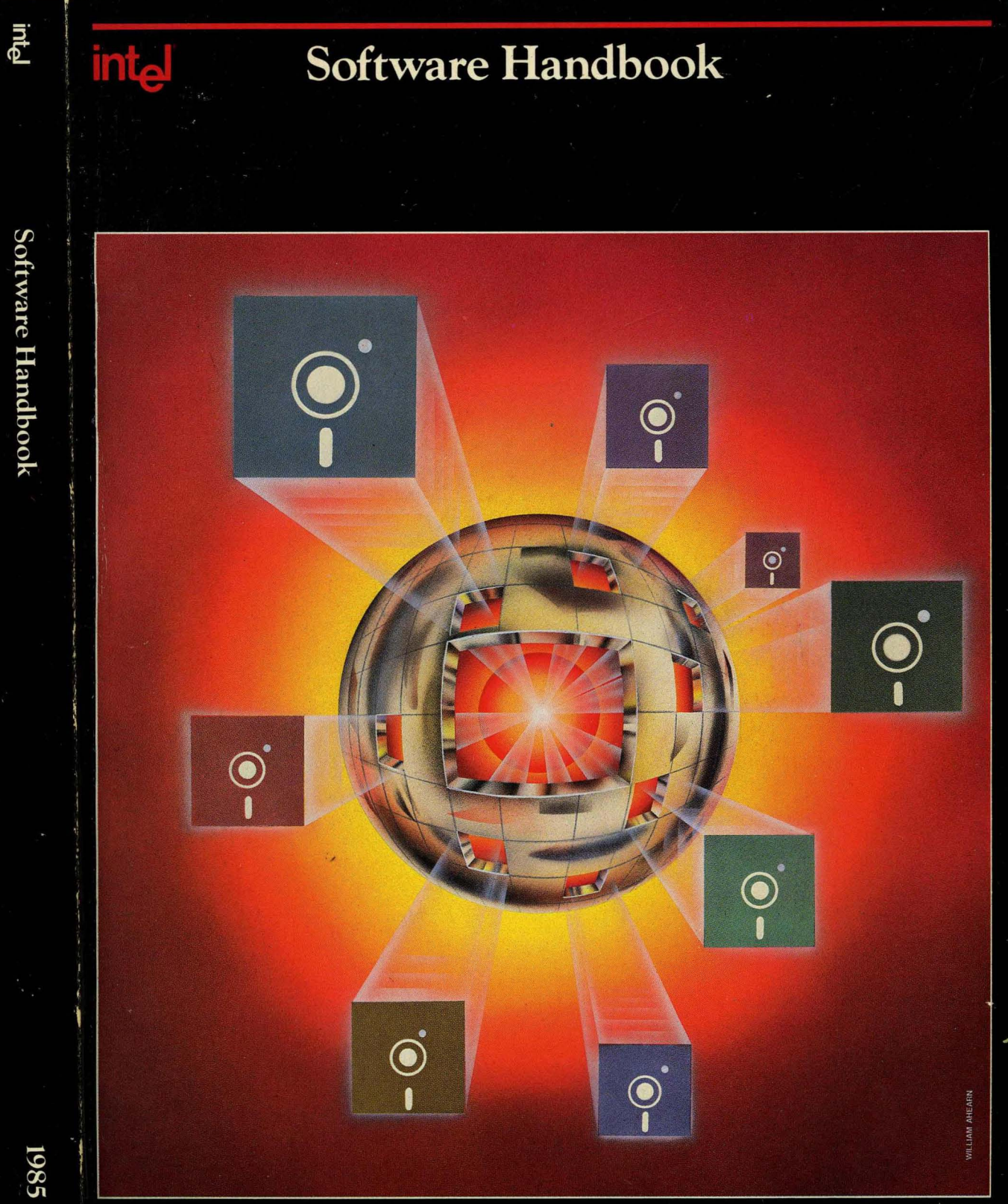

Order Number: 230786-002

#### **LITERATURE**

In addition to the product line handbooks listed below, the INTEL PRODUCT GUIDE (no charge, Order No. 210846-003) provides an overview of Intel's complete product lines and customer services.

Consult the INTEL LITERATURE GUIDE (Order No. 210620) for a listing of Intel literature. TO ORDER literature in the U.S., write oreal! the INTEL LITERATURE DEPARTMENT, 3065 Bowers Avenue, Santa Clara, CA 95051, (800) 538-1876, or (800) 672-1833 (California only). TO ORDER literature from international locations, contact the nearest Intel sales office or distributor (see listings in the back of most any Intel literature).

Use the order blank on the facing page or call our TOLL FREE number listed above to order literature. Remember to add your local sales tax.

#### 1985 **HANDBOOKS**

Product line handbooks contain data sheets, application notes, article reprints and other design information.

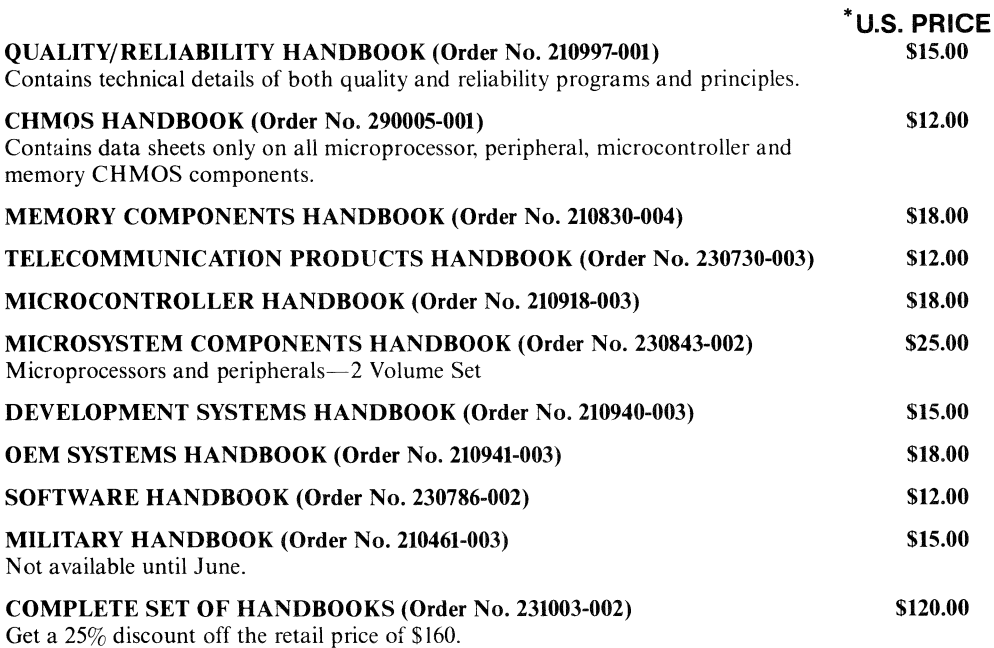

### intel<sup>®</sup>

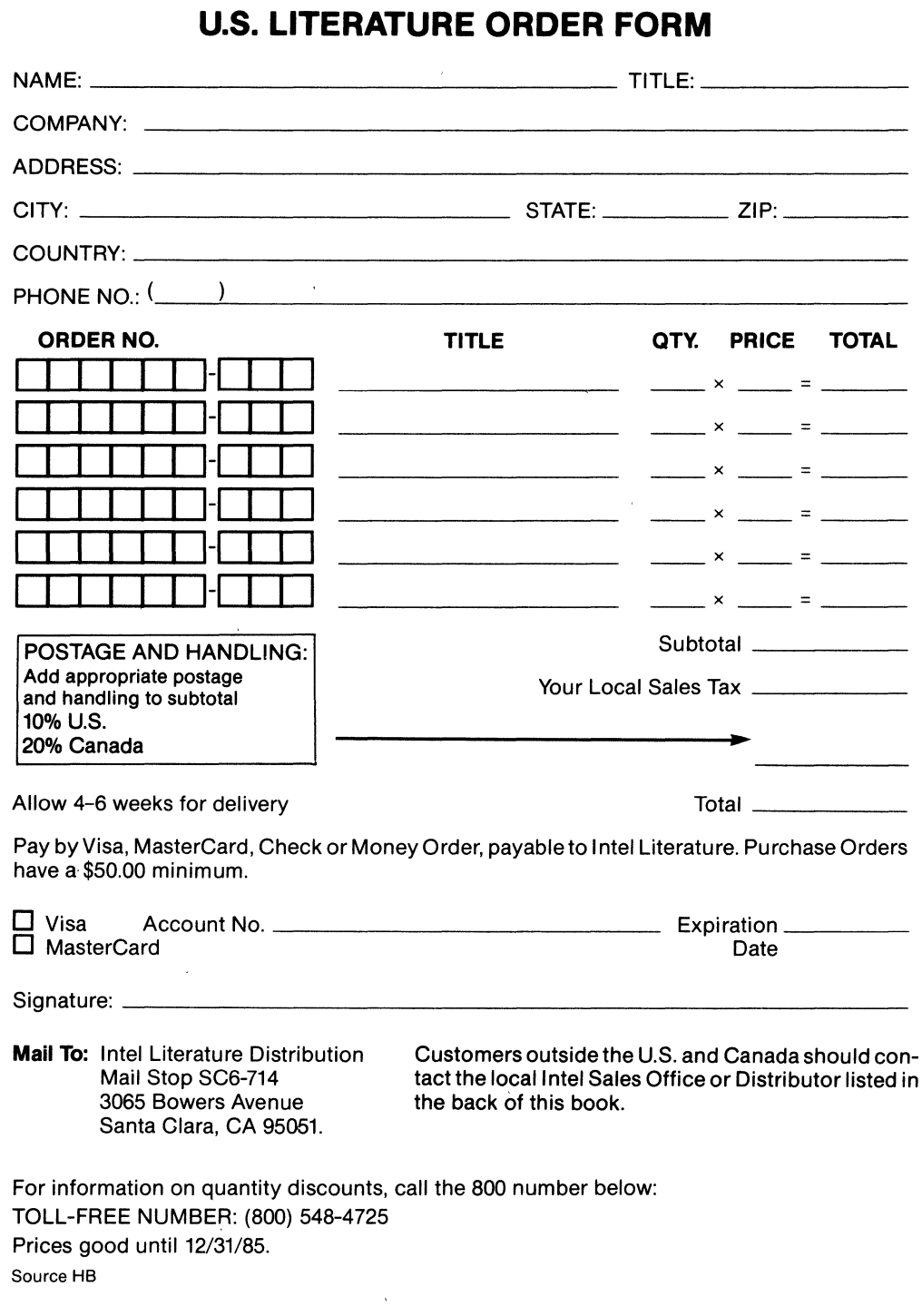

**Mail To:** Intel Literature Distribution Mail Stop SC6-714 3065 Bowers Avenue Santa Clara, CA 95051.

 $\epsilon \rightarrow \pm$ 

 $\bar{\tau}$ 

 $\sim$   $\sim$ 

 $\langle$ 

 $\frac{1}{2}$  ,  $\frac{1}{2}$  ,  $\frac{1}{2}$ 

 $\sim$   $\sim$ 

 $\mathcal{L}$ 

 $\mathcal{L}_{\mathcal{A}}$ 

 $\frac{1}{2} \frac{d\bar{q}}{d\bar{q}} =0$ 

intal

### **SOFTWARE HANDBOOK**

**1985** 

About Our Cover: The design on our front cover is an abstract portrayal of the role Intel software plays in systems development. The heart of systems development is surrounded by a sphere of peripheral development through which Intel software can guide the designer to reaching development goals.

Intel Corporation makes no warranty for the use of its products and assumes no responsibility for any errors which may appear in this document nor does it make a commitment to update the information contained herein.

Intel software products are copyrighted by and shall remain the property of Intel Corporation. Use, duplication or disclosure is subject to restrictions stated in Intel's software license, or as defined in ASPR 7-104.9(a) (9). Intel Corporation assumes no responsibility for the use of any circuitry other than circuitry embodied in an Intel product. No other circuit patent.licenses are implied.

No part of this document may be copied or reproduced in any form or by any means without the prior written consent of Intel Corporation.

The following are trademarks of Intel Corporation and may only be used to identify' Intel products:

BITBUS, COMMputer, CREDIT, Data Pipeline, GENIUS, i, i, ICE, iCS, iDBP, iDIS, 1<sup>2</sup>ICE, iLBX, i<sub>m</sub>, iMDDX, iMMX, Insite, Intel, int<sub>e</sub>l, int<sub>e</sub> IBOS, Intelevision, inteligent Identifier, inteligent Programming, Intellec, Intellink, iOSP, iPDS, iSBC, iSBX, iSDM, iSXM, KEPROM, Library Manager, MCS, Megachassis, MICRO-MAINFRAME, MULTIBUS, MULTICHANNEL, MULTIMODULE, OpeNet, Plug-A-Bubble, PROMPT, Promware, QUEST, QueX, Ripplemode, RMXl80, RUPI, Seamless, SLD, SYSTEM 2000, and UPI, and the combination of ICE, iCS, iRMX, iSBC, iSBX, MCS, or UPI and a numerical suffix.

The following are trademarks of the companies indicated and may only be used to identify products of the owners.

CP/M is a trademark of Digital Research, Inc.

DEC, DEC-10, DEC-20, PDP-11, DECnet, DECwriter, RSTS, and VAX are trademarks of Digital Equipment Corporation.

MDS is an ordering code only and is not used as a product name or trademark.

MDS@ is a registered trademark of Mohawk Data Sciences Corporation.

Microsoft is a trademark of Microsoft, Inc.

@Intel Corporation, 1984

#### **Table of Contents**

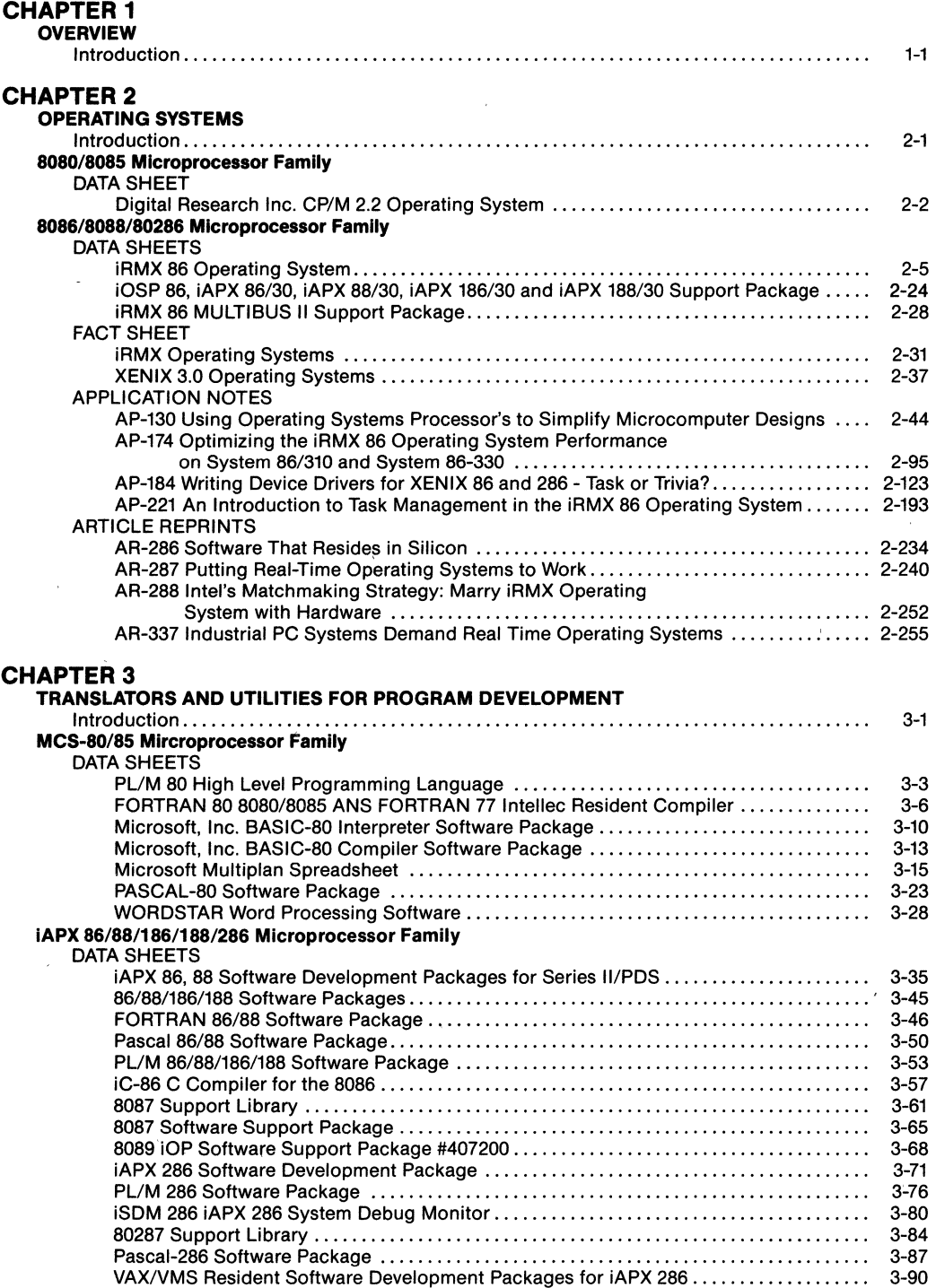

 $\overline{1}$ 

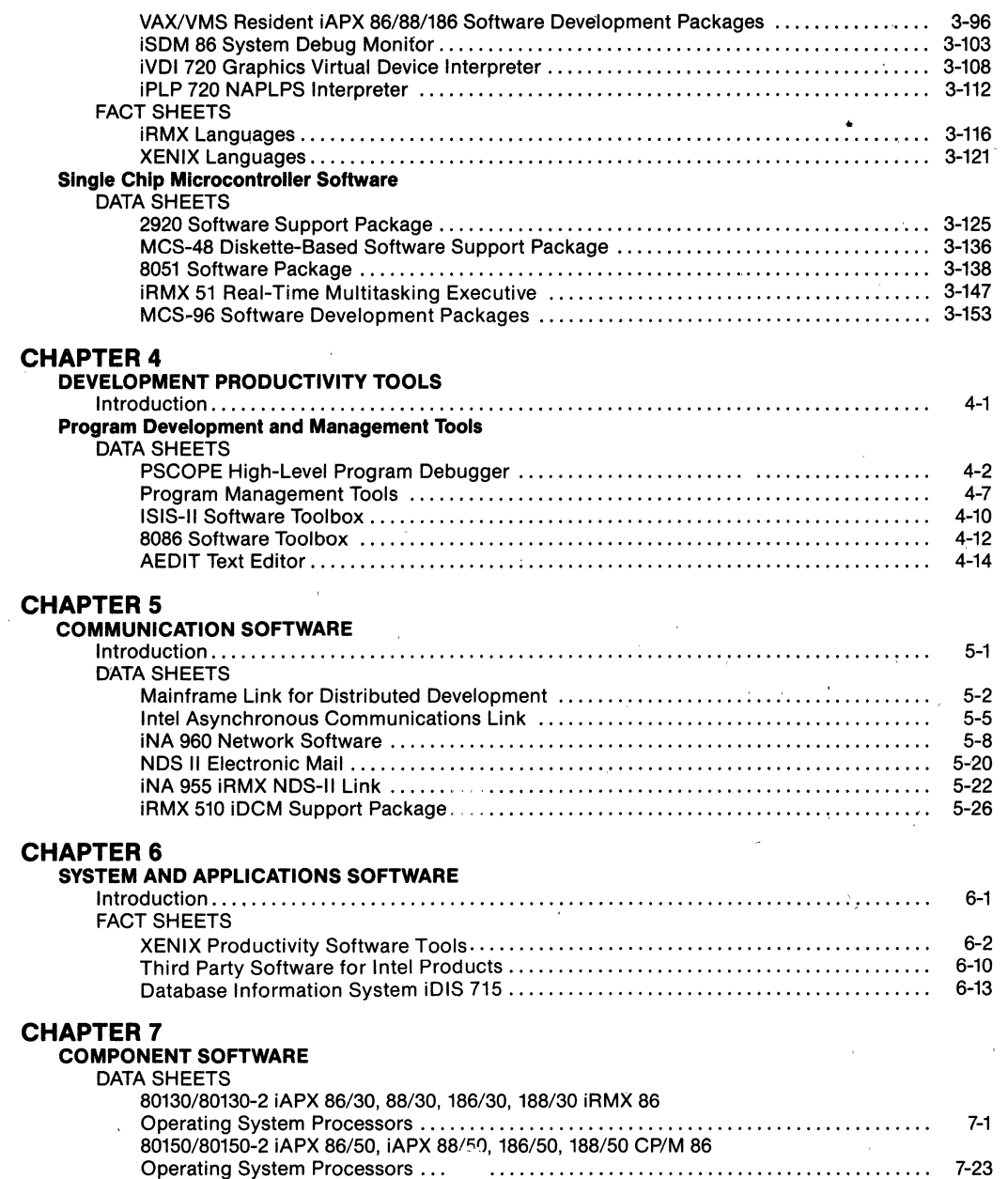

#### **CHAPTER 8**

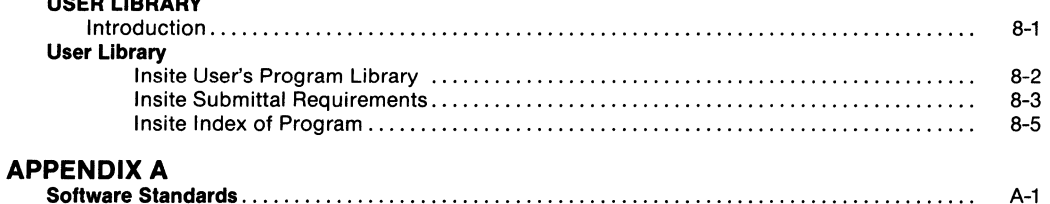

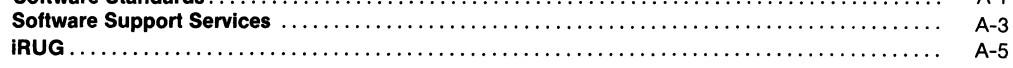

 $\pmb{\mathsf{v}}$ 

 $\label{eq:2.1} \frac{1}{\sqrt{2}}\int_{\mathbb{R}^3}\frac{1}{\sqrt{2}}\left(\frac{1}{\sqrt{2}}\right)^2\left(\frac{1}{\sqrt{2}}\right)^2\left(\frac{1}{\sqrt{2}}\right)^2\left(\frac{1}{\sqrt{2}}\right)^2\left(\frac{1}{\sqrt{2}}\right)^2\left(\frac{1}{\sqrt{2}}\right)^2\left(\frac{1}{\sqrt{2}}\right)^2\left(\frac{1}{\sqrt{2}}\right)^2\left(\frac{1}{\sqrt{2}}\right)^2\left(\frac{1}{\sqrt{2}}\right)^2\left(\frac{1}{\sqrt{2}}\right)^2\left(\frac$ 

## **Overview**

 $\bar{\bar{1}}$ 

#### **SOFTWARE HANDBOOK OVERVIEW**

Welcome to the Intel Software Handbook. This handbook is a complete guide to the software products and services offered by Intel.

Intel's software products follow the open systems strategy that allows Intel products to be purchased at the customers' desired level of integration. Hence these products are available for component, board, or systems applications. This open systems philosophy is backed by software standards that insure that the software can operate at numerous levels of integration. These software standards are described in the appendix.

Software for Intel's products is available both from Intel and from Independent Software Vendors (ISVs). For a complete listing of software available from ISVs, see the Intel Yellow Pages which is published annually by Intel. This handbook describes software products that are avails and through Intel, consisting of Intel-developed and ISV-developed products. Products that are offered by Intel have all been evaluated and tested to meet Intel's quality standard. They are backed by an extensive support organization described in the appendix.

# 

# Operating Systems 2

#### **OPERATING SYSTEMS**

#### **INTRODUCTION**

The ability to convert advanced microprocessor technology into solutions for modern day problems begins with effective and efficient designs for new hardware products and architecture. However, a most critical element In the success of any microcomputer solution is the availability of a high quality, reliable operating system. Without this software counterpart, the technological advances cannot be fully implemented, nor their benefits fully realized.

The classic role of the microcomputer operating system can be outlined by viewing its major functions and purposes. The functions of the microcomputer operating system are threefold: 1) to manage system resources and the allocation of these resources to users; 2) to provide automatic functions such as initialization and start-up procedures; and 3) to provide an efficient, straightforward and consistent method for user programs to interface with the hardware subsystems, including a simple and friendly human interface. Typically, the operating systems have one of two main purposes. First, they can be used to develop a new software system that runs on another machine. These systems are usually large and fairly sophisticated. ISIS and 'XENIX are examples of such developmental operating systems. The second purpose for microcomputer operating systems is directed toward the execution of software programs fortargeted application. The largest number of operating systems are of this type, including the RMX systems. The most critical requirement is for these systems to be effective and efficient since they are usually small, fast systems dedicated to a specific real-time application.

This rather neat and simple categorization of microcomputer operating systems, which has been useful in the past, is quickly becoming blurred. The rapid developments in microcomputer technology have increased the power and decreased the cost of microcomputers, allowing them to become applicable to the solution of a broader variety and more sophisticated set of problems. Microcomputer systems must increasingly provide such capabilities as multiprogramming, multitasking, multiprocessing, networking, as well as scheduling and priority determination. As systems become more complex, they must still remain responsive to real-time applications. Operating systems must be able to capitalize on the trends toward placing more and more software into silicon. This trend is blurring the distinction between the hardware and software subsystems. Microcomputer systems are also evolving to encompass both the developmental and target application purposes into one system.

These dramatic changes in technology place additional demands on operating systems. We see operating systems undergoing changes to consider the need for: 1) modularity and ease of configurability; 2) evolutionary, not revolutionary, path of growth; and 3) standardization in languages, networks and the operating system itself. The first need is required to allow the system to be a powerful development tool yet configurable to more specialized applications. The last two items are needed to provide protection of a firm's software investment, including the option to move toward silicon software.

The operating systems and executives in this section are state-of-the-art microcomputer systems that have taken to task the challenges posed by advancing microprocessor technology. These operating systems offer the widest range of solutions with the highest quality and most future-oriented software available today. Consequently, our customers can select the appropriately optimized option to achieve their price/performance goals and give them time-to-market advantage over their competitors.

'XENIX is a trademark of Microsoft Corp.

#### **DIGITAL RESEARCH** INC. CP/M\* 2.2 OPERATI'NG **SYSTEM**

- High-performance, single-console operating system
- Simple, reliable file system matched to microcomputer resources
- **Table-driven architecture allows field** reconfiguration to match a wide variety of disk capacities and needs
- **Extensive documentation covers all** facts of CP/M applications
- More than 1,000 commercially available compatible software products
- General-purpose subroutines and table-driven data-access algorithms provide a truly universal data management system
- Upward compatibility from all previous versions

CP/M 2,2 is a monitor control program for microcomputer system and application uses on Intel 8080/8085 based microcomputer. CP/M provides a general environment for program execution, construction, storage, and editing, along with the program assembly and check-out facilities,

The CP/M monitor provides rapid access to programs through a comprehensive file management package. The file subsystem supports a named file structure, allowing dynamic allocation of file space as well as sequential and random file access, Using this system, a large number of distinct programs can be stored in both sourceand machine-executable form.

CP/M also supports a powerful context editor, Intel-compatible assembler, and debugger subsystems. Nearly all personal software programs can be bought configured to run under CP/M, several of which are available from Intel. The contract of the contract of the contract of the contract of the contract of the contract of the contract of the contract of the contract of the contract of the contract of the contract of the contract of the con

#### FEATURES

CP/M is logically divided into four distinct modules:

#### BIOS-Basic I/O System

- -Provides primitive operations for access to disk drives and interface to standard peripherals (teletype, CRT, paper tape reader/punch, bubble memory, and user-defined peripherals)
- -Allows user modification for tailoring to a particular hardware environment

#### BOOS-Basic Disk Operating System

- -Provides disk management for one to sixteen disk drives containing independent file directones
- -Implements disk allocation strategies for fully dynamic file construction and minimization of head movement across the disk
- -Uses less than 4K of memory allowing plenty of memory space for applications programs
- -Uses less than 4K of memory
- -Makes programs transportable from system to system
- -Entry points include the following primitive operations which can be programmatically accessed:
	- SEARCH Look for a particular disk file by name
	- **OPEN** Open a file for further operations
	- CLOSE Close a file after processing
	- RENAME Change the name of a particular file
	- READ Read a record from a particular file
	- **WRITE** Write a record to a particular file
	- **SELECT** Select a particular disk drive for further operations

#### **CCP-Console Command Processor**

- -Provides primary user interface by reading and interpreting commands entered through the console
- -Loads and transfers control to transient programs, such as assemblers, editors, and debuggers
- -Processes built-in standard commands including:

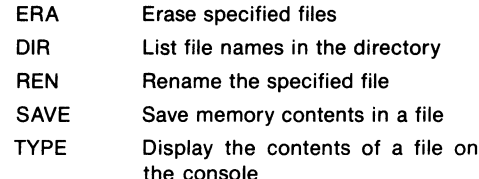

#### **TPA-Transient Program Area**

- -Holds programs which are loaded from the disk under command of the CCP
- -Programs created under CP/M can be checked out by loading and executing these programs in the TPA
- -User programs, loaded into the TPA, may use the CCP area for the program's data area
- -Transient commands are specified in the same manner as built-in commands
- -Additional commands can be easily defined by the user
- -Defined transient commands include:
- PIP Peripheral Interchange Program -implements the basic media transfer operations necessary to load, print, punch, copy, and combine disk files, PIP also performs various reformatting and concatenation functions. Formatting options include parity-bit removal, case conversion, Intel hex file validation, subfile extraction, tab expansion, line number generation, and pagination
- ED Text Editor-allows creation and modification of ASCII files using extensive context editing commands: string substitution, string search, insert, delete and block move; ED allows text to be located by context, line number, or relative position with a macro command for making extensive text changes with a single command line
- ASM Fast 8080 Assembler-uses standard Intel mnemonics and pseudo operations with free-format input, and conditional assembly features
- DDT Dynamic Debugging Tool--contains an integral assembler/disassembler module that lets the user patch and display memory in either assembler mnemonic or hexadecimal form and trace program execution with full register and status display; instructions can be executed between breakpoints in real-time, or run fully monitored, one instruction at a time
- SUBMIT Allows a group of CP/M commands to be batched together and submitted to the operating system by a single command
- STAT Lists the number of bytes of storage remaining on the currently logged disks, provides statistical information about particular files, and displays or alters device assignments
- LOAD Converts Intel hex format to absolute binary, ready for direct load and execution in the CP/M environment
- SYSGEN Creates new CP/M system disks for back-up purposes
- MOVCPM Provides regeneration of CP/M systems for various memory configurations and works in conjunction with SYSGEN to provide additional copies of CP/M

#### **BENEFITS**

- -Easy implementation on any computer configuration which uses an Intel 8080/8085 Central Processing Unit (see the CP/M-86 data sheet for CP/M applications on the iAPX86 CPU)
- -iPDS version supports bubble memory option as an additional diskette drive. Also allows diskette duplication with a single drive
- -Extensive selection of CP/M-compatible programs allows production and support of a comprehensive software package at low cost
- -Field programmability for special-purpose operating system requirements
- -Upward compatibility from previous versions of CP/M release 1
- -Provides field specification of one to sixteen logical drives, each containing up to eight megabytes
- -Files may contain up to 65,536 records of 128 bytes each but may not exceed the size of any single disk
- -Each disk is designed for 64 distinct files-more directory entries may be allocated if necessary

#### **SPECIFICATIONS**

#### **Hardware Required**

- -Model 800 with 720 kit
- -DS 235 kit or MDS 225 with 720 kit (integral drive supported except as system boot device)
- -iPDS Personal Development System Optional:

RAM up to 64K

- -Additional floppy disk drives
- -Single density via 201 controller
- -Bubble memory and optional Shugart 460 51/4" disk drive for iPDS

#### **Documentation Package**

#### Title

CP/M 2.2 documentation consisting of 7 manuals: An Introduction to CP/M Features and Facilities CP/M 2.2 User's Guide CP/M Assembler (ASM) User's Guide CP/M Dynamic Debugging Tool (DDT) User's Guide ED: A Context Editor for the CP/M Disk System User's Manual CP/M 2 Interface Guide CP/M 2 Alteration Guide

- -Individual users are physically separated by user numbers, with facilities for file copy operations from one user area to another
- -Relative-record random-access functions provide direct access to any of the 65,536 records of an eight-megabyte file

#### **Shipping Media**

(Specify by Alpha Character when ordering.)

- A-single density (IBM 3740/1 compatible)
- **B-double density**
- F-double-sided, double density 5%" floppy (iPDS format)

#### Order Code Product Description

See Price List CP/M (Control Program for Microcomputers) is a disk-based operating system for the Intel 8080/80SS-based systems. CP/M provides a general environment for program development, test, execution and storage. CP/M storage is available via a comprehensive, named-file structure supporting both sequential and random access CP/M support tools include a Text Editor, a debugger, and an 8080/8085 assembler.

#### **SUPPORT:**

Intel offers several levels of support for this product, depending on the system configuration in which it is used. Please consult the price list for a detailed description of the support options available.

An Intel Software License required.

'CP/M is a registered trademark of Digital Research, Inc:

<sup>&#</sup>x27;CP/M-86, MP/M, CP/NET and MP/NET are trademarks of Digital Research, Inc

# **int**

#### iRMXTM **86 OPERATING SYSTEM**

- Real-time processor management for time-critical iAPX 86, iAPX 88, iAPX 186, IAPX 188, and IAPX 286 (Real Address Mode) applications
- $\blacksquare$  On-target system development with Universal Development Interface (UDI)
- $\blacksquare$  Configurable system size and function for diverse application requirements
- All iRMX<sup>™</sup> 86 code can be (P)ROM'ed to support totally solid state designs
- **E** Compatible operating system services for IAPX 86/30, 88/30, 186/30 and 188/30 Operating System Processors (iOSP™ 86)
- **E** Configured systems for the IAPX 86 and iAPX 286 processors in Intel integrated system products (ISYS 86/300 and ISYS 286/300)
- $\blacksquare$  Multi-terminal support with multi-user human interface
- **E** Broad range of device drivers included for industry standard MULTIBUS<sup>®</sup> peripheral controllers
- **Complete support of 8087 and 80287** processor extension
- **Powerful utilities for interactive** configuration and real-time debugging

The iRMX<sup>™</sup> 86 Operating System is an easy-to-use, real-time, multi-tasking and multi-programming software system designed to manage and extend the resources of iSBC® 86, iSBC 88, iSBC 186, iSBC 188, and iSBC 286 Single Board Computers, as well as other iAPX 86, iAPX 88, iAPX 186, iAPX 188, and iAPX 286 (Real Address Mode) based microcomputers. iRMX 86 functions are available in silicon with the iAPX 86/30, 88/30, 186/30 and 188/30 Operating System Processors, in a user configurable software package. iRMX 86 functions are also fully integrated into the SYSTEM 86/300 and SYSTEM 286/300 Family of Microcomputer Systems. The Operating System provides a number of standard interfaces that allow iRMX 86 applications to take advantage of industry standard device controllers, hardware components, and a number of software packages developed by Independent Software Vendors (ISVs). Many high-performance features extend the utility of iRMX 86 Systems into applications such as data collection, transaction processing, and process control where immediate access to advances in VLSI technology is paramount. These systems may deliver real-time performance and explicit control over resources; yet also support applications with multiple users needing to simultaneously access terminals. The configurable layers of the System provide services ranging from interrupt management and standard device drivers for many sophisticated controllers, to data file maintenance commands provided by a comprehensive multi-user human interface. By providing access to the standard Universal Development Interface (UDI) for each user terminal, Original Equipment Manufacturers (OEMs) can pass program development and target application customization capabilities to their users.

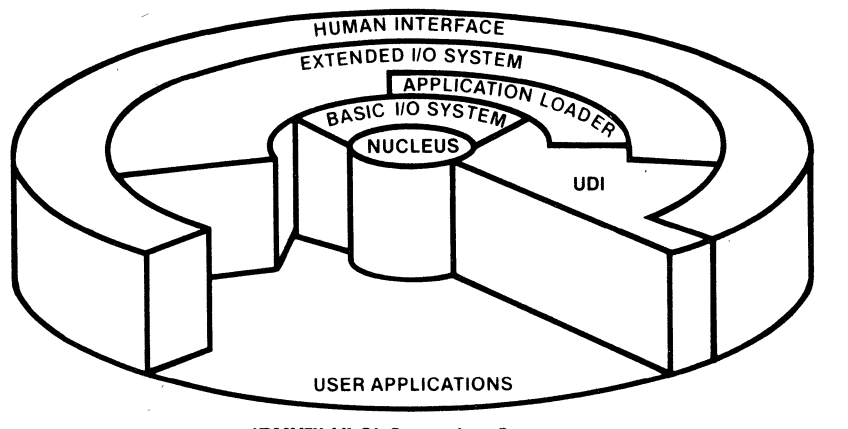

iRMXTM VLSI Operating System

The following are trademarks of intel Corporation and may be used only to describe Intel products Intel, ICE, IMMX, IRMX, ISBC, ISBX, ISXM, MULTIBUS, MULTICHANNEL<br>and MULTIMODULE Intel Corporation assumes no responsibility are implied Information contained herein supercedes previously published specifications on these devices from Intel © INTEL CORPORATION, 1984 2-5 Apnl,1984 Order Number: 210885.002

The iRMX 86 Operating System is a complete set of system software modules that provide the resource management functions needed by computer systems. These management functions allow Original Equipment Manufacturers (OEMs) to best use resources available in microcomputer systems while getting their products to market quickly, saving time and money. Engineers are relieved of writing complex system software and can concentrate instead On their application software.

This data sheet describes the major features of the iRMX 86 Operating System. The benefits provided to engineers who write application software and to users who want to take advantage of improving microcomputer price and performance are explained. The first section outlines the system resource management functions of the Operating System and describes several system calls. The second section gives a detailed overview of iRMX 86 features aimed at serving both the iRMX 86 system designer and programmer, as well as the end users of the product into which the Operat ing System is incorporated.

#### **FUNCTIONAL DESCRIPTION**

To take best advantage of iAPX 86, 88, 186, 188, and 286 (Real Address Mode) microprocessors in applications where the computer is required to perform many functions simultaneously, the iRMX 86 Operating System provides a multiprogramming environment in which many independent, multi-tasking application programs may run. The flexibility of independent environments allows application programmers to separately manage ' each application's resources during both the development and test phases.

The resource management functions of the iRMX 86 System are supported by a number of configurable software layers. While many of the functions supplied by the innermost layer, the Nucleus, are required by all systems, all other functions are optional. The I/O systems, for example, may be omitted in systems having no secondary storage requirement. Each layer provides functions that encourage application programmers to use modular design techniques for quick development of easily maintainable programs.

The components of the iRMX 86 Operating System provide both implicit and explicit management of system resources. These resources include processor scheduling, up to one megabyte of system memory, up to 57 independent interrupt sources, all input and output devices, as well as directory and data,files contained on mass storage devices and accessed by a number of independent users. Management of these system resources and methods for sharing resources between multiple processors and users is discussed in the following sections.

#### **Process Management**

To implement multi-tasking application systems, programmers require a method of managing the different processes of their application, and for allowing the processes to communicate with each other. The Nucleus layer of the iRMX 86 System provides a number of facilities to efficiently manage these processes, and to effectively communicate between them. These facilities are' provided by system calls that manipulate data structures called tasks, jobs, regions, semaphores and mailboxes. The iRMX 86 System refers to these structures as "objects".

Tasks are the basic element of all applications built on the iRMX 86 Operating System. Each task is an entity capable of executing CPU instructions and issuing system calls in order to perform a function. Tasks are characterized by their register values (including those of an optional 8087 or 80287 Numeric Processor Extension), a priority between 0 and 255, and the resources associated with them.

Each iRMX 86 task in the system is scheduled for operation by the iRMX 86 Nucleus. Figure 1 shows the five states in which each task may be placed, and some examples of how a task may move from one state to another. The iRMX 86 Nucleus ensures that each task is placed in the correct state, defined'by the events in its external environment and by'the task issuing system calls. Each'task has a priority to indicate its relative importance and 'need to respond to its environment. The Nucleus guarantees that the highest priority ready-to-run task is the task that runs.

Jobs are used to define the operating environment of a group of tasks. Jobs effectively limit the scope of an application by collecting all of its tasks and other objects into one group. Because the environment for execution of an application is defined by an iRMX 86 job, separate applications can be efficiently developed by separate development teams.

The iRMX 86 Operating System provides two primary techniques for real-time event synchronization in multitask applications: regions and semaphores.

Regions are used to restrict access to critical sections of code and data. Once the iRMX 86 Operating System gives a task access to resources guarded by a region, no other tasks may make use of the resources, and the task is given protection against deletion and suspension. Regions are typically used to protect data structures from being simultaneously updated by multiple tasks.

Semaphores are used to provide mutual exclusion between tasks. They contain abstract "units" that are serit between the tasks, and can be used to implement the cooperative sharing of resources.

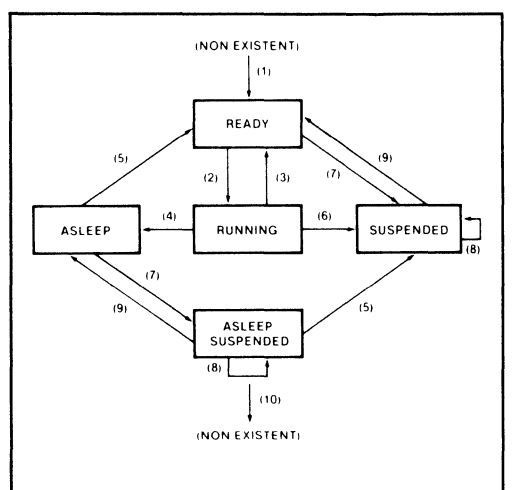

#### NOTES:

- (1) Task IS created
- (2) Task becomes highest priority ready task
- (3) Task gets pre-empted by one with higher priority
- (4) Task calls SLEEP or task walts at an exchange
- (5) Task sleep period has ended. message was sent to waiting task or wait has ended
- (6) Task calls SUSPEND on self
- (7) Task suspended by other than self
- (8) Task suspended by other than self or a resume that did not bring suspension depth to zero
- (9) Task was resumed by other task
- (10) Task IS deleted

**Figure 1. Task State Diagram** 

Multi-tasking applications must communicate information and share system resources among cooperating tasks. The iRMX 86 Operating System assigns a unique 16-bit number, called a token, to each object created in the System. Any task in possession of this token is able to access the object. The iRMX 86 Nucleus allows tasks to gain access to objects, and hence system resources, at run-time with two additional mechanisms: mailboxes and object directories.

**Mailboxes** are used by tasks wishing to share objects with other tasks. A task may share an object by sending the object token via a mailbox. The receiving task can check to see if a token is there, or can wait at the mailbox until a token is present.

**Object Directories** are also used to make an object available to other tasks. An object is made public by cataloging its token and name in a directory. In this manner, any task can gain access to the object by knowing its name, and job environment that contains the directory.

Two example jobs are shown in Figure 2 to demonstrate how two tasks can share an object that was not

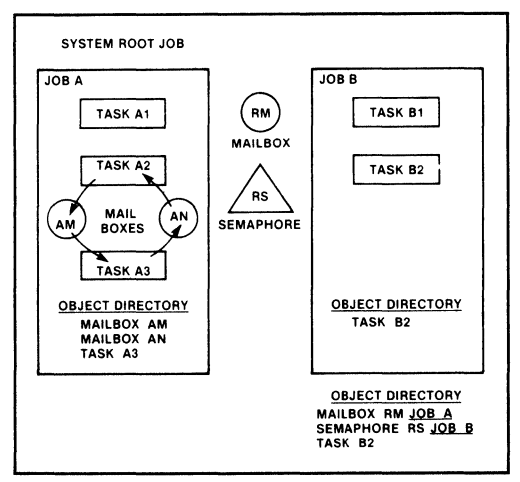

. **Figure** 2. Multiple **Jobs Example** 

known to the programmer at the time the tasks were developed. Both Job 'A' and Job 'B' exist within the environment of the 'Root Job' that forms the foundation of all iRMX 86 systems. Each job possesses a directory'in which tasks may catalog the name of an object. Semaphore 'RS', for example, is accessable by all tasks in the system, because its name is cataloged in the directory of the Root Job. Mailbox 'AN' can be used to transfer objects between Tasks 'A2' and 'A3' because its token is accessable in the object directory for Job 'A'.

Table 1 lists the major functions of the iRMX 86 Nucleus that manage system processes.

#### **Memory Management**

Each job in an iRMX 86 System defines the amount of the one megabyte of addressable memory to be used by its tasks. The iRMX 86 Operating System manages system memory and allows jobs to share this critical resource by providing another object type: segments.

**Segments** are contiguous pieces of memory between 16 Bytes and 64K Bytes in length, that exist within the environment of the job in which they were created. Segments form the fundamental piece of system memory used for task stacks, data storage, system buffers loading programs from secondary storage, passing information between tasks, etc.

The example in Figure 2 also demonstrates when information is shared between Tasks 'A2' and 'A3'; 'A2' only needs to create a segment, put the information in the memory allocated, and send it via the Mailbox 'AM' using the RQ\$SEND\$MESSAGE system call (see Table 1). Task 'A3' would get the message by using the RQ\$RECEIVE\$MESSAGE system call. The Figure also shows how the receiving task could signal the sending task by sending an acknowledgement via the second Mailbox 'AN'.

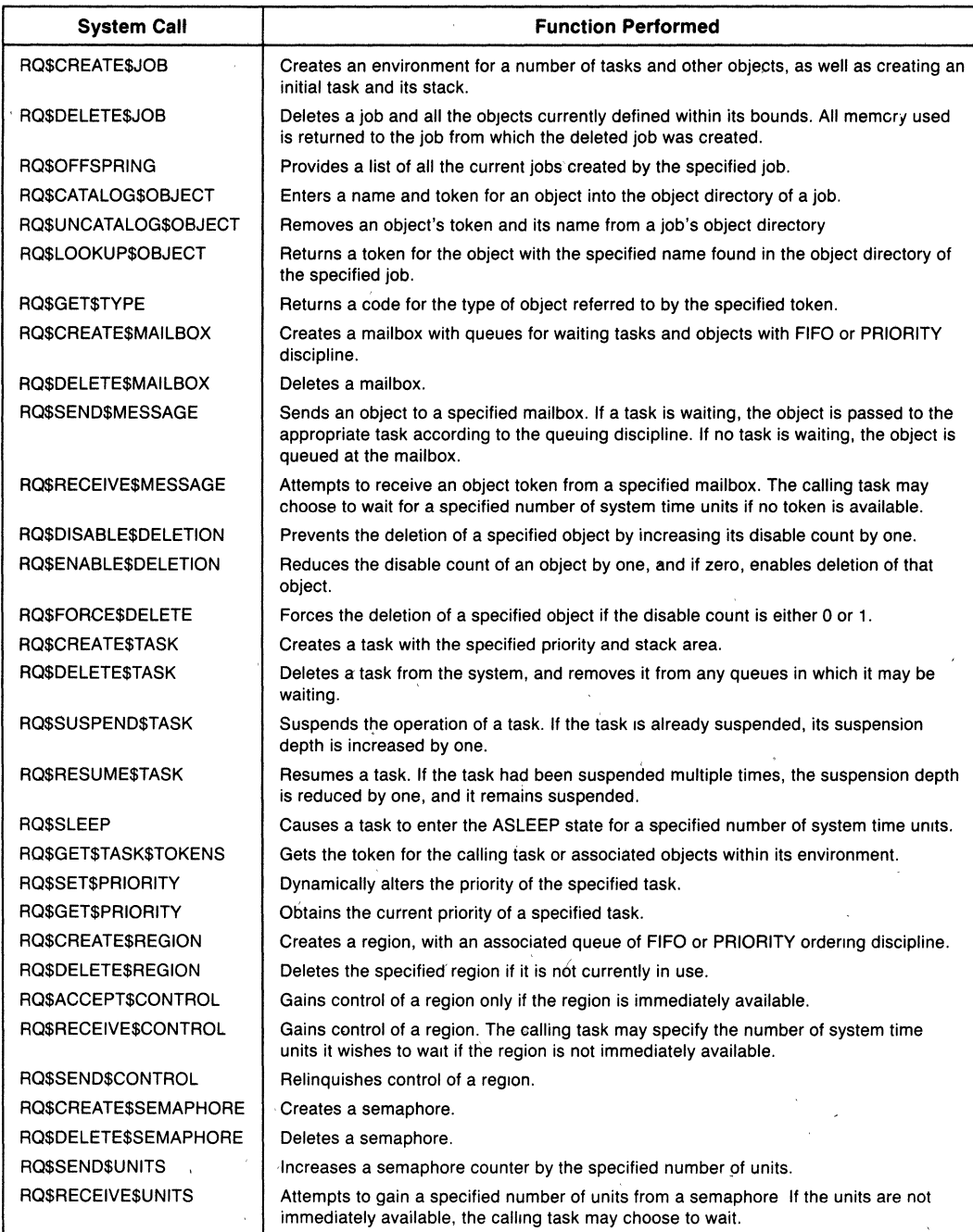

#### **Table 1. Process Management System Calls**

Each job is created with both maximum and minimum limits set for its memory pool. Memory required by all objects and resources created in the job is taken from this pool. If more memory is required, a job may be allowed to borrow memory from the pool of its containing job (the job from which it was created). In this manner, initial jobs may efficiently allocate memory to jobs they subsequently create, without knowing their exact requirements.

The iRMX 86 Operating System supplies other memory managment functions to search specific address ranges for available memory. The System performs this search at system initialization, and can be configured to ignore non-existent memory and addresses reserved for 1/0 devices and other application requirements.

Table 2 lists the major system calls used to manage the system memory.

#### Interrupt Management

Real-time systems, by their nature, must respond to asynchronous and unpredictable events quickly. The iRMX 86 Operating System uses interrupts and the event-driven Nucleus described earlier to give real-time response to events. Use of a pre-emptive scheduling technique ensures that the servicing of high priority

events always takes precedence over other system activities.

The iRMX 86 Operating System gives applications the flexibility to optimize either interrupt response time or interrupt response capability by providing two tiers of Interrupt Management. These two distinct tiers are managed by Interrupt Handlers and Interrupt Tasks.

Interrupt Handlers are the first tier of interrupt service. For small simple functions, interrupt handlers are often the most efficient means of responding to an event. They provide faster response than interrupt tasks, but must be kept simple since interrupts (except the iAPX 86, 88, 186, 188, and 286 non-maskable interrupt) are masked during their execution. When extended service is required, interrupt handlers "signal" a waiting interrupt task that, in turn, performs more complicated functions.

Interrupt Tasks are distinct tasks whose priority is associated with a hardware interrupt level. They are permitted to make any iRMX 86 system call. While an interrupt task is servicing an interrupt, interrupts of lower priority are not allowed to pre-empt the system.

Table 3 shows the iRMX 86 System Calls provided to manage interrupts.

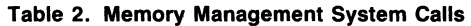

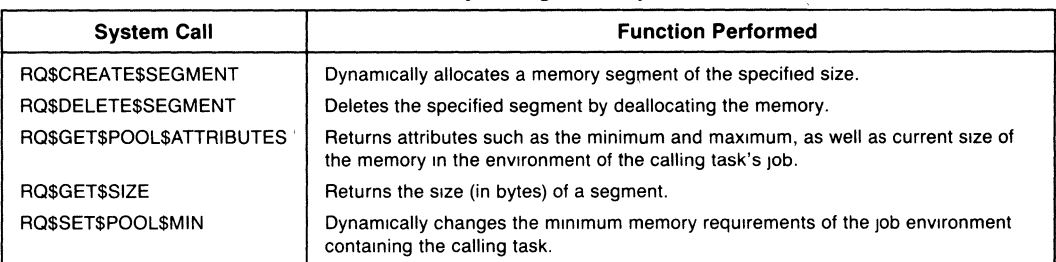

#### Table 3. Interrupt Management System Calls

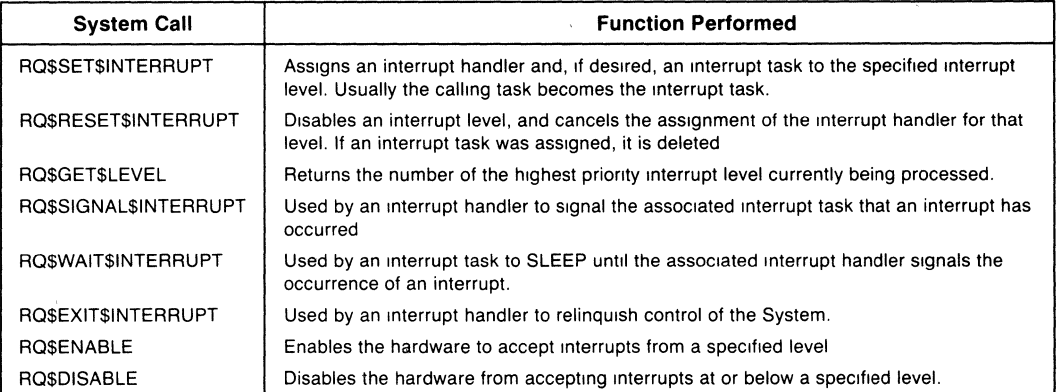

#### INTERRUPT MANAGEMENT EXAMPLE

Figure 3 illustrates how the iRMX 86 Interrupt System may be used to output strings of characters to a printer. In the example, a mailbox named 'PRINT' is used by all tasks in the system to queue messages to be printed. Application tasks put the characters in segments that are transmitted to the printer interrupt task via the PRINT Mailbox. Once printing is complete, the same interrupt task passes the messages on to another application via the FINISHED Mailbox so that an operator message can be displayed.

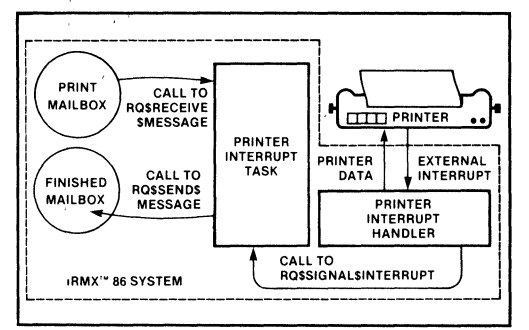

Figure 3. Interrupt Management Example

#### **Basic I/O System**

The Basic I/O System (BIOS) provides the direct access to I/O devices needed by real-time applications. The BIOS allows I/O functions to overlap other system functions. In this manner, application tasks make asynchronous calls to the iRMX 86 BIOS, and proceed to perform other activities. When the I/O request must be completed before an application can continue, the task waits at a mailbox for the result of the operation. Some system calls provided by the BIOS are listed in Table 4.

The Basic I/O System communicates with peripheral devices through device drivers. These device drivers provide the System with four basic functions needed to control and communicate with devices: Initialize 110, Finish I/O, Queue I/O, and Cancel I/O, Using the device driver interface, users of non-standard devices may write custom drivers compatible with the I/O System.

The iRMX 86 Operating System includes a number of device drivers to allow applications to use standard USART serial communications devices, multiple CRTs and keyboards, bubble memories, diskettes, disks, a Centronics-type parallel printer, and many of Intel's iSBC and iSBX<sup>™</sup> device controllers (see Table 8). If an application requires use of a non-standard device, users need only write a device driver to be included with the BIOS, and access it as if it were part of the standard system. For most common random-access devices, this job is further simplified by using standard routines provided with the System. Use of this technique ensures that applications can remain device independent.

#### Multi-Terminal Support

The iRMX 86 Terminal Support provides line editing and terminal control capabilities. The Terminal Support communicates with devices through simple drivers that do only character I/O functions. Dynamic terminal reconfiguration is provided so that attributes such as terminal type and line speed may be changed without modifying the application or the Operating System. Dynamic configuration may be typed in, generated programmatically or stored in a file and copied to a terminal I/O connection.

| <b>System Call</b>       | <b>Function Performed</b>                                                                                                  |
|--------------------------|----------------------------------------------------------------------------------------------------|
| ROSASATTACHSFILE         | Creates a Connection to an existing file                                                                                   |
| RQ\$A\$CHANGE\$ACCESS    | Changes the types of accesses permitted to the specified user(s) for a specific file                                       |
| <b>ROSASCLOSE</b>        | Closes the Connection to the specified file so that it may be used again, or so that<br>the type of access may be changed. |
| RQ\$A\$CREATE\$DIRECTORY | Creates a Named File used to store the names and locations of other Named Files                                            |
| ROSASCREATESFILE         | Creates a data file with the specified access rights                                                                       |
| ROSASDELETESCONNECTION   | Deletes the Connection to the specified file                                                                               |
| RQ\$A\$GET\$FILE\$STATUS | Returns the current status of a specified file.                                                                            |
| RQ\$A\$OPEN              | Opens a file for either read, write, or update access.                                                                     |
| RQ\$A\$READ              | Reads a number of bytes from the current position in a specified file                                                      |
| <b>RQ\$A\$SEEK</b>       | Moves the current data pointer of a Named or Physical file                                                                 |
| ROSASWRITE               | Writes a number of bytes at the current position in a file                                                                 |
| <b>RQ\$WAIT\$IO</b>      | Synchronizes a task with the I/O System by causing it to wait for I/O operation<br>results                                 |

Table 4. Key BIOS I/O Management System Calls

The iRMX 86 Terminal Support provides automatic translation of control characters to specific control sequences for each terminal. This translation enables applications using standard control characters to function with non-standard terminals. The translation requirements for each terminal can be stored in terminal description files and copied to a connection, as described above

#### **Disk I/O Performance**

Figure 4 shows iRMX 86 performance obtained using the iSBC 215 Winchester Disk and iSBX 218A Diskette Controllers under the specified conditions. The vertical axis is a linear scale of throughput in units of 10,000 bytes per second. The horizontal axis is a logrithmic scale showing the transfer size for the reads and writes. Each data point on the graph indicates the time required for a read/write request of 64K bytes. Therefore each transfer size on the horizontal scale less than 64K was repeated until a total request of 64K was read or written.

Each device driver can be used to interface to a number of separate and, in some cases, different devices (see Figure 5). The iSBC 215 Device Driver, supplied with the system, is capable of supporting the iSBC 215 Winchester Disk Controller, the ISBC 220 SMD Disk Controller, and the iSBX 218A Flexible Disk Controller (when mounted on an iSBC 215 board). Each device controller may, in turn, control a number of separate device units. In addition, each driver may control a number of like device controllers. This capability allows the use of large storage systems with a minimum of I/O system code to write or maintain.

#### **Extended I/O System**

The iRMX 86 Extended I/O System (EIOS) adds a number of I/O management capabilities to simplify access to files. Whereas the BIOS provides users with the basic system calls needed for direct management of I/O resources, many users prefer to have the system perform all the buffering and synchronization of I/O requests automatically. The EIOS allows users to access I/O devices without having to write procedures for buffering data, or to specify particular devices with constant device names.

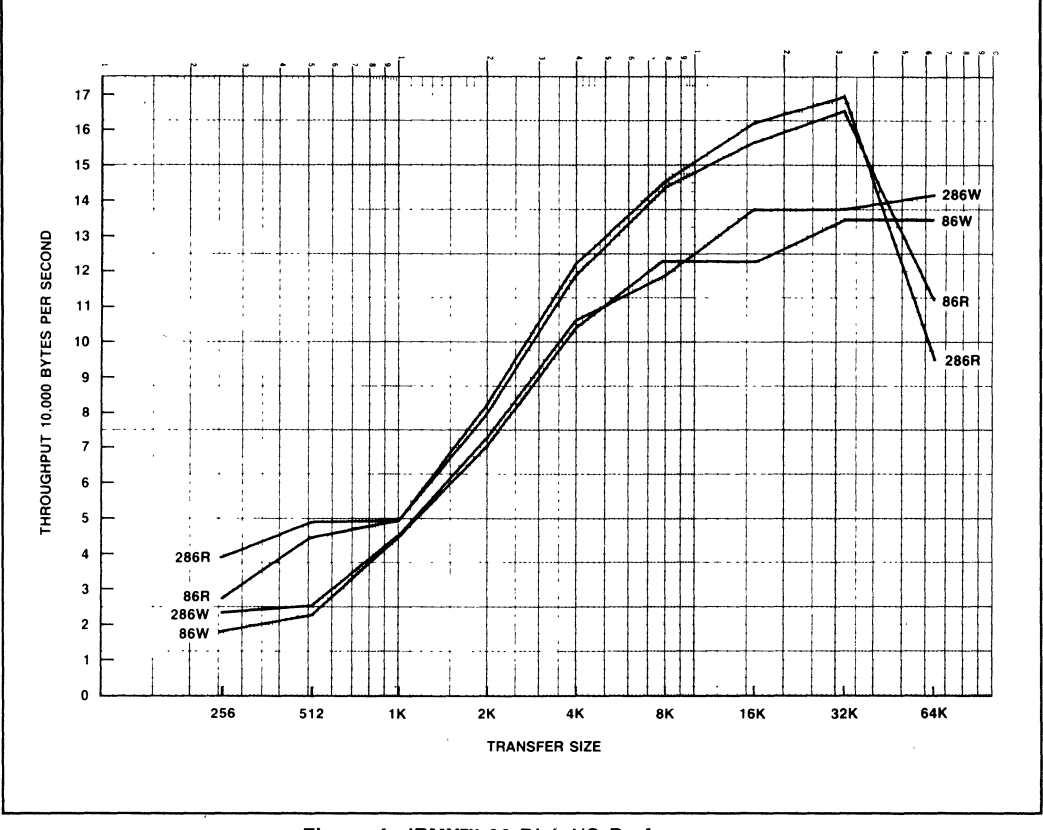

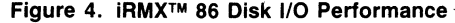

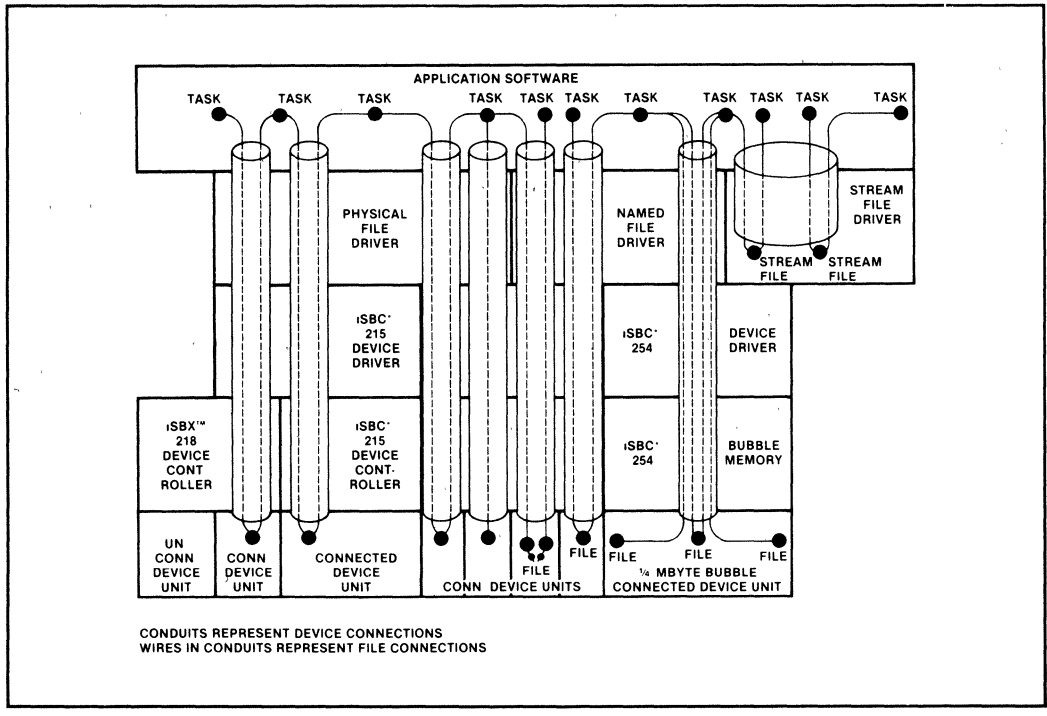

**Figure 5. Device Driver and Controller Relationships** 

By performing device buffering automatically, the iRMX 86 EIOS optimizes accesses to disks and other devices. Often, when an application task asks the System to READ a portion of a file, the System is able to respond immediately with the data it has read in advance of the request. Similarly, the EIOS will not delay a task for writing data to a device unless it is specifically told to, or if its output buffers are filled.

Logical file and device names are provided by the EIOS to give applications complete file and device independence. Applications may send data to the 'line printer' (:LP:) without needing to know which specific device will be used as the printer. This logical name may, in fact, not be a printer at all, but it could be a disk file that is later scheduled for printing.

The EIOS uses the functions provided by the BIOS to synchronize individual I/O requests with results returned by device drivers. Most EIOS system calls are similar to the BIOS calls, except that they appear to suspend the operation of the calling task until the I/O requests are completed. .

Two new primitives have been added to the EIOS. These are: RQ\$HYBRID\$DETACH\$DEVICE and RQ\$GET\$LOGICAL\$DEVICE\$STATUS.

RQ\$HYBRID\$DETACH\$DEVICE allows a programmer to temporarily detach a device physically so it can be temporarily attached another way.

RQ\$GET\$LOGICAL\$DEVICE\$STATUS provides information about a logical device: the physical device name, file driver, number of connections to the device, and the owner of the device.

#### **File Management**

The iRMX 86 Operating System provides three distinct types of files to ensure efficient management of both program and data files: Named Files, Physical Files, and Stream Files. Each file type provides access to I/O devices through the standard device drivers mentioned earlier. The same device driver is used to access physical and named files for a given device.

#### **NAMED FILES**

Named files allow users to access information on secondary storage by referring to a file with its ASCII name. The names of files stored on a device are stored in special files called directories. As directories are themselves named files, the iRMX 86 File System allows directories to contain the names of other directories. Figure 6 illustrates the resulting hierarchical file structure. This structure is useful for isolating file names to particular user applications, and for tailoring system data to the requirements of users and applications sharing storage devices. Using different branches on the directory tree, different users do not have to coordinate in naming their files to ensure unique names.

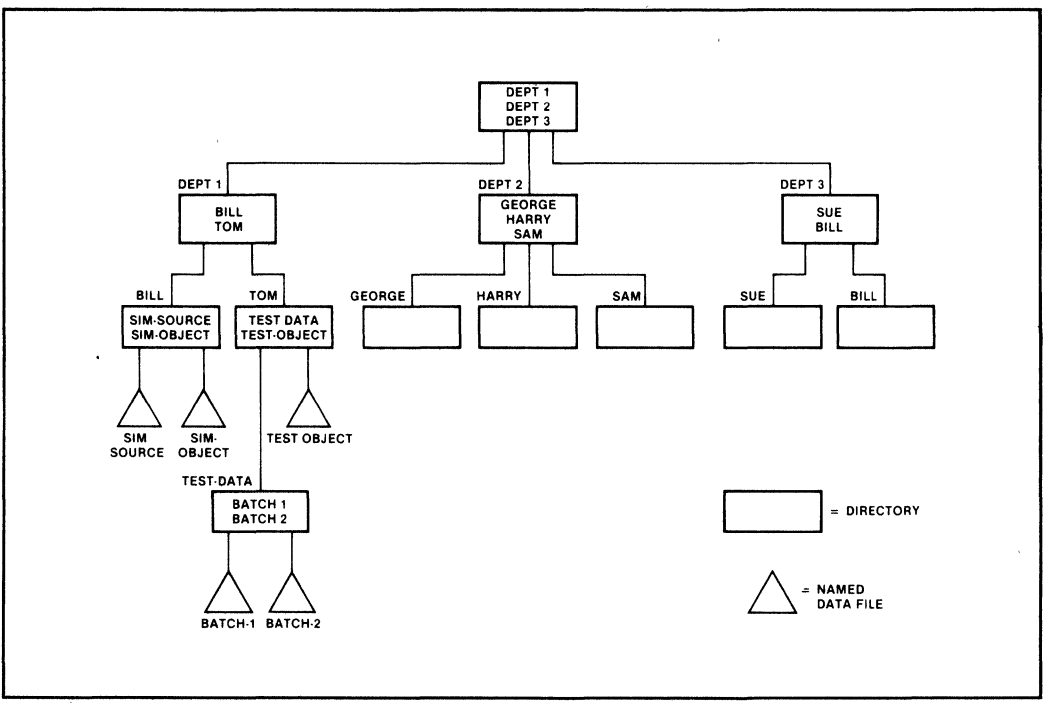

Figure 6. Hierarchical Named File Structure

Whenever a request is made involving a file name, the System will search the appropriate directory in order to find the necessary information about the file's size, access rights, and specific location on the storage device.

The iRMX 86 BIOS uses an efficient format for writing the directory and data information into secondary storage. This standard iRMX 86 format is fully compatible with the ISO Media standard, and other Intel systems such as the iRMX 88 Operating System. This structure enables the system to directly access any byte in a file, often without having to do additional I/O to access space allocation information. The maximum size of an individual file is 4.3 billion bytes.

#### EASE OF ACCESS

The hierarchical file structure is provided to isolate and organize collections of named files. To give operators fast and simple access to any level within the file tree, an ATTACHFILE command is provided. This command allows operators to create a logical name to a point in the tree so that a long sequence of characters need not be typed each time a file is referred to.

#### ACCESS PROTECTION

Access to each Named File is protected by the rights assigned to each user by the owner of the file. Rights to read, append, update, and delete may be selectively

granted to other users of the system. In general, users of Named Files are classified into one of two categories: User and World. Users are used when different programmers and programs need to share information stored in a file. The World classification is used when rights are to be granted to all who can use the system.

#### PHYSICAL FILES

Physical Files allow more direct device access than Named Files. Each Physical File occupies an entire device, treated as a single stream of individually accessable bytes. No access control is provided for Physical Files as they are typically used for such applications as driving a printing device, translating from one device format to another,. driving a paper tape device, realtime data acquisition, and controlling analog mechanisms.

#### STREAM FILES

Stream Files provide applications with a method of using iRMX 86 file management methods for data that does not need to go into secondary storage. Stream Files act as direct channels, through system memory, from one task to another. These channels are very useful to programs, for example, wishing to preserve file and device independence allowing data sent to a printer one time, to a disk file another time, and to another program on a different occasion.

Two utilities are supplied with the System to load programs and data into system memory from secondary , storage devices:

The iRMX 86 Bootstrap Loader can be configured to a size of less than 1K Bytes of P(ROM), and is typically used to load the initial system from the system disk into memory, and begin its execution. Error reporting and debug switch features have been added to the Boot~ strap Loader. When the Bootstrap Loader detects errors such as: file does not exist or device not ready, an error message is reported back to the user, The debug switch will cause the Bootstrap Loader to load the system but not begin its execution. Instead the Bootstrap Loader will pass control to the monitor at the first instruction to be executed by the system.

The Application Loader is typically used by application programs already running in the system to load additional programs and data from any secondary storage device. The Human Interface layer, for example, uses the Application Loader to load the non-resident Human Interface Commands. The Application Loader is capable of loading both relocatable and absolute code as well as program overlays.

#### **Human Interface**

The flexibility of the interface between computer controlled machines and their users often determines the usability and ultimate success of the machines. Table 11 lists iRMX 86 Human Interface functions giving users and applications simple access to the file and system management capabilities described earlier. The process, interrupt, and memory managment functions described earlier, are performed automatically for Human Interface users.

#### **MULTI-USER ACCESS**

USing the multi-terminal support provided by the BIOS, the iRMX 86 Human Interface can support several simultaneous users. The real-time nature of the system is maintained by providing a priority for each user, and using the event-driven iRMX 86 Nucleus to schedule tasks. High-performance interrupt response is guaran~ teed even while users interact with various application packages. For example, multi-terminal support allows one person to be using the iRMX 86 Editor, while another compiles a FORTRAN 86 or PASCAL 86 program, while several others load and access applications.

Each terminal attached to the iRMX 86 multi-user Human Interface is automatically associated with a user, a memory pool, and an initial program to run when the terminal is connected. This association is made using a file that may be changed at any time. Changes are effective the next time the system is initialized.

The initial program specified for each terminal can be a special application program, a custom Human Interface, or the standard iRMX 86 Command Line Interpreter (CLI). For example, you may choose to use the Microsoft Basic Interpreter as this initial program. After system start-up, each terminal user would be able to run the interpreter without asking for it to be loaded. From the BASIC interpreter, an operator, for example, could run a data collection program, written i,; BASIC, that communicates with several laboratory instruments, and prints charts and reports based on certain test results. When finished entering, changing, or running a BASIC program, the terminal would remain in BASIC for the next user.

.<br>A

Specifying an application program as a terminal's initial program makes the interface between operators and the computer system much simpler. Each operator need only be aware of the function of a particular application; not needing to interact with any unfamiliar functions also available on the application system.

Specifying the standard iRMX 86 Human Interface CLI as the initial program enables users of the terminals to access all iRMX 86 functions. This CLI makes it easy to manage iRMX 86 files, load and execute Intel-supplied and custom programs, and submit command files for execution.

#### **FEATURE OVERVIEW**

The iRMX 86 Operating System is well suited to serve the demanding needs of real-time applications executing on complex microprocessor systems. The iRMX 86 System also provides many tools and features needed by real-time system developers and programmers. The following sections describe features useful in both the development and execution environments. The description of each feature outlines the advantages given to hardware and software engineers concerned with overall systemcost,expandability with custom and industry standard options, and long-term maintenance of iRMX 86-based systems. The development environment features also describe the ease with which the iRMX 86 Operating System can be incorporated into overall system designs.

#### **Execution Environment Features**

#### **REAL-TIME PERFORMANCE**

The iRMX 86 Operating System is designed to offer the high performance, multi-tasking functions required by real-time systems. Designers can make use of the latest VLSI devices such as the 8087 or 80287 Numeric Processor Extension, and the 80130 Operating System Firmware Component to improve their system cost/performance ratio or the iMMX<sup>TM</sup> 800 MULTIBUS® Message Exchange software package to divide and coordinate various system activities among multiple processors. Typical iRMX 86 system performance characteristics are shown in Table 5.

Many real-time systems require high performance operation. To meet this requirement, all of iRMX 86 can be put into zero wait-state P(ROM). This approach eliminates the possibility of disk access times slowing down performance, while allowing system designers to take advantage of high performance memory devices.

#### **CONFIGURABILITY**

The iRMX 86 Operating System is configurable by system layer, and by system call within each layer. In addition all the 110 port addresses used by the System are configurable by the user. This flexibility gives designers the freedom to choose configurations of hardware and software that best suit their size and functional requirements. Two example configurations are shown in Figure 7.

#### Table 5. iRMXTM Real-Time Performance Using iSBC® *86/30* and iSBC® *286/10*  Single Board Computers

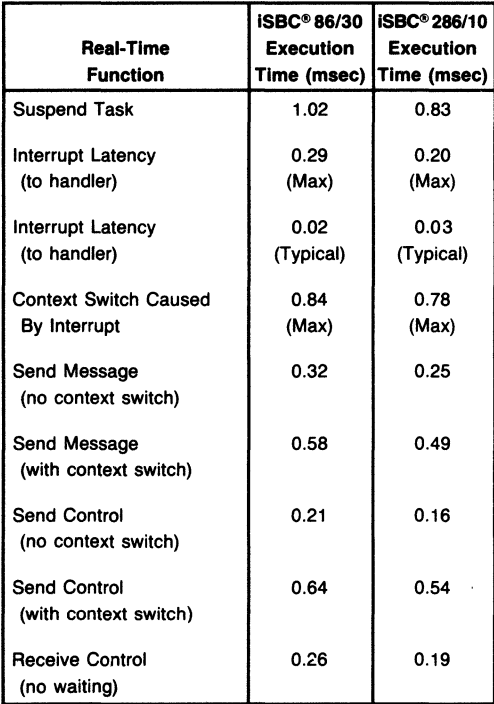

Context switch time is the time between executing in the context of a task, and the first instruction to execute in the context of another task.

The execution times shown in Column 2 were measured us- ing an 8MHz iSBC Single Board Computer, 256K on-board RAM, and all program and data stored in on-board RAM.

The execution times shown in Column 3 were measured using a 5MHz iSBC 286/10 Single Board Computer, no on board RAM, and all program and data stored in LBX RAM.

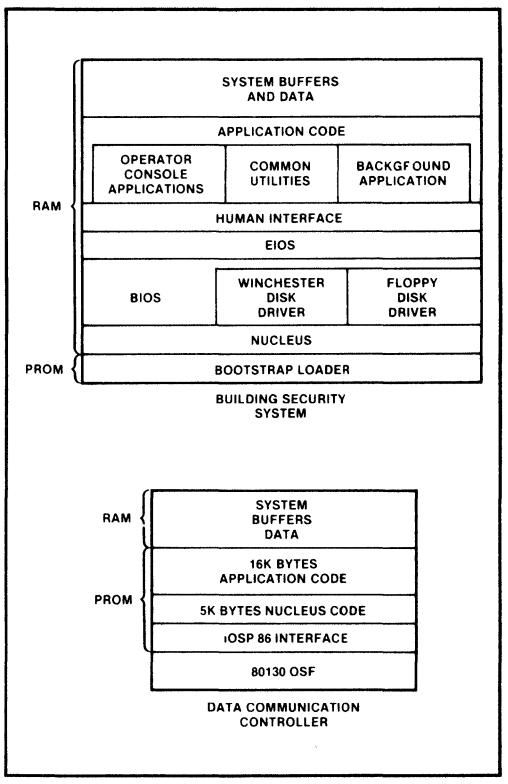

Figure 7. Typical iRMX<sup>™</sup> 86 Configurations

Most configuration options are selected during system design stages. Others may be selected during system operation. For example, the amount of memory devoted to queues within a Mailbox can be specified at the time the Mailbox is created. Devoting more memory to the Mailbox allows more messages to be transmitted to other tasks without having to degrade system performance to allocate additional memory dynamically.

The chart shown in Table 6 indicates the actual memory size required to support these different configurations of the iRMX 86 System. Systems requiring only Nucleus level functions may require no more than 13K bytes for the Operating System. (Use of the iAPX *86/30* requires only 4K bytes of RAM, 7K bytes of initialization code in EPROM and the 16K bytes of code in the 80130.) Other applications, needing I/O management functions. may select portions of additional layers that fit their needs and size constraints.

This configurability also applies to the Terminal Hand-Ier, Dynamic Debugger, and System Debugger. The Terminal Handler provides a serial terminal interface in a system that otherwise doesn't need an I/O system. Either one of the debuggers need to be included only as debugging tools (usually only during system development).

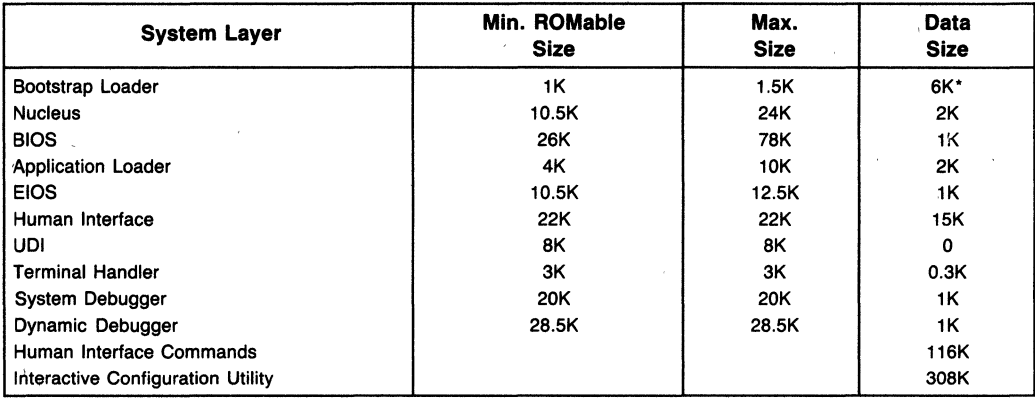

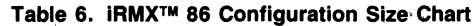

\* Usable by System after bootloading

#### **MULTI-PROCESSING**

The resources provided by a single processor are often not enough to perform certain functions. With the standard interfaces provided by the iMMX 800 MULTIBUS Message Exchange package, the iRMX 86 Operating System supports a loosely-coupled multi-processing environment. Task running on one processor may communicate with tasks running on other processors, even if they operate under different operating systems. The iMMX 800 software is capable of sending messages over the MUL TlBUS to tasks operating under either the iRMX 88 Executive, or the iRMX 86 Operating System. Using this message exchange mechanism, applications may increase their system performance quite easily, improve overall interrupt response, gain access to the iSBC® 550 Ethernet Controller, and leave room for future product enhancements.

#### MULTI·USER ACCESS

Many real-time systems must provide a variety of users access to system control functions and collected data. The iRMX 86 System provides easy-to-use support for applications to access multiple terminals. II also enables multiple and different users to access different applications concurrently.

Figure 8 illustrates a typical iRMX 86 application simultaneously supporting multi-terminal data collection and real-time environments. Shown is a group of terminals used by machinists on a shop floor to communicate with a job management program, a building security system that constantly monitors energy usage requirements, a system operator console capable of accessing all system functions, and a group of terminals in the Production Engineering department used to monitor job costs while developing new device control specifications instructions. The iSBC,544 Intelligent Terminal Interface supports multiple user terminals without degrading system performance to handle character 110.

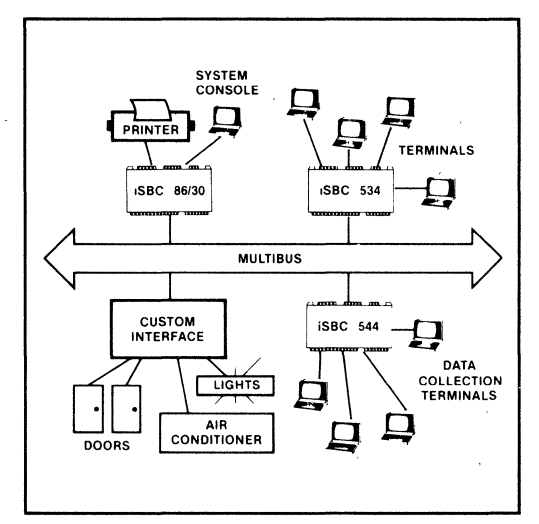

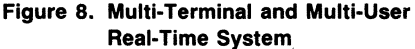

#### EXTENDABILITY

The iRMX 86 Operating System provides three means of extensions. This extendability is essential for support of OEM and volume end user value added features. This ability is provided by: user-defined operating system calls, user-defined objects (similar to Jobs, Tasks, etc.), and the ability to add functions later in the product life cycle. The modular, layered structure of the System easily facilitates later additions to iRMX 86 applications. User-defined objects are supported by the functions listed in Table 7.

Using standard iRMX 86 system calls, users may define custom objects, enabling applications to easily manipulate commonly used structures as if they were part of the original operating system.

| <b>System Call</b>         | <b>Function Performed</b>                                                                                            |
|----------------------------|----------------------------------------------------------------------------------------------------|
| ROSCREATESCOMPOSITE        | Creates a custom object built of previously defined objects.                                                         |
| <b>ROSDELETESCOMPOSITE</b> | Deletes the custom object, but not the various objects from which it was built                                       |
| ROSINSPECT\$COMPOSITE      | Returns a list of Token Identifiers for the component objects from which the apecified<br>composite object is built. |
| ROSALTERSCOMPOSITE         | Replaces a component object of a composite object.                                                                   |
| ROSCREATESEXTENSION        | Creates a new type of object and assigns a mailbox used for collecting these objects<br>when they are deleted.       |
| ROSDELETESEXTENSION        | Deletes an extension definition.                                                                                     |

Table 7. User Extension System Calls

#### EXCEPTION HANDLING

The System includes predefined exception handlers for typical I/O and parameter error conditions. The error handling mechanism is both configurable and extendable.

#### SUPPORT OF STANDARDS

The iRMX 86 Operating System supports the many hardware and software standards needed by most application systems to ensure that commonly available hardware and software packages may be interfaced with a minimum of cost and effort. The iRMX 86 System supports the iSBC family of products built on the Intel MULTIBUS (IEEE Standard 796), and a number of standard software interfaces such as the UDI and the common device driver interface (See Figure 9). The procedural interfaces of the UDI are listed in Table 9.

The Operating System includes support for the proposed IEEE 80-bit extended real-variable format of the 8087 Numeric Data Processor, and the IEEE 796 (MULTIBUS) hardware interface. Other standards such

as the iMMX 800 MULTIBUS Message Exchange, and an Ethernet communication interface are supported by optional software packages available to run on the iRMX 86 System.

#### SPECTRUM OF CPU PERFORMANCE

The iRMX 86 Operating System supports a broad range of Intel processors. In addition to support for iAPX 86 and 88 based systems, the iRMX 86 system has been enhanced to support iAPX 186, 188, and 286 (Real Address Mode)-based Systems. This new support enables the user to take advantage of the faster speed and higher performance of Intel's 286 based microprocessors such as the iSBC 286/10 single board computer. By choosing the appropriate CPU, designers can choose from a wide range of performance options, without having to change application software.

#### COMPONENT LEVEL SUPPORT

The iRMX 86 System may be tailored to support specific hardware configurations. In addition to system memory,

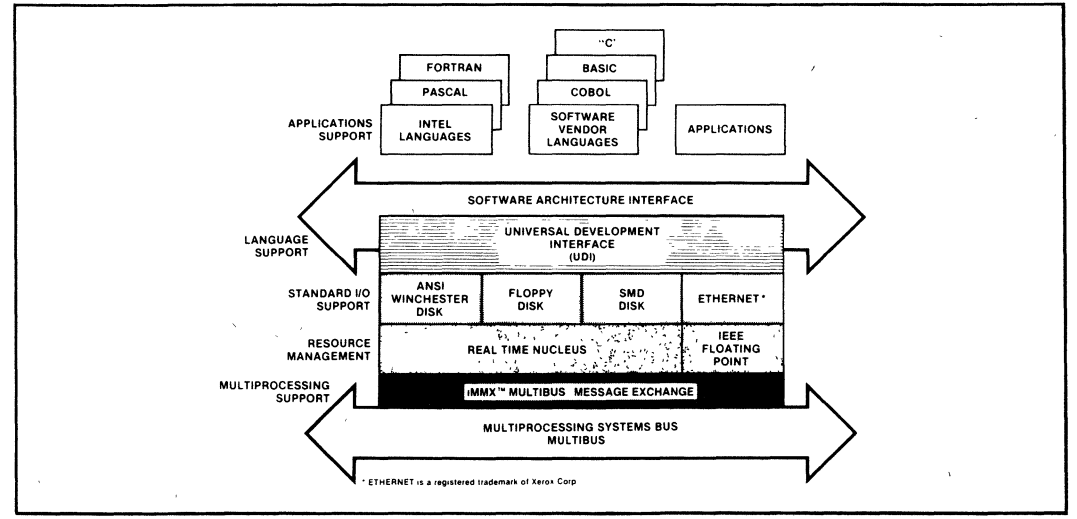

Figure 9. iRMXTM 86 Standard Interfaces

only an iAPX 86, iAPX 88, iAPX 186, iAPX 188, or iAPX . 286 microprocessor, an 8259A Programmable Interrupt Controller (PIC), and either an 8253, 8274,.or 82530 Programmable Interval Timer (PIT) are required as follows:

- iAPX 86 and iAPX 88 systems need either:
	- 8253 PIT and 8259A PIC (master) or
	- 80130 firmware (PIC is master)
- iAPX 186 and iAPX 188 systems where 186 PIC is slave, needs either:
	- 8253 PIT and 8259A PIC (master) or
	- 80130 firmware (PIC is master)

where 186 PIC is master:

- Uses 186 PIT for the system clock; no external PIT is needed
- Can use either 186 PIC (master) only or 8259A180130 PIC (slave)
- iAPX 286 systems need
	- 8253 PIT and 8259A PIC.

Alternatively, the iRMX 86 Operating System may be used in conjunction with the 80130 Operating System Firmware Component that not only provides these hardware functions, but eliminates the need for approximately 16K bytes of the iRMX 86 Nucleus code (see Figure 7). For systems requiring extended mathematics capability, an 8087'or 80287 Numeric Data Processor may be added to perform these functions up to 100 times faster than equivalent software. For applications servicing more than 8 interrupt sources, additional 8259A's may be configured as slave controliers.

#### BOARD LEVEL SUPPORT

The iRMX 86 Operating System includes device drivers to support a broad range of MULTIBUS device controllers. The particular boards and types of devices supported are listed in Table 8. The device controllers all adhere to industry standard electrical and functional interfaces.

In addition to the on-CPU board terminal drivers, the iRMX 86 BIOS includes two iSBC board-level device drivers to support multiple terminal interfaces:

The iSBC 544 Intelligent Four-Channel Terminal Interface Device Driver provides support for multiple controllers each supporting up to four standard RS232 terminals. The iSBC 544 driver takes advantage of an on-board 8085 processor to greatly reduce the system processor time required for terminal 1/0 by.locally managing input and output buffers. The iSBC 544 firmware provided with the operating system can offload the system CPU by as much as 75% when doing character outputting.

The iSBC 534 Four-Channel USART Controlier Device Driver also provides support for multiple controller boards each supporting up to four standard RS232 terminals.

The new RAM disk feature in iRMX 86 makes a portion of the memory address space look like a disk drive to the 1/0 system.

#### Table 8. Supported Devices

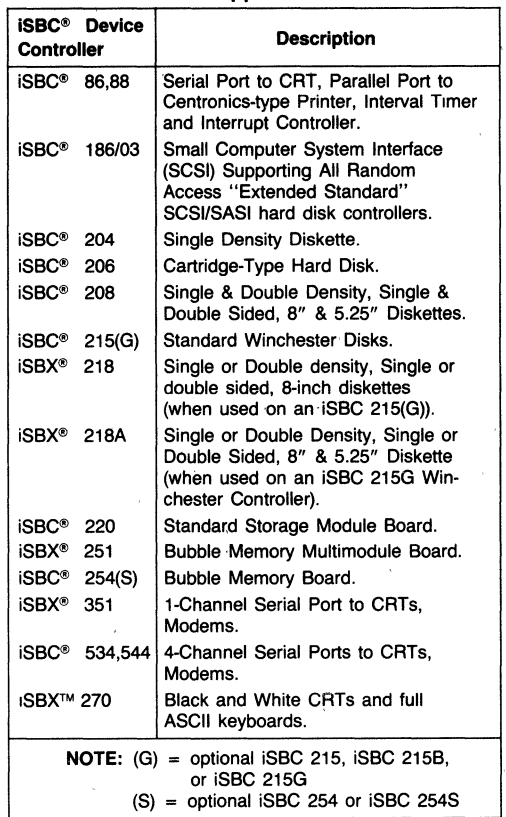

#### Development Environment Features

The iRMX 86 Operating System supports the efficient utilization of programming time by providing important tools for program development. Some of the tools necessary to develop and debug real-time systems are included with the Operating System. Others, such as language compilers, are available from Intel and from leading Independent Software Vendors.

#### LANGUAGES

The iRMX 86 Operating System supports 31 standard system calis known as the Universal Development Interface (UDI). Figure 9 shows the iRMX 86 standard interfaces to many compilers and language translators, including the iAPX 86 and 88 Macro Assembler; the PASCAL 86/88, PUM *86/88,* FORTRAN 86/88 and C86 compilers available from Intel. Also included are other

Intel development tools, language translators and utilities available from other vendors. Any application that ran on the iRMX 86 Release 5 Universal Runtime Interface (URI) will run on the iRMX 86 Release 6 UOI. The full set of UDI calls (which includes the URI system calls) is required to run a compiler.

These standard software interfaces (the UOI) ensure that users of the iRMX 86 Operating System may transport their applications to future releases of the iRMX 86 Operating System and other Intel and independent vendor software products. The calls available in the UOI are shown in Table 9.

#### Table 9. UOI System Calls

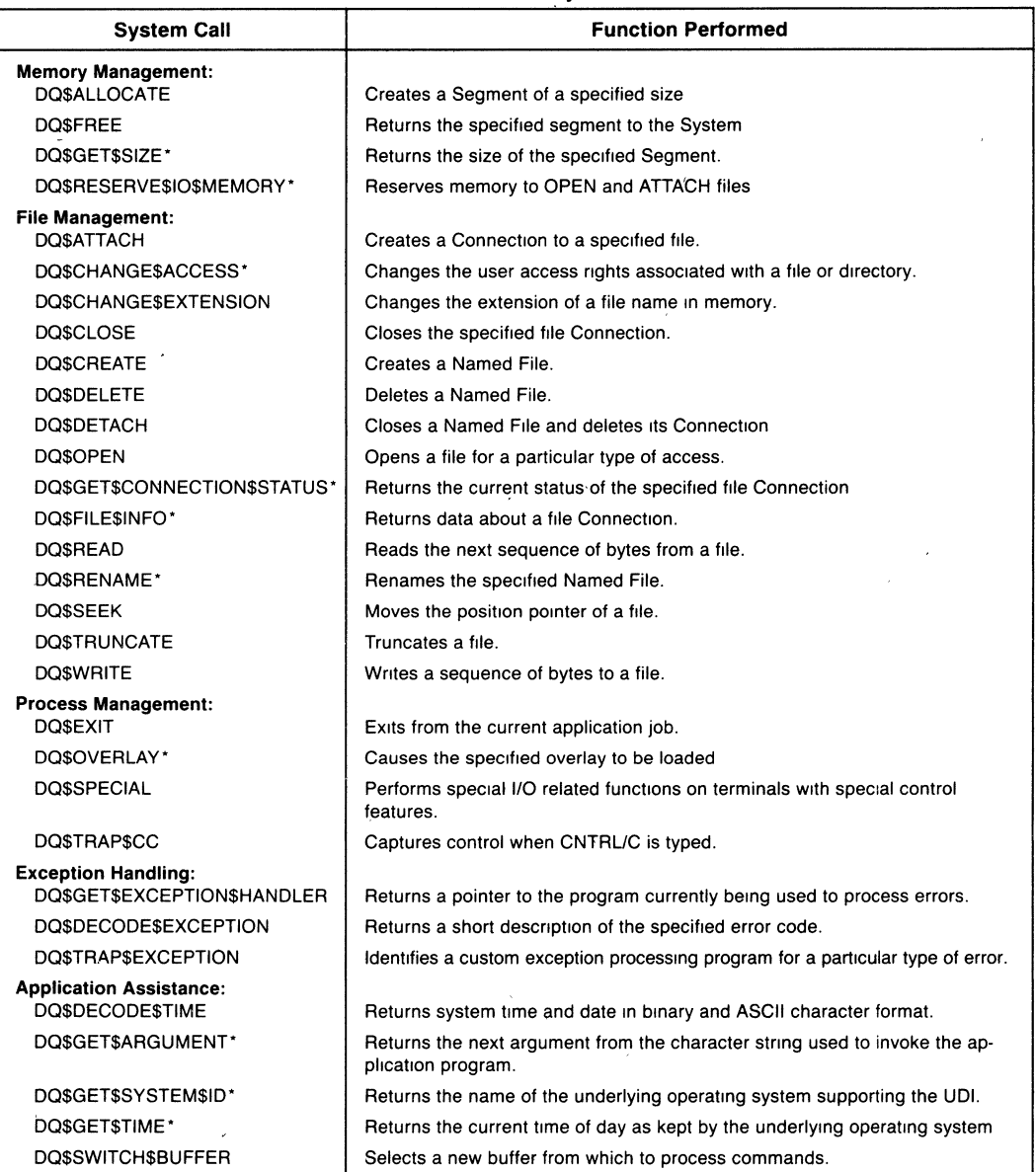

• Calls available only through the UDI

The high performance of the iRMX 86 Operating System enhances the throughput of compilers and other development utilities. Table 10 indicates the average performance of typical development environment functions operating in the same configuration described in Figure 4.

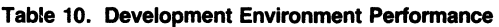

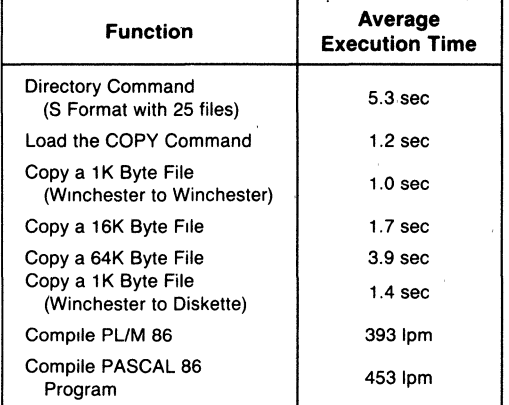

#### TOOLS

Certain tools are necessary for the development of microcomputer applications. The iRMX 86 Human Interface includes many of these tools as non-resident commands. They can be included on the system disk of a application system, and brought into memory when needed to perform functions as listed in Table 11.

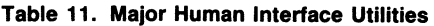

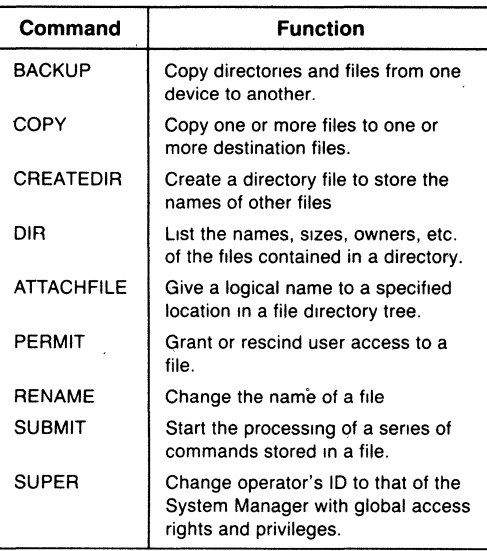

#### Table 11. Major Human Interface Utilities.(Con.t.)

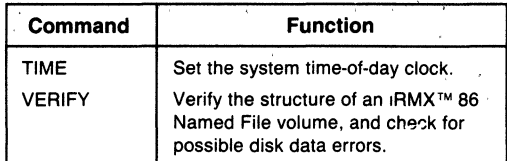

#### INTERACTIVE CONFIGURATION UTILITY

The iRMX 86 Operating System is designed to provide OEMs the ability to configure for specific system hardware and software requirements. The Interactive Configuration Utility (ICU) builds iRMX 86 configurations by asking appropriate questions and making reasonable assumptions. It runs on either an Intellec® Series III development system or iRMX 86 development system that includes a hard disk and the UDI. Table 12 lists the hardware and support software requirements of different iRMX 86 development system environments.

#### Table 12. iRMXTM Development Environment

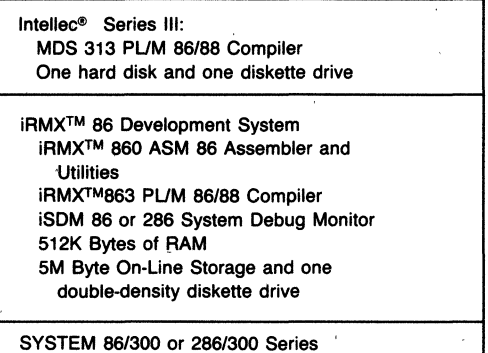

Microcomputer System Basic configuration

Figure 10 shows one of the many screens displayed during the process of defining a configuration. It shows the abbreviations for each choice on the left, a more complete description with the range of possible answers in the center, and the current (sometimes default) choice on the right. The bottom of the screen shows three changes made by the operator (lower case lettering), and a request for help on the Exception Mode question. In response'to a request for help, the ICU displays an additional screen outlining possible choices and some overall system effects.

The ICU requests only information required as a result of previous choices. For example, if no Extended 110 System functions are required, the ICU will not ask any further questions about the EIOS. Once a configuration session is complete, the operator may save all the information in a file. Later when small changes are necessary, this file can be modified. A completely new session is not required.
| (ASC)           | All Sys Calls [Yes/No]                               | Yes   |
|-----------------|------------------------------------------------------|-------|
| (PV)            | Parameter Validation [Yes/No]                        | Yes   |
| (ROD)           | Root Object Directory Size [0 - 0FF0h]               | 0014H |
| (MTS)           | Minimum Transfer Size [0 - OFFFFH]                   | 0040H |
| (DEH)           | Default Exception Handler (Yes/No/Deb/Use)           | Yes   |
| (NEH)           | Name of Ex Handler Object Module [1 - 32chs]         |       |
| (EM)            | Exception Mode [Never/Program/Environ/All]           | Never |
| (NR)            | Nucleus in ROM (Yes/No)                              | No    |
|                 | Enter Changes [Abbreviations ?/ = new-value] ASC = N |       |
| $DV = nQ$       |                                                      |       |
| rod = $48$      |                                                      |       |
| em <sup>2</sup> |                                                      |       |

Figure 10. ICU Screen for iRMXTM 86 Nucleus

#### **REAL-TIME DEBUGGING TOOLS**

The iRMX 86 Operating System supports three distinct debugging environments: Static, Dynamic, and Post-Mortem. While the iRMX 86 Operating System does support a multi-user Human Interface, these real-time debugging aids are usually most useful in a single-user environment where modifications made to the system cannot affect other users.

#### System. Debugger

The static debugging aid is the iRMX 86 System Debugger. This debugger is an extension of the iSDM 86 and the iSDM 286 System Debug Monitors. The System Debugger provides static debugging facilities when the system hangs or crashes, when the Nucleus is inadvertently overwritten or destroyed, or when synchronization requirements prevent the debugging of certain tasks. The System Debugger stops the system and allow you to examine the state of the system at that instant, and allows you to:

- Identify and interpret iRMX 86 system calls.
- Display information about iRMX 86 objects.
- Examine a task's stack to determine system call history.

## iRMXTM 86 Dynamic Debugger

The iRMX 86 Dynamic Debugger runs as part of an iRMX 86 application. It may be used at any time during program development, or may be integrated into an OEM system to aid in the discovery of latent errors. The Dynamic Debugger can be used to search for errors in any task, even while the other tasks in the system are running. The iRMX 86 Dynamic Debugger communicates with the developer via a terminal handler that supports full line editing.

#### System Crash/Dump Analyzer

The often difficult job of debugging real-time applications is made much simpler with the System Crash/Dump Analyzer. The analyzer allows program developers to record system memory for later analysis even if the system has halted. This analysis lists such vital information as which jobs have active tasks, which system queues contain which tasks, and what segments contain which data.

#### PARAMETER VALIDATION

Some iRMX 86 System Calls require parameters that may change during the course of developing iRMX 86 applications. The iRMX 86 Operating System includes an optional set of routines to validate these parameters to ensure that correct numeric values are used and that correct object types are used where the System expects to manipulate an object. For systems based only on the iRMX 86 Nucleus, these routines may be removed to improve the performance and code size of the System once the development phase is completed.

#### START-UP SYSTEMS

Two ready-to-run, mUlti-user start-up systems are included in the iRMX 86 Operating System package. These iRMX 86 start-up systems are fully configured, mUlti-user iRMX 86 Operating Systems ready to be loaded into memory by the Bootstrap Loader. Both start-up systems are configured to include all of the system calls for each layer and most of the features provided by iRMX 86. iRMX start-up systems include UDI support so that users may run languages such as PUM-86, Pascal, FORTRAN, and software packages from independent vendors.

The start-up system for the iAPX 86 processor is configured for Intel SYSTEM 86/300 Series microcomputers with a minimum of 384K bytes of RAM. The following devices are supported.

- iSBC 215liSBX 218 or iSBC 215GliSBX 218A
- iSBC 254(S)
- Line Printer
- 8251A Terminal Driver
- iSBC 544 Terminal Driver

The start-up system for the iAPX 286 processor is configured for Intel SYSTEM 286/300 Series microcomputers with a minimum of 512K bytes and a maximum of 896K bytes of RAM. The following devices are supported.

- iSBC 208
- iSBC 215/iSBX 218 or iSBC 215G/iSBX 218A
- iSBC 254(S)
- Line Printer for iSBC 286/10
- 8274 Terminal Driver
- iSBC 544 Terminal Driver

Either system will run without hardware or software configuration changes and can be reconfigured on a standard system with at least 512K bytes of RAM. Definition files are also included for iSBC 186/03, 186/51 and 188/48 configurations.

This start-up system may be used to run the ICU (if a Winchester disk is attached to the system) to develop custom configurations such as those pictured in Figure 8. As shipped, the Human Interface supports a single user terminal. However, the Start-up System terminal configuration file may be altered easily to support from two to five users.

## **SPECIFICATIONS**

## **Supported Software Products**

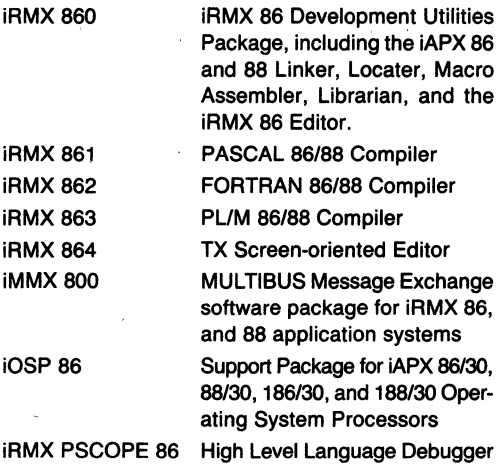

## **Supported Hardware Products**

#### **COMPONENTS**

iAPX 86 and 88 Microprocessors

iAPX 186 and 188 Microprocessors

iAPX 286 Microprocessors (Real Address Mode only)

8087 Numeric Data Processor Extension

80287 Numeric Data Processor Extension

iAPX 86/30 (80130) Operating System Firmware Component

8253 and 8254 Programmable Interval Timers

8259A Programmable Interrupt Controller

8251A USART Terminal Controller

8255 Programmable Parallel Interface

8274 Terminal Controller

82530 Serial Communications Controller

## iSBC® **MULTIBUS BOARD AND SYSTEM PRODUCTS**

- iSBC 86/12A, 86/05, 86/14, 86/30, 86/35, 88/25, and 88/40 Single Board Computers
- iSBC 186/03 Single Board Computer
- iSBC 186/51 Ethernet Controller

iSBC 188/48 Communications Controller

iSBC 286/10 Single Board Computer(Real Address Mode only)

iSBC 204 Diskette Controller

iSBC 206 Hard Disk Controller

iSBC 208 Diskette Controller

iSBC 215(G) Winchester Disk Controller

iSBX 218(A) Flexible Diskette Multi-Module **Controller** 

iSBC 220 SMD Disk Hard Controller

iSBC 254(S) Bubble Memory System

iSBC 534 4-Channel Terminal Interface

iSBC 544 Intelligent 4-Channel Terminal Interface and Controller

iSBX 251 Bubble Memory Multi-Module

iSBX 350 Parallel Port (Centronics-type Printer Interface) .

iSBX 351 Serial Communications Port

iSBX 270 CRT Light Pen and Keyboard Interface

SYSTEM 86/300 Family

SYSTEM 286/300 Family

## **AVAILABLE LITERATURE**

The iRMX 86 Documentation Set is comprised of the following four volumes of reference manuals. Order numbers are associated with these four volumes only.

iRMX 86 INTRODUCTION AND OPERATOR'S REF-ERENCE MANUAL FOR RELEASE 6 Order Number: 146545-001 .

Introduction to the iRMX 86 Operating System iRMX 86 Operator's Manual

iRMX 86 Disk Verification Utility Reference Manual

iRMX 86 PROGRAMMERS REFERENCE MANUAL FOR RELEASE 6, PART I Order Number: 146546-001

iRMX 86 Nucleus Reference Manual iRMX 86 Basic I/O System Reference Manual iRMX 86 Extended I/O System Reference Manual

iRMX 86 PROGRAMMERS'S REFERENCE MANUAL FOR RELEASE 6, PART II Order Number: 146547-001

iRMX 86 Application Loader Reference Manual

iRMX 86 Human Interface Reference Manual

iRMX 86 Universal Development Interface Reference Manual

Guide to Writing Device Drivers for iRMX 86 and iRMX 88 1/0 Systems

iRMX 86 Programming Techniques

iRMX 86 Terminal Handler Reference Manual

iRMX 86 Debugger Reference Manual

iRMX 86 System Debugger Reference Manual

iRMX 86 Crash Analyzer Reference Manual

iRMX 86 Bootstrap Loader Reference Manual

iRMX 86 INSTALLATION AND CONFIGURATION GUIDE FOR RELEASE 6 Order Number: 146548-001

iRMX 86 Installation Guide

iRMX 86 Configuration Guide

Master Index for Release 6 of the iRMX 86 Operating System

## **Application Notes**

Ap Note 130 - Using Operating System Processors to Simplify Microcomputer Designs. (Order Number: 230786-001

Ap Note 174 - Optimizing the iRMX 86 Operating System Performance on System 86/310 and System 861330 (Order Number: 230990-001)

## **Training Courses**

The iRMX 86 Operating System

## **Customer Seminars**

Contact local Intel Sales Office for details on available video·tape and slide presentations.

## **ORDERING INFORMATION**

The iRMX 86 Operating System is available under a number of different licensing options as noted here. Source listings are available on microfiche. Reconfigurable object libraries are provided on double density ISIS-formatted diskettes or on either double density, single sided iRMX 86-formatted 8" diskettes, or double density, double sided, 5.25" diskettes. ISIS-format disk· ettes may be used on Intel Intellec Development Systems. The iRMX 86-format may be used on any iRMX 86-based system supporting the appropriate compilers and development environment.

The OEM license options listed here allow users to incorporate the iRMX 86 Operating System into their applications. Each use requires payment of an Incor· poration Fee.

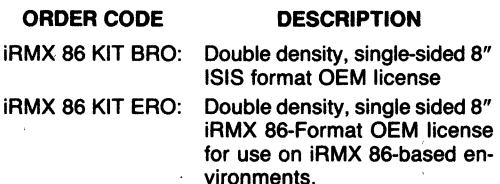

iRMX 86 KIT JRO: Double density, double sided 5.25" iRMX 86-Format OEM Ii· cense for use on iRMX 86-based environments.

Other licensing options include prepayment of all future incorporation fees, single use rights for a single mach· ine, use at a second development site, one year update service extensions, the right to make copies for addi· tional development systems, and source listing materials.

Each option includes 90 days of support service that provides the quarterly iRMX 86 Technical Report, Soft· ware Problem Report Service, and copies of System Updates that occur during this period. Except for source listings, all initial licenses include a complete set of iRMX 86 Documentation.

As with all Intel software, purchase of any of these options requires the execution of a standard Intel Master Software License. The specific rights granted to users depends on the specific option and the License signed.

## **iOSpTM 86 iAPX 86/30, IAPX 88/30, iAPX 186/30 and iAPX 188/30 SUPPORT PACKAGE**

'/

Development and run-time support for<br>iAPX 86/30, 88/30, 186/30, and 188/30 **Operating System Processors 6 RO ASSEMBLER** 

**-n+** \_I~ II I 'ell

- Total iRMX<sup>TM</sup> 86 Operating System soft- Supports (P)ROM or RAM based system ware compatibility
- **are compatibility and Supports custom system initialization**<br>■ Supports custom system initialization System calls **and Supports of All and System calls System calls** • **Interactive Configuration Utility**
- $\blacksquare$  Compatible with Intel<sup>®</sup> PL/M 86, PAS-**IAPX 86/30, 88/30, 186/30, and 188/30 CAL 86, FORTRAN 86, and ASM86 MAC-**
- -
	-

The Intel iOSP™ 86 Support Package for the iAPX 86/30, 88/30, 186/30, and 188/30 Operating System Processors contains a comprehensive set of easy-ta-use tools needed to develop (P)ROM or RAM-based applications that use the 80130 Operating System Firmware component. This Support Package is compatible with all versions of the 80130 component. All of the system initialization and run-time facilities are provided in libraries that may be configured to specific requirements, and linked to application programs written in either ASM86 MACRO ASSEMBLER or a high level programming language such as PASCAL 86, FORTRAN 86, and PUM 86. The iOSP 86 Package provides users with the basic initialization ahd interface routines needed to build application software based on the fundamental operating system functions of the iAPX 86/30, 88/30, 186/30, and 188130 Operating System Processors. The iOSP 86 Package also enables users to add higher level I/O functions from the fully compatible iRMX™ 86 Operating System, or to form custom, real-time systems.

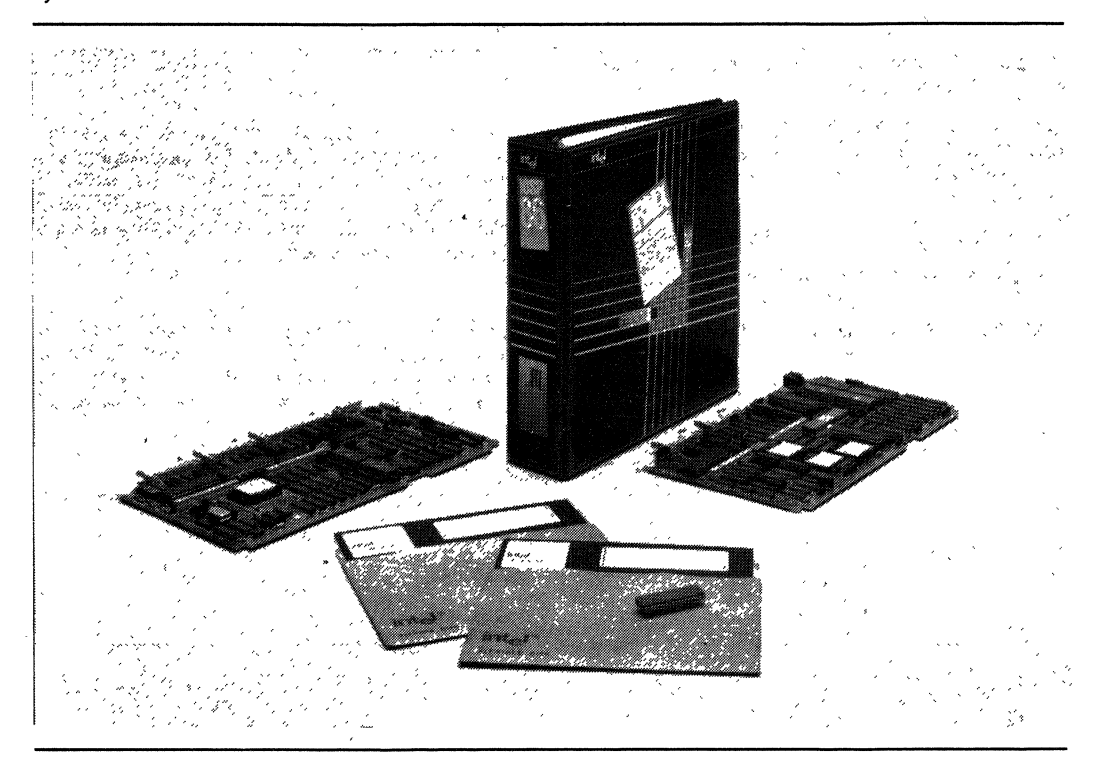

Intel Corporation Assumes No Responsibility for the Use of Any Circuitry Other Than Circuitry Embodied in an Intel Product. No other Circuit<br>Patent Licenses are implied.

## **FUNCTIONAL DESCRIPTION**

The iAPX 86/30, 88/30,186/30, and 188/30 Operating System Processors (OSPs) provide an easy-touse foundation on which many real-time applications may be built. They provide the functions and system support needed to implement both simple and complex applications that require multiple tasks to run concurremly (see Figure 1). These services are made possible by the addition of the five new data types integrated into the 80130 Operating System Firmware (OSF) component. The 80130 OSF extends the basic data types of the CPU (integer, byte, character, etc.) by adding new system data types (JOB, TASK, MAIL-BOX, SEGMENT, and REGION), and extensive timer, interrupt, memory, and error management designed to give real-time response to multitasking and multiprogramming applications. As shown in the second half of the figure, other operating system functions such as mass storage I/O services and an easy-touse Human Interface can be added easily, by using modules from the iRMX 86 Operating System. The iOSP 86 Support Package provides both an interface between application software and the Operating System Processors, and development tools designed to make the implementation and initialization of realtime, multitasking systems much easier.

The iOSP 86 Support package provides system developers with the configuration options necessary to tailor the iAPX 86/30, 88/30, 186/30, and 188/30 Operating System Processors to custom applications. Central to the entire configuration process is the Interactive Configuration Utility (ICU86). This utility is an easy-to-use tool which allows you to make configuration decisions by responding to screen-oriented displays. Using' the ICU, users can build the necessary support code. The interface libraries form a simpie interface between application software and the operating system primitives of the 80130 OSF component.

#### **Memory and** 1/0 **Addressing**

The 80130 OSF requires that a 16K byte block of. memory address space be reserved for accessing internal functions. The ICU is used to specify the base address of the 80130 and the beginning of the initialization support code.

All Interrupt and Timer management of the OSF is controlled via a reserved 16 byte 110 address block that may be selected by the user. In addition, from' 1 to 7 slave 8259A interrupt controllers can be specified in order to provide the system with up to 57 priority interrupt sources. The 80130 baud rate generator may also be configured to support an optional terminal interface.

## **Extending the 80130 OSF**

The 80130 OSF allows users to add their own operating system extensions. These extensions may take advantage of the detailed and efficient intertask communication and synchronization primitives already provided by the 80130, and/or may utilize custom functions tailored to specific applications. The Support Package also enables users to extend the OSF with the extensive services of Intel's iRMX 86 Operating System, thereby allowing applications to. grow without having to change or alter application software already written, or having to write other operating system software.

Use of the 80130 OSF with the iRMX 86 Operating System reduces the amount of memory needed for the iRMX 86 Nucleus layer by 14K bytes, and enables applications to take advantage of the increased

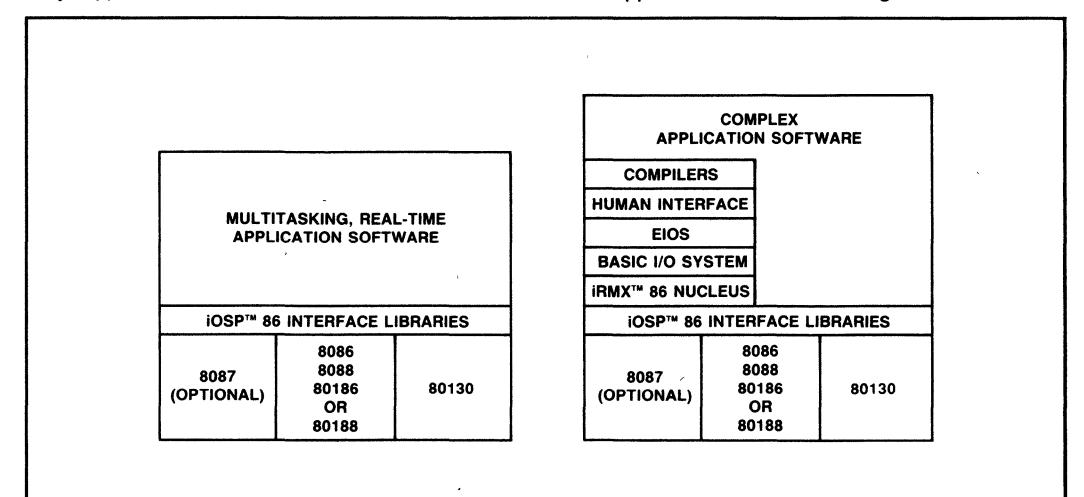

#### Figure 1. Structure of Typical Systems

performance and reduced size requirements inherent in the iAPX 86/30, 88/30, 186/30, and 188/30 Operating System Processors. Since each of the services provided by the 80130 component is totally compatible with iRMX 86, applications have an automatic upward path to support complete file systems and multiple processor environments.

## **Application Interfaces**

Two interface libraries are included in the iOSP 86 Support Package. The first allows programmers to write application software modules in the Compact Model of computation supported by Intel's compilers. The second provides an interface to program segments written in either the Medium or Large Models. The iOSP 86 Support Package does not support program segments written in the Small Model.

The interface libraries provide the means of accessing all of the primitives supported by the Operating System Processors. With this interface, and all the memory management primitives of the OSPs, applications have full access to 1M byte of memory, and all of the addressing modes of the CPU.

These libraries are fully compatible with object modules produced by the ASM86 MACRO ASSEMBLER, and the PASCAL 86, FORTRAN 86, and PUM 86 Compilers.

## **Application Initialization**

The iOSP 86 Support Package provides, via the ICU, for the configuration of the system ROOT JOB, and all user application JOBs that require initialization when the system is started. The user also specifies the configuration of the interrupt system (including the optional iAPX 186/188 interrupt controller in either master or slave modes and any slave 8259A interrupt controllers) and the clock rate used for system . timing. These choices are automatically programmed into the various devices when the system is initialized.

## **Parameter Validation**

Parameter validation is a configuration option of an OSP-based system. The OSP can check the parameters of the primitive that you invoke either on a systemwide basis or on a per job basis.

## **Operating System Calls**

The 80130 OSF performs a total of 38 operating system primitives all of which are completely compatible with the equivalent iRMX 86 Operating System calls. The iOSP 86 Support Package provides userlevel, interfaces to these primitives to enable applications to create, delete, control, and exchange the new data types provided by the 80130 OSF. In general, these interfaces allow application software to manage all of the resources of an iAPX 86/30, 88/30, 186/30, or 188/30 OSP (and an optional 8087 Numeric Processor Extension) system via any of the 38 system calls shown in Figure 2.

## **Required Development Hardware**

Use of the iOSP 86 Support Package requires a Series III Intellec Development System with double density flexible diskette drives or any iRMX 86 system supporting a standard 5.25 inch or 8 inch flexible diskette drive and the iRMX 860 Assembler and Utilities Package. Use of the 80130 requires only a minimal system including either the iAPX 86/30, 88/30, 186/30 or 188/30 Operating System Processor, and enough system memory to contain the application programs and initialization and interface software provided in the iOSP 86 Package.

## **Board Level Product Support**

Intel microcomputer boards which use the 80130 OSF include the iSBC 186/03 and the iSBC 186/51 Single Board Computers. An iOSP 86 application may be written specifically to run on these boards.

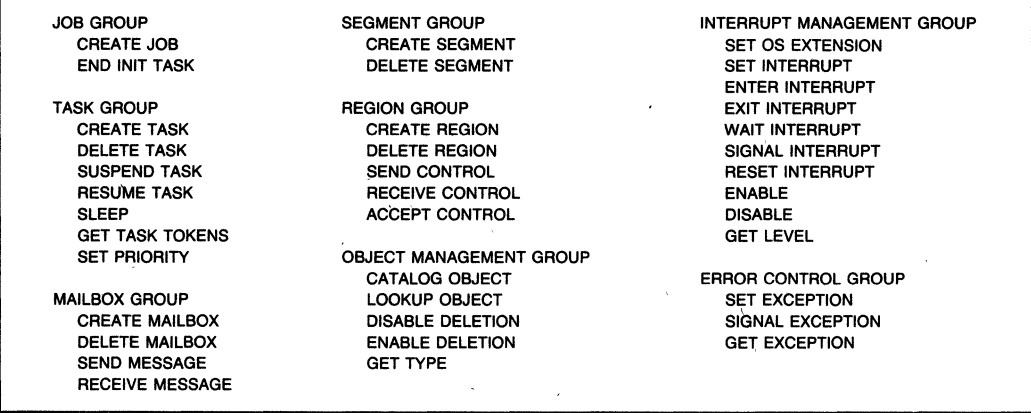

#### Figure 2. Operating System Primitives

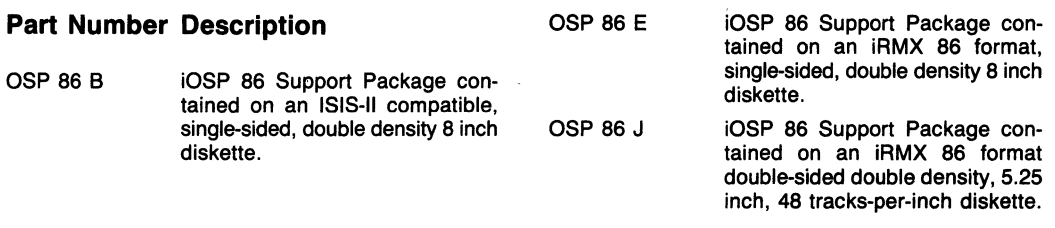

## **ORDERING INFORMATION**

Each of the ordering options listed below include all the necessary initialization and interface procedures needed to use the iAPX 86/30, 88/30, 186/30, and *188130* Operating System processors. Purchase of the iOSP 86 Package requires verification of an Intel Master Software License. Each package also includes an iOSP 86 User's Manual (Document Number 146798-001), and a 90 day update service.

## **iRMXTM 86-MULTIBUS® II SUPPORT PACKAGE**

- MULTIBUS® II support for iSBC® 286/100 ■ Automatic software configuration of applications in Real Address Mode. applications in Real Address Mode, memory boards including support for the SCSI peripheral interface and up to 1 megabyte • Support for battery backed-up, global addressability **and state-of-day clock**
- Functions in conjunction with the<br>iRMX™ 86 Release 6 Operating Sy
- Interprocessor Signal Support device drivers
- 
- 
- iRMX<sup>™</sup> 86 Release 6 Operating System  $\qquad \qquad \qquad \qquad \qquad$  Extendable to allow addition of custom characteris control of custom characteris control of custom characteris control of custom characteris control of custom chara

The iRMX<sup>™</sup> 86-MULTIBUS® II Support Package, functioning with the iRMX 86 Release 6 Operating System software, provides the ability to execute all configurable layers of the iRMX 86 software in the MULTIBUS II environment (iRMX 86-MULTIBUS II Operating System). Applications in Real Address Mode are supported for the iSBC® 286/100 board, including support for the SCSI peripheral interface and all iSBX™ boards supported by iRMX 86 Release 6, as well as support for iAPX 286 component applications.

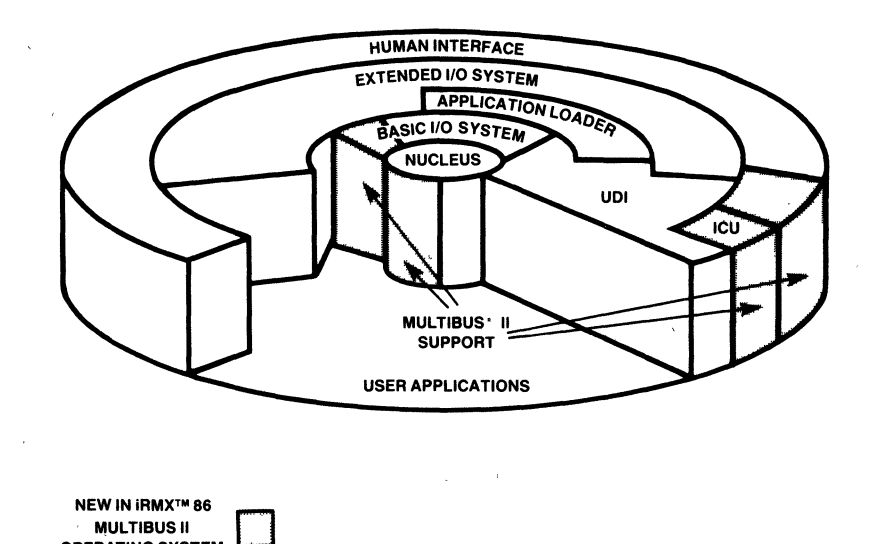

#### iRMXTM VLSI Operating System

The following are trademarks of Intel Corporation and may be used only to describe Intel products<sup>.</sup> Intel, ICE, iMMX, iRMX, iSBC, iSBX, iSXM, MULTIBUS,<br>MULTICHANNEL and MULTIMODULE. Intel Corporation assumes no responsibi

OPERATING SYSTEM

## **FUNCTIONAL DESCRIPTION**

## **Overview**

The iRMX 86 MULTIBUS II package contains system modules that replace portions of the iRMX 86 Release 6 Operating System, allowing the iRMX 86 Operating System to execute in a MULTIBUS II environment. All the functions available in the IRMX 86 Operating System are available in the iRMX 86-MULTIBUS II Operating System. For a complete description of these functions, their value, and performance, please refer to the Release 6 iRMX 86 Operating System Data Sheet (order number 210885-002).

This functional description section describes the new features provided by the iRMX 86 MULTIBUS II package. These new features add the new capabilities required for OEMs to execute the iRMX 86 Operating System in a MULTIBUS II environment for iSBC 286/100 or iAPX 286 applications in Real Address Mode.

## **Interprocessor Signal Support**

In a MULTIBUS II system, interprocessor communication and synchronization is done via messages over the bus. This communication includes data-less messages to signal that an event has occured. The iRMX 86 MULTIBUS II package supports signal messages using the Message Interrupt Controller (MIC) Component. The major advantage of signal message support is the ability for a host cpu board to send or receive signal messages from up to 254 distinct sources, with the priorities of each message being based on the sending or receiving task's priority. Sig-

## **SPECIFICATIONS**

Below is the list of supported products for the iRMX 86 MULTIBUS II Support Package.

## **Supported Software Products**

iRMX 86 Release 6 Operating System

## **Supported Hardware Products**

#### Components:

iAPX 286 Microprocessor (Real Address Mode only) 80287 Numeric Data Processor Extension 8253 and 8254 Programmable Interval Timers 8259A Programmable Interrupt Controller (PIC) 8255 Programmable Parallel Interface (PPI) 82530 Serial Communications Controller (SCC) 82258 Advanced DMA Controller (ADMA) Bus Arbiter Controller (BAC) Message Interrupt Controller (MIC)

nal messages are not tied to hardware interrupt levels and priorities as external interrupts were in the MULTIBUS I environment.

## **Automatic Software Configuration of Memory Boards**

The iRMX 86-MULTIBUS II Operating System has the option of automatically configuring memory boards. The addresses for each board are defined sequentially in relation to the physical placement of each board in the card cage. This feature allows for the swapping, adding, and deleting of memory boards in the system on a dynamic basis.

## **Accurate Time-of-Day Clock Support**

Resident in every MULTIBUS II system is a Central Services Module (iSBC CSM/001 board). The CSM board contains a battery backed-up, global time-of-day clock. The iRMX 86-MULTIBUS II Operating System uses this clock to automatically initialize the time-of-day clock maintained by the operating system.

## **Custom Device Driver Support**

Like the iRMX 86 Operating System, the iRMX 86- MULTIBUS II Operating System is extendable to support user value-added custom device drivers. This feature allows the system to be more closely tailored to meet a specific application requirement and expands the list of supported hardware products. The user need not purchase source code to write a custom driver and can configure the driver into the system at configuration time. Custom drivers can use the Message Interrupt Controller (MIC) to pass signal messages.

#### iSBC® MULTIBUS® II Board Products:

iSBC 2861100 Single Board Computer (Real Address Mode only)

iSBC CSM/OO1 Central Services Module

iSBC MEM/312, 310, 320, 340 cache-based memory iSBX 218(A) Flexible Diskette Multi-Module Controller iSBX 251 Bubble Memory Multi-Module

iSBX 270 CRT Light Pen and Keyboard Interface iSBX 350 Parallel Port (Centronics-type Printer Interface) iSBX 351 Serial Communications Port

## **AVAILABLE LITERATURE**

iRMX 86-MULTIBUS II Support Package Reference Manual (order number 147127)

There are four manual kits supplied with the iRMX 86 Release 6 Operating System and are available under the order numbers shown in the iRMX 86 Operating System Data Sheet (order number 210885-002)

## **ORDERING INFORMATION**

The iRMX 86 MULTIBUS II Package is available under a number of different licensing options. Obtaining a license for the iRMX 86 Release 6 Operating System is a pre-requisite to licensing the iRMX 86 MULTIBUS Il Package. Reconfigurable object libraries are provided on: 1) Double-density single-sided ISIS-formatted 8" diskettes; 2) Double-density, single-sided iRMX 86-formatted 8" diskettes; 3) Double-density, doublesided, iRMX 86-formatted 5.25" diskettes. ISIS-format diskettes may be used on Series III Development Systems. The iRMX 86-format may be used on Series IV Development Systems (5.25" diskettes) or any iRMX 86-based system supporting the appropriate disk drivers, compilers and development environment.

The OEM license options listed here allow users to incorporate the iRMX 86 MULTIBUS II package into their applications. Each use requires payment of an Incorporation Fee.

#### **ORDER CODE DESCRIPTION**

iRMX 86 II BRO:

Double-density, singlesided 8" ISIS-format OEM license.

**iRMX 86 II ERO:** 

Double-density, singlesided 8" iRMX 86-format OEM license.

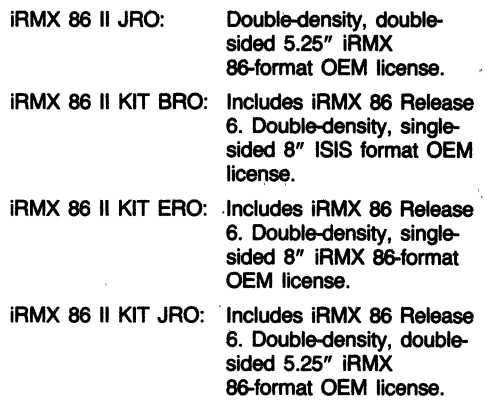

Other licensing options include prepayment of all future incorporation fees and single use rights for a single machine.

Each option includes 90 days of support service that provides Software Problem Report Service and copies of System Updates that occur during this period.

As with all Intel software, purchase of any of these options requires the execution of a standard Intel Master Software License. The specific rights granted to users depend on the specific option and the license signed.

## int<sub>e</sub>

## iRMX<sup>™</sup> **OPERATING SYSTEM**

- High-performance, real-time, multitasking operating system for Intel's 86/300 and 286/300 microcomputer systems
- Highly configurable, modular structure for easy system expansion
- Wealth of design facilities and industrystandard languages to support fast, easy development
- Application software portable to next generation of Intel VLSI
- Supported by Intel's post-sales software support organization

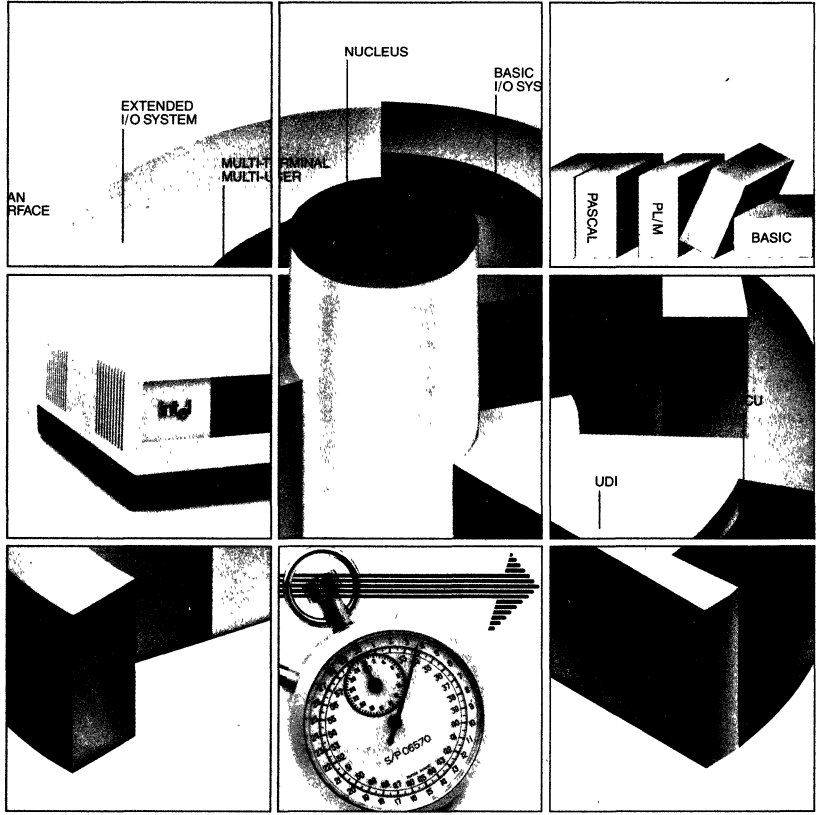

@ INTEL CORPORATION, 1984

ORDER NUMBER 230751-003

#### **The Total Solution for the Real-Time Application OEM**

Intel's iRMXTM 86 Operating System is a real-time, multi-tasking, multiuser, multiprogramming operating system designed to support high performance. time-critical applications such as factory automation, industrial control and communications networks. The iRMX operating system serves as an optimized event-driven executive for managing and extending the resources of Intel's 86/300 and 286/300 systems in real-time applications where high speed and low interrupt latency are required. Added performance for demanding numericintensive tasks comes from support of Intel's floating point math coprocessors.

Comprised of modular layers, Intel's iRMX operating system is highly configurable, allowing the OEM to easily customize the system to meet the needs of target applications. In addition, the iRMX operating system provides OEMs with complete development capabilities. It has systems debuggers, crash analyzers, screen editors, utilities, and an Interactive Configuration Utility (lCU) everything the development engineer needs to design and configure efficiently.

To further reduce development time, a complete set of industry-standard languages enables OEMs to take advantage of existing application software. This shaves months off development time and is a key advantage to the competitive OEM.

#### **Speed, the Name of the Real·Time Game**

In a real-time system the computer must respond to interrupts instantly; time is always at a premium. Intel's iRMX Operating System delivers superior real-time performance, thanks to ultrafast context switching, task synchroniza· tion and memory-based message passing.

The iRMX 86 Operating System manages the resources of the 286/300 systems in real-address mode. iRMX 86 makes possible the utilization of the high-'

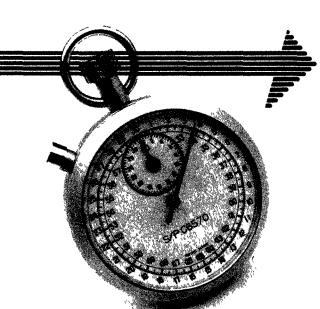

performance capabilities of Intel's iAPX 286 microprocessor for those demanding high-speed applications.

Further accelerating processing power in number-crunching and floating point math applications is iRMX operating system's support of Intel's math coprocessors .

Our 8087 numeric data processor in our iRMX 86-based systems can perform floating point operations four times faster than competitive minicomputers with hardware math processors. For even greater pefformance, OEMs can select the iAPX 286 and the 80287 coprocessor working in tandem in the iRMX 86 system.

The superior price/performance ratio that results from combining Intel's iRMX operating systems and the System 300 family makes the choice clear: a more competitive Intel micro-based system over a more expensive minicomputerbased system.

#### **Add More Processors for More Power, More Speed**

Need still more micro-muscle in your application? In an iRMX-based system, additional intelligent boards can be added to enhance system throughput.

With the iMMX<sup>TM</sup> 800 (MULTIBUS<sup>®</sup> Message Exchange) software package, the iRMX 86 Operating System supports a loosely-coupled multiprocessing environment. Tasks running on one board may communicate with tasks running on

other boards, even if they operate under different Intel operating systems or microprocessors.

Multiprocessing is possible due to the hardware capabilities of Intel's System 300 MULTIBUS System Bus and the software support provided by iMMX<sup>TM</sup> 800. Overall system performance and flexibility can be greatly enhanced by off-loading the main CPU with such intelligent I/O boards as Intel's quad serial communication controller, digital controller or Ethernet communications controller.

#### **Modular Software for Versatile, Easy Configuration**

The iRMX operating systems shipped with Intel's 86/300 and 286/300 hardware systems are preconfigured at the factory to support a standard board set; however, the OEM can additionally configure or

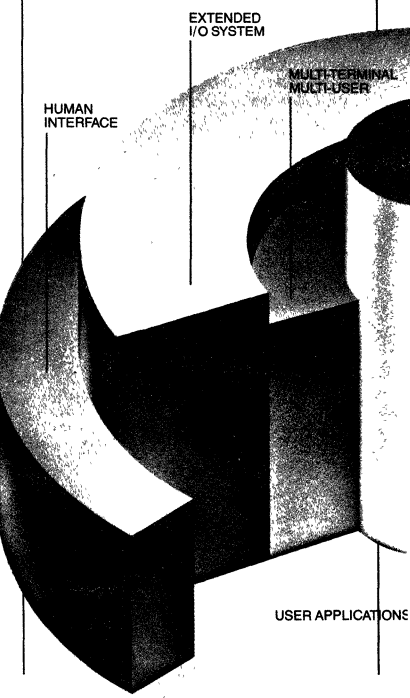

extend the operating system to meet specific needs.

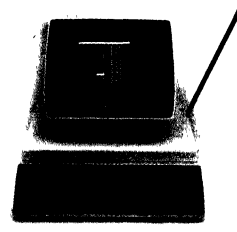

Intel's iRMX operating systems are configurable by system layer and by system call within each layer. Such flexibility gives designers the ability to choose software features that best suit their application's size and functional requirements. The iRMX Operating System also includes I/O drivers for many of Intel's MULTIBUS boards and industry-

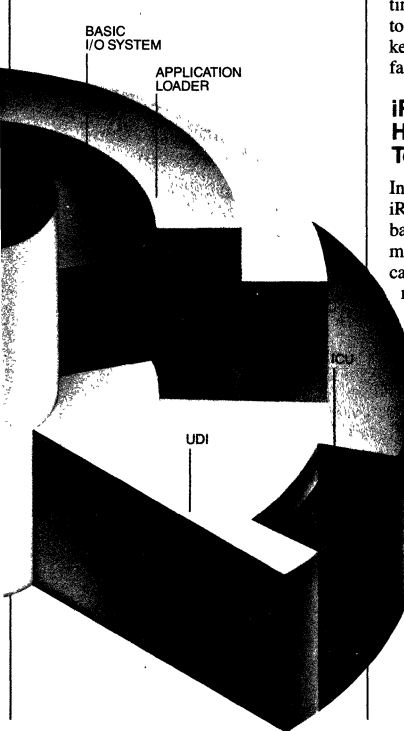

standard peripherals. You simply select the ones you need.

The Interactive Configuration Utility (ICU) is a built-in facility for assisting the OEM in the configuration process. The ICU prompts the user for system parameters and requirements, then builds a command file to compile, assemble, link, and locate necessary files.

The net results for the OEM: fast, easy· system configuration with quick timeto-market benefits.

For customizing and extending your iRMX system, Intel has provided all the "hooks" necessary to make the job easy. The iRMX 86 Operating System contains extendability features that enable the OEM to add custom operating system calls, custom features, and custom functionality to his application-at any time in the application's life. The ability to add functions late in a product's life is key to an OEM's competitive edge in a fast-changing market.

#### **iRMX<sup>™</sup> Operating System Has All the Fundamentals, Too!**

In addition to multiprocessing, Intel's iRMX operating systems have all the basics you would expect to find in a minicomputer operating system ... capabilities such as multitasking, multiprogramming, and multiterminal support.

> Multitasking requires a method of managing the different processes of an application and for allowing these processes to communicate with each other. The iRMX Nucleus provides these facilities plus task scheduling. The Basic I/O System provides users with the system calls for direct management of I/O devices needed for real-time applications. The Extended I/O System adds a number of I/O management capabilities to simplify access to files, such as automatic buffering and synchronization *ofI/O* requests.

The Human Interface functions give users and applications simple access to the file and system management capabilities. Using the multiterminal support provided by the Basic I/O system, the Human Interface can support several simultaneous users. For example, multi-terminal support allows one person to use the iRMX Editor, while another compiles a FORTRAN or Pascal program, while several others load and access applications.

#### **On-Target Development: One System Does It All**

The beauty of Intel systems lies in their flexibility. Engineers developing an iRMX -based target system can use the same iRMX-based system in the development process; the development and target systems are one in the same. The bottom-line benefit is low entry-level costs for the OEM.

On-target development contributes immeasurably to a shorter development curve and decreased time-to-market, since it isn't necessary to purchase and learn separate development systems. With Intel's iRMX-based system, one system does it all:

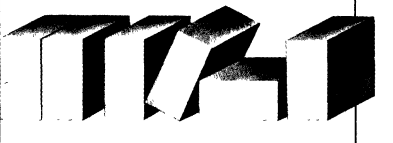

## **Tap into a Wide Range of Languages and Utilities**

An Intel iRMX-based system supports many industry-standard and widely available languages: FORTRAN 77 Pascal (ISO Draft Standard) and PL/M compilers; Intel Assemblers, and popular independent vendor products, such as Microsoft's BASIC and Mark Williams' C compiler.

iRMX operating systems also have a menu-driven, screen-oriented text editor and a variety of utilities for manipulating

object code to facilitate the development process.

Multiple-language support is made possible by a set of systems calls known

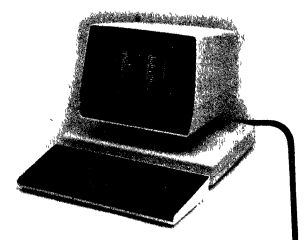

as the Universal Development Interface (UDI) which enables the iRMX systems to interface with many compilers and language translators. UDI ensures that users will be able to transport applications to future releases of iRMX operating systems as well as use language and utilities of other software vendors that support UDI. (For more information on Intel iRMX languages, see the iRMX Language Fact Sheet)

As an option, a commercial extension package iCEX is available. It provides such useful utilities as: a Shared I/O System (SIOS) that allows multiple tasks to access mass storage data through shared buffers in main storage; a Reentrant Program Manager (RPM) that eliminates the need to have multiple copies of the same program in memory to support concurrent applications; a File Printer; Multi-user LOG ON facilities; and many more.

#### **Intel's Open Systems Approach Means Freedom** ' to Grow

At Intel, we believe that systems need to expand in order to meet the needs of a changing market; and that is how we design our products.

Standards are the key to systems that are open to future expansion, future technology and future markets.

Intel's iRMX operating systems are built from the inside-out with industry standards: UDI (Universal Development Interface), RTI (Runtime Interface), MULTIBUS ,System Bus (IEEE 796), iMMX 800 Package (MULTIBUS multi processing), Ethernet (IEEE 802.3), extended math format (IEEE P754), and industry-standard peripheral device interfaces.

An OEM who builds his product around one of Intel's RMX-board systems is assured of multi-vendor hardware/software alternatives and a future upgrade path. In today's highly competitive markets, that is the only kind of system to build.

Today, you'll have the ability to tap into readily available application software packages, languages, and utilities, MULTIBUS boards, and peripherals. Tomorrow, you will be able to tap into the latest, high-performance VLSI without sacrificing today's software investment. Applications written on iRMX 86 will run on Intel's iAPX 86, iAPX 88, iAPX 186, iAPX 188 and iAPX 286-based systems.

Not to be forgotten are the advantages of starting from the systems level to begin with. Intel has invested hundreds of man-years in software and hardware development for its systems products. For the OEM trying to meet a market window, time-to-market is much faster when starting with a system instead of boards or components. It makes good business sense to let Intel provide the "micro**engine", so you can concentrate on your**  area of expertise and get to market sooner!

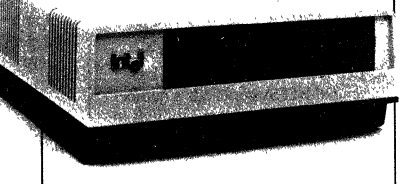

#### **Worldwide Service and Support**

The iRMX 86 Operating System is a mature proven product with thousands of installations at the component, board and systems levels. Post-sales software support is available to Intel iRMX 86 Operating System OEMs in the forin of software updates and routine systems software maintenance. Software support is extendable in one-vear increments after the initial 90-day warranty. Hotline service is available separately to customers needing quick regional software support. All software is completely documented, and users receive monthly technical reports, newsletters and access to the iRMX users group and software libraries.

'iRMX users can also take advantage of Intel's worldwide staff of trained hardware and software engineers for application design assistance. We offer complete training for operating system software and associated system hardware, bringing OEM's up to speed and helping get their products to market quickly.

## **Intel, the Technology Leader** ... **With the Total Solution**

Intel started the microprocessor revolution with the 4004 and has been the market leader with every generation of advanced microprocessor VLSI since. We not only invented the microprocessor but MULTIBUS single board computers, as well.

Intel's technology leadership has. by necessity, extended from microprocessors into operating system software. iRMX is recognized as the industry standard real-time VLSI operating system.

OEMs can enhance their product's marketability by leveraging their value-added on top of the solid foundation of an iRMX-based Intel 300 microcomputer system. Intel's solution offers the most price/performance with the least risk to progressive OEMs . . . because we know the real-time game from the inside out.

**RMX "OPERATING SYSTEM!** 

#### **Specifications**

#### **Supported Software Products**

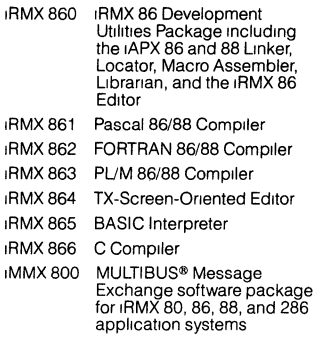

#### **Supported Hardware Products iSBC<sup>\*</sup> MULTIBUS<sup>\*</sup> Products**

ISBC 86/12A, 86/05, 86/14, 86/30, 86/35, 88/25,88/40, and 286/10 Single Board Computers ISBC 186/03 Single Board Computer ISBC 186/51 Ethernet Controller ISBC 188/48 Communications Controller ISBC 286/10 Single Board Computer (Real Address Mode only) ISBC204 Flexible Disk Controller ISBC206 . Hard Disk Controller iSBC208 Flexible Disk Controller ISBC 215 Winchester Disk Controller ISBC220 SMD Disk Controller ISBX 251 Bubble Memory System

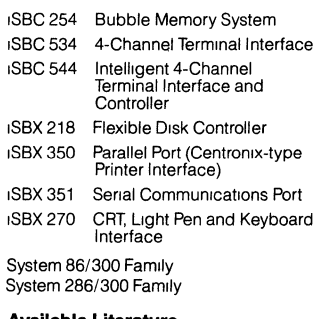

#### **Available Literature**

The **IRMX 86 Documentation Set Is** comprised of the following four volumes of reference manuals Order numbers are associated With these four volumes only

#### iRMX 86 Introduction and Operator's Reference Manual for Release 6 Order Number. 146545-001

- Introduction to the <sub>I</sub>RMX 86 Operating System
- IRMX 86 Operator's Manual
- IRMX 86 Disk Verification Utility Reference Manual

## IRMX 86 Programmers Reference Manual for Release 6, Part 1 Order Number 146546-001

- IRMX 86 Nucleus Reference Manual IRMX 86 Basic I/O System Reference
- Manual
- IRMX 86 Extended I/O System Reference Manual

#### IRMX 86 Programmer's Reference Manual for Release 6, Part II Order Number 146547-001

- IRMX 86 Application Loader Reference Manual
- IRMX 86 Human Interface Reference Manual
- IRMX 86 Universal Development I nterface Reference Manual
- Guide to Writing Device Drivers for IRMX 86 and IRMX 881/0 Systems
- IRMX 86 Programming Techniques
- IRMX 86 Terminal Handler Reference **Manual**
- IRMX 86 Debugger Reference Manual
- IRMX 86 System Debugger Reference Manual
- IRMX 86 Crash Analyzer Reference Manual
- IRMX 86 Bootstrap Loader Reference Manual
- IRMX 86 Installation and Configuration Guide for Release 6 Order Number 146548-001
- IRMX 861nstaliatlon GUide
- IRMX 86 Configuration GUide
- Master Index for Release 6 of the IRMX 86 Operating System

## **iRMXTM 86 Configuration Size Chart**

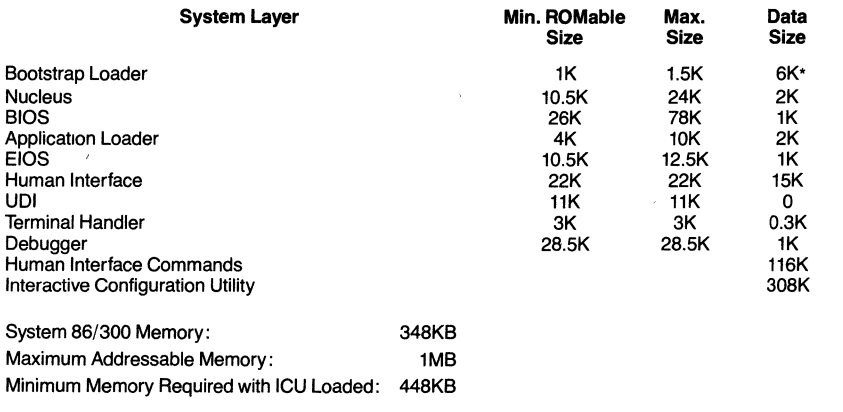

## int<sub>e</sub>

## **Ordering Information**

Each iRMX operating system includes two startup systems<br>supporting Intel's System 300 standard hardware and Intel<br>processor boards. Intel System customers also receive the iRMX<br>860 (Assembler, Linker, Locator, Libraries, E Software documentation.

Refer to Intel's OEM price list, OEM Microcomputer System section, for<br>ordering information.

## **intal**

## XENIX\*3.0 **OPERATING SYSTEM**

- XENIX 3.0 Industry Standard Multiuser Operating System
- Fully licensed version of the UNIX<sup>†</sup> operating system optimized for the Intel 80286 processor
- Leading edge microprocessor implementation of UNIX, fastest floating point performance on a microprocessor
- Important commercial OEM enhancements
- Supports multiple levels of integration: components, boards and systems
- Supported by Intel's worldwide postsales service and support organizations

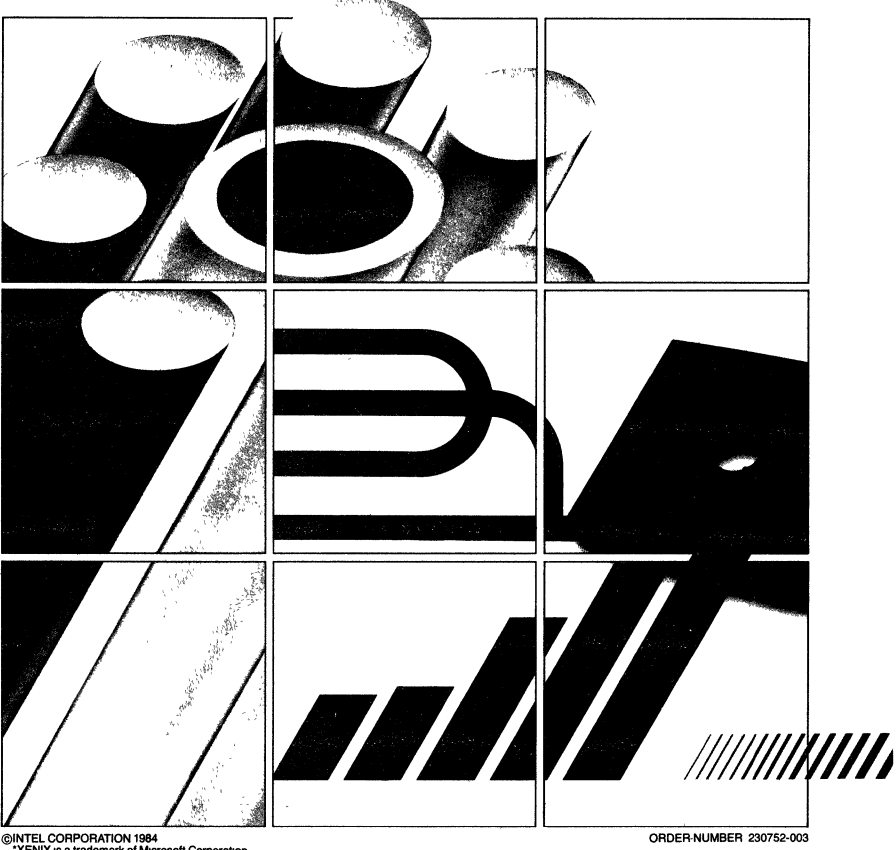

©INTEL CORPORATION 1984<br>\*XENIX is a trademark of Microsoft Corporation<br>†UNIX is a trademark of Bell Laboratones

solutions. **XENIX:** 

commercial enhancements that make it the optimum foundation for OEM application software

**TERMINAL AND**<br>PRINTER UTILITI

SOFTWARE

AND EDITOR

**COMMUNICATION**<br>AND NETWORKIN

the industry-standard microcomputer operating system for interactive, multi-user applications. It has gained wide popularity in applications such as distributed data processing, business data processing, word processing, software development, scientific and engineering applications, and graphics.

**Portable, Flexible, Powerful**  XENIX has become

XENIX has achieved this market success through a solid combination of UNIX system technology, Microsoft value-added product development, and Intel's experience in microprocessor technology. In the future, XENIX 3.0 will benefit from advances in AT&T UNIX technology, Microsoft software technology and Intel semiconductor and system technology.

XENIX is also an extremely powerful operating system, providing the applications programmer with a wealth of development tools and utilities for bringing OEM products to market quickly. DEM products to market quickly.<br> **Also and the set of the set of the set of the set of the set of the set of the set of the set of the set of th** 

**XENIX 3.0: Leading Edge UNIX Performance on a Micro**  As the first UNIX operating system derivative optimized for the iAPX 286, XENIX 3.0 alone can take full advantage of the 80286's unique features:

#### vantages for XENIX 3.0 over other microprocessor UNIX implementations. First, on-chip memory management and

protection drastically reduces the overhead in accessing system memory as compared to the usual separate memory management unit. With this functionality right on the chip, the operating system works more smoothly and efficiently.

**On-chip memory management and protection** provides two key ad-

Second, on-chip memory management and protection circuitry ensures that each version of XENIX 3.0 will be very compatible with every other version. This heretofore impossible level of compatibility aids OEM, software developers, and end users due to the wider availability of compatible software.

## **Advanced microprocessor architecture** provides pipeline

processing, wherein a continual flow of instructions is kept in the CPU queue, results in throughput several times faster than the fastest competing microprocessor.

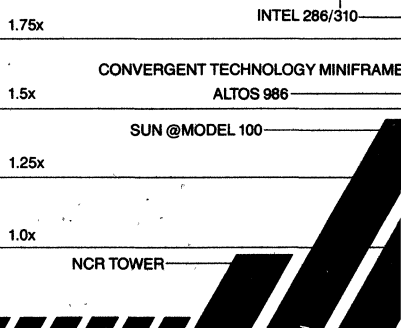

## **Fast floating point processing**

is due to XENIX 3.0 support of the Intel iAPX 287 math coprocessor. Floating point processing deliVers throughput that is an order of magnitude faster than non-floating point processing. Extra high processing speeds are needed in applications such as data base processing; commercial data reduction and graphics.

#### XEN KS 0 **Industry Standard** Multiuser Operating System

 $\sim$ DERUGGE

Incel's XENIX 3.0 Operating System for derivation System III. not only all the. functionality of UNIX System III, but also power<sup>7</sup>ul enhancements from<br>Microsof7 and Intel that meet the needs of the commercial OEM.

#### Best Foundation for ч, **Building OEM Solutions**

**ENIX 3.0 provides the OEM with a** complete software base on which to build value-added functionality. Itincludes the operating system, the C language, text processors, development tools, system accounting and security features, and

**·XENIX IS a trademark of Microsoft Corporatton** 

'111111///////////"""'IIIIIIIIIIIIIIIII~ 2-38

#### **Faster, More Reliable Still When Teamed with Other Intel Systems Components**

The throughput enhancements in the XENIX 3.0 software are pushed to even greater speeds by special hardware architecture in Intel's systems and board products.

#### **MULTIBUS® System ArchItec-**

**ture** is the industry-standard system bus. It accommodates any of the specialpurpose Intel iSBC® boards, as well as a multitude of third party Multibus boards and standard peripherals, for easy system expansion.

#### **iLBXTM (Local Bus Exchange)**

is an Intel hardware innovation that increases the amount of local memory accessible by the operating system to significantly improve system throughput.

#### **Error Correction Circuitry (ECC)**

automatically detects and corrects soft errors in RAM. This on-board, selfcorrection facility reduces errors and further underscores data integrity.

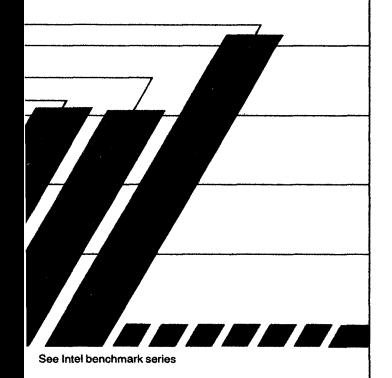

## **A Faster Operating System Means Market Leadership**

The combination of the industry's most widely accepted operating system for . multi-user, interactive applications with the industry's fastest and most advanced microprocessor gives the OEM a far superior price/performance ratio than is

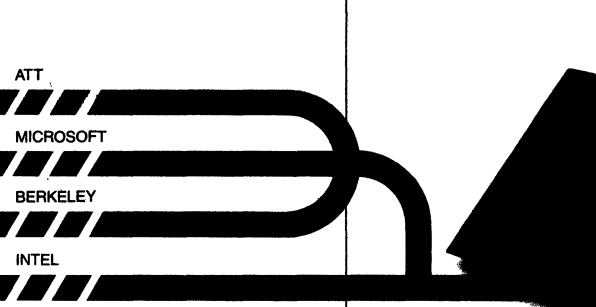

XENIX 286 combines UNIX technology from these organizations.

available through other options. The result for the OEM: market leadership due to the ability to more attractively price products based on superior performance.

#### **XENIX 3.0: The Best of Everything**

The XENIX 3.0 Operating System contains the best of many vendors' UNIX/ XENIX development efforts during the last ten years (see Fig. above). We have taken the best features of many UNIX versions-ease of use, flexibility, performance, security, reliability-and added our own enhancements (not the least of which is compatibility with the iAPX 286) to make XENIX 3.0 the optimum software foundation for the commercial OEM.

#### **Superior Date Reliability and Integrity**

XENIX 3.0 contains enhancements to provide extremely high data reliability and integrity, particularly important to the OEM who is adding value to a system product. The following enhancements in XENIX 3.0 contribute to uniformly reliable data at all stages of application development.

**Automatic disk recovery** is an improvement of the UNIX file system that allows automatic recovery of the file system in the event of unexpected system shutdown.

#### **Record and file locks arbitrate**

multiple-access requests to the same record or file, allowing the programmer to extend locks to a single record, group of records or the entire file. This is important in multi-user applications to prevent two or more users accessing and updating the same information simultaneously.

## **XENIX System Analysis Test**

**(XSAT)** is a complete hardwaresoftware diagnostic package included with all Intel integrated system products. XSAT provides a total analysis of a XENIX-based system, ensuring reliability even after the OEM configures new drivers into the system.

## **Tools for Easy System Configuration**

In addition to increased data reliability measures, XENIX 3.0 has been functionally enhanced for easier system configuration. An interactive configuration utility allows the user to specify device drivers, disk buffers, memory size, etc., making it easy for the OEM to meet unique design requirements. XENIX 3.0 includes over 12 device drivers for highspeed controllers.

## **Friendlier Interface**

The standard UNIX human interface has been enhanced in XENIX 3.0, with the superior price/performance ratio than is<br>
Yester Channel and IIIX human interface has<br>
Yester enhanced in XENIX 3.0, with the<br>
Yester enhanced in XENIX 3.0, with the addition of vi, a full-screen editor, for easier and faster application development.

The XENIX C shell augments the capabilities of the standard UNIX shell with the ability to maintain histories of invoked processes and provide the alias feature, saving re-keying of often-used commands. XENIX 3.0 also provides the visual shell, a menu driven command interpreter which makes full use of the screen to display status and environmental information to the user. It has a built-in HELP facility and allows users to add new applications to the menu.

#### **Intel's Open Systems Approach**

Intel believes that system componentshardware or software-should be fully compatible with other family members at any level of integration and open to future VLSI advancements. XENIX 3.0 was designed to be part of the Open Systems concept.

#### **Portability from Chip to Board to System**

Intel's XENIX 3.0 Operating System is available for and fully compatible across Intel component, board and system designs, something that no other XENIX version offers.

Such portability gives OEMs the flexibility to choose the most appropriate and profitable level of integration for their applications. Component-level integration allows the OEM to meet unique design requirements; board and system-level integration afford reduced time to market.

> There is no loss in software development<br>investment as your needs change, since you can port XENIXbased applications from the , chip to the system level or even from one Intel processor to another.

*r* 

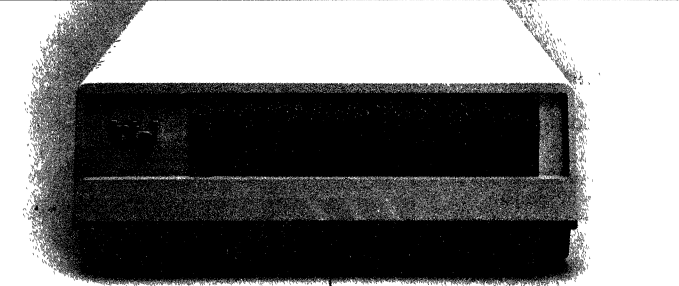

#### **Open to Still Greater Configurability through Third-Party Software and Hardware**

XENIX 3.0 users can tap into an extensive base of existing third-party languages and application packages for almost endless versatility in system configurability. There are hundreds of such packages available today with many more on the way. To assure the availability and quality of these packages on our systems, we have the Independent Software Vendor Program. Through this activity, software vendors are given Intel systems as well as technical assistance to aid them in porting their packages. The resulting product is thoroughly evaluated by Intel prior to certification for operation on our system products.

## Superior Documentation

In line with the OEM orientation of the Intel hardware and software combination, the documentation for Intel's XENIX 286 product provides excellent to the mature UNIX documentation from AT&T and the value-added feature documentation by Microsoft, Intel adds a wealth of publications aimed at helping the OEM to successfully launch XENIX 3.0 based products.

#### **Worldwide Support and Service**

XENIX 3.0 customers can take advantage of Intel's worldwide staff of trained hardware and software engineers in contracting for application design assistance. A liberal warranty, including software updates and a technical newsletter, follows the sale. Once the wartance. A liberal warranty, including<br>software updates and a technical news-<br>letter, follows the sale. Once the war-<br>2-40<br>**XENIX\*3.0** 

ranty expires customers can choose from a variety of support contracts.

Intel offers complete training on the XENIX 3.0 Operating System as well as the iAPX 286 processor and associated hardware.

#### **Intel, The Technological Leader ...**

Intel is committed to pushing the frontiers of VLSI design to their ultimate limits. In the process, we move our customers along the technology curve without interruptions in application 'development or expensive mid-stream architecture changes.

Intel started the micro revolution with the 4004 and has been the market leader with every generation of advanced processors since.

Systems and system software are a natural for us: who better knows the pieces and how to make them work together?

## ..**. In Total Solutions**

The XENIX 3.0 Operating System fully exploits the iAPX 286, the fastest and most sophisticated microprocessor on the market. No other processor/operating system combination will give OEMs a faster and more economical path to getting systems and applications on the market.

Intel has always been first with the latest and most advanced VLSI and now with system software tailor-made for Intel<br>VLSI. Because we're there first, our customers are first in their respective markets with state-of-the-art OEM and end-user products.

#### **XENIX 3.0 includes support for the following Intel Systems, single board computers and processors.**

- System 286/310
- System 286/380
- iSBC® 286/10 Processor Board -l6mb of addressing
	- -On-chip memory protection
- CX Series RAM board —ECC (Error Correction Circuitry)<br>—iLBX<sup>™</sup> (Local Bus Extension)
- iSBC 215 Winchester Controller
- 
- 
- iSBX 218 Floppy Controller iSBC 534 Serial I/O Expansion Board iSBC 544 Intelligent Serial I/O Expansion Board
- 
- iSBC 188/48 8-channel Serial I/O Expansion Board
- iSBC 552 Ethernet Controller Board
- iSBX 217 Tape Controller Board
- 80286 Central Processor
- 80287 Fast Floating Point Processor

#### **Documentation**

Documentation Includes:

- Overview of the XENIX 286 Operating System
- XENIX 286 Installation and Configuration Guide
- XENIX 286 System Administrator's Guide
- XENIX 286 Communications Guide
- XENIX 286 Visual Shell User's Guide
- XENIX 286 User's Guide
- XENIX 286 Reference Manual
- XENIX 286 C Library Guide
- XENIX 286 Programmer's Guide
- XENIX 286 Device Driver Guide
- XENIX 286 Text Formatting Guide

#### **Text Books**

The UNIX Book-Banahan & Rutter The UNIX System-Bourne The UNIX Operating System-Kaare Understanding UNIX: A Conceptual Guide-Groff & Weinberg The UNIX Programming Environment-Kernighan & Pike Introducing the UNIX System-McGilton & Morgan

- A Practical Guide to the UNIX System-Sobell
- A User Guide to the UNIX System-Yates & Thomas A Business Guide to the UNIX System-Yates and Emerson
- 

## **intel**

## **Ordering Information**

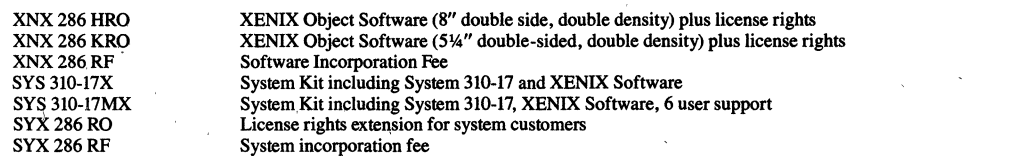

#### **Ordering Information**

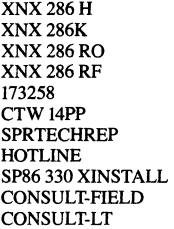

XENIX Object Software (8" double side, double density) XENIX Object Software (5¼" double-sided, double density) Software License Rights Extension Software Incorporation Fee XENIX Documentation Package XENIX Customer Training XENIX Support Subscription Services XENIX Hotline Phone Service XENIX Software Installation XENIX Onsite Field Consulting XENIX Onsite Field Consulting for extended time periods.

# **inte**

**APPLICATION NOTE .** 

## **AP-130**

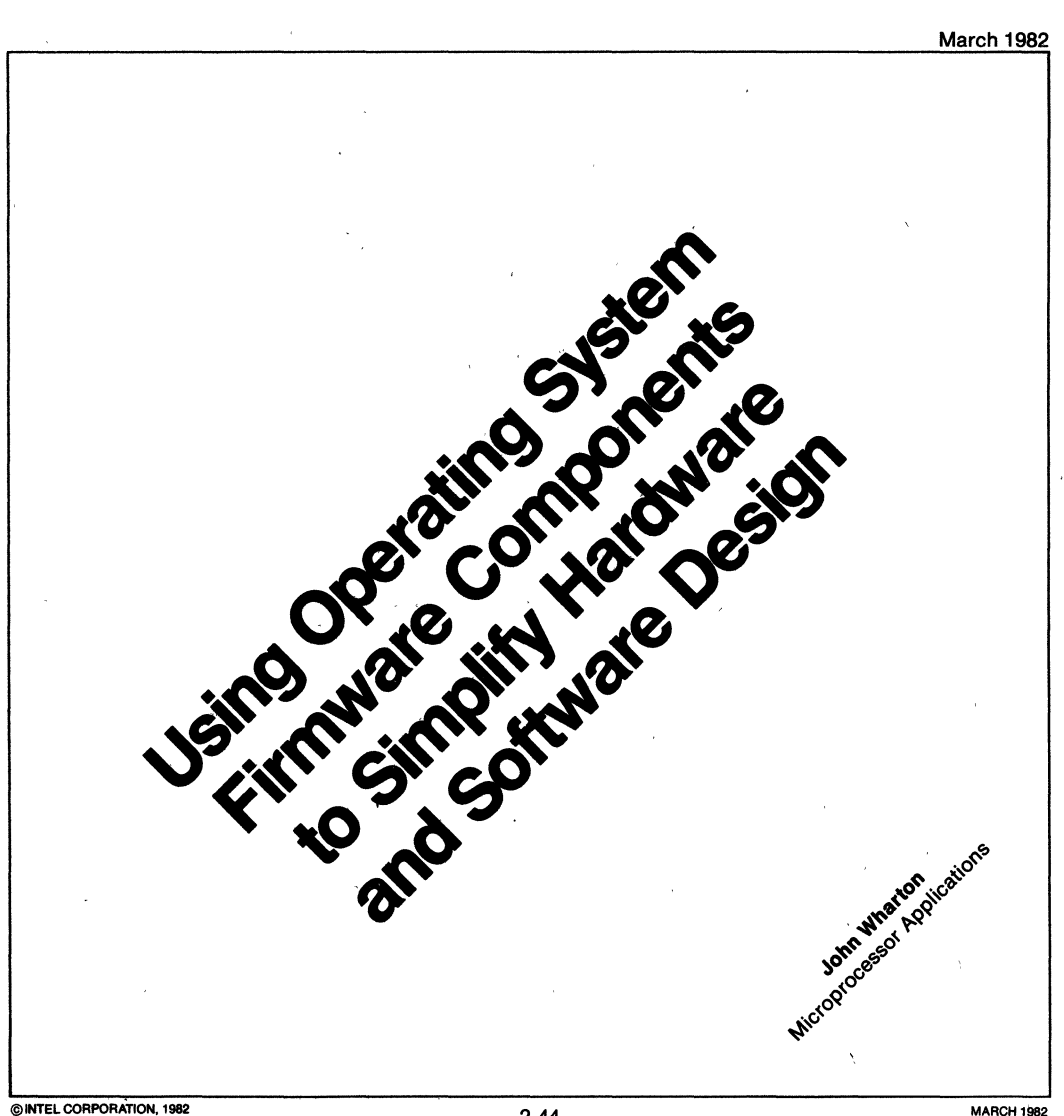

/

## **INTRODUCTION**

Intel recently introduced a new set of extensions to its microprocessor product line. The iAPX 86/30 and iAPX88/30 Operating System Processors (OSPs) augment the general-purpose instruction set of the wellknown 8086/8088 architecture to include common, real-time, operating system capabilities. A single device, the 80130 Operating System Firmware component (OSF), now provides hardware support for functions previously relegated to software.

The 80130 introduces new concepts in the areas of both hardware and software. At first glance, traditional component-level hardware designers could feel somewhat intimidated by the esoteric concepts and unfamiliar buzzwords encountered in the software world. Even the experts in conventional operating system (OS) design may initially find it strange that what used to be "soft" software routines are now cast in silicon.

This application note is intended for readers at both levels. The first section reviews the development of processor extensions in general and operating system firmware in particular. Later sections should help you understand what a real-time operating system can do, how the 80130 provides these capabilities, and how to design system hardware and software to take advantage of such features.

The note also documents a complete (albeit simple) system, including schematics and listings. The reader may wish to reconstruct this system to get started with OSPs. Finally, a step-by-step description of the socalled "configuration" process shows how physical system parameters are incorporated into the software as the software is "installed" in memory. Throughout the note are a number of "exercises"—questions relating to concepts just presented. Please take a few moments to think about these questions before reading on.

The reader need not have worked with operating systems previously, though such background would be helpful. The reader should also know something about microprocessor hardware—at a minimum, how the 8086 or 8088 devices operate. For simplicity, most of the software examples are written in PL/M-86, so the reader should be familiar with PL/M-80 or some other block-structured language. Finally, be forewarned that the configuration steps make use of several ISIS utility programs, including EDIT, SUBMIT, ASM86, LINK86, and LOC86. Readers who wish to brush up on any of the above should consult the appropriate Intel reference manuals.

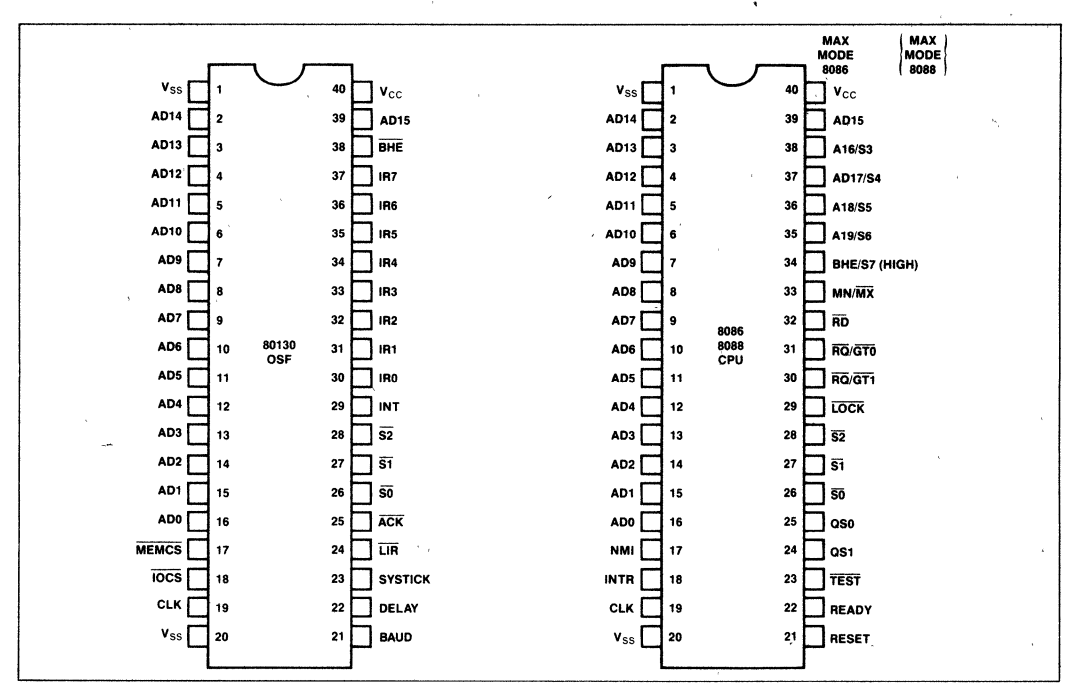

**Figure 1. 8086 and 80130 Pinout Diagrams** 

## **EVOLUTION OF PROCESSOR EXTENSIONS**

In the early days of microcomputing (circa 1974), things were simple. The first microprocessors comprised just the central processing unit of a simple computer. Systems built up from these processors were generally small, dedicated-purpose device controllers-often replacing the random logic of an earlier design. The system designer had responsibility for the development of the hardware and all application software.

Semiconductor technology has progressed rapidly since then. Devices have become more sophisticated, as have the applications in which they are used. System functions today are more complex than they used to be, and are demanding more in the way of both system hardware and software.

To help designers cope with this complexity, semiconductor vendors are building increasingly more "functionality" into their standard product lines. Whereas the general arithmetic functions of the 8080 and 8085 were limited to addition and subtraction of eight-bit unsigned (ordinal) values, for example, the Intel<sup>®</sup> 8088 and 8086 now add, subtract, multiply, or divide eight- or 16-bit, signed or unsigned variables -an obvious improvement.

The evolution of floating-point arithmetic provides another example of technology growth. Initially, designers of numeric and process-control systems each developed the floating-point arithmetic routines they needed. Intel eased this task considerably in 1977 when it introduced a standard ftoating-point format and a floating-point arithmetic software library, FPAL-80. In 1978, the iSBC 310 High-Speed Mathematics Unit implemented these same functions with dedicated hardware and executed them an order-of-magnitude faster.

The 8231A Arithmetic Processor Unit (introduced in 1979) provided similar functionality in one chip at much lower cost. To accommodate the needs of today's world, the Intel RealMath<sup>TM</sup> software standard and the 8087 numeric coprocessor perform 80-bit floating-point arithmetic for high-performance 8088 and 8086 systems.

This evolution offtoating-point hardware illustrates two recurring themes in the microcomputer industry. First, . there is a natural trend toward componentization:

- 1. New applications reveal a need for new types of functionality (in this case, floating-point arithmetic).
- 2. As common requirements become evident, vendors develop software to serve these needs.

3. Specialized hardware is developed to support the established functions more simply and effectively than software alone.

In time, everything ends up in silicon.

The second theme is this: different functions should be implemented in different ways to fit the customer's needs. "Universal" requirements-like 16-bit multiplication-are best incorporated into the CPU. Functions needed only by certain applications-like high-speed, extended-precision square roots-should be provided as optional Processor Extensions so that their expense is incurred only by those who need them. In keeping with this philosophy, Intel currently offers several processor extension products (see "What's in a Name?").

## **What's in a Name?**

The 80130 Operating System Firmware (OSP) device is only the latest member of an extremely flexible family of Intel microprocessors. Its siblings include the 8086 and 8088 Central Processing Units (CPUs), the 8089 I/O Processor (IOP), and a floating-point math coprocessor, the 8087 Numeric Processor Extension (NPX). These individual standard components may be mixed and matched in numerous ways to create combinations optimized for widely varying applications.

To make it easier to discuss the most common configurations, Intel has defined an "Advanced Processor Series" (iAPX) numbering scheme, something akin to those used in the minicomputer and mainframe worlds. The 8086 CPU by itself, for instance, is called the iAPX 86110. The *808618087* combination is dubbed the iAPX *86120.* An *8086180130* pair has the name iAPX *86130.* The 8086, 8087, and 80130 together would form an iAPX *86140.* 

When each of these combinations uses an 8088 in lieu of the 8086, each of the numbers above substitutes "88" for the "86". An 8088 teamed with an 80130 is therefore called the iAPX 88/30. Finally, adding an 8089 to any system changes the final zero to a one. So, an iAPX 88/41 system would be one using the 8088/8087/ 8089/80130 chip set.

## **Real-Time Operating Systems**

Let's turn our attention now to the subject of microcomputer operating system software—an area steadily growing in importance. The trends toward standardized functions with specialized implementations will become evident.

But first, what is an operating system? The phrase means different things to different people. In 20 words or less: An OS is a tool, a set of programs or routines which reduce and simplify the problem of managing system resources. (Well, 21, actually . . .)

Most microcomputer programmers have encountered single-user diskette operating systems, Intel's ISIS-II<sup>®</sup>, and *CP/M@* and *CPIM-86@* from Digital Research Incorporated among them. In essence, an OS of this sort is a collection of run-time subroutines which perform device I/O operations and give application programs access to a disk-based file system. Along with these are routines to supervise the loading and execution of application programs. Historically, this type of OS is oriented toward user-interactive applications: software development, business computing, and the like.

In the mainframe world, the goal of an operating system is to use expensive equipment as efficiently as possible. Batch processing systems ensure that programs waste as little CPU time as possible, though each monopolizes the CPU until it has completed. A time-sharing OS allots short periodic "slices" of time to each of several independent users, during which each has access to the CPU, memory, and other system resources.

A step above the traditional time-sliced OS are "realtime, multitasking operating systems." But what is a "real-time" application? ("Don't all programs execute in real time?")

A real-time system is one in which the CPU must do many different things (tasks), all more-or-less simultaneously. Unlike the sequential time-sharing of mainframe OSs, though, the tasks are prioritized. Lowpriority tasks are preempted if any of higher priority have work to do. The higher-priority task then runs until it must wait for some external event to occur or no longer needs the CPU for some other reason. Thus, the CPU services tasks in their order of importance.

A computer controlling factory machinery, for instance, might perform five separate tasks:

- 1. Monitor input'switches to detect emergency conditions, determine intended operating mode, or update indicator lights showing machine status;
- 2. Drive a stepper motor to position a tool;
- 3. Keep track of the time of day;
- 4. Send output to the console (e.g., CRT), either in response to explicit commands or as part of some other task;
- 5. Read and process characters entered from a console keyboard.

These tasks seem largely unrelated, though the first few may be more important to system operation than the others. Let's consider some alternate ways to accomplish these functions with today's microcomputers.

Conceptually, the most straightforward approach might be to dedicate a separate computer to each. The program for each would then be quite simple: an initialization phase followed by an endless loop performing the dedicated function. Algorithms for the first four tasks are flowcharted in Figure 2.

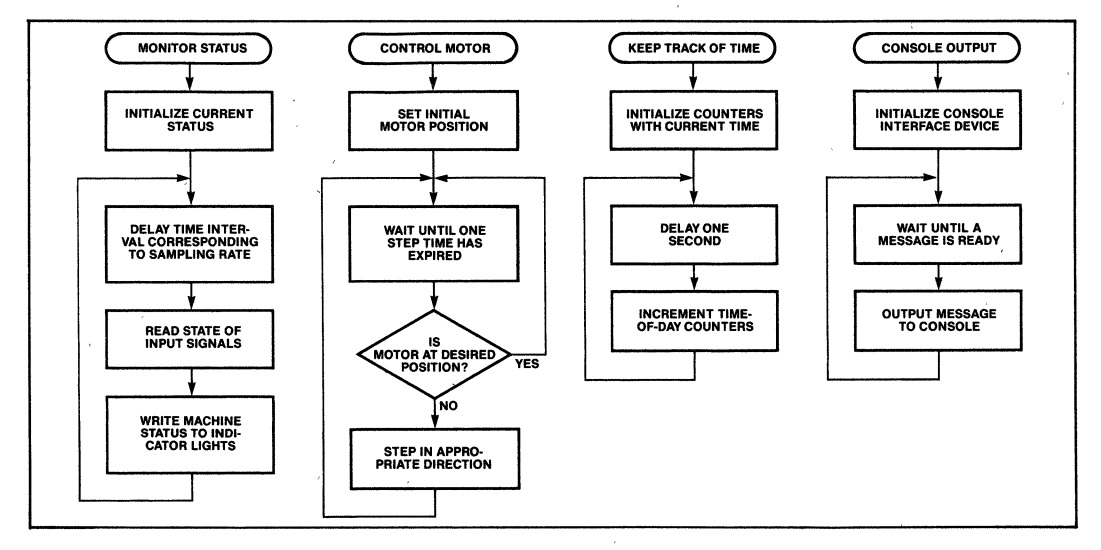

**Figure 2. Flowcharts for Concurrent Machine-Tool Taska** 

What's wrong with this approach? Ignoring cost, the need for multiple CPUs becomes physically unrealistic for more than a few tasks-60, say, or 600. And tasks are rarely fully independent; note that the switches monitored by task 1 could affect task 2, and that tasks 4 and 5 interact with the rest of the system in as yet undefined ways. So, some sort of communications would have to be set up between the micros.

Exercise 1. Suppose five tasks are all interrelated. How many communications channels would have to be set up between different processors? If each channel requires two dedicated communication chips, how would the number of peripheral devices compare with the number of CPUs?

In each task, the CPU spends most of its time waiting for time to pass or for something to happen. One CPU would be able to implement all five tasks if its time were properly divided among them. An alternate approach, then, might be for a single processor to attend to each task in turn, performing the actions called for by each. Figure 3 shows a flowchart for this scheme. Only one CPU is required and the tasks can communicate between themselves and share physical resources like the console.

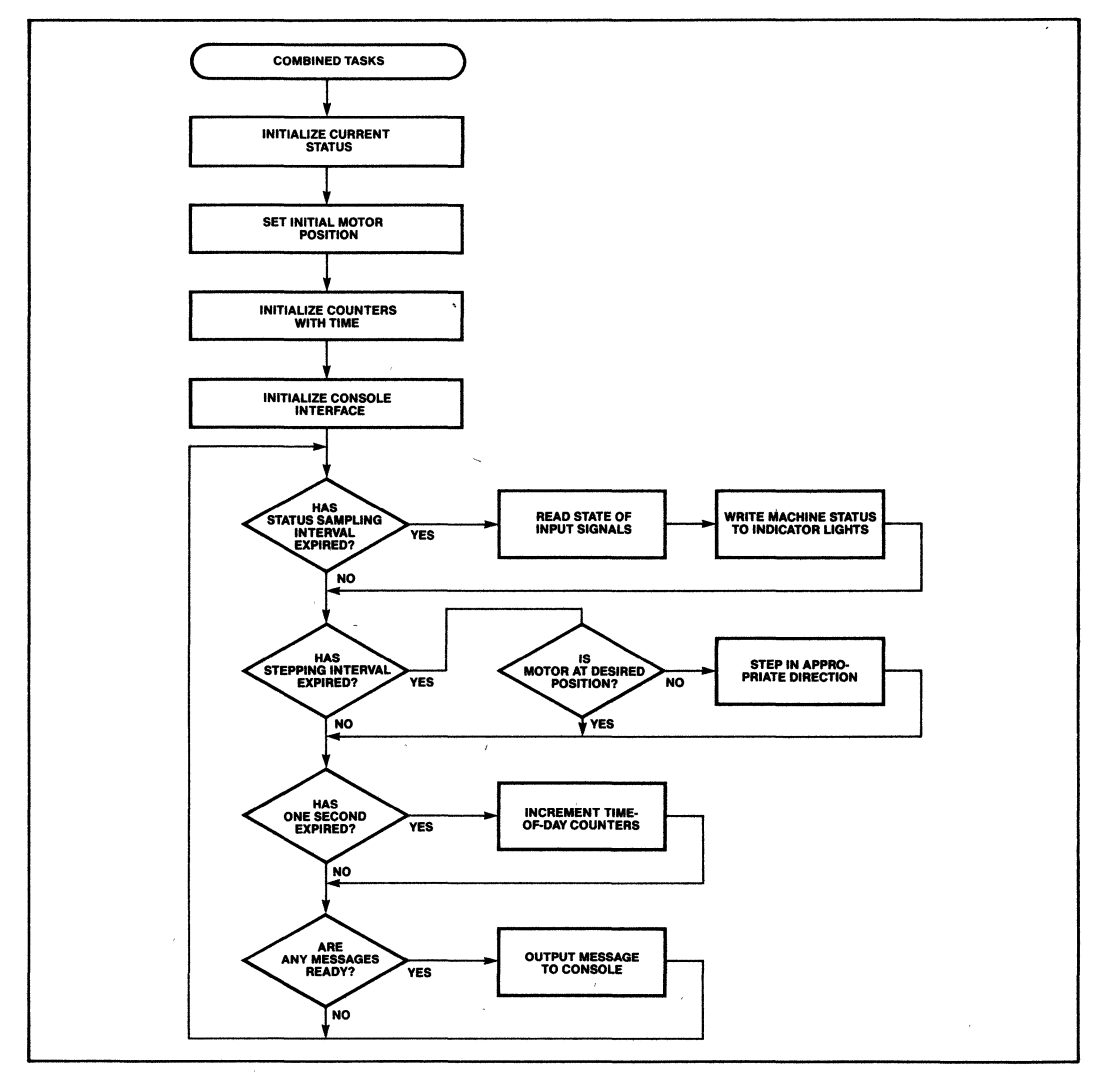

**Figure 3. Machine-Tool Tasks Implemenled Via Polling Scheme** 

The problem here is the heavy interaction between tasks. Before it can be serviced, an important task may have to wait for many other less critical tasks to complete. This imposes a constraint that each task release the CPU as quickly as possible. Also, lumping tasks together obscures the boundaries between them. Initialization sequences must be grouped with each other, rather than with the sections of code affected. Adding to or deleting any task may affect the others. It's not clear how to structure the program such that programmers could cooperate on such a program.

Moreover, the various tasks can mterfere with each 'other. Suppose on a given pass through the processor loop, three tasks each send one new character of a message to the console display screen. The resulting output would be most interesting.

The third, and optimal approach, would be one which combined the advantages of the first two approaches, while avoiding the pitfalls. Each function of the overall system could be designed, written, and tested separately, as in the first approach, yet all the 'software would run on a single computer system as in the second. Tasks could therefore communicate with each other easily, and share peripherals such as CRTs. This multitask control and communication function could be performed largely through software.

The key is finding a way to properly budget CPU time between the various tasks. Early pioneers of complex, real-time, control system design found that they needed special routines, apart from the application tasks themselves, to supervise the execution of application tasks. It was (at best) an inconvenience for so many engineers to independently define, design, document, test and debug software with the same general purpose. At worst, schedules slipped or projects were cancelled for the lack of reliable executive software.

To help avoid these hazards and free up the designers to concentrate on more immediate goals, Intel developed iRMX 80, the first real-time, multitasking, executive operating system for microprocessors. iRMX 86 was introduced to the 16-bit world two years later in 1980.

Because of the critical real-time nature of such operating systems, they require certain hardware capabilities in the host system, such as special timer logic clocked at certain frequencies to measure the passing of time, and interrupt controllers to monitor assorted asynchronous events. Combine all this with a handful of memory chips to house just the OS software, and the address decode and control logic needed by all of the above, and , you'll find you need the equivalent of a single-board computer system just to support a multitasking environment.

Until now, that is. The current trend is to integrate OS software and hardware functions into silicon. Intel's iAPX 432 32-bit MicroMainframe™ system does this within'the CPU. For the 16-bit world, however, Intel provides a separate chip, the 80130, which contains operating system firmware as well as timer and interrupt control functions.

What is the 80130 OSF? It is an extremely sophisticated integrated circuit, fabricated, using Intel's highperformance HMOS technology, which contains over 160,000 devices. In one 40-pin package (Figure 4), the 80130 combines several timers, multiple-mode interrupt control logic, and a large control store memory -plus buffers, decoders and the like-to form the integrated, heart of a multitasking operating system. Compared with the iRMX 86 Nucleus, for example, the 80130 replaces an 8259A PIC, an 8253 PIT, a special oscillator, 16K bytes' worth of memory, and associated control logic.

The 80130 operates in conjunction with the 8086 CPU: Together, the two chips are called the iAPX 86/30 OSP. The same device may be paired just as easily with an 8088 forming the iAPX 88/30. From here on, though, references to the 8086 'or "host processor" apply to both CPUs. Due to the high speed of HMOS, the 80130 currently runs at system clock rates up to 8 MHz without inserting any wait states. Firmware in the 80130 supports the 35 primitive functions listed in Table 1. Many of these are discussed in Chapter IV.

## **SYSTEM HARDWARE DESIGN**

The 80130 supports a wide range of system architectures, from compact to quite complex. Most, however; have in common the functional blocks represented in Figure 5. After a brief review of iAPX 86/30 systems in general, we'll examine 80130 requirements in greater detail.

#### **Basic Functional Blocks**

In addition to the 80130, the central processing "core" of a typical OSP system would include an 8088 or 8086 operating in maximum mode, an 82843A clock generator, and an 8288 system controller, all connected according to the standard rules. More on the 80130 specific interconnects later.

Address latches (e.g., 8282s or 8283s) are generally needed to demultiplex the processor address bus for standard memory devices and for memory and I/O device-select logic: The number (from zero to three octal latches) depends on the host processor, memories, and the addressing scheme employed. Data

| <b>Task Management</b><br>Suspend Task<br><b>Resume Task</b><br>Sleep<br><b>Create Task</b><br>Delete Task<br><b>Set Priority</b><br><b>Get Task Tokens</b> | <b>Interrupt Management</b><br>Set Interrupt<br>Signal Interrupt<br>Reset Interrupt<br><b>Enter Interrupt</b><br>Wait Interrupt<br>Exit Interrupt<br>Enable<br>Disable<br>Get Level |  |
|----------------------------------------------------------------------------------------------------|----------------------------------------------------------------------------------------------------|--|
| <b>Intertask Communications and Synchronization</b><br>Send Message<br>Receive Message<br>Create Mailbox<br>Delete Mailbox                                  | <b>Free Memory Management/System Partitioning</b><br>Create Segment<br>Delete Segment<br>Create Job                                                                                 |  |
| <b>Mutual Exclusion Control</b><br>Receive Control<br><b>Accept Control</b><br>Send Control<br>٠<br><b>Create Region</b><br>Delete Region                   | Misc. Support<br>Signal Exception<br>Get Type<br>Disable Deletion<br><b>Enable Deletion</b><br>Set O.S. Extension<br>Get Exception Handler<br><b>Set Exception Handler</b>          |  |

**Table 1. Operating System Primitives Supported by 80130** 

transceivers (8286s or 8287s) may also be needed for increased bus buffering.

Any complete microprocessor system must also have some combination of I/O peripherals and memory, collectively indicated by the box labeled "Local Resources." As we shall see, some of the system RAM and ROM (or EPROM) must be reserved for OSP itself. Additional logic decodes the latched address lines to generate chip-select signals for the memory and I/O devices.

This note only discusses simple, single-processor systems. More sophisticated architectures may incorporate a multimaster system bus, in addition to a local processor bus. This would require additional system controllers, address latches, and bus transceivers for bus isolation, and address mapping logic (not shown) to select between the various busses, enable the respective transceivers, generate a System Ready signal, and so forth. For design information on such techniques, refer to application note AP-67 in *theiAPX* 86,88 *User's Manual.* 

#### **80130 Pin Functions**

Back to the 80130. Certain pins on the 80130 (in particular, AD15-AD0) attach directly to the CPU. The AD pins are bidirectional, accepting addresses from the host and returning instructions or data. By monitoring the system clock and status signals,  $\overline{S2}$ - $\overline{S0}$ , the 80130 can decode the processor status internally and respond automatically to the appropriate bus cycles. The BHE input lets the 80130 determine the width of data transfers and distinguishes an 8088 host from an 8086. If you refer back to Figure I, you'll notice that these 80130 pin assignments were selected to simplify P.C. board lavout.

Because of the 80130's location on the CPU side of any latches or data transceivers (on what is sometimes called the "pin bus"), the transceivers (if used) must be disabled when the 80130 is driving the processor bus. Whenever the 80130 is responding to any type of bus cycle, it generates an  $\overline{ACK}$  signal. As Figure 4 suggests, one way to avoid contention is to simply disable the transceivers when  $\overline{ACK}$  is active.  $\overline{ACK}$  can also be used to prevent the insertion of wait states.

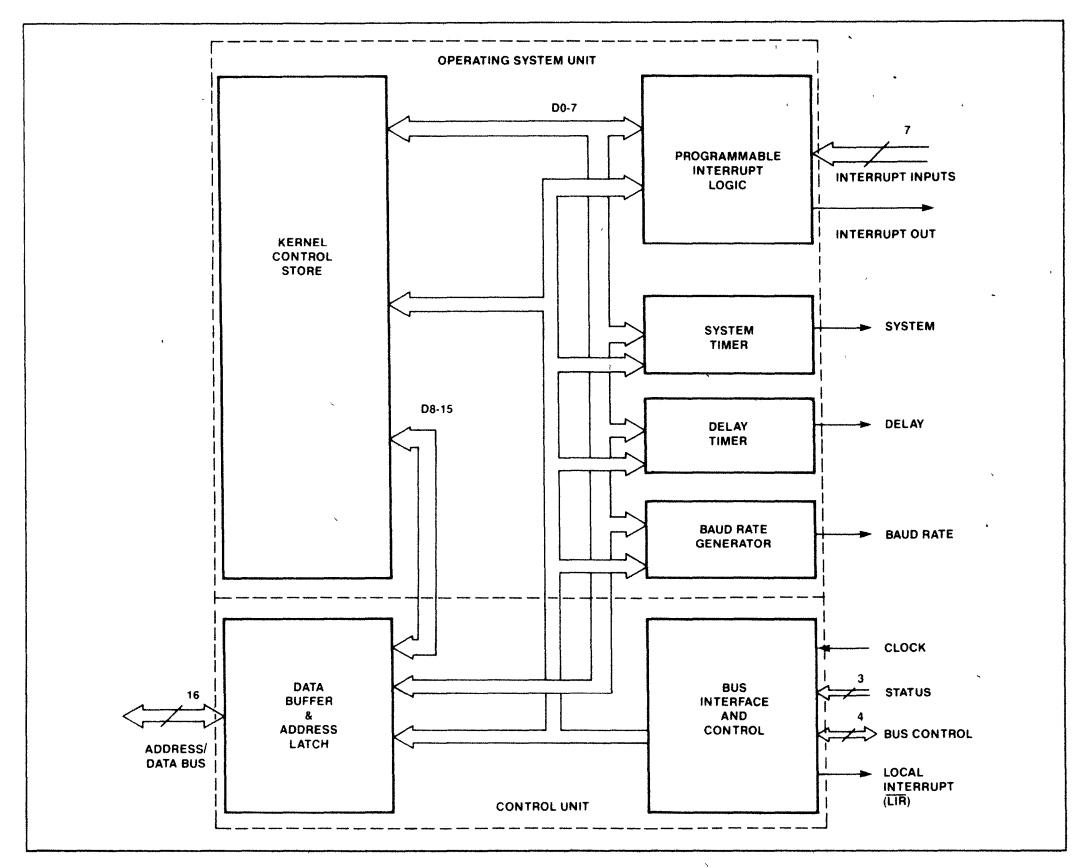

**Figure 4. 80130 Internal Block Diagram** 

Additional pins on the 80130 include eight interruptrequest inputs. Internal interrupt control logic provides many of the functions of the 8259A. During system configuration (Chapter V), each of the eight may be individually defined as a direct level-sensitive or edgetriggered interrupt request, or each may be cascaded with a standard 8259A in slave mode.

The INT output must be connected to the host CPU to inform it of an enabled interrupt request. In very large systems with multiple, cascaded interrupt controllers, Local Interrupt Request  $(\overline{LIR})$  indicates to the bus contention logic whether a requesting slave is local, or must be accessed via a multimaster bus.

the OS time base, which is output on SYSTICK. Intel has reserved one output pin (called "DELAY") Software operating in conjunction with the 81030 as-<br>for use in future designs. Leave it unconnected in iAPX sumes one of the interrupt inputs (INT2 in this case) is 86/30 systems.

driven by SYSTICK, so this connection must be made externally, Routines within the 80130 initialize and perform all bit-level control of the interrupt and timer logic, according to options and parameters specified during the configuration process. Freeing the programmers from this tedium allows them to devote more thought to solving their own unique problems.

An additional, independent timer generates a' userprogrammable, square-wave output signal called BAUD to clock an off-chip USART.

Since the 80130 displays some of the characteristics of both memory and I/O, it requires chip-select signals for both the memory  $(\overline{\text{MEMCS}})$  and  $\overline{\text{IO}}$  ( $\overline{\text{IOCS}}$ ) address The 80130 also contains dedicated timeriogic to provide spaces. These are discussed at length below. Finally,

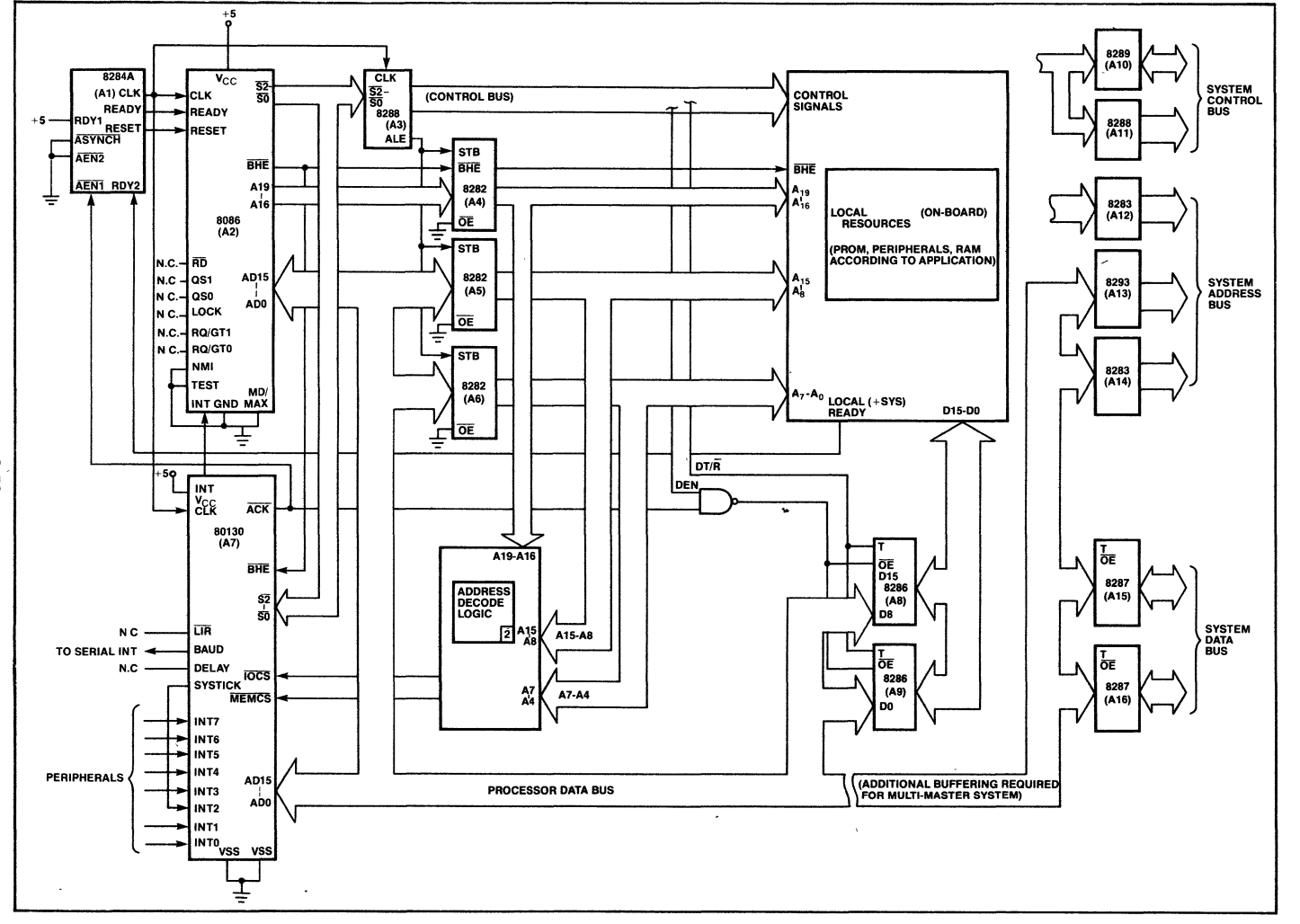

» l' ....

 $\ddot{\phantom{1}}$ 

 $\bullet$ 

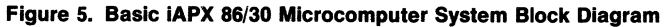

 $\sim$ 

…<br>အ

 $\bar{t}$ 

AFN-02058A

#### Additional System Requirements

The OSP requires a certain amount of off-chip memory for its own operation. The system must provide at least lK bytes of RAM at address OOOOOH for the CPU interrupt vectors, plus another  $1500_{10}$  bytes for OSP system variables, data structures, stacks, and the like. This RAM may reside anywhere in the 8086 megabyte address space, although it is often contiguous with the interrupt vector up front. Application tasks must each have their own stack, so allow at least an additional 300 bytes of RAM for each.

Any iAPX 86 system must have ROM or EPROM at the upper end of memory to hold the CPU restart vector. About 3400 more bytes are consumed by code to initialize and access the OSP. This code is generated automatically from libraries on a diskette provided with a product called the iAPX 86/30 and iAPX 88/30 Operating System Processor Support Package (iOSP 86). Space left in the initialization EPROMs is available for application tasks.

As code is being written, the system designer should count on another 1500 bytes of code from the support libraries being added to his application during the linking and system configuration steps. These memory requirements are shown in Figure 6. In practice, the separate blocks in this figure would be grouped together for more efficient use of RAM and EPROM chips.

The 80130 occupies a 16K-byte block of addresses in the host-processor memory space, so external logic should decode address bits  $A_{19}-A_{14}$  to generate MEMCS. Similiarly, the timer arid interrupt control logic occupy a 16-byte block of addresses in the I/O space; at least some of the bits  $A_{15}-A_4$  must be decoded to generate IOCS. The 80130 decodes all the lower-order address bits (14 for memory, four for I/O internally).

Firmware in the 80130 leaves a great deal of flexibility in decoding the chip-select signals, to be compatible with whatever decode logic is already present in the system. The I/O starting address may be on any 16-byte boundary in the full CPU I/O space. The memory block has only two restrictions: the off-chip initialization and interface code memory must be placed immediately above the MEMCS block, so the 80130 may not occupy the extreme top of memory, nor may the 80130 reside at address OOOOOH since this area is reserved for interrupt vectors.

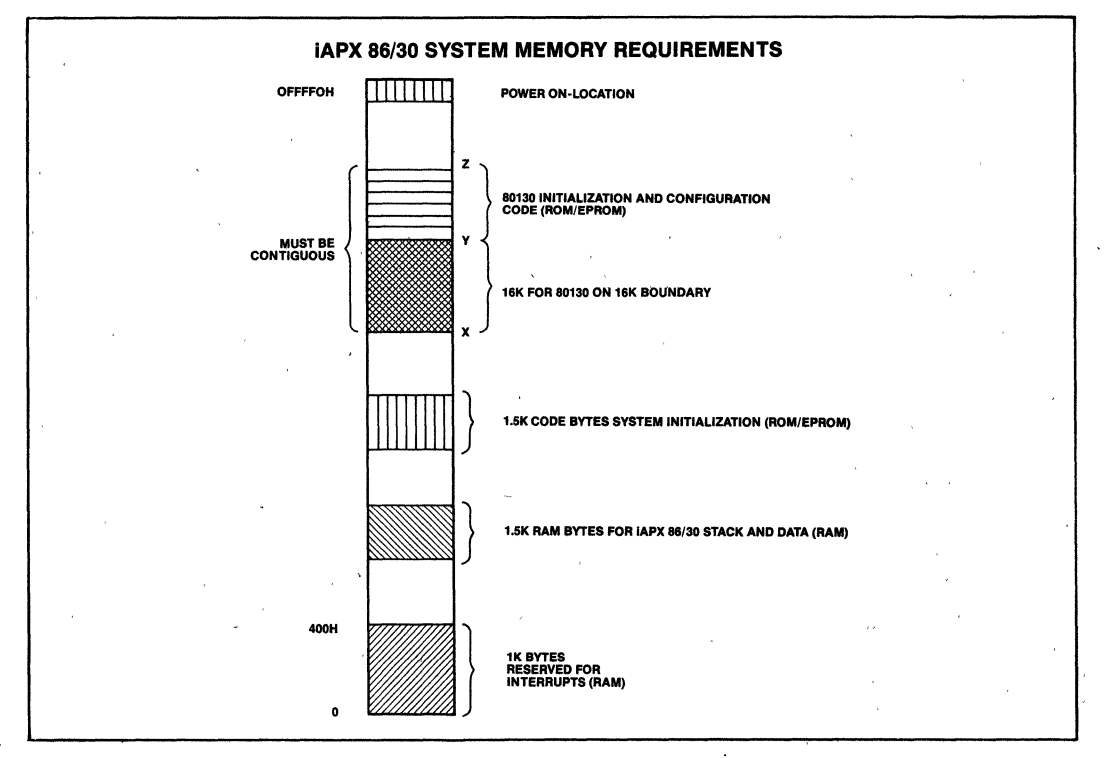

Figure 6. Operating System Processor System Memory Requirements

#### Timing Requirements

System timing analysis is often the most tedious part of digital hardware design. This discussion can be relatively short, though, because the 80130 timing is quite simple: by design, the part is compatible with the timing of the host processor. Since it interfaces directly with the CPU pins, traditional set-up, hold, and access times no longer matter.

There are really only two areas of concern in analyzing the timing of most OSP systems, both of which relate to the user-generated chip-select signals. Figure 7 illustrates the relevant timing signals of a standard 8086 four-state Read cycle (memory or  $I/O$ ), along with the timing responses of the  $80130$ . I/O Write cycle timing is the same. (Full timing diagrams are part of the respective data sheets.)

The first concern is that MEMCS and IOCS must be active early in a memory or 110 cycle if the 80130 is to respond during  $T_3$ . In each case, the chip-select signals must be active  $T_{CST}$  before the end of state  $T_2$ . Assuming wait states aren't desired, addresses generated by the CPU must propagate through the address latches and be decoded during  $T_1$  or  $T_2$ .

How much time does this leave the decode logic? As we'll see, ample.

By convention,  $T_{\text{CLAV}}$  is the delay from the start of  $T<sub>1</sub>$  until address information is valid on the CPU pins;  $\overline{T_{IVOV}}$  is the propagation delay through an 8282 latch; and  $T_{CSCL}$  is the 80130 chip-select set-up time. The mnemonic  $T_{\rm OVCS}$  represents the chip-select logic propagation delay, after the latch outputs are stable. The sum of these four delays must be less than two system clock cycles, reduced by the clock transition time.

 $T_{\text{CLAV}} + T_{\text{IVOV}} + T_{\text{OVCS}} + T_{\text{CSCL}} \leq T_{\text{CLCL}} + T_{\text{CLCL}}$  $T_{\text{OVCS}} \leq T_{\text{CLCL}} + T_{\text{CLCL}} - T_{\text{CLAV}} - T_{\text{IVOV}} - T_{\text{CSCL}}$ <br>  $\leq 125 + 125 - 60 - 30 - 20 \text{ (nsec.)}$  $\leq$  140 nsec.

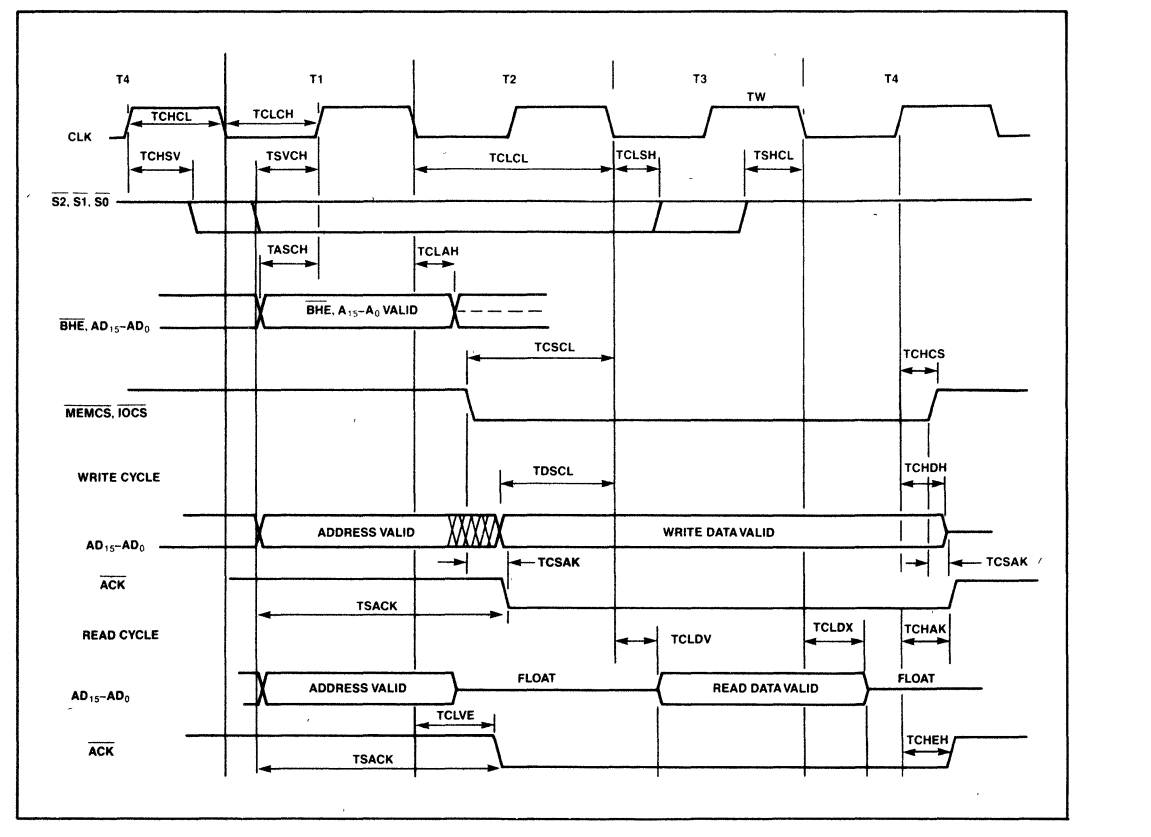

Figure 7. Operating System Processor Timing Diagrams

The propagation delay numbers plugged into the equation are worst-case values from the appropriate Intel data sheets. The CPU is an 8086-2 operating at 8 MHz. This means the address decode logic must produce stable CS outputs within 140 nanoseconds.

Exercise 2. Using standard', low-power Schottky TTL, does it make sense for a circuit to take longer than 140 nsec. to decode 6 program or 12 110, address bits? Even if the rather liberal setup specs are not met, the 80130 would still work fine. Wait states would be needed until the chip-select signal was active, however, so performance would degrade some.

The second point of concern relates to ready signal timing. The 80130's acknowledge output signal, ACK, can be used to control the CPU's ready signal. For this case, the chip-select signal must be active early in a memory or  $I/O$  cycle to allow activation of  $\overline{ACK}$  early enough to prevent wait states. There are two schemes for implementing ready signals; "normally ready" and "normally not ready." (For more details, refer to AP-67, "8086 System Design. ") Chip-select timing is more critical in some "normally not ready" systems.

In a "normally not ready" design, acknowledge signals are generated when each resource is accessed. The individual acknowledgements are combined to form a system-wide ready signal which is synchronized by the 8284A clock generator via 'the RDY and AEN inputs. The 8284A can be strapped to accept asynchronous ready signals (asynchronous operation) or to accept synchronous ready signals (synchronous operation). Synchronous 8284A operation provides more time for address latch propagation and chip-select decoding. In addition, inverting ACK off chip produces an activehigh ready signal compatible with the 8284A RDY inputs, which have shorter set-up requirements than AEN inputs. (As a side benefit, a NAND gate used like this can combine ACK with the active-low acknowledge signals from other parts of the system.) Based on these assumptions, the time available for address latch propagation and chip-select decoding at 8 MHz is:

 $T_{\text{CLAV}}$  +  $T_{\text{OVCS}}$  +  $T_{\text{CSAK}}$  +  $R_{\text{RIVCL}}$   $\leq T_{\text{CLCL}}$  +  $T_{\text{CLCL}}$  $T_{\text{OVCS}} \leq 2 T_{\text{CLCL}} - T_{\text{CLAV}} - T_{\text{CSAK}} - T_{\text{RIVCL}}$ <br>  $\leq 250 - 60 - 110 - 35$  $\leq$  45 nsec.

The circuit in Figure 8 which uses Schottky TTL components leaves about 15 nsec. to produce MEMCS from

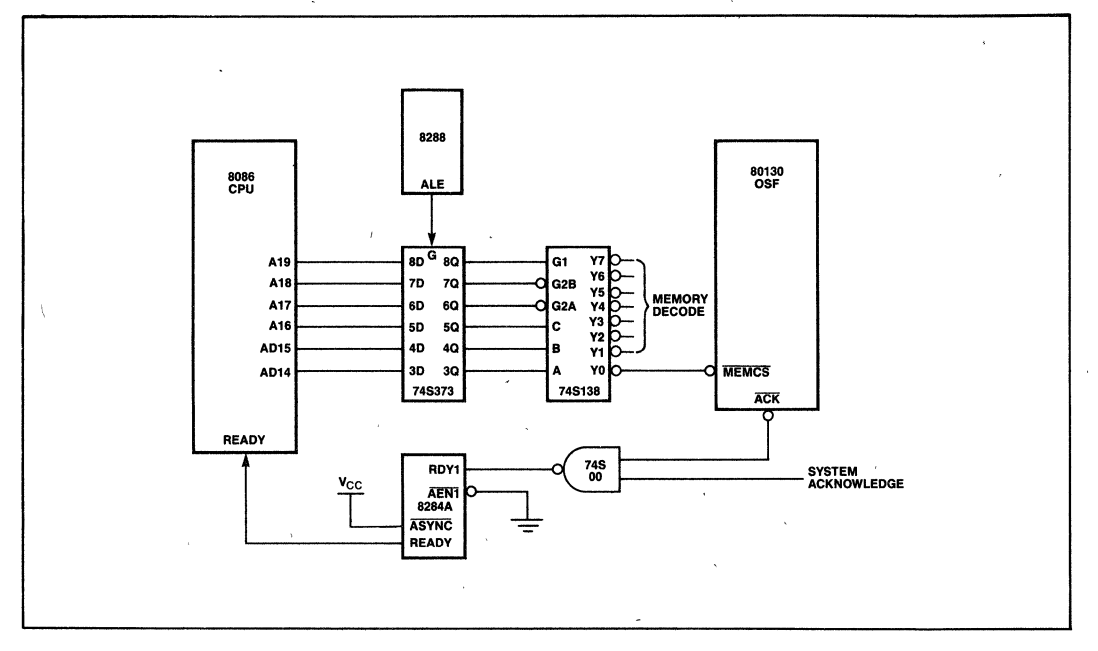

#### **Figure 8. High-Speed Address Decoding Circuit**
the high-order address bits-more than enough for the 74S138 one-of-eight decoder shown.

Granted, this does not leave much leeway to fully decode the I/O address bits. A 12-input NAND gate on ADI5-AD4 could be used, introducing only a single propagation delay but forcing the 110 register block to start at 0FFF0H. Incomplete decoding is also legal: it is safe to drive  $\overline{IOCS}$  with the (latched) AD15 signal directly, provided all other ports in the system are disabled when this bit is low. In this case, the effective address of the I/O block (which must be specified during the system configuration step) could be OOOOH, or any other multiple of 16 between OOOOH and 7FFOH.

Again, the OSP system will still operate even if the memory or I/O decoding is slow. The acknowledge signal returned to the host CPU would just be delayed accordingly, 'so unnecessary wait states would be inserted in access cycles, but the 80130 would *not* malfunction. Only rarely does the OSP access resources in its I/O space. Even if slow decode logic were to insert several wait states into every I/O cycle, the overall effect on system performance would be insignificant.

A few words of caution, though. If the 8284A is strapped for synchronous operation, external circuitry must guarantee that ready-input transitions don't violate the latch set-up requirements. Also, the chip-select signal must *not* remain low so long after the address changes that the 80130 could respond to a non-80130 access cycle.

Exercise 3. Suppose the typical timing values for a particuiar decoder would easily meet the readyinput set-up requirements presented above for asynchronous 8284A operation, but pathological worst-case figures were just a little slow. Could that circuit still be used safely in most applications? What would happen if the worst-case combination of worst-case conditions ever actually did occur? These occasional extra wait states would probably not cause a hard system failure.

Exercise 4. Earlier it was mentioned that the acknowledge signal could also be used to avoid bus contention. Prove that with any decode logic which meets the above requirements,  $\overline{ACK}$  would disable the bus transceivers before the host CPU samples the bus.

# **Example System Design**

Appendix A includes full schematics for a complete iAPX 86/30 system providing considerable functionality with only 27 chips. In addition to the OSp, 'the system has 4K bytes of 2114 RAM (with sockets for another 4K), from 8K to 32K bytes of 2732A or 2764 EPROM, an 8251A USART operating at 9600 baud, and an 8255A Programmable Peripheral Interface with 24 parallel 110 lines. Eight of the inputs read logic values off DIP switches; eight outputs drive small LEDs. Four more outputs connect to the coil drivers of a four-phase stepper motor. A layout diagram of the prototype appears in Figure 9.

The system is even simpler than the discussion of "typical" requirements implied. The 8086 direct-bus drive capability is adequate to make the data transceivers unnecessary. (To equalize the bus loading, the 8255A is connected to the upper half of the bus.) Address decoding logic was minimized by making the high-order address bits "don't-cares." Moreover, the part count could have been reduced to 16 using an 8088 and multiplexed-bus 8185 RAMs and 8755A EPROMs. (The reader may be surprised to learn that, except for wire-wrapping mistakes, the prototype system hardware worked when it was first powered up. The author certainly was!)

# **APPLICATION SOFTWARE DEVELOPMENT**

Like other well-structured programs, application software to run on the iAPX *86130* is written as a number of separate procedures or subroutines. In conventional programs, though, execution begins with a section of code (the *program body*) at the outermost level. The program calls application procedures, which may call other procedures, but which eventually run to completion and return to the program body.

In an OSP application, though, there is no "outermost level" in the traditional sense; rather, the procedures are started, suspended, and resumed as situations warrant under the control of the OSP. The term "task" refers to the execution of such a procedure in this way. While an instruction stream is suspended, the OSP keeps track of the task state (instruction counter, CPU register contents, etc.) so that it may be resumed later.

Each task is assigned a relative priority by the programmer, on a scale of 0 (high priority) to 255 (low). Tasks with higher (numerically lower) priority are given preferential treatment by the OSP; the task actually controlling the CPU at any given instant will be the one with the highest priority which is not waiting for some 'event to occur. (If all this sounds confusing, examples coming later may help.)

A task which operates independent of other tasks can be written without knowing anything about the others.

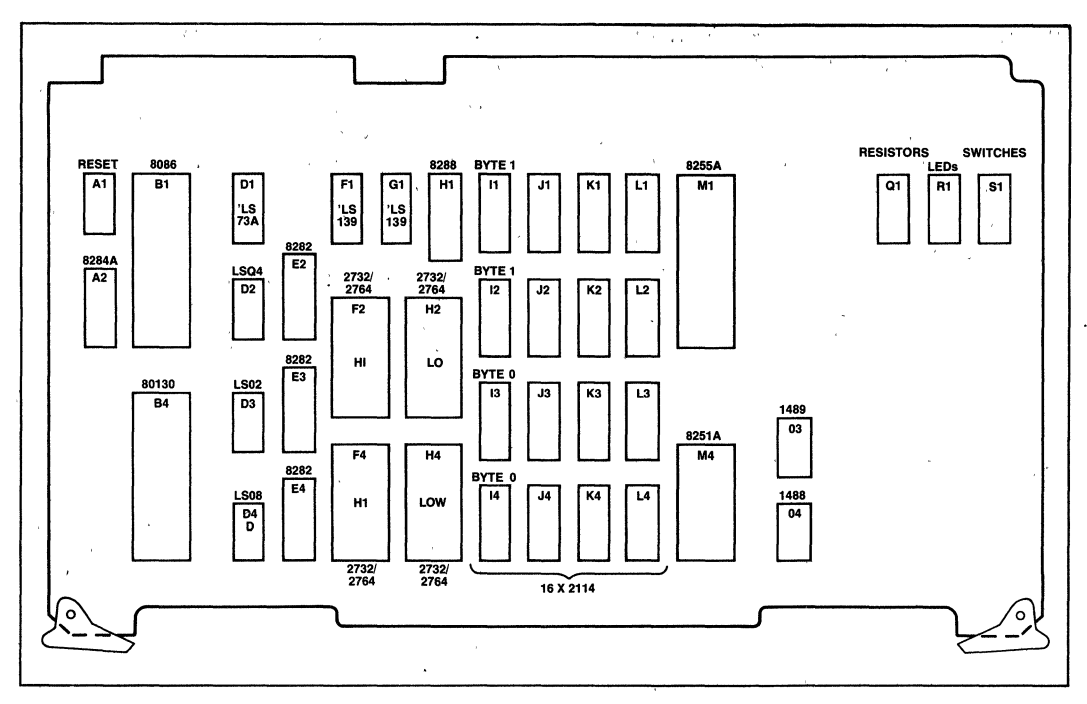

**Figure 9. Example System Prototype Layout** 

This makes it easy to divide a very large programming job among a team of programmers, each writing the code for some of the tasks. Moreover, a task need not even know if other tasks exist. They may be tested and debugged before others have even been written. As an application evolves, new tasks may be added or unnecessary ones removed without affecting the rest.

The number of tasks in an application may need to be qUite large. The number of tasks allowed in one application is essentially unlimited, as is the number of other objects-regions, mailboxes, segments, and the like. (The term "object" relates to different types of data structures maintained internally by the OSP.) Each object is internally identified by a unique 16-bit "token," which means the theoretical maximum total is over 65,000. The more pragmatic issue 'of physical memory consumption limits the number of simultaneous concurrent tasks to "only" several thousand.

(When a number of tasks cooperate to accomplish some common goal, the collection of tasks is referred to as an application "job." The OSP also allows for an unlimited number of application jobs, though only one is illustrated in the example discussed here. A second similar machine, with different status switches, a different motor, and a different console might make up a second job.)

All OSP application jobs must have one special initialization task (often called INIT\$TASK) just to get started; this one may, in turn, create other tasks as it executes. The initialization task for this example is discussed at the end of this chapter.

# **Hardware Initialization**

The life of any task can be broken into three phases: start-up, execution, and termination, The start-up phase initializes variables, data structures, and other objects needed by the task. During the execution phase the task performs its useful work. Depending on the application, this may be a single sequence of actions, or a loop executed repeatedly. When the task completes, it must terminate itself so as not to use any more CPU time. One or more phases may be omitted. For example, some tasks are intended to execute "forever," in which case the termination phase is not required.

This life cycle is suggested by Example 1, a segment of code called HARDWARE\$INIT\$TASK. This task first

programs the 80130 internal timer logic to generate a square-wave cycle on the BAUD pin every 52 system clock cycles, which corresponds to a system console data rate of 9600 baud. The task then sets the system's 8255A PPI and 8251A USART devices to operate in the desired modes, and outputs a short sign-on message to the CRT. For the sake of reader's unfamiliar with the protocol for interfacing with the 8251A, simple input and output routines (C\$IN and C\$OUT) are reproduced in Example 2.

```
HARDWARE$INIT$TASK PROCEDURE,<br>DECLARE HARD$INIT$EXCEPT$CODE WORD,<br>DECLARE PARAM$51 (*) BYTE DATA (40H, BDH, OOH, 40H, 4EH, 27H),<br>DECLARE PARAM$51$INDEX BYTE,<br>DECLARE SION$DN$MESSAOE (*) BYTE DATA<br>DECLARE SION$DN$MESSAOE (*
           OUTPUT (PPISCMD)=90H
           OUTPUT (TIMER$CMD)=0B6H,<br>OUTPUT (BAUD$TIMER)=33,
                                                                                /*GENERATES 9600 BAUD FROM 5 MH7*/
            UUTPUT(BAUD$TIMER7=33, /*WENERATES 7600 BAUD F<br>DUTPUT(BAUD$TIMER)=0,<br>DO PARAM$51$INDEX=0 TO (SIZE(PARAM$51)-1),<br>DO POTPUT(CMD$51;PPARAM$51(PARAM$51$INDEX),<br>END, /*OF USART INITIALIZATION DO-LOOP*/
           END, Y-UP VSHAT INTIALIANING BUCKLINE<br>DD SIGN$DN$INDEX=O TO (SIZE(SIGN$DN$HESSAGE)-1),<br>CALL C$DUT(SIGN$DN$HESSAGE(SIGN$DN$INDEX)),<br>END, /*OF SIGN$DN$HESSAGE(SIGN$DN$INDEX)),<br>CALL RG$RESUME$TASK(INIT$TASK$TOKEN,@HARD$INIT$E
            CALL ROSDELETESTASK(O, @HARDSINITSEXCEPT$CODE).<br>END HARDWARE$INIT$TASK.
```
#### **Example 1. System Hardware Initialization Task**

**CSOUT** PROCEDURE (CHAR). DECLARE CHAR BYTE.<br>DECLARE CHAR BYTE.<br>DO WHILE (INPUT(STAT\$51) AND 01H)=0,. NOTHING \*/ ...<br>END-END,<br>QUTPUT(CHAR\$51)=CHAR,<br>END C\$QUT, PROCEDURE BYTE C\$IN N FRUCEDURE BYTE,<br>DO WHILE (INPUT(STA<br>/\* NOTHING \*/<br>END, UT(STAT\$51) AND 02H)=0,  $BETIIBN$  TNPIT (CHARES1). C\$IN END

#### Example 2. Simple 8251A Input and Output **Routines**

The baud timer should be initialized by a code sequence like that shown here. The 80130 logic is actually compatible with the initialization sequence which would be needed to configure timer 2 of an 8253A as a programmable rate generator. The baud rate parameter loaded into the timer is simply the system clock frequency divided by the desired output frequency. No other timers should be affected by user programs.

When the hardware has been initialized, the task calls an operating system procedure called RQ\$ RESUME\$TASK. This signals the OSP that the task's start-up phase has completed, and that the initialization task (which in this case suspended itself after creating HARD\$INIT\$TASK) may continue. Since its function is hardware initialization only, HARD\$INIT\$TASK has no execution phase per se. It terminates by calling the procedure RO\$DELETE\$TASK, suicidally specifying itself as the task to be deleted.

Exercise 5. Beginners may make two common programming errors when developing OSP tasks. The first is when a task deletes itself without ever resuming the suspended task that created it. The second is to not terminate a task properly, with the result that the processor executes a return instruction when the task's work is done. (However, execution of the task did not originate with a call from the OS.) As with all computers, an OSP will do exactly what it is told. How do you suppose the system would react in each case? (Hint: only one of the two failure modes is predictable.)

You may have noticed three things from this short example and Table 1. First, every OSP call begins with the letters RQ. (PL/M compilers totally ignore dollar signs within symbols; they serve only to split long symbol names to make them easier for humans to read.) The letters RQ don't mean anything in particular; their purpose is to make sure OSP routine names don't conflict with any user symbols. These particular letters were chosen to be compatible with the historical naming convention used by iRMX 86. It may be useful, though, to think of RQ as an abbreviation for REQUEST, implying that the OSP provides useful services at the bidding of application code.

The second thing to notice is that the OSP routine names imply pretty well what each routine does. On the one hand, long procedure names take a little longer to type; on the other, they make code listings much easier to read and understand. In effect, the long names help make OSP code self-documenting. The long names shouldn't hinder code development; rarely can programmers think faster than they can type. If they could, programmer productivity would be measured in thousands of lines per day.

The third thing is that the last parameter in every OSP system call points to a word in which the OSP procedure will return an exception code to the application task. The procedure will return a non-zero exception code in this word if it cannot do its job correctly. This does not always imply that an error occurred; sometimes it just means another task isn't ready to cooperate yet. Sometimes an exception value indicates whether the OSP request was processed immediately or delayed for some reason. In fact, some OSP routines are guaranteed never to return a non-zero exception code, yet the pointer is still required for the sake of consistancy. For a full explanation of the other parameters for the OSP procedures and details on what the different exception codes mean, consult the iAPX 86/30, 88/30 User's Manual.

To illustrate how the OSP procedures are used, the following code examples implement the machine controller tasks introduced earlier. Appendix B puts all the code examples together, though not in the exact order discussed. *Be Forewarned:* the examples border on trivial. They are in this note to demonstrate how to call system routines with as few lines of code as possible, not to tax the capabilities of the OSp. In fact, none of the tasks even check for exception codes returned by the OSP, under the naive assumption that nothing will go wrong in a debugged program. if you're interested in more elaborate software examples, consult application notes AP-86 and AP-I10. These notes focus specifically on iRMX 86, but their methods and much of the code apply equally to the OSP systems. '

# Simple Time Delays

The STATUS\$TASK routine simply monitors eight switches through an input port, and updates eight LEDs with a pattern determined by the switch settings and task status. Specifically, the LEDs display the bitwise Exclusive-OR function of the inputs and an eightbit software counter maintained by the task. This action will repeat twice per second. The task does nothing between iterations.

The RQ\$SLEEP routine gives application tasks a way to release the, CPU when it is not needed. Any task calling this routine is "put to sleep" for the amount of time it specifies (from 1 to 65,000 SYSTICK intervals), releasing the CPU to service other tasks in the meantime. After the requested time has transpired, the OSP task will reawaken the task and resume its execution, provided a more important task is not then executing.

The 80130 timer logic generates the fundamental System Tick by dividing the system clock frequency by two, then subdividing that frequency by a 16-bit value specified during the configuration process. The period used here is 5 msec., which would result in an 5 MHz system by dividing the 2.5 MHz internal frequency by 12,500.

Exercise 6: At this rate, what's the longest nap that would result from a single call to RQ\$SLEEP? How, could this duration be extended?

PUM listings for the complete STATUS\$TASK routine appear in Example 3.

```
STATUS$TASK PROCEDURE.
       DECLARE BTATustcDUNTER BYTE, 
DECLARE STATUS$EXCEPT$CODE WORD. 
      STATUS&COUNTER=0.
                      ONTER=0,<br>ESUME$TASK(INIT$TASK$TOKEN,@STA1US$EXCEPT$CODE),
       DD FOREVER,<br>OUTPUT(PPI$B)=INPUT(PPI$A) XOR STATUS$COUNTER,<br>STATUS$COUNTER=STATUS$COUNTER+1,
             STATUS$COUNTER=STATUS$COUNTER+1,<br>CALL RO$SLEEP (100, @STATUS$EXCEPT$CODE),
    END,<br>END STATUS$TASK,
```
Example 3. Status Polling and Reporting Task

# Stepper Motor Control

Conceptually, a stepper motor consists of four coils spaced evenly around a rotating permanent magnet. By energizing the coils in various combinations, the magnet can be induced to align'itselfwith the coils, individually or in pairs. A microcomputer can make a stepper motor rotate, step-by-step, in either direction, byemitting appropriate coil control signal patterns at intervals corresponding to the step rate.

The stepper-motor sequencer (Example 4) is an embellished version of STATUS\$TASK. The oSP calls are intermixed with a few more statements of application code, and the task uses global variables as delay parameters. The reader may wish to adapt the command interpreter task at the end of this chapter to let the operator modify (read: "play with") these parameters to adjust the motor speed as the program runs.

```
DECLARE CW$STEP$DELAY BYTE,
       CCW$STEP$DELAY BYTE,<br>CW$PAUSE$DELAY BYTE,<br>CCW$PAUSE$DELAY BYTE,
MOTOR$TASK PROCEDURE,<br>DECLARE MOTOR$EXCEPT$CODE WORD,<br>DECLARE MOTOR$POSITION BYTE,<br>MOTOR$PHASE BYTE,
      DECLARE PHASE$CODE (4) BYTE
             DATA (00000101B. 000001108. 000010108. 000010018), 
       CW$STEP$DELAY=50. /*INITIAL STEP DELAYS = 1/4 SECOND*/
       CCWSSTEPSDELAY=50
                                           /FPAUSES AFTER ROTATION = 1 SECOND*/
       CCWSPAUSESDELAY=200,<br>CWSPAUSESDELAY=200,
       CCW#FROSE#DECRT=2007<br>CALL RG$RESUME$TASK(INIT$TASK$TOKEN,@MOTOR$EXCEPT$CODE),
       DO FOREVER.
              DO MOTOR$POSITION=0 TO 100,<br>MOTOR$PHASE=MOTOR$POSITION AND 0003H,<br>OUTPUT(PPI$C)=PHASE$CODE(MOTOR$PHASE),
                     CALL RG$SLEEP(CW$STEP$DELAY,@MOTOR$EXCEPT$CODE),<br>END,
                     END. CALL RG'SLEEP (CW.PAUSE.DELAY, eMOTDA.EXCEPT.CODE). 
              DO MOTOR$POSITION=0 TO 100,<br>MOTOR$PHASE=(100-MOTOR$POSITION) AND 0003H,<br>OUTPUT(PPI$C)=PHASE$CODE(MOTOR$PHASE),<br>CALL RG$SLEEP(CCW$STEP$DELAY,@MOTOR$EXCEPT$CODE),<br>END,
              CALL RG$SLEEP (CCW$PAUSE$DELAY, @MOTOR$EXCEPT$CODE),
```
# END,<br>END MOTOR\$TASK,

# Example 4. Stepper-Motor Controller Task

# Real-Time Interrupt Processing

The 80130 supports a two-tiered hierarchy of interrupt processing. The lower-level tier corresponds to the traditional concept of hardware interrupt servicing; a routine called an "Interrupt Handler" is invoked by the 80130 internal interrupt control logic for immediate response to asynchronous external events. A short routine like this might, for example, move one character from a USART to a buffer. Interrupt handlers operate with lower-priority interrupts disabled, so it is a good idea to keep these routines as quick as possible.

"Interrupt Tasks," on the other hand, are higher-level tasks which sit idle until "released" by an interrupt handler. The task then executes along with other active tasks, under the control of the OSP. Such a task should be used to perform slower but less time-critical processing when occasions warrant, such as when the aforementioned buffer is full. Moving such additional processing outside the hardware-invoked interrupt handler reduces the worst-case interrupt processing time.

This hierarchy also decreases interrupt latency. Most OSP primitives execute in their own, private "environment" (e.g., with their own stack and data segments) rather than that of the calling task. Interrupt handlers, on the other hand, run in the same environment as the interrupted task. (In fact, the 80130 primitives may themselves be interrupted!) Leaving the CPU segment registers unchanged minimizes software overhead and interrupt response time, but also means that interrupt handlers may not call certain OS, routines. An interrupt task, on the other hand, is initiated and suspended by the OSP itself, with no such restrictions.

Let's see how these capabilities would be used. The time delays introduced by the RQ\$SLEEP call are only as accurate as the crystal frequency from which they are ultimately derived: This may not be exact enough for critical time-keeping applications, since oscillators vary slightly with temperature and power fluctuation.

To keep track of the time of day, the example system uses a 60-Hz A.C. signal as its time base. (Most power utility companies carefully regulate line frequency to *exactly* 60 Hz, averaged over time.) A signal from the power supply is made TTL-compatible to drive one of the 80130 interrupt request pins. An interrupt handler responds to the interrupts, keeping track of one second's worth of A.C. cycles. An interrupt task counts the seconds by incrementing a series of variables.

Example 5 illustrates the former routine. AC\$ HANDLER simply increments a variable on each 60- Hz interrupt. Upon reaching 60, it clears the counter and signals TIME\$TASK (Example 6).

DECLARE AC&CYCLESCOUNT BYTE.

```
AC$HANDLER PROCEDURE INTERRUPT 59, AVECTOR FOR 80130 INT3*/<br>DECLARE AC$EXCEPT$CODE WORD,
     CALL RG$ENTER$INTERRUPT(AC$INTERRUPT$LEVEL,@AC$EXCEPT$CODE),<br>AC$CYCLE$COUNT=AC$CYCLE$COUNT+1,
     IF AC*CYCLE*COUNT \geq 60THEN DO. 
                AC$CYCLE$COUNT=0.
               CALL RQ$SIGNAL$INTERRUPT(AC$INTERRUPT$LEVEL,
                          ~AC'EXCEPTSCDDE) • 
          END.<br>ELSE CALL RG$EXIT$INTERRUPT(AC$INTERRUPT$LEVEL.<br>@AC$EXCEPT$CODE),
    END ACSHANDLER.
```
#### Example 5. 60-Hz A.C. Interrupt Handler

In its initialization phase, TIME\$TASK sets up the interrupt handler by calling the RQ\$SET\$ INTERRUPT routine. The body of TIME\$TASK (the execution phase) is just a series of nested loops counting hours, minutes, and seconds. When TIME\$TASK calls RQ\$WAIT\$INTERRUPT inside its inner-most loop, the OSP suspends execution of the task until AC\$HANDLER signals that another second's worth of A.C. cycles has elapsed. Thus, interrupt handlers can serve to "pace" interrupt tasks. After a day, TIME\$TASK completes and deletes itself.

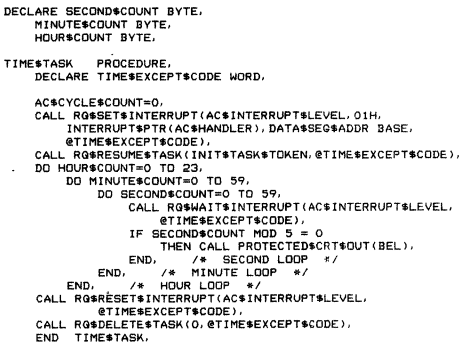

#### Example 6. Interrupt Task to Maintain Time of Day

Exercise 7: The time maintained by TIME\$TASK is consistently wrong, unless the system resets at midnight. Aside from that, how much error would accumulate per month had TIME\$TASK paced its inner loop by calling RQ\$SLEEP if the system oscillator was 00.01% off? How does this compare with a cheap digital watch? How much error will accumulate from the 60-Hz time base described?

TIME\$TASK incorporates another gimmick: every five seconds it sends an ASCII "BEL" character (07H) to the console to make it beep, by calling a routine called PROTECTED\$OUTPUT. This lead-in gives us a chance to discuss OSP provisions for task synchronization and mutual exclusion.

# **Mutual Exclusion**

Whenever system resources (e.g., the console) are shared among mUltiple concurrent tasks, the software designer must be aware of the potential for conflicts. In single-threaded (as opposed to multitasking) programs, the easiest way to transmit characters is by calling a console output routine (written by the user or supplied by the OS) which outputs the character code. (Remember the examples following the hardware initialization routine?)

This approach presents two problems in a multitasking system. One is efficiency: a high-priority task could 'hang up the whole system while it waits for a printer solenoid to energize, induce a magnetic field, accelerate the hammer, contact a daisy-wheel spoke, move it up to the ribbon, and press them both against the paper. This waste of time is termed "busy waiting," and should always be avoided. By OSP standards, even 1/30 of a second can seem interminable; if the printer is otherwise occupied, the whole system could shut down indefinitely.

Aside from efficiency, though, there is a more serious synchronization problem here. Assume Task A has a higher priority than Task B. Task A is asleep. Task B calls a subroutine to poll the USART and transmit a character. The USART becomes ready. When this is detected, the subroutine prepares to output the character to the USART ....

Time out! Task A just woke up and starts running. Task A wants to transmit its own character. It calls its own output routine, checks the USART, finds it available, sends it a new character, and goes back to sleep (or suspends itself, or awaits another interruptwhatever).

Now Task B continues. It "knows" the USART is available, having dutifully monitored it earlier. Task B's character goes out to the USART. The USART goes out to lunch. (In practice, the USART will probably just transmit corrupted data; still, its operating requirements have been violated.)

In Task B's output routine, the sequence of statements from when the peripheral is found to be ready to when the next character is written constitutes a "critical region" (a.k.a. "critical section" or "non-interruptable sequence"). Recognizing such regions and handling them, correctly is an important concern in any multitasking system, so the OSP provides several facilities ~interrupt control, regions and mailboxes-to help handle general synchronization and mutual exclusion problems. Which one to choose depends on the circumstance.

Exercise 8: In this example, would it be better if Tasks, A and B shared a single output routine, so that only' one section of code sent data to the USART? Convince yourself that the same (or worse!) problems could still arise.

Sometimes critical sections can be protected by just disabling interrupts at appropriate points in the application software. To maintain the integrity of an iAPX 86/30 system, *application code must never execute the STI, CLI, or HLT instructions* (ENABLE, DISABLE, or HALT statements in PUM), nor can it access the interrupt control logic directly. Instead, the interrupt status should be controlled w'ith the OSP RQ\$ENABLE and RQ\$DISABLE procedures; routines should be halted via RQ\$SUSPEND or RQ\$WAIT\$INTERRUPT.

Back toTIME\$TASK: we want to transmit BELs to the console every five seconds. The console output task will be transmitting other characters. A "clever" programmer may recognize that this will lead to a critical section and analyze the situation as follows:

- 1. A hazard would arise if TIME\$TASK sends out a beep when CONSOLE\$OUT\$TASK is using the USART:
- 2. TIME\$TASK will only execute after being signaled by A\$C\$HANDLER;
- 3. A\$C\$HANDLER only reponds to an external interrupt.

"Therefore, all CONSOLE\$OUT\$TASK has to do to be safe is disable the 60-Hz interrupt around its output routine."

Not quite. There are still potential hazards. Suppose CRT\$OUT\$TASK has the same priority as TIME\$TASK. TIME\$TASK may already have been signaled by A\$C\$HANDLER and be ready to run when CRT\$OUT\$TASK completes. An otherwise unrelated event-another interrupt, for instance-could momentarily suspend CRT\$OUT\$TASK during the critical region withA.C. interrupts disabled. When the OSP returns to that level, it might resume with TIME\$TASK, *not* CRT\$OUT\$TASK. This could lead to the same malfunctions as before, so disabling 60-Hz interrupts didn't help. This series of worst-case assumptions is admittedly convoluted, but the resulting sporadic errors are among the hardest of all bugs to, squash.

The problem is that this attempted solution involves too much interaction between tasks, making it confusing and error-prone. Even if some scheme of priority-level 'assignments and task interactions could be made to work, later modifications or simple additions to the job

could cause bugs to reappear. (The analogy of an unexploded time bomb comes to mind.)

A simpler solution would be one corresponding more closely with the problem. Accordingly, the OSP supports several primitives just to supervise and control access to critical regions.

One of the OSP "data types" is a data structure called a "Region," which can be used by application code to control access to a shared port or some other resource. A task wishing access to the resource should call the OSP procedure RQ\$RECEIVE\$CONTROL before trying to access that resource; when done it must call RQ\$SEND\$CONTROL.

The OSP keeps track of which regions are in use. As long as a region is busy (i.e., has been entered but not yet exited), the OSP will prevent other tasks from entering the region by putting them to sleep. The OSP keeps a queue of all tasks waiting for the busy region. When the region later becomes available (i.e., when the task controlling the region calls RQ\$SEND\$CONTROL), one of the sleeping tasks—either the highest priority or the most patient-will be awakened, granted control of the region, and sent on its way. (When a region is created the OSP is told whether to awaken tasks waiting for the region based on their priority or how long they have been waiting.) Effectively, a call to RQ\$ RECEIVE\$CONTROL will not return to the application task until the resource in question becomes available.

The PROTECTED\$CRT\$OUTPUT (Example 7) demonstrates this protocol. The routine is declared reentrant which means (by definition) the routine may be interrupted and restarted safely. A reentrant routine may be shared by a number of tasks, instead of replicating the same code throughout the application.

PROTECTED\$CRT\$OUT PROCEDURE (CHAR) REENTRANT,<br>DECLARE CHAR BYTE,<br>DECLARE CRT\$EXCEPT\$CODE WORD,<br>CALL RA\$RECEIVE\$CONTROL (CRT\$REGION\$TOKEN,@CRT\$EXCEPT\$CODE),<br>DO WHILE (INPUT(STAT\$51) AND {)lH)=0, *1\** NOTHING! *\*1*  END. OUTPUT (CHAR\$51)=CHAR,<br>CALL RQ\$SEND\$CONTROL (@CRT\$EXCEPT\$CODE),<br>END PROTECTED\$CRT\$OUT,

#### Example 7. CRT Output Routine Protected by Region Protocol

As a concession to simplicity, PROTECTED\$ CRT\$OUTPUT does use a form of the busy waiting method described earlier. The maximum delay at 9600 baud is only one millisecond, however, much shorter than a system tick. Besides, tasks performing character I/O will all have low priority levels, so the OSP would just delay them if anything more urgent comes up.

Exercise 9: Decide whether this explanation is a feeble attempt at rationalization, or a welljustified engineering trade-off.

## Inter-Task Communication

But what if a high priority task must output a string of characters, or the peripheral response time is too long? Busy-waiting may not be acceptable. Alternatively, the output routine could buffer the data and service the USART within an interrupt routine. Another would be to simply pass the data off to a special (low-priority) output task and continue.

Tasks pass information to each other via something called a "message." A message may be the token for any type of OSP object, but the most common and most flexible type is called a "memory segment." In our example, segments will be used to carry strings of ASCII characters between tasks, so we'll examine segments first. Message formats are defined by the individual application programmer—make sure the sending and receiving tasks assume the same format!

A memory segment is just a section of contiguous-system RAM allocated (set aside) by the OSP at the request of an executing task. The OSP keeps track of a free memory "pool," which is initially all unused RAM in the system. When a task needs some RAM, it tells the RQ\$CREATE\$SEGMENT procedure how much it wants. The OSP finds a suitable memory block in the pool, and returns a 16-bit token defining its location. (If not enough memory is available, the procedure returns an exception code.)

The token is the base portion of pointer to the first usable byte of the segment, with the offset portion assumed to be zero. (The token values for all other objects have no physical significance.) Knowing this it's possible to access elements of the segment as the application warrants.

The subroutine in Example 8 shows how to request a segment and construct a message. PRINT\$TIME sends the ASCII values of the time-of-day counters (maintained in TIME\$TASK) to the CRT output task described later. The message format adopted for these examples will consist of a byte giving the message length, followed by that number of ASCII characters. Figure 10 shows this format.

PRINT\$TOD PROCEDURE. DECLARE TODSMESSAGESTOKEN WORD, DECLARE TUDSMESSAGESTUREN WURD,<br>DECLARE TODSEKCEPTSCODE WORD,<br>CECLARE TODSSEGMENTSOFFSET WORD,<br>TODSSEGMENTSBASE WORD, TOUNSEGMENTSPASE WORD,<br>DECLARE TODESCOMENTSPATR POINTER AT (@TODESEGMENTSDFFSEI),<br>DECLARE TODESCOMENTSPATR (20) BYTE<br>DATA (27, 'THE TIME IS NOW hh mm ss.', CR, LF),<br>DECLARE TODESTRING BASED TODESEGMENTSPNTR (28) BYTE,<br>DECL TOD\$MESSAGE\$TOKEN=RQ\$CREATE\$SEGMENT<br>TOD\$SEGMENT\$BASE=TOD\$MESSAGE\$TOKEN, ENT(28, @TOD\$EXCEPT\$CODE), TODSSEUTENTSDE=TUDERESANCESTUR<br>TODSSEOMENTSDEESE=0<br>DO TODSSTRINGSINDEX=0 TO 27,<br>TODSSTRING(TODSSTRINGSINDEX) TODSTEMPLATE(TODSSTRINGSINDEX), END. END.<br>TODASTRING(17)=ASCII&CODE(HOUR&COUNT/10),<br>TODASTRING(19)=ASCII&CODE(HOUR&COUNT/10),<br>TODASTRING(20)=ASCII&CODE(HOUR&COUNT/10),<br>TODASTRING(20)=ASCII&CODE(HINUTE&COUNT/10),<br>TODASTRING(23)=ASCII&CODE(SECOND&COUNT/10),<br>TOD TODSMESSAGESTOKEN, O, @TODSEXCEPT\$CODE),

RETURN,<br>RETURN,<br>END PRINTSTOD;

#### **Example 8. Subroutine to Send Time-of-Day Message to Output Task**

We're coding PRINTSTIME here (see Example 8), while TIME\$TASK is fresh in our minds. It will actually be called by (and is therefore considered a part of) KEYBOARD\$TASK. Note that while tasks are written as individual procedures, they need not be fully selfcontained: outside procedures should be used to help organize and structure the code.

The first thing PRINT\$TIME does is have the OSP create a segment of suitable length, and copies a "message template" into the segment, byte by byte. Then it converts the TIME\$TASK counter values to ASCII, filling in blanks in the template. Finally, it sends the token for the message to the CRT mailbox.

To repeat, these examples are intended to illustrate use of the OSP routines assuming minimum familiarity with PL/M. Better programming practices might take advantage of PL/M literals, structures and the array LENGTH function to build the message, rather than the inflexible constants shown here. Some of these techniques are suggested by PRINT\$STATUS (Example 9), which indicates the binary status of the input switches.

```
PRINTSSTATUS.
                                 PROCEDURE
        TESTATUS. PROCEDURE.<br>DECLARE STATUSSAMESTOREN WORD,<br>DECLARE STATUSSEXCEPTSCODE WORD,<br>DECLARE STATUSSEXCEPTSCODE WORD,<br>STATUSSESOMENTSASE WORD,<br>DECLARE STATUSSECONENTSPNTR POINTER
        DECLARE SIMUSSED METRIN PURITRE IN AT (STATUSSED METRINE)<br>DECLARE STATUSSED METCHES (40) BYTE DATA<br>(39) THE SHITCHES ARE NOW SET TO<br>DECLARE STATUSSSTRING BASED STATUSSESCOMENTSPNTR (40) BYTE.
         DECLARE STATUS#STRING BASED STATE.<br>DECLARE BIT#PATTERN BYTE.
         STATUS$MESSAGE$TOKEN=RG$CREATE$SEGMENT(40)
        SIRIVS#MESSR#ELDERERTHECODE),<br>STATUS$SEGMENT$BASE=STATUS$MESSAGE$TOKEN,
         STATUS$SEGMENT$OFFSET=0
        STATUSSSEGMENTSQFFSET=0,<br>DO STATUSSSTRINGSINDEX-0 TO 39,<br>STATUSSSTRING(STATUSSSTRINGSINDEX)=<br>STATUSSTEMPLATE(STATUSSSTRINGSINDEX),
                  END.
         RITEPATTERN=INPUT(PPI&A)
         11 PERTICKN=INFOLITEIPA),<br>DO STATUS$STRING$INDEX=29 TO 36;<br>STATUS$STRING(STATUS$STRING$INDEX)=
                  ASCIISCODE (BITSPATTERN AND OIH),<br>BITSPATTERN=ROR(BITSPATTERN, 1);
                   -IND;<br>RG$SEND$MESSAGE(CRT$MAILBOX$TOKEN;
        CALL
```
STATUS MESSAGE FOREN. O. @STATUS#EXCEPT\$CODE);<br>END PRINT\$STATUS,

#### **Example 9. Subroutine to Send Status Report Message to Output Task**

**Exercise 10:** One input port is read by both STATUS\$TASK and PRINT\$STATUS. Does this constitute a shared resource? A critical region?

Exercise 11: PRINT\$TIME reads the counts maintained by TIME\$TASK, but doesn't alter them. Forced mutual exclusion is generally mandatory when multiple tasks perform read/modify/write sequences on a given variable. Can PRINT\$TIME make TIME\$TASK malfunction? What about the opposite case? If this failure mode was deemed unacceptable, how could it be protected?

#### **Mailboxes**

The data in a message doesn't actually move or get copied from source to destination when the message is sent; this would be too slow with long messages. Rather, the OSP "carries" the message's token from task to task via a data structure cleverly termed a mailbox. If one task must send messages to another, a mailbox must be created to hold them. The sender calls the RQ\$SEND\$MESSAGE to put a message token into the mailbox. If the receiver isn't ready for the message yet, the OSP puts the message token into an ordered queue. When the receiver calls RQ\$

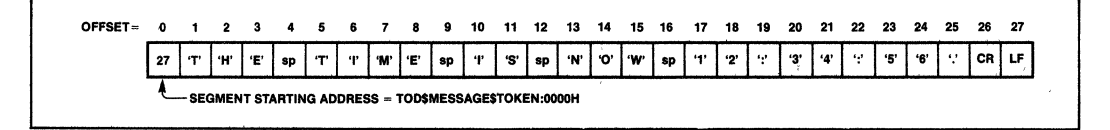

### Figure 10. Message Formats Expected by Output Task

RECEIVE\$MESSAGE later, the OSP will give it the tokens one at a time.

What happens if a task tries to receive a message when the mailbox is empty? (This is quite possible, since tasks do run asynchronously.) What token would the OSP return?

In the simple case. . . it doesn't! Instead of returning right away with no data, the OSP will wait until data *is*  available. In the meantime, the OSP puts the receiving task to sleep, remembering that it is waiting for a message at that mailbox. The next time a message is sent to that mailbox, the OSP will awaken the receiving task, give it the token, and—if its priority is high enough-resume its execution. Alternatively, receiving tasks may elect to not wait if the mailbox is empty, or to wait only a specified time.

Many tasks may actually send and receive messages through a single mailbox, with messages being queued in the order that the RQ\$SEND\$MESSAGE calls are executed. The OSP also maintains a list of tasks waiting to receive messages from an empty mailbox, analogous to the queued tasks waiting for region control. As each message is sent to the mailbox, it is passed immediately to a waiting task, either the one waiting the longest or the one with the highest priority (likewise determined by a parameter specified when the mailbox is created).

Exercise 12: Under what conditions could a mailbox's message queue contain messages waiting to be received, while the task queue contains tasks waiting for messages? Ignore the possibility that this may happen momentarily during the implementation of either routine. If you think of any' such circumstances, please contact the author.

Example 10 shows a task which prints the messages sent above. Upon receiving a message token, CRT\$OUT\$TASK determines the message length from the first two bytes, and sequentially prints each element of the string through the PROTECTED\$CRT\$ OUTPUT routine explained earlier. When done, the segment containing the message is deleted, returning its RAM to the free-memory pool.

A few words are in order about the segment accessing techniques demonstrated here. PUM-86 has a special data type, called a "pointer," used to indirectly access other PUM variables. OSP application programs must be compiled with the "compact" or "large" model spe- ,cified. This tells the compiler to implement pointers as 32-bit double words corresponding to the two parts (base:offset) of the 8086 machine-segmented addressing scheme. PUM-86 tries to shield the programmer

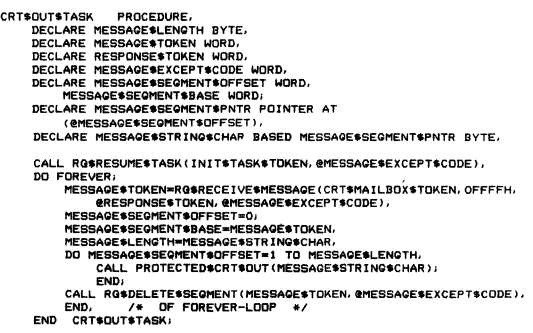

### Example 10. Task to Transmit Messages to the CRT

from the details, yet at times the two parts must be manipulated separately (for instance, to access data in an OSP segment knowing only the segment token/base value).

To get around this, these examples assign a pair of word variables to the same address as a PL/M pointer variable. Each representation is then an alias for the other. To determine the base or offset value of an item of data, load the pointer variable with a pointer to the item and then reference the appropriate field of the overlayed pair of word variables. To "build" an arbitrary pointer, assign computed values to the base and offset fields and then access the data item via the composite pointer.

Exercise 13: PUM 86 does not have built-in functions to separate the high and low-order words of a pointer variable. Does this seem to be a weakness in the language? Bear in mind that the machine representation for pointers varies depending on which programming model is specified at compilation time. When the "small" model is selected, the compilers take advantage of a 16-bit pointer representation for faster and more compact code.

# Console Command Interpreter

If a system has a console keyboard, it's probably used to accept and interpret operator commands. For this demonstration system, the lowest priority of all tasks is a simple-minded routine which polls the USART until a character has been received, and immediately echoes it by calling-you guessed it!-PROTECTED \$CRT\$OUTPUT. Thus, the keyboard is "alive"; it responds immediately to keystrokes, so the operator can type whatever nonsense he desires while everything else is going on.

Ten of the keys (digits 0 through 9), invoke special commands which illustrate interactions between the multiple tasks. Commands 0 and 1 print out the time and status messages; the rest suspend and'resume various tasks, as shown by Table 2. The code for COMMAND\$TASK appears in Example 11.

## Initialization Task

Now that the application tasks have been written, we can write the initialization task.

All applications require a special type of task to initialize system variables and peripherals and create tasks and other objects used by the application. It, too, is written as a PL/M procedure, and can thus be divided conceptually into the same three phases.

Example 12 shows such a task for the demonstration system. The first thing INIT\$TASK does is determine the base address of the job data segment by assigning pointer DATA\$SEG\$PTR with its own address. Next it calls the RQ\$GET\$TASK\$TOKENS routine, which tells the task what token value the OSP assigned it at run time. It then initializes the system peripherals by creating the hardware initialization task discussed above; this code could have been integrated into INIT\$TASK itself just as easily. During its own "execution" phase, INIT\$TASK calls routines to create the OSP data structures shared by the application tasks: the REGION controlling access to the USART, and the MAILBOX repository for output messages. INIT\$TASK creates the application tasks themselves by calling RQ\$CREATE\$TASK.

Though not always required, it is common practice for the overall initialization task to suspend itself after creating each offspring, to let the newborn task get started. Under this convention, each offspring task must resume the initialization task by calling the

COMMAND\$TASK PROCEDURE,<br>DECLARE CONSOLE\$CHAR BYTE,<br>DECLARE COMMAND\$EXCEPT\$CODE WORD, CALL RO\$PESUME\$TASK(INIT\$TASK\$TOKEN. @COMMAND\$EXCEPT\$CODE), DO FOREVER CONSQLE\$CHAR=CSIN AND 7FH, CLESCHAR-CSIN AND /FR/<br>PROTECTED\$CRT\$OUT(CONSOLE\$CHAR), IF CONSOLE\$CHAR=CR THEN CALL PROTECTEDSCRTSQUT(LE)T THEN CALL FROTECTED FOR THEIR (THEN CHAR C= '9') END, THEN Do. CALL PROTECTED **SCRTSOUT** (CR), CALL PROTECTED\$CRT\$DUT(LF),<br>DO CASE (CONSOLE\$CHAR-'O'),<br>CALL PRINT\$,TOD,<br>CALL PRINT\$STATUS, CALL RG\$SUSPEND\$TASK (CRT\$QUT\$TASK\$TOKEN,<br>@COMMAND\$EXCEPT\$CODE),<br>CALL RG\$RESUME\$TASK (CRT\$QUT\$TASK\$TOKEN,<br>@COMMAND\$EXCEPT\$CODE), CALL RG\$DISABLE(AC\$INTERRUPT\$LEVEL,<br>@COMMAND\$EXCEPT\$CODE),<br>CALL RG\$ENABLE(AC\$INTERRUPT\$LEVEL, @COMMAND\$EXCEPT\$CODE),<br>CALL RG\$SUSPEND\$TASK(MOTOR\$TASK\$TOKEN,<br>@COMMAND\$EXCEPT\$CODE),<br>CALL RG\$RESUME\$TASK(MOTOR\$TASK\$TOKEN, @COMMAND\$E)(CEPT\$CODE), CALL RQ\$SUSPEND\$TASK(STATUS4TASK\$TDKEN, eCOMMAND\$EXCEPT\$CODE) CALL RG\$RESUME\$TASK (STATUS\$TASK\$TOKEN, ecommand\$except\$code),<br>END, /\* OF CASE-LIST END, *1\** OF CASE-LIST *\*1*  END, *1\** OF COMMAND PROCESSING *\*1* 

END COMMAND#TACK

#### Example 11. Task to Accept and Process Keyboard Commands

INli\$TASK PROCEDURE PUBLIC, PINSK FROCEDORE FOREIC,

DATA\$SEG\$PTR=@INIT\$TASK\$TOKEN, /\*LOAD DATA SEGMENT BASE\*/<br>CRT\$MAILBOX\$TOKEN=RG\$CREATE\$MAILBOX(0,@INIT\$EXCEPT\$CODE),<br>CRT\$REGION\$TOKEN=RG\$CREATE\$R6ION(0,@INIT\$EXCEPT\$CODE),<br>INIT\$TASK\$TOKEN=RG\$GET\$TASK\$TOKENS(0,@INIT\$EXCEPT\$ HAROWARE\$INIT\$TASK\$TOKEN=RG\$CREATESTASK ~ 110×=MARDARRE¥INIT®IR:<br>- 0, @INIT\$EXCEPT\$CODE),<br>CALL RG\$SUSPEND\$TASK(0, @INIT\$EXCEPT\$CODE),<br>STATUS\$TASK\$TOKEN=RG\$CREATE\$TASK(110, @STATUS\$TASK, DATABEGSAADDR BASE. 0, 300, 0, @INITSEXCEPTSCODE),<br>CALL RGSSUSFENDSTASK (O, @INITSEXCEPTSCODE),<br>MOTORSTASK STORE REGRESCRETTSCODE),<br>DATABEGSASTOKEN=RGSCREATESTASK (I.O, @INITSEXCEPTSCODE),<br>CALL RGSSUSFENDSTASK (O, @INITSEX COMMAND\$TASK\$TOKEN=RG\$CREATE\$TASK(130,@COMMAND\$TASK,<br>DATA\$SEG\$ADDR BASE, 0, 300, 0, @INIT\$EXCEPT\$CODE),<br>CALL RG\$SUSPEND\$TASK(O, @INIT\$EXCEPT\$CODE),<br>CALL RG\$END\$INIT\$TASK, CALL RGSOELETE\$TASK (0, @INIT\$EXCEPT\$CODE), INIT<sub>\$</sub>TASK

Example 12. Task to Initialize System Software

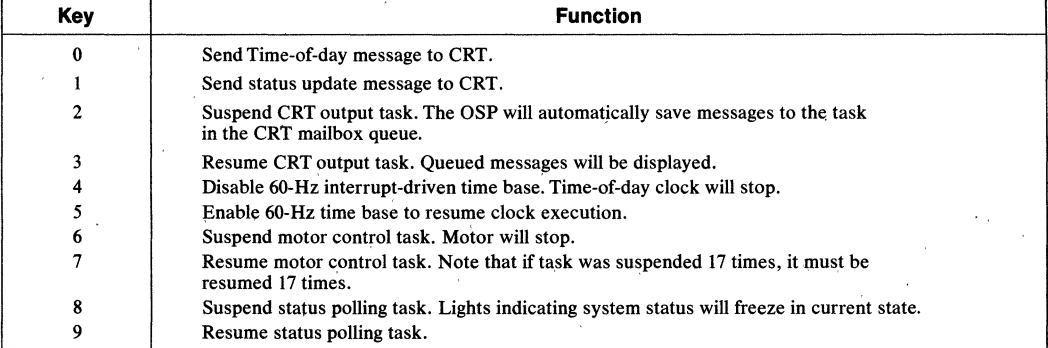

#### Table 2. Special Console Commands

RQ\$RESUME\$TA8K routine when its own local initialization is complete. This convention is called synchronous initialization; its purpose is to ensure that each task is allowed to complete its own start-up phase before the next task is created. Otherwise, there's a risk that higher-priority tasks created later could start executing before earlier tasks were ready for them, with (at best) unpredicatable results.

When all the tasks have been created, INIT\$TASK has served its purpose. It must then call RQ\$SEND\$ INIT\$TASK. This short procedure (actually self. contained in an OSP Support Package interface library, not built into the 80130) tells the OSP that all the offspring tasks have been created for a given job. At this point, INIT\$TASK could continue with non-initialization activities. The code for KEYBOARD\$TASK might have been implemented here, for example. Since this example has nothing more to do, INIT\$TASK deletes itself with a final call to RQ\$DELETE\$TASK.

# **Code Translation**

That's all, folks. Mix together the above code fragments, declare literals and global variables, and compile until done (about four minutes). The source file name selected for this example 'is AP130.PLM. The compiler will produce two files: an annotated source listing (named AP130.LST) reproduced *in toto* in Appendix B, and a relocatable object file (AP130.0BJ) which will be used in the installation procedure discussed next.

# **High-Level Parameter Passing Conventions**

Well-designed programs generally rely on subprograms ("procedures" in PLIM terminology) for oftenrepeated instruction sequences, or to perform machine-level operations within High-Level Language programs. PLlM-86 and other Intel high-level languages use a standard set of conventions to pass parameters and results between procedures; assembly language programmers are advised to adhere to these conventions for software compatibility.

Before calling a subroutine or function, input parameters must be pushed sequentially onto the stack, in the order (left-to-right) they appear in the procedure parameter list. When eight-bit parameters are pushed, the high-order byte associated with them is undefined. Thirty-two-bit pointer values are pushed in two steps, offset word before base word. The stack "grows" down, so the left-most parameter will have highestnumbered address. /

Functions which return a byte or word value (i.e., typed procedures) do so in the CPU AL or AX registers. Pointers are returned through the ES:AX register pair. The *PLIM Programming Manual* explains these conventions more fully.

'One way to see how an assembly language routine would interface with PL/M is to first write a dummy PL/M procedure using the same parameter sequence as the desired assembly language routine. Compile this procedure with the compiler CODE switch set. The listing will then include the appropriate assembly language instruction sequence, and may be followed as a pattern for the final routine.

# **SOFTWARE CONFIGURATIONS & INTEGRATION**

When the application code has been written and compiled, the hardest part of program development is over. Before the code may be executed; though, the OSP must be told various things about the system hardware environment, desired software options, application job characteristics, and so forth.

This information is conveyed during a multi-phase sequence of steps collectively called the Configuration process. Though the process is somewhat lengthy and time-consuming, it is also very "mechanical"; the person doing the work does not need to understand any of the application code or even know what it does. Normally, configuration would be performed by a technician or a single member of the programming team, aided by appropriate SUBMIT command files. This chapter shows the full configuration and installation process for .the demonstration system. For more details, refer to the *OSP User's Manual.* 

The three phases of the configuration are:

- 1. Generating, linking, and locating OSP support code required for'the EPROM immediately above the 80130 address space;
- 2. Linking and locating the object file for the application job developed in Section IV;
- 3. Creating,' linking, and locating a short module (called the Root Job) which initializes the OSP and application jobs when system is reset. '

Finally, of course, the absolute code resulting from each phase must be programmed into EPROMs or loaded into a test system before it can be executed.

Before starting, though, it is beneficial to draw up a memory map for host system hardware, to determine what sections of memory are available. This map will be filled in as each module is linked and located.

The prototype system memory space has two areas of interest: addresses OOOOOH through 01FFFH contain RAM, while OFCOOOH through OFFFFFH contain EPROM. Since the CPU uses the first IK bytes of RAM for the CPU interrupt pointers, and the last 16 bytes for the restart sequence, these areas should be recorded on the map. For reference purposes, Figure 11 also indicates that addresses OF8000H through OFBFFFH enable the 80130 firmware. All this is shown in Figure 11.

# Generating the OSP Support Code

The OSP support code "customizes" the OSP firmware for a particular hardware environment, initializes the system, and supports extended software capabilities.

To define the hardware environment, the user creates a source file which invokes a series of Intel-supplied macros. Parameters for these macros specify the 80130 I/O base address, SYSTICK interval (in system clock cycles), and how the interrupt request pins will be used.

For instance, the code example in Figure 12 defines the prototype system hardware. This source file must be assembled, linked with several libraries from the OSP support disk, and located to produce the actual OSP support code. Figure 13 shows the actual sequence of commands needed. The DATA starting address specified within the LOC86 parameter list (00400H) is the first free byte of system RAM (see Figure 11); the CODE address (OF8000H) is simply the 80130 firmware starting address.

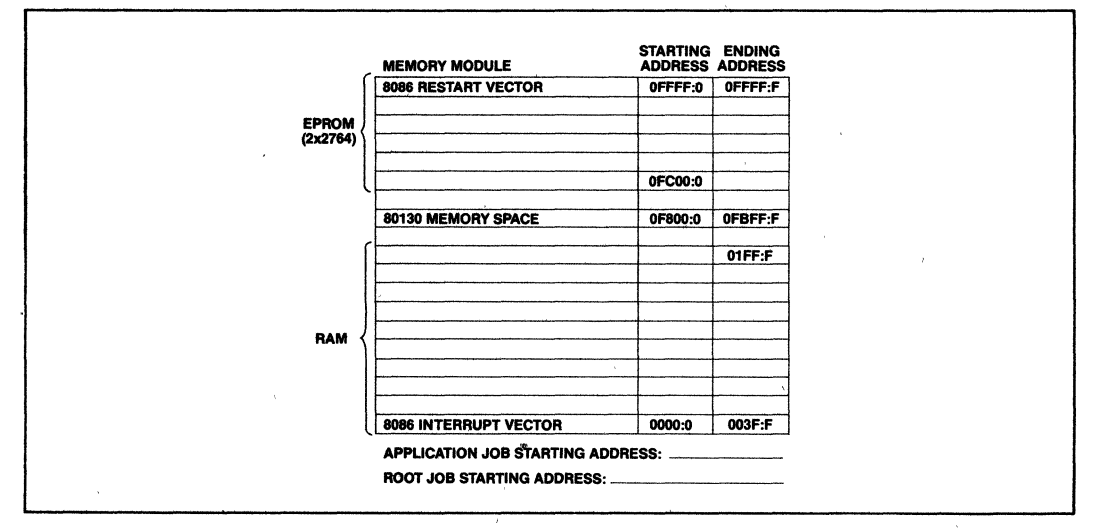

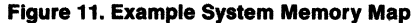

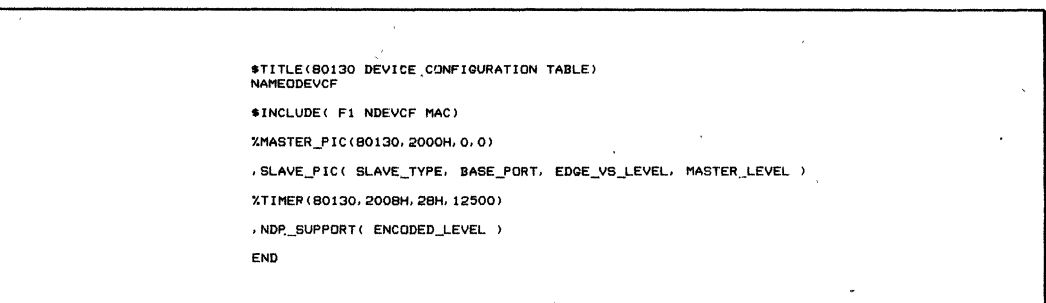

### Figure 12. 80130 Device Configuration Table

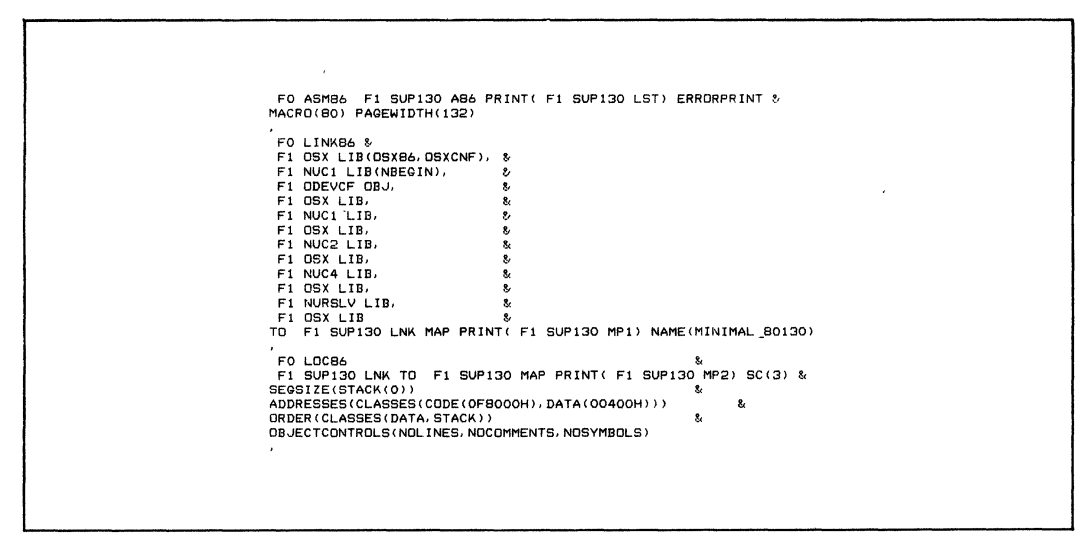

Figure 13. Support Code Configuration Commands

A reliable and relatively straightforward way to perform this step is to create a file containing the exact command sequence shown in Figure 13 and execute this file using the SUBMIT utility program. Of course, the example assumes SUBMIT, ASM86, LlNK86, and LOC86 are all on drive :FO:, and that the various libraries have been copied from the support disk to drive :Fl:.

(An alternate, support -code configuration scheme lets the user modify the OSP software characteristics in special situations. A programmer working with iRMX 86, for instance, may wish to augment the OSP firmware to support all the iRMX Nucleus primitives. This would be done by editing and assembling file OTABLE.A86 to select from a menu of software options, and modifying the linkage step slightly to include one of the iRMX 86 libraries. The OSP built-in features are more than sufficient for the purposes of this note, though, so only the first approach is illustrated.)

Appendix D reproduces the Locate map file produced during this phase. Near the end of file SUPI30.MP2 is a table of memory usage, showing that the last bytes of RAM and ROM consumed are OOA6: FH and OFC61: FH, respectively. Update Figure 11 with this information. (The final version of the demonstration-system memory map appears in Appendix C.) This phase needn't be repeated unless the system hardware characteristics change.

 $\lambda$ 

# Application Code Configuration

After compiling the application job, it must be linked with a library of interface routines from the support diskette, and located within available memory. Use RPIFC.LIB or RPIFL.LIB, depending on whether the job was compiled with the Compact or Large software model. Figure 14 is a command sequence file suggested for this purpose. Again, the starting addresses specified for LOC86 are taken from the system memory map.

Whenever the support code is reconfigured, check SUP130.MP2 to see if its memory needs have changed. If so, the application-job-configuration command file will need to be edited. This is still a lot simpler (not to mention more reliable) than retyping the whole sequence each time application jobs are revised. Readers familiar with the capabilities of the SUBMIT program may prefer to represent these variables by parameters, such that they may be easily specified each time the command file is invoked.

As in the first phase, examine the locate map ("AP130.MP2", reproduced in Appendix E) after the application code has been configured and update the memory map. Also, note the segment and offset values assigned to the initialization task. These will be needed later.

# Creating the Root Job

By now, all of the code needed to execute the application program has been prepared and is ready to run -except it has no way to get it started! The OSP hardware and system data structures must be initialized before INIT\$TASK can be created. A short module called the Root Job performs this function.

The process closely resembles the one which produced the OSP support code. First, determine various system characteristics. Then create a file defining these characteristics as macro input parameters. Finally, assemble, link, and locate the file to produce the final code.

Figure 15 is the Root Job source file for the demonstration system, dubbed RJB 130.A86. It consists of just five macro calls. The %JOB macro defines certain characteristics of the application job; for a full description see the OSP User's Manual. One of these parameters is the initialization-task starting address (noted in the last step), which wiIllikely change with each iteration of the application software.

The two %SAB macros define "System Address Blocks"—sections of the overall memory space which the OSP should not consider "free space." Note that the first invocation blocks off the RAM addresses consumed so far in the memory map, plus an extra 140H bytes reserved for the Root Job initialization stack.

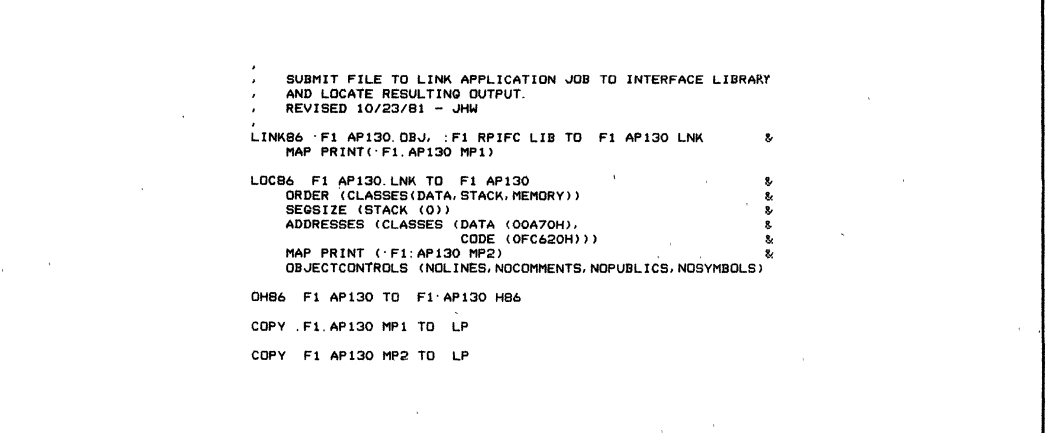

## Figure 14. Job Configuration Commands

SOURCE PROGRAM DEFINING CHARACTERISTICS OF ROOT JOB FOR • AP-130 DEMONSTRATION PROQRAM (JHW - *10/25/81)*   $*$  INCLUDE( $\cdot$ F1. CTABLE MAC) XSAB (0. OOCO. U) XSAB (0200. FFFF. U) %.JOB(O. OCOH, lOOH, OFFFFH. OFFFFH. I. 0 0.1. 0.100. Oi="C62: 06B5. 0. 0 O. 200H. 0) %OSX (OF8000H. N) r.SYSTEM(F800. 0, 4. N. N. 1) .<br>END

### Figure 15. Root Job Configuration File

(After completing this phase, examine RJB130.MPZ to confirm that 140H is the correct number.) The second %SAB invocation excludes addresses 02000H through OFFFFFH, all of which is non-RAM, either EPROM, 80130 firmware, or non-existent. The %SYSTEM macro defines system-wide software parameters.

Figure 16 is a command file to translate, link, and locate the root job. Once again, the LOC86 parameters come from Figure 11. The listings produced during this phase are reproduced in Appendix F. The final memory map appears in Appendix C.

# **EPROM** Programming

We are now ready to program EPROMs with the program modules linked and located above. Intel's Universal PROM Programmer (UPP) and a control program called the Universal Prom Mapper (UPM) will be used in this step. Particular commands to the UPM will vary with program size, memory location, and EPROM type, but the general sequence should resemble that shown here.

The first step is to invoke UPM and initialize the programming system, following a command sequence similar to that in Figure 17. The example system incorporates two 2764 devices, so 16K bytes of memory buffer are cleared.

Next, all the final code modules produced above (e.g., SUP 130, AP130, and RJB130) must be loaded into the UPM memory buffer. The three commands in Figure 18 petform this function.

When the final system is reset, execution must branch into the root job initialization sequence. When the absolute code modules have finished loading, manually patch a jump instruction into the buffer area corresponding to the CPU reset vector. The opcode for the 8086 or 8088 intersegment jump is OEAH; the instruction's address field must contain the address assigned to label RQ\$START\$ADDRESS (read from the root job locate map), the 16-bit segment offset (low byte first) followed by the segment base address (ditto). The UPM CHANGE command should be used to make this patch, as illustrated in Figure 19.

The UPM memory buffer now contains a complete image of the code needed for the system EPROMs. Up until now, all software-related steps-source code preparation, translation, linking and locating-have been the same for 8086- or 8088-based systems. At this point, however, the software installation procedures diverge slightly.

Recall that the 8086 fetches instructions 16 bits at a time, from coordinated pairs of EPROMs. One contains only even-numbered program bytes, the other, odd. To separate the linear UPM buffer into high- and low-order bytes for iAPX 86/30 designs, use the UPM STRIP command as shown in Figure 20.

Now "burn" the EPROMs with the PROGRAM command in Figure 21.

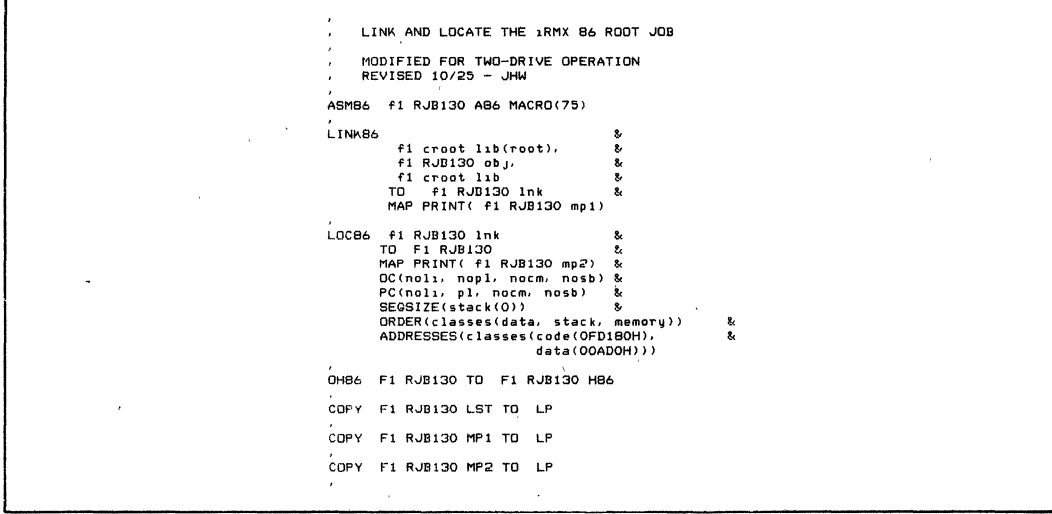

#### Figure 16. Root Job Configuration Commands

fill from 0 to 3fffh with Offh

#### **Figure 17. UPM Initialization Sequence**

read 86hex file : f1: sup130. h86 from 0 to 3fffh start Ofc000h<br>read 86hex file : f1: ap130. h86 from 0 to 3fffh start Ofc000h<br>read 86hex file : f1 : rjb130. h86 from 0 to 3fffh start 0fc000h

#### **Figure 18. UPM Commands to Load Hex Flies**

change 3ff0h=0eah, 11h, 00h, 18h, 0fdh

#### **Figure 19. UPM Command to Patch Restart Vector**

strip low from 0 to 3fffh into 4000h<br>strip hi from 0 to 3fffh into 6000h

#### **Figure 20. UPM Commands to Strip High and Low Bytes**

program from 4000h to 5fffh atert 0

program from 6000h to 7fffh start 0

#### **Figure 21. UPM Commands to Program EPROMs**

To save some trouble, the UPM invocation and all commands except the manual patch can be combined into a SUBMIT command file. Replace the CHANGE command with a control-E character so the operator can adjust the starting address for the iteration. Also place control-Es before each PROGRAM step to give the operator time to socket the next memory device.

# **SUMMARY**

The development of the 80130 marks a major milestone in the evolution of microcomputer systems. For the first time, a single VLSI device integrates the hardware facilities and operating system firmware needed by' real-time multitasking applications. The 80130 offers the system hardware designer the advantages of higher integration-reduced device count, smaller boards, greater reliability-along with faster design cycles and optimal system performance.

The 80130 gives the software engineer built-in support for 35 standard operating system primitives. Application problems may now be solved at a higher level than before. It is now possible for concurrent tasks to be dispatched, memory segments allocated, and messages relayed through mailboxes nearly as easily as subroutines, dynamic variables, and I/O ports were used in the past. In effect, Jobs, Tasks, Segments, Mailboxes, and Regions become new OSP data types, manipulated entirely by firmware in the 80130.

Yet despite standardizing these functions, the OSP does not restrict the user's flexibility. The device can accommodate a variety of hardware environments, and both the hardware and software capabilities are desired.

# **ACKNOWLEDGEMENTS**

The author would like to thank Peter Pederson for designing and implementing the demonstration system breadboard discussed in this note, Pam Johnson for her assistance in typing the manuscript, and Hal Kop, Lionel Smith, George Alexy, Chuck McMinn, and Sandy Wharton for their help in reviewing the drafts and providing many thoughtful comments and criticisms.

# APPENDIX A **EXAMPLE SYSTEM SCHEMATICS**

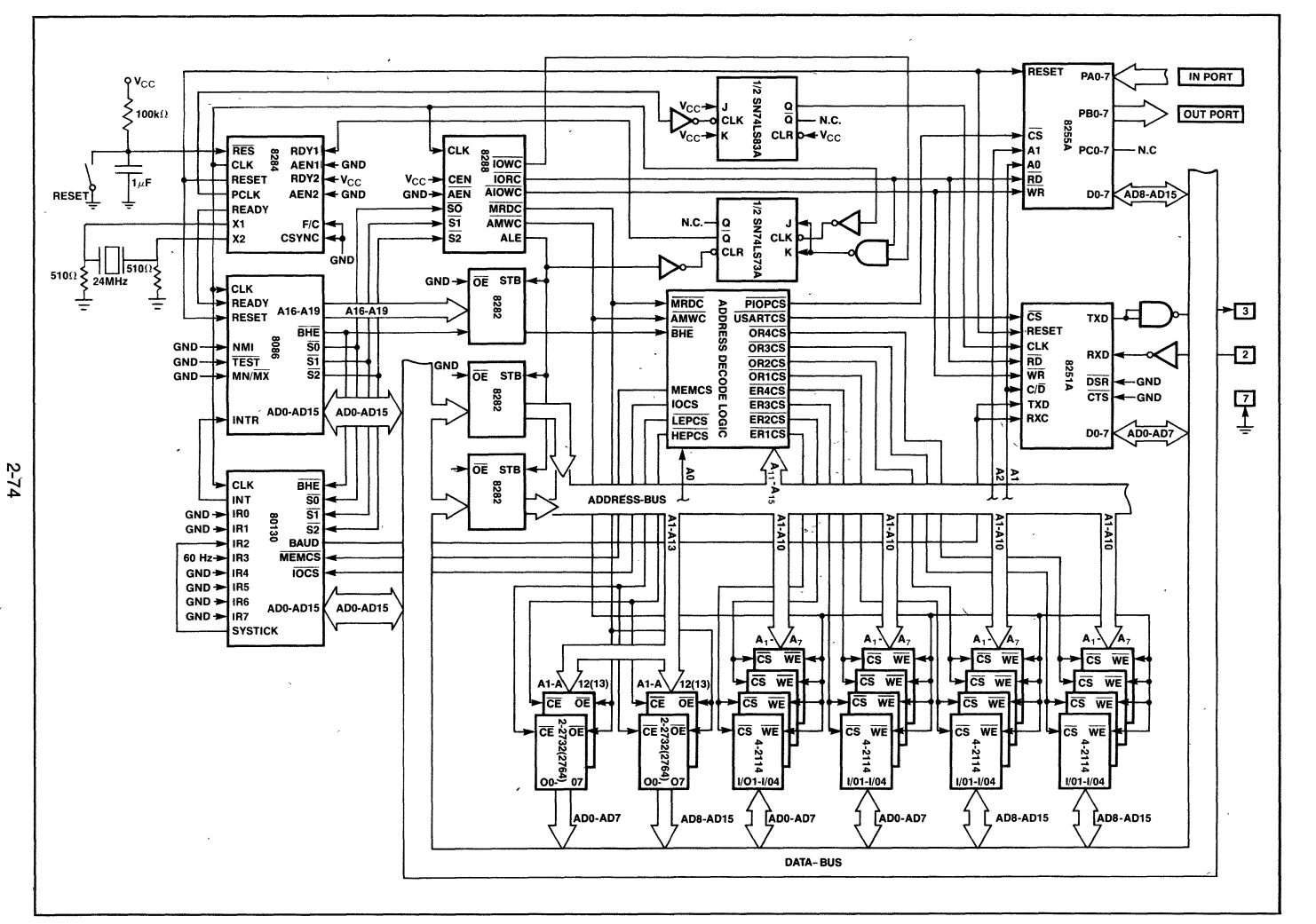

AP-130

**AFN-02058A** 

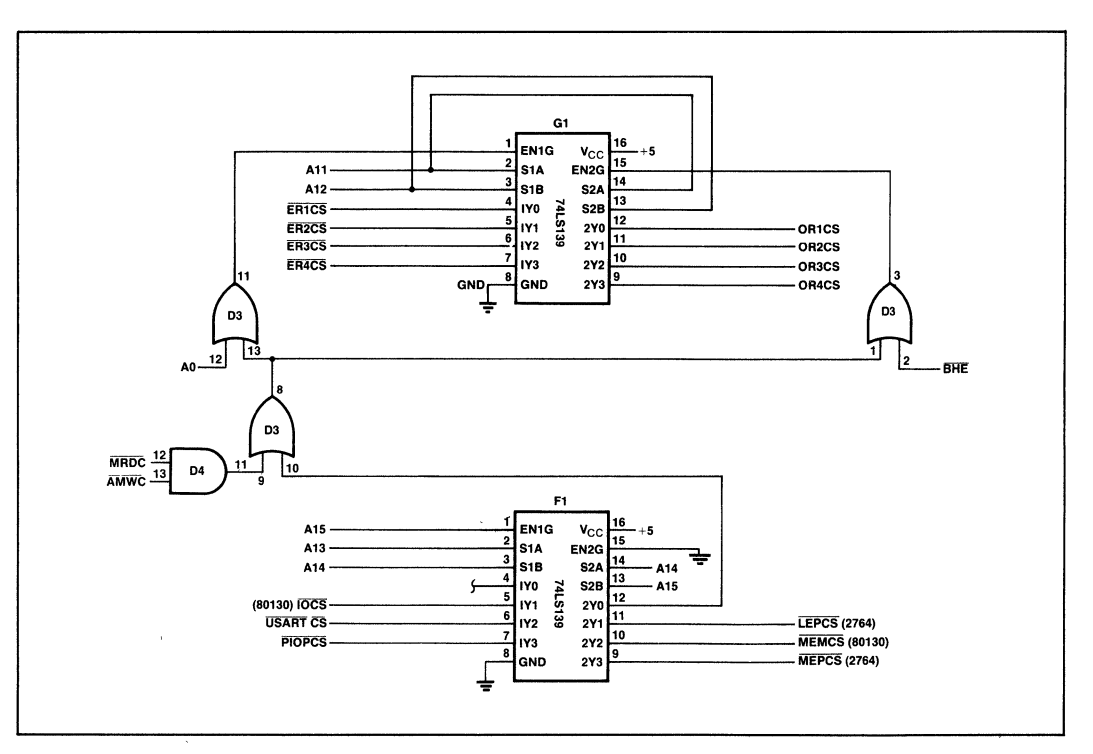

Figure A-1. Example System Schematics (continued)

 $\mathcal{L}$ 

# **APPENDIX B SOURCE CODE LISTINGS**

AP-130

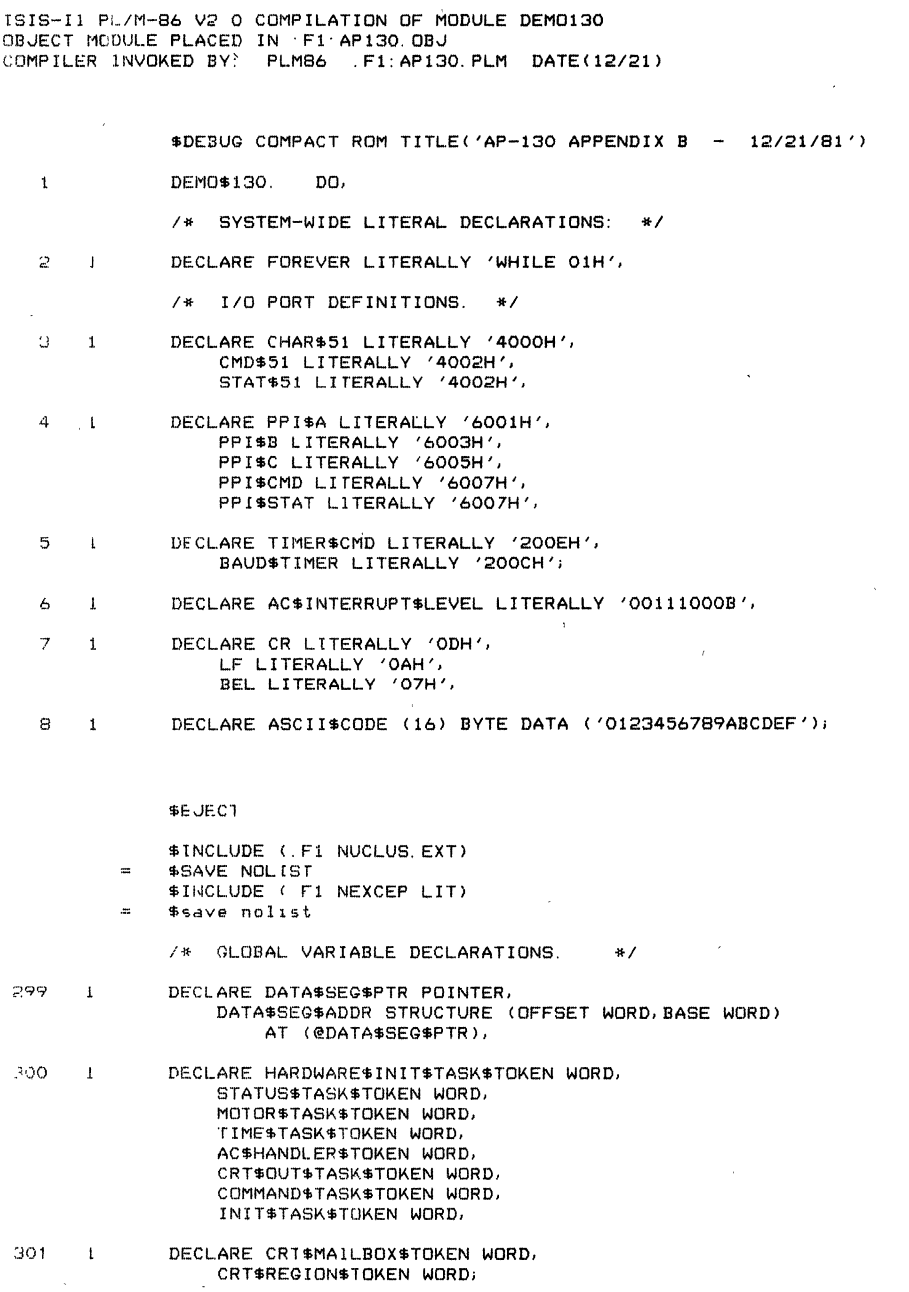

×

 $\frac{1}{2}$ 

i,

 $\hat{\boldsymbol{\epsilon}}$ 

 $\mathcal{L}_{\mathrm{max}}$ 

 $\ddot{\phantom{a}}$ 

 $\mathbf{r}$ 

### **SEJECT**

/\* CODE EXAMPLE 2 SIMPLE CRT INPUT AND OUTPUT ROUTINES. \*/

 $\ddot{\phantom{a}}$ 

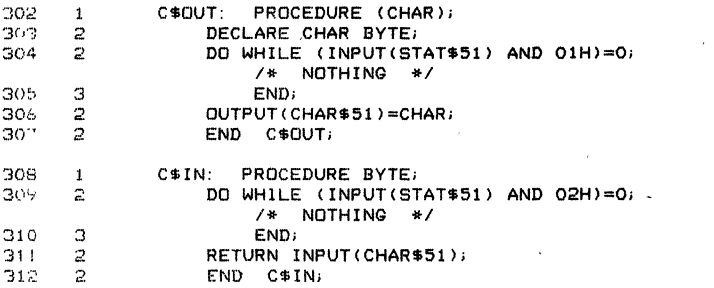

**SEJECT** 

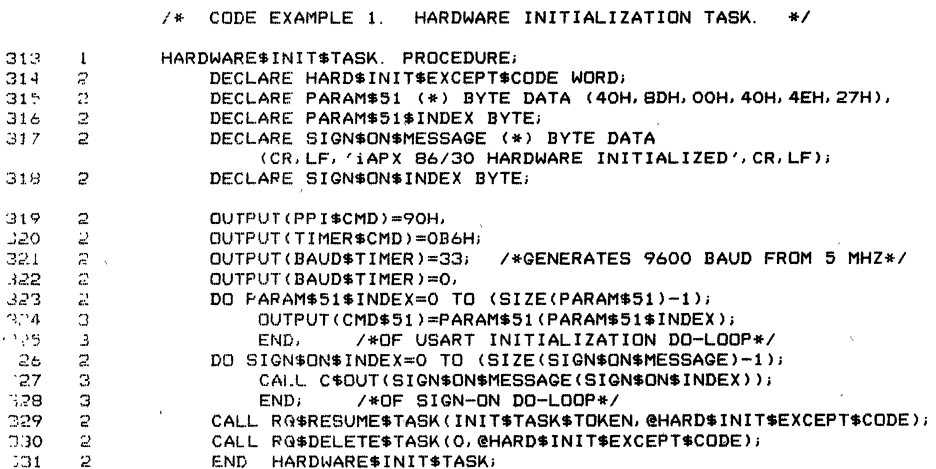

\$EJEC1

/\* CODE EXAMPLE 3. STATUS POLLING AND REPORTING TASK. \*/

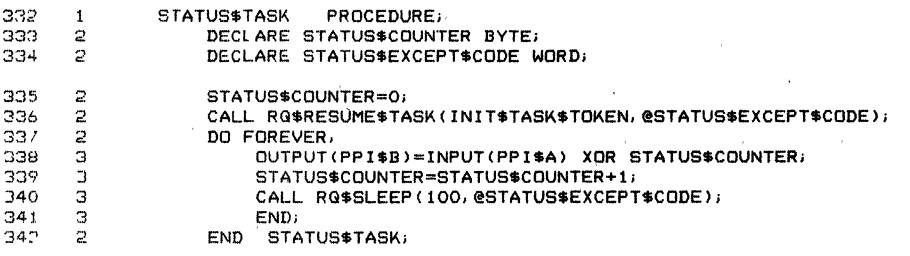

 $\overline{t}$ 

 $\bar{\lambda}$ 

 $\frac{1}{1}$ 

# \$EJECT

 $\ddot{\phantom{a}}$ 

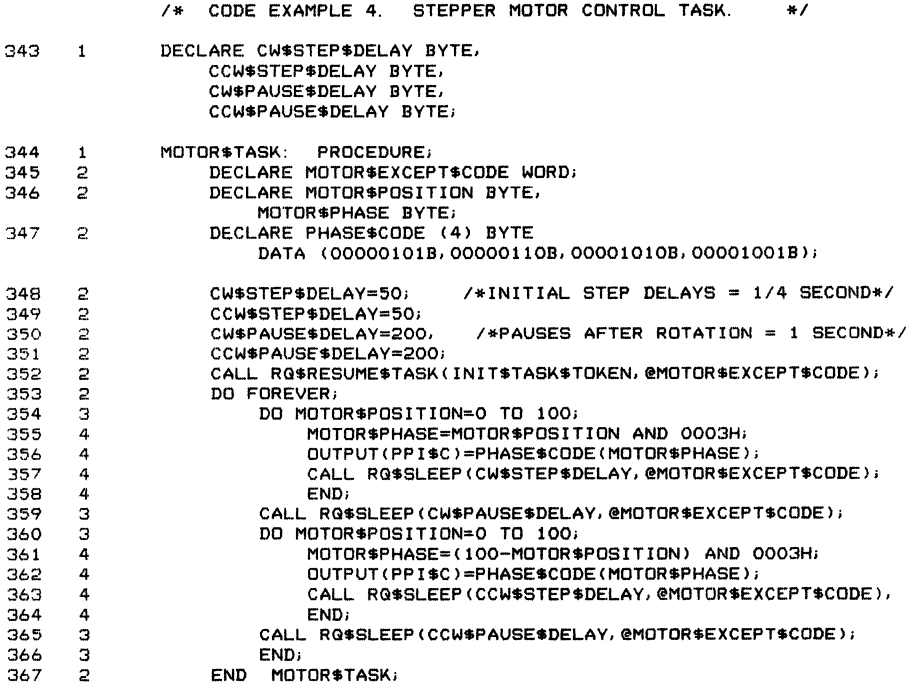

#### \$E,)ECT

l,

 $\mathbf{r}$ 

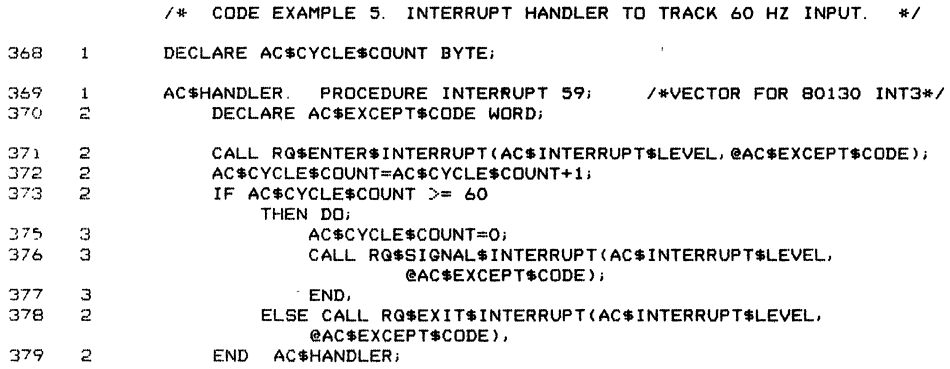

 $\}$ 

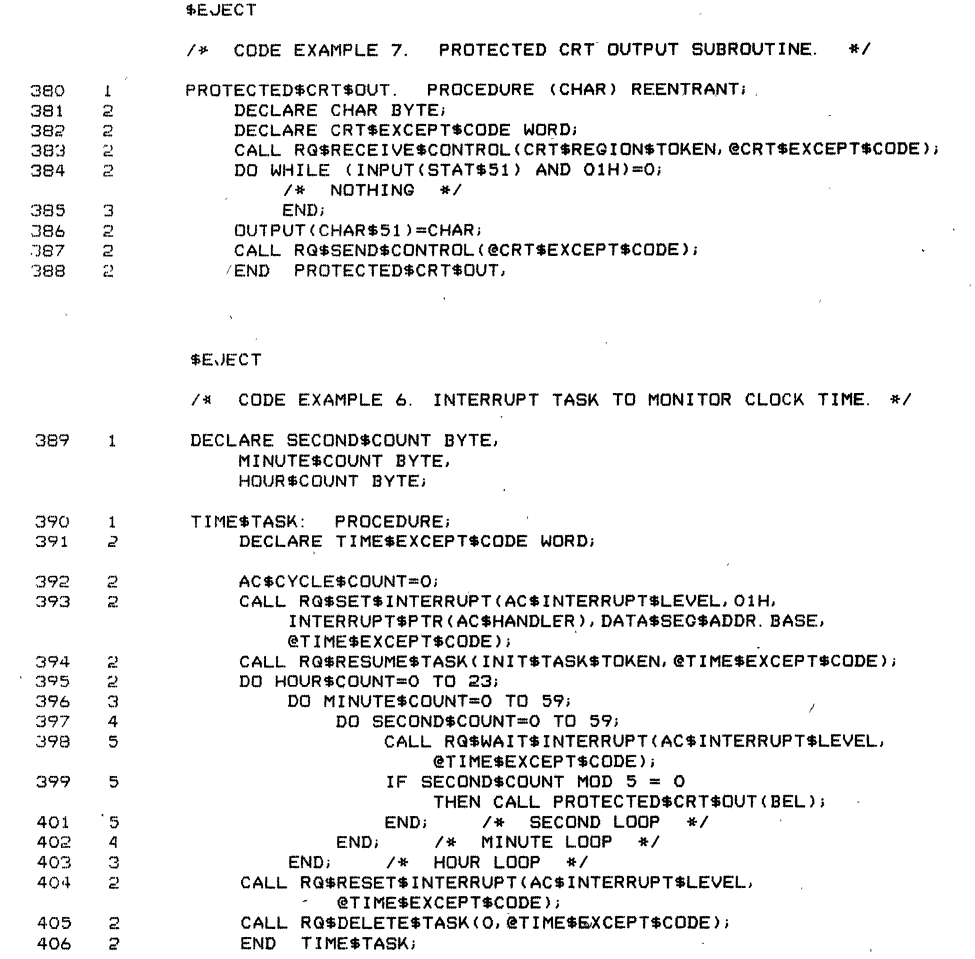

 $\frac{2}{2}$ 

405  $406$ 

#### \$EJECT

 $\bar{\phantom{a}}$ 

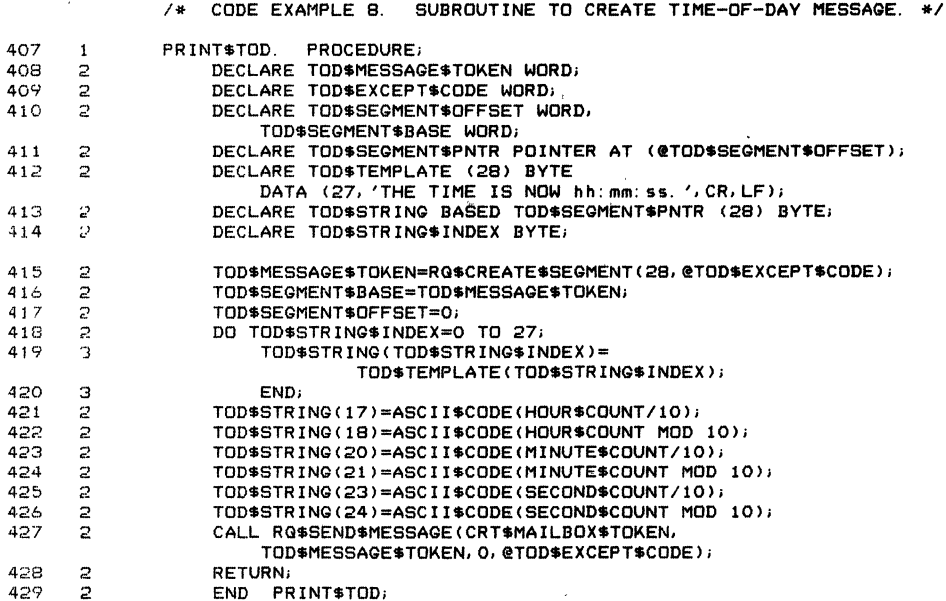

 $\sim$   $\sim$ 

**SEJECT** 

 $\lambda$ 

 $\ddot{\phantom{a}}$ 

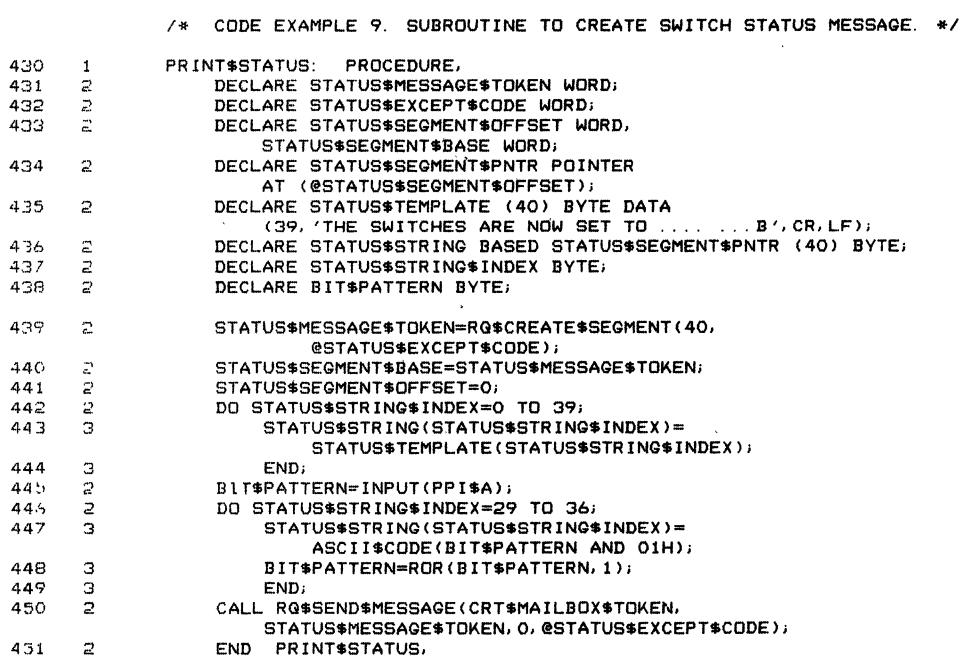

AP-130

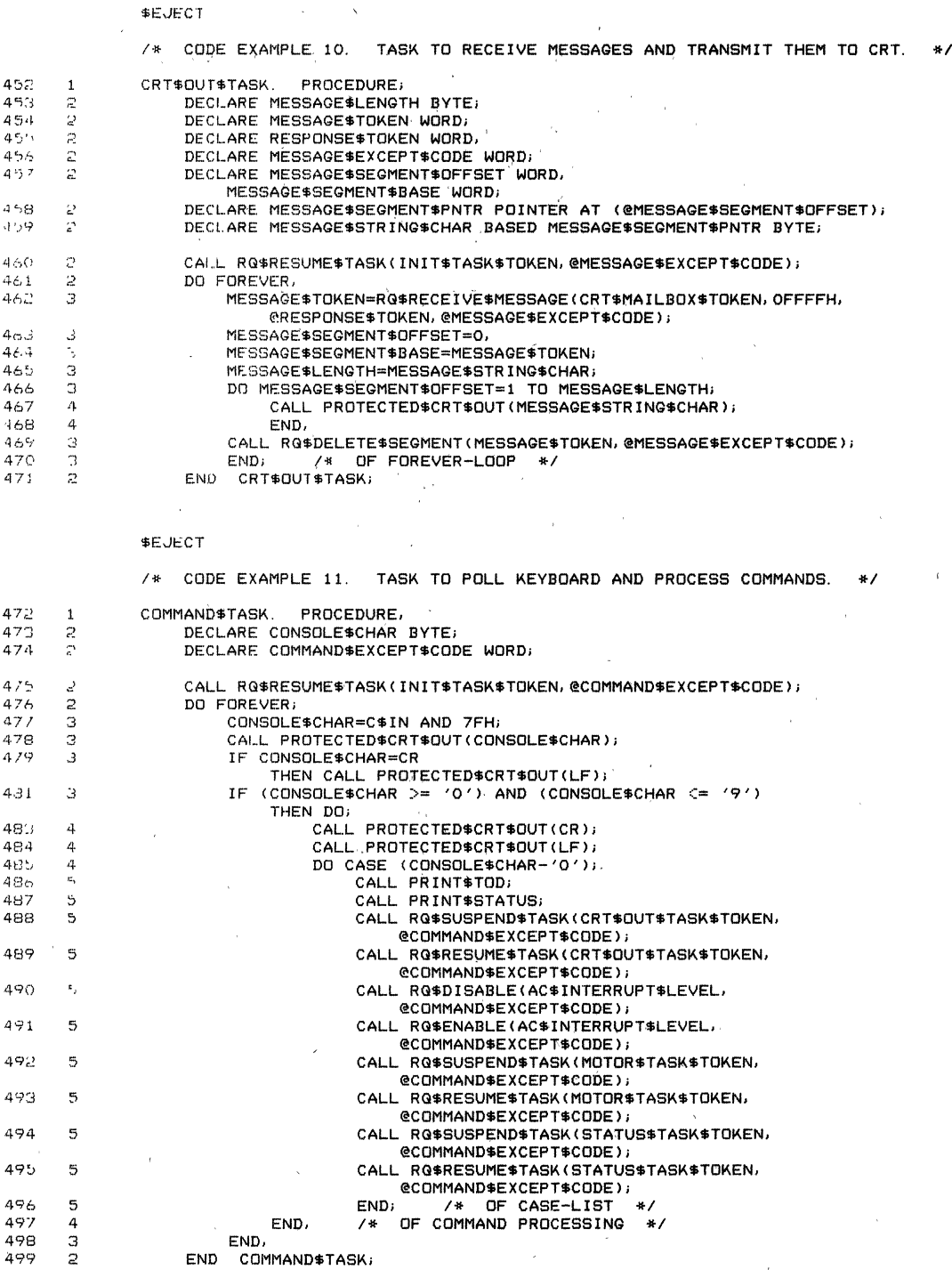

 $2 - 82$ 

 $\overline{\phantom{a}}$ 

l,

 $\overline{a}$ 

 $\ddot{\phantom{0}}$ 

# AP-130

 $\bar{z}$ 

**\$EJECT** 

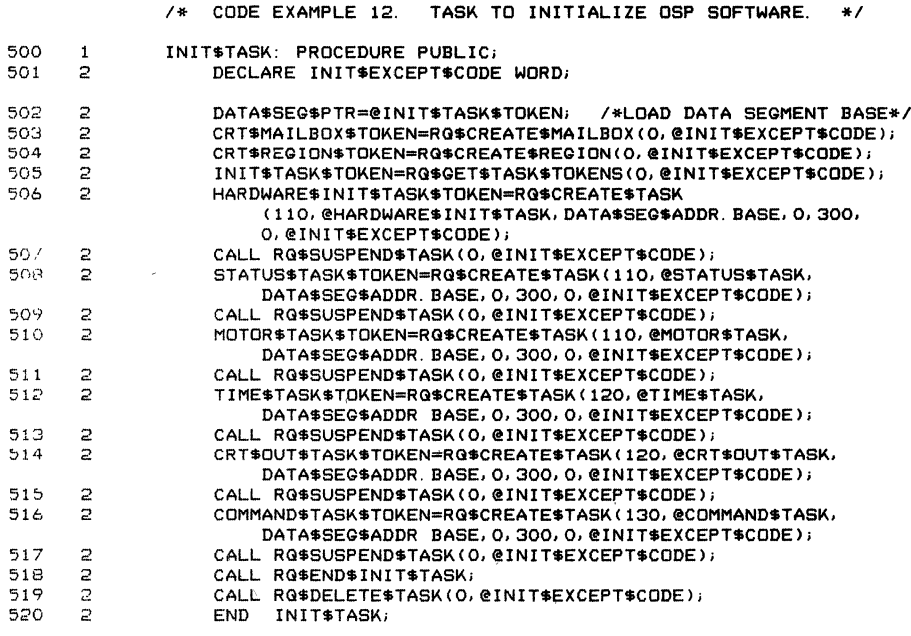

521 1 END DEMO\$130,

MODULE INFORMATION

 $\bar{\lambda}$ 

 $\sim$ 

 $\bar{\bar{z}}$ 

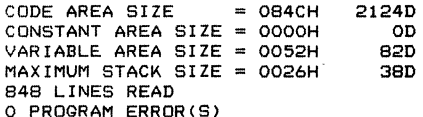

END OF PL/M-86 COMPILATION

 $\overline{\phantom{a}}$ 

 $\bar{\mathcal{S}}$ 

 $\sim$ 

 $\bar{\lambda}$ 

# **APPENDIX C SYSTEM MEMORY MAP**

**AP·130** 

 $\ddot{\phantom{a}}$ 

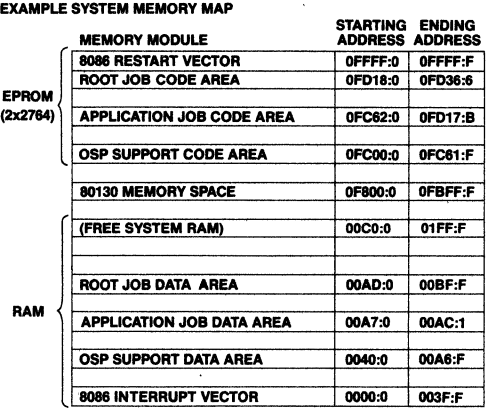

INITIALIZATION TASK STARTING ADDRESS: FC62:06B5

ROOT JOB STARTING ADDRESS: FD18:0011

 $\mathcal{L}^{\pm}$  $\sim$ 

 $\gamma_{\rm g}$ 

 $\hat{\mathcal{P}}$  $\mathcal{L}_k$ 

l.

# **APPENDIX D SUPPORT CODE LOCATE MAP**

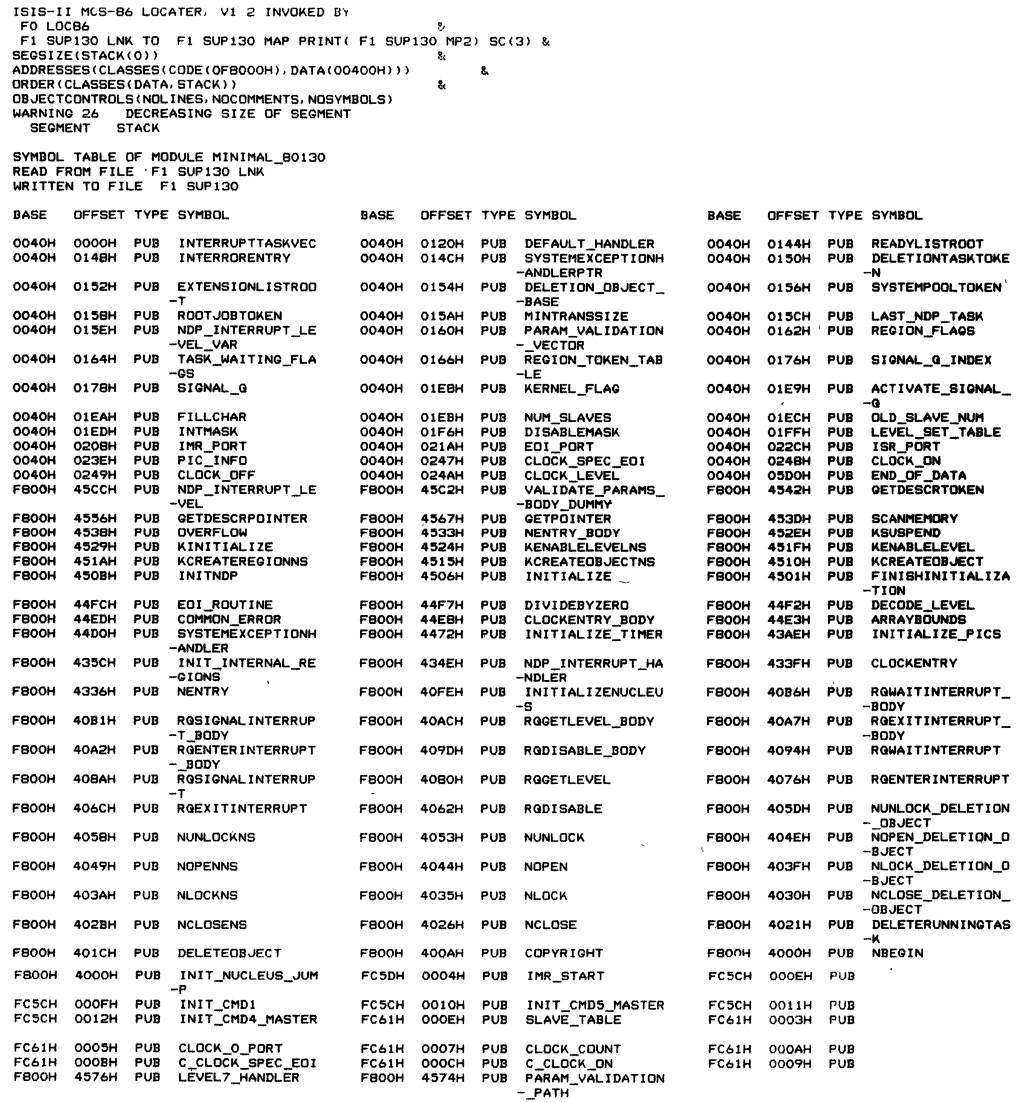

MEMORY MAP OF MODULE MINIMAL\_80130<br>READ FROM FILE F1:SUP130 LNK<br>WRITTEN TO FILE F1 SUP130

#### SEGMENT MAP

 $\hat{\mathcal{L}}$ 

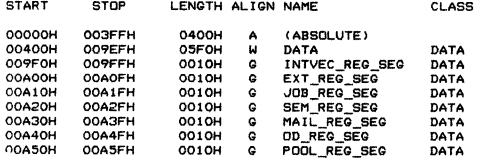

 $\sim$ 

l,

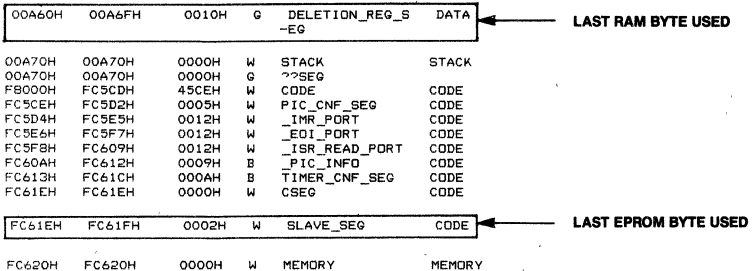

GROUP MAP

ADDRESS GROUP OR SEGMENT NAME<br>
OQ400H DATA<br>
INTVEC\_REG SEG<br>
INTVEC\_REG SEG<br>
JOB\_REG\_SEG<br>
JOB\_REG\_SEG<br>
SEM\_REO\_SEG DD\_REG\_SEG<br>POOL\_REG\_SEG<br>DELETION\_REG\_SEG<br>CODE<br>PIC\_CNF\_SEG<br>PIC\_INR\_PORT<br>\_IMR\_PORT<br>\_ISR\_READ\_PORT<br>\_ISR\_CNF\_SEG<br>TIMER\_CNF\_SEG<br>CSEG<br>CSEG

SLAVE\_SEG

# **APPENDIX E APPLICATION JOB LOCATE MAP**

**AP-130** 

**AP-130** 

 $\bar{t}$ 

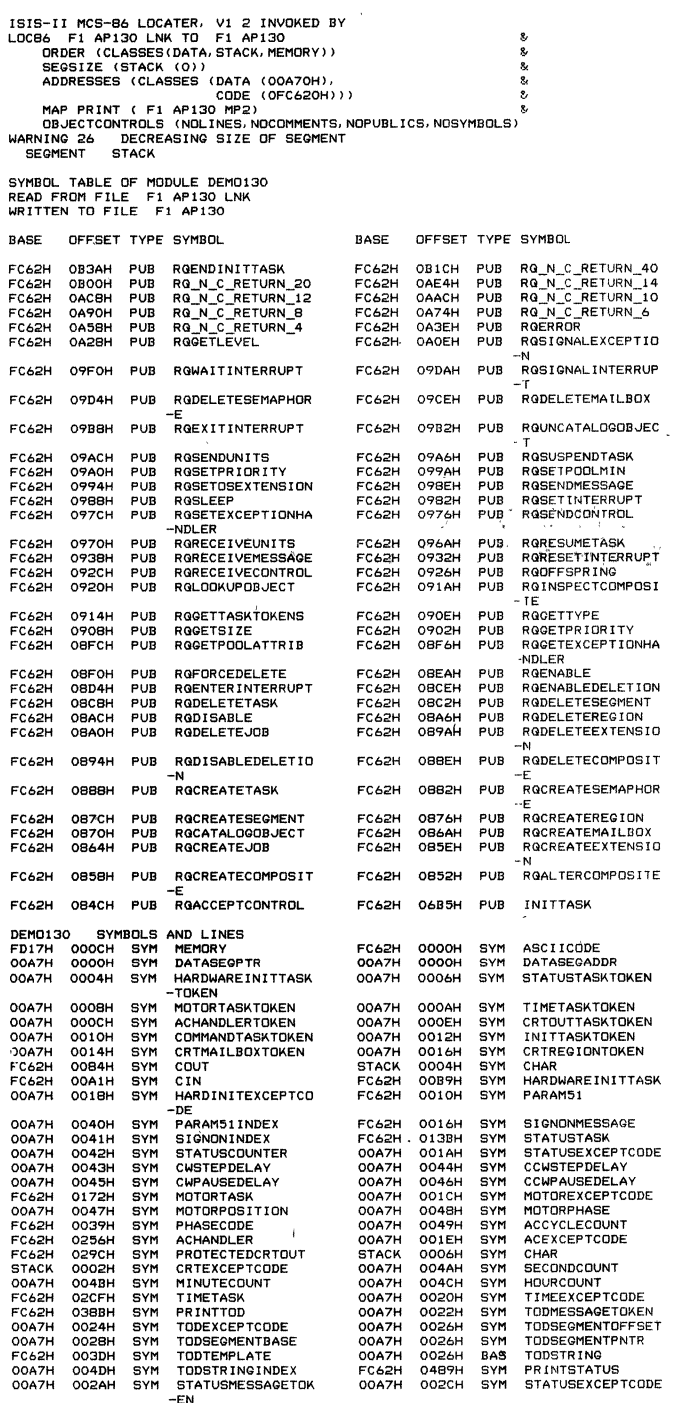

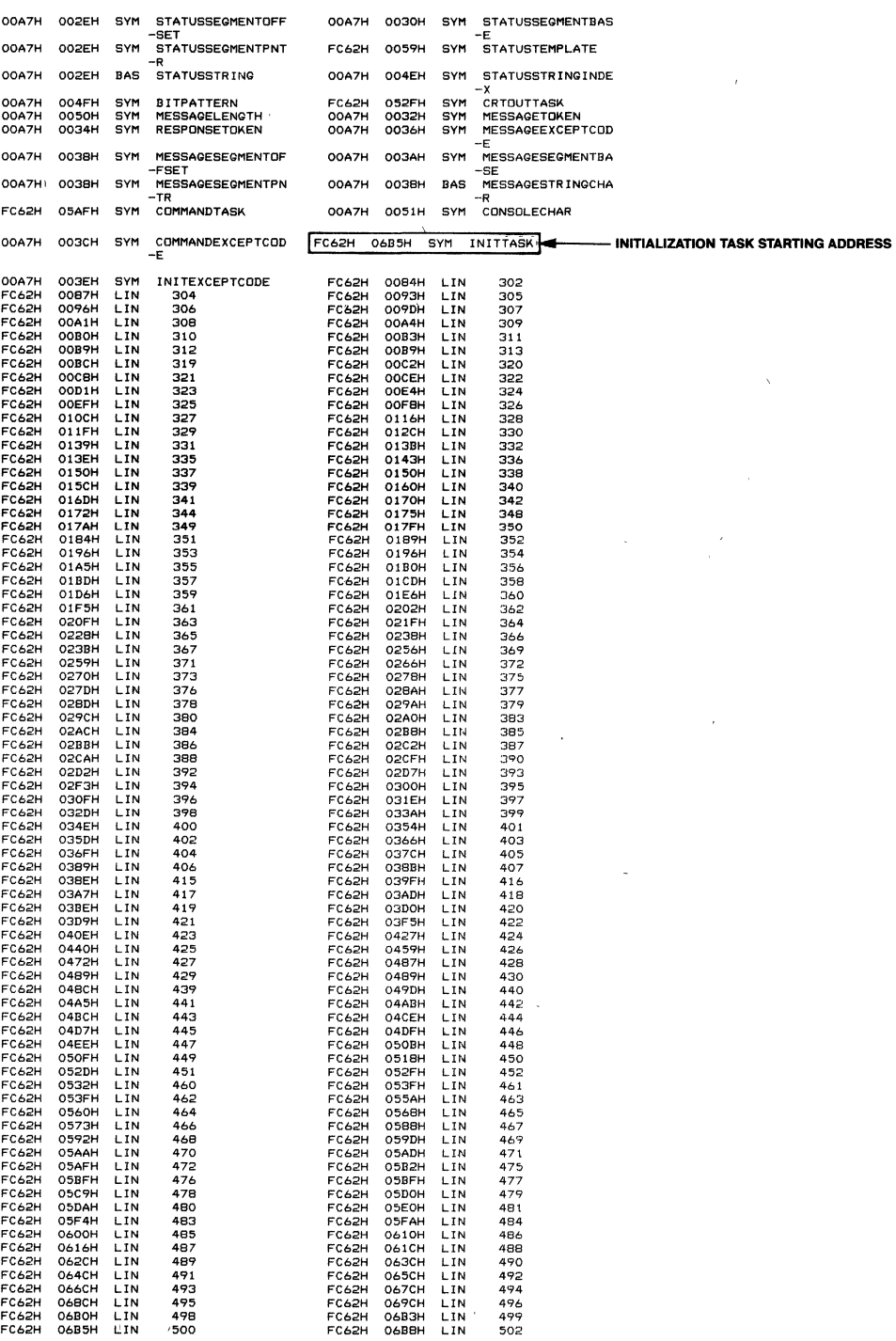

 $\frac{1}{2} \frac{1}{2}$ 

 $\ddot{\phantom{a}}$ 

AFN-02058A

 $\hat{\vec{r}}$ 

l,

 $\bar{\bar{\lambda}}$ 

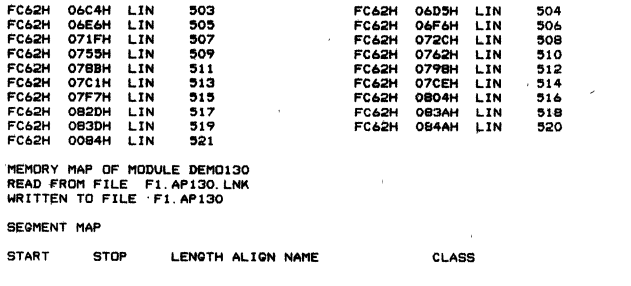

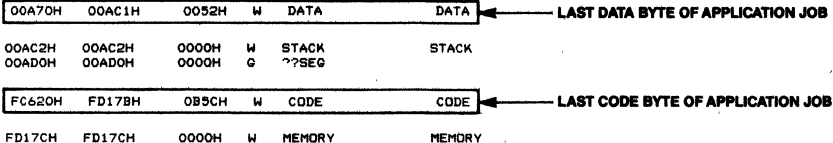

GROUP MAP

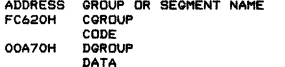
## **APPENDIX F ROOT JOB LOCATE MAP**

ISIS-II MCS-B6 LOCATER. V1.2 INVOKED BY.<br>
LOC86 .\*1 R.JB130 Ink<br>
TO : Fl RJB130<br>
MAP PRINT(...Fl. RJB130 mp2) &<br>
OC(noli. nopl. nocm. nosb) &<br>
PC(noli. pl. nocm. nosb) &<br>
SEOSIZE(stack(0)) &<br>
SEOSIZE(stack(0)) & ORDER(classestortaria, stack. memory)) &<br>ORDER(climater(code(OED)1904), & ADDRESSES(classes(code(OFD18OH), editional data(00ADOH)))<br>data(00ADOH)))<br>SEGMENT STACK<br>SEGMENT STACK SYMBOL TABLE OF MODULE ROOT<br>READ FROM FILE F1 RJB130 LNK<br>WRITTEN TO FILE F1 RJB130 **BASE OFFSET TYPE SYMBOL** FD18H 0180H PUB NUC\_INIT\_ENTRY BASE OFFSET TYPE SYMBOL FOIBH 0184H puB CODEDATA I FDI.BH 0011H PUB RGSTARTADDRESS 14----' ROOT oIOB STARTING ADDRESS FDIBH OOIOH PUB INTERROR FD18H OOOOH PUB CRASH<br>FD18H OO3OH PUB ROOTT<br>FD18H O118H PUB RQCRE OO3OH PUB ROOTTASK FDIBH OIIBH PUB RGCREATEJOB FDIBH 0124H PUB RGSUSPENDTASK FD18H 0146H PUB RG\_N\_C\_RETURN\_40 OOADH OOaOH PUB JOBNUMBER MEMORY MAP OF MODULE ROOT READ FROM FILE F1 RJB130 LNK<br>WRITTEN TO FILE F1 RJB130 FD18H 002AH PUB RGROOTJOBVERSION<br>FD18H 010CH PUB SYSTEMSUICIDE<br>FD18H 011EH PUB RGGETTASKTOKENS FD18H Oloch PuB SYSTEMSUICIDE<br>FD18H Olich PuB RGGETTASKTOKEI<br>FD18H Ol2AH PUB RG.N.C.RETURN O11EH PUB ROGETTASKTOKENS<br>012AH PUB RON C RETURN 6 FD18H 012AH PUB RG\_N\_C\_RETURN\_6<br>FD18H 0162H PUB RGERROR FD18H 0162H PUB ROERROR MODULE START ADDRESS PARAGRAPH == FD18H OFFSET = OOllH SECMENT MAP START STOP LENGTH ALIGN NAME CLASS OOADOH OOAD3H 0OO4H W DATA DATA OOAD4H OOBFFH O12CH W INIT\_STACK STACK **WARD AND AND BYTE OF ROOT JOB** OOCOOH OOCOOH OOOOH W STACK STACK<br>OOCOOH OOCOOH OOOOH G ??SEG FDIBOH FD339H OlSAH W CODE CODE F033AH F0345H OOOCH W SAB"pESCR IPTOR CODE -S FD346H FD366H 0021H W U\_V\_DESCRIPTOR CODE ACCODE BYTE OF ROOT JOB F0368H FD368H OOOOH W MEMORY GROUP MAP **MEMORY** 

ADDRESS GROUP OR SEGMENT NAME<br>OOADOH DGROUP OOADOH DGROUP<br>DATA FD180H COROUP CODE SAB\_DESCRIPTORS U\_,",\_DESCRIPTORS

**intal APPLICATION NOTE** 

January 1984

# **Optimizing the iRMX™ 86 Operating System Performance on System 86/31 0 and System 86/330**

CATHERINE LUNDBERG ISO APPLICATIONS MARKETING

 $\mathbf{r}$ 

Optimizing the iRMX™ 86 Operating System Performance on System 86/310 and System 86/330

## **CONTENTS**

#### INTRODUCTION .........

OVERVIEW OF THE iRMX™ 86 OPERATING SYSTEM .......... ..

#### PERFORMANCE TUNING The Size Of The Loader Buffers

The Volume Granularity Of Devices The Number Of BIOS Buffers The Interleave Factor Of Devices

#### PERFORMANCE TESTS ...........

RSAT Maximum Transfer Rate iRMXTM 86 Operating System Generation iRMXTM 86 BIOS Generation COPY Test **DIR Test** Boot Disk Generation Boot Test BACKUP And RESTORE Test

#### $EVALUATION$  SEQUENCE  $\dots\dots\dots$

#### SYSTEM *86/330A* PERFORMANCE RESULTS .......................

SYSTEM *86/310* PERFORMANCE **RESULTS** .......................

CONCLUSION ...................

**APPENDIX A: SYSTEM** CONFIGURATIONS ..............

APPENDIX B: DEFINITION FILE FOR AN OPTIMUM iRMXTM 86 OPERATING **SYSTEM** ........................

#### **INTRODUCTION**

The Intel iRMX<sup>TM</sup> 86 Operating System is one of the most widely used real-time operating systems. Because it is intended for real-time applications it must respond immediately to the event that has the highest priority. Most users of the iRMX 86 Operating System are application program oriented and their programs use the realtime capabilities fully.

The Release 5 version of the iRMX 86 Operating System has the capability of supporting program development. This means that a system can be used for application code development, and later as the target system. Development costs can be decreased within a company, since there is no need to have separate systems for program development and for target systems. In addition, programs do not have to be downloaded from the development system to the target system.

Since there are many possible software configurations for mixes of real time applications and program development work, the purpose of this application note is to identify system configuration options which will improve the overall performance of the iRMX 86 Operating System from the Human Interface level, which is the level that the user sees while doing development work. The results of this application note could also be applicable to the user who is optimizing a target system configuration, since most of the parameters discussed in this study would affect the performance of the target system. Although the Release 5.0 operating system is faster and more optimized than previous versions of the iRMX 86 Operating System, further optimization has been found possible, especially when a specific hardware configuration is known.

#### **OVERVIEW OF THE iRMX™ 86 OPERATING SYSTEM**

The iRMX 86 Operating System is composed of layers. The layers in the iRMX 86 Release 5.0 Operating System are the Nucleus, the Basic 110 System, the Extended 110 System, the Application Loader, the Human Interface, and the Universal Development Interface (See Figure 1.) A layer provides a specific subset of operating system function. For instance, the Nucleus provides management of iRMX 86 objects such as tasks and jobs, the BIOS provides device independent I/O services, and the UDI provides the interface software to allow applications to be operating system independent.

Different layers are added according to the requirements of the application. Lower layers may be used without upper layers, but upper layers must have the lower layers' as their groundwork. Using fewer layers of the operating system usually means that the application can execute faster. The UDI layer is required to run the utilities (such as PL/M 86, ASM86, and LINK86) since all the languages products are based on the UDI. The code produced by running these utilities may not need all the layers.

Most layers of the iRMX 86 Operating System have user configurable parameters. The values given to these parameters can be changed to allow the operating system to perform efficiently. Some parameters should be left at their default values, or the operating system will not function properly. For other parameters, the optimum value depends on the application, and the hardware configuration being used.

The System *86/310* and System *86/330A* have different requirements because of their hardware implementations. The major difference is their Winchesters and flexible disks. Parameters that affect disk performance have the most effect on the systems. This application brief deals with those parameters which can be changed to provide optimal values for disk performance.

#### **PERFORMANCE TUNING**

A number of parameters can affect the system performance. The parameters which are configurable in the iRMX 86 Operating System don't change the actual speed at which the processor works. The variables that can improve performance' affect how fast information can be given to the processor, or how much time must be spent to maintain system integrity. There are two ways to change the values of these parameters.

One way is to reconfigure the operating system using the ICU. The ICU is an interactive configuration utility which uses a screen oriented list of parameters to allow changes in an operating system. While using the ICU, different values are given to particular parameters to change the system performance. The ICU also allows the

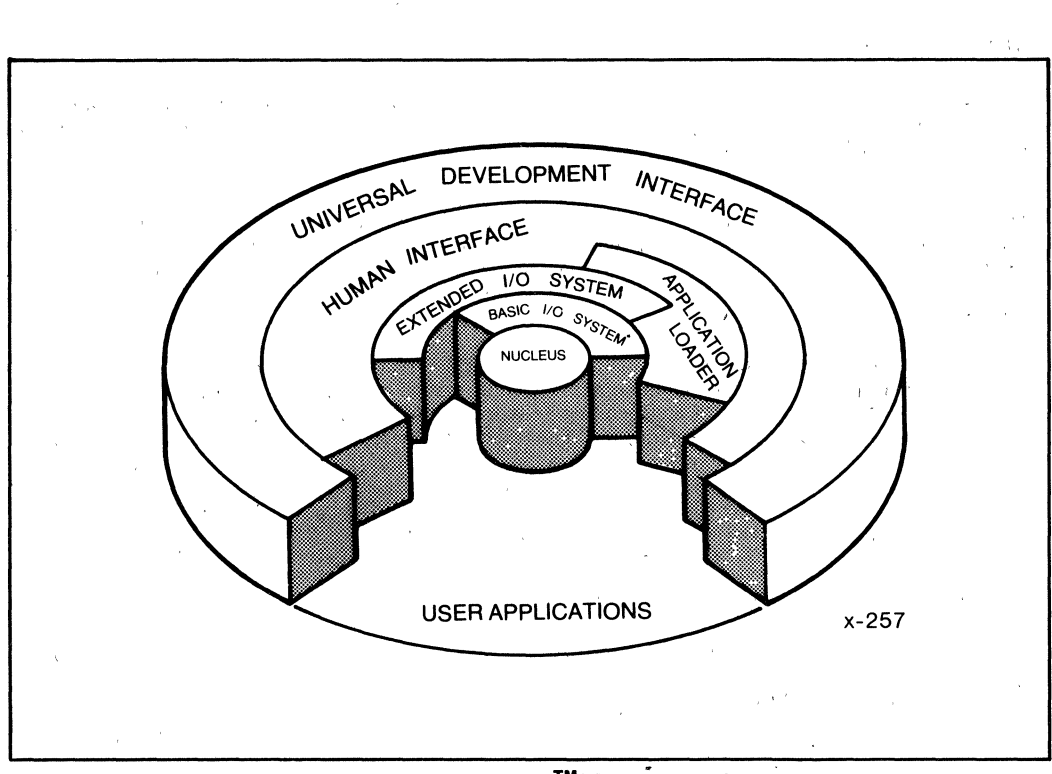

**AP -174** 

**Figure 1 Model of the iRMXTMS6 Operating System** 

addition or deletion of individual layers of the operating system. The ICU creates a submit file from the information contafned in the definition file. When this file is submitted, it generates a new operating system which uses the new values that were given to the parameters.

The second way parameters can be changed to affect system performance is to format the random access devices differently. Changing the interleave factor while using the FORMAT cusp makes a great difference in the disk I/O performance. '

#### **The Size of the Loader Buffers**

The iRMX 86 Application Loader has two configurable buffer sizes. The Loader internal buffer is the Loader's working buffer for converting Object Module Formats (OMFs) to executable code. The default value for the Loader internal buffer is' 400H, or lK. Increasing this will not improve petformance, but is sometimes necessary. OMFs are usually smaller than lK, but the Fortran 86 compiler can sometimes generate records that are longer than 1K. Trying to load these records will cause an "E\$REC\_LENGTH" error, which can be eliminated by increasing the Loader internal buffer size. This parameter is found in the ICU screen titled "Application Loader". The variable is called "Internal Buffer Size (IBS)".

The Loader read buffer is used as a caching buffer when reading data from secondary storage. The Loader read buffer size influences the system performance. The Loader read buffer size is found in the ICU screen labeled "Application Loader". The parameter is labeled "Read Buffer Size (RBS)". The default value of the Loader read buffer size is 400H, or 1K. Increasing the Loader read buffer size will improve system performance.

#### **The Volume Granularity of Devices**

File fragmentation happens when a file is written into a space that is not large enough to hold the whole file. Portions of the file must then be stored somewhere else on the disk to finish writing the file. This means that the disk controller must seek to several places on the disk to read the whole file, or to write the file, and the speed of disk I/O will be decreased. There are three different characteristics the user can vary to control file fragmentation on a device: device granularity, volume granularity, and file granularity. Device granularity is both the minimum allocation size, the minimum transfer size and is usually the sector size of a device. Volume granularity is the minimum file allocation size for all files on the device. The volume granularity is a multiple of the device granularity. Finally, file granularity is the minimum allocation size for a particular file and is a multiple of the volume granularity. By increasing the volume granularity and file granularity the files on a device should be forced to be contiguous. If the Winchester is fragmented, the smallest contiguous chunk of data for anyone file will be the volume granularity.

Volume granularity on Winchester drives does not appear to affect system performance, so that parameter can be left at its default value of 400H, or 1K. This parameter is found in the screen titled "Intel iSBC® 215/iSBX 218 Device-Unit Information". The field is labeled "Granularity".

The diskette media which is used most frequently on the System *86/330A* is a double sided double density disk with a device granularity of 256 bytes (100H). The physical name of the first such device is "wfdd0" in the standard defmition file. With a device granularity of 256 bytes, a volume granularity of 256 bytes is the most effective. Using a device with a device granularity of 1024 bytes will improve the performance of the diskette. The physical name of the first double sided double density diskette with  $1 K$  byte device granularity is "wfdx $0$ ". The device tested for this application note was "wfddO" the diskette with device granularity of 256 bytes. The diskette device used in the System *86/310* has the physical name of "wmfdxO". It is a double sided, double density diskette with a device granularity of 512 bytes.

#### **The Number of BIOS Buffers**

The BIOS buffers are internal caching buffers which are used to hold data which is written to or read from secondary storage. The BIOS will only transfer the number of bytes that are a multiple of the device granularity. The device granularity is 1024 for the Winchester, and it varies for flexible disks. The most commonly used values are 512 for the System 86/310's diskette, and 256 for the System 86/330A's standard diskette.

Increasing the number of buffers for each device usually has a positive effect on disk performance, but only. up to a certain point. Buffers must be updated, or flushed to the device, after a certain amount of time to ensure a reliable system. There are two parameters that control flushing buffers. They are called "Update Timeout:' and "Fixed Update" or "Common Update Timeout". Update timeout is a variable for each device. A value of64H (100) for update timeout means that when a device has not been accessed for 1 second, the buffers associated with that device will be written to the device. If the device is in constant use, this timeout limit may never be reached, especially if the value given to update timeout is large. For this reason, there is a second update parameter which can also be used.

The second parameter is called "Common Update Timeout" in the BIOS screen, and "Fixed Update" in the individual device screens. Common update timeout has one value for all devices in the operating system, but it is specified on an individual unit basis if it will be invoked. A value of 3E8H (1000) for common update timeout means that buffers associated with devices where common update timeout was invoked will be flushed at the end of 10 seconds. The buffers will be flushed if they have'been used since the last time the system wide common update timeout happened. This ensures that even buffers for devices which have been continuously in use will be written to their device.

Increasing the amount of time between updating system buffers would improve performance, but it degrades reliability. If a system failure occurs, for instance, a' power failure, the disks would have incorrect data on them . if the buffers hadn't been written to disk. Using update timeout and eommon update timeout values that are appropriate reduces the damage caused by a system failure. -

Different values of update timeout and common update timeout were not tested for the systems. These parameters were left at their default values for each device.

The time necessary to update the buffers causes a decrease in performance if there are,too many,buffers. Buffers also use memory when the device is connected. Careful usage of memory is necessary especially when the amount of memory available is limited, as is frequently the case for the target system,

Since diskettes are usually used only to transfer files between systems or for backups, the performance of the flexible disks is not as important as the performance of the Winchester device. Since increasing the number of buffers for a device increases the amount of memory required to attach the device, adding buffers for diskettes does not usually outweigh the need to conserve memory.

The BIOS number of buffers parameter is found in the ICU screen titled "Intel iSBC *215/iSBX* 218 Device Unit Information". Each device has its own Device Unit Information screen. The field is labeled "Number of Buffers". The default number of buffers for Winchester devices is 4. The default number of buffers for flexible disk devices is usually 2.

#### **The Interleave Factor of Devices**

One of the parameters of the FORMAT command is "Interleave". If the consecutively-accessed sectors of a disk are staggered (that is, if they are not consecutive physical sectors), disk access time can decrease considerably. The reason for this decrease is that although a controller cannot read a sector and issue another read command in the time it takes for the next sector to be positioned under the head, the controller can perform this operation in less time than it takes for the disk to revolve once. Therefore, if the consecutivelyaccessed sectors are staggered correctly, the next accessed sector will be positioned under the read head just as the controller becomes ready to read it.

The amount of staggering is called the interleave factor. An interleave factor of two means that as the disk, rotates, the controller consecutively accesses every second sector. Note that a properly set interleave factor also implies the number of disk rotations necessary to access all the sectors on a given track. An interleave factor of two implies that it takes two rotations of the disk to access all the sectors on a track.

The interleave factor is important when large transfers of consecutive data take place at speeds that approach the maximum transfer rate of the disk. Most information put on a disk will be stored in sectors that are consecutively accessed, if that is possible. If a disk has been heavily used so that few logically adjoining blocks are available, then the information will be stored in nonconsecutively accessed blocks, wherever there is space available. Naturally, this will slow down data transfer speed, since seeks must be done frequently to find where, the next block of data is located. System performance will be best if the most frequently used utilities, programs and data are written onto the disk first, after formatting the disk with the optimum interleave factor.

There are three distinct cases where large amounts of data are transferred.

- 1) When the operating system is bootstrap loaded from disk
- 2) When the Application Loader is used to load an application program from disk
- 3) When programs are invoked that perform large transfers of consecutive data, such as the Human Interface COPY command

Each of these operations does a different amount of processing to the data which is being transferred. This means that the turnaround time between sector accesses is different.

The Bootstrap Loader instructs the disk controller to read one sector at a time. Thus, the turnaround time depends on the execution overhead of the Bootstrap Loader and is comparatively long. A large interleave factor is optimal for flexible disks that are used with the Bootstrap Loader. For hard disks however, the Bootstrap Loader has no effect on the turnaround time because revolution speed is so great that more than one . disk revolution occurs between sector reads.

The Application Loader reads several sectors at a time, into its internal read buffer. Then it takes a relatively long time to process the object records in this buffer. The ideal interleave factor here is one that optimizes for the object record processing time between disk accesses. For flexible diskettes, this interleave factor is somewhat smaller than that for the Bootstrap Loader. However, the Application Loader is not affected by the interleave factor on hard disks.

Applications which transfer large amounts of consecutive data (such as the COPY command) can initiate data transfers involving many sequential sectors. Thus, the controller accesses sectors on a given track as fast as possible. Here, the ideal interleave factor is one that optimizes for the turnaround speed of the disk controller.

The ideal interleave factor depends heavily on the application. However, because the revolution speed of hard disks is so high, they should be formatted with interleave factors that are optimized for the turnaround speed of the disk controller.

It is more important to match the interleave factor to the application with diskettes. They are usually smaller devices and are usually used for one major type of access. Flexible disks are much more sensitive to varying interleave factors, since the controllers for flexible devices are not as fast as the Winchester controllers, Different types of flexible disks will have different optimum values for the interleave factor. So optimum values for 8 inch diskettes will not be the same as optimum values for 5<sup>1</sup>/4 inch diskettes.

The default value for the interleave factor in the FORMAT command is 5. The recommended Winchester interleave factor for the iRMX 86 Release 5.0 operating system was 4. This was evaluated to verify if this was the best interleave factor for the Winchester. Then flexible disks were evaluated to find out which interleave factor was best for each type of application.

#### PERFORMANCE TESTS

Since the goal of this application note was to determine optimum values of parameters when systems were being used for development, benchmarks which measure CPU performance were not used, Instead, all the tests used involved a lot of disk 110. Some of them also involved building tables in memory. These tables could have been built on disk if there had been insufficient memory available for them, but that would have degraded performance markedly.

The languages and system utilities were used extensively, as well as the DIR, COPY, BACKUP and RESTORE cusps. These are the kinds of things that are done most frequently while using the system for development purposes. Descriptions of each of the tests used follow,

#### **RSAT Maximum Transfer Rate:**

The RSAT test (iRMX 86 System Acceptance Test) measures the number of bytes transferred every 60 seconds from a secondary storage device: It also keeps track of the maximum number of bytes transferred in a 60 second time period. If RSAT is invoked with a large buffer size, a good approximation of the maximum transfer rate of a device is obtained. A larger buffer size will increase the transfer rate, The largest buffer size that RSAT allows is 63K. This is a multiple of both the Winchester device granularity and the diskette device granularity, so it allows the maximum transfer rate.

The RSAT test is a composite of reads, writes, seeks, and truncates. The results are a good indication of overall performance during disk 110. The RSAT test was run for both the Winchester and the diskette evaluations. The RSAT performance data contributed heavily in the analysis of the performance data.

#### **iRMXTM 86 Operating System Generation:**

The generation of an iRMX 86 Operating system from an Interactive Configuration Utility created submit file consists of a number of compilations and assemblies, and extensive use of the utilities. The generation of an iRMX 86 Operating System gives a very good indication of the performance 'that can be expected when using these utilities. The time necessary to complete the iRMX 86 Operating System generation was weighted heavily in the analysis of the performance data. This test involved I/O only on the Winchester.

#### **IRMXTM 86 BIOS Generation**

Because the BIOS generation has fewer steps in it than a full iRMX 86 Operating System generation, it was used to zero in on the best configuration quickly. It assembles two modules, and then links two groups of libraties together. This test involved I/O only on the Winchester.

#### COPY Test:

The Human Interface COpy cusp was invoked to copy a large file (greater than 128K) from secondary storage. This test was used to see what the normal throughput of the system was. This was done for both Winchester and flexible disk devices.

#### **DIRTest:**

This test listed a directory with a large number of files in it to the terminal. The short file format was used to display the directory. This test was of some interest but was not weighted heavily in the analysis of the performance data. The time required to access a directory is extremely dependent on the location of the directory on the device. This test was done for the Winchester and flexible disk devices.

#### **Boot Disk Generation:**

The boot disk generation test formatted a diskette and then copied the files need for a bootable system onto the diskette. This test gave a good indication of the performance when writing to a diskette. This test was performed to determine diskette performance with different interleave factors.

#### Boot Test:

The amount of time it took the iRMX 86 Operating System to boot from a diskette was recorded to determine the best interleave factor for booting. This test was performed only on diskettes to determine the optimum interleave factor.

#### **BACKUP And RESTORE Test:**

The time to BACKUP and RESTORE from the Winchester to one flexible disk was gathered to determine the best interleave factor for the diskette when it is being used as a backup device. The'IRMX 86 Release 5 versions of BACKUP and RESTORE were used in the evaluation. The volume granularity and BIOS buffer sizes were not a factor, since the diskette is formatted physical. BACKUP and RESTORE perform lK reads and writes to the diskette. BACKUP and RESTORE use both Winchester I/O and diskette I/O, but the diskette was the only device which had the interleave factor changed as part of the evaluation with this test.

#### **EVALUATION SEQUENCE**

Since all possible permutations of variables could not be tested, the evaluation was performed by varying one parameter at a time. The research started with the default configurations of the operating system. The first parameter was varied to find the best value, and then its best value was used to determine the next parameter's optimum value. This method continued until all optimum values had been found. The parameters were tested in the following sequence.

- 1) The best Winchester interleave factor was found for the standard system. Values from 1 to 9 were tested for the System *86/330A,* and interleave factors from 1 to 8 were tested for the System *86/310.*
- 2) The best Application Loader read buffer size was determined. Buffer sizes from lK to 8K bytes were tested for both systems in 1K byte increments.
- 3) The best number of Winchester BIOS buffers was determined. The systems were tested with 1 to 8 BIOS buffers for the Winchester.
- 4) The best Winchester volume granularity was found. Volume granularities of 1K and 2K bytes were tested for each system.
- 5) The best Winchester interleave factor was determined. Again, Winchester interleaves from 1 to 9 were tested for the System 86/330A, and Winchester interleaves from 1 to 8 were tested for the System *86/310.*
- 6) The best number of BIOS buffers was determined for the diskettes. The systems were tested with 1 to 6 BIOS buffers.
- 7) The best diskette volume granularity was determined. Values of256, 512 and 1024 bytes were tested for the System 86/330A diskette. Values of 512 and 1024 bytes were tested for the System 86/310 diskette.
- 8) The best flexible disk interleave factor was determined for each operation. Interleave factors from 1 to  $\delta^$ were tested for the System 86/330A diskette. Interleave factors from 1 to 7 were tested for the System 86/310 diskette.

#### SYSTEM 86/330A PERFORMANCE RESULTS

Performance data was collected on a production System *86/330A* using the iRMX 86 Release 5.0 Operating System in its standard configuration. Tests were run to determine the best configuration parameter values. Performance data was again collected with the best configuration of the iRMX 86 Operating System to determine the improvement in performance. The results for both configurations of the operating system using the 8" Priam Winchester using the iSBC 215 controller are shown in Tables 1 and 2 for the 5 MHz system and the 8 MHz system.

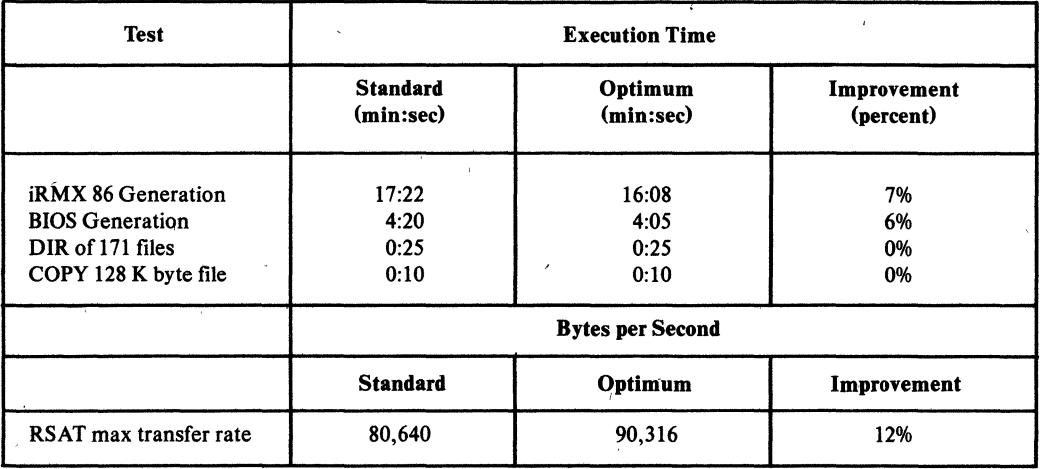

#### Table 1. System *86/330A* Winchester Performance (5 MHz ISBC· *86/30* Single Board Computer)

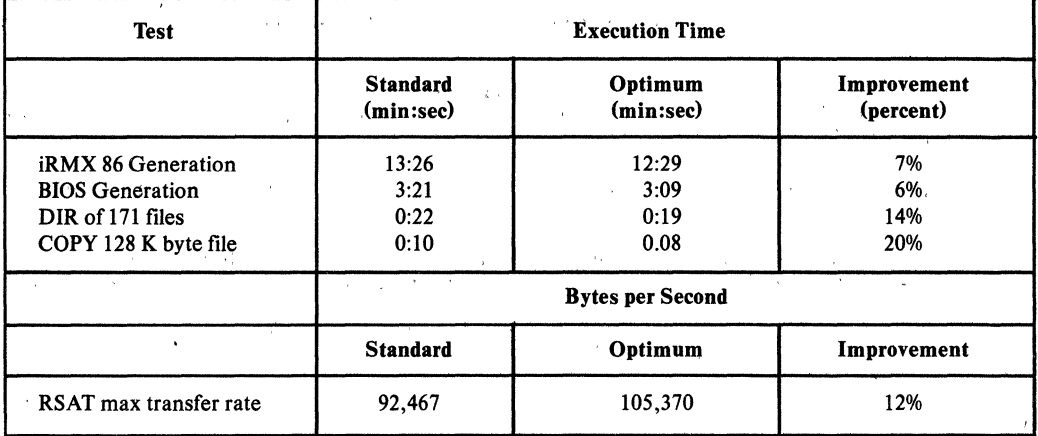

#### Table 2. System 86/330A Winchester Performance (8 MHz ISBC@ 86/30 Single Board Computer) .

Note that the granularity of the measurements was 1 second. In a test that takes 10 seconds to run, the real amount of time necessary to run a test could be 10% off of the result shown. This can account for the differences shown between the 5 and 8 MHz systems, especially in the DIR and COPY command tests. The tests which took greater quantities of time are a more accurate reflection of the actual system performance that can be expected.

The optimum values of the parameters are listed below. These were the parameter values which were used in the optimal iRMX 86 operating system configuration.

- The Application Loader read buffer size was increased from 1K to 7K.
- The volume granularity of the Winchester was left at lK, which is the device granularity for the Winchester. imal iRMX 86 operating system configuration.<br>The Application Loader read buffer size was increased from 1K to 7K.<br>The volume granularity of the Winchester was left at 1K, which is the device granularity for<br>Winchester.<br>Th
- The number of Winchester BIOS buffers was increased from 4 to 8.
- A Winchester interleave factor of 3 instead of 4 was used.
- The volume granularity of the diskette was left at 256 bytes. This was the 8" diskette's device granularity.
- The number of diskette BIOS buffers was increased from 2 to 4.

Performance data was collected on the 8" *DS/DD* diskette drive using the iSBX™ 218 controller after finding the optimum values of the parameters for the rest of the System 86/330A. The best interleave factor for the diskette was determined for each type of use. The results are shown in Table 3.

The fastest boot time was found when the diskette was formatted with an interleave factor of 7. For transferring files between systems by using the COPY cusp the interleave factor should be 3. This is shown in Table 4 by the results of the Boot Disk Generation test, the DIR test; and the COPY test. When treating an 8" diskette as a physical device, as in BACKUP and RESTORE, the interleave factor should be 2.

#### SYSTEM 86/310 PERFORMANCE RESULTS

Performance data was collected on a System *86/310* using the iRMX 86 Release 5.1 Operating System in its standard configuration. Tests were run to determine the best configuration' parameter values. Performance data was again collected with the best configuration of the iRMX 86 Operating System to determine the improvement in performance. The result for both configurations of the operating system at 5 MHz using the 51/4" CMI Winchester with the iSBC 215 controller is shown in Table 5. The result for the optimum configuration of the operating system at 8 MHz using the 5¼" CMI Winchester is shown in Table 6.

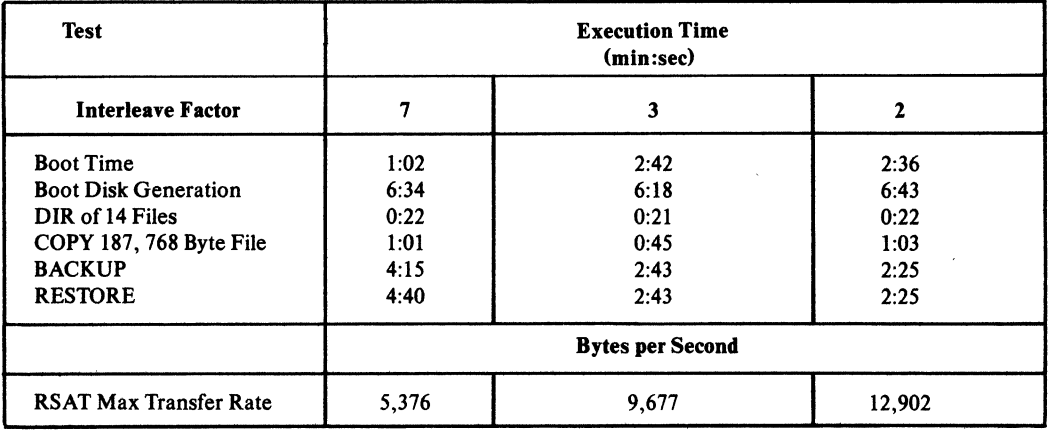

#### Table 3. System 88/330A DS/DD Diskette Performance

#### Table 4. Optimum Interleave Factors for System 88/330A D'skettes

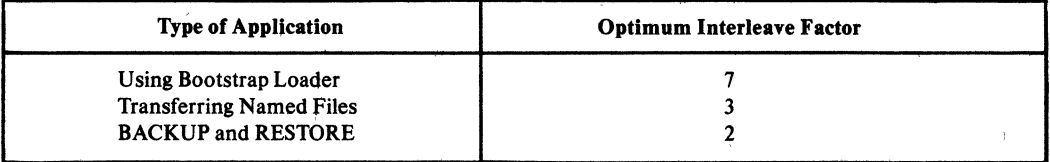

#### Table 5. System 88/310 Winchester Performance (5MHz ISBC· 88/30 Single Board Computer)

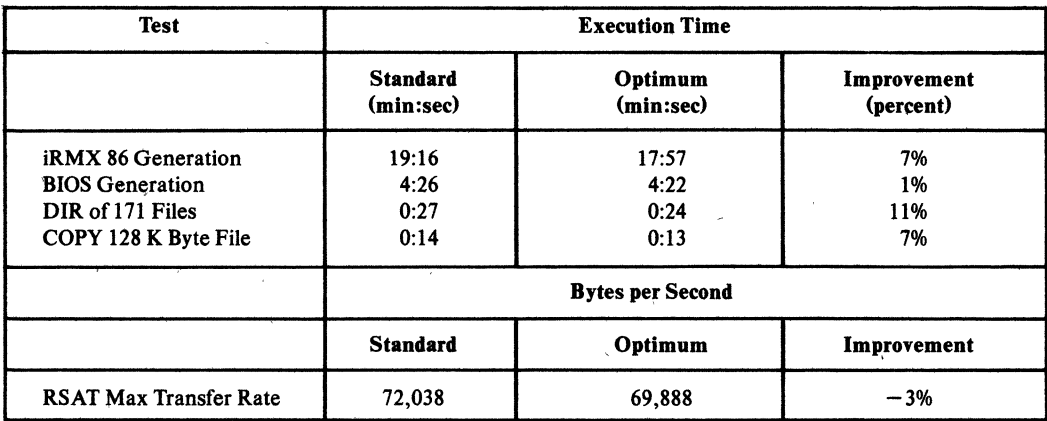

230990-001

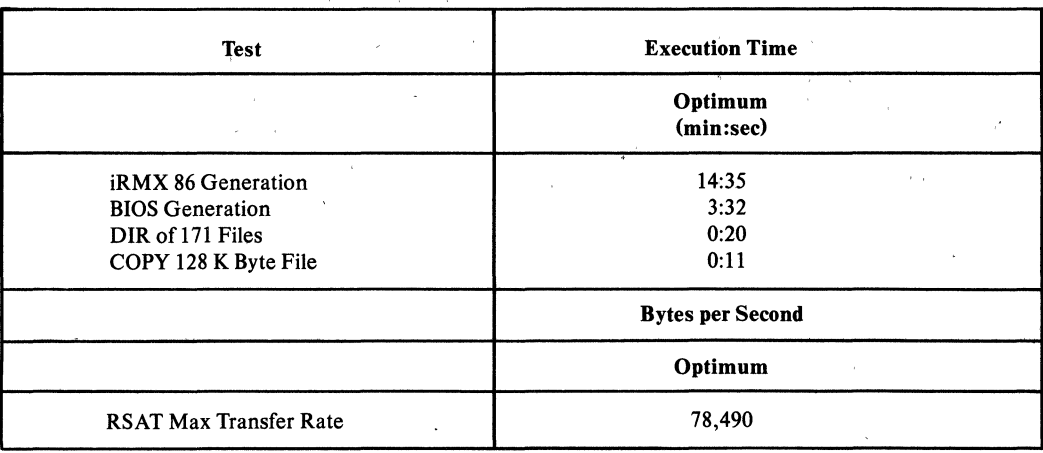

#### Table 6. System 86/310 Winchester Performance (8 MHz iSBC@ 86/30 Single Board Computer)

The best performance of the System 86/310 was found with the following configuration of the parameters.

- The Application Loader read buffer size was increased from 1K to 7K bytes.
- The volume granularity of the Winchester was left at lK bytes.
- The number of Winchester BIOS buffers was increased from 4 to 8.
- A Winchester interleave factor of 4 was used.
- The volume granularity of the diskette was left at 256 bytes.
- The number of diskette BIOS buffers was increased from 2 to 4.

After the optimum values were found for the variables affecting Winchester performance, performance data was collected on the 5.25" DS/DD diskette drive using the iSBX 218A controller to determine the best interleave factor for the diskette. Again, different interleave factors were best for different uses of the flexible disk. The results are shown in Table  $\overline{7}$ .

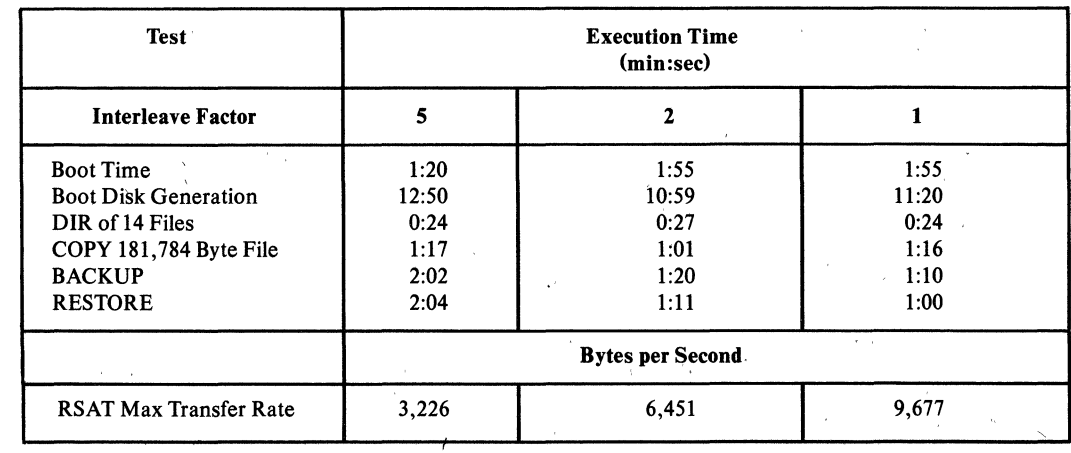

#### Table 7. System 86/310 DS/DD Diskette Performance

As the data shows, the best interleave factor for booting was 5. For ordinary use in transferring files between systems with the COPY cusp the interleave factor should be 2. This was demonstrated by the Boot Disk Generation Test, the DIR test and the COpy test. For BACKUP and RESTORE from the Winchester to the flexible disk the best interleave factor was l. These numbers are shown in Table 8 below.

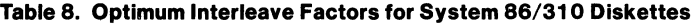

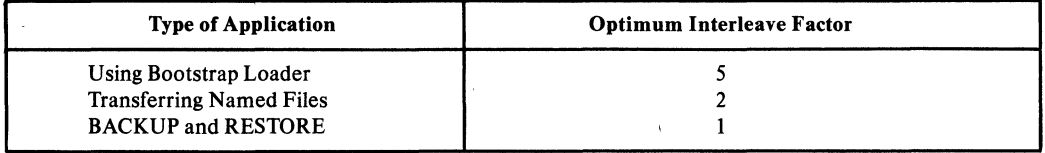

#### **CONCLUSION**

The parameters changed generally affected 110 performance the most. The Application Loader read buffer size was changed from 1K to 7K bytes. The number of BIOS buffers was changed from 2 to 4 for flexible diskettes, . and from 4 to 8 for Winchester devices. The interleave factor was set to 3 for the System *861330A* Winchester, and to 4 for the System *86/310* Winchester. The optimum interleave factor for each system's flexible diskette varied according to how the diskette was to be used.

By reconfiguring the system with different values for the configuration parameters and no changes to the hardware, a performance improvement of up to 20% may result. Performance may also be improved by changing the interleave factor when formatting random access disk devices. An application that used disk I/O would benefit by using the optimum values found in this application note.

**AP-174** 

## **APPENDIX A SYSTEM CONFIGURATIONS**

## APPENDIX A

#### **SYSTEM CONFIGURATIONS**

Both systems used in the performance testing were production model systems. The software used on them was the iRMX 86 Release 5.0 Operating System for the System *86/330A,* and the iRMX 86 Release 5.1 Operating System for the System *86/310.* Hardware and software configurations of each system are shown in Table A-I.

#### **Table A·1. System Configurations**

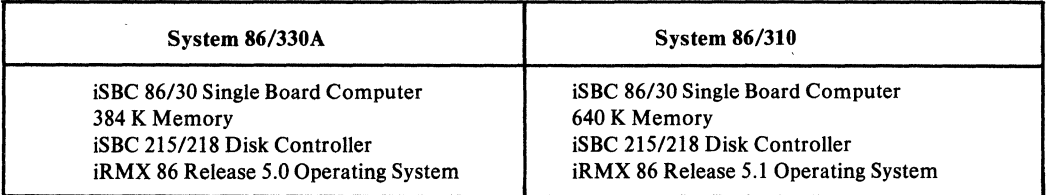

Note: More memory was required to run the ICU than was available in the System *86/330A.* The ICU requires 448K bytes of RAM to run.

×,

230990-001

APPENDIX B DEFINITION FILE OF AN OPTIMIZED iRMX™ 86 OPERATING SYSTEM

## **APPENDIX B**

#### **Definition File of an Optimized iRMX™ 86 Operating System**

#### **Hardware**

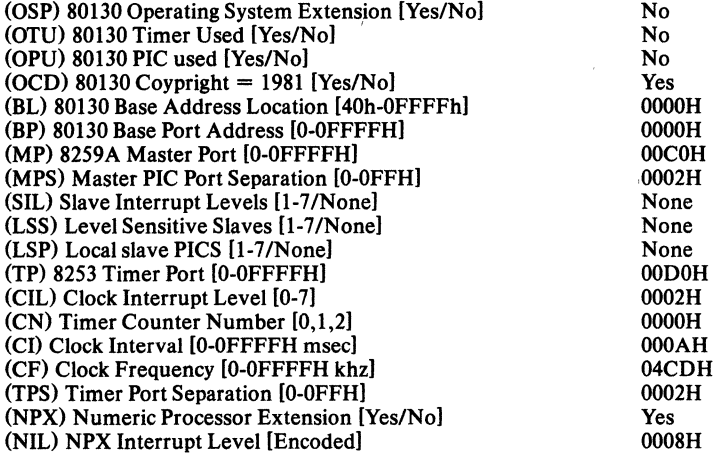

#### **Memory**

 $Type: RAM = low, high$  $Type: ROM = low, high$  $Type: RAM = 0104H, 239FH$  $Type: RAM = 28CDH, F7FFH$ 

#### **Sub-systems**

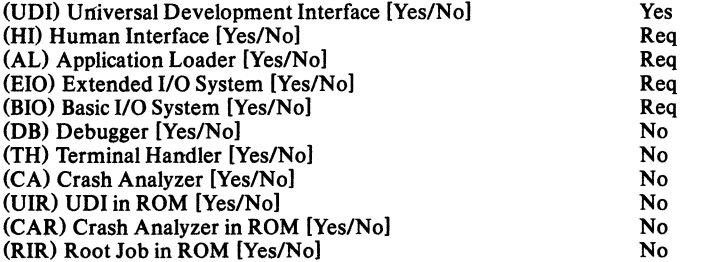

#### **Human Interface**

(ICL) Initial Command Line Size [O-OFFFFH] (CNM) Command Name Length [0-255) (SYS) System Directory [1-45 characters] (DRP) Default Resident Initial Program [Yes/No] (RIP) Resident Initial Program [1-45 characters] (CON) Conftguration Device Name [1-14 chars] (PMI) Human Interface Pool Minimum [O-OFFFFH] (PMA) Human Interface Pool Maximum [O-OFFFFH] (HIR) Human Interface in ROM [Yes/No]

0100H 0030H :SD:SYSTEM Yes Default :SD: 0100H FFFFH No

#### HI Jobs

(MIN) Jobs Minimum Memory [O-OFFFFH pages] (MAX) Jobs Maximum Memory [O-OFFFFH pages] (NPX) Numeric Processor Extension Used [Yes/No]

#### **Resident User**

(TDN) Terminal Device Name [1-12 characters] (MTP) Maximum Task Priority [O-OFFH] (UID) User ID Number [0-0FFFFH] (MIN) Minimum Memory Required [O-OFFFFH] (MAX) Maximum Memory Required [O-OFFFFH] (IpP) Initial-Program Pathname [RESIDENT/1-45 characters) (DEF) Default Directory [1-45 characters)

#### 0100H OOOOH Yes

TO OOAOH FFFFH' 0100H FFFFH RESIDENT :sd:user/world

#### **Prefixes**

Prefix: 1-45 characters Prefix: : \$: Prefix: :PROG: Prefix: :UTILS: Prefix: :SYSTEM: Prefix: :LANG: Prefix:

#### **HI Logical Names**

Logical Name: logical\_name.path\_name. Logical Name: LANG, :SD:WORK Logical Name: WORK, :SD:WORK Logical Name: SYSTEM, :SD:SYSTEM Logical Name: UTILS, :SD:UTILS

#### **Application Loader**

(IBS) Internal Buffer Size [O-OFFFFh) (RBS) Read Buffer Size [O-OFFFFh) (LIT) Load Job Type [None/ Async/Sync] (DMP) Default Memory Pool Size [O-OFFFFh] (CT) Code Type [Abs(Pic/LtI/Ovr] . (ALR) Application Loader in ROM [Yes/No]

#### **EIOS**

(ASC) All Sys Calls in EIOS (ABR) Automatic Boot Device Recognition [Yes/No] (DLN) Default System Device Logical Name [1-12 characters] (DPN) Default System Device Physical Name [1-12 charactersl (DFD) Default System Device File Driver [Phys/Str/Named] (DO) Default System Device Owners ID [O-OFFFFH] (EBS) Internal Buffer Size [O-OFFFFh] (DDS) Default 10 Job Directory Size [5-0FFOh] (ITP) Internal EIOS Task's Priorities [O-OFFH] (PM!) EIOS Pool Minimum [O-OFFFFH] (PMA) EIOS Pool Maximum [O-OFFFFH] (EIR) Extended 110 System in ROM [Yes/No]

#### **I/O Users**

User: user name, Owner-ID [,ID,ID,ID,ID]

[I -12 Chars, 1-45 Chars)

0400H 1COOH Synchronous and Asynchronous<br>0100H Overlay, LTL, PIC and Abs No

Req Yes sd wfO Named OOOOH 0400H 0020H' 0083H 0180H 0180H. No.

#### **Logical Names**

Logical Name: logical name, device\_name, file\_driver, owners-id

Logical Name: BB, BB, Physical, OOOOH Logical Name: STREAM,STREAM, Stream, OOOOH Logical Name: LP,LP, Physical, OOOOH

#### **BIOS**

(ASC) All Sys Calls in BIOS [Yes/No) (ADP) Attach Device Task Priority [1-0FFH) (TF) Timing Facilities Required [Yes/No) (TTP) Timer Task Priority [O-OFFH) (CON) Connection Job Delete Priority [O-OFFH) (ACE) Ability to Create Existing,Files [Yes/No) (SMI) System Manager ID [Yes/No) (CUT) Common Update Timeout [O-OFFFFH) (CST) Control-Sequence Translation [Yes/No) (PMI) BIOS Pool Minimum [O-OFFFFH) (PM A) BOIS Pool Maximum [O-OFFFFH) (BIR) Basic I/O System in ROM [Yes/No)

#### **Intel Terminal Driver**

(IlL) Input Interrupt Level [Encoded) (OIL) Output Interrupt Level [Encoded] (UDP) USART Data Port (O-OFFFFH) (USP) USART Status Port (O-OFFFFH) (IRP) 8253 Input Rate Port [0-OFFFFH] OCP) 8253 Input Control Port (O-OFFFFH)  $(IRC)$  8253 Input Counter Number  $[0-2]$ (IRM) Input Rate Maximum [0-0FFFFFFFFFH] (ORP) 8253 Output Rate Port [O-OFFFFH) (OCP)8253 Output Control Port [O-OFFFFH) (ORC) 8253 Output Counter Number [0-2) (ORM) Output Rate Maximum [O-OFFFFFFFFH)

#### **Intel Terminal Driver Unit Information**

(NAM) Unit Info Name [1-17 Chars) (LEM) Line Edit Mode (Trans/Normal/Flush) (ECH) Echo Mode (Yes/No) (IPC) Input Parity Control [Yes/No] (OPC) Output Parity Control (Yes/No) (OCC) Output Control in Input [Yes/No] (OSC) OSC Controls (Both/In/Out/Neither) (DUP) Duplex Mode (Full/HaIf) (TRM) Terminal Type [CRT/Hard Copy) (MC) Modem Control [Yes/No) (RPC) Read Parity Checking [See Help/0-3] (WPC) Write Parity Checking [See Help/0-4) (BR) Baud Rate [O-OFFFFH) (SN) Scroll Number (O-OFFFFH)

#### **Intel Terminal Driver.Device-Unit Information**

(NAM) Device-Unit Name [1-13 Chars) (UN) Unit Number on this Device [O-OFFH] (UIN) Unit Info Name [1-17 Chars] (MB) Max Buffers (O-OFFH)

[1-12 Chars ,1-14 Chars. Physical/Stream/Named, O-OFFFFH)

03E8H Req 0800H 0800H No 0068H 0078H 00D8H OODAH 00D4H OOD6H 0002H 00012COOH OOOOH OOOOH OOOOH OOOOOOOOH

Req 0081H Yes 0081H 0082H. Yes Yes

t<sub>0</sub> info Normal Yes Yes Yes Yes Both Full **CRT** No OOOOH OOOOH 2580H 0017H

TO OOOOH to-info OOOOH

l.

 $\bar{L}$ 

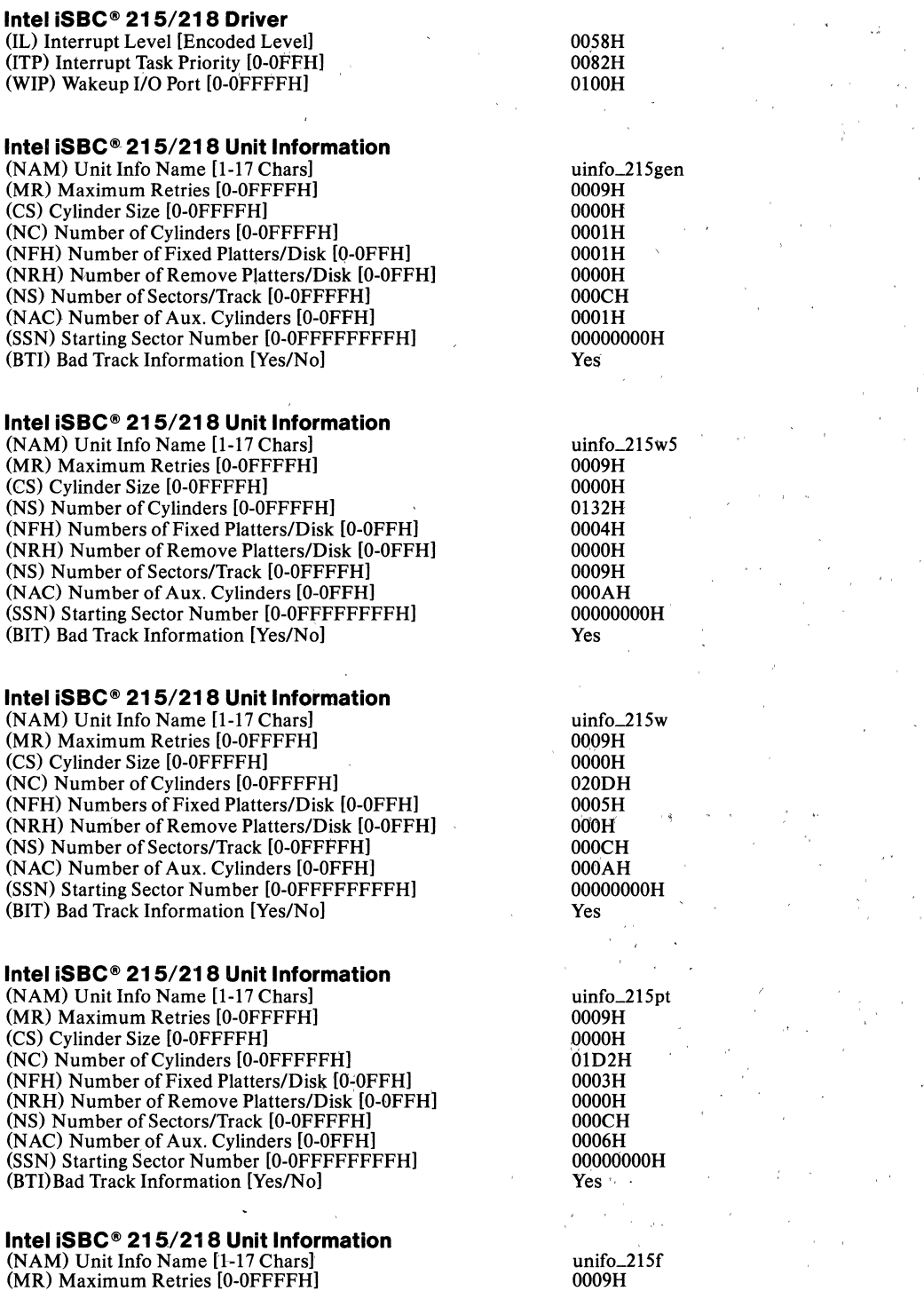

(CS) Cylinder Size [O-OFFFFH) (NC) Number of Cylinders [O-OFFFFH) (NFH) Number of Fixed Platters/Disk [O-OFFH) (NRH) Number of Remove Platters/Disk [O-OFFH) (NS) Number of Sectors/Track [O-OFFFFFH) (NAC) Number of Aux. Cylinders [O-OFFH) (SSN) Starting Sector Number [O-OFFFFFFFFH) (BTI) Bad Track Information [Yes/No)

#### **Intel iSBC@ 215/218 Unit Information**

(NAM) Unit Info Name [1-17 Chars) (MR) Maximum Retries [O-OFFFFH) (CS) Cylinder Size [O-OFFFFH) (NC) Number of Cylinders [O-OFFFFH) (NFH) Number of Fixed Platters/Disk [O-OFFH) (NRH) Number of Remove Platters/Disk [O-OFFH) (NS) Number of Sectors/Track [O-OFFFFH) (NAC) Number of Aux Cylinders [O-OFFH) (SSN) Starting Sector Number [O-OFFFFFFFFH) (BTl) Bad Track Information [Yes/No) ,

#### **Intel iSBC@ 215/218 Unit Information**

(NAM) Unit Info Name [1-17 Chars] (MR) Maximum Retries [O-OFFFFH) (CS) Cylinder Size [O-OFFFFH) (NC) Number of Cylinders [O-OFFFFH) (NFH) Number of Fixed Platters/Disk [O-OFFH) (NRH) Number of Remove Platters/Disk [O-OFFH) (NS) Number of Sectors/Track [O-OFFFFH) (NAC) Number of Aux. Cylinders [O-OFFH] (SSN) Starting Sector Number [O-OFFFFFFFFH) (BTI) Bad Track Information [Yes/No)

#### **Intel iSBC@ 215/218 Unit Information**

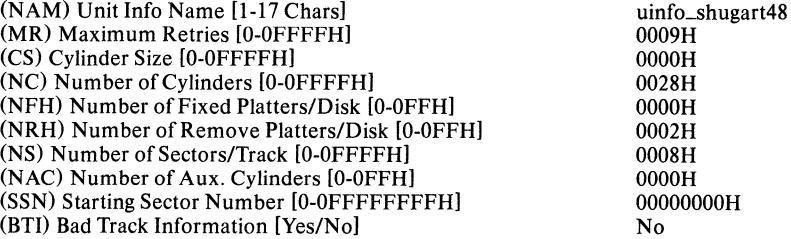

#### Intel **iSBC<sup>®</sup> 215/iSBX<sup>™</sup> 218 Device-Unit Information**

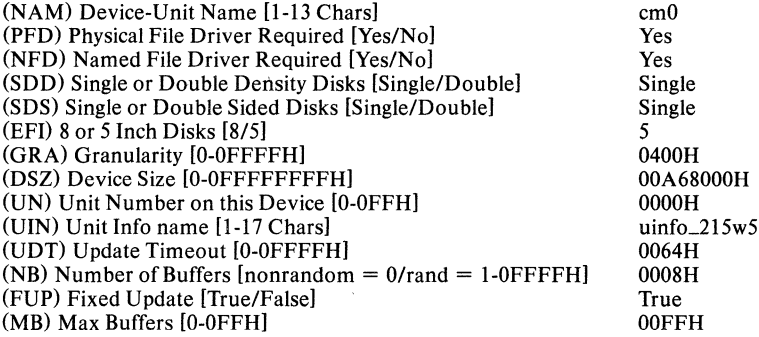

OOOlH OOIAH OOOOH OOOOOOOOH Yes uinfo\_21Sfd 0009H OOOOH 004DH  $0000H$ 0002H OOIAH OOOOH OOOOOOOOH Yes

OOOOH 004DH  $0000H$ 

uinfo-shugart96 0009H OOOOH OOSOH OOOOH 0002H OOOSH OOOOH OOOOOOOOH No

### **Intel iSBC® 215/iSBX<sup>™</sup> 218 Device-Unit Information**

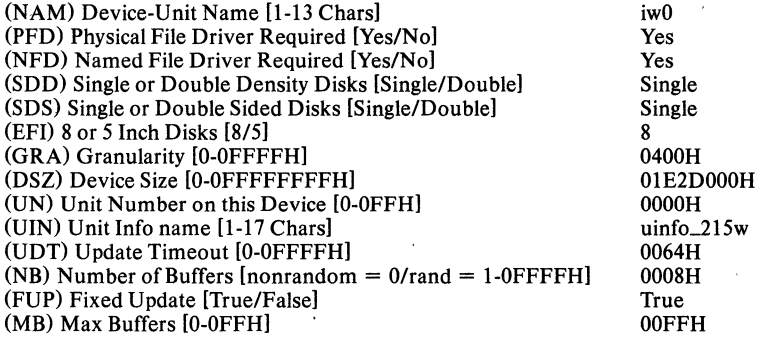

## **Intel iSBC® 2151iSBX™ 218 Device-Unit Information**

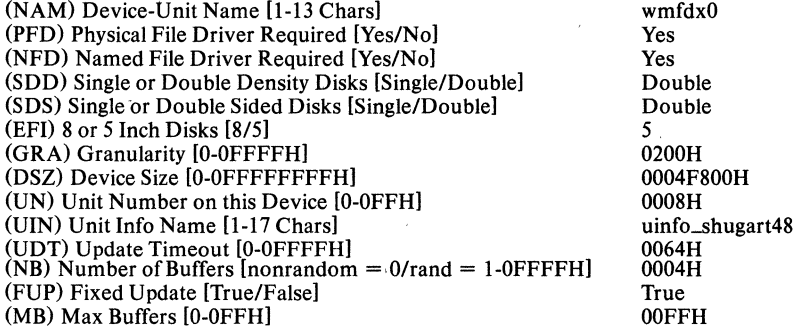

#### Intel iSBC<sup>®</sup> 215/iSBX<sup>™</sup> 218 Device-Unit Information

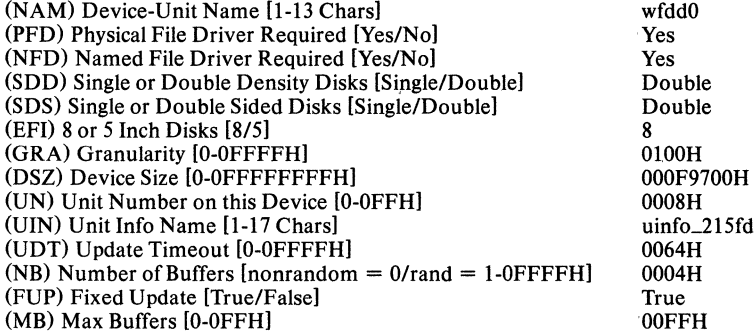

### Intel iSBC® 215/iSBX<sup>™</sup> 218 Device-Unit Information

(NAM) Device-Unit Name [1-13 Chars) (PFD) Physical File Driver Required [Yes/No] (NFD) Named File Driver Required [Yes/No) (SDD) Single or Double Density Disks [Single/DoubleJ (SDS) Single or Double Sided Disks [Single/Double) (EFI) 8 or 5 Inch Disks [8/5) (GRA) Granularity [O-OFFFFH) (DSZ) Device Size [O-OFFFFFFFFH)

wfdO Yes Yes Double Single 8 0100H 0007C500H  $\bar{1}$ 

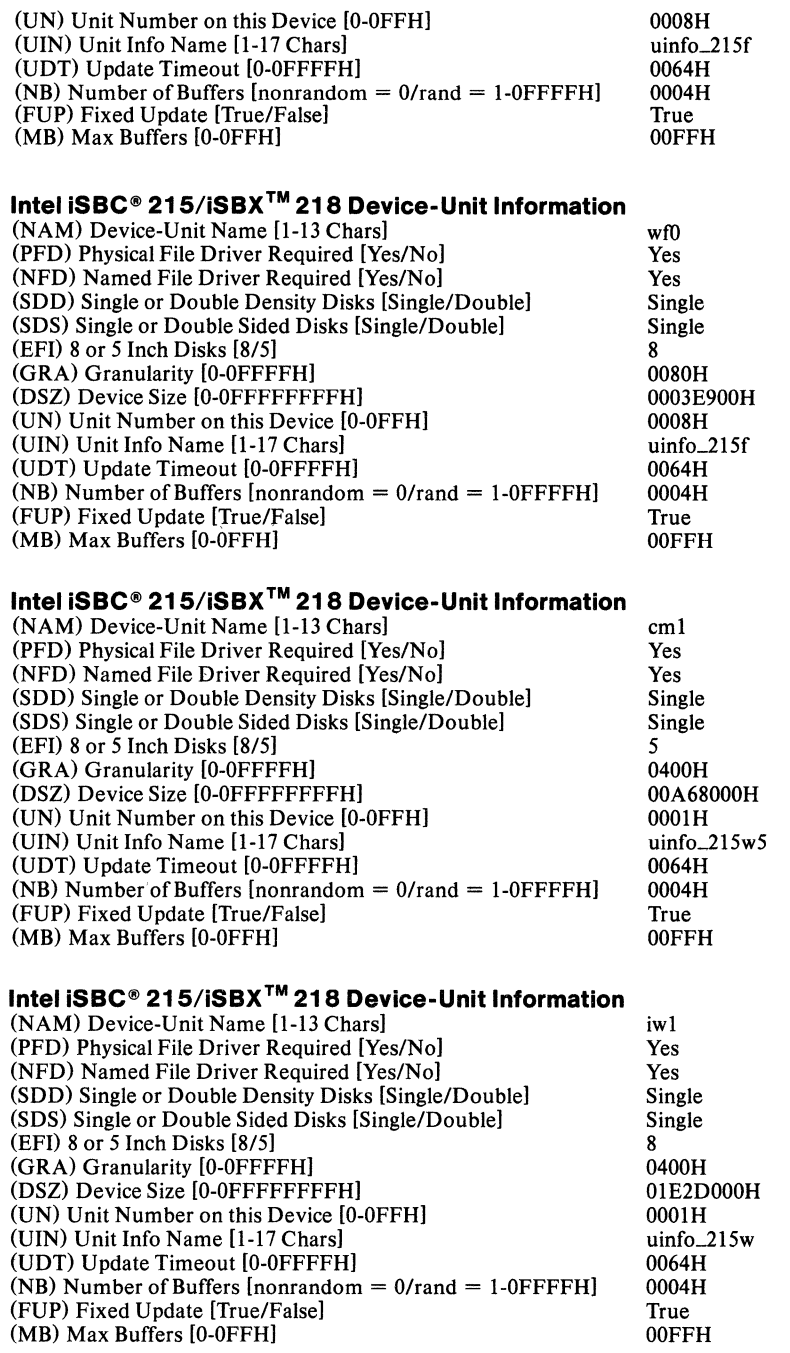

#### **Intel iSBC® 215/iSBX™ 218 Device-Unit Information**

(NAM) Device-Unit Name [1-13 Chars]

wmfdx1

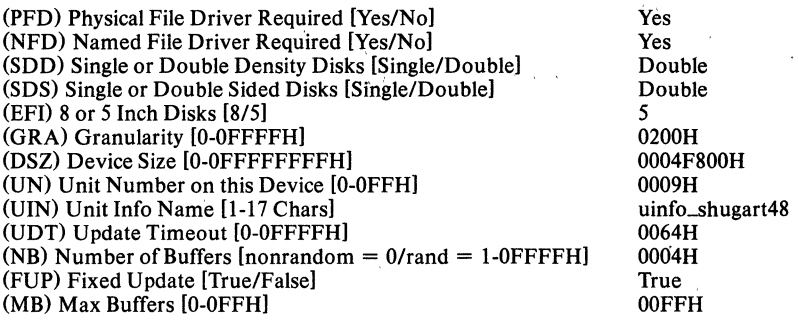

## **Intel iSBC® 2151iSBX™ 218 Device-Unit Information**

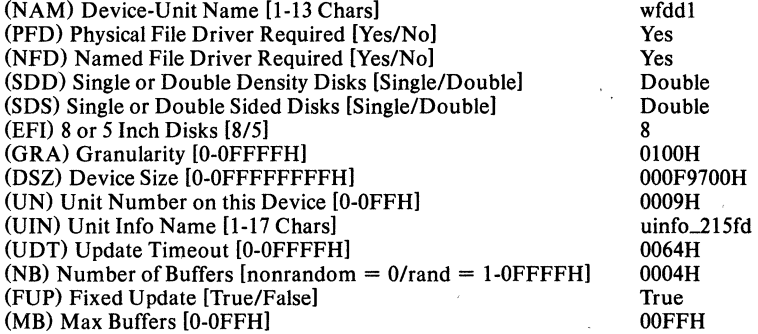

## **Intel iSBC® 215/iSBX™ 218 Device-Unit Information**

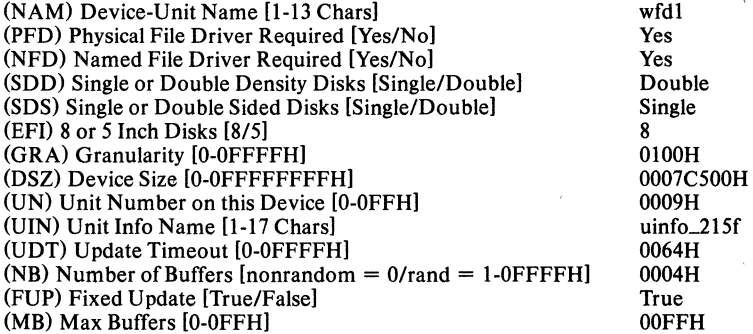

### **Intel iSBC® 215/iSBX<sup>™</sup> 218 Device-Unit Information**

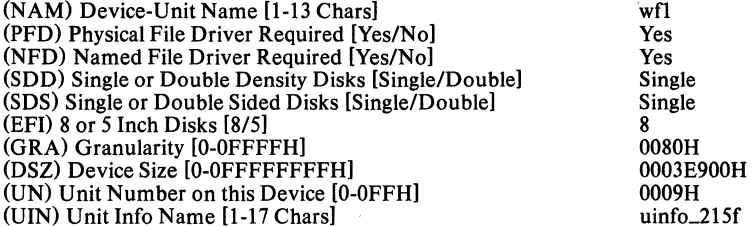

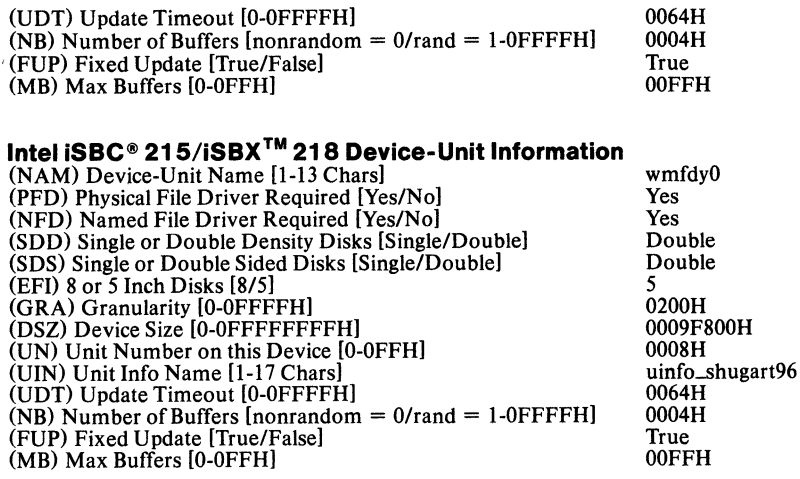

## **Intel iSBC® 215/iSBX™ 218 Device-Unit Information**

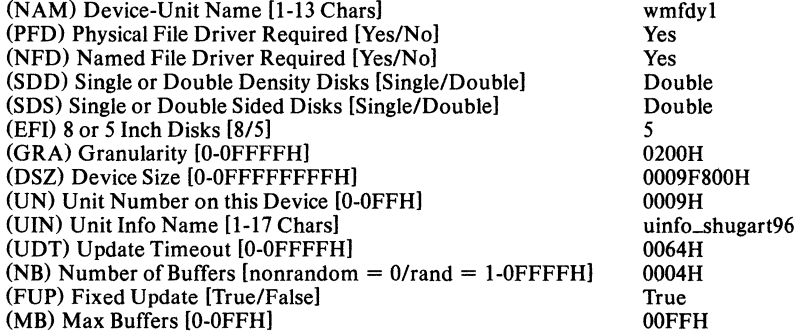

## **Intel iSBC® 2151iSBX™ 218 Device-Unit Information**

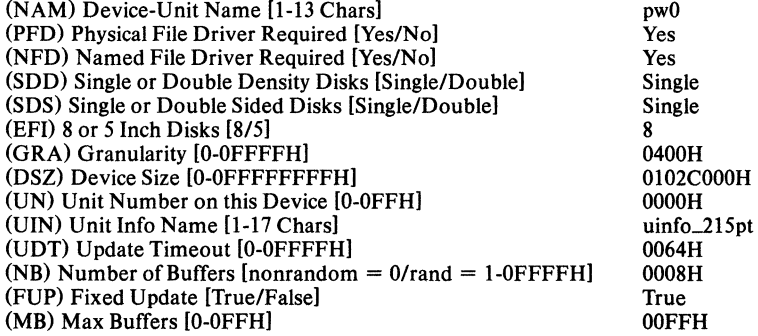

## **Intel iSBC® 2151iSBX™ 218 Device-Unit Information**

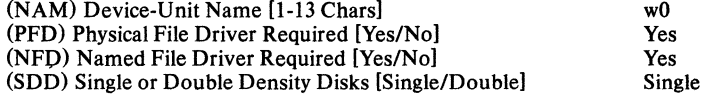

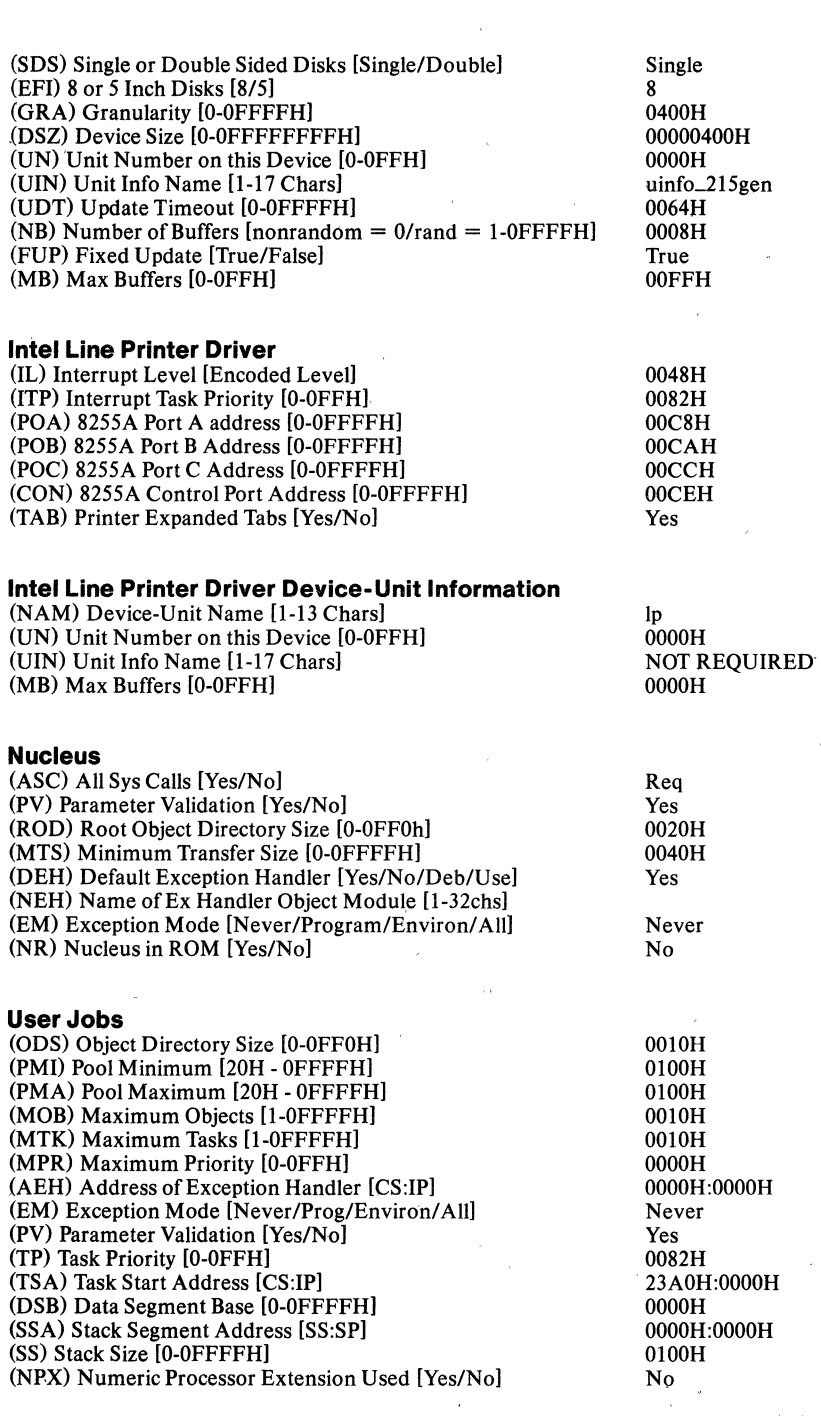

×

 $\overline{1}$ 

#### **Includes and Libraries**

Path Name [1-45 Characters] (VDF) VOl Includes and Libs *Irmx86/udil*  (HIF) Human Interface Includes and Libs *Irmx86/hil*  (ElF) Extended I/O system Includes and Libs /rmx86/eios/ (ALF) Application Loader Includes and Libs /rmx86/loader/ (BIF) Basic 1/0 System Includes and Libs *Irmx86/iosl*  (THF) Terminal Handler and Debugger Includes and Libs *Irmx86/thl*  (NVF) Nucleus and Root Job Includes and Libs *Irmx86/nucleus/'*  (ILF) Interface Libraries *Irmx86/libl*  (CAF) Crash Analyzer Includes and Libs *Irmx86/crashl*  (DTF) Development Tools Path Names :Iang:

#### **Generate File Names**

File Name [1-55 Characters] (ROF) ROM Code File Name rmx86.rom (RAF) RAM Code File Name rmx86

#### **Intel Related Publications**

*iRMX* 86 *Release* 5 *Operator's Manual* (172764-001) *iRMX* 86 *Configuration Guide (9803126-05) System 86/330A Overview Manual (144680-001) iRMX 86 Documentation Addendum for Release 5* (146032-001) *iRMX* 86 *Basic I/O System Rejerence Manual (9803123-05) iRMX* 86 *Loader Rejerence Manual* (143318-002)

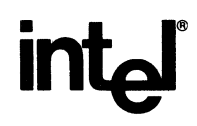

**intel APPLICATION AP-184** 

August 1984

## **Writing Device Drivers For XENIX\* 86 and 286 - Task or Trivia?**

### **MOHANDAS NAIR**  APPLICATIONS MARKETING INTEGRATED SYSTEMS OPERATION

## **inta**

#### **AP-184**

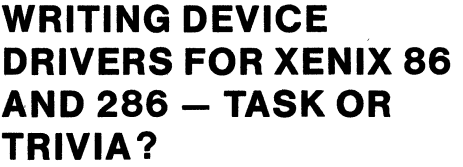

## **CONTENTS**

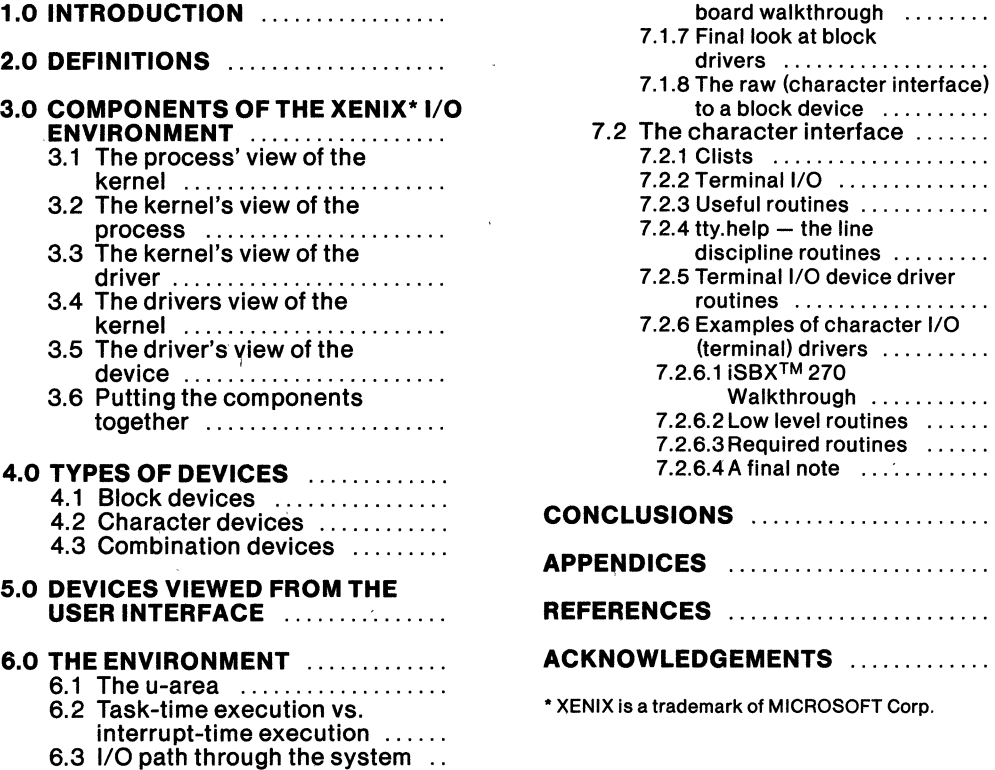

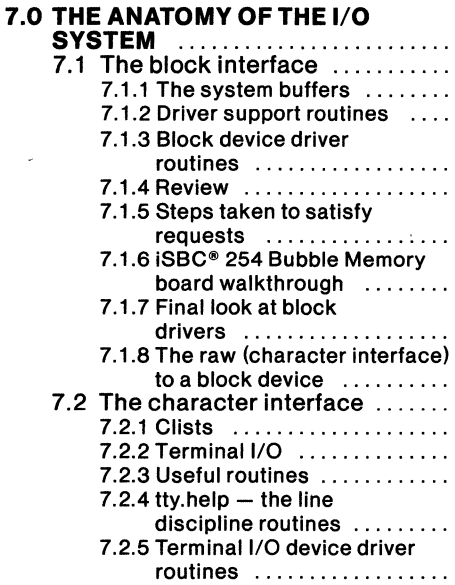

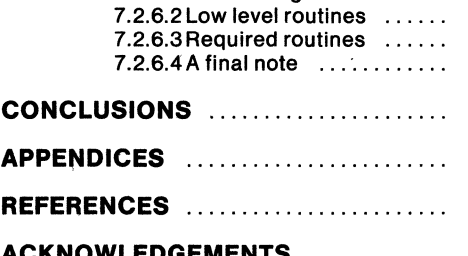

7.2.6 Examples of character I/O (terminal) drivers ......... .

Walkthrough ...........

7.2.6.1 iSBXTM 270

**ACKNOWLEDGEMENTS** ..............<br>\* XENIX is a trademark of MICROSOFT Corp.

## 1.0 INTRODUCTION

The world of device configuration and device drivers has since time been an area where only hacks could tread. Being the lowest-level of software interfacing to the device, drivers were always examined by selfmotivated experts. Also, drivers were hard to comeby and even harder to comprehend.

Intel Corporation's "open systems" concept, coupled with the XENIX' Operating System and our family of microprocessor systems, creates an attractive environment for building and adding new devices and drivers. However, the folklore involved with the XENIX Operating System and its internal functions are exemplified in the lack of device driver details. This paper clears the fog around device drivers and device driver writing. It is written for the general operating system user bringing him/her details of the anatomy of the I/O system, driver interfaces and driver support routines. The details that follow pertain to the Release 1 XENIX 286/86 Operating System which is a superset of the Unix' V7 operating system. This application note discusses writing device drivers for the XENIX Operating System as well as describes the operating environment around device drivers. Note that the reader may not need the discussion on the environment when writing device drivers. However, when the reader begins to debug them, he/she will find these discussions worthwhile.

Most driver writers would agree that few start writing drivers from scratch. Many use existing driver code as templates. This paper includes actual coded and pseudo-coded examples coupled with descriptions which grant the reader(and soon to be writer) a bouncing-board introduction to writing device drivers.

### 2.0 DEFINITIONS

A device driver is that body of software that allows an operating system to communicate with a device. This body of software is the lowest software level of abstraction in the I/O system. Figure la shows these levels identifying device drivers as a set of machineindependent routines(commands) of the operating system which talk to devices.

In the XENIX Operating System, a device driver is a collection of procedures placed in a file that is configured into the system. No source code is needed for this configuration as the operating system, once configured, will talk with these routines in the driver.

Before attempting to write a XENIX device driver, one must:

1) Understand the device i.e. know how to talk to the device, initialize it etc,

- 2) Understand how the XENIX Operating interfaces to the driver i.e what is covered in this application note.
- 3) Begin writing the routines needed for a driver i.e. mimic an existing driver.

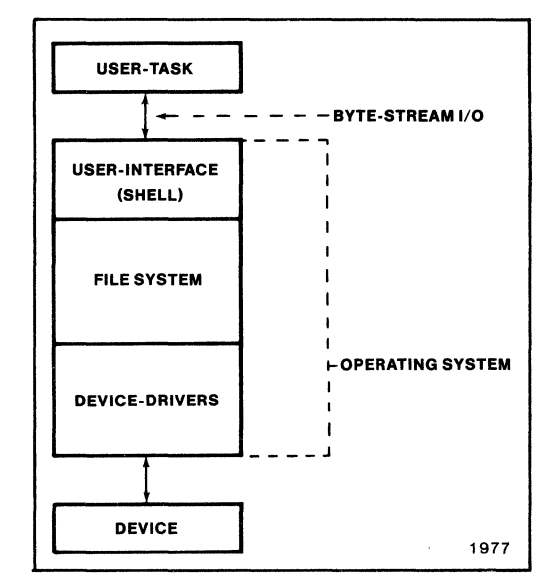

Figure 1 a. Driver Model

#### 3.0 COMPONENTS OF THE XENIX I/O ENVIRONMENT

This application note breaks device drivers and the XENIX Operating system into the following components:

- 1) the process
- 2) the kernel
- 3) the I/O buffers
- 4) the driver(s)
- 5) the device  $(s)$

These components are shown in figure 1b. These components communicate with each other in unique ways.

#### 3.1 The Process' View of the Kernel

Processes communicate with the kernel through system calls i.e. open, close, read. These system calls can be found in the XENIX Operating System Documentation (173258001).

#### 3.2 The Kernel's View of the Process

Section 6.0 (THE ENVIRONMENT) defines a process, process synchronization, user-areas and introduces the kernel's view of the process.

\*UNIX is a Trademark of Bell Labs

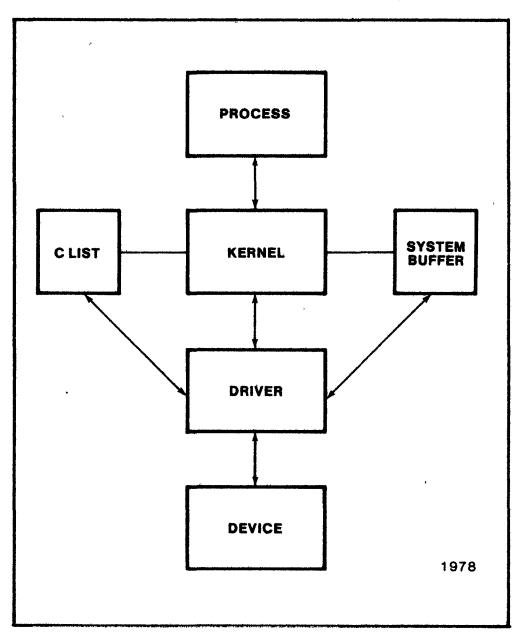

Figure 1 b. Components of the I/O Environment

#### 3.3 The Kernel's View of the Driver

Section 4.0 (Types of Devices) serves as an introduction to how the kernel views the driver. Details of this view are found in Section 7.0 (The Anatomy of the I/O System) where the system I/O buffers are described as used by the kernel.

#### 3.4 The Drivers View of the Kernel

Section 7.0 (The Anatomy of the I/O System) explains how the driver communicates with the kernel, by introducing the assist routines (Section 7.1.2, 7.2.3, 7.2.4) available to drivers. Furthermore, the driver must understand the buffer scheme when talking with the kernel. Sections 7.1.1 and 7.2.1 (The I/O buffers) detail what the driver manipulates.

#### 3.5 The Driver's View of the Device

The device driver is a collection of routines that act on the device and the device reponds to the driver through interrupts. The driver talks with the device when an action is requested or when the device interrupts the driver on completion of the action. The driver talks with the device through routines which are discussed in Sections 7.1.3 (Block device driver routines), 7.2.5 (Terminal I/O device driver routines and Appendix D (Interrupt Mapping).

#### 3.6 Putting the Components Together

Section 6.3 (I/O Path through the system) will give

an introduction to how the above-mentioned components interact. To understand this discussion, the following concepts must be covered:

- 1) Types of Devices (Section 4.0)
- 2) How Devices are viewed from the user interface (Section 5.0)
- 3) The kernel's view of the process (The Environment Section  $6.0, 6.1$  and  $6.2$ )

### 4.0 TYPES OF DEVICES

The XENIX Operating System supports two kinds of devices - Block and Character. Input/Output to/from these devices are consequently known as block and character I/O.

#### 4.1 Block Devices

A block device is a sectored device that is accessed randomly. A file system resides on it as well. A good example of a block device is a winchester disk or a floppy disk. I/O with a block device is executed through a set of kernel I/O buffers(cache) which intervenes transfers of data (in fixed sized blocks) between user memory and the respective device. Block I/O involves a considerable amount of kernel activity due to these buffering characteristics.

Also:

- 1) The size of Block I/O transfer requests from kernel to device are a multiple of the system's block size (BSIZE). BSIZE is 1024 bytes in XENIX 286 Operating System.
- 2) Transfers are seldom done directly to the user task's memory. The transfers are staged through a buffer pool of BSIZE buffers. Also, the XENIX kernel manages these buffers to perform blocking/deblocking and cacheing. I/O transfers to/from the user task's memory are satisfied from the buffers.

#### 4.2 Character Devices

A character device is unstructured. A file-system cannot reside on a character device. Examples are terminals and printers. In character I/O, data transfer requests occur in 'n' bytes between sections of memory and the device. Hence, "character" is synonymous to "byte." One must realize that there is minimal operating system involvement in data transfer as it is a private transaction between a user task and the device driver (see figure 2) .

#### 4.3 Combination Devices

Some devices can be accessed and treated as a block or character device. For example, the disk interface can be accessed either as a block or character I/O

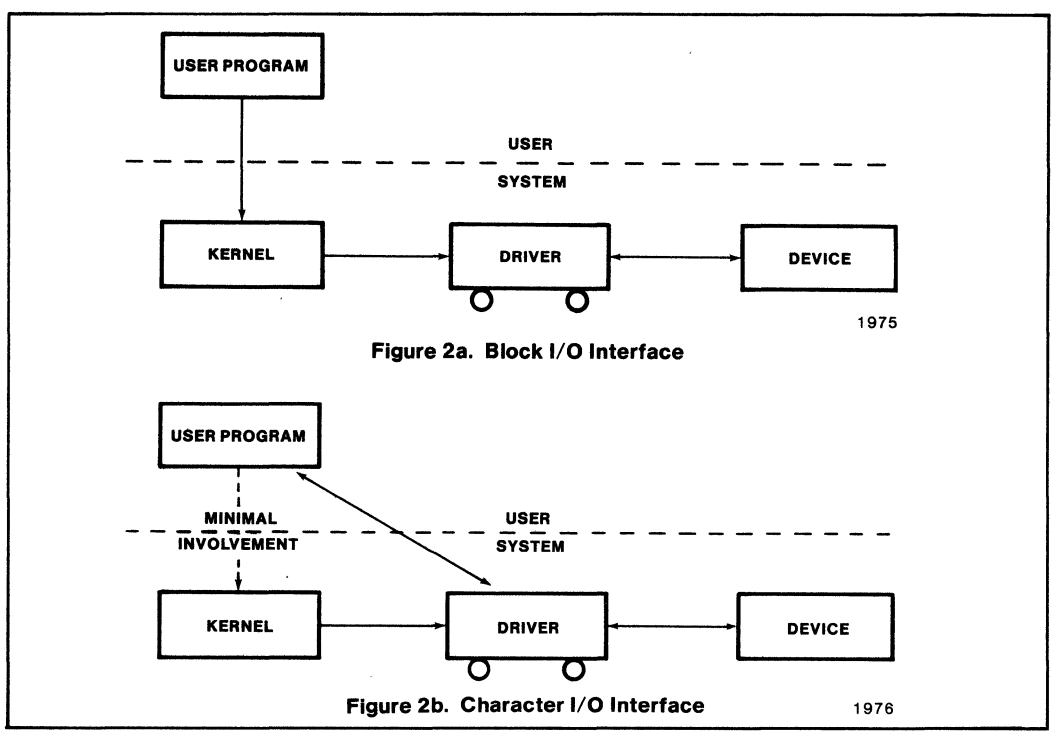

Figure 2a and 2b. Block and Character Interfaces

device. The character device permits direct i/o transfers between user memory and device. This mode of transfer is called RAW I/O. Raw I/O is very useful when direct disk-to-disk copy is necessary. The kernel buffers and file system are bypassed in this operation. Routines such as dump, dd, fsck are examples of such raw operations.

#### 5.0 **DEVICES VIEWED FROM THE USER INTERFACE**

How are drivers in the XENIX Operating System identified? In the XENIX user interface, a directory called /dev exists for the purpose of holding all relevant device driver interfaces. XENIX is a fileoriented operating system and treats all devices as files. As files are accessible by the file-system, so are devices.

An Is -I (directory listing) of the /dev directory is shown in figure 3.

Since devices are accessible as files, data can be sent to them with:

echo "talk to me" > /dev/ttyaO

Devices can be opened, updated and closed via the filesystem. /dev/ttya0 is some-user's terminal. Files that identify devices are called device special files as

they provide the hook to the drivers from the filesystem. Enforcing device independence where all devices are files in XENIX permits tremendous flexibility and uniformity in the XENIX Operating System. Device special files are identified to the kernel as a 16-bit integer value. This 16-bit value is composed of two other values, which are the device's major and minor numbers. The high-order 8-bits form the major number and the low-order form the minor number. XENIX provides two  $macros - maior(dev)/minor(dev)$  to decode these values from the device file. This  $\leq$  major, minor  $\geq$ number pair is used, whenever the device is referenced, to identify the relevant device driver. XENIX is internally very table(array) oriented. These numbers are indices to an array of possible drivers.

Figure 3 shows the  $\leq$  major, minor  $>$  number-pair for each device. Also note that the leading "c" and "b" characters first on each line denote the character and block files respectively. To see the connection between major number/minor number and drivers, take a look at the c.c file (appendix  $A$ ). c.c is created in the configuration process. The following datastructures in c.c are created to maintain the relationship between drivers and the major/minor numbers

(identifying the device special file). The data structures are:

- 1) dinitsw[ ) is a vector of device-initialization procedures. The procedures mentioned in this vector are called during system initialization to initialize devices.
- 2) bdevsw[ I is the table of block-device interfaces. The index to a driver in this table is the major device number of the Block interface for the device.
- 3) cdevswl ) is the table of character-device interfaces. The index to the driver in this table is the major device number of the character interface to the device. Note that major numbers do not overlap for block/character devices unless the same device is represented as a block and a character device.
- 4) vecintswl ) is the table of interrupt procedures. This table contains one entry per supported interrupt level of the cascaded 8259A Programmable Interrupt Controller. The index represents the interrupt level.

| total 11                                                       |    |                        |
|----------------------------------------------------------------|----|------------------------|
| crw - - w - - w - 1 root                                       | 4. | 1 Feb 1 13:13 consolel |
| $brw - - - - - -$<br>1 root                                    | 0, | 9 Jan 23 17:47 df0     |
| $brw - - - - - -$<br>1 root                                    | 0, | 13 Jan 20 09:47 dxf0   |
| $brw - - - - - - -$<br>1 root                                  | 0, | 8 Jan 20 09:46 f0      |
| $crw \rightarrow \cdots \rightarrow \cdots$<br><b>lsysinfo</b> | 2, | 1 Jan 20 09:45 kmem    |
| 1 root<br>$crw - -w - -w -$                                    | 3, | 7 Feb 1 14:24 Ip       |
| 1 sysinfo<br>$crw \sim - - - - -$                              | 2, | 0 Jan 20 09:45 mem     |
| 1 root<br>$crw$ - $rw$ - $rw$ -                                | 2, | 2 Feb 1 19:30 null     |
| 1 root<br>$crw - -$                                            | 0, | 9 Feb 1 07:32 rdf0     |
| $crw \sim - - - - -$<br>1 root                                 | 0, | 13 Jan 20 09:47 rdxf0  |
| $brw - - - - - - -$<br>2 sysinfo                               | 0, | 1 Jan 30 16:40 root    |
| $crw \sim - \sim - \sim -$<br>2 sysinfo                        | 0. | 1 Jan 20 09:45 rroot   |
| $crw \rightarrow - - - - -$<br>2 sysinfo                       | 0. | 3 Jan 30 16:42 rusr    |
| $crw \sim - \sim - \sim -$<br>2 sysinfo                        | 0, | 1 Jan 20 09:45 rw0a    |
| $crw \rightarrow - - - - -$<br>2 root                          | 0, | 2 Jan 20 09:45 rw0b    |
| $crw \rightarrow - - - - -$<br>2 sysinfo                       | 0. | 3 Jan 30 16:42 rw0c    |
| $crw \sim - \sim - \sim -$<br>1 root                           | 0, | 0 Jan 20 09:45 rw0t0   |
| $crw \sim - - - - -$<br>1 root                                 | 0, | 12 Jan 20 09:47 rxf0   |
| $crw$ - $rw$ - $rw$ -<br>1 root                                | 6. | 0 Jan 20 09:45 tty     |
| 1 root<br>$crw - w - w -$                                      | 3, | 0 Feb 1 17:35 ttva0    |
| 1 nair<br>crw - - w - - w -                                    | 3. | 1 Feb 1 19:36 ttya1    |
| 1 root<br>$crw$ - $rw$ - $rw$ -                                | 3, | 2 Feb 1 08:26 ttva2    |
| 1 root<br>$crw - -w - -w -$                                    | 3, | 3 Feb 1 07:53 ttva3    |
| 1 root<br>$crw - rw - rw -$                                    | 4, | 0 Jan 20 09:45 ttyf0   |
| $brw - - - - - - -$<br>2 sysinfo                               | 0, | 3 Jan 24 16:51 usr     |
| 2 sysinfo                                                      | 0. | 1 Jan 30 16:40 w0a     |
| $brw - - - - - - -$<br>2 sysinfo                               | 0. | 2 Jan 20 09:45 w0b     |
| $brw - - - - - - -$<br>2 sysinfo                               | 0, | 3 Jan 24 16:51 w0c     |
| 1 root<br>brw - - - - -                                        | 0, | 0 Jan 20 09:45 w0t0    |
|                                                                |    |                        |

**Figure 3. The 1s Listing** 

Only an overview of configuration details will be covered in this write-up. Knowledge of the configuration process is not needed to write a device driver. Figure 4 illustrates the file and directory structure maintaing drivers and the configuration files/shell scripts. Basically, there are three interesting files:

- 1) xenixconf: edit this file to describe the configuration to be built (see Appendix B)
- 2) master: contains a master copy of the configuration information (Appendix C)
- 3) c.c: generated from the above two using a program "config."

config

i.e master + xenixconf  $=$  = = = = = = = = = > c.c

To configure:

- 1) edit master
- 2) edit xenixconf
- 3) in /sys/conf run MAKEXENIX

The rest is automatic. Appendix B and C give examples of xenixconf and master. There will be no further discussion of the configuration details which do not contribute to learning how to write device drivers in XENIX. This overview was meant to describe how c.c is created. However, before attempting to write drivers, one must have a minimal understanding of the operating environment surrounding device drivers. This is the topic of discussion that follows.

#### **6.0 THE ENVIRONMENT**

The environment of any driver is, of course, the operating system, the device and the userprograms(processes) that communicate with the driver. This section concentrates on the kernel's view of the process. A task or process to the operating system is defined as:

- 1) the existence of an element/structure in the proc table. The proc table contains details of all processes in the system.
- 2) the existence of a per-process data area (u-area) representing it in the kernel. Any process image contains this special area that is copied into the kernel data space when it is active. This area identifies the process and hold parameters of the process.

A proc table entry and its corresponding u\_structure, defines the state of a process at any instance during its birth (fork), lifetime and death (exit). The proc table entry is that part of a process that must always remain in memory for process communication and restart capability. The u\_structure is that part of the process which can be swapped out onto disk, along with the per-process data segment, at times when the process is not in a runnable state.
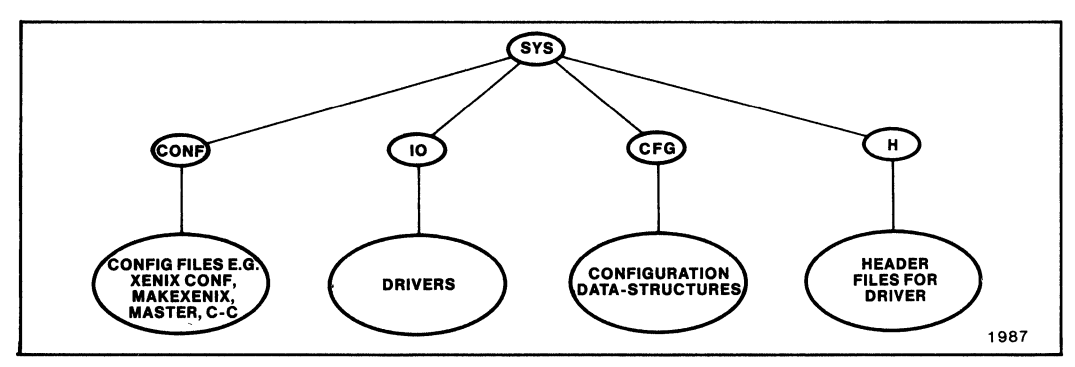

**Figure 4. The Configuration Files/Directories** 

# **6.1 The u-area**

The XENIX operating system does not differentiate a kernel process from a user process. Processes can run in either kernel mode, using system services and privileges (access to *i/o* drivers, u\_area) or in user mode, where user-program code is executing. The operating system manages the relevant userprograms using a per-process data area, called the uarea. The u-area contains pertinent information such as system-stack information, preserved registers and I/O parameters used for data transfer. Throughout the discussion on device drivers, there will be mention of information in the u-area. To recap, the u-area is that space held in the kernel to maintain information about processes that run on the CPU. Every process has a u-area that is made up of a detailed structure, called the u-structure. This structure is multiplexed in the kernel i.e is swapped in and out with the process and contains considerable information about the process such as:

system call arguments process sizes registers saved error information I/O information

Input/output parameters held here are:

u.u\_error -error information, 0 means no error u.u\_base - starting user transfer address u.u\_count - bytes to transfer u.u..segflg - flag telling if transfer is to/from user data space (0) or system memory (1) u. u\_offset - offset in file for 1/0

The driver will receive other information too, such as, the target device, the size of the job and the buffer address in the task's memory. For block devices, only u.u\_error is updated. For character drivers, all other parameters are used. The u-area should not be accessed by the running driver at all times. This is because events occur in any operating system that are either:

1) Synchronous, as in normal code executing in user space

2) Asynchronous, as when an interrupt occurs and the interrupt service routine is called for the device.

Synchronous activities happen as the CPU permits users to run their code. When their code makes requests to the system resources, they are subject to be swapped out of memory. Once the device performs these requests, it interrupts the processor asynchronously. The Operating System then calls on certain routines, called interrupt service, routines, to perform actions that follow the device's completion of its requested job.

The **u\_area**, being part of the process, may have been swapped out after resource requests were made. Hence, the asynchronous portions of code called on an interrupt cannot access this area. The terms "task-time execution" and "interrupt-time execution" are used to differentiate times it can and cannot be accessed. Obviously, the device driver must contain routines that are called due to asynchronous and synchronous events.

# **6.2 Task-time Execution vs. Interrupt-time Execution**

As mentioned, the XENIX Operating System does not concern itself with whether tasks are running in user or kernel mode. Hence, there may be several tasks contending for system resources that are non-I/O related. At task-time, tasks are executing user or system code. Their u-area may be used whenever the process executes system code i.e. makes a system call and the kernel uses this area for stack and parameter storage. This u-area is resident when the process is running and ,therefore, can be addressed by the driver for data transfer. The user space is addressable at this time and information about the running process can be placed in this area by the driver.

Contrary to this, during interrupt-time execution, the device has interrupted the CPU. At this time the running task may not be the task that requested I/O to/from the device. Usually, the task-time portion of the driver has exited after the I/O request and that process may have been swapped out. Hence, the **u-area** and the user data space cannot safely be accessed or used at interrupt time by the interrupt service routine. However, the interrupt service routine gets relevant information(about what to do) from the task-time portion of the driver via static variables. Obviously, from the nature of taskmanagement, interrupt routines are limited in behavior and they cannot make assumptions about the state of the system or the presense of tasks/data in the system. Figure Sa illustrates the distinction between the task-time portion and the interrupt-time portion of any driver that has to evidently cater and respect the realities of task vs. interrupt -time execution.

Task and interrupt-time routines are separate but they may call common data-manipulating routines.

One such routine is called by both sides and manipulates common buffers used (will be discussed later). There is a mechanism used for mutually excluding an update attempt of one routine from another. This mutual exclusion technique is required as the asynchronous portion of the driver may be removing an element from a list, for example, while the synchronous portion of the same driver may be placing an element onto the list. The technique basically deals with the interrupt structure and priorities of the system. For further details on the interrupt mapping, see Interrupt Mapping(Appendix D).

The operating environment, and the' nature of tasks have been discussed only briefly as the device driver is the main focus of this application note. To bring together the basic components of the roadmap (Section 3.0) i.e. how the process, the kernel and the driver communicate, a brief description of the basic I/O path through the system follows.

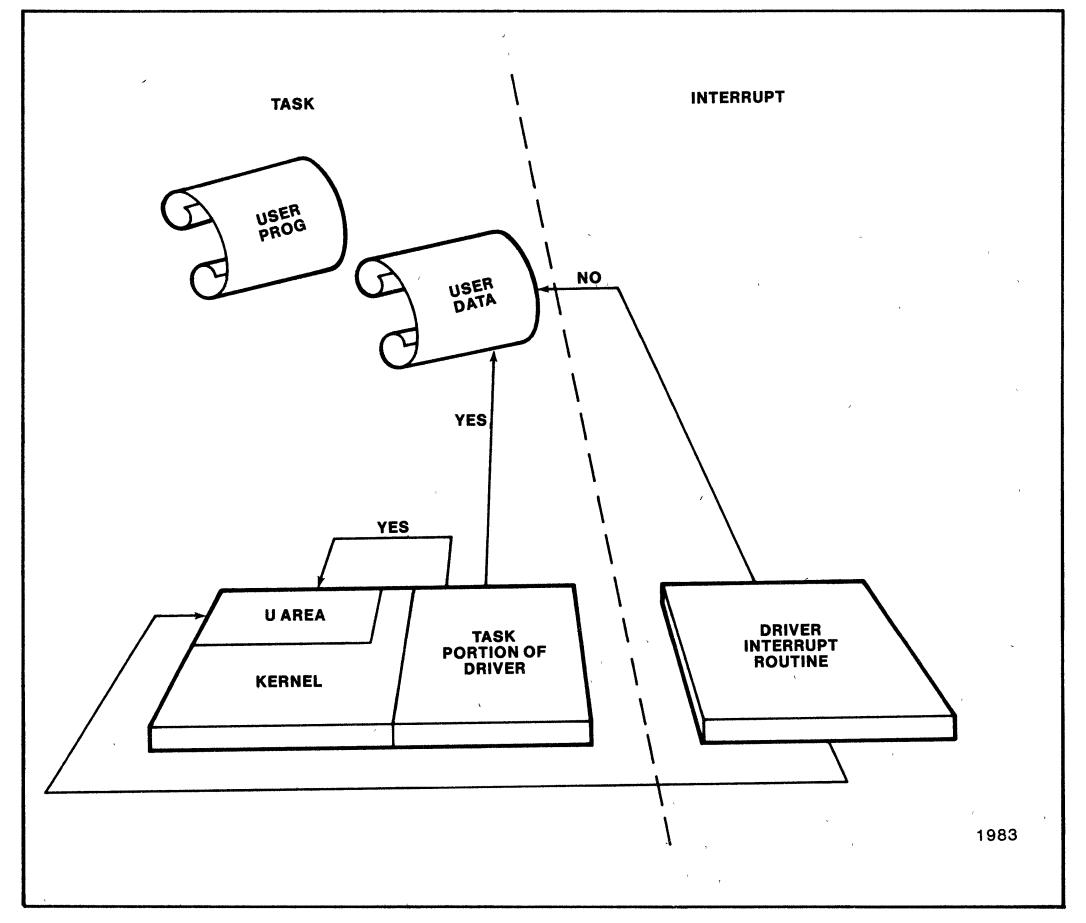

**Figure 5a. Task vs.lnterrupt Time Execution** 

# **6.3 1/0 Path Through the System**

Thus far, the driver interfaces have yet to be discussed. Knowing the environment a driver exists in is sufficient for understanding the I/O path through the kernel when  $I/O$  system calls are made. This will explain how the components of the roadmap (Section 3.0) interact. To illustrate the way all these device tables and system calls relate, the following caIling sequences are presented. Details have been avoided to simplify the concepts described.

```
1* 
* user program makes system call 
*/ 
fd = open("/dev/ttvb1".1)1* 
* the kernel reacts with 
*/
```
- 1) The kernel entry routine gets the system-call trap, determines it's an "open" call and calls "open" in the kernel.
- 2) Open calls a procedure to parse the path-name (nami) and turn it into an inode. An inode is the structure that represents a file in the file-system.
- 3) Open notices that the inode represents a character special-file and not a normal disk file. Thus, it accessed the cdevswll table using the major number in the inode, and calls the devicedrivers open procedure.
- 4) The driver's open procedure does whatever it needs to do i.e. opens the device. It sets u.u\_error if an error occurs and returns.
- 5) If the driver did not declare an error, open allocates a file-descriptor in the user-process, and returns it.
- 6) If the driver returned an error, open simply passes it back to the user program.

```
1* 
* user program does 
*/
```
read(fd, buf, 128);

```
1* 
• kernel does 
^*/
```
1) The kernel gets the system-call trap, determines it is a read call and calls read in the kernel.

- 2) Read uses the "fd" argument and determines which inode it represents.
- 3) The inode indicates it is a character special-file. Thus, read uses the major device number stored in the inode to access the cdevswll table and calls the drivers read routine.
- 4) The drivers read routine does whatever it needs to do transferring data to the user's buffer. If any errors occur, it sets u.u\_error. In any case, the driver eventually returns after having transferred the data.
- 5) The read routine returns to the kernel, which returns to the user program.

The I/O path will be elaborated on with details on driver functions with respect to block I/O. For the time being, the above sequence should be used as a template.

# **7.0 THE ANATOMY OF THE 1/0 SYSTEM**

This discussion covers how the kernel and the driver communicate (See Section 3.0 Roadmap) and can be best broken down into two stages. They are:

- 1) the block interface
- 2) the character interface

The following discussions go into much detail on how the buffer schemes for block and character I/O devices work. These details are not needed for device driver writing. However, knowledge of the kernel buffers for block I/O devices and the character lists for character I/O devices will be useful when debugging begins. This knowledge will help the device driver writer to understand the inner workings of the driver he/she is writing.

# **7.1 The Block Interface**

Much has been discussed about what block I/O is. Block I/O transfers require the kernel's intervention when they occur. All block transfers require the use ofI/O buffers. These buffers are used as a temporary storage area for caching and blocking/deblocking. Usually, data transfer occurs between user space and devices via these system buffers (see figure 5b).

Each buffer is BSIZE bytes long and has a buffer header corresponding to it. BSIZE and other system level constants are defined in param.h (Appendix E) The header file **buf.h** defines this buffer header structure(Appendix F). **Buf.h** also describes how these kernel buffers are structured. Although it is not necessary to understand all fields in the buffer header, some fields must be noted:

b\_dev- device number b\_blkno- block for the transfer b\_bcount- bytes to transfer

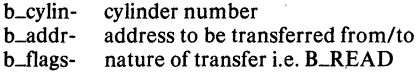

## **7.1.1** THE SYSTEM **BUFFERS**

Consider a list, called the freelist, that is initialized to be a circular doubly-linked list of buffer-headers. Each header in the list has a pointer to its own BSIZE buffer. Figure 6a shows this list with forward and backward pointers av\_forw and av\_back. Consider another list called the device list. This list hangs off each device driver. The buffers forming these device lists are device request that are waiting to be serviced. At start state these lists for each device are empty and their headers point to themselves with b\_forw and b\_back. (figure 6b). Each device has its own queue structure that exists to schedule I/O requests. This queue is structured exactly like the freelist, i.e. is doubly linked and circular. The head of this queue called the static buffer header, is a buffer-header just like all the others. However, some irrelevant fields that it holds (used by other headers in the queue) are redeclared (aliased). These redeclarations are found in buf.h. Here, av\_forw, av\_back, b\_forw, b\_back used on the same buffer headers but form two concurrent lists. Remember, the freelist is the master list. b\_f1ags determines, for the enquirer, if the buffer is BUSY, WAITING and the like. Details of these flags are found in **buf.b** also. (for further details about flags see ref 1).

The configuration file c.c (appendix A) holds the data structure bdevsw[ I which is the table of device driver routines indexed by their major number. The last element in this structure for each device is ixxxtab (see naming convention  $-$  Appendix G) where

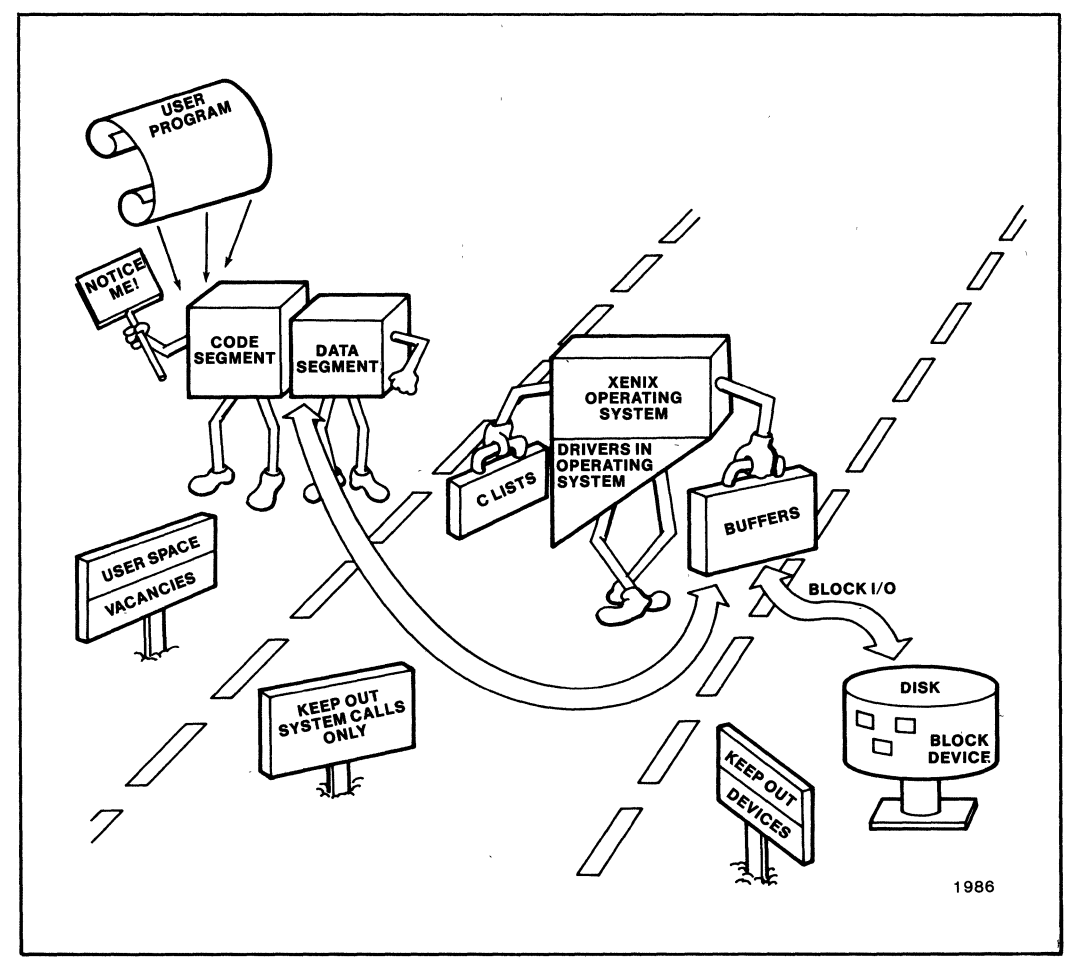

**Figure 5b. The System Buffers** 

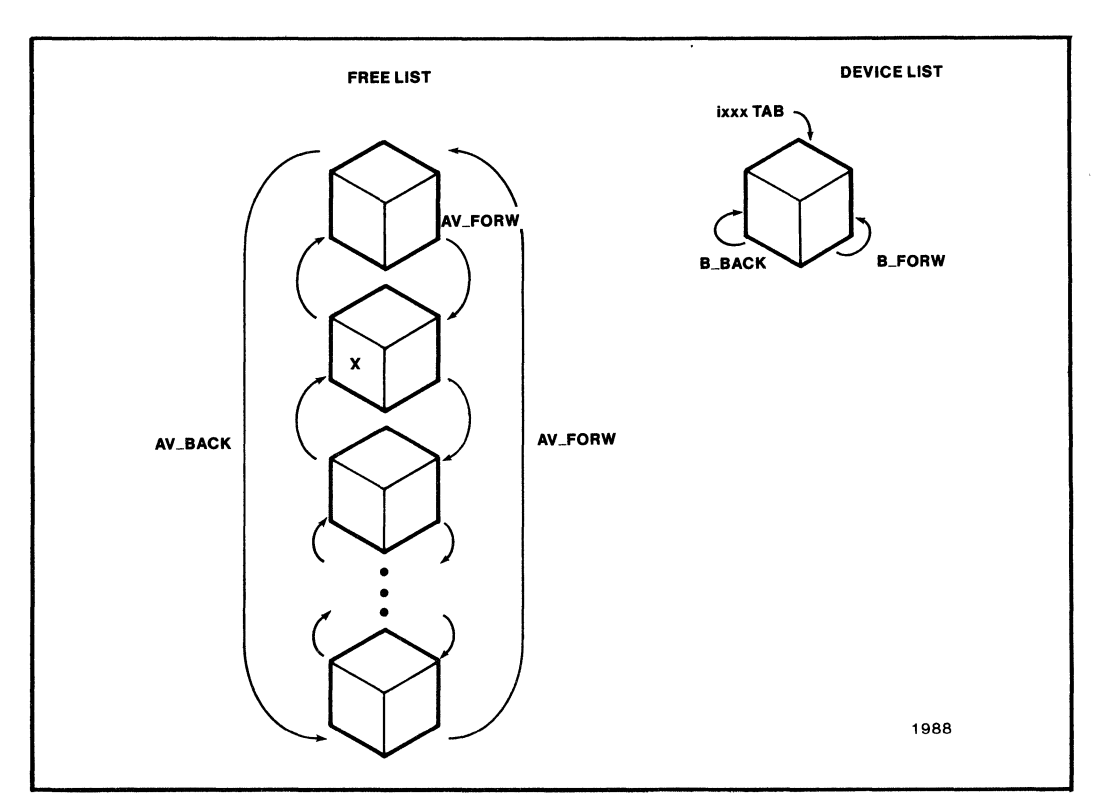

Figure 6a. Start State

xxx is the device identification number e.g. 215, 544. xxxtab is the pointer to the system buffers for that device i.e xxxtab is the static buffer header address for the queue of device request. Remember that at start state, these queues are empty.

When a user process requests a write (as a first request) a buffer header from the free list is removed and placed on the device list. The av-pointers of the freelist are unused and b\_pointers are now used in the device list. The av \_pointers are re-declared to be b\_actf and b\_actl respectively. These links are used to form a new list using the same buffer headers that are in the device queue. Think of two lists i.e. the device list (with items plucked from the freelist) using all four pointers ,thus being members of two lists superimposed (see figure 6b). But why two lists superimposed? Well, at first there were two lists  $$ the freelist and the device specific list (of course, each device has one device specific list but for this discussion let it suffice to have only one device).

Upon a request, the kernel takes a buffer header from the freelist and places it on the device queue. The kernel also places details of the write request into the buffer header fields. As the kernel manages

these buffers, the address of this buffer header is given to the device driver. The driver calls a routine disksort () which takes the buffer header and orders it in the device specific queue using not the b\_pointers but the unused av\_pointers. Note that the buffer header is already in the device queue with the b\_back/b\_forw pointers active. Disksort () orders these requests into cylinder order on insert using the av\_forw (b\_actf) and av\_back(b\_actl) pointers forming a new list of optimally ordered requests (see figure 7a).

There are three lists formed here:

- 1) the device specific list hanging off the device driver (cdevsw  $=$   $>$  xxtab)
- 2) the active list that uses the same elements in the device list but uses the av\_pointers ordered by disksort()
- 3) the free list of buffer headers using the av\_pointers before redeclaration.

Thus, the write request is then ordered into the active list for the device.

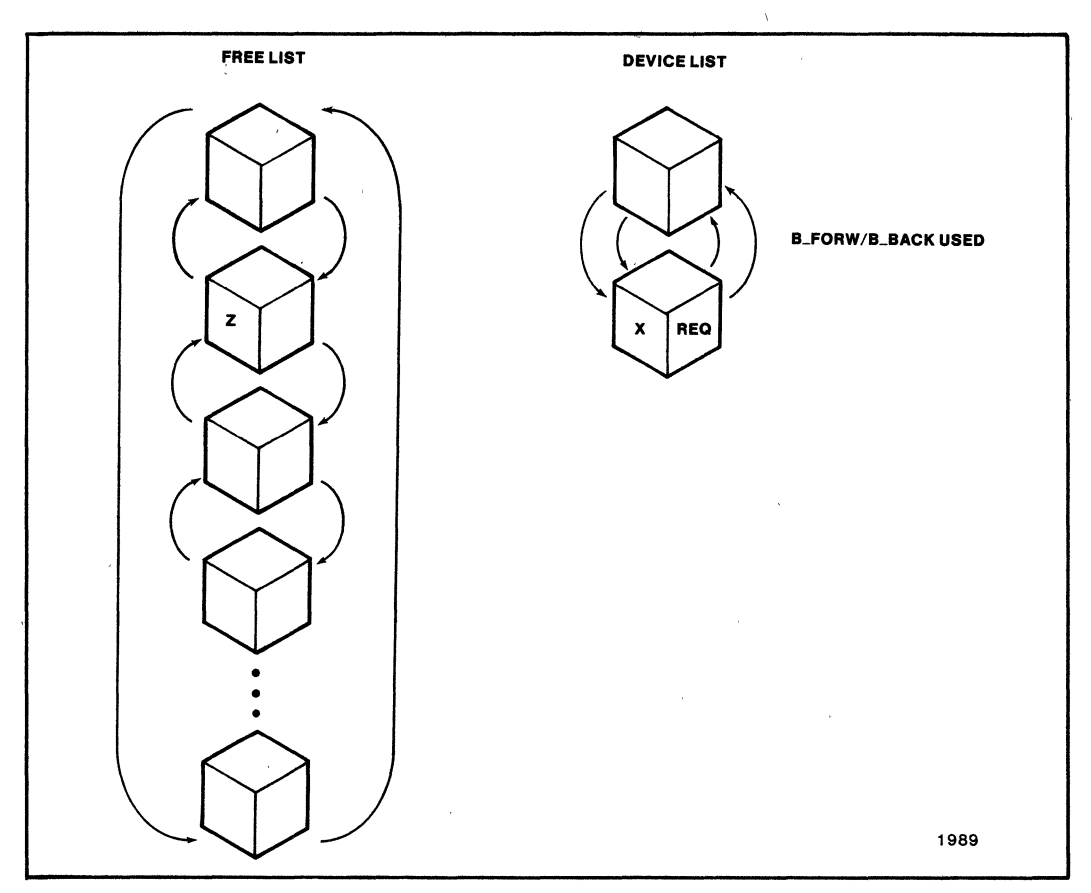

**Figure 6b. Buffer placed in device list by kernel** 

The task-time portion of the driver has been running all this time and this task portion returns after it has made the request. The user process sleeps on the event that the device will complete the requested transaction. In other words, the task sleeps on the buffer-header address. The sleep() instruction permits a context switch within the operating system. The operating system can then schedule other tasks for CPU attention.

The device, on completion of the requested write will interrupt the CPU. The interrupt, through the XENIX interrupt scheme, will invoke the respective interrupt service routine which is in the interrupttime portion of the driver. This is done asynchronously.

This interrupt service routine will awaken all processes associated with the event using iodoneO (see section 7.1.2). Note that for write, the task-time portion was responsible for the transfer of data from the user space to the buffers while the interrupt service routine is invoked when the data in buffers are written to disk. The relevant process, on awakening is rescheduled by the scheduler to run as soon as possible. The interrupt service routine then checks to see if there are other pending requests on the device specific queue. If not empty, it instigates the next transaction from the next buffer on the device queues (by following the av\_pointers now declared b\_actf/b\_actl).

When interrupt routines are alive and running, mutual exclusion(mutex) is ensured by raising the priority level of the running task in the CPU and on completion, lowering the priority level. Details of this technique is found in Interrupt Mapping ( Appendix D ). This technique locks out interrupts of an equal and higher level than itself for a short period when shared data structures are manipulated. The interrupt service routine may be looking for the next request on the device queue, when the task-portion

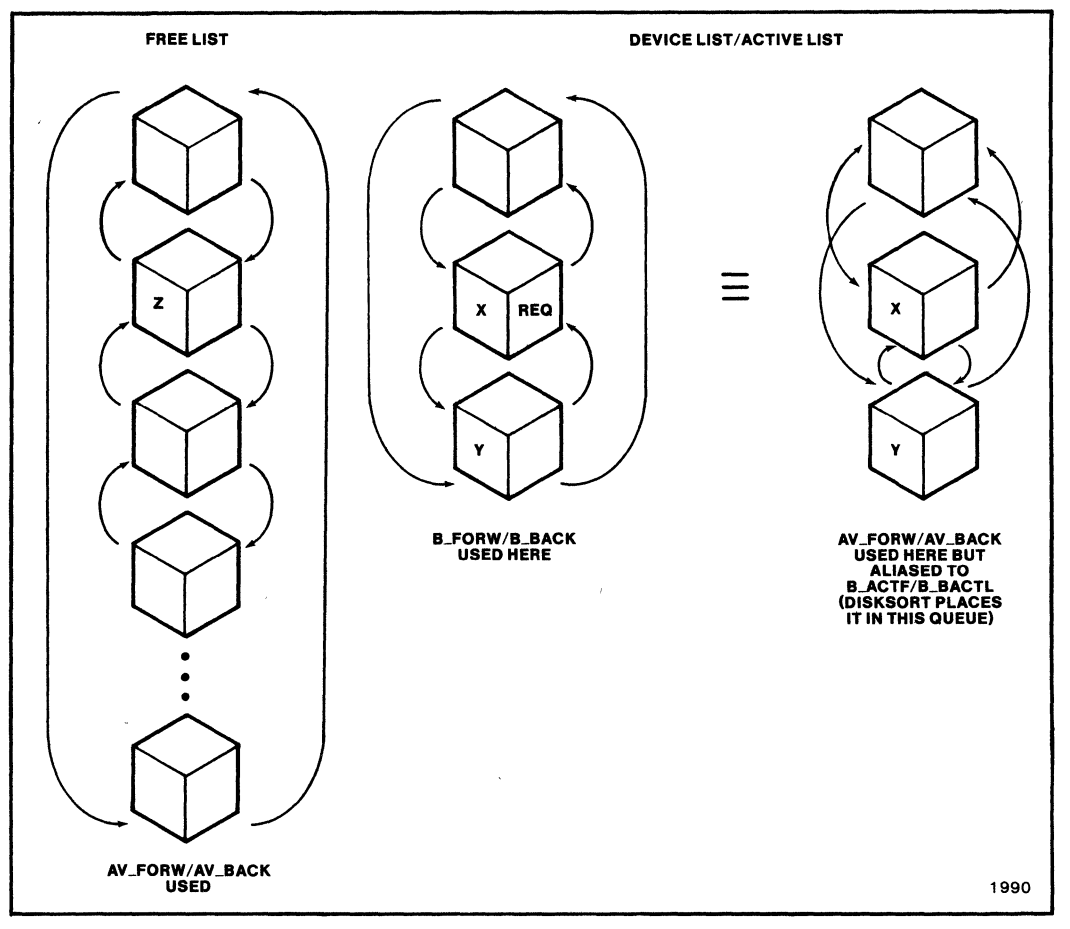

Figure 7a. Another Request Placed in Device List and also Placed in Active List by Driver

of the driver may be calling disksort () that orders the device list or when the kernel is placing the buffer header with a request onto the same list.

On completion, the buffer header is marked as IO complete and this header is released from the device specific queue and placed at the end of the freelist using the av\_pointers. Note that the link to the active list is broken ( reusing the av\_pointers). Remember also, that b\_forw/b\_back pointers are still maintaining membership with the device specific list even when the buffer is now a member of the freelist pool. Here is where the buffer is placed in cache.

As shown in figure 7b,the buffer request X is placed on the freelist using the av\_pointers but is still a leading member of the device list. On the next request, the kernel will search the device queue (not the active list) from the beginning. As you can see in figure 7b, the list is diverted into another list of available but recently used buffers by following b\_forw /b\_back pointers. Here cacheing occurs as most recent transactions can be checked for repetition. Note that the X buffer will bubble up the free list until it will be re-used for other transactions. Until then it is cached.

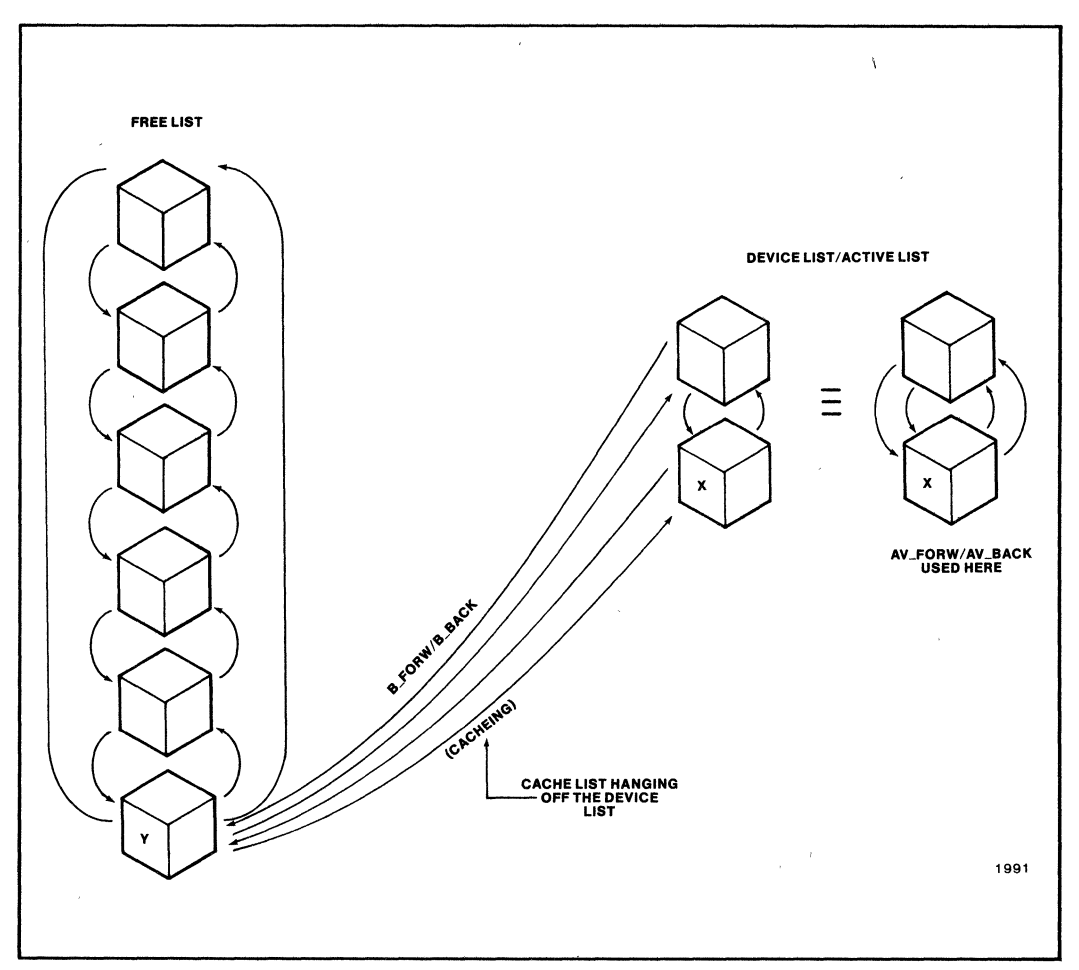

Figure 7b. When Request Granted the Buffer is Returned to Free List but is Still a Member of the Device List and is cached. No Longer in Active List.

For a review of the block drivers duties, in an I/O request, consider a read request and the following point-by-point discussion:

user calls read READ {

- · maps file fd to inode
- · calls readi '
- readi (read inode)
	- · determines block to be read (bmapO called)
	- · searches buffer list i.e follows av\_pointers matching block # to last read/write
	- · if cached, copy into user space and return
	- . if not cached, flush first buffer from freelist

.fill out buffer header . with device #

#### . block #

· call task-time portion of device driver

- · on return ,
- · sleep on buffer header waiting for wakeup
- · copy into user space

}<br>The device driver does

{ issues or queues request to the device interrupt handler wakes processes when on I/O complete when awakened return to readi

J

NOTE: the above is only a specific example and a brief one. For example, details of the support routines checking whether it is block/character read was not mentioned.

So far, elements of the I/O system anatomy discussed are invisible to the device driver writer. He/She need not know all of the intricacies of buffer management but there is a need to fully comprehend the routines to be written, the system calls available and the operating environment of device drivers. In accordance with this methodology, block drivers have, in their grasp, many powerful and consistent system calls available from the kernel. They can be called "driver support routines" because some of them are available to character drivers also.

# 7.1.2 **DRIVER SUPPORT ROUTINES**

The following list is an informal collection of possible support routines used in block I/O drivers and by the kernel. The kernel deals with the declarations for the arguments and on many situations, places values into these arguments. This is because the kernel is allowed access to most of these arguments and knows their values. Some of these calls are also used in character I/O transfers and will be referenced in the character interface description:

# physio (strat,bp,dev ,rw)

where strat is the address of the strategy routine(a driver procedure) which is the routine that performs read, writes and starts up the device. This routine will be discussed in section 7.1.3. It takes, as an argument, a pointer to a buffer-header (bp) which holds detailed information about the transfer.

where dey is the relevant device that character I/O is to occur to (the  $\leq$  major, minor  $\geq$ ) pair.

where rw is a flag indicating the nature of the  $transfer(B\_READ, B\_WRITE$  in param.h)

Physio is used by block devices which can be treated as character devices. In this case, transfer between user space and device space is done directly(direct I/O} with no intervening buffers. Remember that for this to be successful, physical 1/0 must occur when the instigating user process is in memory and active (and not swapped out). physio is a routine called by a driver for physical I/O on a device. Among other functions, physio checks the validity of the transfer request. The buffer header pointer that is passed to physio does not hold a buffer address but the address of the physical location in memory or the device, depending on the direction of the transfer. Physical I/O is a contiguous transfer feature that is used in tar, fsck and dd, among other utilities.

# disksort(&xxxtab, bp);

struct buff xxxtab /\* static buffer header \*/ struct buf \*bp /\* new buff header to be inserted \*/

disksort  $\theta$  is the assist routine ingredient to the buffering/cacheing protocol as it manages the active request queue. It takes, as arguments, the address of the pointer to the static buffer header for the specific device. The active request queue holds all requests for the device. bp is the pointer to the new buffer header that holds another request on the device.  $disksort()$  inserts this request in the queue of requests in cylinder/block order to minimize disk accesses.

## iodone(bp)

struct buf \*bp /\* header of completed request \*/

is a clean-up routine that informs the process that the request made is complete.  $iodone()$  is called by an interrupt service routine and issues a wakeup $\theta$ on the relevant event i.e. the buffer pointer bp. The routine pulls the request off the device specific queue and places it onto the free list.

## sleep(bp,prj), wakeup (bp) and iowait(bp)

### struct buf \*bp

Process/task synchronization is a required feature in the multi-user/multi-tasking XENIX Operating System. Processes have to be informed when to wait for the system's shared resources. The XENIX kernel provides two routines, sleep $0$ /wakeup $0$ , for this purpose. Sleep $\theta$  takes, as argument, a key or event that the calling process waits on. This key or event is nothing more that a bit-pattern. The key or event in this case is conveniently the bufferheader pointer that the task-time portion of a driver is using for the transfer request. To re-iterate, the task-time portion of the driver, when making an I/O request, may have to wait after the request is made until the actual I/O is completed. The waiting is begun by a system routine called **iowait** $\theta$  which is called by the kernel and  $physio()$  which is called by a driver in direct physical I/O (for magnetic tape drivers when driver calls strat() and waits for  $I/O$  to complete).

PRI, the second argument, is the priority at which the process is to sleep. The sleep priority is higher than what a user process can acquire. When the  $wakeup()$  occurs, the process continues at the sleep priority thus giving it a higher probability of being scheduled earlier.

Priorities range from 0 to 127. Priorities are not bound by rules but the priority PZERO is used to differentiate two main situations that may occur. If a priority  $\leq$  PZERO is set for the sleep, no signal can wake up the process. Hence, the process will be awakened with an **iodone** $\theta$  in the future. With a priority > PZERO, signals will awaken the process even  $before$   $iodone$   $\overline{O}$  Also, smaller numerical priorities mean higher priority levels. The safer technique is therefore to place 'sleep' in a loop that tests if the buffer is available for continuation. Hence, if I/O is complete arid the buffer freed, the process is awakened legally. Otherwise, continue to sleep.

Also, when the device returns an interrupt **iodone** $\theta$ is called which calls  $wakeup()$  that sets the event(buffer header) and induces life to all processes waiting on that event  $-$  not just the "first" one. Processes must therefore ensure that they are awake for the correct reason. One way to do this is for the tasktime portion to check a predetermined static memory location for instructions left by the interrupt-time portion of the driver on completion.

# timeout(func,arg,time)

int (\*func)  $()$ ; /\* function called as argument \*/ int arg; int time;

Arranges for func to be called with argument arg in time clock-ticks.  $timeout()$  is a facility that runs a procedure after n clockticks. The procedure is called at clock interrupt time and ,hence, conforms to the interrupt-time rules. Used for character I/O also.

## iomove(addr, count, flag)

Used for large data transfers, addr gives you information on where in kernel the transfer is to occur. count signifies the size of the transfer in bytes. Flag tells us if it is a B\_READ/B\_ WRITE. The other transfer address is found in the processes' u\_structure as u.u\_base.

# 7.1.3 **BLOCK DEVICE DRIVER ROUTINES**

Briefly, a block device driver is composed of one or more of the following routines:

 $\sin it0$  is a routine called very early during system initialization (at boot time) to initialize the device. It is called with no parameters and returns no values. Interrupts are disabled at this time and the existence of the device is verified. It prints appropriate messages stating that the device is/is not found and remembers if the device is alive (sets a flag). This routine is called once.

openO is a routine that opens the device. Prepare it for activity and is called on every open of the device.

Its parameters are dev\_t dev; int flag;

 $open(dev, flag)$  is the calling sequence where dev is < major, minor > device number and flag is either B\_READ or B\_ WRITE. The program validates the device number and sets-up initial parameters. Any errors detected is recorded in the u.u\_error. The presence of the device is verified before the open occurs.

## close (dev)

is called on the final close of the device. The close routine flushes pending transfers in device specific queue and sets flags that remember that the device is closed.

## strat(bp)

struct buf \*bp;  $\prime$  \* pointer to buffer header \*/

Called by the kernel in response to the user program instigating a read/write request. strat is "strategy." Inserts a request on the queue of device requests. The kernel provides a buffer header to the routine and it validates the header to ensure that it has all the necessary information ( e.g B\_READ ). The driver routine calls start $0$  and disksort $0$ 

## intr(IeveJ)

int level;

The interrupt routine is called by the kernel when the device interrupts. This routine is called when the device is moving from an active state to an idle state. If the device is active on entry to the interrupt service routine, the interrupt service routine was awakened by a spurious interrupt. If not, the device state is changed to idle. In this state, the previous request was satisfied and an iodone should be called. The momentun is continued to keep the device busy by calling the start $\theta$  routine if other requests are pending on the request queue (device specific queue).

# start()

This routine functions to move the device from an idle state to an active state i.e. it talks with device. It is called when the device is idle or a request is queued. It interprets the information on the buffer header at the beginning of the queue of device requests and sends commands to the controller.

These routines form a file called ixxx.c where xxx is the numerical representation of the device (see Naming Conventions - Appendix G). This file should reside in /sys/io directory. Conventionally, cxxx.c an adjoining file is also created to identify any data structure relevant for the main program. cxxx.c resides in the /sys/cfg directory. Finally, constants and #defines are found in a header file, generally "included" in cxxx.c, called ixxx.h. This file is created in /sys/h. Hence, a driver for the iSBC 254 Bubble Memory board should be composed of:

i254.c main driver routines i254.h the header file c254.c the configuration data structures

With this brief description of the driver routines, a casual discussion of how these routines interact with each other and the kernel is a natural follow-up. Some reiteration of previous details is necessary to give an overall consistent discussion.

# 7.1.4 **REVIEW**

User requests to be performed on a device (usually on a file living on the device) are converted by the kernel to simple requests for I/O which are passed to the driver. The kernel does any blocking/deblocking and cacheing to minimize device accesses.  $Strat()$ and Intr() are the main routines required of a block device driver. The request which is passed to the  $strat()$  routine is passed in the form of a pointer to a buffer header. This header contains all the information necessary to perform the operation - B\_READ, B\_ WRITE, device address to use e.g. which track and sector, and the address of the kernel buffer from which the data should be taken or into which the data should be placed. The buffer header points to BSIZE'd buffers and the request will always be for BSIZE operations.

Be sure to keep in perspective the level of software being discussed - the driver itself sees only requests for transfers to or from a physical block of the device - entities like file-structure, disk space allocation, or blocking/deblocking of small or large requests are all performed by higher level kernel software. All the device driver needs to do is examine a request, determine whether it is a read or write and perform the operation between the indicated memory address and the indicated block device.

## 7.1.5 **STEPS TAKEN TO SATISFY REQUESTS**

This discussion centers around the strat $\theta$  and intr $\theta$ routines. All requests are passed to the driver by the kernel by calling the strat $\theta$  routine, with a single parameter - a pointer to a buffer header. As before, the header specifies the type of operation that is to be performed, the memory and device addresses to be used, and a field for recording the result of the operation after it has completed. The  $strat()$  routine places the incoming request on the linked list of active requests to be performed. If the device is currently busy performing a previously queued request, the strat $\overline{0}$  routine has finished its job and returns. If the device is idle (i.e. the request is the only one on the active list), the strat $\theta$  routine must initialize the operation for the request. This typically involves loading parameters into a peripheral controller and initiating a command. At this point, the strat $\theta$  routine has completed and returns.

After a command is started, it is typically a long-time (by cpu standards) until the request is completed and an interrupt occurs. The interrupt routine must field this interrupt and determine the reason for it. If it is the expected "operation-complete" interrupt, the interrupt routine should perform any operation needed to complete the transfer, then call the  $iodone()$  routine with a single parameter  $-$  the pointer to the buffer header of the request just completed. The **jodone** () performs some clean-up. notably waking up the process which was waiting for the I/O to complete. At this point, the interrupt routine may determine if other requests are waiting in the active request queue for the device, and if so, initiate the next one by calling the start $\theta$  routine. Once done, the interrupt routine returns with its job done. The interrupt routine is a trigger that keeps firing-up new requests as they are discovered on the queue. Once the list is exhausted, the  $\text{intrO}$  routine returns without starting another request (none there to start) and the seed is lost and the sequence stops. The strat $\theta$  routine must start another request to "prime the pump" and start the momentum again.

With this understanding of driver routines, a pseudocode example of the iSBC 254 Bubble Memory board driver will complete the discussion of block I/O device drivers. As mentioned, this section of block I/O is not the main thrust of the application note as emphasis has been placed on the character interface. This discussion will culminate in a pseudocode walkthrough.

**7.1.6 iSBC@ 254 BUBBLE MEMORY BOARD WALKTHROUGH** 

```
1/" 
 2 • SBC 254 Bubble Memory board device driver. (Pseudo-code) 
 3*4" - implements block and raw interfaces for an SBC 254 -1, -2, or -4. 
 5 • - always accesses all bubbles in parallel, meaning that there are 
 6 • always 2048 pages on the board, and the page size can be 64, 128, 
 7 " or 256 bytes (see c254.c) 
 8 • - will handle only one 254 
 9 * - uses DMA mode for bubble accesses 
10' - I/O base address and number of bubbles configurable in c254.c 
11' 
12 * 
13 * f14 
15 \#include "../h/param.h"
16 \#include ".../h/systm.h"
17 #include "../h/buf.h"
18 #include "../h/conf.h"
19 #include "../h/dir.h"
20 #include "../h/user.h"
21 #include " .. /h/i254.h" 
22 
23 
24 extern 
25 
               struct i254cfg i254cfg;/* see c254.c
                              • for values, i254.h for definition 
26 
27 struct 
28 struct 
29 
                buf 
i254tab; 
                buf 
i254rbuf; 
                             ^*/* static buffer header */1* static buffer header for 
                                      rawinterface */
30 short i254alive, i254isopen; 
31 
                                          /* device existence, open flags */321* 
33 * i254 init - called early in the system initialization - probes for 34 * 254 by resetting it and watching for appropriate regularities
               254 by resetting it and watching for appropriate reaction
35 *136 i254initO 
37 ( 
38 
39 
40 
41 
42 
43 
44 
45 
46 
47 
48 
49) 
50 
511* 
      1* 
        • this is the first routine of the driver that will be called, 
       • it's a good time to clear the i254isopen flag 
        *f 
       i254isopen = 0; \frac{1}{2} 154 is closed */
       1* 
       * more stuff to init the board and check status 
        *f 
52 * i254 open - checks for correct minor number(0), and existence of the 53 * board, and either allows or disallows the open
              board, and either allows or disallows the open
54 *f 
55 
56 i254open(device, flag)<br>57 dev_t device;
                             /* device number */
58 int flag; \frac{1}{2} /* what kind of open (for reading, writing, etc.)
```

```
59 
            we'll ignore this \sqrt[t]{ }60 { 
          if ((minor(dev) = = 0) && (i254alive)) {<br>i254isopen = 1; /* mark 254
61 
                                             \frac{1}{2} mark 254 as open \frac{1}{2}62 
63 
                 return; 
64 
             } 
65 
            else { 
                 u.u_{\text{eff}} = ENXIO;
66 
67 
                 return; 
68 
            \mathcal{E}69 } 
70 
71/72 °i254strat 
- queues the flO request and starts it if the device is idle 
73 */ . .
74 i254strat(bp) 
75 struct buf *bp; 
76 
77 { 
78 
         int x, startpage, numpages, ppb; 
79 
80 
          1* 
o first thing to do is check device is open; otherwise, allow 
81 
         *_{1} no I/O
82 
83 
84 
85 
          if (\sim i254isopen) {
86 
                bp->b_flags = B_ERROR;
87 
                 bp-> b<sub>-error</sub> = ENXIO;
                 iodone(bp); /* mark it done */
88 
89 
                 return; 
90 
          \mathcal{E}91 
921* 
93 * convert the block number to a page number, and the number of 
94 * blocks to number of pages, and the starting block to the starting
95 • page 
- these could be sped up with some appropriate shifts instead 
96* ot· and' *' 
97 */<br>98
99 
        ppb = BSIZE / i254cfg.c_page_size; /* pages per block */<br>numpages = bp->b_bcount * ppb: * number of pages */
100 
              numpages = bp->b_bcount * ppb; * number of pages *<br>startpage = bp->b_blkno * ppb; /* 1st page of transfer */
101 
              startpage = bp->b_blkno * ppb;
102 
103 
       1* 
104 
        • Now check the requested' operation for validity in terms of the 
105 
        * the number of pages on the device. 
        • Here's the thinking: 
106 
107 
        • if request is READ on 1st block after the last block -> EOF 
        * " " " WRITE " " " " " " -> error
108 
109 
        * " " " READ or WRITE 2 or more pages past the end -> error
110 
        * if request starts on valid page, but runs offend \cdot > EOF \cdot/
III 
112 
              if (startpage > BUBPAGES) {<br>\frac{1}{2} or more after last page, so error */
113 
114 
115 
                       bp->b_flags = B_ERROR;
116 
                       bp - b_{flags} = ENXIO;117 
                       iodone(bp); 
                       return; 
118
```
 $\bar{1}$ 

 $\hat{\mathbf{r}}$ 

 $\bar{V}$ 

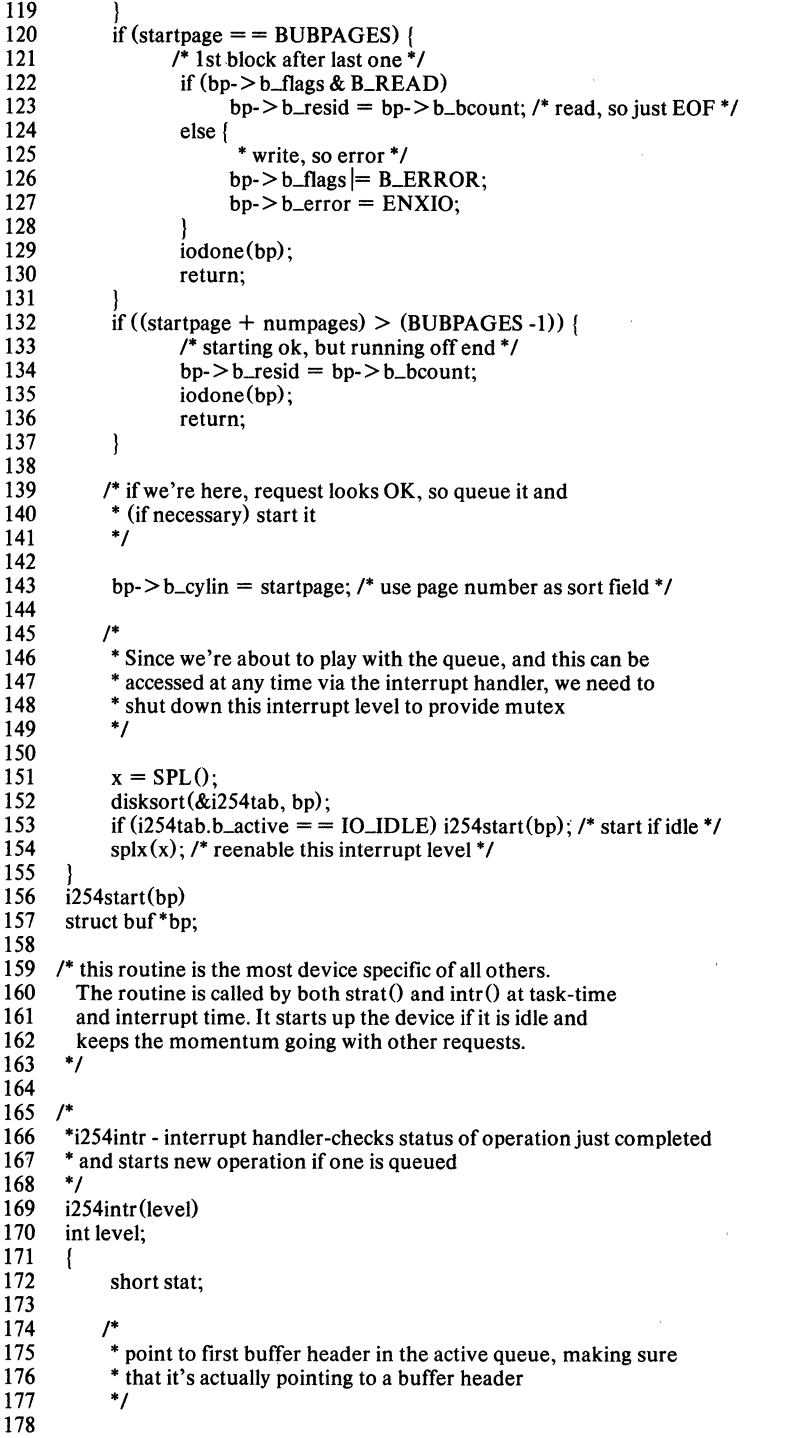

```
179 if ((bp = i254tab.b_actf) = = NULL) {<br>
180 printf("No active buffer header, i254intr, level %d0,<br>
181 level \cdot\frac{181}{182} level);
               eturn;
183 
184 
185<br>186
               * clear the interrupt source and disable DMA */187 *j 
188<br>189
189 outb(i254cfg.c_base_port + BMCCMD, CLRINT);<br>190 outb(i254cfg.c_base_port + DMAMODE, DMADI
               outb(i254cfg.c_base\_port + DMAMODE, DMADIS);191 
192 /*<br>193 *
<sup>*</sup> Now look at the status of the BMC to determine if this is the<br>194 * successful end of an operation. Report any errors encountere
               * successful end of an operation. Report any errors encountered */
195 *j 
196<br>197
197 stat = inb(i254cfg.c_base\_port + STATUSPORT);<br>198 if (stat & BMCBUSY) {
198 if (stat & BMCBUSY) {<br>199 printf ("BMC sti
199 printf("BMC still busy, i254intr, status = %d0, stat);<br>200 preturn:
                         return:
201<br>202
202 if (stat & (BMCOPFAIL | BMCTIMERR | BMCUNCERR) (203 # ifdef VERBOSE
203 #ifdef VERBOSE<br>204 printf
204 printf("Error, i254intr, status = %d0, stat);<br>205 # endif
205 #endif<br>206
206 1* call deverror here? *j 
207 bp->b_flags = B_ERROR;<br>208 bp->b_error = EIO:
                         bp-\gt b<sub>-error</sub> = EIO;
209 ) 
210 else if (stat & BMCCORERR)<br>211 printf("Cor error, i254
                         printf("Cor error, i254intr, status = %d0, stat);
212 
213 1* 
214 * At this point we have determined that a legitimate bubble interrupt 215 * has occurred, and if there has been an error, it's recorded. Now
215 * has occurred, and if there has been an error, it's recorded. Now 216 * we need to mark the operation as complete and start the next re
216 * we need to mark the operation as complete and start the next request 217 * in the queue (if there's one there).
         * in the queue (if there's one there).<br>*/
218 *j 
219 
               i254tab.b_actf = bp->av_forw;
221 iodone(bp);<br>222 if ((bp = i25)
222 if ((bp = i254tab.b.actf) = = NULL) {<br>223 i254tab.b_active = IO_IDLE;
223 i254tab.b_active = IO_IDLE;<br>224 return:
               |. return;
225 
226 
227<br>228
               <sup>*</sup> At this point, bp is pointing to the next request in the
229 * queue, so start it.<br>230 */
230 *j 
231 
               i254start(bp);
233 
         \overline{ }234 
235 1* 
         * i254 close - clears i254 isopen flag<br>*/
237 *j 
238
```

```
239 
       i254close(device) 
240 
       dev_t device; { . 
241 
242 
             i254isopen = 0;
243 
       J 
244 
245 
      1* 
246 
       * i254read - RAW interface read routine - calls physio 
       *' 
247 
248 
249 
       i254read (device) 
250 
       dev_t device; 
251 
       { 
252 
             physio(i254strat, &i254rbuf, device, B-READ); 
253 
       }
254 
255 
       i254write(device) 
256 
       dev_t device; 
257 
       { 
258 
             physio (i254strat, &i254rbuf, device, B_ WRITE); 
259 J
```
The  $i254$ init $(i)$  routine (line 36) reports on the devices it expects to find and the ones it actually finds. The normal procedure is to give the device some command ( usually a reset or initialization), then do a busy wait loop, waiting for a "sign-of-Iife" from the device. of course, the busy wait loop should have some other form of termination, so that a non-responsive device does not cause the system to hang at the point. Usually, a simple counter to limit the time spent in the wait loop is used. The  $i254$ init $(i)$  routine (line 36) writes a message to the console, such as "SBC 254, port Ox040 found" or "SBC 254, port Ox040 NOT found." Also, it is usual to let the **i254init** () routine set a flag which indicates the presence or absence of the device. The  $i254open()$  routine (line 56) then checks this flag and will return an error if an open is attempted on a non-existent device.

The i254open () routine (line 56) is called upon each . open on a device and provides an opportunity for doing any device set-up that is required. This could be the routine that spins-up a Winchester disk, or turns on the motor of a mini-floppy. As before, the i2540pen 0 routine should check for device existence flag, set by the  $i254init()$  routine, and return an error if necessary.

The  $i254$ strat $(i)$  routine (line 72) is the routine which actually performs the bulk of the work in any block device driver. The strat $\theta$  routine queues the new request onto the active queue (of the device specific queue). This queue is a linked list of buffer headers which contains data transfer parameters and are awaiting service. A t the head of this list is a static buffer header that is called ixxxtab, where xxx is the device handler prefix that is used on all the procedures composing the device driver (see Naming Conventions - Appendix G) In this case  $"xxx"$  is "254." This header contains pointers which make forward and backward links to other buffer headers in the list ( remember **b\_forw/b\_back**). Besides the list of pending device requests, the buffer headers can also be linked onto a free-list, which contains all the buffer headers which are not set-up for an operation using  $av_forw/av_back$ . A third list contains the buffer headers that are currently available or have been used(cache list). This list is the cache mechanism which the kernel uses by looking down to see if perhaps it can re-use the data from another request and avoid physically accessing the device again. It is managed with the  $av_forw/av_back$  pointers redeclared. Details of these buffers and how they are managed are found in Block I/O Interface (Section 7.1).

The actual manipulation of the device list and the free list is handled completely by the kernel with its higher level routines and does not need to be the concern of the device driver. The active list ( device specific list with av\_pointers) is managed by the device driver, but usually can be handled by a couple of provided subroutines, so that the driver does not have to explicitly deal with the pointers which structure the list. Disksort $0$  is the routine normally used to place a buffer header onto the active list. Remember the active list is a reordered version of the device list. Besides the actual mechanics of updating the list, disksort () also provides a sorting facility which orders the active requests by cylinder number, to minimize seek time between requests. Since the disksort O routine is general in nature, and does not know of the specific physical characteristics of particular devices, its algorithm for sorting is to simply order requests based on the cylinder field of the buffer header. By filling in this field with an appropriate number  $i254$ strat $(i)$  can effectively implement sorting routines which correspond to the device being handled. For example, on a bubble memory board, there is no such thing as a cylinder. By ordering requests based on the page numbers, seek time can be minimized between successive bubble accesses. So, the  $i254$ strat $(i)$  routine may just drop the page number into the cylinder field, and let disksort () do the rest. If a more complex algorithm is desired, the i254strat () routine can implement it and handle the insertion onto the active list itself, bypassing use of disksort () completely. When a transfer is complete, the buffer header is removed from the active list  $($  av\_forw/av\_back removed) by the routine iodoneO. This is typically called by the  $i254$ intr $(i)$  routine (line 169).

After i254strat() has queued a request onto the active list, it must check and see if the device is currently in the process of performing an operation. If so, the  $1254$ **intr** $()$  routine will start pending requests, and i254strat()'s work is done. If the device is not busy,  $i254$ strat $(i)$  must start the operation to satisfy the request. Since the responsibility of starting an operation rests with both  $i254$ strat $0$  and 1254intrO routines, depending on the circumstances, the code used to start a request is usually placed into a procedure call  $i254$ start $0$  (line 156), which is then called by  $i254$ strat $0/1254$ intr $0$ .

The **i254start**() routine is typically the most device specific routine in the set composing the device driver. It examines the next request on the active lists, sets-up the operation accordingly and starts it. Thus  $i254$ start $\theta$  is the routine which does output to I/O ports and is generally cognizant of the details of performing a function with the device. Once  $i254$ start $(i)$  is called to initiate a transfer,  $i254$ strat $(i)$ is complete and returns.

The  $1254$ **intr** $()$  routine (line 88) is called by the kernel when an interrupt from the device occurs. Details of manipulating the interrupt controller have already been handled by the kernel, and the only thing  $1254$ **intr** $\theta$  needs to be concerned about is handling the device itself. The interrupt typically occurs to indicate that the transfer is complete. Once 1254intrO has determineed that this is the case, it should do anything necessary to finish up the operation as far as the device is concerned, set the status field in the buffer header to indicate successful completion of the operation, and then call iodone $O$  (line 221) to finish up as far as the kernel is concerned. **iodone**  $\theta$  performs several functions, among them, awakening the process which was waiting for this operation to complete, removing the buffer header from the active list and placing the buffer header onto the free list. If the interrupt occurred as a result of the operation terminating unsuccessfully, the status field  $(u.u$ -error) should be set and iodone  $()$ should be called. Once done,  $1254$ intr $\theta$  must then check and see if there are other requests waiting in

the active queue. If so, the  $i254$ start $(i)$  routine should be called to start the next request.

Obviously, i254strat()/1254intr() manipulate common data structures. Because the i254strat() routine can be interrupted at any time by the occurrence of an interrupt (and the subsequent execution of the interrupt handler), care must be taken such that the interrupt routine does not "clobber" something that  $i254$ strat $\theta$  was in the process of doing(e.g. like adding a request to the queue, checking to see if the device is active etc. ). The only mechanism available to achieve this mutual exclusion(mutex) is to shut down the interrupt level used by the device while  $i254strat()$  is in the critical  $region(s)$  of code. The slpN routines are used to do this (see Interrupt Mapping for details - Appendix D).

The  $i254 \text{close}$  o routine (line 239) is called only once by the kernel This routine should also clean $up(e.g.$  turn off a minifloppy motor) for whatever is appropriate for the device.

Finally, the  $i254$ start $(i)$  (line 156) routine is called by both the interrupt routine and the strategy routine i.e. at task-time and interrupt-time. As described before, the routine checks to see if more requests are on the device queue and outputs the appropriate commands to the ports.

# **7.1.7 FINAL LOOK AT BLOCK DRIVERS**

Note that the above discussion on block I/O devices and interfaces is as detailed a discussion as possible given the fact that the next step is to look at existing code and work from it. Device drivers are seldom written from scratch. They are usually based on existing examples. However, there will be problems if every detail about the device is not understood. Knowing the device and its intricacies is of utmost importance to developing a device driver for it.

Kernel overhead is high for block I/O devices i.e. the kernel works hard for these drivers. But not all of driverideology can be viewed through such structured notions as buffers, blocks and the like. Drivers have an unstructured side to them. This side is the character I/O interface.

# **7.1.8THE RAW (CHARACTER INTERFACE) TO A BLOCK DEVICE**

A block I/O device like a disk can have a character I/O interface. Note that a new set of routines, namely  $ixxread()$ ,  $ixxwrite()$  and  $ixxioctl()$ etc. have to be created for a block device. These routines implement the character interface for a block device driver. This character interface permits a block device, like a disk, to have direct I/O or byte I/O transfer capability. The data structure cdevswl I in c.c shows that the disk has both character and block interfaces. Notice that certain locations unused in cdevswll are either titled nulldev/nodev. Nodev is a macro that implies a position in the array that is invalid i.e. printers cannot read. Nulldev is nothing more than a no-op, that implies it is legal but not implemented.

Moving away from these details, the respective character I/O reads and writes merely call **physio** $\theta$  (see Device Driver Support Routines Section 7.1.2). With this call,

- I) the user process is locked in memory
- 2) strat $\theta$  is called with the buffer header already updated with the transfer information. However, the address of the transfer is not a buffer header address but a physical location.
- 3) **iowait** $\theta$  is called which will wait for  $I/O$ completion.

The character I/O interface is often called the raw interface and is used in general utilities like **dd** and tar. This interface is fast, unstructured and does not go through the kernel buffer. scheme. Further details can only surface by investigating the character I/O interface.

# **7.2 The Character Interface**

Character I/O is synonymous to "byte" I/O or direct I/O. Terminals and printers fall under this category of relatively unstructured I/O mediums between device and user-space. In general, to access character I/O devices, user processes must be locked in memory and hence, for overall system throughput, these devices must be fast. For relatively slower devices (guess who?  $=$   $\Rightarrow$  terminals), a data buffering mechanism is employed. These queues are character-based and, hence, are used only for small datatransfers.

# 7.2.1 **CLISTS**

Each driver that wishes to use these buffers declares a static buffer header. These buffers are called clists and are linked-lists of buffers. The buffer header is declared in tty.h  $(A$ ppendix H). The structure of the header is:

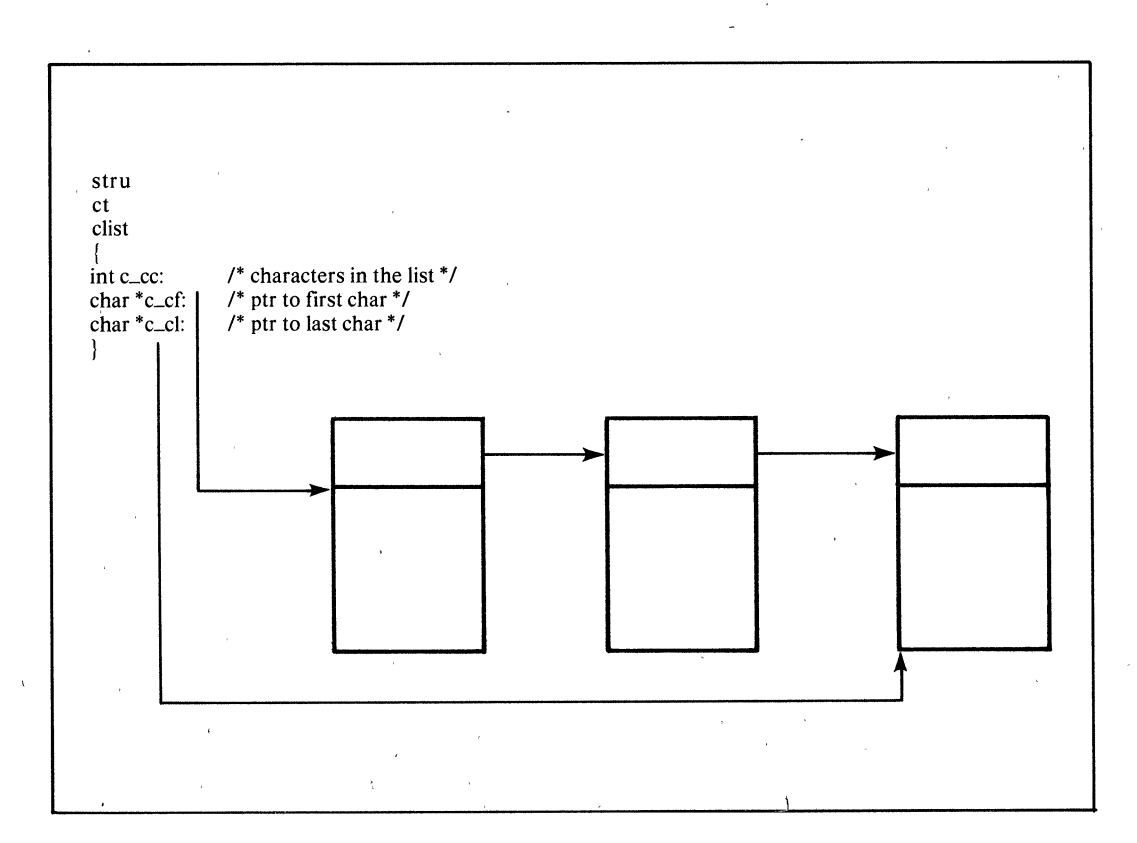

These dist-headers point to character-holding links that contain four-word blocks of characters( pointer and six characters ). Each driver program declares its own clists and this structure accumulates cliststructure-elements (as data transfer prevails) from a "freelist" of buffers. The buffer mechanism is simple compared to the block interface as only a few routines manipulate the dist structure.

Two routines,  $getc()$  and  $pute()$  manipulate the clist.

- 1) getc() removes a character from the list and moves e\_cf forward if it not in a block boundary i.e. it is not in the end of a six character boundary. If it is, the pointer  $c_c$  is set to the beginning of the next block and the block that the last character was read from is placed in the freelist ( see figure 8a and b).
- 2) Consequently, putc $0$  places a character in the list and obtains a new block when necessary (see Useful Routines).

If precautions are not taken, the freelist may be exhausted by one process. This is alleviated by defining two marks - a low and high -water mark in tty.h. These marks are maintained for each dist by routines that manage them. When a process requests more than its high-water mark, it puts itself to sleep until there are more free to use i.e. when the clist is flushed and it hits its low-water mark). This is an output feature (cannot suspend keyboard input!!). This will alleviate the problem of any process dominating the freelist. Low speed character devices are assisted by the clist structure declared by the relevant driver. Each driver that deals with byte I/O must declare dist structures required for each operation i.e. an input clist and an output clist.

# 7.2.2 **TERMINAL** I/O

Each terminal line is associated with line characteristics called the tty structure. Details of these are found in the manual section of  $ttv(4)$  in the XENIX Operating System Documentation (173258-001). The file tty.h describes the tty structure for each line.

There exists a set of routines that manipulate this tty structure.These routines are found in tty.c (not attached) and are termed "line discipline routines." In /sys/eonf/c.e (Appendix A) these routines are outlined under the data structure Iineswll. These

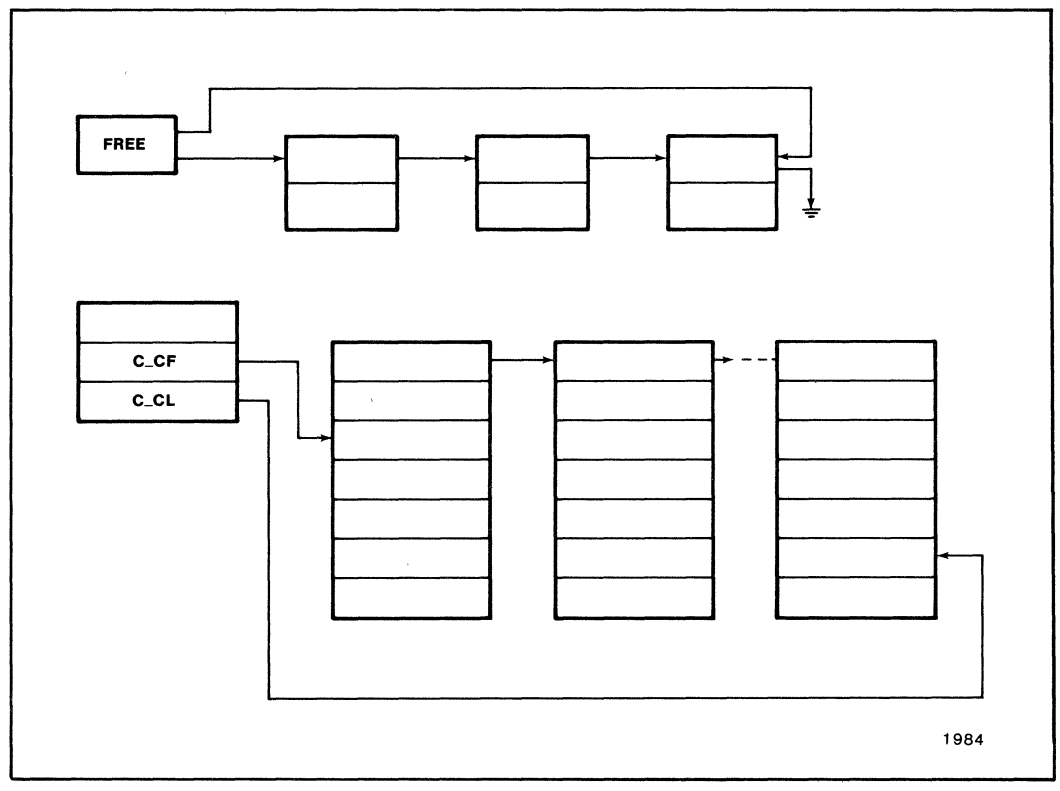

Figure 8a. clists - free list and clist for a device notice they point not to first/last character.

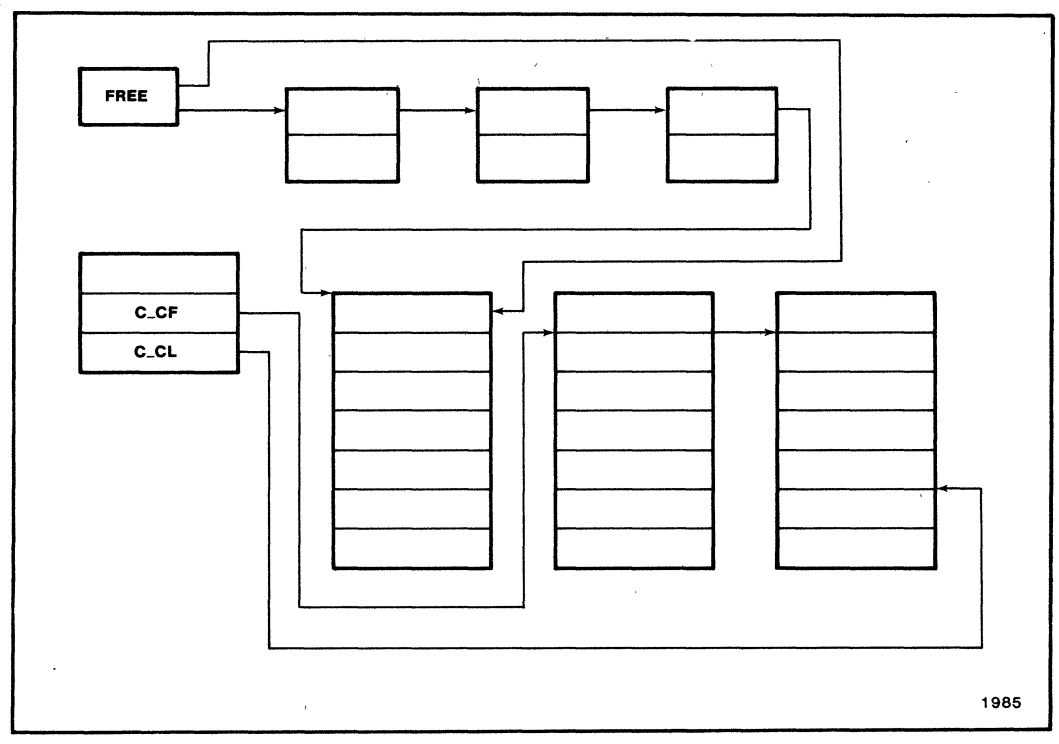

Figure 8b. When getc() takes last char on first block, the clist structure is **returned to FREE LIST.** 

routines are preceded by "tty" or "tt" (Naming Conventions). A summary of these routines is found in tty. help (section 7.2.4).

Coming back to the tty structure(Appendix H), three queues are identified for use by each terminal interface. These structures are clists and are:

- . the output queue
- . the input queues
	- . the canonical queue (cooked)
	- . the raw queue

Three static buffer headers (dist headers) are established in the tty structure for each line. The output queue facilitates output to the terminal using the high/low-water marks as gauge. The raw queue is used as the first input vehicle where all characters input are placed. It is from here that the terminal echo occurs. Notice that echo response is generally quick and is irrespective of whether the requesting process is in or out of memory. The canonical queue is that queue maintained for each line that respects all characters especially those that are dependent on surrounding characters i.e. backspace, delete, character expansion etc. This queue is also called the cooked queue to symbolize  $a - raw$  (not raw) queue

to further establish that XENIX is not lacking in humor! Two queues live to serve the goal of quick and consistent character treatment.

The tty.c (line discipline) routines are invisible to the driver-writer. Once these routines are called, they do most of the work. The queue manipulation and I/O functions are purely interface functions that are not in the driver code .

As mentioned before (Section 6.2), the function of any driver can be partitioned into task vs. interrupttime execution. For character device drivers, the task-time portion deals with moving data to/from the user space and the dist queues. This movement  $(transfer)$  uses data derived from the users **u\_struc**ture e.g. u.u\_count is decremented on data transfer (no device driver involvement) that is performed by the tty.c routines.

The interrupt-time portion of the driver manages the transfer of data between the device and the dist queues (namely, the raw and output queues).

# 7.2.3 **USEFUL ROUTINES**

The following are useful kernel routines used by the line discipline routines. Further routines are found in Device Driver Support Routines (section 7.1.2).

int getc(queue) struct clist \*queue;

Returns a character from the clist queue or -1 if the queue is empty. The queues are either the raw, canonical or output queues.

int putc(c,queue) struct clist \*queue;

Puts a character "c" on the queue. Returns "0" if the character is placed and " $-1$ " if unable to place in queue. The " $-1$ " returns if gone beyond the highwater mark of the respective clist.

# 7.2.4 **TTY.HELP - THE LINE DISCIPLINE ROUTINES**

XENIX currently supports one line discipline routines i.e. how to interpret characters on I/O on the line. This line discipline is made up of several routines. They are:

# ttyopen (dev, tp)

dev\_t dev: struct tty \*tp;

This routine is called by the device driver's open routine: It is given an address of the line's device number and tty structure. Relevant fields in the tty structure are updated and the raw, canonical and output queues are initialized.

## ttyclose(tp)

struct tty \*tp;

All character queues with respect to the respective tty structure are flushed. Relevant fields in the structure are set to "closed."

#### ttread(tp)

## struct tty \*tp;

Handles a read request i.e a system call. Details on the input target addresses are found in the u\_structure i.e u.u\_base, u.u\_count etc. This routine obtains data from the. canonical queue and waits, if necessary, for more input. It also calls  $canon()$ , a routine that transfers characters from the raw input list to the canonical list after processing these lines. Canon 0 basically waits until a full line has been typed when in cooked mode whereas, in raw, it transfers data immediately.

 $t t read()$  also waits on  $t t v input()$  to function in the interrupt time portion of the device driver.

### ttwrite (tp)

struct tty \*tp

Handles a write request. ttwrite $\theta$  outputs u.u\_count characters into the output queue (outq in tty.h) guarding the high/low-water marks. Calls ttyoutputO which places character in output queue adding delays, expanding tabs etc. Calls  $t$ tstart $\theta$  to begin transmitting the character.

### ttyinput(c, tp)

struct tty \*tp; char c;

Places a character on the raw queue and echoes it if required. This is how input characters are given to the read request.  $ttyinput()$  is run at interrupt-time to add "c" to the raw queue identified by "tp." The echo is done by a call to  $ttstart()$  to begin character transmittal and a call to  $t$ tyoutput $0$  that basically transports characters from the raw queue to the output queue and prepares them for output.

ttstart(tp)

struct tty \*tp;

is called to cause the next byte to be output if the device is idle. It is called by the task-time portion of the driver as well as the interrupt-time portion. ttstart $\theta$  calls the "xxxstart $\theta$ " routine in the driver.

# ttiocomm(cmd, tp, addr, dey)

int cmd: struct tty \*tp; caddr\_t addr; dev\_t dev;

Handles common I/O control functions like lineediting, setting line characteristics except baud rates. Consider this call a transfer of input/output control and line characteristic functions to the relevant data structure that holds that information. This routine is called from the xxxioctl<sup>()</sup> routine of the driver.

As mentioned in the discussion on driver interfaces, the file c.c holds all kernel interface data-structures to the main driver routines. The data structure cdevsw[J is the link to the character I/O drivers. This structure maps the main special devices like  $\sqrt{dev/ttya0}$  to the actual driver routines.

The following routines are typical of a character device driver. The tty.c routines are used as most terminal I/O device drivers rely on them. Other drivers for line printers (output only) do not use the tty.c routine as less processing of output is necessary and is simpler. The terminal I/O driver-routines are:

## ixxxinitO

This routine initializes the device. It checks to see if the device is alive and sets a flag to remember this. It then prints messages which tells the user interface that it is/is not alive.

#### ixxxopen (dev, flag)

dev\_t dev; int flag;

dev is  $\langle$  maj, min > device number. Flag is B\_READ, B\_WRITE. Flag may be ignored for tty drivers. Called every time the device is opened. Checks for validity of open, fills out tty structure for the device line. The fields it fills are:

Laddr - set the device's I/O address

Loproc - set to the address of the device's output start routine

Liproc - set to address of start routine for output Lstate - device's state

Calls ttyopen. Calling sequence:

 $ixxopen() == == == > tivopen$ 

### ixxxclose(dev, flag)

dev\_t dev;

dev and flag are described for ixxxopen(). The routine is called when the last file attached to the device is closed. Calls ttyclose and performs clean-up e.g. flushes pending clists. Calling sequence:

 $xenix == == >$  ixxxclose() = = = =  $\ge$  ttyclose

## ixxxread (dev)

dev\_t dev;

This routine implements the read system call for the line and calls ttread $\theta$  passing it the tty structure for the line. Calling sequence:

 $xenix == == >$  ixxxread() = = = = = = > ttread

# ixxxwrite(dev)

Like the  $read()$ . Calling sequence:

$$
xenix == == > ixxxwrite() == == > ttwrite
$$

ixxxioctl(dev, cmd, addr, flag)

dev\_t dev; int cmd: caddr\_t addr; int flag;

Implements the joctl system call for this line.  $I/O$ control is used for special functions such as rewinding tapes and the like. In terminal drivers, the-ioeth routine is used to get/set various-characteristics of the line. A common- $tfy.c$  routine used is ttioccomm O. Calling sequence:

 $xenix == == >$   $ixxxi(0 == >)$ ttioccomm

### ixxxstart (tp)

struct tty  $*$  tp;  $\frac{1}{2}$  if to the tty structure  $*$ /

the start $\theta$  routine is called by the common tty support routines to start output on the line. The address of this routine is set in the  $open()$  routine and this address is kept in the line's tty-structure. This address is picked up by the tty.c routine to initiate action on the device. Typically,if the device is idle, a character is grabbed from the output queue and sent to the device. If the device is busy or no characters are available, the procedure is exited. Calling sequence:

# at task time:

 $xenix = -\frac{1}{xxxxwrite}() = -\frac{1}{x}ttwrite()$  $=$  =  $=$  > ttstart() = = = > ixxxstart()

#### at intr time:

 $device = \frac{\cdot}{\cdot}$  =  $\frac{\cdot}{\cdot}$  =  $\frac{\cdot}{\cdot}$  =  $\frac{\cdot}{\cdot}$  =  $\frac{\cdot}{\cdot}$  ttyinput()  $=$  =  $>$ ttstart $()$  = =  $>$ ixxxstart $()$ 

on input,

$$
device == = >ixxxint( ) == >itstart( )
$$
  
= = >ixxxstart( )

on output

## ixxxintr(level)

int type;

This is the interrupt procedure. Level may be ignored. An input interrupt service routine will call  $t$ ttinput $\theta$  while an output interrupt will call ttstart $\theta$ to begin output of the next character. The ttstart() routine will then call the driver's start $\theta$  routine. As in block device, the interrupt service routine is called when the device is returning from the busy state to the idle state.  $ttstart()$  is called to bring the device back to the· busy state if further output is necessary. Calling sequence:

- HW/input intr  $=$  =  $>$  xenix = =  $>$  ixxxintr()  $=$   $=$   $>$  ttyinput()
- HW/output intr  $=$  =  $>$  xenix = =  $>$  ixxxintr()  $=$  =  $\ge$  ttstart()

Note: These routines are simpler to write due to the tty.c routines. Terminal 110 is a special case of character I/O. Other character I/O devices require the same routines i.e.  $ixx\alpha$  pen $()$  etc. but cannot rely on the functionality provided by the line discipline routines.

The following diagram (figure 9) illustrates how  $I/O$ occurs in terminal I/O. Before any further detail is tackled, a brief diagram of the calling sequences for the main driver routines is shown also. ixxxstartO  $(figure 10)$  is called from both the  $ixx\text{intr}()$ /ixxxwriteO routines.

# 7.2.6 EXAMPLES OF CHARACTER 1/0 (TERMINAL) DRIVERS

There is no real substitute for actual code. However, in XENIX drivers, code can be a challenge to read and understand. To alleviate long hours, a walkthrough of a roughlywritten driver follows. Another example is found in Appendix I.

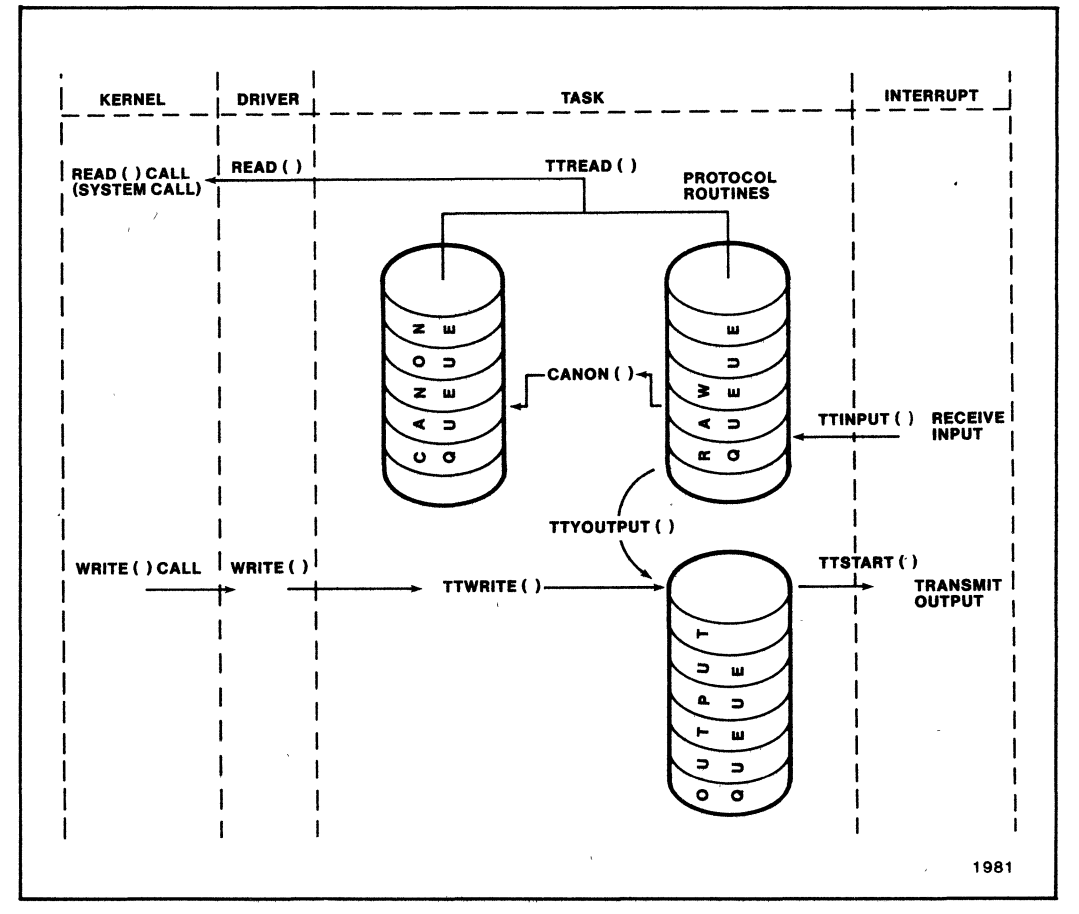

Figure 9. Architecture of Lists and Hold the Work.

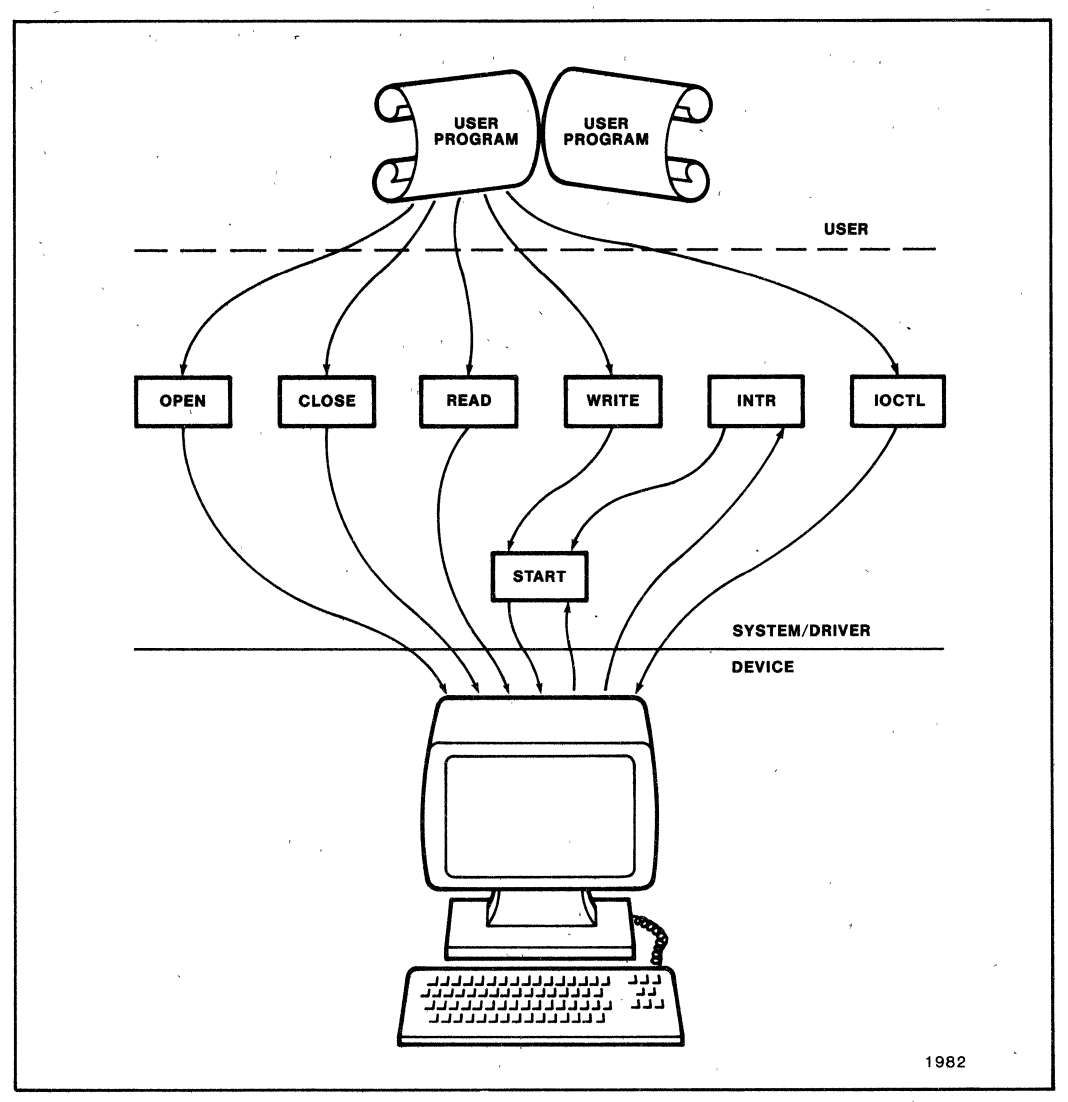

Figure 10. TerminalI/O Driver Routines.

**7.2.6.1 iSBXTM 270 Walkthrough** 

```
1/" 
 2 " i270.c - iSBX270 device driver 
 \overline{3}4^* - implements terminal device driver for the iSBX270 character<br>5^* graphics video display controller
       graphics video display controller
 6" 
 7 * See also: c270.c - i270 configuration<br>8 * i270.h - i270 include files
          i270.h - i270 include files
 9*10 * Notes on this driver:<br>11 * (1) The driver s
11 * (1) The driver supports the keyboard interface and display<br>12 * in scroll mode or page mode
12* in scroll mode or page mode<br>13* (2) All manual references in the
13 * (2) All manual references in the comments are to the iSBX270<br>14 * Video Display Terminal Controller Board Hardware Refere
14 * Video Display Terminal Controller Board Hardware Reference<br>15 * Manual, order number 143444-001.
                Manual, order number 143444-001.
16 * f17 
18 #include "../h/param.h"
19 #include "../h/user.h"
20 #include "../h/tty.h"
21 #include "../h/i270.h"
22 
23 extern struct 
24 
25 short i270-alive; 
26 struct tty i270tty; 
27 int c_state;
28 
291* 
30 * i270init()<br>31 * ...tes
                             i270cfg; 1270cfg; \frac{1270cfg; \frac{1270c}{120c} fguration structure */
                                               /* board alive flag */
                                               1^* tty structure ^*//* state variable used for escape
                                           sequences */
31 * - tests for presence of the iSBX270, and reports its presence 32 * or absence
32^* or absence<br>33^* - initializes 2
33 * - initializes 270 for the configured modes of operation 34 * - this routine is called very early in the system initialize
           - this routine is called very early in the system initialization
35 * f36 
37 i270initO 
38 ( 
39 short mode;<br>40 int rststat:
           rststat;
41 
42/43 * The sequence below sends a reset command to the 270. The 
44 * algorithm is based on the flowchart, page 3-8 of the manual. 
45 * We perform the additional task of determining if the board is 
46' present or not. 
47 *f 
48 c_state = 0;
49 rststat = rst270(); \frac{\pi}{10} reset 270 */
50 if (rststat = = RSTERR) {
          f" 
          * Board not found. 
         ^*51 
52 
53 
54 
55 
56 
57 
58 
         printf("iSBX 270 board port %x NOT found.0, i270cfg.c_data);
         i270<sub>-alive</sub> = 1270DEAD;
         return;
```

```
59 } 
 60 else {<br>6161 printf("iSBX 270 board port %x found.0, i270cfg.c_data);<br>62 i270 alive = 1270LIVES:
         i270<sub>-alive</sub> = 1270LIVES;
 63 } 
 64 
 651* 
 66 • Board lives, so set it up in the configuration specified. 
 67 • NIMASK is anded with everything to clear any bits which 
 68 • aren't implemented. 
 69 • Once we reach this point, we'll assume that the board is 
 70 * alive to some extent, so we'll just concern ourselves with
 71 * getting through the initialization; but we can't afford to 
 72 • get hung up if the firmware is acting funny. Our approach 
 73 * will be to protect ourselves against infinite loops, but not 
 74 * check for error conditions or worry about reporting them. 
 75 *1 
 76 
 77 mode = (i270cfg.c\_keybrd | i270cfg.c\_lpen | i270cfg.c\_dma |<br>
78 i270cfg.c \text{ model} IBEINT (i270cfg.c \text{ cursor} \& CIIRM)78 i270cfg.c_mode | IBEINT | (i270cfg.c_cursor & CURMSK))<br>79 & NIMASK:
             79 &NIMASK; 
 80 mode270(mode); 
 81 } 
 82 
 831* 
 84 * rst270() - resets the 270 board
 85 *1 
 86 
 87 rst2700
 88 ( 
 89 unsigned i; 
 90 
 91/* 
 92 * Clear out any garbage in input and output buffers. 
 93 * i is a safety valve in case the board is not here and 
 94 * we read a 1 in the IBF bit 
- we'll take care of the 
 95 • presence or absence of the board later 
- for now we just 
 96 * need to get out of this loop. 
 97 *1 
 98 
 99 i = 0;
100 while ((\text{in\_270}(i)270 \text{cfg.c\_stat}) \& 1270 \text{IBF}) \& & (i++ < 30000)) {<br>101 if (\text{in\_270}(i)270 \text{cfg.c\_stat}) \& 1270 \text{OBF})101 if (in_270(i270cfg.c_stat) & I270OBF)<br>102 in_270(i270cfg.c_data): /* du
                 102 in_270(i270cfg.cdata); 1* dummy data *1 
103 } 
104 out 270(i270cfg.c.stat, I270RST); /* reset it */
105 
1061* 
107 * We'll look for some sign of life from the 270. If
108 • it's not there, we'll either blow right through the 
109 • loop, or get stuck in it forever. We'll limit 
110 * forever to 30000 iterations, and check for a count of 
111 *0 or > 30000 upon terminating the loop - either one is
112 • then interpreted as a sign that the board isn't here. 
113 *1 
114 
115 i = 0:
116 while ((in_270(i270cfg.c_stat) &<br>117 (12700BF 1270IBF 1270B
117 (I2700BF | I270IBF | I270BUS)) & & (i + + < 30000) {<br>118 if (in\_270(i270cfc.c\_stat) & I2700BF)
           if (in_270(i270cfg.c_stat) & 1270OBF)
```

```
119 \text{in} \frac{270}{\text{i}270 \text{c} \cdot \text{c} - \text{data}}; \text{/*} dummy input */
120 } 
121 if ((i == 0) | (i > 30000) return RSTERR:
122 else return RSTOK; 
123} 
124 
125/* 
126 * mode270(mode) - sets VOTC mode for 270 board to specified mode 
127 *7128 
129 mode270(mode) 
130 short mode; 
13l{ 
132 unsigned i:
133 
134/* 
135 * First, go into null busy wait until we can stick another 
136 • command into the input buffer - once again, i is used as 
137 * an escape in case the firmware on the 270 is acting goofy. 
138 *f 
139 i = 0:
140 while ((in_2 70)(i270cfg.c_stat) & I270IBF) && (i++ < 30000));
141 
1421* 
143 * Now we can issue a new command - we do a set VOTC mode. 
144 */
145 
146 out_270(i270cfg.c_stat, I270SM);
147 
1481* 
149 * Wait until the 270 can accept the parameter. 
150 */
151 
152 i = 0:
153 while' (((in-270(i270cfg.c_stat) & 
154 (I270OBF | I270IBF | I270BUS) ! = I270BUS) & & (i + + < 30000) {<br>155 if (in_270(i270cfg.c_stat) & I270OBF)
           if (in\_270(i270cfg.c\_stat) & I270OBF)<br>in\_270(i270cfg.c\_data);
156 in 270(i270cfg.c_data); \frac{1}{2} + dummy input if OBF set */
157} 
158 ouL270(i270cfg.c_data, mode); 
159} 
160 
161/*
162 * i270open(dev) - opens dev 
163 */
164 ' 
165i270open(dev) 
166 dev_t dey; 
167 ( 
168 int unit, i270start();
169 struct tty *tp;
170 
171/172 • First check to make sure that board is alive - if not, 
173 * mark error and return. 
174 *f 
175 
176 if (i270_alive = = I270DEAD) {<br>177 u.u_error = ENXIO; /* no
           u.u_error = ENXIO; \prime^* no such device or address \prime/
178 return;
```

```
179 } 
180 
1811* 
182 ° tp will point to the tty structure 
183 *7184 
185 tp = &i270tty;
186 
1871* 
188 ° Check for 270 already being exclusively opened 
189 */
190 
191 if ((tp > t \text{...state} & XCLUDE) & & u.u. \text{...} \leq 192<br>192 u.u. error = EBUSY:
192 u.u_error = EBUSY;<br>193 return:
            return:
194 } 
195 
1961* 
197 * Set up fields in tty structure.
198 */<br>199
200 tp->Laddr = (caddr_t)i270cfg.c_data; r io base address *' 
200 tp->t_addr = (caddr_t)i270cfg.c_data; /* io base addres<br>201 tp->t_oproc = i270start;     /* routine to start output */
\frac{202}{203}/*
204 * If this is first open...
205 */<br>206
207 if ((tp{-}t{\_}state & ISOPEN) = 0) {<br>208 ttychars(tp); /* sets special of
208 ttychars(tp); \ell^* sets special characters */<br>209 tn->t_ispeed = tn->t_ospeed = 9600: \ell^* ba
209 tp-\ge Lispeed = tp-\ge Lospeed = 9600; /* baud rate meaningless */<br>210 tp-\ge Liags = ODDP EVENP ECHO CRMOD; /* should add no
210 tp->t_flags = ODDP | EVENP | ECHO | CRMOD; /* should add no tab expansion here */
212 } 
213 tp->t_state = CARR_ON;
214 ttyopen(dev, tp); 
215 } 
216 
2171* 
218 * i270close(dev, flag) 
219 */
220 
221 i270close(dev) 
222 dev_t dey; 
223 ( 
224 struct tty *tp;
225 
226 tp = &i270tty;
227 ttyclose(tp); 
228 tp->t_addr = (caddr_t) 0; /* forget base address */
229 } 
230 
231i270read(dev) 
232 dev_t dey; 
233 ( 
234 struct tty *tp;
235 
236 tp = &0.270tty;
237 ttread(tp);
238}
```
239 240 i270write (dev) 241 dev\_t dey; 242 ( 243 struct tty  $*$ tp; 244 245 tp =  $& 270$ tty; 246 ttwrite(tp); 247 ) 248 249 i270iintr(level)<br>250 int level:  $250$  int 251 (  $252$  struct tty \*tp; 253 short status, chr; 254 255 tp =  $&$ i270tty;  $256$  status = inb(i270cfg.c\_stat);  $257 \text{ chr} = \text{inb}(i270 \text{cfg.c\_data});$ 258 if (status & I270KDR)<br>259 ttyinput(chr, tp);  $\prime$ \* only if a valid keyboard hit \*/ 260 ) 261 262 i270ointr(level)<br>263 int level:  $263$  int 264 ( 265 struct 266 tty 267 tp =  $&$ i270tty; \*tp; 268 if (tp->t\_state & BUSY) {<br>269 tp->t\_state  $&=$   $\sim$  B 269 tp- $>$ t\_state & =  $\sim$  BUSY; 270 ttstart(tp); 271 if  $((tp - 1)$  is tate & ASLEEP) & & 272  $(t_P > t_{\text{outq.c-cc}} < = \text{TTLOWAT})$ <br>
273 wakeup((caddr\_t)&tp->t\_outq);  $\text{wakeup}(\text{caddr}\_\text{t})\&\text{tp}\text{-> t\_outq};$ 274 )  $\frac{275}{276}$  int  $t$ ttrstrt $O$ ;  $277$  extern char partab[]; 278 279 i270start(tp) 280 struct tty \*tp; 281 ( 282 int e,s; 283 short mode; 284 285  $s = sp150;$ 286 if  $(tp$  > t\_state &  $(TIMEOUT|BUSY))$  { 287 288  $\text{splx(s)}$ ; return; 289 } 290 if  $((c = getc( t\_outq)) > = 0)$  {<br>291 tp->t\_state = BUSY; 291 tp- $>$ t\_state = BUSY;<br>292 splx(s);  $292$  splx(s);<br>293 switch (  $=$  switch (c\_state) { 294 case 0:<br>295  $\cdot$  if if  $(c == 0x1b)$  { 296 #ifdefDEBUG 297 298 #endif printf(" $O$ %x0, c);

299 outb(i270cfg.c\_data, c);  $\text{c}_\text{state} = 1$ : 300 301  $\frac{1}{2}$  else if  $(c == 0x11)$ 302 303<br>304 outb(i270cfg.c\_data, c); c\_state =  $8$ ;  $/$ \* graphics leadin \*/ 305 |<br>else if  $((tp-)t_f \text{ flags} \& RAW) \mid (c <= 0x7f))$ 306 307  $outb(i270cfg.c_data, c);$ 308 else ( 309  $tp$ ->t\_state  $=$  TIMEOUT; 310  $tp$  > t\_state  $\& = \sim$  BUSY; timeout(ttrstrt,  $(caddr_t)$ tp,  $(c & 0x7f)$ ); 311 312 return; 313 }<br>break; 314 315 case 1: 316 switch (c) - 1 317 case  $'$  =  $\cdot$ : 1\* cursor address sequence \*' 318  $319$  #ifdef DEBUG<br> $320$ printf(" $O$ %x $0$ , c); 321 #endif 322 outb(i270cfg.c\_data, 0); 323<br>324  $c_{\text{state}} = 2$ ; break; 325 case 'G': 326 1\* visual attribute sequence "' 327 #ifdefDEBUG printf("O 00000); 328 329 #endif 330 outb(i270cfg.c\_data, 0);<br>331 c\_state = 3;  $331$  c\_state = 3;<br> $332$  break;  $332$  break;<br> $333$  case  $M$ : 333 case 'M':<br>334 /\* ch 334  $\frac{34}{35}$   $\frac{7}{\text{uth}}$  change mode sequence  $\frac{7}{35}$ 335 outb( $i270cfg.c\_data, 0$ );<br>336  $c\_state = 6$ :  $336$  c\_state = 6;<br> $337$  break: 337 break;<br>338 default: default: 339<sup>1\*</sup> regular escape sequence \*/ 340 #ifdefDEBUG 341 printf("O %x0, c); 342 #endif 343  $outb(i270cfg.c_data, c);$ 344  $c_{\text{state}} = 0$ ; 345 break; 346<br>347 347 break;<br>348 case 2: case 2: 349 #ifdefDEBUG 350 printf $("O % x0, c);$ 351 #endif  $352$  outb(i270cfg.c\_stat, I270SCP);<br> $353$  c\_state = 4;  $353$  c\_state = 4;<br> $354$  break; break; 355 case 3: 356 #ifdef DEBUG<br>357 pri printf(" $O$ %x0,  $cDx80$ ); 358 #endif

```
outb(i270cfg.c\_data, ((c & 0x3f) | 0x80);
359 
360 
                 c<sub>state</sub> = 0;
361 
                 break; 
362 
           case 4: 
363 
                  outb(i270cfg.c_data, (c - 0x30));
364 
                  c_state = 5;
365 
                  break; 
366 
           case 5: 
367 
                  outb(i270cfg.c_data, (c - 0x30));
368 
                 c_{\text{-state}} = 0;
369 
                 break; 
370 
           case 6: 
371 
                  outb(i270cfg.c_stat, 1270SM); 
372 
                  c_state = 7;
373 
                 break; 
374 
           case 7: 
375 
                 mode = (i270cfg.c_kevbrd | i270cfg.c_lpen)376 
                      i270cfg.c_dma | i270cfg.c_mode |
377 
                      IBEINT (i270cfg.c_cursor & CURMSK))
378 
                       &NIMASK; 
                  mode = (\text{mode } \& \space 0x3f) | ((c - 0x30) << 6);379 
380 
                 outb(i270cfg.c_data, mode);
381 
                 c_state = 0;
382 
                 break; 
383 
           case 8: 
3841* 
385 
                     * just output character and go back to state 0 
-
386 
                     * nothing special, just didn't want to flip into a 
387 
                     * special mode as a result of this graphics character 
                     *f 
388 
389 
                   outb(i270cfg.c_data, c);
390 
                   c<sub>-</sub>state = 0;
391 
                   break; 
392 
        1
393 I 
394 else splx(s);
395 }
397 i270ioctl(dev, cmd, addr, flag) 
398 \text{ caddr}\_t addr;
399 ( 
400 struct tty
                           *tp; 
401 tp = \&i270tty;
402 if (ttioccomm (cmd, tp, addr, dev)) {
403 
404 
1* 
     * No ioctl functions supported 
405 
406 
      *f 
407 
408 
409 else u.u_error = ENOTTY; 
410 }
411 
412in-270(port) 
413 unsigned port; 
414 ( 
415 unsigned i; 
416 
417{ for (i=0; i < \text{DELAY270}; i++);
418 return (short) inb(port);
```
 $\overline{\mathbf{A}}$ 

mt,

419}  $420$  out  $270$  (port, val) 421 unsigned port; 422 short val; 423 ( , 424 unsigned i; 425 426 for  $(i=0; i < DELAY270; i++)$ ; 427 outb $($ port, val $);$ 428 }

## **7.2.6.2 Low Level Routines**

The following routines are not required but were built for clarity and in accordance with structured methodology. The routines are:

in\_270-line 412 ouL270-line 420 rst270-line 87 mode270-line 129

Details of the calling sequences for these routines and others are found in figure 11. Consider the procedures in  $270$  (412) and out  $270$  (420). These routines are just the in and out routines of the kernel with a constant delay in front, and are used only at boot time. This implies that DELAY270 times the execution time of a for loop is lost for every byte transfer (at boot time) to/from the 270 controller, and that the constant DELAY270 must be fixed every time the kernel is ported to a new cpu. These routines would make sense if the 270 required requests to be a certain time interval apart, and the author of the driver could not guarantee that the commands'to the 270 would be far enough apart any other way. It would also need to be checked that DELAY270 iterations took less than 100 microseconds, to insure interrupt latency was not adversely affected when these routines were called at a high cpu priority during interrupt service.

rst270 (87) resets the 270 controller. It begins by reading the status register of the controller. If the input buffer is full (I270IBF), the 270 cannot accept another command (even the reset), so if the data buffer is full, a data byte is read to make room in the 270 hardware's buffer. Once the input buffer of the 270 is no longer full, it is sent a reset command. The variable 'i' is used to insure that if the 270 is not present, this loop will execute at most 30,000 times. Once the reset command is sent, it should be acted upon by the controller. We enter another loop, similar to the first, which is designed to' check the existence of the 270 controller. The controller exists if it is now unable to receive input (270IBF), ready to send to the cpu (I2700BF), or busy doing something (perhaps, but not necessarily, the reset). If it is none of the above, the loop will execute zero times. Note that it is possible that the 270 is not there and that garbage is being read from where the status register would have been. There is code here that assumes that if after 30,000 tries, the controller does not return to an idle state, garbage is being read. Note again that the use of a constant number of iterations to represent an interval of time is bad practice since it implies assumptions about the execution speed of the cpu, which will vary.

Mode270 (129) is a routine similar to rst270, but designed to set the initial mode of the controller after the controller is reset. First the driver waits until the controller is ready to receive the command (or 30,000 tries). Note that this means the controller must become ready within 30,000 executions of an in\_270 to accept the mode change command. This is why there is a delay in  $in_270$ , but this is still bad practice, since it is cpu dependent code. The 'set mode' command is sent, and a wait is done until the controller can accept the new mode, then the new mode byte is sent to the controller. The code to do this wait ensures that 'while the controller is busy and has input or output flush any input from it'. It should be noted that this is acceptable because this routine is called only by i270init at boot time. If mode270 were called during normal system operation, this input would be meaningful and therefore would need to be processed. It is not clear that this loop will succeed in flushing all input generated' while the 270 was in the previous mode, raising the possibility that garbage typed before a reboot will remain in the 270's buffers.

## **7.2.6.3 Required Routines**

i270init (37) is called at boot time to be sure the 270 controller is ready to use, and is the only reference to the routines described above. First, rst270 is called to see if a 270 exists (49, 50). If not, a diagnostic is printed, and the fact there is no 270 controller is remembered (56, 57). If the 270 controller exists, it is set for a standard mode modulo NIMASK, which insures the controller is not placed in an unimplemented mode (77-80). This is also the place where interrupts from the 270 are enabled (78).

i2700pen (165) is called for every open of the 270 device. In line 176 ensures that if the 270 controller was not found at boot time, all opens will fail with a **intel**<sup>®</sup> **AP-184** 

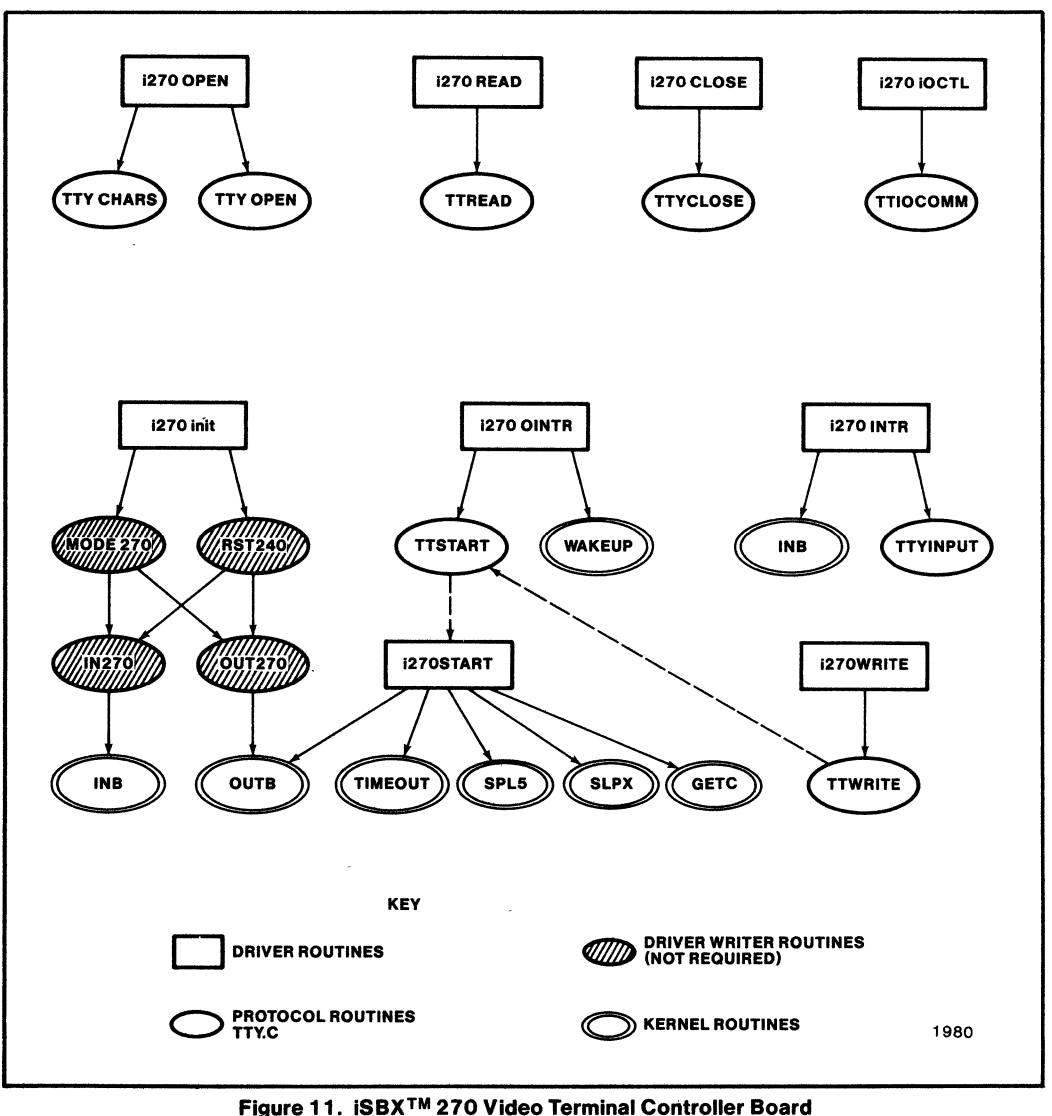

**Driver Routine Dependancies Calling Sequences.** 

'nonexistent device' (ENXIO). Line 185 sets up a pointer to the status record for the device. If the device has an active exclusive open, line 191 arranges an open failure with a busy return. Line 201 sets a pointer for use by the protocol routines to start output. Line 207 arranges that the 270 looks to the kernel like a 9600 baud terminal with characteristics suited to the device. Line 213 sets a flag to note the device is open for later. Note that ISOPEN is set by ttyopen.

i270close (221) is called on the last close of the device. It just calls the protocol routine ttyclose, then removes the I/O address of the 270 from the tty structure.

i270read (231) and i270write (240) respond. to reads and writes by simply calling the protocol routines 'ttread' and 'ttwrite', respectively.

i270iintr (249) responds to an input interrupt by simply getting the character, and calling the protocol routine 'ttyinput' with it if it came from the keyboard.

i2700intr (262) responds to an output interrupt by checking if there was output in progress. If so, line 269 clears the BUSY flag (in case there are no more characters to output). The protocol routine 'ttstart' wilI send the next character and set BUSY if there is more output to do. If a process is sleeping because the output queue was at the high water mark, and the queue is now below the low water mark, all such processes are awakened(271-273).

i270start (279) is called after output interrupts and by the protocol routines to initiate output to the 270. This routine sets a cpu priority high enough to prevent reentrancy problems caused by the fact it can be called by interrupts (285). The high cpu priority is used to insure the BUSY bit does not change, so that it may be used as a lock to prevent more than one flow of control from getting into the switch statement of line 293. Once this lock is obtained, the cpu priority is lowered. The interrupt priority should remain raised for no more than the 100 microsecond. If the driver is doing output, this routine will return(Iine 286). It is necessary that all paths out of this routine lower the cpu priority (note lines 287, 292, and 394) within the time constraint.

Line 290 uses the 'getc' routine to get the next character from the output clist. The way interrupt driven output to tty devices is performed is by maintaining the output portion of the terminal in one of two states (idle or BUSY). In the idle state the device is ready to receive a character for output, and in the BUSY state a character has been sent to the device and the device has not yet signaled (via an output -interrupt) that it is finished initiating. the output. Output interrupts do not necessarily signal that the character has been output, only that the output has been started and the output device is ready to accept the next output character. A call to i270start, then should force the terminal into the BUSY state except in the case that the output clist is empty (lines 290 and 394). At the next output interrupt the terminal goes from BUSY to idle (line 269), and protocol routine ttstart calls the appropriate start routine (set by line 201 to be i270start) to attempt to put the device back into the BUSY state.

A major reason for the bulk of this routine is that it maintains a finite state machine which controls the disposition of characters sent to the 270. This machine implements certain escape sequences which do device control operations. Some of these device control operations cannot be done by writing to the data port, and so require special code. There is also code implementing an escape for graphic attribute bytes which prevents them from being mistaken for device control escape sequence leadins. A state transition diagram, shown in figure 12, details the control character sequences and other input sequences expected by the device. The code for the default treatment for most characters is in state 0 at lines 306 and 307. Characters with the high bit set (non-ASCII characters) are used to implement a timed delay at lines 308 through 313. If this state is not cleared, the driver will hang. The code at lines 295 through 301 implement a transition to state one in the event an escape character is written to the 270. The graphic attribute escape is in state 0 at lines 302 through 305 and in state 8 at lines 383 through 392.

An escape is followed by a character which determines which escape sequence is involved. At state 1 lines 317 through 324 we see a transition to state 2 if a cursor motion sequence  $(\angle$ ESC $>$  =) is found, , after sending an ASCII NUL to the 270 controller to abort the escape sequence. State 2 sends a set cursor position (I270SCP) command to the status port and sends us to state 4 (lines 352 and 353). State 4 then sends a data byte minus an ASCII '0' (the X axis position), and sends us to state 5 (lines 363 and 364). State 5 then sends another data byte minus an ASCII '0' (the Y axis position), and sends us back to state 0 (lines 367 and 368). State 1 lines 325 through 332 abort the escape sequence and move to state 3 to implement a 'set attributes'  $(**ESC** > G)$ command. State 3 sends the character after masking it to insure a valid attribute byte (line 359), the returns to state O. State 1 lines 333 through 337 abort the escape sequence and move to state 6 to initiate a 'set mode' command. State 6 sends a 'set mode' to the controller's status port and moves to state 7 (Jines 371 and 372). State 7 shifts the output byte's low bit into the 'page mode' bit, sends the new mode to the data port and returns to state 0 (lines 375 through 381). Note that an  $\langle$  ESC $\rangle$  M sequence followed by a character other than an ASCII '0' or '1' is not guaranteed to result in a valid mode. The remaining state 1 code (lines 338 through 347) implement the default action, which is to send the escape sequence on to the device and return to state zero. Note that this works because no 270 hardware escape sequence is over two characters (the escape and the command). Longer escape sequences would probably need a protection similar the protection by state 8 of attribute bytes, to prevent them from being mistaken for lead-in characters. If all escape sequence support were implemented by the device via the data port, as is the case for terminals on a serial line, none of this state machine logic would be appropriate.

i270ioctl (379) is called to respond to every ioctl issued to the 270. It responds by using the protocol routine 'ttioccomm' to process all terminal ioctls, and rejecting all others since the board does not support baud rates.

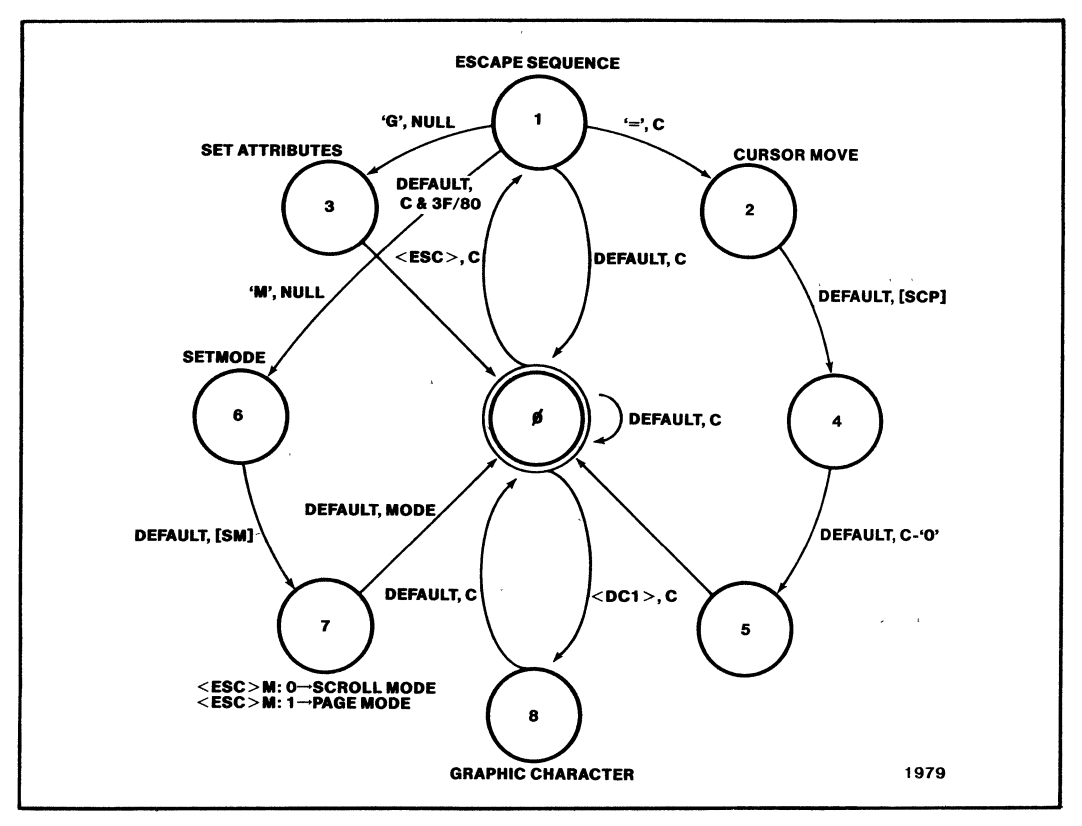

**Figure 12. State Transition Diagram for iSBXTM 270 Terminal Controller Board. Used by the Driver.** 

# **7.2.6.4 A Final Note**

This walkthrough has detailed the required routines, their subtleties as well as their interactions with the line discipline routines ( protocol routines). The iSBX 270 Video Terminal Controller Board driver is only in draft form ( it works!) and is not an example of Intel Corporation's coding methodology.

# **CONCLUSIONS**

Now the clouds should have cleared around the XENIX Operating System and device driver writing. Insight is but one aspect of the challenge of writing device drivers. It is premature to call it a trivial task. The task of writing one is simple but the task of debugging, testing and completing one demands respect. Device driver writers have the power to do almost anything with the operating system especially crash it! This power can be extremely difficult to adjust to at the tender age of a "XENIX user." However, this discussion has briefly covered

definitions, the 1/0 environment, the representative driver routines and code walkthroughs.

In attacking the device-driver writing issue, there is difficulty in approaching the subject with any stepby-step logical flow with a top-down methodology. Hence, imagine the entire learning environment of device drivers to be a circle. This discussion joins the circle at anyone point, follows it and embraces the entire concept of device driver writing for the XENIX 286 and 86 Operating System. With this circle relatively filled, by this discussion, the task of writing device drivers may still be more a task than trivia but will be more a challenge than a chore! .

intal

 $\bar{f}$ 

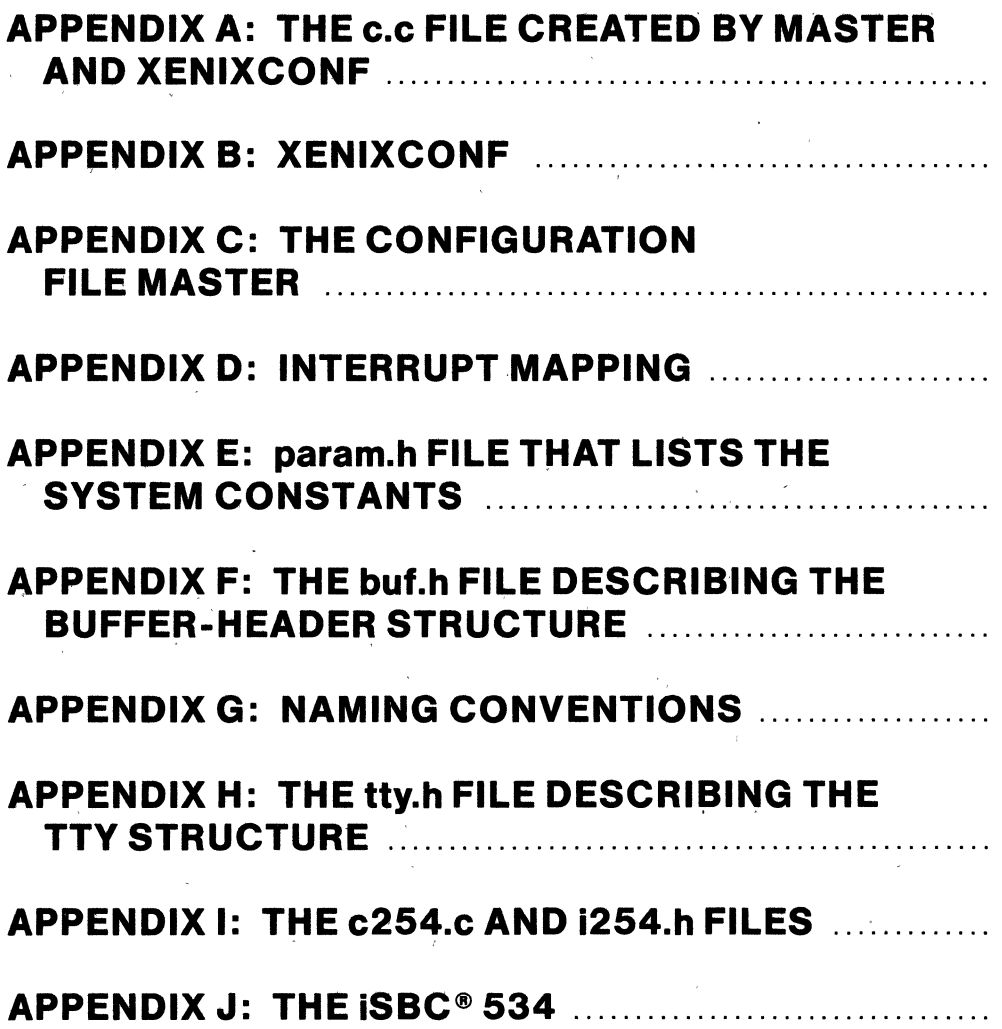

 $\lambda_{\rm c} \lesssim \lambda_{\rm c}$ 

 $\lambda$
# **APPENDIX A:**

THE C.C FILE CREATED BY MASTER AND XENIXCONF

Configuration information #define NBUF 29 #define **NINODE** 120 #define **NFILE** 120 #define **NMOUNT** Ŕ. #define  $(NPROC/2)$ **SMAPSIZ** #define **NCALL** 25 #define **NPROC** 100 #define **NTEXT** 40 #define **NCLIST** 150 #define **NFLOCKS** 100 #define **MAXUPRC** 15 #define **TIMEZONE**  $(8*60)$ #define **NCOREL**  $\mathbf{1}$ #define **DSTFLAG**  $\mathbf{1}$ #define **GENBOOT**  $\mathbf{o}$ #define **CMASK**  $\mathbf{o}$ #define **MTOP 512**  $\frac{1}{2}$  /h/param h<sup>\*</sup> #include #include  $\ldots/h/b$ uf.h.  $\ddot{\phantom{a}}$ #include ../h/tty.h\*  $\ddot{\phantom{a}}$  $1/h/conf.h''$ #include  $\ddot{\phantom{a}}$ #include  $\ldots/h$ /proc.h\*  $\ddot{\phantom{a}}$  . #include ../h/text.h"  $\ddot{\phantom{a}}$  $./h/dir.h''$ #include  $\ddot{\phantom{a}}$ #include  $.$ /h/a out.h"  $\ddot{\phantom{a}}$ #include  $./h/user h$  $\epsilon$   $\alpha$  $/h/file h''$ #include  $\sim$   $\sim$ #include ../h/inode h\*  $\ddot{\phantom{a}}$ #include  $\ldots/h/ \text{acct.h}$  $\ddot{\phantom{a}}$ #include  $/h/mm.h'$  $\ddot{\phantom{a}}$ #include  $\ldots/h/map.h$  $\ddot{\phantom{a}}$ #include  $./h/cali$ lo.h  $\ddot{\phantom{1}}$ #include  $\ldots/h/m$ ount h  $\sim$ #include  $1.7h/var$ h\*  $\cdots$  /h/clist.h\* #include extern nodev(), nulldev(), novec();  $clock()$ int int  $dbgintf()$ int  $i544$ intr $()$ ; int  $i215intr()$  $i74int()$ ; int int  $l$ pintr $()$ ; int  $(*vechtsw[])() =$ € clock. dbgintr, novec. i544intr, novec, 1215intr. 1741ntr,

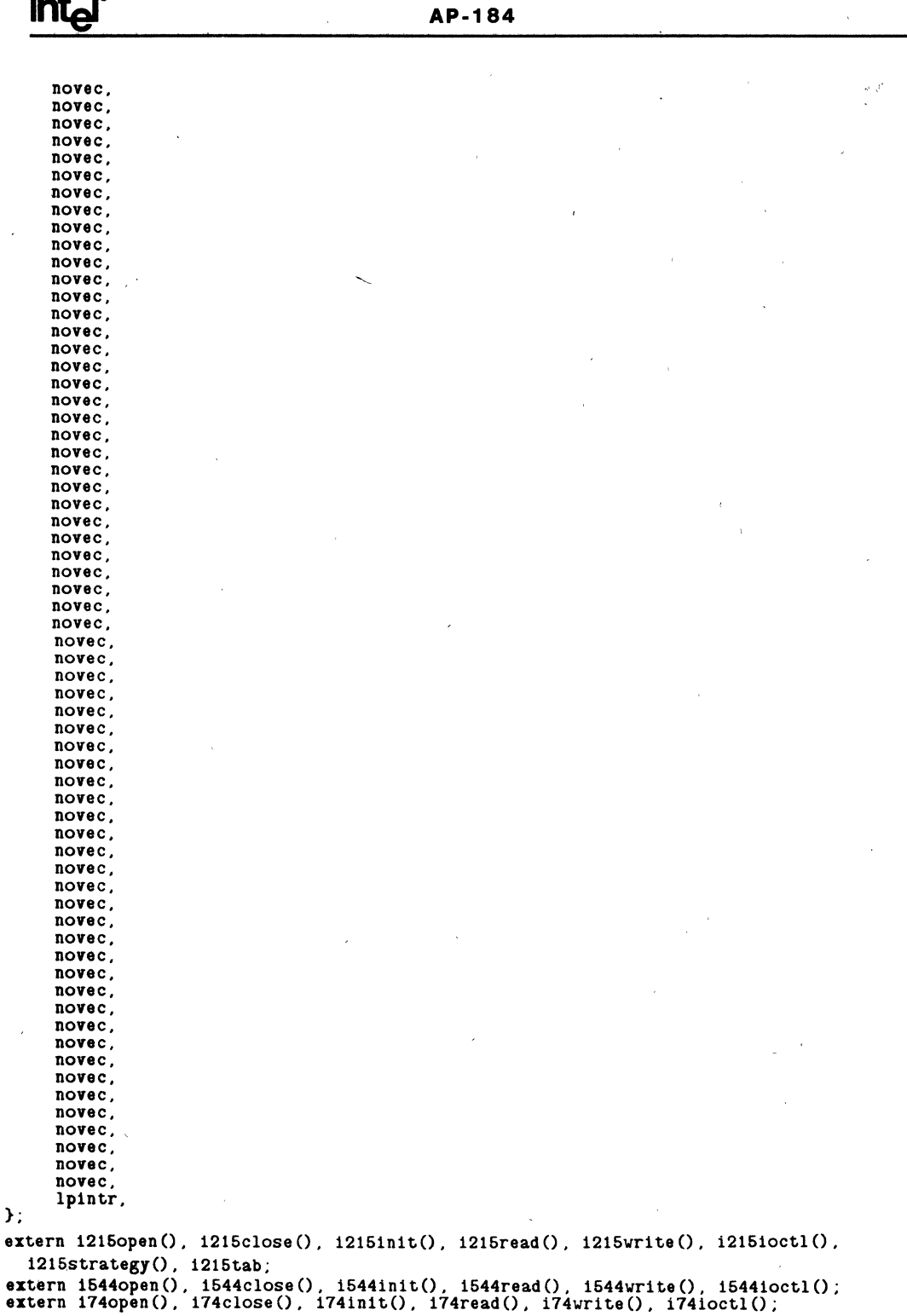

 $\mathbf{a}$ 

 $\epsilon$  .

```
extern lpopen(), lpclose(), lpinit(), lpwrite();
extern mmread(), mmwrite();<br>extern mmread(), mmwrite();<br>extern syopen(), syread(), sywrite(), syioctl();
struct
            bdevsw bdevsw[] =1215open, 1215close, 1215strategy, 21215tab,
/* 0*/
Ï.
struct
            cdevsw cdevsw\Box=
                       1215close, 1215read.
                                                                                         0,
7*0*/1215open,
                                                 i215write, i215ioctl, nulldev.
1*/\mathbf{o},
                                                                           nulldev.
         syopen.
                       nulldev.
                                    svread.
                                                 sywrite,
                                                              syioctl.
                                                                                        ò,
\frac{1}{2} /
         nulldev.
                                                                           nulldev.
                       nulldev.
                                                              nodev.
                                    mmread.
                                                 mmwrite.
1* 3*11544open.
                       1544close, 1544read,
                                                 1544write, 1544ioctl, nulldev.
                                                                                         0.
                       174close,
                                                              1741octl,
1* 4*1174open.
                                    i74read.
                                                 i74write.
                                                                           nulldev.
                                                                                         0.
1* 5*1nodev.
                                                                           nulldev.
                                                                                         \overline{O}.
         lpopen.
                       lpclose.
                                    nodev.
                                                 lpwrite.
}:
int nblkdev=
                 \overline{1}:
int nchrdev= 6:
dev t
            rootdev = makedev(0, 1);
dev^-t<br>dev^-tpipedev = makedev(0,1);swapdev=\text{makedev}(0,2):
daddr t
            supio =\mathbf{1}:
                  1180int nswap=
      (*dinttsw[])(=int.
€
      1215init,
      1544init.
      1741n1t,
      lpinit.
      (int (*)())0\mathbf{H}int ttyopen(), ttyclose(), ttread(), ttyinput(), ttstart();
char *ttwrite():
struct linesw linesw []=
7*0*/ttyopen, ttyclose, ttread, ttwrite, nodev, ttyinput, nulldev,
            nulldev, ttstart, nulldev,
         \mathbf{o}\mathbf{H}int nldisp = 1;
int Timezone=TIMEZONE:
int Dstflag=DSTFLAG;
int Genboot=GENBOOT:
int Cmask=CMASK:
struct buf buf [NBUF]:
char buffers[NBUF][BSIZE+BSLOP];
struct file file [NFILE];
struct inode inode [NINODE];<br>struct locklist locklist [NFLOCKS];
struct proc proc [NPROC];<br>struct text text [NTEXT];
struct map swapmap[SMAPSIZ];
struct callo callout [NCALL]
struct cblock cfree [NCLIST]:
struct mount mount [NMOUNT];
struct var v =\mathbf{f}NBUF.
```
 $\bar{\tau}$  ,

NCALL,<br>NINODE,<br>(char \*)(&inode[NINODE]),<br>NFILE,<br>(char \*)(&file[NFILE]),<br>NMOUNT, (char \*)(&mount[NMOUNT]),<br>NPROC. (char \*)(&proc[NPROC]),<br>NTEXT. (char \*)(&text[NTEXT]),<br>NCLIST. NCLIST,<br>MAXUPRC, **NFLOCKS** 

 $\frac{1}{2}$  .

};

short mm\_free = 0;<br>short mm\_nfree = 0;<br>short mem\_top = MTOP;

 $\mathbb{E}_{\mathbf{y}^{(1)},\mathbf{y}^{(2)},\mathbf{y}^{(3)}}$  .

k

# **APPENDIX B:**

### **XENIXCONF**

 $\ddot{\phantom{0}}$ 

The following file establishes the devices to be selected and configured into the system.  $\bullet$  $\ddot{\phantom{1}}$ Devices  $\ddot{\phantom{a}}$ 1215  $\mathbf{1}$ \*1534  $\mathbf{1}$ 1544  $\mathbf{1}$ **174**  $\mathbf{1}$  $*1270$  $\mathbf{1}$  $1<sub>p</sub>$  $\mathbf{1}$  $*<sub>sm</sub>$  1 debug  $\mathbf 1$ \*fd  $\mathbf{1}$ \*1287  $\mathbf{1}$ 1215 1 root pipe 1215 1 1215 2 1 1180 svap  $\ddot{\bullet}$ Local parameters  $\star$  $\bullet$ timezone (8\*60) daylight i  $c$ mask ۰o Tunable Parameters ż ÷ Dont change them unless you're sure you know what you're doing!  $\ddot{\phantom{1}}$ buffers 29 100 procs mounts 8 inodes 120 files 120  $clists$ 150 locks 100 maxproc 15 mem\_top 512

## **AP-184**

## **APPENDIX C:**

The configuration file-Master

\* The following devices are those that can be specified in the system \* description file. The name specified must agree with the name shown hndlr na bmaj cmaj # veci vec2 vec3 vec4 \*name vsiz msk  $na$ typ  $\mathbf{r}$  $\mathbf{1}$ 2 3 ā 5 6 8 9 10 11 12 13 14 1215  $\overline{2}$ 0137 014 i215  $\Omega$  $\Omega$  $\mathbf{o}$  $\overline{2}$  $-10005$  $\Omega$  $\Omega$  $0a$ fd  $\mathbf{o}$ 0137 014 fd  $\mathbf{o}$ 6 6  $\mathbf{1}$  $-1$  $\mathbf{o}$ o 0a  $\Omega$ 1534 0137 004 0a  $\overline{2}$ 1534  $\mathbf{o}$  $-10002$  $\circ$  $\Omega$  $\Omega$  $\mathbf{1}$  $\mathbf{1}$ 1544  $\overline{2}$ 0137 004 i544 3  $-10003$ 0a  $\mathbf{o}$  $\mathbf{o}$  $\mathbf{1}$  $\mathbf 0$ 0  $\overline{2}$  $\mathbf{o}$  $\mathbf{o}$  $-10006$  $\Omega$ 174 0137 004 174 4  $\mathbf{1}$ 0 0a  $\overline{7}$ 1270 2 0133 004 1270 0  $\circ$  $\mathbf{1}$  $-1$ 01060  $\mathbf{o}$  $\mathbf{o}$  $0a$ 036 010  $\mathbf{o}$  $\mathbf{o}$  $\mathbf{sm}$  $\mathbf 0$  $\mathbf{s}$ m  $\mathbf{1}$  $\mathbf o$  $\mathbf{1}$  $-1$  $\Omega$  $\Omega$ 0a  $\overline{2}$ 0132 004  $1p$  $\mathbf{o}$  $\Omega$ 5  $-1$  0107  $\mathbf 0$  $0a$  $1<sub>p</sub>$  $\mathbf{1}$  $\Omega$ debug  $\mathbf{2}$  $\mathbf{o}$  $\Omega$ dbg  $\mathbf{o}$  $\mathbf{o}$  $\mathbf 0$  $\mathbf{1}$  $-10001$  $\mathbf 0$ O 0a  $slav<sub>e</sub>7$  $1 - 10007$  $0a$  $\overline{2}$  $\mathbf{o}$  $\Omega$  $\overline{\mathbf{s}}$ 1  $\mathbf{o}$  $\mathbf{o}$  $\Omega$  $\Omega$  $\mathbf{o}$  $\overline{2}$ 1287  $0.300$ 1287  $\mathbf{o}$  $\mathbf{o}$  $\mathbf{o}$  $\mathbf{1}$  $-1'0008$  $\mathbf 0$  $\Omega$  $0a$ \* The following devices must not be specified in the system description \* file. They are here to supply information to the config program. 06 0324  $\Delta$  $\Omega$ memory  $\Omega$ mm  $\Omega$  $-1$  $\overline{2}$  $\mathbf{1}$  $\Omega$  $\Omega$ Ô 027 0324  $-1$  $\mathbf{1}$  $\mathbf{o}$ Ō  $\mathbf 0$  $\mathbf{o}$ Ō tty  $\Omega$  $s_{\text{V}}$  $\mathbf 0$ 1 \$\$\$ \* The following is the line discipline table tty ttyinput nulldev nulldev ttstart nulldev ttyopen ttyclose ttread ttwrite nodev **\$\$\$\$\$** \* The following entries form the alias table. ż 1215 disk 1534 serial sim  $\mathbf{S}$ m \$\$\$ \* The following entries form the tunable parameter table. buffers NBUF 50 inodes **NINODE** 100 files **NFILE** 100 **NMOUNT**  $monts$  $\mathbf{B}$  $(NPROC/2)$ swapmap SMAPSIZ NCALL 25 calls procs **NPROC** 60 NTEXT 40 texts NCLIST 150 clists locks NFLOCKS 200<br>maxproc MAXUPRC 15 timezone TIMEZONE (8\*60) NCOREL 1 pages daylıght DSTFLAG 1 genboot GENBOOT 0 cmask CMASK 0 **MTOP 512** mem top

# **APPENDIX D:**

### Interrupt Mapping

Interrupts are not vectored directly to the interrupt routine procedure of a driver. Rather, the interrupt is vectored inot part of the Xenix kernel. The kernel code takes care of playing with the 8259A PIC, setting up an appropri-<br>ate interrupt mask, switching to the kernel for the process, saving and restoring registers and handline scheduling semantics The outcome to this in that the inter-rupt routine can be written in C. Xenix handles the other details

The interrupt model is one of multiple levels of prior-The interrupt model is one of multiple levels of prior-<br>ities. An interrupt is unique in priority and can be served<br>only if it higher(smaller in numerical form) than the current interrupt level

The splN() command is used to lock out other interrupts<br>which are lower in priority (i.e. <N). Spl() (set priority<br>level) is a privileged operation and not one any process can<br>use. All interrupt driven routines need a meth lock data access. Data items such as buffer pools and private data. The calls splbuf()/splcli() are these features that permit routines to interlock their allocation reading that permit fourthes to interfloot their allocation<br>and de-allocation of buffers. Spl only raises the current<br>CPU interrupt level, it never changes the priority level to<br>a lower level with as with an splx() The sys mutual exclusion, all relevant interrupt levels are locked out from access by.

short s

s = sp16() /\* returns 16 bit value, not-decipherable \*/ splxO *1\** must accompany each spl call to return pri level *\*1 1\** note that sp17 IS most restrictive and splO is the least *\*1* 

## **APPENDIX E:**

### Param.h file that lists the system constants

```
#define MAXMEM Ox180
.define SSIZE 4096 
#define SINCR 1024
'define NOFILE 20 
#define CANBSIZ 256<br>#define HZ 20
*define HZ 20<br>*define DHZ 20
#define DHZ
                                        1* max core per process - 750K *1 
1* initial stack Site (bytes) *1 
1* increment of stack (bytes) *1 
                                        1* max open files per process *1 
                                        1* max size of typewriter line *1 
                                        1* Ticks/second of the clock *1 
                                        1* Ticks/second of the clock *1 
'define MSGBUFS 128 
*define NCARGS 5120 /* # characters in exec arglist.<br>*define USTK_SIZE 4096 /* default size of user stack */
#define MAXTTYS 16
'define NIOSTAT 60 
                                        1* Characters saved from error messages *1 
                                        1* # characters in exec arglist *1 
                                               1* Max # open ttys *1 
                                                   1* max number of bufs to keep stats for *1 
1* * priorities * probably should not be * altered too much 
 *1 
'define PSWP 0 
#define PINOD 10<br>#define PRIBIO 20<br>#define PZERO 25
*define NZERO 20<br>*define PPIPE 26
'define PPIPE 26 
'define PWAIT 30 
#define PSLEP
'define PUSER 50 
1* * signals * dont change *1 
'define NSIG 
1* 
                        17 
  * No more than 16 signals (1-16) because they are * stored in bits in a word.
*define SIGHUP 1 /* hangup */<br>*define SIGINT 2 /* interrupt
.define SIGINT 2 1* interrupt (rubout) *1 #define SIGQUIT 3 1* quit (FS) *1 
 *define SIGINS 4 /* illegal instruction */<br>*define SIGTRC 5 /* trace or breakpoint */
 'define SIGTRC 5 1* trace or breakpoint *1 
 *define SIGIOT 6 /* iot */<br>
#define SIGEMT 7 /* emt */<br>
#define SIGFPT 8 /* floating exception */<br>
#define SIGKIL 9 /* kill, uncatchable termination */
*define SIGKIL 9 /* kill, uncate<br>*define SIGBUS 10 /* bus error */
                              'define SIGSEG li 1* segmentation violation *1 
#define SIGSEG 11<br>#define SIGSYS 12<br>#define SIGPIPE 13
 #define SIGPIPE 13 1* end of pipe *1 
'define SIGCLK 14 1* alarm clock *1 
'define SIGTRM 16 1* Catchable termination *1 #define SIGFN 16 1* function key *1 
 1* * fundamental constants of the implementation-- * cannot be changed easily *1
```
# **intel AP-184**

```
#define NBPW sizeof(int) 1* number of bytes in an integer *1 
                              /* size of secondary block (bytes) */
 1* BSLOP can be 0 unless you have a TIU/Spider *1 
#define BSLOP 4 1* In case some device needs bigger buffers *1 
 #define NINDIR (BSIZE/sizeof(daddr t» 
#define BMASK 01777 1* BSIZE-l *1 
#define BSHIFT 10 1* LOG2(BSIZE) *1 
#defi<mark>ne NMASK</mark> 0377<br>#define NSHIFT 8
#define NSHIFT 8 1* LOG2(NINDIR) *1 
#define INOPB (BSIZE/sizeof(struct dinode» 1* # inodes per block *1 
                  #define LINOPB 4 1* LOG2(INOPB) *1 
#define NULL
 #define DCMASK 0 1* default mask for file creation *1 
#define NODEV (dev t)(-I) 
#define ROOTINO ((ino t)2)
#define SUPERB ((daddr t)1) /* block number of the super<br>#define DIRSIZ 14 - /* max characters per directory */
                                     1* i number of all roots *1 
#define DIRSIZ 14
#define NICINOD 100<br>#define NICFREE 100
                                    /* block number of the super block */
 number of superblock lnodes *1 
#define NICFREE 100 1* number of superblock free blocks *1 
 1* #define INFSIZE 138 
#define CBSIZE 6 
#define CROUND 07 
                                        1* size of per-proc info for users *1 
                               1* number of chars in a clist block *1 
                               1* clist rounding: sizeof(int *) + CBSIZE - 1*1 
 1* 
* MMU parameters. *1 
 #define 
MMPGSZ 2048 
 #define 
LMMPGSZ 11 
 #define 
NPAGEPS 32 
 #define 
NSEG 0 
 #define 
                               1* bytes/page 1n the MMU *1 
                               1* log2(MMPGSZ) *1 
                               1* There are 32 pages in a segment *1 
                               1* max seg 1 user (see user.h) *1 
            MMFRAGMENTS 256 1* mamlmum number of free segments *1 
 1* 
* Some macros for units conversion 
  *1 
 1* pages to disk blocks */ 
 \#defi\bar{n}e\ p\text{tod}(x) ((x)*(MMPGSZ/BSIZE))1* bytes to diSk blocks */ 
                         ((x)+(BSIZE-1))>>BSHIFT)/* lnumber to disk address */ 
 #define itod(x) (daddr t)(((unsigned) (x) + (INOPB+INOPB-1)) >>LINOPB)
 /* inumber to disk offset */ 
 #define itoo(x) (int) ((x)+(INDPB+INDPB-1)) (INDB-1))1* pages to bytes */ 
 #define ptob(x) ((x) <<LMMPGSZ)
 1* bytes to pages */ 
 #deflne btop(x) «(unsigned) (x) + (MMPGSZ-l»»LMMPGSZ) 
 1* bytes to page number */ 
 #define btopn(x) (((unsigned)(x))>>LMMPGSZ)
 1* page to address */ 
 \# \text{define } \text{ptoa}(x) \quad ( \text{ (long)}(x) \ll \text{LMMPGSZ)} )/* address (long (32 bit)) to page number (int)*/<br>#define atopn(x) ((int)(((long)(x))>>LMMPGSZ))
./* address (long (32 bit)) to page count (int)*/<br>#define atop(x) ((int)(((long)(x)+(MMPGSZ-1))>>
                    ((int)((long)(\mathbf{x})+(MMPGSZ-1))>>LMMPGSZ)/* address (long (32 bit)) to offset (int) get bits LMMPGSZ-1 - 0 */
 #define \text{atoo(x)}^{\sim}((\text{int})((x)k(\text{MMPGSZ-1})))1* long address to short address (get low 16 bits of long address */ 
 #define \arccos(x) ((int)( (x) \arccos(x)
```
## AP-184

/\* long address to short address (get low 16 bits of long address \*/ #define atoh(x) ((int)( (x) >> 16)) /\* page number to long \*/<br>#define ptol(x) ((long)((int)(x))<<LMMPGSZ)  $/*$  major part of a device  $*/$ #define major(x)  $(int) (((unsigned)(x) > 8))$  $/*$  minor part of a device  $*/$  $#define minor(x)$  $(int) ((x) & 0377)$  $/*$  make a device number  $*/$ #define makedev $(x, y)$  (dev t)  $((x) << 8 + (y))$ /\* extract low word of long \*/ #define LOWWORD $(x)$   $(\text{int})x$ ) /\* extract high word of long  $*/$ #define HIGHWORD(x)  $((int) ((long)x \gg 16))$ /\* 8086 base from an absolute physical address \*/ #define  $base86(x) ((short)(x>>4))$ typedef struct { int  $r[1]$ ; } \* p<br>typedef struct { unsigned short off; physadr: unsigned short seg; } segadr; typedef long daddr\_t; typedef char \* caddr t;<br>typedef unsigned short  $\text{Ino}_t$ ;<br>typedef long time\_t;  $label_t[5]$ typedef int /\* return, sp, si, di, bp \*/ typedef int<br>typedef long  $dev$   $t$ ;  $off$ t;  $\prime\ast$ \* Machine-dependent bits and macros  $\bullet$ SPLOMASK 0x00  $/*$  OxCO ==> SM on On-Board USART  $*/$ #define  $((ps) \& 03 == 03)$ #define USERMODE(ps)  $((ps)20x8000)$  /\* I010 --- PLB \*/ CLKONLY (ps) #define

## **APPENDIX F:**

The buf.h file describing the buffer-header structure

/\* Each buffer in the pool is usually doubly linked into 2 lists:<br>\* the device with which it is currently associated (always) Figure with the solution of the second term of the second variable for allocation  $*$  and also on a list of blocks available for allocation  $*$  The latter list is kept in last-used order, and the two  $*$  laster doubly link \* are in bio.c.<br>\*/ struct but { int b flags; /\* see<br>struct buf \*b forw;<br>struct buf \*b\_back; defines below *\*1*  /\* headed by d\_tab of conf c \*/<br>/\* \* \*/ *1*  $\frac{1}{2}$  **11**  $\frac{1}{2}$   $\frac{1}{2}$   $\frac$ struct buf \*av<sup>-</sup>back;<br>dev t b dev: unsIgned b\_bcount; union { caddr t b addr; *1\** major+minor device name *\*1 1\** transfer count *\*1 1\** always points to buffer area *\*1 1\** as low order core address *\*1*  int  $*5$  words; struct-filsys \*b filsys; struct dinode \*b-dino; daddr  $t *b$  daddr;<br>}  $b$  un: *1\** as words for clearing *\*1 1\** as superblocks *\*1 1\** as iUst *\*1 1\** as indirect block *\*1*   $\mathbf{H}$ : daddr t b blkno; char 5 xmem; char b<sup>-</sup>error; unsigned int b\_resid; unsigned int b\_cylin; *1\** block # on device *\*1 1\** high order core address *\*1*  returned after *liD \*1 1\** bytes not transferred after error *\*1 1\** cylinder number for disk *i/o* queue *\*1*  extern struct buf buf[]; /\* The buffer pool itself \*/<br>extern struct buf bfreelist; /\* head of available li extern struct buf bfreelist; *1\** head of available list *\*1*   $\prime$ \* These flags are kept in b\_flags.<br>\*/ *\*1*  #define #define #define #define #define #define #define #define #define #define #define B WRITE B-READ B-DONE **B**-ERROR **B**-BUSY B-PHYS B-MAP B-WANTED *0100 1\**  B-AGE B-ASYNC B-DELWRI *01000 1\**  don't write till block leaves available list *\*1*  o *1\**  non-read pseudo-flag *\*1*  01 /\* read when *I/O* occurs \*/ *02 1\**  transaction finished *\*1 04 1\**  transaction aborted *\*1 010 1\* 020 1\**  not on av forw/back list *\*1*  Physical TO potentially using UNIBUS map *\*1*  040 /\* This block has the UNIBUS map allocated \*/ *0200 1\**  delayed write for correct aging *\*1*  0400 /\* don't wait for I/O completion \*/ issue wakeup when BUSY goes off *\*1* 

**B**TAPE 02000<br>B\_PBUSY 040 #define /\* this is magtape (no bdwrite, raw  $i$ /o at any loc) \*/  $#define$ 04000 **B**PACK<br>B\_PURGE #define 010000 #define 020000 /\* bpurge() in progress--invalidate buf when release  $/$ \* \* special redeclarations for \* the head of the queue per \* device driver.  $\star$ / b acti av forw<br>b acti av back<br>b active b b count<br>b errent b resid #define #define #define #define  $/$ \* \* collect io statistics  $\star$ / #define DISKMON  $\mathbf{1}$ #ifdef **DISKMON** struct { int nbuf; long nread;<br>long nreada;<br>long ncache; long nwrite; long bufcount[NIOSTAT]; long nswapb:  $\}$  io info; #endIf

# **APPENDIX G:**

. Naming Conventions.

The convention followed is: ixxxppp where xxx is the number of the device (i.e 534,524) ppp is the procedure name i.e. lnit, open

Thus, the iSBX 270 Video Terminal Controller Board driver has the interface procedures:

i270initO  $i270$ open $\ddot{\text{O}}$  $i270start()$  etc.

This naming convention allows the kernel procedures to understand unique driver interfaces. Usually, data structures also follow this convention to identify variable names and symbols.

## **APPENDIX H:**

The tty h file describing the tty structure

```
1* 
 * A clist structure is the head 
 * of a linked list queue of characters 
 * The characters are stored in 4-word 
  * blocks containing a link and several characters. 
* The routines getc and putc * manipulate these structures. 
 *1 
struct clist 
{ 
         int c cc; 
         char *\bar{c} cf;
         char *c^-cl;
                                                1* character count *1 
} ; 
1* 
                                               1* pOinter to first char *1 
                                                1* pOinter to last char *1 
  * A tty structure is needed for 
 * each UNIX character device that 
 * is used for normal terminal IO.<br>* The routines in tty.c handle the
  * common code associated with<br>* these structures.<br>* The definition and device dependent<br>* Tode is in each driver. (kl.c dc.c dh.c)
  *1 
struct tc 
{ 
          char t_intrc; /*
          char t<sup>-quitc; /*</sup>
          char t_startc; /* start output */
          char 
char 
char 
                    t-stopc; 1* 
t-eofc; 
                    t_brkc;
                                     interrupt *1 
                                     /* quit *stop output *1 
                                               1* end-of-file *1 
                                               1* input delimiter (like nl) *1 
}; 
struct tty
} ; 
         struct clist t rawq; /* input chars right off device */<br>struct clist t cang: /* input chars after erase and kil
                            clist t=canq; /* input chars after erase and kill */<br>clist t=canq; /* output list to device */
          struct clist t outq; /* output list to device */<br>int (* t oproc)(); /* routine to start output */<br>int (* t iproc)(); /* routine to start input */
          struct chan *t chan; /* destination channel */<br>caddr t t linep; /* aux line discipline pointer */<br>caddr t t laddr; /* aux line discipline pointer */<br>dev_t t dev; /* device number */
          short t-flags; /* mode, settable by ioctl call */<br>short t-state; /* internal state not visible externally */<br>short t-2state; /* continuation of state, driver specific */
          short the party of the process group name */<br>
char t delct; /* number of delimiters in raw q */<br>
char t line; /* line discipline */<br>
char t line; /* printing column of device */<br>
char t lerase; /* erase character */<br>
char 
           char t-char; /* character temporary */<br>char t-ispeed; /* input speed */<br>char t-ospeed; /* output speed */
          union '{ 
                    struct tc t tc;
          struct clist t_ctlq;<br>} t_un;
```
#define tun tp->t un  $\prime$  \* \* structure of arg for ioctl/  $\star$ / struct ttioch { char ioc\_ispeed;  $\mathbf{d}$ char ioc<sup>ospeed</sup>;<br>char ioc<sup>ospeed</sup>; e ÷ char ioc<sup>-kill</sup>;  $\overline{a}$ int ioc<sup>-flags</sup>;  $\mathbf{u}$  $\mathcal{V}$ :  $\mathbf{1}$  $\mathbf t$ #define TTIPRI  $28$ TTOPRT #define 29  $\epsilon$ Þ  $\ddot{\phantom{a}}$ #define **CERASE** Ä c#define CEOT 004  $\cdot$   $\circ$ #define **CKILL**  $\mathbf{1}$  $a/* FS$ , cntl shift L \*/<br>1/\* DEL \*/ CQUIT #define 034 #define CINTR 0177 #define CSTOP 023 /\* Stop output:  $ct1-s$  \*/ #define **CSTART** 021  $c/*$  Start output: ctl-q \*/ #define **CBRK 0377**  $\mathbf{h}$  $\mathbf{a}$  $/*$  limits  $*/$  $\mathbf{r}$ TTHIVAT #define 100  $\mathbf{a}$ #define TTLOWAT 70  $\ddot{\text{c}}$ **TTYHOG** 256 #define t e /\* modes \*/  $\mathbf r$ TANDEM  $01$ #define  $\mathbf{s}$ #define **CBREAK** 02 #define **LCASE** 04 × **ECHO 010**  $\prime$ #define #define CRMOD 020 RAW 040 #define ODDP 0100 #define #define **EVENP** 0200 001400 #define **NLDELAY** #define **TBDELAY** 006000 #define **XTABS** 006000 030000 #define **CRDELAY** #define **VTDELAY** 040000 /\* Hardware bits \*/ #define **DONE 0200** #define **IENABLE** 0100 /\* Internal state bits \*/ TIMEOUT /\* Delay timeout in progress \*/ #define 01 /\* Waiting for open to complete \*/ #define **WOPEN** 02 **ISOPEN** #define 04  $/*$  Device is open  $*/$ **FLUSH** 010 /\* outq has been flushed during DMA \*/ #define /\* Software copy of carrier-present \*/<br>/\* Output in progress \*/ #define CARR ON 020 **BUSY** 040 #define **ASLEEP** 0100 #define  $/*$  Wakeup when output done  $*/$ **XCLUDE** 0200 /\* exclusive-use flag against open \*/ #define /\* Output stopped by ctl-s \*/<br>/\* Hang up upon last close \*/<br>/\* tandem queue blocked \*/ **TTSTOP** 0400 #define **HUPCLS** 01000 #define #define **TBLOCK** 02000  $/*$  datakit command channel  $*/$ #define **DKCMD** 04000 #define **DKMPX** 010000 /\* datakit user-multiplexed mode \*/ /\* datakit dial mode \*/<br>/\* datakit lingering close mode \*/ #define **DKCALL** 020000 040000 #define **DKLINGR** #define **CNTLQ** 0100000  $/*$  interpret t un as clist  $*/$ /\* Driver specific state bits \*/ #define INBUSY 01 /\* Input in progress \*/ #define INSTOP 02 /\* Stop input interrupts \*/

 $\lambda$ 

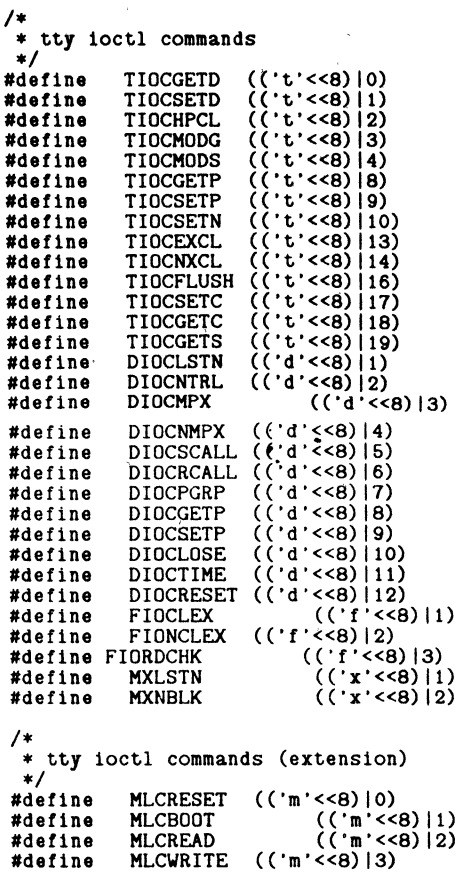

 $\mathcal{L}$ 

# **APPENDIX I:**

The  $c254.c$  and  $1254.h$  files

\* include file for 254 driver ... this is i254 h \* mask constants for BMC status: \*/ #define #define /\* \* configuration structure for 254 BMCBUSY Ox80 BMC \*/ struct i254cfg (unsigned c base port;<br>unsigned c page size;<br>};  $/*$  this is  $c254.c$ \*/ #include  $' \dots/h/1254.h''$ <br>struct 1254cfg 125 struct 1254cfg 1254cfg={0x40, /\* I/O base port address \*/<br>
256} /\* bubble page size<br>
- 64 for 1 bubble,<br>
128 for 2 bubbles,<br>
256 for 4 bubbles \*/

# **APPENDIX J:**

# The iSBC  $\frac{534}{4}$

```
* INTEL CORPORATION PROPRIETARY INFORMATION. THIS LISTING IS<br>* SUPPLIED UNDER THE TERMS OF A LICENSE AGREEMENT WITH INTEL<br>* CORPORATION AND MAY NOT BE COPIED NOR DISCLOSED EXCEPT IN<br>* ACCORDANCE WITH THE TERMS OF THAT AGRE
 */ 
/* * isbc634 device driver. 
 * This is the set of procedures that make up the isbc534 device driver.<br>* The procedures provided include 1534open, 1534close, 1534intr, 1534start,<br>* 1534ioctl which are the interfaces between xenix and the hardware.<br>* The
  * Multiple isbc534 minor number structure:<br>* bits 0-4:<br>* Minor #: Board:<br>* 0-3 usarts 1st Board lowest intr level<br>* 4-7 usarts 2nd Board intr level
  *  .<br>* 20-23 usarts 6th Board last intr level(7)<br>* bits 5-6 reserved for future use.
  * NOTES: The base address of the board MUST be non-zero!!!<br>*     The isbc86/12 board must have the fail safe timer installed.(default)<br>*
  * * * * * * * * * * * * * * * * * * * 
  \ddot{\phantom{1}}The isbc634 REQUIRES a HARDWARE MODIFICATION for MODEM SUPPORT 
  \astThe isbc534 requires a default jumper removed from
                                pin 106-106 
  \bulletand add a jumper from 
                     pin 105-104<br>This modification cascades timer bdg4 to bdg5 to allow a
  \bullet\bullet2 second timer used in detecting carrier from a modem.
              The carrier loss signal is generated via a separate interrupt. The above modification is ONLY NEEDED to FOR MODEM SUPPORT but should 
  á
  ¥
  \bulletbe done for consistency.
  \bullet\bulletDebug switches are: DEBUG for isbc634 support. i634debug: output control 
  $
  \bulleto == no output except spurious intrs 
  *
  \ddot{\phantom{1}}v -- mo output extept special currently same as 0<br>1 == special currently same as 0<br>2 == all output
  \ddot{\phantom{1}}÷
   * 
* Written by Jim Chorn * on 12/29/81 
   * History: modified 1/15/82 for multiple board support.<br>
* modified 1/29/82 for console support.<br>
* modified 3/29/82 for addition of modem support<br>
* modes affect i534open, i534close, i534intr.<br>
* modefied 4/22/82 moved co
```
}

```
loss of carrier is meaningless and is not mentioned in the
              manual entry.
 * *1 
#include ''../h/1534.h"<br>#include ''../h/param.h"<br>#include ''../h/systm.h"<br>#include ''../h/systm.h"<br>#include ''../h/d1r.h"<br>#include ''../h/user.h"<br>#include ''../h/ty.h"<br>#include ''../h/ty.h"<br>#include ''../h/usart.h"<br>#inclu
#t!def DEBUG 
int 1534debug = 1;
.endt! 
                                            1* hardware structure and local commands *1 
                                            1* system *1 
                                            1* system configuration *1 
                                            1* system directory structures *1 
                                                1* needed for user.h *1 
                                            1* user structures (system) *1 
                                            /* device structures (system) *1 
                                            /* baud rates *1 
                                            1* some pie commands from system */ 
                                    1* debug output control *1 
int 
struct 
struct 
int 
int 
              i634wakeup; 1* wakeup variable for modems *1 
              tty 1534tty[N534*4];<br>1534cfg 1534cfg[N534];
              i634cfg i534cfg[N534]; 1* board software addresses von conf*/ 
              i634base[8]; 1* board number -> board base addr *1 
                                            i634alive[N534]; 1* does it live ?? *1 
 * This procedure verifies that a isbc534 board is presently
 * This procedure verifies the board into test mode and then checking if the board actually is in test mode
 * This test mode check is a one bit test. If the board configured is not * present an array variable for each board called i634alive is set to false.
 * * TITLE: 1634probe 
 * CALL: 1534probe();
 * INTERFACES: 1534open. 1534intr (thru the variable 1534cfg[])
 * CALLS: none
 * * History: 
 * *1 
1534probe()
 { 
        register 
board; 
        register 
struct i634cfg *cf; 
        struct 
        int 
                      db634 *DBbase; 1* set up the i/o boards base address. */ 
                      alive; 
        for (board=O; board<N534; board++){ 
               cf = \&1534cfg[board];<br>if(cf->c base != 0) {<br>alive = 1;
                                                           alive = 1; 1* assume it lives *1 
                      DBbase =cf->c base; 
                       outb(&DBbase->stestmd, 1); /* select test mode */<br>if((inb(&DBbase->stestmd) & 1) == 0) /* is test mode selected? */<br>alive = 0; /* trash base addr for intr() */
               } 
       } 
                      alive = 0; /* trash base addr for intr() */ outb(&DBbase->stestmd, 0xff);
                      if((inb(\texttt{RDBbase}-\texttt{Stestmd}) \texttt{R} 1) == 0)alive = 0;
                       outb(&DBbase->stestmd, 0); 1* deselect test mode */ 
printf("iSBC 634 Based Ix board Id Is.O, 
                              cf->c base, board, 
alive-? "found" : "NOT found" ); 
                       alive<sup>-?</sup> 'found" : 'NOT found" );<br>i534base[board] = cf->c_base; /* associate board & tty struc*/
                       i534alive[board] = aliv\bar{e};
```
 $/$ \* This procedure initializes the isbc534 when the call to dinit is ś. made. This procedure is done ONCE ONLY in the following sequence: ź. initialize the isbc534 structures to point at the board. reset the board, initialize the usarts with a special hardware sequence, initialize the ppi port for input, initialize and mask the on-board pic's. \* After this has been accomplished there is no reason to reinitialize the isbc534 except when hardware failure occurs. \* NOTE: The baud rate clocks are not programmed here; this  $\bullet$ is done on the first device open in the call to 1534param; see 1534open.  $\star$ TITLE: 1534init  $*$  CALL: 1534init(): × \* INTERFACES: dinit \* CALLS: delay History: 1/11/82 Shortened the delay time from 100 to 10 to speed things  $\bullet$ up a bit 1/15/82 Added probing for boards. ÷  $\ast$ / 1534init() € db534 \*DBbase: /\* set up the  $i$ /o boards base address \*/ struct  $cb534$ \*CBbase: struct. register int i, board; #ifdef DEBUG if(i534debug>=2)<br>printf(''i534 init, "); #endif  $1534$ probe $()$ : for  $(b \text{card}=0)$ ; board<N534; board++) { if(i534alive[board] == 0) /\* Board not there! \*/ continue; CBbase = DBbase =  $1534cfg[board].c_base;$ outb(#DBbase->reset, 0); outb(2DBbase->seldata, 0); for  $(i=0; i<4; i++)$ /\* init each usart \*/ 151uinit(&DBbase->USART[i].cntrl); Y outb(&DBbase->PIC[0].csr, PICICW1);<br>outb(&DBbase->PIC[0].msr, PICICW2);<br>outb(&DBbase->PIC[1].csr, PICICW1); outb(&DBbase->PIC[1] msr, PICICW2);<br>outb(&DBbase->PIC[0] msr, MASKINT); outb(#DBbase->PIC[1].msr, MASKINT); outb(&CBbase->selentr,1); i53tprog(&CBbase->PIT[1].timer[1] /\* timer bdg4\*/ &CBbase->PIT[1] .pcr.  $/*$  pcr  $*/$ (RATEMDO | 0x40),  $/* mode */$ U534SPEED);  $/* 2 sec */$ i53tprog(&CBbase->PIT[1].timer[2], /\* timer bdg5\*/ &CBbase->PIT[1].pcr,  $/*$  pcr  $*/$ (RATEMDO | 0x80). /\* mode \*/ U534SPEED )  $/* 2 sec */$ outb(&CBbase->seldata, 1); €  $\mathbf{r}$ 

\* This procedure sets up a usart timer for a load operation.

# **intel AP-184**

```
* The code depends on having the ttystructure filled out before a call is made<br>* to 1534param. This is the sequence of events;<br>* check for valid speed<br>* program timer<br>* This procedure vill program bdg0 to bdg4 as a baud ra
    TITLE: i534param
 * CALL: i534param(dev);
   INTERFACES: i534init,
 * CALLS: i53tprog
 * History: 1/20/82: removed bdg4, bdg5 programming options.<br>* These timers aren't used.<br>* 1/29/82 : added console programming<br>* 4/7/82 : added i63tprog to handle pit programming<br>* 4/22/82 : removed console programming
 * */ 
#define MAXBAUDS 15 /* maximum indexes into 1534baud[] */<br>int i534baud[] = {
int i534baud[] = {<br>
US B0 , US B50, US B75 , US B110, 0,<br>
US-B150, US B200, US B300, US B600, US B1200,<br>
0, US-B2400, US-B4800, US_B9600, 0,
       \frac{0}{0}} ; 
int 1634speed[N634*4]; /* track record */ 
1634param(dev) 
dev_t dev; 
{ 
} 
        struct cb534 *CBbase; /* set up the 1/o boards base address *, register struct tty *tp;
        int unit, s, speed, mode, pit;
        unit = minor(dev) & MINORMSK;<br>tp = &i534tty[unit],
        CBbase = tp-5t addr & OxfO;<br>s = (int)tp->t-ospeed;<br>if(s==0) { /* hang
                                         /* hangup signal via stty */
                outb(tp->t addr+1,SHANGUP); 
        return;
        if(s == 1534 speed[unit])return; 
        else 
                                                  /* already that fast */ 
        i534speed[unit] = s;<br>unit \frac{1}{2} = 4;
                                                  /* which usart? */speed = 1634baud[s];
        if ((s > \text{MAXBAUDS}) || ((s != 0) \text{ k}) (speed == 0))) { u.u error = EINVAL; /* invalid baud rate */
                 return;
         } 
        if (unit == 3) {
                pit = \&CBbase->PIT[1] .timer[0];mode = RATEMDO; 
        }else{ 
                pit = \&CBbase->PIT[0] .timer[unit];mode = RATEMD0 | (unit <<6);
        } 
        s = SPL().
        outb(&CBbase->selcntr,1);
        153tprog(pit, (pit|OxO3), mode, speed);<br>outb(&CBbase->seldata,1);
        splx(s);
```
/\* \* This procedure opens one of the 4 lines on the isbc534 board for \* exclusive use by a user. The file ~tructure is initialized \* and control is passed to ttyread which does the actual open.<br>\* Not supported is the fifth device which is the parallel port. TITLE: 1534open  $*$  CALL:  $1534$ open(dev. flag); INTERFACES: xenix CALLS: 1534init, ttyopen \* \* History: 1/15/82: Modifed code for multiple i534's to:index a \* configuration table to get the board base address. \* \*/ int i634start(); i534open(dev) dev t { struct db534 \*DBbase; /\* set up the i/o boards base address \*/ register struct tty \*tp;<br>register int unit;<br>int modem;  $/*$  modem bit in minor dey numb  $*/$  $unit = minor(dev)$  & MINORMSK; **if**  $(\text{unit} > = (\text{NS34*4}))$  { u.u\_error = ENXIO; return; /\* not enough tp's \*/ }  $tp = 2i534$ tty[unit]; **if**  $(1534 \text{alive}[\text{unit}/4] == 0)$  {<br>u.u error = ENXIO;<br>return;  $u.u.$  error =  $ENXIO$ ; /\* Board not there! \*/. } DBbase =  $(struct db534 *)i534cfg[unit/4]$ .c base. unit  $\frac{6}{9}$  = 4;  $tp->t$  addr =  $(caddr t)$  &DBbase->USART[unit].data;  $modem = minor(dev)$  **E** MODEMMSK;  $tp - > t$  oproc = i534start; if ( $(\bar{t}p$ ->t state & ISOPEN) == 0 ) { ttychars(tp) ;  $tp-\gt t$  ispeed =  $tp-\gt t$  ospeed = ISPEED. /\* channel speed \*/  $tp->t^-f1ags = ODDP$  | EVENP | ECHO | CRMOD;<br>1534param(dev); /\* load baud /\* load baud clock  $*/$ <br>; /\* turn usart (dtr) on  $*/$  $outb((tp->t addr +1),$  SANSWER); if (modem) *C*  } /\* mask detect leaving aqua  $*/$  $\text{while}((\text{inb}((\text{tp->t addr +1})) \& \text{DTRON}) == 0)$ <br>sleep((caddr\_t)&i534wakeup,TTIPRI),  $outb(\&DBbase->PIC[1] \text{ mST } , ((inb(\&DBbase->PIC[1] \text{ mST })) \&$  $(\sim$  (Ox10 << unit)) &TIMERGO)), /\*unmask carrier/detect \*/ } outb(&DBbase->PIC[O] msr , ((inb(&DBbase->PIC[O] msr))  $\&(-(3\leq\cdot\text{unit} * 2))))$ , /\* unmask txrdy. rxrdy \*/ } **if** (tp->t state **2** XCLUDE 22 u.u\_uid != 0) {<br>u.u\_error = EBUSY;  $\mathbf{u} \cdot \mathbf{u}$  error = EBUSY;<br>return; }  $tp->t$  state  $|=$  CARR ON; (\*linesw[tp->t\_lineT.l\_open) (dev. tp).

/\*<br>\* This procedure performs the close operation on one of the devices of the<br>\* isbc534. A close masks the device on board; reinstalls the flags that<br>\* state the device is closed; calls ttyclose the do the operation.<br>\* Not \* TITLE: i534close  $*$  CALL:  $1534c$ lose(dev, flag); \* \* INTERFACES: xenix \* CALLS: ttyclose \* \* History: \* *\*1*  i534close (dev) dev t { } struct register struct tty \*tp;<br>register unit; register unit; register mask; int s, db534 \*~Bbase; *1\** set up the *1/0* boards base address *\*1*  unit = minor(dev) & MINORMSK;<br>tp = &i534tty[unit],  $tp =$  2:534tty[unit],<br>DBbase = (tp->t\_addr 2 OxfO); if (unit <  $N534*4$ ) { } if(tp->t state  $\&$  HUPCLS) {  $tp-\overline{5}t$  state  $k=$   $\tilde{c}$ CARR ON; } outb(tp->t\_addr +l,SHANGUP); *1\** dtr off *\*1*   $(*linesw[tp->t_lline].1_close)(tp);$ <br>ttyclose(tp);<br>unit%=4;  $s =$  $SPL()$  $mask = info(\texttt{æDBbase->PIC[0].msr})$  | (3 << (unit \* 2)); mask = inb(&DBbase->PIC[O] msr) | (3 << (unit \* 2));<br>outb(&DBbase->PIC[O] msr, mask); /\* RxRDY, TxRDY off \*/ splx(s);  $tp->t$  addr = (caddr t) 0, *1\**  \* This procedure interfaces the read request with the system read operation \* to obtain a byte from the usart. The usart's character is read after an \* to obtain a byte from the usart. The usart's character is read after an \* interrupt so this procedure calls the system to wait for the interrupt \* procedure to pass the character on to the input character queue. \* \* TITLE: i534read  $*$  CALL: i534read (dev) \* \* INTERFACES: xenix \* CALLS: ttread \* \* History: \* *\*1* 

```
1534read (dev)<br>dev t dev;
{ 
 } 
        register struct tty *tp;<br>register int unit;
        unit=minor(dev) & MINORMSK:
        tp = 2i534tty[unit];
          (*linesw[tp->t line] 1 read) (tp);1* 
   * This procedure is the compliment of the i534read routine. A call is 
   * made to ttwrite which watches the output queue for characters and 
   * gets the characters in the queue out to the device 
   * * TITLE: i534write 
   * CALL: 1534write(dev).
   * INTERFACES: xenix
   * CALLS: ttwrite
   * * History: 
   * *1 
 i534write (dev)<br>dev t dev;
 { 
 } 
         register struct tty *tp; register int unlt; 
          unit=minor(dev) & MINORMSK;<br>tp = &1534tty[unit];
          (*1inesw[tp->t_line] . I_write) (tp);
  *<br>* This procedure is called by xenix with interrupts off (spl5) when the<br>* isbc534 interrupts. The interrupt process polles the 8259's on the isbc534<br>* to find out which device ; (if the device is a usart receiving it get
    * character) then sends the character to ttyinput or restarts output by * calling ttstart depending on which interrupt was set off. Ttystart calls
    * its distant to make sure that no more characters need to be transmitted and<br>* to let every body know a character has been transmitted. The carrier detect,<br>* ring indicator, present next digit and pit interrupt signals ar
   * implemented yet. The present next digit signal comes from the external 
      source on line 4.
   * * NOTE: all carrier detect signals both interrupt and latch on the 8255 ppi. * Refer to the H/W manual for possible uses of these signals 
    (ie ACU | printer applications).<br>
The rxrdy/txrdy lines from the older usarts (8251A/s2657 & older) cause<br>
# giltches on the pic interrupt lines. This is a problem with the USART.<br>
# If possible replace usart with a newer 
    * TITLE: i534intr
    * CALL: i534intr(level);
    * INTERFACES: xenix
    * CALLS: ttyinput, ttstart
```
## **AP-184**

```
* History: 1/13/82: Condensed the usart Rxrdy/txrdy intr switch to
                          run more efficiently using an if. ; Added the
 * unset of busy flag which gets set in i534start.<br>* 1/15/82: changed variable type to level which was incorrect.<br>* added multiple isbc534 support.
 * added multiple isbc534 support.
* *1 
       \texttt{wakeup()}.
i634lntr(level) 
lnt level; 
{ 
        struct db634 *DBbase; 1* set up the 1/0 boards base address *1 
        register struct tty *tp;<br>register char c;<br>int status mask:
        int status, mask;<br>int gotone, board
                  gotone, board;
                                                 /* mask & status to/from PIC */
        do { 
                gotone=O; 
                for(board=O;board<N634;board++) { 
                        if(1534alive[board]) { 
                                DBbase = 1534base[board];
                                outb(CDBbase->PIC[0].csr, GETINT);
                                 status = inb(\&DBbase->PIC[0].csr)if ((status \hat{\boldsymbol{x}} GOODINT) == GOODINT) {
                                         gotone++;
                                         \text{outb}(\texttt{2DBbase-&PIC[0].csr}, \text{PIC EOI});<br>status \texttt{2= 0x07}; \text{--}/* mask off garbage bits */
                                                                                                   1* check b1t 8 for an int *1 
                                         status ~= Ox07; -1* mask off garbage blts *1 
tp = ~1634tty[board*4] + (status » 1); 
if «status ~ OxOl) == O){ 1* Rxrdy intr *1 c = inb(tp->t addr); 
                                 } 
                                         c = \text{inb(tp->t addr)}<br>
(*linesw[tp->t_line].l_rint)(c, tp);<br>
}else{<br>
t = -t state k = -BUSY; /* the chara
                                                  tp->t_state &= "BUSY; 1* the character is out */<br>(*linesw[tp->t_line].1_start) (tp); /* do the next one */
                                         } 
                                                 if ((tp->t state \& \text{ASLEEP}) \& (tp->t outq.c_c \<= TTLOWAT)) {
                                                          tp -> \overline{t} state \overline{k} = \overline{\phantom{a}} ASLEEP;
                                                 } 
                                                          \mathbf{wakeu}\overline{p}((\text{caddr }t)\mathbf{\&tp{-}>\mathbf{t} \text{ outq}});outb(&DBbase->PIC[1] .csr, GETINT);<br>status = inb(&DBbase->PIC[1] .csr);<br>if ((status & GOODINT) == GOODINT) {    /* check bit 8 for an int */
                                         gotone++; 
                                         \texttt{outb}(\texttt{\&DBbase->PIC[1]}.csr, PIC_E0I);<br>status \texttt{\&= 0x07;} /* ma
                                                                                           status ~= Ox07; -1* mask off garbage blts *1 
                                         if (status >= 4)
                                         tp = \text{\texttt{k1534tty}}[board*4] + (status -4);<br>switch(status) {
                                         case 0 : \frac{1}{2} 1 cntr 4 */ break:
                                         break; case 1 : 1* pit 1 cntr 6 *1 
                                                 wakeup((caddr_t) ki534wakeup);<br>break;
                                         break; case 2 : 1* ring ind all *1 
                                         break; case 3 : 1* present next *1 
                                          break; <br>
case 4 : /* port 0 detect*/<br>
case 6 : /* port 2 detect*/<br>
case 7 : /* port 3 detect*/
                                                  if((tp->t state & (CARR ON|ISOPEN)<br>== (CARR ON|ISOPEN)) { -<br>signal(tp->t_pgrp, SIGHUP);
                                                          signal (tp->t pgrp, SIGHUP);<br>tp->t state \bar{k}= <sup>-</sup>CARR ON;<br>/* flIck dtr off to cause
                                                                       2-189 280041-001
```
.<br>Vite

```
* hardware hang up on
                                           * modem
                                           \ast/
                                          \text{mask} =
                                                       inb(\&DBbase->PIC[1].msr)\int (i\leqstatus);
                                          outb(2DBbase->PIC[1].msr.
                                                                         mask);
                                                 /* carrier detect off */
                                          outb((tp->t addr +1), SHANGUP);
                                    ١
                                    break:
                              \mathbf{r}\mathbf{r}#ifdef DEBUG
                printf("i534: Spurious Int level %d0, level); */
      /* else
#endif
                          /* no interrupt from this device
                            * a call should be made to handle
                            * some form of accounting as this
                           * interrupt is probably caused by<br>* an out of date usart 8251A/s2657
                            * or older. (giltches occasionally
                            * the rxrdy/txrdy lines)
                            \ast\mathbf{r}} while(gotone);
 * This procedure starts output on a usart if needed. i534 start gets a
 * character from the character queue, outputs the character to the usart,
 * and sets the BUSY flag. The busy flag gets unset when the character<br>* has been transmitted by 15341ntr().
 \bulletTITLE: 1534start
 ۰
   CALL: 1534 start(tp)INTERFACES: ttystart
 \bulletCALLS: none
 \star\bullet1/13/82: Removed the hardware probing for txrdy and added
 *
   History:
                   a set of the busy flag which gets unset on txrdy
 ۰
                   interrupt.
 \bullet\ast/
int ttrstrt();
char partab[];
1534start(tp)register struct tty *tp;
      register c;
      register s;
#ifdef DEBUG
      if(1534debug>=3)<br>printf(''i534start: called on unit at %x0, tp->t_addr);
#endif
      s = spl5();
      if (tp->t_state&(TIMEOUT|BUSY)) {
            splx(s);
            return:
      Y
      splx(s);
      If ((c = getc(ktp - > t outq)) >= 0) {<br>
if (tp - > t i lags k RM) {<br>
outb(tp->t_addr, c);
            belse(
                  if (c < 0x7f) {
                        outb(tp-> t addr, c | (partab[c] & 0200));}else{
```

```
tp->t state |= TIMEOUT;<br>timeout(ttrstrt, (caddr t)tp, (c&Ox7f));<br>return;     /* i'm tImed out & !BUSY */
                 } 
        } 
tp->t\_state |= BUSY;
,. 
 * This procedure handles the ioctl system calls for such things as baud rate,<br>* changes and various hardware control changes from the initial set up.<br>* Currently only baud rate changes are supported.
 • 
    • TITLE: 163410ctl 
  • 
• CALL: 1634ioctl(dev, cmd, addr, flag) 
  * INTERFACES: ioctl
  • 
• CALLS: i634param, ttloccomm 
  * 
• History: 
 • *1 
i534ioctl(dev, cmd, addr, flag)<br>caddr_t addr;<br>{
        register struct tty *tp; register int unit; 
        unit = minor(dev) \boldsymbol{k} MINORMSK;
        tp = hi534tty[unit];<br>if (ttioccomm(cmd, tp, addr, dev)) {<br>if (cmd==TIOCSETP || cmd ==TIOCSETN)
         }else 1634param(dev); 
                 u.u error = ENOTTY; 
} 
                                                                                    /*if baud change do it*/
```
## **REFERENCES**

- 1) Ritchie, Dennis M., *The Unix 110 System,*  undated.
- 2) Scheulen, Bob, *Microsoft Device Driver Guide*, unpublished '82.
- 3) Letwin, Gordon, *Interrupt Structure,* unpublished (MICROSOFT) '82.
- 4) Short, Antony, *The XENIX I/O System,* unpublished (MICROSOFT) '82.
- 5) Beck, Bob, *The Anatomy of XENIX Device Drivers*, unpublished.
- 6) Byrant, McNamara, Vaish, *Writing Device Drillers,* UNIFORUM '84.

## **ACKNOWLEDGEMENTS**

- 1) Jim Emmons, for hours of shared discussion on device drivers and for his iSBC 254 Bubble Memory Board Pseudo-Code.
- 2) Dilip Ratnam, Phil Barret, Jean McNamara Rick Byrant and other members of the XENIX team for sharing their ideas.
- 3) Vince Slyngstad, for his iSBX 270 Video Terminal Controller walkthrough.

October 1984

# **An Introduction to Task Management in the iRMX™ 86 Operating System**

## **CATHERINE J. LUNDBERG**  APPLICATIONS ENGINEERING

 $\ddot{\phantom{a}}$ 

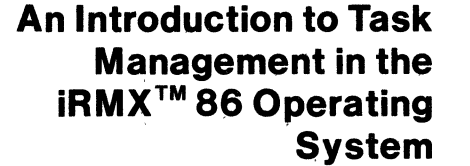

# **Contents**

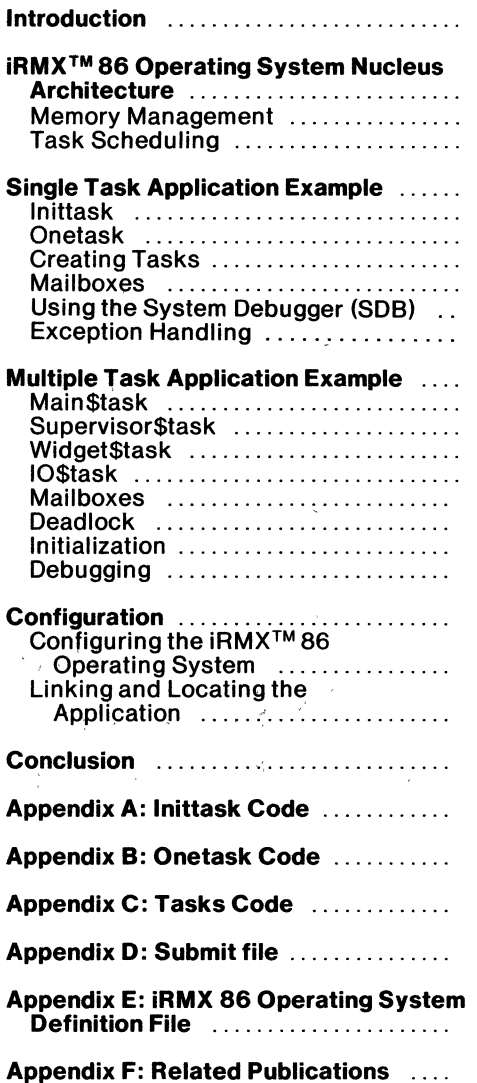

 $\overline{a}$ 

## **INTRODUCTION**

The purpose' of this application note is to help users understand the nucleus of the  $iRMX^{TM}$  86 Operating System, and how to use the nucleus. The other layers of the Operating System are not discussed. It is assumed that the reader has a basic understanding of the iRMX 86 Operating System, which can be gained by reading the product documentation. This application note does not discuss all areas of the nucleus with equal depth, so readers wishing to understand areas other than task scheduling should refer to the iRMX 86 Nucleus Reference Manual for more information. Related areas are covered in enough detail to provide the necessary background for understanding how to use tasks in the iRMX 86 Operating System.

This application note focuses on the nucleus and its task scheduling and resource management functions. The nucleus of the iRMX 86 Operating System must handle two major functions: task scheduling, which also involves interrupt handling; and resource management, in particular memory management. The iRMX 86 Operating System has other layers, which increase the functions provided by the Operating System and which rely on the nucleus as their base.

The iRMX 86 Operating System is a real time operating system which can have multiple jobs and tasks. It is a preemptive, priority based operating system. Since only one task can be executing on the central processor at any time, the task scheduler is the heart of the operating system.

The application note has two examples. The first example creates a single task to show what is involved in creating a task. The second example shows multitasking, creating three tasks. It demonstrates how the relative priorities of the tasks affect the way the application behaves, and is used as the basis for discussing deadlock between tasks.

## **iRMX™ 86 OPERATING SYSTEM NUCLEUS ARCHITECTURE**

The nucleus of the iRMX 86 Operating System is essentially a resource manager. There are many resources which an operating system must handle. These can be divided into three areas for the iRMX 86 Operating System: processor time, objects and memory. The main concern in this application note is control of processor time, but the reader should remember that in controlling processor time, the nucleus also manages each of the other two areas.

Processor time is the key resource the iRMX 86 Operating System manages. The Operating System should use the processor as efficiently as possible. When a task requires the processor, that task is placed in the ready state. The processor always executes the highest priority ready task first. If more than one task of that priority is ready, the processor is allocated to the task that has been ready the longest. Once a task gains control of the processor, that task retains control until preempted by a higher priority task or interrupt, or the task gives up controL

Objects are the building blocks of the iRMX 86 Operating System. There are several types of objects: tasks, jobs, segments, mailboxes, semaphores, regions, extension objects, and composite objects. Tasks are the primary focus of this application note. However, the use of segments and mailboxes will also be discussed since they are used to communicate between the tasks in the example programs.

Memory usage is usually a critical factor in an application. It is desirable to use as little memory as possible, while still allowing the application to run efficiently. Insufficient memory can slow down the execution of a task or cause an error when executing the application.

Some other functions of the iRMX 86 Operating System that are implemented at the nucleus level are exception handling, interrupt management, and hardware manipulation of devices such as the programmable interrupt controller, the system clock, and the numeric data processor. These functions are not specifically discussed in this application note.

## **Memory Management**

In the iRMX 86 Operating System, memory is partitioned into pools. That portion of the nucleus that allocates memory is called the free space manager. The root job, which is the first job in the Operating System and the ancestor of all other jobs, has a memory pool consisting of all available memory when the Operating System initializes. As jobs are initialized, they are allocated memory from the root job's pool for their own use.

Jobs which are created during system initialization, such as those that make up the iRMX 86 Operating System layers, are allocated memory based on configuration parameters. There are two parameters used in requesting memory. The first is the minimum memory pool size. This parameter specifies the minimum amount of memory that the job requires in order to run. The second parameter is maximum memory pool size. This parameter can either have the same value as the minimum pool size, or it can have some larger value. If it has a larger value, the job will be allowed to borrow memory dynamically from its parent or some more  $distant$  ancestor. If the maximum memory pool is set to a smaller value than the minimum memory pool, an error will result. If the minimum and maximum memory pool sizes are the same, the job will be allocated that amount of memory and will not be allowed to borrow memory.

If there is sufficient memory to fulfill the request when a job is created, it is given the minimum amount of memory requested. If there is not enough memory, the job is not created and an error (E\$MEM) will be returned to the creator. If the job is created and later needs more memory, the request will be honored up to the maximum memory pool size by borrowing. The memory is borrowed from the job's ancestors. A job with the same minimum and maximum memory pool size cannot borrow memory from its parent.

Usually, only one job created by the root job should be allowed to borrow memory. This prevents more than one job borrowing memory from the same memory pool. Multiple jobs borrowing from the same memory pool can cause deadlock between the jobs, so borrowing should be used with great caution. In an iRMX 86 Operating System with all the layers, the Human Interface is usually chosen to be the layer allowed to borrow memory.

Memory is allocated by the free space manager on a first come, first served basis. The job that is created first will receive the memory it requested if there is sufficient memory available to satisfy the minimum memory pool request. Then the next job created wiII request the memory it needs. If a job is not able to get as much memory as it needs, the operating system will return an E\$MEM error to the creating task and the job will fail to be created. The free space manager will continue to try to allocate memory to the next job that is created.

The free space manager for Release 6 of the iRMX 86 Operating System keeps a sequential doubly linked list of the available segments of memory within each job pool. Each block of memory has a header which contains two links: one forward, and one backward. A pointer called the rover always points to the next entry of the linked list's unallocated memory.

When a memory request is made, the next memory entry in the linked list is checked to see if it is large enough. The first segment found which is large enough is allocated and removed from the free space manager's list. The rover points to the remainder of the segment just allocated. Memory is always allocated in contiguous segments, including allocating minimum memory pools. The rover keeps the lower portion of memory from becoming more fragmented than the upper portions. Using the rover and a first

fit algorithm means that the average number of segments that must be checked is also decreased. (See Knuth: The Art of Computer Programming: Vol. I pp 435-453. In particular, refer to exercise 6 on p. 452 and its answer on p. 597.) When memory is returned to a pool, it is merged with existing segments when possible.

The Application Loader allocates memory to jobs at run time under control of the iRMX 86 Operating System. The OMF (Object Module Format) for the iAPX 86 processor has two areas in which minimum and maximum memory pools' are specified. First are the program's. minimum and maximum static memory requirements. These static memory requirements correspond to the code and data size of the job. The second area in which memory pools are specified are a minimum and maximum dynamic memory pool which are specified in the LINK86 process.

When the Application Loader allocates memory for a program, the Application Loader calls the Nucleus to create a memory pool as large as possible within the specified bounds from the user's memory pool. In Releases 5 and 6 of the iRMX 86 Operating System, with each failed attempt to allocate memory, the application loader decrements the size of the memory pool requested by 3% of the difference between the current size attempted and the minimum size. The Application Loader then tries again to allocate the memory. This approach is used so that the application is given the largest amount of memory possible in as few tries as possible, and so that the loading time is decreased.

## **Task Scheduling**

Tasks are the active objects in an iRMX 86 Operating System, and they do all the work. They run inside of jobs, which provide the environment the tasks need, such as the memory pools. There are five possible execution states for an iRMX 86 task. These states are running, ready, asleep, suspended, and asleep-suspended. Nucleus system calls can change the state of a task. External events can also affect the state of the task. Figure 1 shows the state transition diagram for tasks.

Tasks can have different priorities. A numerically lower priority is a logically higher priority task. A task which has a logically higher priority wiII execute first if it is in the ready state. Tasks will be put on the ready list in priority order, and within a priority, the task which has been ready the longest will execute first.

Normal tasks are assigned priorities between 80H and OFFH so that they can be serviced with minimum delay. Interrupts are usually at a higher priority than normal tasks, and will always interrupt

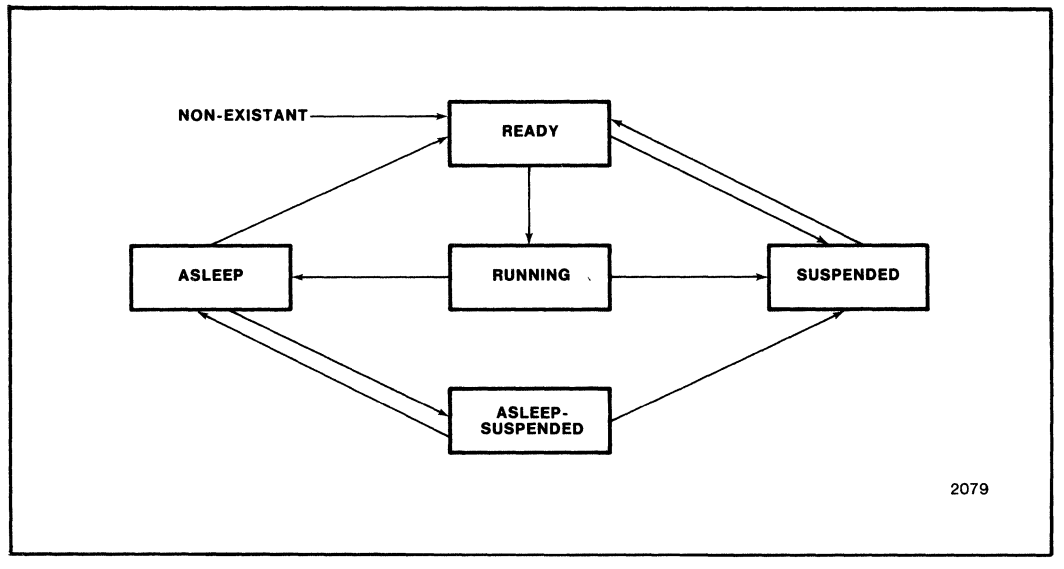

**Figure 1. Task State Transition Diagram** 

the processor when they occur. The interrupt handler may be able to handle the interrupt directly, or it may invoke an interrupt task to handle the interrupt. The interrupt handler will retain control of the processor until the handler exits or a higher priority event occurs.

When mailboxes are used, queues of either tasks and objects can form at the mailbox. Task queues can form at semaphores. Task queues can be priority ordered or FIFO (First In First Out) ordered. This order is specified when the mailbox is created. A FIFO queue on a mailbox can cause a task with a lower priority to execute before a task with higher priority. If both tasks are waiting on the mailbox before continuing execution and the lower priority task is first on a FIFO queue, the lower priority task will execute first. However, when the higher priority task receives the object for which it was waiting, the task now becomes the ready task with the highest priority and can take control of the processor.

## **SINGLE TASK APPLICATION EXAMPLE**

This section explains how to create a task, how to use mailboxes, and how to use the System Debugger. It also covers exception handling, as well as how to configure the iRMX 86 Operating System, and how to link and locate the application job.

The single task example shows how to create a single task that writes to the terminal. The structure of the operating system used for this application example is shown in Figure 2. The code has an initial module,

called Inittask (Appendix A), which is used to provide a stable entry point for the application code. The entry point of Inittask is the start address for the task. In the User Job screen of the ICU, this value must be supplied for the task start address parameter. Inittask calls Onetask (Appendix B) which does all the work of the application. The submit file which links and locates the user job is given in Appendix D.

## **INITTASK**

The initial module, shown in Appendix A, is very simple. It illustrates how to set up a stable entry point for a user job. There is no data in this module, and there are only two calls. Inittask is never changed, and it is linked first, so its entry point is stable no matter what changes are made to the rest of the application code. This approach allows the user job's entry point to be set up only once in the configuration of the operating system, and removes the need to generate a new operating system whenever the application code is changed.

The .MP2 file generated by the LOC86 utility shows that the module has the entry point Inittask at 1500:0002H. This address is used as the task start address in the definition file, in the User Job screen of the ICU. Inittask calls RQ\$END\$INIT\$TASK, which is a requirement for any job created by the root job in the iRMX 86 Operating System. Calling RQ\$END\$INIT\$TASK allows the root task to resume execution and create another first level job. Once RQ\$END\$INIT\$TASK has been called,

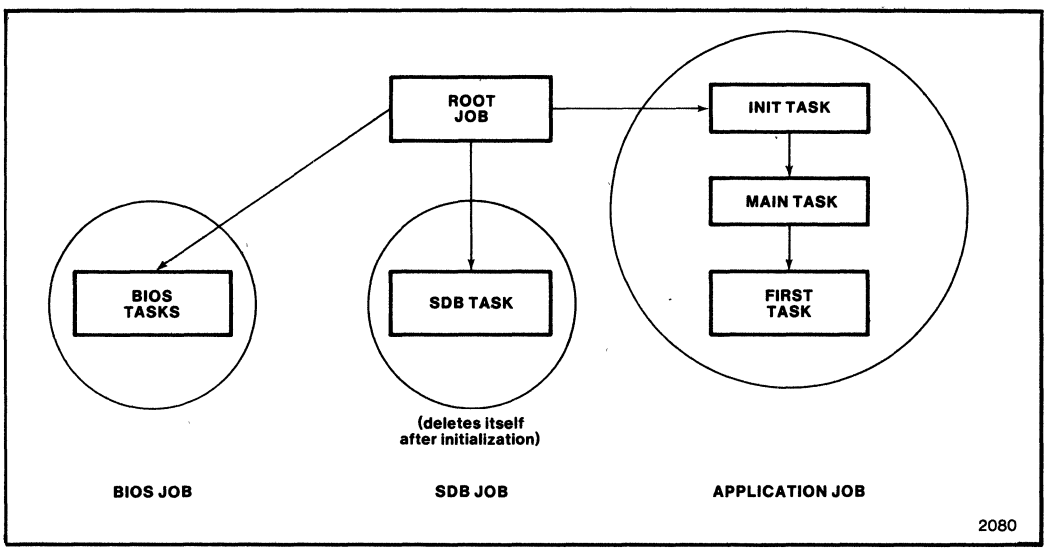

Figure 2. Single Task System

Inittask calls an external procedure called Main\$task, which is the actual code that creates the example task. The same initial module is used with both application examples.

## **ONETASK**

In Appendix B, the code for Onetask is shown. There are two parts to Onetask. First is the main module, called Main\$task. Second is the task which is created by Main\$task, called First\$task. Note that there are really two tasks, only one of which is created specifically in the example code.

Main\$task creates a mailbox and catalogs it in the user job's directory under the name DONEMBX. It uses this mailbox to synchronize Main\$task and the task which is created. It creates First\$task and then waits at the mailbox to receive a message from First\$task to indicate that the task has finished. Main\$task then deletes the task and deletes the mailbox.

Main\$task deletes segments received from the mailbox, and then deletes the mailbox. In the code shown in Appendix B. there is a loop around creating and deleting the task, with the PL/M 86 call CAUSE-\$INTERRUPT (3) at each end of the loop. This code as used in this example was for debugging purposes, but could have also allowed stopwatch timing of the routine. Note also that using CAUSE\$INTERRUPT (3) calls in your code will result in all other tasks in the system halting. including those of other users.

At the point where Main\$task calls RQ\$RECEIVE\$- MESSAGE to wait at the mailbox, First\$task begins to run. Main\$task has a higher priority than First\$task, so First\$task cannot run until Main\$task either suspends itself or goes to sleep. In this case, Main\$task is waiting on the mailbox, which puts it in the sleeping state, and Main\$task cannot continue until an object is received from the mailbox. This situation gives First\$task' a chance to run, since it is now the highest priority ready task.

 $\mathcal{L}$ 

First\$task creates some mailboxes and segments, and does a lookup to find the mailbox DONEMBX which it must use to communicate with Main\$task. First\$task then physically attaches the terminal, opens a file connection, and writes a buffer to the terminal. Then it closes the connection, deletes the file connection, and detaches the device. It cleans up by deleting the segments and mailboxes it created, and signals Main\$task that it is done by sending a message to the mailbox DONEMBX.

Main\$task receives control of the processor after First\$task sends a message to DONEMBX to indicate completion. Main\$task then deletes the segments and mailboxes which are left, and then deletes the application job. All memory allocated to the application job will then be returned to the root job's memory pool.

If there was an error while running this application, the task would end up looping in one of the 'error' routines. If the application completed successfully and exited, the nucleus idle task for Release 6 of the iRMX 86 Operating System would begin executing.

The Basic I/O System (BIOS) was used in this application to provide immediately visible results. The section which involves using the BIOS is the most complex part of the example code. Many applications will have no need of the BIOS.

These applications were done in the LARGE model of compilation to provide simpler examples. The COMPACT model can be used if the application's code and data are less than 64K each. COMPACT code can usually execute faster because calls will be within the same segment, so won't require changing as many registers to execute the call.

## **Creating Tasks**

To illustrate all the areas that are involved in creating a task, let's go through each of the parameters of the RQ\$CREATE\$TASK system call. The call looks like this.

task\$token = RQ\$CREATE\$TASK (priority, start\$address\$pointer, data\$segment, stack\$pointer, stack\$size, task\$flags, exception\$pointer );

The parameters in the RQ\$CREATE\$TASK call are explained below.

- Priority: Task scheduling involves setting relative priorities of tasks. Unless a task is involved in processing interrupts, its priority should be between 129 and 255. When a task having a priority in the range 0 to 128 is running, certain external interrupt levels are disabled, depending on the priority. The task for this application used a priority of 202. The initial task itself was given a priority of82H, or 130, at configuration time.
- Start\$address\$pointer: The start address pointer is used to point to the beginning of the task which is being created. In the PUM 86 LARGE and COMPACT models, the pointer points to the label of the procedure containing the task. The task was a procedure within the same main module for these examples. If the task had been compiled separately, it would have to be defined as an external procedure within the main module which created the task. The actual locations are resolved when the application is linked and located.
- Data\$segment: In the PL/M 86 LARGE model, the data segment is set equal to zero when creating the task. Setting the data segment to zero allows the task to set up its own data segment. In other

models of PL/M 86, the user task must explicitly set up its own data segment or the value of the data segment must be obtained from the locate map and used in the call. Refer to the iRMX 86 Configuration Guide, which is part of the *<sub>IRMX</sub>* 86<sup>TM</sup> Installation and *Configuration Guide for Release* 6 for more information on how to set up the data segment of a task.

- Stack\$pointer: The stack pointer is also set to zero to allow the iRMX 86 Operating System to automatically allocate a stack of size stack\$size. While the task is running, the SS register will show which stack segment is being used for the application task.
- Stack\$size: The stack size will need to vary with stack requirements of the task. If the task is reentrant, or makes calls to subroutines with many parameters, or if the task makes iRMX 86 Operating System calls, the amount of stack must be larger than if the task only keeps local variables on the stack.

There are two ways to determine the stack size needed. The first method involves arithmetically determining the stack size needed, based on three things: the number of bytes required for interrupts, the number of bytes required for system calls, and the amount of stack required by the task's code segment. This method is explained in iRMX 86 Programming Techniques, which is part of the *iRMXTM* 86 *Programmer's Reference Manual for Release* 6, *Part* 1/. The other method involves choosing a relatively large stack size and reducing it through empirical methods. To use the empirical method, display the stack with a debugger. If there are "C7"s on the stack when the application has completed, that part of the stack hasn't been used. You can also watch the stack pointer, kept in the SP register, to see how low it goes. It will grow toward zero from the value given as the stack pointer when the task is created.

While testing the example application code, the stack size was set to 2000 (7DOH) which was much too large. A stack size of 300 was sufficient for this task.

Task\$flags: Task flags are used in the iRMX 86 Operating System Releases 5 and 6 to tell the nucleus whether the task contains floating point instructions. This task did not, so task\$flags was set to O. Setting bit 0 of task\$flags to I to indicate the use of floating point instructions will result in memory being reserved for the NPX registers. The other bits of task\$flags are reserved. The iAPX 8087 or iAPX 80287 must

be included in the system if floating point instructions are used.

Exception\$pointer: This pointer gives the location of the word where the status of this call will be returned. The result is checked after the call to make sure that an E\$OK was returned. For convenience while debugging, the condition code can also be found in the CX register. The nucleus manual (Chapter 7 for iRMX 86 Release 6) contains a table of exceptional conditions that can be returned and their numeric codes.

## **Mailboxes**

There are two object queues associated with every mailbox. One is a fast queue, which has a fixed length determined when the mailbox is created. The other object queue is an overflow queue, and memory must be allocated for that queue each time it is used. This example used one mailbox to communicate between the original task and the task it created. The fast queue has a length of 4, which is the default value, indicated by the 0 as the first parameter of the create\$mailbox call. If this mailbox frequently had large numbers of objects on its queue, it might have been useful to use a larger fast queue. This approach, of course, means that more memory would be allocated to the mailbox when it is created. In this application, the minimum fast queue length was used.

The DONEMBX mailbox is being used as if it was a semaphore. It is used only to tell the parent task that the child task has completed. First\$task also creates some mailboxes which are used to send information. For instance, when a physical connection is made to the terminal, the mailbox is used to receive a token for the physical connection. Similarly, when a file connection is made, the mailbox receives a file connection token.

Different protocols can be set up to handle objects which are received at a mailbox. In this application, after an object is received from a mailbox, that object is deleted after it has been used in an appropriate manner (such as to extract the file connection token). A protocol can also be set up so that objects are reused. A response can be sent to the task that sent the object. Only Operating System created objects can be sent to a mailbox. Objects should be deleted when they are no longer needed, because they take up memory. Creating extra objects and neglecting to delete them can eventually cause a task to use up all its available memory. The objects which are sent to mailboxes in this example are segments. Examples of how to check for the presence of objects are shown in the following section on using the System Debugger.

## **Using the System Debugger (SOB)**

The System Debugger is a job which is added to the iRMX 86 Operating System at configuration time. The only configurable parameter in the SDB is its interrupt level, which in this example should be the default value of 018H, master interrupt level one. The SDB knows most of the data structures of the iRMX 86 Operating System, and can be used to determine what is happening within the Operating System while an application job is running.

The first thing that must be done when using the SDB is to activate it. If you are writing an application which can be run from the Human Interface, the DEBUG cusp can be used. The example application wasn't run from the Human Interface. Instead, it is built in as a user job. The SDB can be invoked by pressing the front panel interrupt button, or by inserting a 'CAUSE\$INTERRUPT (3)' call into the source code. While bootloading an application, the 'CAUSE\$INTERRUPT (3)' call is a more useful tool, since pressing the interrupt button cannot stop the application at a specific point. The monitor won't get control immediately as it would if the job were loaded from a development system. The 'CAUSE\$INTERRUPT (3)' call can be taken outof the application: when the code is debugged. Any use of the SDB should be done only in a single-user system, since the SDB will stop all jobs.

CAUSE\$INTERRUPT (3) is used in three places in the single task application code. The first occurrence is as soon as the module Main\$task is entered, but before any of its code has executed. The second place is before the loop to create and delete the task. The third place is after the loop is completed. During the debugging phase of developing the code, there were also CAUSE\$INTERRUPT (3) calls within the task, to help determine what was happening. Breakpoints can also be used once the code has been stopped so that the monitor has control. A breakpoint is set by the monitor command 'g, address'. The code will execute until it gets to that address, and then it will break to the monitor.

The job tree is found by using the SDB command 'vj' for view job. An example follows for the application task.

.vj BFDD B68A BE9E

BFDD is the token for the root job. By knowing the memory pools of each of the layers, and looking at the memory pools of each of the other job tokens, a user can determine that B68A is the user job, (the application code), and BE9E is the BIOS. The 'vI' command will show the current state of each token.
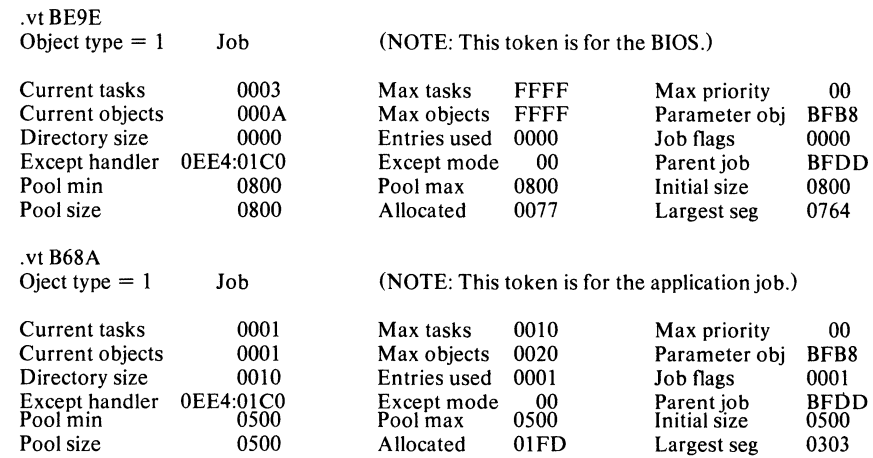

Notice from these tables that the application job may have been created with too much memory. It is only using 01FD of memory (Allocated), and has a minimum and a maximum pool size of 0500H (Pool min, Pool max). A pool size of 0250H would probably have been sufficient. If this command was executed early in the application, all the objects might not be created yet. So the job might require more memory than is currently being used at some point in its existence.

The command 'vo job-token' shows all the objects that have been created in a job. The token for each object contained by that job will be shown, listed after a designation for which type of object it is. You can check for the presence of leftover segments at the end of a task's execution with this command. Before executing the application code, the following list shows what the command and its results look like.

.vo B68A Child Jobs: Tasks: B491 Mailboxes: Semaphores: Regions: Segments: Extensions: Composites:

By using the SDB command 'vk', the tasks that are ready or sleeping can be seen. After running the user job to completion, the result of the 'vk' command looks like this:

.vk

Ready Tasks: Sleeping Tasks: BE64 BE2E BE06 lCCF

If the code hadn't completed executing, results like this might indicate deadlock. The tasks would have to be examined to see how long they were asleep. If they are all asleep forever, nothing further will happen without an external event.

# **Exception Handling**

In this example, the default system exception handler is used, and the exception mode is set to 'never'. This setting means that the application code either wishes to handle exceptions in-line or through a call to an exception handler. The system exception handler will not be invoked for errors. If the handler were invoked, it would simply delete the task containing the call which caused the exception.

This application handles exceptions in line. After each system call, the task checks the status word for E\$OK. If an exception is detected, the task will jump to ERROR and loop there forever. This technique is to help identify where an error occurred, and is useful for debugging the application. The CX register contains the status returned from the call, so it is possible to find out which error occurred by using the monitor command 'x' to display the registers. The problem them becomes the following: to find out where the error occurred. This procedure usually involves stepping through the code, or setting several breakpoints (using the monitor commands to break at given points).

It is useful to insert 'CAUSE\$INTERRUPT (3)' calls at points when the task is likely to transfer control (such as after sending or receiving messages). When the application is running properly, remove the 'CAUSE\$INTERRUPT (3)' calls to allow the code to execute unattended. Breakpoints can also be used to monitor the code.

If you write your own exception handler, you have to decide upon which conditions it will be invoked. You must compile, link and locate the exception handling code, and determine the starting address of the exception handler, This value must be configured into the operating System as the User Job's exception handler address. Each task can also have its own exception handler by using the call RQ\$SET\$EXCEPTION\$HANDLER.

An exception handler is the preferred method of handling exceptions, but exception handlers are beyond the scope of this application note. An exception handler would eliminate the need for GOTOs in the code. GOTOs are considered bad programming practice in most structured' languages.

## **MULTIPLE TASK APPLICATION EXAMPLE**

For the second example, the same initial code, Inittask, was used. The main module is called Main\$ task as it was for the single task example. The same configuration of the iRMX 86 Operating System is used, since the start address is the same for both applications. The code for this example, called Tasks, is shown in Appendix C, The main module for this example creates three tasks, and lets them do the work, A diagram of the system is shown in Figure 3.

The three tasks are set up according to their function. This very simple example of a machine control system makes the classic product, widgets. One task is the supervisor and controls the other two tasks. It sends messages to the other tasks to tell them what to write or how many widgets to make. The second task, called IO\$task, outputs messages which it has received from Supervisor\$task to the terminal. The third task, called Widget\$task, makes widgets. In this example, Widget\$task is essentially a no-op task, but it could easily be replaced with code that implemented a real application.

# **MAIN\$TASK**

The code in the second example has an initial module which creates three tasks, and then waits at a mailbox for them to complete execution. The initial module then deletes the three tasks and the mailboxes it has created. When everything is cleaned up, it deletes the application job. The initial task not only creates the mailbox it needs for signaling when the tasks are done, but it also creates the other four mailboxes that are used by the three tasks to communicate with each other. The mailboxes are cataloged in the user job's directory, and each task must look up the mailboxes it needs to use.

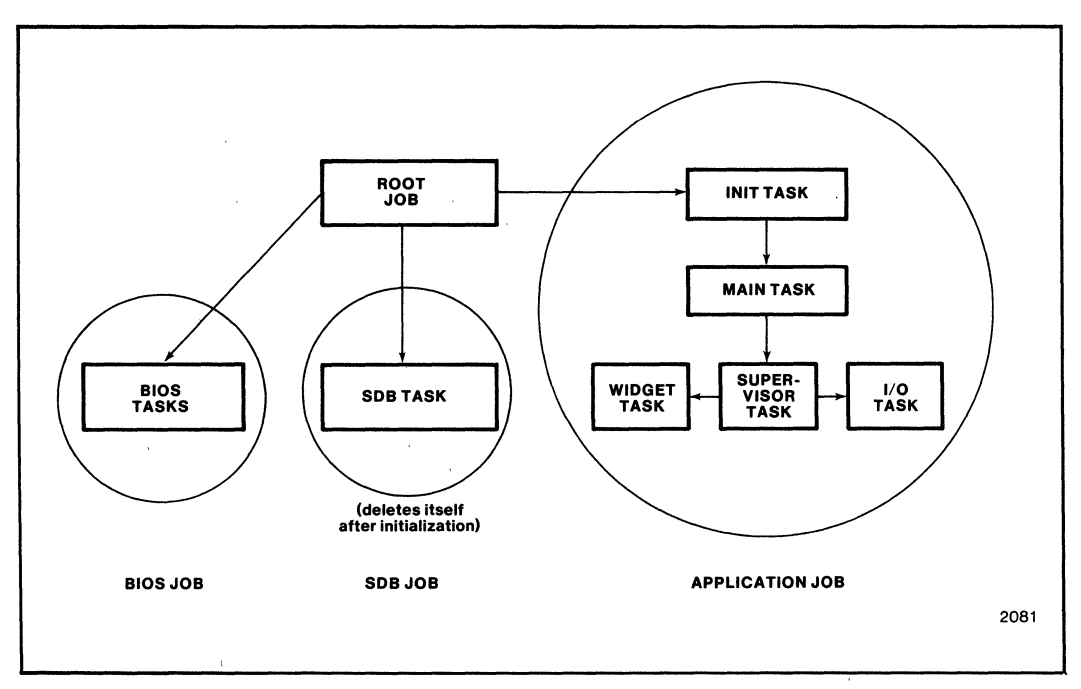

Figure 3. Multiple Task System

Pseudocode for Main\$task

create mailboxes catalog mailboxes in job's directory create Supervisor\$task create Widget\$task create IO\$task receive message from Supervisor\$task (done) delete tasks delete mailboxes delete myself

# **SUPERVISOR\$TASK**

Supervisor\$task is created with the highest priority of the three tasks. It happens to be created first, but because it has the highest priority it would execute first regardless of when it was created. Supervisor\$ task controls the other two tasks. The other two tasks are created with priorities lower than both Supervisor\$task and the creating task. If one of them had been created with a priority higher than the creating task and had been the first one created, it would have begun executing as soon as it was created, preventing the creator task from creating Supervisor\$task.

Pseudocode for Supervisor\$task

lookup mailboxes in job's directory do 1 to 10

send message to Widget\$task (make widget) send message to IO\$task (making widget, message) receive message from Widget\$task (done) receive message from IO\$task (done) end

send message to Widget\$task (cleanup) send message to IO\$task (cleanup) receive message from Widget\$task (done) receive message from IO\$task (done) cleanup by deleting segments send message to Main\$task (done)

The supervisor allows Widget\$task and IO\$task to work as independently as possible. It sends messages to both of them, and then waits for both to reply before it repeats the loop. This approach allows the tasks to execute when they can get the processor, completely independently of each other. We can also look at the ready list at various points in the code and see which task is executing. Tasks will not always execute in the same order with this method. Because each task is required to wait for a message indicating that it may run, IO\$task cannot inform the console that a widget is being made any sooner than Widget\$task begins to make the widget. If the sends and receives had instead been paired (sending then receiving from the same task) Supervisor\$task could have guaranteed which task would be executing at any given point in the code.

Supervisor\$task is sending information in the mailboxes to each task. In the single task example, a simple segment with no information content was sent between the creating task and the created task to signal that the created task was done executing. A semaphore could have been used just as well in that example. In this multitasking example a semaphore would not work. Information is being passed to each of the tasks to tell them whether or not to continue executing, or that they should clean up their environments. In addition, Supervisor\$task is passing to IO\$task a message that will be printed out. To pass the message, a structure is used. The structure contains values, rather than tokens for objects. The values are moved into the structure with the MOVB PL/M call prior to sending the structure's token through the mailbox. Structures which contain tokens should be avoided, especially when using mailboxes which communicate between jobs. On more advanced processors than the iAPX 86, operating systems may be implemented in which jobs have disjoint address spaces. In that case, a token may have different values in different jobs. The iRMX 86 Operating System will expect this convention to be followed but will not enforce it. Future operating systems may enforce the convention. This example is completely contained within one job, so it isn't quite as restricted.

# **WIDGET\$TASK**

Widget\$task is extremely simple for this example. This portion in a real application would probably be the most complex, since it would involve the machine interfaces for a control process. It could also include any mathematical calculations which need to be done.

#### Pseudocode for Widget\$task

look up mailboxes

receive message from Supervisor\$task (make widget)

do while make widget is true

send message to Supervisor\$task (done) receive message from Supervisor\$task (make widget)

end

cleanup the environment

send message to Supervisor\$task (done)

# **IO\$TASK**

This task is very similar to First\$task in the first example. The main difference between the two is the way the information for the messages is given to the tasks. In Onetask, the message was defined within the task. In IO\$task, the information for the message is passed to IO\$task via a mailbox from Supervisor\$task. This task illustrates how to do simple l/O with just the BIOS.

,

# Pseudocode for IO\$task

look up mailboxes receive message from supervisor (making widget, message) create user physically attach terminal get device connection create file get file connection open file receive message from Supervisor\$task (making widget, message) do while making widget is true write message (Making widget) delete segments send message to Supervisor\$task (done) receive message from Supervisor\$task (making widget, message) end

close file delete file connection detach device delete user cleanup environment by deleting segments send message to Supervisor\$task (done)

## **Mailboxes**

In this application, mailboxes are used for several purposes. Their most obvious purpose is to send information between tasks. Less obvious but more important is the role they play in allowing mutual exclusion and synchronization between tasks.

The simplest messages in the application return an empty segment to the mailbox to indicate that the task has completed some portion of work, and the receiving task can continue. This empty segment is the kind of message that Widget\$task and IO\$task send to Supervisor\$task, and the kind of message that Supervisor\$task sends to Main\$task when it has completed execution. This exchange could be accomplished just as well by using a semaphore rather than a mailbox.

The more complex messages contain some information. In this example, the message contains information indicating that the task should continue executing a loop, or that it is time to clean up the environment and exit. The message that was sent between Supervisor\$task and IO\$task also contained the message that Supervisor\$task wanted IO\$task to print out. This example illustrates the kind of information that can be passed between tasks using mailboxes.

Mailboxes are also used in this application to implement mutual exclusion and synchronization betweeri the tasks. One alternative implementation which is not shown here keeps the three tasks all at the same priority, and uses mailboxes to allow the tasks to execute in a strictly defined order. The implementation shown in this example is quite general purpose, and doesn't use as many mailboxes as the alternative implementation would. This implementation also allows the tasks to have more freedom in when they can run, and uses the processor more efficiently if one of the tasks is blocked while doing I/O.

## **Deadlock**

As more tasks are used, and as more mailboxes are used to communicate between the tasks, the possibility of deadlock increases. Deadlock usually is caused by faulty design, and may appear when debugging of the code begins. Evidence of possible deadlock occurs when all the tasks are sleeping, and no tasks are ready when you use the SOB command 'vk' to check what's going on. This situation can be caused by sending a message to the wrong mailbox, or by not creating segments to send within a loop that is sending messages. An example of deadlock can be obtained by changing the code in Supervisor\$ task in some minor ways.

Executes correctly:

```
Do i = 1 to 10create segments 
send message to Widget$task (make widget) 
send message to IO$task (making widget, message)
receive message from Widget$task (done) 
delete segment 
receive message from IO$task (done) 
delete segment
```
end

Causes deadlock:

create segments  $Do i = 1 to 10$ send message to Widget\$task (make widget) delete segment send message to IO\$task (making widget, message) delete segment receive message from Widget\$task (done) receive message from IO\$task (done)

end

The second code example results in deadlock because the object which is sent. to the mailbox is created outside the loop. Once it is sent, there is no longer an object to send, and the receiving task can't continue unless it has a timeout specified because it never receives another object. With a different synchronization scheme, 'if the receiving task hadn't deleted the message, that object could have been sent again.

Key places to watch for deadlock in the code are where some communication occurs between the tasks. Other situations that can cause deadlock are tasks needing the same resources, such as a unit from a semaphore, or a region. Insufficient memory will cause an E\$MEM error rather than deadlock.

#### **Initialization**

Supervisor\$task controls the other two tasks. This control is necessary since the tasks cannot execute more than a few lines of code without receiving a message from the supervisor. The tasks execute a few lines of code to lookup the mailbox which they will use to communicate with the other tasks. Then they can make the RQ\$RECEIVE\$MESSAGE call. The task with the highest priority which was created first, and as a result, has been ready the longest, will execute first. Since Supervisor\$task was created with a higher priority than the other two tasks, it will execute first. By the time it gives up control of the processor, it has already sent messages to both of the other tasks. The task that has been ready the longest at this point will execute first. In this example, the first executed task happens to be Widget\$task, since it was created before IO\$task was.

#### **Debugging**

The same techniques are used to debug a multiple task application as were discussed in the single task example. Look at the .MP2 file before beginning debugging, and find the entry points to each task. The .MP2 file is produced as a result of the LOC86 step in building the application. Use 'CAUSE\$INTERRUPT (3)' calls at the beginning of each task, and keep track of which task is executing at a given time. One technique that was used in this application to make it easier to debug was to send all errors to an error routine within each task. The error routine was different in each task (outputting AIH for the first task, A2H for the second task, etc.). It was immediately obvious by looking at the disassembled code containing the call which task caused the exception.

As a second debug alternative, the iRMX 86 Dynamic Debugger is also useful in a multiple task application. Rather than halting the entire system like the SDB does, the Dynamic Debugger allows users to examine vital system objects while the system is running. The Dynamic Debugger must be configured into the Operating System with its own terminal handler and its own terminal if the BIOS is used.

# **CONFIGURATION**

There are two steps involved in configuration: configuring the operating system; and compiling, linking and locating the application code. The same definition file was used for both applications, and the same submit file was used to link and locate the applications.

## **Configuration of the iRMX™ 86 Operating System**

For both examples in this application note, the same operating system configuration was used. The layers used are the Nucleus (for scheduling and intertask communication) and the BIOS (so that I/O could be done). The SDB, for debugging the code, was also configured into the operating system as a user job. The only device driver required is the terminal driver. The listing of the operating system definition file is shown in Appendix E.

## User Jobs

This application code is configured into the operating system as a user job. The Interactive Configuration Utility (lCU) requires information to be given about the user job, and sets up a %JOB macro for the job. However, the ICU does not set aside memory for the user job, and it does not link and locate the job as it does for the layers of the operating system.

An application that uses only nucleus and BIOS calls is a user job. If the application uses the EIOS or the Human Interface, it is an I/O job and must be configured as a child job of the EIOS. Applications can also be run from the Human Interface level, as jobs under the Human Interface. In a real-time application, treating the application as a user job or user jobs is usually most appropriate. During development, however, the application could be run under the Human Interface. This technique would eliminate rebooting after each code change or trial run to test the application.

The following parameters appear in the User Jobs screen in the ICU. Each parameter is defined and explained in the context of the example application.

#### **JOB NAME (NAM)**

The first question in the User Jobs screen for the iRMX 86 Release 6 ICU is Job Name. This question is optional, and is just used for the user to keep track of which user job is being configured in the screen. It is not used by the ICU.

#### **OBJECT DIRECTORY SIZE (ODS)**

Object directory size refers to how many objects can be cataloged in the job's directory. In the first example, the only object that is being cataloged is the mailbox DONEMBX which is used to let the main task know that First\$task has completed. In the second example, five mailboxes are cataloged, so the object directory size doesn't have to be very big for this application. The default value for this parameter is IOH, which is large enough for this application. If you have a large application and many objects are cataloged, this number would have to be increased. For small applications, a small value can be used to conserve memory. Memory is allocated for the object directory of a job when the operating system is initialized.

#### **POOL MINIMUM, POOL MAXIMUM (PMI, PMA)**

Pool minimum and pool maximum are closely related. They specify the amount of memory that the job requests from its parent. For this example, a pool minimum and pool maximum size of 500H was chosen. The minimum and maximum should be set to the same value in the user job to avoid memory fragmentation. The Human Interface is usually the only exception to this rule.

#### **MAXIMUM OBJECTS (MOB)**

This parameter defines how many objects can be created by the application. For this application, the maximum objects was set to 20H, but only 10 objects existed at any given time. In a larger application, of course, 20H could easily become insufficient. To determine how many objects are being used at a given point in time, use the SDB command 'vo userjob-token'.

#### **MAXIMUM TASKS (MTK)**

The next parameter specifies the maximum number of tasks which can be created by tasks in this user job. This application used the default value of lOH, but could have used 4H, since only three tasks were created (one task was created by the root job to be the user job task). The definition file was being used by both the single task example and the multiple task example, so the default value is appropriate.

#### **MAXIMUM PRIORITY (MPR)**

The maximum priority parameter refers to the maximum priority allowed of any task in this job which is created. This parameter was set to OH where OH indicates that the priority of the root job is the maximum allowable priority of the tasks. The root job's priority in this. operating system is OOH, which doesn't limit the maximum allowable priority.

# **ADDRESS OF EXCEPTION HANDLER (AEH)**

This application is using the system exception handler. so the address of exception handler used is OOOOH:OOOOH. If the user job had its own exception handler, the correct address of that exception handler would have to be found by first linking and locating the application code and the exception handler, and then looking in the .MP2 file for the address of the exception handler.

## **EXCEPTION MODE (EM)**

The exception mode is set to 'never' for this user job, indicating that the exception handler won't be invoked for any kind of error condition. Instead, exceptions will be handled in-line in the example code.

#### **PARAMETER VALIDATION (PV)**

Parameter validation is used by the nucleus to determine if the parameters passed in system calls are valid. This question should be answered yes until the application code is debugged. If the BIOS or other upper layers are being used in the operating system, parameter validation should be enabled even when the application code is debugged, or the Operating System will not work. If parameter validation is turned off, the nucleus calls will execute faster, so setting parameter validation to 'no' can improve performance.

#### **TASK PRIORITY (TP)**

Task priority sets up the static priority of the initial task which is created for the user job. For this application, the priority of the task is set to 82H, or 130.

#### **TASK START ADDRESS (TSA)**

The Task Start Address is the start address of the job's initialization task. This address is determined from the .MP2 file after locating the application code. For both example applications this address was I500H:0002H.

#### **DATA SEGMENT BASE (DSB)**

The data segment base is set to OOOOH, which allows the task to set up the data segment base for the initial task of the user job. Since the LARGE model of compilation was used, the parameter can be set to zero.

#### **STACK SEGMENT ADDRESS (SSA)**

The stack segment address is also set to OOOOH:OOOOH to allow the nucleus to allocate a stack segment to the task and take care of initializing the SS and SP registers. This setting permits dynamic stack allocation and deallocation.

#### **STACK SIZE (SS)**

The stack size for the task is set to 300, which is the amount that is considered necessary to make any nucleus system calls. Since this application was very small, it didn't need a very large stack. If a job used a lot of subroutines and nested procedures with many parameters, or if the job was recursive, the amount of stack needed could increase.

#### **NUMERIC PROCESSOR EXTENSION USED (NPX)**

The 8087 Numeric coprocessor was not used in this application task. If any floating point functionality is needed within a task, this parameter should be set to yes in the configuration process.

#### **Ram**

The last parameter which must be considered when creating the definition file for the application is the amount of RAM required and where it is located. This is a parameter in the memory screen of the ICU. Remember that the ICU does not locate the user job for you, so memory must be specifically set aside to be used by the user job. In this application, the RAM that was used was from 0104H to 1500H, and from 1800H to F7FFH. The user job was allowed to use RAM from 1500H to 1800H (these numbers are specified in paragraphs of 16 bytes each). The operating system itself was put into the memory from 104H to just under 1500H. This location can be determined by looking at the .MP2 files for each of the layers of the operating system after completing the configuration.

#### **Linking and Locating the Application**

The submit file that was used for this application is shown in Appendix D. Note first of all that instead of using the name of the application code program, a %0 was used. This convention allows you to invoke the submit file with a parameter which is the name of the application code program. The same submit file was used for both examples. Note that Inittask is linked with the INITCODE option. This is necessary with LINK86 v 2.0 and LOC86. The INITCODE option is not necessary with other versions of LINK86.

While the submit file is running, some warnings will be generated. The following errors are normal and should be ignored.

#### WARNING 12: UNRESOLVED SYMBOLS

#### WARNING 26: DECREASING SIZE OF SEGMENT SEGMENT: STACK

WARNING 66: START ADDRESS NOT SPECI-FIED IN OUTPUT MODULE

# **CONCLUSION**

This application note is an introduction to the basic functions of the iRMX 86 Operating System Nucleus. Task scheduling and memory management functions were covered in detail. Two applications were discussed, using some pieces of code in common. The functions involved in developing and testing real-time code were explained while using the application code for examples and reference. Configuration of the application operating system was also covered in detail.

The examples shown in this application note illustrate how to develop a real-time application. The first example shows how to use the nucleus and BIOS to do simple I/O at the lowest, most optimizable level. The second example builds on the concepts developed in the first example, expanding the application to a more realistic process control situation.

Both examples shown earlier are fairly simple. They illustrate what has to be done to create and use a task. They are good examples for a user who has written a limited amount of PL/M 86 code using the nucleus system calls. The multiple task example would be a good foundation for a process control application. Each of the tasks in the second example shows a major function of real time code, demonstrating control, I/O, and supervisory functions.

The iRMX 86 Operating System is ideally suited to multi-tasking, real-time applications. The ability to use the same system for both development and as the target system is a great benefit to the development engineer and the company which is developing real-time applications. The modularity provided by the iRMX 86 Operating System and the PL/M 86 language make it easier to develop code for one application, then modify it for another application. The ultimate benefits to users are reduced development time, added cost savings, and shorter timeto-market for new products.

 $\overline{1}$ 

 $\ddot{\phantom{1}}$ 

 $\mathbf{r}$ 

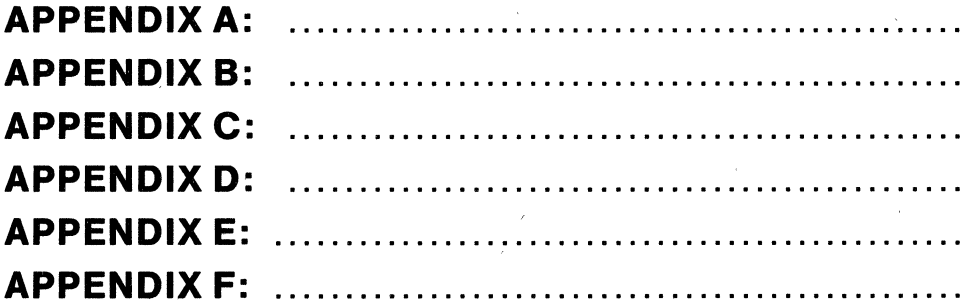

J.

# APPENDIX A

PL/M-86 COMPILER single task creation; for ap note **TRMX 86 PL/M-86 V2.1 COMPILATION OF MODULE INITTASK** OBJECT MODULE PLACED IN INITTASK.OBJ COMPILER INVOKED BY: :LANG: plm86 INITTASK.P86 \$large rom debug \$title('single task creation; for ap note')  $\star$ This is an example to be used for an ap note on task ÷ scheduling.  $\star$ Cathy Lundberg 03/22/84  $\mathbf{1}$ inittask: do; \$INCLUDE (/RMX86/INC/NEINIT.EXT)  $\equiv$ *SSAVE NOLIST* 4 Î. main\$task: PROCEDURE EXTERNAL; 5  $\overline{c}$ END main\$task;  $\star$ This separate module is used to keep the user job's  $\star$  $\star$  $\star$ start address constant while changing the code.  $\star$ This module has no data or constants in it, all it  $\star$  $\star$  $\star$ does is call the main routine, main\$task, after  $\star$ calling rg\$end\$init\$task. 6  $\mathbf{1}$ begin: PROCEDURE PUBLIC;  $\overline{7}$  $\overline{c}$ CALL rg\$end\$init\$task;  $\overline{c}$ CALL main\$task: 8 q  $\overline{c}$ END begin; 10 END inittask; 1 MODULE INFORMATION: CODE AREA SIZE 24D  $= 0018H$ CONSTANT AREA SIZE = 0000H O<sub>D</sub> VARIABLE AREA SIZE = 0000H 0<sub>D</sub> MAXIMUM STACK SIZE = 0008H 8D 36 LINES READ O PROGRAM WARNINGS O PROGRAM ERRORS

DICTIONARY SUMMARY:

112KB MEMORY AVAILABLE 3KB MEMORY USED (2%) OKB DISK SPACE USED

END OF PL/M-86 COMPILATION

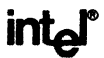

#### **APPENDIX R**

PL/M-86 COMPTLER single task creation: for ap note TRMX 86 PL/M-86 V2.1 COMPILATION OF MODULE ONETASK OBJECT MODULE PLACED IN ONETASK.OBJ COMPILER INVOKED BY: : LANG: PLM86 ONETASK.P86 \$large rom debug Stitle('single task creation: for ap note')  $\mathbf{1}$ onetask: DO: This is an example to be used for an ap note on task  $*$  $\bullet$ scheduling. Cathy Lundberg 03/22/84 /\* The include for LTKSEL.LIT must be done before any other includes. \* because anything that uses TOKENS must have the data type defined \* for a token.  $*/$ \$INCLUDE (/RMX86/INC/LTKSEL.LIT) **SSAVE NOLIST**  $\blacksquare$ \$INCLUDE (/RMX86/INC/NEXCEP.LIT) Ssave nolist  $\blacksquare$ \$INCLUDE (/RMX86/INC/NUC.EXT) **SSAVE NOLIST**  $\equiv$ \$INCLUDE (/RMX86/INC/BIOS.EXT) **SSAVE NOLIST**  $\blacksquare$ main\$task is the procedure that is called by inittask to create the task 'first\$task'. It creates a mailbox, creates the task, and then \* waits at the mailbox, allowing first\$task to execute. When first\$task\*  $\star$ finishes and sends a message to the mailbox, control is returned to  $\bullet$ mainStask, and it deletes first\$task and the mailbox. 280  $\mathbf{1}$ main\$task: PROCEDURE REENTRANT PUBLIC; DECLARE job 281 TOKEN.  $\overline{2}$ data\$seq TOKEN. user\$token TOKEN. TOKEN. taska done\$writing\$mbx TOKEN. TOKEN: resp 282 WORD.  $\overline{2}$ DECLARE task\$flags status WORD.  $\mathbf i$ WORD:

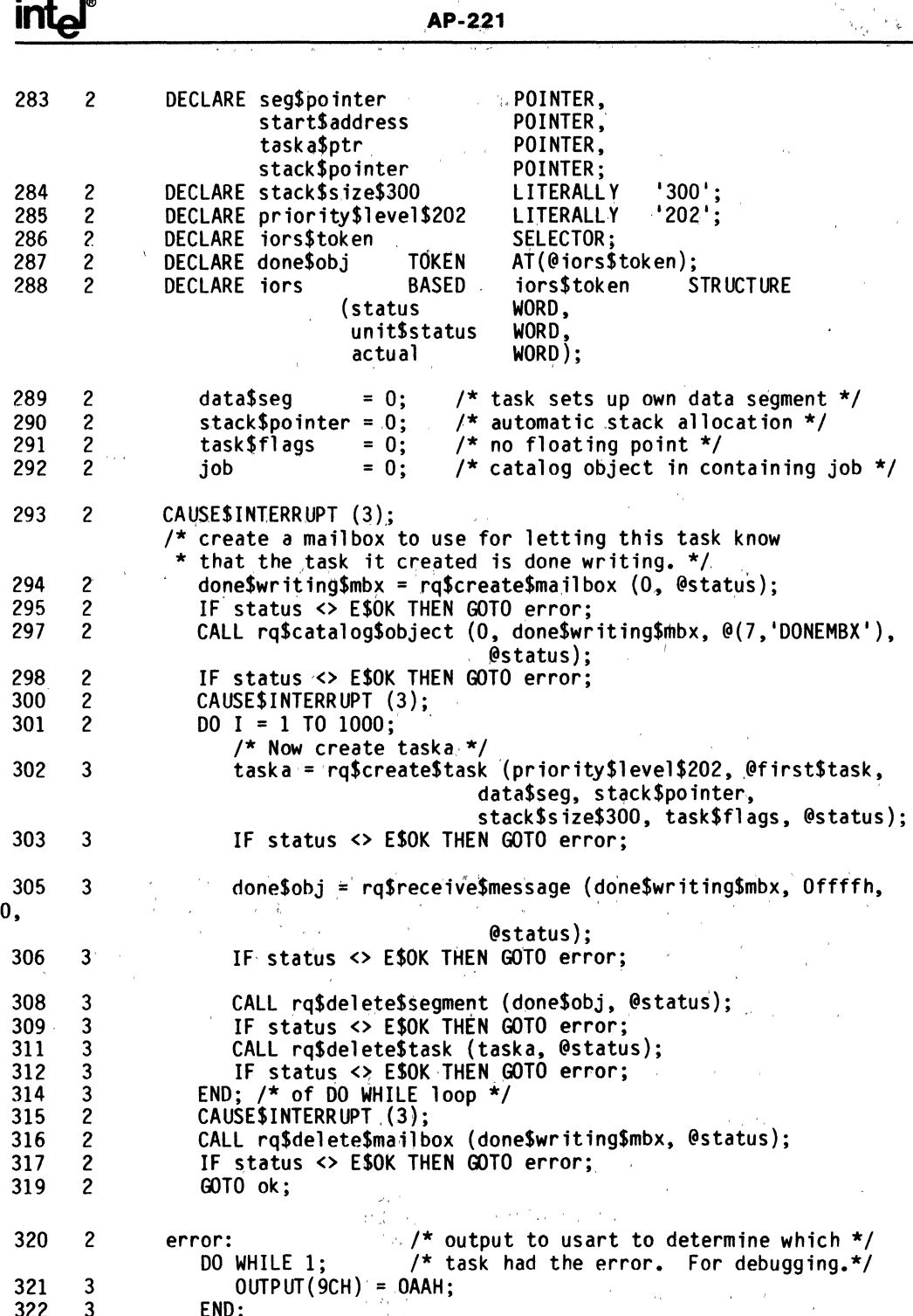

 $\hat{\psi}^{(1)}$  ,  $\hat{\psi}^{(1)}$ 

339

 $\overline{c}$ 

AP-221

323  $\mathfrak{p}$  $ok:$ 

CALL rg\$delete\$job (0, @status);  $/*$  delete myself \*/

324  $\overline{2}$ END main\$task:

 $\star$ FIRST\$TASK is the task which is created by main\$task. It creates  $\star$ the necessary mailboxes and segments, and then attaches the terminal  $*$ physically. It then creates a file so that it has a file connection.\*  $\star$ It opens the file connection, and writes the contents of a buffer to \*  $\star$  $\bullet$ the terminal. Then it closes the file connection, deletes the  $\star$ device connection, and detaches the device. Last, it looks up the  $\star$  $\star$  $\bullet$ mailbox created in main\$task and sends a message to the mailbox.  $\star$ ÷ This allows control to return to main\$task. 325  $\mathbf{1}$ first\$task: PROCEDURE REENTRANT PUBLIC; 326  $\overline{c}$ **DECLARE** iob TOKEN. mbx\$token TOKEN. TOKEN. seg\$token user\$token TOKEN. file\$connection TOKEN. device\$connection TOKEN. done\$token TOKEN. done\$writing\$mbx TOKEN; 327  $\overline{\mathbf{c}}$ **DECLARE** status WORD: 328  $\overline{\mathbf{c}}$ **DECLARE** BYTE: hard  $\overline{a}$ والمتفاوية والمحاوية TOVEŃ  $200$ DECI ADE

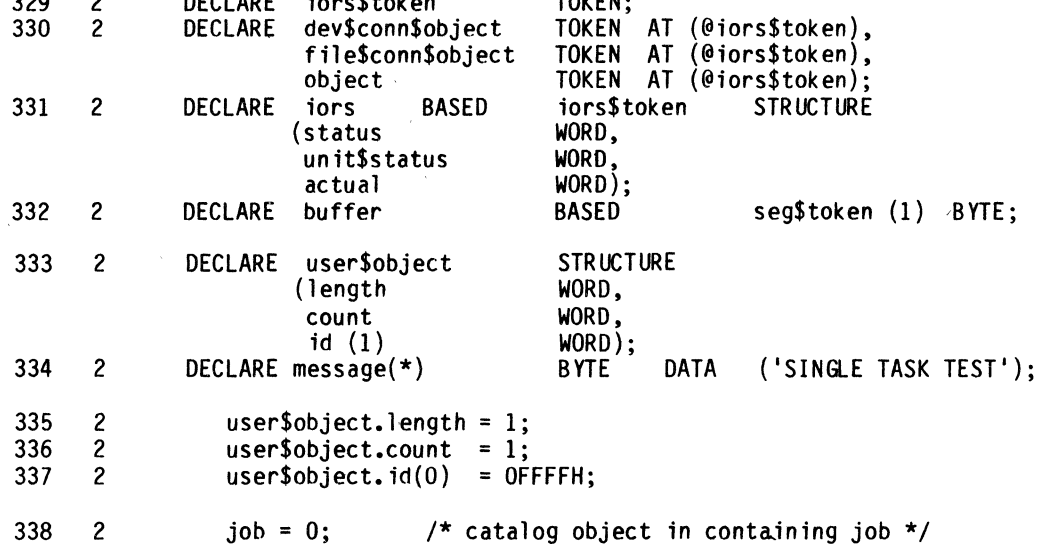

 $\overline{)}$ 

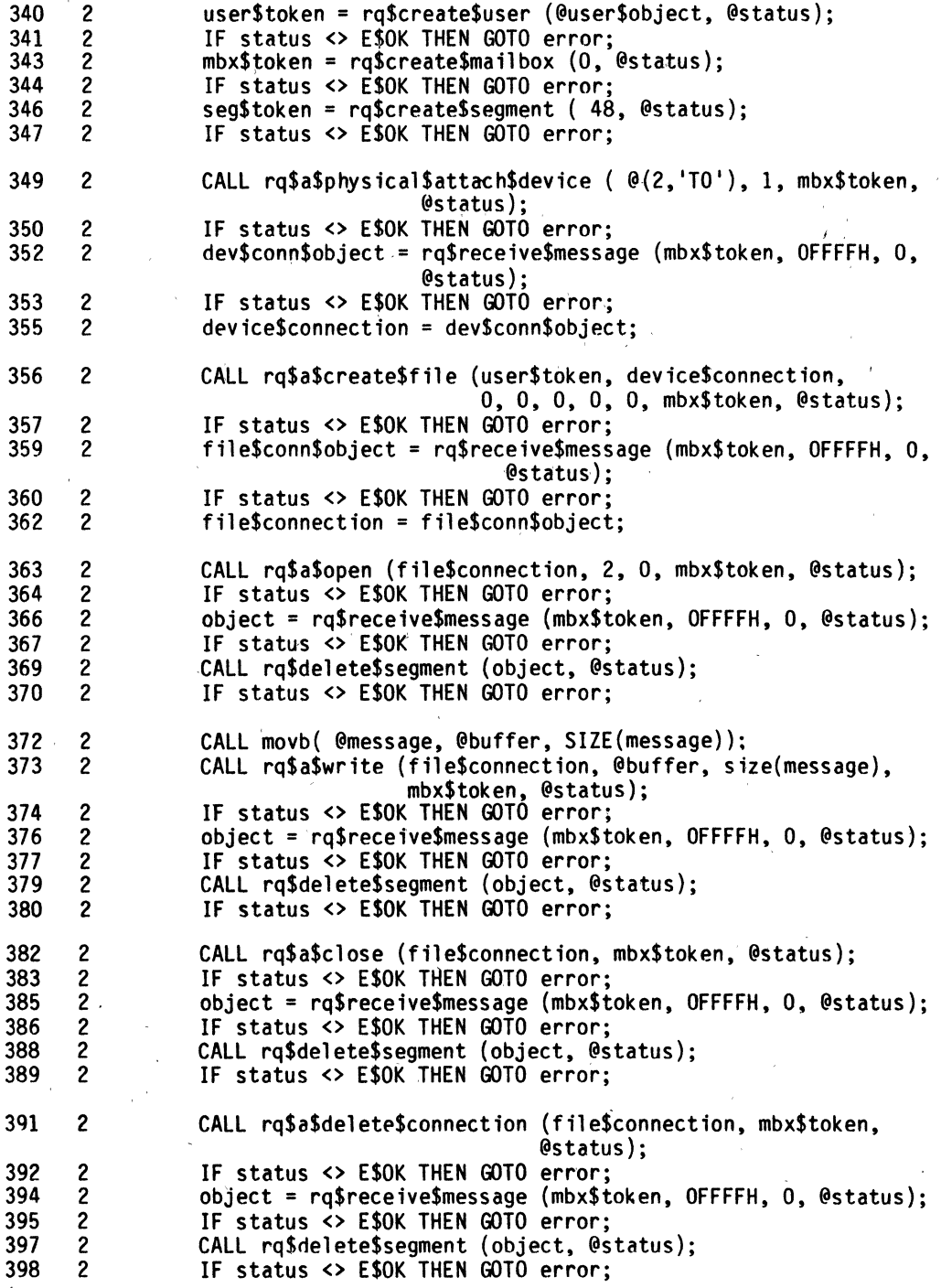

# **intel**<sup>o</sup> **AP-221**

400 ?  $401$  2<br> $403$  2 403 2 404 2<br>406 2  $406$  2<br> $407$  2 407 409 2<br>410 2 410  $412$  2<br> $413$  2 413 2<br>415 2  $415$  2<br> $416$  2  $416$  2<br> $418$  2 418 2<br>419 2  $\begin{array}{cc} 419 & 2 \\ 421 & 2 \end{array}$ 421  $422$  2<br> $424$  2 424 425 2<br>427 2 427 2<br>428 2 428 2<br>430 2 430 2<br>431 2  $\begin{array}{cc} 431 & 2 \\ 433 & 2 \end{array}$ 433 434 2 435 3<br>436 3 436 437 2 438 3<br>439 3  $439$  3<br> $440$  2  $440$  2<br> $441$  1 441 CALL rq\$a\$physical\$detach\$device (device\$connection, hard, mbx\$token, @status); IF status <> E\$OK THEN GOTO error; object = rq\$receive\$message (mbx\$token, OFFFFH, 0, @status); IF status <> E\$OK THEN GOTO error; CALL rq\$delete\$segment (object, @status); IF status <> E\$OK THEN GOTO error: CALL rq\$delete\$mailbox (mbx\$token, @status); IF status <> E\$OK THEN GOTO error; CALL rq\$delete\$user (user\$token, @status); IF status <> E\$OK THEN GOTO error; CALL rq\$delete\$segment (seg\$token, @status);<br>IF status <> E\$OK THEN GOTO error; done\$token = rq\$create\$segment ( 16, @status);<br>IF status <> E\$OK THEN GOTO error;<br>done\$writing\$mbx = rq\$lookup\$object (0, @(7,'DONEMBX'), 500, @status); IF status <> E\$OK THEN GOTO error; CALL rq\$send\$message (done\$writing\$mbx, done\$token, 0, @status); IF status <> E\$OK THEN GOTO error; CALL rq\$delete\$segment (done\$token, @status); /\* this code \*/<br>IF status <> E\$OK THEN GOTO error: /\* shouldn't be\*/ IF status  $\leftrightarrow$  E\$OK THEN GOTO error; CALL rq\$delete\$mailbox (done\$writing\$mbx, @status); IF status <> E\$OK THEN GOTO error; /\* executed \*/ GOTO ok; error:  $\frac{1}{2}$  /\* output to usart for debugging \*/ ok: DO WHILE 1;  $OUTPUT(9CH) = OAAH$ : END;  $DO:$ CALL rq\$suspend\$task (0, @status); /\* suspend myself \*/ END; END first\$task; END onetask;

MODULE INFORMATION:

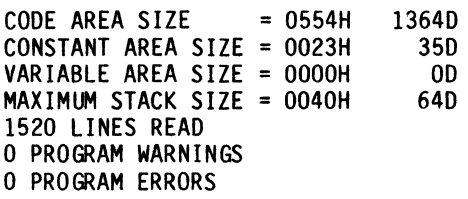

 $\bar{z}$ 

k)

DICTIONARY SUMMARY:

84KB MEMORY AVAILABLE 20KB MEMORY USED (23%) OKB DISK SPACE USED

END OF PL/M-86 COMPILATION

intel®

 $\bar{\epsilon}$ 

# APPENDIX C

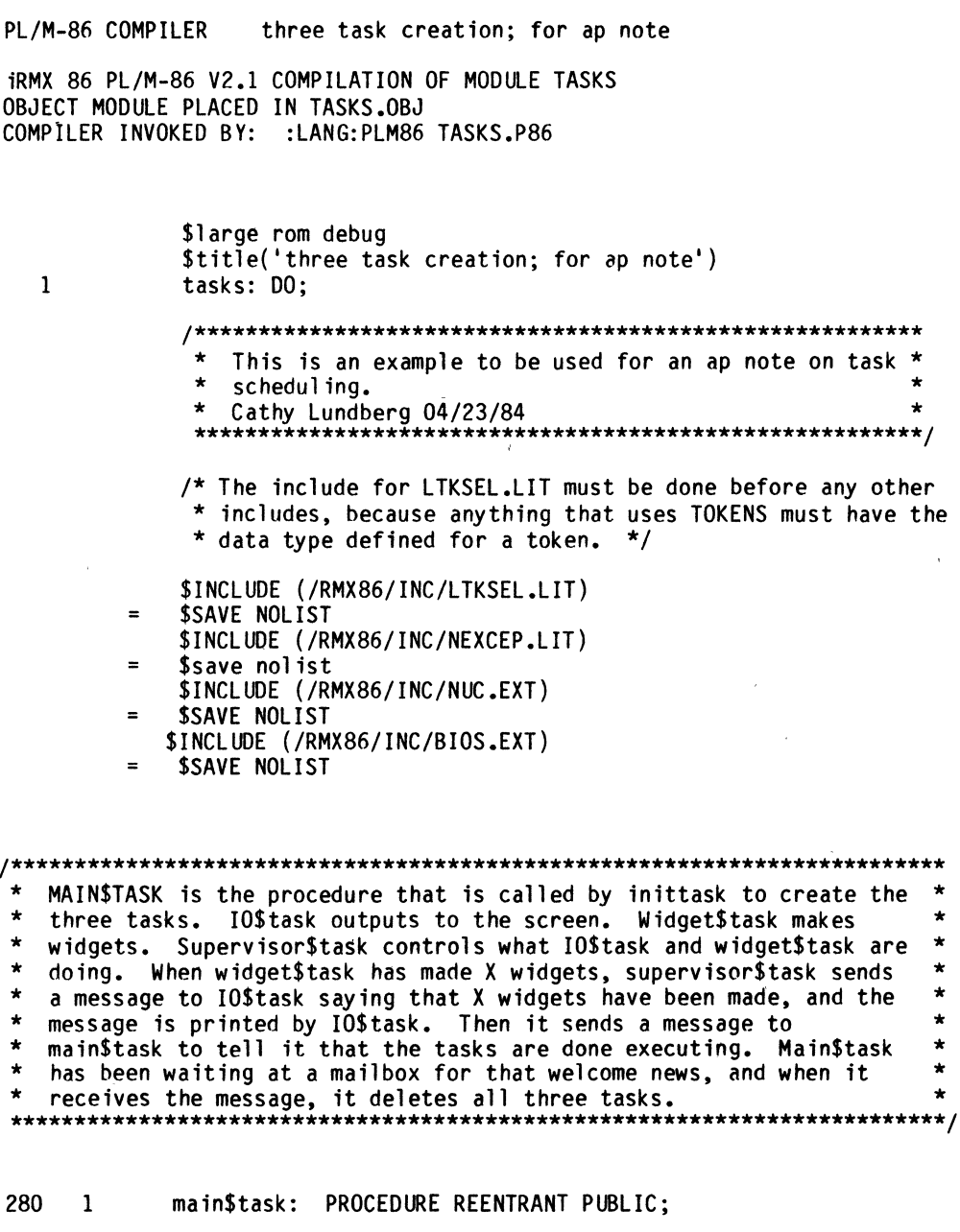

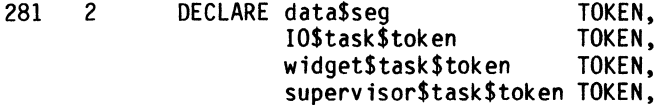

 $\sim$ 

 $\bar{1}$ 

 $\bar{1}$ 

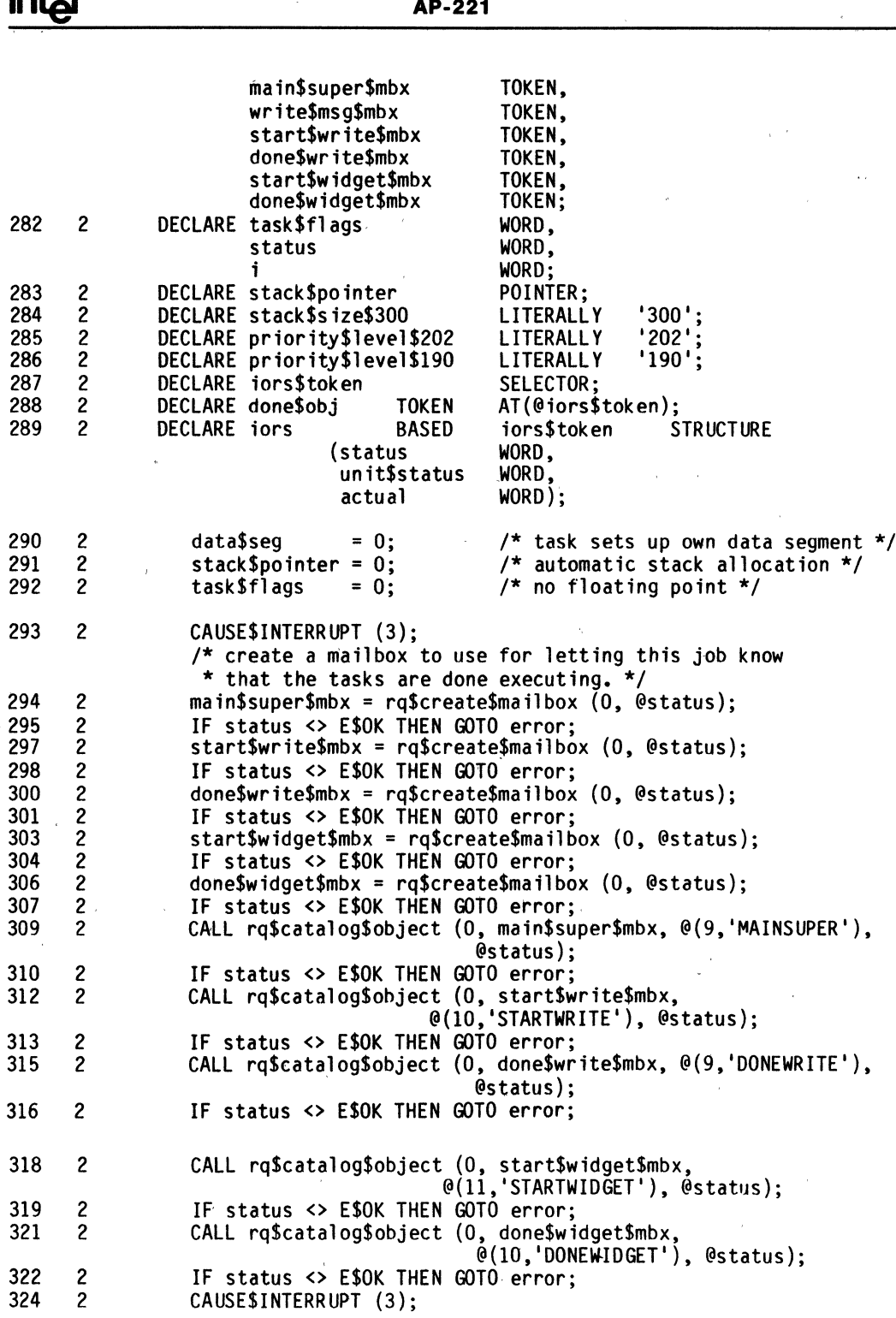

 $i \sim 1$ 

J.

# intel®

 $\bar{\phantom{a}}$ 

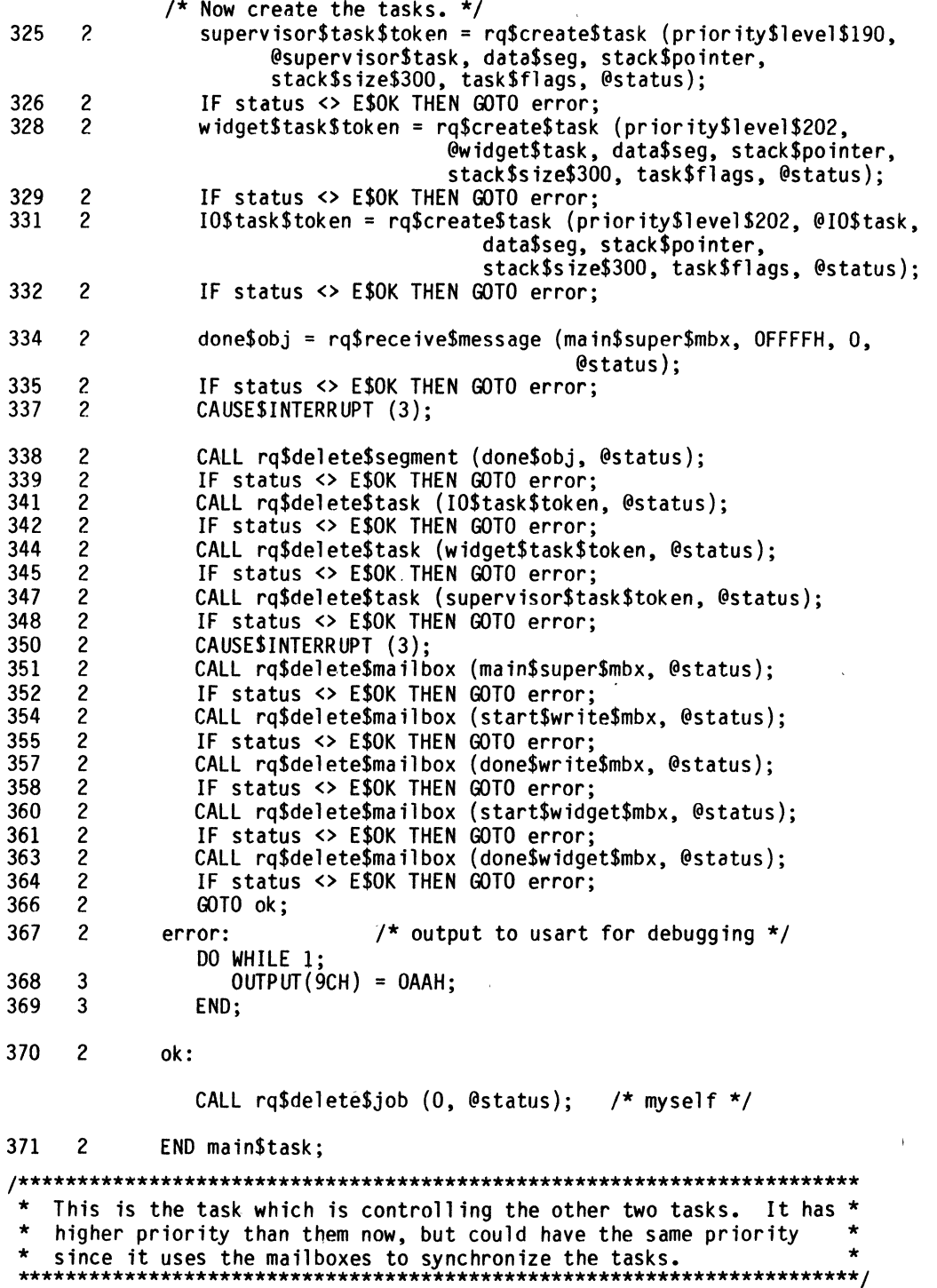

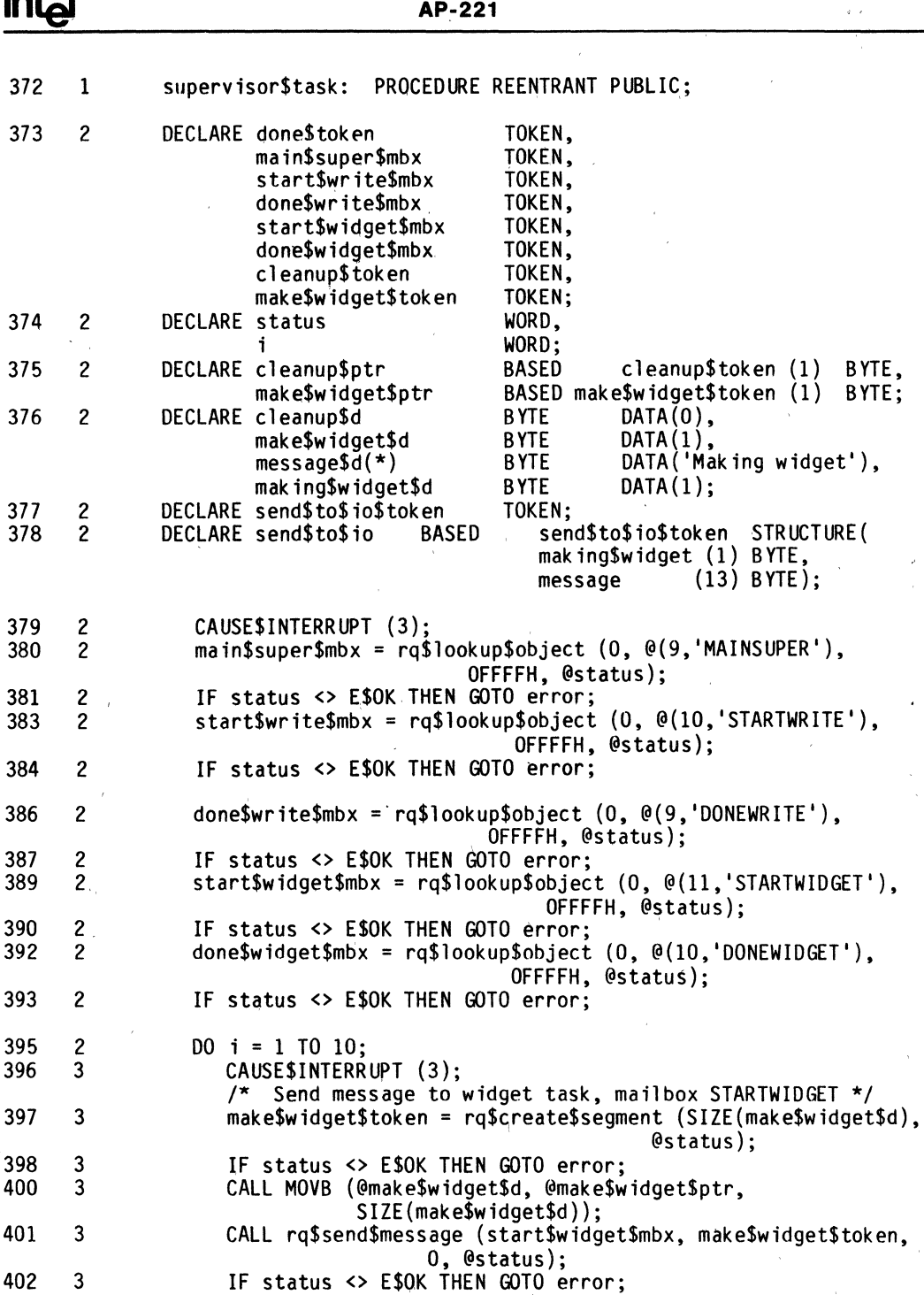

404 3 CAUSE\$INTERRUPT (3);

k.

J,

 $i - 4$  $\bullet$  l,

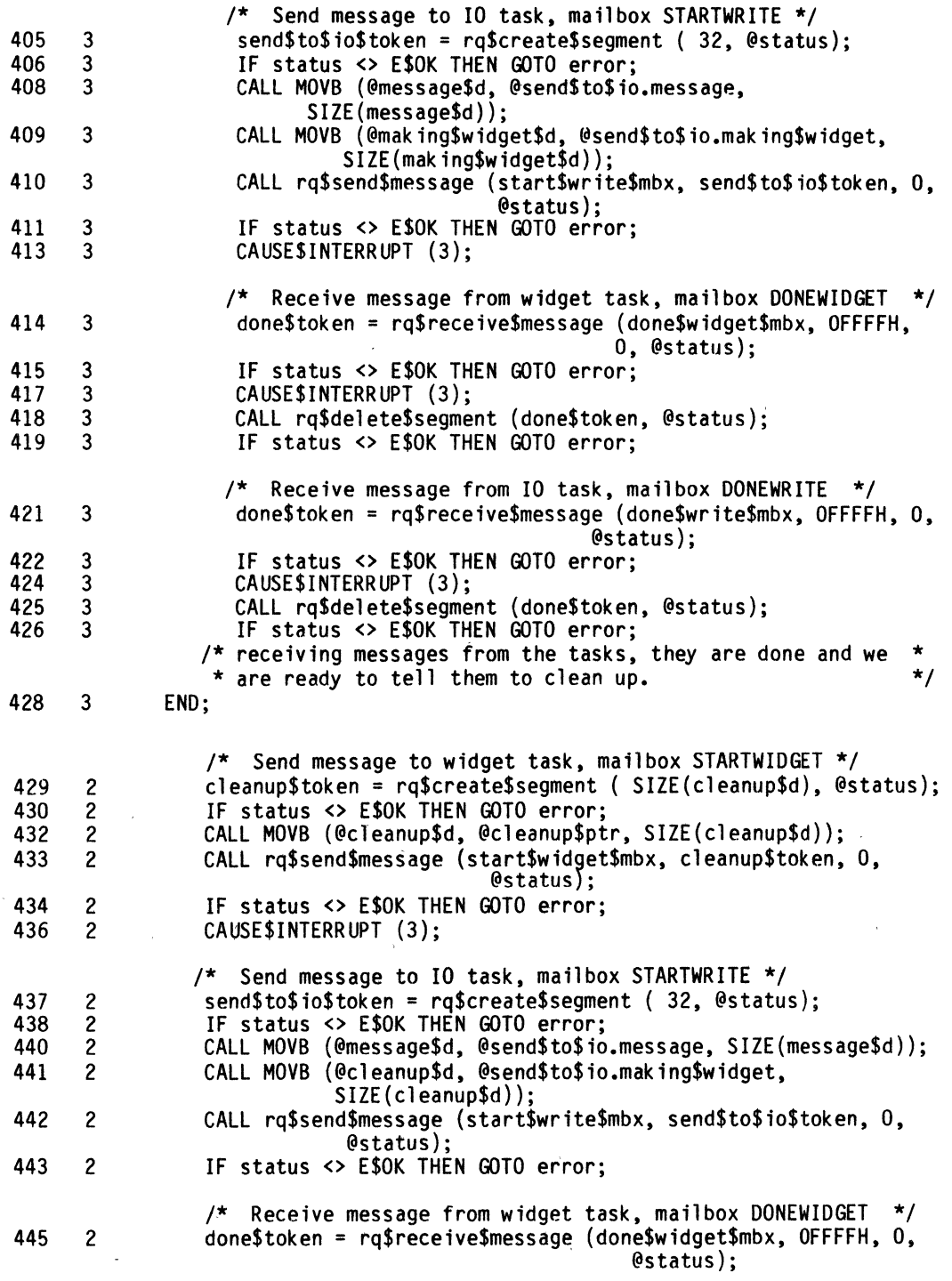

 $\hat{\mathcal{N}}$ 

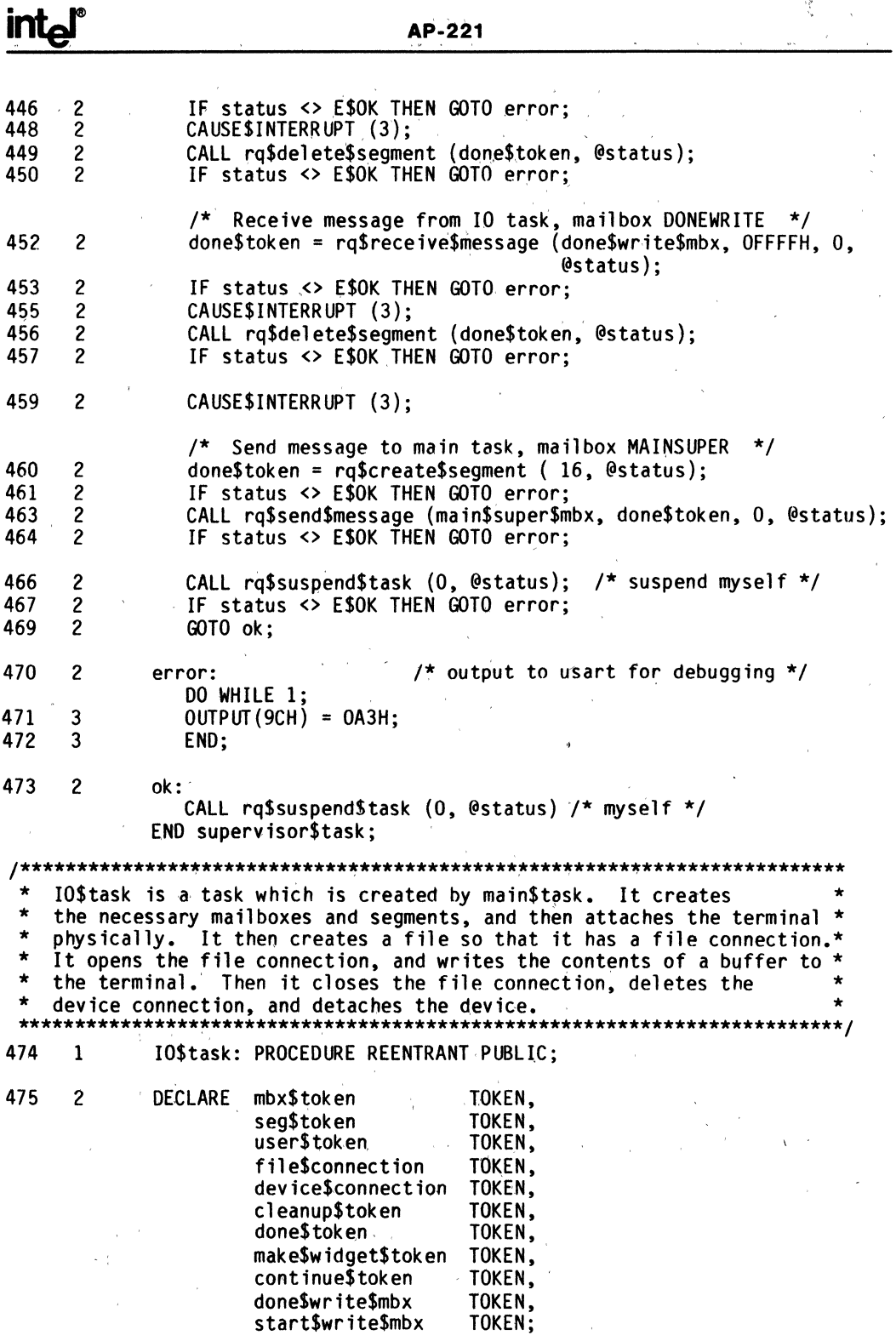

à,

 $\ddot{\phantom{a}}$ 

 $\mathcal{L}_{\mathcal{K}}^{(0)}$ 

 $\overline{\phantom{a}}$ 

 $\mathcal{S}^{\mu}_{\mathcal{C}}$ 

 $\overline{a}$ 

 $\ddot{\phantom{a}}$ 

i.

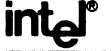

 $\bullet$ 

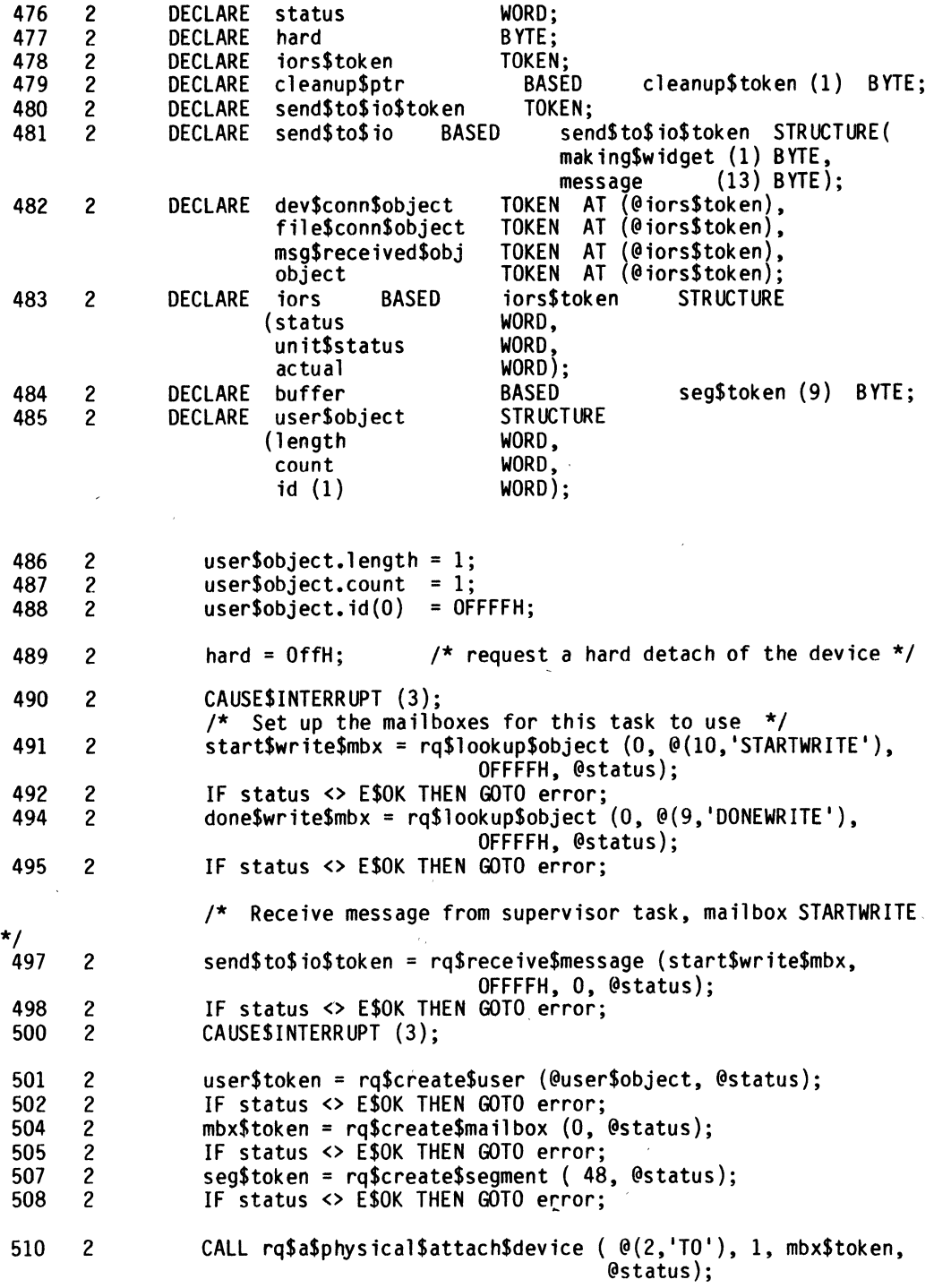

 $\bar{z}$ 

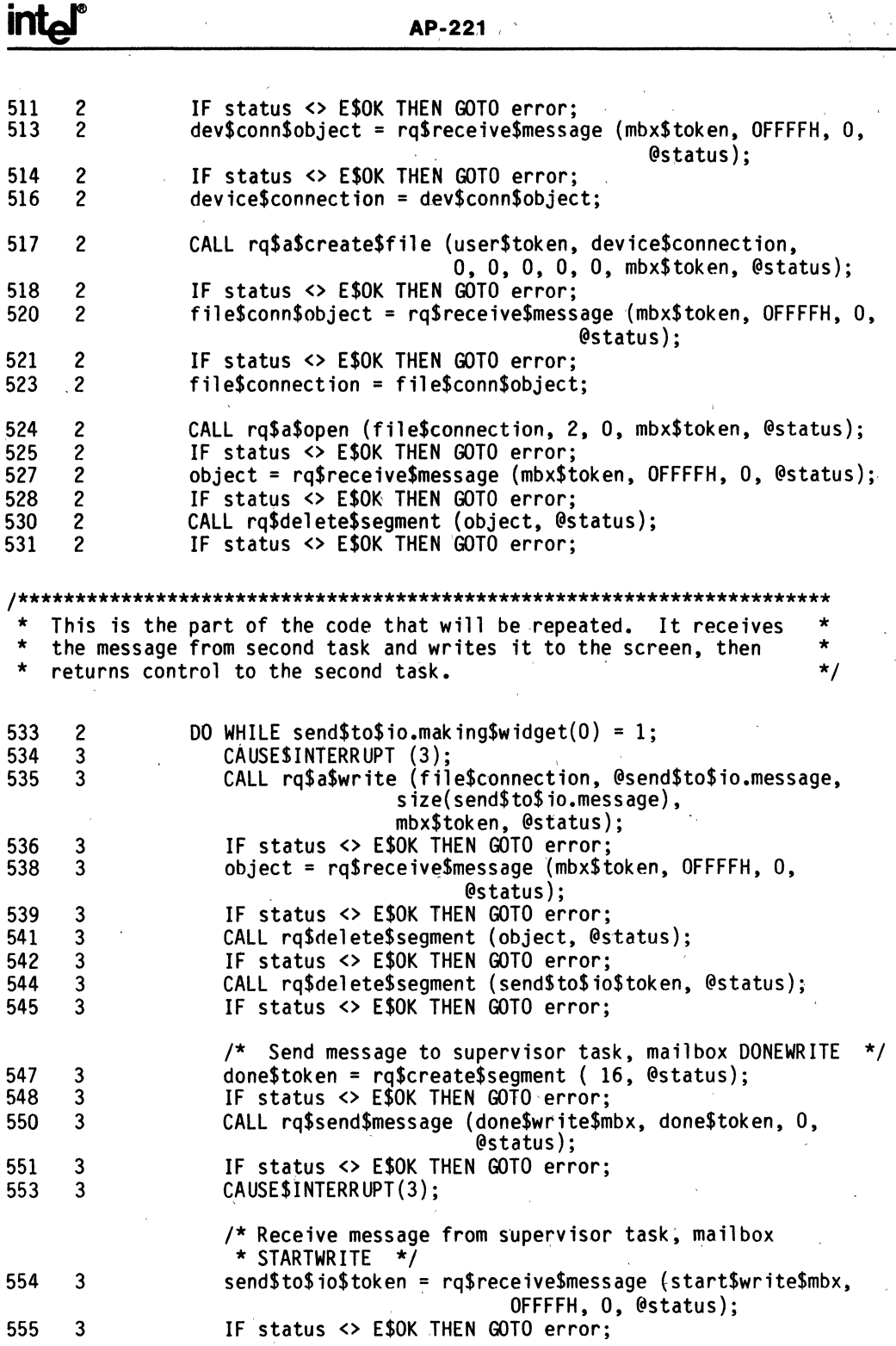

 $\bar{a}$ 

í,

 $\bar{z}$ 

 $\lambda$ 

 $\ddot{\phantom{a}}$ 

 $\overline{a}$ 

 $\bar{z}$ 

 $\ddot{\phantom{a}}$ 

l,

 $\overline{a}$ 

 $\ddot{\phantom{0}}$ 

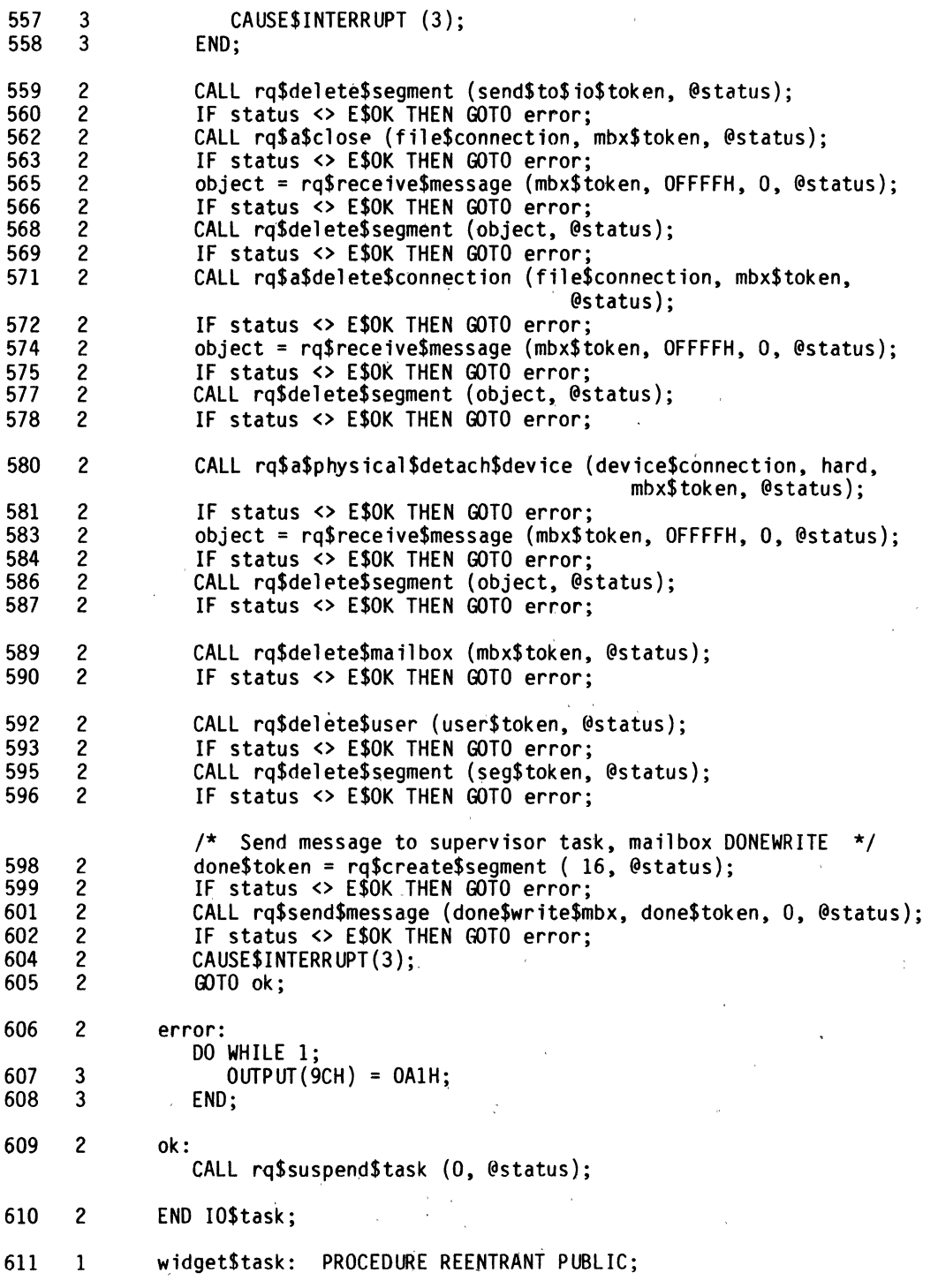

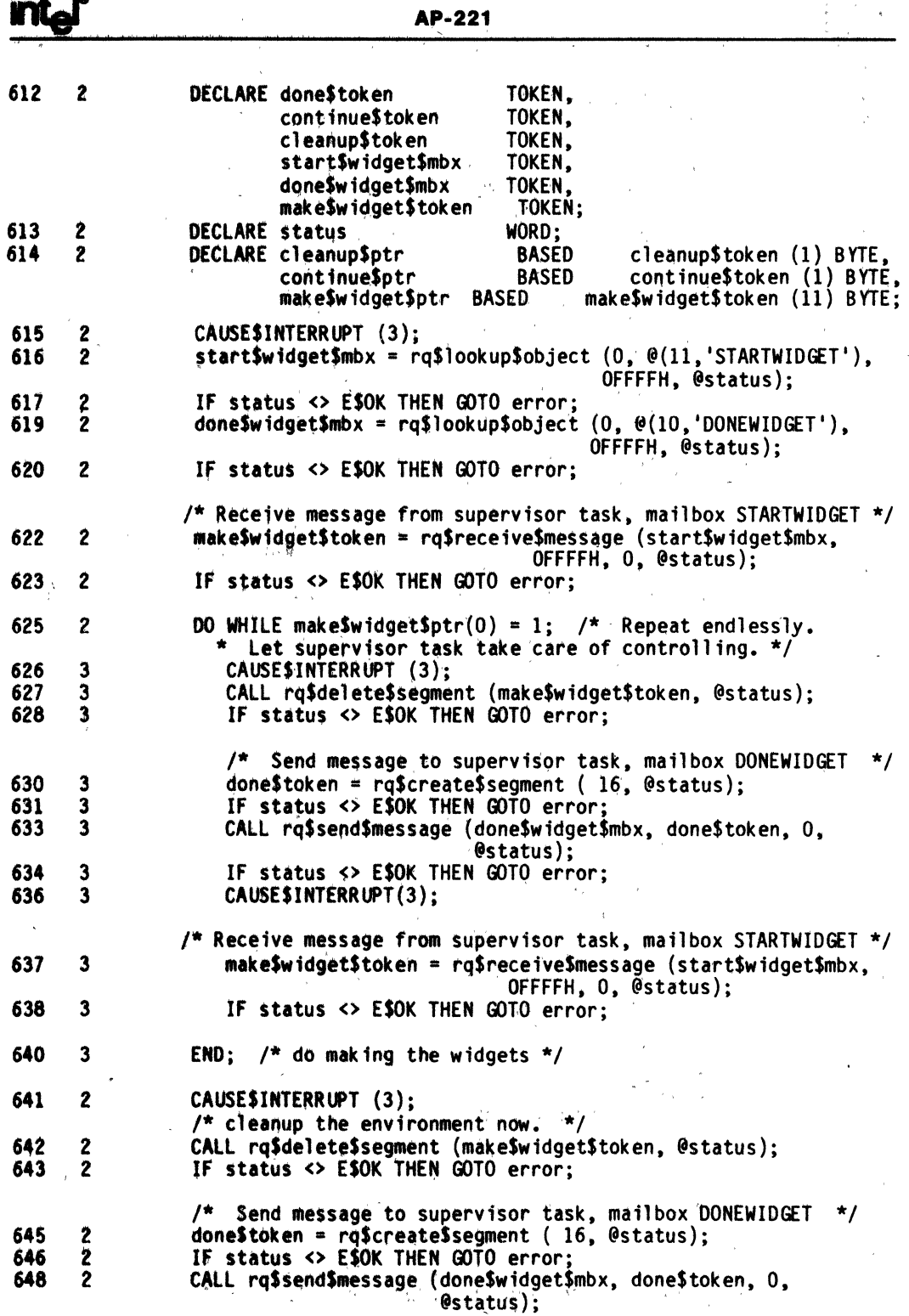

 $\overline{a}$ 

 $\mathbf{v} = \mathbf{v} \mathbf{v}$ 

# **inter AP-221**

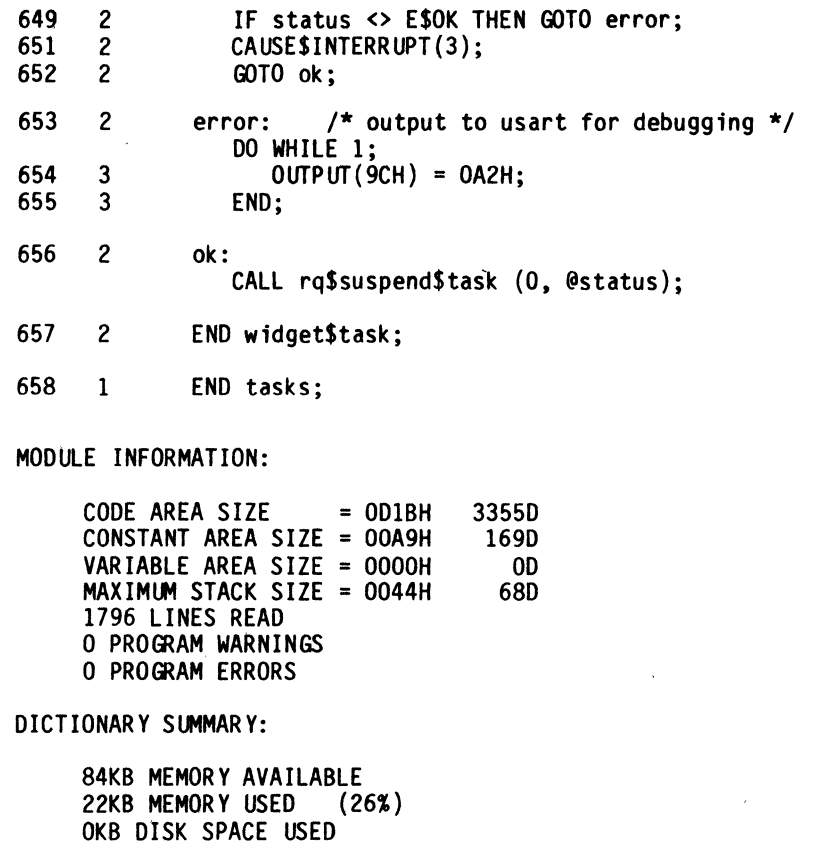

END OF PL/M-86 COMPILATION

 $\sim$ 

 $\sim 10^{-1}$ 

 $\cdot$ 

 $\sim$   $\alpha$ 

 $\sim$   $\sim$ 

 $\overline{a}$ 

 $\sim$ 

 $\sim$ 

intel

# $\mathcal{A}$  APPENDIX D

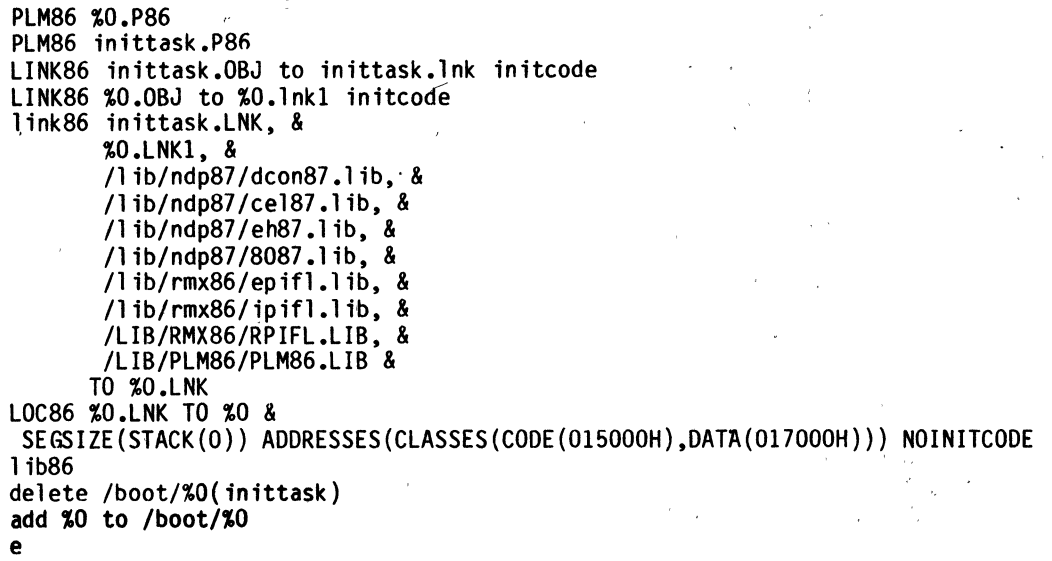

ý

 $\frac{1}{2}$ 

 $\bar{\mathbf{y}}$ 

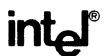

 $\mathcal{L}$ 

# APPENDIX E

# ICU86 V2.0 ONETASK.DEF

OS/21/84 07:04:32

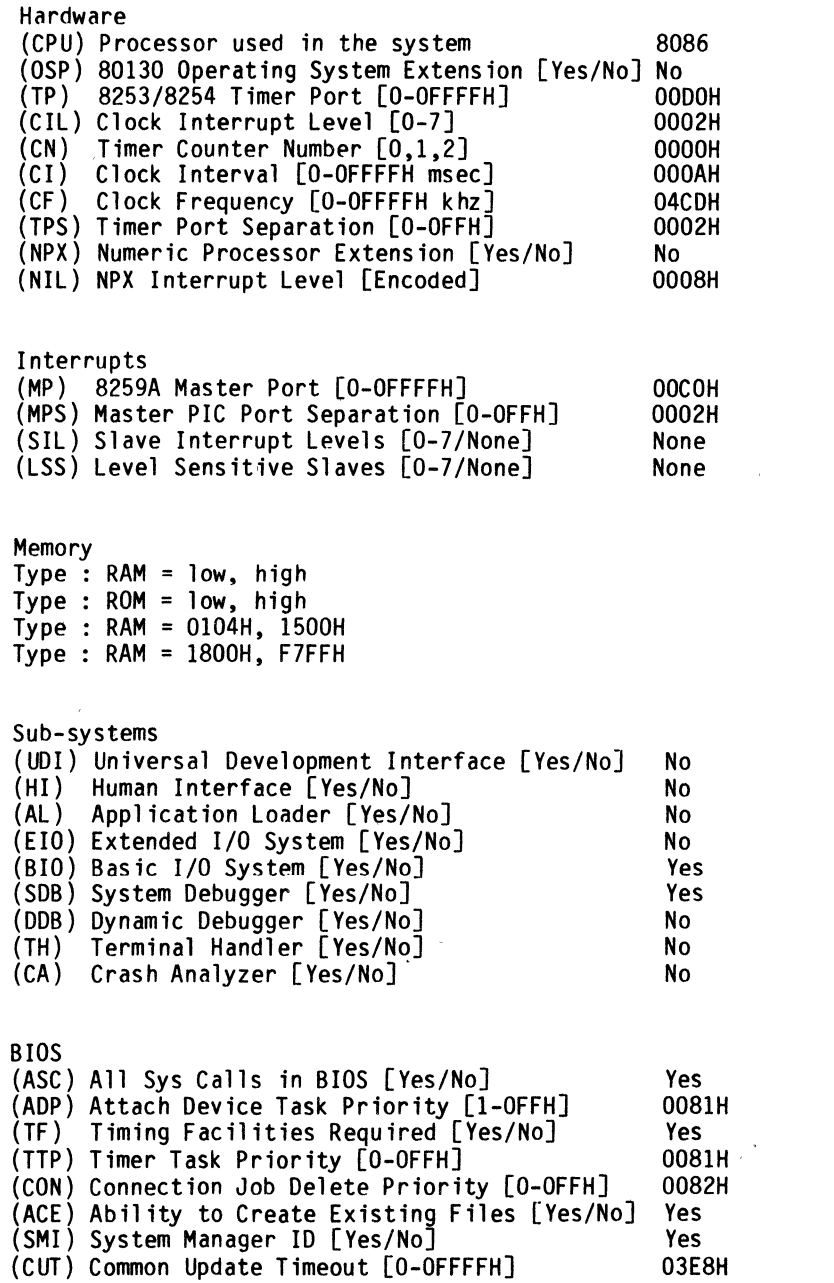

# **intel**<sup>®</sup> **AP-221**

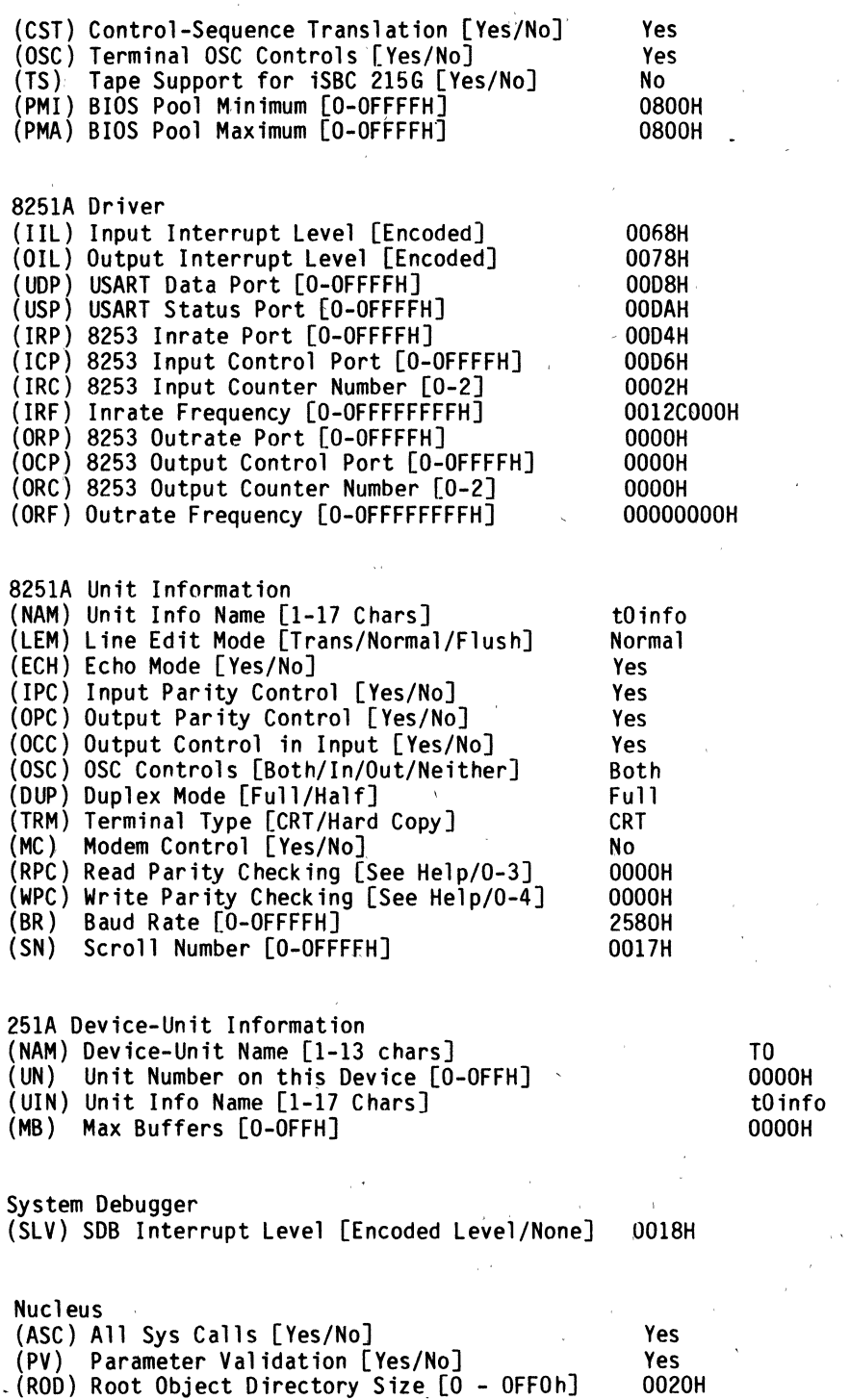

# **intel a AP-221**

(MTS) Minimum Transfer Size [O-OFFFFH] 0040H (DEH) Default Exception Handler [Yes/No/Deb/Use] Yes<br>(NEH) Name of Ex Handler Object Module [1-32chs] (EM) Exception Mode [Never/Program/Environ/All] Never<br>(SRR) Start Root iob from Reset [Yes/No] No (SRR) Start Root job from Reset [Yes/No] User Jobs (NAM) Job Name [0-14 characters] onetask<br>(ODS) Object Directory Size [0-OFFOH] 0010H (ODS) Object Directory Size [O-OFFOH] 0010H<br>(PMI) Pool Minimum [20H – OFFFFH] 0500H (PMI) Pool Minimum [20H - OFFFFH] 0500H (PMA) Pool Maximum [20H - OFFFFH] 0500H (MOB) Maximum Objects [1 - OFFFFH] 0020H (MTK) Maximum Tasks [1 - OFFFFH] 0010H (MPR) Maximum Priority [0 - OFFH] OOOOH (AEH) Address of Exception Handler [CS:IP] 0000H<br>(FM) Fxception Mode [Never/Prog/Environ/All] Never (EM) Exception Mode [Never/Prog/Environ/All] (PV) Parameter Validation [Yes/No] Yes (TP) Task Priority [O-OFFH] 0082H (TSA) Task Start Address [CS:IP] 1500H<br>(DSB) Data Segment Base [O-OFFFFH] 10000H (DSB) Data Segment Base [O-OFFFFH] 0000H<br>(SSA) Stack Segment Address [SS:SP] 0000H:0000H (SSA) Stack Segment Address [SS:SP] 0000H<br>(SS) Stack Size [O-OFFFFH] 1F40H  $(SS)$  Stack Size  $[0-0$ FFFFH] (NPX) Numeric Processor Extension Used [Yes/No] No User Modules Module: 1-55 characters ROM code (BIR) Basic I/O System in ROM [Yes/No] (SIR) SOB in ROM [Yes/No] (NIR) Nucleus in ROM [Yes/No] (RIR) Root Job in ROM [Yes/No] Includes and Libraries Path Name [1-45 Characters] (UDF) UOI Includes and Libs /rmx86/udi/ (HIF) Human Interface Includes and Libs /rmx86/hi/ (ElF) Extended I/O System Includes and Libs /rmx86/eios/ (ALF) Application Loader Includes and Libs /rmx86/l oader/ (BIF) Basic I/O System Includes and Libs /rmx86/ios/ (SDF) System Debugger Includes and Libs /rmx86/sdb/ No No No No (THF) Terminal Handler and Dynamic Debugger Includes and Libs /rmx86/th/ (NUF) Nucleus and Root Job Includes and Libs /rmx86/nucleus/

(ILF) Interface Libraries /rmx86/l ib/ (CAF) Crash Analyzer Includes and Libs /rmx86/crash/ (DTF) Development Tools Path Names :lang:

Generate File Names File Name [1-55 Characters] (ROP) ROM Code Prefix

none

(RAF) RAM Code File Name

/boot/onetask

## **Appendix F: Related publications**

*Knuth, The Art of Computer Programming,* Vol 1, pp 435-453, and exercise 6, p 452 with answer p 597. (c) 1973,1978, Addison-Wesley Publishing Co., Redding, MA

*iRMXTM* 86 *Introduction and Operator's Reference Manual For Release* 6 (146194-001)

*iRMXTM* 86 *Programmer's Reference Manual, Part I, For Release* 6 (I46195-001)

*iRMX<sup>TM</sup>* 86 *Programmer's Reference Manual, Part II*, *For Release* 6 (146196-001)

*iRMXTM* 86 *Installation and Configuration Guide For Release* 6 (146197-001)

 $\sim$ 

# int

# **ARTICLE REPRINT**

AR-286

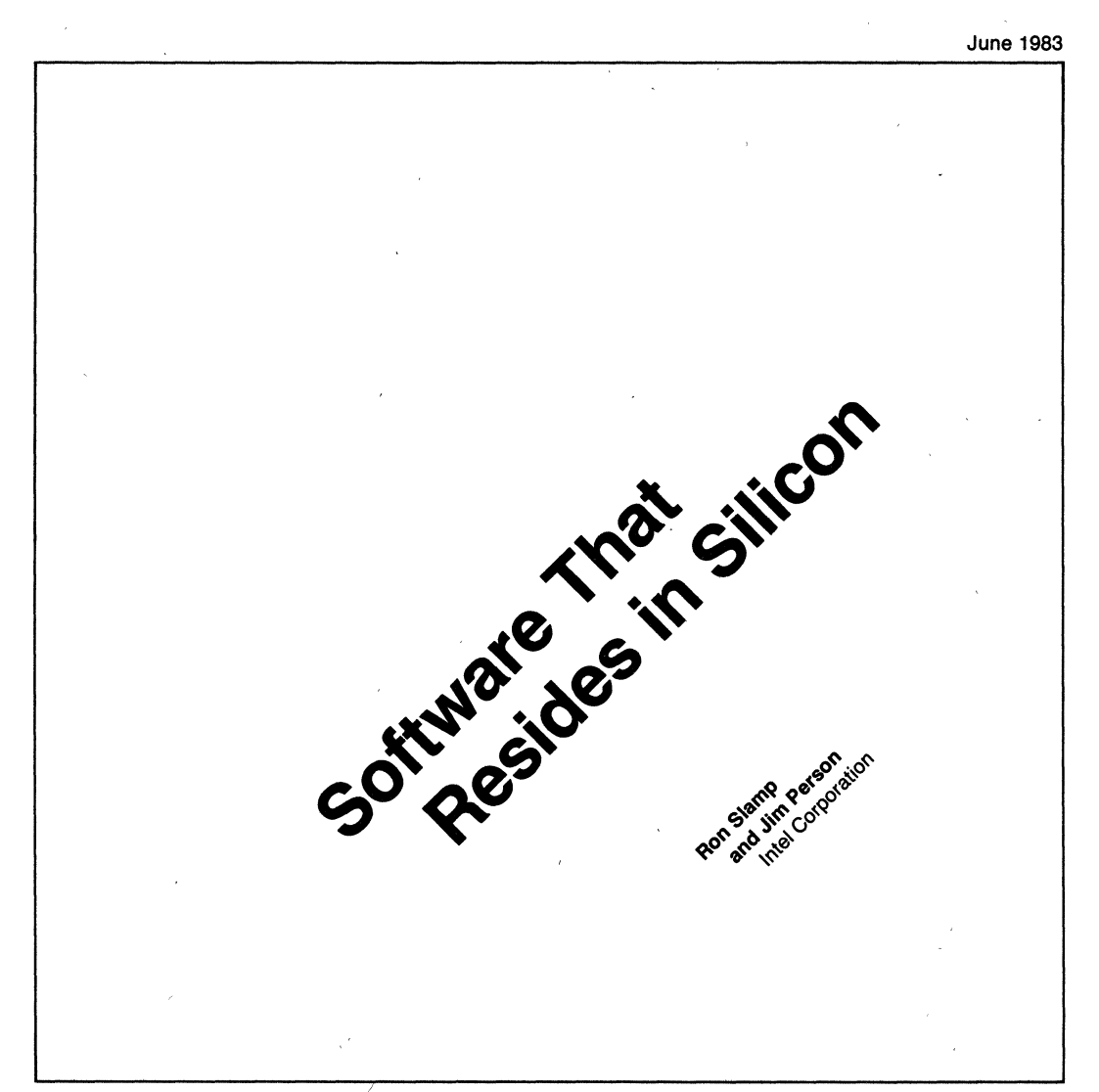

# **Software That Resides In SUicon**

Ron Slamp and Jim Person. Intel Corporation

 $\blacksquare$  ilicon software sounds like a contradiction in terms. The casting of software in silicon implies that the software cannot be changed; yet software does and must change. For example. it must be possible to alter a microprocessor operating system so that the system will support different hardware and software designs, as well as accommodate new hardware components and applications. And if the software has been committed to silicon, then a way must exist to overcome any bugs that are discovered later.

#### Design Considerations

Silicon software consists of two kinds of code: on-chip code and off-chip code (see Figure 1). In a typical case, some of the off-chip code works closely with the on-chip code, and is developed as part of the silicon software package. This special offchip (or "support") code might contain initialization, interface, system, and version update codes. For silicon software to tolerate change and be usable in more than one system, the on-chip code must have three qualities: position independence, configuration independence and stepping independence.

#### Position Independence

Because the most advanced microprocessors address at least I megabyte of memory, system software that resides in silicon must work right regardless of its location in memory. Absolute addresses in the read-only, on-chip code or data restricts the configuration of the system. Because the on-chip code recognizes only offsets, absolute addresses are unacceptable. Onchip code cannot presume to know the location of any code or data, it can only presume to know the structure of the data which it accesses. It cannot know, except relatively, where in memory it (or any other code) resides. If the on-chip code is to be position independent, then any absolute addresses needed by the on-chip code must be obtained via the processor's registers.

Position independence is not a new concept; in fact, it is rather an obvious requirement for sIlicon software. Compilers and relocatable assemblers allow linking and locating, thus making it easier to produce position-independent code. But most of these tools can also produce code that is not position independent. Silicon software developers need to be aware of the position-independence requirement throughout the design, implementation and test phases for their products.

#### Configuration Independence

The second requirement for silicon-resident software is that the on-chip code must not depend on the underlying hardware and software configuration of the system. Instead, the on-chip code must have indirect access to other code or data, and must then check the run-time data to deduce the system configuration.

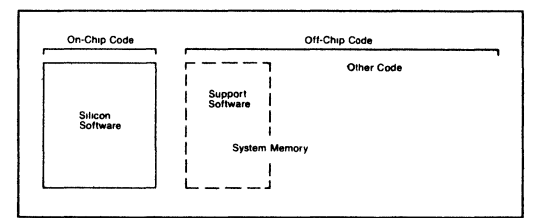

#### FIGURE 1. Silicon software is divided into on-chip code and offchip code. The off-chip code either directly supports the on-chip code or contains other applications code.

Because of the read-only nature of silicon software, constants can cause problems when they are located within the on-chip code. Values representing a hardware device must not reside on-chip if that device can be located anywhere in the system, or when values support several devices having similar functions but different programming interfaces. Indirect access is necessary for all values that vary depending on the configuration of the system.

#### Stepping Independence

Stepping independence is an expansion of configuration in: dependence, and is perhaps the most elusive of the requirements to be met by software intended for residence in silicon. A "step" is an updated version of the on-chip code. The on-chip code and the off-Chip code must remain compatible, regardless of changes in either of them. Stepping independence exists when all versions of the on-chip code work with all versions of the off-chip code.

If stepping independence is taken into consideration when the silicon software is developed, then provisions can be made for the subsequent additions of options without changing the on-chip code. Otherwise, the static nature of the on-chip code might make it impossible to add options. Although configuration independence can be designed into software from the start, stepping independence can be achieved only if a system's existing silicon software does not include features that prevent it.

One type of data that is likely to change between steps is the value representing the size of a data area. !fthe software is to be stepping independent, it cannot know the sizes of the data areas accessed by on-chip code prior to run time. (No problems arise if on-chip and off-Chip code agree on the size of the data area.)

But what happens if the on-chip code IS not from the same version of the product as the off-chip code, and if the size of the data area has changed between versions? If the size of the data area is defined by a constant in the on-chip code, then that area might be smaller than the off-chip code expects it to be. This misunderstanding can lead to disaster as the off-chip code reads and writes beyond the data area.

This problem is solved when the on-chip code ascertains the size of the data area from off-chip data. Thus, the size of the data areas for the system becomes a configuration option.

#### Getting the Bugs Out 01 SUicon Software

Every large program contains bugs. Designers usually remove bugs'by modifying the program to correct the problem, and then discarding the old program. However, a program in silicon cannot be modified without stepping the component. And even so, it is undesirable to discard the outdated component.

Software designed for silicon should include a facility for fixing bugs in on-chip code, One way to fix an on-chip bug is to prevent access to the routine containing the bug. A correct version of the routine is provided off-chip, and program execution is forced to branch to the off-chip version whenever the routine is invoked. Modular programming practices during development help reduce the cost of such off-chip duplication.

This on-chip bug-fix works well over time. Each component step has an associated collection of bug-fix modules. The collection is updated for each new version of the product, as component steps fix known bugs. During system configuration, the user specifies which component step is being used ; the fixes for that step are included automatically in the off-chip code. Because of this facility, one step looks just like another to the user.

#### Intel's OSF: A S01tware Component

The Operating System Firmware (OSF) component consists of several hardware modules (see Figure 2). These modules provide two functions that are essential to operating systems: interrupts and timers, The OSF modules include a Control Store (l6K.bytes of fast ROM) to contain the silicon software, three programmable interval timers, an eight-input programmable interrupt controller, a bus interface, control logic, a data buffer, and address latch logic.

#### The 80130: The lRMX™ 86 Kernel in Silicon

Intel's first software-on-silicon product is the 80130. It provides a functional subset of the iRMX<sup>™</sup> 86 Nucleus, which is the heart of the iRMX 86 operating system (OS), The iRMX 86 OS is a real-time, multi-tasking, multiprogramming operating system intended for 16-bit microprocessor designs. The iRMX 86 family of standard software modules includes a nucleus, a stand-along terminal handler, a stand-alone debugger, an asynchronous 1/0 system, a synchronous I/O system, a: loader, a human interface, and options required for real-time applications. The nucleus manages the creation and dynamic deletion of all system architectural features (tasks, program environments, memory segments, data-communicaiion managers, etc.), It also schedules tasks, based on priority, interrupt management, memory management, validation of parameters, management of exceptional conditions, and co-processor support.

#### How the 80130 Satisfies the Silicon Software Criteria

The iRMX 86 Nucleus provides both the on-chip and off-chip codes needed to implement the operating system. The on-chip code resides in the 16K-byte ROM space of the 80130. It is the main portion of the Nucleus code, and includes the kernel ofthe

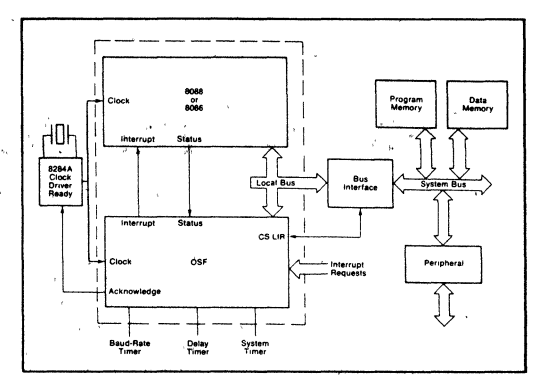

FIGURE 2. The OSF component works with systems that use the IAPX 86.88. 186. or 188 microprocessor. Close coupling 01 the  $CPU$  and the OSF allows maximum zero-wait-state performance 01 the osr soltware.

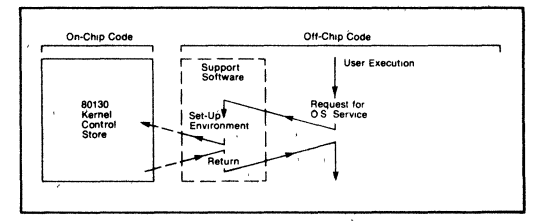

FIGURE 3. The position-independent interface supplies data location and run-time values, and starts on-chip execution of the soltware.

operating system and the primitives, which are present in the basic 80130 configuration. The off-chip code is stored in external RAM or ROM: It consists of initialization code, and code that either cannot be position independent or cannot be known before a given system is configured.

Position independence is guaranteed if entry to the on-chip code is possible only through an interface in the off-chip code that sets up the necessary registers. The off-chip positionindependence interface (see Figure 3) provides an absolute data location and begins on-chip execution by the siliconresident code. All run-time values can be determined, based on the data location. On-chip execution gives the processor a location in the on-chip code from which other on-chip locations can be calculated.

It was relatively easy to make the 80130 configuration independent, because (like most operating-system kernels) it contains only general-purpose functions. The off-chip code contains all the drivers for particular peripheral chips. The Interactive Configuration Utility integrates the drivers with the 80130.

The interface between the off-chip and on-chip codes remains stable across component steps. The steppingindependence interface (see Figure 4) resides on the chip, and is a map of the on-chip code. This interface gives the off-chip code indirect access to all on-chip "publics"  $(e.g.,$  externally accessible routines, modules, and labels). It is also a chart that routes execution to the proper on-chip location. The off-chip code uses an index of this chart to specify which public should
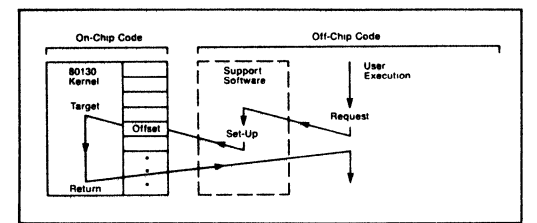

FIGURE 4. All on-chip accesses are routed through the on-chip stepping-independence interface, which provides compatibility between on-chip and off-chip code. Because the interface structure stays constant, the external reference also stays constant, while the on-chip OFFSET changes to point to the new location of the on-chip code.

be accessed. The index of a given routine remains the same across component steps, even though the actual address (offset into the component) of the public has changed. For different versions of the on-chip and off-chip codes to work correctly, all access from outside the component must be routed through the stepping-independence interface.

#### The 80150: CP/M-86\* in Silicon

Intel's decision to implement CP/M-86 operating system in silicon (the 80150) raised a different design problem. With the 80130, Intel only had to deal with Intel-designed software. Code design, implementation, extensions, corrections, support, and the subsequent effect on the end user were all under Intel's control. The selection of an independent software system such as CP/M-86 (a product of Digital Research, Inc.) introduced new factors into the implementation.

#### The CP/M-86 Architecture

The CP/M-86 operating system consists of three modules. The Console Command Processor (CCP) handles command line processing, and executes built-in utilities. The Basic Disk Operating System (BDOS) performs logical disk I/O, including disk reading and writing, directory management, and sector allocation. The Basic Input/Output System (BIOS), which contains the configuration-dependent code and data, also provides I/O for specific peripheral chips.

CP/M-86 is a single-user, single-tasking operating system written in position-dependent code. The 80150 contains the entire CP/M-86 operating system; for many configurations, it requires no off-chip code. Intel's goal was to use the configuration-independent CCP and BDOS elements as a base, and add to them a BIOS that supported a variety of peripheral components but was still configuration independent.

The 80150 BIOS supports the following two functional configuration options:

- 1. A preconfigured-mode system, for which the system designer needs to do no operating-system code development or extension.
- 2. A configurable-mode system, for which the designer makes a selection from among the Intel drivers supplied, and makes changes as required to meet hardware needs.

The 80150 BIOS includes drivers for the following chips:

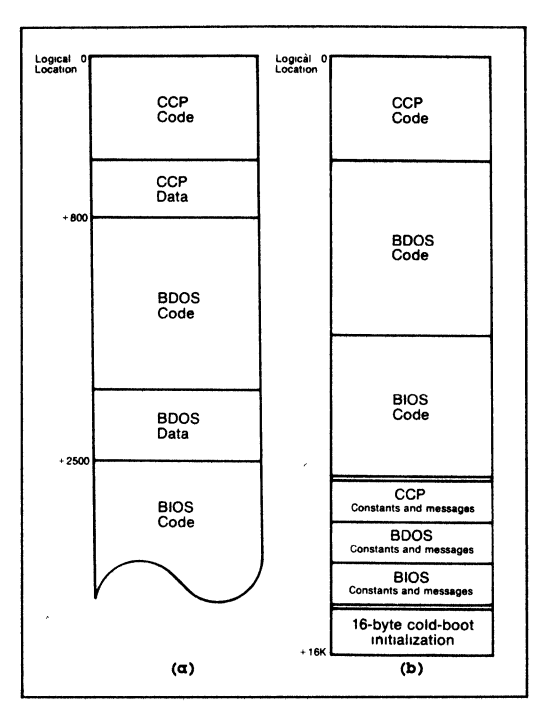

FIGURE 5.  $(\alpha)$  The standard disk-based CP/M-86 module is one long structure containing both code and data. (b) Intel reorganized the basic CP/M-86 architecture to fit the operating system into the 80150 OS firmware component.

- 8251A Universal Asynchronous Receiver/Transmitter (UART)
- 8274 Multi-Protocol Serial Controller (MPSC)
- 8255A Programmable Parallel Interface (PPI)
- 8275 Floppy-Disk Controller
- 8237 Direct Memory Access (DMA) Controller

If the 80150 is used as a co-processor with the iAPX 186 or the 188, then the on-chip peripherals of these processors (DMA, timers, interrupt controller, chip-select logic) are also used.

Configuration independence is achieved via the Configuration Block (CB), with which whole BIOS drivers, data structures, and built-in utilities can be selected independently by the system integrator.

#### CP/M-86 Transformations

Intel and Digital Research together addressed the issues of position dependence and intermixed code, data, buffers, and stacks. The CCP and BDOS were reorganized to consolidate code and to use the 80150's ROM space efficiently.

CP/M-86 was originally developed using an 8080 model structure. The use of this structure implied that the code and data groups would overlap, as they do in the classical 8080-based CP/M design. Each module contained set-aside buffer areas, and included separate data stacks. Therefore, all variable areas

<sup>\*</sup>CP/M-86 is a trademark of Digital Research, Ine

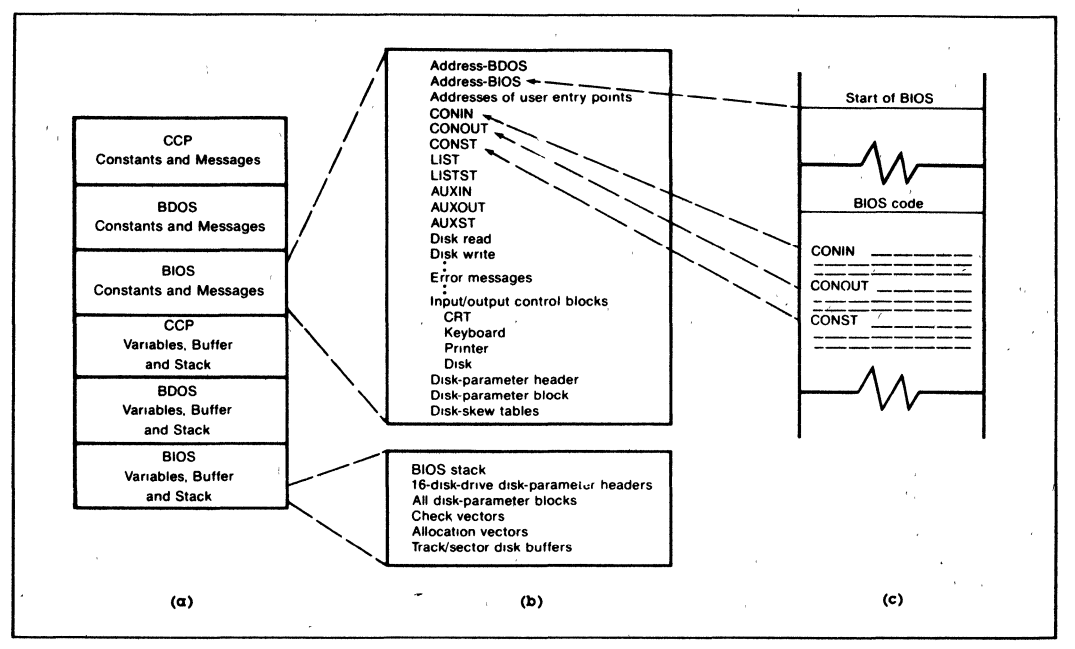

FIGURE 6. The Configuration Block (CB) reconfigures the 80150 for specific hardware systems, a) The CB constants read down from the 80150, and variables used at run-time. b) The BIOS portion of the CB contains configuration-dependent data. c)These addresses provide access to the 80150 on-chip code, to alter execution paths for different configurations and steppings.

and stack areas had to be removed from code that would reside in ROM.

Figure 5(a) shows the general structure of the original CCP and BDOS. Although a natural separation between code and data is clear, Digital Research did not distinguish between constants, literal messages, and pure scratch storage.

Intel's first step in the transformation of CP/M-86 was to group all variables within each module, including buffers and stacks. We then placed this data grouping at the end of the constants and literal messages for each of the CCP and BDOS modules.

The new structure (Figure 5(b)) includes all code, constants, and internal messages, as well as a 16-byte initial-program-load (IPL) boot resident in the 16K-byte OSF ROM. We removed all variables from the body of CP/M-86, and put them in an external RAM-based structure.

Second, the implementation of CP/M via the Intel 8086 "small model" (separate code and data segments) rather than via the 8080 model (intermixed code and data), meant that the necessary additional variable data space would be available at 80150 execution time. The segmented architecture of the iAPX 86 family made this implementation easy, because separate CPU registers were available for data and code addresses. As part of the BIOS initialization, we moved the constant data structures for the CCP, BDOS, and BIOS to the base of a RAM-resident Configuration Block (CB). An additional amount of RAM equivalent to the total variable space was also allocated and preset to zero. This 8086 "small-model" transformation not only made it easy to separate code and data, but also made the code more efficient and eliminated approximately 2100 bytes.

We achieved configuration and stepping independence via the off-chip RAM-based Configuration Block. Figure 6(a) shows the overall structure of the CB as constructed during BIOS initialization. During initialization, the 80150 BIOS copies the CCP, BDOS, and BIOS constant and literal structures into the Configuration Block, and appends additional space for variable and scratch-pad storage. Even the location of the CB is alterable, based on the address stored in locations 0:3FE-3FF.

Figure 6(b) shows expanded portions of the CB. The data area contains pointers that can be changed to select custom off-chip code instead of the standard on-chip code. The entire BIOS can be replaced. (The BIOS code insert in Figure 6(c) and the various code labels are reflected back to the CB.) Complete I/O control block structures are provided for each CP/M logical device, including CRT, keyboard, list, auxiliary, and disk. The control block includes port addresses, protocol support, and other default data needed to detect and control the status of each peripheral. Figure 6(b) also expands the systems tables and buffers created for disk support.

The addresses in Figure 6(b) indicate how stepping independence is achieved. Any off-chip routines changed by the user can be selected by altering the address of the CB. If Intel updates an on-chip routine, the address in the CB is updated automatically when the 80150 copies its constant structures into the CB. As explained above, full stepping independence is maintained, because any ROM changes can also be implemented off-chip by having the address in the CB point to an off-chip patch. (The CB contains BOOS entry points (shown in Figure 6(b)) that make this change possible.)

The Configuration-Independent Interface

Use of the predefined configuration requires that the 80150 be installed at the top of the 8086 memory address space (FC00:0). The 16-byte internal hardware boot is activated at all POWER ON and hardware resets. and passes control to the 80150. The 80150 initialization sequence uses this positioning to indicate the default hardware configuration (floppy disk, printer port, serial console. or auxiliary port). Each device has predefined port addresses. interrupt assignments. and protocols. The iAPX 186 or 188 CPU supports programmable chip-selection and the on-chip OMA drives the floppy disk controller.

If the configuration must be altered. or if the BIOS code needs revision. the 80150 can be installed on any 16K code boundary except at the very top or bottom of memory. A PROM that contains off-chip code and data for a user's particular configuration is also installed at the top of memory.

The 80150 initializes the default system hardware tables. then calls an EPROM to complete or revise the existing data in the off-chip CB RAM area. At this point. the CB contains the addresses that select either on-chip or off-chip code. When the configuration is complete. control is returned to the 80150. The 80150 completes the CP/M initialization. displaying the familiar CP/M "A" sign-on.

#### Conclusion

Converting software to silicon IS not new. But redesigning software to consist of on-chip ROM code and configurable RAM data is somewhat more innovative. One silicon-related specter that haunts software designers is the fear of "committing code before its time." But software designers can *never* expect to produce bug-free code the first time. And system designers cannot always predict the capabilities or the implementation requirements of peripheral devices that have yet to be built. Nevertheless. software designers who use the general silicon-implementation strategies of position independence and configuration independence. and who provide for steppmg mdependence. can create standard silicon hardware without fear of component obsolescence.  $\Box$ 

#### About the Authors

Ron Siamp received the A.S. degree in software technology from Portland Communnity College, and gained much of his skill in electronics at Clark Community College in Vancouver, Washington. He has worked in Intel's OEM Module Operation in Hawthorne, Oregon since 1978 and is currently the project leader for component software.

Jim Person received the B.S. degree in mathematics in 1962 from the University of Arizona. He was the engineering project manager at Intel for the 80150 "CP/M-on-a-chip."

**intel ARTICLE REPRINT** 

**AR-287** 

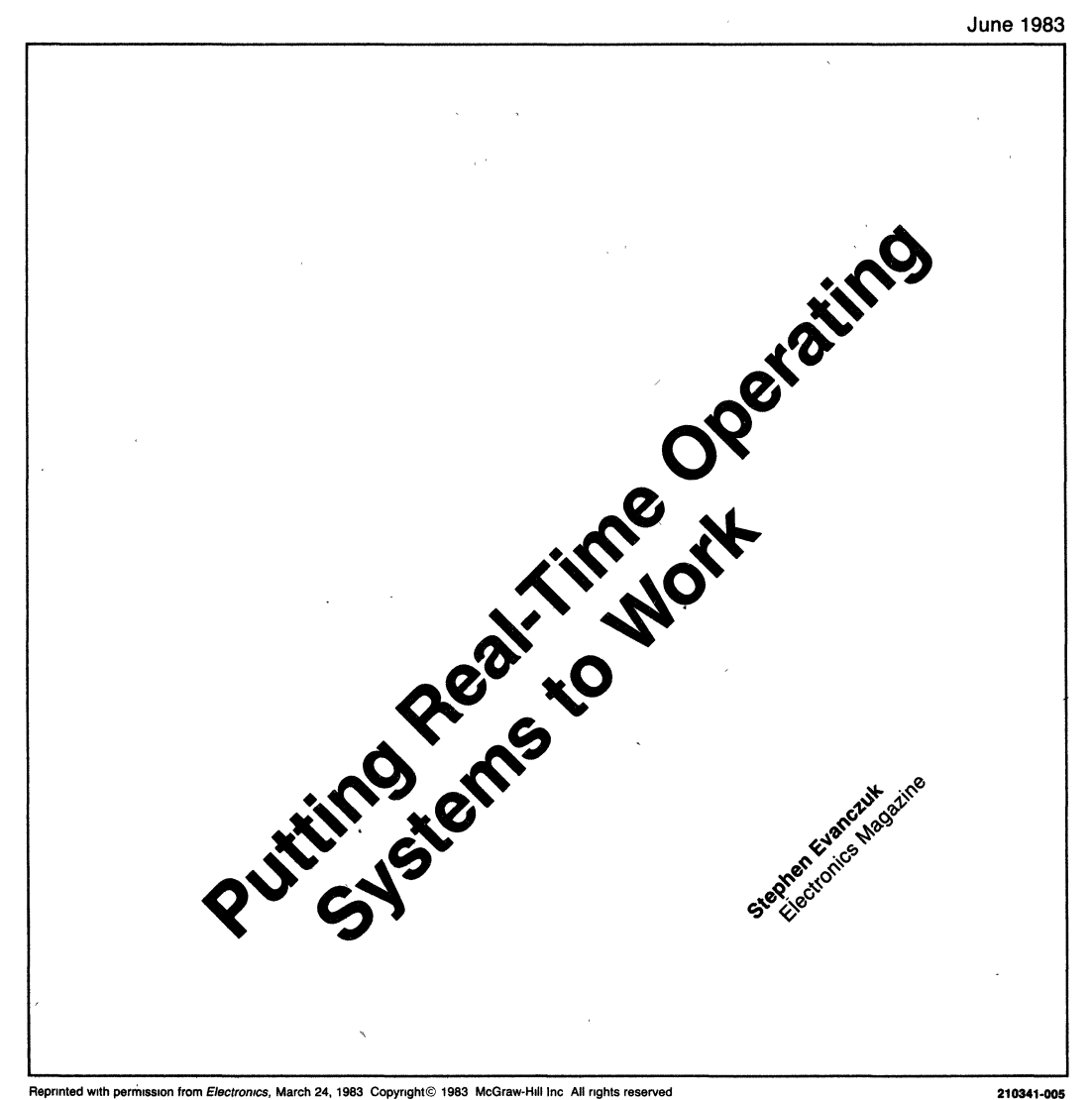

# **SPECIAL REPORT**

Punching in for real-time jobs in industry, R&D, and offices, operating systems use special software structures to squeeze better-than-ever performance out of 16-bit microprocessors

by Stephen Evanczuk, Software Editor

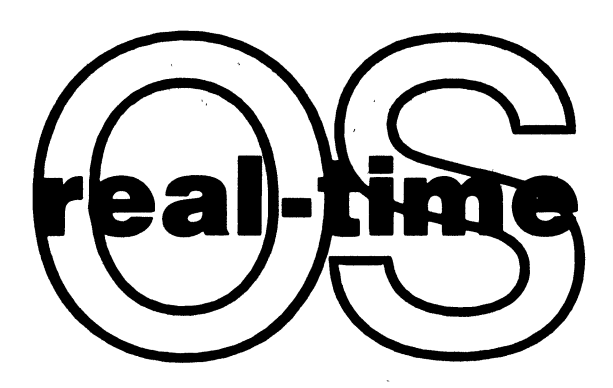

 $\Box$  A special class of operating systems is hard at work in the IS-bit microsystem world. For controlling environmental processes, acquiring data at high speed, or even handling transactions at a commercial bank, these operating systems contain mechanisms that enable them to respond rapidly to external events and that differentiate them from the more familiar general-purpose operating systems.

In fact, all the operating systems for 16-bit microprocessors respond in a reasonable period of time. But the general-purpose, or developmental, operating systems like CP/M, Bell laboratories' Unix, and MS-DOS are intended for standard programming activities like editing, compiling, and file management [Electronics, March 24, 1982, p. 113]. As such, they lack certain software structures needed for reliable control of processes producing data at a high speed.

Real-time operating systems tend to fall into two general categories-multipurpose and embedded, reflecting the type of hardware they run on. Multipurpose real-time systems are typically built around fullfledged microcomputer systems with terminal, keyboard, plenty of system memory, and mass storage. Furthermore, in process-control or data-acquisition applications, some special-purpose hardware is usually included in these systems to serve equipment or high-speed data input operations. Besides the familiar applications for research and development, transaction-processing environments are an example of situations needing mUltipurpose real-time systems.

No doubt the largest class in volume because of their growing use in consumer items, embedded systems are minimal hardware systems, often just onechip microprocessors that control limited parts of a larger system. Programmers ordinarily employ a special development system to create the software, which is loaded into the target system for use and ideally is never seen again.

To meet the needs of these two classes of applications, real-time operating systems come in three flavors for 16-bit microprocessors. Serving multipurpose real-time systems, one type-discussed in the

first part of this report (see p. 106)-includes all the software development support found in their generalpurpose counterparts. Furthermore, many can be stripped of the layers needed in the developmental environment and placed in programmable read-only memory for use in an embedded system.

For those who swear by Unix, the group of Unixbased operating systems discussed in the second part (see p. 111) may mean no need to swear at it in real-time applications. A growing number of vendors are starting to convert this admittedly non-real-time operating system into versions that can be used to handle external processes. Although the industry is cautious, if not downright skeptical, of real-time versions of Unix, the fact that C-the language of Unix-is so highly regarded for use in real-time applications may help swing this group into the forefront.

The potential for distributed-control systems based on embedded microprocessors hinges largely on the availability of high-performance real-time operating systems that can be plugged into the application with the same ease as an integrated circuit. Called silicon software, these operating systems discussed in the last part (see p. 114) have been designed to be stored in read-only memory. Providing a fixed set of system calls, they present programmers with a consistent set of high·level commands to perform the low-level functions usually built from scratch.

Building system-level software from scratch has long been the hallmark of real-time programmers, even a mark of honor. Fortunately, however, the increased acceptance of ready-made operating systems using well-understood algorithms (described in the first part) is helping to replace this software "random logic" with rather more standardized packages.

On still another level, the unique responsiveness and throughput demonstrated by real-time operating systems is a truly user-friendly feature. For this reason, these systems should find their way into less obvious real-time applications, such as transaction processing, word processing, and personal work stations for office automation.

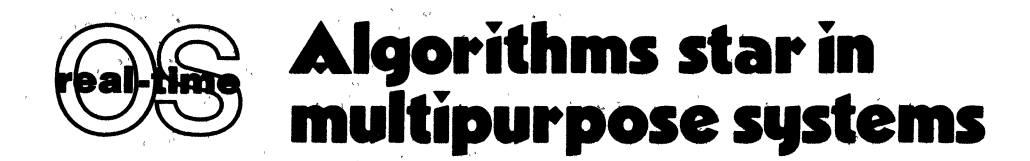

 $\square$  Whatever environment it finds itself in, the function of an operating system is the efficient management of shared resources by a number of users, whether these are human beings accessing a computer through terminals or programs vying for a single central processing unit. In fact, the degree of sophistication of an operating system is reflected by the number and types of physical resources it manages and by the fineness of control it exercises in their management. And operating systems targeted for control of the external environment must wrestle with the most demanding resource of all-time. The degree of care with which such software is designed to manage time is what determines its suitability for the real-time environment.

#### **Schedulers and queues**

Two critical aspects of the real-time environment are the random nature of physical events and the simultaneous occurrence of physical processes. Consequently, interrupt handling and multitasking are primary attributes of a real-time operating system. In fact, it might be

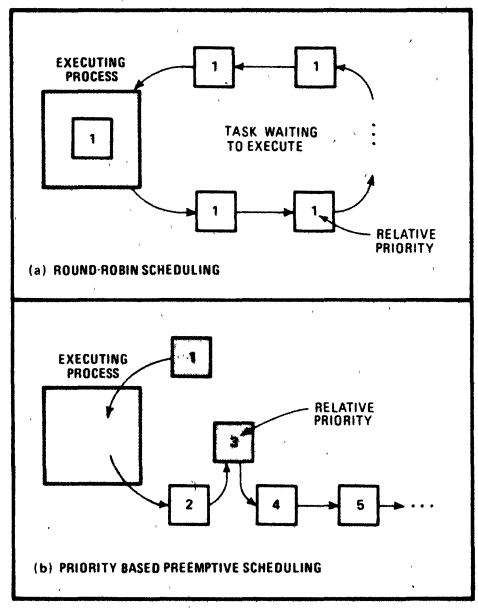

1. Priorities. In round-robin scheduling (a), tasks (or processes) take equal turns executing, while a higher-priority task will supersede a lower-priority one in priority-based preemptive scheduling (b). Most schedulers employ some combination of these techniques.

argued that the mechanism for handling multitaskingthe scheduler—is the heart of the operating system. The rest of the operating system lies atop this kernel and serves the specific demands of the application environment.

In particular, the lists, or queues, and their managers that surround the scheduler are constructed to deal with the different physical resources supported by the operating system. Thus, one queue may contain those tasks (processes, or programs in the course of being run) that are ready to execute on the processor, another queue may be tasks waiting for access to input/output hardware, and another queue may contain tasks waiting for some specified event to occur.

In any multitasking operating system, the scheduler uses the queues as input. Its output, on the other hand, is a single task that has been activated and allowed to execute on the central processing unit. The scheduling algorithm in large part defines the operating system.

In one system, the scheduler may simply select a task on a first-come, first-served basis, allowing it to run until completion or until some specified period of time has elapsed. This type of relatively primitive algorithm was commonly used in mainframe computers running simple batch-oriented operating systems.

In a slightly more sophisticated operating system that can be used interactively through terminals, the scheduler may select tasks on a round-robin basis and permit each of them to run for a specified period of time (Fig. 1). Once the task exceeds its time slice, it is placed at the end of the queue and forced to wait until all other tasks have had a chance to execute.

Round-robin scheduling with equal time slices is adequate if every task is no more important than any other task. However, if some are considered to possess a higher priority, then a more sophisticated scheduling algorithm must be used-one that recognizes that some tasks are more important, but that no task should be excluded from using the CPU.

One solution is the use of several queues, where the length of the time slice is related to the priority of elements in the queue. In this case, the scheduler would allow all tasks in each queue of a different priority to execute on the CPU, but lower-priority tasks would be given less time.

A further refinement permits higher-priority tasks to suspend a running task. This technique, called preemptive scheduling, is an important feature for real-time environments, in which the delayed execution of a highpriority task could have disastrous results, rather than simply disappointing the user.

In scheduling algorithms, tasks may exist in a number of logical states, depending on their readiness to run. In the Versatile Real-Time Executive (VRTX) from Hunter

& Ready Inc., Palo Alto, Calif., for example, tasks are driven through four possible states by external events, by other tasks and system utilities, or by their own system calls (Fig. 2). For example, an executing task may delete itself-in which case it enters a dormant state-or may cause itself to be blocked either explicitly through a call to suspend itself or implicitly through a call to perform some I/O function. On the other hand, once suspended, a task may reschedule itself through a system call, or an external real-time event may bring the task back into the ready queue.

Recognizing the importance of scheduler design, at least one software vendor has made it easier for real-time users to build systems around a prepared kernel. United States Software of Portland, Ore., is offering a basic scheduler that assembles into less than 100 bytes of object code for the target microprocessor *[Electronics,* Nov. 17, 1982, p.206]. Furthermore, in anticipation of realtime systems targeted for specific application areas, U. S. Software supplies a list of design notes detailing extensions to the basic kernel.

#### **Another use for queues**

In addition to having queues serving the scheduler directly, most systems use them as the preferred means of associating a task with a required resource. For example, one capability commonly found in real-time operating systems is the ability to suspend a task for a specified period of time. Typically, the operating system contains a special queue for this function. Each element in the queue is a task in a suspended state. Associated with each task is a counter that contains the number of clock ticks remaining until it should be reactivated.

For example, in iRMX-86 from Intel Corp., Santa Clara, Calif., the counters keep track of the incremental time remaining with respect to the previous element in the queue, rather than the total time remaining before

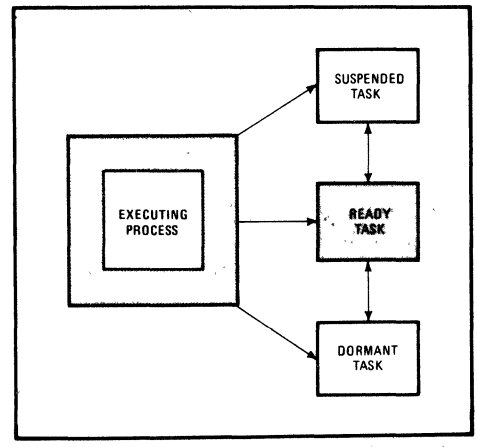

2. Task states. As one task (or process) runs, others may be in **various states of readiness. In Hunter & Ready's VRTX, for example,**  tasks can be ready (able to run immediately), suspended (waiting for a resource), or dormant (deleted by a system call).

the task may be reactivated. Thus at each clock tick only the counter in the element at the head of the queue need be decremented, rather than every counter in every queue element. This method takes longer to insert new elements into the queue and so requires slightly higher overhead for insertion than when the total time is maintained by each counter; however, that overhead is more than offset by the time saved by updating only a single counter.

Real-time environments pose a special set of problems for resource allocation. Besides all the more familiar problems of scheduling, a real-time operating system must maintain reliable behavior under extremes of load when it is driven by a high rate of external stimuli. From the system user's point of view, the system must maintain a predictable level of response and throughput.

In an interactive environment, users sitting at terminals measure response as the time the system needs to react to a keystroke. In general, system response is the time that the system needs to detect and collect data from some external stimulus. Throughput, in an interactive environment, is seen as the number of users able to utilize the installation simultaneously. In a more general real-time environment, throughput is the rate at which the system is able to collect, process, and store data.

In fact, although response and throughput share some common software elements, operating-system designers will invariably find themselves forced to make choices that will tend to optimize one at the expense of the other. Often, the interrupt-handling requirements of a real-time operating system force this choice.

Interrupt processing is hardware and software integration at its most demanding (see "Handling hardware interrupts," p. 108). To handle interrupts, operating systems often place layers of software between the user and the microprocessor in order to allow different levels of performance and capability.

Intel's RMX-86 is a typical example of distinct levels of software used to perform basic interrupt processing. At the lowest level, an interrupt handler works intimately with the hardware to execute some operation, such as sending a message character by character to a printer. Code for interrupt handlers is kept compact and simple, since system interrupts are disabled during their operation. The higher level, called the interrupt task, works at a priority associated with the particular hardware it services. Interrupt tasks act as interfaces between application tasks, working with specific interrupt handlers to complete execution of operations dealing with external devices. RMX makes this interrupt-handling mechanism available to application programs through a special set of system calls.

#### **Protection and communication**

Once the interrupt software has completed its function, tasks that use the data are indistinguishable from any other task in the system as far as the operating system is concerned. Unless special care is taken, conflicts could still arise between two separate tasks that might need to use the same resource, such as the same location in memory. MP/M-86, for example, employs a special queue, called a mutual exclusion queue, that contains a unique message representing the shared resource. In or-

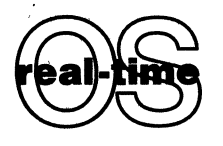

der to use the resource, a<br>task must first capture<br>the message, much as a<br>node in a token-passing<br>network must first obtain<br>the token before being at task must first capture<br>the message, much as a node in a token-passing network must first obtain the token before being at liberty to transmit.

Per Brinch Hansen'

identified such shared resources as key elements in multitasking systems. Sections of code that access critical resources are called critical regions. The simple expedient of ensuring that only one task at a time is allowed 'in a critical region guarantees that multiple tasks may share the same critical resource without fear that its integrity may be compromised when two of them attempt to access it simultaneously (Fig. 3).

This' concept of the mutual exclusion of tasks from critical regions is implemented in a structure called a monitor, in which critical regions are gathered in one section of code and protected from use by more than one task at a time, The MSP operating system from Hemenway Corp. of Boston *[Electronics,* Jan. 27, 1983, p. 119] explicitly supports mutual exclusion through monitors in its internal structure.

Furthermore, user-written routines needing monitor protection are provided with four functions in MSP that are implemented using hardware traps for rapid access: Entermon, Exitmon, Walt, and Signal. Entetmon and Exitmon serve as monitor entry and exit points, respectively, performing required housekeeping functions. Entermon disables system interrupts and preserves all registers, while Exitmon reverses these actions. Wait and Signal, on the other hand, work in tandem to control access to a critical resource. Wait queues up tasks needing an unavailable resource. Signal releases them from the queue when the resource becomes available.

Wait and Signal are examples of an intertask communication mechanism, called semaphores, found in most real-time operating systems. As noted, these commands simply queue up and release tasks needing a critical resource. Such a resource may be an I/O device, a memory location, or simply a go-ahead' signal that synchronizes a pair of tasks. For example, task A may execute only after task B has completed. In this case, task A would begin with a Wait (flag) command, where the flag IS used as an associated variable. Task B, on the other hand, would end with a Signal (flag) command. In this way, task A would be blocked until task B had executed its Signal command at the end of its processing. But exchanging simple go-no-go Signals is not sufficient for many multitasking environments.

For longer messages, real-time operating systems offer extensive intertask communication facilities called mailboxes. Mailboxes are essentially semaphores with storage. As such, 'tasks needing data from another task will wait until the other has loaded the mailbox with the information. Intel's object-oriented RMX-S6 transfers any of the defined objects in the system through mailboxes. Hemenway's MSP, on the other hand, provides a buffer of fixed size that may be used without restriction on its contents; as long as the 256-byte buffer is not exceeded. With its Multibus message exchange (iMMX) extension to RMX for

# **Handling hardware interrupts**

Underlying the special software of a real-time system is the assumption that the hardware itself can respond in a coordinated fashion to external events, or interrupts. In fact, microprocessors contain subsystems whose sole function is to deal with interrupts in a way that eases integration of the interrupt-handling software.

All modem computers integrate interrupt-handling hardware and software at a very low level of design. When a user accesses a microprocessor through a terminal, the same hardware interrupt facilities coma into play as when, for example, an analog-to-digital converter sends data to the same type of microprocessor. The software response, on the other hand, depends on the type of operating system, but both real-time and general-purpose operating systems must take some action, like read in the data value or the character.

Examining the details of a simple keyboard task illustrates the complex nature of real·time processing. It also serves as a vehicle for introducing some of the basic vocabulery in this field.

A standard software subsystem in a microcomputer system, called the keyboard monitor, is responsible for working with the hardware interrupt system to detect a character. collect it, and effect some action based on the input character. When a key is struck on a terminal, the corresponding byte is converted into a serial stream of bits that are passed from the terminal to a universal asynchronous receiver·transmitter. Onoe it receives the full character, the UART generates a hardware signal, or interrupt, that notifies the processor. Since interrupt management is a common activity, processors contain special hardware to respond to this signal.

Although the details may vary from one particular microprocessor to the next, the result is the same for all. When its interrupt-request line is asserted, the processor ceases its current processing and places values from its internal registers into system memory. Typically, the processor status and instruction-address registers are saved in the system stack, a last-in, first-out buffer located in some portion of system memory. As the figure shows, the processor responds to the original interrupt-request signal by issuing a signal of its own, called an interrupt acknowledge.

The peripheral hardware that originated the interrupt detects the interrupt-acknowledge signal on the system bus and responds by returning the memory addresses of both the interrupt-handling subroutine and the new processor status. Typically, the new processor status will provide for disabling any further interrupts. This latter action is a simple precaution, preventing a single external stimulus from causing a continuous series of interrupts that Will eventually result in an overflow of the system stack.

Such an interrupt machanism, called a vectored interrupt, allows the speediest identification and reaction to an interrupt. (An alternative interrupt mechanism used by earlier processors, called a device-poiling interrupt, simply forced the processor to switch to a defined address in memory containing software that polled each penpheral device until the device that generated the interrupt was discovered.) At

this point in the interrupt-handling task, all the activity was exclusively in hardware, but nevertheless resulted in extensive processor activity and bus traffic due to multiple accesses of system memory and the involved peripheraldevice controller.

Consequently, it is not surprising that the time for hardware to set the processor to handle the interrupt-the hardware-interrupt latency-should be several processor cycle times in length. In general, hardware-interrupt lateney is not a fixed number, but will lie within some range, since the processor will need a varisble length of time to complete its current instruction and to initiate the interrupt-acknowledge signal. For example, if a processor is involved in a lengthy floating-point operation, several microseconds could elapse before the interrupt is acknowledged.

Once the processor has reached the interrupt-handling subroutine, the contents of only a minimal set of its internal registers have been preserved. However, before the resl work of the subroutine may commence, the contents of other registers and variables shared by independent sac tions of the operating system must be preserved. The time needed to perform this action is called the contaxt-switching time. Only after the software context is switched is the system ready to begin handling the special requirements of the device that Originated the interrupt. The period of time between the occurrence of the external event and this state is the total intarrupt-response latency.

In real-time operating systems, intarrupt-response latency is usually a specified value-around 100 microseconds in very high-performance systems based on 16-bit microprocessors. Designers often bypass the constraints imposed by response lataney by including speciaI-purpose hardware to boost system response to external events.

Throughout all this time, system interrupts are still disabled. However, now thet the context switch has taken place, the keyboard hendler is fres to transfer the charactar from the UART. Deciding where to put the character is important in terms of system throughput and overall efficiency. When it is put in some specified location in system memory, system interrupts must remain disabled; otherwise, if the handler attempted to service a subsequent intarrupt, the new charactar would overwrita the cheractar already in the location, but not yet fully processed.

In general, there are two methods for handling this problem. In the first method, the charactar is simply placed on the system stack and referenced through the relevant-

these context blocks is reserved from available system memory. Setting up a context block and switching the proceseor to it in a context switch acoounts for a significant fraction of the time that is needed to respond to an interrupt.

Software code, such as the UART handler in this example, that does not contain any memory locations for variables is called reentrant because the processor may asynchronously enter it, be called away by an interrupt (even one that results in another call to the same piece of code). and ratum without loss of data or context If the code is not already resident in system memory, another routine causes a copy of the code to be read from storage Into memory. With reentrant code, only a single copy of the program or task need be resident at any time. Each context block. or logical copy of the task. is called an instance of the task.

Multiple Instances of a task help explain some of the confusion associated with performance figures reported as a result of benchmarks. In examining benchmark figures. it should be clear just what the values are that are being reported. Total interrupt latency generally includes hardware intarrupt lataney. the time to create an instance of a task (plus the time to call in the task into memory if not already resident), the contaxt-switch time. and an additional period needed to execute a variable amount of code thet causes the data to be read from the peripheral registers. Creating a new task means either calling in a new task and creating a context block for an instance of it or just creating a new instance of a task already existing in memory.

Once the handler in the UART example reads in the character from the receiver buffer, it will reenable interrupts. The time between entry to the interrupt routine, when interrupts were disabled, until the time when interrupts are reenabled is an important factor in determining the effective latency of system response.

This dead time must be minimized, or the system will remain deaf to external stimuli for unacceptably long periods of time. In fact, the length of time that system interrupts are disabled is one of the critaria for determining the usefulness of an operating system for real-time applications. The longest period during which interrupts are disabled is a direct measure of the responsiveness of the system. Because of the weight of disabled interrupts on total system performance. modern microprocessors use a number of hardware-interrupt levels, or priorities, that disable interrupts at or below the priority level of the device originating the interrupt.

pointer. In an alternative method, the character is placed in a block of memory that has been reserved just for the handler and is called a contaxt block: In this case, the character is referred to by using a specified offset from the bese of the context block. Each time the keyboard handier is called in response to an interrupt, one of

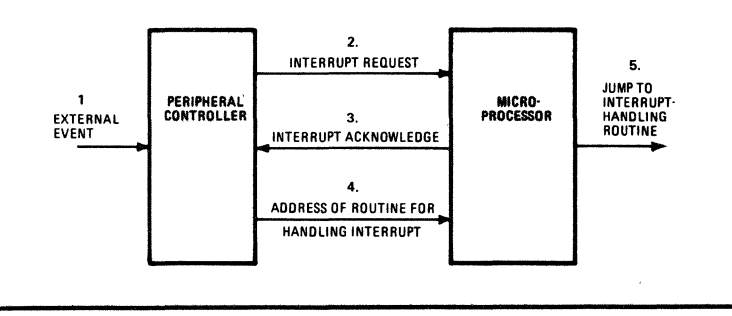

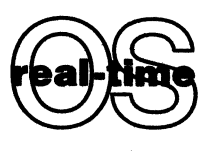

multiprocessor-based systems, Intel replaces the concept of a mailbox with that of a software port connecting different tasks, whether they exist on the same or different physical processor.

Unlike memory-intensive software development systems, real-time environments find less need to support a virtual address space. In fact, the increased system overhead is less than desirable, because the designer seeks to minimize. response latency. A useful feature, however, that can be found in some real-time operating systems is a set of system calls responsible for dynamically allocating and deallocating memory.

For example, in the ZRTS system from Zilog Corp., which comes in different versions for the Cupertino, Calif., firm's segmented Z8001 and nonsegmented Z8002, a set of three system calls provides for dynamic allocation and deallocation,. as well as information on the status of memory allocation. The system call for memory allocation allows application programs to specify the attributes of the memory block to be allocated and returns a name referring to the created structure.

Besides similar system calls, Intel's RMX adds some calls suited to its context-based architecture. In RMX, each task lies within the context of a job environment that bounds the scope of tasks within it (Fig. 4). As such, each task is allowed to draw from the memory pool of its job. In case more memory is required than that initially allocated to the job, a pair of system calls provides for querying the system on the size of the job memory pool and for dynamically changing it.

Dynamic memory allocation and deallocation is a relatively advanced concept that exacts some overhead during runtime. However, the alternative-static allocation before runtime based on expected requirements-may be less suitable for applications in which the real-time environment is relatively unpredictable.

In real-time operating systems, disk-file management is treated as just another asynchronous task possessing a particular set of critical resources-mass-storage devices. In real-time environments, file-management utilities have to meet not only the requirements of general-purpose systems but some additional demands.

In terms of system response, a requirement of real-time operating systems in heavily loaded systems is the ability to conduct asynchronous 1/0 operations. In such an operation, the calling task 'simply queues up the 1/0 request, then immediately returns as if the task were completed in zero time. When the 1/0 request is fulfilled, the operating system switches the processor to a separate routine whose address is supplied when the original asynchronous request was made. This completion routine then may continue any processing that may be required following the *I/O* request.

System throughput depends heavily on the efficiency and performance of the 1/0 subsystem. Peripheral controllers with direct memory access and the ability to move the disk's read-write head without necessarily performing data transfer can significantly reduce the overhead associated with data movement.

#### **Reducing overhead**

System software can also contribute to reduced overhead by providing a simple disk organization when high throughput is needed. One of the simplest structures is a file consisting of an unbroken series of disk sectors, such as the contiguous file in Hemenway's MSP or the physical file in Intel's RMX. By ensuring that the next block of data will be written to the next physical sector on a disk, the operating system can reduce the delay caused by head movement on the disk.

In their use of an I/O interface that is common to all system device drivers, MSP and RMX attack another important aspect of system design, though one not necessarily tied to their utility in real-time applications. In MSP, a basic I/O routine called Iohdlr serves for all operations by accessing a special block of information in memory. RMX, on the other hand, uses a number of device-independent system calls to handle communication with peripheral devices.

Next to multiprocessor-based software systems, realtime software systems are the most difficult to debug. Again, the cause is the distinguishing feature of real-time operating systems-precise management of time. Standard debugging tools for single-user general-purpose op-

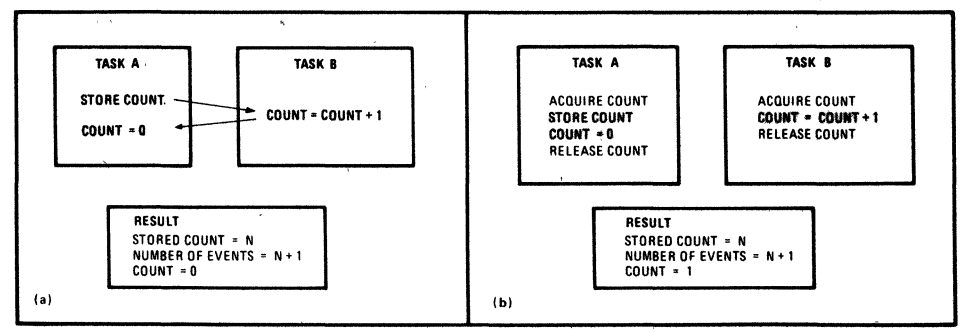

3. Critical regions. If two asynchronous tasks use a counter, events can be miscounted if task B interrupts task A before the counter is reset (a). Forcing the tasks to acquire a counter before using it (b) ensures synchronization through the critical regions (tinted).

4. Job context. In Intel's RMX, all jobs exist within the context of another job. A directory defines the objects that are known to other objects in the same context. For example, all

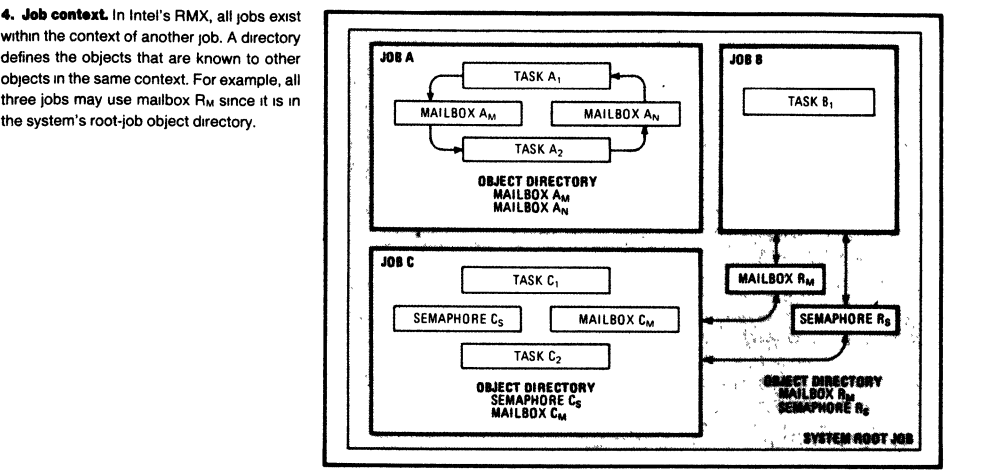

erating systems generally disable all system interrupts in various phases of the debugging routines. Since the object of a real-time software system is asynchronous involvement with the task, under control, this effect makes standard debugging tools useless.

Ideally, debugging real-time software would use performance-analysis tools and troubleshooting aids built into the operating system itself. Unfortunately, the processing overhead and additional memory requirements imposed by such a technique make this an unpopular notion in the design of an operating system. However, some systems do provide some means for run-time error handling. The exception handlers in RMX, for example, are procedures that are associated with each task when it is created. If a task attempts to use a system call but encounters an error, called an exception, the operating system invokes the associated exception handler to allow some graceful recovery from the error.

Although the technique in VRTX is not true exception handling, Hunter & Ready's silicon-software system does include a mechanism to build run-time debugging software. A special location in the VRTX configuration table (see p. 115) causes a user-defined routine to be called whenever a context switch is performed. By recording information about the task as well as the processor, such a routine can be used to create a list, called a trace, of the history of task execution.

Because real-time systems often include special-purpose hardware, the accepted techmque for debugging user-written routines uses the classical approach of collecting data before and after passing through a suspect region, along with a logic analyzer to monitor timing of traffic through critical regions.

Intel offers some relief to this problem through the iRMX debugger In particular, the debugger allows the user to work with individual tasks without interfering in the operation of other tasks, as well as to monitor the activity of the system as a whole without disturbing it. The debugger recognizes data structures in the RMX kernel, so the user may examine system objects. In addition, Intel's crash analyzer brings mainframe debugging power to microprocessor-based applications using RMX.

Zilog's ZRTS configuration language offers another level of support to the development of systems targeted to specific hardware complements. By defining the details of the hardware, a system designer can configure ZRTS to

particular systems.<br> **Reference**<br>
1 Per Bnnch Hansen, "Operat<br>
1973, p 84 110 Per Brinch Hansen, "Operating System Principles," Prentice-Hall, Englewood Cliffs, N J. 1973, p 84

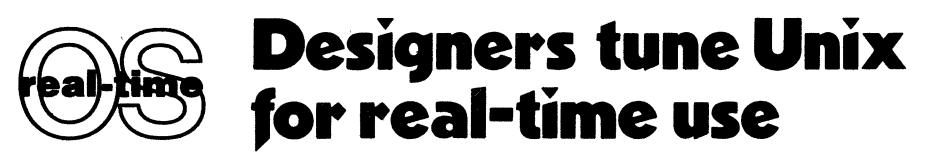

 $\Box$  With an eye on the growing momentum of Bell Laboratories' Unix, real-time system designers have endeavored to squeeze this complex operating system into the rigid confines imposed by the demands of real-time environments. Although Unix brought advanced system capability to mini- and microcomputers, the original intent was to provide a hospitable software-development environment, rather than to include the features considered

Until now, data-acquisition systems employing unmod-

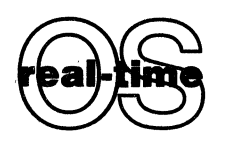

ified Unix typically used dedicated microprocessors to buffer a central computer from constant random activity caused by external events. For example, in the Conceps process-control system

from Bell Laboratories, Murray Hill, N. J., a Unix-based host is linked with auxiliary microprocessors. In each microprocessor, software derived from Unix software handles the low-level details of real-time activity (Fig. I).

#### **Unix goes real-time**

Appearing in all shapes and sizes, Unix-compatible executives, Unix lookalikes, and new Unix versions are bringing this popular environment into real-time applications. However, unlike their colleagues creating totally new operating systems (see pp. 106-111), designers of these second-generation systems are constrained by the boundaries set by the original. Caught between Unix's complex organization and the high-speed needs of some real-time applications, they have opted for preserving the basic architecture. Still, for intensive data-acquisition applications, vendors like VenturCom, Cambridge, Mass., and Masscomp, Littleton, Mass., add on dedicated hardware like high-speed peripheral controllers to link devices into the main system without losing the generality of the Unix software architecture.

For microprocessor-based dedicated systems, memory-

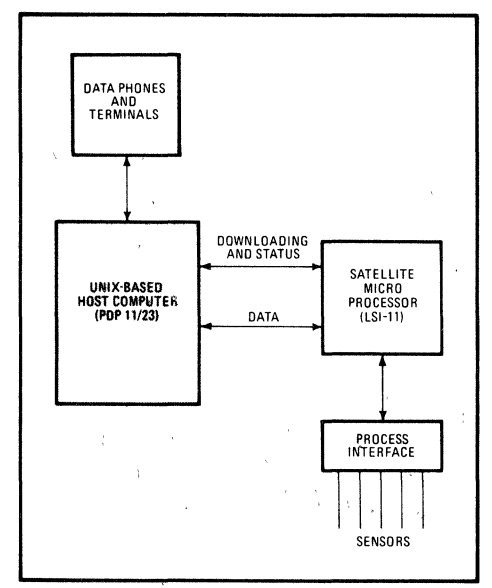

1. **satellite processing.** In Bell Labs' Conceps system', separate **microprocessors handle** low~level **details of process control Yet**  another processor-a host computer that runs the Unix operating system-is in charge of coordinating these satellite machines

resident kernels like the C Executive bring a measure of Unix compatibility io even dedicated systems. Offered by JM! Software Consultants of Roslyn, Pa., the C Executive combines support of an extensive C-language run-time library with many of the features considered important in real-time applications. Although not directly supporting shared data in its multitasking architecture, the executive's intertask-communication facilities include data exchange through a queuing mechanism. As befits a realtime executive, the task-scheduling algorithm allows higher-priority tasks to preempt lower-priority ones. Because it is intended primarily for embedded systemsthat is, dedicated microsystems that do not have disksthe C Executive is totally contained in system memory and does not support the extensive Unix file-management subsystem.

#### **C'lntrolling real-time tasks**

Full-blown Unix lookahkes, on the other hand, find themselves forced to deal with some of the very internal structures that aided Unix's rise in popularity. For applications like 'program development where regular scheduling is more important that instant response, scheduling is aided by Unix's manipulation of the priority levels of tasks (or processes, in Unix's preferred terminology). For real-time applications, however, the slight uncertainties this feature introduces could destroy the synchrony of timed events controlled by the system.

Consequently, one enhancement commonly found in the real-time offshoots is the addition of some mechanism to ensure more precise control of real-time tasks. A technique that sits well within Unix's task-oriented (that is, process-oriented) design is the definition of a real-time class of tasks (or processes). This class earns special rights in the operating system, such as a guarantee that each task will not be swapped out of memory, but remain locked in and ready to respond more rapidly to events.

VenturCom's Venix, for example, defines a real-time priority level. The scheduler allows tasks running at this level to mamtain control of the processor for as long as necessary. In contrast, Regulus from A1cyon Corp. of San Diego, Calif., speeds response to real-time events through the use of 32 user-defined priority signals.

#### **Better I/O handling**

In addition to its scheduling algorithm, Unix's method of handling mput/output operations needs improvement to perform well in real-time apphcations. Aldmg total system 'response, the' asynchronous I/O procedure in Venix supplements the conventional synchronous procedure in Unix, in which the requesting task must be suspended until the I/O operation is completed (Fig. 2). By placing asynchronous requests at the head of the  $I/O$ request queue, Venix's manager lets real-time tasks issue a write request, for example, and Immediately contmue processing, assured that the request WIll be honored next,

,Concentrating instead on, Improving what happens when I/O requests have been completed, Masscomp's enhanced version of Bell Labs' Unix System III adds a modified signal called an asynchronous signal trap. Similar to the concept of completion routines in other operat-

## **Going Forth with alternatives**

Few nightmares evoke the feelings of dread experienced by a programmer who must alter code that has been developed by another programmer-worse yet if the code is all assembly language for an embedded system. Fortunately, system developers are seeing the light of day and are specifying one of the commercially available real-time operating systems, so programmers now are dealing with a set of well-defined software calls for system functions. Still, for the true diehard who feels restricted by using someone else's system or the developer trying to eliminate all processing overhead caused by the operating system, alternatives do exist.

For straightforward, yet high-performance, process-control applications, the use of a finite-state machine as the controller is an easily implemented technique. A finite-state machine is simply some device that produces a defined output state based on its input state. For example, a microprocessor may read some input register, access a table in memory using this input as the address, and send out the value contained in the accessed location. In such a system, a value could be created with a single indirect move instruction in a microprocessor using a memory-mapped input/output scheme. Clearly, using a microprocessor this way would allow only a relatively small number of states.

Besides this hardware approach, the software alternatives include the interpreters for high-level languages, such as Forth and concurrent versions of Pascal, that are appearing in the read-only memory of single-chip 8-bit microcomputers. For example, the CDP1804P complementaryMOS single-chip microcomputer from RCA Corp.'s Solid State division, Somerville, N. J. [Electronics, Nov. 30, 1982.] p. 127], contains a core interpreter for Micro Concurrent Pascal (mCP) from Enertec Inc. of Lansdale, Pa. Based on Per Brinch Hansen's Concurrent Pascal, mCP contains all the constructs necessary for real-time applications, such as shared data, monitors, interrupt handling, and task queuing and switching. RCA also provides a ROM that extends the core interpreter to include full multitasking support. Software for this microsystem is developed using an RCA crosscompiler available on various host machines.

In parallel with the use of modified high-level languages like mCP. Forth interpreters are on the verge of appearing as single-chip microcomputers like the CDP1804 or the RF1/12 from Rockwell International Corp.'s Newport Beach, Calif., Electronic Devices division [Electronics, Jan., 13. 1983. p. 411. After its development in the 1960s for realtime applications, Forth gained a slow acceptance among system developers. But with the inception of Forth standards committees and the spread of interpreters into more systems, this stack-oriented language is rapidly attracting the attention of larger houses.

Forth is a threaded language in which basic procedure calls, or words, are used to build up more complex words. Because of the threading, programs tend to be very compact. Once the programmer gets used to reverse-Polish notation, program development is simply a matter of build. ing up the system dictionary with the words needed for the particular application.

ing systems, the AST mechanism allows tasks to perform operations that were contingent on the completion of a separate real-time operation. For example, by issuing an AST when it has completed its work, a read task is able to notify another task that a buffer has been filled. The other task is then free to initiate whatever calculation may be needed to make use of this new data.

Besides such modifications improving Unix's response to asynchronous events, Masscomp upgraded the system's throughput by adding support for contiguous files to the file-management system. In this way, large amounts of data may be written at a high speed to

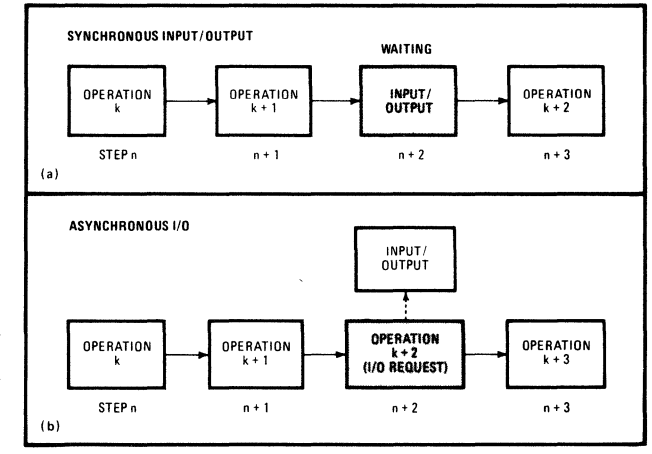

2. No blocking. In synchronous I/O, execution of a task blocks, or waits (tinted), until the data transfer is completed (a) Since I/O is handled independently, a task need only request an I/O operation (shaded) and continue on to the next operation

consecutive disk sectors. Since other disk accesses are locked out in this mode, the disk head will be positioned correctly, thereby eliminating unnecessary and time-consuming movements.

In addition to these 1/0 add-ons, Masscomp boosted intertask communication capability by enlarging the Unix standard intertask communication mechanism, called pipes, to allow tasks to transfer buffers. In an alternative approach, Charles River Data Systems of Natick, Mass., allows tasks in its Unix-like Unos system to share data directly. A number of independently constructed software tasks may use a common set of locations in memory to transfer data between themselves or to perform some sequence of calculations. However, whenever asynchronous tasks share some common resource, their use of the resource could result in corrupted data-unless some mechanism coordinates their activities, such as the monitor concept described on page 108. Unos provides a mechanism called event counts to help avoid these conditions.

Event counts are integer values that are a nondecreasing count of the number of times some particular event has occurred. By using an event count associated with some task that produces shared data and another event count for a task that consumes the shared data, programmers may ensure the correct sequencing of asynchronous data-producing and -consuming tasks. Similarly, event counts serve as primitive operations for emulating the synchronization function that is provided by semaphores and the mutual exclusion that is furnished by monitors.

# **Chips come to aid of embedded slJstems**

D Storing machine instructions in read-only memory is hardly a new concept in microprocessors. If supporting software totally breaks down, Digital Equipment Corp.'s LSI-II, for example, resorts to a basic keyboard monitor stored in a special ROM that is logically placed in the input/output address space. Using a primitive on-line debugging technique stored in the same ROM as the monitor, a software designer may read and alter memory locations and initiate a bootstrap loading operation from storage-a common provision in computer systems.

From these primitive beginnings, however, ROM-based software has evolved into complete operating systems in memory, engendering the term silicon software. Complementing hardware for distributed-processing architectures, such silicon-software systems Signal a migration of application software into dedicated microcomputers previously considered unable to gain full systems capability. For developers of dedicated microcomputers embedded m some larger real-time system, sihcon software spells the end of the need to rem vent the wheel to carry out the fundamental functions of a real-time operating system.

#### **Extending the microprocessor**

Functionally, silicon operating systems extend the microprocessor's instruction set to include system-level instructions that perform operations on software structures, like queues and tables, rather than on hardware registers. Application-program developers are then presented with a virtual machine-one that is perceived by the programmer as different from the actual host processor. In these Virtual operating-system machines, their instruction set mcludes a well-defined set of system calls as well as the basic machine instructions of the host microprocessor. For example, with systems like VRTX and RMX, the virtual microprocessor has a special set of instructions for handling interrupts (see Table 1).

For system developers, however, the problems m developmg rellable silicon software extend beyond resource protection, timing, and communication problems (see pp. 106-111). In fact, the development problems extend beyond the purely logistical exercise of maintaining a separate ROM-based instruction store and one for variables that need to be placed in system read-write memory. Treading a fine edge between the full function of a general operating system and the fine-tuned performance of special-purpose software, silicon systems need to balance the need for a wide range of system functions with the requirement that they squeeze into a minimal amount of ROM.

#### **Flexibility for expansion**

Still, once a system meets a reasonable compromise between capability and Size, it should not irrevocably lock the user into accepting its choices. For example, many real-time applications require some custom peripheral-deVice drivers and system-level functions. Consequently, the program should provide a mechanism for logically incorporating user-written extensions to the operating system, such as the user-defined pointers in the VRTX system from Hunter & Ready, Palo Alto, Calif

In VRTX, a configuration table (Table 2) in system random-access memory allows specification of a custom routine that is to be executed whenever the system is Imtialized. For even more delicate control of system operations by custom software, a trio of pointers in the table specifies user-written routines to be accessed whenever a task IS created or deleted or whenever a context switch is performed. Hunter & Ready also includes a location in this baseline configuration table for its anticipated file-management extensions to VRTX.

The 80130, an RMX-86 kernel in silicon from Intel Corp., Santa Clara, Calif., generalizes this approach through an mdex table contammg pointers to system routines. If circumstances require the replacement of an existing system routine, the index-table pointer is merely altered to indicate the address of the new routine. In an

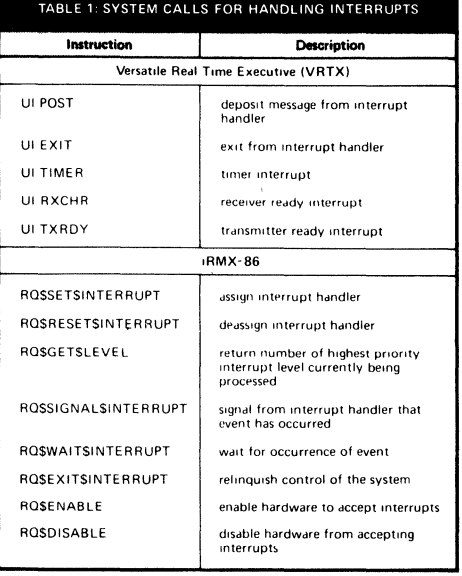

embedded system, this new routine could be placed in ROM along with application software.

Now that programs in ROM have matured into silicon systems, the development of software for embedded systems may now follow a more hospitable development cycle. The particular method used to create embedded systems will, In general, fall Into one of two paths represented by the two major camps.

On one hand, kernels in silicon from systems such as RMX-86 or the MSP from Hemenway Corp., Boston, Mass., for the 68000 or Z8000 are self-contained subsets of the full operating system. Consequently, software programmers may use the full development version of the same operating system as that in the eventual target to create the application package. On the other hand, development of application programs around the ZRTS system from Zilog Corp., Cupertino, Calif., or Hunter & Ready's VRTX for the Z8002, IAPX-86 family, or 68000 relies on the use of a separate development system to create software for the target microprocessor, since this software does not have development versions.

#### **Two approaches**

The significance of these two approaches as usual depends on the Intended application. Hunter & Ready views VRTX as a set of processor-independent building blocks that programmers use to construct application packages for embedded systems. As such, the programmers employ the same development systems that they might use to build apphcation code, but now with the benefit of a sophisticated set of ready-made system-software components.

In playing its part in Intel's systematic drive toward

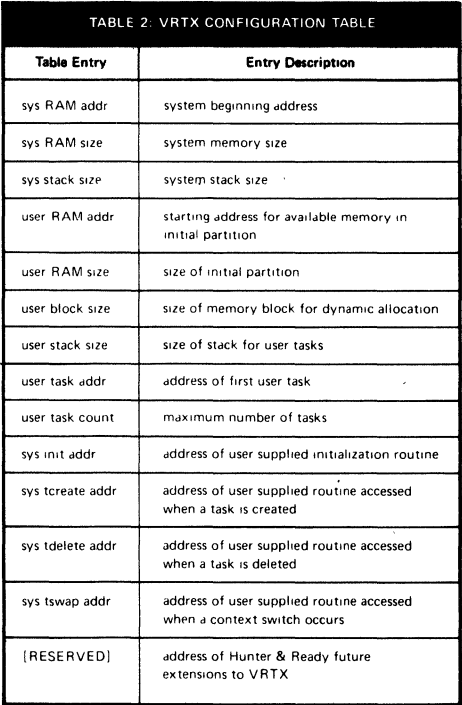

providing an Integrated environment around the iAPX-86 family, the 80130 holds the anchor position in an Interlocked set of components. Able to function independently of the upper layers of the operating system, it provides a hardware base for the rest of RMX-86. Serving as a viewport into this system-software base for the central processing Unit, Intel's universal run-time and development interfaces offer the mechanism for software portability needed for the next stage in the company's plan to grow Into higher-performance microprocessors, such as the 186, 286, and 386.

While interlocking with the software in this way, the 80130 also must play its role in the complementary relationships being established at the hardware level. As such, it Includes on-chip hardware support for systemlevel functions, including timers, interrupt controller, bus control, and bus interface.

Meanwhile, Intel's plan for software-in-silicon becomes evident as it gathers the other pieces of the puzzle, such as the 82730 text-coprocessor chip, the 82586 local-network coprocessor, and the 82720 graphics processor chip. Similar to the 80130 software connection, the 82720 graphics part interlocks with the rest of the system at the software level through its support of another well-defined software interface-the virtual device interface. Yet to come are pieces for voice I/O support, as well as some level of hardware support for data-base access.  $\Box$ 

# **inte**

# **ARTICLE REPRINT**

# **AR-288**

June 1983

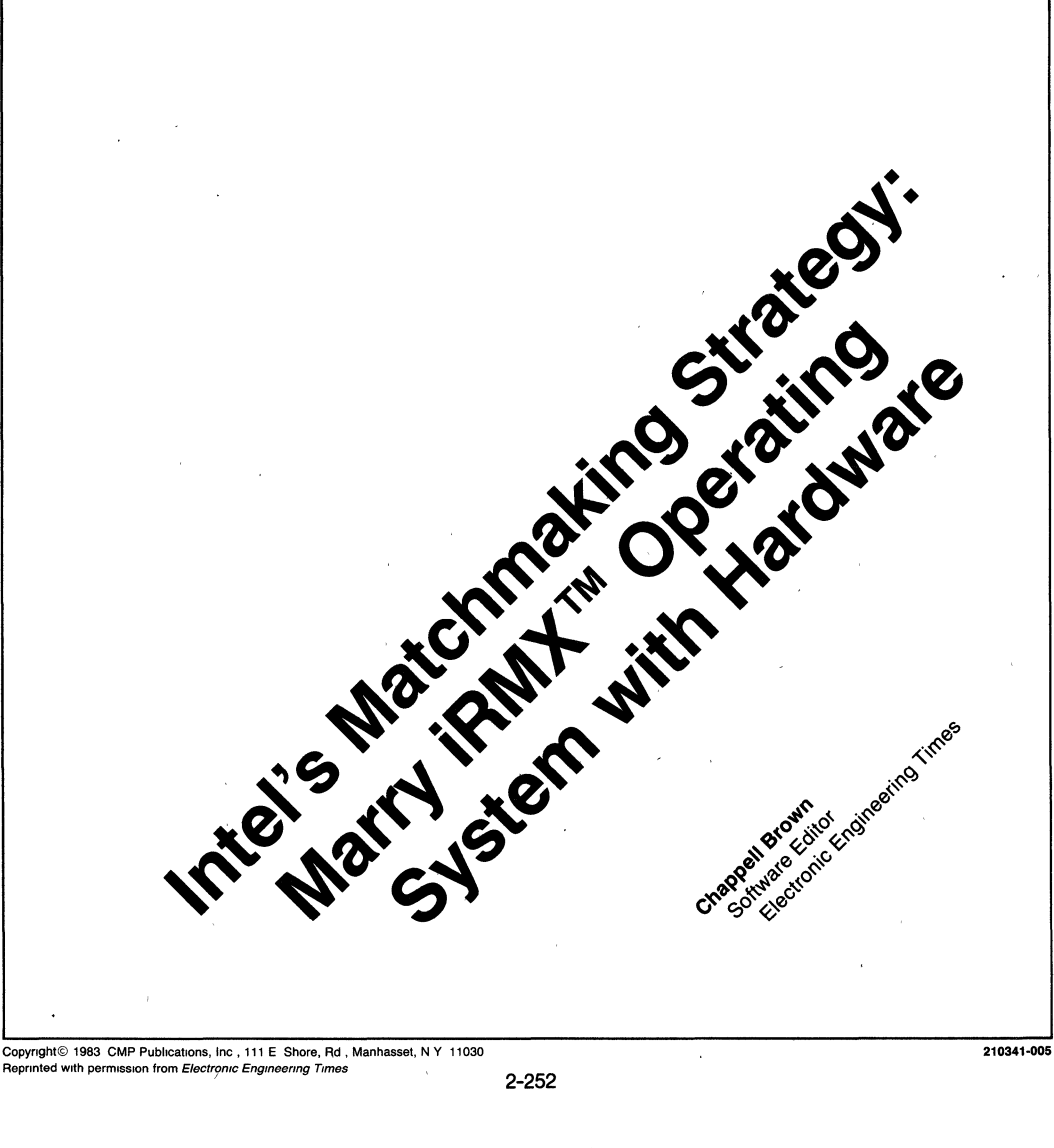

Copyright© 1983 CMP Publications, Inc., 111 E Shore, Rd, Manhasset, N Y 11030 Reprinted with permission from Electronic Engineering Times

# **Intel's Matchmaking Strategy: Marry iRMXTM Operating System With Hardware**

*Intel's major software product, the iRMX™-86 16-bit operating system, which* is *now in its fifth release, represented a three-year development investment which most independent software vendors would have found a daunting prospect in* 1978 *when the project was conceived.* 

*The investment was essential. By the mid-1970s, feedback from OEMs working with Intel's hardware revealed problems with system integration-the marriage of software with hardware. It consequently slowed sales, with the prospect of even greater problems at higher levels of circuit integration. Intel management, looking for ways of coping with the ballooning software requirements of the rapidly accelerating hardware program, began stepping up software development programs in the mid-1970s.* 

"The RMX program illustrates a number of things one needs to keep in mind with developing a real-time operating system;' explained Bill Lattin, Intel's OEM microcomputer systems manager. "Foundations must be well laid so the system can grow and evolve over time. And there is a need for the system to be open to modification by typical OEM-specific applications.

"Although the RMX program has been around since 1978, it has only recently hit its stride, as processor technology has advanced to use the full range of its features;' Lattin said.

The fast-paced microcomputer market had created a new situation for systems designers in terms of a radical shift in the hardware/software cost ratio. Earlier hardware generations involved various expensive centralized facilities. Not only was software cheap in comparison, but the hardware environment changed slowly, so that it was also feasible to rewrite systems as needed.

But when the price of a computer drops to as low as \$5, the hardware environment becomes volatile and software turns into a major investment. Intel was finding that customers might invest as much as two-thirds of their development costs in software, only to see it eclipsed by evolving VLSI technology.

It became evident that merely supplying components would become increasingly counterproductive. Thus, the Intel "total solution" emerged-a consistent systems approach to hardware sales, which naturally depends heavily on a viable software program.

Object-oriented programming is a method which has worked best in creating a software program blending with the component approach. By hiding data representation within an object with its own object manager, changes in the hardware environment that affect the data ean be accommodated without having to change the rest of the software.

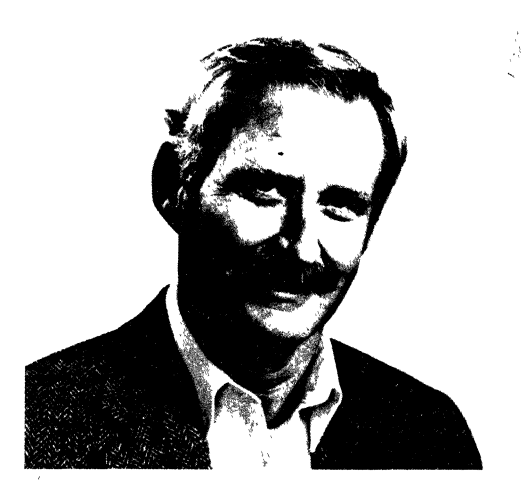

A price is paid in terms of program size with this approach, however. And it was difficult at the time to justify this kind of liability with the existing onboard memories of the 8-bit generation.

Bill Stevens, iRMX-86 program manager for release five, explained the difficult decisions that had to be made at the outset of the program. "Every engineering decision involves a trade-off. We wanted to optimize program productivity and we had to have modularity. The consequence of this was large size. It turned out that a minimum configuration was 12 kbytes wide and the full configuration was 128 kbytes. At the time we did not have 64k dynamic RAMs and 64k EPROMs, so we didn't have the technology to realize the systems of initial specifications times. Bruce Schafer has to take credit for making that decision to go ahead anyway, early on.  $\ldots$  it was a gutsy decision, and it turned out to be absolutely right."

Had Intel known of the difficulty it was about to encounter in producing its 64-kbyte RAM, Schafer may have had second thoughts.

Schafer joined Intel in 1976 and began working on iRMX-80. "It was a nice little system;' Schafer said. "A miniature dispatcher had evolved to handle multiple asynchronous events and became a primitive OEM operating system. It was tempting to do an enlarged version of it, mainly because I was already working on it for the 16-bit generation:'

Schafer soon found himself centrally involved in the task of heading off the 16-bit software crunch, laying groundwork for a system that could cover a wide range of applications, many of them unknown at the time, and a system which could also evolve with hardware advances.

"When you set out to design a system of that scope, you don't just sit down and start writing code. It's definitely a top-down process;' explained Schafer. He discovered early in the project that the purely technical hurdles in writing software were minor compared to orchestrating a team of engineers on such a comprehensive project.

The iRMX-86 system is multi-layered, and the project had to be coordinated across these layers along with the sequence of planning, design and implementation. On top of that, a thorough testing program had to be coordinated with all phases.

"I had a difficult time convincing engineers on the project that documentation of their work was as important as the work itself. Specifications were absolutely crucial to the development phase.'' said Schafer.

Schafer began with a customer survey to discover the kind of problems OEMs were experiencing with system design. He wrote a production implementation plan, which was critiqued by marketing and engineering personnel. This was approved in June 1978 and formed the basis for engineering specifications. A critiquing process evolved as the organizing principle behind initial product design; engineers on the project would exchange documentation and then meet to evaluate the progress of the system.

The sessions were lively and the problems of coordinating implementation, testing and design along with the pressure of deadlines for the whole program generated quite a bit of excitement.

Development testing turned out to be a particularly thorny problem-the asynchronous interrupts and multipleprocessing aspects of real-time applications required a special test apparatus to simulate a real-world environment.

What they came up with is a nucleus executing directly on the 8086 and 8088 processors as the basic building block of the system. Together with the next layer-a basic I/O system—a minimal operating system can be configured, which has been found useful in many applications.

However, it was necessary to develop an application on the Series-III development system even though the target was going to be RMX. "We quickly realized that users want to be able to do development work on the machine they target on;' said Schafer. "This is particularly important for field maintenance ... you can't drag a Series-III out to an oil derrick:' To realize this goal, Intel built higher layers around iRMX so that program development could be done without a Series-III. Higher layers involve extended I/O and human interface facilities. After this, customer-written software can be added in high-level languages.

A major objective has been to provide a stable base for independent software vendors; with its latest release, Intel also announced an ISV program initially involving three major vendors; Microsoft, Digital Research and Mark Williams Inc.

The first release of iRMX-86 came out in April 1980. Since then, the system has been refined and released four more times, with release five appearing last December. An Interactive Configuration Utility appeared for the first time with release five, a further attempt to aid OEMs in putting their systems together. The system designer runs the ICU program on a terminal and is quizzed on his requirements, after which the program generates the unique iRMX software for his application.

"It has been a successful product in its own right, apart from its role in the hardware program, but I doubt that anyone would have wanted to invest in a three-year development process before there was a chance at some return;' observed Stevens, who has been most excited by the diverse applications he has seen. "I've really enjoyed the iRMX symposiums. There is always some new system demonstrated. In Tokyo, I just saw an 8086-based scientific system with really first-class graphics put together by Seiko. Another time I saw a blood analyzer based on the system. There are even RMX-based personal computers:'

**ARTICLE REPRINT**  **AR-337** 

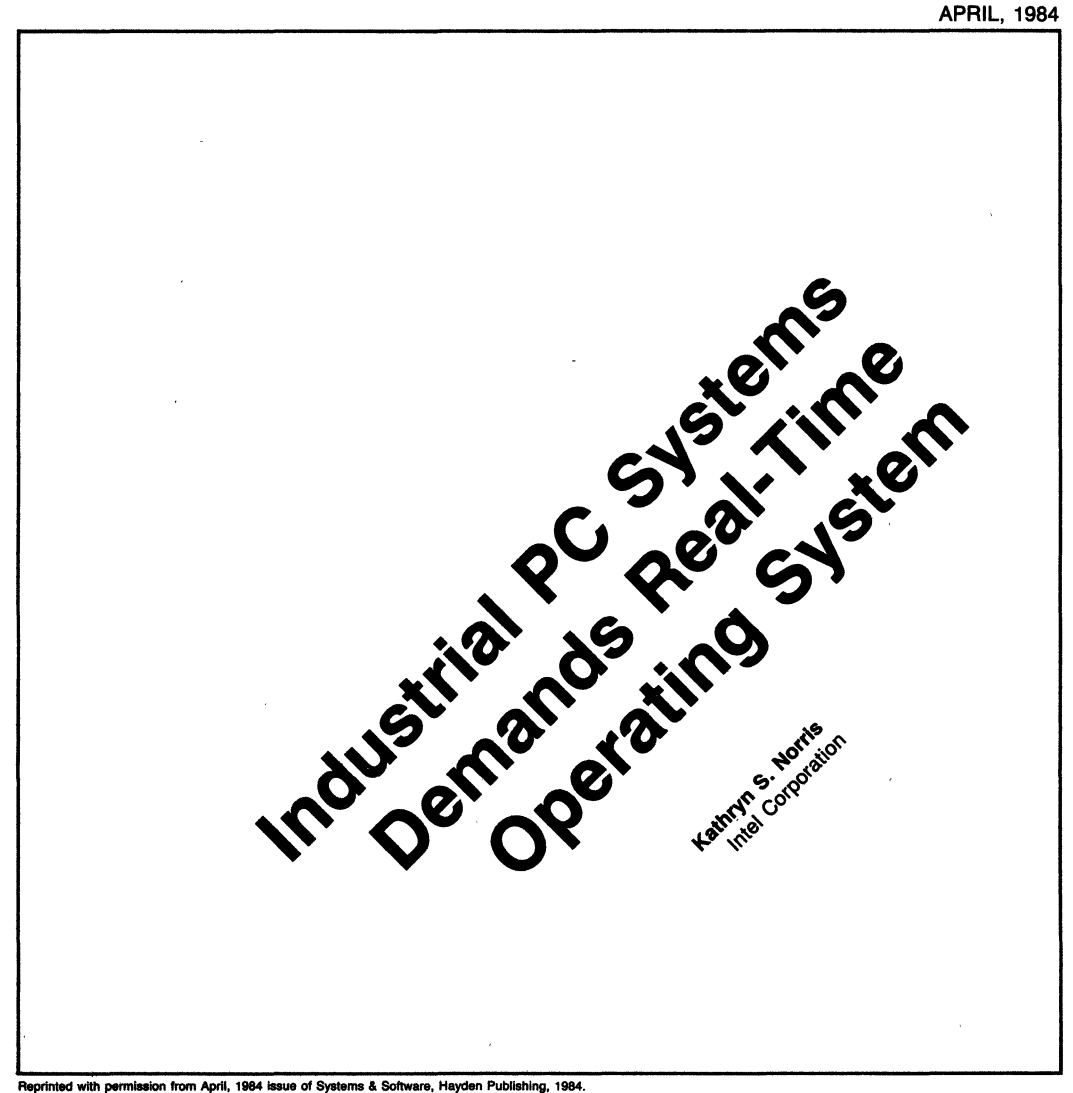

"The tasks must be able to coordinate

with one another." **PC <b>I**INTEGRATION SERIES

# **Industrial PC systems demands real-time operating system**

Personal computers find a wide range of applications in an industrial process control environment. For example, the computers can be used for temperature monitoring and control, production line testing, wear analysis, frequency signature monitoring, analysis in noisy or hostile environments, and vibration analysis.

All of these jobs for the computer have certain characteristics in common. All require that the computer process asynchronously occurring events that are happening in real time. Moreover, handling multiple asynchronously occurring events, some of which can happen concurrently, demands that the computer process more than one operation or task at a time.

For example, in monitoring and controlling the temperature of a burn-in oven used to stress printed circuit boards, the computer must have a task that keeps track of time so that the temperature is read at prescribed intervals. It requires a second task to read the temperature sensor, and a third to control the application or removal of heat.

Furthermore, certain tasks are more time critical than others. For example, an error 'routine' that detects a critical overtemperature condition in the burn-in oven must be given the highest priority and executed before any other routine vying for computer time.

Finally, the tasks must be able to coordinate with one another. They must be able to communicate so that the results of one needed by a second can be passed between the two. Tasks must also be able to exclude one another so that, for example, one can have use of commonly accessed data without, interference from a second. Finally, tasks must be able to synchronize with one another to ensure, for example, control of a chemical reaction that requires an ordered sequence of elements be added to produce the desired result.

Kathryn S. Norris, Software Products Marketing Manager Intel Corp 5200 N.E. Elam Young Pkwy Hillsboro. Ore 97123

To meet the requirements of an industrial control environment, a personal computer must have an operating system like the iRMX-86 from Intel Corp. (Hillsboro. Ore.), which can meet the requirements just described. One recently announced industrial personal computer which offers iRMX-86 is the MSC 8807 Industrial PC from Monolithic Systems Corp. (Englewood, Colo.), see ("Industrial PC goes to work").

The' o'perating system contains a nucleus which gives an applications program or task the means to monitor and control external events. Tasks running concurrently are called into execution by interrupts generated by the real-world process being controlled.

A scheduler inside the operating system decides whether an executing task should be interrupted to process data from a device generating an interrupt. In addition, three facilities inside the operating system provide for tasks to interact with one another. Each of the three is optimized for data transfer, synchronization or mutual exclusion.

Handling multiple tasks. The essence of real-time application systems is the ability to process numerous events occurring at random times. Any single program that attempts to process multiple, concurrent, asynchronous events is bound to be complex. It must process each event and remember which have already occurred and the order in which they happened. The complexity obviously grows greater as the system monitors more events.

Multitasking capability in an operating system unwinds this confusion. Rather than writing a single monolithic program to process N events, N progfams are written, each of which processes a ' single event. Each of these  $N$  programs forms an iRMX 86'task. Multitasking eliminates the need to monitor the order in which events occur.

The operating system is an interrupt processor. When an interrupt occurs, it schedules a task to process the interrupt. This method of event detection improves the performance of an application system.

There are two ways that computer systems can schedule processing associated with detecting and

APRIL 1984 SYSTEMS & SOFTWARE 200341-005

# **PC** • INTEGRATION **SERIES**

controlling events in the real world: polling and interrupt processing. Polling has the major shortcoming of requiring a significant amount of the processor's time to test to see if events have occurred.

The second method of controlling processing is the interrupt. An event occurring generates an interrupt to the computer. Rather than executing the next sequential instruction, the processor begins to execute a task associated specifically with the detected event.

Interrupt processing allows a system to spend all of its time running the tasks that processes events, rather than executing a polling loop to see if events have occurred. Since there is a direct correlation between interrupts and tasks, a system can easily be modified to process different events. All that is needed is to write the tasks to process the new interrupts.

Because interrupt processing allows a system to respond to events by means of modularly coded tasks, system programs are more structured and easier to understand. Modular programs are less costly to develop and maintain, and modules can be developed more quickly than a monolithic program containing the equivalent of several independent modules.

**Scheduling with priority.** The iRMX 86 operating system uses preemptive, priority-based scheduling to decide which task runs at any instant. This technique ensures that if a more important task becomes ready while a less important task is running, the more important task begins execution immediately.

In multitasking systems, there are two common techniques for deciding which task is to be run at any given moment. One called time slicing, better known as the familiar round-robin approach, involves tasks running in rotation. Each task is allotted a fixed quantity of computer time in which to execute. If it does not complete in that time, it must relinquish the CPU and wait-until its turn with the CPU comes up again. The technique is commonly employed in time-sharing systems.

The second technique, priority-based scheduling, uses assigned priorities to decide which task is to be run next. Within priority-based scheduling, there are two approaches. Non-preemptive scheduling

"iRMX 86 uses preemptive, prioritybased scheduling to decide which tasks runs at any instance."

allows a task to run until it relinquishes the processor. Even if while running it causes a higher priority task to become ready for execution, the original task continues to run until it explicitly surrenders the processor.

The second approach to priority-based scheduling is preemptive. Using preemptive scheduling, the system always executes the highest priority task that is ready to run. In other words, if the executing task or an interrupt causes a higher priority task to become ready, the operating system switches the processor to the higher priority task.

Preemptive, priority-based scheduling goes handin-hand with interrupt processing. The priorities of tasks can be tied to the relative importance of the events that they process. Thus, the processing of more-important events preempts the processing of less-important ones.

**Allowing tasks to Interact.** The iRMX 86 operating system provides simple techniques for tasks to coordinate with one another. These techniques allow programs in a multitasking system to mutually exclude, synchronize, and communicate with each other. The processing of several events may be related. For instance, the task processing event A may need to know how many times event B has occurred since event A last occurred. This processing requires coordination between programs.

Tasks exchange information for two purposes. One is to pass data from one program to another. Suppose that one task accumulates keystrokes from a terminal until a carriage return is encountered. The keyboard program then passes the entire line of text to another task, which is responsible for decoding commands.

The second reason for passing data is, to draw attention to a specific object, a mailbox for example, in the application system. In effect, one task says to another, "I am talking about that object."

The iRMX 86 system facilitates intertask communications by supplying objects called mailboxes along with system calls to manipulate them. The system calls associated with mailboxes are CREATE MAILBOX, DELETE MAILBOX, SEND MESSAGE, and RECEIVE MESSAGE. Tasks use the first two commands to build and eradicate a particular mailbox. They use the remainder to communicate with each other.

"The priorities of tasks can be tied to the relative importance of the events that they process."

If Task A wants task B to become aware of a particular object, it uses the SEND MESSAGE system call to send the object to the mailbox. Task B uses the RECEIVE MESSAGE system call to retrieve the object from the mailbox. Why don't tasks just send messages directly between each other rather than through mailboxes? Tasks are asynchronous; they execute in unpredictable order. Mailboxes allow tasks to communicate with each other even though tasks are asynchronous.

If the receiver uses the RECEIVE MESSAGE system call before the message has been sent, the receiver waits at the mailbox until a message arrives. Similarly, if the sender uses the SEND MESSAGE system call before the receiver is ready to receive, the message is held at the mailbox until a task requests a message from the mailbox.

**Providing tasks exclusivity.** Occasionally, when tasks are running concurrently, the following kind of situation arises. Task A is in the process of reading information from a memory segment. An interrupt occurs and task B, which has a higher priority preempts task A. Task B modifies the contents of the segment that task A was in the midst of reading.

Task B finishes processing its event and surrenders the processor and task A resumes reading the'segment. However, task A might have information that is completely invalid. For instance, suppose the application is air traffic control. Task A is responsible for detecting potential collisions and task B is responsible for updating the plane location table with the new X- and Y -coordinates of each aircraft's location. Unless task A can obtain exclusive use of the plane location table, task B can make task A fail to spot a collision.

Here's how it could happen. Task A reads the Xcoordinate of the plane's location and is preempted by task B. Task B updates the entry that task A was reading, changing both the X~ and Y -coordinates of the plane's location. Task B finishes its function and surrenders the processor. Task A resumes execution and reads the new X- and Y -coordinate of the aircraft's location. As' a direct result of task B changing the plane location table while task A was reading it, task A thinks the plane is at old X and new Y coordinates. This misinformation could easily lead to disaster.

This problem can be avoided by mutual exclusion. If task A can prevent task B from modifying the table until after A has finished using it, A can be assured of valid information. Somehow, task A must obtain exclusive use of the table. The iRMX 86 operating system provides a type of object that can be used to provide mutual exclusion in the form of the semaphore.

**PC III INTEGRATION SERIES** 

A semaphore is an integer counter ,that tasks can manipulate using four system calls: CREATE SEMAPHORE, DELETE SEMAPHORE, SEND UNITS and RECEIVE UNITS. The creation and deletion system calls are used to build and eradicate semaphores. The send and receive system calls can be used to achieve mutual exclusion.

Semaphones can only take on non-negative integer values. Tasks can modify a semaphore's value by using the SEND UNITS or RECEIVE UNITS system calls. When a task sends N units to a semaphore, the value of the counter is increased by N. When a task uses the RECEIVE UNITS system call to request M units from a semaphore, one of two things happens: If the semaphore's counter is greater than or equal to M, the operating system reduces the counter by M and continues to execute the task. Otherwise, the operating system begins running the task having the next highest priority, and the requesting task waits at the semaphore until the counter reaches M or greater.

To use a semaphore to achieve mutual exclusion, the task wanting exclusivity creates a semaphore with an initial value of one. Before any task uses the shared resource, it must receive one unit from the semaphore. Also, as soon as a task finishes using the resource, it must send one unit to the semaphore. This technique ensures that at any given moment, no more than one task can use the resource, and any 'other tasks that want to use it must await their turn at the semaphore.

Semaphores allow mutual exclusion; they don't enforce it. All tasks (there can be more than two) sharing the resource must receive one unit from the semaphore before using the resource. If one task fails to do this, mutual exclusion is not achieved. Also, each task must send a unit to the semaphore when the resource is no longer used. Failure to do this can permanently lock all tasks out of the resource.

# **PC** • INTEGRATION **SERIES**

**Synchronizing tasks.** Tasks are asynchronous. Nonetheless, occasionally a task must know that a certain event has occurred before it starts running. For instance, suppose that a particular application system requires that task A cannot run until after task B has been completed.

An application system can achieve synchroniza-

"Occasionally a task must know that a certain event has occurred before it starts running."

tion also by using semaphores. Before executing either task A or task B, a semaphore is created with an initial value of zero. Task A issues RECEIVE UNITS requesting one unit from the semaphore. Task A is forced to wait at the semaphore until task B sends a unit. This achieves the desired synchronization.

# **I ndustrial PC goes to work**

One portable computer designed exclusively for the multitasking industrial and scientific environment is the MSC Model 8807 Industrial PC from Monolithic Systems Corp. (Englewood. Colo ). the first of a planned family of system and support products that emphasizes software flexibility by offering two operating systems. four major languages and a variety of utility programs

Based on the Intel Multibus architecture. the industrial PC integrates a 16-bit 80186 CPU, up to 512 kbytes of parity RAM, 9-in. CRT screen, dual 31/2-in. floppy disk drives, parallel and serial I/O ports, and ACSI interface The total weighs approximately 35 Ib and Includes a 100-W power supply, cooling fan and built-in carrying handle. One of two operating systems available for the PC is Intel's iRMX-86 operating system.

RMX-86 is a multi-user, multitasking, real-time operating system, which provides such advanced features as hierarchical file structure with variable file granularity. It schedules tasks with true real-time preemptive priorities. It enables dynamic memory allocation among concurrent applications, device . independent I/O and intertask communication via mailboxes and semaphores.

The PC is built around the company's MSC 8186 single-board computer, which, in turn, is based on the Intel 80186 microprocessor. The processor board contains 128 kbytes of dual-port, dynamic parity RAM, a dynamic RAM controller, up to 64 kbytes of EPROM, and programmable parallel and serial I/O ports. Twenty-bit addreSSing, plus four bits for bank select, enables addreSSing up to 16 Mbytes of system memory. The serial I/O port is controlled by a programmable communications interface for operation in most synchronous or asynchronous data transmission formats Parallel I/O is implemented with a basic 24 lines controlled by a programmable peripheral interface

An on-board programmable interrupt controller allows the system to handle up to eight levels of interrupt priority under software control The CPU operates at 8 MHz and has the enhanced 80186 instruction set. The processor board contains two iSBX bus connectors for piggyback expansion modules

Product packaging also reflects the targeted industrial market. The enclosure is metal, rather than plastic, and the top of the unit is hinged for easy access to all internal parts. This permits a user to run an interface directly off the processor board in addition to external port connectors.

The chassis is designed with six board slots, of which three are intended for customer-specified modules. This is a tool for system integrators who specialize in factory automation, test systems, process control, R&D laboratories, and a multitude of other on-line applications where system portability is important.

The product can monitor units under test concurrent with statistical analysis or data processing applications. As a software development tool, the system can do large compiling jobs concurrent with code writing or editing.

# **Translators and Utilities** for Program Development

3

 $\mathcal{L}_{\text{max}}$  , and  $\mathcal{L}_{\text{max}}$ 

# **TRANSLATORS AND UTILITIES FOR PROGRAM DEVELOPMENT**

Intel offers an extensive selection of program development tools for its microprocessor (8080, 8086, 8088, 80186, 80286) and microcontroller (8048, 8051, 8096 etc.) families. These tools include translators and programming utilities such as linkers, relocators, and library managers. These program development tools are high quality, time tested tools for the professional. Based on a set of well-defined standards, they provide an integrated development environment. The result isan extremely flexible and productive program development environment. '

# **A LANGUAGE FOR EVERY NEED**

The iAPX-86 family has the most comprehensive set of translators available for a microprocessor. These include a macro assembler and compilers for PUM, Pascal, FORTRAN, and C (see Table 1). The macro assembler produces the most optimum code. PL/M is the most popular 8086 language for systems programming and provides the best of both optimal code and high level language capabilities.

The main advantage of 'C' is portability across different target machines. Pascal and FORTRAN are used extensively for applications programming. To allow applications to be portable, Pascal and FORTRAN conform to ISO and ANSI77 standards respectively, with many useful extensions for microprocessor applications.

Intel's microcontrollerfamily (8048, 8051, 8096 etc.) is similarly the best supported in the industry. PUM-51 was the first high level language ever to be introduced for a microcontroller. The 8096 is similarly supported with PUM-96. Every microcontroller in the family is supported with an assembler and linkage utilities.

# **USE A MIXTURE OF LANGUAGES FOR MAXIMUM FLEXIBILITY**

Programs are typically decomposed into modules to exploit the many benefits of modular programming. Intel's integrated programming technology allows different modules of the same program to be programmed in a variety of languages. For instance, the most performance-sensitive system modules may be coded in assembler or in PUM. The application modules, on the other hand, can be written in Pascal to speed up programming. The system and application modules can then be linked into one program using the linker. Hence, the various modules of a program can each be coded in the most suitable programming language.

# **UTILITIES ENHANCE PROGRAMMING PRODUCTIVITY**

A set of utilities is provided to support modular and position independent programming. The linkers combine the constituent modules of a program into one system. A locator is provided to position the code in memory. This allows code to be placed in appropriate ROM and RAM locations. Also, coding can be done in a position-independent way, The librarian provides a structured way of organizing frequently used routines. The routines needed by a particular program can be linked in by the linker. The linker automatically selects only those modules from the libaray that are needed by the program. For the protected, virtual-memory, and multi-tasking processor iAPX 286, a sophisticated operating system configuration utility BUILD-286, is provided.

# **FULL RANGE OF DEBUG SUPPORT**

The programming tools are integrated with the debugging tools via the well-defined Intel object module format standard. iAPX-86 family programs may be debugged using any of the Intel 8086 debug tools. This includes PSCOPE which provides source level software debug, and the ICE products which provide in-target real-time debug. Microcontroller software is similarly supported by the various emulators and ICE units.

# **CHOOSE FROM A VARIETY OF HOST CONFIGURATIONS**

The programming tools are provided on a variety of development host environments to meet the needs of different project sizes and development budgets (see Table 1). The environments span personal development systems (iPDS), stand alone development systems, network development systems (NDS-II) and even the 'VAXNMS microcomputer. The programming tools work identically, no matter which of the available host configurations is chosen. This allows the user to grow his development environment, as his needs grow, without impacting previous investment in software.

• VAXNMS is a trademark of Digital Equipment Corporation.

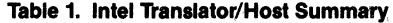

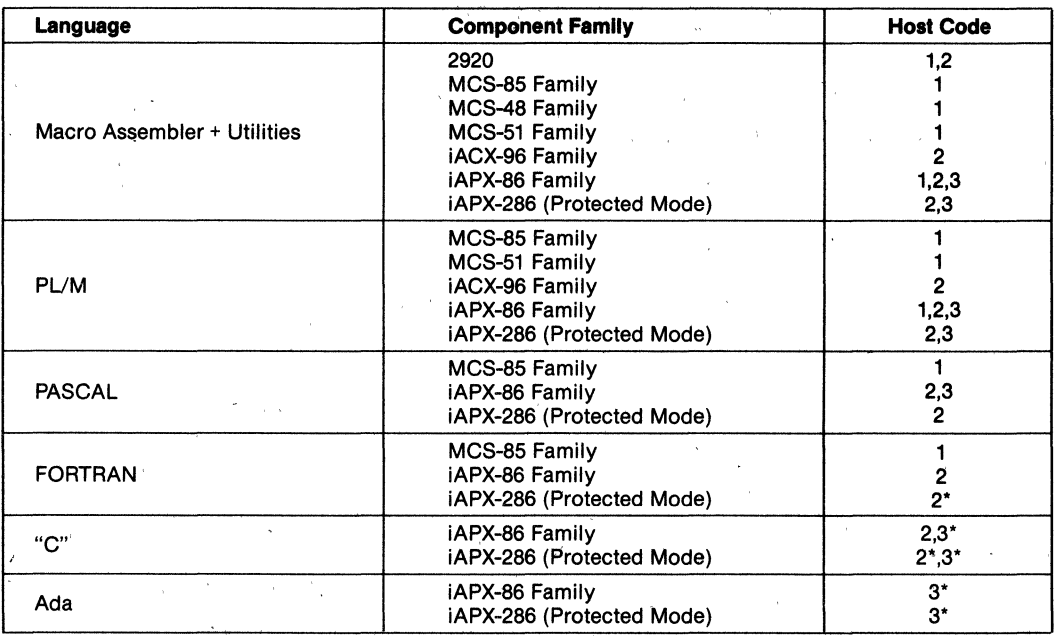

NOTE: \* = Planned

## HOST CODES

 $\overline{1}$ 

1 = 8085 Based Development System

2 = iAPX-86 family Based Development System <sup>3</sup>= VAX/VMS Minicomputer

# **PL/M 80 HIGH LEVEL PROGRAMMING LANGUAGE**

- **Provides Resident Operation on Intellec® Microcomputer Development System and Intellec® Series II Microcomputer Development Systems**
- **Produces Relocatable and Linkable Object Code**
- **Sophisticated Code Optimization Reduces Application Memory Requirements**
- **Speeds Project Completion with Increased Programmer Productivity**
- **Cuts Software Development and Maintenance Costs**
- **Improves Product Reliability with Simplified Language and Consequent Error Reduction**
- **Eases Enhancement as System Capabilities Expand**

The PLiM 80 High Level Programming Language Intellec Resident Compiler is an advanced, high level programming language for Intel 8080 and 8085 microprocessors, iSBC-80 OEM computer systems, and Intellec microcomputer development systems. PLiM has been substantially enhanced since its introduction in 1973 and has become one of the most effective and powerful microprocessor systems implementation tools available. **It** is easy to learn, facilitates rapid program development and debugging, and significantly reduces maintenance costs. PL/M is an algorithmic language in which program statements naturally express the algorithm to be programmed, thus freeing programmers to concentrate on system development rather than assembly language details (such as register allocation, meanings of assembler mnemonics, etc.). The PL/M compilerefficiently converts free-form PL/M programs into equivalent 8080/8085 instructions. Substantially fewer PL/M statements are necessary for a given application than would be using assembly language or machine code. Since PL/M programs are problem oriented and thus more compact, programming in PL/M results in a high degree of productivity during development efforts, resulting in significant cost reduction in software development and maintenance for the user.

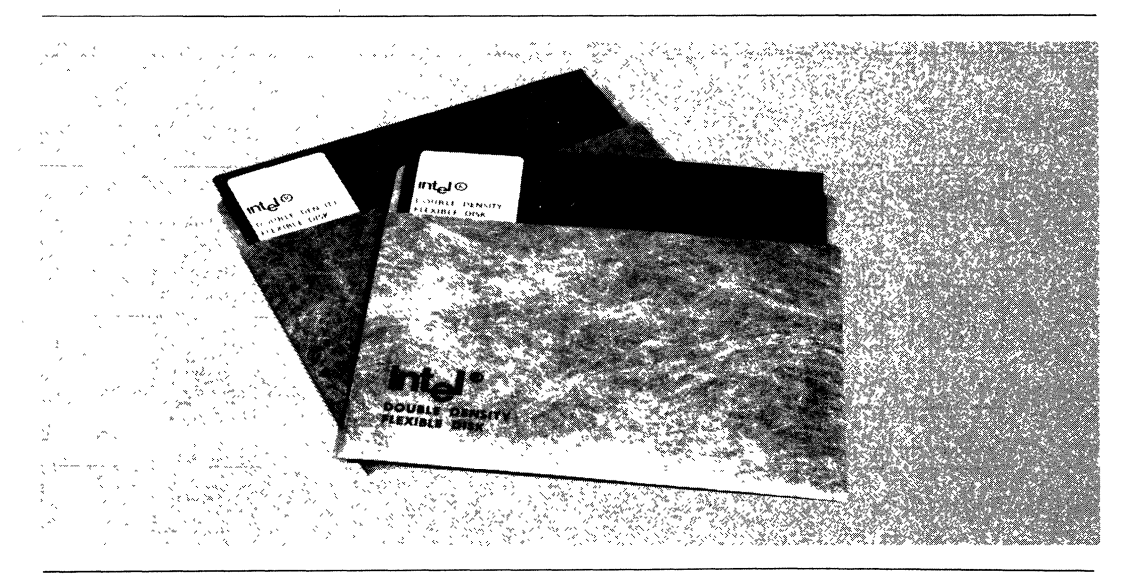

© **INTEL CORPORATION, 1983** 

MAY 1983 **ORDER NUMBER:210327-002** 

# FUNCTIONAL DESCRIPTION

The PL/M compiler is an efficient multiphase compiler that accepts source programs, translates them into object code, and produces requested listings. After compilation, the object program may be first linked to other modules, then located to a specific area of memory, and finally executed. The diagram shown In Figure 1 Illustrates a program development cycle where the pro· gram consists of three modules: PUM, FORTRAN, and assembly language. A typical PUM compiler procedure Is shown In Table 1.

### Features

Major features of the Intel PUM ao complier and pro· grammlng language Include:

Resident Operation - on Intellec microcomputer development systems eliminates the need for a large In· house computer or costly timesharing system.

Object Code Generation - of relocatable and linkable object codes permits PUM program development and debugging In small modules, which may be easily linked with other modules and/or library routines to form a complete application.

Extensive Code Optimization - including compile time arithmetic, constant subscript resolution, and common subexpression elimination, results in generation of short, efficient CPU instruction sequences.

Symbolic Debugging  $-$  fully supported in the PL/M compiler and ICE-85 in-circuit emulators.

Compile Time Options - includes general listing format commands, symbol table listing, cross reference listing, and "innerlist" of generated assembly language instructions.

Block Structure - aids in utilization of structured programmlng techniques.

 $Acces -$  provided by high level PL/M statements to hardware resources (Interrupt systems, absolute addresses, CPU Input/output ports).

Data Definition - enables complex data structures to be defined at a high level.

Re-entrant Procedures - may be specified as a user option.

### **Benefits**

PL/M is designed to be an efficient, cost-effective solution to the special requirements of microcomputer software development as illustrated by the following benefits of PUM use:

Low Learning Effort - even for the novice programmer, because PL/M is easy to learn.

 $\blacksquare$  Earlier Project Completion  $-$  on critical projects, because PL/M substantially increases programmmer productivity while reducing program development time.

Lower Development Cost - because increased programmer productivity requiring less programming resources for a given function translates into lower software development costs.

Increased Reliability - because of PL/M's use of simple statements in the program algorithm, which are easier to correct and thus substantially reduce the risk of costly errors In systems that have already reached full production status.

Easier Enhancement and Maintenance - because programs written in PL/M are easier to read and easier to understand than assembly language, and thus are eas· ier to enhance and maintain as system capabilities expand and future products are developed.

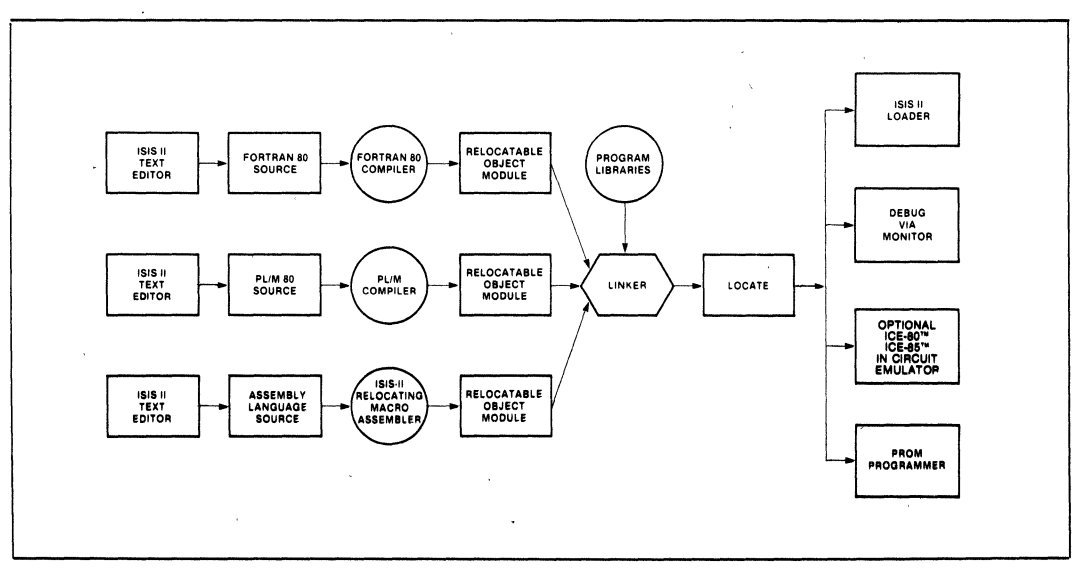

Figure 1. Program Development Cycle Block Diagram

Simpler Project Development  $-$  because the Intellec microcomputer development system with resident PL/M 80 is all that is needed for developing and debugging software for 8080 and 8085 microcomputers, and the use of expensive (and remote) timesharing or large computers is consequently not required.

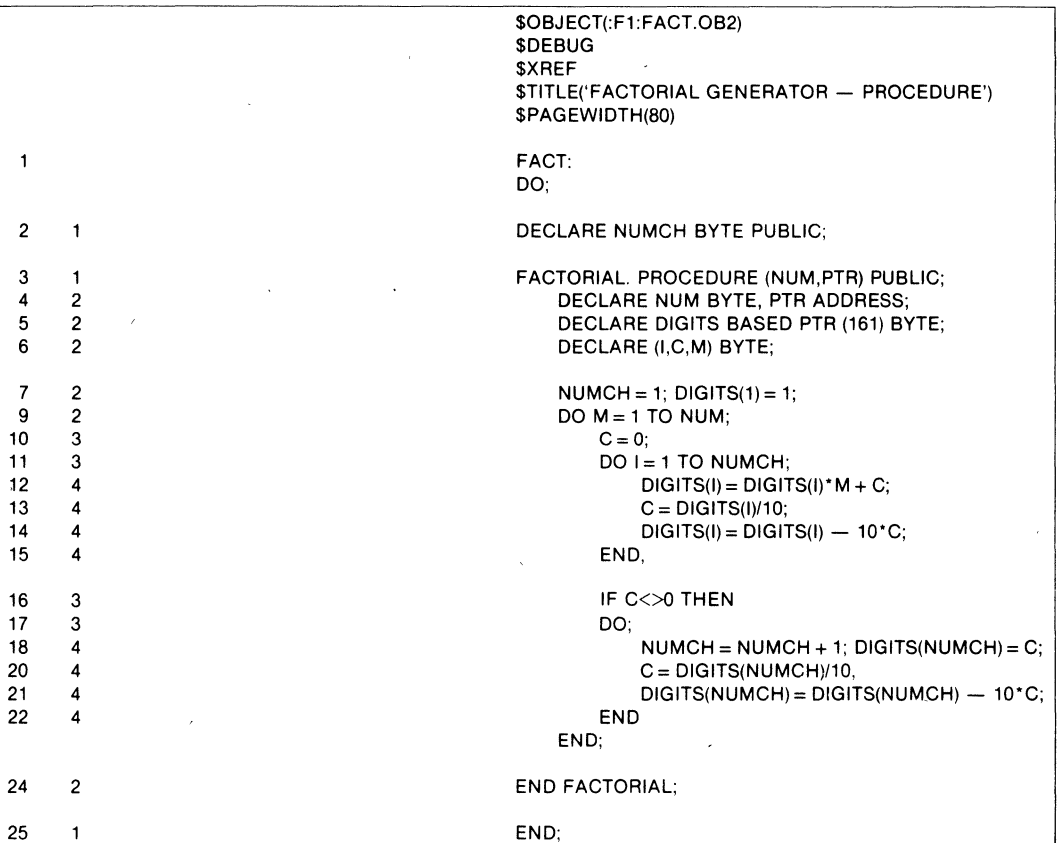

#### Table 1. PL/M-80 Compiler Sample Factorial Generator Procedure

# SPECIFICATIONS

### OPERATING ENVIRONMENT

Intel Microcomputer Development Systems (Series II, Series III, Series IV) Intel Personal Development System

#### **DOCUMENTATION**

PL/M 80 Programming Manual ISIS-II PL/M 80 Compiler Operator's Manual

# ORDERING INFORMATION

## Product Code Description

MDS PLM PL/M 80 High Level Language Compiler. Needs Software License

# SUPPORT:

Hotline Telephone Support, Software Performance Report (SPR), Software Updates, Technical Reports, and Monthly Technical Newsletters are available

 $\lambda$ 

'MDS IS an ordering code only and IS not used as a product or trademark MOS' 's a registered trademark of Mohawk Data SCiences Corporation

# **intها**

# **FORTRAN 80 8080/8085 ANS FORTRAN 77 INTELLEC® RESIDENT COMPILER**

- **Meets ANS FORTRAN 77 Subset Language Specification plus adds** Intel·· **microprocessor extensions**
- **Supports Intel Floating Point Standard with the FORTRAN 80 soft· ware routines, the** iSBC·310™ **High Speed Mathematics Board, or the ISBC-332™ math multimodule**
- **Executes on Intellec Microcomputer Development System, Intellec Series II Microcomputer Development System, and Personal Development System**
- **Supports full symbolic debugging with ICE·80™ and ICE·85™**
- **Produces relocatable and linkable object code compatible with resident PL/M 80 and 8080/8085 Macro Assembler**
- **Provides optional run·time library to execute in RMX·80™ environment**
- **Has well defined I/O interface for configuration with user·supplied drivers**

FORTRAN SO is a computer industry-standard, high-level programming language and compiler that translates FORTRAN statements into relocatable object modules. When the object modules are linked together and located into absolute program modules, they are suitable for execution on Intel SOSO/SOS5 Microprocessors, iSBC-SO OEM Computer Systems, Intellec Microcomputer Development Systems and Personal Development Systems. FORTRAN SO meets the ANS FORTRAN 77 Language Subset Specification<sup>1</sup>. In addition, extensions designed specifically for microprocessor applications are included. The compiler operates on the Intellec Microcomputer Development System and Personal Development System under the ISIS-II Disk Operating Systems and produces efficient relocatable object modules that are compatible for linkage with PL/M 80 and 8080/8085 Macro Assembler modules.

The ANS FORTRAN 77 language specification offers many powerful extensions to the FORTRAN language that are especially well suited to Intel *8080/8085* Microprocessor software development. Because FORTRAN 80 conforms to the ANS FORTRAN 77 standard, the user is assured of compatibility with existing FORTRAN software that meets the standard as well as a guarantee of upward compatibility to other computer systems supporting an ANS FORTRAN 77 Compiler.

 $1$ ANSI X3J3/90

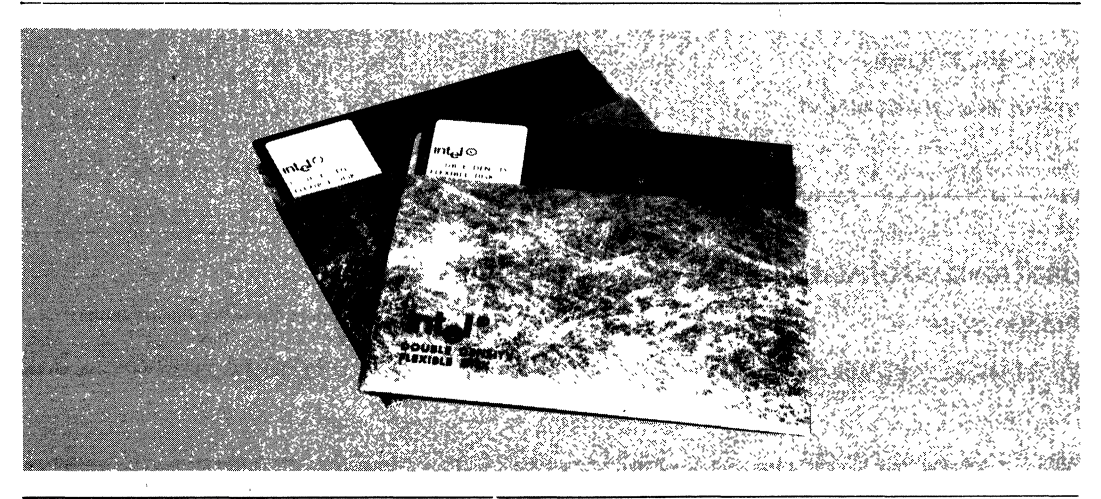

 $\odot$  INTEL CORPORATION, 1983

Major ANS FORTRAN 77 features supported by the Intel FORTRAN 80 Programming Language include:

- Structured Programming is supported with the IF... THEN ... ELSE IF ... ELSE ... END IF constructs.
- CHARACTER data type permits alphanumeric data to be handled as strings rather than characters stored in array elements.
- o Full 1/0 capabilities include:
	- Sequential and Direct Access files
	- Error handling facilities
	- Formatted, Free·formatted, and Unformatted data representation
	- Internal (in-memory) file units provide capability to format and reformat data in internal memory buffers
	- List Directed Formatting
- o Supports arrays of up to seven dimensions.
- Supports logical operators
	- .EQV. Logical equivalence
	- $.$  NEQV.  $-$  Logical nonequivalence

Major extensions to FORTRAN 77 in Intel FORTRAN·80 include:

- Direct 8080/8085 port I/O supported by intrinsic subroutines.
- Binary and Hexadecimal integer constants.
- Well defined interface to FORTRAN-80 I/O statements (READ, OPEN, etc.), allowing easy use of user·supplied I/O drivers.
- User-defined INTEGER storage lengths of 1, 2 or 4 bytes.
- User-defined LOGICAL storage lengths of 1, 2 or 4 bytes.
- REAL STORAGE lengths of 4 bytes.
- **Bitwise Boolean operations using logical operators** on integer values.
- Hollerith data constants.
- Implicit extension of the length of an integer or logical expression to the length of the left·hand side in an assignment statement.
- o A format descriptor to suppress carriage return on a terminal output device at the end of the record.

# **FORTRAN 80 COMPILER FEATURES**

- Supports multiple compllatfon units In single source file.
- Optional Assembly Language code listing.
- Comprehensive cross-reference, symbol attribute and error listing.
- Complier controls and directives are compatible with other Intel language translators.
- Optional Reentrancy.
- User-defined default storage lengths.
- Optional FORTRAN 66 Do Loop semantics.
- Source files may be prepared in free format.
- o The INCLUDE control permits specified source files to be combined into a compilation unit at com· pile time.
- Transparent interface for software and hardware floating point support, allowing either to be chosen at time of linking.

# **FORTRAN 80 BENEFITS**

FORTRAN 80 provides a means of developing applica· tion software for Intel MCS·80/85 products in a familiar. widely accepted, and computer industry· standardized programming language. FORTRAN 80 will greatly enhance the user's ability to provide cost· effective solutions to software development for Intel microprocessors as illustrated by the following:

- Completely Complementary to Existing Intel Soft $ware$  Design  $Tools$   $\leftarrow$  Object modules are linkable with new or existing Assembly Language and PUM Modules.
- Incremental Runtime Library Support Runtime overhead is limited only to facilities required by the program.
- Low Learning Effort FORTRAN 80, like PL/M, is easy to learn and use. Existing FORTRAN software can be ported to FORTRAN 80, and programs developed in FORTRAN 80 can be run on any other computer with ANS FORTRAN 77.
- Earlier Project Completion Critical projects are completed earlier than otherwise possible because FORTRAN 80 will substantially increase program· mer productivity, and is complementary to PUM Modules by providing comprehensive arithmetic, 1/0 formatting, and data management support In the language.
- Lower Development Cost Increases in programmer productivity translates Into lower software development costs because less programming resources are required for a given function.
- Increased Reliability The nature of high-level languages, Including FORTAN 80, Is that they lend themselves to simple statements of the program algorithm. This substantially reduces the risk of cosily errors In systems that have already reached production status.
- Easier Enhancements and Maintenance Like PUM, program modules written In FORTRAN 80 are easier to read and understand than assembly language. This means It Is easier to enhance and maintain FORTRAN 80 programs as system capabilities expand and future products are developed.
- Comprehensive, Yet Simple Project Development -The Intellec Microcomputer Development System and Personal Development System, with the 8080/8085 Macro Assembler, PL/M 80 and FORTRAN 80 are the most comprehensive software design facilities available for the Intel MCS-S0/85 Microprocessor family. This reduces development time and cost because expensive (and remote) timesharing or large computers are not required.

```
SAMPLE FORTRAN·80 SOURCE PROGRAM 
LISTING -
                     • " ThIS PROGRAM IS AN EXAMPLE OF ISIS-II FORTRAN-BO THAT 
                • " CONVERTS TEMPERATURE BETWEEN CELSIUS AND FARENHEIT 
                   PROGRAM CONVRT 
                   CHARACTER<sup>#1</sup> CHOICE, SCALE
            PRINT 100<br>* ** ENTER CONVERSION SCALE (C OR F)<br>10 PRINT 200
                   10 PRINT 200 
                   READ (5,300) SCALE 
                     IF (SCALE .BQ. 'C')<br>THEN<br>PRINT 400
                             PRINT 400 , " ENTER THE NUMBER OF DEGREES FARENHEIT 
                             READ (5.*) DEGF
            DEGC = 5,/9,'(DEGF-32) , " PRINT THE ANSWER 
           WRITE (6,500) DEGF,DEGC<br>
** RUN AGAIN?<br>
20 PRINT 600
                             PRINT 600
                             READ (5,300) CHOICE 
                                 IF (CHOICE ,EQ. 'Y') + THEN 
                                        GOTO 10
                                 ELSE IF (ChOICE .EQ. 'N') + THEN 
                                        CALL EXIT 
                                 ELSE 
                                    GOTO 20 
                                END IF 
                     ELSE IF (SCALE .EQ, 'F') THEN
                             * ** CONVEHT FROM FARENHEIT TO CELSIUS 
                             PRINT 700 
                             READ (5,*) DEGC 
                             DEGF = 9./5.*DEGC+32. 
                             * ** PRINT THE ANSWER 
                             WRITE (6,800) DEGC,DEGF 
                             GOTO 20 
                     ELSE 
                         * ** NOT A VALID ENTRY FOR THE SCALE 
                         WRITE (6,900) SCALE 
                         GOTO 10
                     END IF 
           100 FORMAT(' TEMPERATURE CONVERSION PROGRAM', //,
                  +' TYPE C FOR FARENHEIT TO CELSIUS OR',I, 
                 +' TYPE F FOR CELSIUS TO FARENHEIT' ,II) 
           200 FORMAT(7, ' CONVERSION? ', $)<br>300 FORMAT(A1)300 FORMAT(A1)<br>400 FORMAT(/.
                   FORMAT( /, 'ENTER DEGREES FARENHEIT: ',$)
           500 FORMAT(/,F7.2, DEGREES FARENHEIT = \sqrt{5},F7.2,' DEGREES CELSIUS')<br>600 FORMAT(/, AGAIN (Y OR N)? '.$)
           600 FORMAT(/,' AGAIN (Y OR N)? ',$) 
           700 FORMAT(/, 'ENTER DEGREES CELSIUS: ',$)<br>800 FORMAT(/,F7.2, 'DEGREES CELSIUS = ',F7
           \frac{1}{200} FORMAT(/,F7.2, DEGREES CELSIUS = ',F7.2, DEGREES FARENHEIT',/)<br>900 FORMAT(/,1H ,A1, NOT A VALID CHOICE - TRY AGAIN!',/)
                   FORMAT(\frac{1}{1}H, A1, 'NOT A VALUE CHOICE - TRY AGAIN !',')
```
END

# **FORTRAN 80**

The FORTRAN 80 Compiler is an efficient, multiphase compiler that accepts source programs, translates them into relocatable object code, and produces requested listings. After compilation, the object program may be linked to other modules, located to a specific area of memory, then executed. The diagram shown below illustrates a program development cycle where the program consists of modules created by FORTRAN 80, PL/M 80 and the 8080/8085 Macro Assembler.

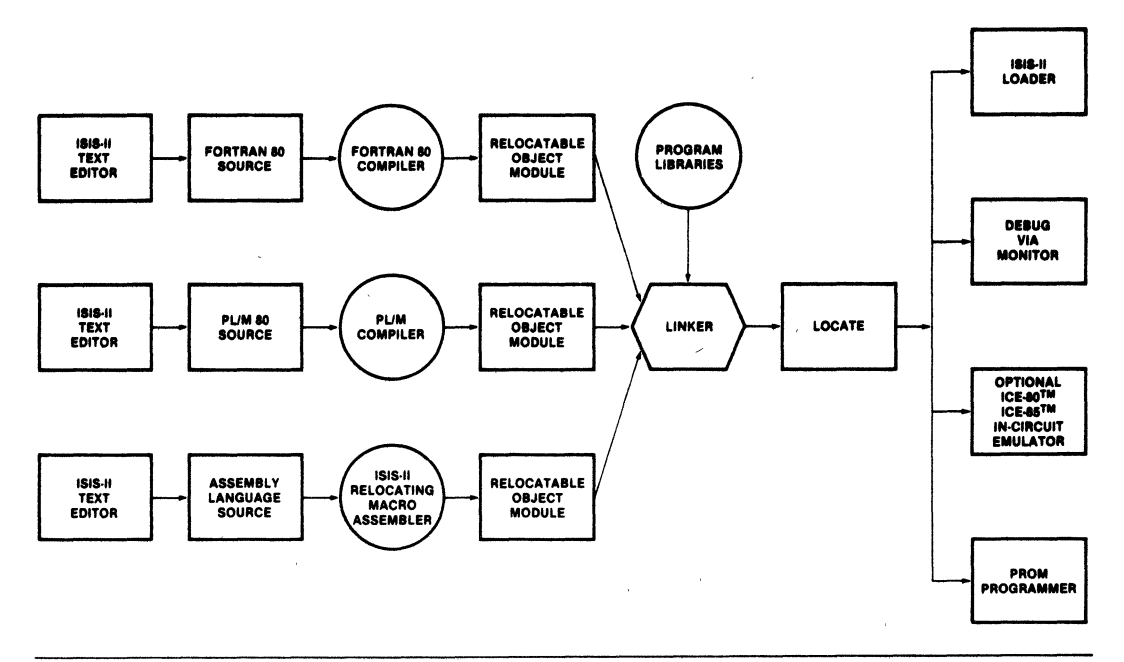

# **SPECIFICATIONS**

**int** 

### **OPERATING ENVIRONMENT**

Required Hardware:

1 Intel Microcomputer Development Systems -MDS-800 and Series II

 $\alpha$ 

2. Personal Development System

# **DOCUMENTATION PACKAGE**

FORTRAN-80 Programming Manual ISIS-II FORTRAN-80 Compiler Operator's Manual FORTRAN-80 Programming Reference Card

# **ORDERING INFORMATION**

PART NO. **DESCRIPTION** 

Model MDS-301 FORTRAN 80 Compiler for Intellec Microcomputer Development Systems

**SUPPORT** 

Intel offers several levels of support for this product which are explained in detail in the price list. Please consult the price list for a description of the support options available.

Requires Software License.

\*MDS is an ordering code only and is not used as a product name or trademark. MDS is a registered trademark of Mohawk Data Sciences Corporation.

# **MICROSOFT\*, INC. BASIC-SO INTERPRETER SOFTWARE PACKAGE**

- **Compatible with other Microsoft BASIC compilers and interpreters**
- **Sophisticated string handling and structured programming features for applications development**
- **Direct transfer of BASIC programs to the 8085, 8086 and 8088**
- **Random and sequential file manipulation where random file record length is user-definable**
- **Read or write memory location capabilities**
- Meets **the requirements for the ANSI subset standard for BASIC, and**  supports many **enhancements**
- **Extensive text editing features built-in**
- **Automatic line number generation and renumbering**
- **Supports assembly language subroutine calls**
- **Trace facilities for easier debugging**

BASIC Release 5.0 from Microsoft is an extensive implementation of BASIC. Microsoft BASIC gives users what they want from a BASIC-ease of use· plus the features that are comparable to a minicomputer or large mainframe.

BASIC-80 meets the requirements for the ANSI subset standard for BASIC, as set forth in document BSRX3.60- 1978. It supports many unique features rarely found in other BASICs.

# **FEATURES**

- $-$ Four variable types: Integer ( $-32768$ ,  $+32767$ ), String (up to 255 characters), Single-Precision Floating Point (7 digits), Double-Precision Floating Point (16 digits).
- -Trace facilities (TRON/TROFF) for easier debugging.
- -Error trapping using the ON ERROR GOTO statement.
- -PEEK and POKE statements to read or write any memory location.
- -Automatic line number generation and renumbering, including reference line numbers.
- ·--Matrices with up to 255 dimensions.
- -Boolean operators OR, AND, NOT, XOR, EQV, IMP.
- -Formatted output using the PRINT USING facility, including asterisk fill, floating dollar sign, scientific notation, trailing sign, and comma insertion.
- -Direct access to I/O ports with the INP and OUT functions.
- -Extensive program editing facilities via EDiT command and EDIT mode subcommands.
- -Assembly language subroutine calls (up to 10 per program) are supported.
- -IF/THEN/ELSE and nested IF/THEN/ELSE constructs.
- -Supports variable-length random and sequential disk files with a complete·set of file manipulation statements: OPEN, CLOSE, GET, PUT, KILL, NAME, MERGE.
÷.

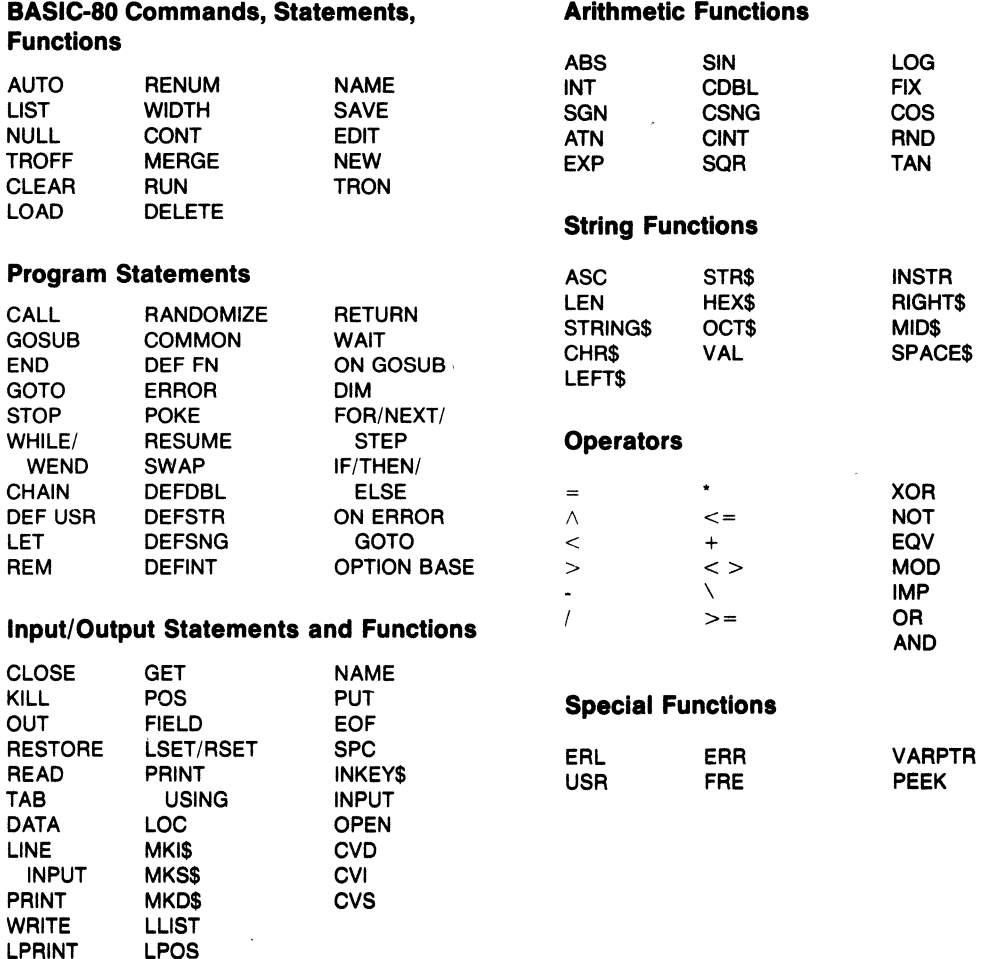

### **SPECIFICATIONS**

#### Operating Environment

The standard disk version of Microsoft BASIC-80 occupies 24K bytes of memory. Microsoft BASIC·eO Interpreter Is compatible with Intel's ISIS operating system or CP/M' operating system.

#### Required Hardware

Intellec Microcomputer Development System

-IPDS (Personal Development System)

-minimum of 1 diskette drive

#### Required Software

ISIS Operating System or CP/M Operating System.

#### Documentation Package

One copy of each manual is supplied with the software package.

#### Description

BASIC·eo Aeference Manual BASIC Aeference Book

#### **ORDERING INFORMATION**

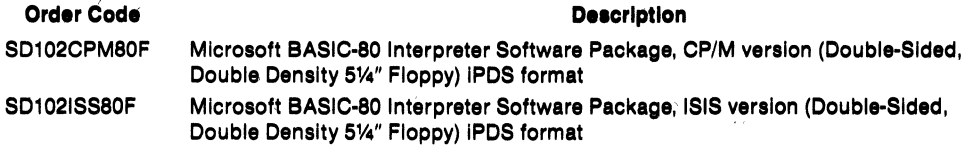

#### **SUPPORT**

Intel offers several levels of support for this product, depending on the system configuration in which it is used. Please consult the price list for a detailed description of the support options available.

An Intel Software License required.

<sup>&#</sup>x27;Microsoft IS a trademark of Microsoft. Inc.

<sup>&#</sup>x27;CP/M IS a registered trademark of Digital Research. Inc.

<sup>\*</sup>MP/M-II is a trademark of Digital Research, Inc.

## MICROSOFT\*, INC. BASIC-80 COMPILER SOFTWARE PACKAGE

- Produces highly optimized, true machine code
- Compiled programs are fast and compact because of extensive optimizations performed during compilation
- Supports all the commercial language features of the Microsoft BASIC interpreter (except direct mode commands)
- Supports double-precision transcendental functions
- **Machine code for application programs** may be placed on diskette, ROM, or other Media
- Provides source program security because only complied code need be distributed to end-users
- Loader format identical to Microsoft's MACRO-80 assembler, COBOL-80 compiler, and FORTRAN-80 complier: Compiled BASIC programs can be loaded and linked with any of these languages

Microsoft's BASIC-BO compiler is a powerful tool for programming BASIC applications or microprocessor system software. The single-pass compiler produces extremely efficient, optimized 8080 machine code that is in Microsoft-standard, relocatable binary format. Execution speed is typically 3-10 times faster than Microsoft's BASIC-80 interpreter.

#### FEATURES

#### Optimized, Compatible Object Code

The BASIC compiler produces object code that is highly optimized for speed and space, relocatable, and compatible with other Microsoft software products. The loader format is identical to that of the MACRO-80 assembler, COBOL-80 compiler and FORTRAN-80 compiler, so programs written in any one of these four languages can be loaded and linked together, The compiler can also provide a formatted listing of the machine code that is generated,

Compiled programs are fast and compact due to extensive optimizations performed during compilation:

- -Expressions are reordered to minimize temporary storage and (wherever possible) to transform floating point division into multiplication,
- -Constant multiplications are distributed to allow more complete constant folding,
- -Constants are folded wherever possible. The expression reordering finds "hidden" constant operations.
- -Peephole optimizations are performed, including strength reduction.
- -The code generator is template-driven, allowing optimal sequences to be generated for the most commonly used operations,
- -String operations and garbage collection are extremely fast.

Compiled BASIC-80 programs are the Ideal end product for BASIC applications' programmers, The machine code for any application program may be placed on a diskette, ROM, or other media. The program not only runs faster than with the interpreter. but the BASIC source program need not be distributed. Thus the original application program Is protected from unauthorized alteration.

#### Language Feature.

The Microsoft BASIC-SO Complier supports all the commercial language features of Microsoft BASIC-80, except those commands that are not usable in the compiler environment (I.e., direct mode commands such as LOAD, AUTO, SAVE, EDIT, etc.). That means you get the BASIC language compatible with other Microsoft BASIC packages.

In addition, the compiler supports double-precision transcendental functions (SIN, COS, TAN, ATN, LOG, EXP, SOR), %INCLUDE, CHAIN and COMMON. The %INCLUDE compiler directive brings another source file into the compilation without retyping the main source file.

#### **BRUN Runtime Module**

The BRUN runtime module contains the most common runtime routines needed for most programs. Using the BRUN module provides faster link loading of program modules and allows the user to link much

#### **SPECIFICATIONS**

#### **Operating Environment**

The BASIC Compiler requires a minimum of 34K bytes of memory (exclusive of the operating system). Microsoft recommends that 48K bytes be available for compiling medium to large programs. The compiler itself occupies about 28K bytes: At runtime, the BRUN module occupies approximately 15.5K bytes. If, as an option, the BRUN module is not used, the runtime library occupies 8K-18K bytes.

#### **Required Hardware**

Intellec Microcomputer Development System -iPDS (Personal Development System)

-minimum of 1 diskette drive

#### **ORDERING INFORMATION**

**Order Code** 

**Description** 

SD124CPM80F Microsoft BASIC-80 Compiler Software Package, CP/M version (iPDS Format)

#### **SUPPORT:**

Intel offers several levels of support for this product, depending on the system configuration in which it is used. Please consult the price list for a detailed description of the support options available.

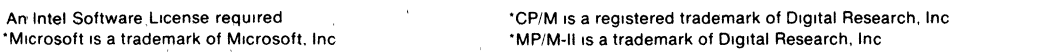

larger programs because the runtime routine library does not reside in memory during linking. The executable files saved on disk are also much smaller since the BRUN module exists separately.

#### **Utility Software Package**

The BASIC-80 package includes the Microsoft Utility Software Package. The Utility Software Package includes the MACRO-80 macro assembler, the lINK-80 linking loader and the CREF-80 Cross-Reference Facility. Refer to the description of the Microsoft Utility Software Package for full details.

#### **Required Software**

CP/M" Operating System

#### **Documentation Package**

One copy of each manual is supplied with the software package.

#### **Description**

BASIC Compiler User's Manual BASIC-80 Reference Manual BASIC Reference Book Microsoft Utility Software Manual

(Specify by Alpha Character when ordering.)

## MICROSOFT\* MULTIPLAN\* SPREADSHEET

- Simplifies the design and use of very large spreadsheets, and multiple inter-<br>related spreadsheets
- **Automatically updates subtotals, example 19 and 19 and 19 and 19 and 19 and 19 and 19 and 19 and 19 and 19 and 19 and 19 and 19 and 19 and 19 and 19 and 19 and 19 and 19 and 19 and 19 and 19 and 19 and 19 and 19 and 19 an** totals, percentages, growth curves, etc
- Can perform multiple iterations to terrelated spreadsheets at once
- **Formulas automatically revised when** Single keystroke command entry<br>reordering rows and columns in reordering rows and columns in • "Windows" allow several portions of displays large sheets to be viewed at once
- **E** Can be used in time, monetary, and inventory budgeting
- **E** Wide array of sophisticated functions<br>to simplify formulas
- **E** Cells and areas can be named for clarity
- Can reference and update several in-<br>terrelated spreadsheets at once
- solve closed-loop problems<br>• Simple to use, intuitive commands.<br>• Single keystroke command entry
	-
	- **E** Contains the features of the most<br>popular spreadsheet programs, as well as its contribution of new features

Multiplan is a productivity tool designed to help the user to analyze data in spreadsheet format. As an aid to both business and personal needs, Multiplan is an extremely powerful modeling and planning tool.

Multiplan is easy to learn and use, yet its versatility is enhanced by the skill of the user. Multiplan allows the user to operate in as intuitive a way as possible, and its widespread capabilities allow accomplishment of a variety of tasks. Advanced users are unencumbered by simplifying features, and have enough power to satisfy their needs.

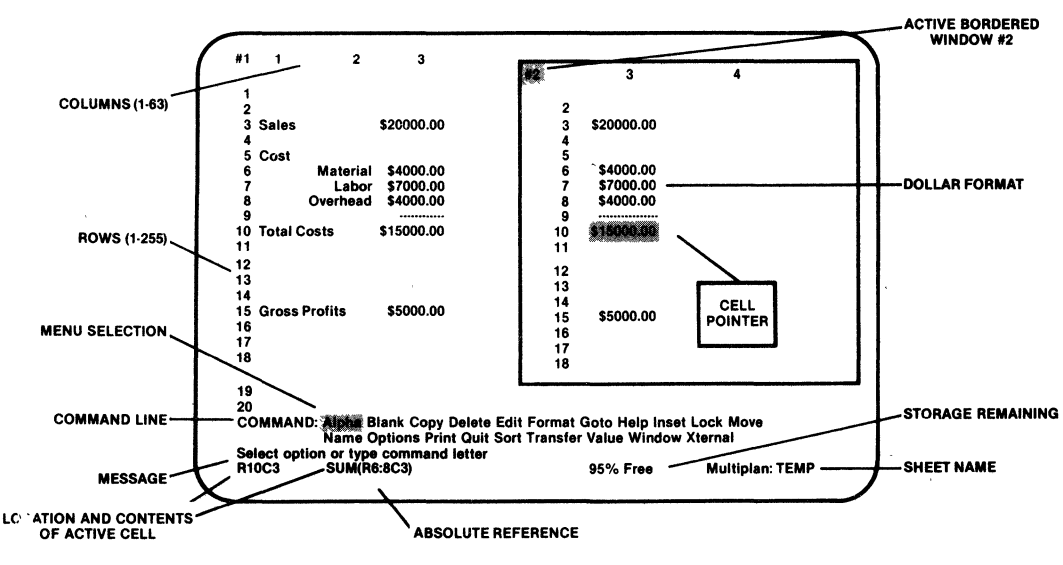

#### Typical Multiplan Screen Display

The following are trademarks of Intel Corporation and its affiliates and may be used only to identify Intel products: BXP, CREDIT, i, ICE, ICS, Im, Insite, Intel, INTEL,<br>Intelevision, Intellink, Intellec, IMMX, IOSP, IPDS

·Mlcrosoft & Multiplan are trademarks of Microsoft Corp 3-15 ORDER NUMBER:210767-002

 $2 \times \sqrt{2}$ 

#### **FEATURES**

- Names can be used to express "cells" (worksheet elements), or groups of cells. These names, in turn, can be used as parts of formulas and commands. Named areas can be combined in various ways for ease of use.
- -A wide range of functions unique to Multiplan is available in addition to the functions typical to the most popular spreadsheet programs. These functions allow the user to select windows, sort data, draw from other worksheets, and a number of other important operations.
- Expressions can be clarified by the use of names as in "PROFIT = SALES - COSTS" rather than "R12C1 = R1C3 - R5C12".
- -Active sheets can draw data automatically from inactive "supporting" sheets through the use of named cells and areas: This' unique feature allows the user to streamline the processing of, data, and to generate an entire pad full of interrelated spreadsheets.
- Multiplan offers a worksheet size of up to 255 rows by 63 columns, a broad worksheet, simulator in which words, numbers, and formulas may be entered into information cells, Added to the access of data in inactive sheets, this large sheet size allows the user to perform very rigorous analyses in a minimum amount of time.
- With Multiplan the user gains the capability to plan 'against several different Situations to allow comparison of one set of circumstances against another. A good example of this would be the generation of several sheets, one based on steady growth versus others based on several potential problems. This way, contingency planning will become less tedious and more effective.
- $-$  By altering a single critical number, the impact on other, dependent numbers will be auto· matically updated to help the user observe sen·, sitivities and interdependencies. This helps the user to plan resources efficiently, and schedule more effectively.
- Multiplan overcomes the limitations of paper worksheets by allowing the user to instantly move, insert, or delete entire rows or columns of data. The remaining rows, columns, or free space will expand or contract automatically as necessary, thereby eliminating the costly and tiresome work of typing or hand-printing the worksheet over and over.
- $-$ All commands can be invoked by a single keystroke and selections are menu driven. Multiplan even offers proposed responses to commands, to encourage' Its use by even the most unskilled user. Multiplan's commands, prompts, and messages, as well as the screen' and keyboard, communicate with each other and the user directly and naturally to allow the untrained user to accomplish objectives easily.
- $-$  A special edit area helps the user to make additions and deletions quickly and easily.
- $-$  Up to eight windows are available to allow users to view different parts of a very large worksheet simultaneously. The, windows can be aligned, scrolled together, opened, or closed at will.
- An iteration option allows the simulation of closed-loop problems involving mutually interdependant formulas. The number of iterations can be chosen, or iterations can continue until a given constraint is met.
- Formulas can be moved from one worksheet location to another without having to be rewritten by the user.
- Reference to a particular cell need not be in absolute terms, but can be expressed as a loca· tion relative to other cells. A formula containing this sort of relative reference may be copied into other cells and will be automatically changed'to reflect Its new position.
- The sheet display may be redesigned or formatted in various ways without affecting the data stored in Multiplan. Thus, the same data can be presented in different order in different reports with a minimum of effort.

#### Commands

The following is a brief list of commands available under Multiplan. All of these commands are Invoked by the single keystroke of their first letter (I.e. "C" for Copy or "F" for Format) with the exception of eXternal, which Is Invoked by typing an  $"x"$ 

Several of the commands offer a number of selections of operational modes, which are displayed when the command is invoked. In order to choose a mode, either press the TAB key until the cursor rests over the selected mode, then hit RETURN, or type the first letter of the selected mode, then hit RETURN.

For more detailed descriptions of the commands, please see the Multiplan User's Manual.

#### ALPHA

Replaces the contents of the active cell with a character string. If the active cell already contains a string, that string is the proposed response of the command, so that it can be edited.

#### BLANK

Deletes contents of all specified cells. Names are not affected; if a cell was referred to by a name before use of this command, that name will still apply.

#### **COPY**

Presents a choice of three ways of copying the contents of some cells into other cells. To duplicate one cell across several to its right, choose Right. To duplicate one cell across several below it, choose Down. To copy any cell or cells to any others, choose From.

#### DELETE

Presents a two-way choice to delete cells. To delete a row or rows, choose R. To delete a column or columns, choose C. To blank out the cells, use the Blank command.

#### EDIT

Makes contents of the active cell available for editing. Place the cell pointer on the cell to be edited and press E. The cell's contents are then placed on the command line for modification. The edit cursor is placed at the end of the current contents rather than highlighting the whole command, as Is done for other defaults. If the cell contains a string, It Is presented In double quotes. After having edited the cell's contents, press RETURN to put the changed contents back In the cell (or press ABORT to cancel any changes).

#### FORMAT

Presents a choice of three kinds of format adjustment. To set a specific format for a cell or group of uells, choose Cells. To set the width of a column or columns, choose Width. To set the default format-the format that applies wherever a specific format hasn't been set-choose Default.

#### GOTO

Presents a choice of ways to move the cell pointer over the sheet. To display a specific row and column, choose Row-col. To display a named area, choose Name.

#### **HELP**

Provides helpful information about Multiplan. When help is requested, the spreadsheet is replaced by text from the HELP file and the HELP command menu appears on the screen. Help is available in the areas of Applications, Commands, Editing, Formulas, and the Keyboard. The spreadsheet display is reinstated when the RESUME subcommand is entered.

#### INSERT

Presents a choice of ways to insert new cells into the sheet. To insert new rows choose Row. To insert new columns choose Column.

#### LOCK

Provides two ways to lock cells in protection against accidental change. Either individual cells or all cells containing formulas can be moved, deleted, formatted or sorted after having been locked, but their contents cannot be changed.

#### **MOVE**

Presents a choice of ways to move cells around the sheet. To move whole rows, choose Row. To move whole columns, choose Column.

 $\mathcal{L}$ 

#### **Table 1. Multiplan Commands**

 $\bar{z}$  $\Gamma_{\rm eff}$ 

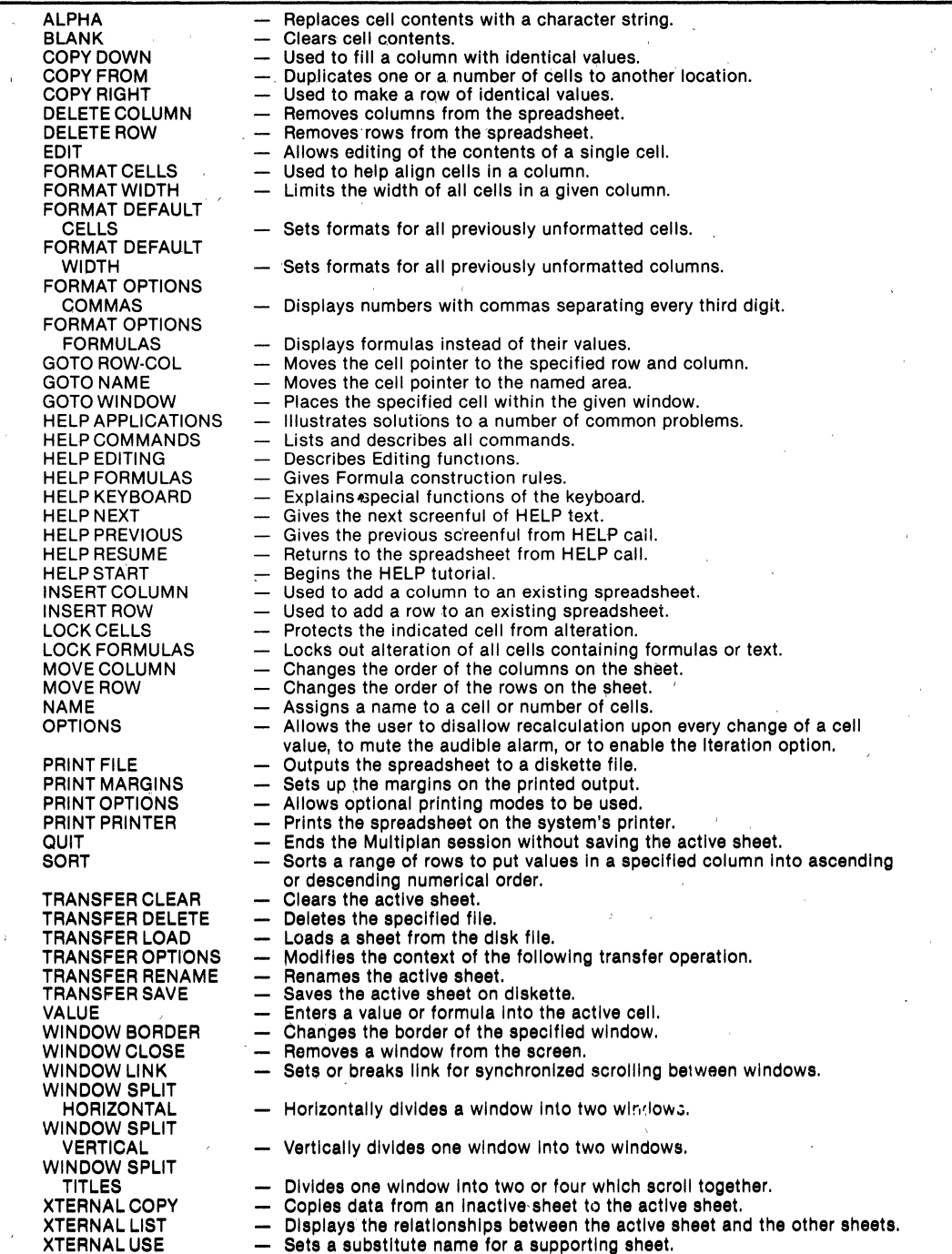

 $\sqrt{\varepsilon}$ 

J.

 $\epsilon$ 

#### Commands (Continued)

#### NAME

Assigns a name to a cell or area of cells. The name defined may then be used wherever a reference to that cell or area Is needed In a com· mand or formula.

#### OPTIONS

The Options command can be used to set and reset various options provided with Multiplan.

The Recalc option controls 'how often Multiplan performs formula calculations. If the option is on, Multiplan recalculates all formulas whenever a cell is changed. If the option is off, recalculation is done only when the Recalc control key is pressed or during Transfer Save.

The Recalc option has an effect on how quickly Multiplan finishes entering a new value in a cell. The length of time Multiplan takes to recalculate the sheet depends on how many cells are in use, and on the complexity of the formulas in them. When you want to make a number of entries on a busy sheet, turn the Recalc option off to get the quickest response. Turn it on again when you are interested in seeing the effect of each change.

The Mute option silences Multiplan's audible alarm.

The Iterate option gives the user a means of solving problems which involve circular or "closed loop" references. Whereas formulas which count on each other's results (i.e.,  $A = B + C$ ,  $B = A + C$ ) are disallowed in other spreadsheet programs, Multiplan allows spreadsheets with such references to be reiterated upon in an orderly manner either until a maximum number of iterations has been reached, or until a cell has reached a predetermined value.

#### PRINT

Presents a choice of four actions related to printing the active sheet. To begin printing, choose Go. To put printable output in a disk file, choose File. To set the margins that will be used on the printed output, choose Margins. To fix the part of the worksheet to be printed, or to insert a control line at the top of the output, choose Options.

#### **QUIT**

Ends the Multiplan session without saving the ac-

tive sheet. Multiplan requests confirmation; if it is given, Multiplan terminates, returning control to the computer operating system. The active sheet is lost unless it has previously been saved.

#### SORT

Reorders the rows on the spreadsheet so that the data In a specified column appears In ascending or descending numerical order. The column to be sorted may contain numbers, text, or other values, and if such values are mixed, they are presented In ascending order numerically, alphabetically and by error value, after which any blank cells follow.

#### TRANSFER

Offers a choice of five commands, which affect an entire sheet.

To load a saved sheet, replacing the active sheet, \ choose Load.

To save the active sheet in a disk file, choose Save.

To give the active sheet a new name, choose Rename.

To clear the active sheet, deleting all its contents, and restoring all its default settings, choose Clear.

To delete the disk copy of the active sheet, choose Delete.

#### VALUE

This command is used to enter a formula or number into the active cell. VALUE may either be selected from the command menu or by typing a numerical value, a mathematical symbol, or a left parentheses.

#### WINDOW

Presents a choice of four things that can be done with windows.

To open a new window by splitting the active window horizontally or vertically, or to open a window used strictly for titles, choose Split.

To close a window by removing it from the screen, choose Close.

To synchronize scrolling of windows, choose Link.

To move a window to a particular part of the sheet, choose Home.

To add or remove a decorative border around a window, choose Border.

#### **XTERNAL**

Presents a choice of actions relating to the use of data from other sheets in the formulas of the active sheet.

l,

To copy data, or blocks of data from an inactive spreadsheet to the active sheet, choose Copy.

To display the relationships between the active sheet and other sheets, showing which sheets support (provide values for) the active one and which sheets depend on (use values from) the active sheet, choose List.

To assign a substitute name for an inactive sheet, specify Use.

#### Table 2. Multiplan Functions

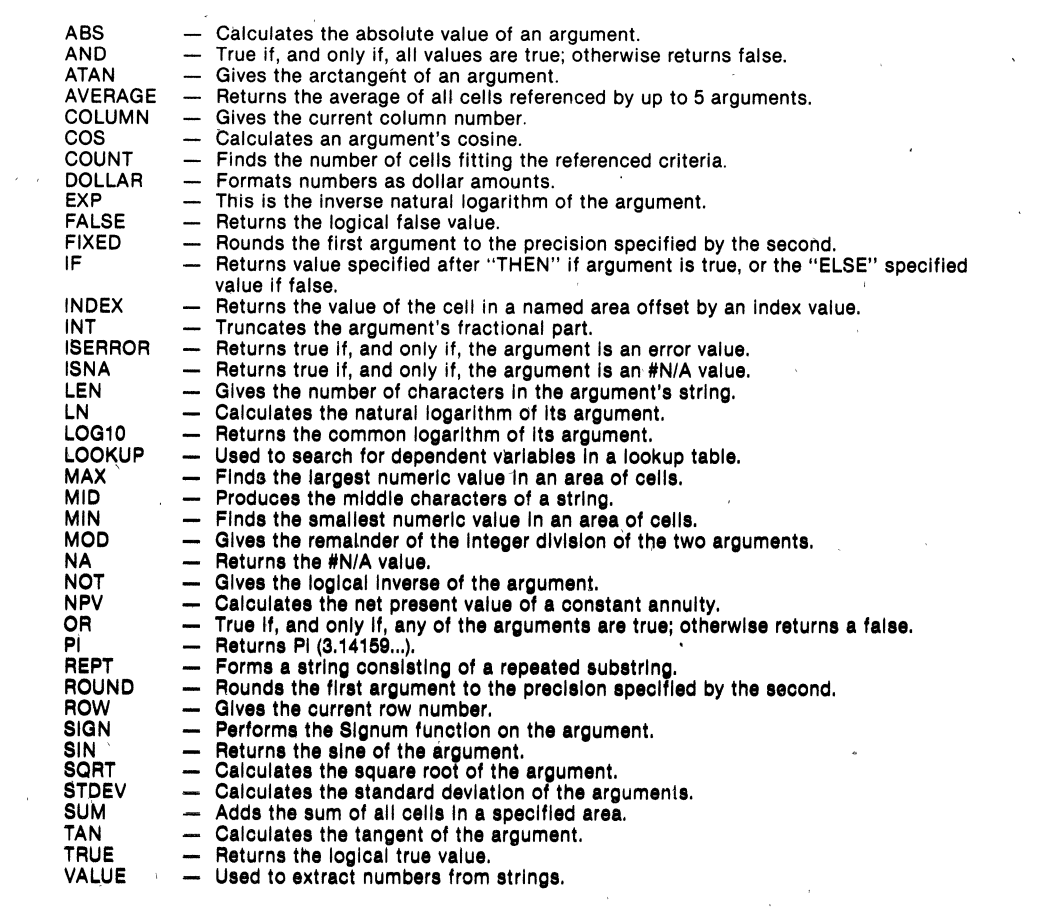

#### **BENEFITS**

Unlike other spreadsheet programs, Multiplan allows the user to create and view as many as eight different windows within the screen display area. Complete control Is allowed over each window, allowing windows without borders and the freezing and scrolling of title columns and rows.

Multiplan allows formulas to describe the contents of any cell. Formulas are written in a method similar to standard programming languages, and are evaluated according to priority of functions a unique feature among spreadsheet programs. Parentheses are allowed to clarify the order of calculation. Formulas can use a string of characters as a variable name, and variables may be either numerical data, or strings of characters which may be manipulated to concatenate words and phrases. These are all unusually powerful and intuitively easy-to-learn features many of which are unique to Multiplan.

Multiplan gives the user an unusual amount of flexibility in rearranging the format or layout of a spreadsheet with its three forms of addressing: absolute, relative, or symbolic (by name). Any of the three can be combined in any order to produce the exact results needed in any case.

One of the features that sets Multiplan apart from other spreadsheet programs is the ability to name all cells. The NAME command allows the naming of single cells, an area of cells of any shape, or even a list of unconnected areas of cells. That

name can then be used In functions, or even as a response In a command. NAME also allows the user to review all cell names In their proper position on the screen In order to reduce confusion.

Multiplan commands can be entered by single letters on the command lines, after which the program will fill In the rest of the command. This speeds the user through complex operations without leaving any doubt about their functions. Versatile commands handle not only single data cells, rows, or columns as do other spreadsheet programs, but these commands allow Multiplan to move multiple rows or columns, or Insert, delete, or handle any rectangular area. All relative references are automatically adjusted to account for these changes.

Multiplan automatically updates all entries affected by a change in a single cell, without requiring the user to command it to do so. This feature allows the user to fiddle with numbers and test for sensitivities and trouble spots.

Another unique benefit of Multiplan is its ability to employ values from one sheet in the formulas of another. This "sheet linkage" can be used to construct a hierarchy of worksheets, with detailed worksheets feeding their totals to a summary worksheet. When a detail sheet is updated and saved on diskette, the dependent summary sheet will be automatically updated the next time it is loaded.

#### SPECIFICATIONS Operating Environment

#### REQUIRED HARDWARE:

Multiplan requires a minimum system which contains at least:

- 64K bytes of RAM
- 80S0/S0S5 CPU
- Console with absolute cursor positioning
- One Diskette drive .

#### OPTIONAL HARDWARE:

- Line printer

#### REQUIRED SOFTWARE:

CP/M' Operating System

#### Documentation Package

Multiplan users manual

#### Shipping Media

(Specify by Alphabetical Character when ordering) .

- A Single density IBM 3740/1 compatible S" diskette
- B Double density IBM 3740/1 compatible S" diskette
- F IPDS1M compatible 5-1/4" diskette

#### **ORDERING INFORMATION**

### **Order Code Shipping Media**

. SD1 09CPM80A SD109CPM80B SD109CPM80F A-Single-density 8" diskette B-Double-density 8" diskette F-iPDS Format 5'/1' diskette

#### **SUPPORT**

Intel offers several levels of support for this product, depending on the system configuration in which it is used. Please consult the price list for a detailed description of the support options available.

#### **Product Description**

Multiplan spreadsheet program for use under CP/M' on *8080/8085*  based small computers.

# **int<sub>e</sub>l**

## PASCAL 80 **SOFTWARE PACKAGE**

- **Offers a Superset of Standard Pascal**
- **Provides Highly Structured Language with Powerful Data Type Definitions to Suit Applications**
- **Compiles Pascal Source Code into Intermediate Code to Optimize Execution Speed and Storage**
- **Executes Compiler and Interprets the**  Intermediate Code on Intellec<sup>®</sup> **Microcomputer Development Systems**
- **Provides a Utility to Produce Relocatable Object Modules Compatible with Other Intel® Languages**
- **Can Call Routines Written in PL/M 80, FORTRAN 80, or 8080/8085 Macro Assembler**
- **Allows Modular Breakdown of Large Programs and Separate Compilation of Individual Modules**
- **Gives Application Control Over Run-Time Errors by Providing User-Declared Error Procedures**

PASCAL 80 Software Package consists of a compiler and an interactive Run-Time System designed to provide the Pascal programming language as a software development tool for Intellec Development System Users.

Pascal is a highly-structured, block-oriented programming language that is now gaining wide acceptance as a powerful software development tool. Its rigid structure encourages and enforces good programming techniques, which, combined with a high level of readability, helps produce more reliable software.

Standard Intel development tools, such as CREDIT editor can be used to create and modify Pascal source programs. The compiler compiles this source and creates a P-Code file. The Run-Time System executes this P-Code in an interpretive manner undec ISIS-II.

\*Pascal language as defined in PASCAL User Manual and Report, Second Edition, Kathleen Jenson and Niklaus Wirth.

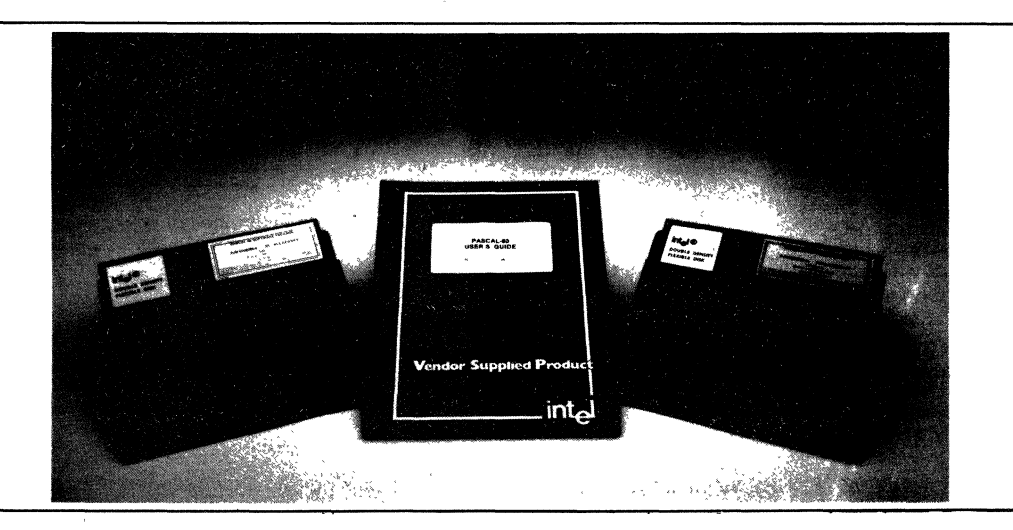

#### **LANGUAGE FEATURES**

#### **Data Structures**

Pascal allows the user to define labels, constants, data types, variables, procedures, and functions.

#### **Variable Types**

Variables can be defined according to the following system-defined data types: boolean, integer, real, character, array, record, string, set, file, and pointer.

#### **User-Defined Types**

New types can be defined by the user for added flexibility.

#### **File Handling Procedures**

Pascal provides procedures to allow a user's program to interface with the ISIS-II file manager. Routines provided are: RESET, REWRITE, CLOSE, PUT, GET, SEEK, and PAGE.

#### **Input/Output Procedures**

Routines are provided to interact with the console or an ISIS file. These procedures are: READ, WRITE, READLN, WRITELN, plus BUFFER and BLOCK Read and Write.

#### **Dynamic Memory Allocation**

The procedures NEW, MARK, and RELEASE allow the user to obtain and release memory space at runtime for dynamically allocating variable storage.

#### **String Handling**

Pascal provides powerful tools for defining and manipulating strings and. character arrays. These facilities enable concatenation of strings, character and pattern scans, insertion, deletion, and pointer manipulation.

#### **Recursion**

Pascal allows a PROCEDURE definition to include a call to itself, a powerful construct in many mathematical algorithms.

#### **PROGRAM TRACING FACILITY**

The PASCAL 80 System incorporates a program tracing facility which allows for selectively monitoring the execution of a Pascal program. When the TRACE flag is set, the line number of each program statement being executed is output to the console.

The TRACE flag may be manipulated in two ways:

- -The TRACEON command (of the Run-Time System) will set the flag, and the TRACEOFF command will reset the flag.
- -Pressing the Interrupt 4 switch on the Intellec System front panel will toggle the TRACE flag; I.e., the flag will be set if it Was reset, and vice-versa.

#### **COMPILER DIRECTIVES (PARTIAL LIST)**

#### **Compiler Command LIne Directives**

#### **NOLIST**

No list file is produced; used for fast compilation of "clean" programs.

#### **NOCODE**

No code file is produced; used for syntax error checking.

#### **ERRLlST**

List file is limited to only those Pascal lines that contain errors, along with the error messages produced.

**LIST (file-name)**  Specifies the name of the list file.

### **CODE (file-name)**

Specifies the name of the code file.

#### **NOECHO**

Error lines are echoed on the console unless this directive is specified.

#### **Embedded Compiler Directives**

#### **\$C text**

Causes text to appear in code file (allows for comments, copyrights, etc.).

#### $$1+$

Causes checking for I/O completion after each I/O transfer. Failure results in a run-time error. (\$1 causes no checking, and no errors on I/O failure.)

#### \$R+

Causes Range Checking to occur, so that an out-ofrange value causes a Run-Time error. (\$R- suppresses generation of code for Range Checking.)

#### \$0+

Causes the compiler to operate in overlay mode. Overlays allow less source code to reside in memory. (\$0- causes no overlays, which decreases compile time, since there are fewer disk accesses.)

#### $ST+$

Causes the compiler to generate tracing instructions to be used by the TRACE facility.  $($T$ suppresses tracing instructions.)

#### **BENEFITS**

Brings Pascal to Intellec Microcomputer Development Systems:

-Pascal is a block-structured, highly-readable programming language, suitable for a wide-range of applications.

- -Pascal is being acclaimed as the programming language of the future; it is being taught in many colleges and universities around the country.
- -PASCAL 80 Run-Time System provides great ease in programming formatted I/O operations.

PASCAL 80 provides a portable language for application programs running under ISIS-II.

PASCAL 80 can be used to evaluate complicated algorithms using a natural language.

PASCAL 80 compiler generates intermediate Pseudo-code.

- -P-code is optimized for speed and storage space.
- -P-code is approximately 50% to 70% smaller than corresponding machine code.
- -P-code is machine independent, providing code portability to any CPU.

Makes the Intellec Development System a more valuable tool. Extension of software support to include Pascal makes software development and resource management more flexible.

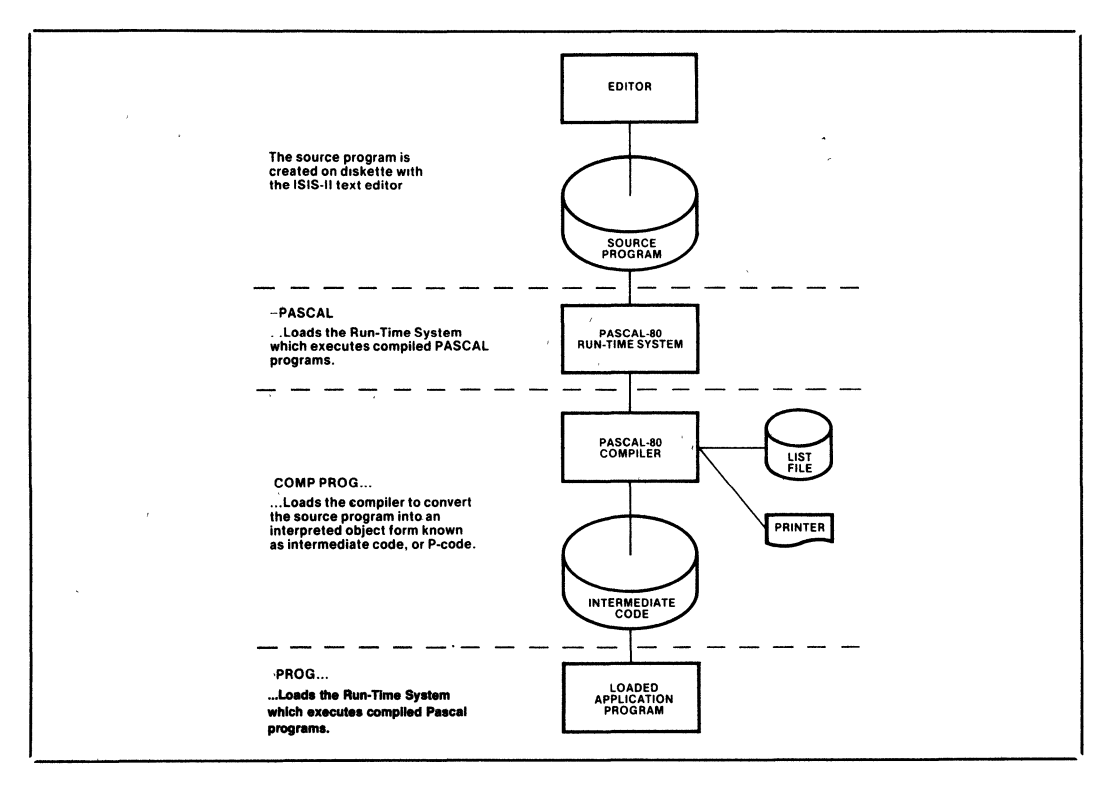

Figure 1. Program Development Cycle

#### **Table 1. Sample Program Listing Showing Nesting Levels**

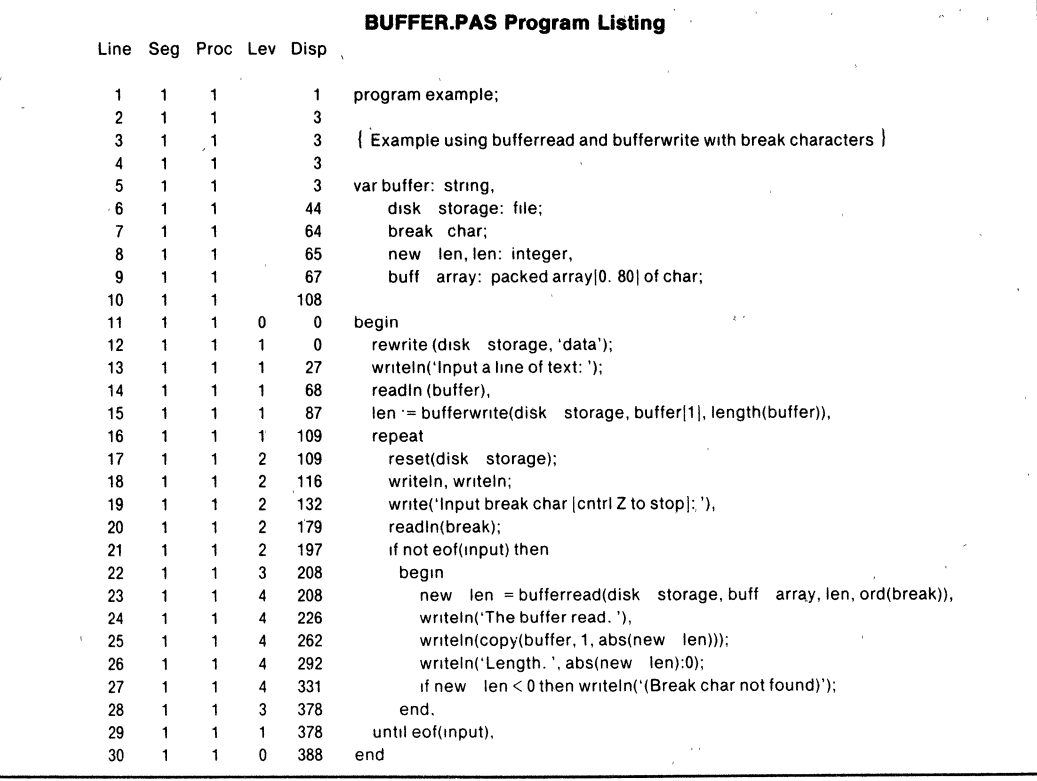

#### **SPECIFICATIONS**

#### **Operating Environment**

#### **REQUIRED HARDWARE**

Intellec® Microcomputer Development System -Model BOO -Series II Model 220, Model 230, Model 240 64KB of Memory Dual-Diskette Drives -Single- or Double-Density\* System Console

-Intel<sup>®</sup> CRT or non-Intel<sup>®</sup> CRT

#### "Recommended.

#### **REQUIRED SOFTWARE**

ISIS-II Diskette Operating System -Single- or Double-Density

#### **OPTIONAL SOFTWARE**

ISIS-II CREDIT™ (CRT-Based Text Editor)

#### **Documentation Package**

PASCAL 80 User's Guide (9B01015-01)

PASCAL User Manual and Report, Second Edition, Kathleen Jensen and Niklaus Wirth

#### **Shipping Media**

 $\lambda$ 

Flexible Diskettes -Single- and Double-Density  $\leq 5$  .

#### **ORDERING INFORMATION**

**Part Number Description** 

MDS-381\* PASCAL 80 Software Package

Requires Software License

·MDS is an ordering code only and is not used as a product name or trademark. MDS" is a registered trademark of Mohawk Data Sciences Corporation.

**SUPPORT CATEGORY:** Level D

# int<sub>e</sub>r

## WordStar\* WORD PROCESSING SOFTWARE

- **Powerful, reliable, and user-friendly** word processing software package
- Six oo-screen menus and ten Help menus provide quick command reference
- Printout enhancements provide numerous combined print functions
- Simple formatting commands including Hyphen-Help
- **E** Streamlines text entry
- Horizontal scrolling for wide pages
- Wordwrap removes need to worry about right margin
- On-screen formatting displays text exactly as it will be printed
- All functions easily controlled despite differences in printers and consoles

WordStar, a popular word processing program written for use under the CP/M<sup>+</sup> operating system, gives screen editing capabilities in an easy to learn and use format. The program is in use by programmers, and engineers for documentation and program entry, as well as managers and secretaries.

With WordStar. the user can easily make insertions and deletions, move or copy blocks of text, and search for and replace a string of text. WordStar will automatically reformat text upon command as these editing functions are performed.

Documents produced by WordStar can include any combination desired of pagination (page numbers), right and left justification, subscripts, superscripts, underlining, boldface type, overstrikes, crossouts, and even accents for use in foreign languages. Commands for all of these are entered with simple control-character keystrokes which are well documented in the program's six help menus.

All WordStar commands are easily executed using the CTRL key and the standard typewriter keys. Using the CTRL key, the function of standard keys can be changed to perform useful editing commands. The cursormovement diamond (a group of standard keys on the keyboard) allows fast access to any area of text.

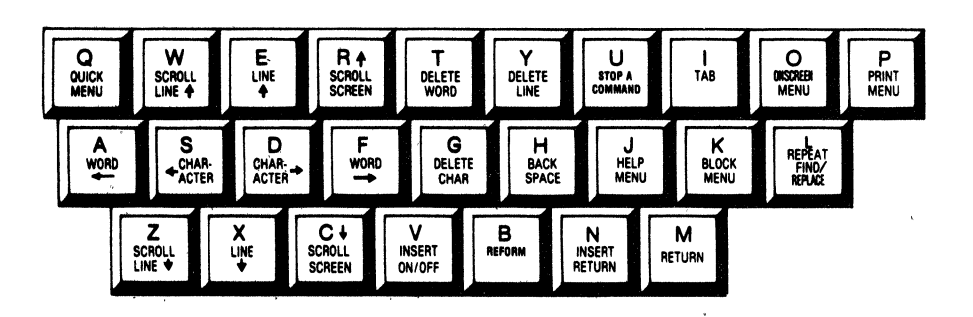

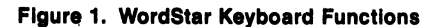

The following are trademarks of Intel Corporation and the affiliates and may be used only tricligate. Intelligative Intelligative Intelligative Intelligative Intelligative Intelligative Intelligative Intelligative Intelli Implied. (a) NYEL CORPORATION, 1983<br>- WordStar MailMerge and SpellStar are trademarks of MicroPro International. We want to the Common Specifical CORDER NUMBER:210782-002<br>- CP/M is a registered trademark of Digital Researc

#### **FEATURES**

WordStar is designed to be simple for the novice to use, while remaining sophisticated enough to be appealing to even the most advanced user.

Standard typewriter keys are combined with the "Control" key to provide a wide variety of editing functions (Fig. 1). All cursor control is localized to the ten keys in the "Cursor-Movement Diamond" (Fig. 2), and the on-screen menu details the functions of the other keys, so the user can quickly find functions without memorizing them.

Wordwrap is a feature of WordStar that allows the typist to entirely disregard margins. When typed characters go beyond the right margin, WordStar brings the last full word down to the next line automatically. The only time the Return key needs to be used is between paragraphs Margins can be automatically right and left justified both during and after entry.

Horizontal Scrolling give the flexibility in creating documents too wide to fit on the video screen. When Wordwrap is disabled and a line is being typed beyond normal screen width, the displayed lines are automatically scrolled offscreen to the left. A single keystroke can be used to move the lines back to their normal position. Editing functions can also use Horizontal Scrolling to examine and modify any part of a wide document.

The On-Screen Formatting feature displays the text on the screen as it will appear when it is printed. This allows the changing of margins, spacing, and other format variables without requiring the use of a number of intermediate printouts.

Hyphen-Help aids in reformatting by positioning the cursor over a word requiring hyphenation at the end of a line, and allowing the user to select a hyphenation point or decide not to hyphenate. Hyphens entered this way are "soft", and will not be printed if the document is reformatted and the hyphen is no longer required. Permanent or "hard" hyphens are inserted while typing and will always be printed.

WordStar's Find and Replace command allows the text to be scanned for a specified character string. Once the string is found it will be replaced quickly with the updated information. Options with this command allow the user to perform functions like finding the "nth" occurrence, performing the operation "n" times, replacing the string without verification by the user each time, searching backward, or to compensate for differences in upper and lower case letters (i.e., at the beginning of a sentence).

Entire blocks of text can be marked at their beginning and ending, then moved to a new area as easily as moving the cursor. Different block control commands allow the duplication and deletion of blocks as well.

Column Move assists in the creation and editing of tables of data. With Column Move, a column can be taken from one table and moved to another table or to another place in the same table. Columns can also be easily duplicated or deleted.

Over 20 Page Formatting commands enable a range of functions from producing automatic page headings to overriding built-in parameters for line height and character width. Margins can be set and number of lines typed per page can be dictated via these very simple commands. These page commands are especially useful in long documents.

Decimal Tab is a feature that assists in aligning figures into columns. When a number is entered into a decimal tab position, it will be automatically aligned so that its decimal point is directly below the decimal point of the number on the line above.

Files can be combined with each other to form derivative documents. One file can be inserted at any point of another, beginning middle or end, with equal simplicity.

Print controls, single letters entered while editing to enhance the printout, permit the user of underscore, boldface, underlining, double-strike, superscript, subscript, overprint, and nearly any combination of the above. This facilitates the generation of mathematical formulas with subscripts and superscripts, and allows the text to include foreign words and phrases with accents above and below certain letters. Alternate character pitch, for italics, and even ribbon color selection can be controlled by WordStar if these options are available on the printer in use.

Can be used with MailMerge<sup>\*</sup> to generate chained printing combining form letters with mailing lists. Mail Merge allows names to be drawn from the address and inserted into the text of the form letter.

SpellStar<sup>\*</sup> may also be used with WordStar to check the spelling in a document against both a 20,000 word standard dictionary and a user-generated supplemental dictionary which can be used to store names, buzz words, or abbreviations.

WordStar is easily adapted to nearly any video terminal and document printer, despite the wide variation of options and communication standards used by these devices. At installation time the user is prompted through a series of questions which configure that WordStar installation to fit the hardware at hand.

When an existing file is edited and saved, any previous version of the file is saved under the original filename as a .BAK extension (i.e., after updating a file entitled "LETTER" there would be two files, LET-TER and LETTER.BAK on the diskette). When a document is to be updated, its latest extension is automatically used as input. Whenever a new .BAK extension is created, the older .BAK version is destroyed.

WordStar allows documents of almost any size to be entered and edited. A Memory Management feature automatically transfers text to and from mass storage if the document is too farge to be held in main memory at one time.

There are six Main Menus (Fig. 3A-3F) and ten Help Menus to guide even the most inexperienced user through a WordStar editing session. The Main or On-Screen Menus are displayed at the top of the screen along with the text being edited. Should the user desire to filt the entire screen with text, the menu displays can be turned on and off as desired.

The ten Help Menus guide the user through the use of alt editing functions from Moving Text to Paragraph Reform.

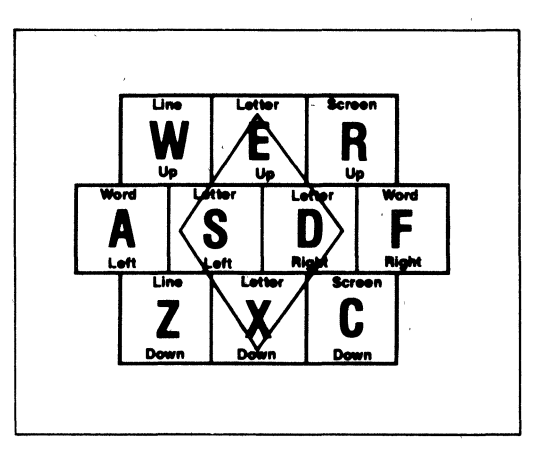

Figure 2. The Cursor Movement Diamond

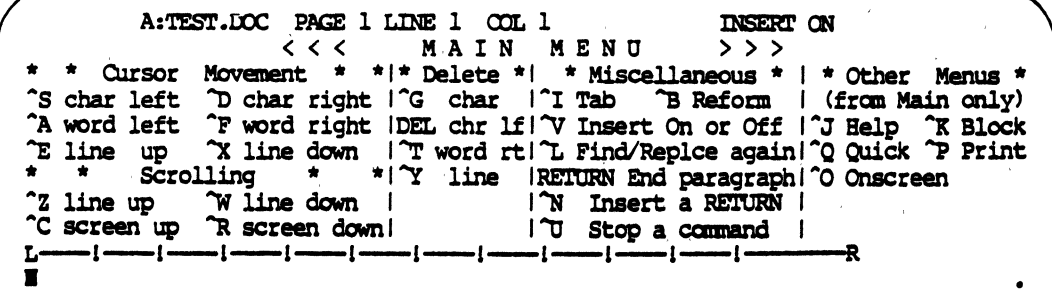

• Figure 3A. Main Menu: guide to the most frequently used commands. This menu -and all other menus-can be called up at any time, or dropped to allow full·screen viewing of the text.

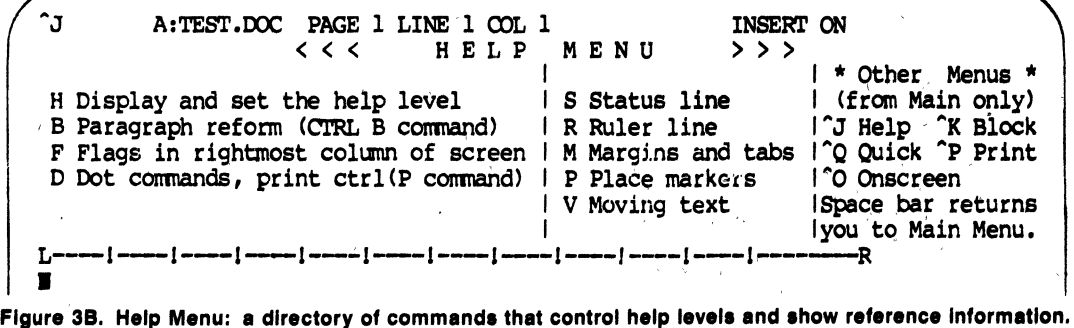

AQ A:TEST.DOC PAGE 1 LINE 1 COL 1 INSERT ON < < < QUICK<br>Cursor Movement \* \* |\* Delete \* | \* \* Cursor Movement \* \*1\* Delete \*1 \* Miscellaneous \* I \* Other Menus \* D right side IY line rtlF Find text in file I (from Main only) E top of scrn X bottom scrnlDEL lin IflA Find and Replace I<sup>o</sup>J Help <sup>o</sup>K Block R top of file C end of filel\* \* \* \*IL Find misspelling  $\log$  Quick  $\log$  Print B top of block K end of block IQ Repeat command or I ^O Onscreen<br>0-9 marker Z up W down I key until space ISpace bar retur 0-9 marker Z up W down I key until space ISpace bar returns<br>V last Find or block I bar or other key lyou to Main Menu. V last Find or block I bar or other key Iyou to Main Menu. L--- | ----- | ----- | ----- | ----- | ----- | ----- |

• Figure 3C. Quick Menu: expanded cursor movement, deletion, find/replace commands, and place marker commands.

^K A:TEST.DOCPAGE 1 LINE 1 OOL 1 INSERT ON<br><<< BLOCKMENU >>> BLOCK MENU >>> \* Saving Files \* 1\* Block Operations \*1 \* File Operations \*1 \* Other Menus \* S Save and resume B Begin K End IR Read P Print | (from Main only)<br>D Save—done | H Hide / Display | O Copy E Rename | J Help ^K Block D Save--done IH Hide / Display 10 Copy E Rename I^J Help ^K Block<br>X Save and exit IC Copy Y Delete J Delete I^Q Quick ^P Print<br>Q Abandon file IV Move W Write I\* Disk Operations \*1^0 Onscreen X Save and exit IC Copy Y DeletelJ Delete<br>Q Abandon file IV Move W Write I\* Disk Oper W Write I\* Disk Operations \*I^O Onscreen \* Place Markers \*IN Column off (ON) IL Change logged disk I Space bar returns<br>0-9 Set/hide # 0-9| IF Directory on (OFF) Iyou to Main Menu. 0-9 Set/hide # 0-91 IF Directory on (OFF) Iyou to Main Menu. L---!--I---!--I--!--I---I---I--I--I--l R •<br>•<br>•

Figure 3D: Block Menu: Instructions for using block and place markers, saving and printing a file, and inserting other files.

^0 A:TEST.DOC PAGE 1 LINE 1 COL 1 INSERT ON < < < 0 N S C R E E N MEN U > > > \* Margins & Tabs \* 1\* Line Functions \*1 \* More Toggles \* I \* Other Menus \* L Set left margin IC Center text IJ Justify off (ON) I (from Main only) R Set right margin IS Set line spacing IV Vari-tabs off (ON) I^J Help ^K Block X Release margins I IH Hyph-help off (ON) I^Q Quick ^P Print I Set N Clear tabl  $*$  Toggles  $*$  IE Soft hyph on (OFF)  $\log$  Onscreen G Set paragraph tablW Wrd wrap off (ON) ID Prnt disp off (ON) ISpace bar returns F Ruler from line IT Rlr line off (ON)IP Pge break off (ON) Iyou to Main Menu. L---! ----I---I---I--I--I--! --I --1--1--1-------R ∐==== | ==== | ==== | ==== | ==== | ==== | ==== | ==== | ==== | ==== | ==== | . ======= |\<br>■

Figure 3E. Onscreen Menu: functions that perform onscreen document formatting (such as line spacing, tabs, margins, justification, and wordwrap).

 $\begin{array}{ccc} \n \text{P} & \text{A}:\text{TEST}.\text{DOC} & \text{PAGE 1 LINE 1 COL 1} \\
& < < < & \text{PR IN T ME NU} \n \end{array}$ « < < PRINT MENU , >>><br>\*Special Effects\*1 \* Special Effects \* 1\* Printing Changes \*1 \* Other Menus \*<br>(begin and end) | (one time each) | A Alternate pitch | (from Main only) (begin and end) | (one time each) | A Alternate pitch | (from Main only)<br>B Bold | D Double H Overprint character | N Standard pitch | 1 Help ^ K Block Bold D Double H Overprint character N Standard pitch I<sup>o</sup>J Help ^K Block S Underscore IO Non-break space IC Printing pause I<sup>o</sup>O Ouick ^P Print S Underscore IO Non-break space<br>X Strikeout IF Phantom space X Strikequt IF Phantom'space . IY Other ribbon color I^O Onscreen<br>V Subscript . IG Phantom rubout . I \* User Patches \* Space bar re V Subscript IG Phantom rubout I \* User Patches \*ISpace bar returns<br>T Superscript IRETURN Overprint line IO(1) W(2) E(3) R(4) Ivou to Main Menu. T Superscript IRETURN OVerprint linelQCl) W(2) E(3) R(4) Iyou to Main Menu. L----I----I----I----I----I----I----I----I----I----I----I--------R L---<br>∎

Figure 3F. Print Menu: special print control characters including subscripts, superscripts, boldface, double strike, and strikeout.

#### **BENEFITS**

WordStar is an advanced word-processing program that can turn any CP/M based personal computer into a sophisticated yet easy to learn and use text processor. It takes very little time for even the leasttrained user to learn to productively generate documentation with WordStar.

The simplifying features of WordStar do not detract from its acceptance by advanced users. Menus and other features are designed to be unobtrusive when they are not needed. WordStar's sophistication means that it will not run out of horsepower as the

user progresses, but will always be an appealing and highly productive tool.

With WordStar there is no question about the appearance of the printed output, since the text can be displayed on the screen exactly as it is to be printed.

Time savings when using WordStar will be considerable. Generation of new text is easier than by handwritten/typed means. When WordStar is used for program editing it supplies powerful features unavailable in other editors. With WordStar, both code and documentation can be generated at the same time within the same environment.

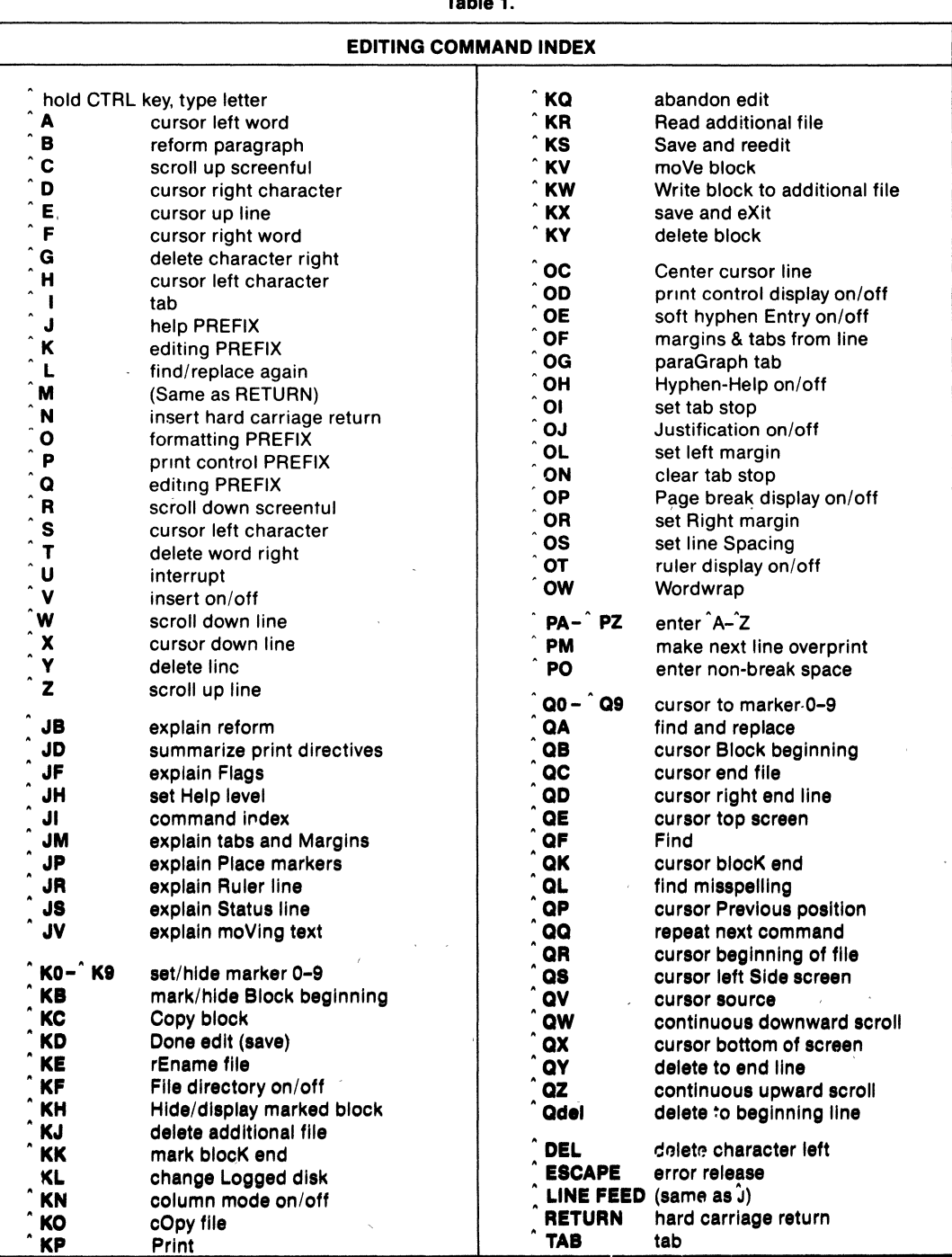

 $\epsilon_{\rm{eff}}$ 

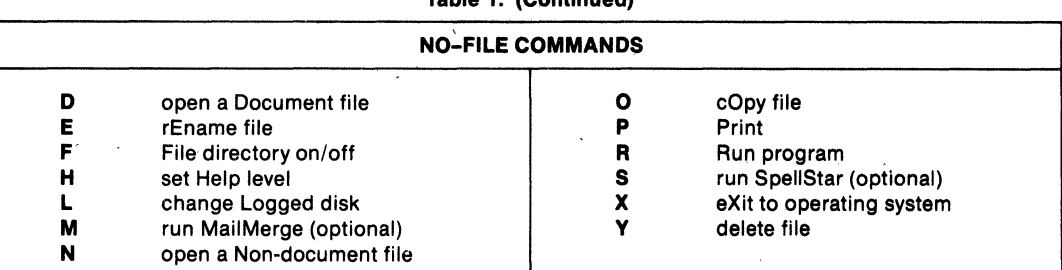

#### **Table 1. (Continued)**

#### **SPECIFICATIONS**

#### **OPERATING ENVIRONMENT**

#### **Hardware Required**

8080 or 8085 CPU 5V4" or 8" Diskette drive Printer 64K Bytes of memory . Console with absolute cursor addressing Note Intellec Series II and III require IMDX-511

#### **Optional hardware**

Additional mass storage

#### **Software Required**

CP/M 2.2 operating system

#### **ORDERING INFORMATION**

#### **Description**

WordStar word processing software package for use under the CP/M operating system

#### **Order Code Shipping Media**

SD111CPM80ASU A-Single-density 8" diskette SD111CPM80BSU B-Double-density 8" diskette SD111CPM80FSU F-iPDS Format 51/4" diskette

#### **DOCUMENTATION PACKAGE**

Wordstar Training Guide Wordstar Operator's Guide

Wordstar General Information Manual Wordstar Reference Manual Wordstar Installation Manual

#### **SUPPORT**

Intel offers several levels of support for this product, depending on the system configuration in which it is used. Please consult the price list for a detailed description of the support options available.

~

Intel software license is required.

# **inter**

## **iAPX 86,88 SOFTWARE DEVELOPMENT PACKAGES FOR SERIES II/PDS**

- **PUM 86/88 High Level Programming Language**
- **ASM 86/88 Macro Assembler for iAPX 86,88 Assembly Language Programming**
- **LINK 86/88 and LOC 86/88 Linkage and Relocation Utilities**
- **CONY 86/88 Converter for Conversion of 8080/8085 Assembly Langaage Source Code to iAPX 86, 88 Assembly Language Source Code**
- **OH 86/88 Object-to-Hexadecimal Converter**
- **LIB 86/88 Library Manager**

The IAPX 86,88 Software Development Packages for Series II provide a set of software development toois for the iAPX 86/88 CPUs and the ISSC 86/12A single board computer The packages operate under the ISIS-II operating system on Intel Microcomputer Development Systems-Model 800, Series II or the Personal Development System (PDS)-thus minimizing requirements for additional hardware or training for Intel Microcomputer Development System users.

These packages permit 8080/8085 users to efficiently upgrade existing programs into iAPX 86/88 code from either 8080/8085 assembly language source code or PLiM 80 source code.

For the new Intel Microcomputer Development System user. the packages operating on a PDS or an Intellec Series II, such as a Model 235, provide total iAPX 86,88 software development capability.

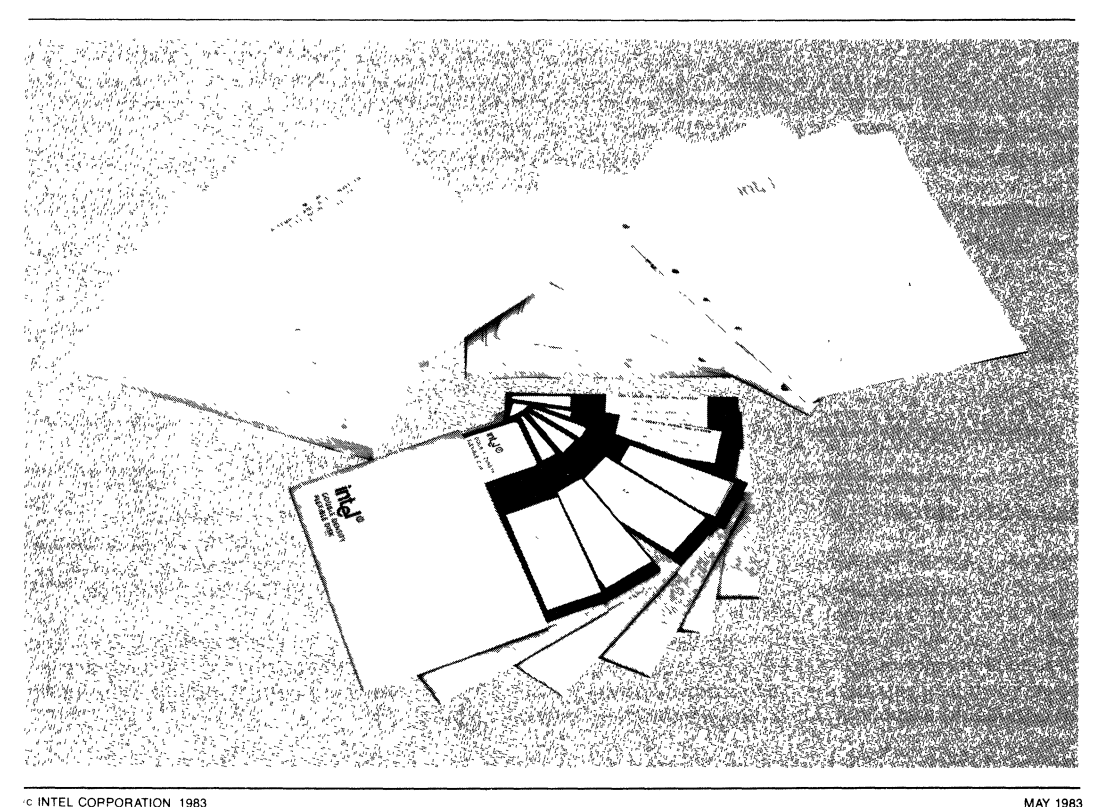

## **PUM 86/88 COMPILER FOR SERIES II/PDS**

- **Language is Upward Compatible from PL/M 80, Assuring MCS-80/85™ Design Portability**
- **Supports 16-bit Signed Integer and 32-bit Floating Point Arithmetic in Accordance with IEEE Proposed Standard**
- **Easy-to-Learn, Block-Structured' Language Encourages Program Modularity**
- **Produces Relocatable Object Code Which is Linkable to All Other 8086 Object Modules**
- **Supports Full Extended Addressing Features of the iAPX 86/10 and 88/10 Microprocessors (Up to 1 Mbyte)**
- **Code Optimization Assures Efficient Code Generation and Minimum Application Memory Utilization**

Like its counterpart for MCS-80/85 program development, PUM 86/88 IS an advanced, structured high-level programming language. The PUM 86/88 compiler was created specifically for performing software development for the Intel iAPX 86,88 Microprocessors.

PUM 86/88 has significant new capabilities over PUM 80 that take advantage of the new facilities provided by the iAPX 86,88 microsystem, yet the PL/M 86/88 language remains compatible with PL/M 80.

With the exception of hardware-dependent modules, such as interrupt handlers, PL/M 80 applications may be recompiled with PL/M 86/88 with little need for modification. PL/M 86/88, like PL/M 80, is easy to learn, facilitates rapid program development, and reduces program maintenance costs.

PUM IS a powerful, structured, high-level system implementation language in which program statements can naturally express the program algorithm. This frees the programmer to concentrate on the logic of the program without concern for burdensome details of machine or assembly language programming (such as register allocation, meanings of assembler mnemonics, etc.).

The PL/M 86/88 compiler efficiently converts free-form PL/M language statements into equivalent 86/88 machine instructions. Substantially fewer PL/M statements are necessary for a given application than if it were programmed at the assembly language or machine code level.

The use of PL/M high-level language for system programming, instead of assembly language, results in a high degree of engineering productivity during project development. This translates into significant reductions in initial software development and follow-on maintenance costs for the user.

#### **FEATURES**

Major features of the Intel PUM 86/88 compiler and programming language include:

#### **Block Structure**

PL/M source code is developed in a series of modules, procedures, and blocks. Encouraging program modularity in this manner makes programs more readable, and easier to maintain and debug. The language becomes more flexible by clearly defining the scope of user variables (local to a private procedur global to a public module, for example).

The use of procedures to break down a large problem is paramount to productive software development. The PL/M 86/88 implementation of a block structure allows the use of REENTRANT which is especially useful in system design.

#### **Language Compatibility**

PL/M 86/88 object modules are compatible with object modules generated by all other 86/88 translators. This means that PL/M programs may be linked to programs written in any other 86/88 language.

Object modules are compatible with ICE-88 and ICE-86 units; DEBUG compiler control provides the In-CirCUit Emulators with symbolic debugging capabilities.

PUM 86/88 Language is upward-compatible with PL/M 80, so that application programs may be easily ported to run on the iAPX 86 or 88.

#### **Supports Five Data Types**

PUM makes use of five data types for various applications. These data types range from one to four bytes, and facilitate various arithmetic, logic, and addressing functions:

- -Byte: 8-bit unsigned number
- -Word: 16-bit unsigned number
- -Integer: 16-bit signed number
- -Real: 32-bit floating point number
- -Pointer: 16-bit or 32-bit memory address indicator

Another powerful facility allows the use of BASED variables that map more than one variable to the same memory location. This is especially useful for passing parameters, relative and absolute address-Ing, and memory allocation

### **Two Data Structuring Facilities**

In addition to the five data types and based variables, PL/M supports two data structuring facilities. These add flexibility to the referencing of data stored in large groups.

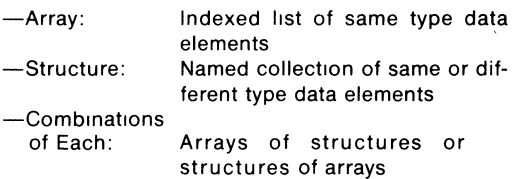

#### **8087 Numerics Support**

PL/M programs that use 32-bit REAL data may be executed using the Numeric Data Processor for improved performance. All floating-point operations supported by PL/M may be executed on the 8087 NDP, or the 8087 Emulator (a software module) provided with the package. Determination of use of the chip or emulator takes place at link-time, allow-Ing compilations to be run-time independent.

### **Built-In String Handling Facilities**

The PL/M 86/88 language contains built-in functions for string manipulaiton. These byte and word functions perform the following operations on character strings: MOVE, COMPARE, TRANSLATE, SEARCH, SKIP, and SET.

#### **Interrupt Handling**

PL/M has the facility for generating interrupts to the iAPX 86 or 88 via software. A procedure may be defined with the INTERRUPT attribute, and the compiler will automatically initialize an interrupt vector at the appropriate memory location. The compiler will also generate code to same and restore the processor status, for execution of the user-defined interrupt handler routine. The procedure SET\$INTERRUPT, the function retuning an INTERRUPT\$PTR, and the PL/M statement CAUSE\$INTERRUPT all add flexibility to user programs involving interrupt handling.

#### **Segmentation Control**

The PL/M 86/88 compiler takes full advantage of program addressing with the SMALL, COMPACT, MEDIUM, and LARGE segmentation controls. Programs with less than 64KB total code space can exploit the most efficient memory addressing schemes, which lowers total memory requirements. Larger programs can exploit the flexibility of extended one-megabyte addressing.

#### **Code Optimization**

The PL/M 86/88 compiler offers four levels of optimization for significantly reducing overall program size.

- -Combination or "folding" of constant expressions; and short-circuit evaluation of Boolean expressions.
- -"Strength reductions" (such as a shift left rather than multiply by 2); and elimination of common sub-expressions within the same block.
- -Machine code optimizations; elimination of superfluous branches; re-use of duplicate code; removal of unreadable code.
- -Byte comparisons (rather than 20-bit address calculations) for pointer variables; optimization of based-variable operations.

#### **Compiler Controls**

The PL/M 86/88 compiler offers more than 25 controls that facilitate such features as:

- -Conditional compilation
- -Intra- and Inter-module cross reference
- -Corresponding assembly language code in the listing file
- -Setting overflow conditions for run-time handling

#### **BENEFITS**

PL/M 86/88 is designed to be an efficient, costeffective solution to the special requirements of iAPX 86 or 88 Microsystem Software Development, as illustrated by the following benefits of PL/M use:

#### **Low Learning Effort**

PL/M 86/88 is easy to learn and to use, even for the novice programmer.

#### **Earlier Project Completion**

Critical projects are completed much earlier than otherwise possible because PL/M 86/88, a structured high-level language, increases programmer productivity.

#### **Lower Development Cost**

Increases in programmer productivity translate immediately into lower software development costs because less programming resources are required for a given programmed function.

#### **Increased Reliability**

PL/M 86/88 is designed to aid in the development of reliable software (PL/M 86/88 programs are simple statements of the program algorithm). This substantially reduces the risk of costly correction of errors in systems that have already reached full production status, as the more simply stated the program is, the more likely it is to perform its intended function.

#### **Easier Enhancements and Maintenance**

Programs written in PL/M tend to be selfdocumenting, thus easier to read and understand. This means it is easier to enhance and maintain PL/M programs as the system capabilities expand and future products are developed.

## **iAPX 86,88 MACRO ASSEMBLER FOR SERIES II/PDS**

- **Powerful and Flexible Text Macro Facility with Three Macro Listing Options to Aid Debugging**
- **Highly Mnemonic and Compact Language, Most Mnemonics Represent Several Distinct Machine Instructions**
- **"Strongly Typed" Assembler Helps Detect Errors at Assembly Time**
- **High-Level Data Structuring Facilities Such as "STRUCTUREs" and "RECORDs"**
- **Over 120 Detailed and Fully Documented Error Messages**
- **Produces Relocatable and Linkable Object Code**

ASM 86/88 is the "high-level" macro assembler for the iAPX 86,88 assembly language. ASM 86/88 translates symbolic 86/10,88/10 assembly language mnemonics into 86/10, 88/10 relocatable object code.

ASM 86/88 should be used where maximum code efficiency and hardware control is needed. The iAPX 86,88 assembly language includes approximately 100 instruction mnemonics. From these few mnemonics the assembler can generate over 3,800 distinct machine instructions. Therefore, the software development task is simplified, as the programmer need know only 100 mnemonics to generate all possible 86/10, 88/10 machine instructions. ASM 86/88 will generate the shortest machine instruction possible given no forward referencing or given explicit information as to the characteristics of forward referenced symbols.

ASM 86/88 offers many features normally found only in high-level languages. The iAPX 86,88 assembly language is strongly typed. The assembler performs extensive checks on the usage of variables and labels. The assembler uses the attributes which are derived explicitly when a variable or label is first defined, then makes sure that each use of the symbol in later instructions conforms to the usage defined for that symbol. This means that many programming errors will be detected when the program is assembled, long before it is being debugged on hardware.

## **FEATURES**

Major features of the Intel iAPX 86,88 assembler and assembly language include:

#### **Powerful and Flexible Text Macro Facility**

- Macro calls may appear anywhere
- $-$  Allows user to define the syntax of each macro
- Built-in functions conditional assembly (IF-THEN-ELSE, WHILE) repetition (REPEAT) string processing functions (MATCH) support of assembly time I/O to console (IN, OUT)
- Three Macro Listing Options include a GEN mode which provides a complete trace of all macro calls and expansions

#### **High·Level Data Structuring Capability**

- STRUCTURES: Defined to be a template and then used to allocate storage. The familiar dot notation may be used to form instruction addresses with structure fields.
- ARRAYS: Indexed list of same type data elements.
- RECORDS: Allows bit-templates to be defined and used as instruction operands and/or to allocate storage.

#### **Fully Supports IAPX 86,88 Addressing Modes**

- Provides for complex address expressions involving base and indexing registers and (structure) field offsets.
- Powerful EQU facility allows complicated expressions to be named and the name can be used as a synonym for the expression throughout the module.

#### **Powerful STRING MANIPULATION INSTRUCTIONS**

- Permit direct transfers to or from memory or the accumulator.
- Can be prefixed with a repeat operator for repetitive execution with a count-down and a condition test.

#### **Over 120 Detailed Error Messages**

- Appear both in regular list file and error print file.
- User documentation fully explains the occurrenCe of each error and suggests a method to correct it.

#### **Support for ICE·86™ Emulation and Symbolic Debugging**

- Debug options for inclusion of symbol table in object modules for In-Circuit Emulation with symbolic debugging.

#### **Generates Relocatable and Linkable Object Code-Fully Compatible with LINK 86/88, LOC 86/88 and LIB 86/88**

Permits ASM *86/88* programs to be developed and debugged in small modules. These modules can be easily linked with other ASM 86/88 or PL/M *86/88* object modules and/or library routines to form a complete application system.

#### **BENEFITS**

The iAPX 86,88 macro assembler allows the extensive capabilities 'of the 86/88 CPU's to be fully exploited. In any application, time and space critical routines can be effectively written in ASM 86/88. The 86,88 assembler outputs relocatable and linkable object modules. These object modules may be easily combined with object modules written in PL/M 86/88-lntel's structured, high-level programming language. ASM 86/88 compliments PL/M 86/88 as the programmer may choose to write each module in the language most appropriate to the task and then combine the modules into the complete applications program using the iAPX 86,88 relocation and linkage utilities.

## **inter iAPX 88,88 SOFTWARE DEVELOPMENT** PACKAGES FOR **SERIES II/PDS**

## . . **CONV 86/88 MCS@·80/85 to iAPX 86,88 ASSEMBLY LANGUAGE CONVERTER UTILITY PROGRAM·**

- **Translates 8080/808.5 Assembly Language Source Code to iAPX 86,88 Assembly Language Source Code**
- **Provides a Fast and Accurate Means to Convert 8080/8085 Programs to the iAPX 86/88 Facilitating Program Portability**
- **Automatically Generates Proper ASM 86/88 Directives to Set Up a "Virtual 8080" Environment that Is Compatible with PL/M 86/88**

In support of Intel's commitment to software portability, CONY 86/88 is offered as a tool to move 8080/8085 programs to the iAPX 86/88. A comprehensive manual, "MCS-86 Assembly Language Converter Operating Instructions for ISIS-II Users," covers the entire conversion process. Detailed methodology of the conversion process is fully described therein.

- CONV 86/88 will accept as input an error-free 8080/8085 assembly-language source file and optional controls, and produce as output, optional PRINT and OUTPUT files.
- The PRINT file is a formatted copy of the 8080/8085 source and the 86/88 source file with embedded caution messages.
- The OUTPUT file is an 86/88 source file.
- CONY 86/88 issues a caution message when it detects a potential problem in the converted 86/88 code.
- A transliteration of the 8080/8085 programs occurs, with each 8080/8085 construct mapped to its exact 86/88 counterpart:

Registers Condition flags Instruction Operands Assembler directives Assembler control lines Macros

Because CONY 86/88 is a transliteration process, there is the possibility of as much as a 15%-20% code expansion over the 8080/8085 code. For compactness and efficiency it is recommended that critical portions of programs be re-coded in iAPX 86,88 assembly language.

Also, as a consequence of the transliteration, some manual editing may be required for converting instruction sequences dependent on:

- -instruction length, timing, or encoding
- -interrupt processing"
- -PL/M parameter passing conventions\*

"Mechanical editing procedures for these are suggested in the converter manual.

The accompanying figure illustrates the flow of the conversion process. Initially, the abstract program may be represented in 8080/8085 or iAPX 86,88 assembly language to execute on that respective target machine. The conversion process is porting a source destined for the 6080/8065 to the 86/88 via CONY 66/88.

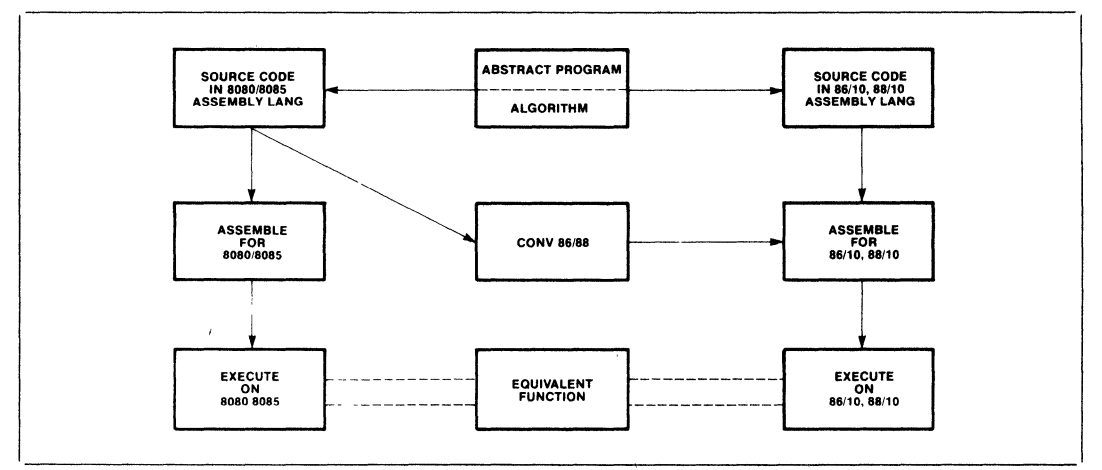

Figure 1. Porting *8080/8085* Source Code to the iAPX *86/10* and *88/10* 

## **LINK** 86/88

- Automatic Combination of Separately Compiled or Assembled iAPX 86, 88 Programs Into a Relocatable Module
- Automatic Selection of Required Modules from Specified Libraries to Satisfy Symbolic References
- **Extensive Debug Symbol** Manipulation, Allowing Line Numbers, Local Symbols, and Public Symbols to be Purged and Listed Selectively
- Automatic Generation of a Summary Map Giving Results of the LINK 86/88 Process
- Abbreviated Control Syntax
- Relocatable Modules may be Merged into a Single Module Suitable for Inclusion in a Library
- Supports "Incremental" Linking
- Supports Type Checking of Public and External Symbols

LINK *86/88* combines object modules specified in the LINK *86/88* input list into a single output module. LINK *86/88* combines segments from the input modules according to the order in which the modules are listed.

LINK *86/88* will accept libraries and object modules built from PLIM *86/88,* ASM *86/88,* or any other translator generating Intel's iAPX *86/88* Relocatable Object Modules.

Support for incremental linking is provided since an output module produced by LINK *86/88* can be an input to another link. At each stage in the incremental linking process, unneeded public symbols may be purged.

LINK *86/88* supports type checking of PUBLIC and EXTERNAL symbols reporting an error if their types are not consistent.

LINK *86/88* will link any valid set of input modules without any controls. However, controls are available to control the output of diagnostic information in the LINK *86/88* process and to control the content of the output module.

LINK *86/88* allows the user to create a large program as the combination of several smaller, separately compiled modules. After development and debugging of these component modules the user can link them together, locate them using LOC *86/88* and enter final testing with much of the work accomplished.

## **LIB 86/88**

**• LIB 86/88 is a Library Manager Program which Allows You to:** 

**Create Specially Formatted Files to Contain Libraries of Object Modules** 

**Maintain These Libraries by Adding or Deleting Modules** 

**Print a Listing of the Modules and Public Symbols in a Library File** 

- **Libraries Can be Used as Input to LINK 86/88 Which Will Automatically Link Modules from the Library that Satisfy External References in the Modules Being Linked**
- **Abbreviated Control Syntax**

Libraries aid in the job of building programs. The library manager program **LIB** 86/88 creates and maintains files containing object modules. The operation of **LIB** 86/88 is controlled by commands to indicate which operation **LIB** 86/88 IS to perform. The commands are:

CREATE: creates an empty library file

ADD: adds object modules to a library file

DELETE: deletes modules from a library file

LIST: lists the module directory of library files

EXIT. terminates the **LIB** 86 program and returns control to ISIS-II

When using object libraries, the linker will call only those object modules that are required to satisfy external references, thus saving memory space.

## **LOC 86/88**

- **Automatic Generation of a Summary Map Giving Starting Address, Segment Addresses and Lengths, and Debug Symbols and** their Addresses
- **Extensive Capability to Manipulate the Order and Placement of Segments in iAPX 86/88 Memory**
- **Abbreviated Control Syntax**
- **Automatic and Independent Relocation of Segments. Segments May Be Relocated to Best Match Users Memory Configuration**
- **Extensive Debug Symbol Manipulation, Allowing Line Numbers, Local Symbols, and Public Symbols to be Purged and Listed Selectively**

Relocatabllity allows the programmer to code programs or sections of programs without having to know the final arrangement of the object code in memory.

LOC 86/88 converts relative addresses in an input module to absolute addresses. LOC 86/88 orders the segments in the input module and assigns absolute addresses to the segments. The sequence in which the segments in the input module are assigned absolute addresses is determined by their order in the input module and the controls supplied with the command.

LOC 86/88 will relocate any valid input module without any controls. However, controls are available to control the output of diagnostic information in the LOC 86/88 process, to control the content of the output module, or both.

The program you are developing will almost certainly use some mix of random access memory (RAM), readonly memory (ROM), and/or programmable read-only memory (PROM). Therefore, the location of your program affects both cost and performance in your application. The relocation feature allows you to develop your program on the Intellec development system and then simply relocate the object code to suit your application.

## **OH 86/88**

- **Converts an iAPX 86/88 Absolute Object Module to Symbolic Hexadecimal Format**
- **Facilitates Preparing a File for Later Loading by a Symbolic Hexadecimal Loader, such as the iSBC™ Monitor SDK-86 Loader, or Universal PROM Mapper**
- **Converts an Absolute Module to a More Readable Format that can be Displayed on a CRT or Printed for Debugging**

The OH 86/88 utility converts an 86/88 absolute object module to the hexadecimal format This conversion may be necessary to format a module for later loading by a hexadecimal loader such as the iSBC 86/12 monitor or Universal PROM Mapper The conversion may also be made to put the module in a more readable format than can be displayed or printed

The module to be converted must be in absolute format; the output from LOC 86/88 is in absolute format.

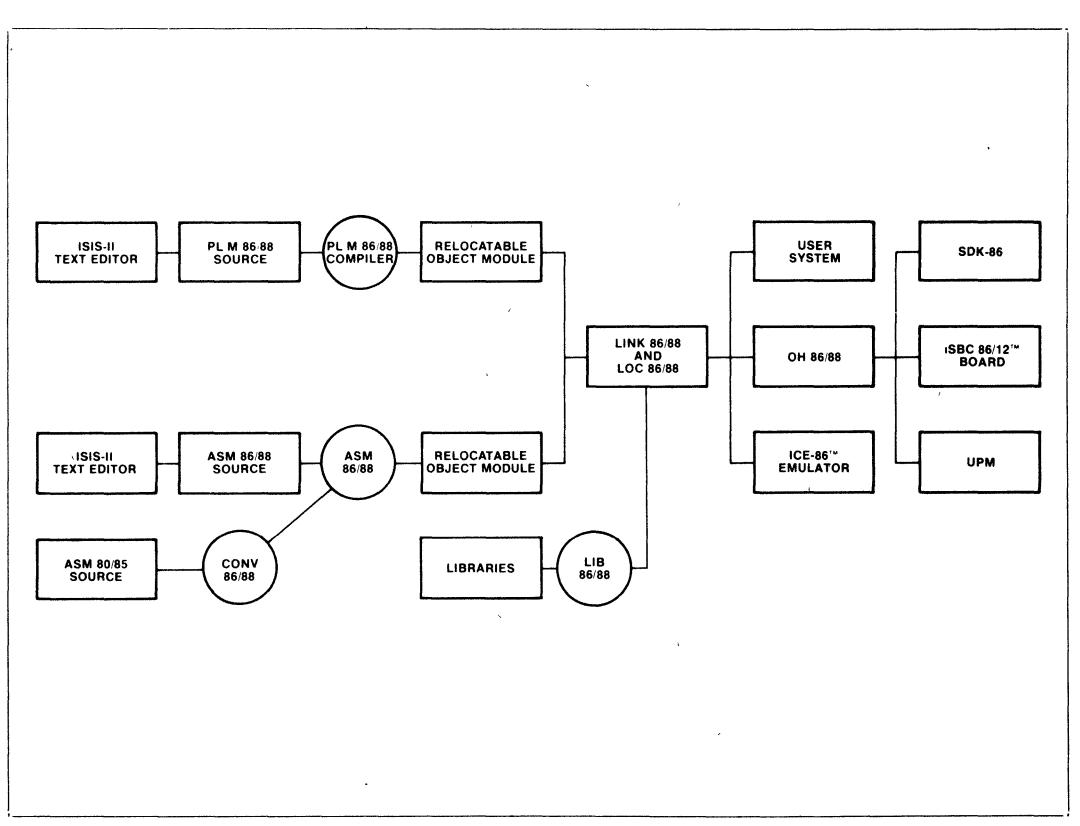

**Figure 2. iAPX 86,88 Software Development Cycle** 

# **intel** iAPX 86,88 SOFTWARE DEVELOPMENT PACKAGES FOR SERIES II/PDS

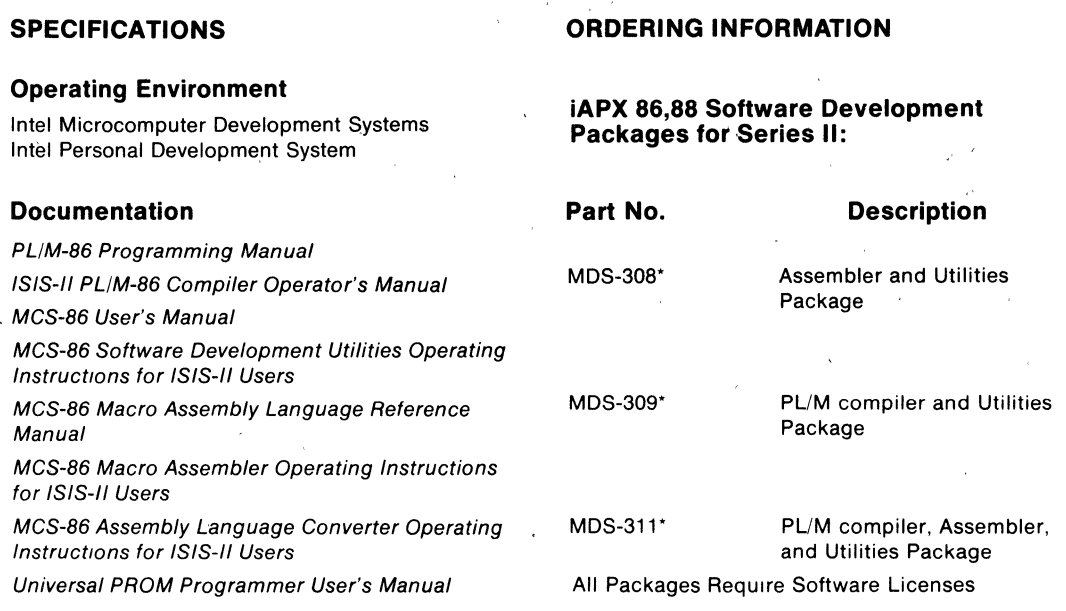

#### **SUPPORT:**

Hotline Telephone Support, Software Performance Reports (SPR), Software Updates, Technical Reports, Monthly Newsletters are available

\*MDS is an ordering code only and is not used as a product name or trademark. MDS® is a registered trademark of Mohawk Data Sciences Corporation.

## **86/88/186/188 SOFTWARE PACKAGES**

### FORTRAN *86/88* Software Package

- Features High-Level Language Support for Floating-Point Calculation, Transcendentals, Interrupt Procedures, and run-time exception handling
- Meets ANS FORTRAN 77 Subset Language Specifications
- Supports Complex Data Types

PASCAL *86/88* Software Package

- Resident on iAPX 86 Based Intel Microcomputer Development Systems
- Object Compatible and Linkable with PUM *86/88,* ASM *86/88* and FORTRAN *86/88*
- Supports Large Array Operation

PUM *86/88/186/188* Software Package

- Advanced Structured System Implementation Language for Algorithm Development
- Supports 16-bit Signed Integer and 32-bit Floating Point Arithmetic in Accordance with IEEE Proposed Standard
- **Easy-to-Learn Block-Structured** Language Encourages Program Modularity

iC-86 C Compiler for the 8086

- Implements Full C Language
- Produces High Density Code Rivaling Assembler
- Supports Intel Object Module Format (OMF)

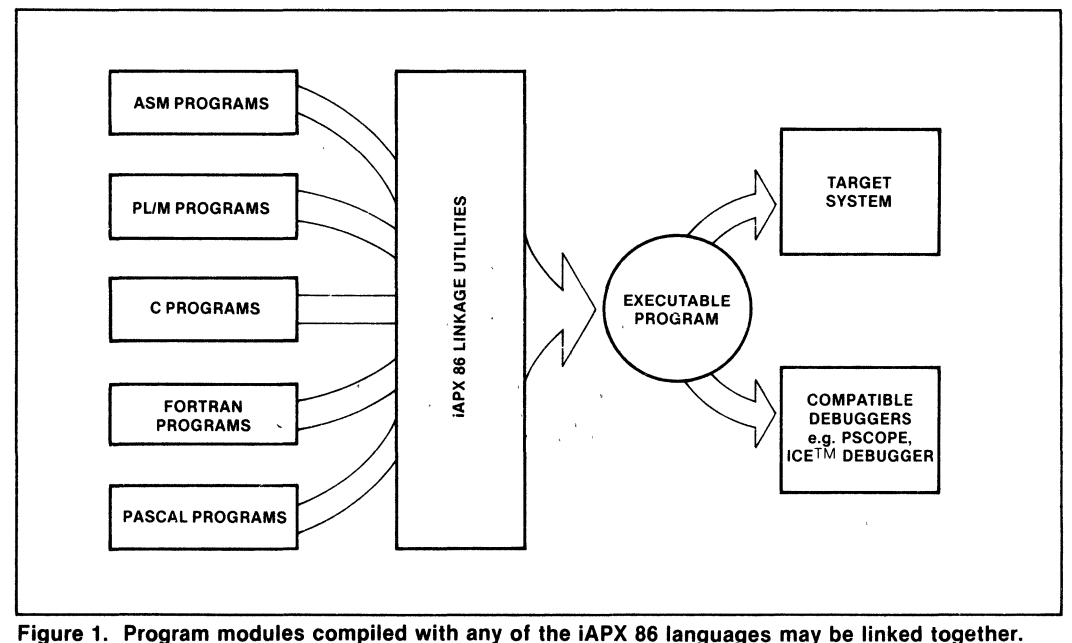

Each language is compatible with Intel's debug tools.

intel Corporation Assumes No Responsibility for the Use of Any Circuitry Other Than Circuitry Embodied in an Intel Product No Other Circuit<br>Patent Licenses are Implied Information Contained Herein Supercedes Previously Pub INTEL CORPORATION. 1983

## **FORTRAN** *86/88*  **SOFTWARE PACKAGE**

- Features high-level language support for floating-point calculations, transcendentals, interrupt procedures, and run-time exception handling
- Meets ANS FORTRAN 77 Subset Language Specifications
- Supports iAPX 86/20, 88/20 Numeric Data Processor for fast and efficient execution of numeric instructions
- Uses REALMATH Floating-Point Standard for consistent and reliable results
- Supports Arrays Larger Than 64K
- Unlimited User Program Symbols
- Offers powerful extensions tailored to microprocessor applications
- Offers upward compatibility with FORTRAN 80
- Provides FORTRAN run-time support for iAPX 86,88,186,188-based design
- Provides users ability to do formatted and unformatted I/O with sequential or direct access methods
- ICE™ Symbolic Debugging Fully Supported
- PSCOPE Source Level Debugging Fully Supported
- **E** Supports complex data types

FORTRAN 86/88 meets the ANS FORTRAN 77 Language Subset Specification and includes many features of the full standard. Therefore, the user is assured of portability of most existing ANS FORTRAN programs and of full portability from other computer systems with an ANS FORTRAN 77 Compiler.

FORTRAN 86/88 programs developed and debugged on the Intel Microcomputer Development Systems may be tested with the prototype using ICE symbolic debugging, and executed on an RMX-86 operating system, or on a user's iAPX 86,88,186,188-based operating system.

FORTRAN 86/88 is one of a complete family of compatible programming languages for iAPX 86,88,186,188 development: PUM, Pascal, FORTRAN, and Assembler. Therefore, users may choose the language best suited for a specific problem solution.

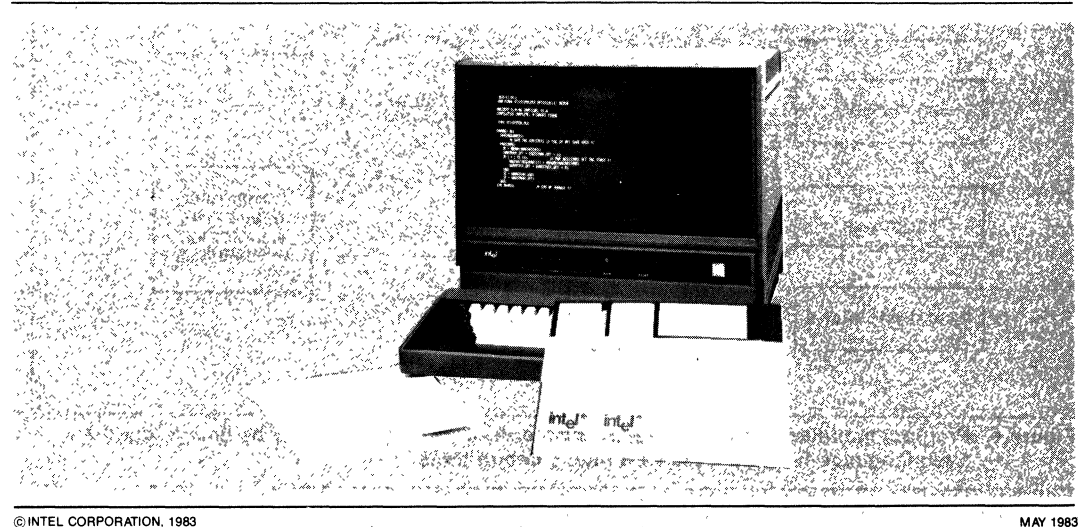
# **FEATURES**

# **Extensive High-Level Language Numeric Processing Support**

Single (32-bit), double (64-bit), and double extended precision (80-bit) floating-point data types

REALMATH Proposed IEEE Floating-Point Standard) for consistent and reliable results

Full support for all other data types: integer, logical, character

Ability to use hardware (iAPX 86/20, 88/20 Numeric Data Processor) or software (simulator) floatingpoint support chosen at link time

ANS FORTRAN 77 Standard

# Intel® **Microprocessor Support**

FORTRAN 86/88 language features support of iAPX 86/20, 88/20 Numeric Data Processor

Compiler generates in-line iAPX *86/20, 88/20* Numeric Data Processor object code for floating-point arithmetic (See Figure 1)

Intrinsics allow user to control iAPX *86/20, 88/20*  Numeric Data Processor

iAPX 86,88,186,188 architectural advantages used for indexing and character-string handling

Symbolic debugging of application using ICE emulators

Source level debugging using PSCOPE.

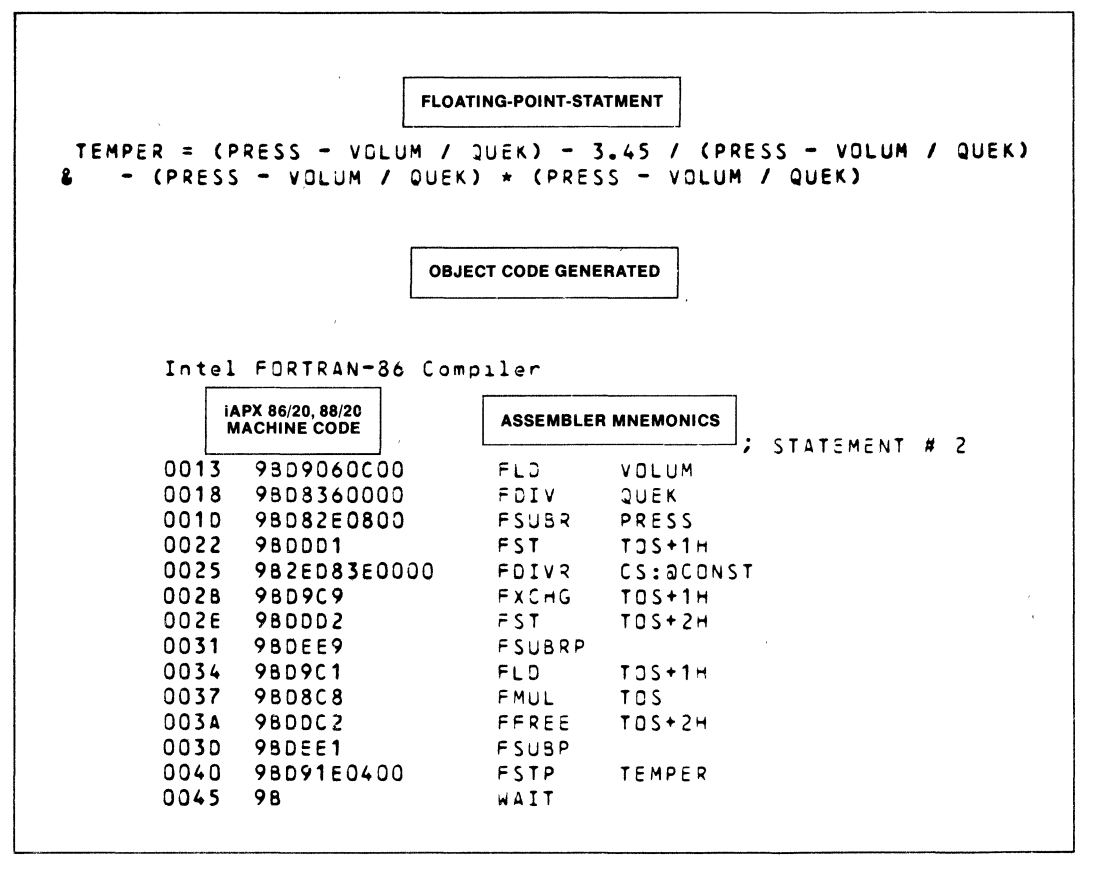

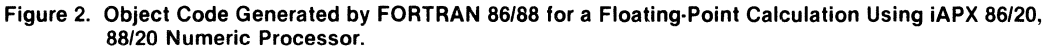

### **Microprocessor Application Support**

- -Direct byte- or word-oriented port I/O
- -Reentrant procedures
- -Interrupt procedures

### **Flexible Run-Time Support**

Application object code may be executed in iAPX 86, 88,186,188-based environment of user's choice:

- -a Series III or Series IV Intellec Development System
- -an iAPX 86,88,186,188-based system with iRMX-86 Operating System
- -an iAPX 86,88,186,188-based system with userdesigned Operating System

Run-time exception handling for fixed-point numerics, floating-point numerics, and I/O errors

Relocatable object libraries for complete run-time support of I/O and arithmetic functions. In-line code execution is generated for iAPX 86/20, 88/20 Numeric Data Processor .

#### **BENEFITS**

FORTRAN 86/88 provides a means of developing application software for the Intel iAPX 86,88,186,188 products lines in a familiar, widely accepted, and industry-standard programming language. FOR-TRAN 86,88 will greatly enhance the user's ability to provide cost-effective software development for Intel microprocessors as illustrated by the foliowing:

#### **Early Project Completion**

FORTRAN is an industry-standard, high-level numerics processing language. FORTRAN programmers can use FORTRAN 86/88 on microprocessor projects with little retraining. Existing FOR-TRAN software can be compiled. with FORTRAN 86/88 and programs developed in FORTRAN 86/88 can run on other computers with ANS FORTRAN 77 with little or no change. Libraries of mathematical programs using ANS 77 standards may be compiled with FORTRAN 86/88.

#### **Application Object Code Portability for a Processor Family.**

FORTRAN 86/88 modules "talk" to the resident Intellec development operating system using Intel's standard interface for all development-system software. This allows an application developed under the ISIS-II operating system to execute on iRMX/86, or a usersupplied operating system by linking in the iRMX/86 or other appropriate interface library. A standard logical-record interface enables communication with non-standard I/O devices.

#### **Comprehensive, Reliable and Efficient Numeric Processing**

. The unique combination of FORTRAN 86/88, iAPX 86/20, 88/20 Numeric Data Processor, and REALMATH (Proposed IEEE Floating-Point Standard) provide universal consistency in results of numeric computations and efficient object code generation.

#### **SPECIFICATIONS**

#### **Operating Environment**

Intel Microcomputer Development Systems (Series III/Series IV)

#### **Documentation Package**

FORTRAN 86/88 User's Guide

# **ORDERING INFORMATION**

#### **Part Number Description**

MDS\*-315 FORTRAN *86/88* Software Package

Requires Software License

#### **SUPPORT**

Intel offers several levels of support for this product which are explained in detail in the price list. Please consult the price list for a deSCription of the support options available.

\*MDS is an ordering code only and is not used as a product name or trademark. MDS is a registered trademark of Mohawk Data Sciences Corporation.

 $\overline{\phantom{a}}$ 

# int<sub>e</sub>l'

# **PASCAL 86/88**  . **SOFTWARE PACKAGE**

- **Resident on IAPX 86 Based Intel Unlimited User Program Symbols**
- **Object Compatible and Linkable with Data Processors**
- **ICE™ Symbolic Debugging Fully Useful Extensions Essential for**
- **PSCOPE Source Level Debugging Fully Separate Compilation with Type- Supported Checking Enforced Between Pascal**
- **E** Implements REALMATH for Consistent Modules<br>and Reliable Results **Compiler**
- $\blacksquare$  Supports large array operation
- 
- Supports iAPX86/20, 88/20 Numeric **Data Processors**
- **PUM 86/88, ASM 86/88 and FORTRAN Strict Implementation of ISO Standard 86/88 Pascal** 
	- **Microcomputer Applications**
	-
	- **a** Compiler Option to Support Full Run-<br>Time Range-Checking

PASCAL 86/88 conforms to and implements the ISO Draft Proposed Pascal standard. The language is enhanced to support microcomputer applications with special features, such as separate compilation, interrupt handling and direct port I/O. To assist the development of portable software, the compiler can be directed to flag all non-standard features.

The PASCAL 86/88 compiler runs on Series III and Series IV Microcomputer Development Systems. A well-defined I/O interface is provided for run-time support. This allows a user-written operating system to support application programs as an alternate to the development system environment. Program modules compiled under'PASCAL 86/88 are compatible and linkable With modules written in PLIM 86/88, ASM 86/88 or FORTRAN 86/88. With a complete family of compatible programming languages for the iAPX 86,88, 186, 188 one can implement each module in the language most appropriate to the task at hand.

PASCAL 86/88 object modules contain symbol and type information for program debugging using ICE™ emulators and PSCOPE source language debugger. For final production version, the compiler can remove this extra information and code.

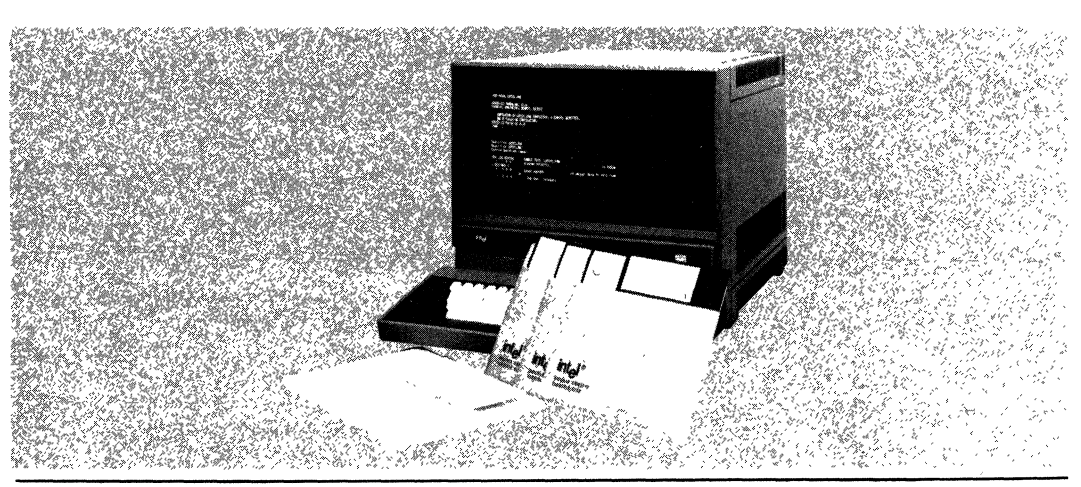

Intel-Corporation Assumes No Responsibility for the Use of Any Circuitry Other Than Circuitry Embodied in an Intel Product. No Other Circuit Patent Licenses are Implied. Information Contained Herein Supercedes Previously Published Specifications of These Devices from Intel. JUNE 1984

© INTEL CORPORATION, 1983

# **FEATURES**

Includes all the language features of Jensen & Wirth Pascal as defined in the ISO Draft Proposed Pascal Standard.

Supports required extensions for microcomputer applications.

- -Interrupt handling
- -Direct port I/O

Separate compilation extensions allow:

- -Modular decomposition of large programs
- -Linkage with other Pascal modules as well as PUM *86/88/186/188,* ASM *86/88/186/188* and FORTRAN *86/88.*
- -Enforcement of type-checking at LINK-time

Supports numerous compiler options to control the compilation process, to INCLUDE files, flag nonstandard Pascal statements and others to control program listings and object modules.

Utilizes the IEEE standard for Floating-Point Arithmetic (the Intel REALMATH standard) for arithmetic operations.

Well-defined and documented run-time operating system interfaces allow the user to execute the applications under user-designed operating systems.

Predefined type extensions allow:

- -Create precision in read, integer, and unsigned calculations.
- -Means to check 8087 errors
- -Circumvention of rigid type checking on calls to non-Pascal routines

# **BENEFITS**

Provides a standard Pascal for iAPX 86, 88, 186, 188 based applications.

- -Pascal has gained wide acceptance as the portable application language for microcomputer applications
- -It is being taught in many colleges and universities around the world
- -It is easy to learn, originally intended as a vehicle for teaching computer programming
- -Improves maintainability: Type mechanism is both strictly enforced and user extendable
- -Few machine specific language constructs

Strict implementation of the proposed ISO standard for Pascal aids portability of application programs. A compile time option checks conformance to the standard making it easy to write conforming programs.

PASCAL *86/88* extensions via predefined procedures for interrupt handling and direct port I/O make It possible to code an entire application in Pascal without compromising portability.

Standard Intel REALMATH is easy to use and provides reliable results, consistent with other Intel languages and other implementations of the IEEE proposed Floating-Point standard.

Provides run-time support for co-processors. All real-type arithmetic is performed on the *86/20* numeric data processor unit or software emulator. "Run-time library routines, common between Pascal and other Intel languages (such as FORTRAN), permit efficient and consistently accurate results.

Extended relocation and linkage support allows the user to link Pascal program modules with routines written in other languages for certain parts of the program. For example, realtime or hardware dependent routines written in ASM *86/88/186/188* or PUM *86/88/186/188* can be linked to Pascal routines, further extending the user's ability to write structured and modular programs.

PASCAL 86/88 programs "talk" to the resident operating system using Intel's standard interface for translated programs. This allows users to replace the development operating system by their own operating systems in the final application.

PASCAL *86/88* takes full advantage of IAPX 86, 88, 186, 188 high level language architecture to generate efficient machine code

Compiler options can be used to control the program listings and object modules. While debugging, the user may generate additional information such as the symbol record information required and useful for debugging using PSCOPE or ICE emulation. After debugging, the production version may be streamlined by removing this additional information.

# **SPECIFICATIONS**

#### **Operating Environment**

#### **REQUIRED HARDWARE**

Intel Microcomputer Development Systems (Series III, Series IV)

# **ORDERING INFORMATION**

#### **Part Number Descr:iption**

MDS\*-314 PASCAL 86/88 Software Package

Requires software license,

• MDS is an ordering code only and IS not used as a product name or trademark, MDS" is a registered trademark of Mohawk Data Science,

# **SUPPORT:**

Hotline Telephone Support. Software Performance Report (SPR). Software Updates. Technical Reports. and Monthly Technical Newsletters are available.

# **Documentation Package**

PASCAL 86 User's Guide

# **inta**

# PL/M 86/88/186/188 Software Package

- Systems Programming Language for Improved Compiler Performance Now<br>the iAPX 86/88/186/188 Processors Supports More User Symbols and
- Language Is Upward Compatible from Faster Compilation Speeds PL/M 80, Assuring MCS®-80/85 Design<br>Portability
- Advanced Structured System Imple-<br>mentation Language for Algorithm Code Optimizati
- Supports 16-Bit Signed Integer and Application Memory Utilization
- Easy-to-Learn Block-Structured Resident on iAPX 86 Intel Micro-**Modularity**
- the iAPX 86/88/186/188 Processors Supports More User Symbols and
	- Which Is Linkable to All Other 8086
- mentation Language for Algorithm  **Code Optimization Assures Efficient**<br>Code Generation and Minimum **Code Generation and Minimum**
- 32-Bit Floating Point Arithmetic in Built-In Syntax Checker Doubles Per-<br>Accordance with IEEE Proposed formance for Compiling Programs Accordance with IEEE Proposed formance for Compiling Programs<br>Standard formation Containing Frrors **Containing Errors** 
	- computer Development Systems

PL/M 86 is an advanced, structured, high-level systems programming language. The PL/M 86 compiler was created specifically for performing software development for the Intel 8086, 8088, 80186 and 80188 Microprocessors. PUM was designed so that program statements naturally express the program algorithm. This frees the programmer to concentrate on the logic of the program without concern for burdensome details of machine or assembly language programming (such as register allocation, meanings of assembler mnemonics, etc.).

The PUM 86 compiler efficiently converts free-form PUM language statements into machine instructions. Substantially fewer PUM statements are necessary for a given application than if it were programmed at the assembly language or machine code level.

The use of PUM high-level language for system programming, instead of assembly language, results in a high degree of engineering productivity during project development. This translates into significant reductions in initial software development and follow-up maintenance costs for the user.

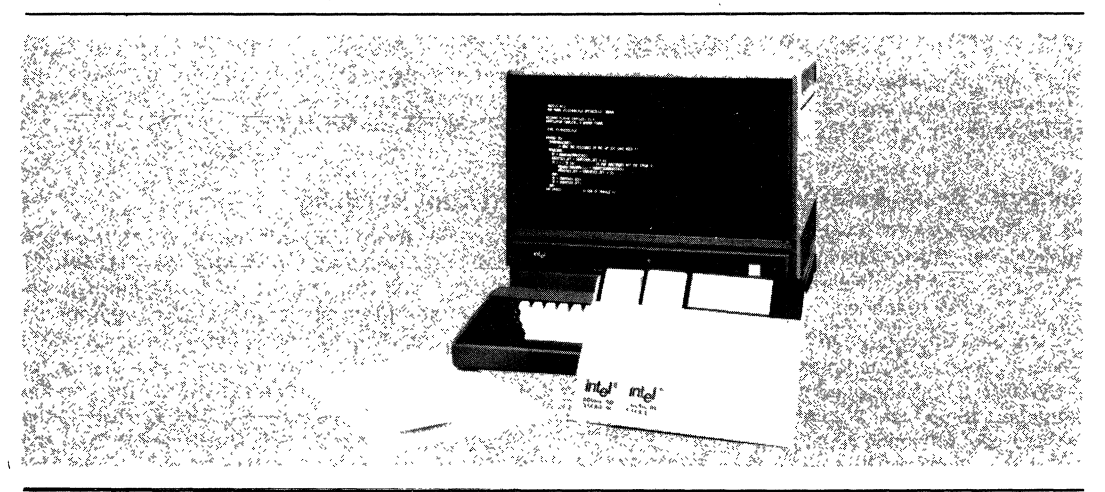

NOTE The Intellec® Development System pictured here is not included with the PLM 86/88 Software package but merely depicts a language in its operating environment<br>The following are trademarks of intel Corporation and its

# **FEATURES**

Major features of the Intel PL/M 86 compiler and programming language include:

# **Block Structure**

PL/M source code is developed in a series of modules, procedures, and blocks. Encouraging program modularity in this manner makes programs more readable, and easier to maintain and debug. The language becomes more flexible, by clearly defining the scope of user variables (local to a private procedure).

The use of procedures to break down a large problem is paramount to productive software development. The PL/M 86 implementation of a block structure allows the use of REENTRANT (recursive) procedures, which are especiaily useful in system design.

# **Language Compatibility**

PL/M 86 object modules are compatible with object modules generated by all other iAPX 86 translators. This means that PL/M programs may be linked to programs written in any other iAPX 86 language.

Object modules are compatible with In-Circuit Emulators; DEBUG compiler control provides the In-Circuit Emulators with symbolic debugging capabilities.

PL/M 86 Language is upward compatible with PL/M 80, so that application programs may be easily ported to run on the iAPX 86.

# **Supports Seven Data Types**

PL/M makes use of seven data types for various applications. These data types range from one to four bytes, and facilitate various arithmetic, logic, and addressing functions:

- -Byte: 8-bit unsigned number
- -Word: 16-bit unsigned number
- -DWORD: 32-bit unsigned number
- -Integer: 16-bit signed number
- -Read: 32-bit floating point number
- -Pointer: 16-bit or 32-bit memory address indicator
- -Selector: 16-bit base portion of a pointer

Another powerful facility allows the use of BASED variables that map more than one variable to the same memory location. This is especially useful for passing parameters, relative and absolute addressing, and memory allocation.

# **Two Data Structuring Facilities**

In addition to the five data types and based variables, PL/M supports two data structuring facilities. These help the user to organize data into logical groups.

- $-$  Array: Indexed list of same type data elements
- Structure: Named collection of same or different type data elements
- Combinations of Each: Arrays of structures or structures of arrays

# **8087 Numerics Support**

PL/M programs that use 32-bit REAL data may be executed using the Numeric Data Processor for improved performance. All floating-point operations supported by PL/M may be executed on the iAPX *86/20* or *88/20* NDP, or the 8087 Emulator (a software module) provided with the package. Determination of use of the chip or Emulator takes place at linktime, allowing compilations to be run-time independent.

# **Built·ln String Handling Facilities**

The PL/M 86 language contains built-in functions for string manipulation. These byte and word functions perform the following operations on character strings: MOVE, COMPARE, TRANSLATE, SEARCH, SKIP, and SET.

# . **Interrupt Handling**

PL/M has the facility for handling interrupts. A procedure may be defined with the INTERRUPT attribute, and the compiler will automatically initialize an interrupt vector at the appropriate memory location. The compiler will also generate code to save and restore the processor status, for execution of the user-defined interrupt handler routine. The procedure SET\$INTERRUPT, the function retuning an INTERRUPT\$PTR, and the PL/M statement CAUSE\$INTERRUPT all add flexibility to user programs involving interrupt and handling.

# **Compiler Controls**

. Including several that have been mentioned, the PLIM 86 compiler offers more than 25 controls that facilitate such features as:

- Conditional compilation
- Including additional PL/M source files from disk
- Corresponding assembly language code in the listing file
- Setting overflow conditions for run-time handling

# **Segmentation Control**

The PL/M 86 compiler takes full advantage of program addressing with the SMALL, COMPACT, MEDIUM, and LARGE segmentation controls. Programs with less than 64KB total code space can exploit the most efficient memory addressing schemes, which lowers total memory requirements. Larger programs can exploit the flexibility of extended one-megabyte addressing.

# **Code Optimization**

The PL/M 86 compiler offers four levels of optimization for significantly reducing overall program size.

- Combination or "folding" of constant expressions; and short-circuit evaluation of Boolean expressions
- "Strength reductions" (such as a shift left rather than multiply by 2); and elimination of common sub-expressions within the same block
- Machine code optimizations; elimination of superfluous branches; re-use of duplicate code; removal of unreachable code
- Byte comparisons (rather than 20-bit address calculations) for pointer variables; optimization of based-variable operations

# **Error Checking**

The PL/M 86 compiler has a very powerful feature to speed up compilations. If a syntax or program error is detected, the compiler will skip the code generation and optimization passes. This usually yields a 2X performance increase for compilation of programs with errors.

A fully detailed set of programming and compilation errors is provided by the compiler.

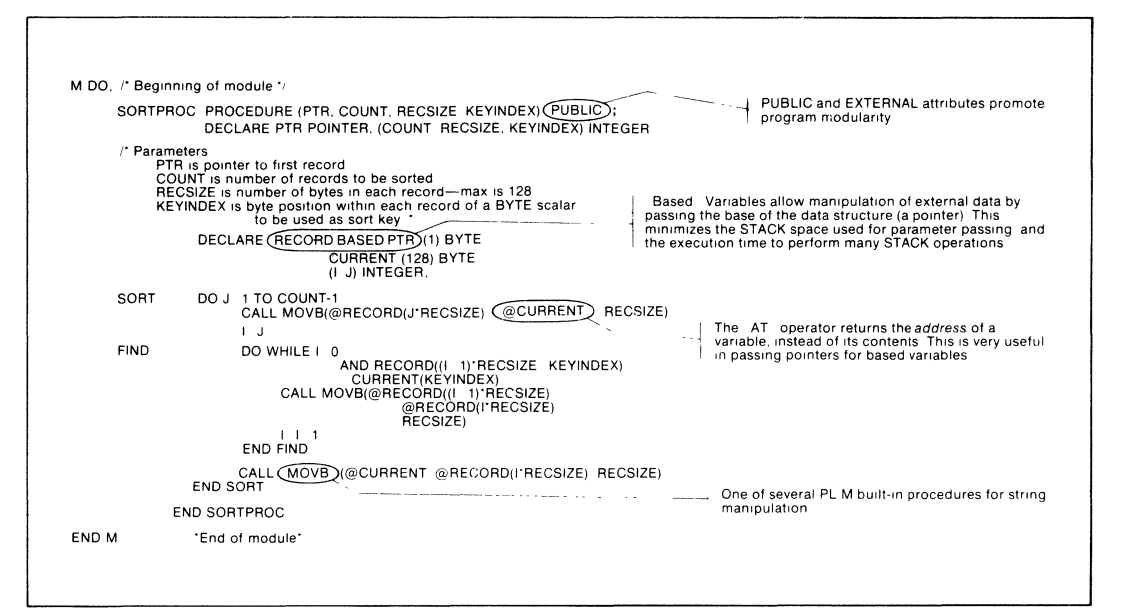

Figure 3. Sample PL/M 86 Program.

# **BENEFITS**

PL/M 86 is designed to be an efficient, cost-effective solution to the special requirements of iAPX 86 Microsystem Software Development, as illustrated by the following benefits of PL/M use:

# Cost· Effective **Alternative to Assembly Language**

PL/M 86 programs are code efficient. PL/M 86 combines all of the benefits of a high-level language (ease of use, high productivity) with the ability to access the iAPX 86 architecture. Consequently, for the development of systems software, PL/M 86 is the cost-effective alternative to assembly language programming.

# , **Low Learning Effort**

PL/M is easy to learn and to use, even for the novice programmer.

# **Earlier Project Completion**

Critical projects are completed much earlier than otherwise possible because PLiM 86, a structured high-level language, increases programmer productivity.

# **Lower Development Cost**

Increases in programmer productivity translate immediately into lower software development costs because fewer programming resources are required for a given programmed function.

# **Increased Reliability**

PL/M 86 is designed to aid in the development of reliable software (PL/M 86 programs are simple statements of the program algorithm). This substantially reduces the risk of costly correction of errors in systems that have already reached full production status, as the more simply stated the program is, the more likely it is to perform its intended function.

# **Easler Enhancements and Maintenance**

Programs written in PL/M tend to be selfdocumenting, thus easier to read and understand. This means it is easier to enhance and maintain PL/M programs as the system capabilities expand and future products are developed.

# **SPECIFICATIONS**

# **Operating Environment**

# **REQUIRED HARDWARE:**

Intel Microcomputer Development Systems (Series , III/Series IV)

# **Documentation Package**

PL/M-86 User's Guide for 8086-based Development Systems (121636)

# **SUPPORT:**

Hotline Telephone Support, Software Performance Reporting (SPR), Software Updates, Technical Reports, Monthly Newsletter available.

# **ORDERING INFORMATION**

**Part Number Description**  MDS-313\* PL/M 86 Software Package

#### Requires Software License

·MOS IS an ordering code only and is not used as a product name or trademark MOS' is a registered trademark of Mohawk Data Sciences Corporation

# **iC-86 C COMPILER FOR THE 8086**

- **Implements full C Language**
- **Produces high density code rivaling assembler**
- **Supports Intel Object Module Format (OMF)**
- **Runs under the Intel UDI on Intel Development Systems and iRMX™ 86**
- **Available for the VAX/VMS· Operating System**
- **Supports both small and large models of computation**
- **Supports PSCOPE-86 and 1<sup>2</sup>1CETM**
- **Supports IEEE Floating Point Math with 8087 coprocessor**
- **Supports Bit Fields**
- **Supports full standard I/O Library (STDIO)**
- **Written in C**

The C Programming Language was originally designed in 1972 and has become increasingly popular as a systems development language. C is not a "very high level" language and is not tied to any specific application area. Although it is used for writing operating systems, it has been used equally well to write numerical, textprocessing and data base programs. C combines the flexibility and programming speed of a higher level language with the efficiency and control of assembly language.

Intel iC-86 brings the full power of the C programming language to 8086 and 8088 based microprocessor systems.

Intel iC-a6 supports the full C language as described in the Kernighan and Ritchie book, "The C Programming Lanugage," (Prentice-Hall, 1978). Also included are the latest enhancements to the C language: structure assignments, functions taking structure arguments and returning structures, and the "void" and "enum" data types.

C is rapidly becoming the standard microprocessor system implementation language because it provides:

- 1. the ability to manipulate the fundamental objects of the machine (including machine addresses) as easily as assembly language.
- 2. the power and speed of a structured language supporting a large number of data types, storage classes, expressions and statements,
- 3. processor independence (most programs developed for other processors can be easily transported to the 8086), and
- 4. code that rivals assembly language in efficiency

# **INTEL iC-86 COMPILER DESCRIPTION**

The iC-86 compiler operates in four phases: preprocessor, parser, code generator, and optimizer. The preprocessor phase interprets directives in C source code, including conditional compilations (# define). The parser phase converts the C program into an intermediate free form and does all syntactic and semantic error checking. The code generator phase converts the parser's output into an efficient intermediate binary code, performs constant folding, and features an extremely efficient register allocator, ensuring high quality code. The optimizer phase converts the output of the code generator into

relocatable Intel Object Module Format (OMF) code, without creating an intermediate assembly file. Optionally, the iC-86 compiler can produce a symbolic assembly like file. The iC-86 optimizer eliminates common code, eliminates redundant loads and stores, and resolves span dependencies (shortens branches) within a program.

The iC-86 runtime library consists of a number of functions which the C programmer can call. The runtime system includes the standard I/O library (STDIO), conversion routines, routines for manipulating strings, special routines to perform functions not available on the 8086 (32-bit arithmetic and emulated floating point), and (where appropriate) routines for interfacing with the operating system.

iC-86 uses Intel's linker and locator and generates debug records for symbols and lines on request, permitting access to Intel's PSCOPE AND 121CETM to aid in program testing.

# **FEATURES**

### **Support for Small and Large Models**

Intel iC-86 supports both the SMALL and LARGE modes of segmentation. A SMALL model program can have up to 64K bytes of code and 64K bytes of data, with all pointers occupying two bytes. Because two byte pointers permit the generation of highly compact and efficient code., this model is. recommended for programs that can meet the size restrictions. The LARGE segmentation model is used by programs that require access to the full addressing space of the 8086/8088 processors. In this model, each source file generates a distinct pair of code and data segments of up to 64K bytes in length. All pointers are four bytes long.

#### **Preprocessor Directives**

#define-defines a macro

#include- includes code outside of the program source file

#if-conditionally includes or excludes code

Other preprocessor directives include #undef, #ifdef, #ifndef, #else, #endif, and #Iine.

### **Statements**

The C language supports a variety of statements:

Conditionals: IF, IF-ELSE

Loops. WHILE, DO-WHILE, FOR

Selection of cases: SWITCH, CASE, DEFAULT

Exit from a function: RETURN

Loop control: CONTINUE, BREAK

Branching: GOTO

#### **Expressions and Operators**

The C language includes a rich set of expressions and operators.

Primary expression: invoke functions, select ele·

ments from arrays, and extract fields from structures or unions

Arithmetic operators: add, subtract, multiply, divide, modulus

Relational operators: greater than, greater than or equal, less than, less than or equal, not equal

Unary operators: indirect through a pointer, compute  $\cdot$ an address, logical negation, ones complement, provide the size in bytes of an operand.

Logical operators: AND, OR

Bitwise operators: AND, exclusive OR, inclusive OR, bitwise complement

# **Data Types and Storage Classes**

Data in C is described by its type and storage class. The type determines its representation and use, and the storage class determines its lifetime, scope, and storage allocation. The following data types are fully supported by iC-86.

char an 8 bit signed integer

int a 16 bit signed integer

short

same as int (on the 8086)

long

a 32 bit signed integer

#### unsigned

a modifier for integer data types (char, int, short, and long) which doubles the positive range of values

float

a 32.bit floating point number which utilizes the 8087 or a software floating point library

#### double

a 64 bit floating point number

#### void

a special type that cannot be used as an operand in expressions; normally used for functions called only for effect (to prevent their use in contexts where a value is required).

#### enum

an enumerated data type

These fundamental data types may be used to create other data types including: arrays, functions, structures, pointers, and unions.

The storage classes availabe in iC-86 include:

#### register

suggests that a variable be kept in a machine register, often enhancing code density and speed

#### extern

a variable defined outside of the function where it is declared; retaining its value throughout the entire program and accessible to other modules

#### auto

a local variable, created when a block of code is entered and discarded when the block is existed

#### static

a local variable that retains its value until the termination of the entire program

#### typedef

defines a new data type name from existing data types

# BENEFITS

### Faster Compilation

Intel iC-86 compiles C programs substantially faster than standard C compilers because it produces Intel OMF code directly, eliminating the traditional intermediate process of generating an assembly file.

# Portability of Code

Because Intel iC-86 supports the STDIO and produces Intel OMF code, programs developed on a variety of machines can easily be transported to the 8086.

### Rapid Program Development

Intel iC-86 provides the programmer with detailed error messages and access to PSCOPE-86 and 121CETM to speed program development.

# Full Manipulation of the 8086

Intel iC-86 enables the programmer to utilize features of the C language to control bit fields, pointers, addresses and register allocation, taking full advantage of the fundamental concepts of the 8086.

# SPECIFICATIONS

# Operating Environment

The iC-86 compiler runs host resident on both the Intel Series III Microcomputer Development System under ISIS-II and on the System 86/330 under the iRMXTM 86 operating system. iC-86 can also run as a cross compliler on a VAX 11/780 computer under the VMS operating system 128 KBytes of User Memory is required on all versions. Specify desired version when ordering.

# Required Hardware

Development System Version

-Intellec<sup>®</sup> Microcomputer Development System; Series III or Series IV

- -Dual Diskette Drives, Single or Double Density
- -System Console; CRT or Hardcopy Interactive Device

#### iRMX 86 version:

-Any iAPX 86/88, iSBC® 86/88, iTPS 86/XXX, or SYS 86/3XX based system capable of running the iRMX 86 Operating System

#### VAX version:

-Digital Equipment Corporation VAX 11/780 or compatible computer

# **iC-86**  $\mathbb{R}^3$  . The contract of  $\mathbb{R}^3$ **C COMPILER FOR THE 8086**

# **Optional Hardware**

ISIS-II version: -ICE-86, 12ICE-86

#### iRMX 86 version:

- Numeric Data Processors for support of the REALMATH standard

#### VAX version:

-None

# **Required Software**

ISIS-II version:

- -ISIS-II Diskette Operating System
- -Series III or Series IV Operating System

#### iRMX 86 version:

- -iRMX 86 Realtime Multiprogramming Operating System
- -iRMX 860 Utilities Package

#### VAX version:

-VMS Operating System

# **Optional Software**

Order Code

Development System Version:

-None

# **ORDERING INFORMATION**

### Description

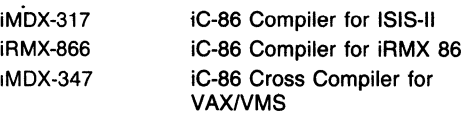

Intel Software license required

#### iRMX 86 version:

-None

VAX version:

- -MOS··384 Kit-Mainframe Link for distributed development, or iMOX-394 Asynchronous Communications Link.
- -VAX iAPX 86/88/186 MACRO Assembler and utilities package (iMDX-341VX)

# **Documentation Package**

The C Programming Language by Kernighan and Ritchie (1978 Prentice-Hall) iC-86 User Manual

# **Shipping Media**

Development System Version:

-Two single and one double density ISIS-II format 8" diskettes, one 5 *1/4"* Series IV Format

#### iRMX 86 version:

- Double Density iRMX 86 format 8" diskette
- -Double Density iRMX 86 format 51/4" diskette

#### **VAX version:**

-1600 bpi, 9 track Magnetic tape

# **SUPPORT**

Intel offers several levels of support for this product which are explained in detail in the price list. Please consult the price list for a description of the support options available.

\*MDS is an ordering code only and is not used as a product name or trademark. MDS is a registered trademark of Mohawk Data Sciences Corporation.

# **8087 SUPPORT LIBRARY**

- **Library to support floating point arithmetic in PUM·86 and ASM·86**
- **Common elementary function library provides trigonometric, logarithmic and other useful functions**
- **Decimal conversion module supports binary.decimal conversions**
- **Full 8087 Software Emulator for soft· ware debugging without the 8087 component**
- **Accurate, verified and efficient Imple· mentation of algorithms for functions**
- **Supports proposed IEEE Floating Point Standard for high accuracy and software portability**
- **Error·handler module simplifies· floating point error recovery**

The 8087 Support Library provides PL/M-86 and ASM-86 users with the equivalent numeric data processing capability of Fortran-86. With the Library, it is easy for PLlM-86 and ASM-86 programs to do floating point arithmetic. Programs can link in modules to do trigonometric, logarithmic and other numeric functions, and the user is guaranteed accurate, reliable results for all appropriate inputs. The 8087 Support Library implements Intel's REALMATH standard and also supports the proposed IEEE Floating Point Standard. Consequently, by using this Library, the PUM-86 user not only saves software development time, but is guaranteed that the numeric software meets industry standards and is portable-his software investment is maintained.

The 8087 Support Library consists of the common elementary function library, the decimal conversion module, the error handler module, the full 8087 Software emulator and interface libraries to the 8087 and to the 8087 emulator.

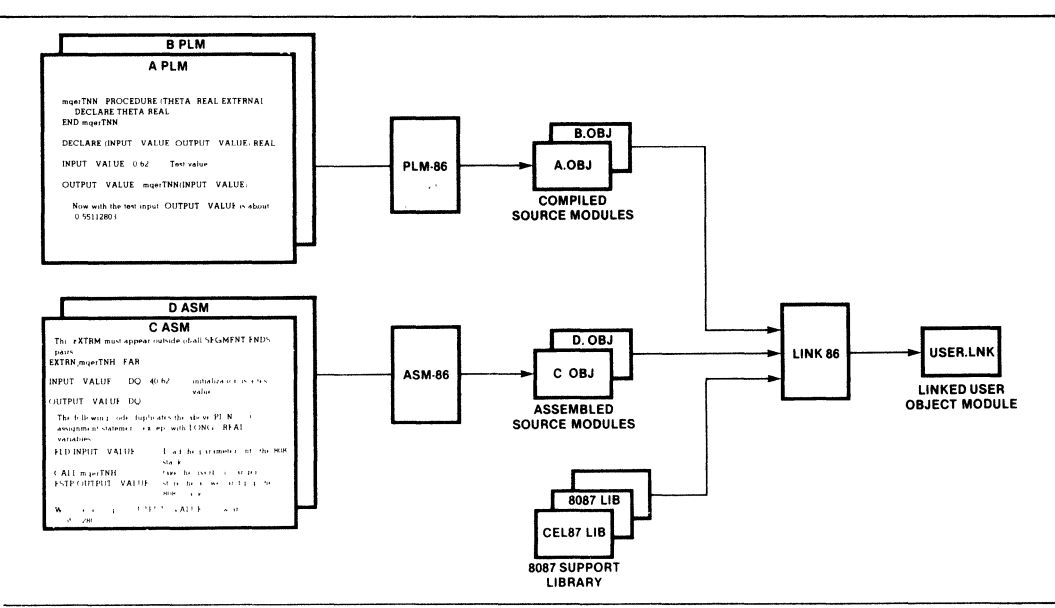

**INTEL CORPORATION 1983** 

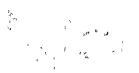

# **CEL87.LIB THE COMMON ELEMENTARY FUNCTION LIBRARY**

CEL87.LIB contains commonly used floating point functions. It is used along with the 8087 numeric coprocessor or the S087 emulator and it provides a complete package of elementary functions, giving valid results for all appropriate inputs. This library provides PUM-S6 and ASM-86 users all the math functions supported intrinsically by the Fortran-86. Following is a summary of CElS7 functions, grouped by functionality.

#### Rounding and Truncation Functions:

maerIEX. maerIE2, and maerIE4 round a real number to the nearest integer; to the even integer if there is a tie. The answer returned is real, a 16-bit integer or a 32-bit integer respectively.

- mqerlAX: mqerlA2, mqerlA4 round a real number to the nearest integer, to the integer away from zero if there is a tie; the answer returned is real, a 16-bit integer or a 32-bit integer, respectively.
- mqerlCX, mqerlC2, mqerlC4 truncate the fractional part of a real input; the answer is real, a 16·bit Integer or a 32-bit integer, respectively.

#### Logarithmic and Exponential Functions:

mqerlGD computes decimal (base 10) logarithms, mqerlGE computes natural (base e) logarithms. mqerEXP computes exponentials to the base e. mgerY2X computes exponentials to any base. mgerYI2 raises an input real to a 16-bit integer power. mqerYI4 is as mqerYl2, except to a 32-bit integer power. mqerYIS is as mqerYI2, but it accommodates PUM·S6 users.

#### Trigonometric and Hyperbolic Functions:

mqerSIN, mqerCOS, mqerTAN compute sine, cosine, and tangent. mqerASN, mqerACS, mqerATN compute the corresponding inverse functions. mqerSNH, mqerCSH, mqerTNH compute the corresponding hyperbolic functions. mqerAT2 IS a special version of the arc tangent function that accepts rectangular coordinate inputs.

#### Other Functions:

mqerDIM is FORTRAN's positive difference function.

mqerMAX returns the maximum of two real inputs.

mqerMIN returns the minimum of two real inputs.

mqerSGH combines the· sign of one input with the magnitude of the other input.

mqerMOD computes a modulus, retaining the sign of the dividend.

mqerRMD computes a modulus, giving the value closest to zero.

# **DCON87.LIB THE DECIMAL CONVERSION LIBRARY**

DCONS7.lIB is a library of procedures which convert binary representations of floating point numbers and ASCIIencoded string of digits.

The binary-to-decimal procedure mqcBIN DECLOW accepts a binary number in any of the formats used for the representation of floating point numbers in the S087. Because there are so many output formats for floating point numbers, mqcBIN\_DEClOW does not attempt to provide a finished, formatted text string. Instead, It provides the "building blocks" for you to use to construct the output string which meets your exact format specification.

The decimal-to-binary procedure mqcDEC\_BIN accepts a text string which consists of a decimal number with optional sign, decimal point, and/or power-of-ten exponent. It translates the string into the caller's choice of binary formats.

Decimal-to-binary procedure mqcDECLOW\_BIN is provided for callers who have already broken the decimal number into its constituent parts.

The procedures mqcLONG\_TEMP, mqcSHORT\_TEMP, mqcTEMP\_LONG, and mqcTEMP\_SHORT convert floating point numbers between the longest binary format, TEMP\_REAL, and the shorter formats.

# **EH87.LlB THE ERROR HANDLER MODULE**

EH87.LIB is a library of five utility procedures which a user can utilize for writing trap handlers. Trap handlers are called when an unmasked 8087 error occurs.

The 8087 error reporting mechanism can be used not only to report error conditions, but also to let software implement IEEE standard options not directly supported by the Chip. The three such extensions to the 8087 are: normalizing mode, non-trapping not-a-number (NaN), and non-ordered comparison. The utility procedures support these extra features.

DECODE is called near the beginning of the trap handler. It preserves the complete state of the 8087, and also identifies what function called the trap handler, and returns available arguments and/or results. DECODE eliminates much of the effort needed to determine what error caused the trap handler to be called.

NORMAL provides the "normalizing mode" capability for handling the "0" exception. By calling NORMAL in your trap handler, you eliminate the need to write code in your application program which tests tor non-normal inputs.

SIEVE provides two capabilities for handling the "I" exception. It implements non-trapping NaN's and non-ordered comparisons. These two IEEE standard features are· useful for diagnostic work.

ENCODE is called near the end of the trap handler. II restores the state of the 8087 saved by DECODE, and performs a choice of concluding actions, by either retrying the offending function or returning a specified result.

FILTER calls each of the above four procedures. If your error handler does nothing more than detect fatal errors and implement the features supported by SIEVE and NORMAL, then your interface to EH87.LlB can be accomplished with a single call to FILTER.

# **E8087 THE FULL 8087 EMULATOR**

E8087 is an object module that functionally emulates the 8087 coprocessor chip. It is ideal for use during prototyping and debugging floating point progranis. However, the target system should use the 8087 component because it executes 1000 times faster and uses significantly less memory.

# **E8087.LIB,8087.LlB,87NULL.LlB INTERFACE LIBRARIES**

E8087. LIB, 8087.LlB and 87NULL. LIB libraries configure a user's application program for his run-time environment: running with the emulator, with the 8087 component or without floating point arithmetic, respectively.

# **SPECIFICATIONS**

#### **TARGET ENVIRONMENT**

8086/8088 Based Microcomputer System

**DEVELOPMENT ENVIRONMENT** 

#### **Required Hardware**

All Intel Microcomputer Development Systems (Series II, Senes III/Series IV)

#### **Required Software**

For Series II: 8086/8088 Software Development Package

**Documentation Package**  Numeric Support Library Manual

**• Recommended** 

### **ORDERING INFORMATION**

**Part Number**  MDS\*-319 **Description**  8087 Support Library Requires Software License

# **SUPPORT**

Intel offers several levels of support for this product which are explained in detail in the price list. Please consult the price list for a description of the support options available.

\*MDS is an ordering code only and is not used as a product name or trademark. MDS is a registered trademark of Mohawk Data Sciences Corporation.

# **8087 SOFTWARE SUPPORT PACKAGE**

- **Program Generation for the 8087** Numeric Data Processor on 8080/8085 Based Intel Microcomputer Development Systems
- Consists of: 8086/8087/8088 Macro Assembler, 8087 Software Emulator
- $\blacksquare$  Macro Assembler Generates Code for 8087 Processor or Emulator, While Also Supporting the 8086/8088 Instruction Set
- $\blacksquare$  **8087 Emulator Duplicates Each 8087** Floating-Point Instruction in Software, for Evaluation of Prototyping, or for Use in an End Product
- Macro Assembler and 8087 Emulator are Fully Compatible with Other 8086/8088 Development Software
- **n** Implementation of the IEEE Proposed Floating-Point Standard (the Intel® Realmath Standard)

The 8087 Software Support Package is an optional extention of Intel's 8086/8088 Software Development Package.

The 8087 Software Support Package consists of the 8086/8087/8088 Macro Assembler, and the Full 8087 Emulator. The assembler is a functional superset of the 8086/8088 Macro Assembler, and includes instructions for over sixty new floating-point operations, plus new data types supported by the BOB7.

The B087 Emulator is an 8OB6/80B8 object module that simulates the environment of the 80B7, and executes each floating-point operation using software algorithms. This emulator functionally duplicates the operation of the B087 Numeric Data Processor.

Also included in this package are interface libraries to link with 8086/8087/8088 object modules, which are used for specifying whether the 8087 Processor or the 8087 Emulator is to be used. This enables the run-time environment to be invisible to the programmer at assembly time.

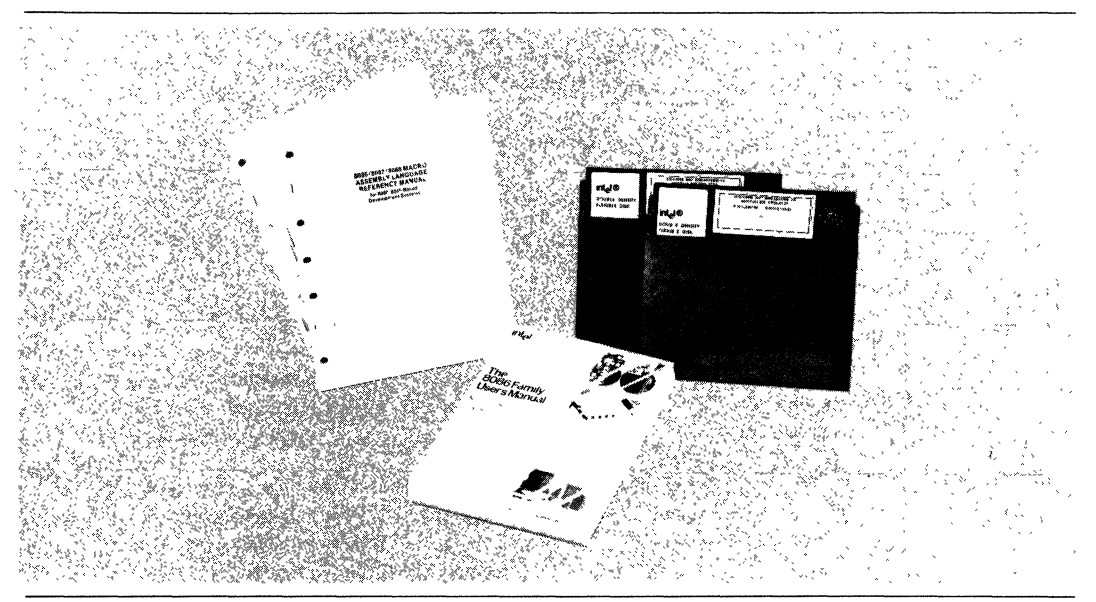

The following are trademarks of Intel Corporation and may be used only to identify Intel products BXP, CREDIT, Intellec, Multibus, I, ISBC, Multimodule, ICE, ISBX, PROMPT, IRMX, ICS, Library Manager, Promware, Insite, MCS, RMX, Intel, Megachassis, UPI, Intelevision, Micromap, J.Scope and the combination of ICE, ICS, ISBC, ISBX, MCS, or RMX and a numerical suffix ©INTEL CORPORATION, 1983 SEPTEMBER 1984

# **FUNCTIONAL DESCRIPTION**

# " **8086/8087/8088 Macro Assembler**

The SOS6/S0S7/80SS Macro Assembler translates symbolic macro assembly language instructions into appropriate machine instructions. It is an extended version of the SOS6/S0SS.Macro Assembler, and therefore supports all of the same features and functions, such as limited type checking, conditional assembly, data structures, macros, etc. The extensions are the new instructions and data types to support floating-point operations. Realmath floating-point instructions (see Table 1) generate code capable of being converted to either SOS7 instructions or interrupts for the SOS7 Emulator. The Processor/Emulator selection is made via interface libraries at LINK-time. In addition to the new floating-point instructions, the macro assembler also introduces two new 8087 data types: QWORD (S bytes) and TSYTE (ten bytes). These support the highest precision of data processed by the SOS7.

# **Full 8087 Emulator**

The Full SOS7 Emulator is a 16-kilobyte object module that is linked to the application program for floating-point operations. Its functionality is identical to the SOS7 chip, and is ideal for prototyping and debugging floating-point applications. The Emulator is an alternative to the use of the SOS7 chip, although the latter executes floating-point applications up to 100 times faster than an SOS6 with the SOS7 Emulator. Furthermore, since the SOS7 is a "co-processor," use of the chip will allow many operations to be performed in parallel with the SOS6.

Table 1. 80S7 Instructions

#### Arithmetic Instructions

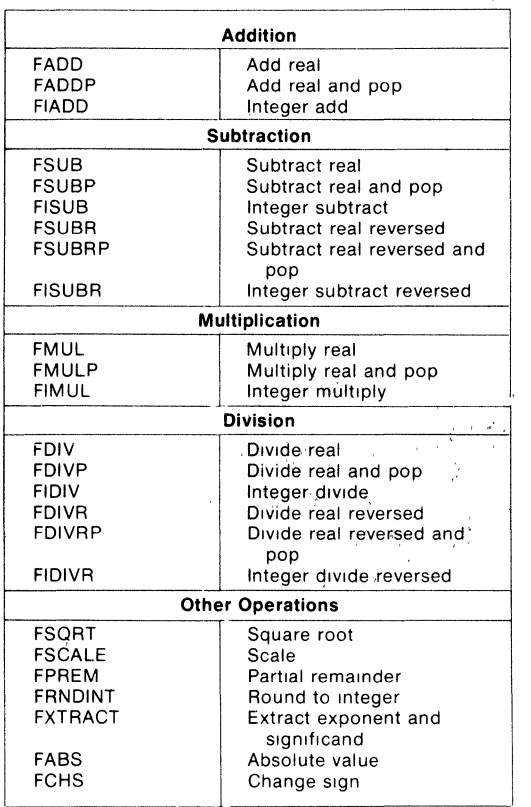

#### Processor Control Instructions

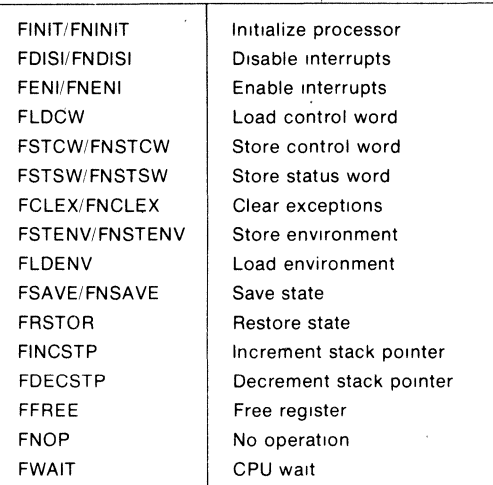

#### Comparison Instructions

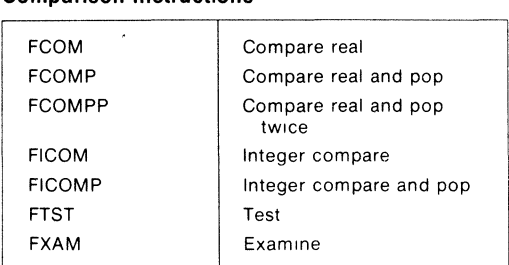

#### **Table 1. 8087 Instructions (cont'd)**

#### **Transcendental Instructions**

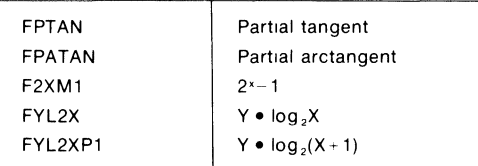

#### **Constant Instructions**

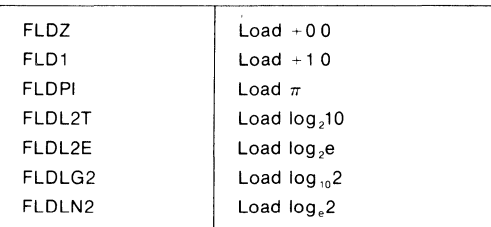

#### **Data Transfer Instructions**

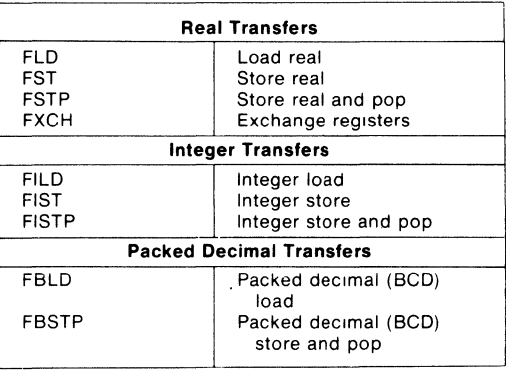

# **SPECIFICATIONS**

# **Operating Environment**

#### **REQUIRED HARDWARE**

Intel Microcomputer Development Systems

- -Series II
- -Personal Development System
- -Series IV

#### **REQUIRED SOFTWARE**

8086/8088 Software Development Package

# **Documentation Package**

8086/8087/8088 Macro Assembly Language Reference Manual for 8080/8085-Based Development Systems

8086/8087/8088 Macro Assembler Operating Instructions for 8080/80B5-Based Development Systems

The 8086 Family Users Manual Supplement for the 8087 Numeric Data Processor

# **ORDERING INFORMATION**

**Part Number Description** 

MDS\*-387 8087 Software Support Package

Requires Software License

# **SUPPORT**

Intel offers several levels of support for this product which are explained in detail in the price list. Please consult the price list for a description of the support options available.

\*MDS IS an ordering code only and is not used as a product name or trademark. MDS IS a registered trademark of Mohawk Data Sciences Corporation.

**int<sub>e</sub>l** 

# 8089 lOP SOFTWARE SUPPORT PACKAGE **#407200**

- **Program Generation for the 8089 I/O** Supports 8089-Based Addressing Program Generation for the 8089 I/O **Microcomputer Development System**
- Contains 8089 **Macro Assembler, plus Powerful Macro Capabilities Relocation and Linkage Utilities**
- **Relocatable Object Module Compatible with All iAPX 86 and iAPX 88 Object Modules**
- **E** Fully Supports Symbolic Debugging **with the RBF-89 Software Debugger**
- **Processor on the Intellec® Modes with a Structure Facility that Modes with a Structure Facility that Microcomputer Development System** Enables Easy Access to Based Data
	-
	- **Relact Provides Timing Information in**<br>**Assembly Listing**
	- **E** Fully Detailed Set of Error Messages

The lOP Software Support Package extends Intellec Microcomputer Development System support to the 8089 I/O Processor. The macro assembler translates symbolic 8089 macro assembly language instructions into relocatable machine code. The relocation and linkage utilities provide compatibility with iAPX 86, iAPX 88, and 8089 modules, and make structured, modular programming easier.

The macro assembler also provides symbolic debugging capability when used with the RBF-89 software debugger. 8089 program modularity is supported with inter-segment jumps and calls. The macro assembler also provides instruction cycle counts in the listing file, for giving the programmer execution timing information. The programs in the 8089 Software Support Package run on any Intellec Series II or Model 800 with 64K bytes of memory.

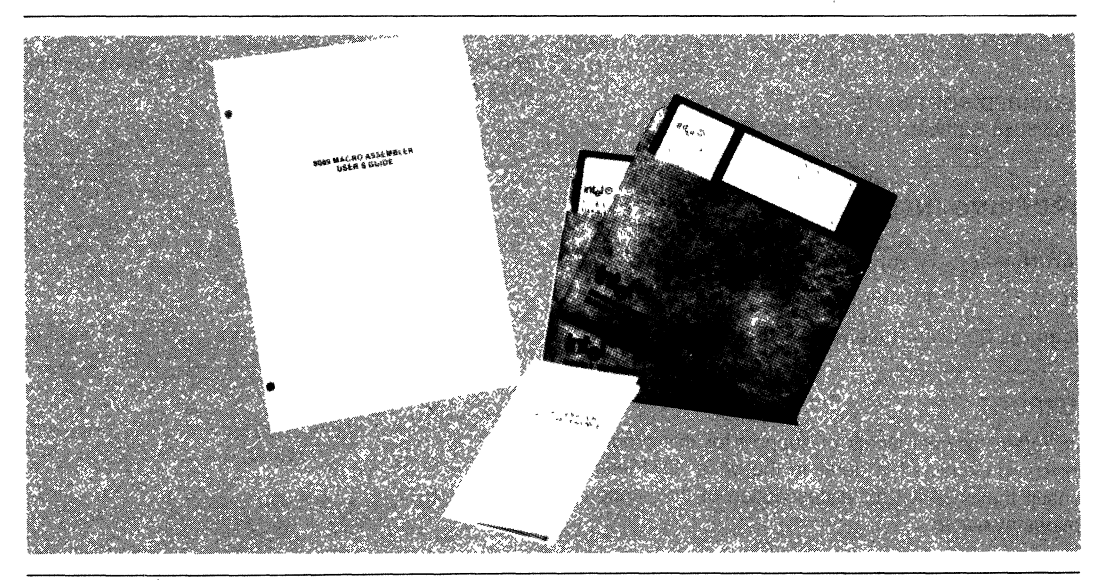

The following are trademarks of Intel Corporation and may be used only to identify intel products BXP, CREDIT, Intellec, Multibus, i, iSBC, Multimodule, ICE, iSBX, PROMPT, ICS, **,RMX, Library Manager, Promware.lnslte. MeS, RMX, Intel, Megachassls. UPI, Intelevlslon, Mlcromap, p.\$cope and the combination of ICE, ,sse,.sex, MeS, orRMX and a numerical suffix MAY 1983**  © INTE, CORPORATION 1983 **ORDER NUMBER:210853-002** 

Table 1. Sample Program Listing

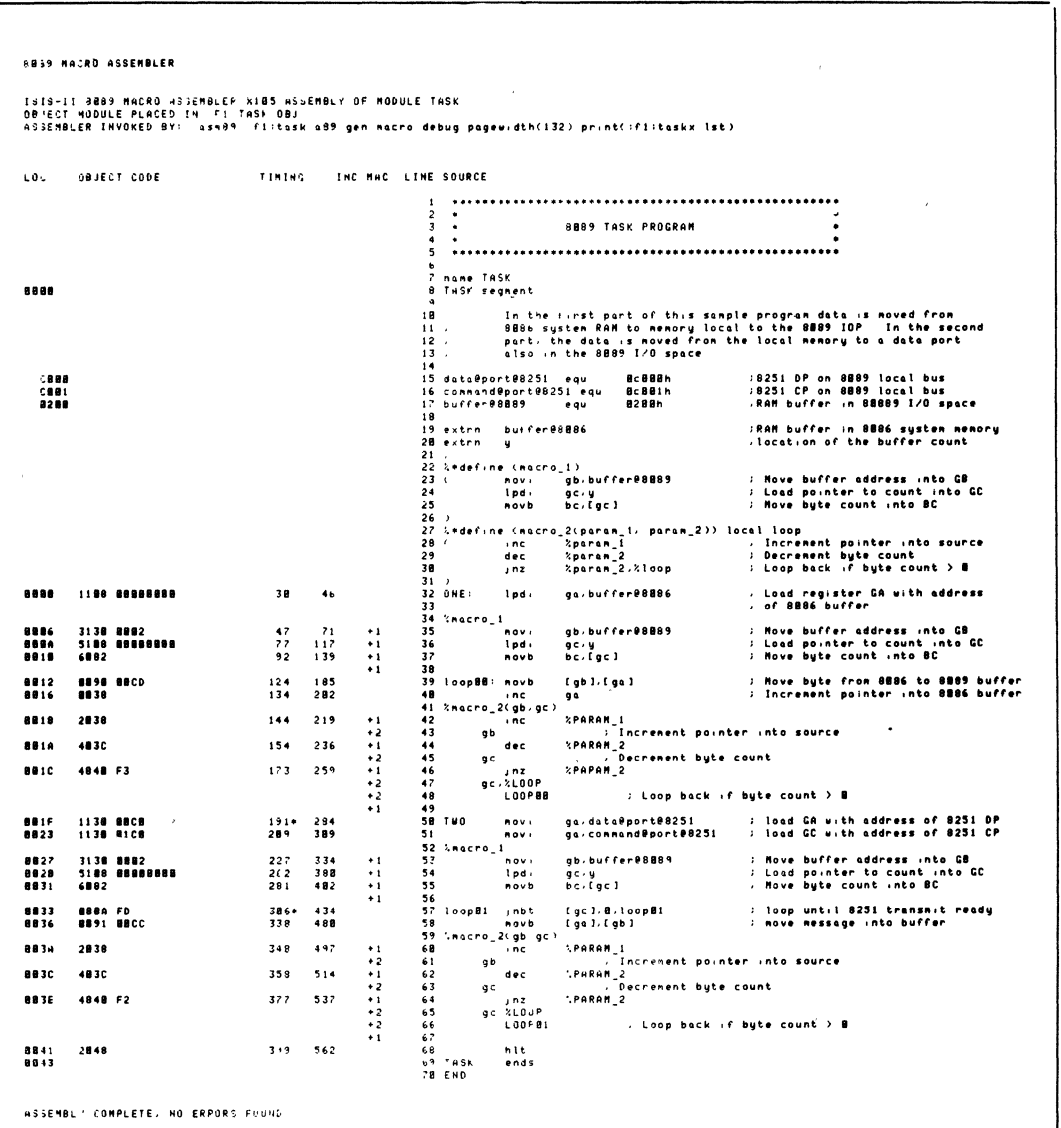

# **FUNCTIONAL DESCRIPTION**

The lOP Software Support Package contains:

- ASM89 -The 8089 Macro Assembler.
- LINK86 Resolves control transfer references between 8089 object modules, and data references In 8086, 8088, and 8089 modules.
- LOC86 Assigns absolute memory addresses to 8089 object modules.
- OH86 -Converts absolute object modules to hexadecimal format.
- UPM The Universal PROM Mapper, which supports PROM programming in all iAPX 86/11 and IAPX 88/11 applications.

ASM89 translates symbolic 8089 macro assembly language instructions Into the appropriate machine codes. The ability to refer to both program and data addresses with symbolic names makes it easier to develop and modify programs, and avoids the errors of hand translation.

The powerful macro facility allows frequently used code sequences to be referred to by a single name, so that any changes to that sequence need to be made in only one place in the program. Common code sequences that differ only slightly can also be referred to with a macro call, and the differences can be substituted with macro parameters.

ASM89 provides symbolic debugging information in. the object file. The RBF-89 debugger makes use of this information, so the programmer can symbolically debug 8089 programs. ASM89 also provides cycle counts for each instruction in the assembly listing file (see Table 1). These cycle counts help the programmer determine how long a particular routine or code sequence will take to execute on the 8089.

ASM89 provides relocatable object module compatibility with the 8086 and 8088 microprocessors. This object module compatibility, along with the 8086/8088 relocation and linkage utilities, facilitates the designing of iAPX 86/11 and iAPX 88/11 systems.

ASM89 fully supports the based addressing modes of the 8089. A structure facility allows the, user to define a template that enables accessing of based data symbolically.

# **SPECIFICATIONS**

#### **Operating Environment**

Intel Microcomputer Development Systems (Model 800, Series II, Senes III, Senes IV)

#### **Support**

Hotline Telephone Support, Software Performance Report (SPR), Software Updates, Technical Reports, and Monthly Technical Newsletters are available.

#### **Documentation Package**

8089 Macro Assembler User's Guide (9800938)

8089 Macro Assembler Pocket Reference (9800936)

MCS-86 Software Development Utilities Operating Instructions for 15/5-1/ Users (9800639)

Universal PROM Programmer User's Manual (9800819)

# **Shipping Media**

-Single and Double Density Diskettes

# **ORDERING INFORMATION**

#### **Part Number Description**

MDS\*-312 8089 lOP Software Support Package

Requires Software License

'MDS IS an ordering code only and IS not used as a product name or trademark MDS® IS a registered trademark of Mohawk Data SCiences Corporation

# **iAPX 286 SOFTWARE DEVELOPMENT PACKAGE**

- **Complete System Development Capability for High-Performance iAPX 286 Applications.**
- **Allows creation of Multi-User, Virtual Memory, and Memory-Protected Systems.**
- **Macro Assembler for Machine-Level Programming.**
- **System Utilities for Program Linkage and System Building.**
- **Software Simulator for Execution and Symbolic Debugging on Intel Development System.**
- **Package Supports Program Development with PLlM-286, Pascal-286, and FORTRAN 286.**
- **Extends Existing Intellec<sup>®</sup> Development Systems to Provide Broad Support for the iAPX 286 Microprocessor.**

The iAPX 286 is a 16-bit microprocessor system with 32-bit virtual addressing, integrated memory protection, and instruction pipelining for high performance. The iAPX 286 Software Development Package is a cohesive set of software design aids for programming the iAPX 286 microprocessor system. The package enables system programmers to design protected, multi-user and multi-tasking operating system software, and enables application programmers to develop tasks to run on a protected operating system.

The iAPX 286 Software Development package contains a macro assembler, a program binder (for linking separately compiled modules together), a system builder (for configuring protected multiple-task systems), and a software simulator (for execution and symbolic debugging).

The memory protection features of the iAPX 286 architecture are invisible to application programmers, who use language translators and the program binder System programmers, may use special memory protection features In ASM-286 or PUM 286, and use the system builder for initializing and managing protection features. The Simulator duplicates the operation of the 80286 CPU, as well as the floating point operations of the 80287.

All the utilities In the Software Development Package run on the Intel Microcomputer Development Systems (Series III/Senes IV)

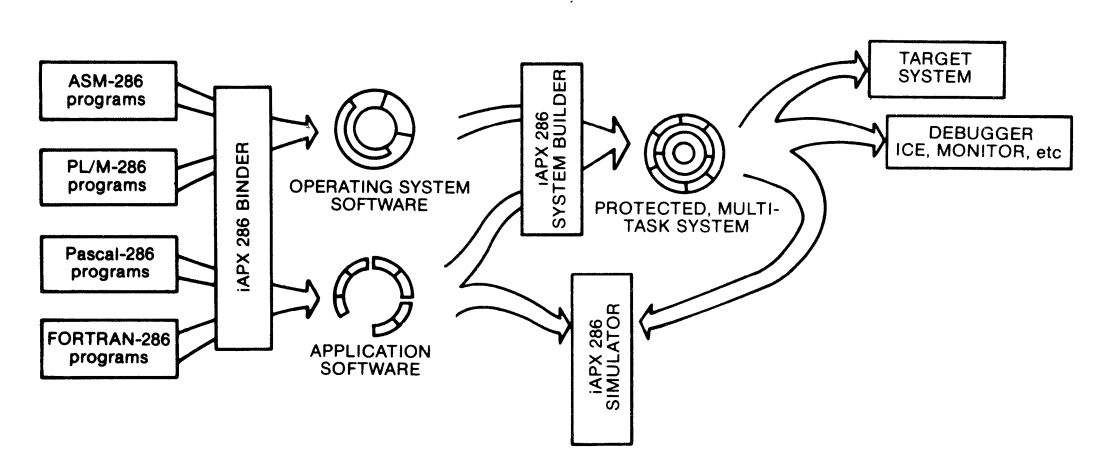

The iAPX 286 Software Development Package keeps the protection mechanism invisible to the application programmer, yet easy to configure for the system programmer.

Intel Corporation Assumes No Responsibility for the Use of Any Circuitry Other Than Circuitry Embodied in an Intel Product. No Other Circuit Patent Licenses are Implied. Information Contained Herein Supercedes Previously Published Specifications of Thes's Devices from Intel. JUNE 1984 ©INTEL CORPORATION, 1983 3-71 ORDER NUMBER: 210585-001

# **IAPX 286 MACRO ASSEMBLER**

- **Instruction Set and Assembler Mnemonics Are Upward Compatible with ASM-86/88.**
- **Powerful and Flexible Text Macro Facility.**
- **Type-Checking at Assembly Time Helps Reduce Errors at Run-Time.**
- **Structures and RECORDS Provide**  Powerful Data Representation.
- **"High-Level" Assembler Mnemonics Simplify the Language.**
- $\blacksquare$  **Supports Full Instruction Set of the iAPX 286/20, Including Memory Protection and Numerics:**

ASM-286 is the "high-level" macro' assembler for the iAPX 286 assembly language. ASM-286 translates symbolic assembly language mnemonics into relocatable object code. The assembler mnemonics are a superset of ASM-86/88 mnemonics; new ones have also been added to support the new iAPX 286 instructions. The segmentation directives have been greatly simplified.

The iAPX 286 assembly language includes approximately 150 instruction mnemonics. From these few mnemonics the assembler can generate over *4,000* distinct machine instructions. Therefore, the software development task is simplified, as the programmer need know only 150 mnemonics to generate all possible machine instructions. ASM-286 will generate the shortest machine instruction possible (given explicit information as to the characteristics of any forward referenced symbols).

The powerful macro facility in ASM-286 saves development and maintenance time by coding common program sequences only once. A macro substitution is made each time the sequence is to be used. This facility also allows for conditional assembly of certain program sequences.

ASM-286 offers many features normally found only in high-level languages. The assembly language is strongly typed, which means it performs extensive checks on the usage of variables and labels. This means that many programming errors will be detected when the program is assembled, long before it is being debugged.

ASM-286 object modules conform to a thorough, well-defined format used by all 286 high-level languages and, utilities. ThiS makes it easy to call (and be called from) HLL object modules.

# **Key Benefit:**

For programmers who wish to use assembly language, ASM-286 provides many powerful "high-level" capabilities that simplify program development and maintenance.

# **iAPX 286 BINDER**

- **Links Separately Compiled Program Modules Into an Executable Task.**
- **Makes the iAPX 286 Protection Mechanism Invisible to Application Programmers.**
- **Works with PL/M-286, Pascal-286, FORTRAN-286 and ASM-286 Object Modules.**
- **Performs Incremental Linking with Output of Binder and Builder.**
- **Resolves PUBLIC/EXTERNAL Code and Data References, and Performs Intermodule Type-Checking.**
- **Provides Print File Showing Segment Map, Errors and Warnings.**
- **Assigns Virtual Addresses to Tasks in the 232 Address Space.**
- **Generates Linkable or Loadable Module for Debugging.**

BND-286 is a utility that combines iAPX 286 object modules into executable tasks. In creating a task, the Binder resolves Public and External symbol references, combines segments, and performs address fix-ups on symbolic code and data.

The Binder takes object modules written in ASM-286, PL/M-286, Pascal-286 or FORTRAN-286, and generates a loadable module (for execution or debugging), or a linkable module (to be re-input tothe Binder later; this is called incremental binding). The binder accepts library modules as well, linking only those modules required to resolve external references. BND-286 generates a print file displaying a segment map, and error messages.

The Binder will be used by system programmers and application programmers. Since application programmers need to develop software independent of any system architecture, the 286 memory protection mechanism is "hidden" from users of the Binder. This allows application tasks to be fully debugged before becoming part of a protected system. (A protected system may be debugged, as well.) System protection features are specified later in the development cycle, using the 286 System Builder. It is possible to link operating system services required by a task using either the Binder or the Builder. This flexibility adds to the ease of use of the 286 utilities.

# **Key Benefit:**

The Binder is the only utility an application programmer needs to develop and debug an individual task. Users of the Binder need not be concerned with the architecture of the target machine, making application program development for the 286 very simple.

# **iAPX 286 MAPPER**

- **Flexible Utility to Display Object File Information.**
- **MAP-286 Selectively Purges Symbols from a Load Module.**
- **Provides Inter-Module Cross-Referencing for Modules Written in All Languages.**

# **Key Benefit:**

**• Mapper Allows Users to Display:** 

**Protection Information: SEGMENT TABLES GATE TABLES PUBLIC ADDRESSES LINE NUMBERS** 

**Debug Information: MODULE NAMES PROGRAM SYMBOLS** 

A cross-reference map showing references *between* modules simplifies debugging; the map also lists and controls all symbolic information in one easy-to-read place.

# **iAPX 286 LIBRARIAN**

- **Fast, Easy Management of iAPX 286 Object Module Libraries.**
- **Only Required Modules Are Linked, When Using the Binder or Builder.**

# **• Librarian Allows Users to:**

**Create Libraries Add Modules Replace Modules Delete Modules Copy Modules from Another Library Save Library Module to Object File Create Backup Display Module Information (creation date, publics, segments)** 

# **Key Benefit:**

Program libraries improve management of program modules, and reduce software administrative overhead,

# **iAPX 286 SYSTEM BUILDER**

- **Supports Complete Creation of Protected, Multi-task Systems.**
- **Resolves PUBLIC/EXTERNAL Definitions (between protection levels).**
- **Supports Memory Protection by Building System Tables, Initializing Tasks, and Assigning Protection Rights to Segments.**
- **Creates a Memory Image of a 286 System for Cold-start Execution.**
- **i** Target System may be Boot-Ioadable, **Programmed into ROM, or Loaded From Mass-store.**
- **Generates Print File with Command Listing and System Map.**

BLD-286 is the utility that lets system programmers configure multi-tasking, protected systems from an operating system and discrete tasks. The Builder generates a cold-start execution module, suitable for ROMbased or disk-based systems.

The Builder accepts Input modules from IAPX 286 translators or the IAPX 286 Binder. It also accepts a "Build File" containing definitions and initial values for the 286 protection mechanism-descriptor tables, gates, segments, and tasks. BLD-286 generates a Loadable or bootloadable output module, as well as a print file with a detailed map of the memory-protected system.

Using the Builder command Language, system programmers may perform the following functions:

- Assign physical addresses to segments; also set segment access rights and limits.
- Create Call, Trap, and Interrupt "Gates" (entry-points) for inter-level program transfers.
- Make gates available to tasks; this is an easier way to define program interfaces than using interface libraries.
- Create Global (GDT), Interrupt (IDT), and any Local (LDT) Descriptor Tables.
- Create Task State Segments and Task Gates for multi-task applications.
- Resolve inter-module and inter-level references, and perform type-checking.
- Automatically select required modules from libraries.
- $-$  Configure the memory image into partitions in the address space.
- Selectively generate an object file and various sections of the print file.

# **Key Benefit:**

Allows a system programmer to define the configuration of a protected system in one place, with one easy-touse Utility. This specification may then be adopted by all project members, using either the Builder or just the Binder. The flexibility simplifies program development for all users.

# iAPX 286 SIMULATOR

- Supports Symbolic Debugging of Complete, Protected 286 Systems.
- Allows 286 Program Execution and Debugging in Absence of iAPX 286 Hardware Execution Vehicle.
- Functionally Duplicates the Operation of the IAPX 286 Microprocessor, Including Memory Protection.
- Executes Full Instruction Set, Including 80287 Numerics.
- Symbolic Access to Program Variables as well as Descriptor Tables.
- Two Execution Timers for Program Benchmarking and Interrupt Simulation.
- UDI File System Support for User Program.

SIM-286 is an 8086-resident program designed to support development of iAPX 286 O.S. kernels, systems, and applications. All of these may be developed and debugged without the use of a 286 hardware execution vehicle.

The Simulator consists of a human interface layer, and software executors for the 80286 CPU and 80287 Numeric Data Processor. The human interface receives commands with symbolic names, and passes control to the executor as though it were a 286-resident monitor.

SIM-286 lets designers manipulate a 286 program using the symbolic names given for code and data. It also lets users symbolically examine and modify the protection features (such as system tables, access rights, etc.), if it is desired.

SIM-286 contains two instruction timers. One may be set and incremented during execution; this allows program sequences to be benchmarked in clock cycles and microseconds. The second, an interval timer, may be set to generate interrupts every  $\eta$  clock cycles, to simulate event-driven processing. These timers are extremely useful for developing system kernels.

For programs that make operating system calls for file 1/0, SIM-286 provides access to these services through the Universal Development Interface.

# Key Benefit:

Symbolic system debugging (for protected 286 software) may be performed in the absence of a 286-based target.

# SPECIFICATIONS

### OPERATING ENVIRONMENT

Intel Microcomputer Development Systems (Series III/Series IV)

# **DOCUMENTATION**

ASM 286 Language Reference Manual ASM 286 Macro Assembler Operating Instructions iAPX 286 Utilities User's Guide

iAPX 286 System Builder User's Guide iAPX 286 Simulator User's Guide Pocket Reference for all the above: ·ASM 286 **Utilities** SIM286

# SUPPORT:

Hotline Telephone Support, Software Performance Report (SPR), Software Updates, Technical Reports, and Monthly Technical Newsletters are available.

# ORDERING INFORMATION

# Product Code Description

iMDX-321 iAPX 286 Software Development Package

# **PL/M 286 SOFTWARE PACKAGE**

- **Systems programming language for the protected virtual address mode iAPY 286**
- **Upward compatible with PL/M 86.and PL/M 80 assuring software portability**
- **Enhanced to support design of protected, multi-user, multi-tasking, virtual memory operating system software**
- **., Advanced, structured system implementation language for algorithm development**
- **Produces relocatable object code** which is linkable to object modules **generated by all other iAPX286** . **language translators**
- **Multiple levels of optimization**
- **Resident on Intel microcomputer development systems (Series III, IV)·**

PL/M 286 is a powerful, structured, high-level system implementation language for the development of system software for the protected virtual address mode iAPX 286. PL/M 286 has been enhanced to utilize iAPX 286 features-memory management and protection-for the implementation of multi-user, multi-tasking virtual memory operating systems.

PL/M 286 is upward compatible with PL/M 86 and PL/M 80. Existing systems software can be re-compiled with PL/M 286 to execute in protected virtual address mode on the iAPX 286.

PL/M 286 is the high-level alternative to assembly language programming on the iAPX 286. For the majority of iAPX 286 system programs, PL/M 286 provides the features needed to access and to control efficiently the underlying iAPX 286 hardware and consequently it is the cost-effective approach to develop reliable, maintainable system software.

The PL/M 286 compiler has been designed to efficiently support all phases of software development. Features such as a built-in syntax checker, multiple levels of optimization, virtual symbol table and four models of program size and memory usage for efficient code generation provide the total program development support  $\blacksquare$ needed.  $\blacksquare$ 

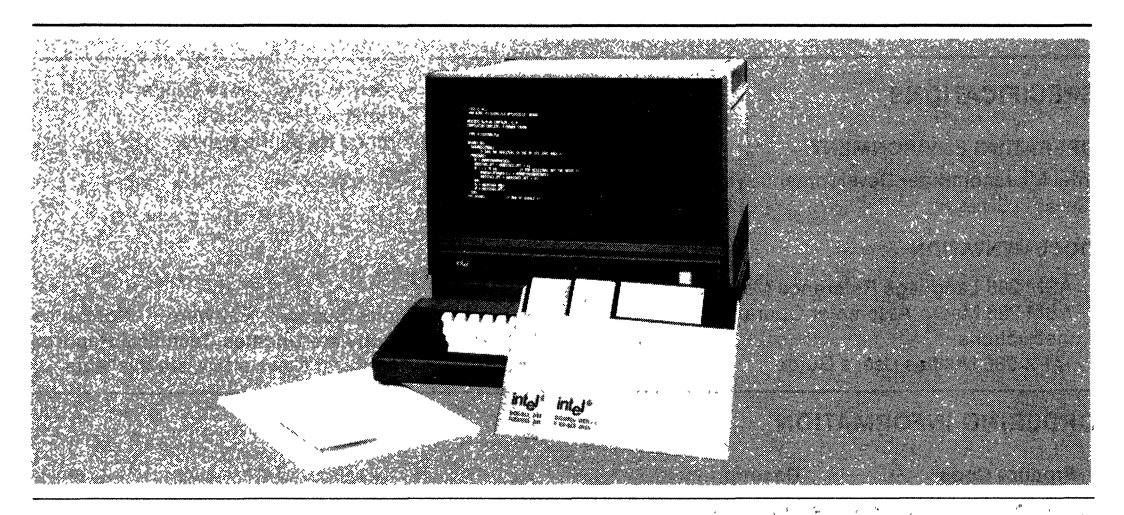

# **FEATURES**

Major features of the Intel PL/M 286 compiler and programming language include:

# **Structured Programming**

PL/M source code is developed in a series of modules, procedures, and blocks. Encouraging program modularity in this manner makes programs more readable, and easier to maintain and debug. The language becomes more flexible by clearly defining the scope of user variables (local to a private procedure, for example).

The use of modules and procedures to break down a large problem leads to productive software development. The PL/M 286 implementation of block structure allows the use of REENTRANT procedures, which are especially useful in system design.

# **Language Compatibility**

PL/M 286 object modules are compatible with object modules generated by all other 286 translators. This means that PL/M programs may be linked to programs written in any other 286 language.

Object modules are compatible with In-Circuit Emulators; DEBUG compiler control provides the In-Circuit Emulators with full symbolic debugging capabilities.

PL/M 286 language is upward compatible with PL/M 86 and PL/M 80 so that application programs may be easily ported to run on the protected mode iAPX 286.

# **Supports Seven Data Types**

PL/M makes use of seven data types for various applications. These data types range from one to four bytes and facilitate various arithmetic, logic, and addressing functions:

- -Byte: 8-bit unsigned number
- -Word: 16-bit unsigned number
- -Dword: 32-bit unsigned number
- -Integer: 16-bit signed number
- -Real: 32-bit floating-point number
- -Pointer: 16-bit or 32-bit memory address indicator
- -Selector: 16-bit pointer base.

Another powerful facility allows the use of BASED variables which permit run-time mapping of variables to memory locations. This is especially useful for passing parameters, relative and absolute addressing, and dynamic memory allocation.

# **Two Data Structuring Facilities**

In addition to the seven data types and based variables, PL/M supports two powerful data structuring facilities. These help the user to organize data into logical groups.

- -Array: Indexed list of same type data elements
- -Structure: Named collection of same or different type data elements
- -Combinations of both: Arrays of structures or structures of arrays.

# **Numerics Support**

PL/M programs that use 32-bit REAL data are executed using the 80287 Numeric Data Processor for high performance. All floating-point operations supported by PL/M are executed on the 80287 according to the IEEE floating-point standard. PL/M 286 programs can use built-in functions and predefined p roced u res-I N IT\$ R E AL\$M ATH\$U NIT, SET\$REAL\$MODE, GET\$REAL\$ERROR, SAVE\$REAL\$STATUS, RESTORE\$REAL\$STATUS  $-$ to control the operation of the 80287 within the scope of the language.

# **Built-In String Handling Facilities**

The PL/M 286 language contains built-in functions for string manipulation. These byte and word functions perform the following operations on character strings: MOVE, COMPARE, TRANSLATE, SEARCH, SKIP, and SET.

# **Built-In Port I/O**

PL/M 286 directly supports input and output from the iAPX 286 ports for single BYTE and WORD transfers. For BLOCK transfers, PL/M 286 programs can make calls to predefined procedures.

# **Interrupt Handling**

PL/M 286 has the facility for generating and handling interrupts on the iAPX 286. A procedure may be defined as an interrupt handler through use of the INTERRUPT attribute. The compiler will then generate code to save and restore the processor status on each execution of the user-defined

interrupt handler routine. The PL/M statement CAUSE\$INTERRUPTaliows the user to trigger a software interrupt from within the program.

# **Protection Model**

PL/M 286 supports the implementation of protected operating system software by providing built-in procedures and variables to access the protection mechanism of the **:APX 286.** Predefined variables-TASK\$REGISTER, LOCAL\$TABLE, MACHINE\$ STATUS, etc.-allow direct access and modification of the protection system. Untyped procedures and functions-SAVE\$GLOBAL\$TABLE, RESTORE\$ GLOBAL\$TABLE, SAVE\$INTERRUPT\$TABLE, RESTORE\$INTERRUPT\$TABLE, CLEAR\$TASK\$ SWITCHED\$FLAG, GET\$ACCESS\$RIGHTS, GET \$SEGMENT\$LlMIT, SEGMENT\$READABLE, SEGMENT\$WRITABLE, ADJUST\$RPL--provide all the facilities needed to implement efficient operating system software.

# **Compiler Controls**

The PL/M 286 compiler offers controls that facilitate such features as:

- -Optimization
- -Conditional compilation
- The inclusion of additional PL/M source files from disk
- -Cross-reference of symbols
- -Optional assembly language code In the listing file
- The setting of overflow conditions for run-time handling.

# **Addressing Control**

The PL/M 286 compiler uses the SMALL, COMPACT, MEDIUM, and LARGE controls to generate optimum addressing instructions for programs. Programs of any size can be easily modularized into "subsystems" to exploit the most efficient memory addressing schemes. This lowers total memory requirements and Improves run-time execution of programs.

# **Code Optimization**

The PL/M 286 compiler offers four levels of optimization for significantly reducing overall program size.

-Combination or "folding" of constant expressions; and short-Circuit evaluation of Boolean expressions

- -"Strength reductions": a shift left rather than multiply by 2; and elimination of common subexpressions within the same block
- -Machine code optimizations; elimination of superfluous branches; reuse of duplicate code; removal of unreachable code
- -Optimization of based-variable operations and cross-statement load/store.

# **Error Checking**

The PL/M 286 compiler has a very powerful feature to speed up compilations. If a syntax or program error is detected, the compiler will skip the code generation and optimization passes. This usually Yields a 2X performance increase for compilation of programs with errors.

A fully aetailed and helpful set of programming and compilation error messages is provided by the compiler and user's guide.

# **BENEFITS**

PL/M 286 is designed to be an efficient, costeffective solution to the special requirements of protected mode iAPX 286 Microsystem Software Development, as Illustrated by the following benefits of PL/M use:

# **Low Learning Effort**

PL/M 286 is easy to learn and use, even for the novice programmer.

# **Earlier Project Completion**

Critical projects are completed much earlier than otherwise possible because PL/M 286, a structured high-level language, increases programmer productivity.

# **Lower Development Cost**

Increases in programmer productivity translate immediately into lower software development costs because less programming resources are required for a given programmed function

# **Increased Reliability**

PL/M 286 is designed to aid in the development of reliable software (PL/M 286 programs are simple statements of the program algorithm). This substantially reduces the risk of costly correction of errors in systems that have already reached full production status, as the more simply stated the program is, the more likely it is to perform its intended function.

### **Easier Enhancements and Maintenance**

Programs written in PL/M tend to be selfdocumenting, thus easier to read and understand. This means it is easier to enhance and maintain PL/M programs as the system capabilities expand and future products are developed.

### **Cost-Effective Alternative to Assembly Language**

PL/M 286 programs are code efficient. PL/M 286 combines all of the benefits of a high-level language (ease of use, high productivity) with the ability to access the iAPX 286 architecture. This includes language features for control of the iAPX 286 protection mechanism. Consequently, for the development of systems software, PL/M 286 is the cost-effective alternative to assembly language programming.

# **SPECIFICATIONS**

PL/M 286 User's Guide

**Documentation Package** 

# **Operating Environment**

Intel Microcomputer Development System (Series III/Series IV)

### **ORDERING INFORMATION**

**Part Number Description** 

iMDX 323 PL/M 286 Software Package

Requires Software License

# **SUPPORT:**

Hotline Telephone Support, Software Performance Report (SPR), Software Updates, Technical Reports, and Monthly Technical Newsletters are available.

# **intel**

# **iSDMTM 286 iAPX 286 SYSTEM DEBUG MONitOR**

- Development support for iSBC® 286- Universal Development Interface (UDI)<br>and iAPX 286-based applications • support via development system and iAPX 286-based applications support via<br>
connection
- **Real Address Mode (RAM) and Protect**ed Virtual Address Mode (PVAM) support
- Support of MULTIBUS® I and MULTIBUS® Command execution, including pro-<br>I environments oram load capability from Intellec® S
- $\blacksquare$  Powerful debugging commands, including single step CPU operation
- of system boards at start-up and auto-<br>matic configuration of memory boards applications matic configuration of memory boards
- 
- gram load capability from Intellec® Series<br>III or Series IV Development Systems
- For MULTIBUS® II, software configuration Supports 80287 Numeric Processor

The Intel iSDM™ 286 System Debug Monitor package contains the necessary software, cables, EPROMs, and documentation required to interface an iSBC® 286 board or iAPX 286 application to an Intellec® Series III or Series IV through a high-speed link. The System Debug Monitor supports an OEM's choice of MULTIBUS® I or MULTIBUS II environments, and the iRMXTM 86 Real-Time Multitasking Operating System or a custom operating system. The monitor contains debugging tools that examine CPU registers, memory content, CPU descriptor tables, and other crucial environmental details. The Monitor also allows programs to access files on the development system via the internal UDI support and the serial communication link.

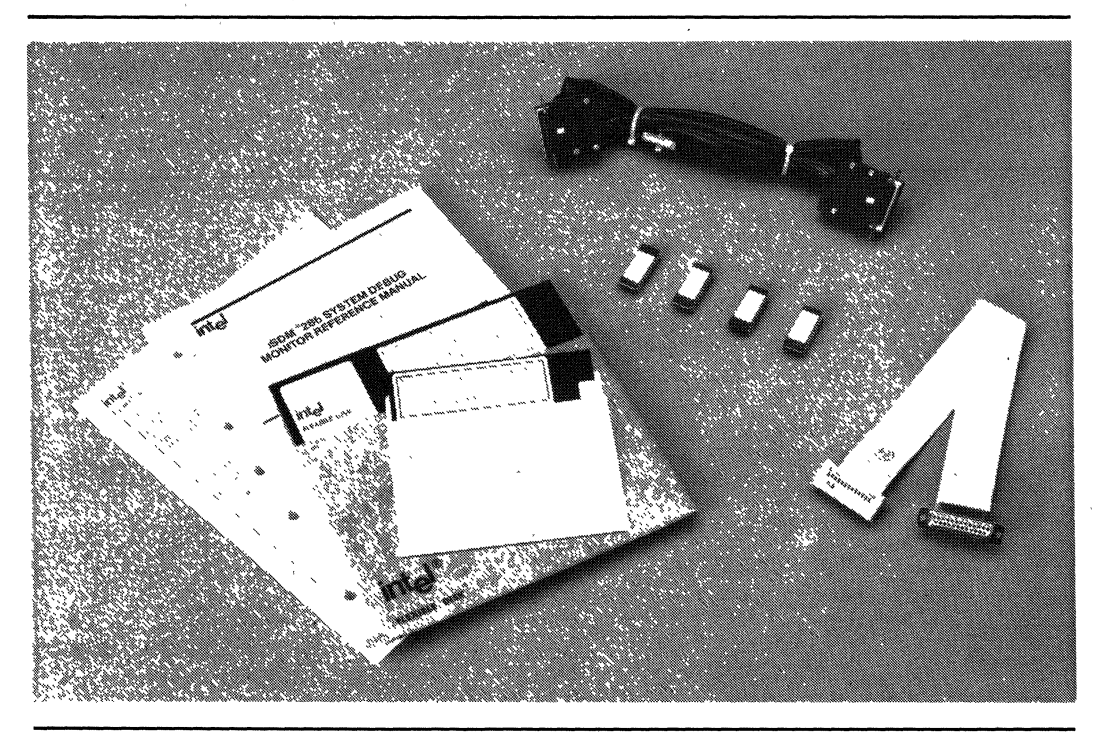

The following are trademarks of Intel Corporation and may be used only to describe Intel products: Intel, ICE, iMMX, iRMX, iSBC, iSBX, iSXM, MULTIBUS,<br>MULTICHANNEL and MULTIMODULE. Intel Corporation assumes no responsibili Intel product. No other circuit patent licenses are implied. Information contained herein supercedes previously published specificatons on these devices from Intel.

# **FUNCTIONAL DESCRIPTION**

# **Overview**

The iSDM 286 System Debug Monitor provides programmers of iAPX 286-based applications with the debugging tools needed to test new applications ranging from single-user systems to complex operating systems executing in either a MULTIBUS I or MUL-TIBUS II environment. Programmers are given direct access to both the Real Address (RAM) and Protected Virtual Address (PVAM) modes of the CPU via a simple terminal interface or via an Intellec Series III or Series IV Development System.

# **Powerful Debugging Commands**

The iSDM 286 Monitor contains a powerful set of user functions, including commands to:

Examine and modify CPU registers

Examine, modify, and move memory locations

Symbolic reference to variable names

Find and compare memory contents

Set program breakpoints

Bootstrap load application software from iRMX 86 file compatible peripherals (requires the iRMX 86 Operating System for Bootstrap Loader)

Single-step CPU operation

Switch from Real Address Mode to Protected Virtual Address Mode

# **Formatted Displays**

The iSDM 286 Monitor formats all iAPX 286 predefined data structures into clearly understandable displays. This display gives programmers a formatted view of such CPU structures as LOTs, GDTs, lOTs, Segment Selectors, and Task State Segments-not just a series of unconnected digits.

# **Universal Development Interface (UDI)**

Via the Universal Development Interface (UDI), the iSDM 286 Monitor can support the execution of iRMX 86, Series III, Series IV, or any other UDI-based applications. The Monitor emulates many of the UDI calls (RAM or PVAM), and passes all requests for a file system to the host development system. UDI applications, such as compilers and other programs available from Independent Software Vendors, can be tested in the target iAPX 286 environment immediately.

# **MUL TIBUS® II Software Configuration of System Boards**

The MULTIBUS II Interconnect Space Registers allow the software to configure boards, eliminating much of the need for jumpers and wire wraps. The iSDM 286 Monitor can initialize these registers at configuration time using user-defined variables. The Monitor can also automatically configure memory boards, defining the addresses for each board sequentially in relation to the board's physical placement in the card cage. This feature allows for the swapping, adding, and deleting of memory boards on a dynamic basis.

# **Command Execution**

Commands to the iSDM 286 Monitor are entered interactively via a standalone terminal, an Intellec<sup>®</sup> Series III or a Series IV Development System. The target application hardware is connected to the terminal or development system via a serial link. Figure 1 shows a typical MULTIBUS I environment and Figure 2 shows a typical MULTIBUS II environment. All control operations and UDI file manipulations occur over the serial link through the cables supplied. More than one channel can be configured for the communication since the Monitor scans all configured channels to determine which channel is in use.

# **Numeric Data Processor Support**

In addition to executing 80287 Numeric Processor Extension (NPX) applications with full NPX performance, programmers may examine and modify NPX registers using decimal and real number format. Any location in memory known to contain numeric values in standard real format (IEEE-P754) may be examined or modified using normal decimal notation. In this manner, programmers may feel confident that correct and meaningful numbers are available to applications without having to encode and decode complex real, integer, and BCD hexadecimal formats.

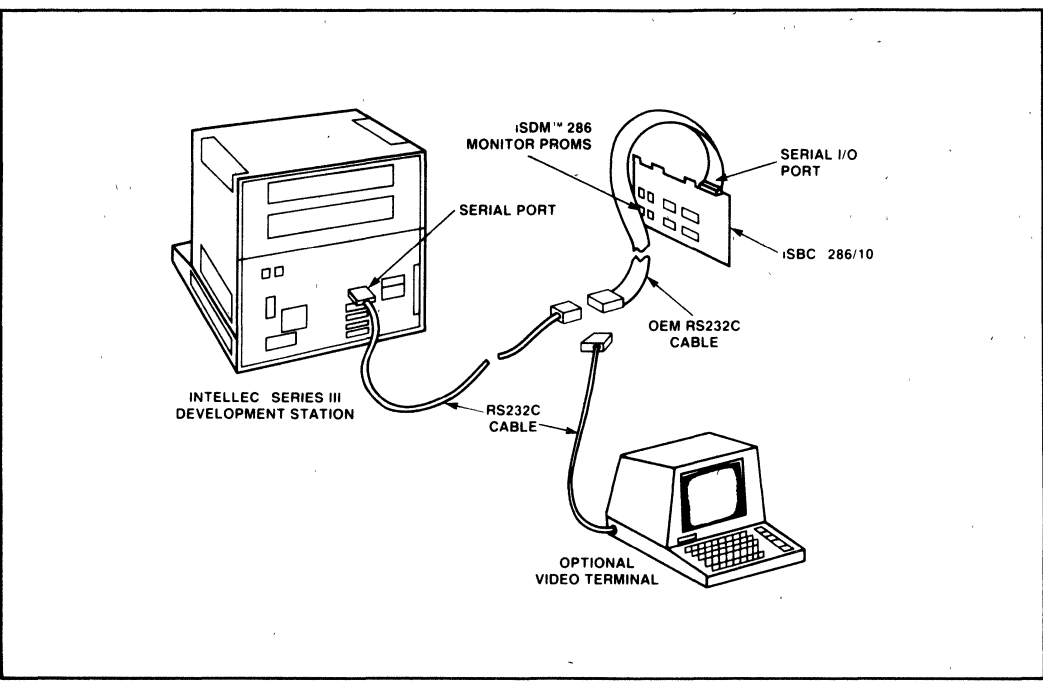

# **Figure 1. Typical MUL TIBUS® I Environment**

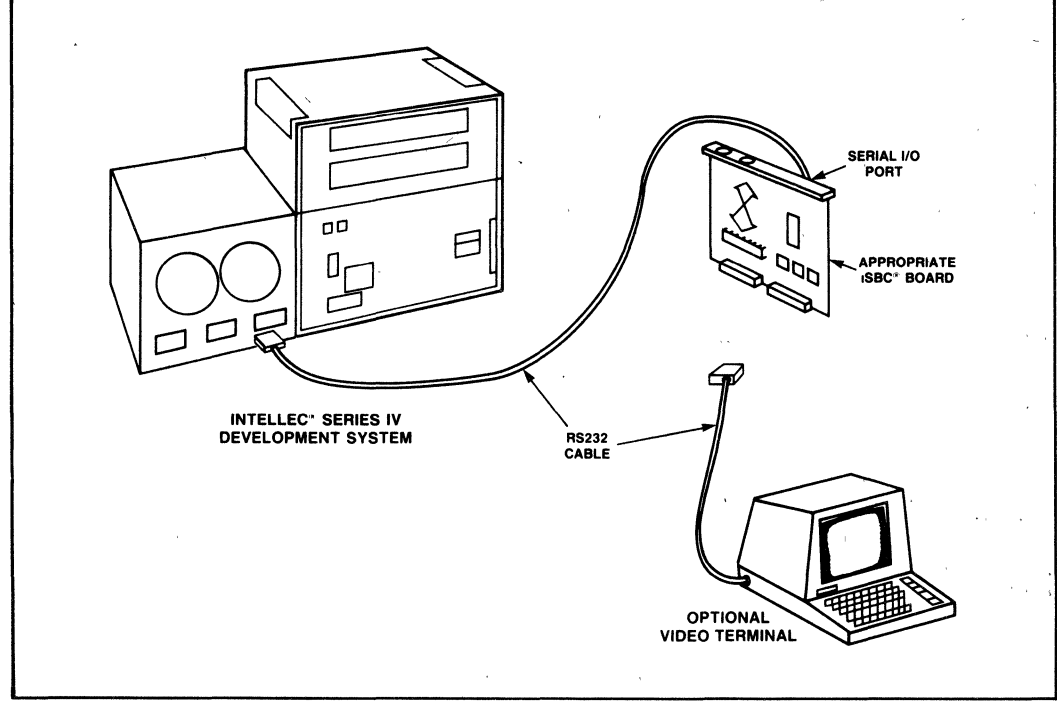

# **Figure 2. Typical MUL TIBUS® II Environment**
### **SPECIFICATIONS**

### **Development System Environment**

Intellec Series III or Series IV Development System with 128K of memory and 1 disk drive.

### **Target System Environment**

Any iAPX 286 system with at least 4K of read-write memory starting at location OH and 32K of read-only memory starting at location OFF8000H.

Serial communication with a stand-alone terminal or development system requires either a 8274 USART and 8253 or 8254 PIT, or an 82530 SCC.

Monitor EPROMs are supplied for locations OFF8000H through OFFFFFFH.,

### **ORDERING INFORMATION**

The iSDM 286 System Debug Monitor package includes cables, EPROMs, software, and a reference manual. The software is provided on a double-density, single-sided ISIS-formatted 8" diskette for Series III Development System use and on a double-density, double-sided iRMX-formatted *5V4"* diskette for Series IV Development System use.

The OEM license option listed here allows users to incorporate iSDM 286 into their applications. Each use requires payment of an Incorporation Fee.

ORDER CODE: iSDM 286 RO.

The iSDM 286 RO product also includes 90 days of support services that includes the Software Problem Report service.

Another licensing option includes prepayment of all future incorporation fees.

As with all Intel software, purchase of any of these options requires the execution of a standard Intel Master Software license. The specific rights granted to users depends on the specific option and the license signed.

# inta

## **80287 SUPPORT LIBRARY**

- **Library to support floating pOint arithmetic in Pascal-286, PL/M-286 and ASM-286**
- **Decimal conversion module supports binary-decimal conversions**
- **Supports proposed IEEE Floating Point Standard** for high **accuracy and software portability**
- **Common elementary function library provides trigonometric, logarithmic and other useful functions**
- **Error-handler module simplifies**  floating point error recovery

The 80287 Support Library provides Pascal-286, PLlM-286 and ASM-286 users with numeric data processing capability. With the Library, it is easy for programs to do floating point arithmetic. Programs can bind in library modules to do trigonometric, logarithmic and other numeric functions, and the user is guaranteed accurate, reliable results for all appropriate inputs. Figure 1 below illustrates how the 80287 Support Library can be bound with PLlM-286 and ASM-286 user code to do this. The 80287 Support Library supports the proposed IEEE Floating Point Standard. Consequently, by using this Library, the user not only saves software development time, but is guaranteed that the numeric software meets industry standards and is portable--the software investment is maintained.

The 80287 Support Library consists of the common elementary function library (CEL287.LlB), the decimal conversion library (DC287.LIB), the error handler module (EH287.LIB) and interface libraries (80287.LIB, NUL287.LlB).

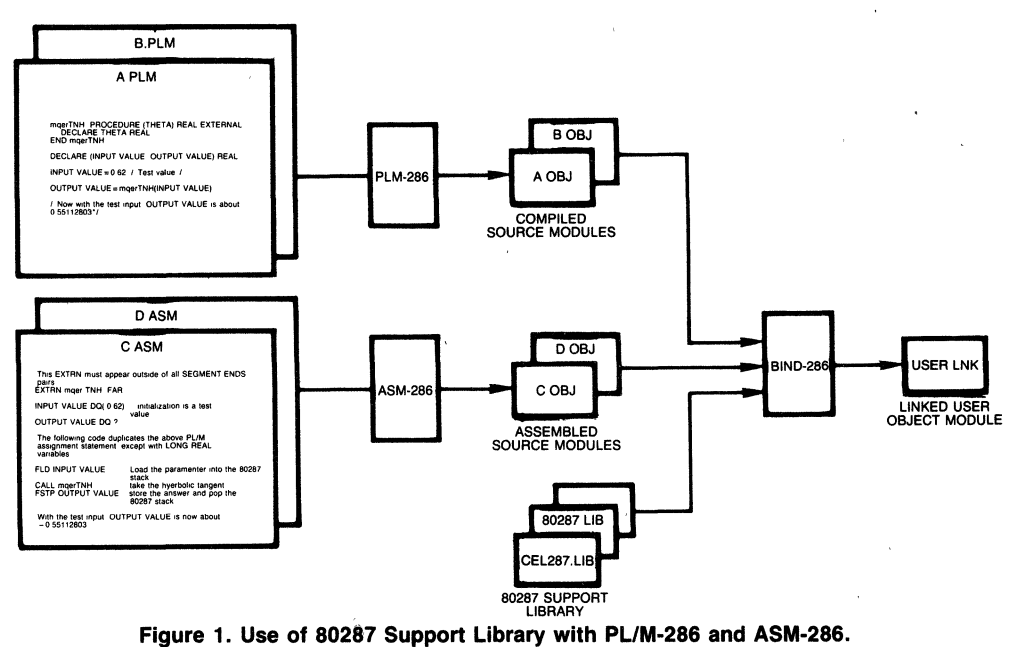

**Intel Corporation Assumes No AesponSlbllitp for the Use of Any Circuitry Other Than Circuitry Emboched in an Intel Product. No Other CirCUit Patent Licenses are implied**  l©f~~:~lco~Opb~r:~~~,r;I~8~upercedes **revlously Published SpeCIfications of These DeVices from Intel MARCH 1984** 

### **CEL287.L1B THE COMMON ELEMENTARY FUNCTION LIBRARY**

### **FUNCTIONS**

CEL287.LlB contains commonly used floating point functions. It is used along with the 80287 numeric coprocessor. It provides a complete package of elementary functions, giving valid results for all appropriate inputs. Following is a summary of CEL287 functions, grouped by functionality.

### **Rounding and Truncation Functions:**

- mgerIEX, mgerIE2, and mgerIE4. Round a real number to the nearest integer; to the even integer if there is a tie. The answer returned is real, a 16-bit integer or a 32-bit integer respectively.
- mqerlAX, mqerlA2, mqerlA4. Round a real number to the nearest integer, to the integer away from zero if there is a tie; the answer returned is real, a 16-bit integer or a 32-bit integer, respectively.
- mqerlCX, mqerlC2, mqerlC4. Truncate the fractional part of a real input; the answer is real, a 16-bit integer or 32-bit integer, respectively.

### **Logarithmic and Exponential Functions:**

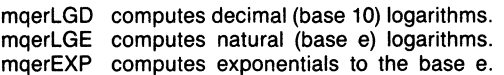

- mqerY2X computes exponentials to any base.<br>mqerY12 raises an input real to a 16-bit integer raises an input real to a 16-bit integer
- power.
- mgerY14 is as mgerY12, except to a 32-bit integer power.
- mqerYIS is as mqerY12, but it accommodates PUM-286 users.

### **Trigonometric and Hyperbolic Functions:**

- mqerSIN, mqerCOS, mqerTAN compute sine, cosine, and tangent.
- mqerASN, mqerACS, mqerATN compute the corresponding inverse functions.
- mqerSNH, mqerCSH, mqerTNH compute the corresponding hyperbolic functions.
- moerAT2 is a special version of the arc tangent function that accepts rectangular coordinate inputs.

### **Other Functions:**

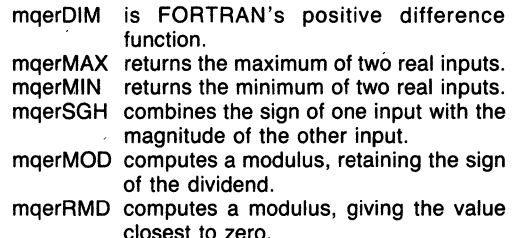

### **DC287.L1B THE DECIMAL CONVERSION LIBRARY**

DC287.LlB is a library of procedures which convert binary representations of floating point numbers and ASCII-encoded string of digits.

The binary-to-decimal procedure mqcBIN\_DECLOW accepts a binary number in any of the formats used for the representation of floating point numbers in the 80287. Because there are so many output formats for floating point numbers, mqcBIN\_DECLOW does not attempt to provide a finished, formatted text string. Instead, it provides the "building blocks" for you to use to construct the output string which meets your exact format specification.

The decimal-to-binary procedure mqcDEC\_BIN accepts a text string which consists of a decimal number with optional sign, decimal point, and/or power-of-ten exponent. It translates the string into the caller's choice of binary formats.

Decimal-to-binary procedure mqcDECLOW\_BIN is provided for callers who have already broken the decimal number into its constituent parts.

The procedures mqcLONG\_ TEMP, mqcSHORT\_ TEMP, mqcTEMP \_LONG, and mqcTEMP \_SHORT convert floating point numbers between the longest binary format, TEMP\_REAL, and the shorter formats.

### **EH287.LlB THE ERROR HANDLER MODULE**

EH287.LlB is a library of five utility procedures for writing trap handlers. Trap handlers are called when an unmasked 80287 error occurs.

The 80287 error reporting mechanism can be used not only to report error conditions, but also to let software implement IEEE standard options not directly supported by the chip. The three such extensions to the 80287 are: normalizing mode, non-trapping nota-number (NaN), and non-ordered comparison. The utility procedures support these extra features.

DECODE is called near the beginning of the trap handler. It preserves the complete state of the 80287, and also identifies what function called the trap handler, and returns available arguments and/or results. DECODE eliminates much of the effort needed to determine what error caused the trap handler to be called.

NORMAL provides the "normalizing mode" capability for handling the "0" exception. By calling NORMAL

in your trap handler, you eliminate the need to write code in your application program which tests for nonnormal inputs.

SIEVE provides two capabilities for handling the "I" exception. It implements non-trapping NaN's and nonordered comparisons. These two IEEE standard features are useful for diagnostic work.

ENCODE is called near the end of the trap handler. It restores the state of the 80287 saved by DECODE, and performs a choice of concluding actions, by either retrying the offending function or returning a specified result.

FILTER calls each of the above four procedures. If your error handler does nothing more than detect fatal errors and implement the features supported by SIEVE and NORMAL, then your interface to EH287.LlB can be accomplished with a single call to FILTER.

### **80287.LlB, NUL287.LlB INTERFACE LIBRARIES**

80287.LlB and NUL287.LlB libraries configure a user's application program for his run-time environment; running with the 80287 component or without, floating point arithmetic, respectively.

### **SPECIFICATIONS**

### **Operating Environment**

Intel Microcomputer Development Systems (Series III, Series IV)

### **Documentation Package**

80287 Support Library Reference Manual

### **ORDERING INFORMATION**

#### **Part Number Description**

iMDX329 80287 Support Library

Requires Software License

### **SUPPORT**

Intel offers several levels of support for this product which are explained in detail in the price list. Please

consult the price list for a description of the support options available.

A 80287 software emulator is available as part of the

8086 software toolbox (iMDX364)

## **Related Software**

### **PASCAL-286 SOFTWARE PACKAGE**

- **High-level programming language for the protected virtual mode iAPX 286**
- **Implements ISO standard Pascal. Many useful extensions may be enabled via a compiler switch**
- **Upward compatible with Pascal-86 for software portability**
- **Produces relocatable object code which is linkable to object modules generated by other iAPX 286 translators**
- **Supports full symbolic debugging with iAPX 286 software and ICE™ debuggers**
- **Fully supports the 80287 numeric processor using the IEEE floating point standard**

Pascal-286 is a powerful, structured, applications programming language for the protected virtual address mode of the iAPX 286. Pascal-286 is upward compatible with Pascal-86 so that 8086 Pascal source code can be ported to the iAPX 286 in protected mode.

Pascal-286 implements strict ISO standard Pascal, but with many useful extensions. These include separate compilation of modules, interrupt handling, port 1/0, and 80287 numerics support. A control is provided in the compiler to flag all non-ISO features used.

Pascal-286 produces relocatable object code which can be linked with object code produced by other iAPX 286 translators such as ASM-286 and PUM-286. Thus, a combination of translators can be used to provide great programming flexibility.

Type and symbol information needed by software and in-circuit debuggers is added to the object code by the Pascal-286 compiler. This information can be stripped off by the compiler or linker for the final production version.

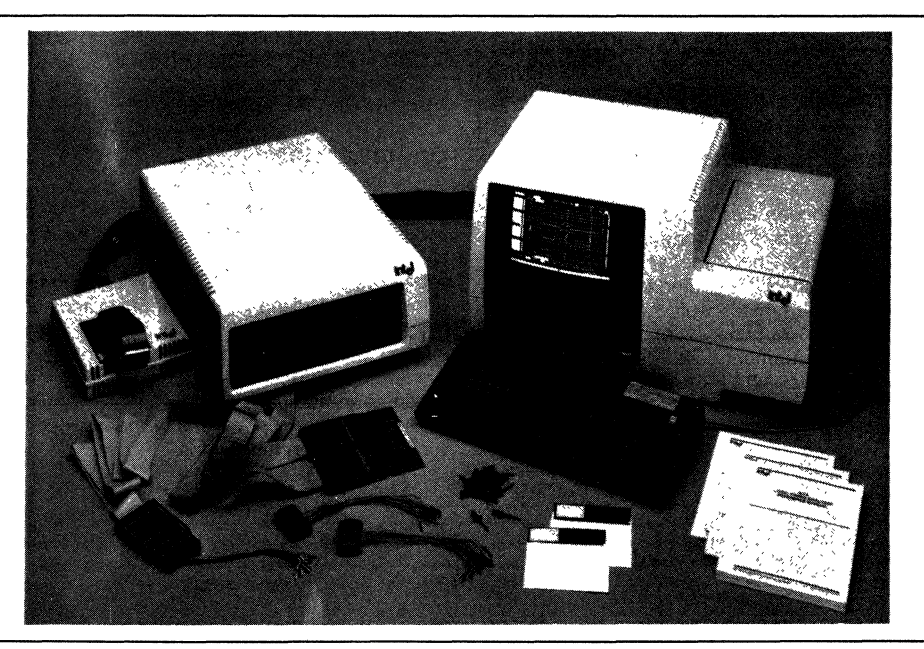

Intel Corporation Assumes No Responsibility for the use of Any Circuitry Other Than Circuitry Embodied in an Intel Product. No Other Patent Licenses<br>are implied ©INTEL CORPORATION, 1982. Note: The development system pic

©Intel Corporation, 1983

### **FEATURES**

### **Conforms to ISO Standard Pascal**

Pascal has gained wide acceptance as a portable language for microcomputer applications. However, portability can result only if standards are adhered to. Pascal-286 is a strict implementation of ISO standard Pascal. Extensions are provided to make the language more powerful for microprocessor applications. All extensions are clearly highlighted in the documentation. In addition, the compiler provides a control to flag any non ISO feature used. Pascal-286 will evolve to track future enhancements to standard Pascal.

### **Upward Compatible with Pascal·86**

The Pascal-286 compiler produces object code for the protected virtual address mode of the iAPX 286 language. However, no 286 architecture specific features have been added to the Pascal-286 language. This makes Pascal-286 source code upward compatible with Pascal-86, which allows for porting of 8086 software to the protected 286 with relative ease.

### **Compatible With Other iAPX 286 Translators**

All Intel iAPX 286 translators output object code in a standardized format. This allows 286 programs to be written in a mixture of languages. Systems routines which need access to architectural features can be coded in PL/M-286 or ASM-286. Pascal-286 may be better suited for the applications routines. The Systems and application routines can then be combined using, the 286 linker (BIND-286).

### **Standardized Run Time Support**

Programs compiled with Pascal-286 can be moved from the development host environment to the target environment with ease. This is the result of standardizing run-time operating system interfaces required by the compiled program into a well defined and well documented set of routines. After programs are developed on a development host, they can then be executed in the target using the same set of system interfaces.

### **Extensions for Microprocessor Programming ,**

Pascal-286 provides extensions that make it powerful for microprocessor applications. Built-in procedures allow 1/0 directly from the ports of the iAPX 286. This speeds up 1/0 as it is done by direct communication with the microprocessor. Interrupt processing is also supported by built in procedures. Examples are: ENABLEINTERRUPTS, DISABLEINTERRUPTS, CAUSEINTERRUPT. Many built in procedures and variables are provided for communicating with the 80287 for numeric computations.

### **Compiler Controls**

The Pascal-286 compiler provides many controls which can be used at invocation time to enhance programming flexibility. Examples are: CODE/NOCODE, DEBUG/NODEBUG, INCLUDE (file), LIST/NOLlST, OPTIMIZE (n), EXTENSIONS/NOEXTENSIONS. All controls have default values that are active unless the opposite is specified during invocation. Thus, for most compiles, no controls need be specified.

### **Support for IEEE Standard Numerics**

Pascal-286 provides full support for the 80287 numerics co-processor. All floating point operations are done according to the IEEE floating point standard. The benefits are predictable, accurate and consistent results. Built-in procedures to support the 80287 include GETS087ERRORS and MASK 8087ERRORS. A full set of 80287 library routines are supplied with the compiler.

### **Optimizations**

The Pascal-286 compiler' produces highly optimized code, both in size and execution time. This is achieved by:

- -Use of powerful iAPX 286 instructions, in particular, for string handling, 80287 numerics and subroutine linkage
- -Short circuit evaluation of boolean expressions, constant folding and strength reduction of multiplications and additions
- -Elimination of superfluous branches, optimization of span dependent jumps

### **SPECIFICATIONS**

### **Operating Environment**

**Intel** 8086 based microcomputer Development systems (Series III, Series IV)

### **Documentation Package**

Pascal-286 User's Guide Pascal-286 Pocket Reference

### **ORDERING INFORMATION**

**Part Number Description** 

iMDX-324 Pascal-286 Software Package

Requires Software License

### **Support**

Hotline service, **SPR** (Software Performance Reports), Updates and technical newsletters are available.

# **int<sub>e</sub>r با**

### **VAX\*/VMS\* RESIDENT SOFTWARE DEVELOPMENT PACKAGES FOR iAPX 286**

- $\blacksquare$  Hosted on DEC VAX<sup>\*</sup> Minicomputer Under the VMS\* Operating System
- $\blacksquare$  Allows Development of System and Application Software for the Protected Virtual Address Mode of the iAPX-286
- **Packages include PL/M-286, BUILD-286,** BIND-286, LIB-286 and MAP-286
- $\blacksquare$  Compatible with Corresponding Intel Development System Resident Products

These packages provide the capability of developing software on a VAX\*/VMS\* host for the iAPX-286 in protected virtual address mode. With these packages a user can assemble and compile 286 programs, configure system and application software and create and manage 286 object libraries. Figure 1 illustrates the process of 286 software development on VAX\*/VMS\* hosts.

Two packages are available:

- 1. A PLlM-286 package which contains the PLlM-286 compiler and run time support libraries.
- 2. An ASM-286 package which contains the iAPX-286 Assembler (ASM-286) and programming utilities. These utilities include the iAPX-286 System Builder (BLD-286), the System Binder (BND-286), a Library Utility (UB-286) and an Object Map Utility (MAP-286).

These packages are compatible with corresponding products which are hosted on Intel development systems. Correspondence can be established via version numbers. For 'example, BND-286 V2.0 offers the same set of features on VAX/VMS and Intel development systems.

Owing to this compatibility, iAPX-286 software developed on VAXNMS can be linked to iAPX-286 software from development systems. Moreover, iAPX-286 programs developed on the VAX can then be downloaded to development systems and debugged using 286 debuggers like the 1<sup>2</sup>ICE™-286 system.

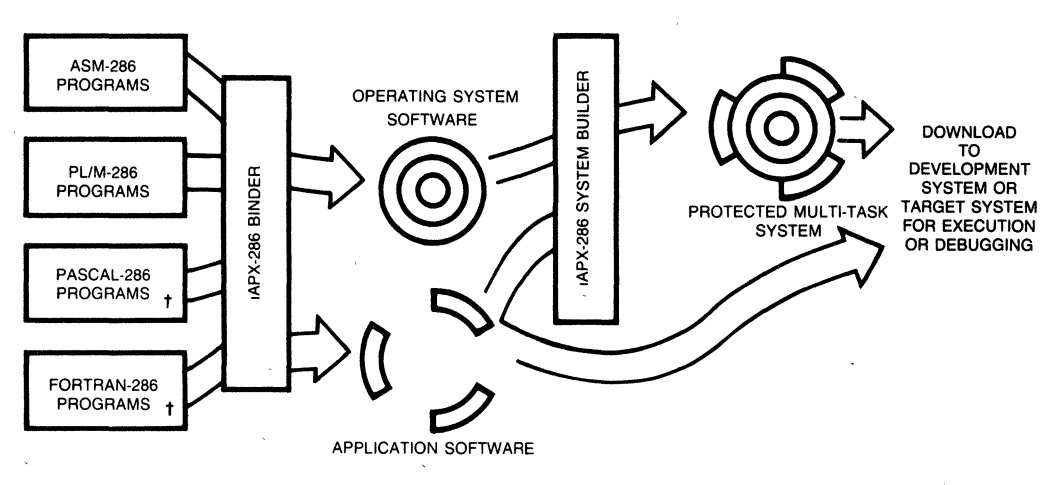

#### Figure 1: 286 Software Development on VAX\*/VMS\*

'VAX, VMS are trademarks of Digital Equipment Corporation  $\dagger$ Currently Available on Intel Development Systems Only

Intel Corporation Assumes No Responsibility for the Use of Any Circuitry Other Than Circuitry Embodied in an Intel Product No Other Circuit Patent Licenses are implied Information Contained Herein Supercedes Previously Published Specifications of These Devices from Intel ©INTEL CORPORATION, 1984 MARCH 1984 MARCH 1984

### **VAX \* IVMS \* RESIDENT PL/M-286**

- **Systems Programming Language for Produces relocatable object code**
- **virtual memory operating system software**
- **Provides multiple levels of optimization Compatible with development system**  to produce efficient code
- **the protected virtual address mode linkable to object modules generated in PY-286**<br>in the link of the link in the 286 language translator by other Intel 286 language translators
- **Enhanced to support design of Upward compatible with PLlM-86 and PL/M-80 to allow software portability** 
	-

PUM-286 IS a powerful, structured, high-level system implementation language for the development of system software for the protected virtual address mode iAPX-286. PUM-286 has been enchanced to utilize iAPX-286 features--memory management and protection--for the Implementation of multi-user, multi-tasking virtual memory operating systems.

PUM-286 is upward compatible with PUM-86 and PUM-80. Existing systems software can be re-compiled with PUM-286 to execute in protected virtual address mode on the IAPX-286.

PUM-286 is the high-level alternative to assembly language programming on the iAPX-286. For the majority of IAPX-286 system programs, PUM-286 provides the features needed to access and to control efficiently the underlYing IAPX-286 hardware, and consequently it is the cost-effective approach to develop reliable, maintainable system software.

The PUM-286 compiler has been designed to efficiently support all phases of software development. Features such as built-in syntax checker, multiple levels of optimization, virtual symbol table and four models of program size and memory usage for efficient code generation provide the total program development support needed. The compiler also provides complete symbolic debug capability to the various 286 debuggers and emulators

VAXIVMS resident PUM-286 IS completely feature compatible with development system resident PUM-286 with the same version number.

### **VAX \* IVMS \* RESIDENT iAPX-286 MACRO ASSEMBLER**

- **Supports full Instruction Set of the iAPX-286 including memory protection** 'and **numerics (with 80287)**
- **Structures and RECORDS provide powerful data representation**
- **Type checking at assembly time helps reduce errors at run-time**
- **Powerful and flexible Text Macro facility**
- **Upward compatible with ASM-86/88/186**
- **Compatible with development system resident iAPX-286 Macro Assembler**

ASM-286 is the "high-level" macro assembler for the iAPX-286 assembly language, ASM-286 translates symbolic assembly language mnemonics into relocatable object code. The assembler mnemonics are a superset of ASM-86/88 mnemonics; new ones have also been added to support the new iAPX-286 instructions. The segmentation directives have been greatly simplified.

The iAPX-286 assembly language includes approximately 150 instruction mnemonics. From these few mnemonics the assembler can generate' over 4,000 distinct machine instructions. Therefore, the software development task is simplified, as the programmer need know only 150 mnemonics to generate all possible machine instructions. ASM-286 generates the shortest machine instruction possible (given explicit information as to the characteristics of any forward referenced symbols).

The powerful macro facility in ASM-286 saves development and maintenance time by coding common program sequences only once. A macro substitution is made each time the sequence is to be used. This facility also allows for conditional assembly of certain program sequences.

ASM-286 offers many features normally found only in high-level languages. The assembly language is strongly typed, which means it performs extensive checks on the usage of variables and labels. This means that many programming errors will be detected when the program is assembled, long before it is being debugged.

ASM-286 object modules conform to a thorough, well-defined format used by 286 high-level languages and utilities. This makes it easy to call (and be called from) HLL object modules.

ASM-286 also provides support for the 80287 numerics co-processor. The complete instruction set of the 80287 is available through high-level mnemonics,

VAXNMS resident ASM-286 is completely feature compatible with development systern resident ASM-286 with the same version number.

## **VAX\*/VMS\* RESIDENT iAPX-286 SYSTEM BUILDER**

- software for the **iAPX-286**
- **Links separately compiled modules. Generates print file with command definitions**
- **Creates a memory image of a 286 Compatible with development**
- **A tool for configuring multi-tasking Target system may be bootloadable,**  programmed into ROM or loaded from<br>mass storage
	- **Risting and system map**
	- system resident **iAPX-286** System **Builder**

BLD-286 is the iAPX-286 System Builder. It allows systems programmers to configure multi-tasking and memory protected iAPX-286 software. The configuration is specified by the user in a "Build file" using a symbolic meta-language. BLD-286 thus provides the programmer a high-level symbolic interface to the multi-tasking and memory protection features of the iAPX-286 architecture.

BLD-286 accepts as inputs object modules from the iAPX-286 translators, the iAPX-286 Binder and itself (for incremental building). Using the programmer's specifications in the Build File, it produces a bootloadable or loadable module as well as a print file with a map of the configured module.

Using the builders command language, system programmers may perform the following functions:

- Assign physical addresses to segments; also set segment access rights and limits.
- Create Cali, Trap, and Interrupt "Gates" (entry-points) for inter-level program transfers.
- Make gates available to tasks; this is an easier way to define program interfaces than using interface libraries.
- Create Global (GDT), Interrupt (IDT), and any Local (LDT) Descriptor Tables.
- Create Task State Segments and Task Gates for multi-tasking applications.
- Resolve inter-module and inter-level references, and perform type-checking.
- Automatically select required modules from libraries.
- Configure the memory image into partitions in the address space.
- Selectively generate an object file and various sections of the print file.

VAXNMS BLD-286 is completely feature compatible with development system resident BLD-286 with the same version number.

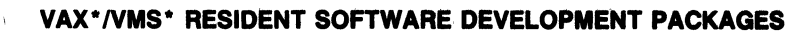

### **VAX\*/VMS\* RESIDEN'T iAPX-286 BINDER**

- **Links separately compiled program modules into an executable task**
- **Makes the iAPX-286 protection mechanism invisible to application programmers**
- **Assigns virtual addresses to tasks**
- **Performs incremental linking with output of Binder and Builder**
- **Resolves PUBLIC/EXTERNAL code and data references, and performs intermodule type-checking**
- **Provides print file showing segment map, errors and warnings**
- **Generates linkable or loadable module for debugging**
- **Compatible with development system resident iAPX-286 Blnder-**

BND-286 is a utility that combines iAPX-286 object modules into executable tasks. In creating a task, the Binder resolves Public and External symbol references, combines segments, and performs address fix-ups on symbolic code and data.

The Binder takes object modules, produced by the 286 translators, and generates a loadable module (for execution or debugging), or a linkable module (to be re-input to the Binder later; this is called incremental binding). The binder accepts library modules as well, linking only those modules required to resolve external references. BND-286 generates a print file displaying a segment map, and error messages.

The Binder is useful for system as well as application programmers. Since application programmers need to develop software independent of any system architecture, the 286 memory protection mechanism is "hidden" from users of the Binder. This allows application tasks to be fully debugged before becoming part of a protected system. (A protected system may be debugged, as welL) System protection features are specified later in the development cycle, using the 286 System Builder. It is possible to link operating system services required by a task using either the Binder or the Builder. This flexibility adds to the ease of use of the 286 utilities.

VAXIVMS resident BND-286 is completely feature compatible with development system resident BND-286 with the same version number

### **VAX \* /VMS \* RESIDENT iAPX-286 LIBRARIAN**

- **Allows creation and management of iAPX-286 object libraries**
- **Library functions include Create, Delete, Add, Replace, Copy, Save, Backup and Display**
- **Only required modules linked in when using Binder or Builder**
- **Compatible with development system resident iAPX-286 Librarian**

LlB-286 is the iAPX-286 Librarian. It can be used to *create* and manage iAPX-286 Object Libraries. By placing often used object modules into libraries, the administrative overhead of managing software modules can be reduced.

VAXIVMS based LlB-286 is completely feature compatible with development system resident LlB-286 with the same version number.

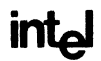

### , **VAX \* IVMS \* RESIDENT iAPX-286 MAPPER**

### **• Flexible Utility to display object file information in symbolic form**

### **• Compatible with development system resident iAPX·286 Mapper**

MAP-286 IS a cross reference utility for IAPX-286 object modules It provides a symbolic listing of the EXTERNAL and PUBLIC symbols in the specified object modules

VAXIVMS resident MAP-286 IS completely feature compatible with development system resident MAP-286 with the same version number.

### **SPECIFICATIONS**

#### **Operating Environment**

DEC VAX' 11/780 or compatible model running VMS' operating system V3.4 (or upward compatible versions)

### **Documentation**

Installation guide and user's manuals for the software are supplied with the products

### **SUPPORT**

Hotline Telephone Support, Software, Performance Report (SPR) Software Updates, Technical Reports and Monthly Newsletters are available.

### **ORDERING INFORMATION**

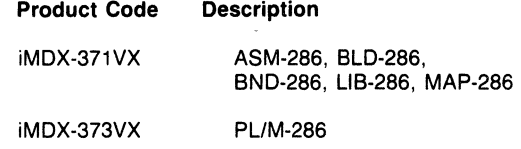

'VAX,IVMS are trademarks of Digital Equipment Corporation

### **··VAX\*/VMS\* RESIDENT IAPX-86/88/186 .SOFTWARE DEVELOPMENT PACKAGES**

- **Executes on DEC VAX· Minicomputer under VMS· Operating System to translate PLlM-86, Pascal-86 and ASM-86 Programs for IAPX-86, 88 and 186 Microprocessors.**
- **Packages include Pascal-86: PL/M-86: ASM-86: Link and Relocation Utilities: OH-86 Absolute Object Module to Hexadecimal Format Converter: and Library Manager Program.**
- **Output linkable with Code Generated on** Intellec~ **Development Systems.**

The VAX/VMS Resident Software Development Packages contain software development tools for the iAPX-86, 88, and 186 microprocessors. The package lets the user develop, compile, maintain libraries, and link and locate programs on a VAX running the VMS operating system. The translator output is object module compatible with programs translated by the corresponding version of the translator on an Intellec Development System.

Three packages are available:

- 1 An ASM-86 Assembler Package which includes the Assembler, the Link Utility, the Locate Utility, the absolute object to hexadecimal format conversion utility and the Library Manager Program.
- 2. A PLlM-86 Compiler Package which contains the PL/M-86 Compiler and Runtime Support Libraries.
- 3. A Pascal-86 Compiler Package which contains the Pascal-86 Compiler and Runtime Support Libraries.

The VAX/VMS resident development packages and the Intellec Development System development packages are built from the same technology base. Therefore, the VAX/VMS resident development packages and the Intellec Development System development packages are very similar.

Version numbers can be used to identify features correspondence. The VAX/VMS resident development packages will have the same features as the Intellec Development System product with the same version number - Indian and the second state of the second state of the second state of the second state of the second

Support for the iAPX-186 processor will be provided as an update to the iAPX-86, 88 software.

The object modules produced by the translators contain symbol and type information for programming debugging using ICE<sup>™</sup> translators and/or the PSCOPE debugger. For final production version, the compiler can remove this extra Information and code

\*VAX DEC and VMS are trademarks of Digital Equipment Corporation

Intel Corporation Assumes No Responsibility for the Use of Any Circuitry Other Than Circuitry Embodied in an Intel Product. No Other Circuit Patent Licenses are Implied. Information Contained Herein Supercedes Previously Published Specifications of These Devices from Intel. JUNE 1984 ©INTEL CORPORATION, 1983 3-96 ORDER NUMBER: 210843·002

## **VAX\*-PL/M-86/88/186 SOFTWARE PACKAGE**

- **Executes on VAX· Minicomputer Under the VMS\* Operating System**
- **Supports 16-Bit Signed Integer and 32-Bit Floating Point Arithmetic in Accordance with IEEE Proposed Standard**
- **Easy-To-Learn Block-Structured Language Encourages Program Modularity**
- **Produces Relocatable Object Code Which is Linkable to All Other Intel 8086 Object Modules, Generated on Either a VAX· or Intellec® Development Systems**
- **Code Optimization Assures Efficient Code Generation and Minimum Application Memory Utilization**
- **Built-In Syntax Checker Doubles Performance for Compiling Programs Containing Errors**
- **Source Input/Object Output Compatible with PL/M-86 Hosted on an Intellec® Development System**
- **ICE™, PSCOPE Symbolic Debugging Fully Supported**

Like Its counterpart for MCS®-80/85 program development, and Intellec® hosted iAPX-86 program development, VAX-PL/M-86 is an advanced, structured high-level programming language The VAX-PL/M-86 compiler was created specifically for performing software development for the Intel iAPX-86, 88, and 186 Microprocessors

PL/M is a powerful, structured, high-level system implementation language in which program statements can naturally express the program algorithm. This frees the programmer to concentrate on the logic of the program without concern for burdensome details of machine or assembly language programming (such as register allocation, meanings of assembler mnemonics, etc.).

The VAX-PL/M-86 compiler efficiently converts free-form PL/M language statements into equivalent iAPX-86/88/186 machine instructions. Substantially fewer PL/M statements are necessary for a given application than if it were programmed at the assembly language or machine code level.

The use of PL/M high-level language for system programming, instead of assembly language, results in a high degree of engineering productivity during project development. This translates into significant reductions in initial software development and follow-on maintenance costs for the user.

### VAX\*-PASCAL-86/88 SOFTWARE PACKAGE

- **Executes.on VAX· Minicomputer Under, the VMS· Operating System**
- **Produces Relocatable 'Object Code Which** Is Linkable to All **Other Intel 8086**  . **Object Modules; Generated on Either a VAX· or Intellec® Development Systems**
- ICE™, PSCOPE Symbolic Debugging **Fully Supported**
- **Implements REALMATH for Consistent**  and **Reliable Results**
- **Supports iAPX-86/20, 88/20 Numeric Data Processors**
- Strict 'Implementation of. ISO **Standard Pascal**
- **Useful** Extensions Essential **for Microcomputer' Applications**
- **Example 3 Separate Compilation with Type-Checking Enforced Between Pascal Modules**  $\epsilon_{\rm c}$  .
- **Compiler** Option to **Support** Full Run-**Time Range-Checking**
- **.Source Input/Object Output Compatible with Pascal-86 Hosted on a Intellec Development System**

VAX-PASCAL-86 conforms to and implements the ISO Pascal standard. The language is enhanced to support microcomputer applications with special features, such as separate compilation, interrupt handling and direct port I/O. Other extensions include additional data types not required by the standard and miscellaneous enhancements such as an allowed underscore in names, an OTHERWISE clause in CASE construction and so forth. To assist the development of portable software, the compiler can be directed to flag all non-standard features

The VA'X-PASCAL-86 compiler runs on the Digital EqUipment Corporation VAX under the VMS Operating System A well-defined I/O Interface IS provided for run-time support. This allows a userwritten operating system to support application programs on the target system as an alternate to the development system environment Program modules compiled under PASCAL-86 are compatilble and linkable with modules written in PL/M-86, and ASM-86 With a complete family of compatible programming languages for the iAPX-86, 88, and 186 one can implement each module in the language most appropriate to the task at hand

 $\sqrt{1-\alpha}$  .

### **VAX\*-iAPX-86/88/186 MACRO ASSEMBLER**

- **Executes on VAX· Minicomputer Under The VMS· Operating System**
- **Produces Relocatable Object Code Which Is linkable to All Other Intel iAPX-86/88/186 Object Modules,**  Generated on Either a VAX<sup>\*</sup> or Intellec<sup>®</sup> **Development Systems**
- **Powerful and Flexible Text Macro Facility**  with Three Macro Listing Options to Aid **Debugging**
- **Highly Mnemonic and Compact Language, Most Mnemonics Represent Several Distinct Machine Instructions**
- **"Strongly Typed" Assembler Helps Detect Errors at Assembly Time**
- **High-Level Data Structuring Facilities Such as "STRUCTURES" and "RECORDS"**
- **Over 120 Detailed and Fully Documented Error Messages**
- **Produces Relocatable and linkable Object Code**
- **Source Input/Object Output Compatible with ASM-86 hosted on an Intellec Development System**

VAX-ASM-86 IS the "high-level" macro assembler for the iAPX-86/88/186 assembly language. VAX-ASM-86 translates symbolic IAPX-86/88/186 assembly language mnemonics into IAPX-86/88/186 relocatable object code

VAX-ASM-86 should be used where maximum code efficiency and hardware control is needed. The IAPX-86/88/186 assembly language Includes approximately 100 instruction mnemonics. From these few mnemonics the assembler can generate over 3,800 distinct machine instructions. Therefore, the software development task is simplified, as the programmer need know only 100 mnemonics to generate all possible IAPX-86/88/186 machine instructions VAX-ASM-86 will generate the shortest machine instruction possible given no forward referencing or given explicit information as to the characteristics of forward referenced symbols

VAX-ASM-86 offers many features normally found only In high-level languages The IAPX-86/88/186 assembly language is strongly typed. The assembler performs extensive checks on the usage of variable and labels The assembler uses the attributes which are derived explicity when a variable or label is first defined, then makes sure that each use of the symbol in later instructions conforms to the usage defined for that symbol This means that many programming errors will be detected when the program is assembled. long before it is being debugged on hardware

### **VAX\*-LIB-86**

- **Executes on VAX\* Minicomputer'Under, the VMS\* Operating System**
- **VAX\*-LIB-86 is a Library Manager Program which Allows You to: Create Specifically Formatted Files to Contain Libraries of Object Modules Maintain These Libraries by Adding or Deleting Modules Print a Listing of the Modules and Public Symbols in a Library File**
- **Libraries Can be Used as Input to VAX\*-LINK-86 Which Will Automatically Link Modules from the Library that Satisfy External References in the Modules Being Linked**
- **Abbreviated Control Syntax**

Libraries aid in the job of building programs. The library manager program VAX-LlB-86 creates and maintains files containing object modules. The operation of VAX-LlB-86 is controlled by commands to indicate which operation VAX-LlB-86 is to perform. The commands are:

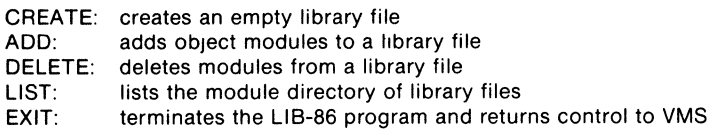

When using object libraries, the linker will call only those object modules that are required to satisfy external references, thus saving memory space.

### **VAX-OH-86**

- **Executes on VAX· Minicomputer Under the VMS· Operating System**
- **Converts an iAPX 86/88/186 Absolute Object Module to Symbolic Hexadecimal Format**
- **Facilitates Preparing a file for Loading by Symbolic Hexadecimal Loader (e.g. iSBC™ Monitor SDK-86 Loader), or Universal PROM Mapper**
- **Converts an Absolute Module to a More Readable Format that can be Displayed on a CRT or Printed for Debugging**

The VAX-OH-86 utility converts an 86/88 absolute object module to the hexadecimal format. This conversion may be necessary for later loading by a hexadecimal loader such as the iSBC 86/12 monitor or the Universal PROM Mapper. The conversion may also be made to put the module in a more readable format that can be displayed or printed.

The module to be converted must be in absolute form; the output from VAX-LOC-86 is in absolute format.

'VAX, VMS are trademarks of Digital Equipment Corporation.

### **VAX\*-LINK-86**

- **Executes on VAX\* Minicomputer Under the VMS\* Operating System**
- **Automatic Combination of Separately Compiled or Assembled 86/88/186 Programs Into a Relocatable Module, Generated on Either a VAX or an Intellec@ Development System**
- **Automatic Selection of Required Modules from Specified Libraries to Satisfy Symbolic References**
- **Extensive Debug Symbol Manipulation, allowing Line Numbers, Local Symbols, and Public Symbols to be Purged and Listed Selectively**
- **Automatic Generation of a Summary Map Giving Results of the L1NK-86 Process**
- **Abbreviated Control Syntax**
- **Relocatable modules may be Merged into a Single Module Suitable for Inclusion in a Library**
- **Supports "Incremental" Linking**
- **Supports Type Checking of Public and External Symbols**

VAX-lINK-86 combines object modules specified In the VAX-lINK-86 Input list Into a single output module VAX-LINK-86 combines segments from the input modules according to the order in which the modules are listed

VAX-LINK-86 will accept libraries and object modules built from VAX-PL/M-86, VAX-PASCAL-86, VAX-ASM-86, or any other Intel translator generating 8086 Relocatable Object Modules, such as the Series III reSident translators.

Support for incremental linking is provided since an output module produced by VAX-LINK-86 can be an Input to another link At each stage In the Incremental linking process, unneeded public symbols may be purged

VAX-lINK-86 supports type checking of PUBLIC and EXTERNAL symbols reporting a warning if their types are not consistent

VAX-lINK-86 will link any valid set of Input modules without any controls However, controls are available to control the output of diagnostic information In the VAX-lINK-86 process and to control the content of the output module

VAX-lINK-86 allows the user to create a large program as the combination of several smaller, separately compiled modules After development and debugging of these component modules the user can link them together, locate them using VAX-LOC-86 and enter final testing with much of the work accomplished.

### **VAX\*-LOC-86**

- **Executes on the VAX\* Minicomputer Under the VMS\* Operating System**
- **Automatic Generation of a Summary Map Giving Starting Address, Segment Addresses and Length, and Debug Symbols and their Addresses**
- **Extensive Capability to Manipulate the Order and Placement of Segments In 8086/8088 Memory**
- **Abbreviated Control Syntax**
- **Automatic and Independent Relocation of Independent Relocation of Segments. Segments May be Relocated to Best** . **Match Users Memory Configuration**
- **Extensive Debug Symbol Manipulation, Allowing Line Numbers, Local Symbols, and Public Symbols to be Purged and Listed Selectively**

Relocatability allows the programmer to code programs or sections of programs without having to know the final arrangement of the object code in memory.

VAX-LOC-86 converts relative addresses in an input module in iAPX-86/88/186 object module format to absolute addresses. VAX-LOC-86 orders the segments in the input module and assigns absolute addresses to the segments. The sequence in which the segments in the input module are assigned absolute addresses is determined by their order in the input module and the controls supplied with the command.

VAX-LOC-86 will relocate any valid input module without any controls. However, controls are available to control the output of diagnostic information in the VAX-LOC-86 process, to control the content of the output module, or both.

The program you are developing will almost certainly use some mix of random access memory (RAM), read-only memory (ROM), and/or programmable read-only memory (PROM). Therefore, the location of your program affects both cost and performance In your application. The relocation feature allows you to develop your program and then simply relocate the object code to suit your application.

### **SPECIFICATIONS**

### **Operating Environment**

### **Required Hardware**

VAX' 111780, 11/782, 11/750, or 11/730 9 Track Magnetic Tape Drive, 1600 BPI

### **Required Software**

VMS Operating System V3.0 or Later. All of the development packages are delivered as unlinked VAX ob iect code which can be linked to VMS as designed for the system where the development package is to be used. VMS command files to perform the link are provided.

### **Documentation Package**

iAPX-86, 88 Development Software Installation Manual and User's Guide for VAX/VMS, Order number 121950-001

### **Shipping Media**

9 Track Magnetic Tape 1600 bpi

### **ORDERING INFORMATION**

#### **Part Number Description**

iMDX-341VX VAX-ASM-86, VAX-LiNK-86, VAX-LOC-86, VAX-LiB-86, VAX-OH-86, Package iMDX-343VX VAX-PLM-86 Package IMDX-344VX VAX-PASCAL-86 Package

REQUIRES SOFTWARE LICENSE

:VAX DEC and VMS are trademarks of Digital EqUipment Corporation

### , iSDM™ **86 SYSTEM DEBUG MONITOR**

- Supports target system debugging for  $i$ SBC<sup>®</sup>/iAPX 86, 88, 186 and 188-based applications
- **Provides interactive debugging** commands including single-step code execution and symbolic displays of<br>results
- Supports 8087 Numeric Processor Extension (NPX) for high-speed math applications
- Allows building of custom commands through the Command Extension Interface (CEI)
- Supports application access to ISIS-II files
- **Provides program load capability from** an Intellec<sup>®</sup> Development System
- **E** Contains configuration facilities which allow an applications bootstrap from iRMX™ 86 and 88 file compatible peripherals
- Modular to allow use from an Intellec Development System or from a standalone terminal

The Intel iSDM™ 86 System Debug Monitor package contains the necessary hardware, software, cables, EPROMs and documentation required to interface, through a serial or parallel connection, an iSBC® 86/05, 86/12A, 86/14, 86/30, 88/25, 88/40, 88/45, 186/03, 186/51, 188/48, or iAPX 86, 88, 186 or 188 target system to an MDS 800, Series II, Series III, or Series IV Intellec<sup>®</sup> Microcomputer Development System for execution and interactive debugging of applications software on the target system. The Monitor can: load programs into the target system; execute the programs instruction by instruction or at full speed; set breakpoints; and examine/modify CPU registers, memory content, and other crucial environmental details. Additional custom commands can be built using the Command Extension Interface (CEI). The Monitor supports the OEM's choice of the iRMX™ 86 Operating System, the iRMX 88 Real-Time Multi-tasking Executive or a custom system for the target application system. OEM's may utilize any iRMX 86; 88 supported target system peripheral for a bootstrap of the application system or have full access to the ISIS-II files of the Intellect System.

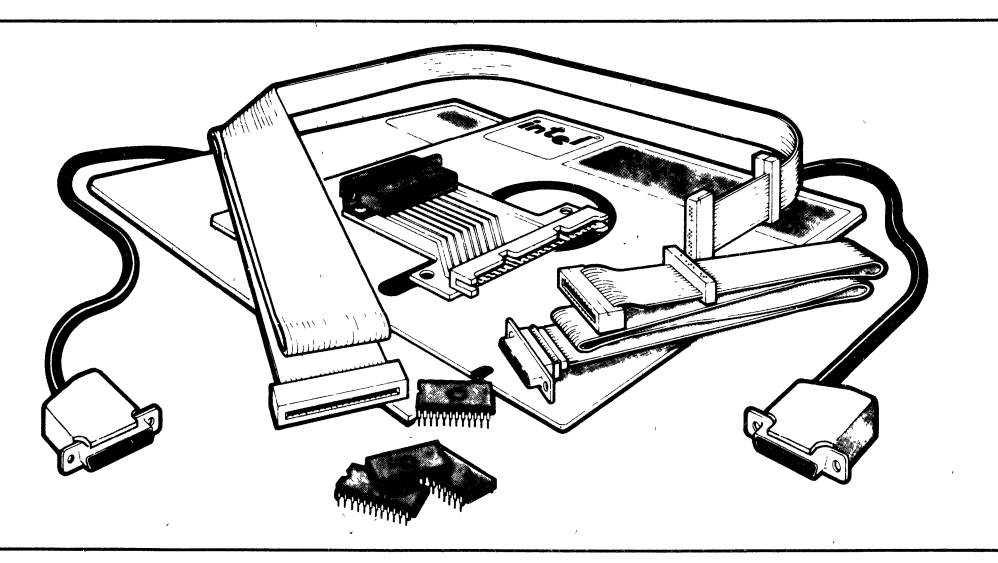

The following are trademarks of Intel Corporation and may be used only to describe Intel products Intel ICE IMMX, IRMX, ISBC, ISBX, ISXM, MULTIBUS, Multichannel and MULTIMODULE Intet Corporation assumes no responsibility for the use of any circuitry other than circuitry embodied in an Intel product. No other circuit patent licenses are implied Information contained herein supercedes previously published specifications on these devices from Intel

INTEL CORPORATION, 1983 October, 1983

### FUNCTIONAL DESCRIPTION

#### **Overview**

The iSDM 86 Monitor extends the software development capabilities of the Intellec system so the user can effectively develop applications to ensure timely product availability.

The iSDM 86 package consists of four parts:

- The loader program
- The iSDM 86 Monitor
- The Command Extension Interface (CEI)
- The ISIS-II Interface

The user can use the ISDM 86 package to load programs into the target system from the development system, execute programs in an instruction-by-instruction manner, and add custom commands through the command extension interface. The user also has the option of using just the iSDM 86 Monitor and the CEI in a stand-alone application, without the use of an Intellec development system.

### Powerful Debugging Commands

The iSDM 86 Monitor contains a powerful set of commands to support the debugging process. Some of the features included are: bootstrap of application software; selective execution of program modules based on breakpoints or single stepping requests; examination, modification and movement of memory contents; examination and modification of CPU registers, including NPX registers, All results are displayed in clearly understandable formats. Refer to Table 1 for a more detailed list of the iSDM 86 monitor commands.

### Numeric Data Processor Support

Arithmetic applications utilizing the 8087 Numeric Processor Extension (NPX) are fully supported by the iSDM 86 Monitor. In addition to executing applications with the full NPX performance, users may examine and modify the NPX's registers using decimal and real number format.

This feature allows the user to feel confident that correct and meaningful numbers are entered for the application without having to encode and decode complex real, integer, and BCD hexadecimal formats.

### Command Extension Interface (CEI)

The Command Extension Interface (CEI) allows the addition of custom commands to the iSDM 86 Monitor commands. The CEI consists of various procedures that can be used to generate custom commands. Up to three custom commands (or sets of commands) can be added

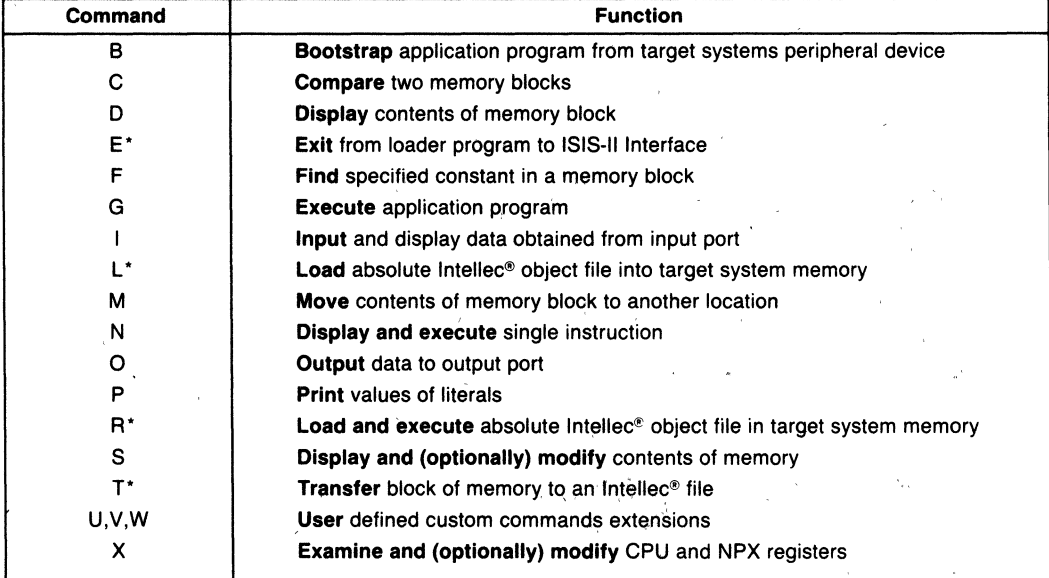

Table 1. Monitor Commands

• Commands require an attached Series II/Series III.

to the monitor without programming new EPROMs or changing the monitor's source code.

### ISIS-II Interface

The ISIS-II interface consists of libraries which contain interfaces to ISIS-II I/O calls. A program running on an iAPX 86, 88, 186 or 188-based system can use the ISIS-II interface and access the individual ISIS-II I/O calls. The interface allows the inclusion of these calls into the program; however, most of the calls require a Series *III*  Series III system. Table 2 contains a summary of the major I/O calls and parameters.

### Program Load Capability

The iSDM 86 loader allows the loading of iAPX 86, 88, 186 or 188-based programs into the target system. It executes on a Intellec Microcomputer Development System and communicates with the target system through a serial or a parallel load interface. If a Series II/Series III/Series IV system containing an Intel 1/0 expansion board is being used, the board can be used as a fast parallel load interface, freeing up the UPP port for application use.

### Configuration Facility

The monitor contains a full set of configuration facilities which allow it to be carefully tailored to the requirements of the target system. Pre-configured EPROM-resident monitors are supplied by Intel for the iSBC 86/05, 86/12A, 86/14,86/30,88/45,186/03,186/51, and 188/48 boards. The monitor must be configured by the user for the iSBC 88/25, 88/40 boards and for other iAPX 86, 88, 186, 188 applications. iRMX 86 and iRMX 88 system users may use the configuration facilities to include the iAPX 86, 88 Bootstrap Loader (V5.0 or newer) in the monitor.

### Variety of Connections Available

The physical interface between the Intellec Microcomputer Development System and the target system can be established in one of three ways. The systems can be connected via a serial link, a parallel link or a fast parallel link. The fast parallel link requires the use of an iSBC 108(A), 116(A), 517 or 519 I/O expansion board in the Intellec system and is only available for connections with the Series II/Series III/Series IV systems. The cabling arrangement is different depending upon the development system being used. Figure 1 displays the cable connections needed between an Intellec Series III system and a target system for a serial interface.

The iSDM 86 Monitor does not require the use of a development system. The monitor can be used by simply attaching a stand-alone terminal to the target system. Figure 1 also displays the cable connections needed for this arrangement.

| Routine       | <b>Target System Function</b>                                   |
|---------------|-----------------------------------------------------------------|
| <b>ATTRIB</b> | Changes to ISIS-II file attribute                               |
| СI            | Returns a character input from the console                      |
| CO.           | Transfers a character for console output                        |
| <b>CLOSE</b>  | Closes an opened ISIS-II file                                   |
| <b>DELETE</b> | Deletes the specified ISIS-II file                              |
| <b>DOSCFG</b> | Returns information about monitor's communication link and type |
| <b>ERROR</b>  | Displays an error message on the Intellec <sup>®</sup> console  |
| <b>EXIT</b>   | <b>Exits to the target system monitor</b>                       |
| <b>LOAD</b>   | Loads target system memory with ISIS-II object code file        |
| <b>OPEN</b>   | <b>Opens</b> an ISIS-II file for access                         |
| <b>READ</b>   | <b>Reads</b> up to 4096 bytes from an ISIS-II file to memory    |
| <b>RENAME</b> | <b>Renames an ISIS-II disk file</b>                             |
| <b>SEEK</b>   | Seeks to the specified ISIS-II file location                    |
| <b>WRITE</b>  | Writes up to 4096 bytes from memory to an ISIS-II file          |

Table 2. Routines for ISIS-II Services Available to Target System Applications

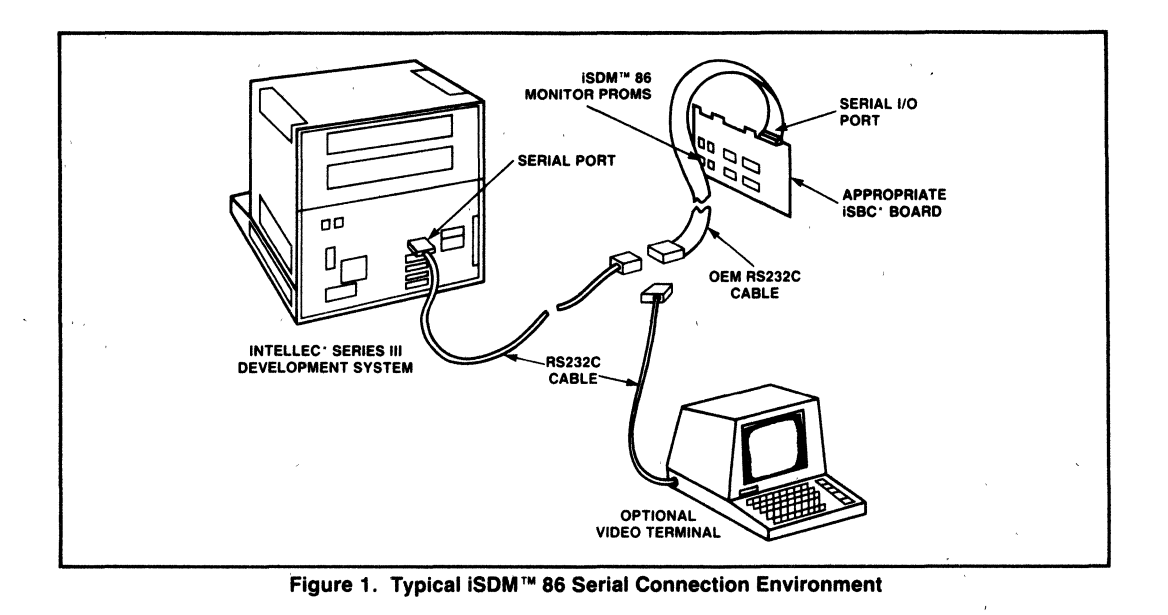

### SPECIFICATIONS

### Development System Environment

The Inteliec Microcomputer Development System may be utilized for application program development and. if used. requires the following to support the iSDM 86 package:

- 48 Kbytes memory
- Double density or single density diskette subsystem
- ISIS-II Operating System and associated language translators

### iAPX 86,88,186,188 TARGET SYSTEM **ENVIRONMENT**

To support the iSDM 86 package. the target system must contain the following:

- 2K read-write memory beginning at location OH
- 16K read-only memory beginning at location FCOOOH
- For Parallel link:
	- $-$  8255A Programmable Peripheral Interface
- For Serial link:
	- 8251A USART or 8274 Multiprotocol Serial Controller. and 8253/4 or 80130 or iAPX 186/188 timer. or
	- 82530 Serial Communications Controller, including 82530 timer

### **Hardware**

• Supported iSBC Microcomputers:

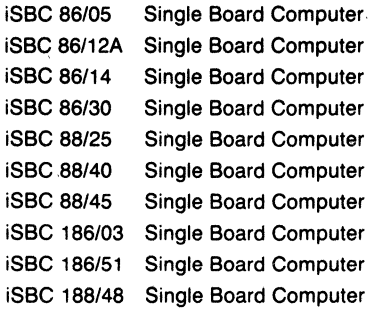

• Supported iSBX MULTIMODULE<sup>TM</sup> Boards: iSBX 350 Parallel 110 MULTIMODULE Board ISBX 351 Serial 110 MULTIMODULE Board

### **ISDM ™ 86 Package Contents**

Cables:

- 1 Parallel I/O Cable (upload/download)
- $2 -$ RS232 Cables

Adaptors:

- 1 Parallel Status Adaptor
- 1 Parallel Adaptor

110 Drivers and Terminators:

- 4 Pull-up Resistor Packs
- 4 Pull-up/down Resistor Packs
- 4 Line Driver Packs

Interface and Execution Software Diskettes:

- 1 Single Density, ISIS Compatible
- 1 Double Density, ISIS Compatible

System Monitor EPROMs:

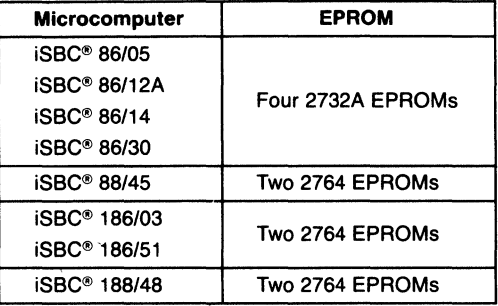

### **Reference Manual** (Supplied):

146165-001 - iSDM 86 System Debug Monitor Reference Manual

### **ORDERING INFORMATION**

### **Part Number Description**

iSDM 86

Intellec to target system interface and target system monitor, suitable for use on iSBC 86, 88, 186, 188 computers, or other iAPX 86, 88, 186, 188 microcomputers. Package includes cables, EPROMs, software and operator manual.

The iSDM 86 package includes SPR Service for 90 days after shipment.

As with all Intel Software, purchase of any of these options requires execution of a standard Intel Master Software License.

- iSDM 86 RO Object Software
- iSDM 86 BSR Machine Readable Source

### **iVDI720 GRAPHICS VIRTUAL DEVICE Interpreter**

- Provides standardized decoding of Support for iSBX™ 275 and<br>high-level graphics commands iSBC® 186/78 Graphics hard
- Full iRMX<sup>™</sup> 86 compatibility operating<br>system (Rel. 6)
- **B** Standardized input & output drivers
- **Compact for EPROM installation**
- **high-level graphics commands** iSBC® **186/78 Graphics hardware. modules** 
	- **E** Procedural interface from Pascal 86, **PL/M 86 and Fortran 86**
	- $\blacksquare$  Compatible with (proposed) ANSI X3H33 **specification**
	- **Compact for EPROM installation Virtual Device Metafile interpreter**

The Intel iVDI 720 Graphics Virtual Device Interpreter provides both a powerful library of high-level commands, and the drivers necessary to support the iSBX<sup>TM</sup> 275 or iSBC® 186/78 graphics modules in an iRMX<sup>TM</sup> 86 (Release 6) environment. It allows the OEM to quickly tailor an Intel system for application into the rapidly growing graphics marketplace, especially low-cost CAD/CAE, CAM, and process control. Individual singleboard computer (SBC) modules may also be configured from Intel's broad product family.

For intra-systems graphics control, iVDI 720 is the most powerful and efficient product available that brings (proposed) ANSI X3H33 compatabilily to an iRMX 86 operating system environment.

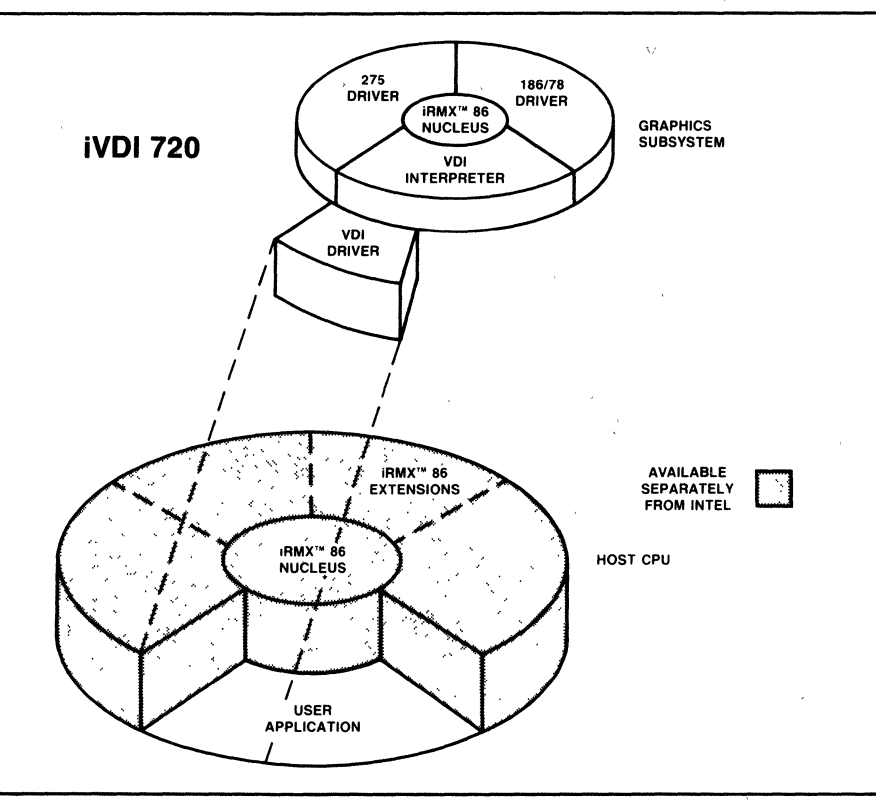

The following are trademarks of Intel Corporation and may only be used to describe Intel Products: Intel, ICE, iRMX, iSBC, iSBX, iSXM, MULTI-<br>BUS, MULTICHANNEL, MULTIMODULE, and iCS. Intel Corporation assumes no responsibi

### FUNCTIONAL DESCRIPTION

### Graphics Standard Software

The iVDI 720 Graphics Virtual Device Interpreter implements the proposed ANSI standard on any Intelbased graphics system running under the iRMX 86 operating system, release 6. The proposed standard is a significant advancement in graphics software. It creates a predictable environment for the input and output of high-level commands between the user and system, or among the graphics peripherals attached to the system, such as a mouse, tablet, printer or piotter. The software supports two environments: standalone and distributed, depending on the hardware configuration.

All elements of iVDI 720 can run as tasks of the operating system or as part of the graphics application program, hence a stand-alone partitioning of graphics activities such as with the iSBX 275 MUL TIMODULETM attached to a general purpose CPU board like the iSBC 86/30. In a distributed environment, the device driver runs under the iRMX 86 operating system and the remaining application code and VOl interpreter are exercised by a separate processor dedicated to graphics activities. The iSBC 186/78 subsystem was designed especially for the distributed solution.

### iSBC®186/78 Graphics Subsystem Support

By virtue of its on-board, high integration microprocessor (the Intel 80186), the iSBC 186/78 subsystem is an excellent platform on which to perform graphics routines in a distributed environment. This is particularly important in mUlti-user systems where one iSBC 186/78 subsystem can be dedicated to each user. (see figure 1)

The compact coding of the iVDI 720 Graphics Virtual Device Interpreter lends itself to EPROM installation on the iSBC 186/78 subsystem. The host CPU board is thereby off-loaded from graphics activities so it can direct more global system level operations such as database management or network communications.

### **iSBX™ 275 Graphics MULTIMODULE™** Support.

In single-user applications or where graphics activities are not the major focus of the system, the iSBX 275 MULTIMODULE shares the CPU on the host processor board through the iSBX expansion bus. The subsystem formed in this manner supports either monochrome or eight colors and is a very costeffective solution. Like the iSBC 186/78 subsystem,

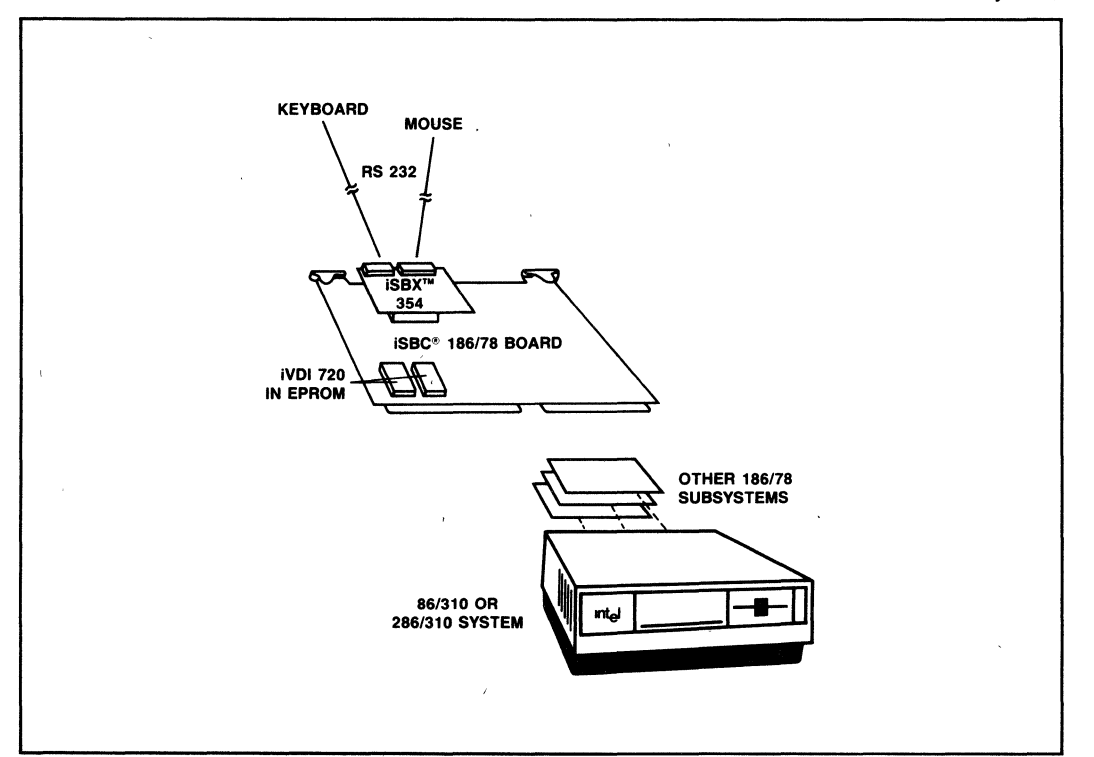

Figure 1. Multi-User Example

this expansion module is based on the Intel 82720 Graphics Display Controller (GDC) component. (see figure 2)

For example using an iSBC 86/30 CPU board, the iVDI 720 library can be installed in EPROM to simplify the application and provide higher performance execution.

### 82720 Component Designs

The Intel 82720 GDC is an intelligent graphics controller component designed to operate as the heart of a raster-scan computer graphics display system. The 82720 performs all the basic timing needed to generate the raster display and manage the display memory. In addition, it supports several high-level graphics figure drawing functions. The Intel 82720 is an alternative to the NEC 7220 component.

### VDI COMMAND LIBRARY

In addition to providing driver support for Intel's growing family of graphics modules, the iVDI 720 Graphics Virtual Device Interpreter decodes a wealth of high-level commands to streamline the development of application code for a variety of graphics devices.

The proposed ANSI standard provides multiple encodings of high-level text and graphics commands and capabilities. The iVDI 720 software decodes a binary representation of these proposed commands, along with the Virtual Device Metafile (VDM) routines that allow consistant formatting and storage of VOl encoded images.

In addition to a full set of inquiry functions, many additional high-level commands are supported in the iVDI 720 software. (See Table 1)

These features are configurable as defined in the iVDI 720 Software Reference Manual. However, they are typically device dependent and therefore reflect the users application. Consequently, the reference manual should be consulted to assure compatability.

### DEVELOPMENT ENVIRONMENT

Intel's family of development systems and their extensions are highly recommended for both the development of iVDI 720 and related application code. Languages that are supported include Fortran 86, Pascal 86 and PUM 86. All iVDI 720 commands can be called from any of these programming languages through the PUM 86 procedural interface that is integral to the iVDI 720 product.

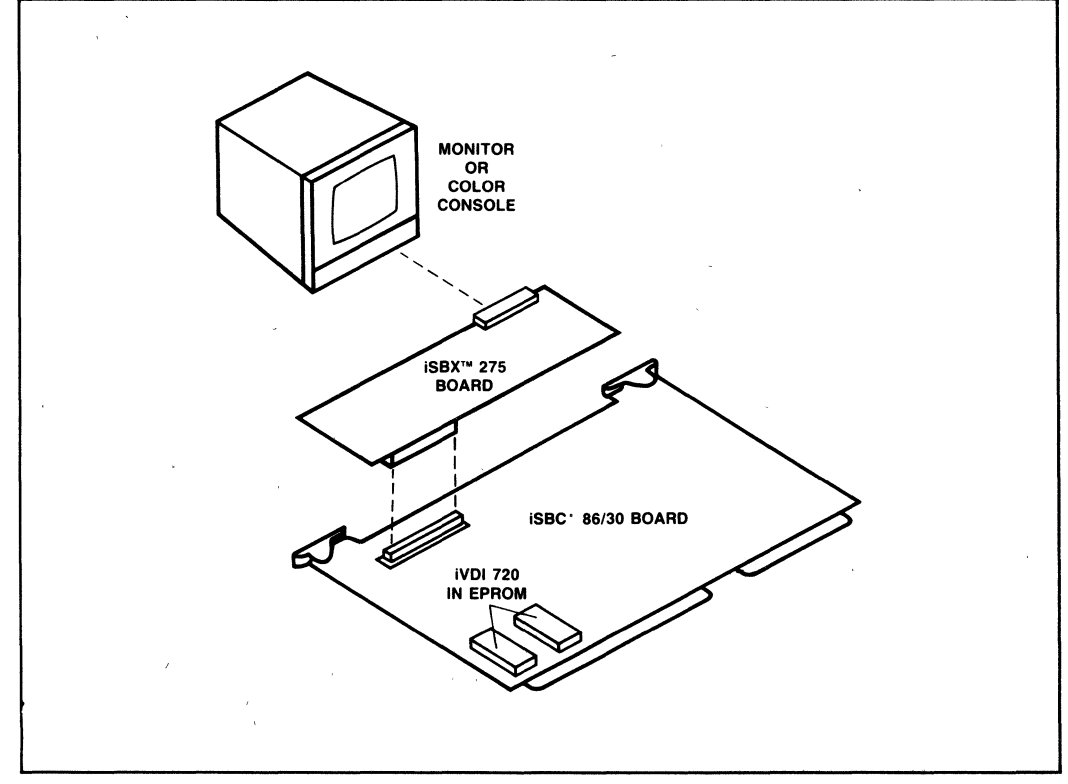

Figure 2. Single-User Example

### **Table 1. iVDI 720 Command Library**

#### **Graphical Elements:**

Polyline Polygon Arc Text Cell Array

#### **Attribute Elements:**

Aspect Source Flags Character Orientation Character Path Character Spacing Text Alignment Perimeter Type & Color Hatch Fill Pattern Fill Pattern Definition Text Precision String **Character** Stroke

Polymarker **Circle** Arc Close (Pie or Chord) Append Text

Bundled & Individual **Attributes** Character Height Character Expansion Factor Interior Style Marker Type & Color Line Type & Color Set Color Table Pattern Size Pattern Reference Point Text Color

#### **Control & Descriptor Elements: Begin & End Metafile Begin & End Picture**<br>Background Color **PROPIC** Extent Background Color VDC Extent<br>Clip Rectange Clip Indicator Clip Rectange<br>Clear Surface Clear Surface **Defaults Replacement**<br>
Set Device Viewpoint **Color Direct Precision** Set Device Viewpoint Color Direct Precision<br>Scaling Mode Color Specification Marker Size Mode

### **Input Elements:**

Initialize Locator Sample Locator Request Locator Set Prompt State Release Input Device Color Specification<br>Mode

Initialize String Sample String Request Locator Set Echo State Set Input Device Mode

### **SPECIFICATIONS**

### **ANSI X3H33 VOl Specification**

The American National Standards Institute (ANSI) ad· ministers the standard specification. Requests for information should be directed to:

X3 Secretariat

Computer Business Equipment Manufacturers Association (CBEMA)

311 First Street, NW

Washington, D.C. 20001

Intel is heavily involved in the development of the ANSI X3H33 Virtual Device Interface standard. We will endeavor to bring to our user base the latest revisions through phased introductions and updates. Consequently, it is strongly advised that implementers of iVDI 720 also subscribe to the update service (VOl 720 WX, see below).

### **iVOI 720 Specifications**

**Code size - 80 Kbytes in distributed mode (using** the iSBC 186/78 subsystem), including the iRMX 86 nucleus

### **Ordering Information**

Intel makes available a variety of licensing programs to the iVDI 720 Graphics Virtual Device Interpreter which allow different plans for incorporation of the Intel software into the final product. The Intel Master software Agreement should be consulted to determine which plan is best suited for the particular application and production environment.

The iVDI 720 Graphics Virtual Device Interpreter comes in three formats as shown below, along with **Code size -** 64 Kbytes in stand-alone mode (using the **iSBX 275 MULTIMODULE**)

**Source-code language** - PL/M 86

### **Related Literature**

Reference material may be ordered from any Intel sales represenative, distributor office or from Intel Literature Department, 3065 Bowers Avenue, Santa Clara, Calif., 95051.

- 146717 iVDI 720 Software Reference Manual
- 210506 iSBX 275 Video Graphics Controller Data Sheet
- 231035 iSBC 186/78 Video Graphics Subsystem Data Sheet
- 146666 iSBC 186/78 Video Graphics Subsystem Hardware Reference Manual
- 210655 82720 GDC Component Data Sheet
- 9803126 iRMX 86 Configuration Guide

source listings and update services. The iRMX 86-Real-time Multitasking Operating System is available separately.

- **IVOI 720RO** OEM license (8 inch single-sided/double densite ISIS and iRMX plus 5% inch double-sided/double density iRMX formats are supplied)
- **IVDI 720RF** Incorporation fee payment
- **iVDI 720WX** Object code update

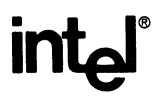

### **iPLP 720 NAPLPS Interpreter**

- **Provides decoding of NAPLPS Driver support for Intel (Videotex) commands Graphics hardware modules**
- **Multiple font sizes and definitions**
- **Full iRMXTM 86 compatibility**
- **Compact for EPROM installation**
- **Compatible with ANSI BSR X3.110 -1983**
- 
- Complete library of high-level **frame management instructions**
- **Compact fo; EPROM installation Resolution independant presentation**
- **Simplified communication of Graphic**

The Intel iPLP 720 NAPLPS (North American Presentation Level Protocol Syntax) Interpreter provides both a powerful library of high-level commands, and the drivers necessary to support the iSBXTM 275 or iSBC 186/78 Graphics Modules in an iRMX<sup>™</sup> 86 Operating System (Release 5 or later) environment. It allows the OEM to quickly tailor an Intel system for application into the rapidly growing Videotex marketplace. Individual iSBC® modules may also be configured from Intel's broad product family, and iPLP 720 will also be convenient for the those implementing custom, component designs based on the Intel 82720 Graphics Display Controller (GDC).

Regardless of the hardware configuration, iPLP 720 is the most powerful and efficient product available that brings full ANSI X3L2 Videotex compatibility to an iRMX 86 environment.

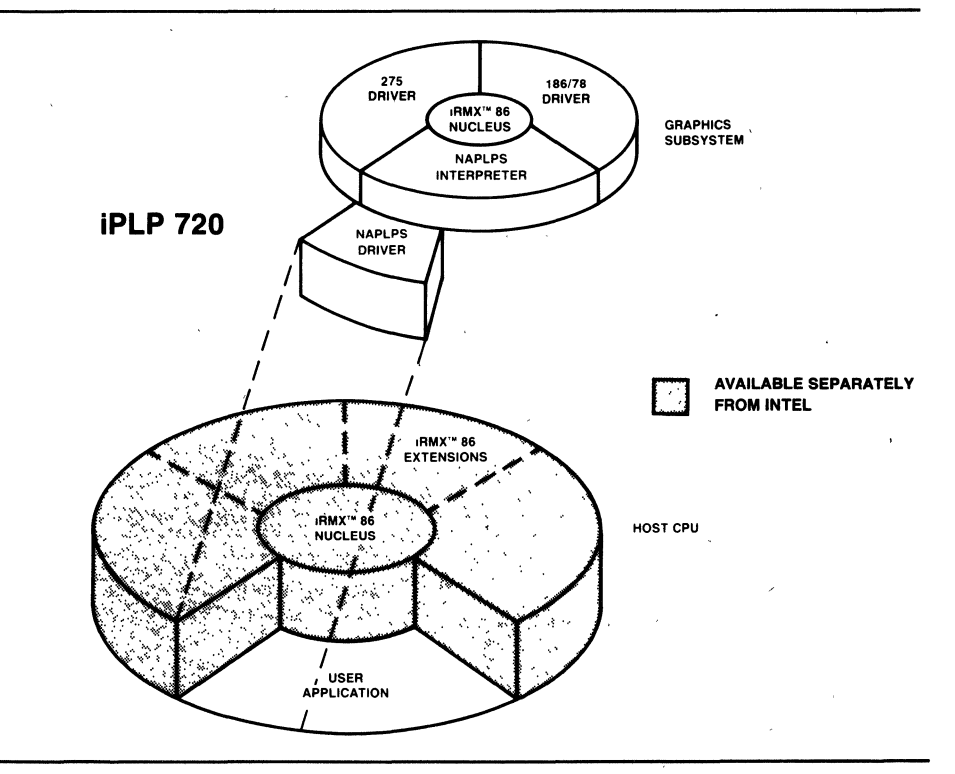

The following are trademarks of Intel Corporation and may be used only to describe Intel products: Intel, ICE, IMMX, IRMX, ISBC, ISBX, ISXM, MULTIBUS, Multichannel and MULTI MODULE Intel Corporation assumes no responsibility for the use of any circuitry other than circuitry embodied in an Intel product. No other circuit patent licenses are implied. Information contained herein supercedes previously published specifications on these deVices from Intel

### **FUNCTIONAL DESCRIPTION**

### **NAPLPS Interpreter**

The iPLP 720 software implements the NAPLPS videotex standard on any 82720-based graphics application using the **iRMX 86** Operating System, Release 5 or later. The NAPLPS Standard is a significant advancement in device-level graphics software. It creates a predictable environment for development of presentation frames along with a transmission scheme to dramatically improve performance when moving graphics images from one system to another. The software supports two environments: stand-alone and distributed, depending on the hardware configuration.

All elemements of iPLP 720 can run as tasks of the operating system or as part of the graphics application program, hence a stand-alone partitioning of graphics activities such as with the iSBX 275 MUL-TIMODULETM. In a distributed environment, the device driver runs under the iRMX 86 Operating System and the remaining controller code and NAPLPS interpreter are exercised by a separate processor dedicated to graphics activities. The iSBC 186/78 subsystem was designed especially for the distributed solution.

This architecture also allows iPLP 720 to run under non-iRMX environments.

### iSBC® **186/78 Video Graphics Subsystem Support**

By virtue of its on-board, high integration microprocessor (the Intel 80186), the iSBC 186/78 subsystem is an excellent platform on which to perform graphics routines in a distributed environment. This is particularly important in multi-user systems where one iSBC 186/78 subsystem can be dedicated for each user. The host CPU board is thereby off-loaded to direct more global system level operations such as database management or network communications.

The combination of the iSBC 186/78 subsystem and iPLP 720 interpreter meets all requirements of AN-SI's NAPLPS Standard Reference Model (SRM).

### iSBXTM **275 Graphics Controller Support**

In single-user applications or where graphics activities are not the major focus of the system, the iSBX 275 MULTIMODULE shares the CPU on the host processor board through the iSBX Expansion Bus. The subsystem formed in this manner supports either monochrome or eight colors and is a very cost-

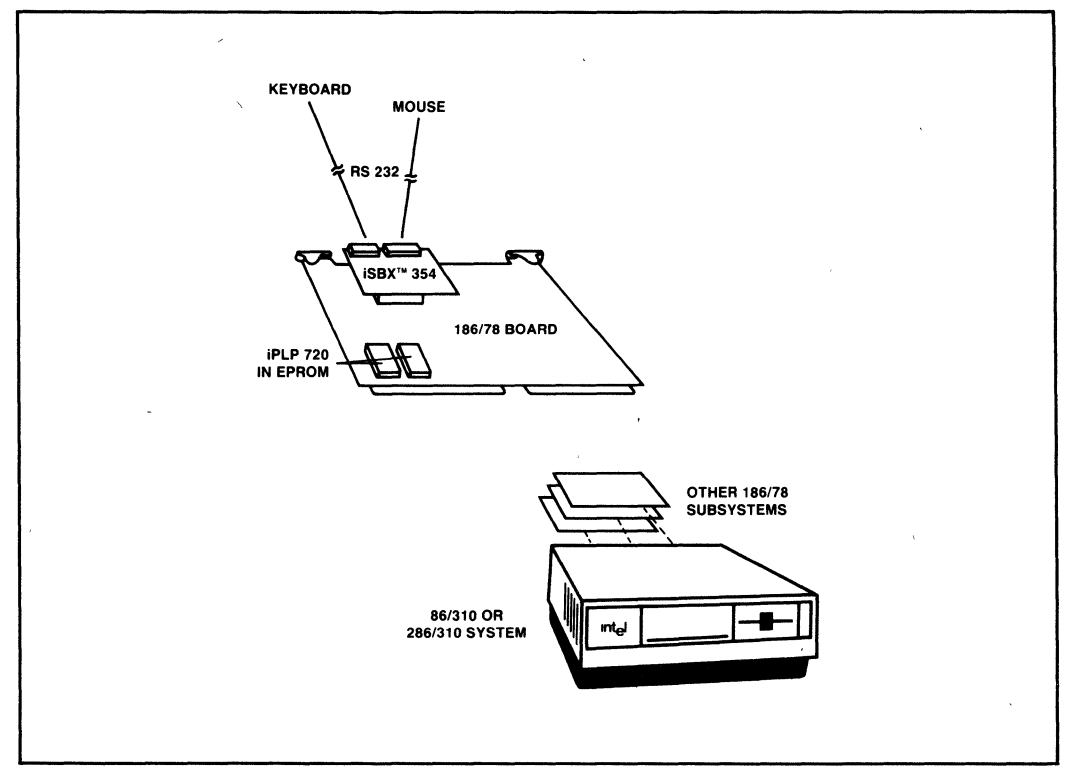

Figure 1. Multi-User Example

inter and iPLP 720

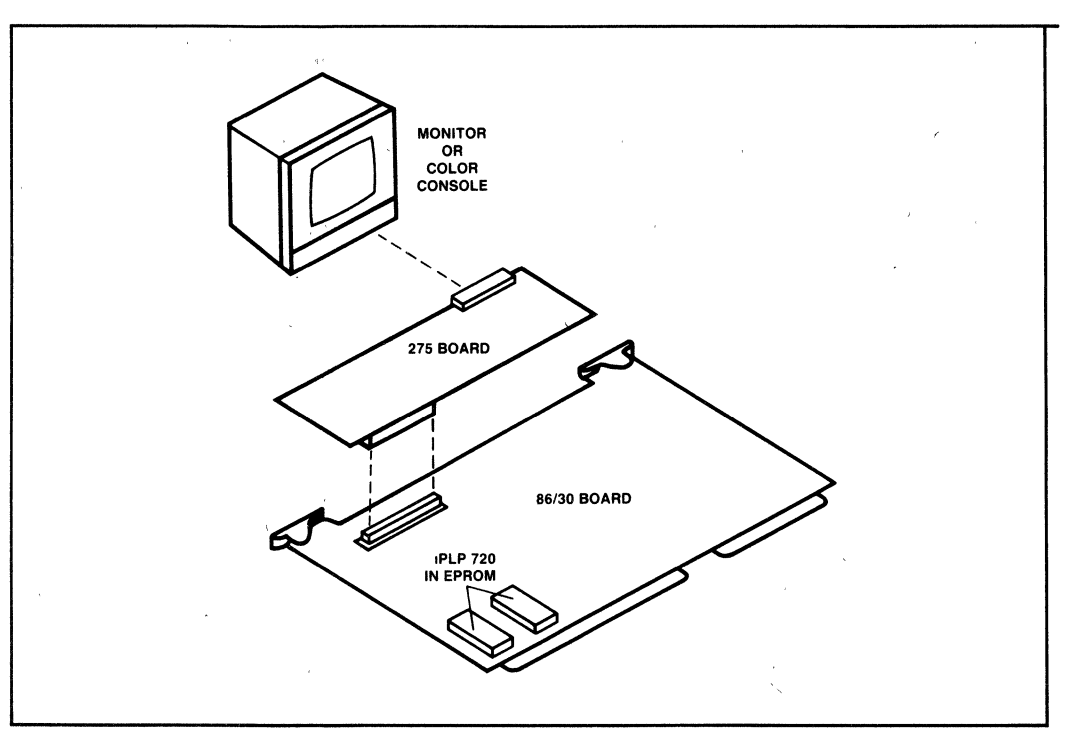

Figure 2. Single-User Example

effective solution. Like the iSBC 186/78 subsystem, this expansion module is based on the Intel 82720 component.

### 82720 Component Designs

The Intel 82720 GDC is an intelligent graphics controller component designed to operate as the heart of a raster-scan computer graphics display system. The 82720 performs all the basic timing needed to generate the raster display and manage the display memory. In addition, it supports several high-level graphics figure drawing functions. The Intel 82720 is an alternative to the NEC 7220 component. Custom hardware designs based on either component are supported by iPLP 720 running in an iRMX 86 environment.

### NAPLPS COMMAND LIBRARY

In addition to providing driver support for Intel's growing family of graphics products, the iPLP 720 NAPLPS Interpreter decodes a wealth of high level commands to streamline the development of application code for videotex environments. .

The NAPLPS standard provides character set encodings of high level text and graphics commands and capabilities. The iPLP 720 NAPLPS Interpreter implements every one of these character encodings.

The following table lists the major high level commands which are encoded in the NAPLPS standard:

### Table 1. IPLP 720 Command Library

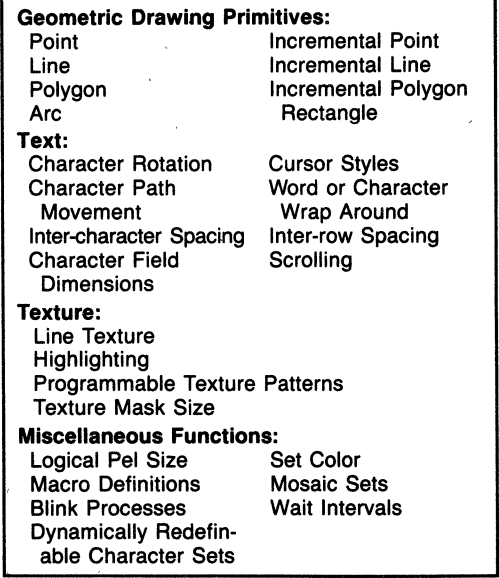

Other features are configurable as defined in the standard, however they are typically device dependent and therefore reflect the users application. Consequently, the standards document should be consulted to assure compatibility.

### **ANSI X3L2 NAPLPS Specification**

The development of any standard is an evolutionary process. Consequently, the specification used as a reference model for the design of iPLP 720 was published in October 1982. Updates to iPLP 720 will render it fully compatible with the final specification. The American National Standards Institute (ANSI) administers the standard specification and makes it available to all interested parties. Requests for copies should be directed to:

X3 Secretariat

Computer Business Equipment Manufacturers Association (CBEMA) 311 First Street, NW Washington, D.C. 20001

Reference document: BSR X3.110

### **iPLP 720 Specifications**

**Code size -** 90 Kbytes (four 27256 EPROMs) 'in distributed mode;

- 72 Kbytes in stand-alone mode

**Source-code language - PL/M 86** 

#### **Related Literature**

Reference material may be ordered from any Intel sales representative, distributor office, or from Intel Literature Department, 3065 Bowers Avenue, Santa Clara, Calif., 95051.

**146144 -** iPLP 720 Software Reference Manual

- **210506 -** iSBXTM 275 Video Graphics Controller Data Sheet
- **231035 -** iSBC® 186178 Video Graphics Subsystem Data Sheet

**146666-001 -** 186/78 Reference Manual.

**210655 -** 82720 GDC Component Data Sheet

9803126 - iRMX<sup>™</sup> 86 Configuration Guide

145412 - Intel's Guide to Understanding the ANSI Videotex/Teletex Standard

### **ORDERING INFORMATION**

Intel makes available a variety of licenses to the iPLP 720 NAPLPS interpreter that allow different plans for incorporation of the Intel software into the final product. The Intel Master Software Agreement should be consulted to determine which is best suited for the particular application and production environment.

The iPLP 720 NAPLPS Interpreter comes in two formats as shown below, along with yearly update services. The iRMX 86 Real-time Multitasking Operating Systems are available separately.

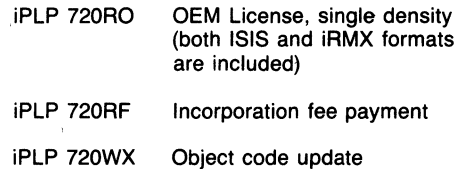

# int<sub>e</sub>

### $iRMX^m$ **LANGUAGE**

- Industry-standard languages and utilities for developing applications on iRMX-based systems. Includes FORTRAN, Pascal, C, BASIC, PL/M, assembler, text editor
- Complete set of utilities to create and manage object modules
- Mix languages on single application system with UDI standard
- Intel 8087 and 80287 math coprocessor support
- 8086 and 80286 compatibility
- Worldwide post-sales service and support organization

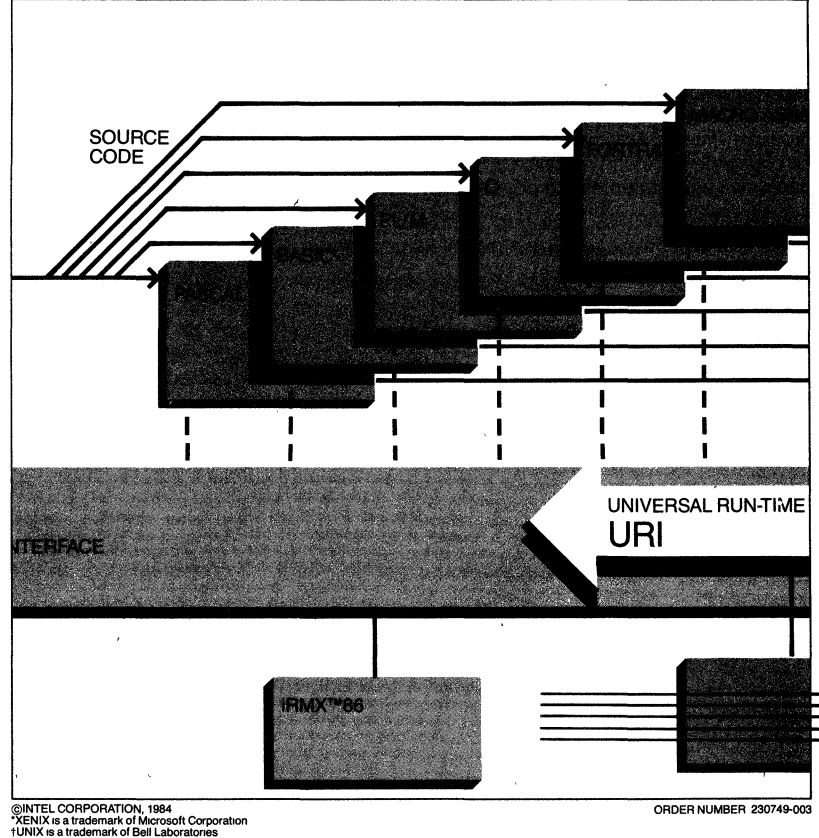

3-116

### **Full Language Support for iRMXTM ·Based Systems**

Intel's iRMXTM 86 based systems are completely supported by a wide variety of popular laoguages and utilities with which to build fast, real-time, multitasking applications. Included are the latest versions of FORTRAN, Pascal, BASIC, C, PL/M and Assembler for Intel's iAPX 86 and iAPX 286 processors. Previously developed applications using any of these languages port easily to iRMX-based systems with minimal source code modifications.

In addition to the wealth of languages available, iRMX-based systems are complemented by utilities with which to create and manage object modules. This latitude in configurability allows programmers to team their efforts in order to achieve a shorter development time than would otherwise be possible.

Because the high-level languages are actually resident on the iRMX-based system, OEMs can pass application software directly on to end users. End users may then tailor the OEM's system to better meet application needs by writing programs using the same languages.

#### **Language-Independent Application Development**

Intel's Universal Development Interface (UD I) and Object Module Format (OMP) enable several users to write different modules of an application, in different languages, then link them together.

The OMF provides users with the ability to mix languages on a single application system, affording the luxury of choosing exactly the right language tools for specific pieces of the application, rather than compromising specialized tasks for the sake of one, project-wide language.

iRMX languages are fully compatible with the Intel Series III and Series IV Development Systems, should the user choose to develop applications on a specialized development system. Applications are easily moved to the final target system for test, debug and minor redevelopment.

### **Fast, Lean Programs for Rapid Processing**

The iRMX language products enable programmers to write the smallest, fastest programs available in high-level languages, due to the compiler's superior ability to optimize code.

It is also possible to make iRMX operating system calls directly from FORTRAN, PASCAL and PL/M. This means that application developers can take full advantage of the iRMX multitasking capability, whereby multiple applications execute concurrently on the operating system. Multi-tasking, a requirement of most real-time systems, is sometimes as necessary in application software development as in an operating system environment.

#### **Standardized REALMATH Support**

All the iRMX languages (except BASIC and C) support the REALMATH floating point standard. This ensures universal consistency in numeric computation results and enables the user to take advantage of the Intel iAPX 86/20 and iAPX 88/20 Numeric Data Processor or iSBC@ 337 MULTIMODULE™ boards, which boost performance two to four times over that possible on a minicomputer.

I

I

**INIVI** 

#### **All the Utilities Needed to Link Languages**

Utilities for iRMX operating systems include Intel's own EDIT, LINK, LOCATE and LIBRARIAN. The iRMX EDIT program meets the needs of both . novice and sophisticated users with powerful lineoriented editing facilities.

Using the iRMX LINK program, users may link individually compiled object modules to form a single, relocatable object module. This provides the ability to merge work from several programmers into one cohesive application system.

The iRMX LOCATE utility maps relocatable object code into the processor memory segments, allowing user definition of module/memory type allocation. For example, often-used portions of an application may be mapped to (P)ROM.

The LIBRARIAN object code library manager affords easy creation, collection· and maintenance of related Object code to reduce the overhead of separately maintained modules.

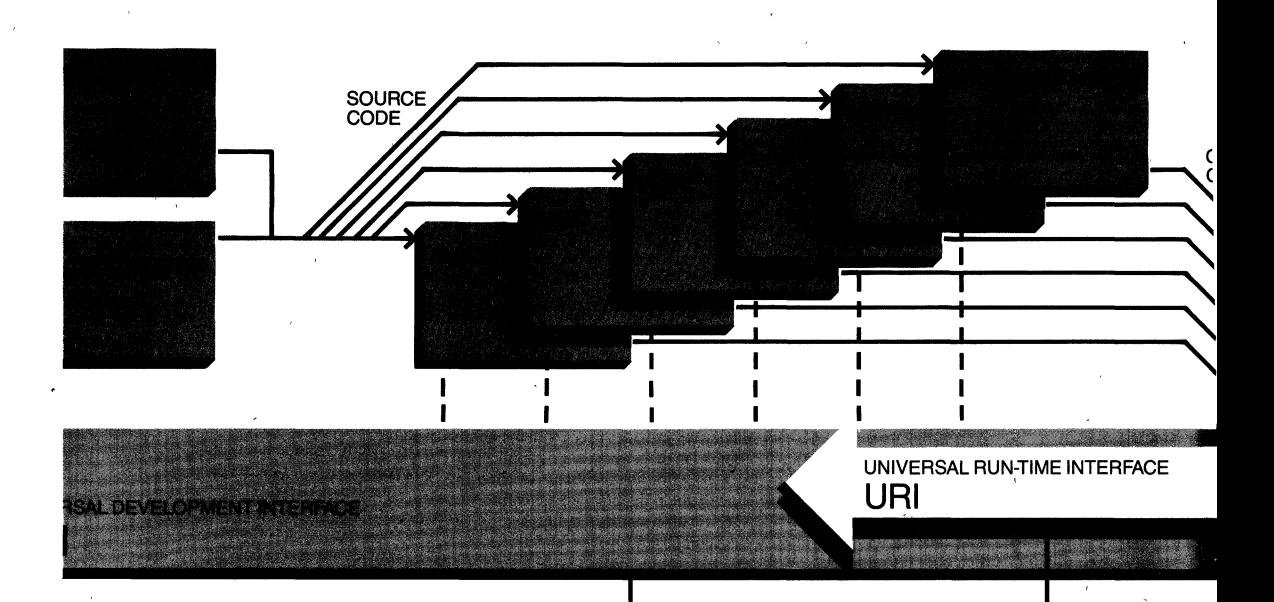

Finally, the iRMX Assembler for the iAPX 86 and iAPX 286 processors generate extremely efficient code and invoke *8086/8087* machine instructions.

### **iRMX'M 86 Pascal**

iRMX Pascal meets the proposed ISO language standard and implements several microcomputer extensions. A compile-time option checks conformance to the standard, making it easy to write uniform code. Industry-standard specifications contribute to portability of application programs and provide greater reliability.

iRMX 86 Pascal supports extensions, such as an interrupt -handler and direct

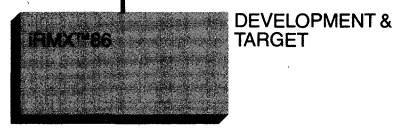

port I/O extension, that allow programs to be written specifically for microcomputers. Separate module compilation allows linkage of Pascal modules with modules written in other high-level languages.

For more information on iRMX 86 Pascal see the Pascal 86 Software Package data sheet.

#### **iRMX'M 86 FORTRAN**

The iRMX 86 FORTRAN compiler provides total compatibility with FORTRAN

66 language standards, plus most new features provided by the FORTRAN 77 language standard. iRMX 86 FORTRAN includes extensions specifically for microcomputer application development. Programming is simplified by relocatable object libraries, which provide run-time support for execution time activities.

**TARGE** 

iRMX 86 FORTRAN supports the 8087 math coprocessor for the most powerful
microcomputer solution available in number-intensive applications. For more information on iRMX 86 FORTRAN see the FORTRAN 86 Software Package data sheet.

#### **iRMX<sup>™</sup> 86 PL/M**

:T

PL/M offers full access to micro-computer architecture while simultaneously offering all the benefits of a high-level language. Invented by Intel in 1976, PL/M 80 was the first microcomputerspecific, block-structured, high-level language available. Since then, thousands of users have generated code for millions of microcomputer-

based systems using  $PL/M$  80 and PL/M 86.

Software written for 8-bit processors (PL/M 80) are easily ported to the more powerful 16-bit  $(PL/M 86)$  environment. The same portability will be available for future VLSI.

For more information about iRMX 86 PL/M see the PL/M 86/88 Software Package data sheet.

#### **iRMX™ 86 BASIC**

Intel's offering of Microsoft BASIC is a standardized version of the most popular high-level language in the world. Existing BASIC programs are easily ported to iRMX-based systems. BASIC is an excellent pass-through language by which an OEM Can offer customers the ability to write and modify their own applications.

#### **iRM)(TM 86 C Compiler**

The popular new programming language, C (Mark William's Company version), is fully supported on iRMX-based systems. iRMX 86 C offers both small and large

segmentation models, enabling applications to be written efficiently. The iRMX 86 C compiler combines assembly language efficiency with high-level language convenience; it can manipulate on a machine-address level while maintaining the power and speed of a structured language.

The iRMX 86 C compiler affords easy portability of existing C programs to iRMX-based systems. For more information on the iRMX C compiler see the iRMX 86 C Software Package data sheet.

#### **iRMX™ 86 Text Editor**

The iRMX 86 Text Editor is screenoriented, menu-driven and easy to learn. Guided by the menu of commands always before him, the user can edit text and programs easily and efficiently.

iRMX 86 Text Editor allows the simul-<br>taneous edit of two files. This allows easy transferral of text between files and use of existing material in the creation of new files. Creating macros, strings of frequently-used commands, is also very simple. The editor "remembers" the selected commands and allows the user to re-use them repeatedly.

### **Worldwide Service** . **and Support**

All iRMX systems are completely sup- $\mathcal{Z}_{\mu_{\mathbf{N}}}$ ported by Intel's worldwide staff of trained hardware and software engineers. iRMX Language customers receive a warranty that includes Hotline Support, Software Updates, and Subscription Service.

Complete documentation is provided for all operating system and application software languages, as well as for system hardware components. An Intel system is not a collection of hardware and software pieces as much as a cohesive whole that is supported and serviced as such.

#### **Intel Has Total Solutions for Real-Time Systems**

iRMX 86 is the fastest, most powerful operating system available for multitasking, multi-user, real-time applications. Complemented by a wide range of industry-standard languages and utilities, the iRMX-based systems are highly flexible and configurable.

Application development for iRMXbased systems is possible at the board or the system level. OEMs can integrate functionality at the most profitable level of product design, using one system for both development and target use. Intel's choice of industry standard high-level languages enables the end user to extend OEM-provided functionality even further, if desired.

Who is better qualified to write and supply software for Intel VLSI than Intel? Today you have the ability to tap into . hundreds of available application software packages, languages and utilities, peripherals and controllers and MULTIBUS® boards.

Tomorrow, and ten years down the road, you will be able to tap into the latest, high-performance VLSI—without losing today's software investment.

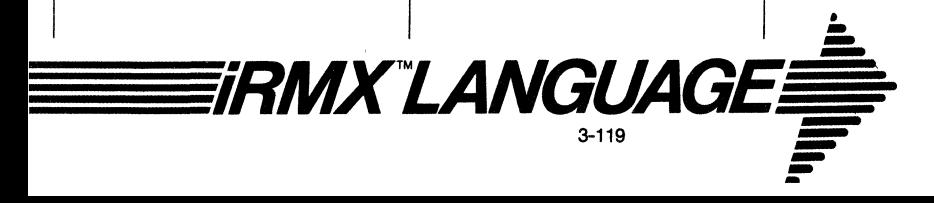

#### **Specifications**

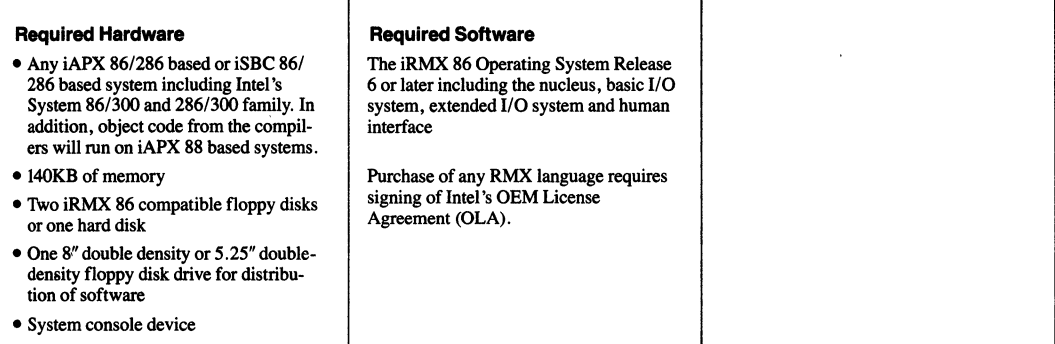

l,

 $\overline{\mathbf{r}}$ 

#### **Ordering Information**

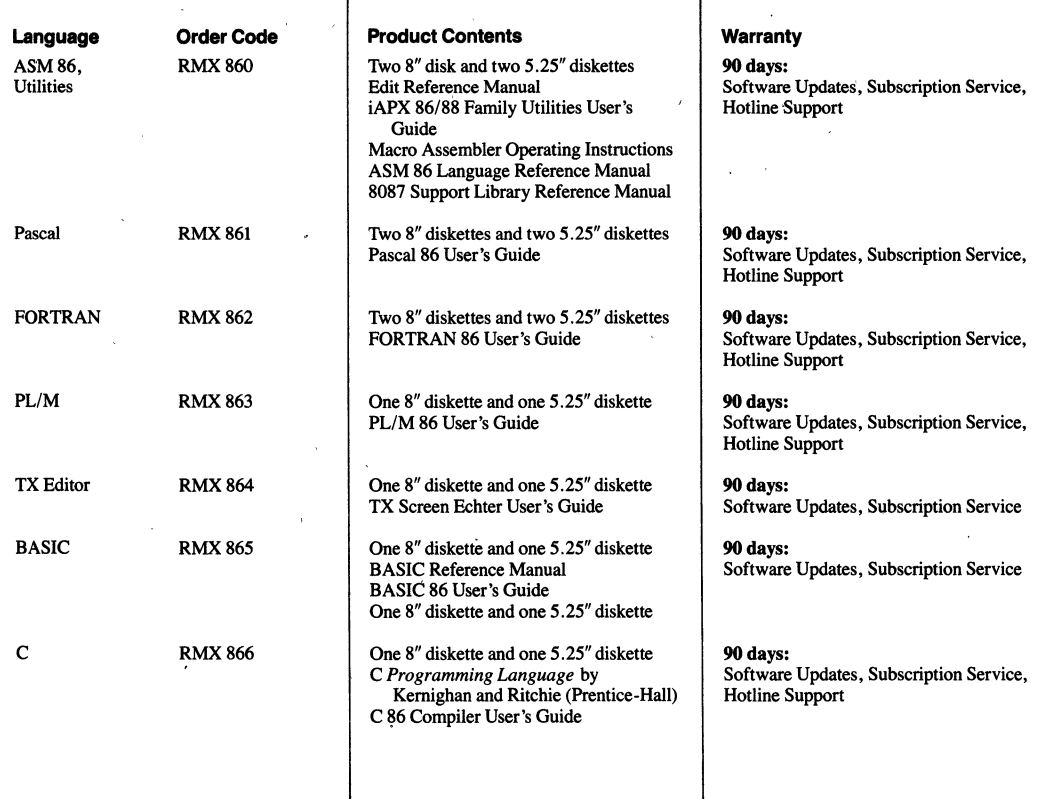

 $\overline{\phantom{a}}$ 

## لما

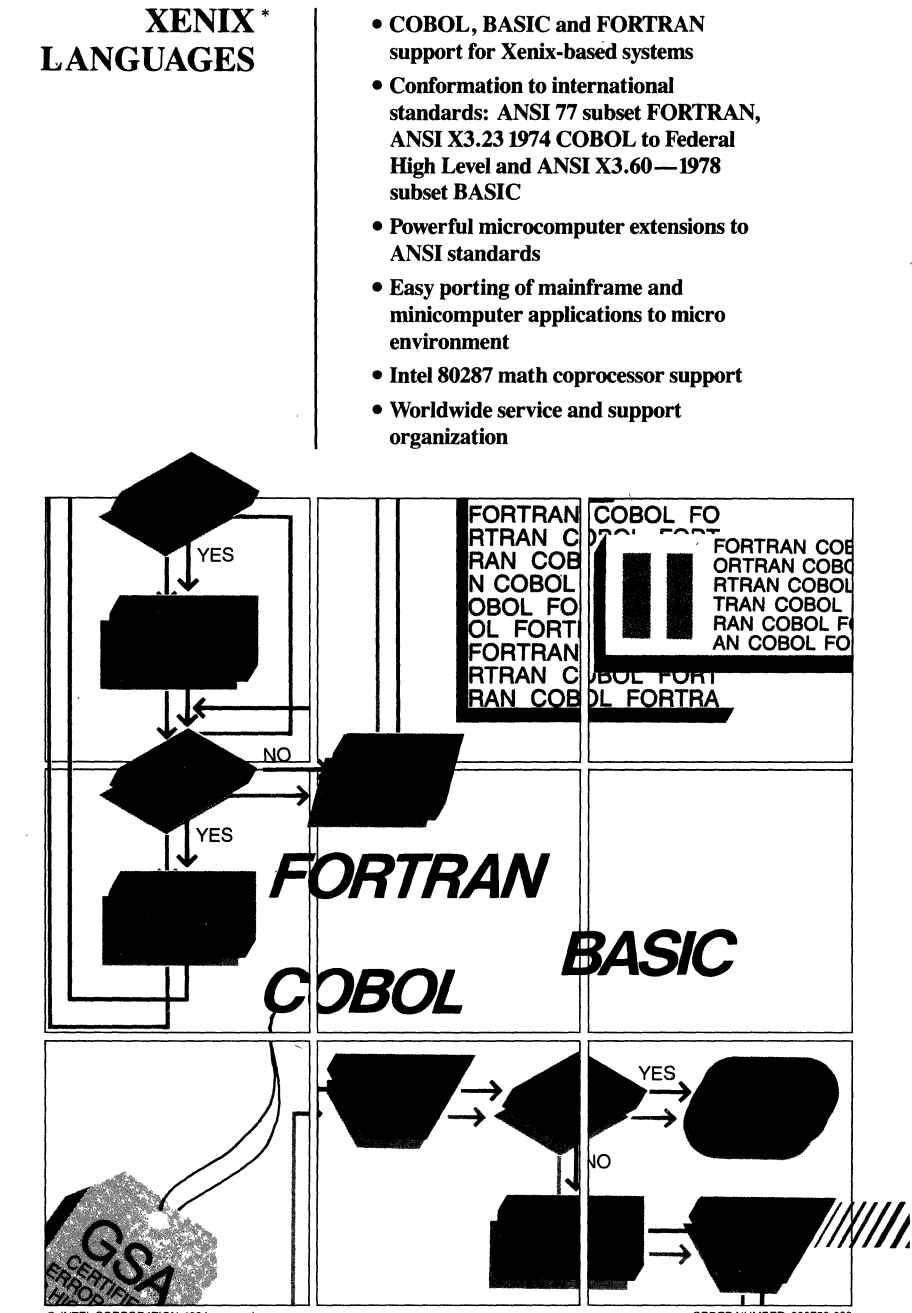

C INTEL CORPORATION, 1984<br>\*XENIX is a trademark of Microsoft Corporation

 $3 - 121$ 

**ORDER NUMBER 230750-003** 

### **High-level Language Support for XENIX-** , **Based Systems**

Intel's XENIX operating system, available for component, board, or systemlevel integration, is a multi-user operating system well suited for both technical and commercial interactive applications. Typical applications include small business systems, software development/ engineering workstations, distributed data processing and graphics.

For OEM and end-user application development on XENIX, Intel has provided three industry-standard, high-level languages-FORTRAN, COBOL and BASIC-with which to build microcomputer-based solutions for systems products or component and boardlevel applications. XENIX BASIC, FORTRAN and COBOL accommodate easy porting of existing mainframe and mini-based applications to the micro environment.

#### **XENIX FORTRAN for Scientific and Technical Applications**

FORTRAN is the most popular programming language for scientific and numerical applications. There are thousands of existing FORTRAN programs and subroutines written in mainframe and minicomputer environments, most of which can be ported to a micro environment via Intel's offering of Microsoft FORTRAN.

Compliance with the X3.91978 ANSI standard for FORTRAN at the subset level ensures portability with minimal source code modifications. By moving to a microcomputer-based system, you lose none of your mainframe and minideveloped software investment.

#### **Speed and Accuracy Where They're Needed**

Scientific, math-oriented applications usually require fast, highly accurate processing. XENIX FORTRAN delivers accuracy with double-precision arithmetic

**\*XENIX** l~ **a trademark of Mlcro!>Oft Corporation** 

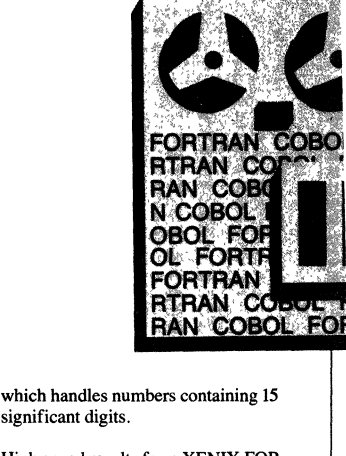

High speed results from XENIX FOR-TRAN support of the Intel 80287 floating point coprocessor, as well as from an extensive subroutine library, which includes subroutines for 16- and 32-bit integer arithmetic and 32- and 64-bit floating-point arithmetic. Because of XENIX FORTRAN's 80287 math coprocessor support, some programs written in XENIX FORTRAN will execute from two to four times faster than their minicomputer counterparts.

Calls to "C" and MS MACRO Assembler are possible, making it easy to interface non-standard peripherals to XENIX FORTRAN programs.

# *FORTRAN*

#### **XENIX COBOL for the Micro Environment**

Intel's offering of Microfocus COBOL is a mainframe-caliber compiler for ANSI 1974 COBOL programs, enabling XENIX-based systems to compile and run existing COBOL programs with minimal source code modification. XENIX COBOL also contains features specifically aimed at facilitating the interactive

NO

**NO** 

YES

**YES** 

'I////////////////""/""/"""'IIIIIIII~

## **BASIC**

**COBOL FORTRA** 

RTRAN COBOL F TRAN COBOL FO RAN COBOL FOR AN COBOL FORT<br>N COBOL FORTR

> program development of new applications in a microcomputer environment.

These features include a facility for dynamically loading sub-programs from disk as required which effectively removes limits on the size of the application code that can be run. XENIX COBOL augments the functionality of the ANSI standard with additional compiler features, such as interactive screen-handling, that further increase convenience and programmer productivity.

Users can license a separate run-time support package. This enables OEMs to pass COBOL applications onto customers at a much lower cost than that involved in transferring full COBOL packages.

XENIX COBOL is one of only eleven COBOL compilers in existence-and the only one for microcomputers - that has been GSA-certified<br>as error-free at the High Level. A special ANSI-

defined communications module provides the user with a standard mechanism for program-to-program message**passing in multi-user networks such as**  those found in an "office of the future" settings.

#### **Forms-2™ Support for Screen-Painting**

XENIX COBOL supports FORMS-2, a powerful visual programming tool that. speeds the creation of programs involving interactive screen-handling. In an extremely user-ftiendly environment, the user "paints" a form on the screen, and FORMS-2 generates the COBOL source code to support it. FORMS-2 results in greatly improved programmer productivity in a microcomputer, screenbuilding environment.

#### **XENIX BASIC for Maximum Flexibility**

Intel's offering of Microsoft BASIC opens a whole window of applications to the XENIX user. Since their BASIC is the same as that used on MS-DOS\* based machines, most programs written for MS-DOS can now run on XENIX unchanged. When developing your own

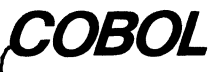

programs, BASIC is simple and easy for quick prototyping, yet complete enough for total development. Conforming to the ANSI X3.60 1978 subset standard, BASIC also has powerful extensions, 16 significant digit Double Precision floating point arithmetic,80287 support, and assembly languages routine calling capabilities. From using applications to designing your own programs BASIC is easy, complete, and extremely flexible.

#### **Worldwide Service and Support**

All XENIX systems are fully supported by Intel's worldwide staff of trained hardware and software engineers. Complete documentation is provided for ail operating systems and application software languages, as well as for system hardware components. The XENIX and XENIX Languages warranty includes Hotline support, Software Updates, and Subscription Service.

#### **Total Solutions for Interactive, Multi-User Applications**

Intel's XENIX-based systems offer the most complete solutions for interactive, multi-user applications requiring fast, accurate throughput and a friendly programming environment. XENIX is complemented by industry-standard, high-level languages with which OEMs can create flexible and open end-user systems.

XENIX languages are completely portable-from one level of integration to another (chip to board to system).

Intel is paving the way into the future of VLSI and pioneering VLSI-based systerns. We are committed to providing customers with smooth, uninterrupted application development on the latest VLSI-based systems - today and tomorrow.

*'IIIIIIIIIIIXENIX\* LANGUAGES* 

 $\overline{\phantom{a}}$ 

#### **Specifications**

 $\ddot{\phantom{a}}$ 

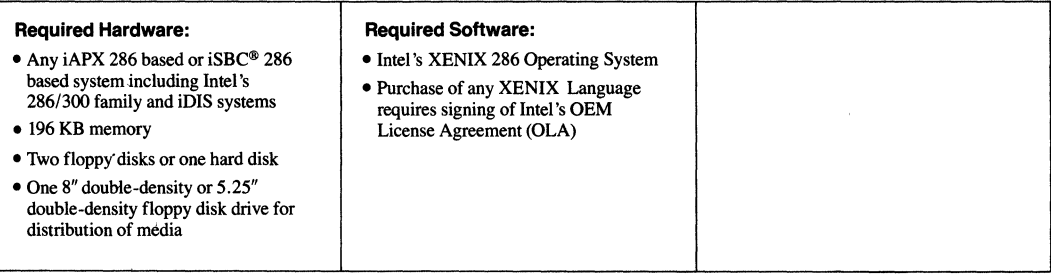

#### **Ordering Information**

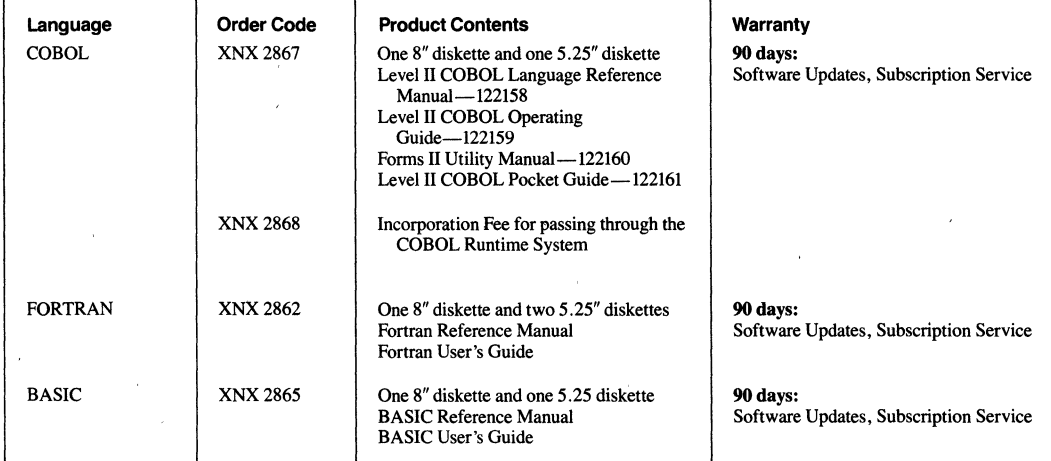

 $\hat{\boldsymbol{\theta}}$ 

 $\frac{1}{2} \frac{1}{4} \frac{1}{2} \frac{1}{2} \frac{1}{2}$ 

 $\mathbb{Q}_{\geq 0}$ 

FORMS-2 is a trademark of Micro Focus

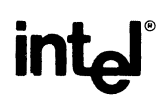

### 2920 SOFTWARE SUPPORT PACKAGE

#### • Complete software design and development support for the 2920

• Extends Intellec@ Microcomputer Development System to support 2920 software development

The 2920 Software Support Package furnishes a 2920 Signal Processing Applications Software/Compiler, 2920 Assembler, and 2920 Software Simulator. These three software design and development tools run on the Intellec® Microcomputer Development System.

The 2920 Signal Processing Application Software/Compiler is an interactive tool for designing software to be executed on the 2920 Signal Processor. The compiler accepts English·like statements from the user and generates 2920 assembly language code.

The assembler translates symbolic 2920 assembly language programs into the machine operation code. The user can load the code into the simulator for 2920 simulation or to the Universal PROM Programmer for 2920 EPROM programming.

The simulator, operating entirely in software, allows the user to test and symbolicaily debug 2920 programs. The user can specify input signals, Simulate program execution, set up breakpoints, display input and output, and display and alter the contents of the 2920 registers and memory locations. The simulator can also stop or trace the program and constructively give the user access to the key elements inside a 2920 for analyzing his program.

The 'compiler, assembler, and simulator enable the designer to develop and test an entire program without a complete prototype design, The 2920 designer works on the Inteilec" Microcomputer Development System rather than on a breadboard, The development system can program, store and recall programs or routines and aid in 2920 program design.

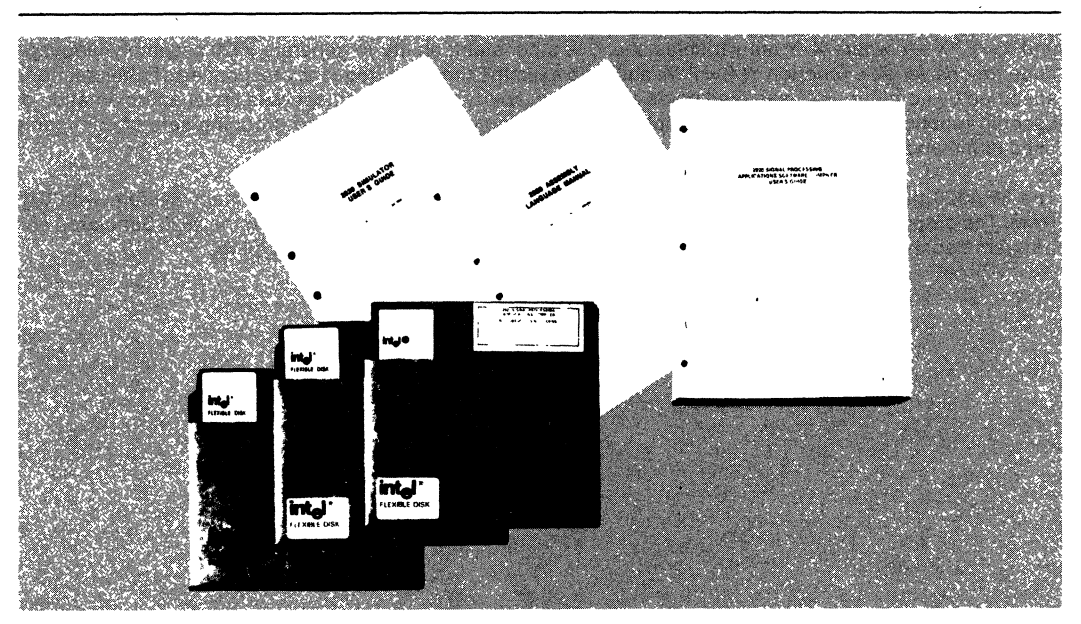

2920 Software Support Package

The following are trademarks of Intel Corproation and may be used only to identify Intel products\_BXP, Intellec, Multimus, i., ISBC, Multimodule, ICE, ISBX, PROMPT, ICS, Library<br>Manager, Promware, Insite, MCS, RMX, Intel, Intel CorporatIon 1980 3-125 1662208

### **2920 SIGNAL PROCESSING APPLICATIONS SOFTWARE/COMPILER**

- **Compiler generates 2920 Assembly** Language Code
- **Extensive command set for designing electrical filters**
- **Graphics capability enhances analysis of filter response or piecewise linear function approximations**
- **Powerful MACRO capability for executing frequently used routines**
- Interactive software **support tool for 2920 Signal Processor**
- **Extends IntelJec® Microcomputer Development System support of the 2920**
- **Contains MACRO library for several standard filters and signal processing functions**

The 2920 Signal Processing Applications Software/Compiler (SPAS20) is an interactive tool for designing software to execute on the 2920 Signal Processor.

The SPAS20 package can be visualized as being comprised of four inter-related sections: A compiler section, a filter design section, a curve fitting section, and a MACRO section.

Among the abilities of SPAS20 are: ability to generate 2920 assembly language code directly from specifications of signal processing building blocks such as filters and waveform generators; ability to generate 2920 assembly language code for several classes of algebraic equations such as  $Y = C^*X$ ,  $Y = C^*Y$ , and  $Y = C^*X + Y$  where X, Y are variables and C is a constant; ability to generate 2920 assembly language code for one variable function  $Y(X) = F(X)$ ; ability to examine time and frequency responses of filter sections specified by continuous or sampled poles and zeroes; ability to examine piecewise linear approximation of specific function; ability for users to implement more complex commands by grouping sets of commonly used commands into a MACRO.

The SPAS20 package runs under ISIS-II on any Intellec<sup>®</sup> Microcomputer Development System with 64K RAM. The output of SPAS20 can be assembled with the 2920 assembler, tested with the 2920 Simulator, and programmed into the 2920 chip with the Universal PROM Programmer for prototyping.

#### **FUNCTIONAL DESCRIPTION**

The 2920 Signal Processing Applications Software/ Compiler gives the analog designer a "high level language" for his 2920 applications-it decreases the need to code 2920 assembly language. Furthermore, the compiler is interactive. This feature enables the designer to define a filter, or transfer function, graph their response, and change their parameters many times, without having to program and test in an actual 2920 implementation.

Once a filter is realized by moving poles and zeros in the continuous and sampled planes, the filter may be coded and written onto an ISIS file. Similarly, after a function  $Y = F(X)$  has been defined, the code for a piecewise linear approximation can be stored onto an ISIS file. Several other file commands are available to store and retrieve command sequences for SPAS20 sessions.

#### **SPAS20 Command Language**

- DEFINE This command defines a pole or zero by associating it with a number (i.e., POLE 3), and with real and imaginary coordinates in the continuous or sampled plane. This command also defines a symbol by associating a name with a numeric value, or a MACRO by providing a pOinter to a specified command sequence.
- GRAPH! OGRAPH This command graphically displays the values of object(s) specified. For example, GRAPH GAIN and GRAPH PHASE are used to display filter response. The OGRAPH command will "overgraph" the new response over the old response. after any changes have been made. (You may also graph Group Delay, Step, and Impulse.)
- MOVE Allows the definition of a pole or zero to be changed-its coordinates, its plane, or both.
- REMOVE Deletes the definition of a pole, zero, symbol, or macro.
- HELP Types an explanatory message on the console, pertaining to a command or its attributes.
- FIT This command performs curve fitting, i.e. it approximates an arbitrary user supplied function with a piecewise linear function.

DATA

This command allows for specification of a set of vertices (i.e.  $X - Y$ coordinate pairs) which determine a piecewise linear approximation of some defined function, filter response characteristics, etc.

- **HOLD** Command to correct attenuation due to sample-and-hold distortion: if ON, it corrects absolute gain by  $sin(x)/x$  and phase by adding x, where  $x=TS*FREQ*_{\pi}$ . It corrects group delay by subtracting  $\pi$ <sup>\*</sup>TS.
- EVALUATE Gives the decimal numeric value of any expression.
- CODE Creates 2920 assembly language code for given poles, and zeros, equations, and user defined functions.

The SPAS20 compiler also recognizes the following commands for file handling:

- PUT/ APPEND Writes out objects (commands) to a specified file, either creating a new one or appending an existing one. This enables the user to store all or part of a SPAS20 ses· sion on a diskette to be brought back later with the INCLUDE command.
- DISPLAY Copies the contents of a file to the console.
- INCLUDE Executes a sequence of instructions from a diskette file as if they were typed in from the console.
- LIST Creates a file containing all console interactions.

In addition to naming macros for specific command sequences, compound and conditional commands may be formed using all of the above statements. These compound commands are:

IF Establishes conditional flow of control within a block of commands.

- REPEAT Used for repetition of a block of commands; executes indefinitely or until a condition is met (using WHILE, UNTIL, and END statements).
- **COUNT** Establishes the number of times a command sequence is to be executed, in a looping fashion.

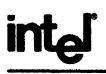

#### **SPAS20 MACRO Facility**

A macro is a sequence of commands that is stored on a temporary diskette file. The command sequence is executed when the macro name is entered as a command. This saves repetitive entry of the sequence, and permits alogorithms to be saved on diskette for future use. This SPAS20 facility allows you to do the following:

- Display the text of any macro.
- Define a macro, specifying its name and any parameters that are to be used by the block. This definition is followed by the contents of the macro (commands) and the EM statement to end its definition.
- Invoke a macro by entering its name and appropriate values for any parameters.
- List the names of all defined macros.
- Remove any or all macros.

#### **SAMPLE SPAS20 FILTER DESIGN SESSION**

Intel also supplies several MACRO library files containing the following commonly needed MACROs:

- **Filter design MACROS** 
	- Butterworth filter
		- Chebyshev filter
		- Bilinear transform
		- Evaluate gain or phase of digital filter
	- in parallel form
	- Time response simulation
	- **Function design MACROs** 
		- Code and error optimization
		- Calculate instertitial error
		- MACROs for generation of 2920 code
			- Code for all-POLE filter
			- Input and A/D conversion
			- Multiplication
			- Division
			- Logarithm functions
			- Sauare-root functions
			- Sinewave oscillator

 $-$ : FI : SPAS20 . SFT ISIS-II 2920 SIGNAL PROCESSING APPLICATIONS COMPILER. V2.0 \*DEFINE POLE 1 \* -707,707 : CREATE A POLE IN CONTINUOUS S-PLANE  $\bullet$   $\bullet$   $\bullet$ LIST ALL POLES AND ZEROS POLE 1 = -707 00000,707 00000, CONTINUOUS **: ESTABLISHES FREQUENCY RANGE OF INTEREST**  $+FSCALE = 100.10000$ **: ESTABLISHES MAGNITUDE RESPONSE RANGE OF INTEREST**  $\frac{1}{2}$   $\frac{1}{2}$  **+GRHPH GAIN** : PLOT NAGNITUDE RESPONSE OF POLE PAIR Electric Accounts and A GAIN  $\sim$  $1.0$ -1,2  $-3.4$  $-5.4$  $-7.3$ -10.0  $-12.1$  $-14.3$ ه مه. - 23  $\lambda$  $-36$  $\overline{2}$  $-73.4$  $-40.6$  $-42.9$ 45 O DB I HZ 100 150 200 300 400 500 700 1000 1400 2000 3000 5000 10000 THE UNITS USED IN GRAPHING GAIN ARE SHOWN IN THE LOWER LEFT CORNER GAIN IN DECIBELS IS GRAPHED VERSES FREQUENCY IN HERTZ  $\bullet$ \*: PREPARE TO HOVE TO THE DIGITAL DONAIN. \*: SANPLE RATE NUST BE SPECIFIED : RATE FOR 192 INSTRUCTION PROGRAM AND IONHZ CLOCK  $+75 = 1/13020$  $= 76805004/10**5$ TS.

 $3 - 128$ 

#### **SAMPLE SPAS20 FILTER DESIGN SESSION (Cont'd.)**

```
*NOVE POLE TO 2
                             : CONVERT FILTER TO DIGITAL VIA MATCHED-2 TRANSFORMATION
1 POLES/ZEPOES MOVED
\bullet: LIST TRANSFORMED POLE
POLE 1 = 0 71092836.0 34118369.2
*. COMPARE RESPONSES OF THE ANALOG AND DIGITAL FILTERS BY GRAPHING THE
. NEW RESPONSE OVER THE OLD
AGODARN CATH
             GA 18
                                                91.<br>1977 - Paul
 \frac{1}{2}-3.4\frac{5}{2}-10.0-12.1-14.3-13.2-20.9-23.7-25.3<br>-27.5<br>-27.5<br>-27.7-34.0-3.4.2-33.4-40.4-42.3-45.10.8 FMZ \rightarrow .
            100 150 200 300 400 500 700 1000 1400 2000 300010000
C +-<br>*, PLUS SIGNS INDICATE OLD CURVE<br>*, NOTE THAT THE DIGITAL FILTER RESPONSE BEGINS TO INCREASE AGAIN<br>*, AT HALF THE SAMPLE RATE < 6510 HZ >
\bullet. THE PHASE CHARACTEPISTICS OF THIS FILTER CAN BE EXAMINED
٠
\bulletYSCALE = -PI.PI
                            S ESTABLISHES RANGE OF INTEREST
*GRAPH PHASE
PHASE
             \{ \; i_1, i_2, i_3, i_4, i_5, i_6, i_7, i_8, i_9, i_1, i_2, i_3, i_1, i_2, i_3, i_2, i_3, i_4, i_5, i_7, i_8, i_9, i_1, i_2, i_3, i_7, i_8, i_9, i_1, i_2, i_3, i_1, i_2, i_3, i_4, i_5, i_6, i_7, i_8, i_9, i_1, i_2, i_3, i_1, i_2, i_3, i_1, i_2, i_3, i_1, i_2, i_3, i_1, i_2,3.142.842.54
 2.241.941.651.351.050.750.45\ddot{\phantom{0}}0.15arithman <sub>de</sub> partir
-0.15-0.45<br>-0.75-1.05-1.35-1, 65-1.94-2.24-2.54-2.84-3.14\mathcal{A}_{\mathrm{max}}\overbrace{00}^{\overbrace{0}} 300 400 500
    RADINZ 1.
                                               \cdots . . . .
             100 150 200
                                                                                       5000
                                                                                                  10000
P a
*PUT IFIIPOLE PZ
                            I SAVE THE POLE LOCATION IN A DISK FILE BACKUP
*LUDE POLE 1 INSTK11
                                    J. GENÊRATE 2920 ASSERELY LODE FOR THIS FILTER
8: -1 33989990 82=-0 50541914
```
#### SAMPLE SPAS20 FILTER DESIGN SESSION (Cont'd.)

```
OPTIMIZED 2920 CODE IS NOW GENERATED  TO SAVE SPACE, SOME<br>Of the Screen Output has been deleted  normally all attempts
     BY THE COMPILER TO GENERATE CODE ARE ECHOED ON THE SCREEN
 INST=10
  POLE 1 = 0 71089458,0 34116779,2
   REST: PERROR = 3 3795874/10**5.1 58846567/10**5
 : HOTE: NAKE SURE SIGNAL IS (0 7463557)
 FRUIL: NAKE SURE SIGNAL IS VU F<br>LDA DUT2_P1,0UT1_P1,ROO<br>: 0UT2_P1=1 000000000+0UT1_P1
 LDA OUTI_P1.0UTO_P1.R00
       0UT1_P1=1 00000000+0UT0_P1
 SUB 0UT0_P1,0UT1_P1,R05
       00TO_P1=1 00000000000TO_P1-0 0312500000+0UT1_P1
 ADD OUTO_P1, OUTO_P1,R03
       0UTO_P1=1 12500000+0UTO_P1-0 035156250+0UT1_P1
 ADD OUTO_P1, OUT1_P1,R02
       0UT0_P1=1 12500000+0UT0_P1+0 21484375+0UT1_P1
 SUR OUTO_P1.0UT2_P1.R01
       SUB OUTO_P1, OUT2_P1, ROB
       0UTO_P1=1 12500000=0UTO_P1+0 21484375=0UT1_P1-0 50390625=0UT2_P1
 ADD OUTO_P1, OUT2_P1, R11
       0UTO_PI=1 12500000+0UTO_P1+0 21484375+0UT1_P1-0 50341796+0UT2_P1
 SUB OUTO_P1, OUT2_P1,R09
      : 0UTO_P1=1'1250000000UTO_P1+0 21484375+0UT1_P1-0 50537109+0UT2_P1
 ADD OUTO_P1, INO_P1, ROO
     : 0UTO_P1=1 12500000+0UTO_P1+0 21484375+0UT1_P1-0 50537109+0UT2_P1+1 00000000+INO_P1
 *, THE CODE COMMAND SPECIFIED THAT THE POLE PAIR BE CODED IN LESS THAN 11
 *: INSTRUCTIONS, SO 10 INSTRUCTIONS WERE GENERATED, WITH COMMENTS
... THE FINAL ERROR IN RADIUS AND ANGLE FOR THE POLE PAIR WAS OF THE<br>... ORDER OF 1/10**5 AS INDICATED ABOVE IN PEPROR
 *: THIS OPTIMIZED 2920 ASSEMBLY CODE CAN NOW BE APPENDED TO A FILE
 *: WHICH MAY CONTAIN OTHER CODED FUNCTIONAL BLOCKS OF A 2920 PROGRAM
 +0.017
```
#### **SAMPLE SPAS20 CURVE FITTING SESSION**

```
DEMONSTRATION OF THE SPAS20 CURVE-FITTING PACKAGE
\overline{a}-SPAS20.SFT
ISIS-II 2920 SIGNAL PROCESSING APPLICATIONS SOFTWARE/COMPILER, V2.0
*LIST YCHRED.829
*; THE CURVE FITTING COMMANDS IN SPAS20 VILL GENEPATE 2920 CODE TO CALCULATE
    THE CONVETTION COMMANDS IN SPASSO VILL GENERATE 2920 CODE TO CALCULATION (1992) COLLECTION (1992) CHIP (1992) CHIP (1992) CHIP (1992) CHIP (1992) CHIP (1993) CHIP (1993) CHIP (1993) CHIP (1994) CHIP (1994) CHIP (1994) CHIP
\star :
\mathbf{r} .
                                                                                      HOULVER IT
\star .
\star :
*CODE FIT YSCUSED(X) = y**3 ERROP(.05 : FRROR BOUND OF .05
*convI TERE IS THE CODE GENERATED.
LDA YCUBED Y, ROI
       XCUBED=0.50000000*X
ADD XCHAPD, X, RO6
     ; XCHBFB=0.51562500*XADD TEMP, X, ROI
     : TEMP=0.50000000*X+1.00000000*TEMP
ADD YCUBED, TEMP, ROS
       x \text{ cm} + 1.00000000* x \text{ cm} + 0.031250000* \text{m} + 1SUB YOURED, TEMP, RO2<br>: YOURED=1,00000000*Y(URED-0,21875000*TEMP
\begin{array}{cc} & ; & \text{YCHBFD=1} \\ \text{ADD} & \text{TFHP}, \text{X}, \text{ROO} \end{array}; TEMP=1.00000000*X+1.00000000*TEMP
SUB XCUBED TEMP RO4 : XCUBED=1.000000008XCUBLD=0.058593750*TEMP
LOA XCUBED, XCUBED, LO2
     ; XCUBED=4.0000000*X(UBED-0.23437500*TEMP
                : THE EUNCTION NAS CODED IN THIS HANY INSTRUCTIONS:
   T2V1*T''5T = 10,0000000
```
 $\cdot$ 

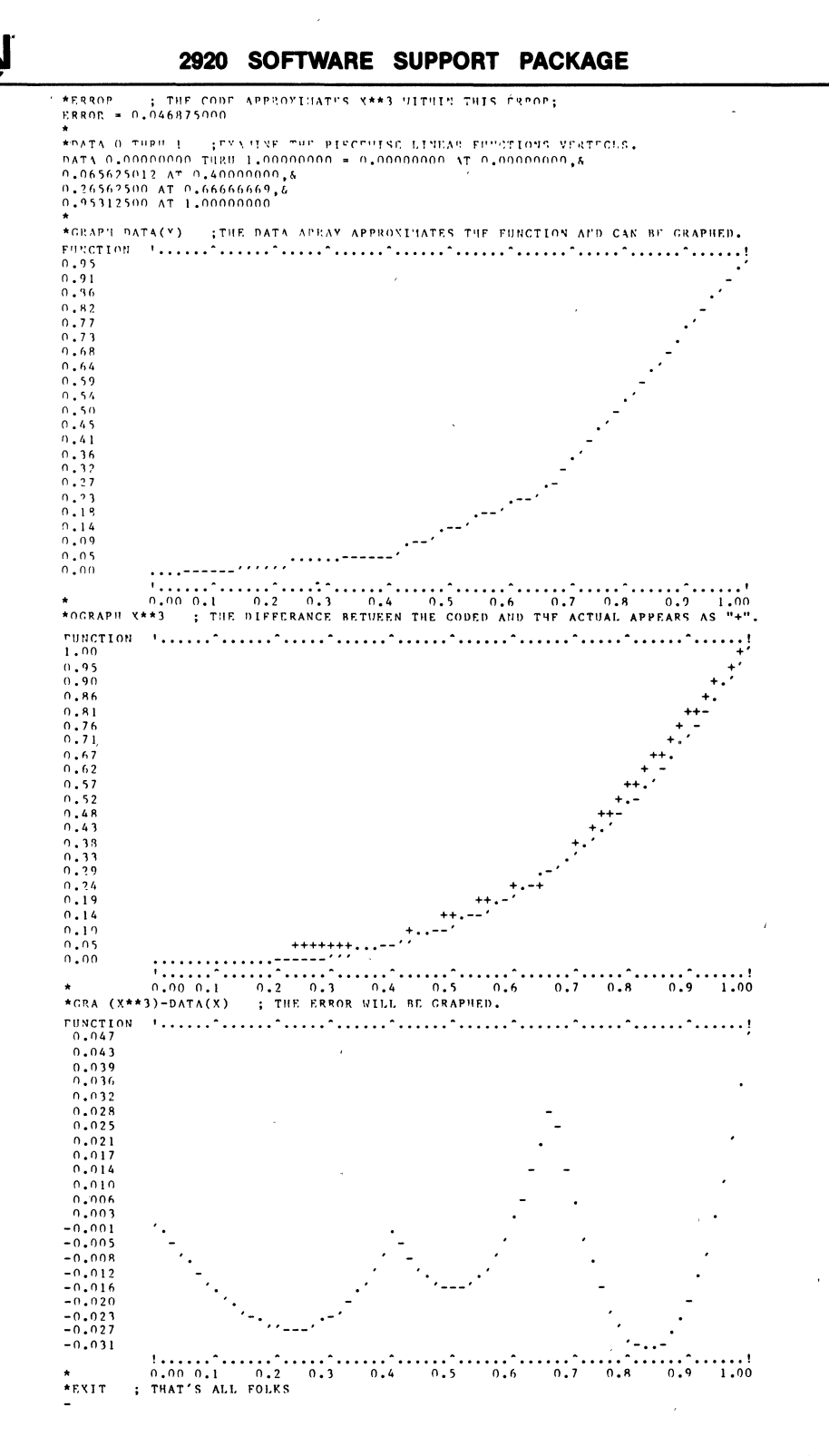

inte

 $3 - 131$ 

### 2920 ASSEMBLER

2920 program development on intellec<sup>®</sup> **Microcomputer Development Systems** 

#### Translates symbolic assembly language instructions into 2920 machine code

**Produces Assembly Listing, Object Code File, and Error Diagnostics** 

Output used for 2920 programming with the Intellec PROM Programmer or the 2920 Simulator for program debug

The 2920 Assembler translates symbolic 2920 Assembly Language instructions into the appropriate machine operation codes. Through this facility, the programmer is able to symbolically program 2920 hardware operations. Compared to machine code, these symbolic references provide faster programming, easier debugging, and greater reliability.

The Assembler produces an object code file (executable machine code), a complete assembly listing, and error diagnostics. The object code output from the Assembler may be loaded directly into the Intel Universal PROM Programmer for programming the 2920 EPROM. The object code may also be loaded to the 2920 Simulator for 2920 system design and debug.

The 2920 Assembler runs under the ISIS-II Operating System on the Intellec Microcomputer Development Systems.

#### Sample 2920 Assembly Listing ISIS-II 2920 ASSEMBLER X102 PACE  $\mathbf{I}$ ASSEMBLER INVOKED BY: AS2920 SAW ASM DEBUG SANTOOTH NAVE GENERATOR LINE LOC OBJECT SOURCE STATEMENT **STITLE('SAUTOOTH UAVE GENERATOR')**  $\mathbf{1}$  $\overline{2}$  $\overline{\mathbf{z}}$  $\cdot$ : SAMPLE INPUT CHANNEL O  $\ddot{\bullet}$ 0 0000EF **INO ODOOEF** I NO 5  $\mathbf{1}$ **OOOOEF** I NO 6  $\sim$ 3 008AEB SUB Y.KP1.INO **; SINULTANEOUSLY CALCULATE SANTOOTH** SUB Y.KP1.R1.INO : BY SUBTRACTING 3/16 FROM Y<br>LDA DAR.Y.INO : ALSO CHECK SIGN BIT OF Y å 008808 LDA DAR.Y.INO ę 5 0044EF  $\ddot{.}0$ ADD Y.KP7.CNDS IF Y NEGATIVE START NEXT TOOTH **7889ED** ÷. CONVERT SAMPLED INPUT TO DIGITAL (SIGN BIT)<br>SUPPRESS SAUTOOTH IF INPUT UAS < 0  $\ddot{ }$ :1 7 6000EF **CVTS** LDA Y.KPO.CHDS 8 7082EF  $\overline{2}$ : PREPARE TO OUTPUT SAUTOOTH  $:3$ 4044EF LDA DAR.'Y  $\ddot{.}4$ 10 4000EF **NOP** : ANALOG LEVEL MUST SETTLE 11 4000EF  $:5$ **HOP** 12 4000EF  $16$ **HOP**  $, 7$ 13 8000EF **OUTO : QUTPUT SAUTOOTH** 14 8000EF  $: 6$ **DILTO**  $0.0170$  $\cdot$  9 15 8000EF : PROGRAM WILL END IN THREE MORE INSTRUCTIONS 20 16 5000EF<br>17 8000EF F OP **OUTO**  $\mathbf{21}$  $\overline{22}$ 18 8000EF OUTO  $\overline{23}$ OUTO 19 8000EF 24 -<br>25 END VALUE: SYNBOL:  $\mathbf{0}$ ASSEMBLY COMPLETE **ERROPS**  $\mathbf 0$ **WARNINGS**  $\mathbf 0$ RAMS!ZE  $\ddot{\phantom{a}}$  $\mathbf{1}$ RONSIZE 20

### **2920 SIMULATOR**

Speeds test and debug of 2920 programs

Simulates 2920 internal operation

Operates on Intellec<sup>®</sup> Microcomputer Development Systems

Allows users to specify 2920 input signals, and display or alter ROM, RAM, and system variables

Output and internal data can be saved on disk for further analysis.

Provides ability to set breakpoints and to collect trace information

Easy·to·learn commands

The 2920 Simulator is a software facility that provides testing and symbolic debugging of 2920 programs in an Intellec Microcomputer Development Systems environment. The 2920 designers have the capability to specify the 2920 input signals, to set breakpoints, to collect and display 2920 input, output, system variables, and ROM and RAM data values during simulation The 2920 Simulator accepts the hex format oblect files produced by the 2920 assembler. Output values and internal trace data may be saved on ISIS·II disk files for further analysIs.

#### Functional Description

#### 2920 Input Signal Specification

The four analog signal inputs to the 2920 processor can be specified as algebraic combinations of basic functions of time. The basic functions are SIN, COS, EXP, LOG, SaR, SAW, saw, ABS

#### 2920 Simulation

The simulation bf 2920 machine instructions is performed in software All 2920 internal registers, memory, input values, output values, and other sys:em variables can be examined and modified. The Internal processing of the 2920 is simulated. Time constants for the sample and hold capacitators are assumed to be zero Calculation of input signals is performed in single precision floating point. The speed of simulation varies with the complexity of the input signal, breakpoint setting, and trace condition. Exclusive of I/O time requirements, 2920 instructions will be simulated at a rate of approximately several hundred instructions per second.

#### Breakpoint Capabilities

After each instruction is simulated, the breakpoint is evaluated to determine whether to stop or continue simulation. Conditional breakpoints are also provided for debugging purposes. Simulation can be manually stopped at any time by pressing the ESC key on the Intellec console.

#### Trace Capabilities

Based on the qualifier's condition, trace data records can be collected during simulation. The trace data records are stored in Intellec resident memory and are optionally written to the console for display or to a disk file for record.

#### Symbolic Debugging Capabilities

The 2920 Simulator allows the user to refer to program addresses symbolically. The user can load or save the symbols generated from the hex format object files or created during the debugging session. 2920 program memory in ROM can be disassembled, or filled with assembled instructions.

The 2920 Simulator is designed to provide users with . powerful, easy-to-use commands. The user interfaces to the Simulator by entering commands to the Intellec console. The commands consist of one command line,  $t$ erminated by one of the two line terminators  $-$  carriage return or line feed.

The 2920 Simulator offers two types of commands:

#### Simulation and Control Commands

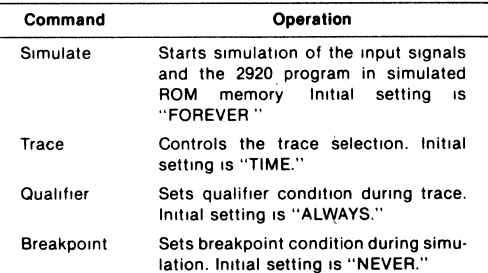

#### 2920 SOFTWARE SUPPORT PACKAGE

#### Interrogation and Utility Commands

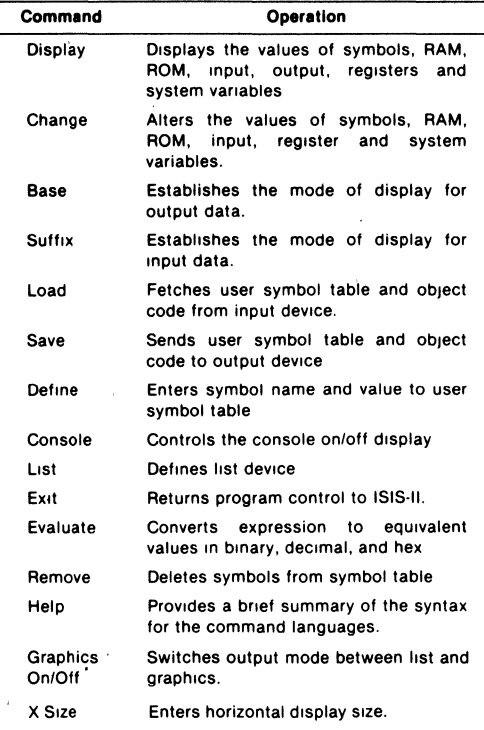

#### Keyword References

The 2920 Simulator provides users with keyword references to gain access to all of the numeric valued system variables including simulated 2920's memory, register, status flags and input/output. These keyword references can function as the evaluation command, display command, and change command.

#### • 2920 Processor Keyword References

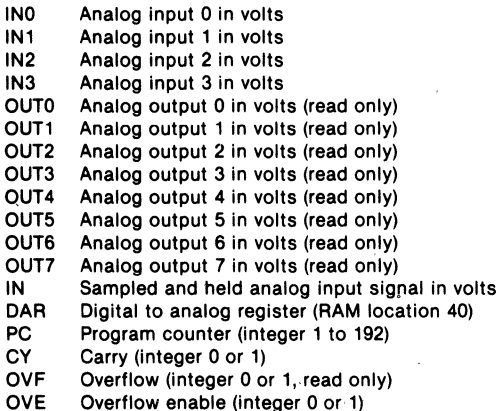

#### • Software Simulalor Keyword References

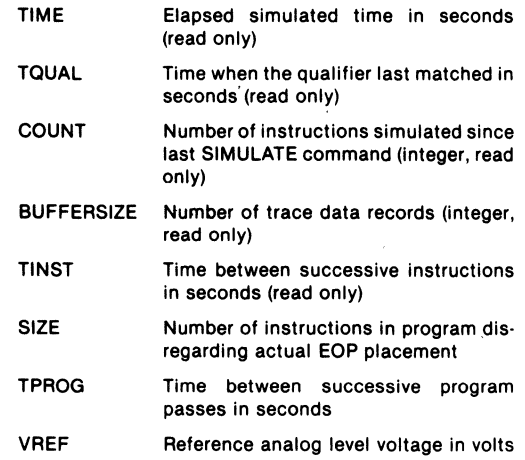

The above keyword references are designed to aid 2920 program debugging.

#### ISIS Compatibilities

The 2920 'software Simulator runs under the ISIS "submit" facility. The 2920 software simulator uses the ISIS-II line editing capabilities to correct errors 'in an input line on the Intellec console.

#### Sample 2920 Simulation Session

```
-542920.55TISIS-II 2920 SIMULATOR, Vl.l 
         THIS IS THE SIMULATION OF THE 'SAWTOOTH GENERATOR'
* 
*LIST SRG.LOG : ; LISTS THE SIMULATION SESSION TO AN ISIS FILE *LOAD SRG.HEX : ; LOAD THE OBJECT CODE INTO THE 2920'SIMUALTOR
 *LOAD SRG.HEX : ; LOAD THE OBJECT CODF INTO THE 2920'SIMUALTOR<br>*ROM 0 TO 5 : ; DISPLAY SRG PROGRAN
.<br>ROM 001 - LDA .K.KP5,ROO,NOP<br>ROM 001 - ADD .K.KP1,R05,NOP
ROH 002 = LDA .K, .K, RO2, NOP
 ROM 003 = SUR .oSC, K,ROO,NOP<br>ROM 004 = LDA DAR, OSC,ROO,NOP<br>ROM 005 = ADD .oSC,KP4,LOL,CNDS<br>*TPROG=1/10000    ; SET THE SANPLE RATE
*TRA=PC, RAM .K ; SET THE ITEMS TO BE TRACED
 *BASE=B               ; DISPLAY THE RESULTS IN BINARY<br>*SIMULATE FROM 0 TILL COUNT=3 ; SIMULATE THREE INSTRUCTIONS
                                                        TO VERIFY CONSTANT 
PC<br>SIMULATION BEGUN
                                                          RA<sub>11</sub> 0
       1.000000000000000000000000 
                                                            0_101000000000000000000000 
                                                            0_101000010000000000000000 
       2.0000000£+0 
        3.0000000E+0
                                                            o. no 1 () 1 ooon 100000000000000 
SIMULATION TERMINATED
*QUALIFIER=PC=0 ; TRACE EVERY PROGRAM PASS<br>*RAM .OSC=ONE, RAM .OSC ; SET THE ITEMS TO BE TRACED<br>*RAM .OSC=ONE ; INITIALIZE THE RAM LOCATION<br>*RREAKPOINT=T>.OOI32 ; SIMULATE FOR TWO CYCLES<br>*RASE=D<br>*SIMULATE FROM O ; BEGIN SI
                                   DAR RA!! I
```
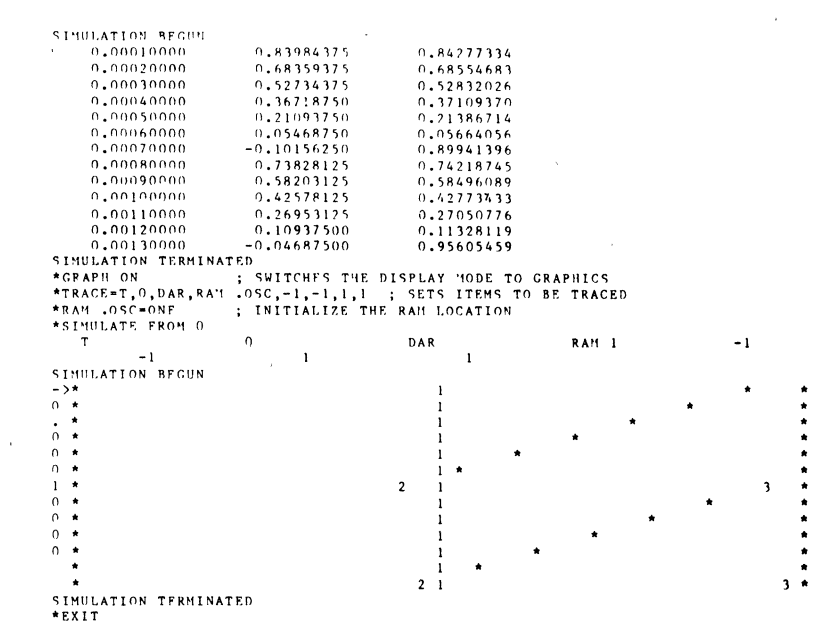

#### **SPECIFICATIONS**

#### **Operating Equipment**

#### **Required Hardware**

Intellec\* Microcomputer Development System **RUNNING ISIS** 

#### **Required Software**

ISIS-II Diskette Operating System

#### **Optional Hardware**

**Line Printer** Universal PROM Programmer

#### **Shipping Media**

User's Guide (121529)

**Flexible Diskettes** 

**Optional Software** 

FORTRAN-80 (Product Code MDS-301)

**Documentation Package** 2920 Assembly User's Guide (9800987) 2920 Simulator User's Guide (9800988) 2920 Signal Processing Application Compiler

#### **ORDERING INFORMATION**

#### **Product Code Description**

- **MCI-20-SPS**
- 2920 Software Support Package Includes 2920 Signal Processing

Application Software/Compiler and 2920 Assembler/Similator Software

### **MCS e -48 DISKETTE-BASED SOFTWARE SUPPORT PACKAGE**

*•* **Extends Intellec microcomputer development system to support Mcs-48 development** 

int<sub>e</sub>

- **MCS-48 assembler provides conditional assembly and macro capability**
- **Takes advantage of powerful ISIS-II file handling and storage capabilities**
- **Provides assembler output in standard Intel hex format**

The MCS-48 assembler translates symbolic 8048 assembly language instructions into the appropriate machine operation codes, and provides both conditional and macroassembler programming. Output may be loaded either to an ICE-49 module for debugging or into the iUP Universal PROM Programmer for 8748 PROM programming. The MCS-48 assembler operates under the ISIS-II operating system on Intel Development systems.

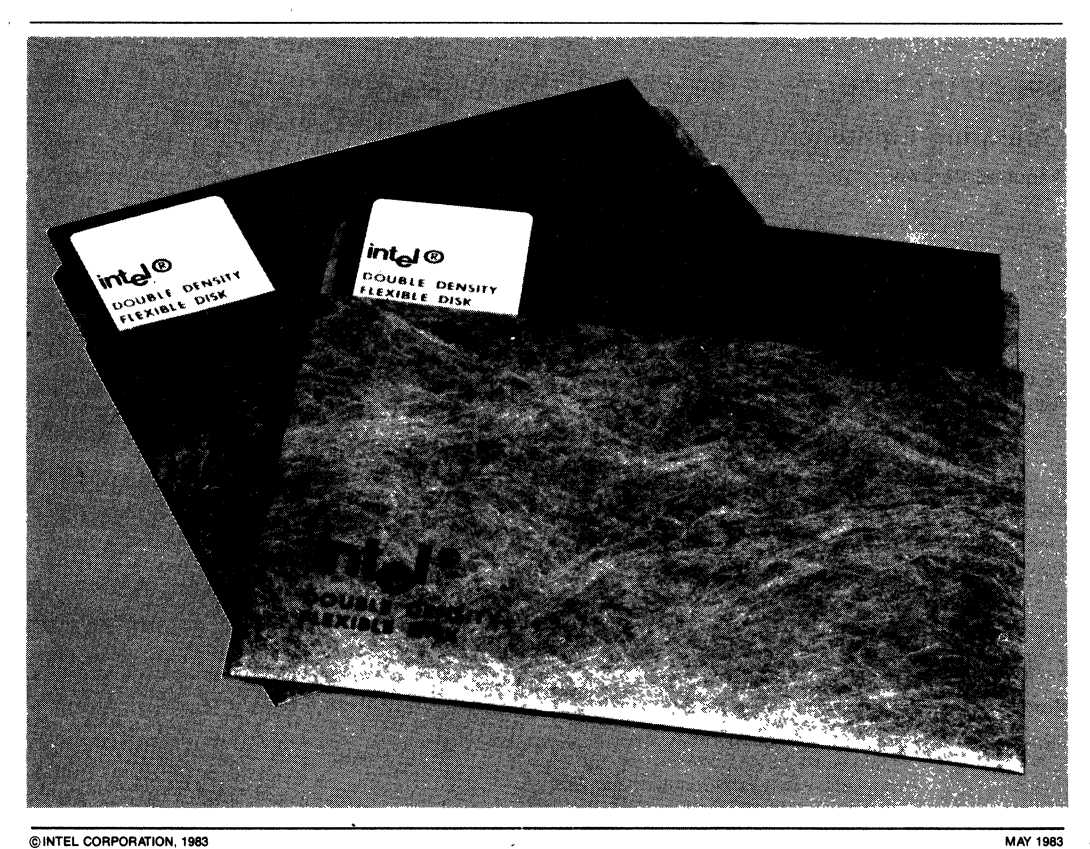

#### FUNCTIONAL DESCRIPTION

The MCS-48 assembler translates symbolic 8048 assembly language instructions into the appropriate machine operation codes. The ability to refer to program addresses with symbolic names eliminates the errors of hand translation and makes it easier to modify programs when adding or deleting instructions. Conditional assembly permits the programmer to specify which portions of the master source document should be included or deleted in variations on a basic system design, such as the code required to handle optional external devices. Macro capability allows the programmer use of a single label to define a routine. The MCS-48 assembler will assemble the code required by the reserved routine whenever the macro label is inserted in the text. Output from the assembler is in standard Intel hex format. It may be either loaded directly to an in-circuit emulator (ICE-49) module for integrated hardware/software debugging, or loaded into the iUP Universal PROM Programmer for 8748 PROM programming. A sample assembly listing is shown in Table 1.

The MCS 48 assembler supports the 8048, 8049. 8050, 8020, 8021 , 8022, 8041 and 8042. The MCS 48 assembler can also support CMOS versions of the 8048 family.

#### Table 1. Sample MCS-48 Diskette-Based

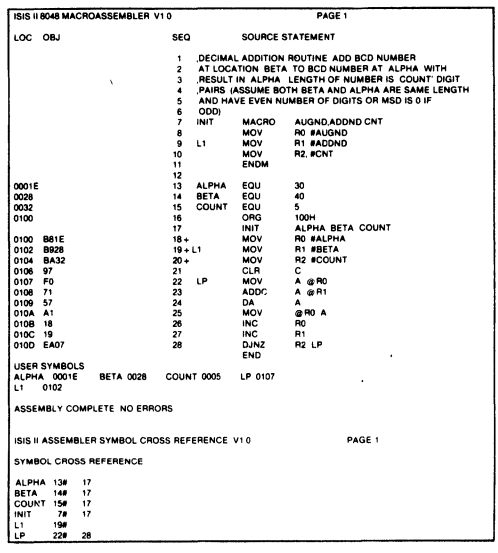

#### **SPECIFICATIONS**

#### Operating Environment

(All) Intel Microcomputer Development Systems (Series II, Series III/Series IV) Intel Personal Development System

#### Documentation Package

Titles of: User Guides Operating Instructions Reference Manuals

#### Ordering Information

Part Number **Description** 

MDS-D4S' MCS-48 Disk Based Assembler Requires Software License

#### SUPPORT:

Hotline Telephone Support, Software Performance Reports (SPR), Software Updates, Technical Reports, Monthly Newsletters are available.

\*MDS is an ordering code only and is not used as a product name or trademark. MDS is a registered trademark of Mohawk Data Sciences Corporation.

### 8051 SOFTWARE PACKAGES

PL/M51 Software Package Contains the following:

- $\blacksquare$  **PL/M51 Compiler which is designed to** support all phases of software Implementation
- $\blacksquare$  **RL51 Linker and Relocator which** enables programmers to develop software in a modular fashion
- **n** LIB51 Librarian which lets programmers create and maintain libraries of software object modules

8051 Software Development Package Contains the following:

- **8051 Macro Assembler which gives** symbolic access to 8051 hardware features
- $\blacksquare$  RL51 Linker and Relocator program which links modules generated by the assembler
- $\blacksquare$  **CONV51 which enables software** written for the MCS® -48 family to be up graded to run on the 8051
- $\blacksquare$  **LIB51 Librarian which lets** programmers create and maintain libraries of software object modules

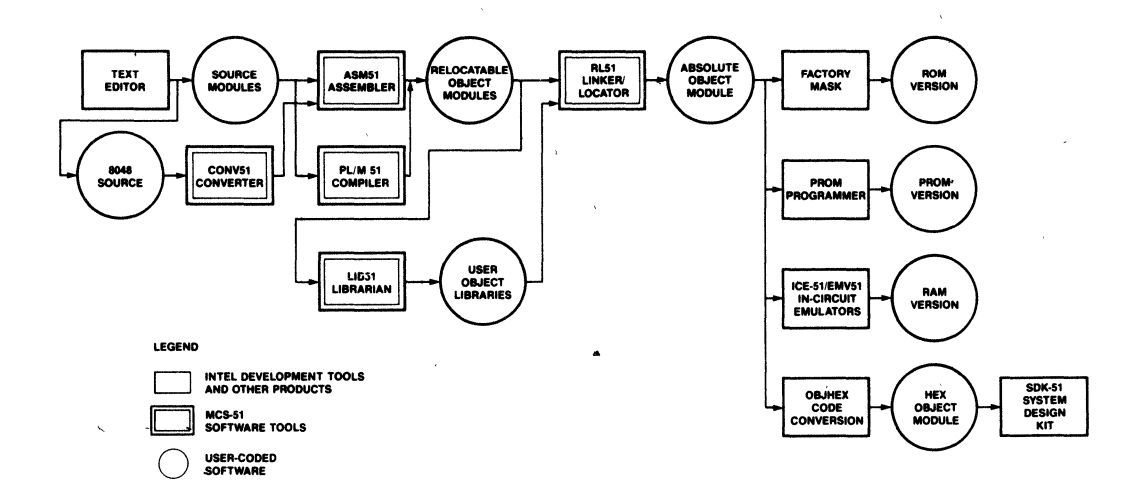

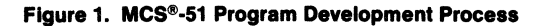

Intel Corporation Assumes No Responsibility for the Use of Any Circuitry Other Than Circuitry Embodied in an Intel Product. No Other Circuit<br>Patent Licenses are Implied. Information Contained Herein Supercedes Previously P © INTEL CORPORATION, 1983 MARCH 1984

### **PL/M 51 SOFTWARE PACKAGE**

- High-level. programming language for the Intel MCS®-51 single-chip microcomputer family
- Compatible with PL/M 80 assuring MCS®-80/85 design portability
- Enhanced to support boolean processing
- Tailored to provide an optimum balance among on-chip RAM usage, code size and code execution time
- Allows programmer to have complete control of microcomputer resources
- Produces relocatable object code which is linkable to object modules generated by all other 8051 translators
- Extends high-level language programming advantages to microcontroller software development
- Improved reliability, lower maintenance costs, increased programmer productivity and software portability
- **Includes the linking and relocating** utility and the library manager
- Supports all members of the Intel MCS®-51 architecture

PL/M 51 is a structured, high-level programming language for the Intel MCS-51 family of microcomputers. The PL/M 51 language and compiler have been designed to support the unique software development requirements of the single-chip microcomputer environment. The PL/M language has been enhanced to support Boolean processing and efficient access to the microcomputer functions. New.compiler controls allow the programmer complete control over what microcomputer resources are used by PL/M programs.

PL/M 51 is largely compatible with PL/M 80 and PL/M 86. A significant proportion of existing PL/M software can be ported to the MCS-51 with modifications to support the MCS-51 architecture. Existing PL/M programmers can start programming for the MCS-51 with a small relearning effort.

PL/M 51 is the high-level alternative to assembly language programming for the MCS-51. When code size and code execution speed are not critical factors, PL/M 51 is the cost-effective approach to developing reliable, maintainable software.

The PL/M 51 compiler has been designed to support efficiently all phases of software implementation with features like a syntax checker, multiple levels of optimization, cross-reference generation and debug record generation.

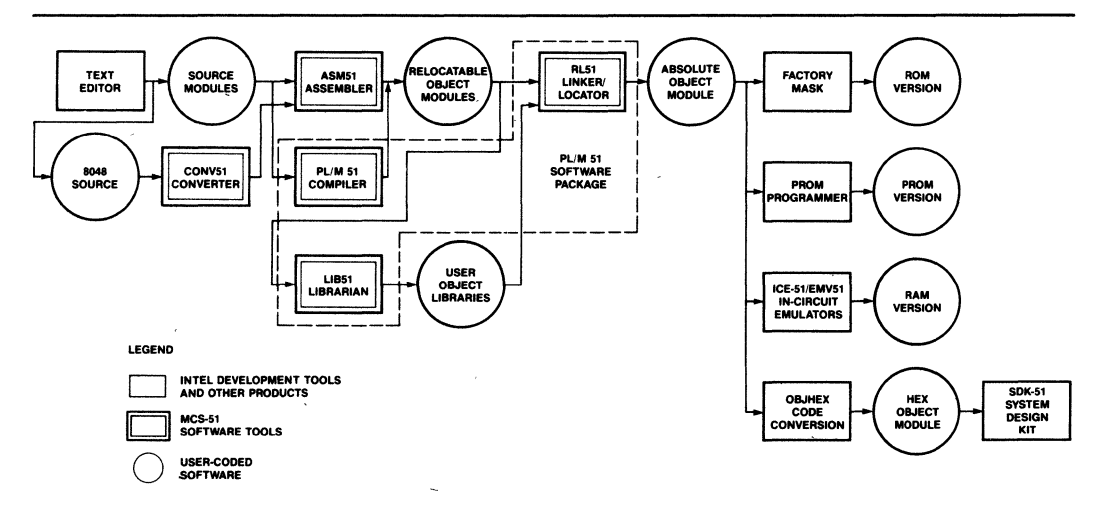

Figure 2. PL/M51 Software Package

### **PL/M 51 Compiler**

#### **FEATURES**

Major features of the Intel PL/M 51 compiler and programming language include:

#### **Structured Programming**

PL/M source code is developed in a series of modules, procedures, and blocks. Encouraging program modularity in this manner makes programs more readable, and easier to maintain and debug. The language becomes more flexible, by clearly defining the scope of user variables (local to a private procedure, for example).

#### **Language Compatiblity**

PL/M 51 object modules are compatible with object modules generated by all other MCS-51 translators. This means that PL/M programs may be linked to programs written in any other MCS-51 language.

Object modules are compatible with In-Circuit Emulators and Emulation Vehicles for MCS-51 processors; the DEBUG compiler control provides these tools with symbolic debugging capabilities.

#### **Supports Three Data Types** .

PL/M makes use of three data types for various applications. These data types range from one to sixteen bits and facilitate various arithmetic, logic, and address functions:

-Bit: a binary digit

- -Byte: S-bit unsigned number or,
- -Word: 16-bit unsigned number.

Another powerful facility allows the use of BASED variables that map more than one variable to the same memory location. This is especially useful for passing parameters, relative and absolute addressing, and memory allocation.

#### **Two Data Structuring Facilities**

PL/M 51 supports two data structuring facilities. These add flexibility to the referencing of data stored in large groups.

- $-$ Array: Indexed list of same type data elements
- -Structure: Named collection of same or different type data elements
- -Combinations of Both: Arrays of structures or structures of arrays.

#### **Interrupt Handling**

A procedure may be defined with the INTERRUPT attribute. The' complier will generate code to save and restore the processor status, for execution of the user-defined interrupt handler routines.

#### **Compiler Controls**

The PL/M 51 compiler offers controls that facilitate such features as:

- -Including additional PL/M 51 source files from disk
- -Cross-reference
- -Corresponding assembly language code in the listing file

#### **Program Addressing Control**

The PL/M 51 compiler takes full advantage of program addressing with the ROM (SMALL/ MEDIUM/LARGE) control. Programs with less than 2 KB code space can use the SMALL or MEDIUM option to generate optimum addressing instructions Larger programs can address over the full 64 KB range.

#### **Code Optimization**

The PL/M 51 compiler offers four levels of optimization for significantly reducing overall program size.

- -Combination or "folding" of constant expressions; "Strength reductions" (a shift left rather than multiply by 2)
- -Machine code optimizations; elimination of superfluous branches
- -Automatic overlaying of on-chip RAM variables
- -Register history: an off-chip variable will not be reloaded if its value is available in a register.

#### **Error Checking**

The PL/M 51 compiler has a very powerful feature to speed up compilations. If a syntax or program error is detected, the compiler will skip the code generation and optimization passes. This usually yields a 2X performance increase for compilation of programs with errors.

A fully detailed set of programming and compilation error messages is provided by the compiler and user's guide.

#### **BENEFITS**

PUM 51 is designed to be an efficient, cost-effective solution to the special requirements of MCS-51 Microsystem Software Development, as illustrated by the following benefits of PL/M use:

#### **Low Learning Effort**

PL/M 51 is easy to learn and to use, even for the novice programmer.

#### **Earlier Project Completion**

Critical projects are completed much earlier than otherwise possible because PL/M 51, a structured high-level language, increases programmer productivity.

#### **Lower Development Cost**

Increases in programmer productivity translate immediately into lower software development costs because less programming resources are required for a given programmed function.

#### **Increased Rellabllty**

PL/M 51 is designed to aid in the development of reliable software (PL/M programs are simple statements of the program algorithm). This substantially reduces the risk of costly correction of errors in systems that have already reached full production status, as the more simply stated the program is, the more likely it is to perform its intended function.

#### **Easier Enhancements and Maintenance**

Programs written in PL/M tend to be selfdocumenting, thus easier to read and understand. This means it is easier to enhance and maintain PL/M programs as the system capabilities expand and future products are developed.

#### **RL51 Unker and Relocator**

- **Links modules generated by the assembler and the PL/M complier**
- **Locates the linked object to absolute memory locations**
- **Enables modular programming of software-efficient program development**
- **Modular programs are easy to understand, maintainable and reliable**

The MCS-51 linker and relocator (RL51) is a utility which enables MCS-51 programmers to develop software in a modular fashion. The utility resolves all references between modules and assigns absolute memory locations to all the relocatable segments, combining relocatable partial segments with the same name.

With this utility, software can be developed more quickly because small functional modules are easier to understand, design and test than large programs.

The total number of allowed symbols in user-developed software is very large because the assembler number of symbols' limit applies only per module, not to the entire program. Therefore programs can be more readable and better documented.

Modules can be saved and used on different programs. Therefore the software investment of the customer is maintained.

RL51 produces two files. The absolute object module file can be directly executed by the MCS-51 family. The listing file shows the results of the link/locate process.

### **LlB51 Ubrarian**

The LlB51 utility enables MCS-51 programmers to create and maintain libraries of software object modules. With this utility, the customer can develop standard software modules and place them in libraries, which programs can access through a standard interface. When using object libraries, the linker will

**SPECIFICATIONS** 

#### **Operating Environment**

All Intel Microcomputer Development Systems or Intel Personal Development Systems

#### **ORDERING INFORMATION**

#### **Part Number**

#### **Description**

Package

PL/M 51 Software

iMDX 352 Requires Software License call only object modules that are required to satisfy external references.

Consequently, the librarian enables the customer to port and reuse software on different projects -thereby maintaining the customer's software investment.

#### **Documentation Package**

PL/M 51 User's Guide MCS-51 Utilities User's Guide

#### **SUPPORT:**

Hotline Telephone Support, Software Performance Report (SPR), Software Updates, Technical Reports, and monthly Technical Newsletters are available.

### **8051 SOFTWARE DEVELOPMENT PACKAGE**

- **Symbolic relocatable assembly language programming for 8051 mlcrocontrollers**
- **Extends IntelleC® Microcomputer Development System to support 8051 program development**
- **Produces Relocatable Object Code which is linkable to other 8051 Object Modules**
- **Encourage modular program deSign for maintainability and reliability**
- **Macro Assembler features conditional assembly and macro capabilities**
- **CONV51 Converter for translation of 8048 assembly language source code to 8051 assembly language source code**
- **Provides upward compatibility from the MCS-48™ family of single-chip microcontrollers**

The 8051 software development package provides development system support for the powerful 8051 family of single chip microcomputers. The package contains a symbolic macro assembler and MCS-48 source code converter.

The assembler produces relocatable object modules from 8051 macro assembly language instructions. The object code modules can be linked and located to absolute memory locations. This absolute object code may be used to pro· gram the 8751 EPROM version of the chip. The assembler output may also be debugged using the ICE-51TM in-circuit emulator.

The converter translates 8048 assembly language instructions into 8051 source instructions to provide software compatibility between the two families of microcontrollers.

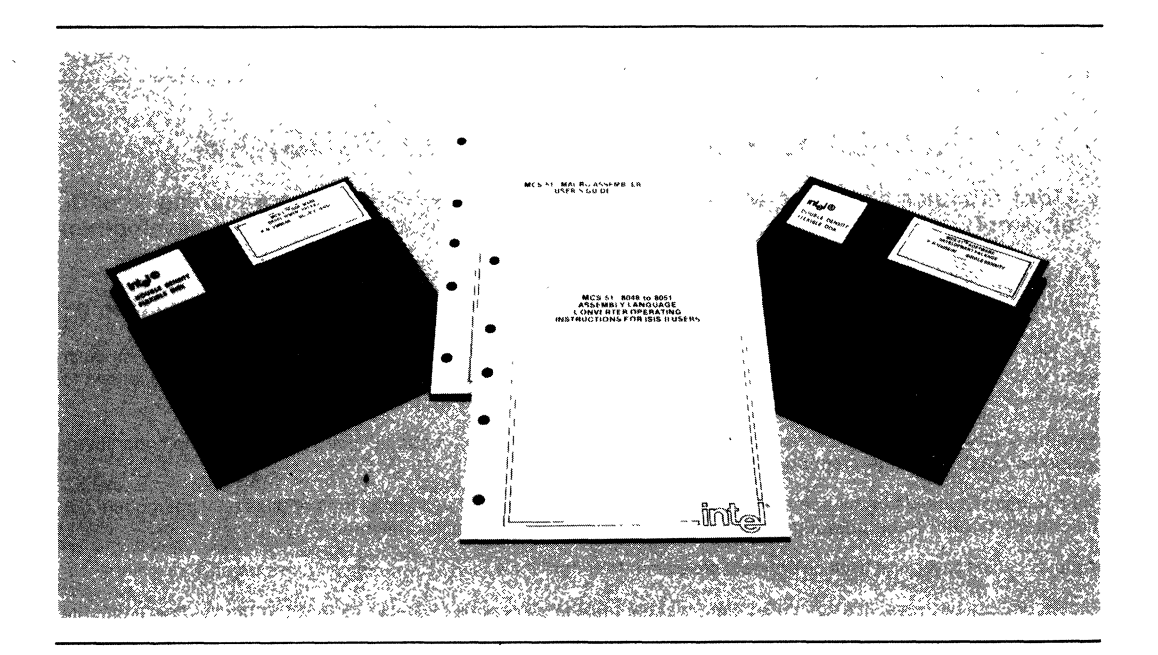

### **8051. MACRO ASSEMBLER**

- **Example 15 Supports 8051 family program develop- Example 2 By Development Conservation Example 2 By Development Conservation** ment on Intellec<sup>®</sup> Microcomputer<br>Development Systems
- $\blacksquare$  **Gives symbolic access to powerful 8051 hardware features**
- **Example 1 Produces object file, listing file and error diagnostics**
- 
- $\bullet$  **Provides software support for many addressing and data allocation**
- **Symbolic Assembler supports symbol**  capabilities, and conditional assembly

The 8051 Macro Assembler (ASM51) translates symbolic 8051 macro assembly language modules into linkable and locatable object code modules. Assembly language mnemonics are easier to program and are more readable than binary or hexadecimal machine instructions. By allowing the programmer to give symbolic names to memory locations rather than absolute addresses, software design and debug are performed more quickly and reliably. Furthermore, since modules are linkable and relocatable, the programmer can do his software in modular fashion. This makes programs easy to understand, maintainable and reliable.

The assembler supports macro definitions and calls. This is a convenient way to program a frequently used code sequence only once. The assembler also provides conditional assembly capabilities.

Cross referencing is provided In the symbol table listing, showing the user the lines in which each symbol was defined and referenced. '

ASM51 provides symbolic access to the many useful addressing features of the 8051 architecture. These features include referencing for bit and byte locations, and for providing 4-bit operations for BCD arithmetic. The assembler also provides symbolic access to hardware registers, 110 ports, control bits, and RAM addresses. ASM51 can support ail members of the 8051 family.

Math routines are enhanced by the MUltiply and DIVide instructions.

If an 8051 program contains errors, the assembler provides a comprehensive set of error diagnostics, which are included in the assembly listing or on another file. Program testing may be performed by using the IUP Universal Programmer and iUP F87/51 personality module to program the 8751 EPROM version of the chip.

ICE51 and EMV51 are available for program debugging.

### **RL51 LINKER AND RELOCATOR PROGRAM**

- **Links modules generated by the assembler**
- **Locates the linked object to absolute memory locations**
- $\blacksquare$  Enables modular programming of soft**ware for efficient program development**
- $\blacksquare$  Modular programs are easy to **understand, maintainable and reliable**

The 8051 linker and relocator (RL51) is a utility which enables 8051 programmers to develop software in a modular fashion. The linker resolves all references between modules and the relocator assigns absolute memory locations to all the relocatable segments, combining relocatable partial segments with the same name.

With this utility, software can be developed more quickly because small functional modules are easler to understand, design and test than large programs.

The number of symbols in the software is very large because the assembler symbol limit applies only per module not the entire program. Therefore programs can be more readable and better documented.

Modules can be saved and used on different programs. Therefore the software investment of the customer is maintained.

RL51 produces two files. The absolute object module file can be directly executed by the 8051 family. The listing file shows the results of the link/locate process.

### **CONV51 8048 TO 8051 ASSEMBLY LANGUAGE CONVERTER UTILITY PROGRAM**

- **Enables software written for the MC\$-48TM family to be upgraded to run on the 8051**
- **Maps each 8048 Instruction to a corre· sponding 8051 Instruction**
- **Preserves comments; translates 8048 macro definitions and calls**
- **Provides diagnostic Information and warning messages embedded In the output listing**

The 8048 to 8051 Assembly Language Converter is a utility to help users of the MCS-48 family of microcomputers upgrade their deisgns with the high performance 8051 architecture. By converting 8048 source code to 8051 source code, the software investment developed for the 8048 is maintained when the system is upgraded.

The goal of the converter (CONV51) is to attain functional equivalence with the 8048 code by mapping each 8048 instruction to a corresponding 8051 instruction. In some cases a different instruction is produced because of the enhanced instruction set (e.g., bit CLR instead of ANL).

Although CONV51 tries to attain functional equivalence with each instruction, certain 8048 code sequences cannot be automatically converted. For example, a delay routine which depends on 8048 execution speed would require manual adjustment. A few instructions, in fact, have no 8051 equivalent (such as those involving P4-P7). Finally, there are a few areas of possible intervention such as PSW manipulation and interrupt processing, which at least require the user to confirm proper translation. The converter always warns the user when it cannot guarantee complete conversion.

CONV51 produces two files. The output file contains the ASM51 source program produced from the 8048 instructions. The listing file produces correlated listings of the input and output files, with warning messages in the output file to point out areas that may require users' intervention in the conversion.

### **LlB51 LIBRARIAN**

The LlB51 utility enables MCS-51 programmers to create and maintain libraries of software object modules. With this utility, the customer can develop standard software modules and place them in libraries, which programs can access through a standard interface. When using object libraries, the linker will call only object modules that are required to satisfy external references.

Consequently, the librarian enables the customer to port and reuse software on different projects--thereby maintaining the customer's software investment.

#### **SPECIFICATIONS**

#### **OPERATING ENVIRONMENT**

All Intel Microcomputer Development Systems or Intel Personal Development System

#### **Documentation Package:**

MCS-51 Macro Assembler User's Guide

- MCS-51 Utilities User's Guide for *8080/8085* Based Development System
- MCS-51 8048-to-8051 Assembly Language Converter Operating Instructions for ISIS-II Users

#### **ORDERING INFORMATION**

**Part Number Description** 

MCI-51-ASM

8051 Software Development Package

'Requires Software License

#### **SUPPORT:**

Hotline Telephone Support, Software Performance Reporting (SPR), Software Updates, Technical Reports, Monthly Newsletter available.

# **inte**

### iRMXTM **51 REAL-TIME MULTITASKING EXECUTIVE**

- $\blacksquare$  Software tool for family of 8051 microcontroller based applications
- **Real-time, multitasking executive**
- **Supports remote task communication**
- $\blacksquare$  **Small 2.2K Bytes**
- Reliable
- **E** Simple user interface
- Compatible with BITBUS™/Distributed Control Modules (iDCM) product line:  $i$ SBX<sup>™</sup> 344 & iRCB 44/10 boards

The iRMX<sup>™</sup> 51 Executive is a compact, easy to use, software tool for development and implementation of applications built on the high performance 8-bit family of 8051 microcontrollers. A few members of this expansive family are the 8051, 8044, and 8052 microcontrollers. Like the 8051 family, the iRMX 51 Executive incorporates many features that make it exceptionally well suited for real-time control applications requiring manipulation and scheduling of more than one job, and fast response to external stimuli.

The 8051 microcontroller family is the family of choice for applications such as: data acquisition and monitoring, process control, robotics, and machine control. Using the iRMX 51 Executive for a foundation can significantly reduce applications development time. Also, the iRMX 51 Executive fully supports Intel's BITBUS™ microcontroller interconnect expressly designed for reliable high performance realtime control.

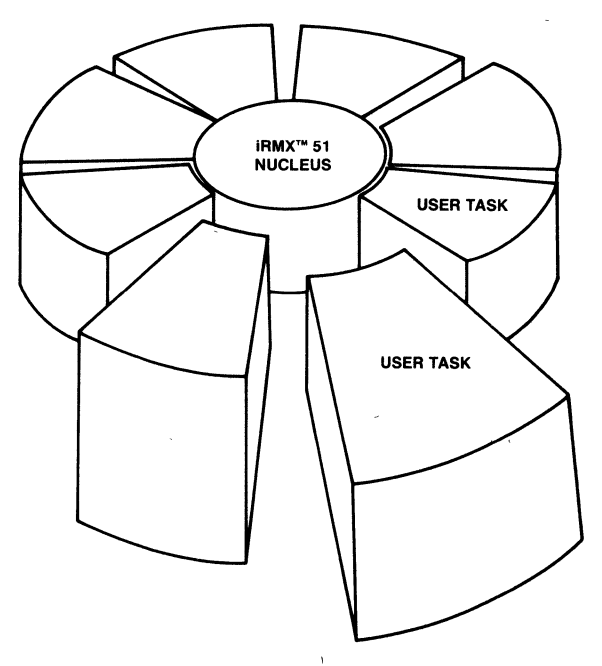

Figure 1. Structure Diagram

#### **ARCHITECTURE**

#### **Real-time and Multitasking**

Real-time control applications must be responsive to the external environment and typically involve the execution of more than one function (task or set of tasks) in response to different external stimuli. Control of an industrial drying process is an example. This process could require monitoring of multiple temperatures and humidity; control of fans, heaters, and motors that must respond accordingly to a variety of inputs. The iRMX 51 Executive fully supports applications requiring response to stimuli as they occur ie. in real-time. This real-time response is supported for multiple tasks often needed to implement a control application.

Some of the facilities precisely tailored for development and implementation of real-time control application systems provided by the iRMX 51 Executive are: task management, interrupt handling, message passing, and when intergrated with communications support, message passing with different microcontrollers. Also, the iRMX 51 Executive is driven by events: interrupts, timers, and'messages ensuring the application system always responds to the environment appropriately.

#### **Task Management**

A task is a program defined by the user to execute a particular control function or functions. Multiple programs or tasks may be required to implement a particular function such as 'controlling Heater 1: The iRMX 51 Executive recognizes three different task states as one of the mechanisms to accomplish scheduling of up to eight tasks. Figure 2 illustrates the different task states and their relationship to one another.

The scheduling of tasks is priority based. The user can prioritize tasks to reflect their relative importance within the overall control scheme. For instance, if Heater 1 must go off line prior to Heater 2 then the task associated with Heater 1 shutdown could be assigned a higher priority ensuring the correct shutdown sequence. The RQ WAIT system call is also a scheduling tool. In this example the task implementing Heater 2 shutdown could include an instruction to wait for completion of the task that implements Heater 1 shutdown.

The iRMX 51 Executive allows for PREEMPTION of a task that is currently being executed. This means that if some external event occurs such as a catastrophic failure of Heater 1, a higher priority task associated with the interrupt, message, or timeout resulting from the failure will preempt the running task. Preemption ensures the emergency will be responded to immediately. This is crucial for real-time control application systems.

#### **Interrupt Handling**

The iRMX 51 executive supports sixteen interrupt sources as shown in Table 1. Four of these interrupt sources, excluding timer 0, can be as-

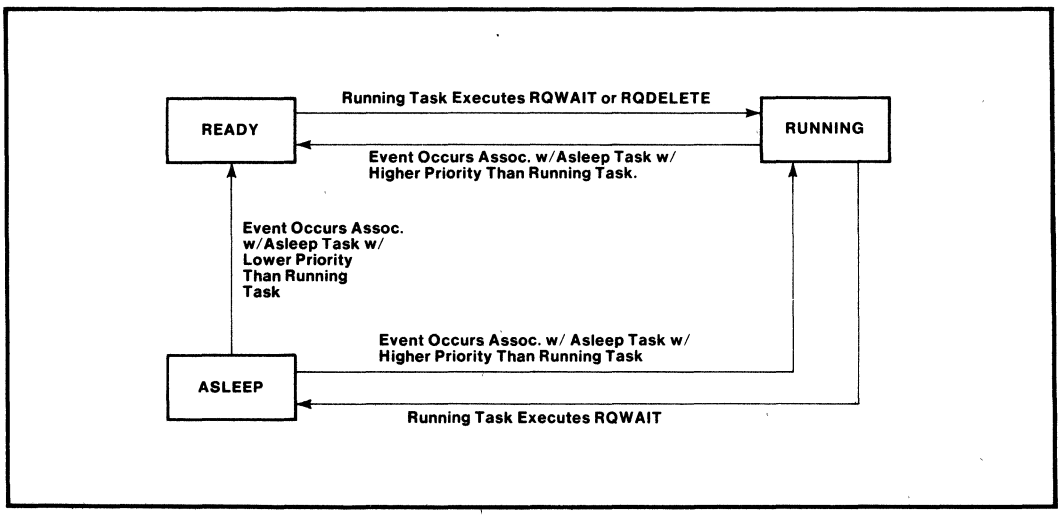

**Figure 2. Task State Transition Diagram** 

signed to a task. When one of the interrupts occurs the task associated with it becomes a running task (if it were the highest priority task in a ready state). In this way, the iRMX 51 Executive responds to a number of internal and external stimuli including time intervals designated by the user.

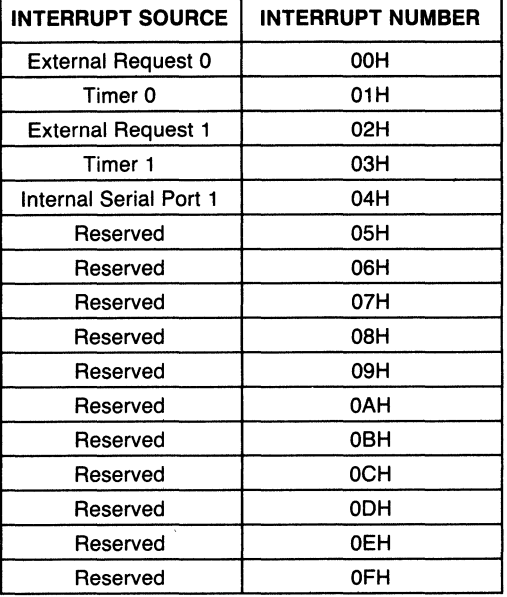

Table 1. iRMXTM 51 Interrupt Sources

#### Message Passing

 $\mathcal{R}_{\mathbf{0},\mathbf{0}}$ 

The iRMX 51 Executive allows tasks to interface with one another via a simple message passing facility. This message passing facility can be extended to different processors when communications support is integrated within a BITBUS/ iDCM system, for example. This facility provides the user with the ability to link different functions or tasks. Linkage between tasks/functions is typically required to support development of complex control applications with multiple sensors (inputs variables) and drivers (output variables). For instance, the industrial drying process might require a dozen temperature inputs, six moisture readings, and control of: three fans, two conveyor motors, a dryer motor, and a pneumatic conveyor. The data gathered from both the temperature and humidity sensors could be processed. Two tasks might be required to gather the data and process it. One task could perform a part of the analysis, then include a pointer to the next task to complete

the next part of the analysis. The tasks could continue to move between one another.

#### REMOTE TASK COMMUNICATION

The iRMX 51 Executive system calls can support communication to tasks on remote controllers. This feature makes the iRMX 51 Executive ideal for applications using distributed architectures. Providing communication support saves significant application development time and allows for more effective use of this time. Intel's iDCM product line combines hardware and software to provide this function.

In an iDCM system, communication between nodes occurs via the BITBUS microcontroller interconnect. The BITBUS microcontroller interconnect is a high performance serial control bus specifically intended for use in applications built on distributed architectures. The iRMX 51 Executive provides BITBUS support.

#### **BITBUS™/IDCM COMPATIBLE**

A pre-configured version of the iRMX 51 Executive implements the BITBUS message format and provides all iRMX 51 facilities mentioned previously: task management, interrupt handling, an'd message passing. This version of the Executive is supplied in firmware on the iDCM Controller with the iDCM hardware products: the iSBX 344 BITBUS Controller MUL TIMODULE and the iRCB 44/10 BITBUS Remote Controller boards. It is also supplied on diskette as part of the iRMX 510 iDCM Support Package to ease development of BITBUS systems.

#### SIMPLE USER INTERFACE

The iRMX 51 Executive's capabilities are utilized through system calls. These interfaces have been defined for ease of use and simplicity. Table 2 includes a listing of these interfaces and their functions. Note tasks may be created at system initialization or run-time using the CREATE TASK call.

Functions such as GET FUNCTION IDS, ALLO-CATE/DEALLOCATE BUFFER, and SEND MES-SAGE (Messages in the iRMX 51 Executive have a maximum size of 255 bytes.), support communication for distributed architectures. Architectures that define multiple remote stations requiring intelligent and dumb I/O manipulation. The remaining

| <b>COMMAND</b>               | <b>DESCRIPTION</b>                                                                                                    |
|------------------------------|----------------------------------------------------------------------------------------------------|
| <b>RO SEND MESSAGE</b>       | Sends a message (a command from the BITBUS master, a response from<br>a slave, or a simple message between tasks on the same BITBUS compo-<br>nent) to another task. |
| <b>RO WAIT</b>               | Waits for an interrupt, an event time-out, a message, or any combination<br>of the three.                                                                            |
| <b>RO CREATE TASK</b>        | Causes a new sequence of code to be run as an iRMX 51 task with a specific<br>function identification code and priority.                                             |
| <b>RO DELETE TASK</b>        | Stops the specified task and removes it from all execution lists.                                                                                                    |
| <b>RQ ALLOCATE</b>           | Allocates a fixed-length buffer from the on-chip, scratch-pad RAM for gen-<br>eral use, or, in BITBUS applications, for a BITBUS message buffer.                     |
| <b>RO DEALLOCATE</b>         | Returns an on-chip buffer to the system.                                                                                                    |
| <b>RO SET INTERVAL</b>       | Set the time interval to be used as a separate event-timer for the task.                                                                                             |
| <b>RO ENABLE INTERRUPT</b>   | Allow external interrupts to signal the microcontroller.                                                                                                    |
| <b>RO DISSABLE INTERRUPT</b> | Stops all external interrupts from signaling the microcontroller.                                                                                                    |
| <b>RO GET FUNCTION ID</b>    | Provides a list of the 8 function identification codes representing the tasks<br>currently operating on the microcontroller.                                         |

Table 2. iRMX<sup>™</sup> 51 System Interfaces

interfaces allow the user to specify the system's response to the external environment - a must for real~time control.

Another feature that eases application development is automatic register bank allocation. The Executive will assign tasks to register banks automatically unless a specific request is made. The iRMX 51 Executive keeps track of the register assignments allowing the user to concentrate on other activities.

The user configures an iRMX 51 system simply by: specifying the initial set of task descriptors and configuration values, and linking the system via the RL 51 Linker and Locator Program with user programs. The nature of the task descriptors allows the user·to develop programs, locate them in off-chip ROM, and access them without writing additional code. Programs may be written in ASM 51 or PL/M 51. (Intel's 8051 Software Development Package contains both ASM 51 and RL 51. The . iRMX 51 Executive supplies the.configuration file and macro defining initial task descriptors.) Figure 3 shows the relationships that exist in the system generation process.

#### RELIABILE

Real-time control applications require reliability. The nucleus requires about 2K bytes of code space, 40 bytes on-chip RAM, & 218 bytes exter-

nal RAM. Streamlined code increases performance and reliability, and flexibility is not sacrificed as code may be added to either on-Chip or external memory.

The iRMX 51 architecture and simple user interface further enhance reliablity and lower cost. For example, the straightforward structure of the user interfaces, and the transparent nature of the scheduling process contribute to reliability of the overall system by minimizing programming effort. Also, modularity increases reliability of the .system and lowers cost by allowing user tasks to be refined independent of the system. In this way, errors are identified earlier and can be easily corrected in each isolated module.

In addition, users can assign tasks a Function ID that allows tracking of the tasks associated with a particular control/monitoring function. This feature reduces maintenance and trouble shooting time thus increasing system run time and decreasing cost.

#### OPERATING ENVIRONMENT

The iRMX 51. Executive supports applications development based on any member of the high performance 8051 family of microcontrollers. The Executive is available on diskette with user linkable libraries or in the Distributed Control Modules (iDCM) controller preconfigured in on $int_{\mathbf{C}} \int_{0}^{\infty}$  irm $x^{\pi}$  51

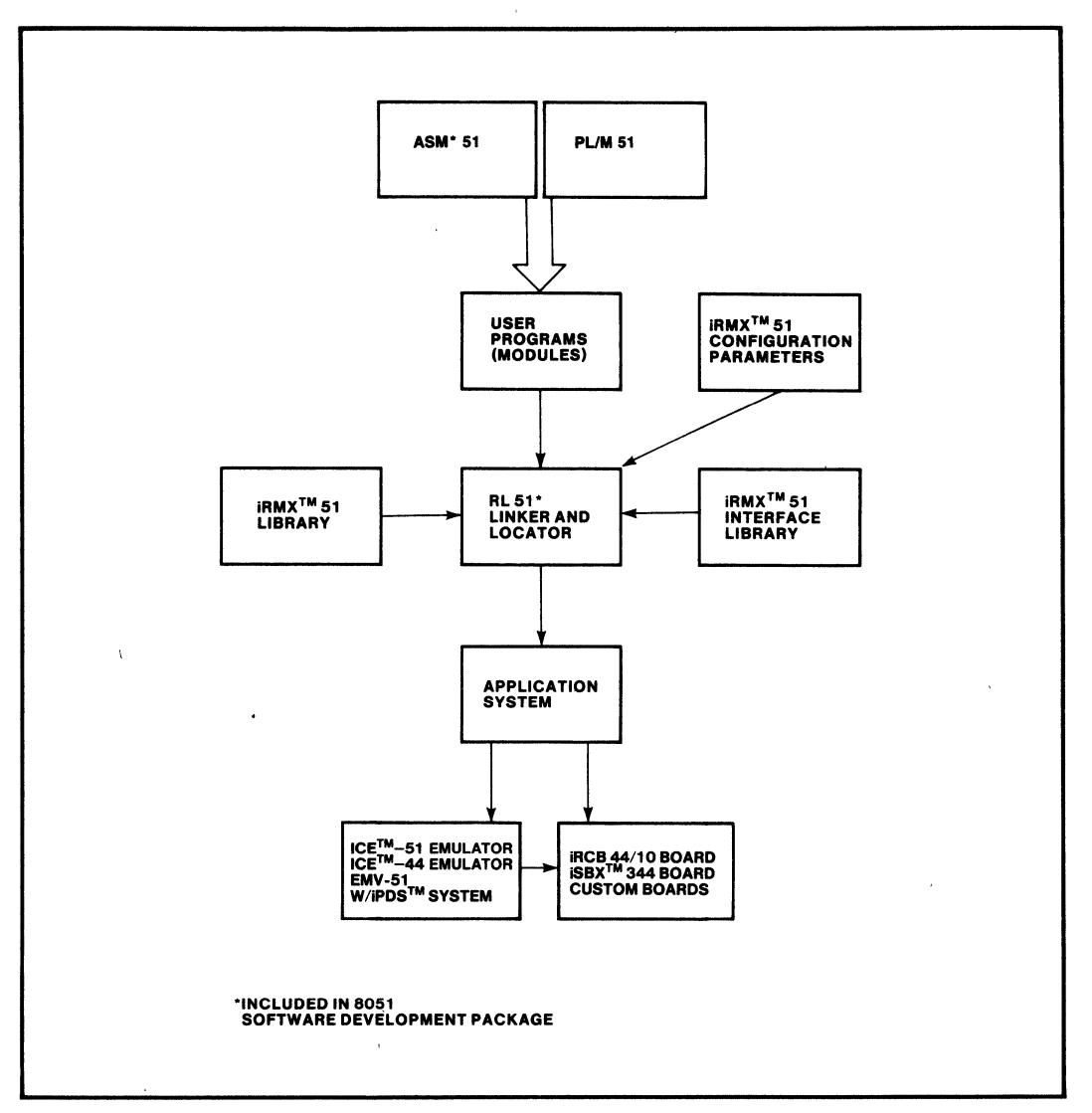

Figure 3. System Generation Process

chip ROM. (The iDCM controller is an 8044 component that consists of an 8051 microcontroller and SDLC controller on one chip with integral . firmware.)

When in the iDCM environment (Figure 4), the iRMX 51 Executive can communicate with iRMX based systems like the System 286/310 or ISIS based systems like the Intel Portable Development System (iPDS) by using the iRMX 510 iDCM Support Package.

#### DEVELOPMENT ENVIRONMENT

Intel provides a complete development environment for the 8051 family of microcontrollers. This environment encompasses iDCM system (BITBUS based) applications also. Software development support consists of: the 8051 Software Development Package, and the iRMX 510 iDCM Support Package. Hardware tools consist of a variety of In Circuit Emulators (ICE), Intel's Portable Development System (iPDS) with EMV-51, and Intellec® Series II or III Development Systems.

 $\lambda$ 

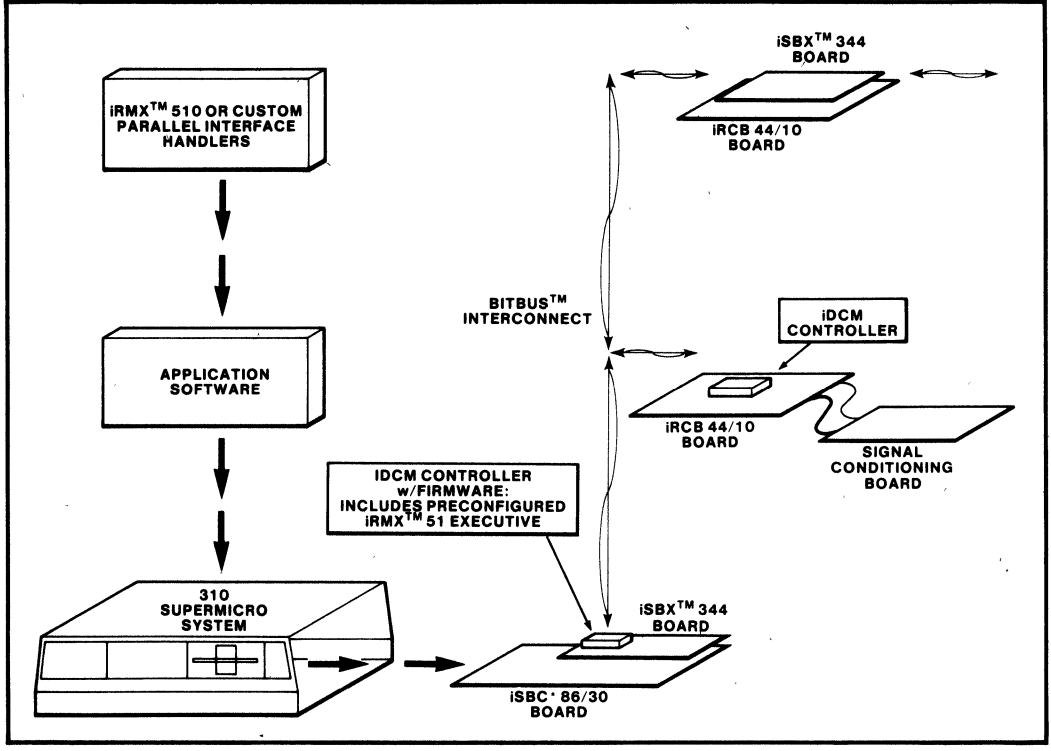

Figure 4. iDeM Operating Environment

#### SPECIFICATIONS

#### Supported Hardware

#### **Microcontrollers**

8051 80C51 8052, 8044 8751 8744 8031 80C31 8032 8344

#### iDCM Product Line

iSBX 344 MULTIMODULE Board iRCB 44/10 Remote Controller Board

#### Ordering Information.

#### Part Number Description

iRMX<sub>51</sub>BY Executive for 8051 Family of Microcontrollers with Reference Manual. A, B, and F Media Formats Supplied

#### Compatible Software

### **iRMX<sup>™</sup> 510 IDCM Support Package** Development Tools

ICETM 51 or ICE 44 Emulators Intellec Series II or III Development System iPDS System w/EMV·51 iRMX 510 iDCM Support Package 8051 Software Development Package

#### Reference Manual (Supplied)

146312-001 - Guide to Using the Distributed Control Modules

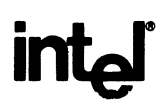

### **MCS®-96 SOFTWARE DEVELOPMENT PACKAGES**

MCS®-96 Software Support Package

**E** PL/M-96 Software Package

### **MCS®-96 SOFTWARE SUPPORT PACKAGE**

- Symbolic relocatable assembly language programming for the 8096 microcontroller family
- System Utilities for Program Linking and Relocation
- **E Extends Intellec® Microcomputer Development Svstem to support MCS-**96 program development
- **E** Encourages modular program design for maintainability and reliability

The MCS®-96 Software Support Package provides development system support for the MCS-96 family of 16bit single chip microcomputers. The support package includes a macro assembler and system utilities.

The assembler produces relocatable object modules from MCS-96 macro assembly language instructions. The object modules then are linked and located to absolute memory locations.

The assembler and utilities run on the Intellec® Series III or equivalent Microcomputer Development System.

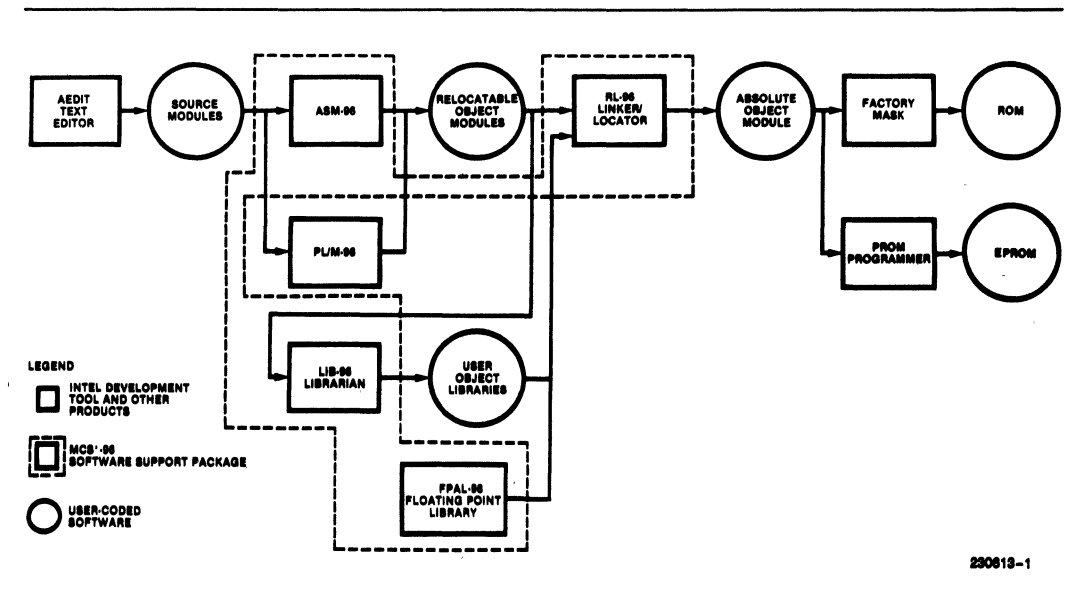

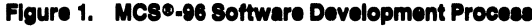

Intel Corporation assumes no responsibility for the use of any circuitry other than circuitry embodied in an Intel product. No other circuit patent rom Intel. January 1984<br>Order Number: 230613-003 licenses are implied. Information contained herein supersedes previously published specifications on these devices from intel. © Intel Corporation, 1984.

### 8096 MACRO ASSEMBLER

- **E** Supports 8096 family program development on Intellec® **Microcomputer Development Svatem**
- **E** Gives symbolic access to powerful 8096 hardware features
- **B** Oblect files are linkable and locatable
- **El Symbolic Assembler supports macro** capabilities, cross reference, symbol table and conditional assembly

ASM-96 is the macro assembler for the MCS family of microcontrollers. ASM-96 translates symbolic assembly language mnemonics into relocatable oblect code. Since the oblect modules are linkable and locatable. ASM-96 encourages modular programming practices.

The macro facility in ASM-96 allows programmers to save development and maintenance time since common code sequences only have to be done once. The assembler also provides conditional assembly capabilities.

ASM-96 supports symbolic access to the many features of the 8096 architecture. An "include" file is provided with all of the 8096 hardware registers defined. Alternatively, the user can define any subset of the 8096 hardware register set.

Math routines are supported with mnemonics for  $16 \times 16$ -bit multiply or 32/16-bit divide instructions.

The assembler runs on a Series III/Series IV Intellec Development Systems for high performance.

### **RL96 LINKER AND RELOCATOR PROGRAM**

- **E** Links modules generated by ASM-96 and PL/M-96
- Locates the linked object module to absolute memory locations
- **E** Encourages modular programming for faster program development
- Automated selection of required modules from Libraries to satisfy avmbolic references

RL96 is a utility that performs two functions useful in MCS-96 software development:

- -The link function which combines a number of MCS-96 object modules into a single program.
- The locate functions which assigns an absolute address to all relocatable addresses in the MCS-96 object module.

RL96 resolves all external symbol references between modules and will select oblect modules from library files if necessary.

RL96 creates two files:

- The program or absolute object module file that can be executed by the targeted member of the MCS-96 family.
- The listing file that shows the results of link/locate, including a memory map symbol table and an optional cross reference listing.

The relocator allows programmers to concentrate on software functionally and not worry about the absolute addresses of the object code. RL96 promotes modular programming. The application can be broken down into separate modules that are easier to design, test and maintain. Standard modules can be developed and used in different applications thus saving software development time.
## **FPAL96 FLOATING POINT ARITHMETIC LIBRARY**

- **El Implements IEEE Floating Point Arithmetic**
- **E Basic Arithmetic Operations**  $+$ .  $-$ .  $\times$ . /. Mod Pius Sauare Root
- **B** Supports Single Precision 32 Bit **Floating Point Variables**
- **E** includes an Error Handler Library

FPAL96 is a library of single precision 32-bit floating point arithmetic functions. All math adheres to the<br>proposed IEEE floating point standard for accuracy and reliability. An error handler to handle exceptions (for example, divide by zero) is included.

The following functions are included:

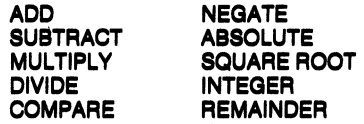

## **LIB 96**

The LIB 96 utility creates and maintains libraries of software object modules. The customer can develop standard modules and place them in libraries. Application programs can then call these modules using predefined interfaces.

LIB 96 uses the following set of commands:

- -CREATE: Creates an empty library file.
- $-$ ADD: Adds object modules to a library file.
- -DELETE: Deletes object modules from a library file.
- -LIST: Lists the modules in the library file.
- -EXIT: **Terminates LIB 96**

When using object libraries, RL96 will include only those object modules that are required to satisfy external references, thus saving memory space.

#### **SPECIFICATIONS**

#### **Operating Environment**

Required Hardware: Intellec Microcomputer Development System - Series III/Series IV

#### **Documentation Package:**

MCS-96 Macro Assembler User's Guide **MCS-96 Utilities User's Guide** MCS-96 Assembler and Utilities Pocket **Reference Card** 8096 Floating Point Arithmetic Library

#### **ORDERING INFORMATION**

#### **Part Number**

**iMDX-355 Requires Software License** 

#### **Description**

MCS-96 Software Support Package

#### **SUPPORT:**

Hotline Telephone Support, Software Performance Report (SPR), Software Updates, Technical Reports, and Monthly Technical Newsletters are available.

## PL/M-96 SOFTWARE PACKAGE

- **High level programming language for**  $\qquad \qquad \qquad \blacksquare$  **Resident on IAPX-86 Intel<br>the Intel MCS®-96 microcontroller microcomputer developm**
- encourages module programming
- 
- **a** Produces relocatable object code  **Compatible with PL/M-86 assuring**<br>which is linkable to object modules  **Compatible design portability** which is linkable to object modules generated by other MCS@·96 translators
- the Intel MCS®-96 microcontroller microcomputer development systems<br>
family family for higher performance
- **ii** Block structured language design **includes a linking and relocating utility**<br> **encourages module programming** and the library manager
- **Provides access to MCS®-96 on chip IEEE Floating Point Library included for<br>
pumeric support** numeric support
	-

PL/M-96 is a structured, high-level programming language useful for developing software for the Intel MCS-96 family of microcontrollers. PL/M-96 was designed to support the software requirements of advanced 16 bit microcontrollers. Access to the on chip resources of the MCS-96 has been provided in PL/M-96.

PLlM-96 is compatible with PL/M-86. Programmers familiar with PLIM will find they can program in PL/M-96 with little relearning effort.

The PL/M-96 compiler translates PL/M-96 high level language statements into MCS-96 machine instructions. By programming in PL/M an engineer can be more productive in the initial software development cycle of the project. PL/M can also reduce future maintenance and support cost because PLIM programs are easier to understand. PL/M-96 was designed to complement Intel's ASM-96.

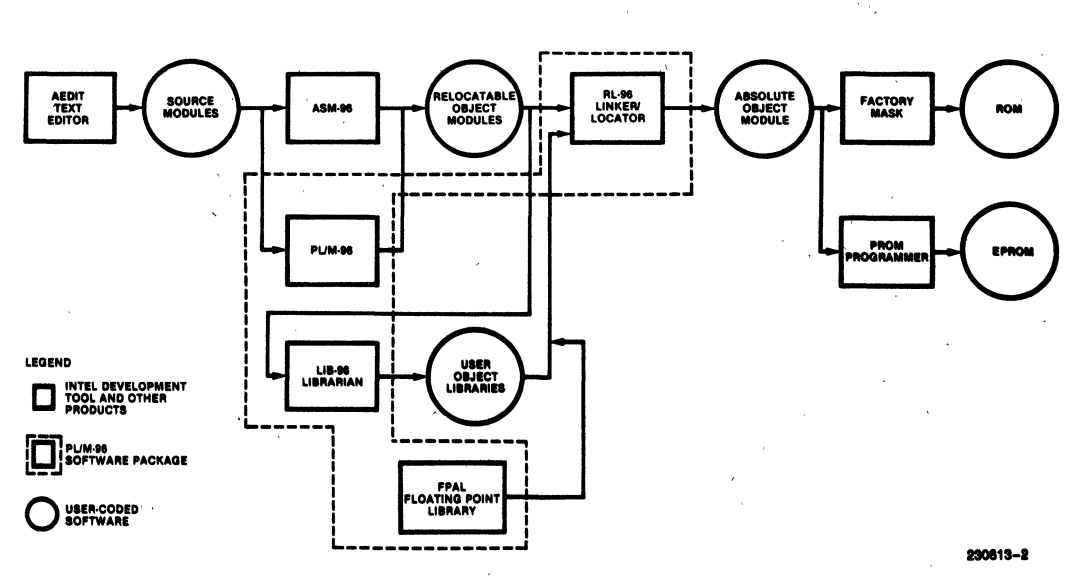

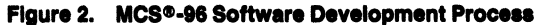

## **PL/M·96 COMPILER**

#### **FEATURES**

Major features of the PL/M-96 compiler and programming language include:

#### **Structured Programming**

Programs written in PL/M·96 are developed as a collection of procedures, modules and blocks. Struc· tured programs are easier to understand, maintain and debug. PL/M-96 programs can. be made more reliable by clearly defining the scope of user vari· abies (for example, local variables in a procedure). REENTRANT procedures are also supported by PL/M-96.

#### **Language Compatibility**

PL/M-96 object modules are compatible with all other object modules generated by Intel MCS·96 trans· lators. Programmers may choose to link ASM-96 and PL/M·96 object modules together.

PL/M-96 object modules were designed to work with other Intel support tools for the MCS·96. The DEBUG compiler control provides these tools with symbolic information.

#### **Data Types Supported**

PL/M-96 supports seven data types for programmer flexibility in various logical, arithmetic and addressing functions. The seven data types include:

- -BYTE: 8-blt unsigned number
- -WORD: 18·blt unsigned number
- -oWORD: 32·blt unsigned number
- -8HORTINT: 8·blt signed number
- -INTEGER: 16·bit signed number
- -LONGINT: 32-bit signed number
- -REAL: 32-bit floating point number

Another powerful feature are BASED variables. BASED variables allow the user to map more than one variable to the same memory location. This is especially useful for passing parameters, relative and absolute addressing, and memory allocation.

#### **Data Structures Supported**

Two data structuring facilities are supported by PL/M-96. The user can organize data into logical groups. This adds flexibility in referencing data.

- Array: Indexed list of same type data elements
- Structure: Named collection of same or different type data elements
- Combinations of Both: Arrays of structures or structures of arrays i.

#### **Interrupt Handling**

Interrupts are supported in PL/M-96 by defining a procedure with the INTERRUPT attribute. The com· piler will generate code to save and restore the program status word when handling hardware interrupts of the MCS-96.

#### **Complier Controls**

Compile time options increase the flexibility of the PL/M-96 compiler. These controls include:

- Optimization
- Conditional compilation
- The inclusion of common PL/M-96 source files from disk
- Cross reference of symbols
- Optional assembly language code in the listing file

### Code Optimizations

The PL/M-96 compilers has four levels of optimization for reducing program size.

- Combination of constant expressions; "Strength reductions" (e.g.: a shift left rather than multiply by two)
- Machine code optimizations; elimination of superfluous branches; reuse of duplicate code, removal of unreachable code
- Overlaying of on chip RAM variables
- Optimization of based variable operations
- Use of short jumps where possible

#### Built In Functions

An extensive list of built in functions has been supplied as part of the PL/M-96 language. Besides TYPE CONVERSION functions, there are built in functions for STRING manipulations. Functions are provided for interrogating the MCS-96 hardware flags such as CARRY and OVERFLOW.

### Error Checking

If the PL/M-96 compiler detects a programming or compilation error, a fully detailed error message is provided by the compiler. If a syntax or program error is detected, the compiler will skip the code generation and, optimization passes. This powerful PL/M-96 feature can yield a two times increase. in throughput when a user is in the initial program development cycle.

#### **BENEFITS**

PLM-96 is designed to be an efficient, cost-effective solution to the special requirements of MCS-96 Microcontroller Software Development, as illustrated by the following benefits of PL/M use:

#### Low Learning Effort

PL/M-96 is easy to learn and to use, even for the novice programmer.

#### Earlier Project Completion

Critical projects are. completed much earlier than otherwise possible because PLlM-96, a structured high-level language, increases programmer productivity.

#### Lower Development Cost

Increases in programmer productivity translate immediately into lower software development costs because less programming resources are required for a given programmed function.

#### Increased Reliability

PL/M-96 is designed to aid in the development of reliable software (PL/M programs are simple state· ments of the program algorithm). This substantially reduces the risk of costly correction of errors in systems that have already reached full production status. The more simply the program is stated, the more likely it is to periorm its intended function.

#### Easler Enhancements and Maintenance

Programs written in PL/M tend to be self·document· ing, thus easier to read and understand. This means it is easier to enhance and maintain PL/M programs as the system capabilities expand and future products are developed.

## RL96 LINKER AND RELOCATOR PROGRAM

- **E** Links modules generated by ASM-96 and PL/M-98
- $\blacksquare$  Locates the linked object module to absolute memory locations
- $\blacksquare$  Encourages modular programming for faster program development
- $\blacksquare$  Automated selection of required modules from Libraries to satisfy .ymbollc reterences

RL96 is a utility that performs two functions useful in MCS software development:

- -- The link function which combines a number of MCS object modules into a single program.
- The locate function which assigns an obsolute address to all relocatable addresses in the MC8-96 object module.

RL96 resolves all external symbol references between modules and will select object modules from library files if necessary.

RLge creates two files:

- The program or absolute object module file that can be executed by the targeted member of the MCS family.
- The listing file that shows the results of link/locate, including a memory map symbol table and an optional cross reference listing.

The relocator allows programmers to concentrate on software functionality and not worry about the absolute addresses of the object code. RLge promotes modular programming. The application can be broken down into separate modules that are easier to design, test and maintain. Standard modules can be developed and used in different applications thus saving software development time.

## FPAL96 FLOATING POINT ARITHMETIC LIBRARY

- $\blacksquare$  Implements IEEE Floating Point Arithmetic
- $\blacksquare$  Basic Arithmetic Operations  $+$ ,  $-$ ,  $\times$ ,  $\prime$ , Mod Plus Square Root
- **a** Supports Single Precision 32 Bit Floating Point Variable,
- $\blacksquare$  includes an Error Handler Library

FPAL96 is a library of single precision 32-bit floating point arithmetic functions. All math adheres to the proposed IEEE floating point standard for accuracy and reliability. An error handler to handle exceptions (for example, divide by zero) is included.

The following functions are Included:

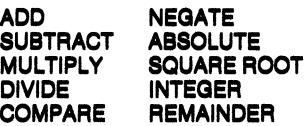

## LIB 96

The LIB 96 utility creates and maintains libraries of software object modules. The customer can deVelop standard modules and place them in libraries, Application programs can then call these modules using predefined interfaces.

LIB 96 uses the following set of commands:

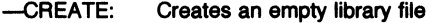

- -ADD: Adds object modules to a library file
- -DELETE: Deletes object modules from a library file
- $-LIST:$ Lists the modules in the library file .
- -EXIT: Terminates LIB 96

When using object libraries, RL96 will include only those object modules that are required to satisfy external references, thus saving memory space.

#### **SPECIFICATIONS**

#### **Operating Environment**

Required Hardware: Intellec Microcomputer Development System - Series III/Series IV

#### **Documentation Package:**

PL/M-96 User's Guide MCS-96 Utilities User's Guide MCS-96 Assembler and Utilities Pocket Reference Card 8096 Floating Point Arithmetic Library

#### **ORDERING INFORMATION**

#### Part Number

iMDX-356 Requires· Software License

#### **Description**

PL/M-96 Software Package

#### **SUPPORT:**

Hotline Telephone Support, Software Performance Report (SPR), Software Updates, Technical Reports, and Monthly Technical Newsletters are available.

## Development Productivity Tools  $\Delta$

 $\label{eq:2.1} \frac{1}{\sqrt{2}}\int_{0}^{\infty}\frac{1}{\sqrt{2\pi}}\left(\frac{1}{\sqrt{2\pi}}\right)^{2\alpha} \frac{1}{\sqrt{2\pi}}\int_{0}^{\infty}\frac{1}{\sqrt{2\pi}}\frac{1}{\sqrt{2\pi}}\frac{1}{\sqrt{2\pi}}\frac{1}{\sqrt{2\pi}}\frac{1}{\sqrt{2\pi}}\frac{1}{\sqrt{2\pi}}\frac{1}{\sqrt{2\pi}}\frac{1}{\sqrt{2\pi}}\frac{1}{\sqrt{2\pi}}\frac{1}{\sqrt{2\pi}}\frac{1}{\sqrt{2\pi}}\frac{1}{$ 

## **DEVELOPMENT PRODUCTIVITY TOOLS**

#### **INTRODUCTION**

Improving an engineering team's productivity is a never ending task in today's competitive environments. Intel offers software tools and communication systems that optimize the usage of expensive engineering personnel and capital equipment. Software tools boost a programming team's productivity, thereby lowering development costs and shortening product development times. Communication software provides further productivity gains by linking multi-computer engineering environments into highly effective networks.

One software tool that substantially increases software productivity is PSCOPE, a source level symbolic debugger. The PSCOPE debugger allows the high-level language programmer to completely debug his code at the same level at which it was written. Breakpointing, tracing, and patching are all done in a faster and less error-prone manner than through obsolete machine-level debuggers. As software testing and maintenance consume a greater portion of development life-cycle time and cost, PSCOPE debugging can significantly improve programming efficiency.

Another set of valuable software tools are Intel's Program Management Tools (PMTs), which provide the essential ingredients to manage large software development projects. PMTs decrease the time spent on tracking program changes and manually generating new systems, thereby giving engineers more time for software design, development, and testing. PMTs consist of a Software Version Control System (SVCS), and an automated software generation facility (MAKE). Together these tools control, examine, and automate the management of a software system that may contain many versions consisting of numerous modules.

Intel's software toolboxes are collections of utilities that perform a variety of productivity-oriented functions. The ISIS-II Software Toolbox offers conditional submit file control tools, source management tools, and other tools that operate atthe ISIS-II command level. The 8086 Software Toolbox is a collection of 16-bit software tools that are valuable for text formatting and preparation, software testing and performance analysis, *286/287* software development, and a multitude of other applications.

Intel also offers AEDIT, an advanced editor that significantly improves programmer productivity. AEDIT was designed with the programmer in mind, and offers full screen editing, the ability to edit two files at once, features for manipulating large blocks of text, and dynamic macro command definition.

## **PSCOPE HIGH-LEVEL PROGRAM DEBUGGER**

- **Source-Level Debugging for High Productivity**
- **Breakpoint, Single-Step and Execution Trace by Statement Numbers, Procedure Names and Labels**
- **High-Level Code Patching**
- Compatible with Intel's I<sup>2</sup>ICE™ **Integrated Instrumentation and In-Circuit Emulation System for Target System Debugging**
- **Native CPU Execution for iAPX 88 and 86 Architectures**
- **Supports PL/M, Pascal, and FORTRAN Program Debugging**

PSCOPE is an interactive, symbolic debugger for high-level language programs. It allows users to scrutinize program execution at the source level, using high-level statement numbers, procedure and variable names and labels. This is typically a more productive way of debugging high-level language (HLL) programs than at the machine level.

Source-level debugging means that traditional functions, such as setting breakpoints or tracing execution flow, are more powerful in PSCOPE. For example, tracing procedure entry (or exit) points conveys much more information than tracing machine instructions. Single-step execution is more powerful, using statements and procedures, as well.

The productivity improvement from debugging in a high-level language is analogous to programming in a high-level language, when compared to assembly-level programming and debugging.

PSCOPE users may define high-level code patches, which are "compiled" and patched into the user's program. Code patches may be stored on disk, so they may be later incorporated into the program source file.

PSCOPE is an integral part of the advanced I<sup>2</sup>ICE Integrated Instrumentation and In-Circuit Emulation System. This allows a smooth migration from *program* debugging to *target system* debugging.

PSCOPE's symbol capacity is virtually unlimited. Symbols are paged to disk when necessary. .

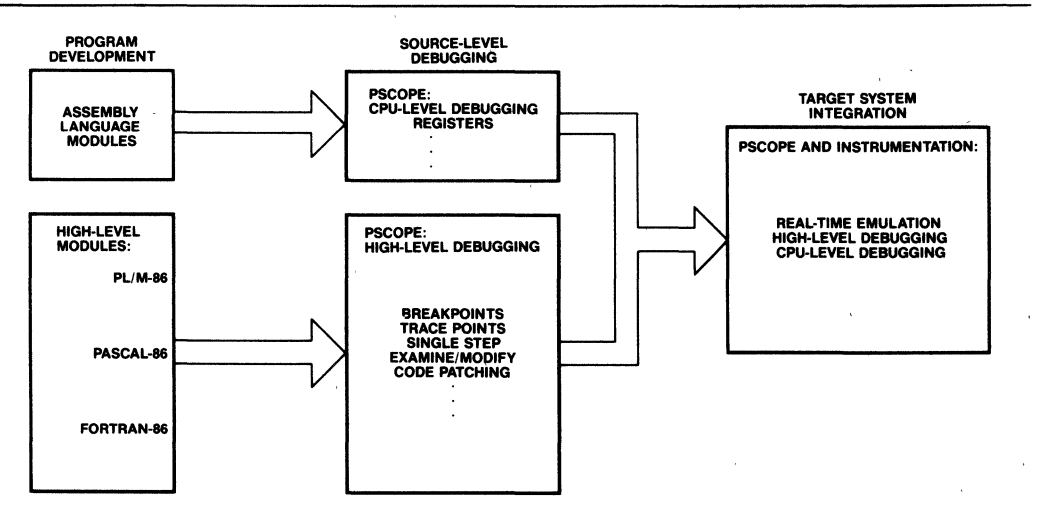

#### **Figure 1. Debugging Methodology with PSCOPE**

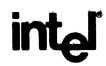

#### **SAMPLE DEBUGGER SESSION**

```
SERIES-III Pascal-86, Vl.1
Source File: :F2:MAXMIN.PAS
Object File: :F2:MAXMIN.OBJ
Controls Specified: DEBUG.
STMT LINE NESTING
                                                 SOURCE TEXT: : F2: MAXMIN. PAS
                      ø<br>ø
                            \frac{0}{a}program calc(input, output);
      \overline{z}\overline{2}var a b:integer;
      \overline{\mathbf{a}}\Delta\boldsymbol{a}\alphaprocedure sum(x,y:integer);
                                                   var z:integer;
      \overline{a}\overline{\phantom{a}}\mathbf{I}\alpha\overline{a}\overline{\phantom{a}}6
                      \mathbf{1}\alphabegin
                                                     z := x * v5
                \overline{ }\mathbf{I}\mathbf{1}Ğ
                                                     writein('The sum is 'z);\overline{a}\mathbf{1}\mathbf{I}\overline{7}\mathbf{q}\mathbf{1}\mathbf{r}end:
                            \boldsymbol{\omega}procedure difference(x,y:integer);
      \mathbf{8}11ø
      ġ
              12\bf{1}var z:integer;
                            \Omega10\overline{13}\mathbf{1}\thetabegin
                                                      \overline{10}\overline{14}\mathbf{r}\mathbf{1}\overline{15}\mathbf{r}11\mathbf{1}\overline{12}16ī
                            \overline{1}end:1318\theta\boldsymbol{q}procedure maxmin(x,y:integer);
    \overline{14}19\mathbf{1}\thetabegin
    \overline{14}\overline{1}20\mathbf{1}if x<y then writeln('The maximum is'
                                                      If x<y then writeln('The maximum is ',y,<br>
if y<x then writeln('The maximum is ',x);<br>
if y<x then writeln('The maximum is ',x);<br>
The maximum is ',y);
    16\overline{21}\mathbf{1}^-\mathbf{1}18\overline{22}\mathbf{1}\mathbf{1}if x=y then writeln ('The two inputs are equivalent ');
    202<sub>3</sub>\,1\,\mathbf{1}end:
    2125\alpha\thetabegin
                                                     repeat (*forever*)<br>write('Input two integers ');
    \frac{21}{21}26
                      Ø
              ,7\mathfrak{a}\overline{ }\lambda\overline{28}u
                            \overline{2}readln(a, b):
    2330\alpha\overline{2}sum(a, b);
    2431\Omega\mathcal{L}difference(a.b):25\begin{array}{c} 32 \\ 33 \end{array}И
                            \overline{2}maxmin(a, b);
    \overline{26}until 1<0
                      и
                            \mathcal{L}2734
                      \boldsymbol{\theta}\overline{2}end.
```
The program listing for the sample PSCOPE session illustrates the high-level nature of PSCOPE debugging. The program consists of the module CALC, the procedures SUM, DIFFERENCE, and MAXMIN, plus global and local variables. Users exercise and manipulate the program using these symbols. Code patches, stepping, tracing, etc. are all done on line numbers, procedures, labels, and symbolic names. To debug a program, just PSCOPE and a listing are required-no linkage maps, core dumps, locate maps, etc. are necessary. This is how high-level debugging relates to high-level programming.

#### **Unlimited Breakpoints**

Breakpoints may be set on statement numbers, procedure names, or program labels. Any number of breakpoint registers may be defined.

#### **High-Level Trace Points**

Execution trace points are defined the same way as program breaks. Any number of trace points may be defined. A trace message is displayed when execution reaches a trace point.

#### **Conditional Break and Trace**

Any break or trace point may be defined to automatically call a debugger procedure, which will execute PSCOPE commands and/or evaluate predefined conditions. The operations will be performed, and the condition will determine if the break or trace will be done.

#### **GO**

The GO command initiates program execution from any starting point. A set of stopping points may be specified ("GO TIL"), and break/trace registers may be used ("GO USING").

#### **Source-Level Stepping**

A program may be executed, one high-level statement at a time, using the LSTEP command. Also, entire procedures may be treated as single statements during stepping (PSTEP); the procedures will be executed, but not stepped through.

#### **Examine/Modify Data**

PSCOPE allows users to symbolically examine (and change the value of) program variables and data structures. All PL/M and Pascal types are supported, including numerics, dynamic and stack variables, arrays, and fields within structures.

#### **Virtual Symbol Table**

All user-program symbols are stored in 'a virtual symbol table. This means symbols will be paged to disk, if necessary.

#### **Help File**

Many PSCOPE commands, facilities, and error messages have help information describing their use. The HELP command is used for learning the

PSCOPE command language, for quick reference of command syntax, and for learning the cause of command errors.

#### , **Debugger Procedures**

PSCOPE *has* the facility for defining procedures in its command language. This block-structured command language allows users to extend the capability of the program under debug. Like macros with parameters, these procedures may also be used for generating compound and conditional debugger commands.

#### **Code Patching**

Program patches may be written in the debugger command language to augment or replace current program statements. These high-level code patches are much closer to actual program changes than machine-level patches, and are easy to use.

#### **Built-in Editor**

A menu-driven, CRT-oriented editor is built into PSCOPE. This is used for creating and editing program patches, debugger procedures, and command lines. One key is used to invoke the editor to alter the last command entered, or any debugger definition (literally, trace register, ,patch, etc,) may be edited selectively.

#### **Debugger Command Language**

GO/LSTEP/PSTEP-For controlling program execution.

DEFINE/DISPLAY/MODIFY/REMOVE-For manipulating debugger objects (such as break registers, patches, and procedures), or program objects (variables and data structures),

CALL/RETURN-For executing debugger procedures.

WRITE/CI-For console input and output.

DO/END-For defining command blocks.

REPEAT/COUNT-For repetition of commands or blocks.

IF/THEN/ELSE-For conditional execution of commands or blocks.

INCLUDE/PUT/ APPEND-For saving/restoring commands and definitions to and from disk.

#### **BENEFITS**

#### **Shortened Development Cycle**

The ability to define debugger procedures and make code patches is very useful. It actually allows users to extend the capability of the program under debug. After debug sessions, users typically make program changes or enhancements. This involves the use of an editor, compiler and linkage tools that create a "new" load module for debugging. Since PSCOPE allows these changes and enhancements to be made in the debugger, the number of Edit/Compile/Link iterations is lowered. More confidence can be placed on a program during debugging, because its capabilities have been more fully exercised.

#### **Improved Debugging Productivity**

PSCOPE provides users with the same conceptual interface to program debugging that was used in program design. This includes the high-level language constructs such as statements, procedures, labels and symbolic variables and data structures. Functions such as program trace and single-step execution are more meaningful with statements and procedures than machine instructions; therefore the improvement in debugging productivity is analogous to the programming productivity using highlevel languages.

#### **More Reliable Software**

Debugger procedures may be used to automate the software testing process. The procedure may repeatedly generate test values, execute the program with the input values, and record the results. Running more comprehensive tests, plus being able to "batch" the tests, yields more reliable software.

#### **Easy to Learn and Use**

An extensive command language, which is similar to block-structured languages such as PL/M and Pascal, is very easy to use in an interactive debug session. The HELP facility makes learning to use PSCOPE extremely fast as well. The "Literally" facility and debugger procedures also allow users to extend and tailor the command language to suit individual needs.

#### **Improved Software Management**

The use of debugger procedures allows parts of a software system to be debugged independently. Procedures can be substituted for program stubs, allowing programmers to debug different pieces of the system separately. This results in improved project management.

#### **SPECIFICATIONS**

Supports Intel's standard 86/88 languages:

 $-$ PL/M 86/88 -Pascal 86/88 -FORTRAN 86/88 PSCOPE runs on an Intellec<sup>®</sup> Series III or Series IV Microcomputer Development System, either standalone or in an NOS-II network configuration. A 512K application memory space is recommended for most applications.

#### **ORDERING INFORMATION**

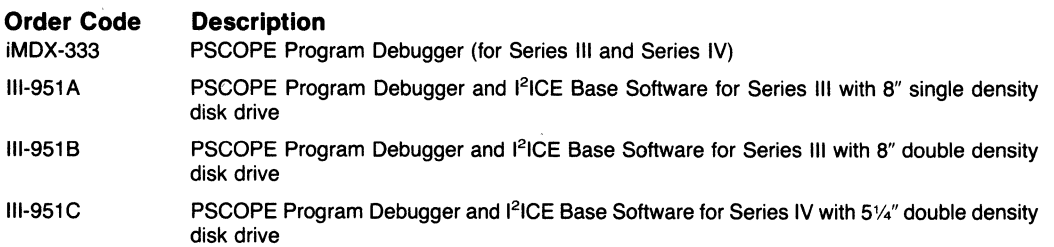

#### **PSCOPE HIGH-LEVEL PROGRAM DEBUGGER**

-run :fl:pscope SLRIES-III PSCOPE-86, V1.0 The Literally facility allows users to abbreviate. redefine and extend the command language to suit -<br>\*define literally d = 'define'<br>\*d literally l = 'literally' individual needs. \*d literally  $l =$ <br>\*d l br = 'brkrey'  $*$ *a* 1 tr = 'trerea' \*load :tl:maxmin.86  $\star_{\tt dir}$ DIR of :CALC Any PL/M-86, Pascal-86 or FORTRAN-86 program PU OUTPUT TEXT (file)  $\mathbf{1}$  and  $\mathbf{1}$  and  $\mathbf{1}$  $\sim$  $\overline{\phantom{a}}$  $\ldots$  . . . . . . TEXT (file) PO\_INPUT . . may be loaded. All symbolic names may be disв  $\cdot$  . . . . . . . . . . . . integer played, in total or by type. Symbols defined at debug  $\cdots$   $\cdots$   $\cdots$  integer  $\cdots$  $\sim$ time may be displayed as well. All program types are **SUM**  $\ddot{\phantom{a}}$  $\ldots$ ,  $\ldots$ , procedure  $\mathcal{L}^{\mathcal{L}}$  $\ddot{\phantom{a}}$  $\ddot{\phantom{1}}$  $\sim$  $\boldsymbol{\mathsf{x}}$  $\ldots$   $\ldots$   $\ldots$   $\ldots$   $\ldots$   $\ldots$   $\ldots$   $\ldots$ supported, including numerics, user-defined types, ÿ . . . . . . . . . . . . . integer and records. The symbols' types are displayed by the  $\mathbf{v}$ integer  $\ddot{\phantom{a}}$  $\ddot{\phantom{a}}$  $\blacksquare$  $\ddot{\phantom{1}}$  $\bullet$  $\sim$   $\sim$  $\sim$   $\sim$ **DIFFERENCE**  $\ddot{\phantom{a}}$  $\ddot{\phantom{a}}$  $\ddot{\phantom{a}}$  $\ddot{\phantom{0}}$  $\ddot{\phantom{a}}$  $\ddot{\phantom{a}}$  $\ddot{\phantom{a}}$ . . procedure DIR command as well. . . integer  $\ddot{\phantom{1}}$  $\mathbf{x}$  $\cdots$  $\ddot{\phantom{a}}$  $\ddot{\phantom{0}}$  $\ddot{\phantom{0}}$  $\ddot{\phantom{0}}$ Ÿ . . . integer  $\sim$   $\sim$   $\sim$  $\ddot{\phantom{a}}$  .  $\ddot{\phantom{a}}$  $\ddot{\phantom{0}}$  $\ddot{\phantom{1}}$  $\ddot{\phantom{a}}$  $\ddot{\phantom{1}}$  $\ddot{\phantom{a}}$ integer  $\overline{2}$  $\overline{\phantom{a}}$  $\ddot{\phantom{a}}$  $\overline{\phantom{a}}$  $\ddot{\phantom{a}}$  $\sim$   $\sim$   $\sim$ MAXMIN . . .  $\cdots$  . . . procedure  $\ddot{\phantom{a}}$  $\ddot{\phantom{a}}$  $\ddot{\phantom{a}}$  $\cdots$  . . . . . integer  $\mathbf{x}$  $\ddot{\phantom{1}}$  $\cdots$  $\ddot{\phantom{a}}$  $\ddot{\phantom{a}}$ Ÿ . . . integer  $*$ pstep  $[Step at : CALC#21]$ \*psteo INPUT TWO INTEGENS: [Step at :CALC#22] \*pstep Several flavors of stepping are offered. This example  $($ input $)$ 19  $\overline{4}$ [Step at :CALC#23] illustrates PSTEP, a line-by-line step where pro-\*ustep cedures are executed as a single step. This program THE SUM IS 76 [Step at :CALC#24] contains five steps in the main body, with three being \*pstep procedure calls. THE DIFFERENCE IS  $\overline{15}$ [Step at :CALC#25] \*pstep THE MAXIMUM IS 19 THE MINIMUM IS  $\boldsymbol{\Lambda}$ [Step at :CALC#21] \*define patch #5 til #6 =  $z=x+y$ There appears to be a bug in the program, as the sum \*yo til #21 is displayed incorrectly. Looking at the program, we INPUT TWO INTEGERS:  $19$  $(nput)$  $\overline{4}$ notice that X and Y were multiplied instead of added. THE SUM IS  $23$ at line #5. A code patch is defined, and the program THE DIFFERENCE IS  $15$ THE MAXIMUM IS executes correctly.  $19$ THE MINIMUM IS  $\overline{a}$ [Break at #21] \*define proc PR1 = do<br>.\*write 'the numbers and product are: ',a,b,a\*b \*write using  $('0,>)'$  break?<br>\*\*if CI == 'y' then return true  $\cdot$  if  $CI =$ then return true This illustrates the facility where a debug procedure  $\ddotsc$ else return false endif (PR1) is called when reaching a breakpoint at line  $.*<sub>end</sub>$ #21. Here, some values are displayed, and a condi-\*d br B3 = #21 call PR1 \*uo using b3 tion is evaluated (in this case, a query to the user). INPUT TWO INTEGENS: Had the condition been false, program execution  $(nput)$ 23 24 would continue with no break. The high-level con-THE SUM IS 47 THE DIFFERENCE IS structs in the command language make this a very THE MAXIMUM IS  $24$ powerful facility. THE MINIMUM IS  $24$ the numbers and the product'are:  $+23 +24 +552$  $break$  ?  $[*break* at  $\sqrt[2]{21}$ ]$  $*<sub>ex1t</sub>$ PSCOPE terminated

# **PROGRAM MANAGEMENT TOOLS**

- $\blacksquare$  Increase Software Engineering **Productivity**
- **Decrease Software Administration** Overhead
- Allow Users to Control, Automate and Examine the Evolution of a Software Project
- **Enhance the Capability of Networked** (NOS-II) and Standalone Development **Systems**
- **SVCS Simplifies Administration of** Software Modules and Systems
- MAKE Automatically Generates New Releases of Software Systems
- **E** Both Tools Easily Incorporated Into Existing Software Development **Methodologies**

Intel's Program Management Tools (PMTs) provide the essential ingredients to manage large software development projects. PMTs decrease the time spent on tracking program changes and manually generating new systems, thereby giving engineers more time for software design, development, and testing.

PMTs consist of a "Software Version Control System" (SVCS), and an automated software generation facility (MAKE). Together these tools control, examine, and automate the management of a software system that may contain many versions consisting of numerous modules.

SVCS controls and documents software changes for all file types. SVCS handles storage and. retrieval of different versions of a given module, controls update privileges, prevents different users from making changes independently, and requires all changes be thoroughly documented by recording who made what changes, when and why.

MAKE produces the specification of a "minimum-work" job required to generate a new system. This job (Le. submit file) typically includes compiles and links of the latest versions of specified source and object modules. If a newer source module exists for any specified object module, MAKE will specify a compile of this module, replacing the older module in the completed program. Unnecessary links and compiles, however, are eliminated. MAKE does the minimum work required to ensure consistent, up-to-date software, thus saving many hours of compiles and links.

Incorporating PMTs into an existing project is easy. PMTs work with existing operating systems and software tools (edifors, compilers, utilities) and require very little relearning. New users can quickly gain expertise in using PMTs by working through the examples contained in the PMT Tutorial Manual and Diskette, which are included with every PMT software package. Program Management Tools are ideal in a networked (NOS-II) environment, where multi-version software control is critical. PMTs are also extremely valuable on standalone systems (with Winchester disk) as well.

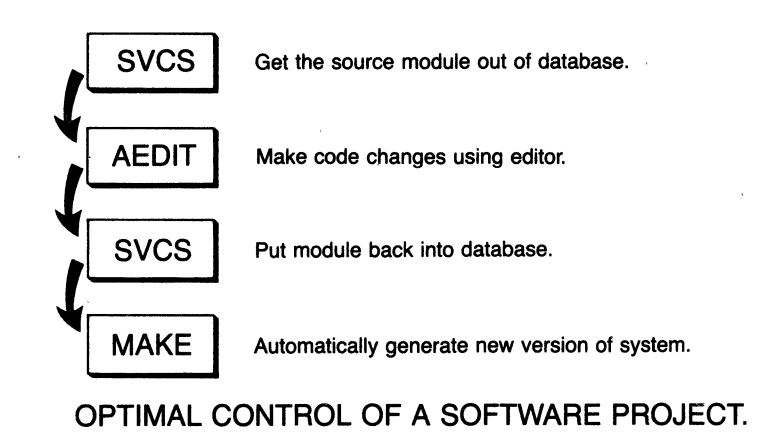

Intel Corporation Assumes No Hesponsibility for the Use of Any Circuitry Other Than Circuitry Embodied in an Intel Product. No Other Circuit<br>Patent Licenses are Implied. Information Contained Herein Supercedes Previously P © INTEL CORPORATION, 1983 4-7 MARCH 1984 ORDER NUMBER: 210587-003

## **SOFTWARE VERSION CONTROL SYSTEM (SVCS)**

- **Simplifies Administration of Software Modules and Systems**
- **Maintains Change History Information on Every Module**
- **Prevents Users From Accidently Deleting System Software or Making Simultaneous Module Changes**
- **Offers an Effective Software Version Generation and Control Mechanism**

Intel's Software Version Control System (SVCS) is a utility that greatly simplifies software system housekeeping. SVCS automatically controls and documents software modules in a large project, eliminating costly manual administration by a project leader or librarian.

SVCS maintains a system database of software modules called units. Each unit is divided into four classes: Source, which contains the unit's source code; Object, which contains the unit's object code; History, which contains the unit's history file; and Composition, which can be arbitrarily used by the user.

Users interact with the database by using SVCS administrative and access commands. Project managers use administrative commands to create new system databases, add and delete database units. set unit access rights, and create and name new system variants. Programmers use SVCS access commands to check out and return database modules when making system changes. For every change made, SVCS records what changed, who changed it, when it was changed, and why.

SVCS variant generation and control enable project administrators to effectively create and identify new versions of software systems. Stable versions may be write protected and placed in the public domain, working versions may be identified and accessible only to programming personnel, and special versions may be created for customized releases. In addition, version control can minimize software archival, maintenance, and support administrative overhead.

## **AUTOMATED SOFTWARE GENERATION (MAKE)**

- **Automatically Creates New Software Systems, Using the Latest Versions of Source Modules**
- **Automatically Determines Which Source Modules Need Recompiling**
- **Eliminates Unnecessary Compiles and Links**
- **Works Closely with SVCS for Generating Complete, Up-To-Date Systems**
- **Easily Adopted into Existing Development Methodologies**
- **Offers Many Powerful Macro Constructs**

MAKE is a utility that greatly simplifies the generation of software systems. MAKE produces a "minimum-work" submit file that can generate a complete, up-to-date system without any unnecessary compiles and links. MAKE can reduce system generation times from hours to minutes while concurrently minimizing administrative overhead.

MAKE accepts a text input file that instructs it how to generate a new software system. The input file specifies all modules required to generate the new system and Includes a description of system dependencies. It also specifies specific system operations, such as compiles, links, SVCS operations, line-printer spoolings, and other system commands. MAKE uses this input file in conjunction with the time and date stamps on each module to determine the optimum system generation procedure that eliminates all unnecessary compiles and links.

Typically a MAKE input file is created once at the start of a project. Very occasionally during the life of the project it may need modification. A powerful set of macros makes the creation and subsequent modification of a generation procedure an easy task. Overall, the management of the MAKE input file is negligible compared to maintaining numerous submit files for system generations.

The close relationship between SVCS and MAKE help simplify the overall job of software control at all levels. For example, the very latest version of a source module may not be stable enough to be included in a generation. A less functional, but more reliable version may exist. Since SVCS keeps unique versions distinct, an SVCS-module containing the more reliable version may be specified in the MAKE input file.

#### **BENEFITS: SVCS AND MAKE**

Intel's Program Management Tools eliminate common problems such as:

"We've modified module FOO, which has introduced a new set of problems. Now we can't restore it back to the earlier version."

"Module F002 has been modified; no one seems to know who changed it, or why."

"We often have several programmers making changes to the same modules. Trying to avoid simultaneous changes is a lot of effort, and we waste time synthesizing two sets of changes into one module."

"To ensure that we release up-to-date, correct software, we periodically go into "release mode" for a few days. Everyone stops work completely while we find the latest versions, and then start the generation from the ground up. It literally takes days, when we could be making productive changes."

SVCS and MAKE together provide a service that fits easily into your existing design methodology, and solves administrative problems such as those described above.

#### **SPECIFICATIONS**

#### **Networked, Multi-User Software Control**

NOS-II with at least one Intellec Microcomputer Development System iNDX, ISIS-III(N) System Software

#### **Standalone Use**

Intellec Series III with Model 750 Winchester Disk or Intellec Series IV

SVCS and MAKE will not operate on ISIS-II local floppies or Model 740 Hard Disks.

SVCS and MAKE may be exported from any workstation in an NOS-II configuration.

#### **Documentation**

"A User's Guide to Program Management Tools" (121958)

#### **SOFTWARE SUPPORT**

This product includes a 90-day initial support consisting of new software releases, updates, subscription services (software performance reports and technical reports), and telephone hotline support. Additional software support services are available separately.

#### **ORDERING INFORMATION**

**Part Number** 

#### **Description**

iMDX-332

Intel Program Management Tools

# **ISIS-II SOFTWARE TOOLBOX**

- Significantly Improves Programmer **Productivity**
- Collection of Utilities that Speed Up Software Design
- Enhances Capabilities of ISIS-II Operating System
- Most Utilities will Operate on NOS-I Workstations, and Remote Hard Disks
- **E** Provides Source File Management, Showing Source Changes, and Performing Version Control
- Provides Conditional Control and "Structured Programming" to Submit Files
- $\blacksquare$  Runs on Model 800, Series II, and Series III Intellec<sup>®</sup> Development **Systems**

The ISIS-II Software Toolbox is a collection of system utilities that perform a variety of "productivityoriented" functions. There are two major subsets of Toolbox tools, in addition to numerous ad hoc utilities. These subsets provide Conditional Submit File Control and Source File Management.

The Conditional Submit File Control tools provide "structured programming" at the ISIS-II command level. Jumps, Calls, Returns, etc. are supported, as well as conditional command execution, based on assertions such as file existence, program errors, file matching, and string matching.

The Source Management Tools. support version number tracking, and a1l0w users to identify which versions of each source module were used to create a load module. There is also a tool which compares source files and reports all differences.

The tools outside of the two major subsets assist the programmer in some very specific development and debugging tasks. One tool manages all PUBLIC/EXTERNAL declarations in a system. Another merges the locate maps into a program listing, giving absolute symbolic debugging information. There's a directory sorter, a file compactor, and a tool to display just the last block of a file.

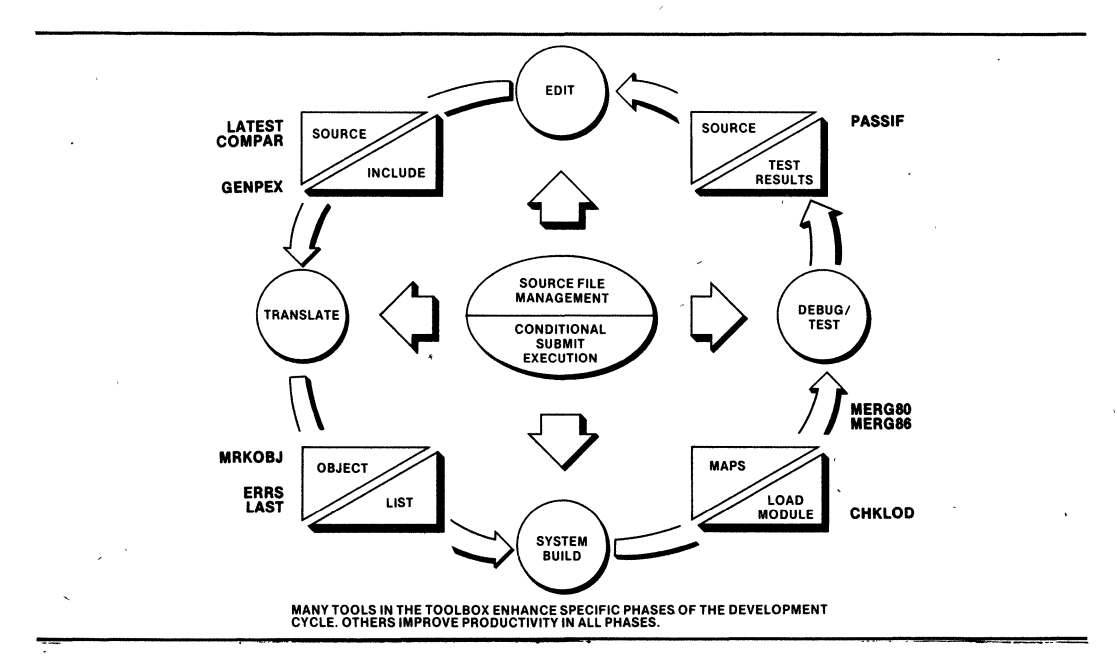

#### FUNCTIONAL DESCRIPTION

#### Submit File Execution Control

- IF/ELSE/ENDIF-conditional submit file execution based on file existence, program errors, pattern matching, plus several other conditions
- GOTO-causes submit execution to resume at a specified label
- RETURN-causes execution to return to the "submitter" (calling file)

EXIT-halts submit file execution

- LOOP-forces execution to resume at the beginning of the submit file
- RESCAN-allows submit execution to begin anywhere in file
- NOTE-allows "progress report" notes to be placed in submit files
- WAIT-displays a message, and waits for user input to continue or abort
- STOPIF-halts submit file execution if specified listing contains errors

#### Source Management

- XLATE2-submit-like tool with intelligent parameter substitution (for version control)
- MRKOBJ-"marks" object modules with source version information
- CHKLOD-lists source version data put in load modules by MRKOBJ
- CLEAN-deletes all old versions off a specified disk
- LATEST-displays latest version numbers of specified files

#### Operating System Functions

- CONSOL-reassigns console input and console output as directed
- DSORT\*-alphabetically sorts floppy disk and hard disk directories
- RELAB\*-changes disk name to any other specified name

#### Program Development and Debugging

ERRS-fast display of program errors in PL/M 80, PL/M 86, and ASM 86 listings

MERG80-merges debug data from locate maps into PL/M 80 listings

- MERG86-merges debug data from symbol maps into PL/M 86 and Pascal 86 listings
- GENPEX-produces include file for PL/M external declarations (source leve!)
- PASSIF-general purpose assertion checking, testing, and reporting tool

#### Text Processing

- COMPAR-performs line-oriented text file comparison (shows source changes)
- UPPER-changes all letters in an ASCII text file to uppercase .
- LOWER-changes all letters in an ASCII text file to lowercase
- LAST-displays the last 512 bytes of a file
- SORT-sophisticated line-oriented text file sorting tool

#### Disk Backup and File Processing

- DCOPY-fast track-by-track diskette copying
- HDBACK\*-sophisticated hard disk to floppy disk backup program
- PACK-compacts text files by removing strings of blanks
- UNPACK-reconstitutes "packed" files

#### Disk Recovery

GANEF<sup>\*</sup>-interactively reads and writes floppy or hard disk data blocks

#### Program Identification

- WHICH-displays version number of Software Toolbox Programs
- "These programs will not operate on the NOS-I remote hard disks.

#### ORDERING INFORMATION

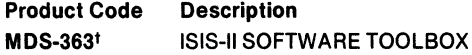

Requires software license.

#### SUPPORT CATEGORY: Level C

'MDS is an ordering code only and is not used as a product name or trademark. MDS is a registered trademark of Mohawk Data Science.

## **8086 SOFTWARE TOOLBOX**

- $\blacksquare$  Collection of Tools That Speed Software Development
- **E MPL, a Standalone Macro Processor, is** Ideal for Debugging Macros
- **B** SCRIPT and SPELL Assist Text **Preparation**
- OMC286 and E80287 Aid 80286 and 80287 Software Development
- $\blacksquare$  **Many Other Valuable 16-Bit Software** Tools Are Included
- **E** Runs on Series III and Series IV Microcomputer Development Systems
- Runs under iRMX<sup>™</sup> Operating System

The 8086 Software Toolbox is a collection of 16-bit software tools that can significantly improve programmer productivity. These tools are valuable for text formatting and preparation, software testing and performance analysis, *286/287* software development, and a multitude of other applications.

Text processing tools ease document formatting and preparation. SCRIPT is a text formatting program that uses commands embedded in text to do paging, centering, left and right margins, subscripts, etc. SPELL finds misspelled words in a text file and comes with a user expandable dictionary. COMP compares two text or source files and displays their differences.

Test and performance analysis tools aid software testing and performance evaluation. PERF, a performance analysis tool for 8086 software, is· ideal for isolating code "hot spots." PASSIF is a general-purpose assertion checking and reporting tool perfect for running test suites.

Software development for *286/287* components is assisted by two software tools: OMC286, an 8086 to 80286 object module convertor, and E80287, an 80287 emulator that runs on the 80286.

Additional tools are included that aid 16-bit software development efforts. All tools run on Series III and Series IV Microcomputer Development Systems.

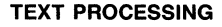

**SCRIPT** MPL SPELL WSORT

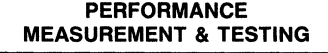

PERF GRAFIT

PASSIF

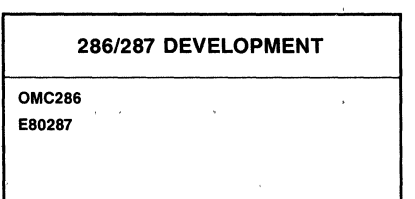

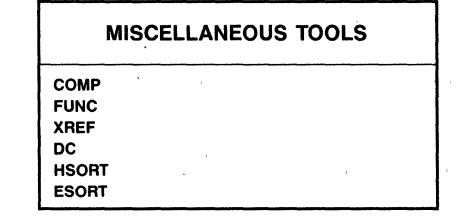

#### 8086 SOFTWARE TOOLBOX TOOLS

lritel Corporation Assumes No Responslbllty for the Use of Any Circuitry Other Than Circuitry Embodied In an Intel Product No Other CirCUit Patent Licenses are Implied. Information Contained Herein Supercedes Previously Published Specifications On These Devices From Intel.

#### FUNCTIONAL DESCRIPTION

#### Text Processing

SCRIPT-text formatting program that does paging, centering, left and right margins, justification, page headers and footers, underlines, boldface type, subscripts and superscripts, upper and lower case. and much more. Formatting commands are embedded in text.

MPL-standalone macro processor that processes the macro language used in 8086, 80286, 8089, and 8051 assemblers. Can be used interactively which makes it ideal for debugging macros. MPL can be used to preprocess any text file.

SPELL-finds misspelled words in a text file. Dictionary of correctly spelled words is user expandable.

WSORT-utility for creating the SPELL dictionary.

COMP-performs line-oriented text file comparison (shows source changes). Also understands 8086 object module formats for comparing 8086 object files.

#### Performance Measurement and Testing

PASSIF-general-purpose assertion checking, testing, and reporting tool. Helps automate the software testing process.

PERF-performance analysis tool for 8086 software. Monitors references in the code segment; segment monitored is user defined. Works with small or compact bound loadable modules. Ideal for isolating code "hot spots." Will only run on the Series III.

GRAFIT-graphing utility for use with PERF.

#### Miscellaneous Tools

OMC286-object module convetor that converts 8086 object modules into 80286 object modules.

E80287-an 80287 emulator that runs on the 80286.

FUNC-allows user to redefine the keys on a Series III keyboard and define function keys. Requires the iMDX 511 firmware.

XREF-produces cross-reference tables from translator list files. Cross-references all symbolsvariables, labels, literallys, and quoted strings.

DC-floating point desk calculator program; allows variable definitions.

HSORT-in memory heap sort utility.

**ESORT-very flexible sort program.** 

#### **SPECIFICATIONS**

#### Operating Environment

ISIS Operating System with RUN or INDX Operating System executing on Series III or Series IV Microcomputer Development Systems.

iRMX™86 Operating System executing in SYS XS6/3XX environment.

#### Required Hardware

Series' III or Series IV Microcomputer Development **System** 

#### Required System Software

ISIS Operating System with RUN or iNDX Operating System

#### Documentation

"80S6 Software Toolbox" (122203)

#### Software Support

This product includes a 90-day initial support consisting of new software releases, updates, subscription services (software performance reports and technical reports), and telephone hotline support. Additional software support services are available separately.

#### ORDERING INFORMATION

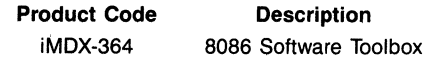

# **int<sub>e</sub>l**

## **AEDIT TEXT EDITOR**

- **AEDIT·80 operates on any AEDIT·86 Operates on any or iPDS™ Development System.**
- 
- 
- **Easy Handling of Large Blocks of Text**
- **Dual File Editing**
- Intellec<sup>®</sup> Series III, Series IV,<br>or iRMX<sup>TM</sup> system.
- **Full Screen Editing Powerful Macro Facility** 
	-
- **Figure 12** Menu-Driven, Easy to Use  **The Contract Point Control of Large Blocks**<br>  **Basy Handling of Large Blocks Basis Propriet Contract Propriet Propriet Contract Propriet Propriet Contract Propriet Contract Prop and Technical Writer**

AEDIT is a full screen editor for use on any Intellec<sup>®</sup> Development or IRMX<sup>TM</sup> system. It is designed to be easy io learn and easy to use. At all times the user is guided by a menu which is used not only to select commands, but also to select options to commands. There is no need to constantly refer to or memorize detailed manuals.

AEDIT provides full screen editing capabilities and offers features to easily handle (move, copy, delete) large blocks of text. In addition to the basic editing abilities, AEDIT supports tagging positions in the text, string search and replace commands, and the option of automatic text indentation, spilling, and formatting. AEDIT is able to edit files of any length and optionally creates back-up copies of the file being edited

With AEDIT, two files can be edited during one session. The user can easily switch between the files for quick reference, editing, or to transfer text from one file to the other. Using the windowing capabilities available with AEDIT-86, both of these files may be displayed simultaneously in a split-screen format

AEDIT supports a powerful macro facility. AEDIT can create macros by simply keeping track of what a user is executing, "learning" the function the macro is to perform. The editor remembers the user's actions for later execution, and can store them in a file if requested Alternately, a user may enter a macro using AEDIT's macro language, or modify any existing macro interactively.

These and many other features combine to make AEDIT the editor of choice

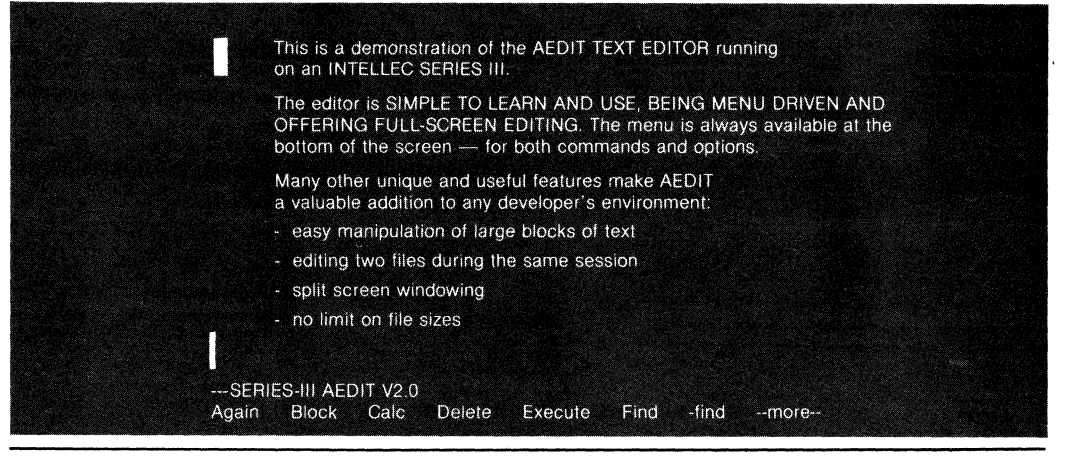

The follOWing are trademarks of Intel Corporation and Its affiliates and may be used only to Identify Intel products. BXP, CREDIT, I, ICE, les, 'm, Inslte, Intel INTEL, Intelevlslon, Intellec, IMMX, 10SP, IPDS, IRMX, ISBC, ISBX, Library manager, MCS, MULTIMODULE, Megachassis, Micromainframe, Micromap. MULTIBUS, Multichannel, Plug·A·Bubble, PROMPT, Promware, RMXI80, System 2000, UPI, and the combination of ICS. IRMX. ISBC. ISBX. ICE. MCS. or UPI and a numencal SUffiX Intel Corporation Assumes No Responsibility for the use of An, Circuitry Other Than Circuitry Embodied in an Intel Product No Other Patent licenses are Implied E INTEL CORPORATION, 1983<br>SEPTEMBER 1984<br>ORDER NUMBER:210996-003

## **AEDIT TEXT EDITOR**

#### **MANUALS**

AEDIT is supplied with a user manual documenting all the aspects of the editor, and a pocket reference card. The manual includes an introductory tutorial.

#### **HOST SYSTEM**

AEDIT-80 is an 8080/8085-based utility and can be run on any Intellec Development System, Senes liE, Series II, Model 800, or iPDS, as well as on ISIS Cluster workstations.

The higher-performance AEDIT-86 is an 8086 based utility that can be run on any Intellec Series IIIE, Series III, or Series IV Development system. Any Series liE, Series II or Model 800 sys· tem can be upgraded to Series III functionality. AEDIT-86 is also available for the iRMX<sup>™</sup> Operating Systems.

AEDIT can be configured to run with non-Intel terminals. Tested configurations are availahle for the following popular terminals:

ADDS Regent 200, Viewpoint 3A + Beehive Mini-Bee DEC VT52, VT100 Hazeltine 1510 Lear-Seigler ADM-3A Zentec ZMS-35

Regent 200 IS a trademark of ADDS Mini-Bee IS a trademark of Beehive DEC designated Digital Equipment Corporation ADM·3A IS a trademark of Lear-Siegler

## **ORDERING INFORMATION**<br>iMDX-335 AEDIT-80 Text Eq

- AEDIT-80 Text Editor. Includes 8" single and double density diskettes for Series IIE, Series II, or Model 800, and a  $5\frac{1}{4}$ " diskette for iPDS.
- IMDX-334 AEDIT-86 Text Editor Includes 8" single and double density diskettes for Series III.

 $\label{eq:2.1} \mathcal{F}(\mathcal{F}) = \mathcal{F}(\mathcal{F}) \mathcal{F}(\mathcal{F})$  $\label{eq:2.1} \mathcal{L}(\mathcal{L}^{\mathcal{L}}_{\mathcal{L}}(\mathcal{L}^{\mathcal{L}}_{\mathcal{L}})) \leq \mathcal{L}(\mathcal{L}^{\mathcal{L}}_{\mathcal{L}}(\mathcal{L}^{\mathcal{L}}_{\mathcal{L}}))$ 

# Communication Software 5

 $\label{eq:2.1} \frac{1}{\sqrt{2\pi}}\sum_{i=1}^n\frac{1}{\sqrt{2\pi}}\sum_{i=1}^n\frac{1}{\sqrt{2\pi}}\sum_{i=1}^n\frac{1}{\sqrt{2\pi}}\sum_{i=1}^n\frac{1}{\sqrt{2\pi}}\sum_{i=1}^n\frac{1}{\sqrt{2\pi}}\sum_{i=1}^n\frac{1}{\sqrt{2\pi}}\sum_{i=1}^n\frac{1}{\sqrt{2\pi}}\sum_{i=1}^n\frac{1}{\sqrt{2\pi}}\sum_{i=1}^n\frac{1}{\sqrt{2\pi}}\sum_{i=1}^n\$ 

## **COMMUNICATION SOFTWARE**

Communications software is essential in an environment of multiple host systems. Intel recognizes the need to exchange information between Intel development systems, IBM mainframes, and DEC VAX minicomputers. Intel provides software to make this communication easy.

The asynchronous communication link (ACL) enables an Intel development system to transfer files to and from a VAX minicomputer. Two versions of this program are available, one for VAX/VMS and one for UNIX.

The mainframe link allows any ISIS-II user to transfer files to an IBM mainframe. This package uses the bisynch protocol to communicate with the I BM host by emulafing a *2780/3780* batch terminal. Conversion of text files between ASCII and EBCDIC is supported.

iNA955 allows a user to connect an iRMX system to the NOS-II network for file transfer purposes. Network directories can be inspected and created remotely from the iRMX system. File transfer with this program occurs at Ethernet speeds.

iNA960 is an OEM product for use in iRMX systems. It is a general purpose Local Area Network software package that provides the user with guaranteed end to end message delivery. iNA960 conforms to ISO and Ethernet standards. It provides network management functions as well as the 82586 device drivers.

NOS-II Electronic Mail allows human to human communication without wasting time on missed telephone calls. Several types of mailboxes, such as private, group, or bulletin board, are supported. Typical mail uses are to send memos, collect project milestone data, and be a telephone message center.

## " MAINFRAME LINK FOR DISTRIBUTED DEVELOPMENT

- **· Integrates user mainframe resources** with Intellec<sup>®</sup> Development Systems.
- **Uses IBM 2780/3780 standard BISYNC** protocol supported by a majority of mainframes and minicomputers.
- **Protocol supports full error detection** with automatic retry.
- **Software runs under ISIS-II on any** Intellec® Development System.
- **Communicates with remote systems on** dedicated or switched (dial-up) telephone lines.
- **Package also includes tests and a** connector for loop-back self-test capability.

The Mainframe Link consists of software, modem cable to connect the development system to the modem and a loopback connector for diagnostic testing. The software runs under ISIS-II on Intellec Development Systems. It emulates the operation of an IBM 2780 or 3780 Remote Job Entry (RJE) terminal to (1) transmit ISIS-II files to a remote system or (2) receive files from a remote system using standard BISYNC 2780/3780 protocol. The remote system can be any mainframe or minicomputer which supports the IBM 2780 or 3780 communications interface standard. Files may contain ASCII or binary data so that either program source files (ASCII) or ' program object files (binary) may be transmitted.

The Mainframe Link allows the user to integrate in-house mainframe resources with Intellec Microcomputer Development resources. The mainframe can be used for storage, maintenance and management of program source and object files. The program source can be downloaded to a development system for compilation, assembly, linkage, and/or location. The linked modules can be transmitted and saved on the mainframe to be shared by ail programmers. The linked program can then be downloaded to a development system for debugging using ICE emulation.

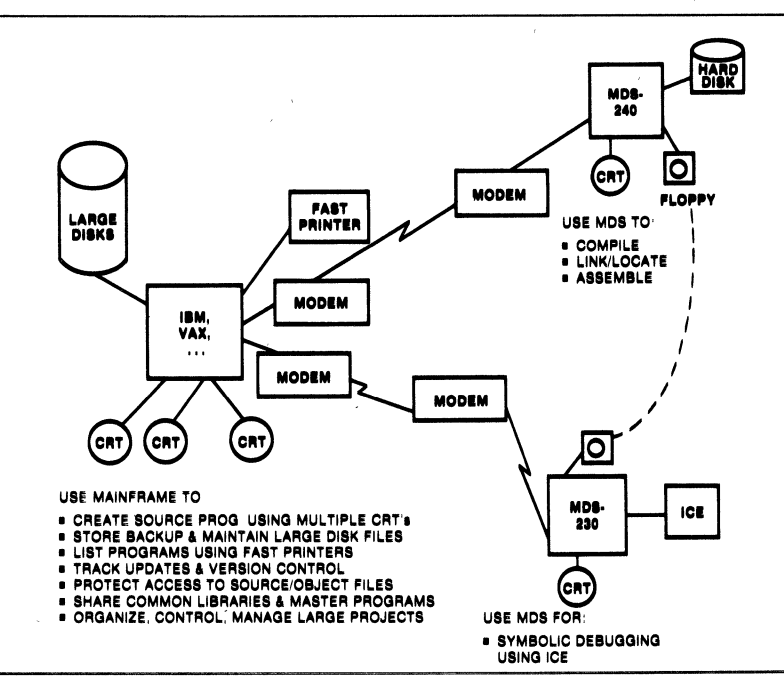

The following are trademarks of Intel Corporation and may be used only to identify Intel products: I, Int<sub>e</sub>l, INTEL, INTELLEC, MCS, 'm, ICS, ICE, UPI, BXP, ISBC, ISBX, INSITE, IRMX,<br>CREDIT, RMX,80, uSBC-90.<br>suffix:,e.g., MAY 1983

### **FEATURES**

- **E Runs under ISIS-II on any Intellec® Microcom**puter Development System.
- **E** Communicates with a remote system using IBM 2780/3780 standard BISYNC protocol, which is supported by a majority of minicomputers and mainframes, on dedicated or awitched (dial-up) telephone lines.
- **E** The modem cable supplied with the package can be used to connect the Intellec<sup>®</sup> Development System to the modem (or modem eliminator) using the standard RS232C port.
- **E** Supports user selectable data transmission rates of up to 9600 baud.
- **\* Package includes diagnostic tests used to verify** the operation of the intellec<sup>®</sup> Development System using the loop-back connector supplied and data transmission up to the modem using the analog loop-back feature.
- System can be configured to match the requirements of the installation, i.e., using modem eliminators for connections up to fifty (50) feet, or by using modems and telephone lines.
- **Boftware can be configured from several config**uration options such as:

2780, 3780 or Intel Mode

Transparent mode for binary data

Non-transparent mode for ASCII data

Automatic translation from ASCII to EBCDIC and vice versa

Receive chaining for receiving multiple files

- . Intel mode is used mainly for file transfers between two Intellec<sup>®</sup> Development Systems. The files are duplicated exactly.
- **E** Console commands support all standard features including:

SEND data in Transparent or Non-transparent mode, with or without translation to EBCDIC

RECEIVE in Transparent or Non-transparent mode, with or without translation to EBCDIC.

Support for an IBM RJE console (such as HASP)

- **Bosolal utility programs are provided. STRZ strips** extra binary zero's from the end of object files. CONSOL assigns system console input to an ISIS-II disk file.
- Can process commands interactively from the console or sequentially from an ISIS-II file under the SUBMIT facility for semi-automatic batch operation.
- **Error detection in line transmission and error re**covery by automatic retransmission.
- A special command such as DIAGNOSE, allows logging of all data activity on the line, during transmission and reception.
- " When not used for communicating with the mainframe, the Intellec® Development System is available as a complete, stand-alone system.

#### **BENEFITS**

- Allows the customer to use an in-house mainframe or minicomputer for program sourcepreparation, editing, back-up and maintenance using inexpensive CRT's and multi-terminal access. The common files may be shared and others protected.
- . Many programmers can use and share the highperformance devices normally available on large computer systems, e.g., fast printers to reduce listing time, the large capacity disks with their fast access time to store large program files.
- The source files can be downloaded using the Mainframe Link to an Intellec Development System (e.g., Model 240 or 245) for compilation, linking and locating.
- **The compiled and/or linked obiect files may be** transmitted back to the remote for storage. Updates and version numbers and dates can be tracked to ensure that the latest version is always used and back-up files are available. Binary object files can be later downloaded to an intellec Development System for debugging using an ICE emulator.
- " in short, provides a powerful and flexible tool combining the best of both micro and mainframe worlds, i.e., powerful CPU with large disk capacity, file sharing, multi-terminal access, etc., from a mainframe or minicomputer with Intel's versatile and compatible software support systems (including PL/M, PASCAL, FORTRAN, Assembler, R & L) and sophisticated debugging tools such as ICE emulators.

#### SPECIFICATIONS

#### **Operating Environment**

#### Required Hardware:

Intellec<sup>®</sup> Microcomputer Development System Model 800 Models 220, 225, 230, 235, 240 or 245

64KB of Memory

One Diskette Drive Single or Double Density

System Console Intel CRT or non-Intel CRT

#### Recommended Hardware for Compilation:

Hard Disk (Models 240, 245, or Model 740 Upgrade)

Additional Hardware Required for Model 800 ISBC-955™, ISBC-534™

#### Required Software:

ISIS-II Diskette Operating System Single or Double Density

#### Documentation Package

Mainframe Link. User's Guide (121565-001)

#### 8hlpplng Media

**Flexible Diskettes Single and Double Density** 

#### **Remote System Requirements**

- IBM 2780/3780 BISYNC, protocol as supported by a majority of mainframes and minicomputers including: all IBM-360/370 Systems, PDP-11/70, VAX-111780, Data General ECLIPSE.
- Users should purchase this standard software package from the remote system vendor and any additional required hardware such as a synchronous 'communications interface.
- The operating system at the remote must be configured (SYSGEN'ed) with correct options such as line address, 2780 or 3780, ...

#### **Communication Equipment Requirements**

The Intellec Development System may be connected to the remote system using anyone of the following methods:

- For short distances (up to 50 feet), use a synchronous modem eliminator (e.g., SPECTRON **ME-81 FS-2).**
- **For distances up to four miles, use short haul** synchronous modems and telephone lines.
- **For distances greater than four miles, use syn**chronous modems and telephone lines. The following BELL modems or their equivalents are recommended:

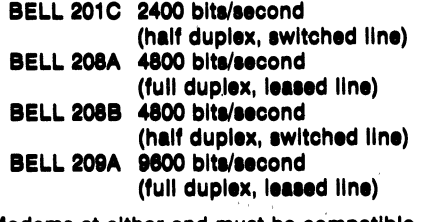

**• Modems at either end must be compatible.** 

#### **ORDERING INFORMATION**

**Part Number** Description

·MDS-3&4 Kit Mainframe Link for Distributed Development

\*MDS is an ordering code only and is not used as a product name or trademark. MDS<sup>®</sup> is a registered trademark of Mohawk Data Sciences Corporation,

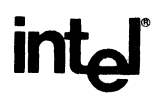

## **INTEL ASYNCHRONOUS COMMUNICATIONS LINK**

- Communications software for VAX\* host computer and Intel microcomputer development systems
- **E** Compatible with VAX/VMS\* and UNIXt operating systems
- Supports Intel's Model 800, Intellec@ Series II, Series III, Series IV and iPOSTM microcomputer development systems
- **E** Supports NDS-II workstations
- **a** Allows development system console to function as a host terminal
- **Operates through direct cable** connection or over telephone lines
- Software selectable transmission rate from 300 to 9600 baud

Intel's Asynchronous Communications Link (ACL) enables one or more Intel microcomputer development systems to communicate with a Digital Equipment Corporation VAX family computer. The link supports Intel Model 800, Intellec Series II, Series III, Series IV or iPDS<sup>TM</sup> development systems and NDS-II workstations. Programmers can use the editing and file management tools of the host computer and then download to the Intel microcomputer development system for debugging and execution. Programmers can use their microcomputer development system as a host terminal and control the host directly without changing terminals.

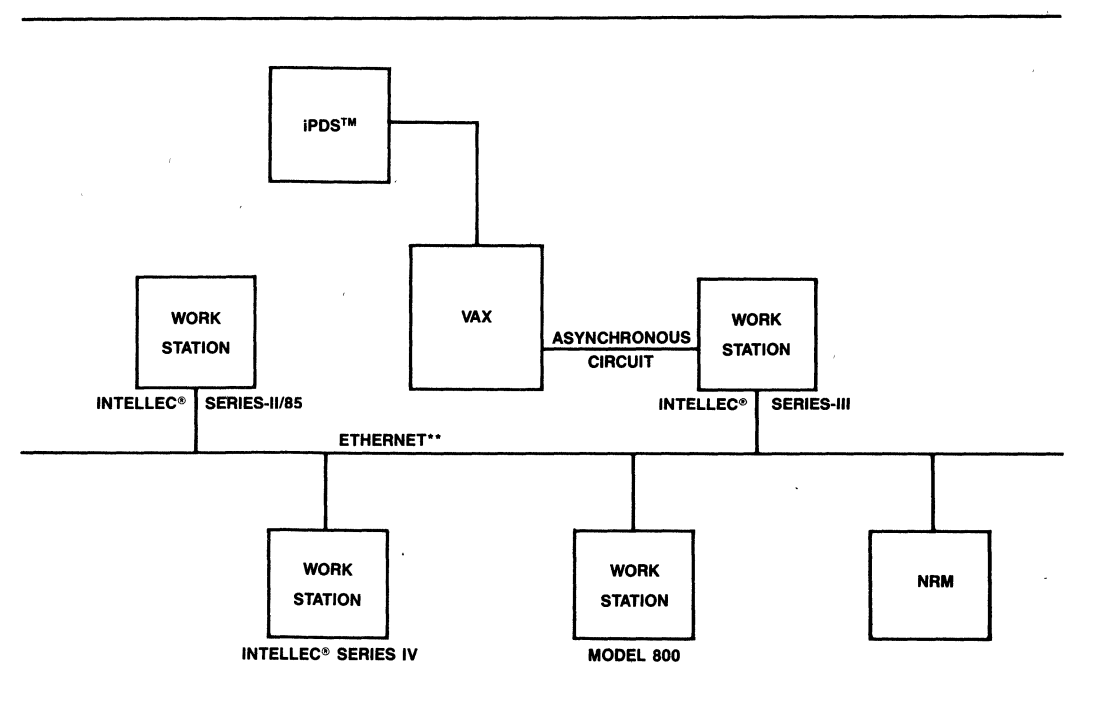

#### NOS-II Example

Intel Corporation Assumes No Responsibility for the Use of Any Circuitry Other Than Circuitry Embodied in an Intel Product. No Other Circuit Patent Licenses are Implied. Information Contained Herein Supercedes Previously Published Specifications On These Devices From Intel. 'VAX and VAXNMS are trademarks of Digital EqUipment Corporation. tUNIX is a trademark of Bell Laboratories.

<sup>&</sup>quot;Ethernet is a trademark of Xerox Corp.

#### **FUNCTIONAL DESCRIPTION**

The Asynchronous Communications Link (ACL) con· sists of cooperating programs: one that runs on the host computer, and others that run on each microcom· puter development system. The development system programs execute under the ISIS·II or ISIS·III(N), ISIS· IV, ISIS-II(W) or ISIS-PDS operating system. They invoke the companion program on the VAX-11/7XX, which runs under either the VAX/VMS or UNIX operating system.

The link provides three modes of communication: on· line transmission, single-line transmission, and file transfer. In on-line mode, the development system functions as a host terminal, enabling the program· mer to develop programs using the host computer's editing, compilation, and file· management tools direct· Iy from the development system's console. Later, switching to file transfer mode, text files and object code can be downloaded from the host to the development system for debugging and execution. Alternative· Iy, files can be sent back to the host for editing or storage. In single line mode, the programmer can send single-line commands to the host computer while remalning in the ISIS environment.

The user can select transmission rates over the link from 300 to 9600 baud. The link transmits in encap· sulated blocks. The receiver program validates the transmission by checking record·number and checksum Information in each block's header. In the event of a transmission error, the receiving program recognizes a bad block and requests the sender to retransmit the correct block. The result is highly reliable data communications.

### **SOFTWARE PACKAGE**

The Asynchronous Communications Link Package contains either a VAXIVMS or UNIX compatible magnetic tape, a single 8", double 8", Series-IV 51/4", and POS SV4" diskette compatible with the Intellec development system, and the Asynchronous Com· munications Link User's Guide containing Installation, configuration, and operation information.

#### **HARDWARE CONNECTION**

k.

The Link sends data over an RS232C cable. The com· munlcatlon line from the host computer connects directly to a development system port.

#### **TELECOMMUNICATIONS USING THE LINK**

The ACL is ideal for cross-host program development using a commercial timesharing service. This con· figuration requires RS232C compatible modems and a telecommunications line. Depending on the an· ticipated level of usage, wide-area telephone service (WATS), a leased line, or a data communications net· work may be chosen to keep operating overhead low.

### **NOS-II ACCESS USING THE LINK**

The ACL is ideal for interconnecting VAX host computers with NOS·II. This configuration requires that an NOS·II workstation be connected to the VAX host computer using the RS232C interface and to NOS·II using the Ethernet interface.

All three modes of communication operate identical· lyon NOS·II. In the on·line mode, the development workstation operates as a host terminal, and concur· rently, as an NOS·II workstation. It is an easy transi· tion between the VAX and ISIS operating system en· vironments as LOGON/LOGOFF sequences are not required to re·enter environments.

In file transfer mode, text and object files can be transferred from the VAX directly to the Winchester Disk at the NRM without first copying the files to the workstation local floppy disk. Similarly, files residing on the NOS·II Network File System (the Winchester Disk at the NRM) can be transferred directly to the VAX without using local workstation storage.

Using the EXPORT/IMPORT mechanisms of NOS·II, a network workstation which is not directly connected to the VAX can cause files to be transferred between the VAX and NRM. For example, any NOS·II worksta· tion can "EXPORT" ACL commands to another "IM-

#### **INTEL ASYNCHRONOUS COMMUNICATIONS LINK**  inta

PORT"ing NDS-II workstation which is physically connected to a VAX. The "IMPORT"ing workstation executes the ACL command file causing the desired action to occur.

#### **VAX ACCESS USING THE LINK**

Users who want multiple workstations concurrently

operating as VAX terminals (ONLINE mode) must physically connect each workstation to the VAX. However, users who want multiple workstations to be able to upload/download files, for example, must only physically connect one workstation to the VAX. By using the EXPORT/IMPORT mechanism of NOS-II as described above, the user can have multiple workstations accessing the VAX using only one connection.

#### **SPECIFICATIONS**

#### **Software·**

Asynchronous Communications Link development system programs

VAXNMS or UNIX companion program

#### **Media**

Single- or double-density ISIS 8" and Series-IV, POS 5%" compatible diskette

600-ft. 1600 bpi magnetic tape, VAXNMS or UNIX compatible

#### **Data Transfer Speeds**

All systems up to 9600 bps

#### **Online Terminal Mode Speeds**

Series II, Series III, Series IV - 2400 bps max  $PDS - 9600$  bps max Model 800 - equal to or less than the Terminal speed

#### **Manual**

Asynchronous Communications Link User's Guide, Order No. 172174-001

#### **Required Host Configuration**

VAX-1117XX running VAXNMS (Version 3.2) or fourth Berkeley distribution of UNIX 4.1

#### **Required Intel Development System Configuration**

Model 800, Series II, Series III, Series IV, or iPOS under ISIS·

#### . **Required Connection**

**RS232C compatible - cable 3M-3349/25 or** equivalent; 25-pin connector 3M-3482-1000 or equivalent

#### **Recommended Modems for Telecommunications**

**300 baud - Bell\* 103 modem; VADIC+ 3455 modem** or equivalent

**1200 baud** - Bell 202 modem; VAOIC 3451 modem or equivalent

**9600 baud - Bell 209A (full duplex, leased line) or** equivalent

**Note:** Since one of the two Model 800 ports uses a current loop interface, Model 800 users need a terminal or modem that is current loop compatible, or a current 100p/RS232C converter.

> The Model 800 might require modification by a qualified hardware technician. Intel does not repair or maintain boards with these changes.

#### **ORDERING INFORMATION**

#### **Product Name**

Asynchronous Communications Link

#### **Ordering Codet**

iMDX 394 for VAX/VMS systems iMOX 395 for UNIX systems

'Bell IS a trademark of American Telephone and Telegraph.

†VADIC is a trademark of Racal-Vadic Inc.

:j:See price book for proper suffixes for options and media selection.

## iNA 960 NETWORK SOFTWARE

- ISO Transport (8073) Class 4 services
	- -Guaranteed message integrity
	- -Data rate matching (flow control)
	- -Multiple connection capability
	- -Variable length messages
	- -Expedited delivery
	- -Negotiation of virtual circuit
	- characteristics during opens
- **Additional functionality** -Connectionless transport (Datagram)
	- -External Data Link
- **E** IEEE 802.3 Data Link protocol (CSMA/CD) supported
- Comprehensive Network Management services
- -Collection of network usage statistics
- Setting and inspecting of transport and data link parameters
- -Fault isolation and detection -Boot Server
- Compatible with multiple system environments
	- -Runs as an iRMX M 86 job
	- -Supports host operating system independent designs based on 8086, 8088 or 80168 and 82586 components
- Runs on iSBC<sup>®</sup> 186/51 COMMputer<sup>™</sup> Board
- Size configurable to suit specific application requirements

. iNA 960 is a general purpose local area network software package implementing the class 4 services of the ISO transport specification and network management functions in system designs based on the 8086, 8088 and 80186 microprocessors and the 82586 communications co-processor. iNA 960 also supports Intel's board level LAN products, the ISBC  $^{\circ}$  550 KIT and the ISBC  $^{\circ}$  186/51. Combined with the ISBC 186/51 COM-Mputer™ board, iNA 960 offers a high performance, cost effective network solution for MULTIBUS <sup>\*</sup>/iRMX<sup>™</sup> 86 users. See Figure 1 for iNA 960 functionality and operating environments.

iNA 960 is a ready-to-use software building block for OEM suppliers of networked systems for both technical and commercial applications. Examples for such applications include networked design stations, manufacturing process control, communicating word processors, and financial services workstations. Using the iNA 960 software the OEM can minimize development cost and time while achieving compatibility with a growing number of equipment suppliers adapting the IEEE and ISO standards.

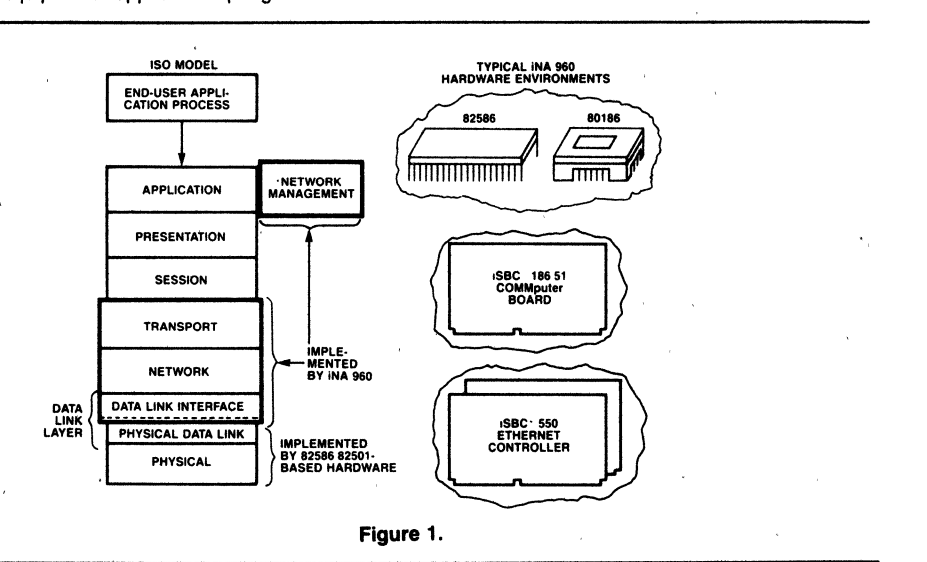

Intel Corporation Assumes No Responsibility for the Use of Any Circuitry Other Than Circuitry Embodied in an Intel Product. No Other Circuit Patent Licenses are Implied. Information Contained Herein Supercedes Previously Published Specifications On These Devices From Intel

MARCH 1984 ORDER NUMBER: 230777-002

#### **FUNCTIONAL OVERVIEW**

The iNA 960 design is a standard implementation of the Class 4 transport protocol defined by the ISO OSI model. The Transport Layer provides a reliable fullduplex message delivery service on top of the "best effort" IEEE 802.3 standard packet delivery service implemented by the 82586 (or equivalent) physical and data link functions.

Consisting of linkable modules, the software can be configured to implement a range of capabilities and interface protocols. In addition to reliable process-toprocess message delivery, the capabilities include a datagram service, a boot server, a direct user access to the Data Link Layer, and a comprehensive network management facility.

iNA 960 can be configured to run under iRMX 86 along with the user software, or to run on top of a

dedicated 8086, 8088 or 80186 processor coupled with an 82586 to provide a communications front end processor.

The software also includes a Network Management service. This facility enables the user to monitor and adjust the network's operation in order to optimize its performance.

The current release of INA 960 includes a "null" Network Layer supporting the Data Link and Transport Layers without providing internetwork routing service. This capability will be implemented in later releases of iNA 960.

For a conceptual block diagram of INA 960, refer to Figure 2.

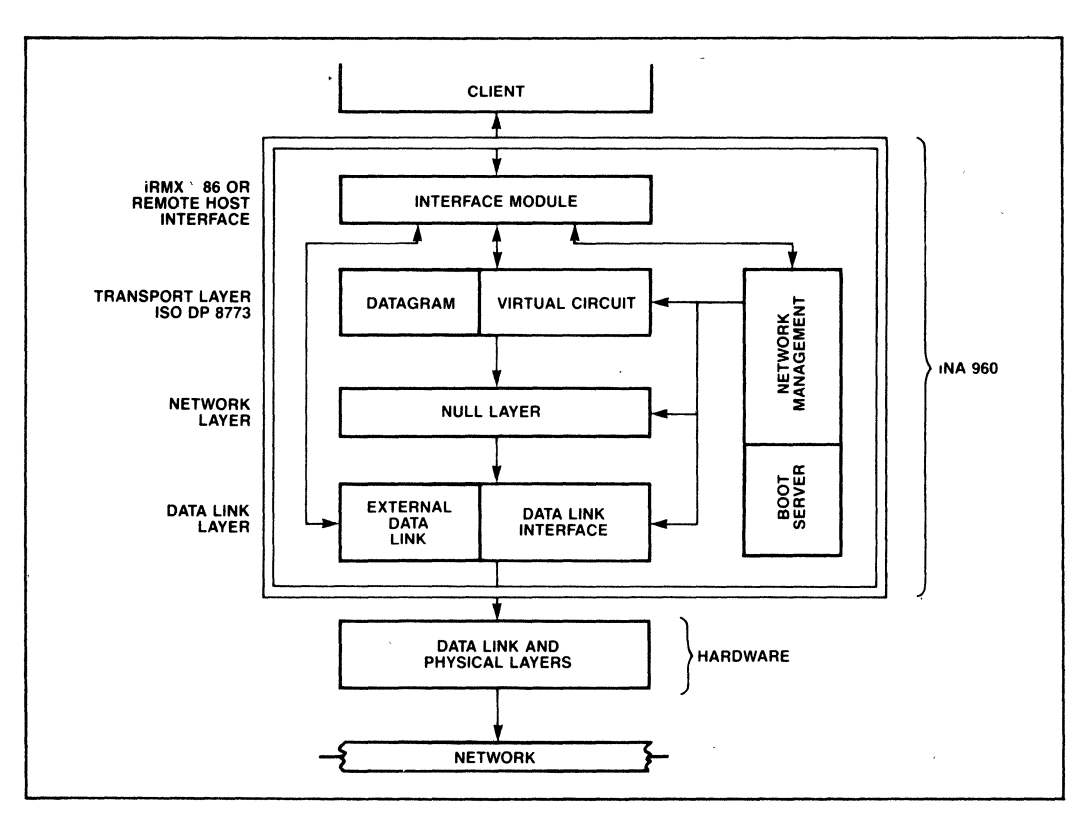

**Figure 2. iNA 960 Conceptual Block Diagram** 

#### **TRANSPORT LAYER**

The Transport Layer provides message delivery services between client processes running on computers (network "hosts" or "nodes") anywhere in the network.

Client processes are identified by a combination of a network address defining the node and a transport service access point defining the interface point through which the client accesses the transport services. The combined parameters, called the transport address, are supplied by the user for. both the local and the remote client processes to be connected.

The iNA 960 transport layer implements two kinds of message delivery services: virtual circuit and datagram. The virtual circuit provides a reliable pointto-point message delivery service ensuring maximum data integrity, and it is fully compatible with the ISO 8073 Class 4 protocol. The datagram service provides a best effort message delivery between client processes requiring less overhead and therefore allowing higher throughput than virtual circuits.

Both the datagram and the virtual circuit services are optional and can be included when configuring iNA 960.

#### **Virtual Circuit Services**

- -Reliable Delivery: Data is delivered to the destination in the exact order it was sent by the source, with no errors, duplications or losses, regardless of the quality of service available from the underlying network service.
- -Data Rate Matching (flow control): The Transport Layer attempts to maximize throughput while conserving communication subsystem resources by controlling the rate at which messages are sent. That rate is based on the availablity of receive buffers at the destination and its own resources.
- -Multiple Connection Capability (Process Multiplexing): Several processes can be simultaneously using the Transport Layer with no risk that progress or lack of progress by one process will interfere with others.
- -Variable Length Messages: The client software can submit arbitrarily short or long messages for transmittal without regard for the minimum or maximum network service data unit (NSDU) lengths supported by the underlying network services.

-Expedited Delivery (optional). With this service the client can transmit up to 16 bytes of urgent data bypassing the normal flow control. The expedited data is guaranteed to arrive before any normal data submitted afterward.

#### **Connectionless Transport (Datagram) Service**

The datagram service transfers data between client processes without establishing a virtual circuit. The service is a "best effort" capability and data may be lost or misordered. Data can be transferred at one time to a single destination or to several destinations (multicast). .

#### **NETWORK MANAGEMENT FACILITY (NMF)**

The network management facility provides the users of the network with planning, operation, maintenance and initialization services described below.

- -Planning: This service captures network usage statistics on the various layers to help plan network expansion. Statistics are maintained by the layers themselves and are made available to users via an interface with the NMF.
- -Operation: This service allows the user to monitor network functions and to inspect and adjust network parameters. The goal is to provide the tools for performance optimization on the network.
- ~Maintenance: This service deals with detecting isolating and correcting network faults. It also provides the capability to determine the presence of hosts and the viability of their connection to the network.
- -Initialization: NMF provides initialization and remote loading facilities.

Network management provides distributed management of the network; the user can request any of the services to be performed on a remote as well as a local node. The NMF interfaces to every other network layer both to utilize their services and to access their internal data bases.

In support of the above services, the NMF capabilities include layer management, echo testing, limited debugging facilities, and the ability to down line load and dump a remote system.
Layer management deals with manipulating the internal database of a layer. The elements of these data bases are termed objects. Some examples for objects are the number of collisions, retransmission time-out limit, the number of packets sent, and the list of nodes to boot. NMF can examine and modify objects in a layer's data base.

An echo facility is provided. Using this facility the host can determine if a node is present on the network or not, test the communication path to that node and determine whether the remote node is functional.

NMF enables the user to read or write memory in any host present on the network. This feature is provided as an aid to debugging.

NMF can down line load any system present on the network. A simple Data Link protocol is used to ensure reliability. This facility can be used to load databases, to boot systems without local mass storage or to boot a set of nodes remotely, thus ensuring that they have the same version of software, etc.

Dumping is an operation equivalent to memory read from the user's standpoint; however, dumping uses the Data Link facilities while memory read uses the transport facilities.

#### **EXTERNAL DATA LINK (EDL)**

The External Data Link option allows the user to access the functionalltles of the Data Link Layer directly Instead of haVing to go through the network and transport layers. This flexibility is useful when the user needs custom higher layer software, or does not need the Network Layer and Transport Layer services (e.g., when sending "best effort" messages, or running customer diagnostics).

Through the EDL the. capabilities supporting the lower layers In INA 960 are made directly available to the user. EDL enables the user to establish and delete data link connections, transmit packets to individual and multiple receivers, and configure the data link software to meet the requirements of the given network environment.

#### **USER ENVIRONMENT**

iNA 960 is deSigned to run on hardware based on the 8086, 8088 or 80186 microprocessors and the 82586 LAN Coprocessor. The software can be configured to run under iRMX 86 or on a dedicated 8086, 8088 or 80186 processor. separately from the host. The following' section describes these two operating environments.

#### **iRMX Environment**

In this configuration, both the user program and iNA 960 are running under IRMX 86. The communications software is implemented as an iRMX 86 Job requiring the nucleus only for most operations. The only exception IS the boot server option which also needs the Basic I/O System iNA 960 will run in any IRMX environment including configurations based on the 80130. See Figure 3 for an illustration of iNA 960 running under IRMX 86.

Some of the typical hardware implementations include the ISBC 550 KIT combined with an 8086, 8088 or 80186 based host or the iSBC 186/51 COMMputer'<sup>\*</sup> board integrating the host processor and the communications controller into a single, high performance MULTIBUS board. See Figure 4A and 4B for a conceptual block diagram of these configurations.

#### **Operating System/Processor Independent Implementation**

In those systems where iRMX 86 is not the primary operating system, where off-loading the host of the communications tasks is necessary for performance reasons, or where an existing communications frontend processor configuration is being upgraded, the user may wish to dedicate a processor for communications purposes. iNA 960 can be configured to support such implementations by providing network services on an 8086, 8088 or 80186 processor. Figure '5 depicts the conceptual block diagram of this configuration.

This approach provides the component and system designer with an ISO standard communications software building block that can be adapted to his system's needs with a minimum interfaCing effort. For added flexibility, iNA 960 provides the user with the alternative of using the included interface module or writing his own module, if necessary.

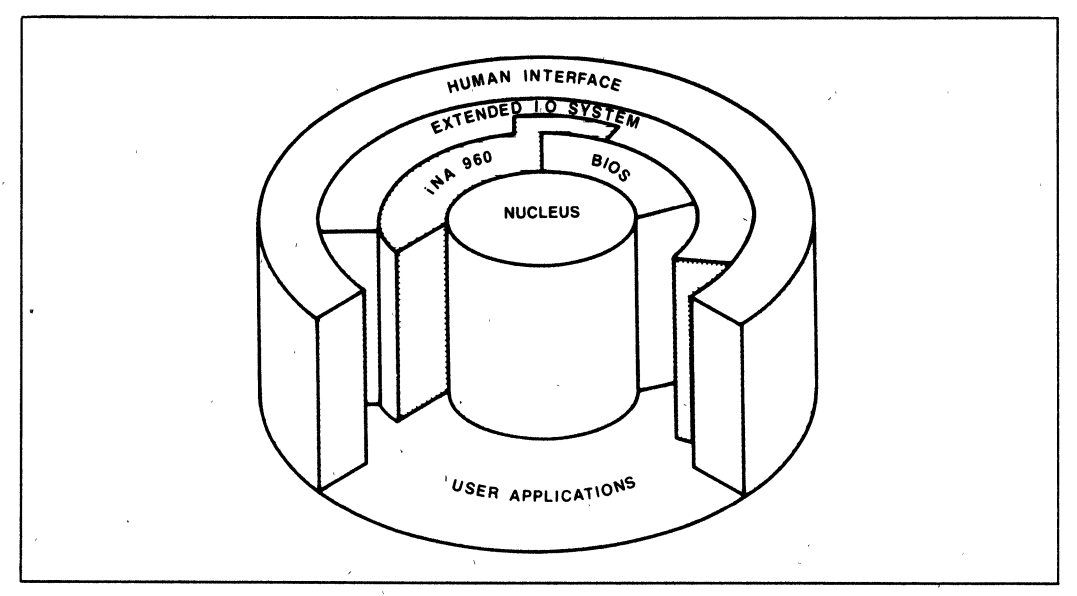

Figure 3. As an iRMX<sup>\*</sup> job, iNA 960 uses nucleus calls and, when the Boot Server is present, BIOS calls.

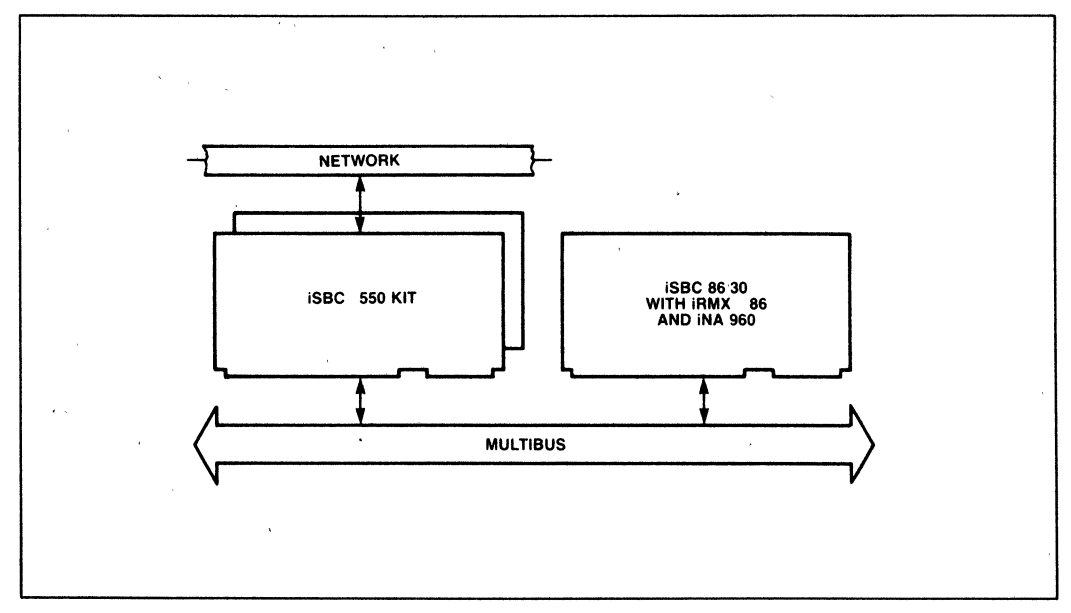

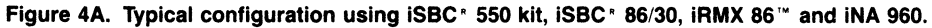

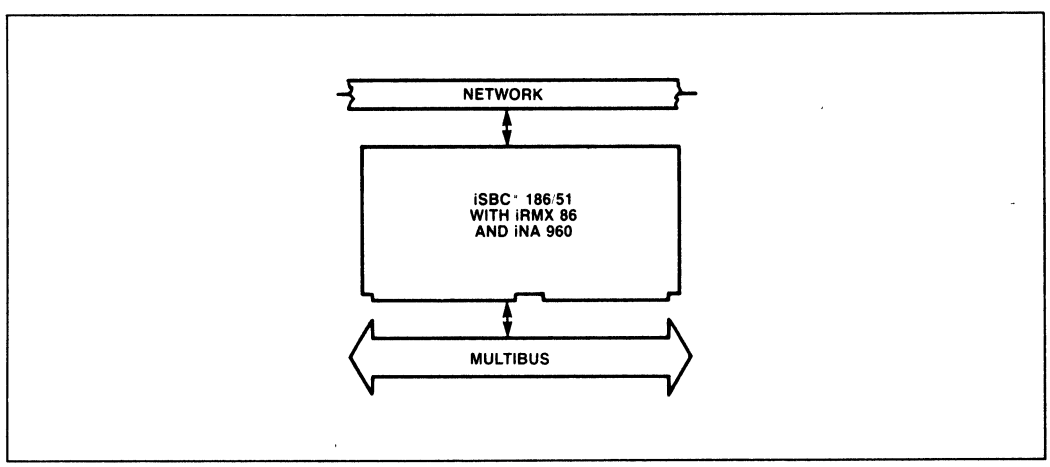

Figure 4B. Configuration using iSBC' 186/51, iRMX 86 and iNA 960.

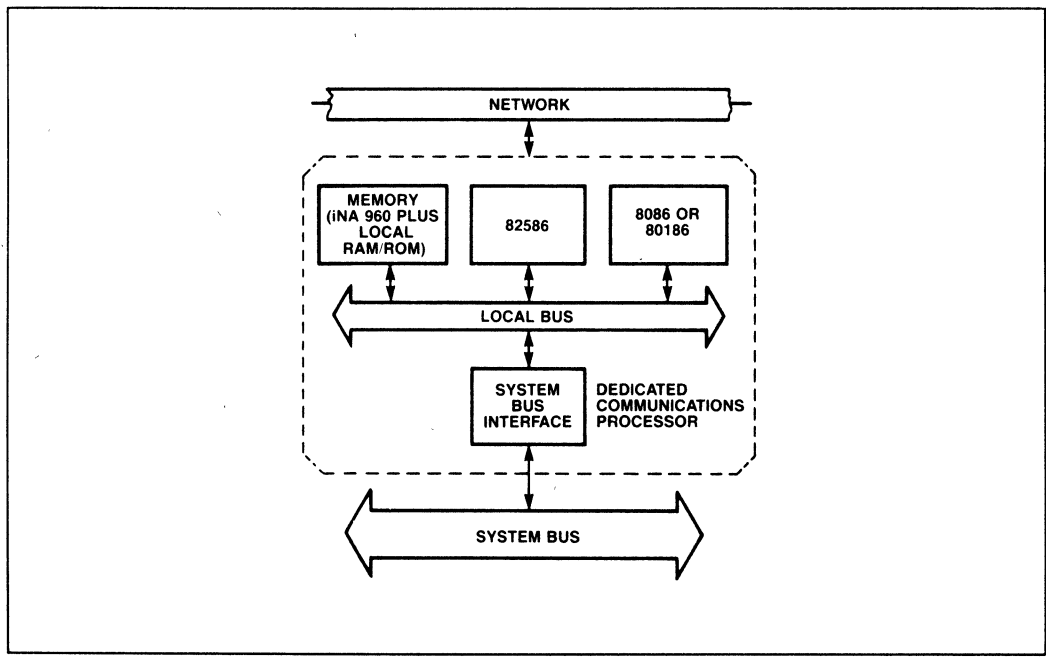

Figure 5. In the operating system/processor independent implementation INA 960 is running on a dedicated 8086, 8088 or 80186 processor.

#### USER INTERFACE

iNA 960 is designed to run both under iRMX 86 and on a dedicated communications front end processor separately from the host. In both environments, the interface is based on exchanging memory segments called request blocks between iNA 960 and the client. The format and contents of the request blocks remain the same in both configurations; only the request block delivery mechanism changes. See Figure 6 for a simplified interface diagram.

Request blocks are memory segments containing the data to be passed from the user to iNA 960 (commands), or from iNA 960. to the user (responses). The iNA 960 request blocks consist of fixed format fields identical across all user commands and argument fields unique to the individual commands. Refer to Figure 7 for the standard request block format.

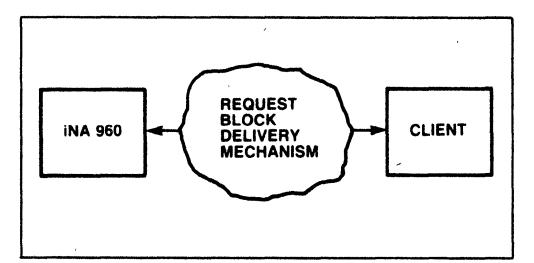

**Figure 6.** 

Issuing an iNA 960 command consists of filling in the request block fields and transferring the block to iNA 960 for execution. After processing the command, iNA 960 returns the request block with one of the pre-defined response codes placed In the response code field of the request block. The response code indicates whether the command was executed successfully or whether an error occurred. By examining the response code, the user can take appropriate action for that command.

For iRMX users, iNA 960 also provides a procedural Interface option to simplify writing the application software interface. In this case, the allocation and formatting of request blocks are replaced by a procedure call with parameters that specify the user's command options. The procedure execution will create a request block and fill in the appropriate fields from the user's parameter list.

For component users the request block delivery mechanism is the means by which the host processor and the communications processor running iNA 960 software exchange the request blocks. iNA 960 provides three such mechanisms: the MIP (Multibus Inter-process Protocol), the BCB (Base Control Block) and a user-defined mechanism. The MIP interface is included for use in systems already supporting this protocol; the BCB is a simple interface for single host environments, and the user-defined interface accommodates unique application requirements.

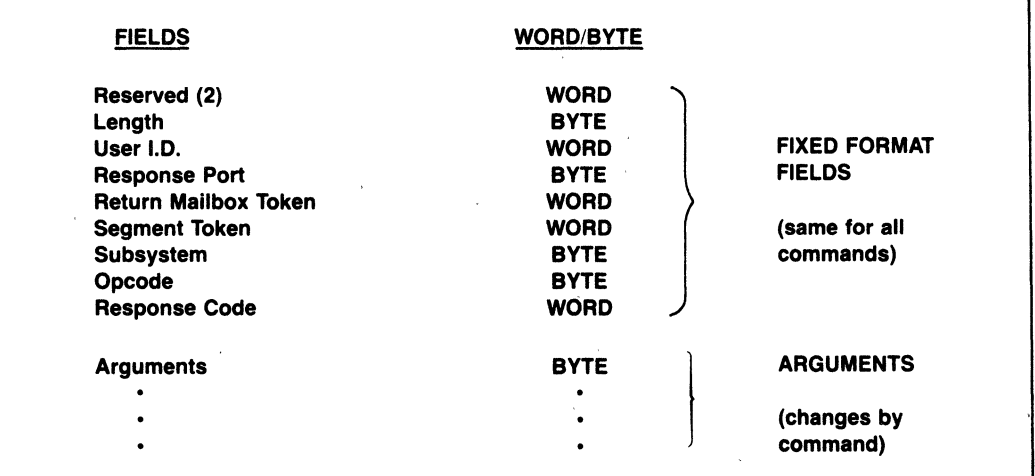

#### **Figure 7. iNA 960 Request Block Format**

#### **Transport Layer User Interface**

The following table summarizes the user commands and the corresponding transport layer responses

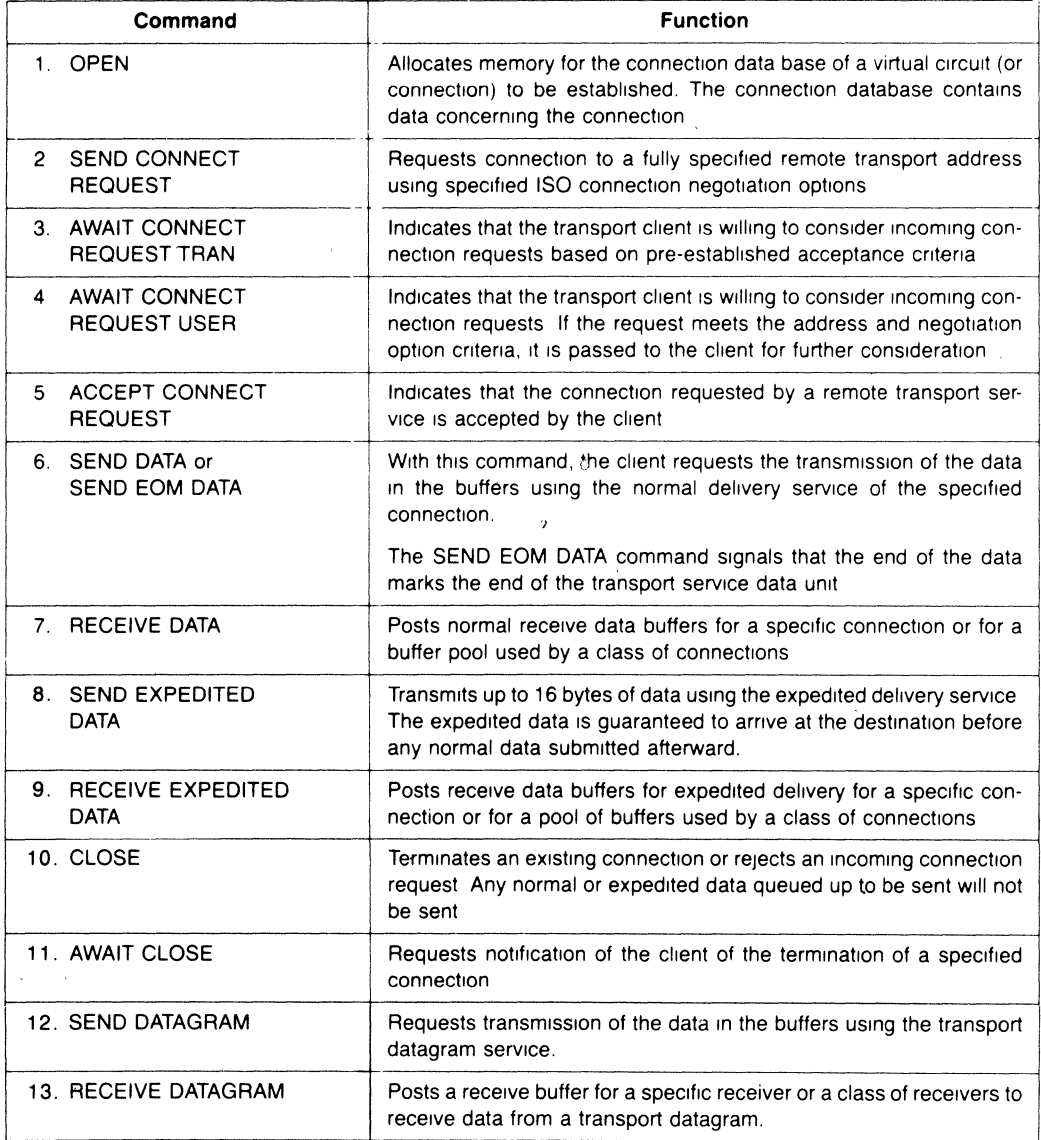

## **Network Management Layer User Interface**

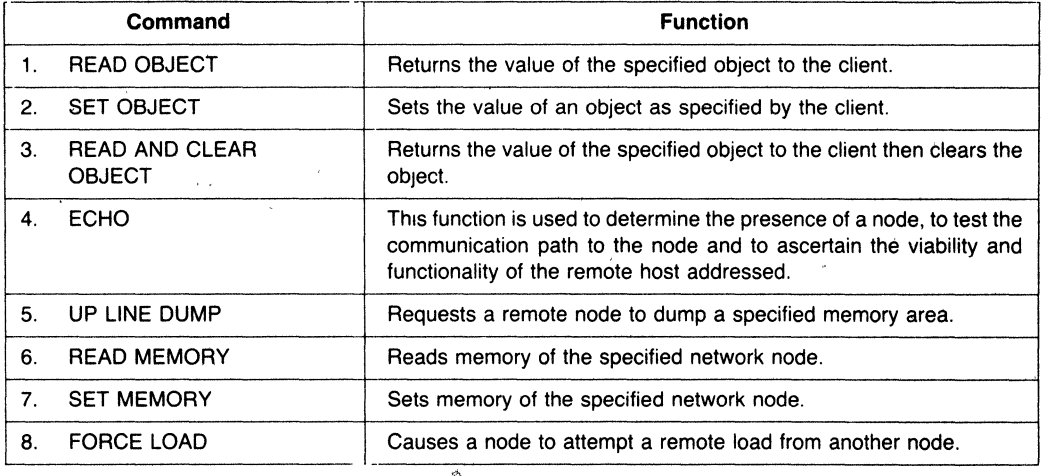

#### **External Data Link Interface**

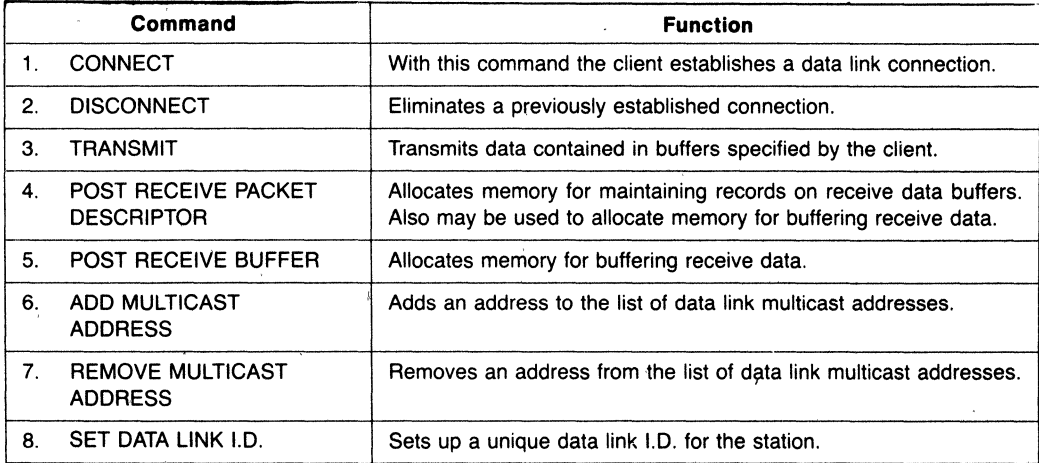

#### CONFIGURING iNA 960

In order to adapt iNA 960 to his specific application, the user must configure the software to define the desired functions, to select the appropriate interface, to set the layer parameters and to set up for the required hardware configuration.

There are a number of capability combinations the user may elect to implement in his application. At the transport layer level the options are: virtual circuit service with or without expedited delivery, or datagram service, or both. At the data link level, the user may include or exclude the External Data Link interface.

The Network Management Facility is also optional.

When it is configured in, the user may also include the boot server module. These capabilities can be made available simply by linking in the corresponding software modules. The interface options are also implemented in a modular fashion; the user links in the desired module to set up for the iRMX 86 or the operating system independent configurations.

Layer parameters and confiuratlon options are first edited into layer configuration files, then assembled and linked into iNA 960. Layer parameters adjust the network's operation to match the usage pattern and the available resources. For example, within the Transport Layer, the flow control parameters, the retransmission timer parameters, the transport data base parameters, etc. can be set via this process.

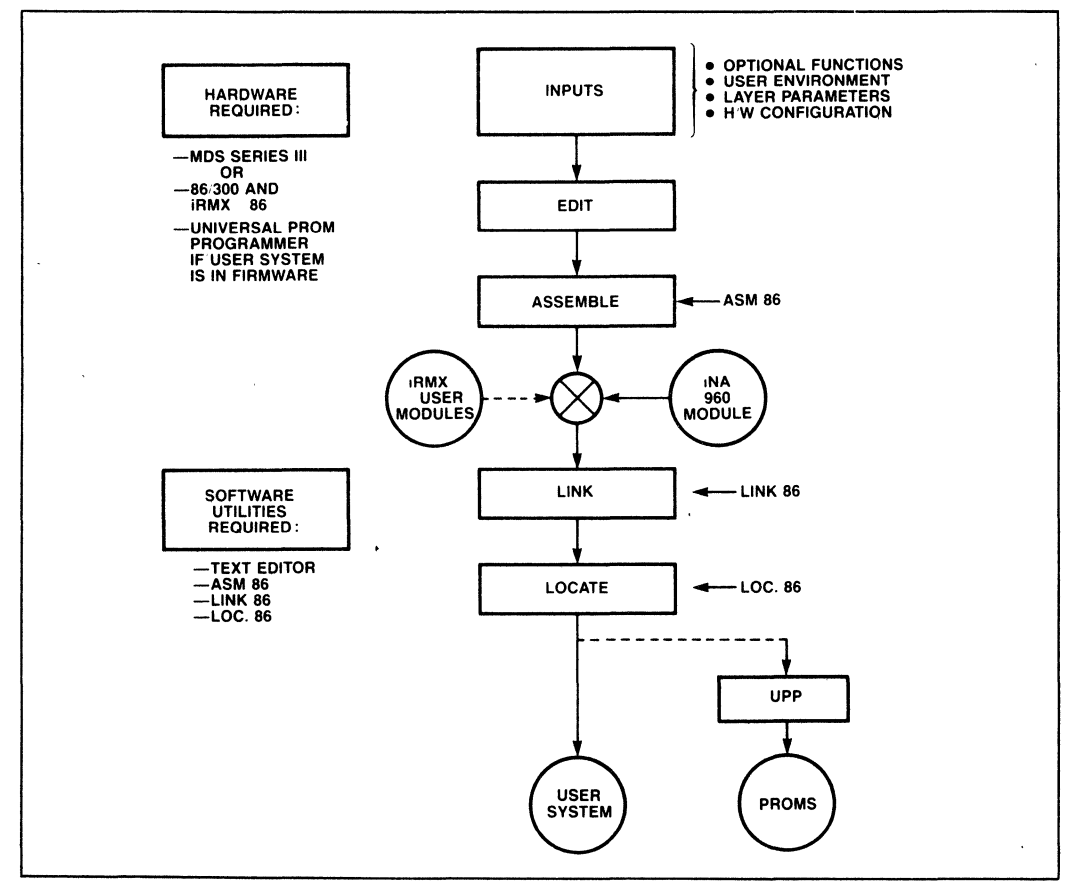

Figure 8. The Configuration Process for iNA 960

The user also sets up for the required hardware configuration, such as port addresses and interrupt levels, during this process. For the flow diagram of configuring iNA 960, refer to Figure 8.

#### SPECIFICATIONS

#### Hardware Supported:

-ISBC 186/51 Communicating Computer.

- -ISBC 550 KIT Ethernet controller board(s) configured to run with ISBC 86/30 or ISBC 86/12B Multibus processor boards.
- -Custom designs based on 8086, 8088 and 80186 microprocessors and the 82586 Local Communications Controller.

#### Typical Throughput at transport:

Environments:<br>186/51 and 50K to 200K bytes/sec iRMX 86 Dedicated 80186/ 100K to 300K bytes/sec 82586 COMMengine

#### Memory Requirements: (in bytes)

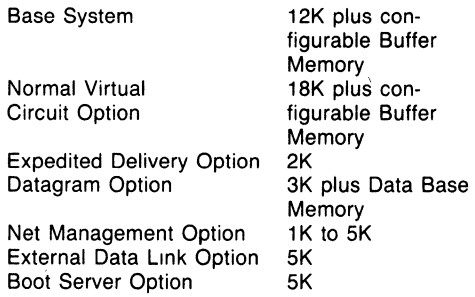

#### Available Literature/ Reference Materials:

- -INA 960 Programmer's Reference Manual (11/83)
- -iSBC 186/51 Data Sheet (Now)
- -iSBC 186/51 Hardware Reference Manual (11/83)

#### Ordering Information

The following is a list of ordering options for the iNA 960 Network Software. All options include a full year of update service that provides a periodic NEWSLET-TER, Software Problem Report Service, and oopies of system updates that occur during this period. All of the object code options listed are available on either ISIS or RMX compatible double density diskettes.

As with all Intel software, purchase of any of these options requires the execution of a standard Intel Master Software License. The specific rights granted to users depend on the specific option and the License signed.

intel®

t.

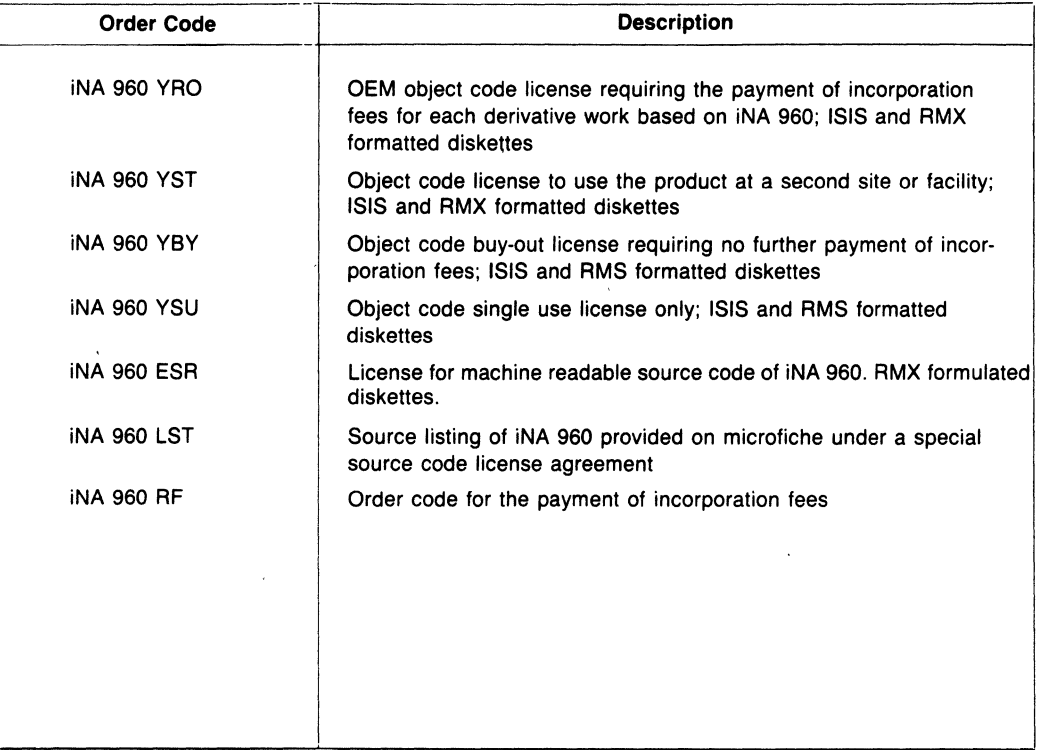

# **NOS-II ELECTRONIC MAIL**

- 
- **Minimizes "Phone Tag" and Excess User, Group, and "Bulletin Board"**<br>Paperwork Mailboxes Can Be Created
- Users Can Send and Receive Text or Operates on any Workstation in the
- **a** Improves Project Coordination and  **MAIL Operates Either Interactively or in**<br>Communication **Command-Tail Format Command-Tail Format** 
	- **Mailboxes Can Be Created**
	- **NDS-II Development Environment**

Electronic Mail enables users to send and receive messages and files between any nodes on the NOS-II network. In doing so, Electronic Mail improves the communication and coordination between members, reduces "phone tag" and paper generation, aids project configuration management by enabling simplified file transfers, and increases flexibility in workstation location.

The Mail system is governed by an Electronic Mail directory which contains user, group, and bulletin board mailboxes. Each NOS-II user has a mailbox which is only accessible to that user. Group mailboxes are acessible by a defined group of users, and bulletin board mailboxes are accessible by all users. Both group and bulletin board mailboxes can be easily created by any system users.

Users can send a message to any of the mailbox types listed above. Messages can consist of text generated when Mail is invoked, or a text or object file. Options available when sending mail include using a subject string to categorize a message, specifying a message expiration date and time, delaying message delivery until a specific date and time, marking the message URGENT, and maintaining a log of all messages sent.

Users can interactively read their mail and perform the following operations; print messages on their workstation console, delete messages from a mailbox, save messages in a file, forward messages to other users, and reply to message senders. In addition, users can request a mailbox summary which includes, for each message, the sender's name, date sent, subject, urgency, code type (text or object), and message number.

NOS-II Electronic Mail executes on all existing NOS-II workstations using either the iNOX or ISIS-III(N)/ISIS-III(C) operating systems. .

#### **TYPICAL MAIL USAGE**

- DISTRIBUTE SUPERUSER MESSAGES
- CREATE AND SEND INTERNAL MEMOS
- COLLECT PROJECT MILESTONE DATA -
- REPORT PROGRAM BUGS AND RECOMMEND SYSTEM CHANGES
- SEND SOURCE AND OBJECT FILES
- USE AS TELEPHONE MESSAGE CENTER

#### TYPICAL MAIL BENEFITS • IMPROVE TEAM COMMUNICATION AND **COORDINATION** • REDUCE PHONE TAG • MINIMIZE PAPER GENERATION AID PROJECT CONFIGURATION MANAGEMENT • INCREASE WORKSTATION LOCATION FLEXIBILITY • OVERALL, BOOST DEVELOPMENT TEAM PRODUCTIVITY

#### NOS-II ELECTRONIC MAIL

Intel Corporation Assumes No Responsibity for the Use of Any Circuitry Other Than Circuitry Embodied in an Intel Product No Other Circuit Patent Licenses are Implied Information Contained Herein Supercedes Previously Published Specifications On These Devices From Intel.

#### **OPERATING ENVIRONMENT**

#### **Required Hardware**

NOS-II Environment with any 8- or 16-bit Microcomputer Oevelopment System Workstation

#### **Required Software**

iNOX or ISIS-III(N)ISIS-III(C) System Software

#### **DOCUMENTATION**

"NOS-II Electronic Mail User's Guide" (122146)

#### **SOFTWARE SUPPORT**

This product includes a 90-day initial support consisting of new software releases, updates, subscription services (software performance reports and technical reports), and telephone hotline support. Additional software support services are available separately.

#### **ORDERING INFORMATION**

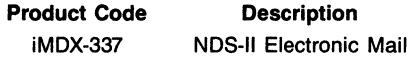

# **iNA955**  *IRMX™NDS-II LINK*

- Transfers files between iRMX<sup>™86-based</sup> systems and the NOS-II NRM
- **•** Supports fast and reliable download into iRMX™86 target system
- Supports Intel's 86/310, 86/330A, 86/380 systems
- **Configurable at nucleus level with** iRMX<sup>™</sup>86 operating system
- $\blacksquare$  Operates through Ethernet communications controller and cable connected to NOS-II
- **Utilizes Ethernet technology with data** transmission speeds at 10M bits per second

The iNA955/iRMXTM NOS-II LINK is a software package that allows an iRMX based system 86/310, 86/330A, or 86/380 system to be connected to an Intel Network Development System (NOS-II) network via an Ethernet coaxial cable or Intellink™ module. .

iRMX system developers can use the Series II, III, IV and Model 800 for editing, compilation and debugging to develop, store, and manage software programs at the Network Resource manager. Using iNA955 these developers can download programs at Ethernet speeds from the Network Resource Manager into their target iRMX hosts for execution and system integration. .

System developers can also use the iNA955 programmatic interface to develop their own application programs which run in the iRMX environment and interface with the NRM. This is a way for OEM developers to customize the operating environment to suit their own application.

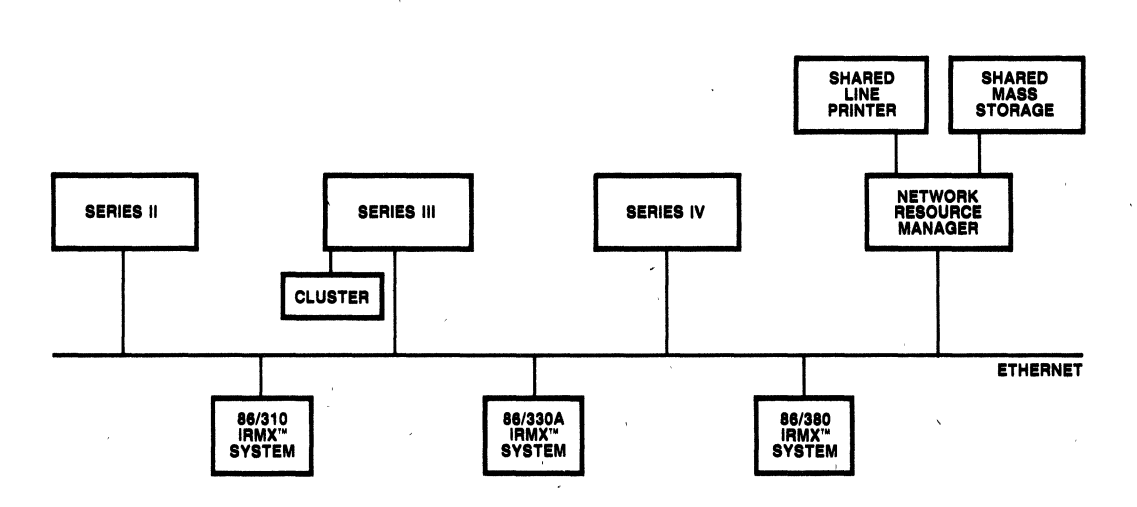

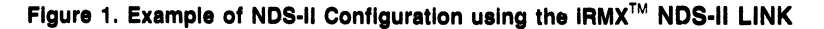

Intel Corporation Assumes No Responsibility for the Use of Any Circuitry Other Than Circuitry Embodied in an Intel Product. No Other Circuit<br>Patent Licenses are Implied. Information Contained Herein Supercedes Previously P

### **NOS-II OVERVIEW**

The NOS-II is a distributed processing local area network optimized for development of microcomputerbased products. It addresses the needs of both software and hardware engineers by providing the base environment for shared development tools plus the capacity for expansion.

An NOS-II network consists of an NRM which serves as the file server for a variety of Intel's development systems. These development systems include Series II, Series III, Series IV, and Model 800. By configuring iNA955 into an iRMX 86 system, an iRMX system can also be served by the NRM.

NOS-ll's Network Resource Manager (NRM) manages all workstation requests for network resources. NRM tasks include service of workstation file requests, printer spooling, management of the distributed Hierarchical File System, the Distributed Job Control System and network maintenance functions such as user-name creation, file archival and system generation.

iNA955 provides a basic upload/download file transfer capability between an iRMX 86 system and the NRM. When used with an iSBC<sup>®</sup> 550 Ethernet controller. iNA955 allows users at iRMX 86 systems to move files between iRMX systems and the NRM, list directories at the NRM, delete or rename files at the NRM and copy files between two directories on the same NRM.

Access to files is accomplished using two interfaces:

- A A CUSP interface which operates on the network file system in a manner similar to iRMX CUSPS which operate on local iRMX files under a full iRMX operating system.
- B A programmatic interface which allows user programs running with a iRMX nucleus to access files at the NRM. These interfaces are similar to those present in UOI and EIOS.

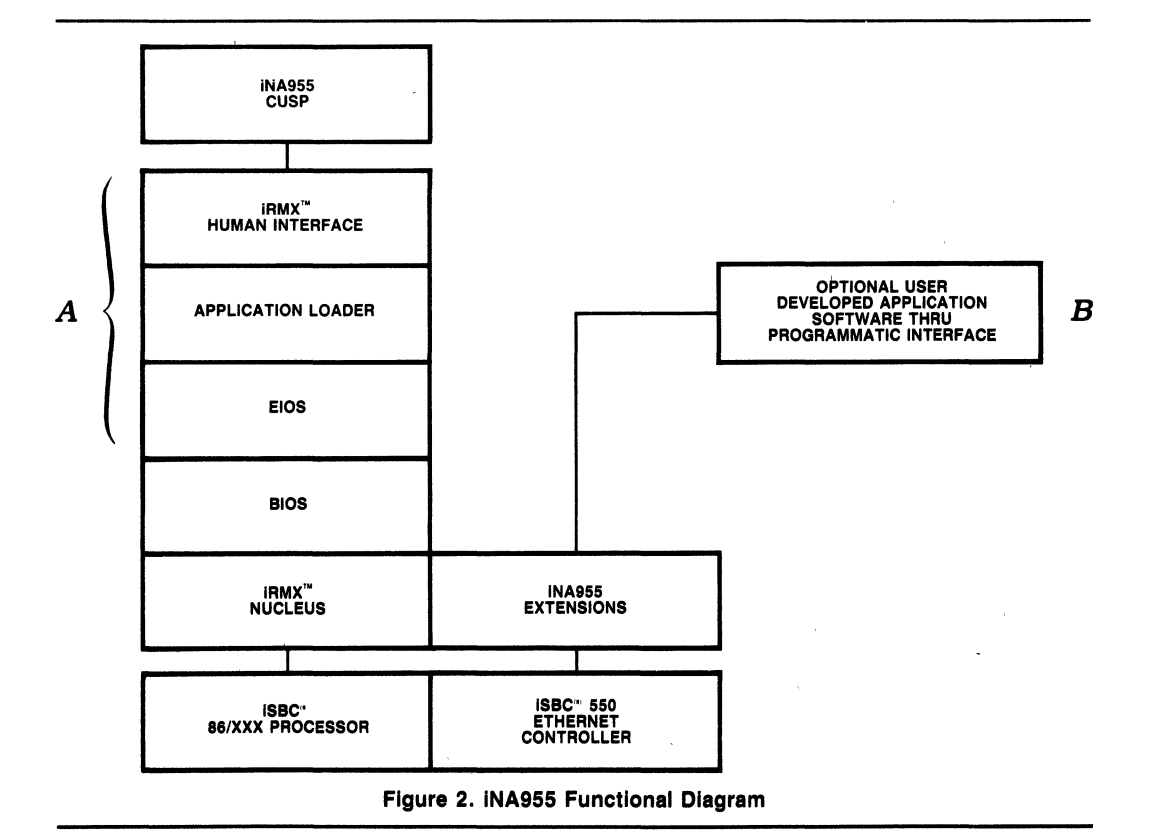

#### **FUNCTIONAL DESCRIPTION**

iNA955/iRMX NOS-II LINK consists of a program which runs on the system 86/3XX family of host computers. iNA955 executes under the iRMX 86 operating system and uses the local iRMX file system.

The iRMX-based host computers communicate with The Inividendust computers communicate with The following tables summarize the user commands<br>the NRM via iNA (Intel Network Architecture) which

is based upon Ethernet communication protocols. These protocols are supplied by theiSBC550 board set which must be included in the iRMX host system since iNA955 uses the iSBC550 to communicate over Ethernet.

and programmatic calls with their descriptions.

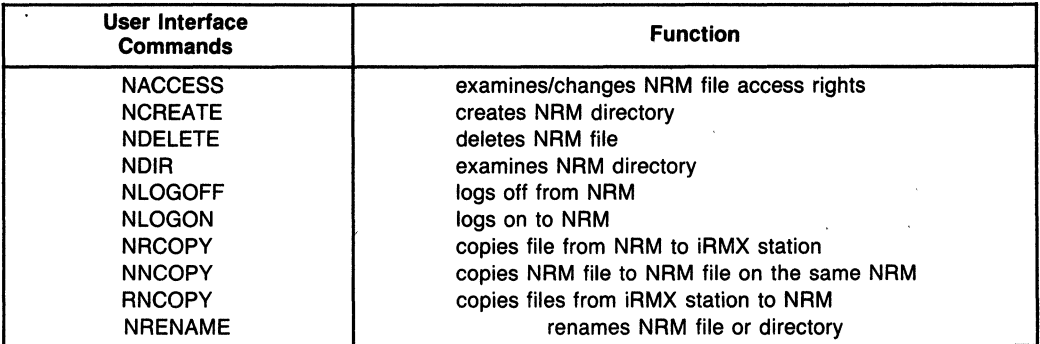

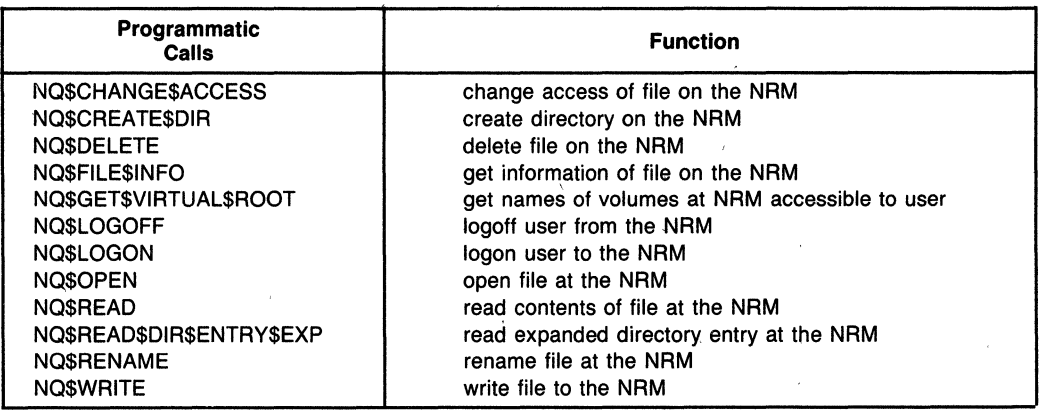

Like other iRMX systems iNA955 must be configured according to the system environment. To assist you in configuring your system, iNA955 comes with a configuration template. The file containing this template is contained on the release diskette. This template is designed to be self-explanatory.

The user has the option of integrating into his applications the iNA955 CUSPS. iNA955 CUSPS require the iRMX Human Interface to execute.

#### **Configuring iNA955 Physical Connections**

The physical Ethernet connections can be made either through an "Intellink"<sup>M</sup> module or through transceivers and the Ethernet cable. The Intellink module serves as an Ethernet local station concentrator. It allows workstations to be located up to 50 meters from the Intellink module and has 9 ports for connecting the NRM and workstations, and one port for connecting an Ethernet cable or other Intellink modules.

### **SPECIFICATIONS**

#### **Operating Environment**

#### **HARDWARE SUPPORTED**

- System 86/310

- System 86/330A
- $-$  System 86/380

#### **HARDWARE REQUIRED**

- iSBC<sup>\*</sup> 550 Ethernet Communication Controller Set

#### **SOFTWARE REQUIRED**

- iRMX™86 Operating System version 5.0
- NDS-II System software Release 2.5 or greater

#### **Software Supplied**

#### **MEDIA**

One 8 inch, single sided, double density iRMX™86 format diskette

One 5% inch, single sided, double density iRMX™S6 format diskette

#### **PROGRAMS**

- iRMX/NDS-II LINK software linked into iRMX system library
- Examples of iRMX Integration Configuration utilities
- iSBC550 Diagnostics

#### **DOCUMENTATION**

- iNA955/iRMX NDS-II LINK Installation and User's Guide, Order Number 12256-001
- Complete NRM and Network operating manuals are included with the NOS-II systems
- iSBC550 Ethernet communications controller Hardware Reference Manual 121746.

### **ORDERING INFORMATION**

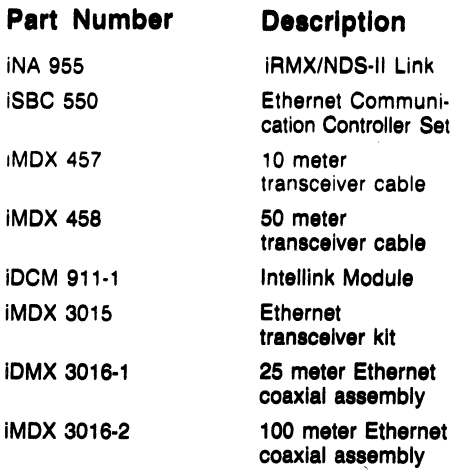

#### **Installation**

On·site installation is included with the NDS·II Network Resource Manager. iNA9SS is customer installable.

# **intel**

# $I$ iRMX<sup>TM</sup> 510 iDCM SUPPORT PACKAGE

- **E** Low cost remote communication/ control expansion for MULTIBUS® based systems
- **Extends functionality of BITBUS™/iDCM systems**
- **B** Software development support for **BITBUS™/iDCM products:** iSBXTM 344 and iRCB 44/10 boards
- $\blacksquare$  Simple software interface for iRMX<sup>™</sup> 86, 286, 88, and iPDS<sup>™</sup> ISIS operating system compatibility

The iRMX<sup>™</sup> 510 iDCM Support Package contains the necessary software tools to interface MULTIBUS®, and iPDS™ ISIS systems to BITBUS™ systems in both a development environment and during runtime. With other members Of the Distributed Control Modules family, the iRMX 510 iDCM Support Package expands Intel's OEM Microcomputer Systems capabilities to include distributed real-time control.

The iRMX 510 Package software interface handlers and the iSBX<sup>TM</sup> 344 BITBUS Controller MULTI-MODULETM board extend the capabilities of other microprocessors such as the 8086, 80186, or 80286 in iDCM, MUL TIBUS, or iPDS systems. Support of iRMX 51 applications is provided via the iRMX 51 libraries incorporated in the iRMX 510 Support Package. Also, the Support Package completes the development environment for BITBUS/iDCM products: iSBX 344 and iRCS 44/10 boards. When used with an ICE-44 Emulator the iDCM controller is accurately simulated resulting in a highly effective product development effort.

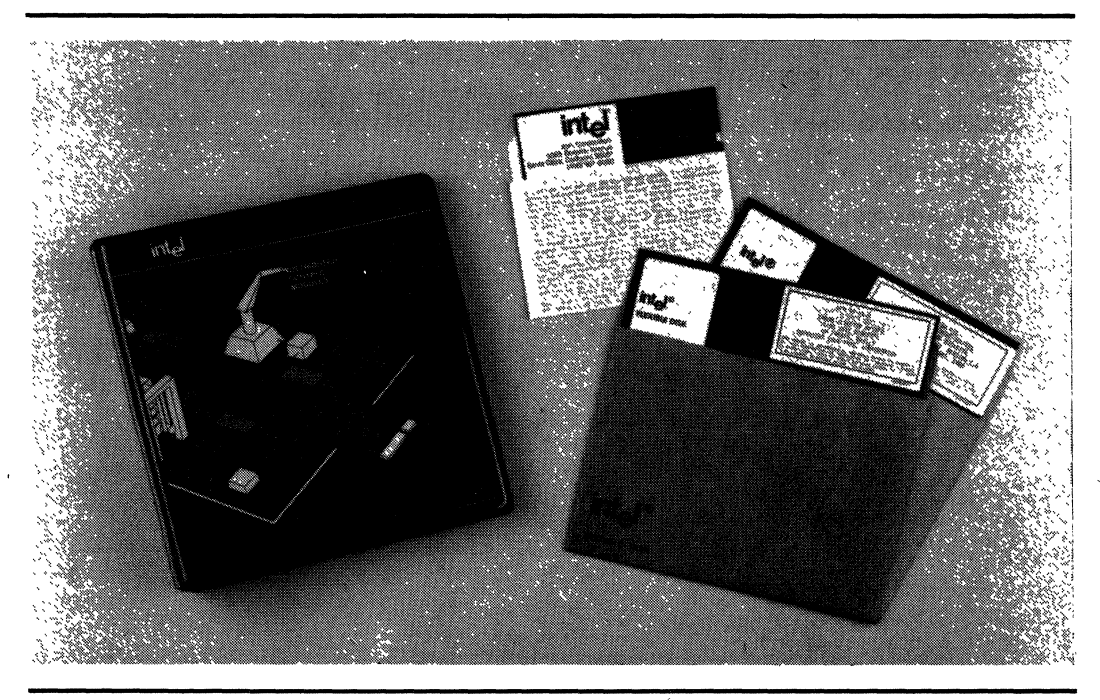

### MULTIBUS®, iPOS, ™ and iOCM SYSTEM EXPANSION

The iRMX 510 Support Package provides the software interface between Intel's MULTIBUS and iPDS environment, and the BITBUS environment. With Intel's Distributed Control Modules hardware interface, the iSBX 344 MULTIMODULE board, this capability enables the user to expand the existing functionality of an iRMX-based SYS-TEM 310, for example, to include control and monitoring of a material handling operation. Intel's Personal Development System (iPDS) can be used as a central supervisory station for data acquistion in a laboratory or for program development. The iRMX 510 iDCM Support Package provides a general purpose interface. For custom applications, users may wish to develop a custom interface.

## OPERATING ENVIRONMENT

The iRMX 510 Support Package is supplied on· diskettes formated for iRMX, Intellec® Series II or III and iPDS ISIS development systems. Application programs or tasks residing on an extension in the iDCM environment may use the iRMX 510 interface. (Application programs or tasks are written in iRMX 88, 86 or ISIS compatible code.) Some examples of extensions in an iDCM system are the iSBC 86/05, 88/25, 186/03 boards and the iPDS system. Figure 2 shows how the iRMX 510 interface is integrated into an iDCM system.

For iRMX 86, 88, or 286R-based systems, configuration of the iRMX 510 interface requires two steps: configuring the interface to the hardware and then the supporting executive. Hardware configuration requires creating a file of configuration parameters, compiling it, and linking the result with the application program. When using the iRMX 510 Package with the iPDS ISIS system, hardware configuration is not required.

## **ARCHITECTURE**

The major functional blocks of. the iRMX 510 Support Package are: iRMX 86, 286R, 88 and iPDS ISIS parallel interface handlers, iDCM Controller firmware files, and iRMX 51 include files.

### Simple Parallel Interface Handlers

The iRMX 510 Support Package includes parallel interface handlers for systems using the iRMX 86 or 286R Operating System, the iRMX 88 Executive, or Intel's Personal Development System ISIS Operating System. These software handlers pass iRMX 51 messages to and from the iSBX 344 parallel interface (Byte FIFO). In iRMX 86, 286R or 88 - based systems, the interface executes as two tasks: one to transmit, the other to receive the message. In iPDS systems the interface is a procedural call: DCM TRANSMIT, DCM RECIEVE, or DCM STATUS CHECK. In both cases the handlers are straightforward and easy to use. Figure 1 illustrates transmission of a message in an iRMX-based system.

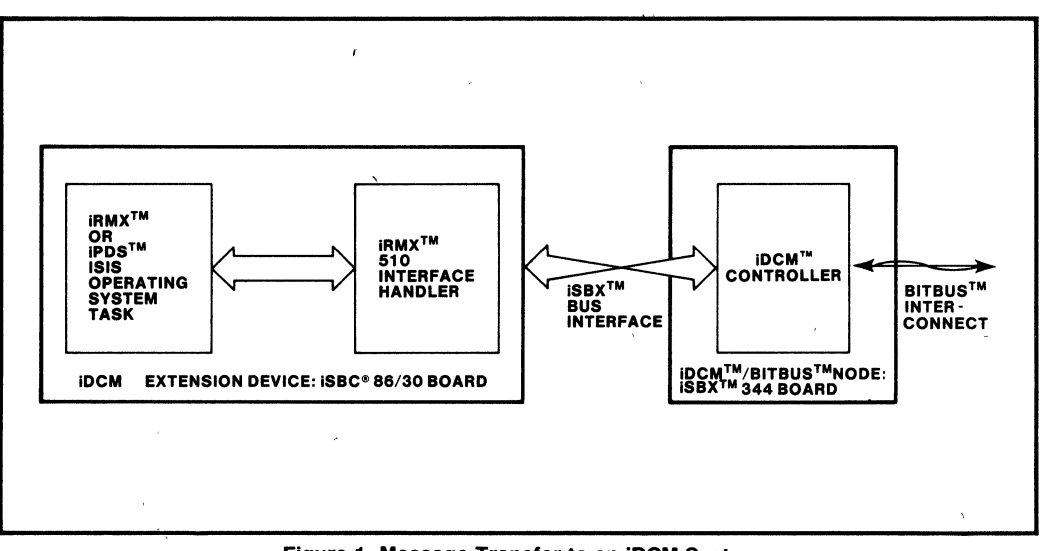

Figure 1. Message Transfer to an IDeM System

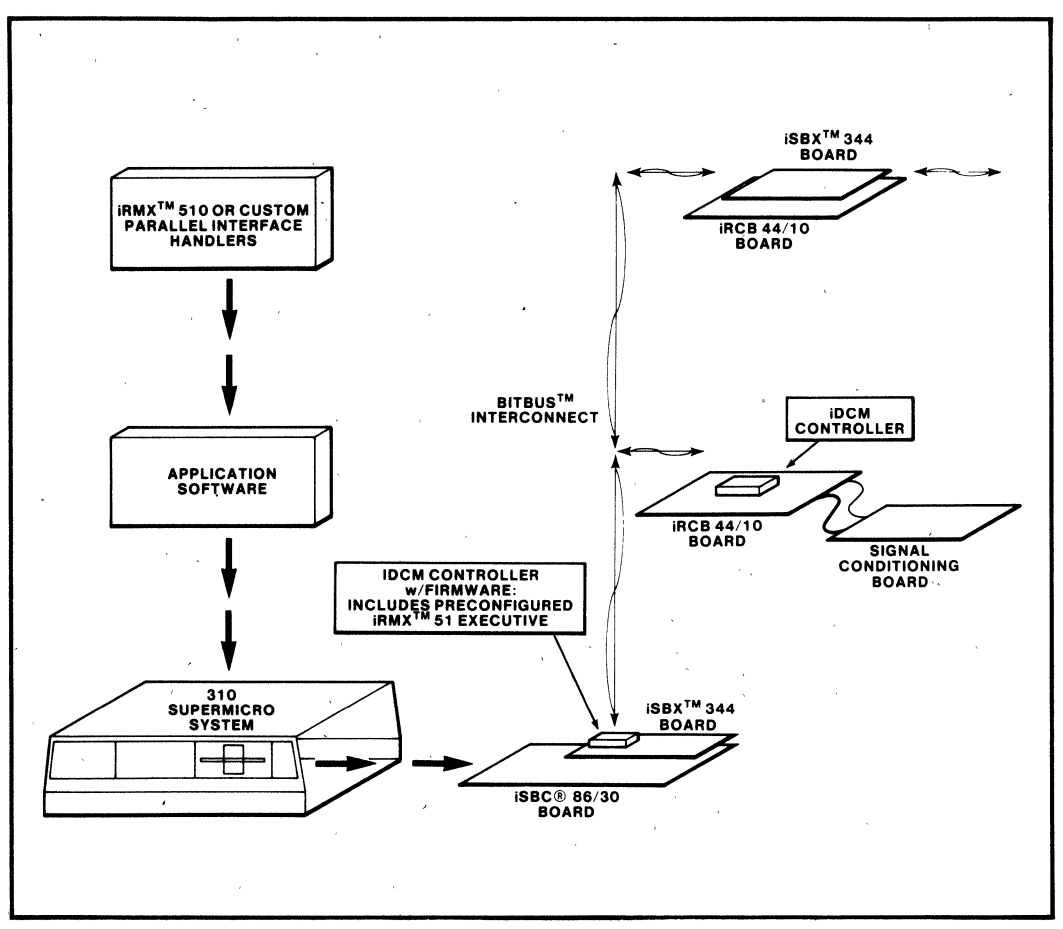

**Figure 2. iDeM Operating Environment** 

The software handlers ease integration of other processors into an iDCM system and provide the tools to quickly expand a MULTIBUS system, or an iPDS ISIS system. Significant reduction in application system software development time results, with more effort concentrated on the overall application.

#### **iDCM Controller Firmware**

Also included in the iRMX 510 Support Package is the iDCM Controller firmware in loadable object files, iRMX 51 libraries, and iDCM Controller Include files. An Intellec Development System and ICE-44 Emulator can be used with the loadable object files to accurately'simulate the iDCM Controller. This capability significantly decreases development effort by reducing trial and error

production of application system software. The iRMX 51 Interface Library and iDCM Controller Include files allow development of user code for iDCM systems.

#### **DEVELOPMENT ENVIRONMENT**

The iRMX 510 Support Package completes the development environment for iDCM application system development when used with an Intellec Series II or III Development System and In-Circuit Emulator (ICE-44), or an iPDS system EMV-440 and the 8051 Software Development Package. As part of Intel's complete development environment for the 8051 family of microcontrollers, the iRMX 510 Support Package may also be used with an iPDS system and EMV-51 or an Intellec Series II or III Development System and an ICE-51 -Emulator.

#### **SPECIFICATIONS**

#### **Supported HardwarelSoftware for iDCM Systems**

**Operating System Supported Extension** \* iRMX 86 Release 5.0 iSBC 86/05, 86/14, 86/30, 186/03, 186/51, 188/48, 88125,

88/45 boards iRMX 88 Release 3.0 iSBC 86/05,86/14,

86/30,186/03,186/51, 188/48, 88125, 88/45 boards

iRMX 286R iSBC 286/10 board

ISIS Release 1.0 (PDS) iPDS System

BUS Controller MULTIMODULE Board

#### **Supported Hardware - 8051 Microcontroller** Family

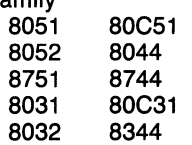

#### **Compatible Software**

iRMX 86 Release 5.0 iRMX 286R iRMX 88 Release 3.0 iPDS ISIS Release 1.0 iRMX 51 Release 1.0

#### **Development Tools**

ICE-51 or ICE-44 Emulators iPDS System with EMV-51 Intellec Series II or III Development System 8051 Software Development Package

#### **Reference Manual**

\*Each extension device uses an iSBX 344 BIT- **146312-001** — Guide to Using the Distributed **BUS** Controller MULTIMODULE Board Control Modules (Supplied)

#### **Ordering Information**

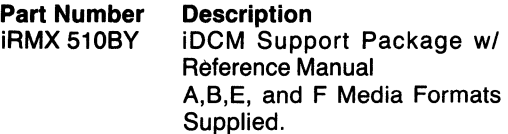

# Systems and 6 Applications Software

# **SYSTEM & APPLICATION SOFTWARE**

Thus far in this Handbook you have read about a rich set of software available for Intel's hardware and offered by Intel. Almost all of this software is targetted at the programmer or the engineer, i.e. to highly technical and specialized audiences that are intimately familiar with computers. Intel also has software which can be used by the non-programmer to help him solve problems in his professional arena.

The professional end user (and the Value-Added Reseller who targets his systems at the professional end user) is rapidly evolving as the largest segment of the computer user base. With predlcitions that within a decade every professional will have a computer on his (or her) desk or at least readily available, it is easy to see the need for generalized tools to help improve the productivity of these masses.

The advent of the Personal Computer not only made such predicitions plausible but it has already defined many of these tools as necessary for professional productivity: spreadsheets, electronic mail systems, word processors, and graphics displays.

The passage of time and shifting emphasis of our educational systems have also impressed upon these professionals the importance of the data residing in their corporate data processing computers - and their work environment has shown them explicitly what is meant by the data processing application backlog. Database management system (DBMS) is a term now familiar to most professionals.

A demand for combining the benefits of the corporate mainframe with those of the personal computer is now emerging as users see needs for sharing their data and the work performed by other users, for accessing subsets of the mainframe DBMS but not being constrained by the DP backlog, and for doing these things without the constant assistance of a "compute guru". Multi-user small systems with data extract facilities, host communications, PC links, and remote file transfer capabilities are beginning to address this need.

Intel is responding well to this emerging demand. Our multi-user XENIX-based systems are ideally suited for this environment. Our mainframe DBMS SYSTEM 2000 product family, which provides sophisticated data manipulation services, also offers user-friendly non-programmer facilities for today's professional.

In addition, Intel has in place an active and successful program for attracting, qualifyiing, and referencing third-party software to execute on our systems.

The Intel Database Information System (iDIS 715) is a multiuser XENIX 286-based microcomputer system that includes a complete set of end-user productivity and application development tools. The lOIS system can be purchased as an integrated hardware/software microcomputer system configured for specific departmental computing applications. In addition, the various iDIS productivity tools, application development tools, relational database management system, and communication software options can be purchased separately to run on XENIX-based Intel microcomputers.

# intel®

# **XENIX\* Productivity Software Tools**

**• iWORD Processing** 

**• iPLAN (Multiplan\*) Spreadsheet** 

• **iMENU** Development System

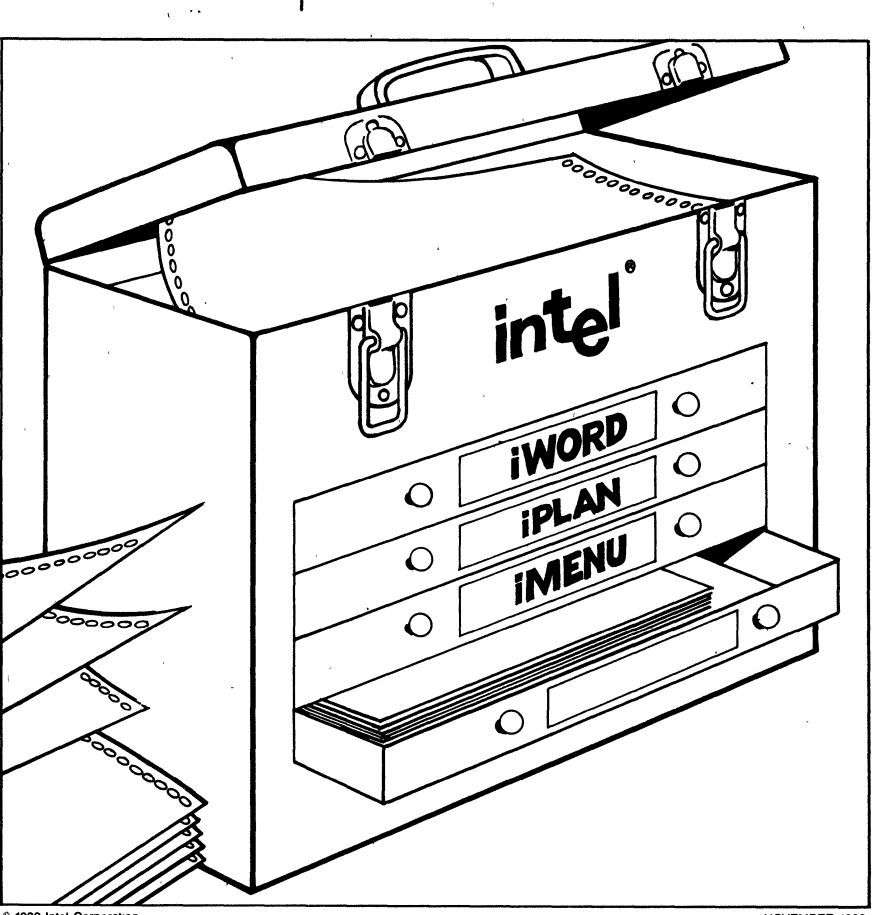

1983 Intel Corporation **Intel Corporation**<br>XENIX and Multiplan are trademarks of Microsoft Corporation November 200844-001\*\*

#### **INTRODUCTION Software tools for the XENIX environment**

Intel's productivity software tools are designed to meet the basic information processing needs of the office environment. Thilored specifically for the XENIX\* operating system, the software tools are available as individual packages which can be applied to specific end-user tasks. Intel's application packages are also offered as a Seamless<sup> $TM$ </sup> set of software tools, integrated with a hardware/software system such as Intel's Database Information System (iDIS™ 86/735). Seamless software tools support the transparent sharing of data files among various application packages with complete data integrity. With Seamless software, results from one application package are readily accessible and compatible as input for another form of processing.

#### **iWORD\***

- Standard text editing/formatting commands
- Designed especially for the XENIX operating system
- Easy-to-use for beginners, powerful for experts
- Full-screen text editor
- Access to XENIX typesetter and printer drivers
- Embedded commands for global formatting
- On-screen display of formatted text
- On-line Help facility, spelling/dictionary module, and mail/merge facility
- Worldwide service and support

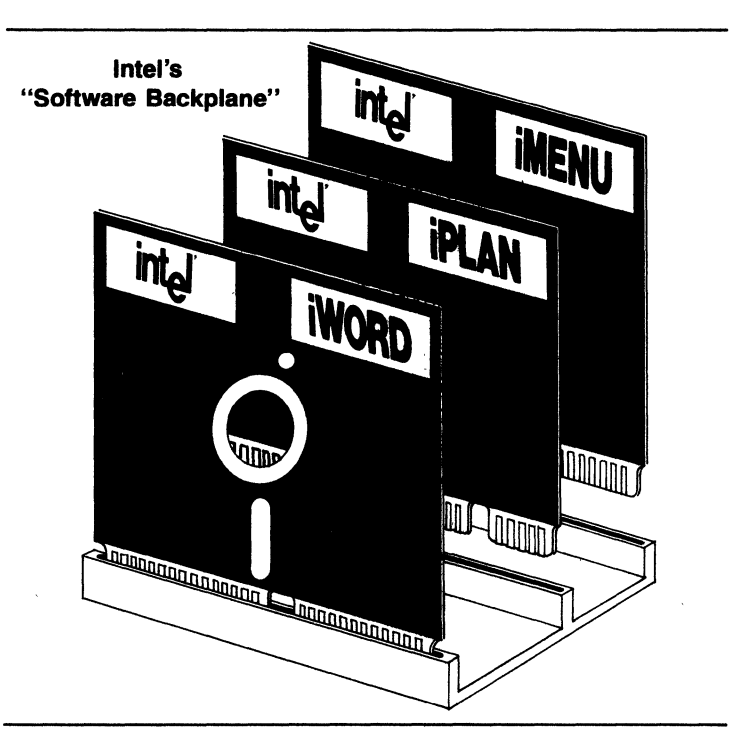

#### **The powerful, versatile word processing tool**

Intel's iWORD package is a sophisticated, yet friendly word processing tool for preparing business documents, such as reports, letters, memoranda, technical papers, and more. Written in the "C" language and tailored to the XENIX operating system, the iWORD package can run in both multi-user and single-user environments. Menu-driven and screenoriented, the iWORD package supports all standard text editing, storage, and formatting development functions.

#### **An effiCient, easy-to-use text processor**

. Inexperienced users will find the iWORD software concepts intuitively easy. For example, the user accesses a document file by opening a "drawer," and editing commands follow familiar "cut and paste" procedures.

All commands are in plain English. No memorization is necessary, and many operations are executed by a

single keystroke. Concise command menus and an on-line Help facility are continuously available so that novice users can quickly advance in their word processing abilities. The iWORD system is sufficiently powerful to meet the needs of more experienced users as well.

#### **Designed around office needs**

Intel's iWORD software is based on the simple concept of an office file cabinet, defined by a collection of drawers, each of which contains files (documents) .

The user may:

- Open an existing drawer or make a new drawer
- Create a new file or select an existing file
- Rename a drawer or file
- Add to, change, copy, move or delete the selected file.

There is no limit to the number of user-created drawers other than the availability of disk storage space.

**\*IWORD is a version of Horizon Word Processing, a trademark of Horizon Software Systems, Inc.** 

#### **On-screen display of formatted text**

The word processor allows users to visually format documents and 'print them as they are displayed on the terminal, or to format them with the powerful text processing facilities inherent to the XENIX operating system. This on-screen display capability is particularly helpful in preparing documents for typesetting.

The results of text formatting commands appear immediately on the screen. Examples of these commands include:

- Right justification
- Underlining
- Indentation
- Centering
- Alignment.

#### **Advanced word processing features**

Inexperienced users may execute commands from a simple menu (and related Help screens), while more proficient users may opt to use up to 64 function keys without accessing the menu.

The iWORD system allows simultaneous support for multiple character and/or line printers at the local or system level; printer selection is an operator option at print time.

The iWORD package includes a spelling checker and correction facility with an extensive on-line dictionary.

A Mail/Merge facility is available to combine mailing lists and document files (e.g., form letters) for printer output. Mail/Merge also provides the capability of incorporating paragraphs , from a third file.

The iWORD processing allows onscreen sorting of numéric or alphabetic text.

#### **Special editing commands**

- Find commands ("string search") to locate characters or words in text for possible changes or additions
- Deletion commands for removing words, sentences, lines, paragraphs and entire files
- Fill commands to fit as many words as possible in a finite space
- Form command to type over existing , text
- Command to mark location of the cursor within text
- Paste-in command to copy a section of text
- Replace command that replaces one text area with another
- Tab setting commands

#### **Embedded "dot" commands**

When formatting or printing needs are complex, the user has easy access to more powerful embedded "dot" commands. "Dot" commands are most useful for medium-sized and long documents requiring sophisticated formatting functions like subscripts, superscripts, and footnotes. "Dot" commands are fully compatible with NROFF and TROFF, the XENIXsupplied printing and typesetting utilities. The results of "dot" commands are displayed on-screen before the document is printed.

Embedded commands for global formatting include:

- Page layout
- **Justification**
- Automatic hyphenation
- Running headers and footers
- **Footnotes**
- Superscripts and subscripts
- Automatic page numbering
- XENIX typesetting commands (TROFF)
- XENIX printing commands (NROFF).

#### **Editing two files simultaneously**

The iWORD package provides a moveable "window" into a file for fullscreen text editing. The user may simultaneously display two areas of the same document or two different documents in two screen "windows." Employing this "split screen" capability, the user may review two different files at the same time, as well as move text between files.

#### **Designed for experienced and novice users**

The iWORD software provides the experienced word processing user the full strength of XENIX text preparation commands, such as NROFF and TROFP. The iWORD package also offers a comprehensive menu shell which makes the word processing software easy to use for even the most inexperienced computer user. In conclusion, the iWORD system is a powerful, "user friendly," and flexible word processing package intended for all levels of computer proficiency.

#### **iPLAN\***

- Industry standard advanced electronic spreadsheet functions
- Sophisticated formatting options
- Easy-to-use English commands
- Extensive, on-line Help facilities
- Scrolling features and multiwindow/multi-table display
- Links and updates multiple interrelated spreadsheets
- Automatically updates calculations
- Worldwide service and support

#### **The most advanced electronic spreadsheet**

The iPLAN Multiplan Spreadsheet software is one of the most powerful, easy-to-use "electronic worksheet" programs available. Developed by Microsoft Corporation, Multiplan has been enhanced for Intel hardware environments operating under XENIX.

The iPLAN package is a multipurpose tool capable of a wide variety of business and scientific applications: financial modeling, planning, forecasting, tabulations, calculation of engineering formulas, and much more. It supports "what-if' decision-modeling with a versatile two-dimensional matrix that can be custom-tailored for specific use.

Unlike other spreadsheets, the . iPLAN system is designed to meet the needs of both inexperienced and sophisticated computer users. It also offers versatile presentation and reporting capabilities.

#### **The iPLAN matrix format**

The iPLAN software displays numerical data, text, or formulas in matrix (row/column) format. The spreadsheet screen is divided into 'cells' which are referenced by row and column numbers. Cells may contain numeric data, formulas, text, or labels. Commands are listed at the bottom of the screen along with the current addressed cell, the amount of unused spreadsheet storage space, and the name of the file in use.

#### **Designed for ease-of-use**

Beginning iPLAN users can start building worksheets after a couple hours of initial use. While simple to operate, the iPLAN system functionality is enhanced by the skill of the user.

• iPLAN is a version of Microsoft Multiplan, a trademark of Microsoft Corporation.

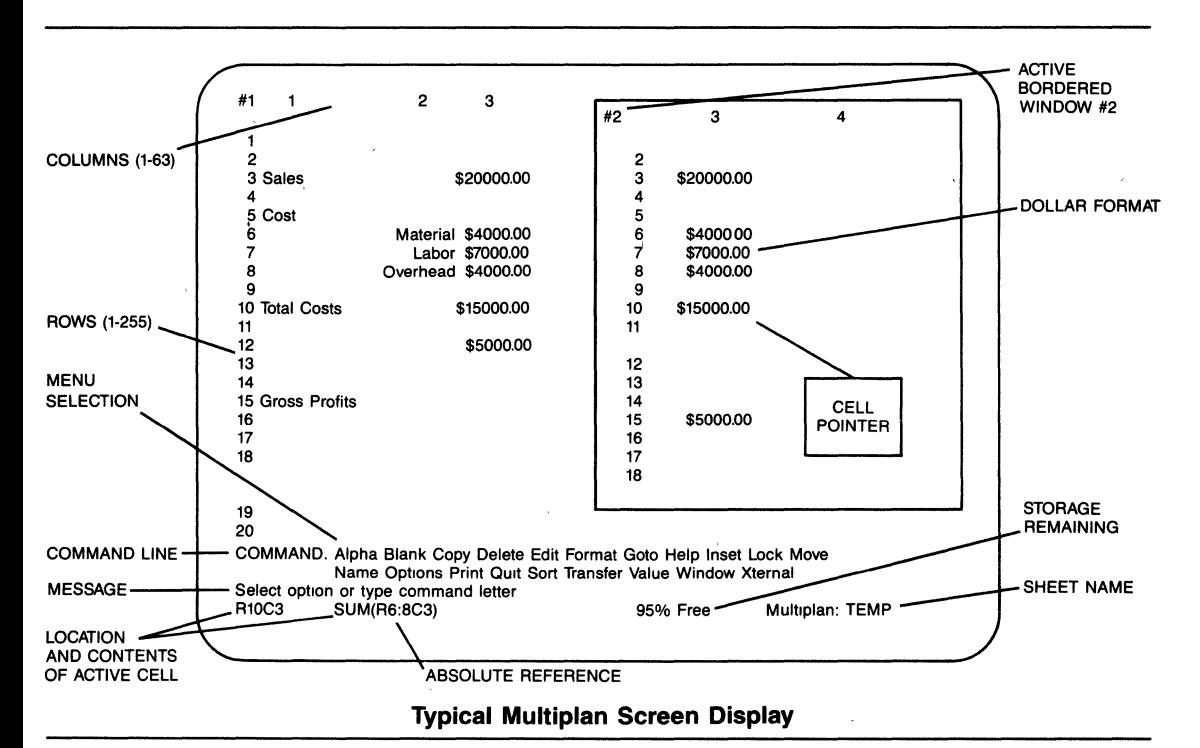

The iPLAN package does not use cryptic, abbreviated commands or reference codes (e.g. "AZ23"). Instead, it uses plain English commands (e.g. COPY) and reference names (e.g. COSTS or SALES). Completely menudriven, the iPLAN software prompts the user with simple commands that can be executed with a single keystroke. To help in command selection,. the user can access a reference guide.

Notable iPLAN features include:

- Ability to build formulas by highlighting cells
- Menu-driven functions and command prompting
- Plain English command words and formulas
- Comprehensive on-line reference guide
- Eight-window display option
- Full-screen display of worksheet formulas.

#### A dynamic, versatile workspace

The iPLAN package offers an effective workspace that is 63 columns wide by 255 rows long. Worksheets are easily designed to fit project requirements. Moreover, worksheets can be linked to automatically receive or transmit data into other related iPLAN worksheets. Column width can be varied to accept long (or short) words and numerals; lines of text can be typed across several columns.

Up to eight windows are available with vertical and horizontal scrolling, such that different areas of a very large worksheet can be viewed simultaneously. The windows can be aligned, scrolled together, opened, or closed at the user's choice.

#### Built-in data security

The iPLAN software features cell locking to protect worksheet data. When data and formulas have been entered, the specified information can be "locked" in place so that vital data cannot be accidentally erased or altered. .

#### Flexible presentation features

The iPLAN system enables users to produce printed reports of professional caliber. The program includes special formatting, alignment, and printing functions that support the printing of presentation-quality reports. The iPLAN software can automatically break a spreadsheet into multiple . pages, and the user can specify the appropriate margins.

#### Powerful modeling capabilities

Highlights of iPLAN modeling features include:

- Alphabetical or numerical sorting capabilities
- Links and automatically updates up to eight interrelated worksheets
- Automatically updates subtotals, totals, percentages, growth curves and other calculations
- Performs multiple iterations to solve closed-loop problems
- Automatically revises formulas when reordering rows and columns in displays
- Cells and areas can be named for clarity
- Continuous formatting allows entries across cell boundaries
- Formulas moved to various worksheet locations without retyping
- Includes special editing area for quick additions or deletions
- Sheet display may be redesigned or formatted in various ways without altering the stored data
- Formulas, words, or numerals can be entered into any location so that printed sheets have titles and descriptions
- Offers a rich repertoire of advanced math functions and operators.

#### iMENU\*

- Hierarchical control of menu screens to organize application program use
- On-line application development/maintenance system
- A menu screen design and menu development system for non-programmers
- On-line Help facility
- Written in the "C" language, specifically for XENIX
- Supports turnkey application development
- Worldwide service and support

#### Simplifies use, development and maintenance of XENIX-based applications

The iMENU software package is a hierarchical user interface and application development tool that ties together XENtX-based applications to achieve a high level of software integration. The iMENU package allows applications developers to create integrated, logical, and friendly interfaces to XENIX applications.

In effect, the iMENU system allows the XENIX operating system to appear transparent to the non-technical user, while it offers all the power and functionality inherent to XENIX to the more experienced user. The iMENU package interfaces with virtually all character-oriented terminals.

#### Aids application development and software packaging

Programmers and experienced users can apply the iMENU system in maintaining or creating menus, forms, or Help screens for existing or new applications. ,

<sup>\*</sup> iMENU is a version of Schmidt's /menus, a trademark of Schmidt Associates.

#### **XENIX PRODUCTIVITY SOFTWARE TOOLS**

Full XENIX functionality is retained and simplified with the iMENU software. Experienced users have the option of skipping step-by-step menu selection via the fast menu selection mode. Advanced users can also modify the menu system to reflect changes in existing applications or to incorporate new applications.

Standard iMENU package functions include:

- Definition of login IDs
- Add. delete. and list login IDs
- Authorization control
- Define. update. delete and list menu items. and attributes
- Screen and forms building
- Interaction with XENIX shell commands
- Powerful macros
- Fast menu selection mode for ex-
- perienced users
- On-line Help facility.

The iMENU software includes a Menu Development Subsystem. which is a menu-driven set of maintenance functions allowing:

- Menu screen maintenance
- Form screen maintenance
- Help screen maintenance
- Menu selection maintenance
- Macro maintenance
- Shellscript maintenance
- Login ID maintenance
- Deauthorization maintenance
- Backup/restore.

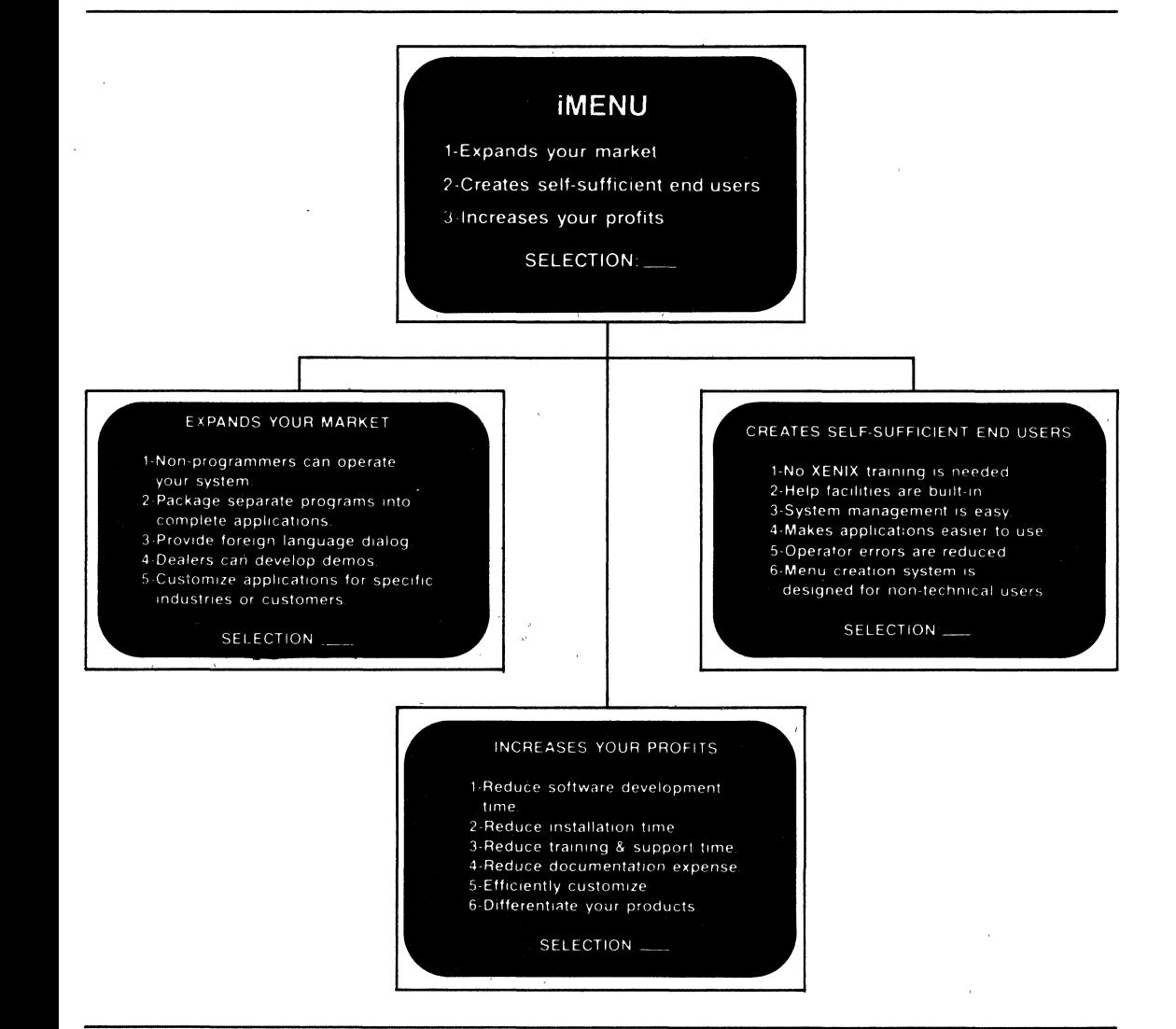

#### **Comprehensive on-line Help system,**

The HeIp system is an interactive user-assistance facility. The Help system is completely integrated with the iMENU package so the user need not rely on bulky reference manuals to operate a particillar application. In the event the user encounters problems or has questions, explanatory solutions can be made available at all times. Using the iMENU system itself, programmers and experienced users can extend or modify the Help system to include new applications.

#### **Expands markets and increases profits**

Systems integrators will find the iMENU system to be an indispensible tool for packaging XENIX-based applications software and integrated hardware/software systems.

Using the iMENU package, application developers can:

- Extend the user-interface to wrap around new and existing applications software
- Customize existing applications to meet varying customer needs
- Develop application demos
- Create applications that are easily used by non-programmers
- Package separate programs into integrated applications.

The iMENU software enhances the cost-effectiveness of application development by:

- Improving time to market for new software products
- Reducing software development time
- Reducing the need for training and support
- Decreasing software installation time
- Cutting documentation expenses
- Unifying a family of software products for consistent screen appearance and operation.

#### **Integrated software for the iDIS system**

Intel's Database Information System (iDIS 86/735) provides end users and systems builders with a vehicle for incorporating a Seamless set of software productivity tools. Seamless software supports the transparent sharing of data files among application packages with

# SOFTWARE PRODUCTIVITY TOOLS • Technology tailored to Intel's XENIX' system · Experienced, world-wide Intel service and support **iWORD** • All-purpose office word processing **PLAN** · Comprehensive "what-if" decision modeling **IMENU** · Menu-driven system management, application.

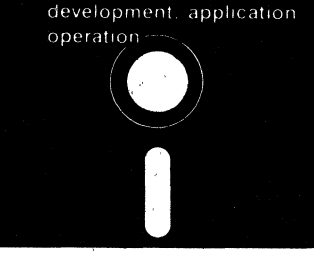

complete data integrity. The iDIS system is a multi-user, multi-tasking XENIX-based microcomputer available with the iWORD processor, the iPLAN spreadsheet, the iMENU development system, iXTRACT communication facilities for downloading mainframe databases, the iDB DBMS for local relational database management, and software that supports networking of personal computers. Application development tools and high-level programming languages are also offered with the iDIS system. Data can be transferred among the Seamless software packages, and the iDIS menu system and iHELP facility provide a friendly, common user interface. The iDIS system is an example of how Intel provides hardware/software components at all levels of integration to meet individual system needs.

#### **Worldwide service and support**

All Intel software included under an active software maintenance agreement is fully supported by Intel's staff of trained software engineers. Depending on the system configuration, several levels of support are available. Each package is offered with complete documentation, including a comprehensive user manual and installation guide.

#### **SPECIFICATIONS Required Hardware:**

- Any 8086 or 80286-based system including Intel's SYSTEM 86/300, 286/300 family and iDIS systems
- Minimum of 128 KB memory
- At least two floppy disks or one hard disk
- $\bullet$  One 8 in. or 5.25 in. double-density floppy disk drive for distribution media

#### **Required Software:**

• Intel's XENIX 86/286 Operating System

#### **warranty:**

90 days for:

Software Updates and application support. Continuing support services available with subscription to a Software maintenance agreement.

The following are trademarks of Intel Corporation and may be used only to describe<br>Intel products: BXP, CREDIT, i, ICE, I<sup>2</sup>ICE, ICS, iDBP, iDIS, iLBX, i<sub>m</sub>, iMMX, Insite,<br>INTEL,<br>INTEL, Intelevision, Intellec, Int<sub>e</sub>ligent<br>Identifier™, Int<sub>e</sub>liBOS, inteligent Program-<br>ming™, Intellink, iOSP, iPDS, iRMS, iSBC, iSBX, iSDM, ISXM, Library Manager, MCS, Megachassis, Micromainframe, MULTIBUS,<br>Multichannel™ Plug-A-Bubble, Seamless,<br>MULTIMODULE, PROMPT, Ripplemode, RMXI80, RUPI, SYSTEM 2000, Data Pipeline, iDIS, iDBp, and UPI, and the com-bination of ICE, iCS, iRMX, iSBX, MCS, or UPI and a numerical suffix. Intel Corporation assumes no responsibility for the use of any circuitry other than circuitry embodied in an Intel product. No other patent licenses are implied. Specifications are subject to change without notice.

iWORD is a version of HOrizon Word Processing, a trademark of Horizon Software Systems, Inc. iPLAN IS a version of Microsoft's multiplan, a trademark of Microsoft Corporation. IMENU is a version of Schmidt's /menus, a trademark of Schmidt Associates.

Information contained herein supercedes previously published specifications on these devices from Intel.

# **intal**

# THIRD PARrY SOFTWARE FOR INTEL SYSTEMS

- Over 125 Intel qualified software packages to meet your software needs
- Select from a choice of packages in most applications areas
- Support from the experts-the software manufacturers themselves
- Tested by Intel to ensure quality and reliability on Intel Systems

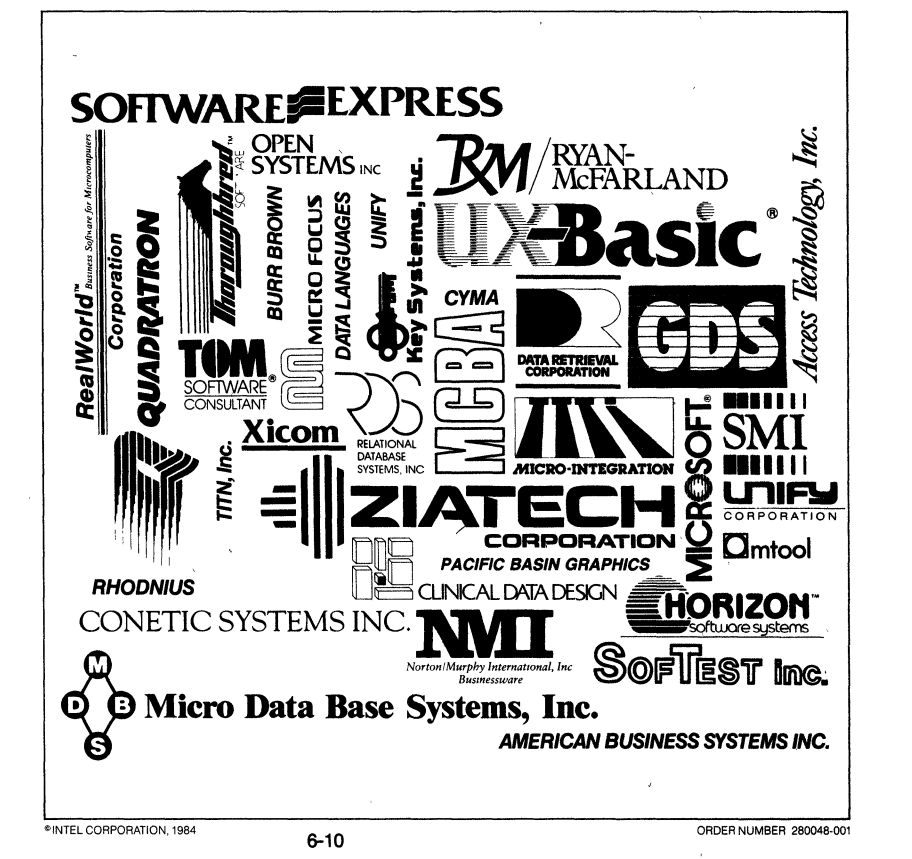

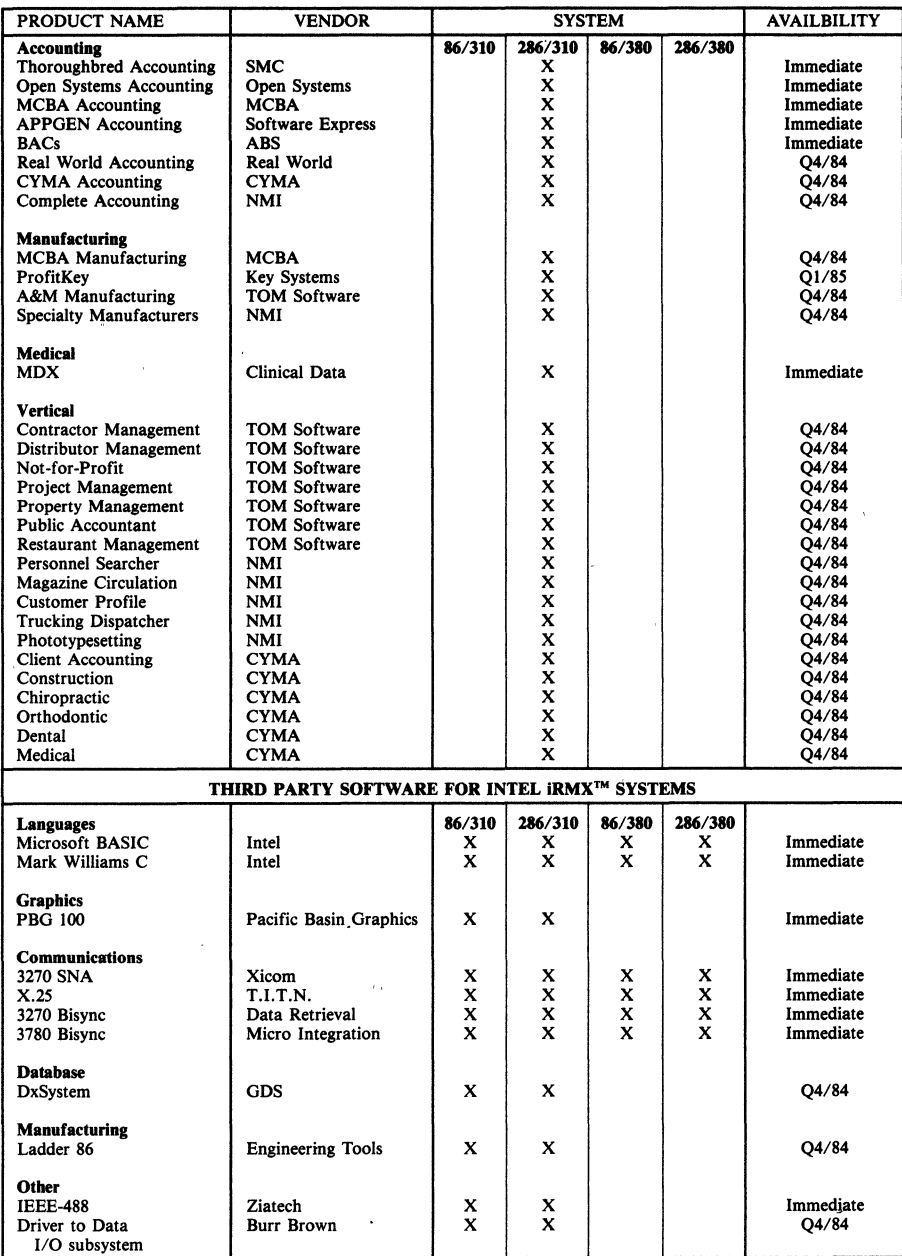

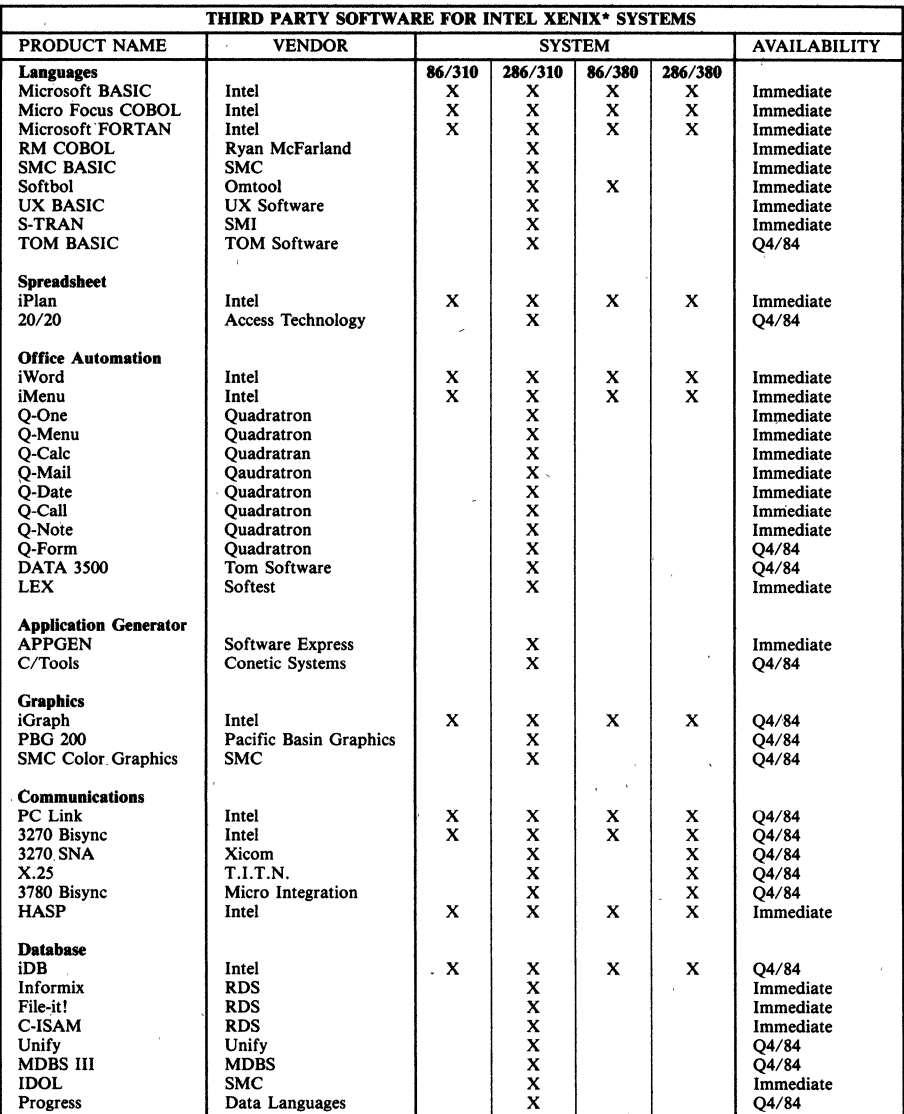

XENIX • **I trademark** of MIrosoft Inc

J.

# **inter**

**Database Information System iDIS™ 7lS** 

- BuIldIng block for departmental-Jewel applications
- Data Pipeline<sup>™</sup> system to distribute databases
- Direct mainframe database extract and file transfer facilities
- Gateway for personal computer and terminal access
- Multiuser XENIX<sup>+</sup> 3.0 operating system
- Local relational database management and report writer
- Integrated software with on-line help facility
- Word processing, spreadsheet, graphics, menu development, and' communication options
- C programming language
- Desk-top integrated microsystem
- Worldwide vendor service and support

°XENlX Is a registered trademark of Mlcroooft Corporation.

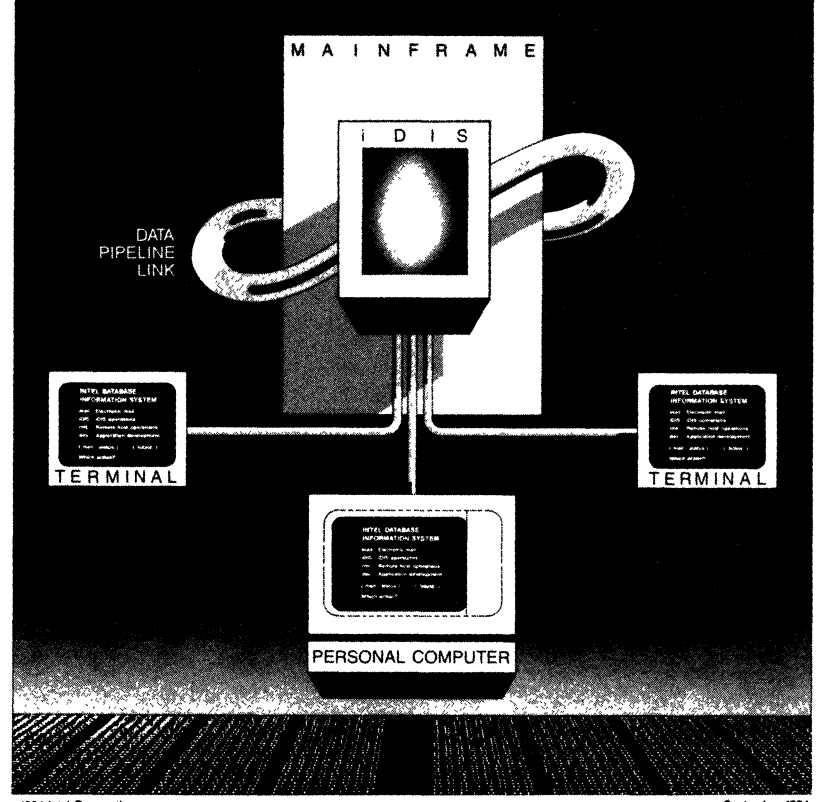

© **1984** Intel Corporation 6-13

September 1984<br>ORDER NUMBER 210712-005

#### **Building Vertical Applications with**  the **iDIS<sup>™</sup> System**

The Intel Database Information System (iDIS<sup>™</sup>) is a fully-integrated multiuser hardware/software microcomputer system. It serves as a building block for end-user applications and a powerful access tool in the Data Pipeline connection between a mainframe and the end-user. Data can be maintained by central data processing departments and distributed to departmental users through a network of terminals and PCs. The system can be configured as a gateway in the microto-mainframe flow of data or as a stand-alone processor with shared local database capabilities. The iDIS system includes an SQL-compatible, multiuser relational DBMS for shared access to disk storage and features a full range of information processing functions for mUltiple concurrent users at all levels of technical skil\.

#### **The'lXTRACT remote** databa~e **extract facilities**

The iDIS system offers two interactive, menu-driven modes of database extract. With the Remote File Transfer (RFT) iXTRACT facility, a "flat file" (sequential) data structure can be downloaded from the mainframe and converted into a local relational database. Using host computer utilities to generate the flat file, the RFT facility can download data from virtually any DBMS or file management system. The facility is bidirectional, such that flat files can be transmitted between a mainframe host and an iDIS system with its network of terminals and personal computers.

A second facility, the Direct iXTRACT facility, is a menu-driven data extract facility which directly downloads Intel SYSTEM 2000® databases (from IBM, CDC, and Sperry environments) into an iDIS database. Both RFT and direct modes allow non-technical users to access remote corporate databases and extract information while central data processing controls data security at every terminal.

#### **Microsoft XENIX**

The iDIS operating system is provided by' XENIX 3.0, an enhanced industry-standard version of UNIX\* XENIX is a general-purpose, multiuser, interactive operating system designed to make the computing environment simple, efficient and productive for a wide range of users. While the system developer has access to all XENIX functionality, the operating system appears to be transparent to the user who interacts with the iDIS software through its menu system.

The XENIX system supplies:

- A flexible and logical hierarchical file system, with cross-directory file linking and multiple protection and security modes
- The XENIX shell command language, with conditional, recursive, and iterative constructs (for development of user/application procedures)
- Sequential, asynchronous, and background process execution
- Sophisticated editing and textprocessing facilities supporting printers and typesetters
- Device-independent input and' output.

# **The lOB-local relational** , **database management (DBMS)**

The iDIS system offers the iDB DBMS, a full-function relational DBMS that supports an interactive query/update language simjlar to that of IBM's SQL. Included with iDB is a Report Writer package. This allows users to prepare custom reports quickly from information in iOB without programming knowledge. The iDB DBMS offers all the power of a mainframe DBMS at the microsystem level. Multiple iDB users can concurrently access common local databases with confidence in system integrity.

- Other features include:
- A user-prompting data entry and update subsystem
- A bulk loading and unloading utility for rapid transfer, of data among files and databases
- Extensive on-line help facilities
- Descriptive error and diagnostic messages"
- Programmatic interface to the C language and XENIX shell.

#### **Seamless" software Interface**

The iDIS software family is integrated into a Seamless set of productivity tools. Data can be easily transferred among the various iDIS application packages, such that the iWORD processor, iPLAN (Multiplan\*) spreadsheet, and iDB DBMS can interchange data and reports. All iOIS decisionsupport tools can be easily brought to bear on a particular data-analysis problem.

Individually, each package is accessible through a common user interfacea hierarchical menu system serving as a superstructure for the complete iDIS system. A common help facility binds all iDIS software.

#### **The iWORD processor**

The Intel iWORD facility is a sophisticated word processing tool that supports a complete office-wide range of document preparation functions. The iWORD user can develop, edit, 'store, format and print a variety of presentation-quality business documents, including reports, memoranda, technical documents, specifications and , :.manuals. All iWORD commands are in ,plain English and many can be executed by a single keystroke. The iWORD processor is also sufficiently ,powerful for the experienced user, offering access to XENIX text processing capabilities including the printer and typesetter-drivers nroff and troff. An on-line help facility is continuously available.

Major iWORD editing and formatting features include:

- ., Full-screen editor with on-line dis play of formatted text
- Embedded commands for global formatting
- -Spelling/dictionary module and mail/merge facility
- Right justification, underlining, indentation, centering, footnotes, superscripts and subscripts.

<sup>&#</sup>x27;UNIX is a' trademark of AT&T Bell Laboratories. **Multiplan is a registered trademark 'Of Microsoft Corporation.**
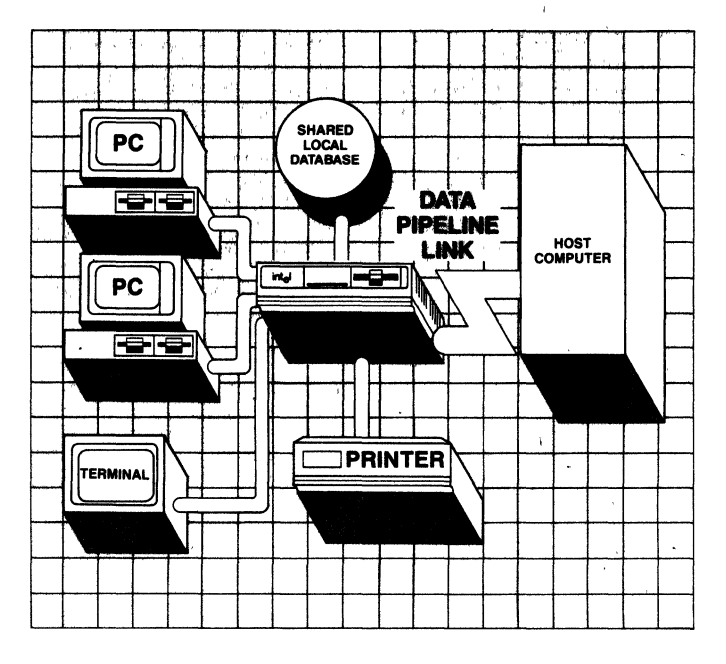

#### **The iPLAN (Multiplan) spreadsheet**

The iDIS system supports 'what if decision-modeling with iPLAN (Multiplan) Spreadsheet, a multipurpose tool capable of a wide variety of business and scientific tabulations. The iPLAN user can custom-tailor a versatile two-dimensional matrix for specific analyses, including financial modeling, planning and forecasting. Like the other functions in the iDIS software environment, the iPLAN spreadsheet accepts data four ways: from the keyboard, from the iDB DBMS, from mainframe databases (via the data extract facility), and from formatted XENIX files.

Important iPLAN features include:

- Easy-to-use English commands
- Vertical and horizontal scrolling, multi-window and multi-table display
- Presentation of extra large tables
- Linking and updating multiple interrelated spreadsheets
- Automatic updating of calculations
- Alphanumeric sorting capabilities
- Extensive, on-line help facility.

#### **The personal computer (iPC) connection**

To complete the Data Pipeline connection, the iDIS system offers' a menu-driven file conversion and transfer facility that allows single-user PC files to be accessed in the multiuser XENIX environment. The PC user can use the iDIS system to convert database and spreadsheet files from popular PC file formats (such as dBASE II\* Lotus 1-2-3\* and Multiplan formats) to iDB file formats. As a result, mainframe files can be downloaded to relational structures within iDB databases and further converted and downloaded to PC-based files for local applications analysis. The PC user can operate in three modes: bidirectional iDIS-to-PC file transfers, iDIS terminal emulation, and local PC-DOS control.

#### **Office automation features**

The XENIX operating system provides an electronic mail service in which business messages are shared and relayed with ease. XENIX also includes handy "desk calculator" functions and an electronic calendar that provides an automatic reminder (via electronic mail) of any user appointments.

#### **Application development tools**

The iDIS application development subsystem includes such software tools as the iMENU development system, C programming language, the XENIX Shell program, and the full-screen 'vi' editor (visual editor). These tools support efficient development and maintenance of program and text files by technical users.

The iDIS system offers a complete program development and execution environment for C, the versatile general-purpose language in which the operating system and all iDIS application packages are implemented. C maximizes development productivity by its structured programming methodologies and standard flow-control constructions-if, while, for, do, and switch (case). It provides pointers, the ability to perform address arithmetic, and recursive functions. Many existing C-based applications can be efficiently ported to the iDIS system.

#### **The iMENU development facility**

The iMENU development facility provides the iDIS system-level user interface, tying together the XENIX operating system, iDIS applications software, and help system. The iMENU facility retains and yet simplifies full XENIX functionality. Programmers and non-programmers alike can use the iMENU facility m creating or modifying menus, forms, and help screens for existing or customdeveloped applications.

#### **The on-line help facility**

The help facility, a comprehensive on-line documentation feature, is integrated with the menu system so the user need not refer to hard copy reference manuals when using iDIS applications. Experienced users can employ the iMENU facility to extend or modify the help facility to specify help procedures for custom applications.

#### **The iGRAPH facility**

The iDIS system offers a presentation graphics package, iGRAPH, that provides high quality output to most

**\*dBASE II IS a trademark of Ashton-Tate. Lotus and 1-2-3 are trademarks of Lotus Development Corporation**  standard graphics peripherals. Through iOIS integration, data can easily be moved from **iPLAN** and **iDR** to iGRAPH, from iGRAPH to iWORD for printed output, and to and from iPC. Graphic peripherals supported are Tektronix 4105, color terminal, Televideo 950 monochrome terminal with Retrographics board, Hewlett-Packard HP7475 plotter, the Epson MXSO printer, and the IBM PC with graphics board. The Intel terminal can be used to generate graphics hard copy.

#### **Communications,**

The iOIS communications subsystem provides remote job entry (RJE) to mainframe hosts through its emulation of a, HASP multileaving workstation or Z780/3780 protocol. TTY passthrough facilities also provide direct access to remote interactive applications. including other iDIS systems and personal computers. Support for 3270 BCS emulation is also available, and SNA support is planned.

#### **BASE SYSTEM HARDWARE Processor**

The iDIS 715 uses the MULTIBUS®based iSBC® 286/10 board with the 80286 processor. An Intel S0287 coprocessor is standard to provide significant performance boost for numeric operations. Instructions are 8, 16, or 32 bits in length; data are 8 or 16 bits long; numeric processing, with the 80287, is carried out in 8O-bit words. Memory management and protection are also included.

One megabyte of high-performance RAM with ECC is standard. To provide faster access, Intel memory boards are connected directly to the 286/10 processor board via iLBX<sup>™</sup> (Local Bus Exchange).

#### **Communications support**

Asynchronous communication and synchronous mainframe communications support is handled by an iSBC 188/48 Advanced Communications , Processor Board. Eight connections can be configured for terminals, PCs and/or mainframe communications.

#### **MASS STORAGE**

Winchester disk drive-The iDIS 715 contains a 40 MB 514" Winchester technology disk drive for program and data storage. The drive has an average access time about 40 milliseconds and a transfer rate of 6.44 Mbits/sec.

Intelligent controller-The iDIS 715 includes an intelligent, S089-based' iSBC 215 Winchester controller. This high performance interface contains firmware which is executed directly on the iSBC 215 controller to offload a significant portion of disk I/O overhead from the host 80286 processor. In addition. the iSBC 215 board supports an iSBX<sup>™</sup> 218 controller to manage the floppy disk.

Floppy disk drive-A 5\4" 320 KB floppy disk drive is included in the base system. This floppy drive, has an average access time of 91 milliseconds and a transfer rate of 250 KB/sec.

#### **Optional peripherals**

Display terminal-The standard iOIS system can connect up to 10 terminals. The terminal connected to the console port can be used for system control and administration. as well as a regular workstation. An iOIS terminal is also available. with 24-80 character lines and a 25th status line. The 96 upper and lower ASCII characters are formed in a  $7x9$  matrix in an 8xl0 cell. The screen is nonreflective and uses green P31 phosphor.

Printer-The iDIS system supports a Centronics-compatible printer. A dot matrix character printer capable of 200 Character-per-second bidirectional printing is also available. It includes a Centronics-compatible parallel interface and a 218-character buffer. The printer features a  $7\times9$  dot matrix to form all 96 ASCII characters. Maximum standard print line length is 132 characters or 218 with condensed print. The Intel printer prints 10 characters per inch; spacing of 5, 8.25, and 16.5 characters per inch can also be accommodated.

#### **System support**

The iOIS system is fully supported by Intel's worldwide service, staff, including a group of information system

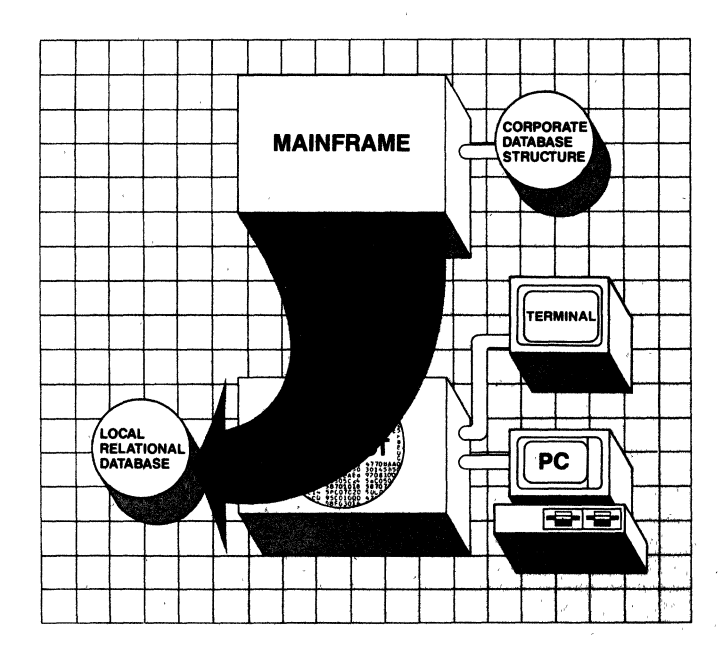

professionals with over 15 years experience in commercial database technologies. Support for iDIS applications software is included with the system price for 90 days and is optional thereafter. All iDIS software with a current software maintenance agreement is supported by the Intel Austin Systems Support Hotline.

In addition to the hotline, system support includes software updates, customer problem reporting, and a product newsletter. Intel provides comprehensive training classes on all iDIS applications, the XENIX operating system, programming languages, and hardware operation.

The iDIS hardware includes a warranty for 90 days mechanical, 45 days labor, and 90 days electrical components. After the warranty period, subscription maintenance is available from the Intel field service organization. Hardware service is also available for users on a per-call basis.

#### **Extensive system documentation**

The iDIS 715 is shipped with multiple hardware and software manuals that address all aspects of system operations. Software documentation includes manuals on the XENIX Release 3.0 operating system, iDB and Report Writer software, and each optional application package that is ordered. General overviews and detailed tutorials are an integral part of this documentation. A system installation and maintenance manual, a system overview manual, and a site preparation manual are also provided.

#### **SYSTEM CONFIGURATION Base Hardware System:**

- I MB of RAM memory
- 320 KB floppy drive
- 40 MB Winchester disk
- Support for up to 10 terminals and/or PCs
- Printer support for Centronicscompatible printer
- Disk controller board
- Communications processor

#### **Optional Hardware:**

- Additional communications processor
- Terminals and dot-matrix printers

#### **Base Software System:**

- XENIX 3.0 operating system
- C programming language
- 'vi' editor
- XENIX utilities (including nroff and troff text processors)
- Electronic mail and calendar
- iDB and Report Writer • iMENU (runtime) system
- 
- Help facility
- Complete systems diagnostics

#### **Optional Software:**

- iWORD word processor
- iPLAN (Multiplan) spreadsheet
- iMENU menu development system
- Direct iXTRACT facility
- Remote File Transfer facility
- iPC (personal computer link)
- iGRAPH presentation graphics
- RJE communication support
- (2780/3780 and/or HASP protocol)

#### • 3270 BSC emulation

#### **SPECIFICATIONS Instruction cycle time**

250 nanoseconds for fastest executable instructions.

#### **Disk**

Standard 40 MB Winchester disk: Second 40 MB disk is planned.

#### **External/PC interface**

Serial- 8 asynchronous ports, configurable from 110 to 9600 baud. EIA Standard RS232C signal support is provided.

Parallel-one Centronics-compatible parallel I/O port for printer connections.

#### **Regulatory Agency Specifications**

Meets ULII4-Safety; CSA 22.2- Safety; FCC Docket 20780-RFI/EMI. Designed to meet IEC 435-Safety; VDE 087I-RFI/EMI.

#### **ENVIRONMENTAL OPERATING REQUIREMENTS**

Altitude-Sea level to 8000 feet. Temperature $-15$  degrees C to 35 degrees C.

Relative humidity-20% to 80% non-condensing over the operating temperature range. The environmental combination of humidity and temperature together cannot exceed 26 degrees C wet bulb.

The following are trademarks of Intel Cor-<br>proating and may be used only to describe<br>Intel products: BXP, CREDIT, i, ICE, i<sup>2</sup>ICE,<br>INS, ILBX, i<sub>nn</sub>, iMMX, Instel,<br>INTEL, **intely**, Intelsection, intellect, intelligent<br>Inter In an Intel product. No other patent licenses **are Implied Specifications are subject to**  change without notice.

IWORO IS a version of Horizon Word Pro**cessing, a trademark of Honzon Software**  Systems, Inc. IPLAN IS a version of Microsoft's Multiplan, a trademark of **Microsoft Corporation IMENU is a version**  of Schmidt's /menus, a trademark of Schmidt Associates.

**Information contained herein supersedes**  previously published specifications on these<br>devices from Intel.

# Component Software 7

 $\label{eq:2.1} \mathcal{L}_{\mathcal{A}}(x) = \frac{1}{\sqrt{2\pi}} \sum_{i=1}^n \frac{1}{\sqrt{2\pi}} \sum_{i=1}^n \frac{1}{\sqrt{2\pi}} \sum_{i=1}^n \frac{1}{\sqrt{2\pi}} \sum_{i=1}^n \frac{1}{\sqrt{2\pi}} \sum_{i=1}^n \frac{1}{\sqrt{2\pi}} \sum_{i=1}^n \frac{1}{\sqrt{2\pi}} \sum_{i=1}^n \frac{1}{\sqrt{2\pi}} \sum_{i=1}^n \frac{1}{\sqrt{2\pi}} \sum_{i=1}^n \frac{1}{\$ 

# 80130/80130-2 iAPX 86/30, 88/30, 186/30, 188/30 iRMX 86 OPERATING SYSTEM PROCESSORS

- High-Performance 2-Chip Data Processors Containing Operating **System Primitives**
- Standard iAPX 86/10, 88/10 Instruction Set Plus Task Management, Interrupt Management, Message Passing, Synchronization and Memory Allocation Primitives
- Fully Extendable To and Compatible With iRMX<sup>®</sup> 86
- **E** Supports Five Operating System Data

'JYpes: Jobs, Tasks, Segments, Mailboxes, Regions

- 35 Operating System Primitives
- Built-In Operating System Timers and Interrupt Control Logic Expandable From 8 to 57 Interrupts
- 8086/80150/80150-218088/80186/80188 Compatible At Up To 8 MHz Without **Wait States**
- **MULTIBUS® System Compatible Interface**

The Intel iAPX 86/30 and iAPX 88/30 are two-chip microprocessors offering general-purpose CPU (8086) instructions combined with real-time operating system support. They provide a foundation for multiprogramming and multitasking applications. The iAPX 86/30 consists of an iAPX 86/10 (16-bit 8086 CPU) and an Operating System Firmware (OSF) component (80130). The 88/30 consists of the OSF and an iAPX 88110 (8-bit 8088 CPU). (80186 or 80188 CPUs may be used In place of the 8086 or 8088.)

Both components of the *86/30* and *88/30* are implemented in N-channel, depletion-load, silicon-gate technology (HMOS), and are housed in 4o-pin packages. The *86/30* and *88/30* provide all the functions of the iAPX *86/10,*  88110 processors plus 35 operating system primitives, hardware support for eight interrupts, a system timer, a delay timer and a baud rate generator.

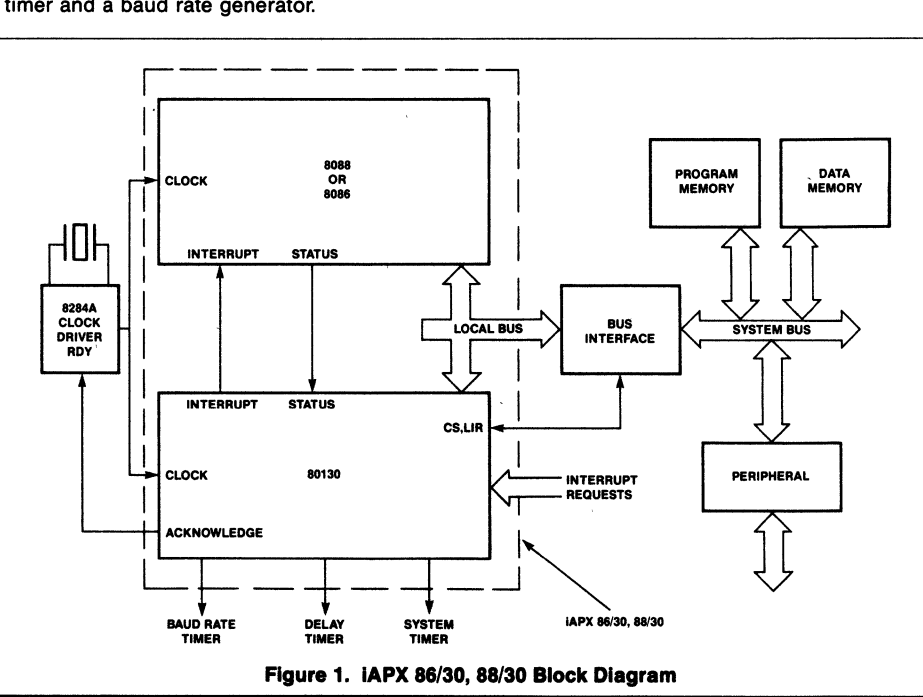

Intel Corporation Assumes No Responsibilty for the Use of Any Circuitry Other Than Circuitry Embodied in an Intel Product No Other Circuit Patent Licenses are implied<br>OCTOBER 1981 CORPORATION .............................. @INTELCORPORATION.1S81. 7-1 ~~~!

l.

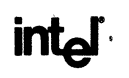

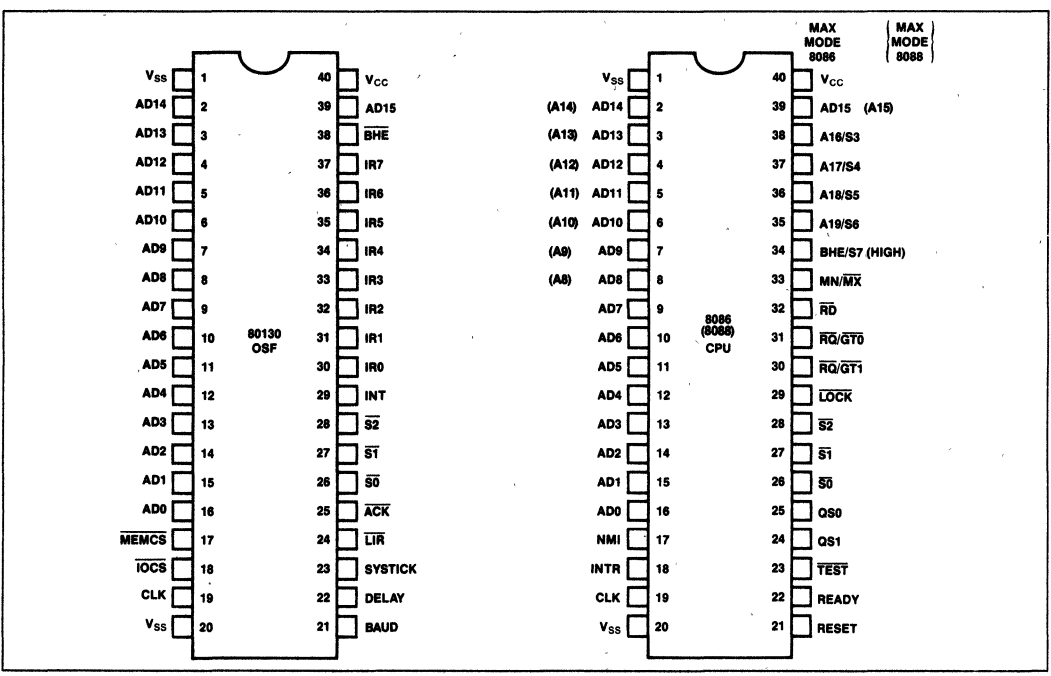

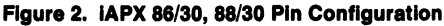

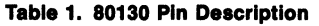

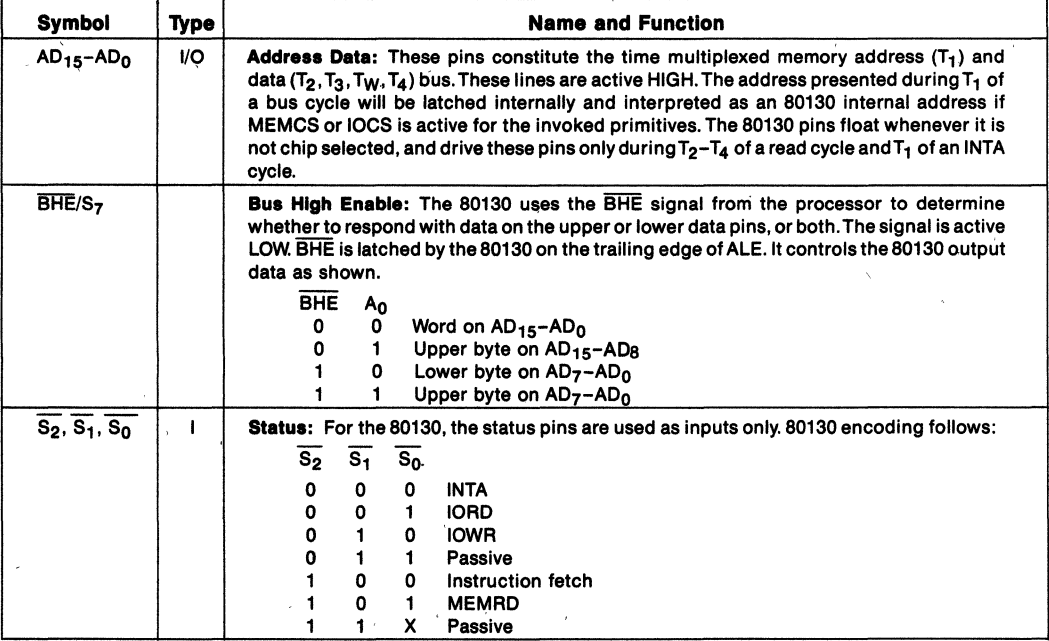

#### Table 1. 80130 Pin Description (Continued)

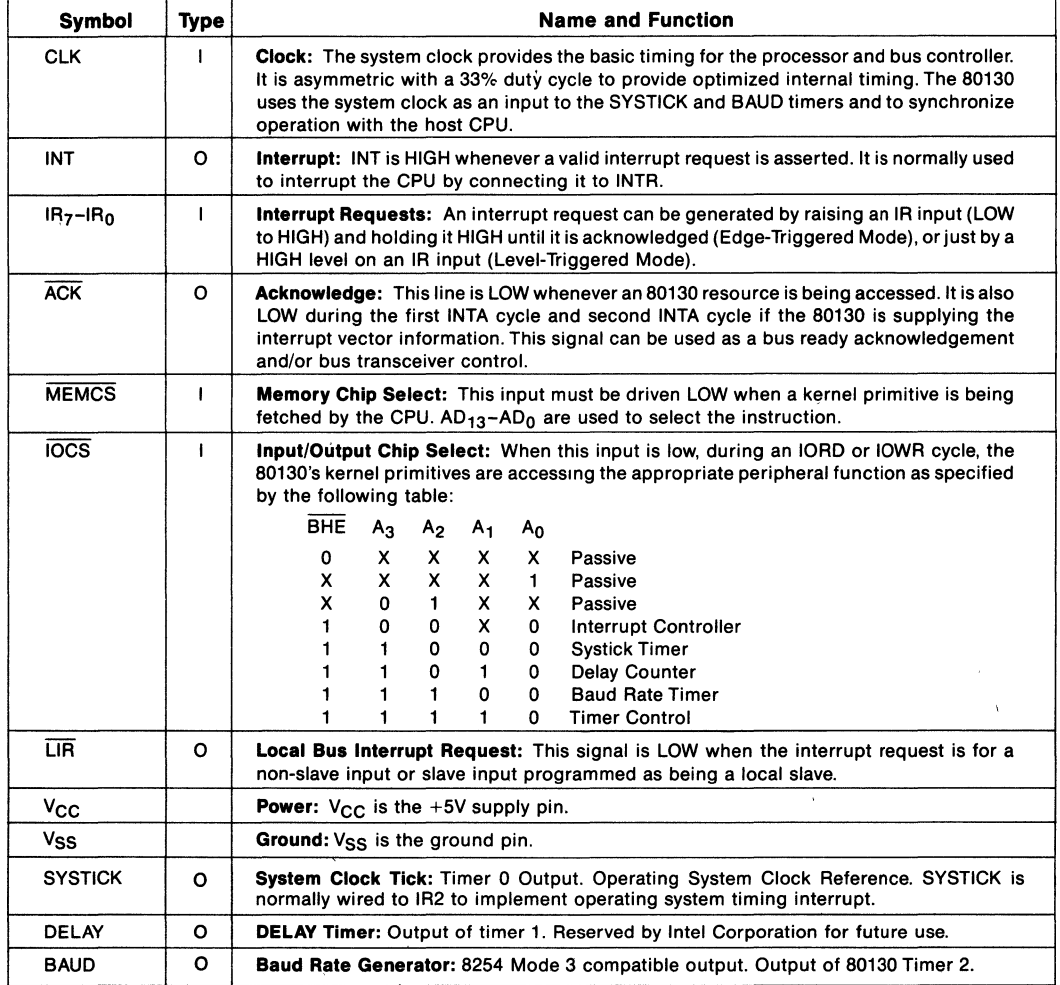

The increased performance and memory space of iAPX 86/10 and 88/10 microprocessors have proven sufficient to handle most of today's Single-task or single-device control applications with performance to spare, and have led to the increased use of these microprocessors to control multiple tasks or devices in real-time. This trend has created a new challenge to designers-development of real-time, multitasking application systems and software. Examples of such systems include control systems that monitor and react to external events in real-time, multifunction desktop and personal computers, PABX equip-

FUNCTIONAL DESCRIPTION ment which constantly controls the telephone traffic in a multiphone office, file servers/disk subsystems controlling and coordinating multiple disks and multiple disk users, and transaction processing systems such as electronics funds transfer.

### The iAPX 86/30, 88/30 Operating System Processors

The Intel iAPX 86/30, 88/30 Operating System ProcesSors (OSPs) were developed to help solve this

#### **80130/80130-2**  iAPX 86/30, 88/30, 186/30, 188/30

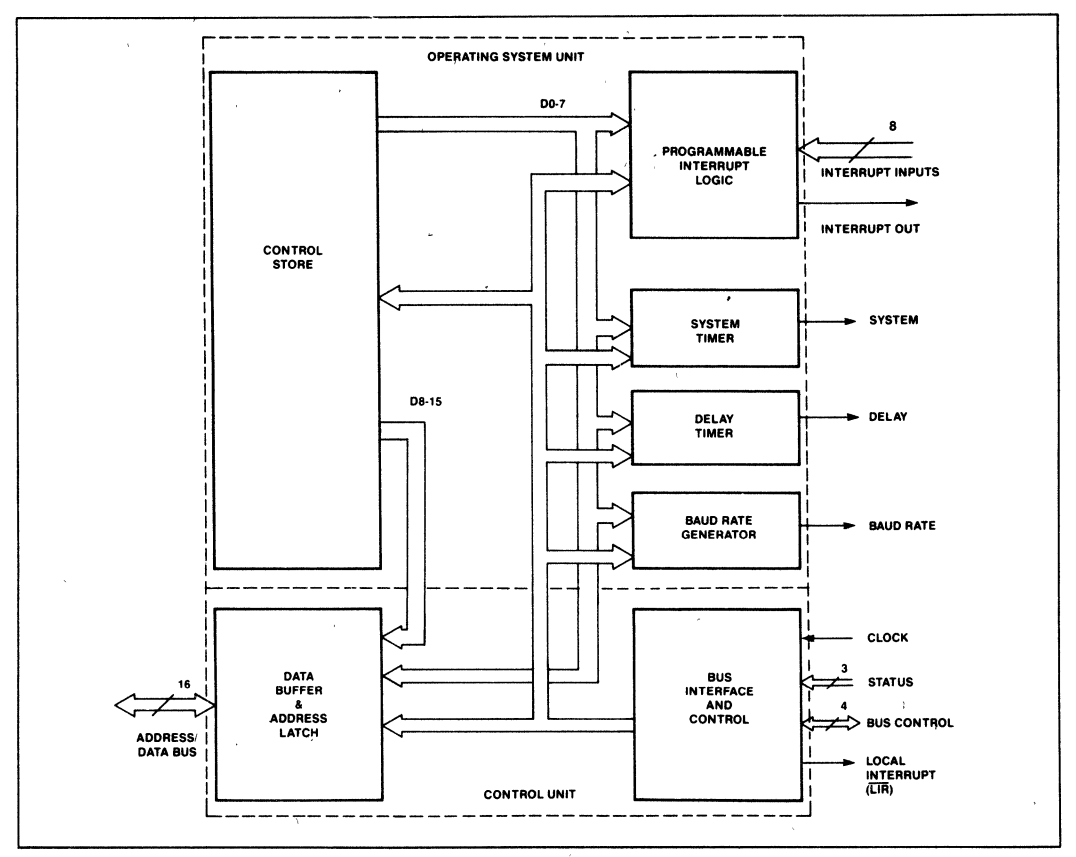

**Figure 3. OSF Internal Block Diagram** 

problem. Their goal is to simplify the design of multitasking application systems by providing a welldefined, fully debugged set of operating system primitives implemented directly in the hardware, thereby removing the burden of designing mUltitasking operating system primitives from the application programmer.

Both the 86/30 and the 88/30 OSPs are two-chip sets consisting of a main processor, an 8086 or 8088 CPU, and the Intel 80130, Operating System Firmware component (OSF) (see Figure 1). The 80130 provides a set of multitasking kernel primitives, kernel control storage, and the additional support hardware, including system timers and interrupt control, required by these primitives. From the application programmer's viewpoint, the OSF extends the base iAPX 86, 88 architecture by providing 35 operating system primitive instructions, and supporting five new system data types, making the OSF a logical and easy-to-use architectural extension to iAPX 86, 88 system designs.

# **The OSP Approach**

The OSP system data types (SOTs) and primitive instructions allocate, manage and share low-level processor resources in an efficient manner. For example, the OSP implements task context management (managing a task state image consisting of both hardware register set and software control information) for either the basic 86/10 context or the extended 86/20 (8086+8087) numerics context. The OSP manages the entire task state image both while the task is actively executing and while it is inactive. Tasks can be created, put to sleep for specified periods, suspended, executed to perform their functions, and dynamically deleted when their functions are complete.

The Operating System Processors support eventoriented systems designs. Each event may be processed by an individual responding task or along with other closely related events in a common task. External events and interrupts are processed by the OSP interrupt handler primitives using its built-in interrupt controller subsystem as they occur in realtime. The multiple tasks and the multiple events are coordinated by the OSP integral scheduler whose preemptive, priority-based scheduling algorithm and system timers organize and monitor the processing of every task to guarantee that events are processed as they occur in order of relative importance. The 86/30 also provides primitives for intertask communication (by mailboxes) and for mutual exclusion (by regions), essential functions for multitasking applications.

# Programming Language Support

Programs for the OSP can be written in ASM 86/88 or PL/M 86/88, Intel's standard system languages for iAPX 86,88 systems.

The Operating System Processor Support Package (iOSP 86) provides an interface library for application programs written in any model of PL/M-86. This library also provides 80130 configuration and initialization support as well as complete user documentation.

# OSF PROGRAMMING INTERFACE

The OSF provides 35 operating system kernel primitives which implement multitasking, interrupt management, free memory management, intertask communication and synchronization. Table 4 shows each primitive, and Table 5 gives the execution performance of typical primitives.

OSP primitives are executed by a combination of CPU and OSF (80130) activity. When an OSP primitive is called by an application program task, the iAPX CPU registers and stacks are used to perform the appropriate functions and relay the results to the application programs.

# OSP Primitive Calling Sequences

A standard, stack-based, calling sequence is used to invoke the OSF primitives. Before a primitive is called, its. operand parameters must be pushed on the task stack. The SI register is loaded with the offset of the last parameter on the stack. The entry code for the primitive is loaded into AX. The primitive invocation call is made with a CPU software interrupt (Table 4). A representative ASM86 sequence for calling a primitive is shown in Figure 4. In PL/M the OSP programmer uses a call to invoke the primitive.

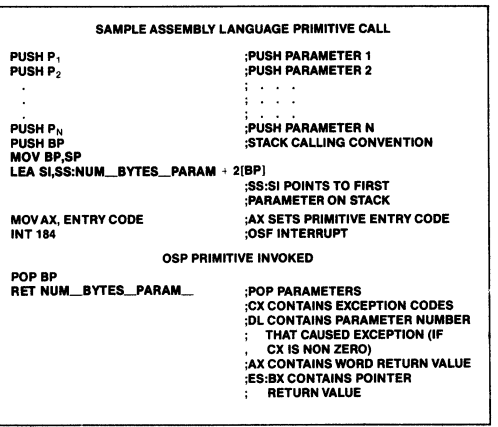

Figure 4. ASM/86 OSP Calling Convention

# OSP Functional Description

Each major function of the OSP is described below. These are:

Job and Task Management Interrupt Management Free Memory Management Intertask Communication Intertask Synchronization Environmental Control

The system data types (or SOTs) supported by the OSP are capitalized in the description. A short description of each SOT appears in Table 2.

# .JOB and TASK Management

Each OSP JOB is a controlled environment in which the applications program executes and the OSF sys- . tem data types reside. Each individual application program is normally a separate OSP JOB, whether it has one initial task (the minimum) or multiple tasks. JOBs partition the system memory into pools. Each memory pool provides the storage areas in which the OSP will allocate TASK state images and other system data types created by the executing TASKs, and free memory for TASK working space. The OSP supports multiple executing TASKs within a JOB by managing the resources used by each, including the CPU registers, NPX registers, stacks, the system data types, and the available free memory space pool.

When a TASK is created, the OSP allocates memory (from the free memory of its JOB environment) for the TASK's stack and data area and initializes the additional TASK attributes such as the TASK priority level and its error handler location. (As an option, the caller of CREATE TASK may assign previously defined stack and data areas to the TASK.) Task priorities are integers between 0 and 255 (the lower the priority number the higher the scheduling priority of the TASK). Generally, priorities up to 128 will be assigned to TASKs which are to process interrupts. Priorities above 128 do not cause interrupts to be disabled, these priorities (129 to 255) are appropriate for non-interrupt TASKs. If an 8087 Numerics Processor Extension is used, the error recovery interrupt level assigned to it will have a higher priority than a TASK executing on it, so that error handling is performed correctly.

#### EXECUTION STATUS

A TASK has an execution status or execution state. The OSP provides five execution states: RUNNING, READY, ASLEEP, SUSPENDED, and ASLEEP-SUSPENDED.

- A TASK is RUNNING if it has control of the processor.
- $-$  A TASK is READY if it is not asleep, suspended, or asleep-suspended. For a TASK to become the running (executing) TASK, it must be the highest priority TASK in the ready state.
- A TASK is ASLEEP if it is waiting for a request to be granted or a timer event to occur. A TASK may put itself into the ASLEEP state.
- A TASK is SUSPENDED if it is placed there by another TASK or if it suspends itself. A TASK may have multiple suspensions, the count of suspensions is managed by the OSP as the TASK suspension depth.
- $-$  A TASK is ASLEEP-SUSPENDED if it is both waiting and suspended.

TASK attributes, the CPU register values, and the 8087 register values (if the 8087 is configured into the application) are maintained by the OSP in the TASK state image. Each TASK will have a unique TASK state image.

#### SCHEDULING

The OSP schedules the processor time. among the various TASKs on the basis of priority. A TASK has an execution priority relative to all other TASKs in the system, which the OSP maintains for each TASK in its TASK state image. When a TASK of higher priority than the executing TASK becomes ready to execute,

the OSP switches the control of the processor to the higher priority TASK. First, the OSP saves the outgoing (lower priority) TASK's state including CPU register values in its TASK state image. Then, it restores the CPU registers from the TASK state image of the incoming (higher priority) TASK. Finally, it causes the CPU to start or resume executing the higher priority TASK.

TASK scheduling is performed by the OSP. The OSP's priority-oriented preemptive scheduler determines which TASK executes by comparing their relative priorities. The scheduler insures that the highest priority TASK with a status of READY will execute. A TASK will continue to execute until an interrupt with a higher priority occurs, or until it requests unavailable resources, for which it is willing to wait, or until it makes specific resources available to a higher priority TASK waiting for those resources.

TASKs can become READY by receiving a message, receiving control, receiving an interrupt, or by timing out. The OSP always monitors the status of all the TASKs (and interrupts) in the system. Preemptive scheduling allows the system to be responsive to the external environment while only devoting CPU resources to TASKs with work to be performed.

#### TIMED WAIT

The OSP timer hardware facilities support timed waits and timeouts. Thus, in many primitives, a TASK can specify the length of time it is prepared to wait for an event to occur, for the desired resources to become available or for a message to be received at a MAILBOX. The timing interval (or System Tick) can be adjusted, with a lower limit of 1 millisecond.

#### APPLICATION CONTROL OF TASK EXECUTION

Programs may alter TASK execution status and priority dynamically. One TASK may suspend its own execution or the execution of another TASK for a period of time, then resume its execution later. Multiple suspensions are provided. A suspended TASK may be suspended again.

The eight OSP Job and TASK management primitives are:

- CREATE JOB CREATE TASK Partitions system resources and creates a TASK execution environment. Creates a TASK state image. Specifies the location of the
	- TASK code instruction stream, its execution priority, and the other TASK attributes.
- DELETE TASK Deletes the TASK state image, removes the instruction stream from execution and deallocates stack resources. Does not delete INTERRUPT TASKS.
- SUSPEND TASK Suspends the specified TASK or, if already suspended, increments its suspension depth by one. Execute state is SUSPEND.
- RESUME TASK Decrements the TASK suspension depth by one. If the suspension depth is then zero, the primitive changes the task execution status to READY,<br>or ASLEEP (if ASLEEP) or ASLEEP (if ASLEEPI SUSPENDED).
- SLEEP Places the requesting TASK in the ASLEEP state for a specified number of System Ticks. (The TICK interval can be configured down to 1 millisecond.)

SET PRIORITY Alters the priority of a TASK.

### **Interrupt Management**

The OSP supports up to 256 interrupt levels organized in an interrupt vector, and up to 57 external interrupt sources of which one is the NMI (Non-Maskable Interrupt). The OSP manages each interrupt level independently. The OSF INTERRUPT SUBSYSTEM provides two mechanisms for interrupt management: INTERRUPT HANDLERs and INTER-RUPT TASKs. INTERRUPT HANDLERs disable all maskable interrupts and should be used only for servicing interrupts that require little processing time. Within an INTERRUPT HANDLER only certain OSF Interrupt Management primitives (DISABLE, ENTER INTERRUPT, EXIT INTERRUPT, GET LEVEL, SIGNAL INTERRUPT) and basic CPU instructions can be used, other OSP primitives cannot be. The INTERRUPT TASK approach permits all OSP primitives to be issued and masks only lower priority interrupts.

Work flow between an INTERRUPT HANDLER and an INTERRUPT TASK assigned to the same level is regulated with the SIGNAL INTERRUPT and WAIT INTERRUPT primitives. The flow is asynchronous. When an INTERRUPT HANDLER signals an INTER-RUPT TASK, the INTERRUPT HANDLER becomes immediately available to process another interrupt. The number of interrupts (specified for the level) the INTERRUPT HANDLER can queue for the INTER-RUPT TASK can be limited to the value specified in the SET INTERRUPT primitive. When the INTER-RUPT TASK is finished processing, it issues a WAIT INTERRUPT primitive, and is immediately ready to process the queue of interrupts that the INTERRUPT HANDLER has built with repeated SIGNAL INTER-RUPT primitives while the INTERRUPT TASK was processing. If there were no interrupts at the level, the queue is empty and the INTERRUPT TASK is SUSPENDED. See the Example (Figure 5) and Figures 6 and 7.

OSP external INTERRUPT LEVELs are directly related to internal TASK scheduling priorities. The OSP maintains a single list of priorities including both tasks and INTERRUPT LEVELs. The priority of the executing TASK automatically determines which interrupts are masked. Interrupts are managed by INTERRUPT LEVEL number. The OSP supports eight levels directly and may be extended by means of slave 8259As to a total of 57.

The nine Interrupt Management OSP primitives are:

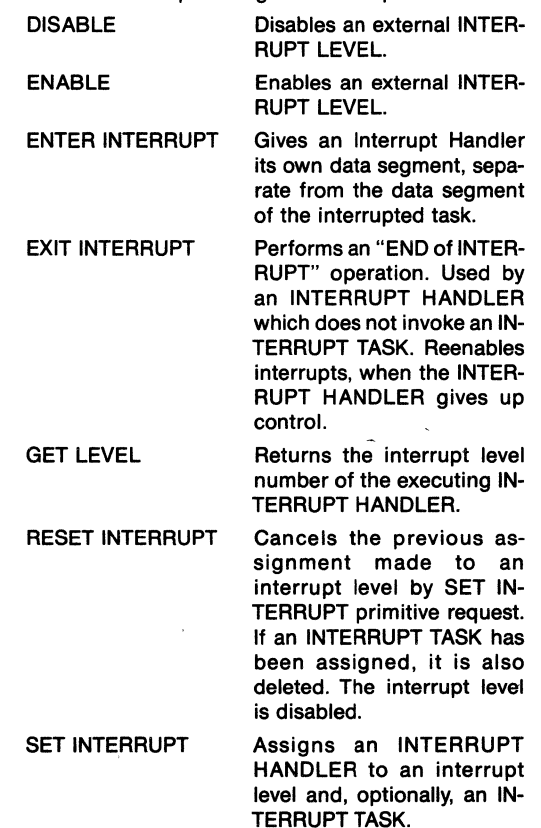

#### 80130/80130.2 iAPX 86/30,88/30,186/30,188/30

# PRELIMINARY

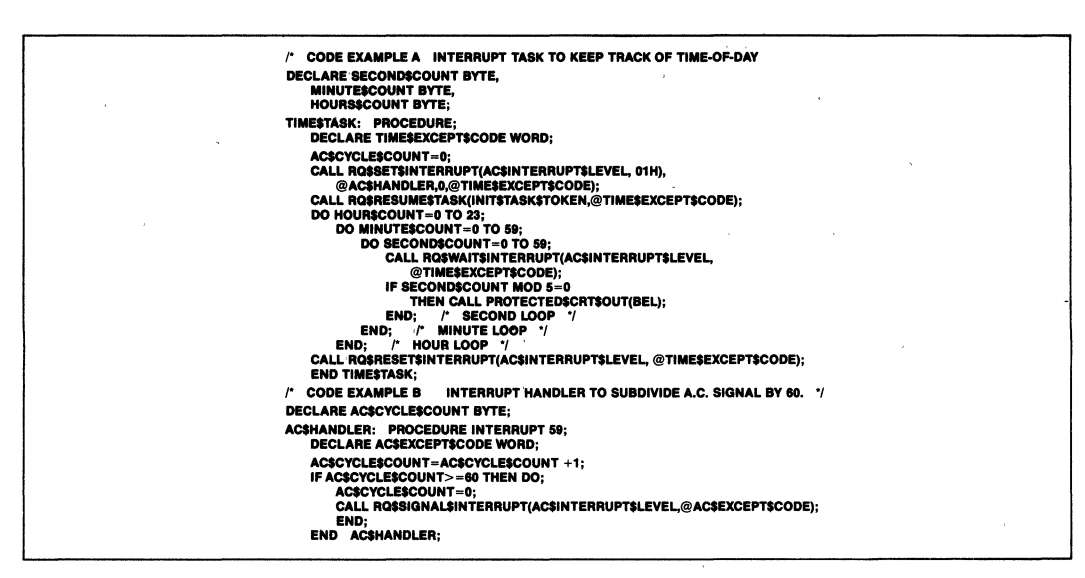

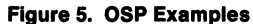

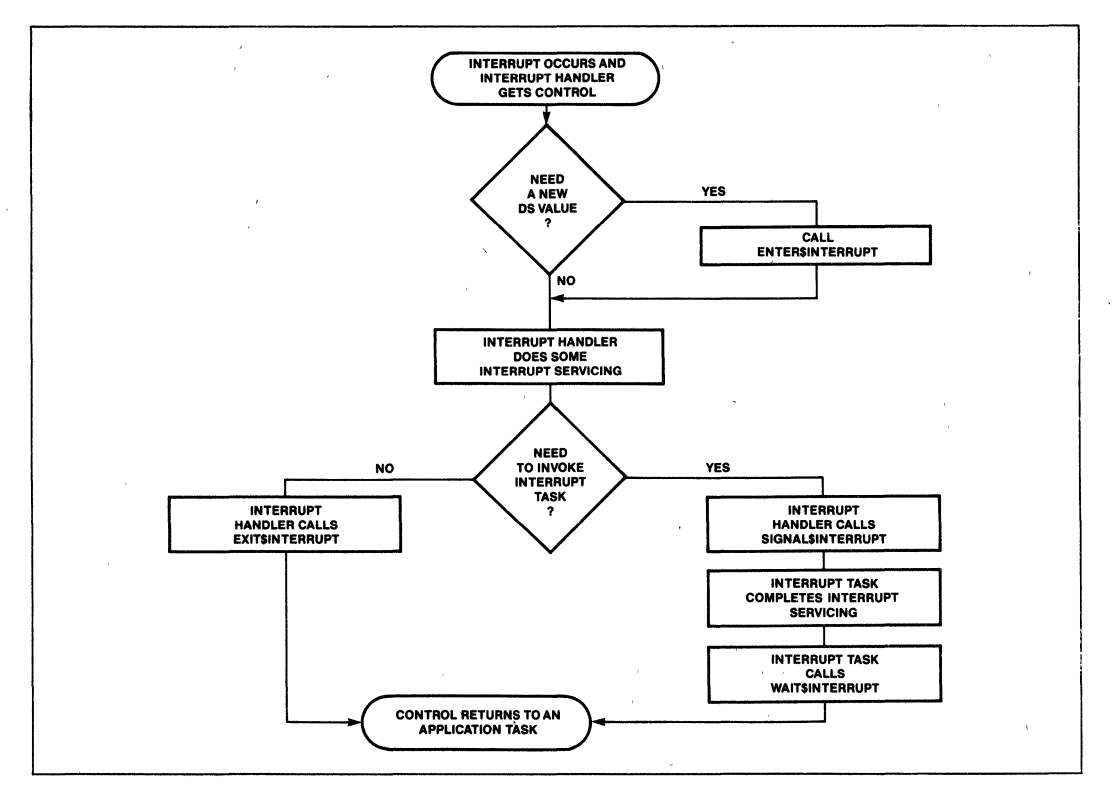

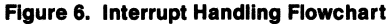

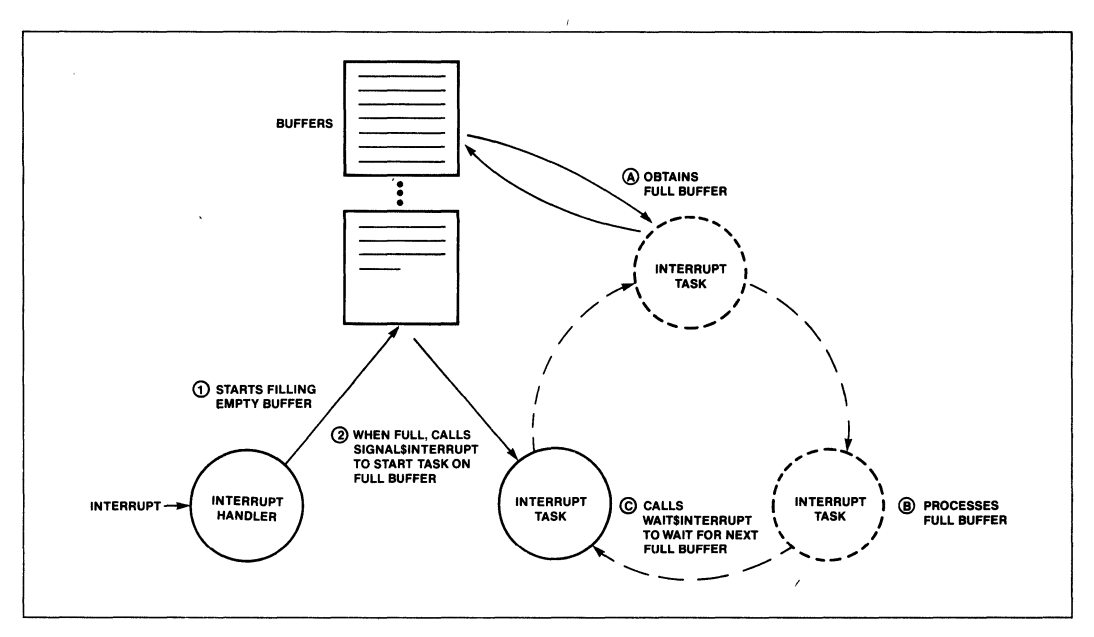

Figure 7. Multiple Buffer Example

SIGNAL INTERRUPT Used by an INTERRUPT HANDLER to activate an Interrupt Task. WAIT INTERRUPT Suspends the calling Interrupt Task until the INTER-RUPT HANDLER performs a SIGNAL INTERRUPT to invoke it. If a SIGNAL INTER-

> RUPT for the task has occurred, it is processed.

# FREE MEMORY MANAGEMENT

The OSP Free Memory Manager manages the memory pool which is allocated to each JOB for its execution needs. (The CREATE JOB primitive allocates the new JOB's memory pool from the memory pool of the parent JOB.) The memory pool is part of the JOB resources but is not yet allocated between the tasks of the JOB. When a TASK, MAIL-BOX, or REGION system data type structure is created within that JOB, the OSP implicitly allocates . memory for it from the JOB's memory pool, so that a separate call to allocate memory is not required. OSP primitives that use free memory management implicitly include CREATE JOB, CREATE TASK, DELETE TASK, CREATE MAILBOX, DELETE MAIL-BOX, CREATE REGION, and DELETE REGION. The

CREATE SEGMENT primitive explicitly allocates a memory area when one is needed by the TASK. For example, a TASK may explicitly allocate a SEGMENT for use as a memory buffer. The SEGMENT length can be any multiple of 16 bytes between 16 bytes and 64K bytes in length. The programmer may specify any number of bytes from 1 byte to 64 KB, the OSP will transparently round the value up to the appropriate segment size.

The two explicit memory allocation/deallocation primitives are:

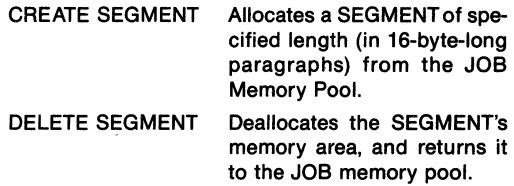

### Intertask Communication

The OSP has built-in intertask synchronization and communication, permitting TASKs to pass and share information with each other. OSP MAILBOXes contain controlled handshaking facilities which guarantee that a complete message will always be sent from a sending TASK to a receiving TASK. Each MAILBOX consists of two interlocked queues, one of TASKs

and the other of Messages. Four OSP primitives for intertask synchronization and communication are provided:

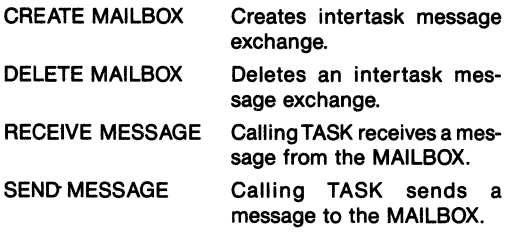

The CREATE MAILBOX primitive allocates a MAIL-BOX for use as an information exchange between TASKs. The OSP will post information at the MAIL-BOX in a FIFO (First-In First-Out) manner when a SEND MESSAGE instruction is issued. Similarily, a message is retrieved by the OSP if a TASK issues a RECEIVE MESSAGE primitive. The TASK which creates the MAILBOX may make it available to other TASKs to use.

If no message is available, the TASK attempting to receive a message may choose to wait for one or continue executing.

The queue management method for the task queue (FIFO or PRIORITY) determines which TASK in the MAILBOX TASK queue will receive a message from the MAILBOX. The method is specified in the CREATE MAILBOX primitive.

#### **Intertask Synchronization and Mutual Exclusion**

Mutual exclusion is essential to multiprogramming and multiprocessing systems. The REGION system data type implements mutual exclusion. A REGION is represented by a queue of TASKS waiting to use a resource which must be accessed by only one TASK at a time. The OSP provides primitives to use REGIONs to manage mutually exclusive data and resources. Both critical code sections and shared data structures can be protected by these primitives from simultaneous use by more than one task. REGIONs support both FIFO (First-In First-Out) or Priority queueing disciplines for the TASKS seeking to enter the REGION. The REGION SDT can also be used to implement software locks.

Multiple REGIONs are allowed, and are automatically exited in the reverse order of entry. While in a REGION, a TASK cannot be suspended by itself or any other TASK, and thereby avoids deadlock.

There are five OSP primitives for mutual exclusion:

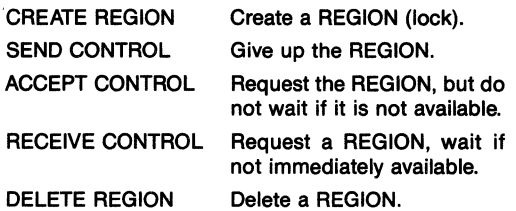

The OSP also provides dynamic priority adjustment for TASKs within priority REGIONs: If a higherpriority TASK issues a RECEIVE CONTROL primitive, while a (lower-priority) TASK has the use of the same REGION, the lower-priority TASK will be transparently, and temporarily, elevated to the waiting TASK's priority until it relinquishes the REGION via SEND CONTROL. At that point, since it is no longer using the critical resource, the TASK will have its normal priority restored.

# **OSP Control Facilities**

The OSP also includes system primitives that provide both control and customization capabilities to a multitasking system. These primitives are used to control the deletion of SDTs and the recovery of free memory in a system, to allow interrogation of operating system status, and to provide uniform means of adding user SDTs and type managers.

#### **DELETION CONTROL**

Deletion of each OSP system data type is explicitly controlled by the applications programmer by setting a deletion attribute for that structure. For example, if a SEGMENT is to be kept in memory until DMA activity is completed, its deletion attribute should be disabled. Each TASK, MAILBOX, REGION, and SEG-MENT SDT is created with its deletion attribute enabled (i.e., they may be deleted). Two OSP primitives control the deletion attribute: ENABLE DELETION and DISABLE DELETION.

#### **ENVIRONMENTAL CONTROL**

The OSP provides inquiry and control operations which help the user interrogate the application environment and implement flexible exception handling. These features aid in run-time decision making and in application error processing and recovery. There are five OSP environmental control primitives.

#### **OS EXTENSIONS**

The OSP architecture is defined to allow new userdefined System Data Types and the primitives to manipulate them to be added to OSP capabilities provided by the built-in System Data Types. The type managers created for the user-defined SOTs are called user OS extensions and are installed in the system by the SET OS EXTENSION primitive. Once installed, the functions of the type manager may be invoked with user primitives conforming to the OSP interface. For well-structured extended architectures, each OS extension should support a separate user-defined system data type, and every OS extension should provide the same calling sequence and program interface for the user as is provided for a built-in SOT. The type manager for the extension would be written to suit the needs of the application. OSP interrupt vector entries (224-255) are reserved for user OS extensions and are not used by the OSP. After assigning an interrupt number to the extension, the extension user may then call it with the standard OSP call sequence (Figure 4), and the unique software interrupt number assigned to the extension.

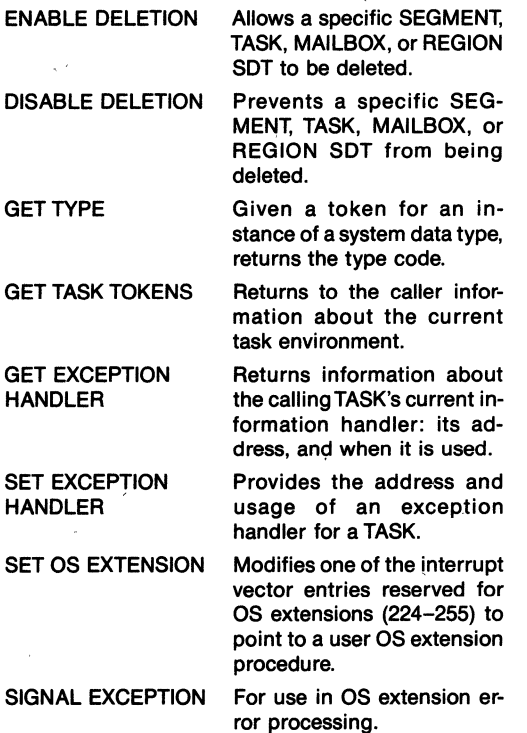

# EXCEPTION HANDLING

The OSP supports exception handlers. These are similar to CPU exception handlers such as OVER-FLOW and ILLEGAL OPERATION. Their purpose is to

allow the OSP primitives to report parameter errors in primitive calls, and errors in primitive usage. Exception handling procedures are flexible and can be individually programmed by the application. In general, an exception handler if called will perform one or more of the following functions:

- -Log the Error.
- -Delete/Suspend the Task that caused the exception.
- -Ignore the error, presumably because it is not serious.

An EXCEPTION HANDLER is written as a procedure. If PLM/86 is used, the "compact,", "medium" or "large" model of computation should be specified for the compilation of the program. The mode in which the EXCEPTION HANDLER operates may be specified in the SET EXCEPTION HANDLER primitive. The return information from a primitive call is shown in Figure 4. CX is used to return standard system error conditions. Table 7 shows a list of these conditions, using the default EXCEPTION HANDLER of the OSP.

# HARDWARE DESCRIPTION

The 80130 operates in a closely coupled mode with the iAPX 86/10 or 88/10 CPU. The 80130 resides on the CPU local multiplexed bus (Figure 8). The main processor is always configured for maximum mode operation. The 80130 automatically selects between its 88/30 and 86/30 operating modes.

The 80130 used in the 86/30 configuration, as.shown in Figure 8 (or a similar 88/30 configuration), operates at both 5 and 8 MHz without requiring processor wait states. Wait state memories are fully supported, however. The 80130 may be configured with both an 8087 NPX and an 8089 lOP, and provides full context control over the 8087.

The 80130 (shown in Figure 3) is internally divided into a control unit (CU) and operating system unit (OSU). The OSU contains facilities for OSP kernel support including the system timers for scheduling and timing waits, and the interrupt controller for interrupt management support.

### iAPX 86/30, iAPX 88/30 System Configuration

The 80130 is both 1/0 and memory mapped to the local CPU bus. The CPU's status S0/-S2/ is decoded along with IOCS/ (with BHE and  $AD_{3}$ - $AD<sub>0</sub>$ ) or MEMCS/ (with  $AD<sub>13</sub>-AD<sub>0</sub>$ ). The pins are internally latched. See Table 1 for the decoding of these lines.

# Memory Mapping

Address lines  $A_{19}-A_{14}$  can be used to form MEMCS/ since the 8013O's memory-mapped portion is aligned along a 16K-byte boundry. The 80130 can reside on any 16K-byte boundry excluding the highest (FCOOOH-FFFFFH) and lowest (OOOOOH-QoaFFH). The 80130 control store code is position-independent except as limited above, in order to make it compatible with many decoding logic designs.  $AD_{13}-AD_0$  are decoded by the 80130's kernel control store.

# I/O Mapping

The I/O-mapped portion of the 80130 must be aligned along a 16-byte boundry. Address lines  $A_{15}-A_4$ should be used to form 10CS/.

### System Performance

The approximate performance of representitive OSP primitives is given in Table 5. These times are shown for a typical iAPX 86/30 implementation with an 8 MHz clock. These execution times are very comparable to the execution times of similar functions in minicomputers (where available) and are an order of magnitude faster than previous generation microprocessors.

### Initialization

Both application system initialization and OSPspecific initialization/configuration are required to use the OSP. Configuration is based on a "database" provided by the user to the iOSP 86 support package. The OSP-specific initialization and configuration information area is assigned to a user memory address adjacent to the 80130's memory-mapped location. (See Application Note 130 for further details.) The configuration data defines whether 8087 support is configured in the system, specifies if slave 8259A interrupt controllers are used in addition to the 80130, and sets the operating system time base (Tick Interval). Also located in the configuration area are the exception handler control parameters, the address location of the (separate) application system configuration area and the OSP extensions in use. The OSP application system configuration area may be located anywhere in the user memory and must include the starting address of the application instruction code to be executed, plus the locations of the RAM memory blocks to be managed by the OSP free memory manager. Complete application system support and the required 80130 configuration support are provided by the iAPX 86/30 and iAPX 88/30 OPERATING SYSTEM PROCESSOR SUPPORT PACKAGE (iOSP 86).

### RAM Requirements

The OSP manages its own interrupt vector; which is assigned to low RAM memory. Working RAM storage is required as stack space and data area. The memory space must be allocated in user RAM.

OSP interrupt vector memory locations OH-3FFH must be RAM based. The OSP requires 2 bytes of allocated RAM. The processor working storage is dynamically allocated from free memory. Approximately 300 bytes of stack should be allocated for each OSP task.

# TYPICAL SYSTEM CONFIGURATION

Figure 8 shows the processing cluster of a "typical" iAPX 86/30 or iAPX 88/30 OSP system. Not shown are subsystems likely to vary with the application. The configuration includes an 8086 (or 8088) operating in maximum mode, an 8284A clock generator and an 8288 system controller. Note that the 80130 is located on the CPU side of any latches or transceivers. See Intel Application Note 130 for further details on configuration.

# OSPTimers

The OSP Timers are connected to the lower half of the data bus and are addressed at even addresses. The timers are read as two successive bytes, always LSB followed by MSB. The MSB is always latched on a read operation and remains latched until read. Timers are not gatable.

### Baud Rate Generator

The baud rate generator is 8254 compatible (square wave mode 3). Its output, BAUD, is initially high and remains high until the Count Register is loaded. The first falling edge of the clock after the Count Register is loaded causes the transfer of the internal counter to the Count Register. The output stays high for N/2  $[(N+1)/2$  if N is odd] and then goes low for N/2  $[(N-1)/2$  if N is odd]. On the falling edge of the clock which signifies the final count for the output in low state, the output returns to high state and the Count Register is transferred to the internal counter. The whole process is then repeated. Baud Rates are shown in Table 6.

The baud rate generator is located at OCH (12), relative to the 16-byte boundary in the I/O space in which the 80130 component is located ("OSF" in the following example), the timer control word is located at

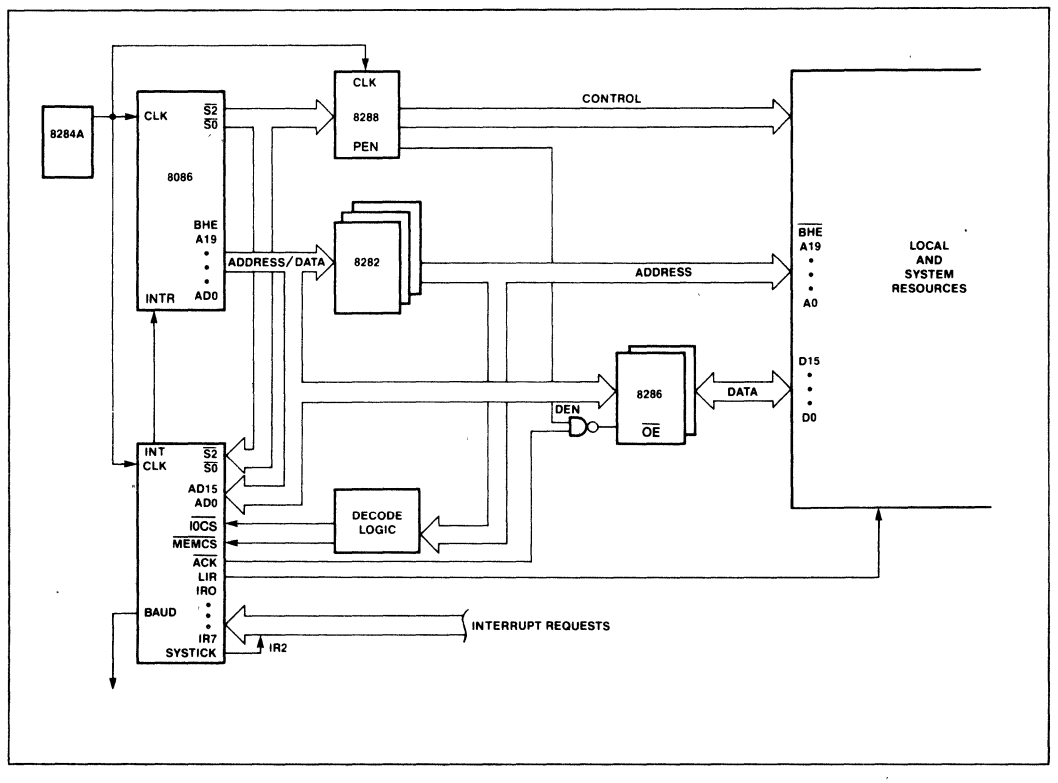

Figure 8. Typical OSP Configuration

relative address, OEH(14). Timers are addressed with IOCS=O. Timers 0 and 1 are assigned to the use by the OSP, and should not be altered by the user.

For most baud-rate generator applications, the command byte

OB6H Read/Write Baud-Rate Delay Value

will be used. A typical sequence to set a baud rate of 9800 using a count value of 52 follows (see Table 6):

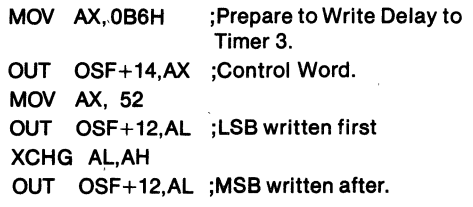

The 80130 timers are subset compatible with 8254 timers.

# Interrupt Controller

The Programmable Interrupt Controller (PIC), is also an integral unit of the 80130. Its eight input pins handle eight vectored priority interrupts. One of these pins must be used for the SYSTICK time function in timing waits, using an external connection as shown. During the 80130 initialization and configuration sequence, each 80130 interrupt pin is individually programmed as either level or edge sensitive. External slave 8259A interrupt controllers can be used to expand the total number of OSP external interrupts to 57.

In addition to standard PIC funtions, 80130 PIC unit has an LIR output signal, which when low indicates an interrupt acknowledge cycle.  $\overline{LIR}=0$  is provided to control the 8289 Bus Arbiter SYSB/RESB pin. This will avoid the need of requesting the system bus to acknowledge local bus non-slave interrupts. The user defines the interrupt system as part of the configuration.

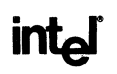

#### **INTERRUPT SEQUENCE**

The OSP interrupt sequence is as follows:

- 1. One or more of the interrupts is set by a low-tohigh transition on edge-sensitive IR inputs or by a high input on level-sensitive IR inputs.
- 2. The 80130 evaluates these requests, and sends an INT to the CPU, if appropriate.
- 3. The CPU acknowledges the INT and responds with an interrupt acknowledge cycle which is encoded in  $S_2-S_0$ .
- 4. Upon receiving the first interrupt acknowledge from the CPU, the highest-priority interrupt is set by the 80130 and the corresponding edge detect latch is reset. The 80130 does not drive the address/data bus during this bus cycle but does acknowledge the cycle by making  $\overline{ACK}=0$  and sending the  $\overline{\text{LIR}}$  value for the IR input being acknowledged.
- 5. The CPU will then initiate a second interrupt acknowledge cycle. During this cycle, the 80130 will supply the cascade address of the interrupting input at  $T_1$  on the bus and also release an 8-bit pointer onto the bus if appropriate, where it is read by the CPU. If the 80130 does supply the pointer, then ACK will be low for the cycle. This cycle also has the value LIR for the IR input being acknowledged.
- 6. This completes the interrupt cycle. The ISR bit remains set until an appropriate EXIT INTERRUPT primitive (EOI command) is called at the end of the Interrupt Handler.

### **OSP APPLICATION EXAMPLE**

Figure 5 shows an application of the OSP primitives to keep track of time of day in a simplified example. The system design uses a 60 Hz A.C. signal as a time base. The power supply provides a TTL-compatible signal which drives one of 80130 edge-triggered interrupt request pins once each A.C. cycle. The Interrupt Handler responds to the interrupts, keeping track of one second's A.C. cycles. The Interrupt Task counts the seconds and after a day deletes 'itself. In typical systems it might perform a data logging operation once each day. The Interrupt Handler and InterruptTask are written as separate modular programs.

The Interrupt Handler will actually service interrupt 59 when it occurs. It simply counts each interrupt, and at a count of 60 performs a SIGNAL INTERRUPT to notify the Interrupt Task that a second has elapsed. The Interrupt Handler (ACS HANDLER) was assigned to this level .by the SET INTERRUPT primitive. After doing this, the InterruptTask performed the Primitive RESUME TASK to resume the application task (INITS TASKS TOKEN).

The main body of the task is the counting loop. The Interrupt Task is signaled by the SIGNAL INTERRUPT primitive in the Interrupt Handler (at interrupt level ACS INTERRUPTS LEVEL). When the task is signalled by the Interrupt Handler it will execute the loop exactly one time, increasing the time count variables. Then it will execute the WAIT INTERRUPT primitive, and wait until awakened by the Interrupt Handler. Normally, the task will now wait some period of time for the next signal. However, since the interface between the Handler and the Task is asynchronous, the handler may have already queued the interrupt for servicing, the writer of the task does not have to worry about this possibility.

At the end of the day, the task will exit the loop and execute RESET INTERRUPT, which disables the interrupt level, and deletes the interrupt task. The OSP now reclaims the memory used by the Task and schedules another task. If an exception occurs, the coded value for the exception is available in TIMES EXCEPTS CODE after the execution of the primitive.

A typical PL/M-86 calling sequence is illustrated by the call to RESET INTERRUPT shown in Figure 5.

# **Table 2. OSP System Data Type Summary**

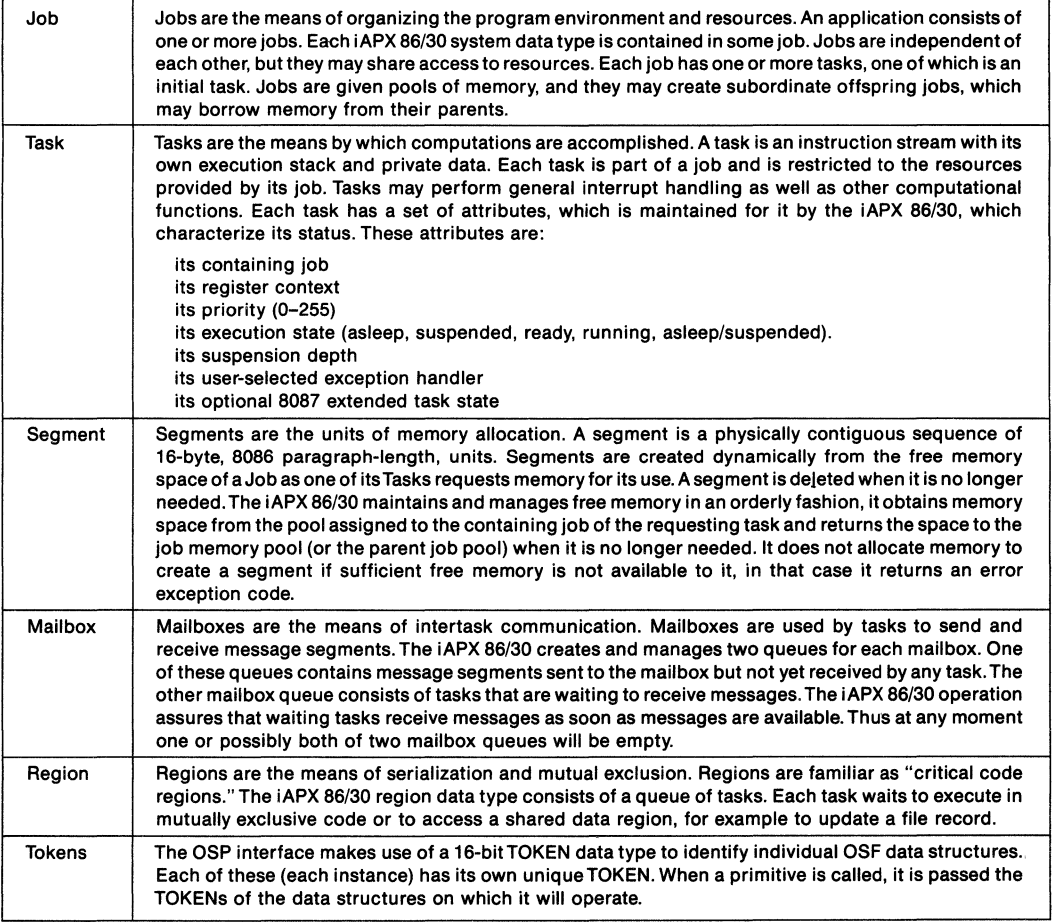

 $\mathbf{I}$ 

l,

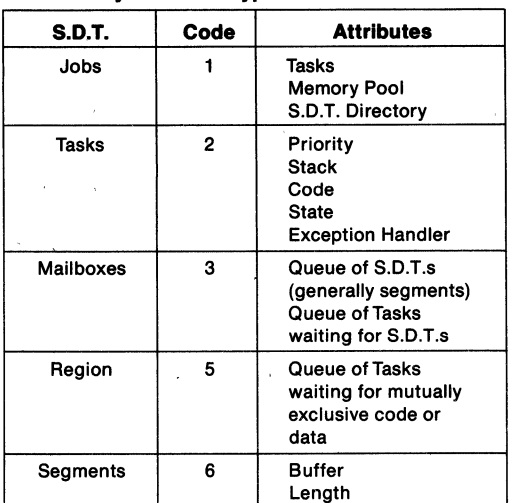

# **Table 3. System Data 1YPe Codes and Attrtbutes**

**Table 4. OSP Primitives** 

| <b>Class</b>                    | <b>OSP</b><br><b>Primitive</b>                 | Interrupt<br><b>Number</b> | <b>Entry Code</b><br>in AX | <b>Parameters</b><br><b>On Caller's Stack</b>                              |
|---------------------------------|------------------------------------------------|----------------------------|----------------------------|----------------------------------------------------------------------------|
| J                               |                                                |                            |                            |                                                                            |
| o<br>B                          | <b>CREATE JOB</b>                              | 184                        | 0100H                      | *See 80130 User Manual                                                     |
| Τ                               | <b>CREATE TASK</b>                             | 184                        | 0200H                      | Priority, IP Ptr. Data Segment, Stack<br>Seg, Stack Size Task Information, |
| A                               |                                                |                            |                            | <b>ExcptPtr</b>                                                            |
| S                               | <b>DELETE TASK</b>                             | 184                        | 0201H                      | TASK, ExcptPtr                                                             |
| K                               | <b>SUSPEND TASK</b>                            | 184                        | 0202H                      | TASK, ExcptPtr                                                             |
|                                 | <b>RESUME TASK</b>                             | 184                        | 0203H                      | <b>TASK, ExcptPtr</b>                                                      |
|                                 | <b>SET PRIORITY</b>                            | 184                        | 0209H                      | <b>TASK, Priority, ExcptPtr</b>                                            |
|                                 | <b>SLEEP</b>                                   | 184                        | 0204H                      | Time Limit, ExcptPtr                                                       |
|                                 | <b>DISABLE</b>                                 | 190                        | 0705H                      | Level, ExcptPtr                                                            |
|                                 | <b>ENABLE</b>                                  | 184                        | 0704H                      | Level #, ExcptPtr                                                          |
| Ņ                               | <b>ENTER INTERRUPT</b>                         | 184                        | 0703H                      | Level #. ExcptPtr                                                          |
| T                               | <b>EXIT INTERRUPT</b>                          | 186                        | <b>NONE</b>                | Level #, ExcptPtr                                                          |
| E                               | <b>GET LEVEL</b>                               | 188                        | 0702H                      | Level #, ExcptPtr                                                          |
| R                               | <b>RESET INTERRUPT</b>                         | 184                        | 0706H                      | Level #, ExcptPtr                                                          |
| R                               | <b>SET INTERRUPT</b>                           | 184                        | 0701H                      | Level, Interrupt Task Flag Interrupt                                       |
| U                               |                                                |                            |                            | Handler Ptr, Interrupt Handler DataSeg                                     |
| P                               |                                                |                            |                            | <b>ExcptPtr</b>                                                            |
| T                               | SIGNAL INTERRUPT                               | 185                        | NONE -                     | Level, ExcptPtr                                                            |
|                                 | <b>WAIT INTERRUPT</b>                          | 187                        | <b>NONE</b>                | Level, ExcptPtr                                                            |
| s<br>E<br>G<br>M<br>E<br>N<br>Т | <b>CREATE SEGMENT</b><br><b>DELETE SEGMENT</b> | 184<br>184                 | 0600H<br>0603H             | Size, ExcotPtr<br><b>SEGMENT, ExceptPtr</b>                                |

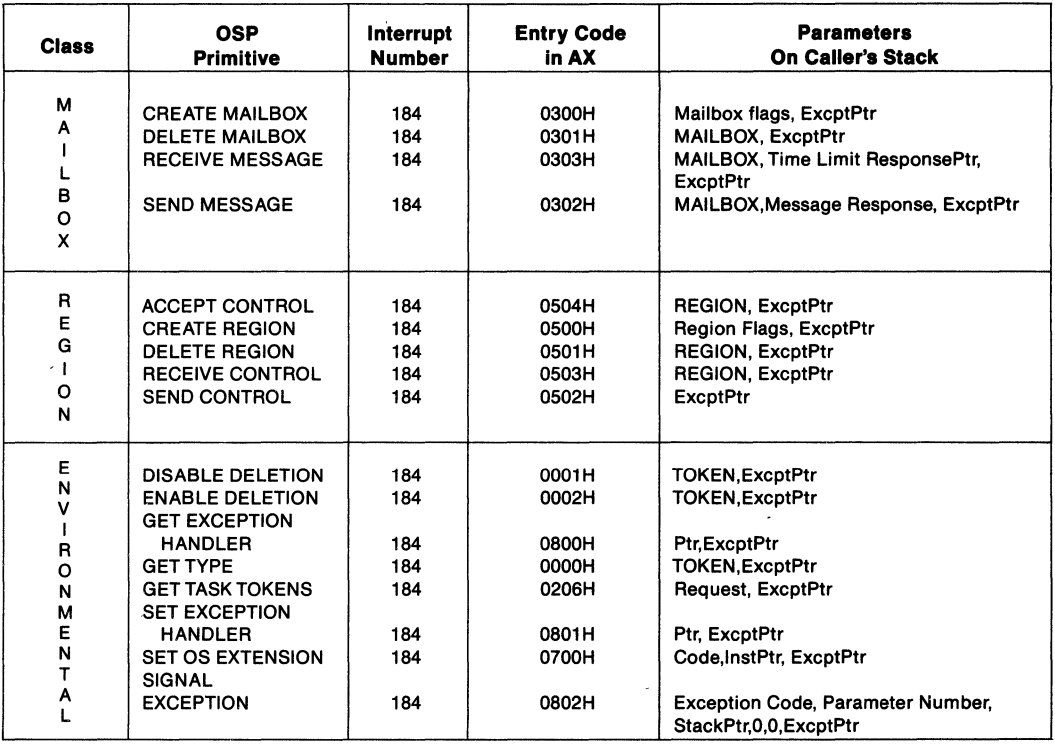

#### **Table 4. OSP Primitives (Continued)**

**NOTES:** 

All parameters are pushed onto the OSP stack. Each parameter is one word. See Figure 3 for Call Sequence.

#### **Explanation of the Symbols**

j.

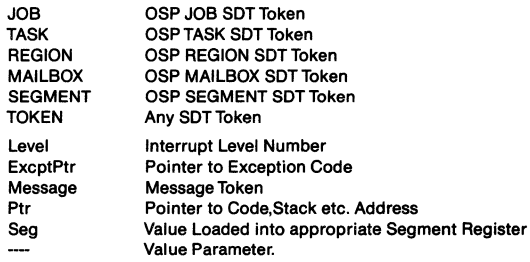

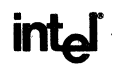

### **Table 5. OSP Primitive Performance Examples**

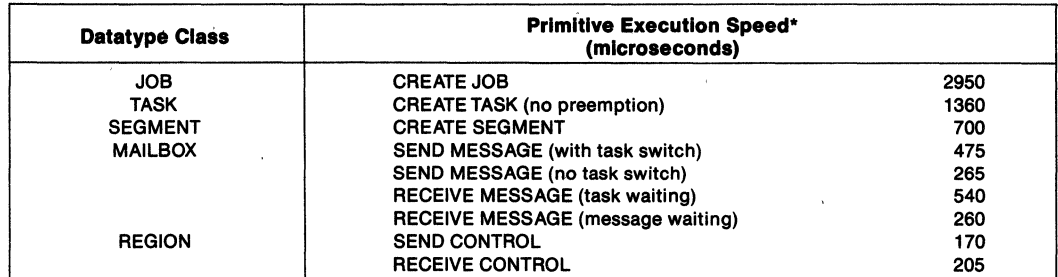

'8 MHz iAPX *86/30* OSP Configuation.

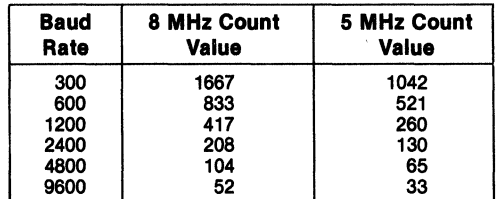

#### **Table 6. Baud Rate Count Values (16X)**

#### **Table 7a. Mnemonic Codes for Unavoidable Exceptions**

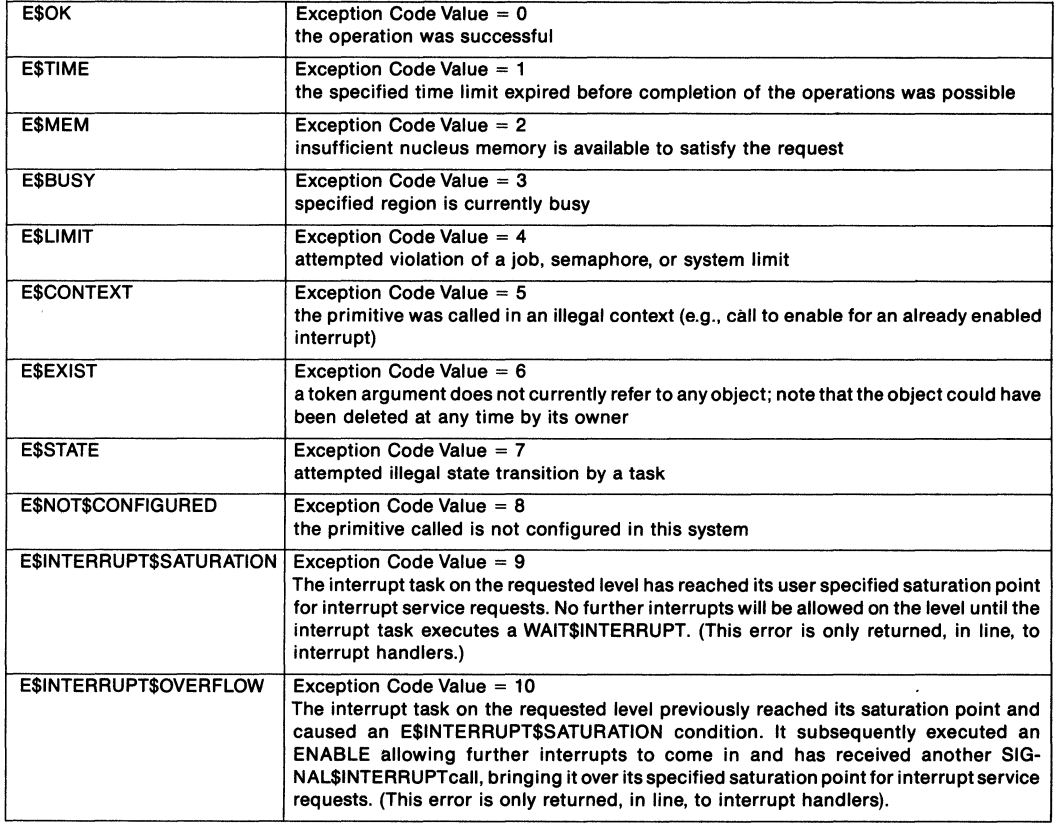

#### **Table 7b. Mnemonic Codes for Avoidable Exceptions**

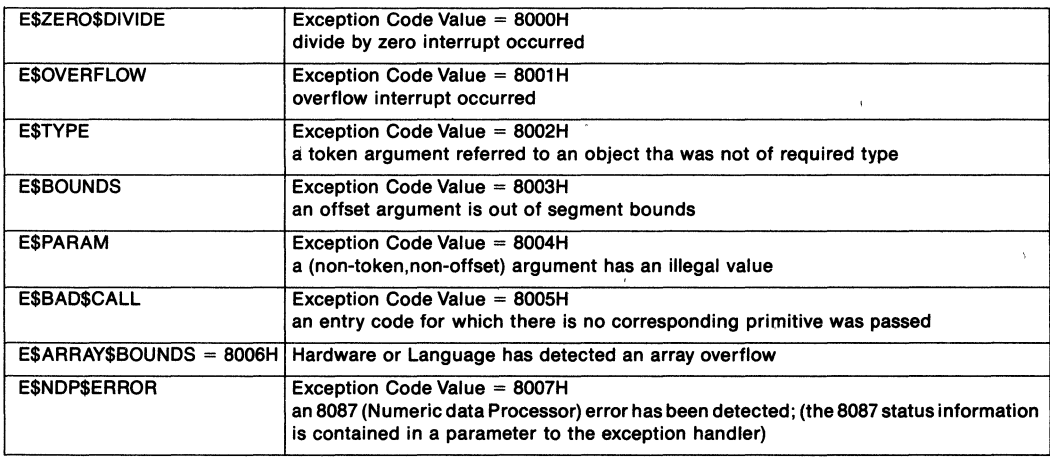

# **ABSOLUTE MAXIMUM RATINGS·**

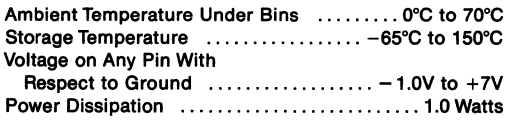

"NOTICE: Stresses above those listed under Absolute Maximum Ratings may cause permanent damage to the device. This is a stress rating only and functional operation of the device at these or any other conditions above those indicated in the operational sections of this specification is not implied. Exposure to absolute maximum rating conditions for extended period may affect device reliability.

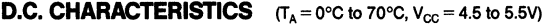

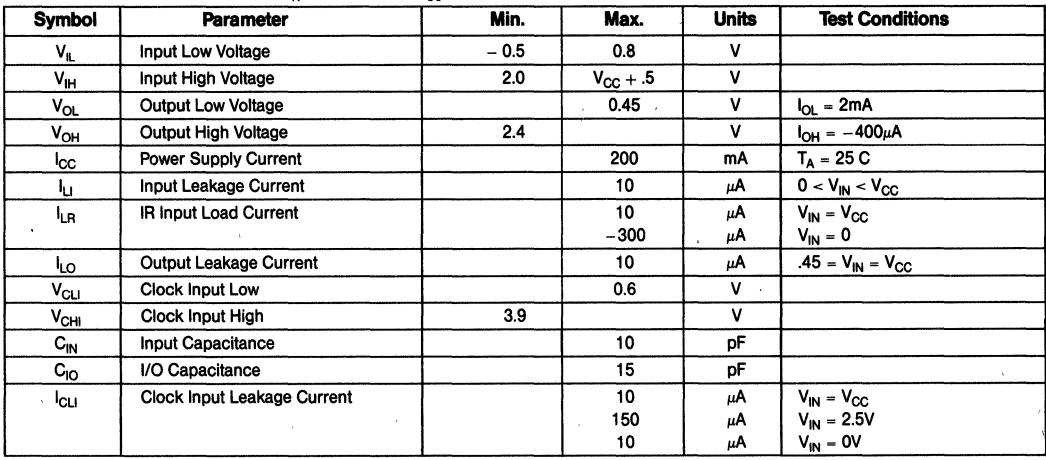

# **A.C. CHARACTERISTICS**  $(T_A = 0-70^{\circ}C, V_{CC} = 4.5-5.5$  Volt,  $V_{SS} =$  Ground)

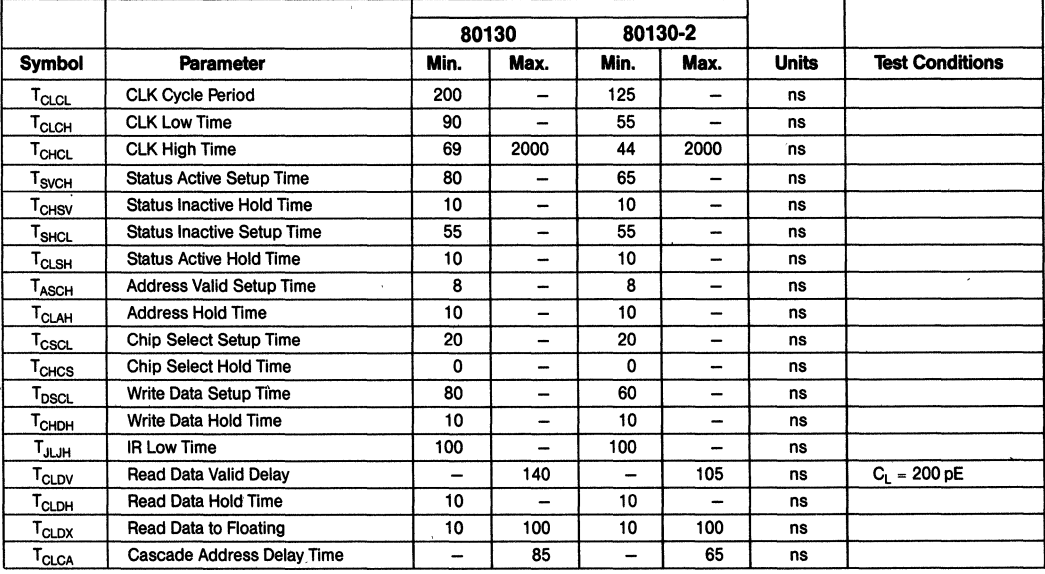

 $\sqrt{ }$ 

# **A.C. CHARACTERISTICS (Continued)**

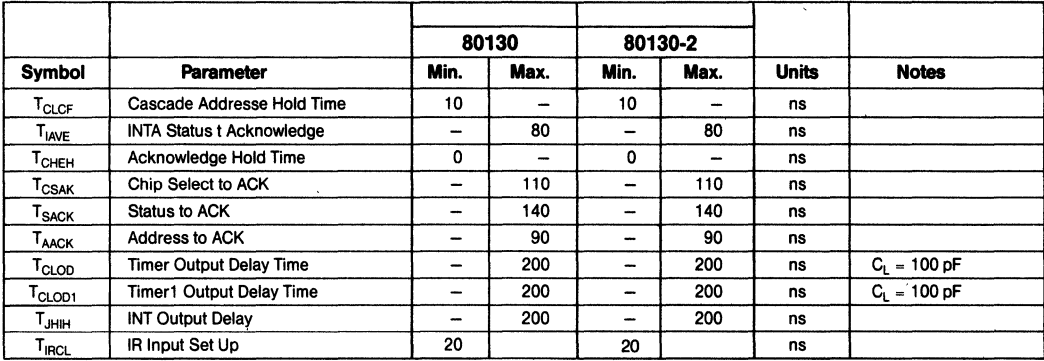

# **WAVEFORMS**

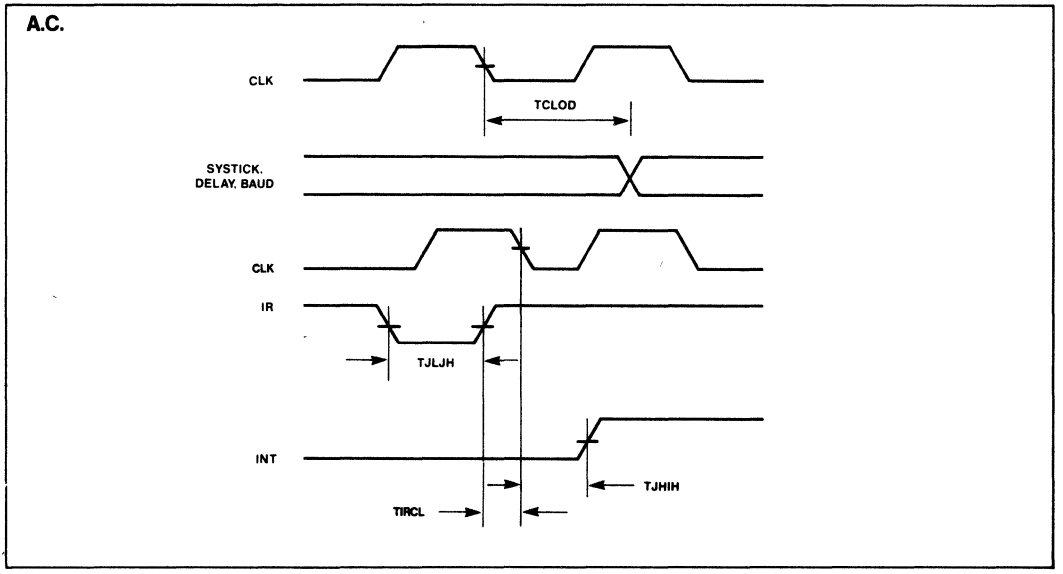

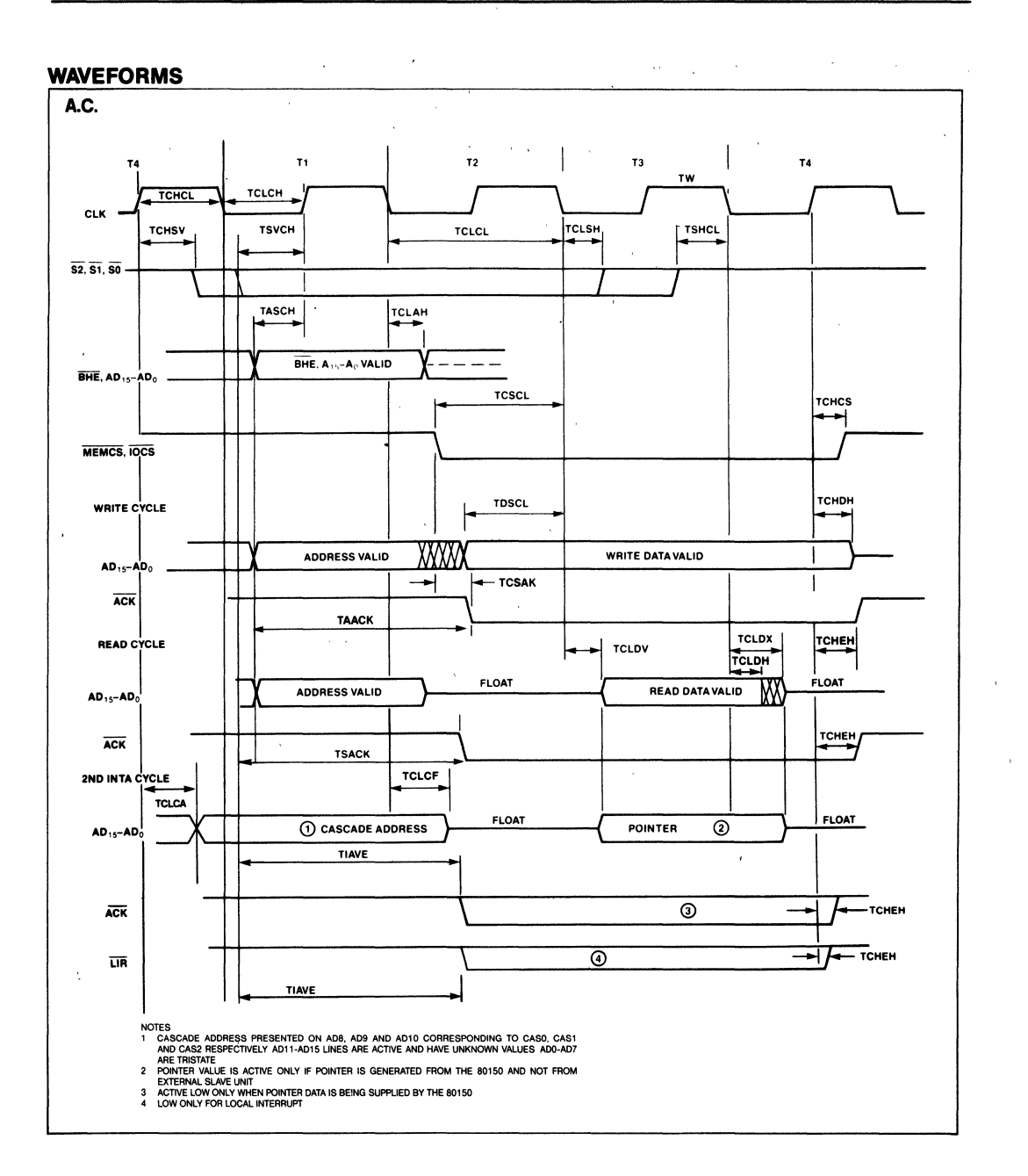

# <u>intal</u> **80150/80150-2** ADWANCE INFORMATION **- -'eI** iAPX 86/50, 88150, 186/50, 188/50 CP/M·86 OPERATING SYSTEM PROCESSORS

- High·Performance Two·Chip Data Processors Containing the Complete CP/M·86 Operating System
- Standard On-Chip BIOS (BaSic Input/Output System) Contains Drivers for 8272A, 8274, 8255A, 8251A, 7220 Bubble Memory Controller
- BIOS Extensible with User· Supplied Peripheral Drivers
- **u** User Intervention Points Allow Addition of New System Commands
- Memory Disk Makes Possible Diskless CP/M·86 Systems
- No License or Serialization Required
- Built·in Operating System Timers and Interrupt Controller
- *8086/80150/80150·2/8088/80186/80188*  Compatible At Up To 8 MHz Without wait States

The Intel iAPX 86/50, 88/50, 186/50, and 188/50 are two-chip microprocessors offering general-purpose CPU instructions combined with the CP/M-86 operating system\_ Respectively, they consist of the 8- and 16-bit software compatible 8086, 8088, 80186, and 80188 CPU plus the 80150 CP/M-86 operating system extension,

CP/M-86 is a single-user operating system designed for computers based on the Intel iAPX 86, 88, 186, and 188 microprocessors. The system allows full utilization of the one megabyte of memory available for application programs, The 80150 stores CP/M-86 in its 16K bytes of on-chip memory, The 80150 will run third-party applications software written to run under standard Digital Research CP/M-86,

The 80150 is implemented in N-Channel, depletion-load, silicon-gate technology (HMOS), and is housed in a 40-pin package. Included on the 80150 are the CP/M-86 operating system, Version 1.1, plus hardware

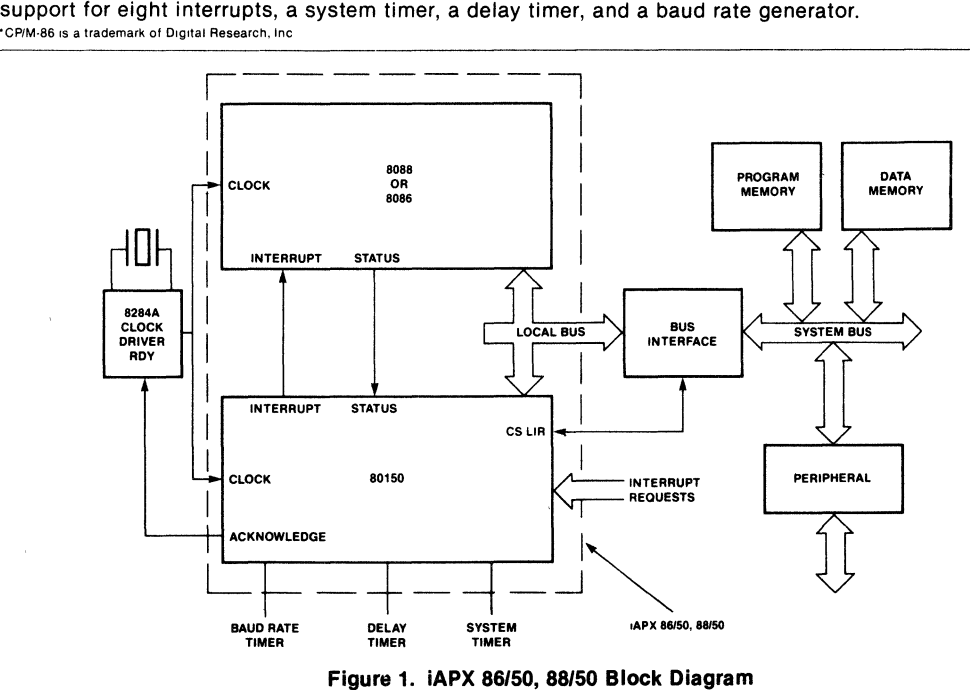

The following are trademarks of Intel Corporation and its affiliates and may be used only to identify Intel products BXP, CREDIT, i, ICE, ICS, <sup>1</sup>m, Insite, Intel, INTEL, Intelevision, Intellink. RUPI, RMX/80, Svstem 2000, UPI, and the combination of iCS, iRMX, iSBC, iSBX, ICE, IFICE, MCS, or UPI and a numerical suffix intel Corporation Assumes no Hesponsibility for the use of Any Circuitry Other Than Circuitry Embodied in an Intel Product No Other Patent Licenses are implied ©INTEL CORPORATION, 1982 SEPTEMBER 1982 7-23 ORDER NUMBER: 210705-002

**i** 80150/80150-2 *.* **80150/80150-2 . i**APX 86/50, 88/50, 186/50, 188/50

l,

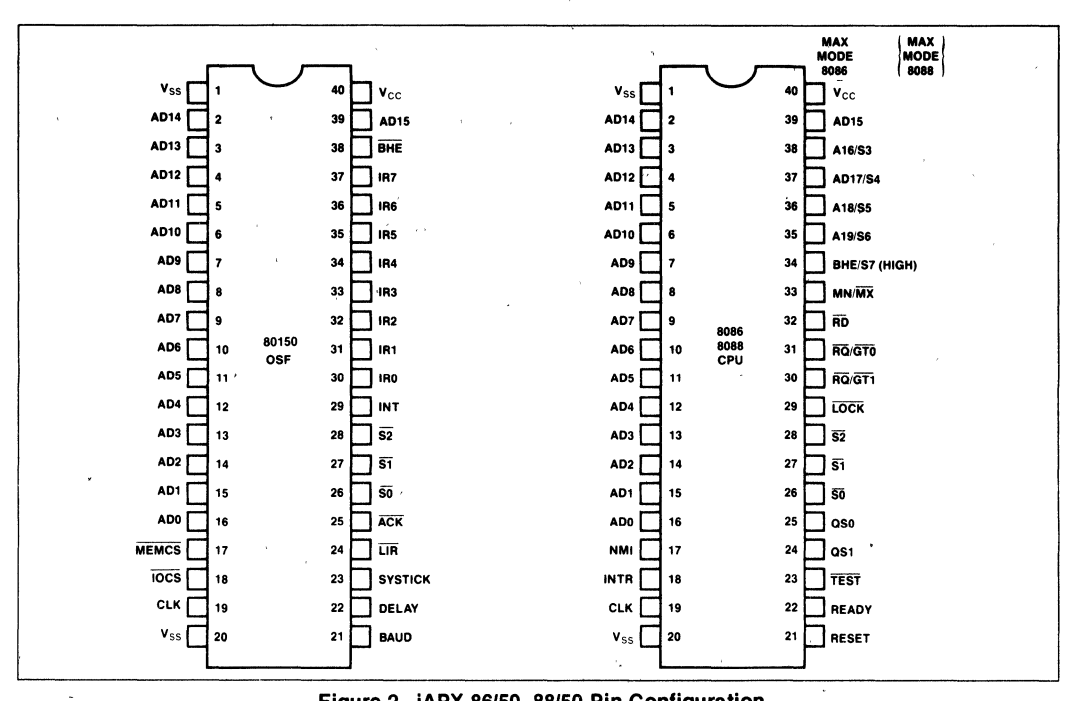

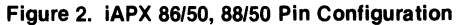

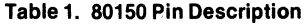

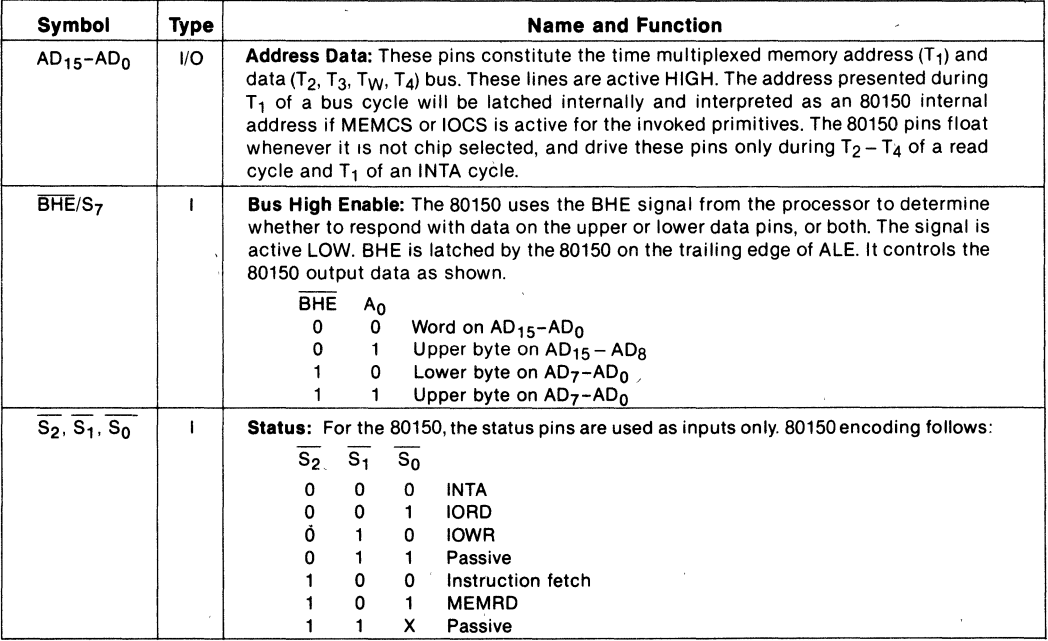

#### Table 1. 80150 Pin Description (Continued)

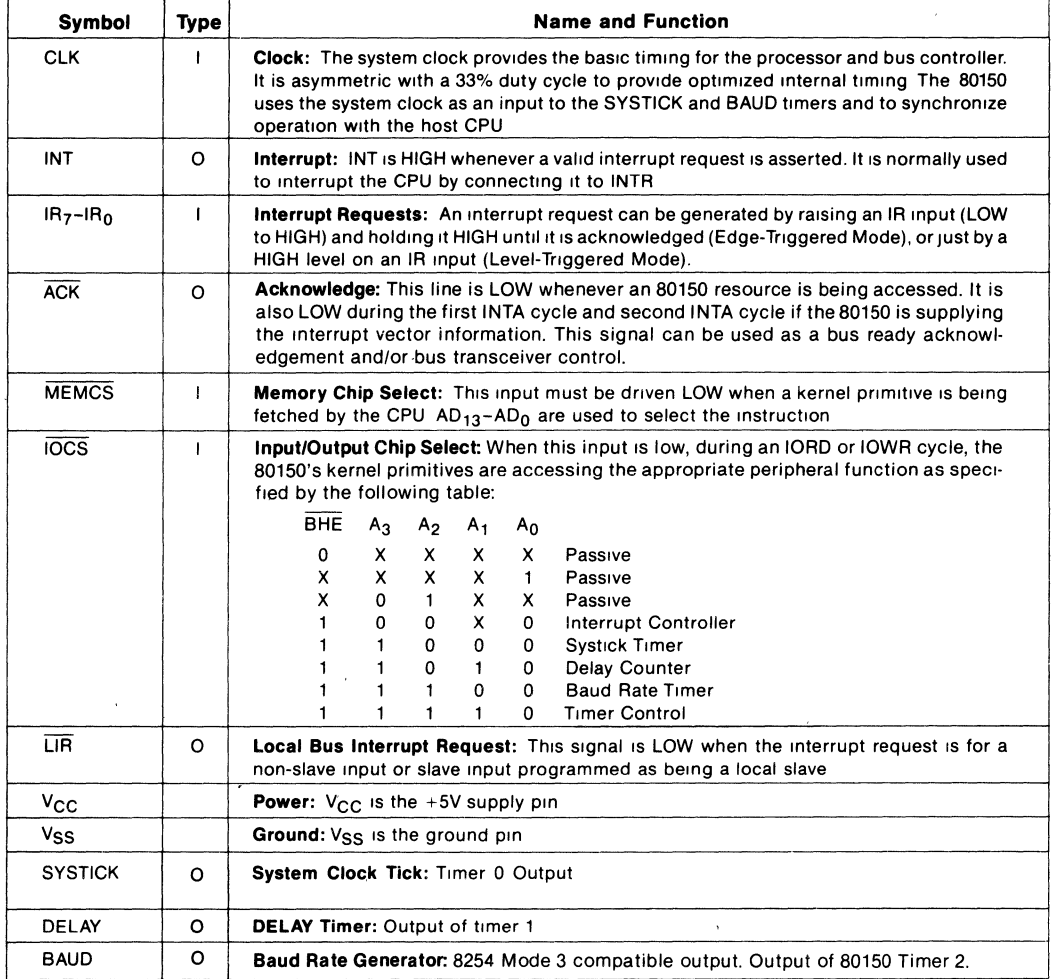

The 80150 breaks new ground in operating system software-on-silicon components. It is unique because it is the first time that an industrystandard personal/small business computer operating system is being put in silicon. The 80150 contains Digital Research's CP/M-86 operating system, which is designed for Intel's line of software- and interface-compatible iAPX 86, 88, 186, and 188 microprocessors. Since the entire CP/M-86 operating system is contained on the chip, it is now possible to design a diskless computer that runs proven and commonly available applications software. The 80150 is a

true operating system extension to the host microprocessor, since it also integrates key operating system-related peripheral functions onto the chip.

### MODULAR DESIGN

Based on a proven, modular design, the system includes the:

• CCP: Console Command Processor

The CCP is the human interface to the operating system and performs decoding and • BOOS: Basic Disk Operating System

The BOOS is the logical, invariant portion of the operating system; it supports a named file system with a maximum of 16 logical drives, containing up to 8 megabytes each for a poten· tial of 128 megabytes of on·line storage.

• BIOS: Basic Input/Output System

The physical, variant portion of the operating system, the BIOS contains the systemdependent input/output device handlers.

# CP/M· COMPATIBILITY

CP/M-86 files are completely compatible with CP/M for 8080- and 8085-based microcomputer systems. This simplifies the conversion of software developed under CP/M to take full advantage of iAPX 86,88, 186, 188-based systems.

The user will notice no significant difference between CP/M and CP/M-86. Commands such as DIR, TYPE, REN, and ERA respond the same way in both systems.

CP/M-86 uses the iAPX 86, 88, 186, 188 registers corresponding to 8080 registers for system call and return parameters to further simplify software transport. The 80150 allows application code and data segments to overlap, making the mixture of code and data that often appears in CP/M applications acceptable to the iAPX 86, 88, 186, 188.

# Unique Capabilities of CP/M·86 in Silicon

1. CP/M-86 on-a-chip reduces software development required by the system designer. It can change the implementation of the operating system into the simple inclusion of the 80150 on the CPU board.

As described later, the designer can either simply incorporate the Intel chip without the need for writing even a single line of additional code, or he can add additional device drivers by writing only the small amount of additional code required.

- 2. The 80150 is the most cost-effective way to implement CP/M-86 in a microcomputer. The integration of CP/M-86 with the 16K bytes of system memory it requires, the two boot ROMS required in a diskette-based CP/M-86, and the on-chip peripherals (interrupt controller and timers) lead to savings in software, parts cost, board space, and interconnect wiring.
- 3. The reliability of the microcomputer is in-

creased significantly. Since CP/M-86 is now always in the system as a standard hardware operating system, a properly functioning system diskette is not required. CP/M-86 in hardware can no longer be overwritten accidentally by a runaway program. System reliability is enhanced by the decreased dependence on floppy disks and fewer chips and interconnections required by the highly integrated 80150.

- 4. The microcomputer system boots up CP/M-86 on power-on, rather than requiring the user to go through a complicated boot sequence, thus lowering the user expertise required.
- 5. Diskless CP/M-based systems are now easy to design. Since CP/M is already in the microcomputer hardware, there is no need for a disk drive in the system if it is not desired. Without a disk drive, a system is more portable, simpler to use, less costly, and more reliable.
- 6. The administrative costs associated with distributing CP/M-86 are eliminated. Since CP/M-86 is now resident on the 80150 in the microcomputer system, there is no end-user licensing required nor is there any serialization requirement for the 80150 (because no CP/M diskette is used).
- 7. End-users will value having their CP/M operating system resident in their computer rather than on a diskette. They will no longer have to back up the operating system or have a diskette working properly to bring the system up in CP/M, increasing their confidence in the integrity, reliability, and usability of the system.

# 80150 FUNCTIONAL DESCRIPTION

The 80150 is a processor extension that is fully compatible with the 8086, 8088, 80186, and 80188 microprocessors. When the 80150 is combined with the microprocessor, the two-chip set is called an Operating System Processor and is denoted as the iAPX 86/50, 88/50, 186/50, or 188/50. The basic system configuration is shown in Figure 1. The 80150 connects directly to the multiplexed addressldata bus and runs up to 8 MHz without wait states.

A. Hardware. Figure 3 is a functional diagram of the 80150 itself. CP/M-86 is stored in the 16K-bytes of control store. The timers are compatible with the standard 8254 timer. The interrupt controller, with its eight programmable interrupt inputs and one interrupt output, is compatible with the 8259A Programmable Interrupt Controller. External slave 8259A inter- ·CP/M IS a registered trademark of Digital Research, Inc

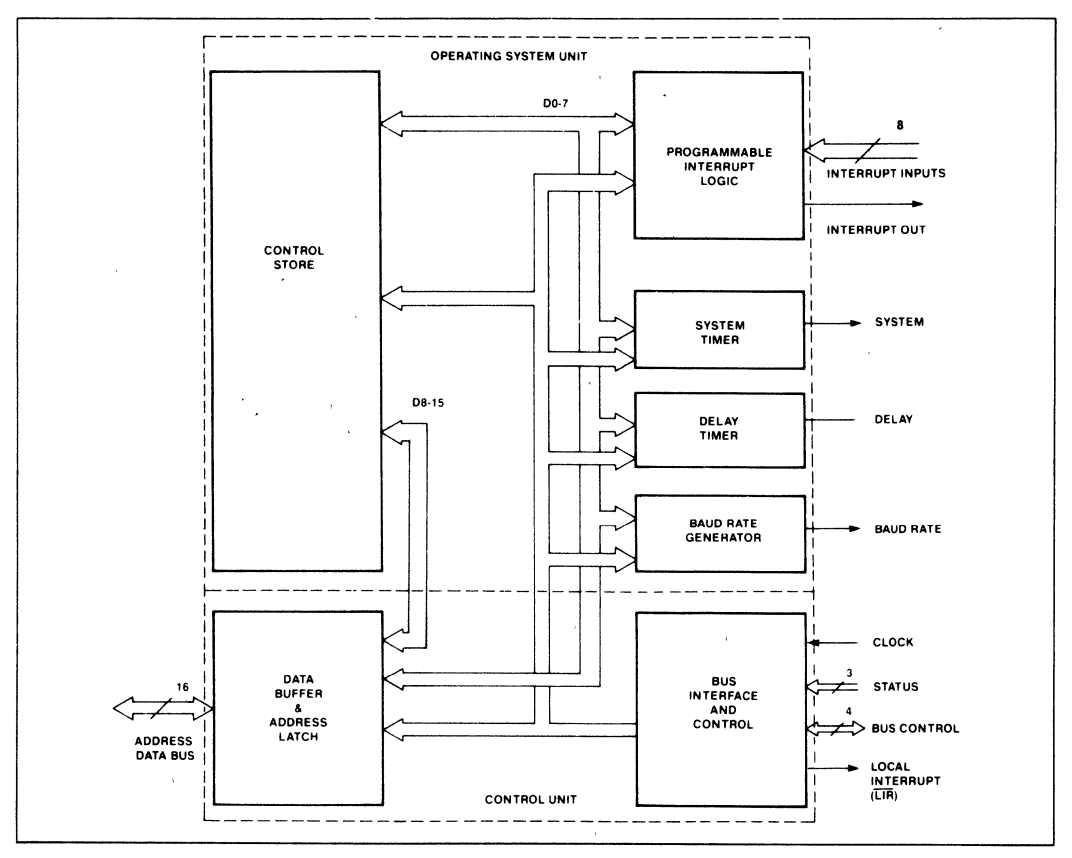

Figure 3. 80150 Internal Block Diagram

rupt controllers can be cascaded with the 80150 to expand the total number of interrupts to 57.

B. Software. Digital Research's version 1.1 of CP/M·8S forms the basis of the 80150. CP/M consists of three major parts: the Console Command Processor (CCP), the Basic Disk Operating System (BOOS), and the Basic In· put/Output System (BIOS). Details on CP/M·86 are provided in Digital Research's CP/M-86 Operating System User's Guide and CP/M·B6 Operating System System Guide.

### CCP - Console Command Processor

The CCP provides all of the capabilities' provided by Digital Research's CCP. Built·in commands have been expanded to include capabilities nor· mally included as transient utilities on the Digital Research CP/M·86 diskette. Commands are provided to.format diskettes, transfer files between devices (based on Digital Research's Peripheral Interchange Program PIp), and alter and display I/O device and file status (based on Digital Research's STAT).

Through User Intervention Points, the standard CP/M·86 CCP is enhanced to allow the user to add new built-in commands to further customize a CP/M·86 system.

# BDOS - Basic Disk Operating System

Once the CCP has parsed a command, it sends it to the BOOS, which performs system services such as managing disk directories and files. Some of the standard BOOS functions provide:

Console Status Console Input and Output **List Output** Select Drive Set Track and Sector

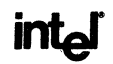

Read/Write Sector Load Program

The BOOS in the 80150 provides the same functions as the standard Digital Research CP/M-86 BOOS.

# BIOS - Basic Input/Output System

The BIOS contains the system-dependent· I/O drivers. The 80150 BIOS offers two fundamental configuration options:

- 1. A predefined configuration which supports minimum cost CP/M-86 microcomputer systems and which requires no operating system development by the'system designer.
- 2. An OEM-configurable mode, where the designer can choose among several drivers of-

fered on the 80150 or substitute or add any additional device drivers of his choice.

These two options negate the potential softwareon-silicon pitfall of inflexibility in system design. The OEM can customize the end system as desired.

The **predefined configuration** offers a choice among several peripheral chip drivers included on the 80150. Drivers for the following chips are included in the 80150 BIOS:

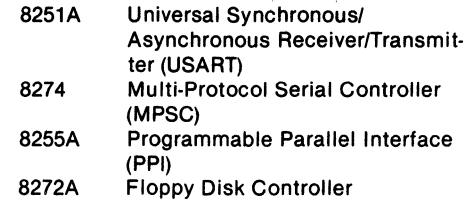

7220 Bubble Memory Controller

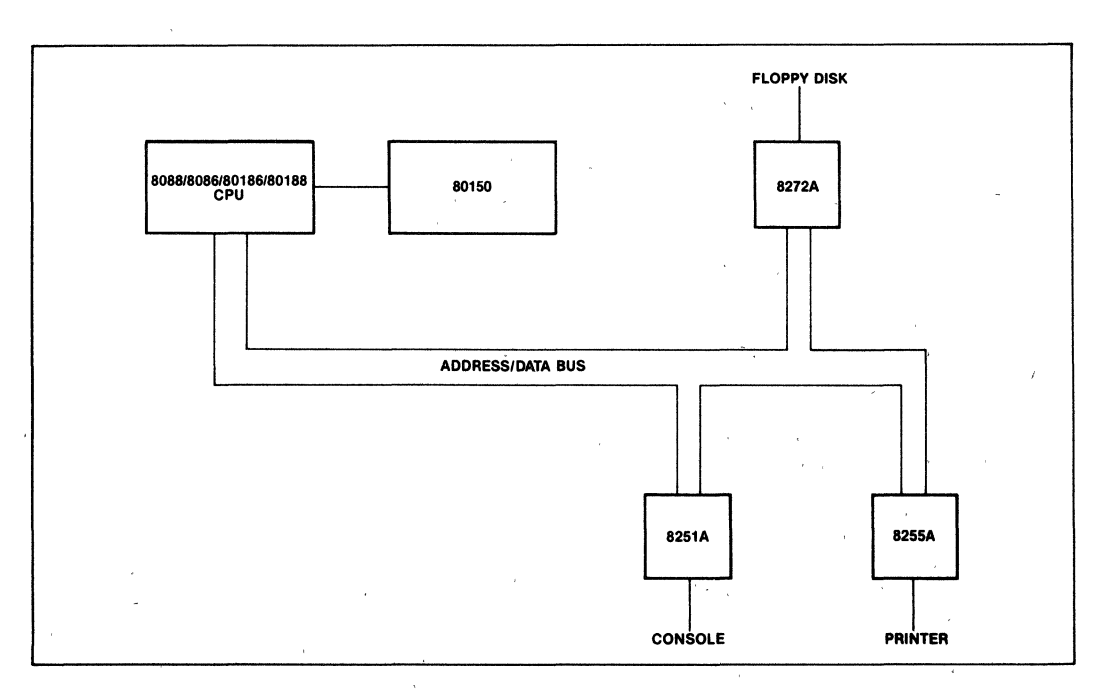

#### Figure 4. Predefined Configuration

Even in the predefined configuration, the system designer (or end user, if the system designer desires) may select parameters such as the baud rates for the console and printer, and the floppy disk size (standard 8" or *511."* mini-floppy) and format (FM single density or MFM double density, single-sided or double-sided).

Drivers for the 80150 on-chip timers and interrupt controller are also included in the BIOS.

The 80150 takes advantage of the 80186 and 80188 on-chip peripherals in an iAPX 186/50 or 188/50 system. For example, the integrated DMA controller is used. Also fully utilized are the integrated memory chip selects and I/O chip selects.

Since all microcomputer configurations cannot be anticipated, the OEM-configurable mode allows the system designer to use any set of peripheral chips desired. This configuration is shown in Figure 5.

By simply changing the jump addresses in a configuration table, the designer can also gain the flexibility of adding custom BIOS drivers for other peripheral chips, such as bubble memories or more complex CRT controllers. These drivers would be stored in memory external to the 80150 itself. By providing the configurability option, the 80150 is applicable to a far broader range of deSigns that it would be with an inflexible BIOS.

# MEMORY ORGANIZATION

When using the **predefined configuration** of the 80150 BIOS, the 80150 must be placed in the top 16K of the address space of the microprocessor (starting at location FCOOOH) so that the 80150 gains control when the microprocessor is reset. Upon receipt of control, the 80150 writes a configuration block into the bottom of the microprocessor's address space, which must be in RAM. The 80150 uses the area after the interrupt vectors for system configuration information and scratch-pad storage.

When using the OEM-configurable mode of the 80150 BIOS, the 80150 is placed on any 16K boun-

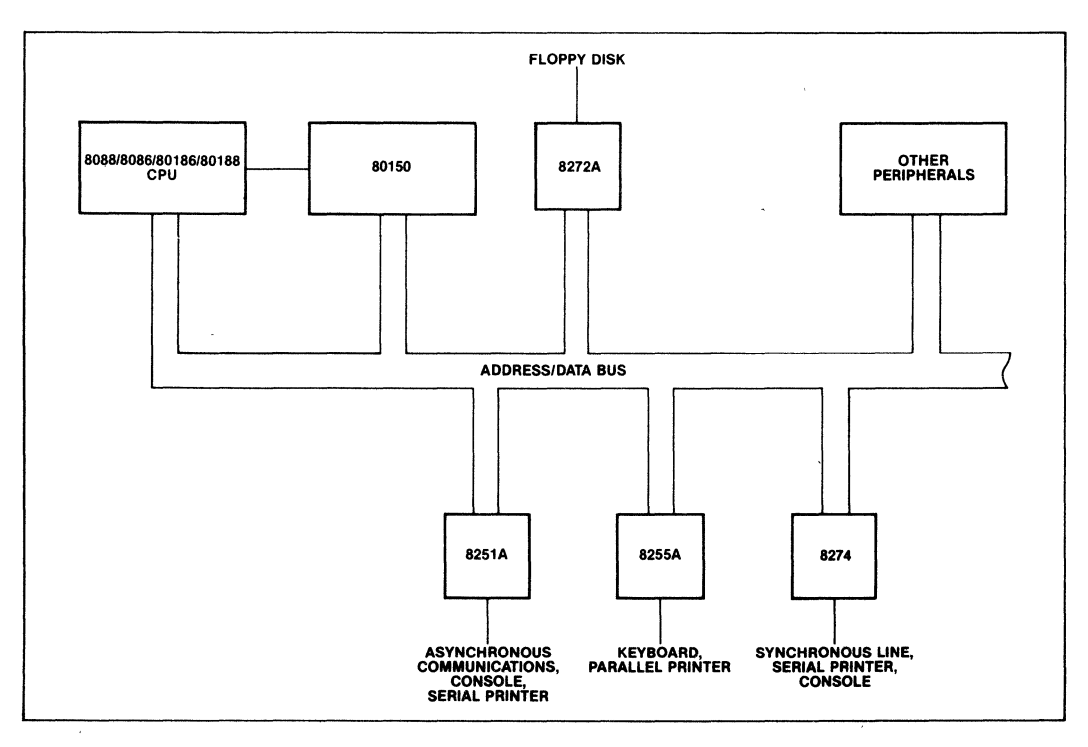

Figure 5. OEM Configurable System

dary of memory except the highest (FCOOOH) or lowest (OOOOOH). The user writes interface code (in the form of a simple boot ROM) to incorporate and link additional features and changes into the standard 80150 environment. The configuration block may be located as desired in the address space, and its size may vary widely depending on the application.

### Memory Disk and Bubble Memories

A unique capability offered by the 80150 is the Memory Disk. The Memory Disk consists of a block of RAM whose size can be selected by the designer. The Memory Disk is treated by the BOOS as any standard floppy disk, and is one of the 16 disks that CPIM can address. Thus files can be opened and closed, programs stored, and statistics gathered on the amount of Memory Disk space left.

The 80150 also contains software drivers for 7220 bubble memory controller. Use of a bubble memory board as a substitute for one floppy disk drive is directly supported.

The Memory Disk opens the possibility of a portable low-cost diskless microcomputer or network station. Applications software can be provided in a number of ways:

- a. telephone lines via a modem.
- b. ROM-based software.
- c. a network.
- d. bubble memory based software.
- e. low-cost cassettes.

# TYPICAL SYSTEM CONFIGURATION

Figure 6 shows the processing cluster of a "typical" *iAPX 86/50 or iAPX 88/50 OSP system.* Not shown are subsystems likely to vary with the application. The configuration includes an 8086 (or 8088) operating in maximum mode, an 8284A clock generator and an 8288 system controller. Note that the 80150 is located on the CPU side of any latches or transceivers.

#### Timers

The Timers are connected to the lower half of the data bus and are addressed at even addresses. The timers are read as two successive bytes.

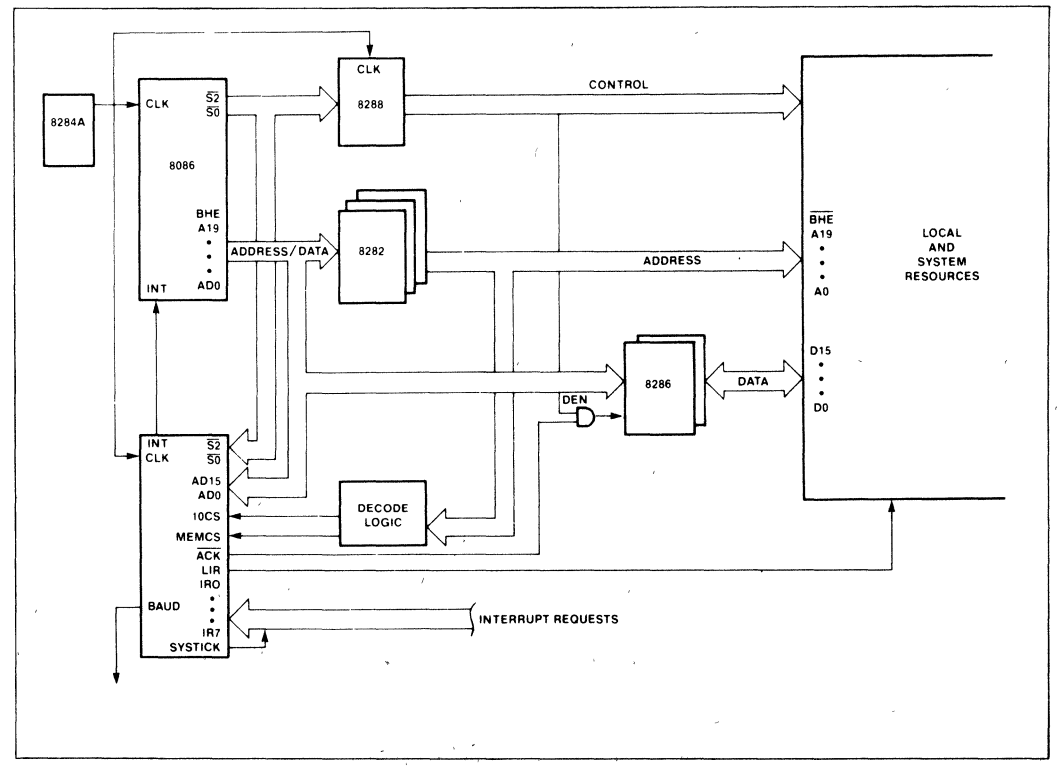

#### Figure 6, Typical OSP Configuration
always LSB followed by MSB. The MSB is always latched on a read operation and remains latched until read. Timers are not gatable. An external 8254 Programmable Interval Timer may be added to the system.

# **Baud Rate Generator**

The baud rate generator operates like an 8254 (square wave mode 3). Its output, BAUD, is initially high and remains high until. the Count Register is loaded. The first falling edge of the clock after the Count Register is loaded causes the transfer of the internal counter to the Count Register. The output stays high for  $N/2$   $[(N + 1)/2]$  if N is oddl and then goes low for N/2  $[(N - 1)/2]$  if N is odd]. On the falling edge of the clock which signifies the final count for the output in low state, the output returns to high state and the Count Register is transferred to the internal counter. The baud rates can vary from 300 to 9600 baud.

The baud rate generator is located at OCH (12), relative to the 16-byte boundary in the I/O space in which the 80150 component is located. The timer control word is located at relative address,  $OEH(14)$ . Timers are addressed with  $IOCS = 0$ . Timers 0 and 1 are assigned to use by the OSP, and should not be altered by the user.

The 80150 timers are subset compatible with 8254 timers.

## **I nterrupt Controller**

The Programmable Interrupt Controller (PIC), is also an integral unit of the 80150. Its eight input pins handle eight vectored priority interrupts. One of these pins must be used for the SYSTICK time function in timing waits, using an external connection as shown. During the 80150 initialization and configuration sequence, each 80150 interrupt pin is individually programmed as either level or edge sensitive. External slave 8259A interrupt controllers can be used to expand the total number of interrupts to 57.

In addition to standard PIC functions, the 80150 PIC unit has an LIR output signal, which when low indicates an interrupt acknowledge cycle.  $\overline{\text{LIR}} = 0$ is provided to control the 8289 Bus Arbiter SYSB/RESB pin. This will avoid the need of requesting the system bus to acknowledge local bus non-slave interrupts. The user defines the interrupt system as part of the configuration.

## **INTERRUPT SEQUENCE**

The interrupt sequence is as follows:

- 1. One or more of the interrupts is set by a lowto-high transition on edge-sensitive IR inputs or by a high input on level-sensitive IR inputs.
- 2. The 80150 evaluates these requests, and sends an INT to the CPU, if appropriate.
- 3. The CPU acknowledges the INT and responds with an interrupt acknowledge cycle which is encoded in  $\overline{S_2} - \overline{S_0}$ .
- 4. Upon receiving the first interrupt acknowledge from the CPU, the highest-priority interrupt is set by the 80150 and the corresponding edge detect latch is reset. The 80150 does not drive the address/data bus during this bus cycle but does acknowledge the cycle by making  $\overline{ACK} = 0$  and sending the LIR value for the IR input being acknowledged.
- 5. The CPU will then initiate a second interrupt acknowledge cycle. During this cycle, the 80150 will supply the cascade address of the interrupting input at  $T_1$  on the bus and also release an 8-bit pointer onto the bus if appropriate, where it is read by the CPU. If the 80150 does supply the pointer, then ACK will be low for the cycle. This cycle also has the value LlR for the IR input being acknowledged.
- 6. This completes the interrupt cycle. The ISR bit remains set until an appropriate EXIT INTER-RUPT primitive (EOI command) is called at the end of the Interrupt Handler.

# ABSOLUTE MAXIMUM RATINGS\*

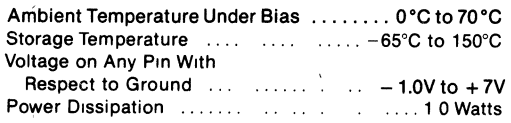

'NOTICE: Stresses above those listed under Absolute Maximum Ratings may cause permanent damage to the device. This is a stress rating only and functional operation of the device at these or any other conditions above those indicated In the operational sections of this specification is not implied. Exposure to absolute maximum rating conditions for extended penod may affect device reliability.

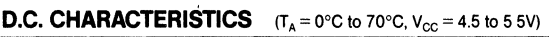

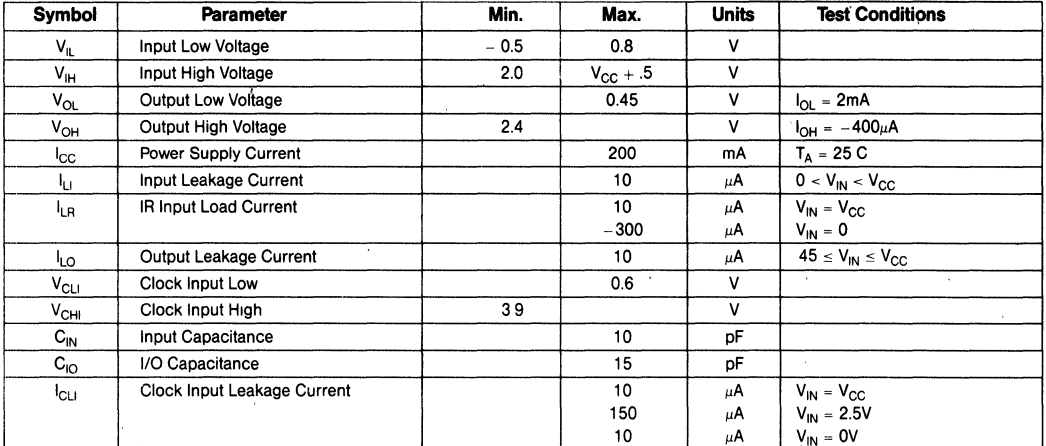

# **A.C. CHARACTERISTICS**  $(T_A = 0-70^{\circ}C, V_{CC} = 4.5-55$  Volt,  $V_{SS} =$  Ground)

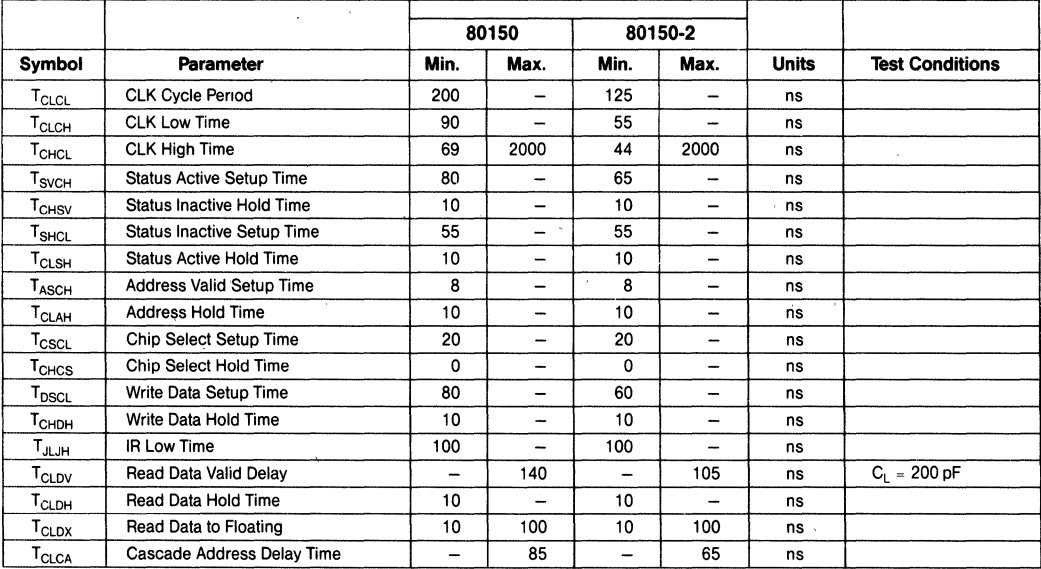

# A.C. CHARACTERISTIC (Continued)

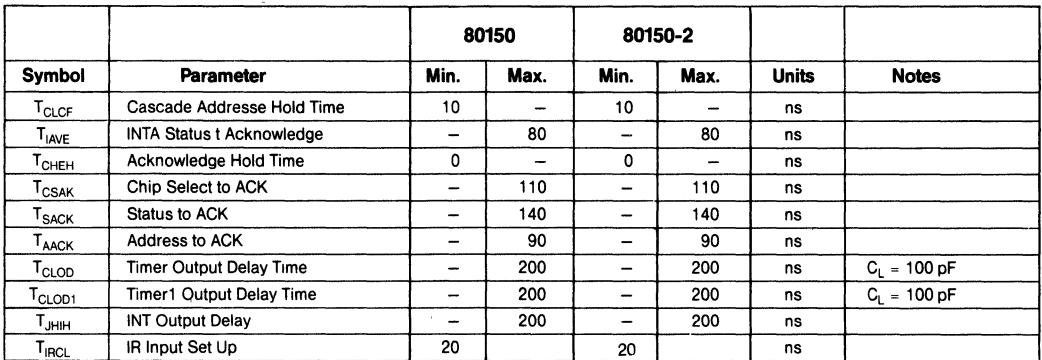

# **WAVEFORMS**

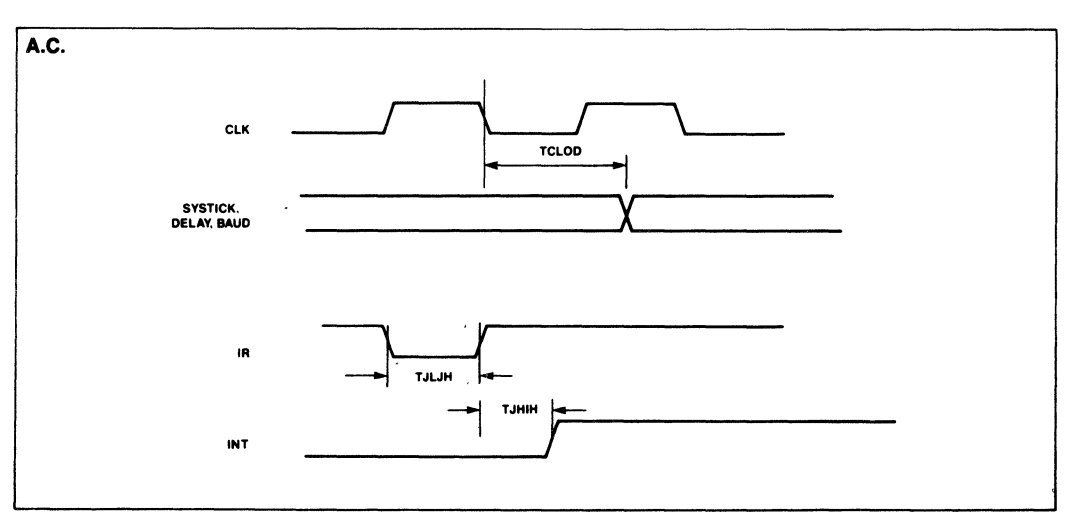

 $\mathbf{t}$ 

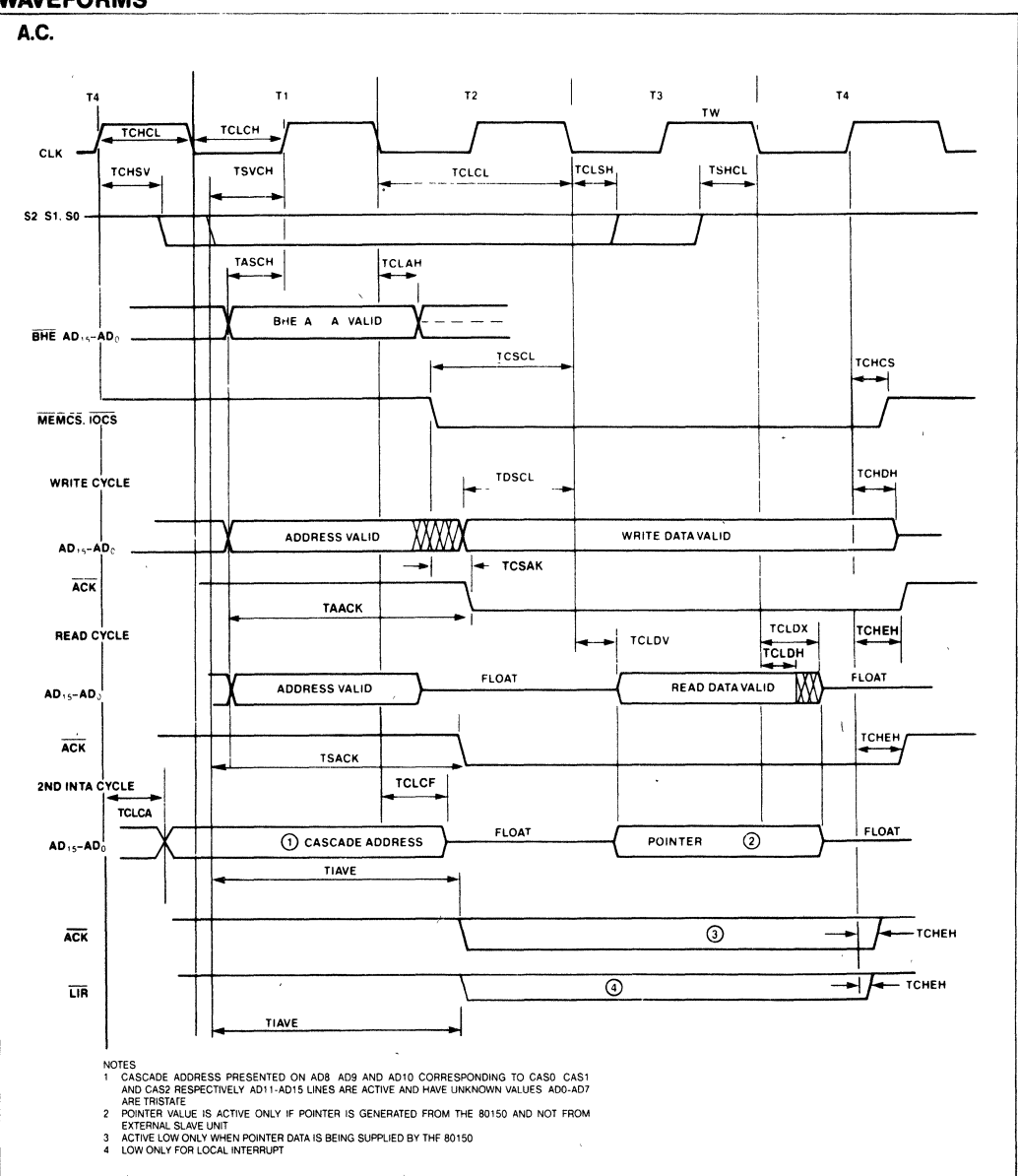

## **WAVEFORMS**

# User Library

 $\boxed{8}$ 

 $\label{eq:1} \frac{1}{\sqrt{2}}\sum_{i=1}^n\frac{1}{\sqrt{2}}\sum_{i=1}^n\frac{1}{\sqrt{2}}\sum_{i=1}^n\frac{1}{\sqrt{2}}\sum_{i=1}^n\frac{1}{\sqrt{2}}\sum_{i=1}^n\frac{1}{\sqrt{2}}\sum_{i=1}^n\frac{1}{\sqrt{2}}\sum_{i=1}^n\frac{1}{\sqrt{2}}\sum_{i=1}^n\frac{1}{\sqrt{2}}\sum_{i=1}^n\frac{1}{\sqrt{2}}\sum_{i=1}^n\frac{1}{\sqrt{2}}\sum_{i=1}^n\frac{1$ 

 $\label{eq:2.1} \frac{1}{\sqrt{2\pi}}\int_{\mathbb{R}^3}\frac{1}{\sqrt{2\pi}}\int_{\mathbb{R}^3}\frac{1}{\sqrt{2\pi}}\int_{\mathbb{R}^3}\frac{1}{\sqrt{2\pi}}\int_{\mathbb{R}^3}\frac{1}{\sqrt{2\pi}}\int_{\mathbb{R}^3}\frac{1}{\sqrt{2\pi}}\int_{\mathbb{R}^3}\frac{1}{\sqrt{2\pi}}\int_{\mathbb{R}^3}\frac{1}{\sqrt{2\pi}}\int_{\mathbb{R}^3}\frac{1}{\sqrt{2\pi}}\int_{\mathbb{R}^3}\frac{1$ 

 $\label{eq:2.1} \frac{1}{\sqrt{2}}\sum_{i=1}^n\frac{1}{\sqrt{2}}\sum_{i=1}^n\frac{1}{\sqrt{2}}\sum_{i=1}^n\frac{1}{\sqrt{2}}\sum_{i=1}^n\frac{1}{\sqrt{2}}\sum_{i=1}^n\frac{1}{\sqrt{2}}\sum_{i=1}^n\frac{1}{\sqrt{2}}\sum_{i=1}^n\frac{1}{\sqrt{2}}\sum_{i=1}^n\frac{1}{\sqrt{2}}\sum_{i=1}^n\frac{1}{\sqrt{2}}\sum_{i=1}^n\frac{1}{\sqrt{2}}\sum_{i=1}^n\frac$ 

 $\label{eq:2.1} \frac{1}{2} \sum_{i=1}^n \frac{1}{2} \sum_{j=1}^n \frac{1}{2} \sum_{j=1}^n \frac{1}{2} \sum_{j=1}^n \frac{1}{2} \sum_{j=1}^n \frac{1}{2} \sum_{j=1}^n \frac{1}{2} \sum_{j=1}^n \frac{1}{2} \sum_{j=1}^n \frac{1}{2} \sum_{j=1}^n \frac{1}{2} \sum_{j=1}^n \frac{1}{2} \sum_{j=1}^n \frac{1}{2} \sum_{j=1}^n \frac{1}{2} \sum_{j=1}^n \frac{$ 

# **USER LIBRARY**

The Insite User's Program Library is an Intel-sponsored software library supporting Intel microcomputer products. There are currently over 325 programs in the Library collection.

Insite offices are located in the U.S., Brussels, Paris, Germany, the U.K., and Japan, serving about 1,500 members worldwide.

As the Library collection is built on programs submitted by Intel employees as well as customers, we encourage and welcome all program contributions. These contributions are essential to the growth and success of Insite.

In the following pages you will be introduced to more in-depth information about Insite. Membership and program submittal forms, including a complete program index listing, are also included for your convenience.

# INSITE™ USER'S **PROGRAM LIBRARY**

• Programs for 8048, 8051, 8080/8085, and 8086/8087/8088 Processors

int<sub>e</sub>r

- Accepted Program Submittals Entitle You to a Free Membership or Free Program Package
- Worldwide Offices to Serve You
- Diskettes, Paper Tapes, and Listings · Available for Library Programs
- Program Library Catalog Offering Hundreds of Programs
- Updates of New Programs Sent During Subscription Period

Insite, Intel's Software Index and Technology Exchange Library, is a varied collection of programs and routines that have been written by users of Intel microcomputers, single-board computers, and development systems. This expanding library of programs covers a broad range of software tools that Includes monitors, conversion routines, peripheral drivers, translators, math packages, and even games. As a library member, you can acquire a copy of any program within the library on any of its available types of media. By taking advantage of the availability of existing library programs, numerous hours of coding and debugging time can be saved and routine or redundant programming operations can be eliminated. The Insite Program Library also serves as a learning tool for individuals unfamiliar with assembly or high-level languages associated with Intel's family of microcomputers.

Membership. Membership in Insite is available on an annual basis. Intel customers may become members through an accepted program contribution or paid membership fee.

Program Submittals. The Insite Library is built on program submittals contributed by users. Customers are ercouraged to submit their programs. (Details and forms are available through the Insite Library.) For each accepted program, submittors will receive a choice of up to three free programs (for a maximum value of \$300), or free membership with Insite for one year.

Program Library Service. DISKETTES, SOURCE LISTINGS or PAPER TAPES are available for every program in Insite. Diskettes are available on single or double density, 8" or iPDS 514". Membership is required to purchase programs.

Insite™ Program Library Catalog. Each member will be sent the Program Library Catalog consisting of an abstract for each program indicating the function of the routine, required hardware and software, and memory requirements.

Insite members will be updated with abstracts of new programs submitted to the Library during the subscription period. For catalog and yearly subscription fee please refer to the Intel OEM Price List or contact the nearest Insite or Intel Sales Office.

INSITE OFFICES ARE WORLDWIDE, WITH FIVE LOCATIONS TO SERVE YOU:

#### NORTH AMERICA

Intel Corporation 3065 Bowers Avenue Santa Clara, California 95051 ATTN: Insite User's Program Library Telephone: 408-987-8080

THE ORIENT

Intel Japan K.K. 5-6 Tohkohdai, Toyosato-cho, Tsukuba-gun, Ibaraki, 300-26, Japan ATTN: Insite User's Program Library Telephone: 029747-8511

Intel Corporation S.A.R.L. 5 Place de la Balance Silic 223 94528 Rungis Cedex, France ATTN: Insite User's Program Library Telephone: 0687-22-21

Intel Semiconductor GmbH Seidlstrasse 27 8000 Muenchen 2 West Germany ATTN: Insite User's Program Library Telephone: 089-5389-1

EUROPE

Intel Corporation (U.K.) Ltd. Pipers Way Swindon SN3 LRJ Wiltshire, England ATTN: Insite User's Program Library Telephone: 0793-488-388

### **SUBMITTAL REQUIREMENTS**

Programs submitted for Insite review must follow the guidelines listed below:

Programs must be written in a language capable of compilation and assembly by the currently-supported version of an Intel standard compiler/assembler. Accepted languages are documented in the following manuals available through Intel's Literature Department.

- BASIC-80 Reference Manual, Order No. 980758
- FORTRAN-80 Programming Manual, Order No. 980481
- FORTRAN-86 User's Guide, Order No. 121570
- Pascal-80 User's Guide, Order No. 981015
- Pascal-86 User's Guide, Order No. 121539
- PL/M-80 Programming Manual, Order No. 980268
- PL/M-86 Programming Manual, Order No. 980466
- MCS-48 and UPI-41A Assembly Language Manual, Order No. 980255
- MCS-86 Macro Assembly Language Reference Manual, Order No. 121703
- 8080/S085 Assembly Language Programming Manual, Order No. 980940
- *- 8086/S087/8088* Macro Assembly Language Reference Manual for 8085 Based Development System, Order No. 121623
- 8086/8087/8088 Macro Assembly Language Reference Manual for 8086 Based Development System, Order No. 121703
- 8089 Assembler User's Guide, Order No. 980938
- Microsoft BASIC Compiler Reference Manual, Order No. 121805
- Microsoft BASIC-80 Reference Manual, Order No. 121806
- Microsoft BASIC Reference Book, Order No. 121857
- Microsoft Cobol User's Guide, Order No. 121802
- Microsoft FORTRAN-80 Reference Manual, Order No. 121798
- Microsoft FORTRAN-80 User's Manual, Order No. 121799
- Microsoft M/Sort Reference Manual, Order No. 121809
- Microsoft Utility Software Manual, Order No. 121797
- C-86 Compiler Language User's Guide, Order No. 122085

A well-documented source code furnished on an ISIS-formatted 8" diskette, CP/M-formatted 8" diskette, RMX-formatted 8" diskette, or PDS 5%" ISIS CP/M diskette.

A source listing of the program must be included. This must be the output listing of a compilation or an assembly. No consideration will be given to incomplete programs or duplications of programs already in the Library.

A link and locate listing (whenever applicable).

A demonstration program which assures the validity of the contributed program must be included. This must show the accurate operation of the program.

A complete submittal form.

Licensed software or copyrighted material must be accompanied by a written release from the appropriate, authorized person.

# intel®

 $\ddot{\phantom{0}}$ 

 $\bullet$ 

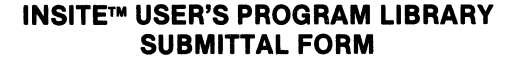

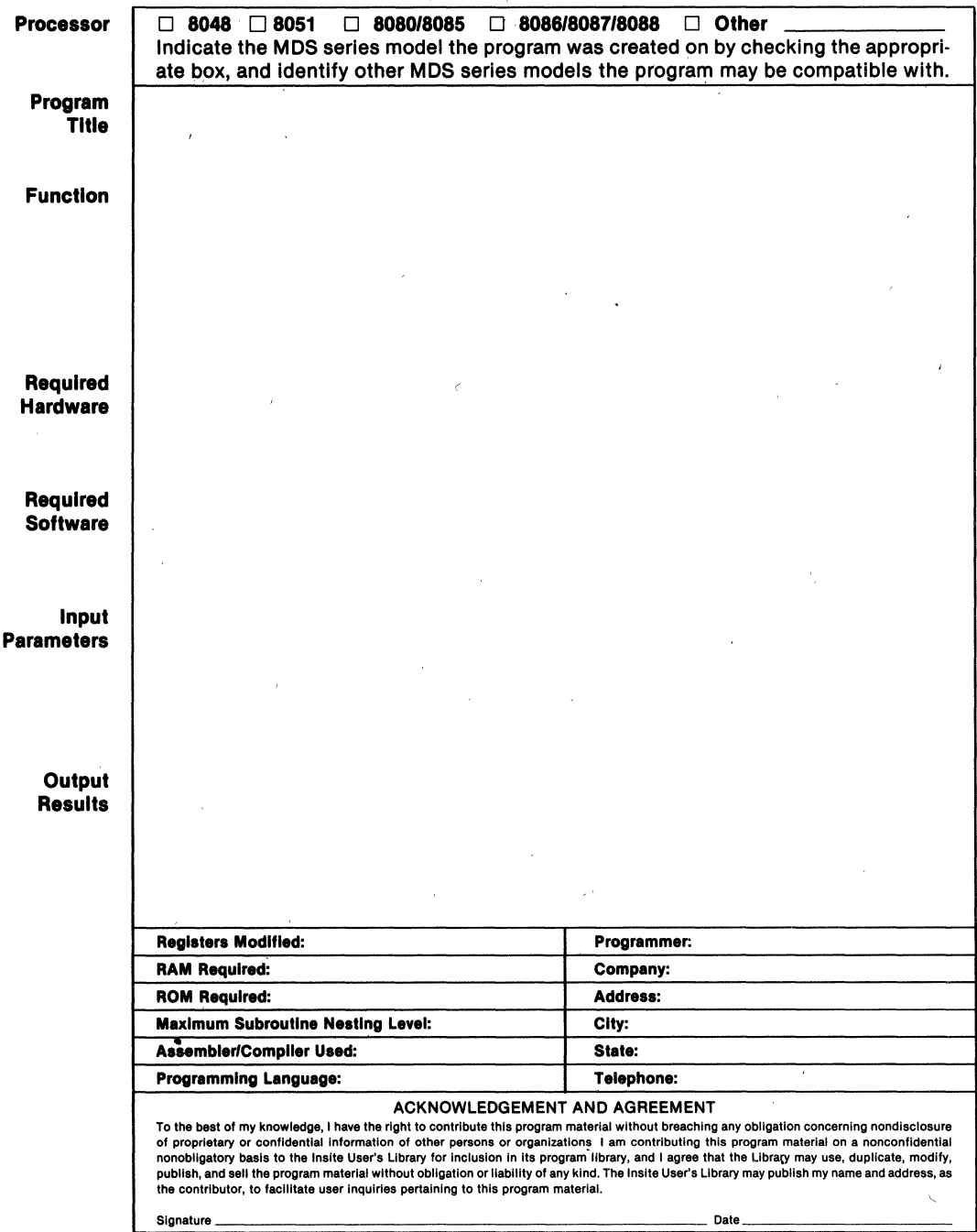

 $\tilde{\ell}$ 

## **LIST OF PROGRAMS ALPHABETICAL, BY APPLICATION**

# Program Title **Contract Contract Order No.**

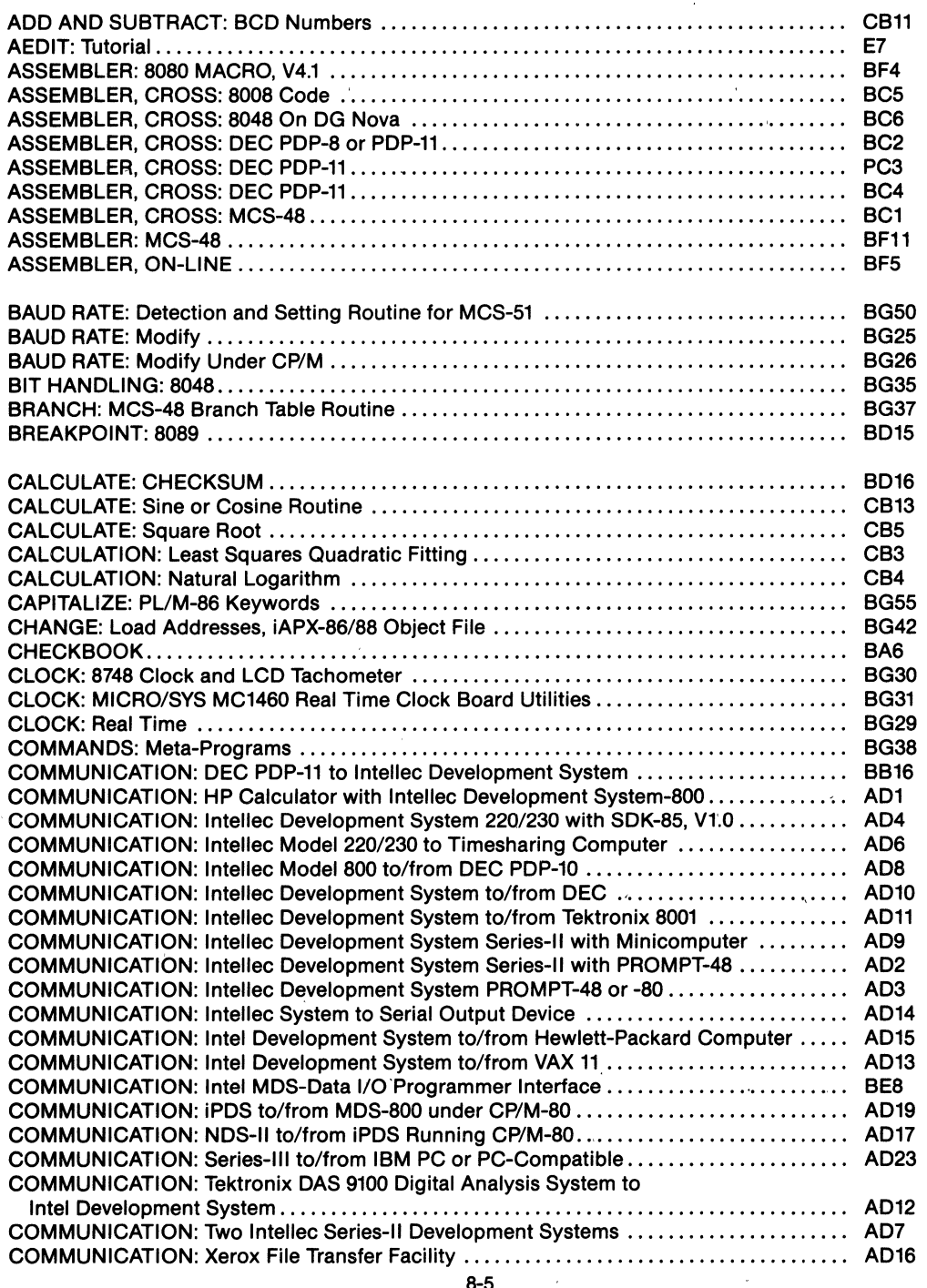

Program Title ' Contract of Contract of Contract of Contract of Contract of Contract of Contract of Contract o

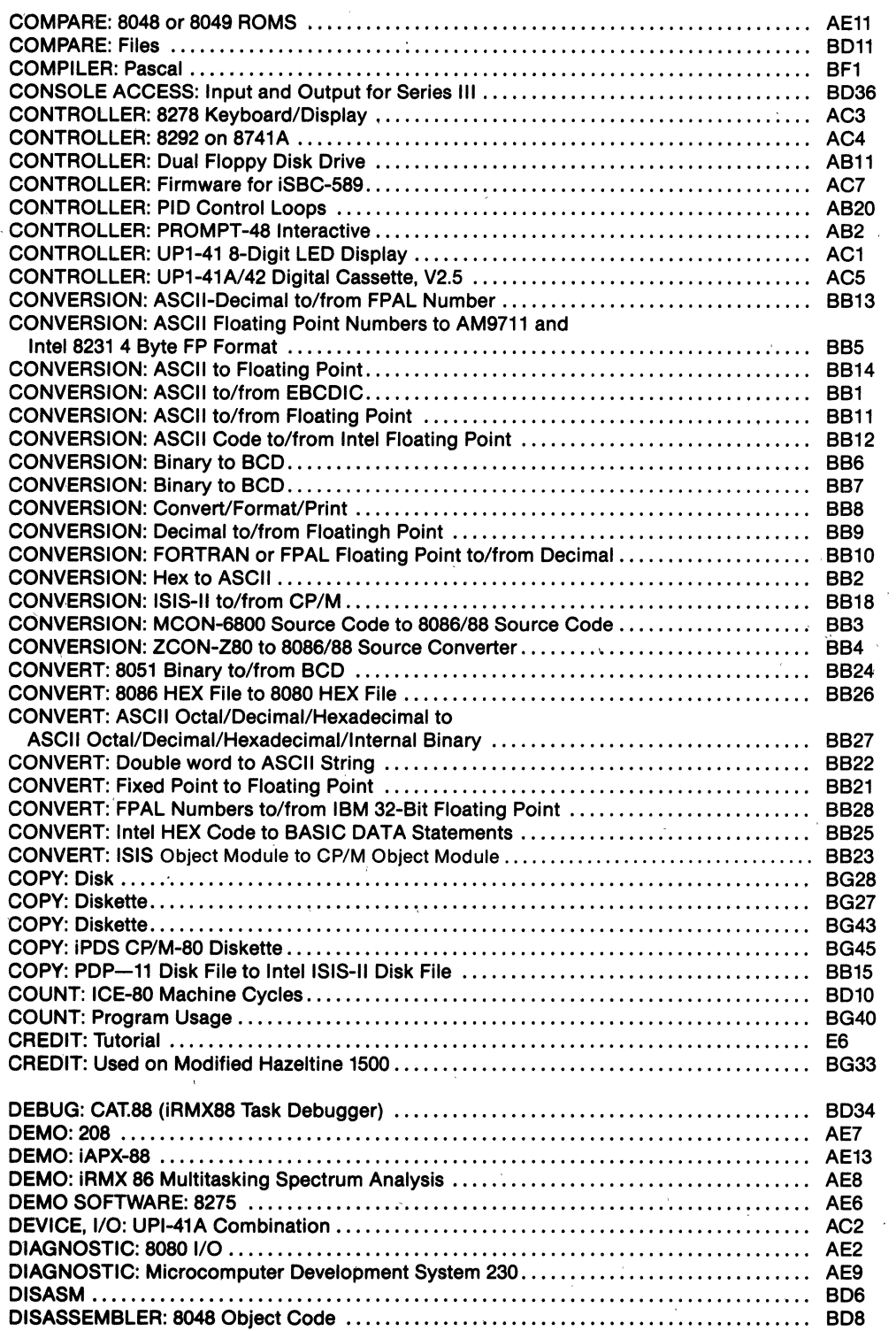

 $\overline{\phantom{a}}$  $\boldsymbol{\hat{y}}$ 

# **Program Title** *name <b>name in the Corder Corder No. Order No.*

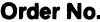

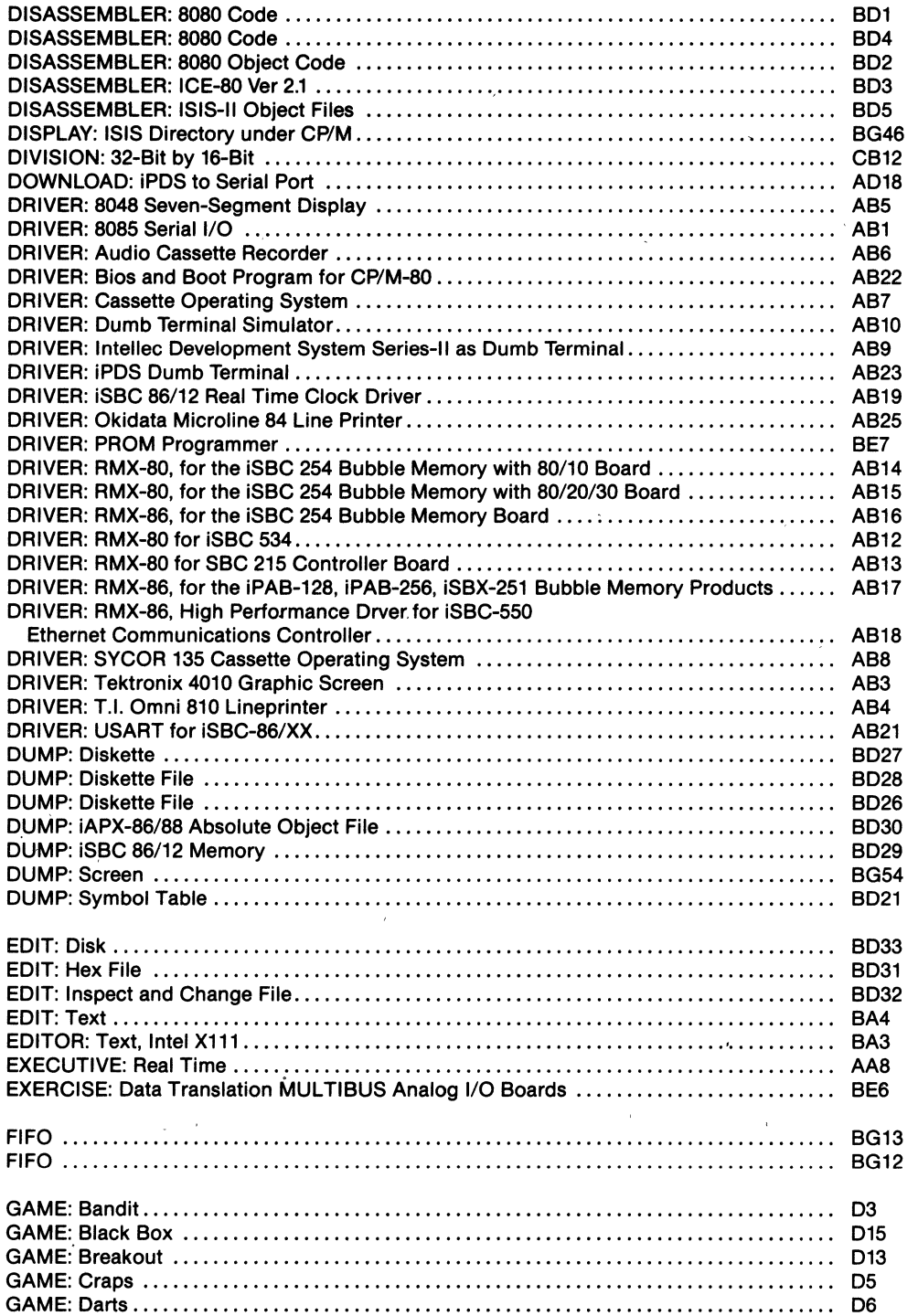

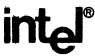

# **Program Title Community Community Program Title Community Community Community Order No.**

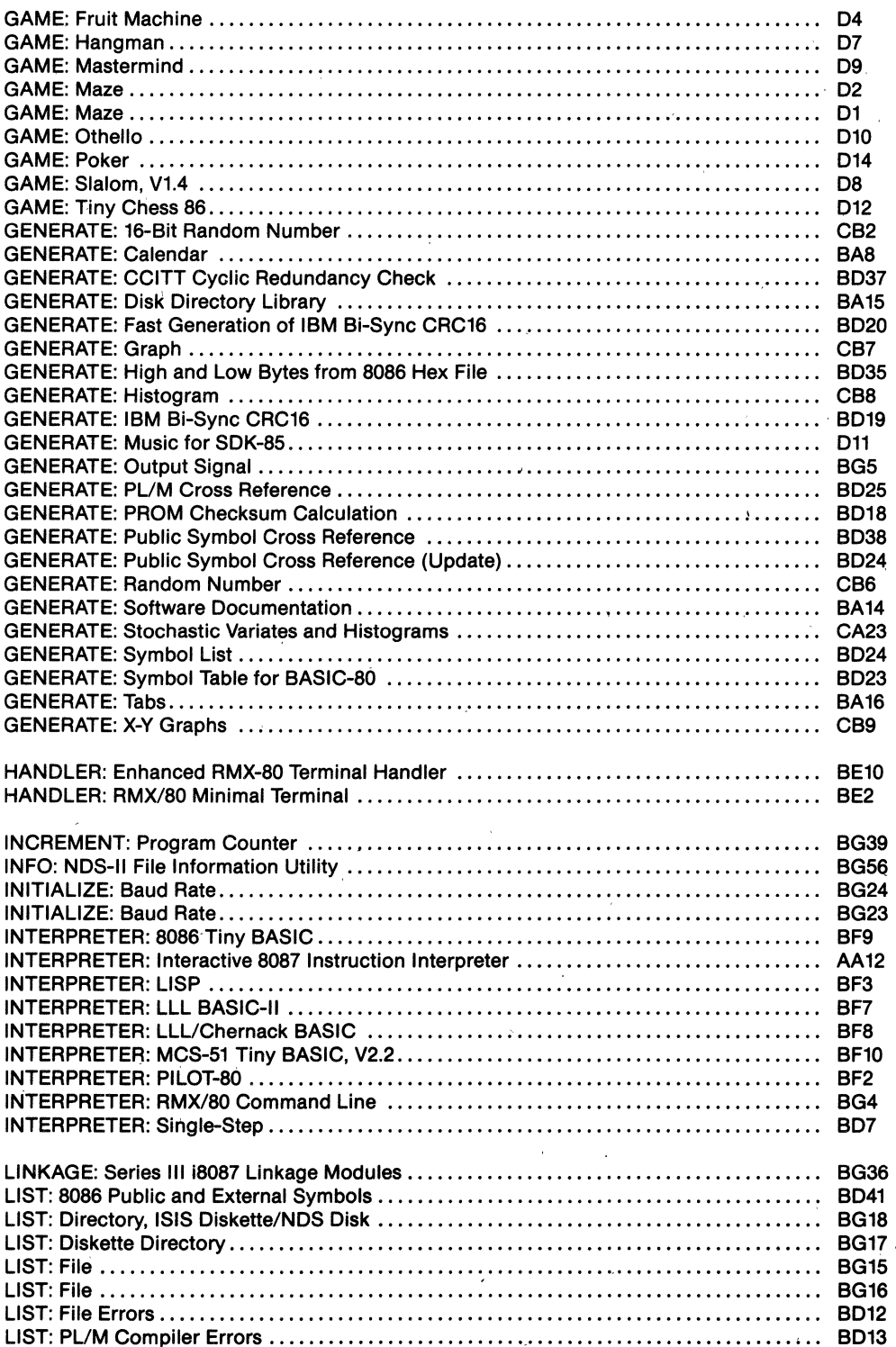

 $\ddot{\phantom{a}}$ 

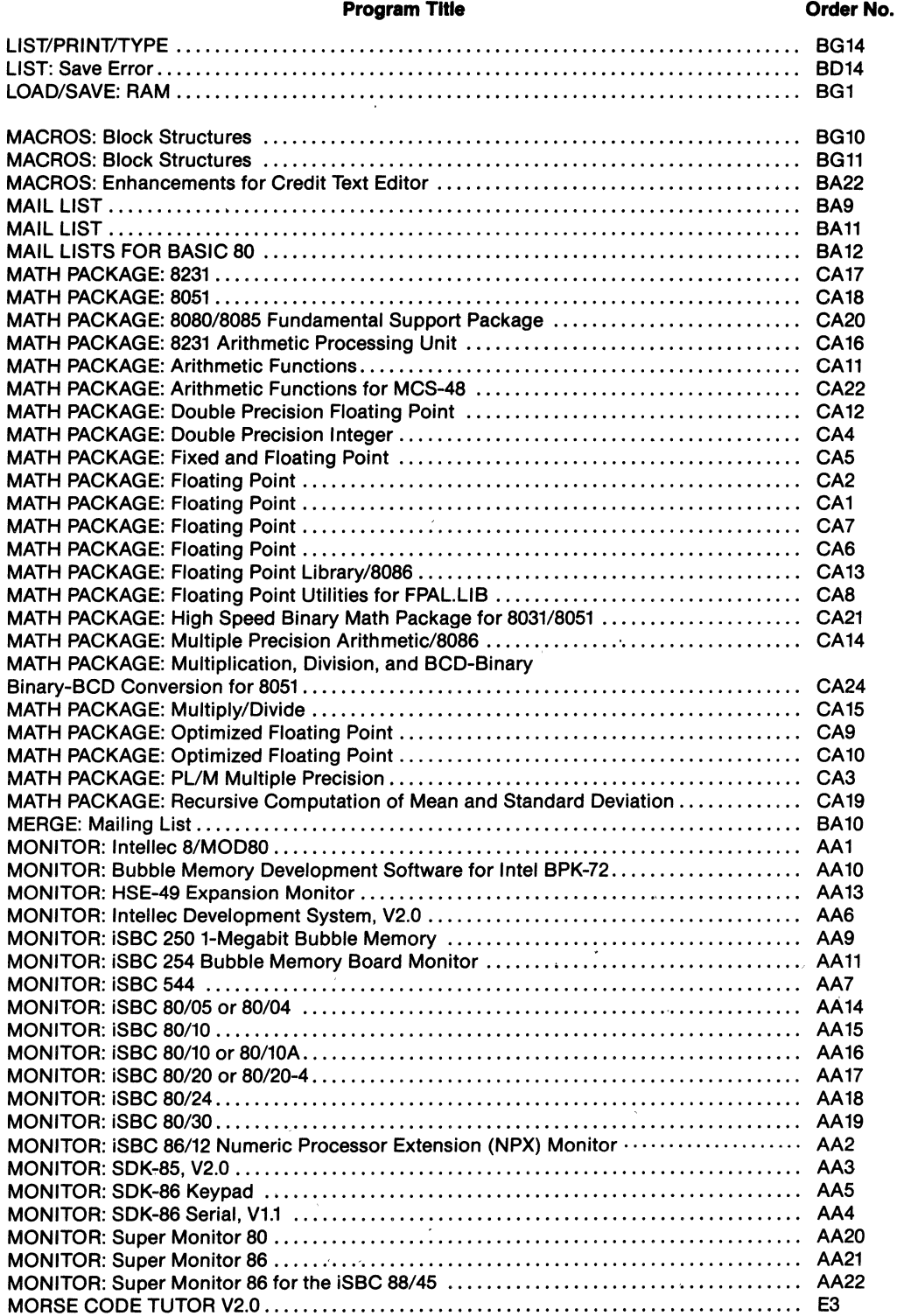

 $\ddot{\phantom{0}}$ 

 $\overline{\phantom{a}}$ 

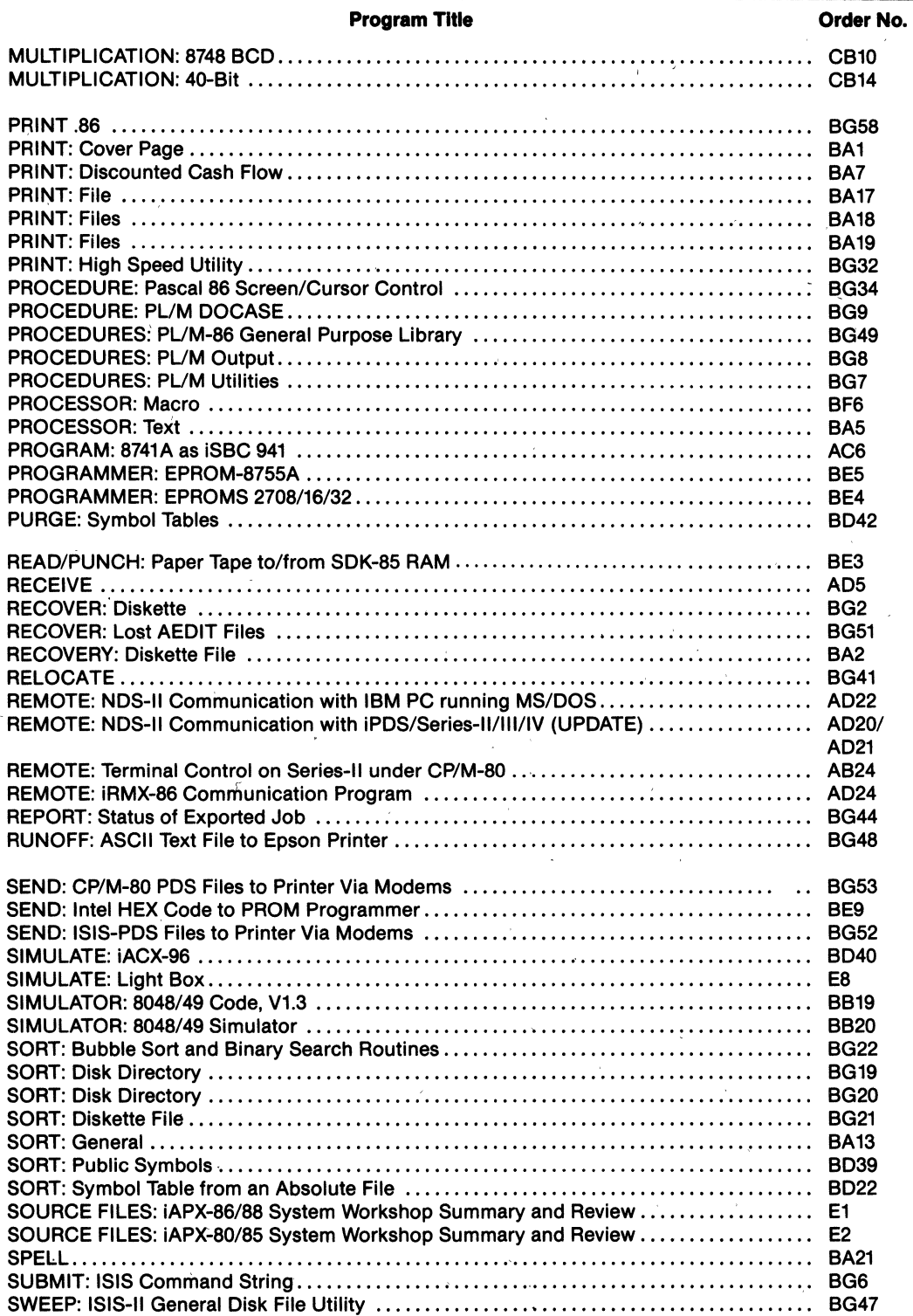

 $\bar{z}$ 

 $\hat{\mathcal{E}}$ 

 $\mathcal{A}$ 

 $\hat{\mathcal{A}}$ 

## **Program Title** Order No. TEST RAM AF14

 $\label{eq:2.1} \frac{1}{\sqrt{2}}\int_{\mathbb{R}^3}\frac{1}{\sqrt{2}}\left(\frac{1}{\sqrt{2}}\right)^2\frac{1}{\sqrt{2}}\left(\frac{1}{\sqrt{2}}\right)^2\frac{1}{\sqrt{2}}\left(\frac{1}{\sqrt{2}}\right)^2.$  $\label{eq:2.1} \frac{1}{\sqrt{2}}\int_{\mathbb{R}^3} \frac{1}{\sqrt{2}}\left(\frac{1}{\sqrt{2}}\right)^2\left(\frac{1}{\sqrt{2}}\right)^2\left(\frac{1}{\sqrt{2}}\right)^2\left(\frac{1}{\sqrt{2}}\right)^2\left(\frac{1}{\sqrt{2}}\right)^2\left(\frac{1}{\sqrt{2}}\right)^2.$  $\label{eq:2.1} \frac{1}{\sqrt{2}}\int_{\mathbb{R}^3} \frac{d\mu}{\sqrt{2}} \left( \frac{d\mu}{\mu} \right)^2 \frac{d\mu}{\mu} \left( \frac{d\mu}{\mu} \right)^2 \frac{d\mu}{\mu} \left( \frac{d\mu}{\mu} \right)^2 \frac{d\mu}{\mu} \left( \frac{d\mu}{\mu} \right)^2 \frac{d\mu}{\mu} \left( \frac{d\mu}{\mu} \right)^2 \frac{d\mu}{\mu} \left( \frac{d\mu}{\mu} \right)^2 \frac{d\mu}{\mu} \left( \frac{d\mu}{\mu} \right$ 

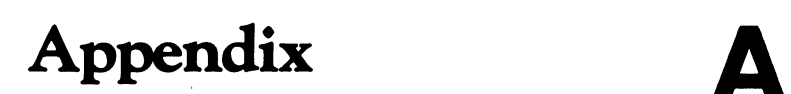

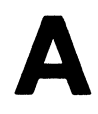

 $\ddot{\phantom{a}}$ 

# **INTEL SOFTWARE STANDARDS**

Intel's software is built on standards which facilitate software portability and provide an open system for software.

Intel's software utilizes the emerging standards in graphics, networking, database and portable operating system interfaces. This base system software provides a mapping from architectural and operating system dependencies to a standard interface. High-level applications are built from the standard inte-rfaces and remain portable across multiple configurations and operating systems. Figure 1 illustrates the open software model relationship. .

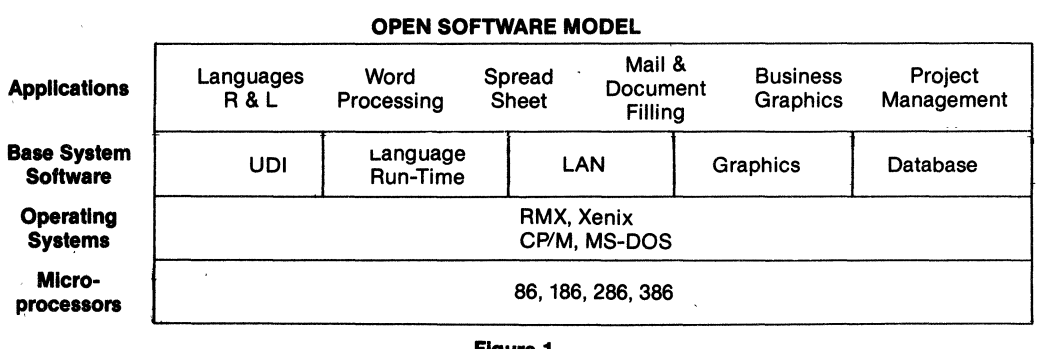

**Figure 1** 

Intel has supported its fundamental software across multiple operating systems through the UDI operating system interface. By writing software to use the UDI interface which provides memory management, I/O routines, and exception handling-Intel is able to port high level languages, language run-time, and fundamental software to a new release or new operating system in minimal time. Thus Intel's software is operating system independent.

Intel's local area networking products use the IEEE 802.3 CSMAlCD Access Method and physical layer. The work for this standard was done jointly by Intel, DEC, and Xerox and is commonly known as the Ethernet protocol. The transport layer uses the proposed ISO transport protocol specification.

Intel supports the ANSI graphics standardization effort and will offer products which utilize these standards. The Virtual Device Interface (VOl) standard developed by the ANSI X3H3 committee is intended to provide a single standard which supports mulitple graphics devices with the same set of graphics functions. A companion standard Virtual Device Metafile (VDM) will give a means of storing or transmitting pictures as streams of VOl functions. A third graphics standard being supported by Intel is the North Amefican Presentation Level Protocol Syntax (NAPLPS). NAPLPS is suited forraster-scan display (both CRT and hardcopy) and is currently in final approval stage by ANSI.

Intel's Pascal and FORTRAN adhere to the ANSI standard and support optional extensions. All Intel languages (ASM-86, PL/M, FORTRAN, and Pascal) use common data types and parameter passing conventions to allow inter-language calls. The real number data types in these languages utilize the IEEE real math standard and use the numerics coprocessor or an emulator to support the real math operations and functions. The object module formats (OMF) are commonly used by all of the 86 language products as well as many language products supplied by independent software vendors.

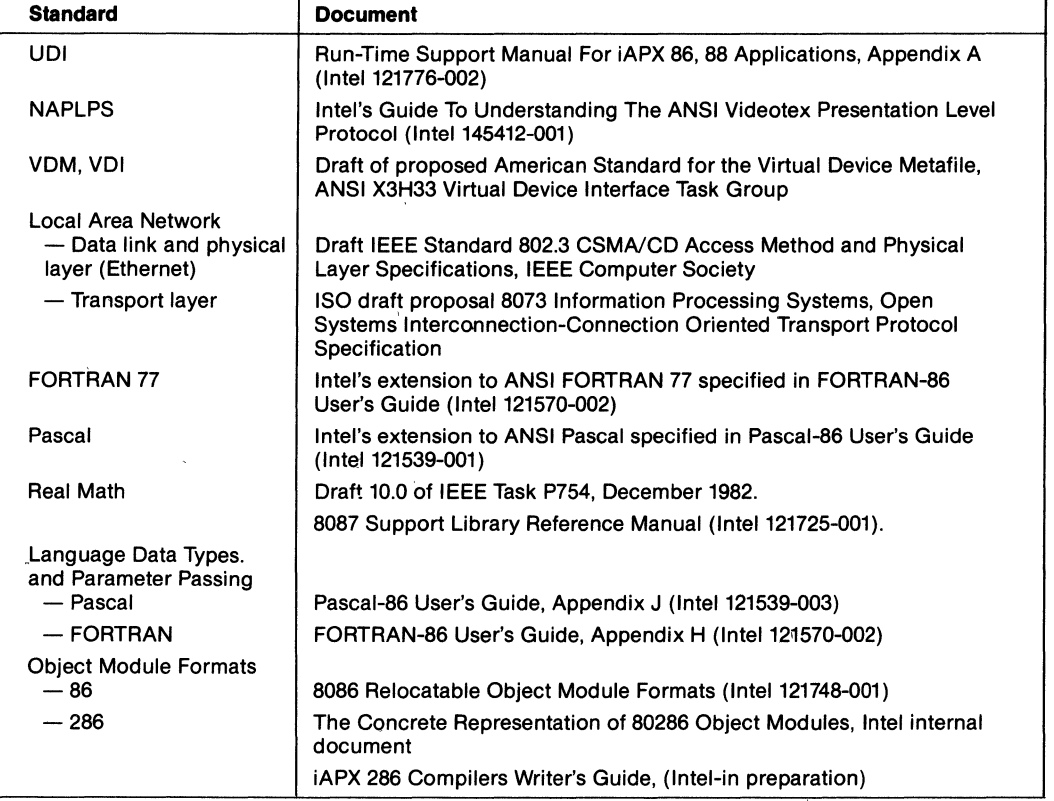

# **INTEL SOFTWARE STANDARDS DOCUMENTS**

# **SOFTWARE SUPPORT SERVICES**

## **A FULL SERVICE SUPPORT PROGRAM**

Intel's Software Support Services is a comprehensive range of post-sales support programs for software and systems purchased from Intel. Its objectives are to maximize the system's performance and minimize unnecessary downtime for greater productivity. These services are provided for all Intel developed and most Intel marketed third-party software.

## **DESCRIPTION OF SERVICES**

### **SOFTWARE** SUPPORT CONTRACTS

### 1. **Subscription Service**

Technical Reports

A technical report will be published quarterly for active products and semi-annually for mature products. This will contain a Configuration and Compatibility Guide, a product performance exceptions list providing solutions to known problems, a review of important current Software Problem Reports (SPRs) submitted by customers, and articles of general interest such as programming hints. A listing of product manuals available from Intel is also provided; comments newsletter is also provided monthly.

Software Problem Reporting Service (SPR) •

Intel will respond to written questions (submitted on a standard SPR form) on product-specific software, system, or documentation issues. Intel will verify receipt of the SPR promptly and normally will respond within approximately 3 weeks. Intel does not guarantee a resolution will always be available to specific problems.

- 2. Software updates, associated manuals and documentation are provided at no additional charge for all software products purchased by the customer and covered under a software support contract. Each contract provides the customer with updates, manuals, and documentation for the covered software product being updated. Copying of software updates is per the terms of the master software license agreement.
- 3. Intel's Technical Information Phone Service (TIPS) provides the Customer with direct communication with a member of Intel's Software Support staff. The Customer may call a single service number (U.S.) between 7:00 A.M. and 6:00 P.M., (Mountain Time) for product-specific inquiries.

This service enables the Customer to:

Obtain assistance in using the product.

- documentation clarification.
- operational understanding.
- Obtain product specific information.
- problem identification.
- work-around, patch, or other solution when available.
- information on existing SPRs.

If the reported condition is not an already documented SPR, obtain assistance in problem isolation techniques.

As part of the TIPS, Software Support Services maintains a list of reported problems and problem resolutions. TIPS does not include user application assistance or engineering time to derive a resolution to a problem if none is currently available. (See Phone Consulting under Consulting Services.) However, the Software Support Engineer will submit a problem report into the SPR system under the Customer name when appropriate.

TIPS is offered as a supplemental tool for obtaining maximum utilization of Intel software products. It is expected that the Customer will avail himself of training classes as appropriate, and will make reasonable efforts to utilize all product documentation.

The Customer must designate one System Manager and one alternate who are authorized to call the TIPS. This service is offered on a one-year period, and continues thereafter on a month to month basis until cancelled by either party with 30 days written notice.

## **ORIENTATION/INSTALLATION SUPPORT PACKAGES**

We have structured very specific support packages to assist our customers with the installation and reconfiguration of such systems as NOS-II, 86/330, RMX and XENIX. See Intel's current price book for a listing of support packages available today.

### **CONSULTING SERVICES**

Consulting Services provides customized support for system, board, and component level customers. Consulting services provide a wide range of support - from system designs to solving difficult development problems to complete project management and project implementation.

- 1. **Field Consulting —** The Customer may contract for an Intel Software Support Engineer to come on-site to assist and advise the customer in utilizing Intel software products. This service is available on a Time and Material basis. Minimum period: 1 day (8 hours). Travel time and expenses are billed separately as specified in the price list.
- 2. Phone Consulting The Customer may contract for an Intel Software Support Engineer in the Customer Support Group to provide customer or application-specific research, effort, or consultation. Blocks oftime may be purchased and utilized in minimum fifteen (15) minute increments.

### **INSITE USER'S PROGRAM LIBRARY**

Intel's Software Index and Technology Library is a library of programs that have been submitted by users of Intel microcomputers, single-board computers, and development systems. Membership in INSITE enables the Customer to order programs at a nominal charge. Members are provided a program catalog and catalog updates.

## **LIMITATIONS**

- A. Software Support Services are limited to standard Intel system configurations supported by software products, as defined in the applicable software product data sheet. Services will be performed within a 12-month period from effective date of the purchased services.
- B. Software support services do not include hardware maintenance.
- C. Any change in the equipment site of the system within the U.S, may affect Intel's ability to deliver the support services ordered and may result in increased charges. If the system is moved outside the continental U.S., it shall not be eligible for continued service as ordered, but may be eligible for continued service under Intel's local terms and conditions then in effect for a like system in the country or territory of reinstallation.

## **OTHER INFORMATION**

- A. Software Support Services is Intel's commitment to providing the customer with consistent, high-quality, post-sales software support. It is our way of delivering guaranteed support which the customer can rely on. To tailor a full service software support program that addresses specific needs, contactthe local Intel sales or service office for more information.
- B. Term: Service will be provided for the period specified in the price list.
- C. Charges: There are three kinds of billings utilized with the service offerings: front-end billing, monthly billing (not less than \$100 per month), and post-service billing. The customer will be billed on one of the referenced types of billings, depending on the type of service. Prices will be those specified in the current Intel price list.
- O. 1n order to obtain maximum service from Software Support Services, it is advised that the customer maintain the system to the latest revision level, and assign a System Manager who will be the key contactfor Software Support Services.
- E. Guidelines:
	- 1. The customer must have signed an Intel Master Software License agreement. All services and materials made available to the customer through Software Support Services, including documentation and program materials, are subject to the terms and conditions of the license/sale.
	- 2. The License Fee or List Price for covered software products includes a period of Initial Support as defined in individual product descriptions. Additional support services may be obtained as listed in the price list.

# **iRUG DESCRIPTION**

iRUG is the Intel iRMX™ 86 User's Group. It is a non-profit group chartered to establish a forum for users of the iRMX 86 Operating System and to promote and encourage development of iRMX 86 based software.

iAUG membership is free to licensed iAMX 86 Operating System users and to their employees. Benefits of membership include: access to the user's library of iRMX software tools and utilities; membership in local and national chapters; access to the group bulletin board; receipt of quarterly national newsletters; synopsis of software problem reports (SPRs) submitted by members: opportunity to present papers and conduct workshops; invitations to seminars devoted to the use of Intel products.

The user's library, maintained by iRUG, contains software programs written and submitted by members and Intel employees. Programs available range from file or directory manipulation commands and terminal attribute selection utilities to dynamic logon, background job facilities and basic communication utilities.

Programs in the library are available through a telephone dial-up service.

Local and national iAUG chapters provide a forum for members to meet other iAMX Operating System users in an informal setting. At local meetings and the annual international seminar, members can discuss their ideas, share their experiences and techniques, and give feedback to Intel for future improvements and features of the iRMX 86 Operating System. The meetings also showcase new products offered by Intel and other developments in iRMX based software supplied by other companies.

iAUG sponsors a Special Interest Group (SIG) on the CompuServe Information Service. The SIG offers two features, message facilities and an orlline conference facility. The message facility (buttetin board) allows members to leave and receive messages from other members. These might include problems and solutions regarding the iAMX 86 Operating System or new techniques to be shared. The online conference facility allows users to hold scheduled meetings on any topic. Whatever information a member types at his/her terminal will be displayed at all terminals logged into the conference facility.

"Human Interface" in iAUG's quarterly national newsletter in the United States. It serves as a supplement to chapter meetings by providing: library listings, informtion on the latest releases of products running on the iAMX 86 Operating System; officer messages; member SPAs; release and update plans for the iAMX Operating System; and member articles.

If you are interested in becoming a member of iAUG or desire further information contact the Intel iAUG liason.

Terri Huggett 5200 N.E. Elam Young Parkway Hillsboro, OR 97123 Mailstop HF2-2-352 (503) 640-7123

# **int**

**ALARAMA** 

Intel Corp<br>
Intel Corp<br>
Suite 2<br>
Huntsville 35805<br>
Tel (205) 830-4010

**ARIZONA** 

International<br>11225 N 28th Drive<br>Suite 214D<br>Phoenix 85029<br>Tel (602) 869-4980

Inter Corp. 000-4000<br>1161 N El Dorado Place<br>Sute 301<br>Tucson 85715<br>Tel (602) 299-6815 CALIFORNIA

Intel Corp<br>
21515 Vanowen Street<br>
3uite 116<br>
Canoga Park 91303<br>
Tel (818) 704-8500

Intel Corp 704-0000<br>Intel Corp<br>S250 E Imperial Highway<br>Suite 218<br>El Segundo 90245<br>Tel (213) 640-6040

Intel Corp<br>1510 Arden Way, Suite 101<br>Sacramento 95815<br>Tel (916) 920-8096

intel Corp<br>
1450 Executive Drive<br>
4350 Executive Drive<br>
Sain Diego 92111<br>
(619) 452-5880

Intel Corp \*<br>2000 East 4th Street<br>5uite 100<br>Santa Ana 92705<br>Tel (714) 835-9642<br>TWX 910-595-1114

Intel Corp \*<br>1350 Shorebird Way<br>14. View 94043<br>Tel (415) 968-8086<br>TWX 910-339-9279<br>910-338-0255

#### **COLORADO**

Formation of the Suite<br>4445 Northpark Drive<br>5uite 100<br>Colorado Springs 80907<br>Tel (303) 594-6622

Intel Corp \*<br>
Intel Corp \*<br>
650 S Cherry Street<br>
Suite 720<br>
Tel (303) 321-8086<br>
TWX 910-931-2289

CONNECTICUT

Intel Corp<br>26 Mill Plain Road<br>Danbury 06810<br>Tel (203) 748-3130<br>TWX 710-456-1199

EMC Corp<br>222 Summer Street<br>Stamford 06901<br>Tel (203) 327-2934

### **FLORIDA**

Intel Corp<br>
242 N Westmonte Drive<br>
Suite 105<br>
Altamonte Springs 32714<br>
Tel (305) 869-5588

The Corp<br>
Intel Corp<br>
1500 NW 62nd Street<br>
Suite 104<br>
Tel (305) 771-0600<br>
TWX 510-956-9407

FLORIDA (Cont'd) Internative Control<br>Tissue 4th Street South<br>Suite 170<br>St. Petersburg 33702<br>Tel (813) 577-2413

**GEOROLA** 

Intel Corp<br>
3280 Pointe Parkway<br>
Suite 200<br>
Norcross 30092<br>
Tel (404) 449-0541

**ILLINOIS ILLINOTS**<br>
Intel Corp<br>
2550 Gulf Road<br>
Suite 815<br>
Tel (312) 981-7200<br>
TWX 910-651-5881

**INDIANA** INDENNA<br>
1977 Purdue Road<br>
Stutte 125<br>
Indianapolis 46268<br>
Tel (317) 875-0623

**IOWA Leveller**<br>
St Andrews Building<br>
1930 St Andrews Divie NE<br>
Cedar Rapids 52402<br>
Tel (319) 393-5510

KANSAS Newsome<br>Intel Corp<br>Suite 170<br>Suite 170<br>Overland Park 66210<br>Tel (913) 642-8080

**LOUISIANA** Industrial Digital Systems Corp<br>Tel (504) 899-1654

**MARYLAND** merican<br>
1921 Parkway Drive South<br>
5 321 Parkway Drive South<br>
Hanover 21076<br>
Tel (301) 796-7500<br>
TWX 710-862-1944

ITT. Corp<br>1933 Walker Drive<br>Greenbelt 20770<br>Tel (301) 441-1020 **MASSACHUSETTS** 

Internative Control<br>17 Industrial Avenue<br>Chelmsford 01824<br>Tel (617) 256-1800<br>TWX 710-343-6333

MICHIGAN **EXPLANATION COMPANY**<br>
Intel Corp<br>
7071 Orchard Lake Road<br>
Suite 100<br>
West Bloomfield 48033<br>
Tel. (313) 851-8096

# **MINNESOTA** minel Corp<br>
1500 W<br>
3500 W<br>
3600 M<br>
Bloomington 55431<br>
Bloomington 55431<br>
TWX 910-576-2867

**MISSOURI** 

Intervention<br>
Intel Corp<br>
4203 Earth City Expressway<br>
Suite 131<br>
Earth City 63045<br>
Tel (314) 291-1990

#### NEW JERREY

**DOMESTIC SALES OFFICES** 

Intel Corp<br>
Raritan Plaza III<br>
Raritan Center<br>
Edison 08837<br>
Tel (201) 225-3000<br>
TWX 710-480-6238

NEW MEXICO

New Warrior<br>
Intel Corp<br>
8500 Menual Boulevard NE<br>
Suite B 295<br>
Albuquerque 87112<br>
Tel (505) 292-8086

NEW YORK NEW Young<br>
100 Vanderbilt Motor Parkway<br>
Hauppauge 11788<br>
Tel (516) 231-3300<br>
TWX 510-227-6236

The Subset of the Subset of Subset<br>Suite 2B Hollowbrook Park<br>15 Myers Corners Road<br>Wappinger Falls 12590<br>Tel. (914) 297-6161<br>TWX 510-248-0060 Intel Corp + 100-240-0000<br>211 White Spruce Boulevard<br>Rochester 14623<br>Tel (716) 424-1050<br>TWX 510-253-7391

T-Squared<br>
T-Squared<br>
6443 Ridings Road<br>
Syracuse 13206<br>
Tel (315) 463-8592<br>
TWX 710-541-0554

1111<br>T-Squared<br>T-S53 Pritsford-Victor Road<br>Victor 14564<br>TWX 510-254-8542

NORTH CAROLINA

Intel Corp<br>
2700 Wycliff Road<br>
Suite 102<br>
Raleigh 27607<br>
Tel (919) 781-8022 **OHIO** 

**COMPANY**<br>
Intel Corp \*<br>
6500 Poe Avenue<br>
Dayton 45414<br>
Tel (513) 890-5350<br>
TWX 810-450-2528

IWA 010-430-2326<br>Chiagrin-Branard Bidg, No. 300<br>Chiagrin-Branard Bidg, No. 300<br>28001 Chagrin Boulevard<br>Cleveland 44122<br>TWA 810-427-9298

**OKLAHOMA** 

The Corp.<br>
Intel Corp.<br>
4157 S Harvard Avenue<br>
Suite 123<br>
Tel (918) 749-8688

OREGON Since Corp<br>
Intel Corp<br>
10700 S.W Beaverton<br>
Hillsdale Highway<br>
Suite 22<br>
Beaverton 97005<br>
Tel (503) 641-8086<br>
TWX 910-467-8741

**PENNSYLVANIA** 

Intel Corp \*<br>455 Pennsylvania Avenue<br>Fort Washington 19034<br>Tel (215) 641-1000<br>TWX 510-661-2077

The Corp<br>
400 Penn Center Boulevard<br>
5uite 610<br>
Phttsburgh 15235<br>
Tel (412) 823-4970

PENNSYLVANIA (Cont'd) Q.E.D Electronics<br>139 Terwood Road<br>Willow Grove 19090<br>Tel (215) 657-5600

**TEXAS** Intel Corp \*<br>12300 Ford Road<br>Suite 380<br>Suite 380<br>Tel (214) 241-8087<br>TWX 910-860-5617

Intel Corp<br>
1322 SW Freeway<br>
Suite 1490<br>
Suite 1490<br>
Tel (713) 988-8086<br>
TWX 910-881-2490

The State Digital Systems Corp<br>
Salte 101<br>
Suite 101<br>
Houston 77036<br>
Houston 77036<br>
Tel (713)988-9421

Intel Corp<br>
313 E Anderson Lane<br>
314 Suite 314<br>
Austin 78752<br>
Tel (512) 454-3628

**UTAH** Intel Corp<br>5201 Green Street<br>Suite 290<br>Salt Lake City 84123<br>Tel (801) 263-8051

**VIRGINIA** Intel Corp<br>1603 Santa Rosa Road<br>Sute 109<br>Richmond 23288<br>Tel (804) 282-5668

**WASHINGTON** 10 Corp 10<br>
110 110th Avenue N E<br>
Suite 510<br>
Believue 98004<br>
TWX 910-443-3002<br>
TWX 910-443-3002

Inter on the cost<br>Inter No. Mullan Road<br>Suite 102<br>Spokane 99206<br>Tel (509) 928-8086

The Semiconductor of Canada, Ltd<br>Suite 202, Bell Mews<br>39 Highway 7<br>Nepean K2H 8R2<br>Nepean K2H 8R2<br>TELEX 053-4115

The Islam conductor of Canada, Ltd<br>190 Attwell Drive<br>Suite 500<br>Hexdale M9W 6H8<br>Texdale M9W 6H8<br>TELEX 06983574

QUEBEC

www.wombergrounductor of Canada, Ltd<br>3860 Cote Vertu Rd<br>Strute 210<br>St Laurent H4R 1V4<br>TELEX 05-824-0560<br>TELEX 05-824-172

\*Field Application Location

WISCOMBIN where<br>
Intel Corp<br>
450 N Sunnyslope Road<br>
Suite 130<br>
Brookfield 53005<br>
Tel (414) 784-8087

**CANADA ONTABIO** 

# **intal**

#### ALABAMA

†Arrow Electronics, Inc<br>3611 Memorial Parkway So<br>Huntsville 35801<br>Tel (205) 882-2730

†Hamilton/Avnet Electronics<br>4940 Research Drive<br>Huntsville 35805<br>Tel (205) 837-7210<br>TWX 810-726-2162

†Pioneer Electronics<br>1207 Putnam Drive N W<br>Huntsville 35805<br>Tel (205) 837-9300<br>TWX 810-726-2197<br>**ARIZONA** 

tHaffilnon/Avnel ElectroniCS 505 S Madison Drive Tempe 85281 Tel (602) 231-5140 TWX 910-950-007'

†Wyle Distribution Group<br>8155 N 24th Avenue<br>Phoenix 85021<br>Tel (602) 249-2232<br>TWX 910-951-4282

**CAUFORNIA** 

†Arrow Electronics, Inc<br>521 Weddell Drive<br>Sunnyvale 94086<br>Tel (408) 745-6600<br>TWX 910-339-9371

†Arrow Electronics, Inc<br>19748 Dearborn Street<br>Chatsworth 91311<br>Tel (213) 701-7500<br>TWX 910-493-2086

Arrow Electronics, Inc<br>2961 Dow Avenue<br>Tustin 92680<br>Tel (714) 838-5422<br>TWX 910-595-2860

†Avnet Electronics<br>350 McCormick Avenue<br>Costa Mesa 92626<br>Tel (714) 754-6051<br>TWX 910-595-1928

†Hamilton/Avnet Electronics<br>1175 Bordeaux Drive<br>Sunnyvale 94086<br>Tel (408) 743-3300<br>TWX 910-339-9332

† Hamilton/Avnet Electronics<br>4545 Viewndge Avenue<br>San Diego 92123<br>TWX 910-595-2638<br>TWX 910-595-2638

† Hamilton/Avnet Electronics<br>20501 Plummer Street<br>Chatsworth 91311<br>Tel (213) 700-6271<br>TWX 910-494-2207

†Hamilton/Avnet Electronics<br>4103 Northgate Boulevard<br>Sacramento 95834<br>Tel (916) 920-3150

Hamllton/Avnet Electronics 3002 G Street Ontano 91311 Tel (714) 989·9411

Hamilton/Avnet Electronics<br>19515 So Vermont Avenue<br>Torrance 90502<br>Tel (213) 615-3913<br>TWX 910-349-6263

†Hamilton Electro Sales '<br>10912 W Washington Boulevard<br>Culver City 20230<br>Tel (213) 558-2458<br>TWX 910-340-6364

† Hamilton Electro Sales<br>3170 Pullman Street<br>Costa Mesa 92626<br>Tel (714) 641-4150<br>TWX 910-595-2638

Hamilton Electro Sales<br>9650 De Soto Avenue<br>Chatsworth 91311<br>Tel (818) 700-6500

Kierulff Electronics, Inc<br>1180 Murphy Avenue<br>San Jose 95131<br>Tel (408) 947-3471<br>TWX 910-379-6430

# **DOMESTIC DISTRIBUTORS**

CALIFORNIA (Cont'd) Kierulff Electronics, Inc<br>14101 Franklin Avenue<br>Tustin 92680<br>Tel (714) 731-5711<br>TWX 910-595-2599

Kierulff Electronics, Inc<br>5650 Jillson Avenue<br>Commerce 90040<br>Tel (213) 725-0325<br>TWX 910-580-3106

†Wyle Distribution Group<br>124 Maryland Street<br>El Segundo 90245<br>Tel (213) 322-8100<br>TWX 910-348-7140 or 7111

17872 Cowan Avenue<br>Irvine 92714<br>Tel (714) 843-9953<br>TWX 910-595-1572

www.communications.com<br>11151 Sun Center Drive<br>Rancho Cordova 95670<br>Tel (916) 638-5282

9525 Chesapeake Drive<br>San Diego 92123<br>Tel (619) 565-9171<br>TWX 910-335-1590

 $3000$  Bowers Avenue<br>Santa Clara 95051<br>Tel (408) 727-2500<br>TWX 910-338-0296

17810 Teller Avenue<br>Irvine 92750<br>Tel (714) 851-9958<br>TWX 310-371-9127

COLORADO

†Wyle Distribution Group<br>451 E 124th Avenue<br>Thornton 80241<br>Tel (303) 457-9953<br>TWX 910-936-0770

**†Hamilton/Avnet Electronics**<br>
8765 E Orchard Road<br>
Suite 708<br>
Englewood 80111<br>
Tel (303) 740-1017<br>
TWX 910-935-0787

CONNECTICUT.

†Arrow Electronics, Inc<br>12 Beaumont Road<br>Wallingford 06492<br>Tel (203) 265-7741<br>TWX 710-476-0162

†Hamilton/Avnet Electronics<br>Commerce Industnal Park<br>Commerce Drive<br>Danbury 06810<br>Tel (203) 797-2800<br>TWX 710-456-9974

†Pioneer Northeast Electronics<br>112 Main Street

**F1.OAIOA** 

† Arrow Electronics, Inc<br>
1001 N W 62nd Street<br>
Suite 108<br>
Ft Lauderdale 33309<br>
Tel (305) 776-7790<br>
TWX 510-955-9456

†Arrow Electronics, Inc<br>1530 Bottlebrush Drive N E<br>Palm Bay 32905<br>Tel (305) 725-1480<br>TWX 510-959-6337

† Hamilton/ Avnet Electronics<br>3197 Tech Drive North<br>St Petersburg 33702<br>TWX 810-863-0374

**FLORIDA (Cont'd)**<br>
Hamilton/Avnet Electronics<br>
6947 University Boulevard<br>
Winterpark 32792<br>
TWX 810-853-0388<br>
TWX 810-853-0322

tPloneer Electronics<br>
221 N Lake Boulevard<br>
Suite 412<br>
Alta Monte Springs 32701<br>
Tel (305) 834-9090<br>
TWX 810-853-0284

GEORGIA

†Arrow Electronics, Inc<br>2979 Pacific Drive<br>Norcross 30071<br>Tel. (404) 449-8252<br>TWX 810-766-0439

†Hamilton/Avnet Electronics<br>5825 D Peachtree Corners<br>Norcross 30092<br>Tel (404) 447-7500<br>TWX 810-766-0432

**ILLINOIS**<br>†Arrow Electronics, Inc<br>2000 E. Alonquin Street<br>Schaumberg 60195<br>TWX 910-291-35440

Hamilton/Avnet Electron<br>1130 Thorndale Avenue<br>Bensenville 60106<br>Tel (312) 860-7780<br>TWX 910-227-0060

† Pioneer Electronics<br>1551 Carmen Drive<br>Elk Grove Village 60007<br>Tel (312) 437-9680<br>TWX 910-222-1834 INDIANA

tArrow Electronics, Inc<br>2718 Rand Road<br>Indianapolis 46241<br>(317) 243-9353<br>TWX 810-341-3119

† Hamilton/Avnet Electronics<br>485 Gradle Drive<br>Carmel 46032<br>Tel (317) 844-9333<br>TWX 810-260-3966

**KANSAS** 

tHarmlton/Avnet Electronics<br>9219 Quivera Road<br>Overland Park 66215<br>Tel (913) 888-8900<br>TWX 910-743-0005

**MARYLAND** 

Arrow Electronics, inc<br>8300 Gulford Road # H<br>Rivers Center<br>Tel (301) 995-0003<br>TWX 710-236-9005

Hamilton/Avnet Electronics<br>6822 Oak Hall Lane<br>020umbia 21045<br>Tel (301) 995-3500<br>TWX 710-862-1861

The Theory Corporation<br>16021 Industrial Drive<br>Gaithersburg 20877<br>Tel (301) 948-4350<br>TWX 710-828-9702

From Press Press<br>9100 Gatther Road<br>Gatthersburg 20877<br>Tel (301) 948-0710<br>TWX 710-828-0545

IWIIACIIUIETTS

†Arrow Electronics, Inc<br>1 Arrow Drive<br>Woburn 01801<br>Tel (617) 933-8130<br>TWX. 710-393-6770

Thinner Northeast E<br>44 Hartwell Avenue<br>Lexington 02173<br>Tel: (617) 863-1200<br>TWX 710-326-6617

#### MICHIGAN

14 TArrow Electronics, Inc<br>
3810 Varsity Drive<br>
Ann Arbor 48104<br>
Tel (313) 971-8220<br>
TWX 810-223-6020

† Hamilton/Avnet Electronics<br>32487 Schoolcraft Road<br>Livonia 48150<br>Tel (313) 522-4700<br>TWX 810-242-8775

**MINNESOTA** 

†Arrow Electronics, Inc<br>5230 W 73rd Street<br>Edina 55435<br>Tel (612) 830-1800<br>TWX 910-576-3125

HAN (910) 370-2720<br>10203 Bren Road East<br>Minnetonka 55343<br>Tel. (612) 935-5444<br>TWX. 910-576-2738

#### MISSOURI

2380 Schuetz<br>St Louis 63141<br>Tel (314) 567-6888<br>TWX 910-764-0882

tHamilton/Avnet Electronics<br>13743 Shoreline Court<br>Earth City 63045<br>Tel (314) 344-1200<br>TWX 910-762-0684

**NEW HAMPSHIRE** 

tarrow Electronics, Inc<br>1 Perimeter Road<br>Manchester 03103<br>Tel (603) 668-6968<br>TWX 710-220-1684

NEW JERSEY

tArrow Electronics, Inc<br>6000 Lincoln East<br>Marlton 08053<br>Tel (215) 928-1800<br>TWX 710-897-0829

**tarrow Electronics, Inc 2 Industrial Road Fairfield 07006<br>Fairfield 07006<br>Tel (201) 575-5300<br>TWX 710-998-2206** 

† Hamilton/Avnet Electronics<br>1 Keystone Avenue<br>Bldg 36<br>Cherry Hill 08003<br>Tel (609) 424-0110<br>TWX 710-940-0262

tHamilton/Avnet Electronics<br>10 Industrial<br>Farrleld 07006<br>Tei (201) 575-3390<br>TWX 710-734-4388

tMlCfOCOmputer System Technical Demonstrator Centers

# **int**

#### **NEW JERSEY** (Cont'd)

†Pioneer Northeast Electronics<br>45 Route 46<br>Pinebrook 07058<br>Tel (201) 575-3510<br>TWX 710-734-4382

† MTI Systems Sales<br>383 Route 46 W<br>Fairfield 07006<br>Tel (201) 227-5552

#### **NEW MEXICO**

tAlllance ElectroniCS Inc 11030 Cochiti S E Albuquerque 87123<br>Tel (505) 292-3360<br>TWX 910-989-1151

†Hamilton/Avnet Electronics<br>2524 Baylor Drive SE<br>Albuquerque 87106<br>Tel (505) 765-1500<br>TWX 910-989-0614

#### **NEW YORK**

†Arrow Electronics, Inc<br>25 Hub Drive<br>Melville 11735<br>Tel (516) 694-6800<br>TWX 510-224-6126

†Arrow Electronics, Inc<br>3000 South Winton Road<br>Rochester 14623 Tel (716) 275-0300 TWX 510-2534766

†Arrow Electronics, Inc<br>7705 Maltage Drive<br>Liverpool 13088<br>Tel (315) 652-1000<br>TWX 710-545-0230

†Arrow Electronics, Inc<br>20 Oser Avenue<br>Hauppauge 11788<br>Tel (516) 231-1000<br>TWX 510-227-6623

† Hamilton/ Avnet Electronics<br>333 Metro Park<br>Rochester 14623<br>Tel (716) 475-9130<br>TWX 510-253-5470

†Hamilton/Avnet Electronics<br>16 Corporate Circle<br>E Syracuse 13057<br>Tel (315) 437-2641<br>TWX 710-541-1560

†Hamilton/Avnet Electronics<br>5 Hub Drive<br>Melville, Long Island 11747<br>Tel (516) 454-6000<br>TWX 510-224-6166

tPioneer Northeast Electronics t806 Vestal Parkway East Vestal 13850 Tel (607) 748-8211 TWX 510·252·0893

tPloneer Northeast Eleclronlcs 60 Crossway Park West  $~^{1}$ er (516) 921-8700

†Pioneer Northeast Electronics<br>840 Fairport Park 14450<br>Tel (716) 381-7070<br>TWX 510-253-7001

38 Harbor Park Drive<br>PO Box 271<br>Port Washington 11050<br>Tel (516) 621-6200<br>TWX 510-223-0846

# NORTH CAROLINA

FArrow Electronics, Inc.<br>5240 Greendary Road<br>Rateigh 27604<br>Tel. (919) 876-3132<br>TWX 510-928-1856

Hamilton/Avnet Electronics<br>The Stone Spring Forest Drive<br>Raleigh 27604<br>TWX 510-928-1836<br>TWX 510-928-1836

†Pioneer Electronics<br>9801 A-Southern Pine Boulevard<br>Charlotte 28210<br>Tel (704) 524-8188<br>TWX 810-621-0366

OHIO †Arrow Electronics, Inc<br>7620 McEwen Road<br>Centerville 45459<br>Tel (513) 435-5563<br>TWX 810-459-1611

†Arrow Electronics. Inc<br>6238 Cochran Road<br>Solon 44139<br>Tel (216) 248-3990<br>TWX 810-427-9409

†Hamilton/Avnet Electronics<br>954 Senate Drive<br>Dayton 45459<br>Tel (513) 433-0610<br>TWX 810-450-2531

† Hamilton/Avnet Electronics<br>4588 Emery Industrial Parkway<br>Warrensville Heights 44128<br>Tel (216) 831-3500

tPioneer Electronics<br>4433 Interpoint Boulevard<br>Dayton 45424<br>Tel (513) 236-9900<br>TWX 810-459-1622

†Pioneer Electronics<br>4800 E 131st Street<br>Cleveland 44105<br>Tel (216) 587-3600<br>TWX 810-422-2211

# **OKLAHOMA**

tArrow Electronics, Inc 4719 S Memorial Drive Tulsa 74145 Tel (918) 665·7700

#### **OREGON**

†Almac Electronics Corporation<br>8022 SW Nimbus, Bldg 7<br>Beaverton 97005<br>Tel (503) 641-9070<br>TWX 910-467-8743

† Hamilton/Avnet Electronics<br>6024 SW Jean Road<br>Bldg C, Suite 10<br>Lake Oswego 97034<br>TWX 910-455-8179

#### **PENNSYLVANIA**

tArrow Electronics, Inc 650 Seeo Road MonroeVille 15146 Tel (412) 856-7000

†Pioneer Electronics<br>259 Kappa Drive<br>Pittsburgh 15238<br>Tel (412) 782-2300<br>TWX 710-795-3122

**PENNSYLVANIA (Cont'd)** 

†Pioneer Electronics<br>261 Gibralter Road<br>Horsham 19044<br>Tel (215) 674-4000<br>TWX 510-665-6778

#### TEXAS

**DOMESTIC DISTRIBUTORS** 

†Arrow Electronics, Inc<br>3220 Commander Drive<br>Carrollton 75006<br>Tel (214) 380-6464<br>TWX 910-860-5377

10899 Kinghurst<br>Suite 100<br>Houston 77099<br>Tel (713) 530-4700<br>TWX 910-880-4439

†Arrow Electronics, Inc<br>2227 W Braker Lane<br>Austin 78758<br>Tel (512) 835-4180<br>TWX 910-874-1348

† Hamilton/Avnet Electronics<br>2401 Rutland<br>Austin 78757<br>Tel (512) 837-8911<br>TWX 910-874-1319

† Hamilton/Avnet Electronics<br>2111 W Walnut Hill Lane<br>Irving 75062<br>Tel (214) 659-4100<br>TWX 910-860-5929

†Hamilton/Avnet Electronics<br>8750 West Park<br>Hosuton 77063<br>Tel (713) 780-1771<br>TWX 910-881-5523

†Pioneer Electronics<br>9901 Burnet Road<br>Austin 78758<br>Tel (512) 835-4000<br>TWX 910-874-1323

†Pioneer Electronics<br>13710 Omega Road<br>Dallas 75234<br>Tel (214) 386-7300<br>TWX 910-850-5563

†Pioneer Electronics<br>5853 Point West Drive<br>Houston 77036<br>Tel (713) 988-5555<br>TWX 910-881-1606

#### UTAH

† Hamilton/Avnet Electronics<br>1585 West 2100 South<br>Salt Lake City 84119<br>Tel (801) 972-2800<br>TWX 910-925-4018

1959 South 4130 West, Unit B<br>Salt Lake City 84104<br>Tel (801) 974-9953

### **WASHINGTON**

14360 SE Eastgate Way<br>Bellevue 98007<br>Tel (206) 643-9992<br>TWX 910-444-2067

†Arrow Electronics, Inc<br>14320 N E 21st Street<br>Bellevue 98007<br>Tel (206) 643-4800<br>TWX 910-444-2017

† Hamilton/Avnet Electronics<br>14212 N E 21st Street<br>Bellevue 98005<br>Tel (206) 453-5874<br>TWX 910-443-2469

#### WI8CON8IN

†Arrow Electronics, Inc<br>430 W Rausson Avenue<br>Oakcreek 53154<br>Tel (414) 764-6600<br>TWX 910-262-1193 † Hamilton/Avnet Electronics<br>2975 Moorland Road<br>New Berlin 53151<br>Tel (414) 784-4510<br>TWX 910-262-1182

#### CANADA

ALBERTA

†Hamilton/Avnet Electronics<br>2816 21st Street N E.<br>Calgary T2E 622<br>Tel (403) 230-3586<br>TWX 03-827-642

Zentronics<br>Bay No 1<br>3300 14th Avenue N.E<br>Calgary T2A 6J4<br>Tel (403) 272-1021

**BRITISH COLUMBIA.** 

Zentronlcs 108-11400 Bndgeport Road Richmond V6X 1 f2 Tel (604) 273-5575 TWX 04-5077·89

**MANITOBA** 

Zentromcs 590 Berry Street Winnipeg R3H OSI Tel (204) 775-8661 **ONTARIO** 

Hamilton/Avnet Electronics<br>6845 Rexwood Road<br>Units G & H<br>Mississauga L4V 1R2<br>Tel (416) 677-7432<br>TWX 610-492-8867

Hamllton/Avnet Electronics 210 Colonnade Road South Nepean K2E 7L5 Tel (613) 226-1700 TWX 05-349-71

Zentronics<br>8 Tilbury Court<br>Brampton L6T 3T4<br>Tel (416) 451-9600<br>TWX 06-976-78

Zentronics<br>564/10 Weber Street North<br>Waterloo N2L 5C6<br>Tel (519) 884-5700

Zentronics<br>155 Colonnade Road<br>Unit 17<br>Nepean K2E 7K1<br>Tel (613) 225-8840<br>TWX 06-976-78

QUEBEC

Hamilton/Avnet Electronics<br>2670 Sabourin Street<br>St Laurent H4S 1M2<br>Tel (514) 331-6443<br>TWX 610-421-3731

Zentronics<br>505 Locke Street<br>St Laurent H4T 1X7<br>Tel (514) 735-5361<br>TWX 05-827-535

tMlcrocomputer System Technical Demonstrator Centers

# **int**

#### **BELGIUM**

**BELGHUM**<br>Intel Corporation SA<br>Parc Seny<br>Public du Moulin a Papier 51<br>Boite 1<br>Beite 1<br>Tel. (02)661 07<br>TELEX 24814

#### DEMMARK

International AS\*<br>Glentaver 61 - 3rd<br>Glentaver 61 - 3rd Floor<br>Tel (01) 19 80 33<br>TELEX 19567

#### **FINI AND**

The Finland OY<br>Hameente 103<br>BF - 00550 Helsinki 55<br>Tel 0/716 955<br>TELEX 123 332

#### **FRANCE**

France<br>
Intel Corporation, SARL \*<br>
5 Place de la Balance<br>
94528 Rungis Cedex<br>
94528 Rungis Cedex<br>
Tel (01) 687 22 21<br>
TELEX 270475

# FRANCE (Cont'd) Francisco (Sommary 1999)<br>
Immenble BBC<br>
4 Quar des Eirorts<br>
69005 Lyon<br>
TEIE (7) 842 40 89<br>
TELEX 305153

WEST GERMANY

The Semiconductor GmbH\*<br>Seddistrasse 27<br>D-8000 Munchen 2<br>Tel (89) 53891<br>TELEX 05-23177 INTL D TELEX 03-23177 INTL D<br>
Intel Semiconductor GmbH\*<br>
Mainzer Strasse 75<br>
Tel (6121) 70 08 74<br>
TELEX 04186183 INTW D

The Seman<br>Brueckstrasse 61<br>Brueckstrasse 61<br>7012 Fellbach<br>Tel. (711) 58 00 82<br>TELEX 7254826 INTS D

# Intel Semiconductor GmbH\*<br>Hohenzollern Strasse 5\*<br>Tel. (511) 34 40 81<br>TELEX 923625 INTH D

#### **IRBAEL**

**EUROPEAN SALES OFFICES** 

International Semiconductor Ltd \*<br>PO Box 1659<br>Harfa<br>Tei 4/524 261<br>TELEX 46511 **ITALY** 

ITHER Corporation Italia Spa\*<br>Milanofori, Palazzo E<br>20094 Assago (Milano)<br>Tei (02) 824 00 06<br>TELEX 315183 INTMIL

#### NETHERLANDS

versions<br>
Intel Semiconductor Nederland BV \*<br>
Alexanderpoort Building<br>
Marten Messweg 93<br>
Tel (10) 21<br>
2283<br>
TELEX 22283

**NORWAY NUNWAY**<br>Intel Norway A/S<br>PO Box 92<br>Hvamveien 4<br>N-2013<br>Tel (2) 742 420<br>TELEX 18018

#### opain

**Carlis Iberia**<br>Calle Zurbaran 28<br>Madrid 04<br>Tel (34) 1410 40 04<br>TELEX 46880

# **SWEDEN**

**SWEDEN**<br>
Intel Sweden AB<br>
Daivagen 24<br>
S-17136 Solna<br>
Tel (08) 734 01 00<br>
TELEX 12261

SWITZERLAND The Semiconductor AG \*<br>Talackerstrasse 17<br>8152 Glattbrugg postfach<br>CH-8065 Zunch<br>Tel (01) 829 29 77<br>TELEX 57989 ICH CH

UNITED KINGDOM

Private Corporation (UK) Ltd \*<br>Pipers Way<br>Swindon, Wiltshire SN3 1RJ<br>TELEX 444447 INT SWN

\*Field Application Location

# **EUROPEAN DISTRIBUTORS/REPRESENTATIVES**

#### **AUSTRIA**

Free Time Schermusche Geraete GmbH<br>Rotemuehigasse 26<br>A 1120 Vienna<br>TEL (222) 83 56 46<br>TELEX 11532 BASAT A

**BELGIUM SELVEROM**<br>Ave des Croix de Guerre 94<br>Ave des Croix de Guerre 94<br>B1120 Brussels<br>TELEX 25441

#### **DENMARK**

Summark<br>
ITT MultiKomponent A/S<br>
Naverland 29<br>
DK-2600 Gloskrup<br>
Tel (02) 45 66 45<br>
TX. 33355

**CINI AND** The Findre Control Control of Strategy<br>
SF-00210<br>
Telsins (21<br>
Tel (0) 692 60 22<br>
TELEX 124 224 Firon SF

**FRAMCE** 

France<br>
Caneram<br>
21 de Courtaboeuf<br>
Avenue de la Baltque<br>
91943 Les Ulis Cedex-B P 88<br>
Tél (1) 907 78 78<br>
TÉLEX F691700

Tech Fournois<br>16, Avenue Jean-Jaures<br>16, Avenue Jean-Jaures<br>17 (1) 853 12 00<br>TELEX 260967

Metrologie<br>La Tour d'Asnieres<br>4, Avenue Laurent Cely<br>92606-Asnieres<br>Tel (1) 790 62 40<br>TELEX 611-448

Tekelec Autronic<br>Cite des Bruyeres<br>Rue Carle Vernet B P 2<br>92310 Sevres<br>TELEX 204552

**WEST GERMANY** 

WEST WERTHANT<br>Stahlgruberring 12<br>D-8000 Munich 82<br>TEI (89) 42 00 10<br>TELEX 522561 EIEC D France Care<br>Postfach 1180<br>Schuistrasse 84<br>De 2777 Bad Camberg<br>Tel: (06434) 231<br>TELEX 484426 JERM D CES Computer Electronics Systems<br>GmbH<br>GmbH<br>2359 Hensted-Ulzburg<br>2359 Hensted-Ulzburg<br>TEL (04193) 4026<br>TELEX 2180260

Metrologie GmbH<br>Hansastrasse 15<br>Tel (89) 57 30 84<br>TELEX D 5213189 Proelectron Vertriebs GmbH<br>Max Planck Strasse 1-3<br>6072 Dreiech bei Frankfurt<br>Tel (6103) 33564<br>TELEX -417983

**IRELAND** 

www.www.wenterfullering<br>Glenageary Office Park<br>Glenageary<br>Tel (1) 85 62 88<br>TELEX 31584

**ISRAEL** 

Eastronce Ltd<br>Thorans Street<br>P O Box 39300<br>Tel Aviv 61390<br>Tel (3) 47 51 51<br>TELEX' 33638

#### ITALY

Fedra 3S SPA<br>Vale Elvezia, 18<br>1 20154 Milano<br>Tel (2) 34 97 51<br>TELEX 332332

Tramit Transaction<br>
Milanofori Pal E/5<br>
20090 Assago<br>
Milano<br>
Tel (02) 82470<br>
TELEX 311351

**NETHERLANDS** 

Neumann Machina<br>
Koperwerf 30<br>
P.O. Box 43220<br>
2544 EN's Gravenhage<br>
Tel 31 (70) 210 101<br>
TELEX 31528

**NORWAY** Norrisk Elektronic (Norge) A/S<br>Postoffice Box 122<br>Smedsvingen 4<br>1364 Hvalstad<br>TELEX 17546<br>TELEX 17546

### **PORTUGAL**

Ditram<br>Componentes E Electronica LDA<br>Av Miguel Bombarda, 133<br>P1000 Lisboa<br>TELEX 14182 Brieks-P<br>TELEX 14182 Brieks-P

### **SPAIN**

Interface S.A<br>Av. Pompeu Fabra 12<br>08024 Barcelona<br>Tel (3) 219 80 11<br>TELEX 51508

ITT SESA<br>Miguel Angel 21, 6 Piso<br>Miguel Angel 21, 6 Piso<br>Tel. (34) 14 1954 00<br>TELEX 27461

**SWEDEN** 

**Bridge Backstrom**<br>Box 12009<br>Alstroemergatan 22<br>S-10221 Stockholm<br>TELEX 10135<br>TELEX 10135

Nordisk Electronik AB<br>Box 27301<br>Sandhamnsgatan 71<br>S-10254 Stockholm<br>Tel: (8) 635 040<br>TELEX 10547

Telko AB<br>Gardsfogdevagen 1<br>Box 186<br>5-161 26 Bromma<br>Tel (8) 98 08 20<br>TELEX 11941

**SWITZERLAND** 

Industrade AG<br>Heristsse 31<br>CH-8304 Wallisellen<br>Tel (01) 830 50 40<br>TELEX 56788 INDEL CH

UNITED KINGDOM

**UNITED KINGDOM**<br>Bytech Ltd<br>London Road<br>Earley, Reading<br>Berkshire<br>Tel (0734) 61031<br>TELEX 848215

Community Microsystems Ltd<br>Market Street<br>UK-Bracknell, Berkshire<br>Tel 44 (344) 55333<br>TELEX 847201

Jermyn Industries<br>Vestry Estate<br>Sevenoaks, Kent<br>Tel (0732) 450144<br>TELEX 95142

MEDL<br>East Lane Road<br>North Wembley<br>Middlesex HA9 7PP<br>Tel (190) 49307<br>TELEX 28817

Rapd Recall, Ltd<br>Rapd Recall, Ltd<br>Rapd Rouse/Denmark St<br>Berks, England HP11 2ER<br>TELEX 837931

#### **YUGOSLAVIA**

The Microelectronics Enterprises<br>
P O Box 5604<br>
San Jose, California 95150<br>
Tel 408/978-8000<br>
TELEX 278-559

# **intal**

#### **AUSTRALIA**

Intel Australia Pty Ltd \*<br>(Mailing Address)<br>PO Box 571<br>North Sydney NSW, 2065

~ShIPPIn9 Address) 200 Pacific Highway<br>Level 6<br>Crows Nest, NSW, 2065<br>Tel 011-61-2-957-2744<br>TELEX 790-20097<br>FAX 011-61-2-957-2744

#### HONG KONG

Intel Semiconductor Ltd \*<br>1701-3 Connaught Centre<br>1 Connaught Road<br>Tel 011-852-5-215-311<br>TWX 60410 ITLHK

#### JAPAN

Intel Japan K.K<br>5-6 Tokodai, Toyosato-machi<br>Tsukuba-gun, Ibaraki-ken 300-26<br>TeLEX 03656-160<br>TELEX 03656-160

Intel Japan K K • 2-1-15 Naka-machl Atsugl, Kanagawa 243 Tel 0462-23-3511

Chofu, Tokyo 182<br>Tel 0424-88-3151 Intel Japan KK \*<br>2-69 Hon-cho<br>Kumagaya, Saitama 360<br>Tel 0485-24-6871

intel Japan K.K.\*<br>2-4-1 Terauchi<br>Toyonaka, Osaka 560<br>Tel 06-863-1091

#### **JAPAN (Com'd)**

**INTERNATIONAL SALES OFFICES** 

Intel Japan K.K<br>1-5-1 Marunouchi<br>Chiyoda-ku, Tokyo 100<br>Tel 03-201-3621

1-23-9 Shinmachi<br>Setagaya-ku, Tokyo 154<br>Tel. 03-426-2231

Intel Japan K.K.\*<br>Mitsui-Seimei Musashi-Kosugi Bldg<br>915 Shinmaruko, Nakahara-ku<br>Kawasaki-Shi, Kanagawa 211<br>Tel 044-733-7011 Intel Japan K K I-I Shlbahon-cho Mishima-shi<br>Shizuoka-Ken 411<br>Tel 0559-72-4121

#### KOREA

Intel SemICOnductor Asia Lid Smgsong Bldg Bth Floor # 906 25-4 YOldo-Dong, Youngdeungpo-Ku Seoul 150 Tel 011-82-2-784-8186 or 8286 TELEX K29312 INTElKO

TELEX K29312 INTELK<br> **SINGAPORE**<br>
Intel Semiconductor Ltd<br>
101 Thomson Road<br>
21-06 Goldhill Square<br>
5ingapore 1130<br>
Tel 011-65-2507811<br>
TWX RS 39921<br>
CABLE INTELSGP<br>
CABLE INTELSGP

- Field Application Location

# **INTERNATIONAL DISTRIBUTORS/REPRESENTATIVES**

#### **ARGENTINA**

VLC SRL<br>Sarmiento 1630, 1 Piso<br>1042 Buenos Aires<br>Tel 011-54-1-35-1201/9242<br>TELEX 17575 EDARG

Agent<br>Soimex International Corporation<br>15 Park Row, Room #1730<br>Tel (212) 406-3052<br>Attn Gaston Bnones

#### **AUSTRAUA**

Total Electronics<br>(Mailing Address)<br>Private Bag 250<br>Burwood, Victoria 3125

(Shipping Address)<br>9 Harker Street<br>Burwood<br>Victoria 3125<br>Tel 011-61-3-288-4044<br>TELEX AA 31261

Total Electronics PO Box 139 Artarmon, N S W 2064 Tel 011-61-02-438-1855 TELEX 26297

BRAZIL

lcotron S.A<br>05110 Av Mutinga 3650-6 Andar<br>Pirituba Sao Paulo<br>TELEX 1122274 ICOTBR<br>TELEX 1122274 ICOTBR

#### **CHILE**

DIN<br>(Maling Address)<br>Av ViC, MacKenna 204<br>Casilla 6055<br>TeLEX 352-0003<br>TELEX 352-0003

A102 Greenville Center<br>3801 Kennett Pike<br>Wilmington, Delaware 19807

#### HONG KONG

Novel Precision Machinery Co, Ltd<br>Flat D 20 Kingsford Ind Bldg<br>Phase 1 26 Kwai Hei Street NT<br>Tel 011-852-5-0-223222<br>TWX 39114 JINMI HX

SChmidt & Co Ltd 18/F Great Eagle Centre Wanch&! Tel 011-852·5-833-0222 lWX 74766 SCHMC HK

#### **INDIA**

Micronic Devices<br>65 ARUN Complex<br>D V G Road<br>Basavan Gudi<br>Bangalore 560004<br>TELEX 011-5947 MDEV<br>TELEX 011-5947 MDEV

Micronic Devices<br>104/109C Nirmal Industrial Estate<br>Sion (E)<br>Tel 011-91-22-48-61-70<br>TELEX 011-71447 MDEV IN

Micronic Devices<br>R-694 New Rajinder Nager<br>New Delhi 110060

Ramlak International, Inc (Agent)<br>465 S Mathilda Avenue<br>Sunte 302<br>Sunnyvale, CA 94086<br>Tel (408) 733-8767

S & S Corporation<br>(Mailing Address)<br>PO Box 1185<br>Mauldin, South Carolina 29657

(Shipping Address)<br>308 Green Drive<br>Liberty, South Carolina 29657

#### JAPAN

Asahi Electronics Co Ltd<br>KMM Bldg Room 407<br>2-14-1 Asano, Kokurakita-Ku<br>Kitakyushu City 802<br>Tel (093) 511-6471<br>TELEX AECKY 7126-16

#### **JAPAN (Cont'd)**

Hamilton-Avnet Electronics Japan Ltd<br>YU and YOU Bldg 1-5-7 Horidome-<br>Cho<br>Tel (03) 662-9911<br>TELEX 2523774<br>TELEX 2523774

Ryoyo Electric Corporation<br>Konwa Bidg<br>1-12-22, Tsukiji<br>Chuo-Ku, Tokyo 104<br>Tel (03) 543-7711/541-7311

181 (00) SHOPTHIS SHIPLON<br>
1232-2220 Electron Ltd<br>
26-2 Nishi-Shinjuku 1-Chorne<br>
5hinjuku - Nury 160<br>
1232-2220 LABTEL J<br>
1232-2220 LABTEL J

#### KOREA

J-TEK Corporation<br>2nd Floor, Government Pension Bldg<br>24-3, Yoido-Dong<br>Seoul 150<br>Tel 011-82-2-782-8039<br>TELEX KODIGIT K25299

~= ~iIa~,r~~ne(Ag~~~ard Sante Fe Spnngs, CA 90670 Tel (714) 739-2204 TWX 194715 KORAM DIGIT LSA

#### **NEW ZEALAND**

McLean Information Technology Ltd<br>459 Kyber Pass Road, Newmarket,<br>Auckland 1, New Zealand<br>Auckland 1, New Zealand<br>Tel 011-64-9-501-219, 501-801, 587-<br>037<br>TELEX NZ21570 THERMAL

#### **PAKISTAN**

Computer Applications Ltd<br>7D Gizri Boulevard Defense Karaohl-46 Tel 011-92-21-530-306/7 TELEX 24434 GAFAA PI<

#### **PAKISTAN (Cont'd)**

Horizon Training Co, Inc (Agent)<br>1 Lafayette Center<br>1120 20th Street N.W<br>Suite 530  $TAN$   $0.40000$   $HODM$ 

General Engineers Corporation Ply<br>Unrts 1003-1008 Block 3<br>10th Floor PSA Multi Storey Complex<br>Telok Blangahl Pasir<br>Pan Jang<br>Tel 011-65-271-3163<br>TELEX RS23987 GENERCOR<br>Tel Tel GENEARCORP<br>CABLE GENEARCORP

#### **SOUTH AFRICA**

Electronic Building Elements, Pty Ltd<br>PO Box 4609<br>Pretoria 0001<br>Tel 011-27-12-46-9221<br>TELEX 3-22786 SA<br>TELEGRAM ELBILEM

#### **YUClOSLAYIA**

H R Microelectronics Enterprises<br>PO Box 5604<br>San Jose, California 95150<br>Tel (408) 978-8000<br>TELEX 278-559

-Field Application Locabon

**SINGAPORE** 

**TAIWAN** 

Mitac Corporation<br>3rd Floor #75, Section 4<br>Nanking East Road<br>Taipei<br>TELEX 11942 TAIAUTO

Mectel International, Inc (Agent)<br>3385 Viso Court<br>Santa Clara, CA 95050<br>Tel (408) 988-4513<br>TWX 908-980-9742

# **intal**

#### **CAUFORNIA**

Intel Corp<br>1350 Shorebird Way<br>Mt View 94043 Tel (415) 968-8211<br>TWX 910-339-9279<br>910-338-0255

Intel Corp<br>2000 E 4th Street<br>Suite 110<br>Santa Ana 92705<br>TWX 910-595-2475

Intel Corp<br>4350 Executive Drive<br>Suite 150<br>San Diego 92121<br>Tel (619) 452-5880

Intel Corp<br>Intel Corp<br>5530 N Corbin Avenue<br>Suite 120<br>Tel (213) 708-0333

COLORAOO Inlel Corp 650 South Cherry SUite 720 Denver 80222, Tel (303) 321-8086 TWX 910·931-2289

**CONNECTICUT** 26 Mill Plain Road

Tel (203) 748-3130 **FLORIDA** 

Intel Corp<br>1500 N W 62nd Street<br>Suite 104<br>Ft Lauderdale 33309<br>TWX 510-956-9407

# **DOMESTIC SERVICE OFFICES**

**FLORIDA (Cont'd)** 500 N Martland Avenue<br>Suite 205<br>Maitland 32751

Tel (305) 628-2393<br>TWX 810-853-9219 **GEORGIA** 

~~ %rrnte Parkway SUite 200 Norcross 30092 Tel (404) 441-1171

**ILLINOIS**  Intel Corp<br>2550 Golf Road<br>Suite 815

 $TAN$   $\rightarrow$   $O(4)$   $O(2)$   $O(4)$ KANSAS

Intel Corp<br>Intel Corp 110th Street<br>Suite 170<br>Overland Park 66210<br>Tel (913) 642-8080 **MARYLAND** 

Intel Corp<br>
Intel Corp Product Service<br>
7833 Walker Drive<br>
Greenbelt 20770<br>
Tel (301) 441-1020

**MASSACHUSETTS** Intel Corp<br>
27 Industrial Avenue<br>
27 Industrial Avenue<br>
Tel (617) 256-1800<br>
TWX 710-343-6333 MICHIGAN

Intel Corp<br>
Top 71 Orchard Lake Road<br>
Suite 100<br>
West Bloomfield 48033<br>
Tel (313) 851-8905 **MISSOURI** 

Intel Corp<br>
Intel Corp<br>
Suite 143<br>
Suite 143<br>
Earth City 63045<br>
Tel (314) 291-2015

**NEW JERSEY**  Intel Corp Sylvan Avenue

Rantan Plaza` III<br>Rantan Center<br>Edison 08817<br>Tel (201) 225-3000 **NORTH CAROUNA** 

Intel Corp<br>
2306 W Meadowview Road<br>
2306 W Meadowview Road<br>
Greensboro 27407<br>
Tel (919) 294-1541

**OHIO**<br>Intel Corp<br>Chagrin-Brainard Bldg<br>Suite 305<br>26001 Chagrin Boulevard<br>Cleveland 44122<br>Tel (216) 464-6915<br>TWX 810-427-9298

tntel Corp 6500 Poe Dayton 45414 Tel (513) 890·5350

OREGON<br>
Intel Corp<br>
10700 S W Beaverton-Hillsdale<br>
Highway<br>
Beaverton 97005<br>
Text 910-467-8741<br>
TWX 910-467-8741

5200 N.Ē Elam Young Parkway<br>Hillsboro 97123<br>Tel (503) 681-8080

**PENNSYLVANIA**  Intel Corp<br>201 Penn Center Boulevard<br>Suite 301 W<br>Pritsburgh 15235<br>Tel (313) 354-1540

TEXAS ~~I ~O'£nderson lane SUIte 314 Ausbn 78752 lei (512)454·3628 TWX 91Q.874-1347

Intel Corp<br>12300 Ford Road<br>Suite 380<br>Suite 380<br>Tel (214) 241-8087<br>TWX 910-860-5617

#### **WASHINGTON**

Intel Corp<br>110 110th Avenue N E<br>Suite 510<br>Bellevue 98004<br>TWX 910-443-3002

WISCONSIN

Wissonstrum<br>Intel Corp<br>450 N Sunnyslope Road<br>Sute 130<br>Brookfield 53005<br>Tel (414) 784-8087

# **UNITED STATES**

**Intel Corporation** 3065 Bowers Avenue Santa Clara, CA 95051

**IAPAN** Intel Japan K.K. 5-6 Tokodai Toyosato-machi

Tsukuba-gun, Ibaraki-ken 300-26 Japan

# FRANCE

Intel 5 Place de la Balance Silic 223 94528 Rungis Cedex France

# **UNITED KINGDOM**

Intel Piper's Way Swindon Wiltshire, England SN3 1RJ

**WEST GERMANY** Intel Seidstrasse 27 D-8000 Munchen 2 **West Germany** 

Printed in U.S.A./C-785/1284/50K/RRD JM Software

### ISBN 0-917017-20-X